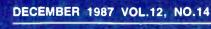

110/100/11/03

O1011 5 31113 0 O10 1 101 1010 10

World Radio History

weeks the Southeast region is continuing

Cherofore I would like to request the

1905 monthly sciles figures to date for the Sombensy region from som this

information first by salesperson / lost name).

send these funces to be output

en bu product then by amount of sule.

HO100 IC HOOL VIIII VIIII VIII THE UNDITION HOLDS OF DISTORD TO THE PROPERTY OF THE PROPERTY OF THE PROPERTY

\$3.50 IN UNITED STATES \$4.50 IN CANADA / £1.95 IN U.K. A McGRAW-HILL PUBLICATION

# THE SMALL SYSTEMS JOURNAL

#### **PRODUCT FOCUS**

**AT Memory Expansion Boards** 

#### FIRST IMPRESSIONS

**HyperCard** The 68882 Coprocessor

IN DEPTH **Natural** Language **Processing** 

# ter than ever before!

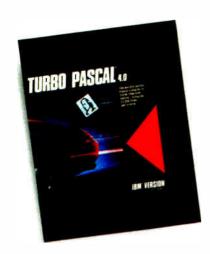

# 4.0 uses logical units for separate compilation

Pascal 4.0 lets you break up the code gang into "units," or "chunks." These logical modules can be worked with swiftly and separately—so that an error in one module is seeable and fixable, and you're not sent through all your code to find one error. Compiling and linking these separate units happens in a

flash because your compiling horsepower is better than 27,000 lines a minute.\* And 4.0 also includes an automatic project Make.

# 4.0's cursor automatically lands on any trouble spot

4.0's interactive error detection and location means that the cursor automatically lands where the error is. While you're compiling or running a program, you get an error message at the top of your screen and the cursor flags the error's location for you.

# 4.0 gives you an integrated program-ming environment

4.0's integrated environment includes pull-down menus and a built-in editor. Your program output is

automatically saved and shown in the output window. You can Scroll, Pan, or Page through all your output and know where everything is all the time. Given 4.0's integration, you can edit, compile, find and correct errors—all from inside the integrated development environment.

# You'll never lose your mind, because 4.0 never loses your place

Whenever you re-load 4.0, it remembers what you and it were doing before you left. It puts you right back in the editor with the same file and in the same place as you were working last.

\*Run on an 8 MHz IBM AT

\*If within 60 days of purchase this product does not perform in accordance with our claims, call our customer service department, and we will arrange a refund

All Borland products are trademarks or registered trademarks of Borland international, Inc. Other brand and product names are trademarks or registered trademarks of their respective holders

Copyright © 1987 Borland International, Inc.

BI 1159

Circle 48 on Reader Service Card (Dealers: 49)

Please check box(es) Sugg. Retail Upgrade Pricet Serial No. □ Turbo Pascal 4.0 Compiler \$ 99.95 \$ 39.95 □ Turbo Pascal 4.0 Developer's Library 395.00 150.00 (Includes Turbo Pascal Tutor and all Toolboxes; must be ordered with Compiler) □ Turbo Pascal Tutor 69.9519.95 □ Turbo Pascal Database Toolbox 99.95 29.95 □ Turbo Pascal Graphix Toolbox 99.95 29.95 Turbo Pascal Editor Toolbox 99.9529.95 Turbo Pascal Numerical Methods Toolbox 99.95 29.95 □ Turbo Pascal Gameworks 99.95 29.95 Total product amount CA and MA residents add sales tax Shipping and handling\* Total amount enclosed Please specify diskette size: □ 5¼" □ 3½" □ VISA  $\square$  MC Credit card expiration date:

"In US please add \$5 shipping for each product ordered or \$15 for the Compiler and Developer's Library Outside US please add \$10 shipping and handling for each product ordered or \$25 for the Compiler and Developer's Library.

<sup>†</sup>To qualify for the upgrade price you must give the serial number of the equivalent product you are upgrading

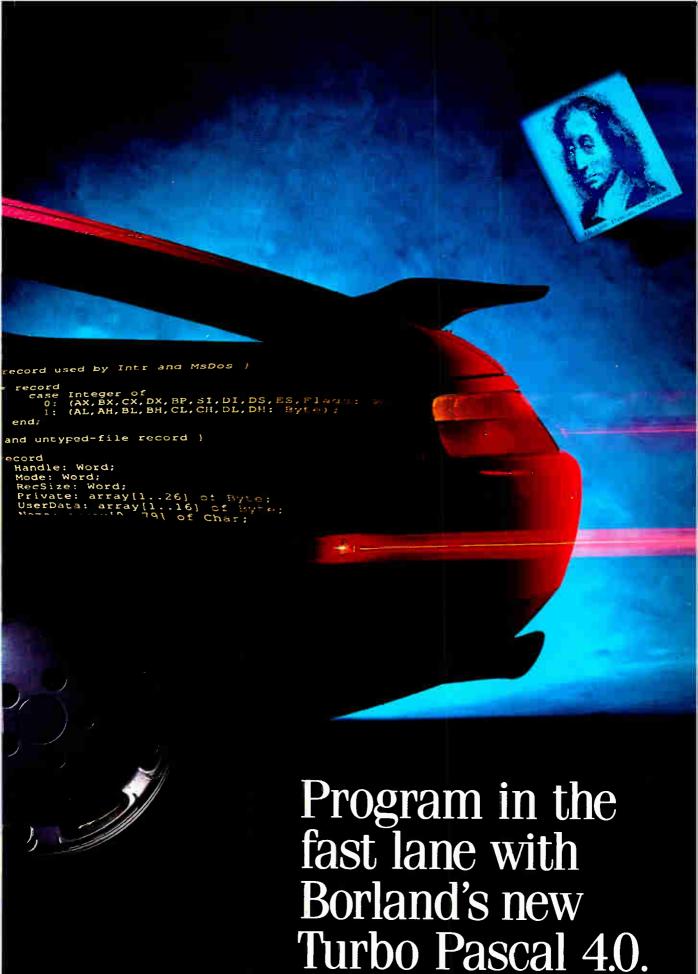

**World Radio History** 

# The fast lane is fast

ur new Turbo
Pascal® 4.0 is so
fast, it's almost
reckless. How fast?
Better than 27,000 lines
of code per minute. That's
much faster than 3.0 or
any other Pascal compiler
and the reason why you
need 4.0 today.

# Pascal. The fastest and the best.

If you're just now learning a computer language, learn Pascal. If you're already programming in Pascal, you're programming with a winner because Pascal is the worldwide language of choice. Pascal is the most popular language in university computer science classes and with computer enthusiasts who appreciate Pascal's modern programming

structure. It's powerful, coherent, easy to learn and use—and with Turbo Pascal 4.0—faster than ever before.

#### Turbo Pascal: Technical excellence

Commitment to technical excellence and

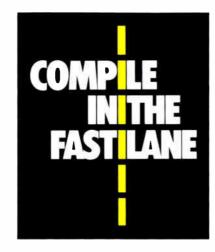

superiority also means commitment to detail, however painstaking, and that takes time. 4.0's predecessor, Turbo Pascal 3.0 is the worldwide standard, and with Turbo Pascal 4.0, we've bettered that standard. 4.0 is clearly the world's fastest development tool for the IBM® PS/2 series, PC's and compatibles—and the world's favorite Pascal compiler.

# 4.0 breaks the code barrier

No more swapping code in and out to beat the 64K code barrier. Designed for large programs, Turbo Pascal 4.0 lets you use every byte of memory in your computer. You paid for all that memory, now you can use it freely.

For the IBM PS/2 and the IBM and Compaq families of personal computers and all 100% compatibles.

# YES!

#### I want to upgrade to Turbo Pascal 4.0 and the 4.0 Toolboxes

Registered owners have been notified by mail. If you are a registered Turbo Pascal user and have not been notified of Version 4.0 by mail, please call us at *(800) 543-7543*. To upgrade if you have not registered your product, just send the original registration form from your manual and payment with this completed coupon to:

Pascal 4.0 Upgrade Dept. Borland International 4585 Scotts Valley Drive Scotts Valley, CA 95066

| Name         |             |       |  |
|--------------|-------------|-------|--|
| Ship Address |             |       |  |
| City         | _           | State |  |
| Zip          | Telephone ( | )     |  |

This offer is limited to one upgrade per valid registered product. It is good until November 30, 1987. Not good with any other offer from Borland. Please allow 4 to 6 weeks for delivery of Toolboxes.

Outside U.S. make payments by bank draft payable in U.S. dollars drawn on a U.S. bank. CODs and purchase orders will not be accepted by Borland

# Now's the time for a *fast* decision: Upgrade now to 4.0!

### Compatibility with Turbo Pascal 3.0

We've created 4.0 to be highly compatible with version 3.0 and included a conversion program and compatibility units to help you convert all your 3.0 programs to 4.0.

#### Highlights of Borland's new Turbo Pascal 4.0

- Compiles 27,000 lines per minute
- Supports > 64 K programs
- Uses units for separate compilation
- Integrated development environment

- Interactive error detection/location
- Includes a command line version of the compiler

#### 4.0 also

- Saves output screen in a window
- Supports 25, 43 and 50 lines per screen
- Generates MAP files for debugging
- Has graph units including CGA, EGA, VGA, MCGA, 3270 PC, AT & T 6300 & Hercules support
- Supports extended data types (including word, long integers)
- Does smart linking
- Comes with a free revised MicroCalc spreadsheet source code

4.0 is all yours for only \$99.95

#### Sieve (25 iterations)

|                         | Turbo Pascal 4.0 | Turbo Pascal 3.0 |
|-------------------------|------------------|------------------|
| Size of Executable File | 2224 bytes       | 11682 bytes      |
| Execution speed         | 9.3 seconds      | 9.7 seconds      |

Sieve of Eratosthenes, run on an 8MHz IBM AT

Since the source file above is too small to indicate a difference in compilation speed we compiled our GOMOKU program from Turbo Gameworks to give you a true sense of how much faster 40 really is!

#### Compilation of GO.PAS (1006 lines)

|                   | Turbo Pascal 4.0 | Turbo Pascal 3.0 |
|-------------------|------------------|------------------|
| Compilation speed | 2.2 seconds      | 3.6 seconds      |
| Lines per minute  | 27,436           | 16,750           |

GO PAS compiled on an 8 MHz IBM AT

60-Day Money-Back Guarantee\*\*

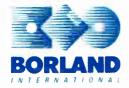

For the dealer nearest you or to order call (800) 543-7543.

Circle 44 on Reader Service Card (Dealers: 45)

#### BYTE

DECEMBER 1987 VOLUME 12 NUMBER 14

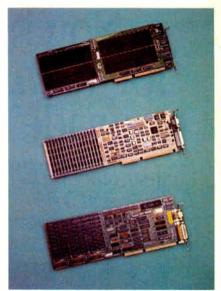

High-Speed Memory/124

# Contents

#### 65 PRODUCTS IN PERSPECTIVE

- 67 What's New
- 97 Short Takes
  Toshiba PageLaser12
  Lahey Personal FORTRAN 77
  PC-Elevator 386
  BiTurbo STATA
  The Complete Answering Machine
  Flash-Up
  Awesome I/O Card
  MacScheme + Toolsmith

#### First Impressions

- 109 HyperCard by Gregg Williams
  Become your own Mac programmer.
- 120 New Generation: Fast Math
  by Tom Thompson
  A comparison between the new Motorola 68882
  and the current 68881.

#### **Reviews**

- 124 High-Speed Memory Boards for ATs
  by Barry Nance
  Upgrade your AT's memory without downgrading performance.
- 133 BIX Product Focus: Memory-Expansion Boards for the IBM PC AT by Curtis Franklin Jr. Subtle considerations to bear in mind when planning a memory upgrade.
- 141 The PC's Limited 386<sup>16</sup> by Mark L. Van Name A PC AT-compatible that's built for speed.
- 145 The Zenith Z-183 by John Unger
  Zenith's latest laptop is better than others,
  but not the best.
- 153 Atari's Mega 4 by Jim Kent
  This 4-megabyte machine is a new version of the ST.
- 161 Three Accelerator Boards for the Macintosh Plus by Chris Crawford
   Hardware add-ons that significantly boost the Mac Plus's performance.

- 165 Saba Handscan by John McCormick A hand-held text scanner for use with IBM PC programs.
- 169 Three PC-based Desktop-Publishing Programs by James Cavuoto PageMaker, Ventura Publisher, and GEM Desktop Publisher.
- 178 FastCAD 1.10 by Phillip Robinson
  Computer-aided design for the IBM PC
  and compatibles.
- 180 Carbon Copy Plus by Rusel DeMaria
  A comprehensive telecommunications software package.
- Marshal Pascal and Pascal-2
   by Mark Bridger
   Two compilers that offer more power than Turbo Pascal 3.0.
- 190 SCO Xenix 386 by Edwin J. Lau
  Unix for 80386-based personal computers.

#### Columns

- Computing at Chaos Manor: The Old Shell Game by Jerry Pournelle
   Looks at Zenith's eaZy PC and Mannesmann Tally's MT-910 laser printer.
- Applications Only: Holiday Cheer
   by Ezra Shapiro
   Looking for fun, our man falls in love and replaces
   his old rodent.

#### 223 IN DEPTH: Natural Language

- 224 Introduction
- Natural-Language Processing
   by Klaus K. Obermeier
   A look at the various approaches used in this area
   of artificial intelligence.
- 233 Natural-Language Resource Guide

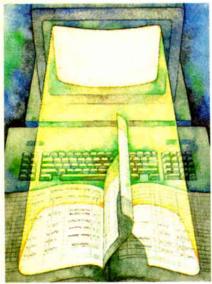

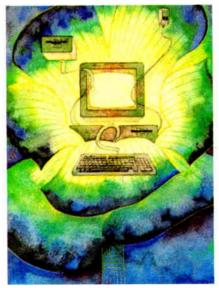

In Depth/223

Features/281

- Modeling the Brain by Matthew Zeidenberg A neural-network approach to natural-language processing and similar problems may be the key to building systems that "learn."
- The Intelligent Assistant by Gary G. Hendrix and Brett A. Walter The design decisions behind Q&A's natural-language interface.
- 261 DOS in English by Alex Lane A Turbo Prolog program can get your message across to an IBM PC in your own words.
- Natural-Language Processing in C 269 by Herbert Schildt Opening the door for direct human-computer dialogues.

#### 281 FEATURES

- Ciarcia's Circuit Cellar: 283 **Build the Circuit Cellar IC Tester** Part 2: Software and Operation by Steve Ciarcia Turbo Pascal software makes this inexpensive tester possible.
- 291 Information Theory by Ramachandran Bharath Measuring how much information a message contains.
- The State of Chinese Computing by John H. Maier 301 The twenty-first century might be the century of the Pacific Basin.
- **Three-Dimensional Perspective Plotting** 307 by Tyrone Daulton With perspective, you can realistically depict a threedimensional object on a two-dimensional screen.
- Ferret: An Image Processor by Clifford Harris The age of visual discovery in astronomy is drawing to a close as electronic devices replace human observers.
- 329 Mapping the World in Pascal by Robert Miller and Francis Reddy Five procedures that let you map the Earth on a computer.
- Mimicking Mountains by Tom Jeffery This toolbox lets you model random fractal surfaces and do three-dimensional plotting.

#### **DEPARTMENTS**

- 6 Editorial: The "B" Word
- 11 Microbytes
- Letters and Review Feedback
- 33 Chaos Manor Mail
- 36 Ask BYTE
- 44 Circuit Cellar Feedback
- **Book Reviews** 51
- Coming Up in BYTE 387

#### READER SERVICE

- 386 Editorial Index by Company
- Alphabetical Index to Advertisers 389
- Index to Advertisers by Product Category 391 Inquiry Reply Cards: after 392

#### PROGRAM LISTINGS

From BIX: see 304

**World Radio History** 

From BYTEnet: call (617) 861-9764 On disk or in print: see card after 345

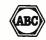

BYTE (ISSN 0360-5280) is published monthly with additional issues in June and October by McGraw-Hill In-BYTE (ISSN 0360-5280) is published monthly with additional issues in June and October by McGraw-Hill Inc. Founder, James H. McGraw (1880-1948). Executive, editorial, circulation, and advertising offices. One Phoenix Mill Lane, Peterborough, NH 03458, phone (603) 924-9281. Office hours: Monday through Thursday 8:30 AM-4:30 PM. Friday 8:30 AM-1:00 PM. Eastern Time. Address-subscriptions to BYTE Subscriptions, P. O. Box 6821, Piscataway, NJ 08855 Postmaster send address changes. USPS Form 3579, undeliverable copies, and fulfillment questions to BYTE Subscriptions, P.O. Box 6821, Piscataway, NJ 08855 Second-class postage paid at Peterborough, NH 03458. BY 1E Subscriptions, P.O. Box 08.21, Piscataway, S.J. 08853. Second-class postage paid at referencingin, S-H 03-93 and additional mailing offices. Prostage paid at Winnipeg, Manitoba, Registration number 9321. Subscriptions are \$22 for one year, \$40 for two years, and \$58 for three years in the U.S. and its possessions. In Canada and Mexico, \$25 for one year, \$45 for two years, \$65 for three years, \$69 for one year air delivery to Europe 31,000 yen for one year air delivery to Japan, \$37 surface delivery olsewhere. Air delivery to selected areas at additional rates upon request. Single copy price is \$3.50 in the U.S. and its possessions, \$4.25 in Canada and Mexico, \$4.50 in Europe, and \$5 elsewhere. Foreign subscriptions and sales should be remitted in U.S. Canada and Mexico, \$4.50 in Europe, and \$5 elsewhere. Foreign subscriptions and sales should be remitted in U.S. funds drawn on a U.S. bank. Please allow six to eight weeks for delivery of first issue. Printed in the United States of

Address editorial correspondence to Editor, BYTE, One Phoenix Mill Lane, Peterborough, NH 03458

Chacceptable manuscripts will be returned if accompanied by sufficient postage. Not responsible for lost manuscripts or photos. Opinions expressed by the authors are not necessarily those of BYTE Copyright © 1987 by McGraw-Hill Inc. All rights reserved. Trademark registered in the United States Patent and Trademark Office. Where necessary, permission is granted by the copyright one of the Core of the Core Rd., Dept. PR, Ann Arbor, MI 48106 or 18 Bedford Row, Dept. PR, London WC1R 4EJ, England.

Subscription questions or problems should be addressed to: BYTE Subscriber Service, P.O. Box 6821, Piscataway, NJ 08855

EXECUTIVE EDITOR, BYTE Frederic S. Langa

ASSISTANT MANAGING EDITOR Glenn Hartwig

CONSULTING EDITORS Steve Ciarcia, Jerry Pournelle, Ezra Shapiro

SENIOR TECHNICAL EDITORS Cathryn Baskin Reviews, G. In Depth, Gregg Williams Features G. Michael Vose

**TECHNICAL EDITORS** Dennis Allen, Curtis Franklin Jr., Richard Grehan, Ken Sheldon, George A. Stewart, Jane Morrill Tazelaar, Tom Thompson, Eva White, Stanley

ASSOCIATE TECHNICAL EDITOR Martha Hicks

COPY EDITORS Lauren Stickler Chief, Judy Connors-Tenney, Jeff Edmonds, Nancy Hayes, Cathy Kingery, Margaret A. Richard, Warren Williamson

EDITORIAL ASSISTANTS Peggy Dunham Office Manager, L. Ryan McCombs, June N. Sheldon

Nancy Rice Director, Joseph A. Gallagher Assistant Director, Jan Muller Assistant, Alan Easton Drafting

David R. Anderson Director, Denise Chartrand, Michael J. Lonsky, Virginia Reardon

TYPOGRAPHY Sherry McCarthy Chief, Selinda Chiquoine, Donna Sweeney

ADVERTISING/PRODUCTION (603) 924-6448 Lisa Wozmak Supervisor, Lyda Clark Senior Account Coordinator, Karen Cilley, Brian Higgins, Linda Short, Wai Chiu Li Quality Control Manager, Julie Murphree Advertising/Production Coordinator

**NEWS AND TECHNOLOGY** 

Gene Smarte Bureau Chief, Costa Mesa, Jonathan Erickson Senior Technical Editor, San Francisco, Rich Mallov Senior Technical Editor, New York, Nicholas Baran Associate Technical Editor, San Francisco, Jeffrey Bertolucci Editorial Assistant, San Francisco

ASSOCIATE NEWS EDITORS

D. Barker Microbytes, Anne Fischer Lent What's New, Short Takes, Stan Miastkowski What's New

CONTRIBUTING EDITORS

Jonathan Amsterdam Programming Projects, Mark Dahmke Video, Operating Systems, Mark Haas At Large, Rik Jadrnicek CAD, Graphics, Spreadsheets, Robert T. Kurosaka Mathematical Recreations, Alastair J. W. Mayer Software, Alan R. Miller Languages and Engineering, Dick Pountain Algorithms, Roger Powell Computers and Music, Phillip Robinson Semiconductors, Jon Shiell High-Performance Systems

MARKETING COMMUNICATIONS

Horace T. Howland Director, (603) 924-3424 Vicki Reynolds Promotion Manager, Lisa Jo Steiner Warnesky Marketing Assistant, Stephanie Marketing Art Director, Sharon Price Associate Art Director, Julie Perron Market Research Analyst, Cynthia Damato Sands Reader Service Coordinator

PLANNING AND RESEARCH Michele Perron Director Faith Kluntz Copyrights Coordinator

FINANCIAL SERVICES Philip L. Penny Director of Finance and Services.

Kenneth A. King Business Manager, Christine Monkton Assistant, Marilyn Haigh, Diane Henry, JoAnn Walter, Jaime Huber

**CIRCULATION** Dan McLaughlin Director

James Bingham Single-Copy Sales Manager, Vicki Weston Assistant Manager, Claudette Carswell Distribution Coordinator, Karen Desroches Direct Accounts Coordinator, Louise Menegus Back Issues

PERSONNEL Cheryl Hurd Office Manager. Patricia Burke Personnel Coordinator

EXECUTIVE EDITOR, BIX George Bond

SENIOR EDITOR David Betz

ASSOCIATE EDITORS Tony Lockwood, Donna Osgood San Francisco

MICROBYTES DAILY D. Barker Coordinator, Peterborough, Gene Smarte Bureau Chief, Costa Mesa, Nicholas Baran San Francisco, Rick Cook Phoenix, Jonathan Erickson San Francisco, Martha Peterborough, Anne Fischer Lent Peterborough,

Larry Loeb Wallingford, CT, Rich Malloy New York, Brock N. Meeks La Mesa, CA, Jeff Merron Peterborough, Stan Miastkowski Peterborough, Wayne Rash Jr. Washington, DC. David Reed Lexinaton, KY

**GROUP MODERATORS** 

David Allen Applications, Frank Boosman Artificial Intelligence, Leroy Casterline Other, Marc Greenfield Programming Languages, Jim Howard Graphics, Gary Kendall Operating Systems, Steve Computers, Brock Krenek N. Meeks Telecommunications, Barry Nance New Technology, Donald Osgood Computers, Sue Rosenberg Other, Jon Swanson Chips

**BUSINESS AND MARKETING** 

Doug Webster Director (603) 924-9027, Patricia Bausum Secretary, Denise A. Greene Customer Service, Brian Warnock Customer Service, Tammy Burgess Customer Credit and Billing

TECHNOLOGY

Clayton Lisle Director, Business Systems Technology, MHIS, Bill Garrison Business Systems Analyst, Jack Reilly Business Systems Analyst

EDITORIAL AND BUSINESS OFFICE:

One Phoenix Mill Lane, Peterborough, NH 03458, (603) 924-9281.

West Coast Branch Offices: 425 Battery St., San Francisco, CA 94111, (415) 954-9718; 3001 Red Hill Ave., Building #1, Suite 222, Costa Mesa, CA 92626, (714) 557-6292.

New York Branch Editorial Office: 1221 Avenue of the Americas, New York, NY 10020, (212) 512-3175.

BYTENEI: (617) 861-9764 (set modern at 8-1-N or 7-1-E; 300 or 1200 baud). Fax: (603) 924-7507. Telex: (603) 924-7861.

SUBSCRIPTION CUSTOMER SERVICE: Non-U.S. (201) 837-1315; inside U.S. (outside NJ) 1-800-423-8272; (inside NJ) 1-800-

ADMINISTRATION

J. Burt Totaro Publisher Beverly Jackson Administrative Assistant

ADVERTISING SALES

Dennis J. Riley Director. (603) 924-9281 Sandra Foster Administrative Assistant

ME, NH, VT, MA, RI, ONTARIO, CANADA & EASTERN CANADA Paul McPherson Jr. (617) 262-1160

ATLANTIC NY, NYC, CT, NJ (NORTH) Leah G. Rabinowitz (212) 512-2096 Dick McGurk (203) 968-7111

PA, KY, OH, NJ (SOUTH), MD, VA, W.VA, DE, Daniel Ferro (215) 496-3833

NORTHEAST MAIL ORDER AND RETAIL ACCOUNTS Bill Watson (603) 924-7255

SOUTHEAST NC, SC, GA, FL, AL, TN Carolyn F. Lovett (404) 252-0626

IL, MO, KS, IA, ND, SD, MN, WI, NE, IN, MI, MS Bob Denmead (312) 751-3740

SOUTHWEST, ROCKY MOUNTAIN CO, WY, OK, TX, AR, LA Karl Heinrich (713) 462-0757

SOUTH PACIFIC SOUTHERN CA. AZ. NM. LAS VEGAS Jack Anderson (714) 557-6292 Tom Harvey (213) 480-5243

**NORTH PACIFIC** HI, WA, OR, ID, MT, NORTHERN CA, NV (except LAS VEGAS), UT, WESTERN CANADA Mike Kisseberth (415) 362-4600 Bill McAfee (415) 349-4100

TELEMARKETING L. Bradley Browne Director Susan Boyd Administrative Assistant

THE BUYER'S MART (1x2) Mark Stone (603) 924-3754

BYTE BITS (2x3) Dan Harper (603) 924-6830

REGIONAL ADVERTISING SECTIONS MIDATLANTIC, METRO NY & NEW ENGLAND, SOUTHERN CALIFORNIA, SOUTHEAST Elisa Lister (603) 924-6830

MIDWEST, PACIFIC NORTHWEST, SOUTHWEST, METRO NY & NEW ENGLAND Scott Gagnon (603) 924-9281

**BYTE DECK MAILINGS** National Ed Ware (603) 924-6166

A/E/C COMPUTING DECK COMPUTING FOR ENGINEERS DECK Mary Ann Goulding (603) 924-9281

Officers of McGraw-Hill Information Systems Company:
President: Richard B. Miller. Executive Vice Presidents
Frederick P. Jannott, Construction Information Group; J Thomas Ryan, Marketing and International Service J Thomas Ryan, Marketing and International Service Vice Presidents—Publishers: Laurence Altman, Electronics; David J. McGrath, Presidentis-Publishers: Laurence Alfman, Electronics; David J. McGrath, Engineering News-Record, Group Vice Presidents: J. Burt Totano, BYTE; Frank A. Shinal, Dodge; Peter B. McCuen, Communications Information. Vice Presidents: Robert D. Daleo, Controller; Fred O. Jensen, Planning and Development; Michael J. Koeller, Human Resources; Talat M. Sadiq, Systems Planning and Technology.

Officers of McGraw-Hill Inc : Harold W. McGraw Jr., Chairman: Joseph Officers of McGraw-Hill Inc.: Harold W. McGraw Jr., Chairman; Joseph L. Dionne, President and Chief Executive Officer, Robert N. Landes, Executive Vice President, General Counsel, and Secretary; Walter D. Serwattka, Executive Vice President, and Chief Financial Officer; Shel F. Asen, Senior Vice President, Manufacturing; Robert J. Bahash, Senior Vice President, Finance and Manufacturing; Frank D. Penglase, Senior Vice President, Treasury Operations; Ralph R. Schutz, Senior Vice President, Tender, Operations, Ralph R. Schutz, Senior Vice President, Editorial; George R. Elsinger, Vice President, Circulation. BYTE. Flift and The Small Systems Journal are registered trademarks of McGraw-Hill Inc.

BYTE • DECEMBER 1987

smarter Smarter Sutorouter Included

#### Smarter Artwork

Three years ago, Wintek engineers created smARTWORK to reduce the time and tedium of laying out their own printed-circuit boards. Thousands of engineers have since discovered the ease of use and sophistication that makes smARTWORK the most popular PCB CAD software available. And thanks to them, smARTWORK keeps aettina better.

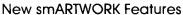

- placement and identification
- ☐ Text capabilities for all three lavers
- ☐ Selectable trace widths and pad shapes and sizes
- □ User-definable library
- ☐ Ground planes created with a single command
- plots generated automatically
- ☐ Additional drivers for printers and plotters
  - Gerber photoplotter utilities
  - ☐ Completely updated
  - manual
    - □ 800 number for free technical assistance

smARTWORK transforms your IBM PC into a PCB CAD system

WINTER

Interactive routing, continual design-rule checking, pad shaving, and production-quality 2X artwork have always been a part of smARTWORK. And now that many customer suggestions have become a part of the software, smARTWORK is an even better

value. That's why we offer it with a thirtyday money-back no-nonsense guarantee.

Using an Epson or IBM dot-matrix printer, you can create 2X artwork and 1X or 2X checkplots in a fraction of the time hand-taping requires

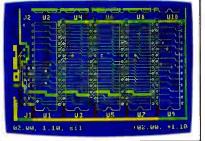

2" by 4" section of a 10" by 16" doublesided board with silkscreen layer

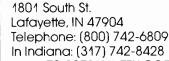

Wintek Corporation

In Indiana: (317) 742-8428 Telex: 70-9079 WINTEK CORP UD

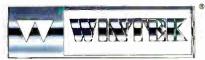

#### **Current Versions**

HIWIRE V1.0r2 smARTWORK

☐ Silkscreen layer for component

- □ Solder-mask and padmaster
- ☐ Quick printer 2X checkplots
- - □ Optional drill-tape and
    - ☐ AutoCAD® .DXF file output

Europe: RIVA Terminals Ltd., England, Phone: 04862-74001, Telex: 859502 / Australia: Entertainment Audio Pty. Ltd., Phone. (08) 363-0454 or (008) 85 8414 / Brazil: Comicra Informatica E Tecnologia Ltda., Phone. (041) 224-5616

Still \$895

Camera-ready

2X artwork from an HI or HP pen plotter

The Smart Buy. Guaranteed.

is proven, convenient, and fast.

Our money-back guarantee lets

at absolutely no risk. Call toll free

you try smARTWORK for 30 days

(800) 742-6809 today and put

☐ IBM PC, PC XT, or PC AT with 384K RAM, and DOS V2.0 or later ☐ IBM Color/Graphics Adapter with

RGB color or B&W monitor

☐ Optional Microsoft Mouse

☐ IBM Graphics Printer or Epson

FX/MX/RX-series printer, and/or

☐ Houston Instrument DMP-40, 41, 42,

51, 52, or Hewlett-Packard 7470,

7475, 7550, 7580, 7585, 7586 pen

smARTWORK to work for you

tomorrow. That's smart work.

System Requirements

Still priced at \$895, smARTWORK

#### **EDITORIAL**

#### The "B" Word

If you want to make a BYTE editor cringe these days, mention the "B" word: benchmarks. We're in the midst of a major overhaul of our current standard benchmarks, and it's proving to be an enormous task.

BYTE has more experience in benchmarking personal computers than just about anyone: More than 10 years ago, in our third issue, we proposed some preliminary benchmarks for testing the relative merits of machines like the 8008-based Scelbi-8B and the 6800-based Altair 680. (Yes, the Intel and Motorola partisans had already broken into armed camps.)

Of course, by today's standards, those early metrics were neither sophisticated nor comprehensive. But, even then, BYTE's broad coverage was such that you could make comparisons both within and across brands and within and across chip families. From day one, we've compared machines that are similar and machines that use wholly different CPUs and widely differing architectures, and we've also compared the software that runs on those machines.

When you think about it, the only way comparisons really make sense—and the only way they live up to their promise—is if they avoid tunnel vision. It's never enough simply to know how hardware and software products stack up for a single chip family, or worse, for a single brand. With incomplete or one-sided information, how can you possibly make informed decisions about which products are best for the task at hand? (By way of analogy, imagine trying to decide what's the "best" vehicle for your family by checking the specs on just one product line from, say, Ford.)

In time, our first informal metrics evolved into a formal suite of benchmarks. They served well for a number of years. Some, in fact (like the prime-number Sieve of Eratosthenes), have gone on to become virtual industry standards. But with the proliferation of 32-bit hardware and software, the old standards come up short.

How do you fairly and accurately run benchmarks in a multitasking environment? How can you ensure that a clever compiler doesn't optimize your highlevel-language benchmark into meaninglessness? For that matter, how do you work around the fact that very new hardware may not have any software designed to take advantage of the new features? Or, if you're working at the chip level, how can you ensure that a timing test of, say, register moves has any bearing on real-world applications?

"Tweaking" is another can of worms. If you choose, you can optimize your benchmark tests to use every available trick to wring speed out of a given piece of hardware or software. But then, to be fair, you have to similarly optimize the benchmark for every other product you test. This is neither practical, nor true to the concept of benchmarking, which is supposed to apply the same unvarying standard in each test.

Tweak recklessly, and you've thrown away the ability to make direct, head-to-head comparisons. But if you *don't* optimize, you're omitting factors that could be crucial to performance.

And then there's obsolescence: There's no point in writing new benchmarks that will be instantly useless when the 486 and 030 machines debut.

The list of potential pitfalls goes on and on. On the whole, designing benchmarks is about as neat, clean, and simple as nailing jelly to a tree.

Of course, there are answers to these and the myriad other issues that arise in benchmarking 32-bit systems, and we began exploring new benchmarks as soon as the first 32-bit systems appeared. By midyear, we presented early working versions of some of our new benchmark programs.

As of now, we've gained an enormous amount of experience with the Macintosh II and numerous other 68020-based products; this is also true with the PS/2 Model 80, Compaq 386, and many other 80386-based machines. We've also gotten to know several different multitasking operating systems and climbed the learning curve of a number of compilers for 32-bit systems.

No less important, we've learned what you want in benchmarks: Through an informal telephone poll of hundreds of BYTE readers and a major, statistically rigorous editorial survey, we've found that you want both low-level and highlevel tests—nitty-gritty, technically detailed benchmarks, coupled with tests

that are more general and applicationsoriented. You don't want "blind" benchmarks: You want to know exactly what our benchmarks are, what they measure, and where they came from.

With this information in hand, we're developing the specifications, methodologies, and code for a new suite of benchmarks that will let us accurately gauge the relative performance of machines from both the Intel and Motorola camps and the software they run. We're focusing first on system-level tests—CPU, FPU, memory, video/graphics subsystems, disk and peripheral I/O, and others.

In some cases, we'll adopt existing, widely accepted benchmark tests; in others, we'll work from scratch to develop original benchmarks that fill in the gaps between the readily available Fibonacci numbers, Dhrystones, and such. But in all cases, our new benchmarks will retain the traditional and unique strengths of BYTE's benchmarks: You'll be able to use them to make comparisons across brands and across chip families.

As the work on the new benchmarks progresses, we're actively soliciting help from two outside sources. We're already working with recognized experts in the field: You'll see some of their best work in an upcoming In Depth section.

The other source is you. We want BYTE's new benchmarks to serve your changing needs—to give you the kind of information you need to make informed judgments about the welter of new hardware and software on both sides of the Intel/Motorola schism.

Your comments and opinions are always welcome by mail and phone or, better yet, via the benchmarking conference and the very active benchmarking topic in the supermicros conference on BIX; BIX is perhaps the best place for discussions of benchmarking because the electronic medium makes it almost ridiculously easy to share preliminary code and to gather a wide range of opinions quickly. On BIX, helped by the collective expertise of the participants, the new benchmarks can evolve quickly and with a high probability of success.

We invite your participation.

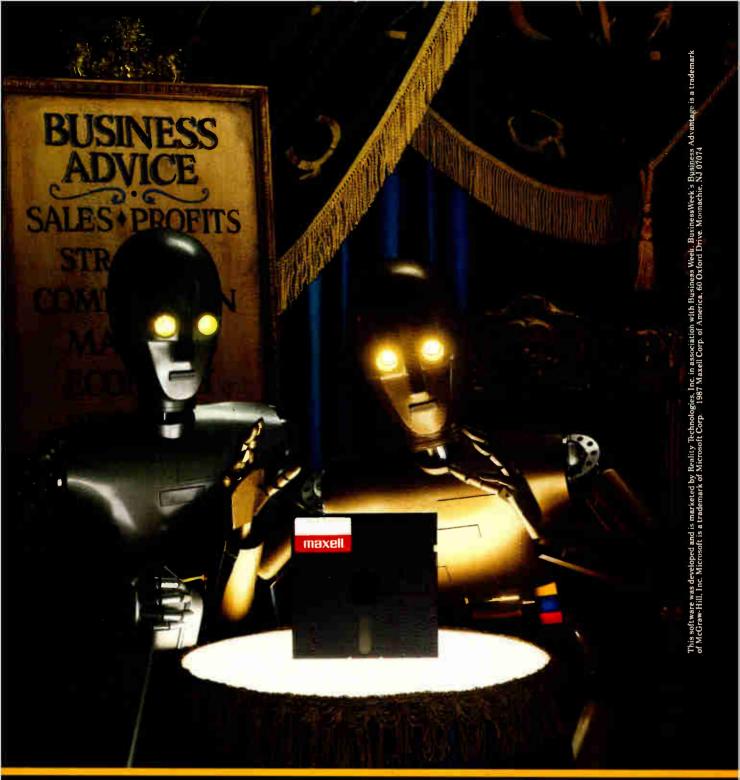

Give yourself a business advantage. Free.

It's a special edition of BusinessWeek's Business Advantage software, a \$50 value, free on the 11th disk in specially marked 10-packs of Maxell MD2-D and MF2-DD disks. This business simulation software puts you at the helm of Microsoft in its battle with other titans of the software industry. It's fun, informative and free at your favorite Maxell dealer, while supplies last.

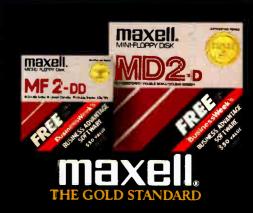

The new Diconix 300w. So quiet, so small, so fast, it's the for the Diconix 150. Before you decide

only wide-carriage plain paper printer you could mistake on a PC printer, reflect on this.

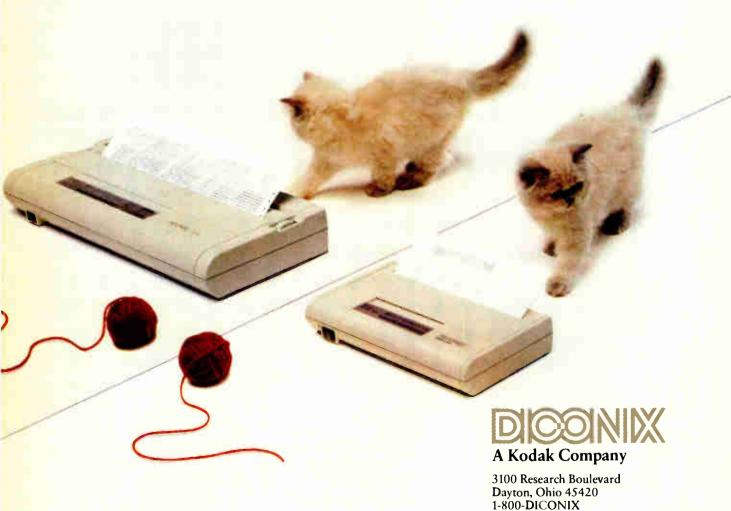

Circle 84 on Reader Service Card

Semi-automatic paper handling
308 characters per second
IBM & Epson emulation

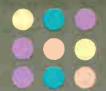

# HOUSTON INSTRUMENT

Prepare to be impressed. Meet the new line of high-performance plotters from Houston Instrument.™ HI's sleek new DMP-60 series is designed to impress even the most demanding CAD professional.

Discover unprecedented flexibility-blended with ultra-fine resolution, speed, and software compatibility. Benefit from HI's rigorous standards for quality, reliability, and service. All at prices starting from \$4,695.\*

Watch the DMP-60 series double as a scanner with HI's unique SCAN-CAD™ option. Quickly produce multicolored drawings when you use the Multi-Pen adaptor. Plot several originals—without tying up your PC when you add HI's buffer expansion board.

Select media as small as 8½"×11" or as large as 36"×48". Load either DM/PL™ or HP-GL 758X-compatible software. Then watch as your plotter quickly produces a drawing polished to a precise resolution of 5 ten-thousandths of an inch. Smile when you see smoothly formed circles.

programs including an overnight plotter-replacement service. And then relax, knowing that HI's new plotters rest on 27 years of engineering excellence.

Move up. To a fine, new line. From Houston Instrument. Begin by calling 1-800-444-3425 or 512-835-0900 or writing Houston Instrument, 8500 Cameron Road, Austin, TX 78753. \*U.S. suggested retail price.

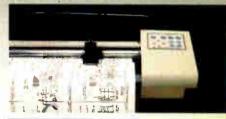

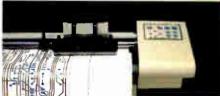

Houston Instrument, SCAN-CAD, and DM/PL are

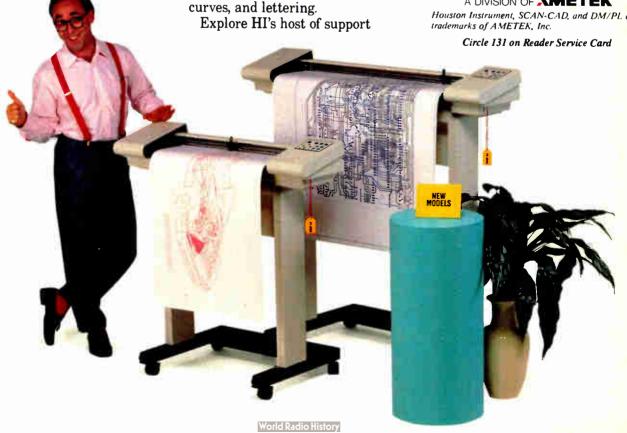

#### **MICROBYTES**

Staff-written highlights of developments in technology and the microcomputer industry.

#### Experimental Speedup Card Puts Mac Plus on the Fast Track

A prototype accelerator board for the Macintosh Plus may enable that machine to crunch numbers 200 times faster than is currently possible. Different versions of the speedup board will operate at different speeds; the fastest will be built around a 25-megahertz Motorola 68020 CPU. Other versions will execute at slower speeds, depending on whether a 12-, 16-, or 20-MHz 68020 is used. All versions will also include a 20-MHz 68881 coprocessor, Zylink and Altair multiple gate array chip sets, and five PAL chips. The card is being developed concurrently in San Francisco and Mexico by a small company called Whizzard Works.

"We can clearly see a minimum performance improvement of 10 or 12 times for normal processing with the 25-MHz board," Whizzard Works president Howard Waldron told Microbytes Daily. "We are a little in doubt of what the upper limit should be, but I wouldn't be surprised to see up to 200 times for straight number-crunching operations." Waldron claimed that the 12-MHz version of the board will have a minimum performance that is 3 times greater than the standard Mac Plus for normal processing, while the 16-MHz card will have "something in the range of 5 times for normal processing and 100 times for number crunching."

Waldron, who wants to patent his method of attaching the accelerator card to the Mac's on-board CPU, said the board incorporates ROM caching for increased speed, and all wait states have been eliminated. Both 12- and 16-MHz boards will have 4 megabytes of 120-nanosecond dynamic RAM, while 20-and 25-MHz boards will have 2 megabytes of 100-ns CMOS memory.

The unnamed accelerator board has been through several critical trouble-shooting stages. When we last spoke with Waldron, he was planning to run off eight beta boards—two for each frequency range—before offering the card as an OEM product.

### High-Speed PCs Pose Problem for Some Low-Cost Graphics Cards

High-speed personal computers and inexpensive EGA cards don't always mix, as some system integrators and users are finding out. But the blame can't be put on the EGA cards in every case, say adapter vendors, because cheaply engineered high-speed machines are sometimes a contributing factor as well. The most common manifestation of the problem that users are experiencing is an error condition on power-up. In these instances, the system intermittently recognizes the ROM BIOS. The solution, say users, is to keep resetting the machine until the card catches hold. Sometimes, allowing the machine to heat up for a while helps.

The cause of the problem, according to manufacturers contacted by Microbytes Daily, is twofold. On the one hand, some low-grade EGA cards aren't built with enough tolerance to handle

the higher CPU and bus speeds. On the other hand, many clone makers are cutting corners to achieve higher speeds and lower costs. Consequently, bus speeds are running greater than the 8-MHz level defined by de facto PC standards-and low-tolerance adapter cards just can't keep up. "Controlling the bus speeds while increasing the CPU clock speed is a more complicated engineering task and costs more money because additional chips are required,' says Mir Ali of Advanced Micro Research Inc. (Redwood City, CA). "Some of the Taiwanese and other clones run the bus and everything else faster, and that usually kills compatibility." Most big-brand personal computers, including IBM, Compaq, PC's Limited, and Tandy, adhere to an 8-MHz bus speed.

continued

#### **Nanobytes**

Real-time software engineers need their own specialized software, Ready Systems (Palo Alto. CA) president Aryeh Finegold says, so the company came out with an integrated set of design tools for real-time embedded software systems. With CARDtools (the CARD stands for computer-aided real-time design), an engineer could design a system around, say, a 68000 microprocessor, then check and verify its performance, and then "substitute" another processor, say, an 80386, and compare the system performance. "We can tell you way before you commit to a line of code what will happen in the environment," Finegold said. CARDtools, which includes tools for control map building, user-interface prototyping, a graphics editor, and a programdesign language editor and analyzer, works on the IBM PC AT and compatibles. Prices start at \$10,000.... Doing the job right means using the right tools. With that in mind, James River Corp. (Groveton, NH) has worked up a new coated paper specifically designed for use with laser printers. The Laser Ultra paper is coated on two sides and can be used to produce high-contrast master images for camera-ready copy and pasteups. In addition to being resistant to curling, the paper's high "waxholdout" property prevents it from absorbing rubber cement, wax, and other art-department adhesives.... Early indications point to Bitstream Inc. (Cambridge, MA), home of renowned typographer Matthew Carter, setting the font standard for Post-Script-compatible page-description languages. Clone developers, including Phoenix Technologies, Control-C Software, Bauer Enter-

continued

prises, and Eicon Technology, will provide their own character generators, while Bitstream will provide its Fontware Quality Enhancement Module. The module, a 30K-byte program with hooks that allow it to be integrated into PostScript interpreters, controls typographic features . . . At a rather moribund LaserActive '87, a show spotlighting CD-ROMs, WORMs, videodisks, and optical-storage systems, Optical Media International (Los Gatos, CA) introduced a complete CD-ROM publishing workstation based on an IBM PC AT. The deskTOPIX system lets publishers go from raw data to videotape, write-once optical disk, or direct to a CD mastering system, and from there to a finished platter. The setup includes an AT, a hard disk drive that holds up to 8000 megabytes, an 8000-megabyte write-once optical disk drive, software that lets a hard disk drive act as a CD-ROM for development purposes, a file-production system that conforms files to the High Sierra format, a 2.2-gigabyte tape drive, and CD-ROM disk drives. Prices start at \$12,995.... And now some quips and quotes from the Seybold seminar on desktop publishing: "When we look back at 1987, PostScript will be the biggest Polish joke of the year," said Atex cofounder Charles Ying. To which Apple cofounder Steve Jobs replied, "With all due respect to you, Charles, you don't know what you are talking about." "PostScript has won, but it may be the Apple II of pagedescription languages; there may be something that follows it," said Bill Hilliard of Phoenix Technologies. But why all this talk about PostScript compatibility?, some asked. "The issue isn't PostScript compatibility," said Andy Johnson-Laird of PostScript cloner Control-C Software. The issue, he said, is "LaserWriter compatibility." Phoenix's Hilliard talked about the same thing. "Our target is to be functionally compatible with the Apple Laser-Writer," he said when telling us about Phoenix's PostScript-compatible, uh, LaserWriter-compatible interpreter.

PC's Limited (Austin, TX) spokesperson Gary Gastineau acknowledged that his company has noticed problems with several low-priced EGA cards. "Yes, we've seen that problem," he said, "and for us, the problem is on the [EGA] card." Gastineau said the company began noticing the power-up problem when evaluating EGA cards for its 80386 PC, a machine with switchable 8-/12-MHz bus speeds. According to Gastineau, some low-cost EGA cards that worked fine at 8-MHz bus speeds would not work at 12 MHz. However, he pointed out that most higher-quality EGA cards did work at 12 MHz without any problems. "The higher-end manufacturers have been building enough margin into their boards to accommodate the higher bus speeds," he said. Manufacturers stress that CPU clock speed itself isn't really a factor. "As long as you keep to the 8-MHz bus speed, you can run the CPU at any speed you want," says Ali.

For an EGA card to operate properly at the higher speeds, it should have 120-ns or faster RAM; many "lowerquality" cards have 150-ns RAM. Additionally, the EGA ROM may not be fast enough.

Apparently the problem is widespread enough that some adapter makers have been getting worried calls from OEM customers and users. A spokesperson for Video Seven (Fremont, CA) said that because of many requests from customers, an engineer has been assigned to investigate how much the bus speed can be increased without interfering with the card. So far, Video Seven's have exhibited enough tolerance for bus speeds greater than 8 MHz.

For the most part, manufacturers agree that users should be careful when buying extremely low-priced cards, especially if there is no guarantee or any way of testing the card. "You're not going to know if it works unless you plug it in," says Gastineau.

#### Matsushita Plans WORM, Erasable Drives

Matsushita, the large Japanese parent company of Panasonic, plans to offer an optical write-once, or WORM (write once, read many), drive soon. Although the company would not disclose details such as pricing or availability dates, it did say that the drive would use 51/4inch disks with capacities of 200 megabytes. The write-once disk drive, which will be branded Panasonic, will probably be similar to the drive that Matsushita manufactures for IBM.

Matsushita will deliver a prototype of an erasable optical disk drive next year, probably in the third quarter, a company spokesperson said. It will probably be competing with products from Sony, Philips, and Kodak. Matsu-

shita has invested heavily in the phasechange scheme, so that's probably the technology that will be incorporated in the drive it brings to market. In phasechange technology, molecules of tellurium suboxide change from an amorphous noncrystalline state to a crystalline state and back again, depending on the type of laser beam applied. But the company is also studying other approaches, including magneto-optical (which Sony is using) and dye-polymer technologies. One hurdle all the pioneers of erasable optical drives will have to leap is the slowness of the units. caused partially by the size of the optical disk head, which is much bigger than a head in a typical magnetic drive.

#### CAD Program Uses Al Techniques, Regular-Language Front End

An experimental CAD program that provides a natural-language front end for system designers has been developed by a team of engineering researchers at the University of Southern California's School of Engineering. According to Dr. Alice Parker, an associate professor of electrical engineering and leader of the project, the Advanced Design Auto-Mation (ADAM for short) program will be used to create high-level integrated circuits and complex digital systems. The program applies artificial intelligence techniques to traditional engineer-

ing problems to aid designers in the early phases of a design project, from system specification to completion of the functional design. Up to now, these steps have had minimal computer support.

"Most people use a natural-language system to simply query a database, Parker told Microbytes. "With ADAM, we are using English to enter information about specifications and then building designs. We are pulling information out of English and putting

continued

# The error correcting modem that ensures safe passage for your datano matter where its traveling.

The Ven-Tel 2400-33 lets you choose between the two standard error correction protocols (X.PC and MNP) at

the touch of a key. So you'll have error free connections with over 350,000 MNP modems and with major public data networks using X.PC—like Tymnet, MCI, Western Union and GE Geisco.

And the 2400-33 not only protects your data, it's faster than *any* non-error corrected modem. MNP Level 5 data compression can double your throughput up to 4800 bps—and higher speeds mean reduced phone

charges and less time spent transmitting.

So whether you're sending files, downloading expensive data from an information service or managing your personal portfolio, you'll know that your critical data is 100% correct.

The Ven-Tel 2400-33. The only modem that guarantees your data a flawless trip...no matter where it's traveling.

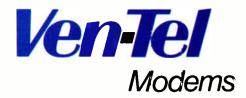

Our free booklet, "How To Select The Correct Modern," contains specific information about the 2400-33 and our full line of moderns. To request your copy, call 800-538-5121.

it into a block diagram."

As information is entered into the program, ambiguities are detected and returned to the user for clarification. A database that describes the design is then automatically created. Parker added that "conventional CAD databases can tell you how a digital design is constructed and how the parts are connected. But the ADAM database can actually tell you how the design will behave."

One module looks at the specification information and plans the steps of the design process. It also tells the designer what should be done, and in what order. An automatic pipeline design component enables the program "to begin a functional specification and end up with the hardware required to accomplish that specification while staying within the user's constraints," said Parker. "We were the first to do this," she said. In doing so, the program quickly evaluates more design possibilities than the designer could evaluate manually. Furthermore, she claimed, the designs are more intricate and complex, since the software keeps track of many more details than a designer can.

The program—written mainly in C, although some LISP and Prolog code is used—runs under Berkeley Unix on a Sun workstation. So far, Parker and her associates have had success particularly with designs that involve signal processing. Over the next year, however, Parker wants to expand the vocabulary of the system and the range of patterns it can use in sentences. She estimated that it will be 4 or 5 years before a fully implemented, commercially acceptable version of the program can be developed, but an experimental version may be available within 2 years.

#### **Telecommuting Project: Transporting Information, Not People**

A pioneer test to study the effectiveness of "telecommuting" is scheduled to get under way in California this month. The 2-year California Pilot Telecommuting Project will initially involve 200 state employees, although the project's director, David Fleming, told Microbytes that it will grow throughout the 2-year span.

Instead of physically commuting to their offices each day, employees in the program will work from their houses or from neighborhood offices using personal computers, telephones, and terminals. The California General Services Division, which Fleming works for, will provide telecommunication equipment for the neighborhood offices, while individual state departments will

provide computers for those employees who don't already have them at home. For the most part, employees will still report to the office at least once a week or as needed.

"Our mission is to establish the technology as a work option in state government," Fleming said. "Our goal is to identify the most effective methods in terms of cost, staffing, reduced energy consumption, traffic patterns, and air quality."

Participating departments will include General Services, Transportation and Highways, Franchise Tax Board, Fish and Game, and the Energy Commission. Fleming added that the categories of participating workers cuts across all levels, including clerical,

professional, and management jobs. He said that the project will not focus on any one job but will attempt to identify those parts of a job that don't have to be done at a main office.

So far, most of the work has been done in identifying those people who are interested in telecommuting. Fleming started by asking for volunteers. Project personnel then worked closely with each volunteer's supervisor to determine whether the person and the job were appropriate for telecommuting. "The manager/employee relationship is critical," he explained. "Telecommuting is based on mutual trust."

"What we want to be able to do," Fleming said, "is transport ideas and information instead of people."

#### **Amiga Program Converts Text to Hand Signs**

A program to help teach sign language to people with hearing impairments and to those who interact with them has been developed by an Ohio State University researcher. SpeechSign, which is written in C, runs on the Commodore Amiga and makes full use of the graphics and sound capabilities of the computer.

Key to the effectiveness of the program are a series of images generated from scanned photographs of a person's hands. In each photo, the person creates an individual "letter" of the sign-language alphabet. Those images are scanned and stored on disk, then loaded into memory and displayed when a particular "letter" is needed.

When the program is started, two windows appear at the top of the screen, and a control panel appears in the lower half. In one of the upper windows, the scanned hand images appear; in the other, the face of a "stick figure" is displayed.

The control panel contains the primary data-entry line, where the user types in English sentences to be converted to sign language; below that is a line that displays the phonetic equivalent of the sentence. The control panel also lets the user manipulate the speed at which the hands will "spell out" the sentence, the volume level and pitch of the voice output, and whether the "speaker" is male or female. Once the

English sentence is entered, voice output "speaks" the sentence. The sign window then begins finger-spelling the sentence while the stick-figure face "mouths" the appropriate letters.

"mouths" the appropriate letters.
"With this system," said Manjula
Waldron, a professor of engineering
graphics at OSU, "you can teach yourself sign language at your own speed."
Waldron said it wasn't until the Amiga
graphics and sound capabilities came
along that it was economically feasible
to develop a program like SpeechSign.

Currently, the program is not commercially available, but versions of it have been used by speech specialists at OSU, Stanford University, and the University of Minnesota.

TECHNOLOGY NEWS WANTED. The news staff at BYTE is always interested in hearing about new technological and scientific developments that might have an impact on microcomputers and the people who use them. We also want to keep track of innovative uses of that technology. If you know of advances or projects that involve research relevant to microcomputing and want to share that information, please contact us. Call the Microbytes staff at (603) 924-9281, send mail on BIX to Microbytes, or write to us at One Phoenix Mill Lane, Peterborough, NH 03458.

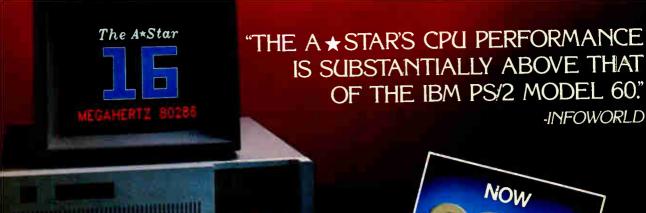

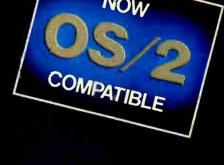

# WHO CARES!

For about \$5300, you could own an IBM PS/2 Model 60. But for as little as \$1100, you could own a Wells American A \* Star\* that can outperform it. Of course, for nearly the same money as an A \* Star, you could also own any number of Asian built no-name clones.

But then you wouldn't be getting the exclusive ownership advantages that only the A \* Star offers. Advantages like an 80286 CPU that runs the new MS OS/2 operating system and can also run at 6, 8, 10, 12, 14 and now...16 MHz! And you wouldn't be getting schematics. (Ours are free!) Or GE/RCA on-site maintenance. Or a no questions asked money-back guarantee. Oh, and there's one more little item you wouldn't get... peace of mind. Wells American has been making microcomputers longer than IBM!

In fact, we've probably been making microcomputers longer than anybody!

But hey, who are we kidding? Not everyone cares about quality, reputation, support or serviceability. That's why there are mail-order houses. And, as hard as it is to believe, not everyone cares about money or performance. Maybe that's why there's IBM (and Compaq...and all the others). But, for computer users who do care, there is, fortunately, a vendor who also cares. Wells American. And, we'd like to prove it to you. Call us with the page number of this ad. It's worth a big discount on your next A \* Star computer system. Call today. 803/796-7800. This offer is limited.

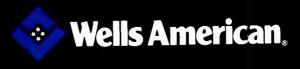

Corporate Headquarters: 3243 Sunset Boulevard • West Columbia, South Carolina 29169 • 803/796-7800 • TWX 510-601-264

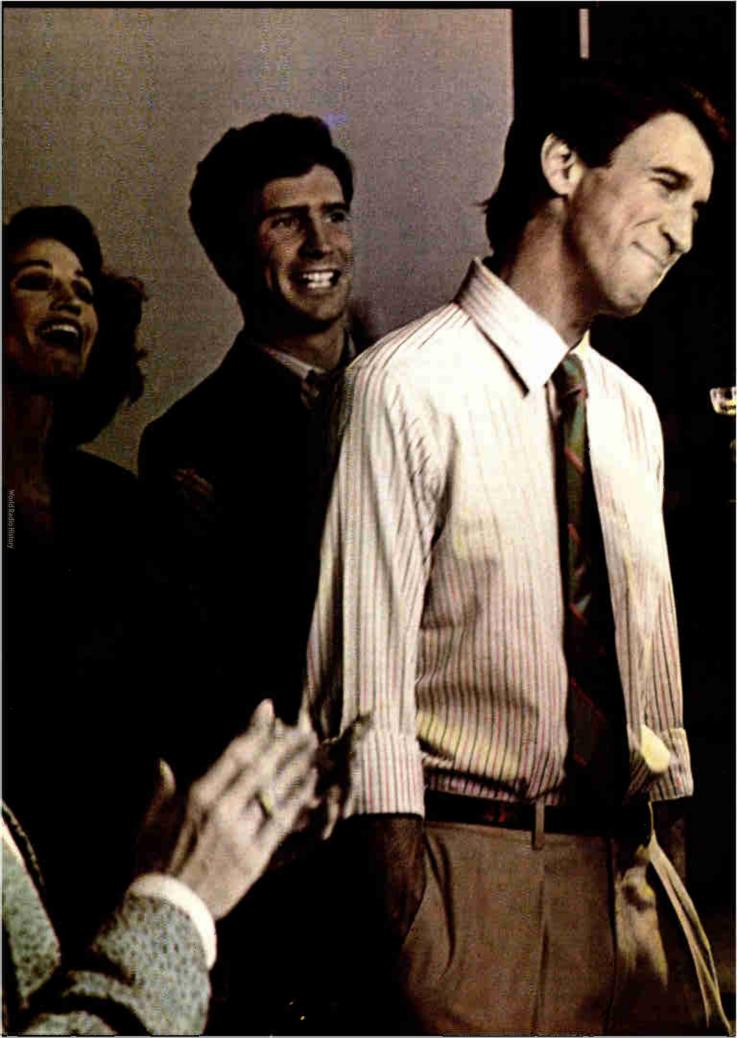

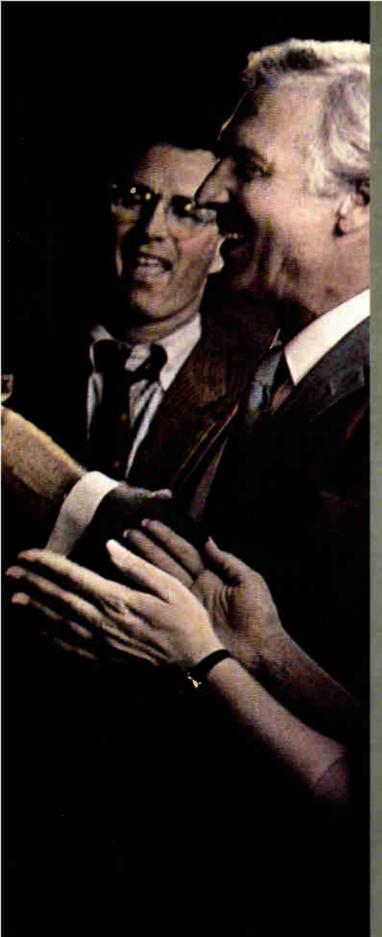

# La I'm told they don't throw many parties down in DP.

So I asked Doug to come up to ours. Doug's the real brains behind our new 3B system. He's the reason our computers can now talk to the IBM in Accounting and the DEC in Manufacturing. If you know anything about DP, that amounted to doing business across the Berlin Wall. Doug had a brainstorm and suggested AT&T. Their approach is standardizing communications between different systems. I don't have to tell you that's opened some doors around here. We owe Doug a lot.

AT&T comes through.

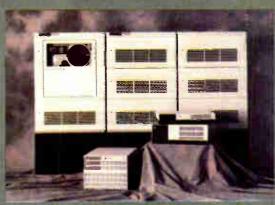

The AT&T 3B Computers

AT&T now offers a full line of departmental workgroup computers serving up to 300 users. A rich library of system and applications software includes host connectivity, development tools, programming languages, database management, OA, and a world of other UNIX® System programs.

\*\*LAN standards:\*\* Interfaces to Ethernet\*\*, AT&T ISN,

LAN standards: Interfaces to Ethernet\*, AT&T ISN, STARLAN Network, DECnet\*\* and more put different departments in touch.

Industry standards including IBM† 3270, SNA†, BSC and X.25 link mainframe, midrange and micro environments.

Communications software moves data transparently between applications via packages like LU 6.2, AT&T Document Exchange and others. For the full story on AT&T's surprising 3B Computers, call now: 1 800 247-1212.

From equipment to networking, from computers to communications, AT&T is the right choice.

#Echanical to a transportation of CVTs and com-

\*\*DECnet is a register datademark of Digital Equipment Corp.

1BM is a registered trademark and SNA is a trademark of International Business

Machines Con

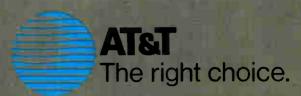

#### LETTERS

#### and Review Feedback

#### **Modules Not Included**

I recently purchased a software product called Generic CADD by Generic Software. I based my decision mostly on "A CAD for All Incomes" (August), where Phillip Robinson reviewed six different CAD packages.

In the article, the information pertaining to Generic CADD 2.01 had an editor's note at the end, stating that the new version (3.0) included several features. such as autodimensioning, solid fill, and cross-hatching, all the features I had been looking for in a reasonably priced CAD program. When I started using version 3.0, however, it became obvious that the supposedly included features were actually add-on modules that must be purchased separately.

> Judy Trogadis Toronto, Ontario, Canada

Our mistake. Autodimensioning is available with the add-on module Auto-Dimensioning for \$49.95, and you must purchase Drafting Enhancements-2, also \$49.95, to get solid fill and crosshatching.

To set the record straight, you must also purchase AutoConvert, \$49.95, for DXF file transfers, and Generic IGES, \$249.95, for IGES file transfers.—Eds.

#### QuickBASIC and TSRs

In the review "BackComm and Side-Talk" by Rob Fixmer (August), an editor's note includes the comment that "Microsoft technical support does not recommend using QuickBASIC with any terminate-and-stay-resident program."

I find this ironic, because efficient and careful use of QuickBASIC (which I like) virtually requires a program like Keyworks, which I use.

LETTERS POLICY: To be considered for publication, a letter must be typed doublespaced on one side of the paper and must include your name and address. Comments and ideas should be expressed as clearly and concisely as possible. Listings and tables may be printed along with a letter if they are short and legible.

Because BYTE receives hundreds of letters each month, not all of them can be published. Letters cannot be returned to authors. Generally, it takes four months from the time BYTE receives a letter until it is published.

| Table 1: Fibonacci results in cmForth. |                                            |                |  |
|----------------------------------------|--------------------------------------------|----------------|--|
|                                        | System                                     | Time (seconds) |  |
| Mac SE                                 | 7.83-MHz 68000 CPU<br>7.83-MHz 68881 FPU   | 264.00         |  |
| IBM PC AT<br>with FPU                  | 8-MHz 80286 CPU<br>8-MHz 80287 FPU         | 120.96         |  |
| Mac II                                 | 15.67-MHz 68020 CPU<br>15.67-MHz 68881 FPU | 83.70          |  |
| Mac SE with<br>HyperCharger            | 15.67-MHz 68020 CPU<br>7.83-MHz 68881 FPU  | 71.60          |  |
| IBM PS/2<br>Model 80                   | 16-MHz 80386 CPU<br>16-MHz 80387 FPU       | 57.40          |  |
| Compaq<br>Deskpro 386                  | 16-MHz 80386 CPU<br>8-MHz 80287 FPU        | 53.10          |  |
| Delta board                            | 4-MHz NC4016 CPU                           | 28.20          |  |
| PC4000                                 | 5-MHz NC4016 CPU                           | 22.60          |  |

QuickBASIC compiles only to the default drive. If the source files are to be kept on a different drive or directory. then every time a file is loaded, the drive or path has to be typed in again. Working on a hard disk or network in a subdirectory may require typing 10 or 20 characters repeatedly. A simple macro is vital for efficiency. It also helps the sore fingers when recompiling six or seven programs with a revised common section.

QuickBASIC is generally a delight to use, and it has only a few bugs, but the nuisance of dealing with alternate drives and paths would result in a rebellion if I could not use a TSR program.

> Mike Firth Dallas, TX

#### **Building a Better Arrowhead**

When I received my August copy of BYTE, I hurriedly coded into Turbo Pascal several fractals listed on pages 126 and 127 of "Creating Fractals" by William A. McWorter Jr. and Jane Morrill Tazelaar. I was most fascinated by Mandelbrot's Arrowhead-which, unfortunately, didn't much resemble an arrowhead. In fact, it only developed into two sawtooth edges at 30-degree angles from each other.

With some tinkering (and much luck), I found that simply providing 12 birth cells (the original four in the article repeated

three times) provided a very clear arrowhead shape to the fractal. I am now forced to wonder if there is a more "correct" version of the fractal—and what it is.

Another item of note in my tinkering was a variation of the arrowhead created by setting D=4 and I to  $\{0,1,2,3,0,1,2,3,$ ....... The shape is a fairly clear arrowhead that seems to be tilted at a 45-degree angle. Its form almost suggests a threedimensional nature. Very weird.

Donald A. Tieberg Arlington Heights, IL

#### Forth and the NC4016

The New Generation columns "High-Tech Horsepower" (July) and "Head to Head" (August) listed some comparisons of various personal computers running six benchmarks that were given in the July article. Table 1 is a comparison of the times for the first benchmark (an algorithm that computes the twenty-fourth Fibonacci number 100 times) on the machines listed in the August article, versus times I have achieved on two systems using the Novix NC4016 Forth Engine.

I ran the Fibonacci benchmark on the Silicon Composers PC4000 PC-compatible board and its stand-alone Delta board. The PC4000 was running at 5 megahertz, and the Delta board at 4 MHz. Both were using cmForth as their

continued

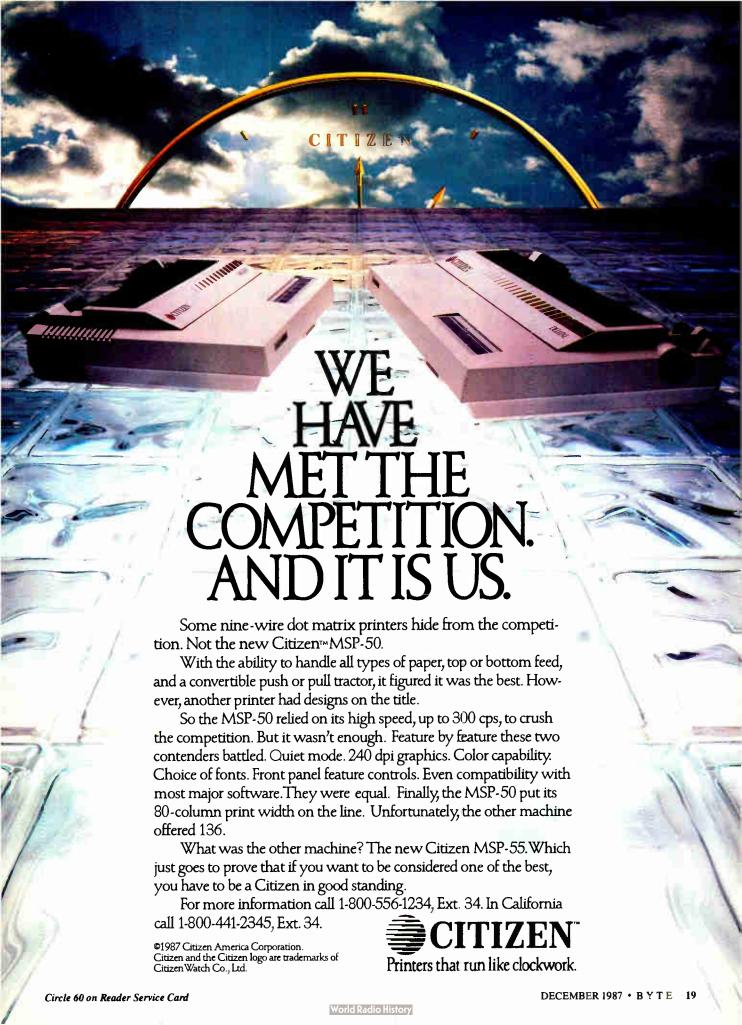

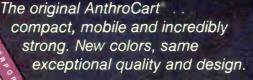

Save space. Move equipment around. Trust that it's all safely supported. The AnthroCart.

Look for our name.

# ANTHROCART

NEW COLOR!

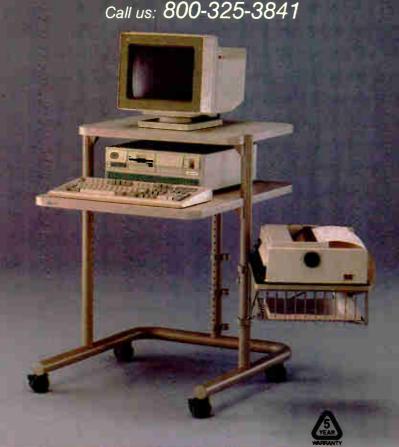

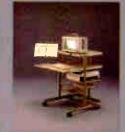

Made in U.S.A.
All steel frame construction
Easily holds up to 150 lbs.
30" deep ×25" wide

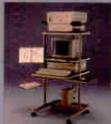

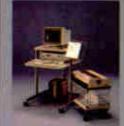

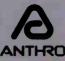

Anthro® Corporation Technology Furniture 3221 N.W. Yeon St. Portland, Or. 97210 503-241-7113

ANTIHO 503-241-7113

Anthro Corporation is a subsidiary of Tektronix Inc. AnthroCart is a registered trademark of Anthro Corporation.

operating language. The code for the BYTE benchmarks was written in C. The listing below shows the code for the benchmark in C and cmForth.

continued

```
Fibonacci benchmark in c.
#define NTIMES 100
/*number of times to
compute Fibonacci value*/
#define NUMBER 24
/*biggest one we can
compute with 16 bits*/
main ()
/*compute Fibonacci value*/
          int i:
          unsigned value,
                    fib():
printf("Fibonacci (%d
iterations:", NTIMES);
for (i = 1; i, =NTIMES; 1++)
  value = fib(NUMBER);
printf("Fibonacci (%d) = %u.
\n", NUMBER, value);
exit(0):
unsigned fib(x)
/*compute Fibonacci number
           recursively* /
int x;
     if (x<2)
       return (fib(x-1) +
               fib (x-2);
          return fib (x+1)
               fib(x-2));
             return (1);
Fibonacci benchmark in
CMFORTH
100 CONSTANT NTIMES (NUMBER
    OF TIMES TO COMPUTE FIB
      VALUE)
 24 CONSTANT NUM (BIGGEST
      ONE WE CAN COMPUTE IN
      16 BITS)
: FIB (U1 - u2) RECURSIVE
   DUP 2> IF DUP 1 - FIB
   SWAP 2 - FIB +
ELSE DROP 1
          THEN ;
: FIBTEST (-)
 CR NTIMES U. "ITERATIONS:"
  O ( MAKE SURE SOMETHING IS
    ON STACK)
NTIMES 1 - FOR DROP NUM FIB
          NEXT
 CR ."Fibonacci
      ("NUM 2 U.R.") = "U.;
```

# These new PCs from Unisys belong in good hands. Yours.

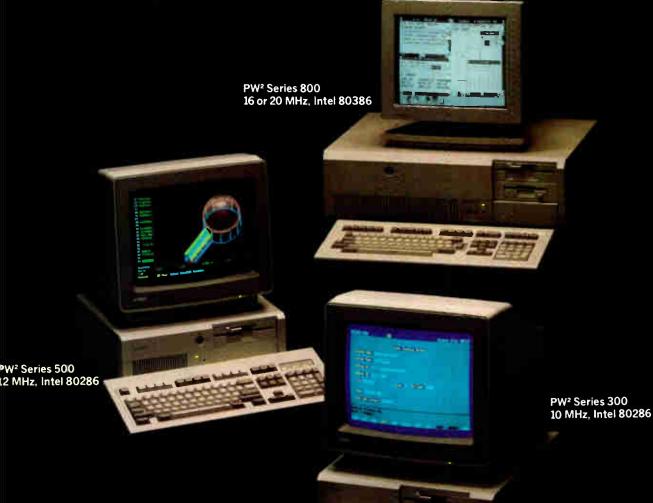

Meet the Unisys Personal Workstation<sup>2</sup> Family of personal computers. Powerful new business machines that run MS-DOS,

XENIX and, when available, the new Microsoft OS/2.

The PW<sup>2</sup>family offers 80286 and 80386 performance. High-powered to run your MS-DOS applications today—and move toward advanced future applications of MS OS/2.

Our industry-standard workstations are part of a superior product line that can make you more productive.

Like extensive networking and interconnect products that allow the  $PW^2$  family to be part of a token ring Local Area Network and

connect to Unisys or IBM mainframes.

The performance, power and connectivity your business

requires. Backed by the power of Unisys itself. A \$9 billion company with a strong distribution network and worldwide technical service and support.

So call us at **1-800-547-8362**, **Ext. #70** for more information on workstations that can put some real

power in your hands.

Unisys and you. *That's* the power of <sup>2</sup>.

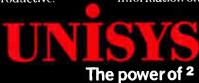

#### OUTSTANDING *SOFTWARE* For IBM PC's and Compatibles PER DISK **Small Quantities** For Ten or More SHIPPED WITHIN 24 HOURS! Satisfaction Guaranteed or Money Back! BUSINESS 1-EZ-FORMS business form ation, completion and printing program CAD 3—The PC-Flow 1.0 computer aided flow-chart generation program. Color graphics required. 5 COMM 4a,b,c,d,e—(5 disks) Join the world of sysops with RBBS Bulletin Board System 14.1D. DATABASE 1a,b—(2 disks) File Express 3.8 menu driven general purpose database manager. **EDUCATION 1**—Interactive DOS tutorial for new Makes learning DOS painless FINANCE 1a,b—(2 disks) PC Accountant 2.0 personal bookkeeping and finance management. GAMES 1—3-D Pacman, Kong, Spacewar, Janit-Joe, futuristic Flightmare and more. Color required. GAMES 2—Qubert, Pango, Centipede, dun-geons and dragons style Zoarre, etc. Color req. GAMES 3—Blackjack with customizable rules, Armchair Quarterback (you call plays), and more. GAMES 4—Star Trek, the Castle adventure , and the original Colossal Caves Adventure. GAMES 5—The Hack adventure game from the universities. Like Rogue, only much richer. GAMES 6—Pinball, Othello, Dragons, Sopwith (fly a Sopwith Camel) and more. Color required. INFO 1a,b—(2 disks) Cooking recipes database with keyword/ingredient retrieval. Add your own. MUSIC 2a,b-(2 disks) PianoMan 3.0 polyphonic sic recording and playback program ORGANIZER 1—DeskTeam, a Sidekick clone, and the Judy personal calendar program. PRINTER 1-Resident print control and font utility, intelligent spooler, banner maker, and more SIMULATION 1—Maze making program, MIT's Life simulation, starfields, etc. Color graphics req. UTILITIES 1-A collection of invaluable general purpose DOS utilities. An absolute must for all. UTILITIES 2-More invaluable DOS utilities inng screen burnout, ram disk, and more UTILITIES 3—A comprehensive set of debugging and diagnostic utilities for monitoring your computer. NEW RELEASES/UPDATES **BUSINESS 2**—Expressgraph business graphics. Chart your data and find trends. Color graphics req. CAD 1a,b—(2 disks) Fingerpaint 1.2 advanced painting and Altamira object oriented design. Color. CAD 2a,b-(2 disks) DanCad3d, an advanced fting program w/animation. 640K, color. COMM 2a,b—(2 disks) Procomm 2.42, an excel-lent modern program with terminal emulation. EDUCATION 3—PC-Fastype 1.20 typing tutor, ideal for beginners and advanced students alike. 2 FINANCES 3a,b—(2 disks) Express Calc 3.12, a powerful and user friendly spreadsheet program. GAMES 8—Striker helicopter attack and Risk, the game of world domination. Color required. GAMES 12—Backgammon (play the computer) and Wheel of Fortune based on the gameshow. GRAPHICS 1—Record and play back screen images! Excellent for demo, etc. Color required. **GRAPHICS 2a,b,c**—(3 disks) An excellent 3-D surface modelling and shading program. Color. INFO 2a,b-(2 disks) Zip-Phone, national eacode/prefix to zip-code cross reference LANGUAGE 3a,b—(2 disks) The A86 3.09 macro assembler and debugger for 8088/86/286s. SHELL 4a,b-(2 disks) Automenu and HDM II 4.04 hard disk prog. for custom full-screen menus. UTILITIES 5-Hard disk utilities for verifying, forrking and optimizing your disk drives UTILITIES 6-Advanced utilities including Mark/Release (remove resident progs w/o reboot!) UTILITIES 7-More advanced utilities including rkey (undeletes files from hard disks). WORD 1a,b-(2 disks) PC Write 2.71, a powerful

As you can see, the NC4016 running at a clock rate four times as slow as a Deskpro 386 executes this benchmark nearly twice as fast. Also, the cmForth implementation is much more concise and, to me at least, less cryptic compared to the C version. And, of course, the word FIB can be run interactively and used independently of FIBTEST.

With this benchmark, the power of Forth and the NC4016 is directly shown. Just imagine what can be done with an NC4016 running at 16 MHz

> **Douglas Ross** Goddard Space Flight Center Greenbelt, MD

#### File-Transferring Device

Thanks to the publication of a letter to the editor, written by John McIntire of the International Livestock Centre for Africa (August, page 16), I am able to provide Mr. McIntire with the information he requires.

Mr. McIntire wishes to transfer his files from a Xerox 630 Memorywriter to a Hewlett-Packard Vectra microcomputer. Interpreter Inc. (11455 West Ave., Wheatridge, CO 80033, (800) 232-4687) has developed a device that will transfer the files to Writepower software, by Samna, for use on the HP Vectra. I hope you will publish this information for anyone else who may need it.

Tom Crosby Xerox Corp. Rochester, NY

#### Chronic Acceleratoritis

I am writing to complain about the speed of the latest compilers, computers, andworst of all-accelerator cards. I am a full-time freelance Macintosh developer, working in Pascal and 68000 machine code. What this means is that much of my time is spent idly watching my compiler compile, my assembler assemble, or my linker link.

Things used to be great. I'd set the machine in motion and then pop downstairs for a cup of tea. Any reasonable-size program, and I'd have time for lunch. I used to read novels while working. I'd manage a chapter about every three or four compiles on average (admittedly, it made the narrative of the book somewhat disjointed, but it passed the time). I used to look forward to those pauses.

But not any more. First, it was faster compilers. Then faster computers. And now it's accelerator cards to accelerate the faster computers to even faster speeds. I now set the machine going, blink, and the damned thing's sitting there waiting for me to catch it up. My work-to-rest ratio is now about 999 to 1. It used to be more like 2 to 1, or even 1 to

I on a good day. I can't even go to the bathroom while the machine compiles without hearing an impatient "ready when you are" beep.

Let me give you an example. While developing Crystal Quest (a shareware game I've put out for a bit of fun), compiling, assembling, and linking took around 25 minutes on my Mac Plus (with a hard disk drive) using compiler x and assembler y. That was enough time to make a cup of tea, feed the cat, eat a sandwich, and go to the bathroom. Then I got a Mac SE and started using Apple's own MPW development system. Bad news. The time was now down to about 4 minutes, 30 seconds—only enough time for the cup of tea.

But then came the crushing blow. I was stupid enough to ask the company for whom I am currently doing contract work for a HyperCharger accelerator card. Even worse, the company agreed and bought me one. Why I ever committed this folly, I'll never know. The same process now takes a little over a minute-not enough time to get halfway down the stairs toward the kitchen. I've inadvertently decreased my rest time by a factor of more than 20. I'm now too thirsty, too hungry, and too crippled up with bladder-ache to work.

I am seriously considering forming a developer's union to ban fast, efficient compilers, speedy computers, and, above all, accelerator cards. I am also thinking of developing and marketing such developers' godsends as crippled compilers, 1-MHz 6502 computers that interpret 68000 code from a BASIC program, and decelerator cards. The decelerator card would go into the expansion slot of your computer and keep on pestering the CPU with useless requests for transfers of massive amounts of data. It would induce more wait states than a queue to an airline check-in desk. Every now and again (or possibly quite often), it would simply jam the whole system out of spite and sit there for a few minutes until it calmed down and let the CPU have its bus back.

The result would be wonderful. You could tell the machine to start compiling and then trot off for a quick skiing holiday in the Alps. With a really long program, you might even find enough time to start an entirely new career in airship reconditioning while the machine does a link. You would end the day feeling fulfilled and ready to pleasantly relax next to your purring cat—unquestionably a vast improvement over what has become a race between my heartbeat and the CPU clock.

I'm sure there must be other developers out there with the same symptoms of chronic acceleratoritis. Please write to

word processing system w/spell checker, laser supt.

Cost of items

CA res tax Total encl.

Most software listed is shareware or user-supported.

3.5" format add \$1 disk. 125 page directory, add \$2.

(408) 737-9000

on-Fri 7am-9pm, Sat-Sun 8am-5pr

VXSA

MicroCom Systems

Santa Clara, CA

3673 Enochs Street Shipping

# PRESENTING THE DIFFERENCE BETWEEN FAST COMPILING AND FAST PROGRAMMING.

For compiling speed, you can't do better than Let's C. But to really speed up programming you can't do without the powerful source level debugger, csd.

If you want the power, portability and flexibility of C, start with the complete compiler, Let's C. For utilities, editor, compiling speed and fast, dense code, Let's C has it all.

But to get your programs up and running you

need more. Because even the fastest compiler can't outrun bugs. You need the revolutionary C Source Debugger, *csd*.

#### CUT DEVELOPMENT TIME IN HALF WITH csd

csd lets you bypass the time consuming frustrations of debugging—like long dumps and clunky assembler. With csd, you actually debug in C. You learn faster because you watch your program run in C. You finish faster because csd combines the speed of a compiler with the interactive advantages of an interpreter. The end result? Development time is sliced in half.

#### LET'S C AND csd FEATURES

. For the IBM-PC and Compatibles

Let's C: 2.8 (On 512K 6Mhz IBM-AT) Turbo C: 3.89 (As advertised)

Large and small memory model

· Does not change program speed

 Provides separate source, evaluation, program and history

· Can interactively evaluate any

· Can execute any C function in

· Debug in C source code, nct

Monitor variables while

tracing program

· On-line help screens

C expression

your program

Trace back function

Not copy protected

· Ability to set trace points

assembler

· Not copy protected

Sieve Benchmark

(Compile time in seconds)

#### Let's C:

- Now compiles twice as fast
   Integrated edit-compile cycle: editor automatically points
- Includes both small and large memory model
- Integrated environment or command line interface
- 8087 sensing and support
- Documentation features new lexicon format
- MS-DOS object compatible
- New make utility
- Fast compact code plus register variables
- Full Kernighan & Ritchie C and extensions
- Full UNIX compatibility and complete libraries
- Many powerful utilities including make, assembler, archiver, cc onestep compiling, egrep, pr, tail, wc
- MicroEMACS full screen editor with source included
- Supported by dozens of third party libraries

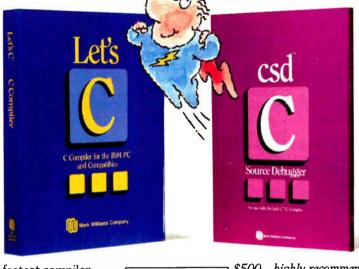

LIMITED TIME

**OFFER** 

FREE csd

WITH LET'S C!

#### REVIEWERS ARE RAVING ABOUT LET'S C AND csd.

"Let's C is an inexpensive, high-quality programming package... with all the tools you will need to create applications." —William G. Wong, BYTE, August 1986.

"The performance and documentation of the \$75 Let's C compiler rival those of C compilers for the PC currently being sold for

\$500...highly recommended..."

-Marty Franz, PC TECH JOURNAL, August 1986.

"csd is close to the ideal debugging environment...a definite aid to learning C and an indispensable tool for program development." —William G. Wong, BYTE, August 1986.

"This is a powerful and sophisticated debugger built on a well-designed, 'serious' compiler."

-Jonathon Sachs, Micro/Systems Journal, April, 1986

#### START TO FINISH, THERE'S NO BETTER ENVIRONMENT.

Get started with the right C compiler and you'll have everything you need for development—including source level debugging. On top of it all, Let's C and *csd* are today's best values in professional C programming tools. And most reliable: Mark Williams C compilers have been sold with DEC, Intel and Wang computers since 1981.

#### 60 DAY MONEY BACK GUARANTEE

Mark Williams gives you a full 60 days to find out just how good Let's C and *csd* really are—or your money back.

So if you want more than a fast compiler—if you want your programs up and running fast, ask for Let's C and csd. You'll find them at your software dealer's, in the software department of your favorite bookstore, through the Express Program at over 5500 Radio Shacks or you can order now by calling 1-800-MWC-1700.\*

'In Illinois call, 1-312-472 6659

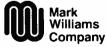

1430 West Wrightwood, Chicago, Illinois 60614

© 1987 Mark Williams Company Let's C is a registered trademark of the Mark Williams Company. UNIX is a trademark of Bell Labs.

# MARK WILLIAMS LET'S C AND csd. ONLY \$75 EACH.

me and console me. Tell me that I'm not the only one. I need the reassurance before my neurons ignite.

Patrick L. Buckland Ventnor, Isle of Wight, U.K.

#### **Environment Device Driver**

I noticed in the September "Best of BIX" that some people were wondering about something I had thought about a long time ago: a global environment that could be accessed by different applications programs.

At one time, I thought such a thing

would be useful for processes that wanted to return more than just a 1-byte termination code. To make a long story short, I finally wrote a character device driver to implement a logical device called ENV, which allows any application to access the "root" environment as if it were a file.

Because the root environment doesn't even exist at the driver's load time, finding the root environment is tricky. When initialized, the driver sets a flag that says that the root environment's address is unknown.

When the drive is accessed (after

COMMAND. COM has loaded), it checks this flag. If the environment address is unknown, the driver goes looking for it by searching for the COMSPEC= string. The driver knows that this string is somewhere after its own ending address and that the string begins on a paragraph boundary. Once the root environment is found, its address is saved and the address unknown flag is cleared.

My friends thought it was pretty cute, and it was a nice first exercise in writing device drivers for me, but having finally solved all the problems, I've found that I don't have anything really useful to do with it.

So, if any readers have an interest in using this environment device driver, they can give me a call at (714) 544-0790 during business hours (West Coast). I'll see what I can do about getting them a copy of the driver.

Steve Barsky Tustin, CA

#### **Nonsquare Display Devices**

In the article "Vector-to-Raster Algorithms" (September), Dick Pountain describes J. Michener's algorithm to generate the points for a circle. This procedure is very accurate; however, it has a major shortcoming, in that it doesn't address the problem of nonsquare display devices.

To correct this problem, I first simplified J. Michener's algorithm, so that the Error value calculation was cleaner. After that, I added "scaling factors" for the height and width of the display pixels.

Assuming that Radius, CtrX, and CtrY are values passed to a circle-generating routine, here is a simpler form of Michener's circle algorithm:

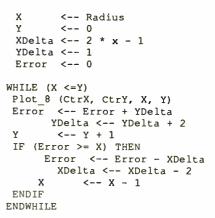

The Error value is here taken to be the difference between the radius<sup>2</sup> using integer points to approximate the circle, and the radius<sup>2</sup> of the ideal circle.

To find this difference, the following table is used to derive some rules about continued

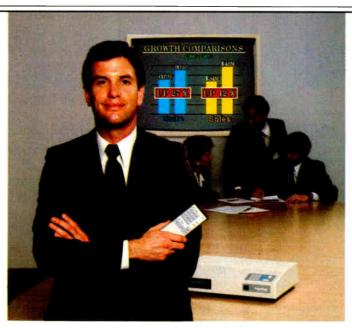

# Make the Best Presentation of Your Career...with VideoShow

#### Thousands of successful business people already do

"VideoShow is by far the most compelling and dynamic graphics system to come along in quite some time."—Bill Morell

Reader's "VideoShow has become our standard for presentations Digest corporate-wide."—Robert Castellano

**Charles Schwab** "We couldn't possibly have made a presentation of that quality in such a short time using any other product."—Dawn Lepore

Make your next presentation as professional as the thinking behind it. Find out about VideoShow.

Call 1-800-556-1234, ext. 234. In Calif., call 1-800-441-2345, ext. 234.

#### **General Parametrics**

The Leader in Desktop Presentation Products

VideoShow is a registered trademark of General Parametrics Corporation

← Circle 113 on Reader Service Card (Dealers: 114)

# RROCM.

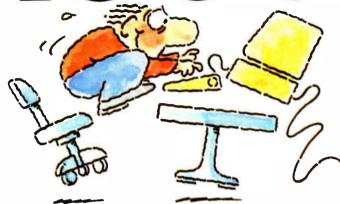

#### INTRODUCING FAST FORWARD. NOW ANY SOFTWARE CAN RUN UP TO 10 TIMES FASTER.

No more doodling while your database goes digging. Or lollygagging while your spreadsheet loads. Or taking five while your word processing program takes forever

With Fast Forward, any software runs 2 to 10 times faster

### CAN SOFTWARE REALLY DO THAT TO SOFTWARE?

Fast Forward can. Normally, your computer is constantly going to your disk and wading through massive amounts of data.

But with Fast Forward, data is retained in your computer's internal memory. Which is incredibly fast. Much faster than hard disks. Hundreds of times faster than floppies.

#### FAST FORWARD PERFORMANCE

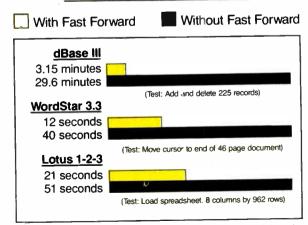

All tests done on 640K IBM PC, 20 megabyte hard disk and floppy drive. 320K RAM allocated to Fast Forward.

#### THE MORE YOU USE IT. THE FASTER YOU GO.

Once installed, Fast Forward works invisibly. As you use data, it's automatically stored in your computer's memory-and instantly available the next time you need it. Programs requiring frequent disk access (like dBase III) will show amazing improvements. And adding extended memory gives Fast Forward more room to work. So software runs even faster

#### PERFORMANCE HAS A NEW PRICE: \$69.95.

You can buy a faster computer Or an expensive accelerator board. But if you're ready to turn on the speed without turning over a bundle of money, ask for Fast Forward. It's from the Mark Williams Company, makers of quality software tools since 1976. And it's available at your software dealer In the software department of your favorite bookstore. Or by calling

1-800-MWC-1700.\* And hurry. Because it'll be going fast. \*In Illinois: (312) 472-6659

Mark Williams Company

1430 West Wrightwood Chicago, Illinois 60614

Fast Forward runs on IBM-PCs and 100% compatibles. Not copy protect © 1987, Mark Williams Company

World Radio History

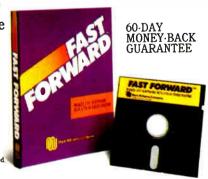

# Everex—the #1

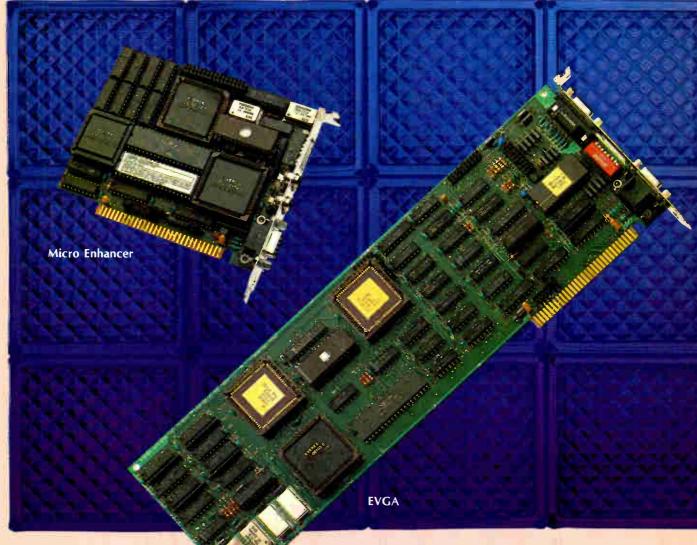

ASIC Technology

Everex, the world leader in graphics technology, offers a complete line of advanced graphics adapters for IBM PCT\*/XT\*/AT® and compatibles. Application-Specific Integrated Circuits (ASIC) designed and manufactured by Everex, have led to the quality, features, price and performance of these products for your satisfaction. Choose the graphics adapter to suit your needs and start enjoying the Everex experience today.

#### EVGA™

- True VGA on PC/XT/AT and compatibles
- 256 simultaneous colors from over 256,000
- All 17 VGA modes implemented in hardware
- Runs VGA, EGA, CGA, MDA and Hercules<sup>®</sup> software
- Supports PS/2™, multifrequency, EGA, CGA, and monochrome monitors
- 512 x 480 with 256 colors for video capture
- Special 1280 x 600, and 800 x 600 modes
- 132 column text modes

#### Micro Enhancer<sup>™</sup>

- High resolution EGA
- Compatible with IBM® EGA
- AutoMode™ automatic mode switching
- Extended EGA modes 752 x 410 and 640 x 480
- 132 x 44 and 132 x 25 text modes
- Supports multifrequency, EGA, CGA and monochrome monitors
- Can run Hercules software on an EGA monitor
- Includes feature adapter and RCA jacks
- Very attractively priced

EVEREX, EVER for Excellence, Evergraphics Plus, EVGA, Evergraphics Deluxe, Ultra Graphics, Micro Enhancer, RamFont, AutoMode, IBM, PC, PC/XT, PC/AT, PS/2, Xenix, and Hercules are trademarks and registered trademarks of their respective companies. ©1987 Everex Systems, Inc. All rights reserved.

# in Graphics.

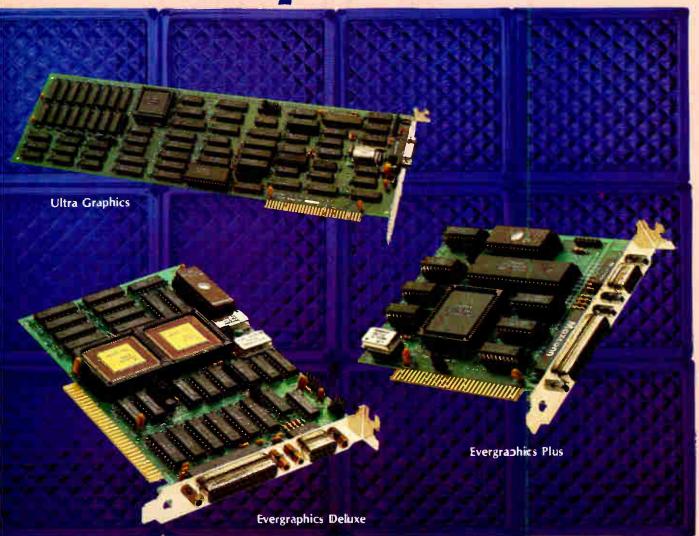

#### Ultra Graphics<sup>™</sup>

- Very high resolution monochrome graphics adapter
- 1664 x 1200 resolution
- Ideal for desktop publishing
- Windows driver included
- Perfect for CAD applications
- AutoCad driver included
- Non-interlaced display
- Supports popular high resolution monitors
- Co-exists with standard video adapters

For more information or for the name

# Evergraphics Deluxe<sup>™</sup>

- Supports standard monochrome monitors
- High resolution 1024 x 704 and 1024 x 352 graphics modes
- AutoCAD® drivers included
- Compatible with Hercules RamFont<sup>™</sup> modes
- Displays foreign language, scientific, math characters instantly
- · Powerful, easy-to-use font editor
- Over 3,000 characters in RAM simultaneously
- Runs standard monochrome software without modification
- 132 x 44 and 132 x 25 text modes

# **Evergraphics Plus**<sup>™</sup>

- Low-cost monochrome graphics adapter
- Compatible with Hercules graphics
- Fast scrolling
- 132 x 44 and 132 x 25 text modes
- Configurable parallel port
- MDA text compatible
- Xenix<sup>®</sup> compatible
- Works with standard Monochrome monitors

Ever for Greekense

in USA 1-800-821-0806 in Calif 1-800-821-0807

EVEREX

48431 Milmont Drive, Fremont, CA 94538 DECEMBER 1987 • B Y T E 27

of your nearest Everex dealer please call: in Calif

Circle 327 on Reader Service Card (Dealers: 328)

World Radio History

differences between squares.

| N      | N² | Delta | Step |
|--------|----|-------|------|
| 0      | 0  | _     | _    |
| 1      | 1  | 1     | -    |
| 2      | 4  | 3     | 2    |
| 2<br>3 | 9  | 5     | 2    |
| 4      | 16 | 7     | 2    |
| 5      | 25 | 9     | 2    |

This set of rules applies where Delta is the difference between  $(N)^2$  and  $(N-1)^2$ , and Step is the difference between suc-

ceeding Deltas.

Since Y is an ascending value, its Delta is between it and the next higher value. Because X is a descending value, its Delta is between it and the next lower value. In either case, the Step value is always 2.

The next step is to allow for nonsquare display devices. This is done by "scaling" the X and Y values so that changes in (X,Y) offsets reflect the differences in their sizes.

For instance, assume that a display device has pixels that are 1½ times taller than they are wide. Thus, its Y-scale is 3,

and its X-scale is 2. Going four pixels up is the same as going six pixels across.

This results in the following X and Y scale tables:

| N | х  | χ2  | X-Delta | X-Step |
|---|----|-----|---------|--------|
| 0 | 0  | 0   | -       | -      |
| 1 | 2  | 4   | 4       | -      |
| 2 | 4  | 16  | 12      | 8      |
| 2 | 6  | 36  | 20      | 8      |
| 4 | 8  | 64  | 28      | 8      |
| Ņ | Y  | Υ²  | Y-Delta | Y-Step |
| 0 | 0  | 0   | _       |        |
| 1 | 3  | 9   | 9       | _      |
| 2 | 6  | 36  | 27      | 18     |
| 2 | 9  | 81  | 45      | 18     |
| 4 | 12 | 144 | 63      | 18     |

From the numbers in these tables, the formula for the Step values can be seen to be:

Step 
$$< -2 \times$$
 (Scale Factor)  $\times$  (Scale Factor)

Using these rules to extend the previous procedure, the algorithm in the following listing is derived.

Having developed these algorithms myself, I hope they are original. If they continued

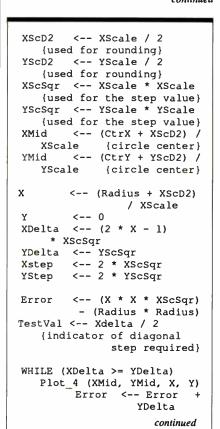

# "Mace Utilities 4.0 Best Data Recovery There is Gets Better"

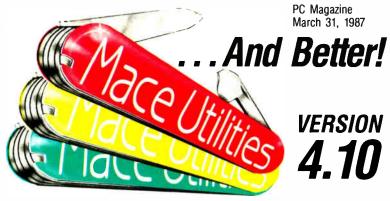

#### RECOVERY FEATURES

**DIAGNOSE** checks any disk for errors.

**REMEDY** fixes errors, automatically. **UNDELETE** recovers deleted files easily, automatically.

**UnFORMAT** recovers from an accidental format of your hard disk even when MACE was not installed.

- new Floppy UnFORMAT recovers from accidental format of a floppy disk.
- PORMAT-F floppy formatter. Replaces DOS FORMAT. Includes 'RESURRECT' option, to revitalize weary disks.
- replaces DOS FORMAT. Guaranteed safe.

To Order Call 800-523-0258 503-488-0224

#### HOT-ROD FEATURES

Fast UnFRAGMENT quickly reorganizes segmented files for speedier disk performance.

**VCACHE** buffers data reads and writes in regular, expanded or extended memory for dramatic disk speedup.

SORTD Directory sort.
SOZD Directory path optimizer.
VSCREEN Screen speedup.
VKETTE Diskette caching for floppies.

new dbFIX

Repairs and recovers damaged or lost DBase files, automatically.

Advanced performance at the same good price: \$99

Paul Mace S O F T W A R E 400 Williamson Way, Ashland, OR 97520

# Upgrade your technology

programmers of IBM-compatible personal computers is truly amazing. And now, finding out about these important products has been a difficult and time consuming task.

FREE Buyer's Guide. The New Pro-

grammer's Connection Buyers Guide contains individual descriptions of over 500 titles of programmer's development software by over 150 manufacturers. Each description covers major product features as well as any software or hardware requirements and version numbers. In the box on the right are some examples of the types of descriptions you'll find in our Buyer's Guide.

No Hidden Charges. The low discount prices in our Buyer's Guide are all you pay. We don't charge extra for domestic UPS Ground shipping, credit cards, COD orders, purchase orders, sales tax (except Ohio) or special handling (except for non-Canadian international orders).

Guarantees. We offer FREE 30-day no-risk return guarantees and 30-day evaluation periods on most of our products.

Latest Versions. The products we carry are the latest versions and come with the same manufacturer's technical support as if buying direct.

Large Inventory. We have one of the largest inventories of programmer's development products in the industry. Most orders are shipped within 24

salespeople are always ready to help you. And if you aren't sure about your newer, more powerful development needs, our knowledgeable technical packages appear all the time. But until people can give you sound, objective

> Experience. We've specialized in development software for IBM-compatible personal computers since 1984 and

The software technology available to Noncommissioned Staff. Our courteous are experienced at providing a full range of quality products and customer services.

> How to Get Your Copy. There are three ways for you to receive your FREE copy of the Programmer's Connection Buyer's Guide: 1) Use the reader service card provided by this journal; 2) Mail us a card or letter with your name and

address; or 3) Call one of our convenient toll free telephone

numbers.

If you haven't yet received your Programmer's Connection Buyer's Guide, act now. Upgrading your programming technology could be one of the wisest and most profitable decisions vou'll ever make.

**Announcing Our** Super Year-end

SALE on selected Microsoft **Products** 

until December 31, 1987

New Version 5.0 Microsoft C **Optimizing Com**piler 5.0 List \$450 Ours \$269 Sale Price \$259\*

Sale Price \$259\*
The Microsoft C Optimizing Compiler is a high performance, industry-standard C language development system. It uses many state-of-the-art optimizing techniques including: In-line code generation; loop invariant expression removal; automatic register allocation of variables; elimination of common subexpressions; improved constant folding & value propagation; and efficient coding techniques covered in the documentation. This extensive package also includes the new Microsoft QuickC Compiler (see separate description) that lets you quickly develop programs with its integrated environment and extremely fast compilation speeds. programs with its integrated environment and extremely fast compilation speeds. Microsoft Cfeatures: library routines that implement UNIX System V and most of the proposed ANSI standard libraries; extremely fast and optimized code generation; live memory models including HUGE; mixed models using NEAR, FAR and HUGE pointers; huge programs up to one MB and huge arrays larger than 64K; and source and object compatibility with XENIX. The package also includes Microsoft CodeView, an advanced source level debugger that features: support overlays created with Microsoft Link; Expanded Memory Specification (EMS) support; access to source level and symbolic debug information from your Microsoft C, FOHTRAN and MASM programs; simultaneous view of source programs; simultaneous view of source code and assembly; display of local and global variables and expressions; animaglobal variables and expressions; ariimi-tion and single-step; breakpoints and watchpoints; code and output screens; display of CPU registers and flags; and support for keyboard or optional mouse. Requires 384K memory. Hard disk recommended. Version 5.0.

New Version 5.0 Microsoft Macro Assembler List \$150 Ours \$93 Sale Price \$89\*

The Microsoft Macro Assembler (MASM) is the fastest and most complete assembler development system ever created. Written in Microsoft C, MASM assembles programs at blinding speeds. Make your programs run faster by linking make your programs fun faster by liming assembly language subroutines to your Microsoft QuickBASIC, C, QuickC, FORTIRAN or Pascal programs. A broad range of examples in the completely revised and expanded documentation makes it easy to write assembly language revised and expanded obtained makes it easy to write assembly language routines, plus template programs are ontine so all you have to do is plug in your code and go — MASM takes care of the interfacing. There is also a complete reference to the instruction set containing extensive examples. The Macro Assembler itself has sped up by 25-40% and the linker has doubled its speed since version 4.0. Now there is support for the 80386 and 80387 instruction set. Microsoft Code View, the window oriented, source-level debugger gives you total control over debugging. This highly acclaimed debugger is ideal for debugging your assembly language subroutines called from QuickBASIC, QuickC, Pascal or FORTRAN. Debug QuickC, Pascal or FORTRAN. Debug using your original source code and comments. Watch the value of variables and expressions change while your program executes and view registers and flags.

ags. Requires 256K memory. Version 5.0.

#### \*Plus a Special Rebate from Microsoft

Purchase any two of the following products before January 31, 1988 and receive an additional \$30 rebate directly from Microsoft. Or purchase any three and receive a \$50 rebate:

- Microsoft COptimizing Compiler
- Microsoft Macro Assembler
- Microsoft QuickC
- Microsoft QuickBASIC

CALL TOLL FREE

800-336-1166 USA: 800-225-1166 Canada: ..... Ohio & Alaska

(Collect): .. 216-494-3781

International: 216-494-3781

Telex: ..... 9102406879 Easylink: ..... 62806530

**Programmer's Connection** 7249 Whipple Avenue NW North Canton, OH 44720

Circle 239 on Reader Service Card

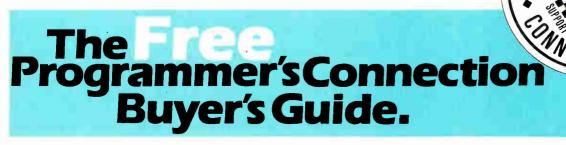

```
YDelta <-- YDelta +
                        YStep
             \leftarrow Y + 1
 IF (Error > TestVal)
                        THEN
   Error
          <-- Error - XDelta
  XDelta <-- XDelta - XStep
       <-- X - 1
   TestVal <-- XDelta / 2
 ENDIF
ENDWHILE
 (Procedure is reversed for
the quadrant's second half}
       <-- Negative (Error)
 TestVal <-- YDelta / 2
 WHILE (X > 0)
    Plot 4 (XMid, YMid, X, Y)
    Error <-- Error + XDelta
    XDelta <-- XDelta - XStep
           <-- x - 1
    х
    IF (Error > TestVal) THEN
     Error
             <-- Error -
               YDelta
       YDelta <-- YDelta +
               YStep
              <-- Y + 1
       TestVal <-- YDelta / 2
    ENDIF
 ENDWHILE
```

are "known" algorithms then I direct congratulations to the original author(s).

Richard J. Miner

Tempe, AZ

#### WYSIWYG?

David P. Guest questions WYSIWYG as the only way of working with desktop publishing (Letters, September, page 22). Even if having a screen with a next-to-perfect view of your finished product is a great help, I much prefer to work in a context where I can actually see, change, and delete the control codes that are formatting my output.

Tore Simonsen Ytre Enebakk, Norway

#### Letter from Laos

John T. Godfrey's letter, "Easy as  $\pi$ " (Letters, May, page 20), was interesting. I found it somewhat more instructive pedagogically to do the iterative approach to  $\pi$  by the following program:

```
10 A=2
20 FOR K=1 TO 20 : B = SQR(2 - SQR(4-A*A))
30 PRINT B*2^K
40 A=B : NEXT K
```

Here, A is the length of the chord in any general arc of a circle of unit radius, and B is the length of the chord in one half of the arc. A=2 gives the initial condition of the arc, the semicircle. K keeps the count of the successive bisections of the arc; and the sum of the chord lengths, which progressively approaches the circumference of the circle, is printed.

Running the program on my pocket computer gives  $\pi$  correct to the sixth place of a decimal in the tenth iteration. Thereafter, the values printed become erratic—fluctuating above and below  $\pi$ —presumably, due to errors in the eversmaller values of B involving computation or two square roots. On the nineteenth iteration, the value returned (printed) is suddenly zero. This brings out the limitations in achieving reliable computations when increasingly small and large (disparate) numbers are involved.

In the first algorithm in Mr. Godfrey's letter, the value of  $P(\pi)$  to the ninth decimal place remains constant after the seventeenth iteration, as multiplication of numbers of disparate magnitudes is not involved.

S. N. Vinze Vientiane, Laos continued

#### Complete 68000 and Z80 C Compilers

\$995

Complete MS-DOS

\$2995

Complete UNIX

UniWare<sup>™</sup> C Cross Compilers generate fully optimized code for your ROMable applications.

- UniWare C-68000 is for the 68000, 68008, 68010, 68012, 68020 and 68881.
- UniWare C-Z80 is for the Zilog Z80 and the Hitachi HD-64180.

#### YOU WON'T FIND A MORE COMPLETE PACKAGE —

Each compiler comes with a relocating macro assembler, typechecking linker, and all the utilities you need to put your program into ROM. (312) 971-8170 SOFTWARE DEVELOPMENT SYSTEMS, INC.

CALL TODAY

3110 Woodcreek Drive Downers Grove, IL 60515

The above prices include one compiler. Prices subject to change without notice.

#### Mainframe Powered CROSS ASSEMBLERS

\$295-\$395

Complete under MS-DOS

\$1495

Complete under

UNIX

UniWare Cross Assemblers.
Fully relocatable, of course, yet they can generate listings with absolute addresses and fully linked object code. Each assembler comes complete with a linker, librarian, and utilities. There's plenty of macro power. And all tools have unlimited

Intel 8086, 80186, 80286, 8051, 8048, 8080/5, 8041

Motorola 68000, 68010, 68020, 68HC11, 6809, 6805, 6801, 6800

Hitachi HD64180, 6305, 6301

**Zilog** Z80, Z8

Others 6502, 1802, TMS7000, 3870/F8

(312) 971-8170

SOFTWARE DEVELOPMENT SYSTEMS, INC.

3110 Woodcreek Drive Downers Grove, IL 60515

The above prices include one assembler. Prices subject to change without notice.

symbol capacity.

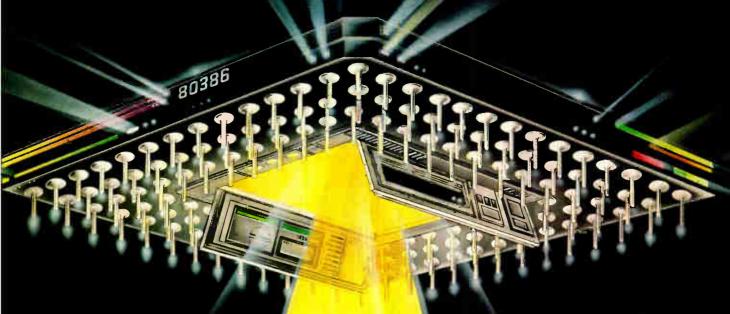

Imagine the speed and power of a \$100,000 minicomputer in a desktop PC costing under \$7,000. Now imagine all that power going to waste because the operating system you chose was never meant to take advantage of a computer this powerful. It will take more than just a "window environment" or an outdated operating system to unlock the 80386.

It will take PC-MOS/386.14

The First 80386 Operating **System.** Specifically designed for the 80386 computer, PC-MOS/386<sup>18</sup> opens doors. Doors to more memory and multi-tasking. Doors to thousands of DOS programs as well as upcoming 80386-specific software. It's the galerray to the latest technology..., and

your networking future.

Memory Management
Without Boards. PC-MOS exploits the memory management capabilities built into the 80386. So, up to four GIGABYTES of memory are accessible to multiple users and to future 80386-specific applications requiring

megabytes of memory.

Multi-Tasking, Multi-User Support for One. Five or 25 Users. PC-MOS/386 <sup>3</sup> allows up to 25 inexpensive terminals to be driven by a single 80386 machine. So the features of the 80386 can be utilized at every terminal. And it comes in three versions so you can upgrade your system as your company grows...without having to learn new commands or install new hardware.

UP TO 5 USERS.

MADE FOR THE 80386.

**RUNS DOS** PROGRAMS.

**MULTI-TASKING** 

6-111051/2333

Software Support for Thousands of DOS Programs. Although PC-MOS 386 totally replaces DOS, it doesn't make you replace your favorite DOS programs. So you can run programs like Lotus 1-2-3, WordStar, dBASE III, and WordPerfect on the 80386. Best of all, it uses familiar commands like DIR and COPY-so you'll feel comfortable with our system.

The Gateway to Endless **Features.** Distinctive characteristics like file/system security, remote access, tile/record locking, and built in color graphics support for EACH user set PC-MOS/3861<sup>M</sup> apart from all previous operating systems.

Open the Doors to Your Future TODAY! Call The Software Link TODAY for more information and the authorized dealer nearest you. PC-MOS/386<sup>18</sup> comes in single, five & 25-user versions starting at \$195.

THE SOFTWARE LINK

3577 Parkway Lane, Atlanta, GA 30092 Telex 4996147 SWLLNK FAX 404 263-6474

CALL: 800/151-LINK In Georgia: 404/418-LINK

OEM Int'l Sales: 404 263-1006 Resellers/VARs: 404 448 5465

OEM/Dealer Inquiries Invited

THE SOFTWARE LINK/CANADA CALL SET SOLE

Circle 329 on Reader Service Card (Dealers: 330)

#### FIXES

The following lines of code for listing 1, KAREX1, in the article "Karmarkar's Algorithm" by Andrew M. Rockett and John C. Stevenson in the September issue contained mistakes and are herewith presented in their corrected form.

Michael J. Sorens' article, "Programming Insight: Teaching Old Screens New Tricks," in the September issue, contained incorrectly punctuated Pascal code fragments.

In each case where a double quotation mark (") is followed by either an alphabetic or numeric character string, which is in turn followed by a single quotation mark ('), as in

```
BrightControl = "[lm';
```

the correct punctuation would be to use single quotation marks both before and after the character string, as in the following:

```
BrightControl = '[lm';
```

In cases where a double quotation mark appears by itself, as in

```
if (ExistingStyle = ") then
```

the correct usage would be two single quotation marks, as in

```
if (ExistingStyle = '') then
```

Additionally, in the final line of code

fragment M on page 131, the word ScreenImage should read ^ScreenImage.

Reviewer's Notebook in the October issue contained errors in the units of data transfer for the ALR 386/2 Model 40, Compaq Deskpro 386, and IBM PS/2 Model 80. The correct rates are all in K bytes per second, not K bits per second.

The October What's New item on NeuralWorks (page 45) reported what was an introductory price of \$99. The price of NeuralWorks is now \$495. For more information, contact NeuralWare Inc., 103 Buckskin Court, Sewickley, PA 15143, (412) 741-7699.

Kyocera wrote to inform us that "although the review of the F-1010 printer (October) said 'there is no provision for storing the cap,' there is a place to store the waste bottle cap—approximately 3 inches to the right of the bottle."

The telephone number for Canon U.S.A. Inc. was printed incorrectly in the October issue. The correct telephone number is (800) 221-2200 (in Utah, (800) 662-2500). ■

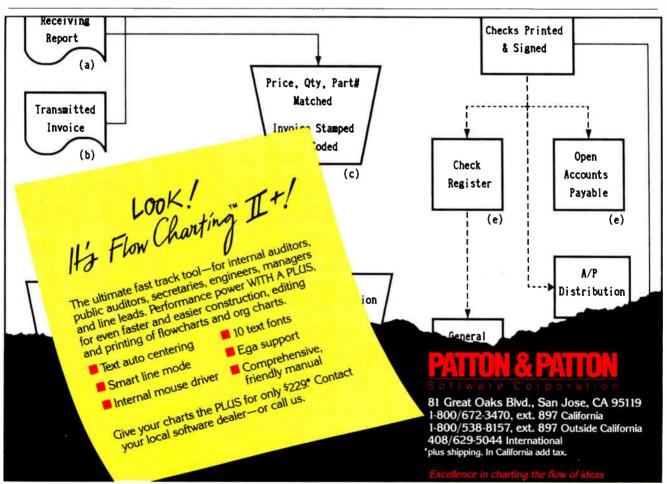

# Your Source for This Season's Top-Selling MS-DOS Computer Products

Fall 1987

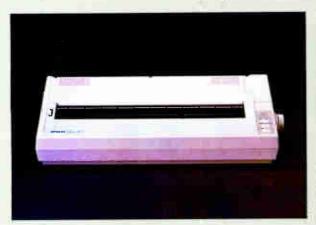

**EPSON LQ-1000** 

- 24 Wire Dot Matrix
- 180 cps Draft/60 cps NLQ
- 136 Column, Select Type III
   No. EPLQ1000

WITH FREE TRACTOR

\$569

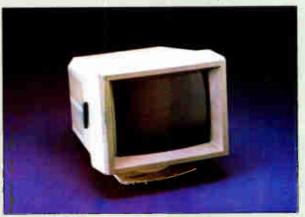

# **NEC 1401 Multisync**

- Multisync RGB
- 800 x 560 Display
- 6 Text Switchable
  No. NEC1401

\$539

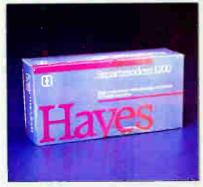

# HAYES Smartmodem 1200

- 300/1200 Baud External
- Automatic Speed Selection
- Voice/Data Transmissions

No. HY1200

\$289

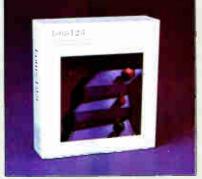

**LOTUS 1-2-3** 

No. ICLO01

\$299

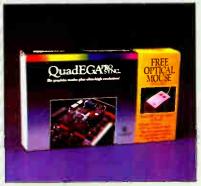

# QUADRAM QuadEGA Prosync

- Free Mouse (limited time)
- 752 x 410 Display
- AutoSelect Display Mode

No. QU8600P

**\$279** 

# **COMPUTER MAIL ORDER**

When you want to talk computers. When you want to talk price. Call toll-free: 1800 233-8950.

Outside the U.S.A. 717-327-9575 Telex 5106017898 Fax No. 717-327-1217 CMO. 477 East Third Street, Dept. A112, Williamsport, PA 17701 All major credit cards accepted

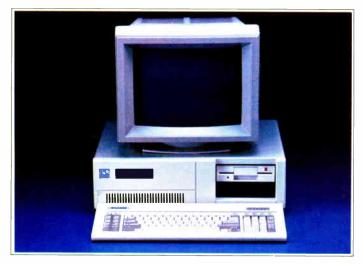

# PC-TOO 8MHz XT Systems

# BASIC SYSTEM CONFIGURATION:

- NEC V-20 CPU, 4.77 8 MHz Speed
- 640K Mother Board Memory
- 8 I/O Expansion Slots
- 360K Floppy Disk Drive
- Floppy Drive Controller Clock Calendar with Battery Backup
- 150 Watt Power Supply
- Parallel and Serial Ports
- IBM Compatible BIOS
- 100-Key AT-XT Switchable Keyboard
- 24 Hour Burn-In
- Backed by our One Year Warranty

| BASE SYSTEM PRICE: No. CAPCO1-01       | <b>*559</b> |
|----------------------------------------|-------------|
| With Dual 360K Floppies, No. CAPC01-02 | \$639.00    |
| With 20 MB Hard Drive and Controller   | \$899.00    |

# PC-T00 12 MHz XT Systems

# BASIC SYSTEM CONFIGURATION:

- NEC V-20 CPU, 12 MHz Speed
- 640K Mother Board Memory
- 8 I/O Expansion Slots
- 360K Floppy Disk Drive
- Floppy Disk Drive Controller
- Clock Calendar with Battery Backup
- 150 Watt Power Supply
- IBM Compatible BIOS
- 4 Half Height Front Storage Slots
- 100-Key AT-XT Switchable Keyboard
- 24 Hour Burn-In

No. CAPC12-03

Backed by our One Year Warranty

| BASE SYSTEM PRICE: No. CAPC12-01     | *5 <b>7</b> 9 |
|--------------------------------------|---------------|
| With 20 MB Hard Drive and Controller | \$919.00      |
| With 20 MB Hard Drive and 40 MB Tane | \$1269.00     |

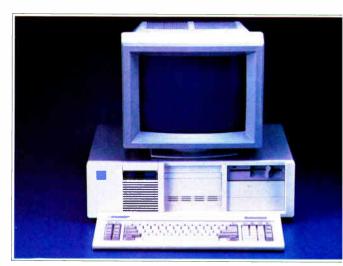

# PC-TOO 8 MHz AT Systems

# BASIC SYSTEM CONFIGURATION:

- 8 MHz 80286 16-Bit Microprocessor
- 512K Motherboard Memory Expandable to 1 MB
- 12 I/O Expansion Slots (6 16-Bit & 6 8-Bit)
- · Clock Calendar with Battery Backup
- 1.2 MB Floppy Disk Drive
- Hard Disk/Floppy Controller Card
- 238 Watt Power Supply
- Fully Compatible High Speed Bios
- 84 Key 5151-Type Style Keyboard
- · Microsoft MS-DOS with GW Basic
- 5 Half-Height Front Storage Slots (4 exposed)
- 24 Hour Burn-In
- Backed by our One Year Warranty

| BASE SYSTEM PRICE: No. CA5170-01          | <b>*99</b> 5 |
|-------------------------------------------|--------------|
| With 20 MB Hard Disk Drive, No. CA5170-02 | \$1299.0     |
| With 40 MB Hard Disk Drive, No. CA5170-03 | \$1469.0     |

# PC-T00 10 MHz 0-Wait State Systems

## BASIC SYSTEM CONFIGURATION:

- 10 MHz 80286 16-Bit Microprocessor
- 512K Motherboard Memory Expandable to 1 MB
- 12 I/O Expansion Slots (6 16-Bit & 6 8-Bit)
- Battery Backed-up/Real-Time Clock
- 1.2 MB Floppy Disk Drive
- Dual Hard Disk/Dual Floppy Controller Card
- 238 Watt Power Supply
- Fully Compatible High Speed BIOS
- 5 Half-Height Front Storage Slots (4 exposed)
- 101-Key Enhanced Keyboard
- Microsoft MS-DOS with GW-Basic
- 24-Hour Burn-in
- Backed by our One Year Warranty

BASE SYSTEM PRICE: No. CA5191-01 With 20 MB Hard Disk Drive, No. CA5191-02.......\$1699.00 With 40 MB Hard Disk Drive and 40 MB Tape \$2149.00

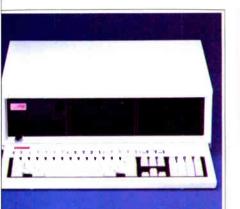

#### OMPAQ eskPro 386 Model 40

80386 Processor, 16 MHz 1 MB RAM, 1.2 Floppy 40 MB Hard Drive Parallel and Serial Ports

n CO3864

\$4999

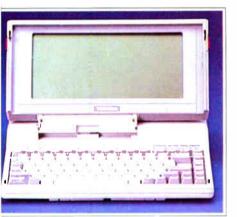

### **COSHIBA** Г-1000 Lap **Т**ор

- Fully IBM compatible
- 512K RAM
- 720K 31/2" Disk Drive
- 640 x 200 Pixels

lo TB1000

\$899

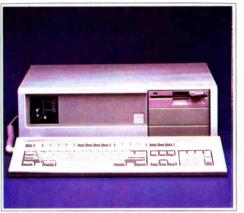

#### AST

## **Premium Model 140**

- 1.2 MB Floppy Drive
- FastRAM 516K, 10 MHz
- 40MB Fixed Disk Drive
- 36-Plus EGA Video

No ATP140

\$2499

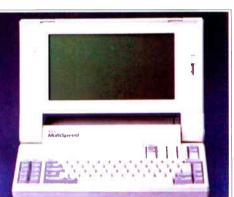

#### NEC

# Multispeed

- Dual 3½" 720K Floppies
- 640K RAM, 512K ROM
- · Super Twist LCD Screen
- 9.54 MHz CMOS V-30

No NIMS

\$1399

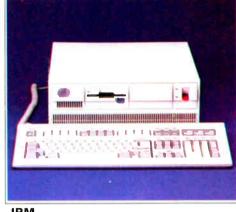

#### IBM

# PS/2 Model 50

- 80286, 10 MHz
   128K ROM, 1 MB RAM
- 20 MB Hard Drive

1.44 MB 3.5" Disk Drive

No. IBS50

\$2899

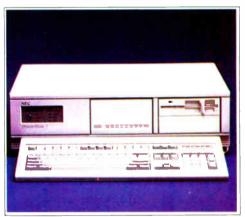

#### **NEC**

#### PowerMate II

- 1.2 MB Floppy Drive
- 640K RAM, 10 MHz
- · 40 MB Fixed Disk Drive
- MS-DOS 3.2 & GW-Basic

No NIH501K

\$2499

# **Execution.**

Did you know that CMO ships 90% of its orders the same or the next day. Our sophisticated mainframe system enables us to achieve efficiencies that have our competition green with envy. CMO provides many important customer services including toll-free ordering, toll-free order status and toll-free customer support. We offer free catalog membership and we don't require our customers to pay money to join a club in order to buy from us. We offer alternative methods of shipping to best suit your needs. For a nominal fee our trained technicians will assemble your system, installing boards, drives and other options. We will burn your system in and test it so when you recieve it all you need to do is unbox it and plug it in. Our qualified, courteous sales consultants are ready to serve you. Phone today.

Call toll-free: 1-800-233-8950

Outside the U.S.A. 717-327-9575 Telex 5106017898 Fax No. 717-327-1217

Most major credit cards accepted.

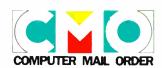

# TIFUNCTION CARDS

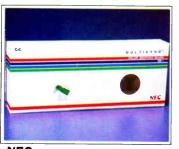

# **NEC GB-1 Board**

- 640 x 480 Display256K Display RAMDr. Halo II Software

No. NECGB1

\$319

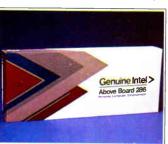

### INTEL Above Board/286

- 512K Expandable to 2 MB
- Conventional, Expanded and Extended Memory
- For AT or XT up to 12.5 MHz

No. IN4020

\$349

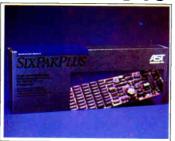

#### **AST** Six Pak Plus

- 64K to 384K Memory
  Clock, Serial, Parallel, Game Port SuperPak, SuperDrive Software

No. ATS1

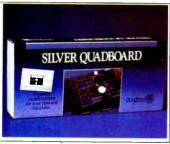

# **QUADRAM** Silverboard

- 0-640K Memory 2 Serial, Parallel, Game Clock
- Quadmaster, PolyWindows Software

\$119 No. QUSQB

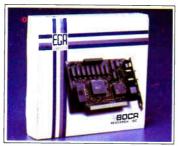

# **BOCA EGA**

- 640 x 350 Resolution
- 16 Color/64 Palette
- 256K of Video Memory

No. BOEGA

**\$149** 

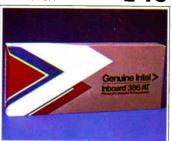

# INTEL Inboard 386/AT • Converts AT to 386 16 MHz

- operation
- Up to 1 MB with 32 bit memory on board

No. INIB3000

\$1399

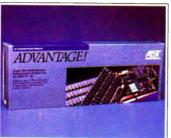

# **AST**

- Advantage
   Up to 3 MB of Memory
- Supports PC-DOS and Xenix
- Parallel/Serial Ports

No. ATADV

**\$319** 

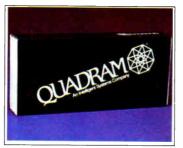

# **QUADRAM** Model 30 Quadboard

- IBM PS/2 Model 30 compatible 256K to 2 MB Memory expansion
- Parallel, Serial Ports

No. QUPS30

\$299

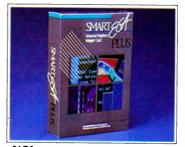

# NSI **Smart EGA Plus**

- Runs all standards in color
- 800x600 or 640x480 Modes
- Half-Size, supports IBM PS/2 VGA

No. NSI04

\$289

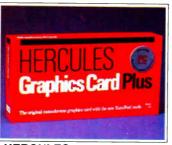

# **HERCULES**

# **Graphics Card Plus**

- 720 x 348 Bit Mapped Graphics RAM Font Software Included
- Parallel Port

No. HEGCP

**\$199** 

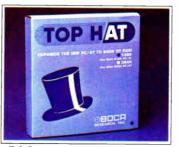

# **BOCA**

- Top Hat
- 6 or 8 MHz Speed 128K RAM Top Off
- 1 Year Warranty

No. BOTH128

**\$99**99

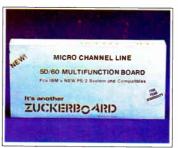

### **ZUCKERBOARD PS/2** 50/60 Multifunction Board

- 256K to 3 MB Memory
- Parallel and Serial Ports
- · EMS and Diagnostic Software \$249

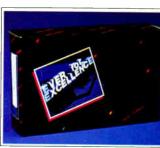

# **EVEREX Autoswitch Enhancer**

- Autoswitch EGA
- 132 Column Operation
- Parallel Printer Port

No. EV657B

\$149

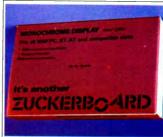

# **ZUCKERBOARD Mono Graphics Card**

• 720 x 348 Pixel Graphics

- Hercules Compatible
- · 64K RAM, Parallel Port

No. HX05

**\$99**99

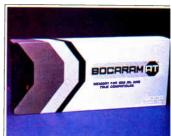

# **BOCA BocaRam AT**

- 16 Bit, Runs to 16 MHz
   1 MB 4 MB Memory
- · Expanded, Extended, LIM

No. BOAT10

\$279

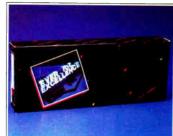

### **EVEREX RAM 4000**

No. EV136

- IBM PS/2 Model 50 & 60
- Up to 4 MB Memory
- Expanded, Extended, LIM

\$379

World Radio History

No. HX15

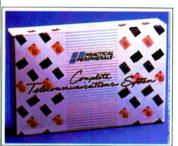

## PRACTICAL PERIPHERALS The Complete Communications

- 1200 Baud 1/2 Card
- Hayes compatible, pulse/tone Access & Pop-up software

No. PGMPC+

\$119

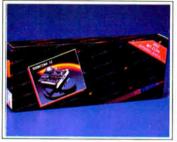

#### **EVEREX** Evercom 920

- 300/1200 Baud Half-Size
- Bell 103/212A Compatible
- Auto Answer/Auto Dial

No. EV920

**\$89**99

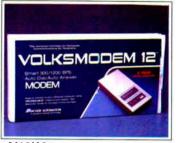

# **ANCHOR** Volksmodem 12

300/1200 Baud External

SIGNALMAN

- Hayes Compatible
- Auto Dial/Auto Answer

No. ANVM12

\$8999

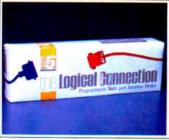

FIFTH GENERATION The Logical Connection

- Programmable connection board
- 4 Serial, 2 Parallel in, 2 Parallel out
- Daisy-chainable up to 315 devices

No. ICFI02

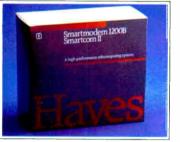

# **HAYES** Smartmodem 1200B

Smartmodem 2400

Non-Volatile Memory

Stored Number Dial

300/1200/2400 Baud External

Œ

**HAYES** 

No. HY2400

No. HY1200B

300/1200 Baud Half-Size Hayes Standard "AT" Commands Smartcom II Software included

**\$289** 

\$439

Smartmodem 2400

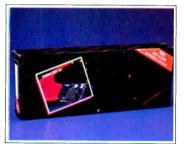

# **EVEREX** Evercom 24

- 300/1200/2400 Baud Internal
- Half/Full-Duplex
- Bell 212 & CC ITT

No. EV940

\$199

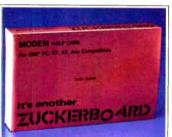

# **ZUCKERBOARD** The Nude Modem

- 1200 Baud Half Size
- Fully Hayes Compatible
   PC Talk III Software

No. HX12

\$8599

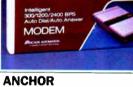

LIGHTNING 24

# Lightening 24 • 300/1200/2400 Baud External

- Battery Backed-up Memory
- Auto Ánswer/Originate

No. AN16

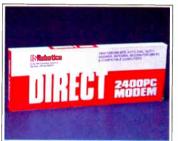

# **U.S. ROBOTICS** Direct 2400 PC

- 300/1200/2400 Baud Internal
- · Carrier detect override
- Audio phone line monitor

No. UR2400

\$189

\$299

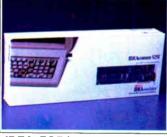

# **IDEA 5251 Terminal Emulation**

- Local Twinax Communication
- IBM 34/36/38 Compatible
- Printer Support, Hot Key

No. IE5251

\$579

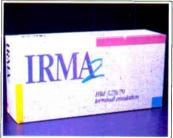

# **DCA** IRMA Board 2.2

- Native Mode Coaxial Link
- IBM 3270 Controller Compatible
- SNA/SDLC or BSC

No. IRMA2

**\$799** 

# Competitive Pricing.

Did you know that CMO will meet or beat any legitimate competitive price. That's why our client list keeps growing. More and more people are discovering that CMO can save them a lot of money. Just call our toll-free number with your best price and allow one of our courteous and knowledgeable consultants to beat the price-and save you money.

Call toll-free: 1-800-233-8950

Outside the U.S.A. 717-327-9575 Telex 5106017898 Fax No. 717-327-1217

Most major credit cards accepted.

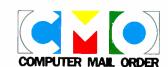

# PRINTERS

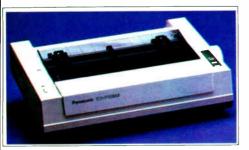

PANASONIC KX-P1080-II

- 144 cps Dot Matrix
- 9-Pin Print Head
- 80 Column Carriage

No. PA1080

**\$179** 

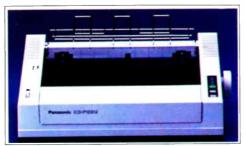

# PANASONIC KX-P1091-II

- 194 CPS Dot Matrix
- 9-Pin Print Head
- IBM Pro Printer Emulation No. PA1091

**\$189** 

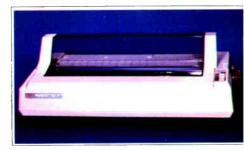

# **NEC P760 Pinwriter**

- · 24-Wire Print Head
- 216 cps Draft/65 cps NLQ
- 136 Column Carriage No. NEP760

**\$629** 

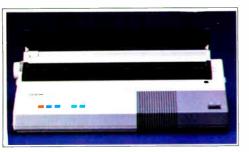

### **BROTHER M-1509 Dot Matrix**

- 180 CPS Draft/45 CPS NLQ
- Auto Paper Loading
- · Friction and Pin Feed No. BRM1509

\$389

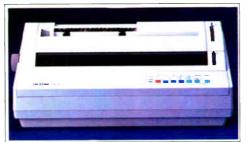

# **BROTHER HR-40 Daisywheel**

- 40 CPS, 136 Columns2 Color Printing
- · Friction and Forms Tractor

\$589 No. BRHR40

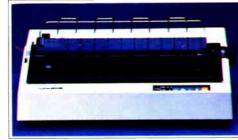

# BROTHER 2024L 24 Wire

- 160 CPS Draft/96 CPS NLQ
- 136 Column/272 Condensed
- · Tractor and Friction Feed

No. BRL2024

\$599

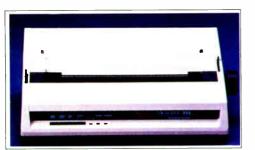

# OKIDATA ML-192 Plus

- 9 Pin Dot-Matrix
- 200 cps Draft/40 cps NLQ
- 80 column, 8K Buffer No. OK192I

\$329

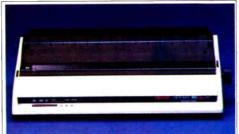

- . 200 CPS Draft, 40 CPS NLQ
- 8K Print Buffer
- 9 Wire, 132 Column

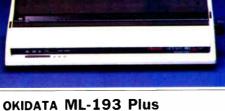

No. OK193I

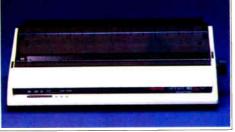

#### OKIDATA ML-293

- . Dual 9 Pin Dot-Matrix
- 240 cps Draft/100 cps NLQ
- 136 column, 8K Buffer

No. OK293

**\$539** 

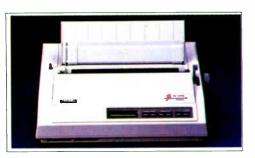

# TOSHIBA P321SL

- · 24 Wire Print Head
- · 216/180/72 cps
- · Character font cartridges No. TB321SL

**\$529** 

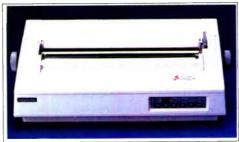

# TOSHIBA P351-II

- · 24 Wire Print Head
- 288 cps Draft/100 cps NLQ
- 136 column No. TB351S

\$889

\$479

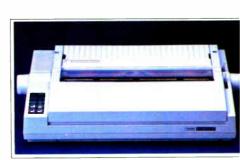

# CITIZEN Premier 35

- 35 cps Daisywheel
- Built-in clock/calendar display
- · Error messages in English No. CZMSP35

\$489

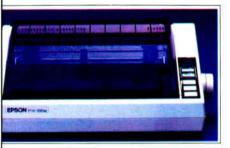

PSON FX-86E 240 cps Draft/40 cps NLQ 9 Wire Dot Matrix Selectype Control Panel EPFX86E

**\$349** 

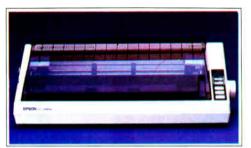

#### EPSON FX-286E

- 240 cps Draft/40 cps NLQ
- 132 Column, 8K Buffer
- Friction/Tractor Feed No. EPFX286E

\$499

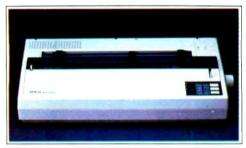

#### EPSON EX-1000

- 9 Pin Dot Matrix
- 300 CPS Draft/50 CPS NLQ
- 132 Column, 8K Buffer No. EPEX1000

\$499

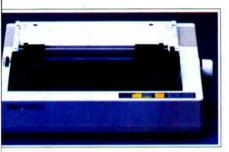

#### TAR MICRONICS NX-10

120 cps Draft/30 cps NLQ 5K Buffer, 80 column Friction and Tractor Feed SGNX10

**\$159** 

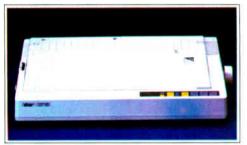

# **STAR MICRONICS NX-15**

- 120 CPS Draft, /50 CPS NLQ
- 5K Buffer, 132 Column
- · Friction & Tractor Feed No. SGNX15

\$319

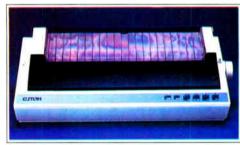

### с.тон 315ХР

- 300 cps Draft/50 cps NLQ
- 15" Carriage Width
- IBM/Epson compatible

No. TE315XP

**\$549** 

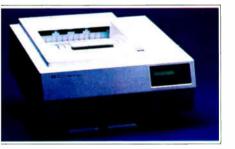

EWLETT-PACKARD Laserjet II

8 pages per minute 512K Standard Memory Parallel & RS-232C/422 Serial \$1799 o. HQ33440A

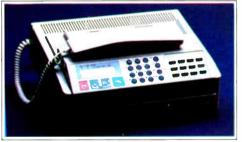

#### SHARP FO-210 Facsimile

- · Half-tone Transmission
- Automatic Contrast Adjustment
- · Automatic dialing for 87 #'s No. SHF0210

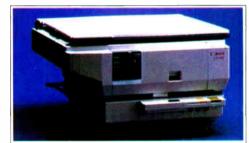

# CANON PC-25 Personal Copier

- · 8 copies per minute
- Wait time 20 seconds
- Copy size up to 356x216 mm
  No. CC25

\$899

# Selection.

Did you know that CMO carries over 3,000 products including the best respected names in the industry. Representing over 200 manufacturers, our \$8 million inventory is housed in over 60,000 sq. ft. of space. Because of our large inventory, we are able to provide our customers with tremendous options and selections from which to choose. Also, our trained consultants offer free consultation and will be happy to help design and configure your system to fit your needs and budget.

# Call toll-free: 1-800-233-8950

Outside the U.S.A. 717-327-9575 Telex 5106017898 Fax No. 717-327-1217 Most major credit cards accepted.

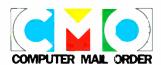

# STORAGE

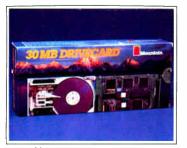

### **MOUNTAIN Drivecard**

- 20 Meg, No. MB20
- 30 Meg, No. MB30
- 50 Meg, No. MB50

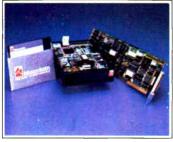

### **MOUNTAIN Beta Drive**

- 5¼" Bemoulli Technology20 MB Removable Cartridge
- Unlimited Storage

No. MB9029

# MOUNTAIN **Dual 20 MB External**

- Bernoulli Technology
- **Dual 20 MB Cartridges**
- Requires PC2 Controller

No. MBB4174

**\$1799** 

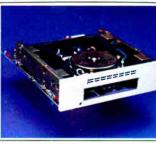

# PC-TOO Datasave 4000

- 40 MB Formatted capacity
   3½" Pocket Size Cartridges, DC200
- Uses existing floppy controller

No. MBPC5685

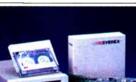

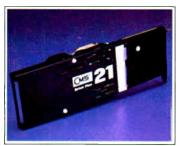

# **CMS Drive Plus 21**

- 21 MB Expansion Card
  3½" Rigid Disks
- 5 MB/sec. Transfer Rate

No. CH20DP

\$329

\$499

**\$589** 

**\$699** 

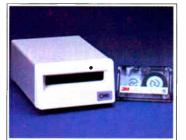

# **CMS** T-160 Back Up

- 60 MB on single cartridge
  Streaming or File-by-File
- Complete with controller

No. CH60BE

\$599

**\$1299** 

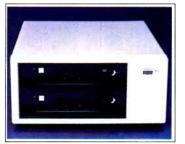

### **IOMEGA** The Bernoulli Box

- Uses 2 20 MB Cartridges
- Performs, Expands Reliable, Transportable

**\$1899** No. IMB40

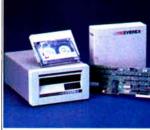

# **EVEREX Excel-Stream 60**

- 60 MB Cassette Back-up Backs up 5 MB per minute
- Built-in Formatter

No. EV60E

\$749

**\$349** 

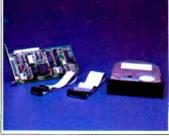

# **SEAGATE** 20 MB Hard Drive Kit

- Seagate ST-225 Drive Hard Drive Controller
- Mounting Hardware

No. SA225C

\$339

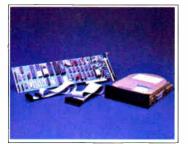

# **SEAGATE** 30 MB Hard Drive Kit

- Seagate ST-238 Drive
- RLL Controller Card
- Mounting Hardware

No. SA238C

\$389

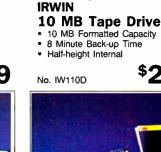

No. IW110D

\$249

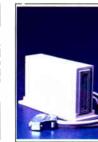

# **IRWIN**

# 20 MB Tape Subsystem

- 20 MB Tape Capacity
- Interface Cable Kit Included
- 250 Kb Data Transfer Rate

No. IW420XT

**\$43**9

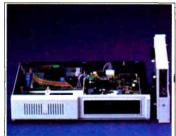

# **RACORE** Jr. Expansion Chassis

- Provides 360K Disk Drive Clock/Calendar and DMA
- Parallel Port and Expansion

No. RR1501

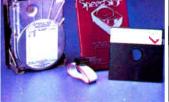

#### **MINISCRIBE** 6053 44 MB Drive 44.6 MB Hard Drive

- 28 MS Full Height
- 5 Mbits/sec. transfer
- No. SA6053

**\$679** 

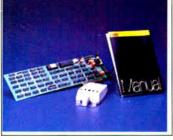

#### SABA Handscan

- · Reads Words and Numbers
- Exports to spreadsheets, word processors and data bases
- Works with Lotus 1-2-3, Multimate Wordperfect, dBase & R:Base

No. ICSA1000

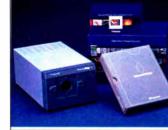

# **POLAROID Pallette Plus**

- Computer Image Recorder 35mm and 3x4 Film Unit 8 Pallette Software included

No. PO01P

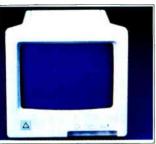

ADING EDGE odel-D Monitor

12" TTL Green Screen IBM Compatible Ergonomic Design

LEG

**\$69** 

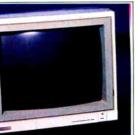

AGNAVOX 562 RGB/Composite

13" Dark Bulb Screen 600 x 240 Pixel Resolution Green Text Display Switch

. NAP8562

\$249

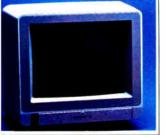

HOMPSON lodel 4120 14" RGB/Comp/Analog

560 x 240 Pixel Resolution .51 Dot Pitch, 12 MHz

. TPC4120

**\$249** 

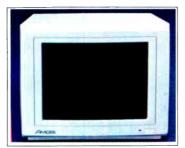

AMDEK Video 410 Series

- 12" TTL Amber, Green, White
- Up to 960 lines
- Flat non-glare screen

No. AM410A, G, or W

**\$159** 

**\$289** 

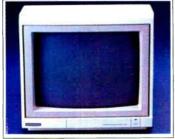

MAGANAVOX RGB Monitor 80

- 14" RGB/Composite
- 640 x 240 Display

· Dark Glass CRT

No. NAP515

NEC Multisync Plus

- 15" Flattened CRT
- 960 x 720 Resolution
- · 3-Way Text Switch

No. NEC1501

\$1199

NEW!

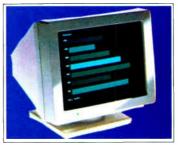

AMDEK Monochromatic 432

- PS/2 MCGA & VGA Compatible
- 640 x 480 Pixel Resolution

31.48 KHz Scan Frequency

No. AM432

**MAGNAVOX** 

Professional 8CM873

Multimode text/graphics

926 x 580 display

15 KHz to 34KHz

No. NAP873

**\$179** 

\$499

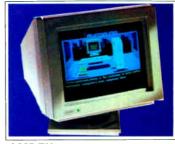

AMDEK Monitor/732

- Palette of 256,000 colors
- · 12" Etched Glass, Non-Glare
- 640 x 480 MCGA Compatible

No. AMC732

\$479

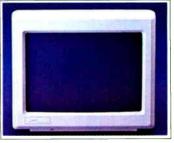

# ZENITH ZVM-Composite

- 12" TTL Composite
- 25 x 80 lines
- Anti-Glare Screen

No. ZEG1230 No. ZEA1220 \$9999

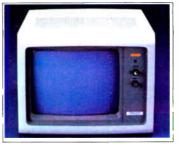

PRINCETON MAX-12

- 12" Amber TTL
- 720 x 350 Display
- 16 Shades

No. PNM12E

\$139

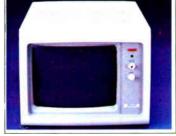

# PRINCETON HX-12E

- 12" Color RGB
- 640 x 350 Display
- EGA Compatible

No. PN12E

**\$469** 

Dependability.

Did you know that CMO is one of the oldest direct marketers of computers in the country. We are also one of the largest—serving more than 350,000 customers. Our list of satisfied customers include over 75% of the Fortune 1000 companies. Also, many schools and universities, as well as many small businesses and individuals have come to depend on CMO for their computer related needs.

# Call toll-free: 1-800-233-8950

Outside the U.S.A. 717-327-9575 Telex 5106017898 Fax No. 717-327-1217 Most major credit cards accepted.

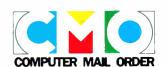

# SOFTWARE

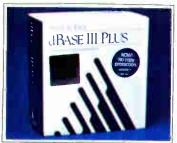

d-Base III + No. ICAH03

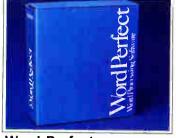

**Word Perfect** 

**4.2** No. ICSS01

\$209

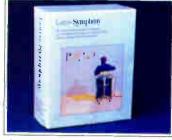

Symphony No. ICLO02

\$439

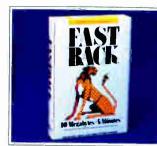

Fast Back No. ICFI01

\$89

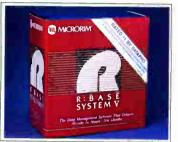

R:Base System V No. ICMH04

\$449

\$399

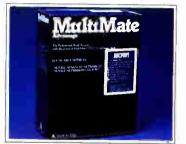

Multimate Advantage II No. ICMM02

\$299

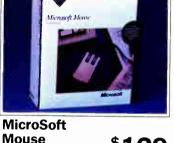

Mouse No. ICMR02

**\$129** 

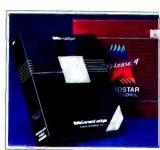

Micropro Professional 4.0 \$23 W/Gen. Ledg., No. ICMP03

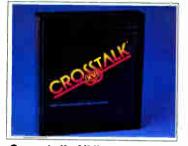

Crosstalk XVI

\$8999 No. ICMF01

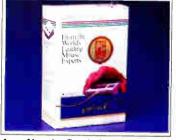

**Logitech Serial Mouse** 

No. ICLG03

**\$79**99

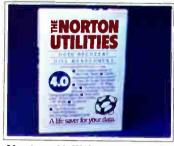

Norton Utilities \$5499 No. ICNO01

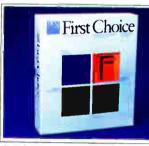

PFS: **First Choice** No. ICPF10

\$999

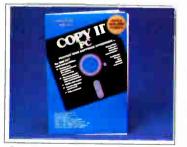

Copy II PC No. ICCP01

**\$24**99

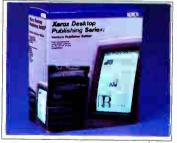

Xerox Ventura No. ICXE01

\$589

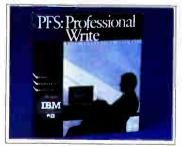

**PFS: Professional** 

Write No. ICPF11

Nantucket

Clipper

No. ICNA01

\$119

\$399

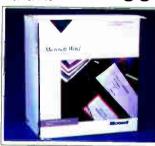

**Microsoft** Word 3.1 No. ICMR20

**\$23**9

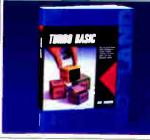

\$**64**9

**Borland Turbo Basic** No. ICBI20

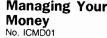

\$119

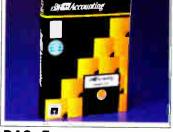

**DAC:** Easy Accounting No. ICDA02

**\$44**99

**World Radio History** 

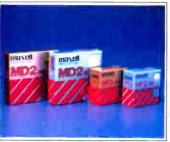

MAXELL Double & Hi Density 51/4 DS/DD 10 Pack No MXD2 \$8.99 51/4 Hi Dens. 10 Pack No MXD2HD\$18.99

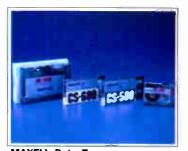

MAXELL Data Tape DC300A, No. MXMC4500 \$21.99 DC600A, No. MXMC600AG \$25.99 DC2000, No. MXMC2050 \$19.99

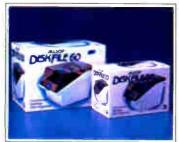

**ALLSOP Diskette Holders** \$9.99 31/2" Holds 30 No. ARDF3ttM \$9.99 51/4" Holds 60 No. ARDF60

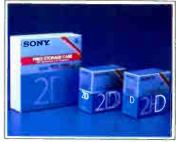

SONY 31/2" & 51/4" Diskettes 3½" DS/DD 10 Pack No. SCMFD2\$19.99 • 51/4" DS/DD 10 Pack No. SCMD2 \$9.49

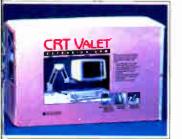

**\$99**99

\$399

**CRT Valet**  Arm rotates 360° No. CUTV

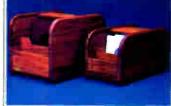

**KALAMAR Teakwood File Cabinets** • Holds 45 31/2" Disks No. Cl452 \$14.99 Holds 50 5¼" Disks No. Cl454 \$17.99

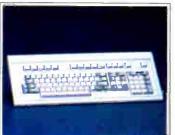

**KEYTRONICS** KB-5151 Keyboard No. KT5151

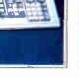

**\$159** 

KENSINGTON MasterPiece Plus No. KEM08

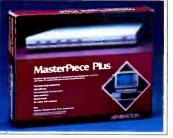

**\$109** 

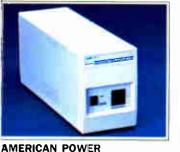

330 Watt UPS No. AJ330XT

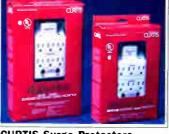

**CURTIS Surge Protectors** No. CUSP1P, Diamond +

No. CUSPF2P, Ruby +

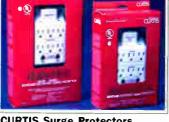

\$49.99 \$69.99

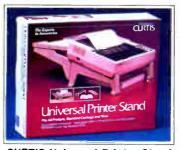

**CURTIS Universal Printer Stand** 

No. CUUPS1

**\$19**99

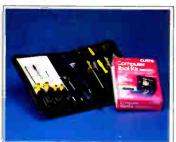

**CURTIS Tool Kit** 

No. CUTK1

**\$22**99

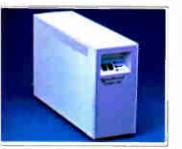

DATASHIELD Turbo 350 SPS

\$449

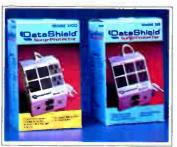

**DATASHIELD Surge Protectors** 5100, No. DZS02 \$79.99 585, No. DZS03

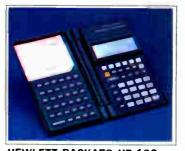

**HEWLETT PACKARD HP-18C Business Consultant** \$139 No. HP18C

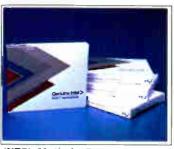

**INTEL Math Co-Processors** \$129.00 No. IN8087 PC \$179.00 No. IN80287 AT

# CMO. Policies and particulars.

Next day shipping on all in-stock items. • Free technical support from our own factory-trained staff. • Toll-free order inquiry. • No surcharge on VISA or MasterCard orders. • Credit cards will not be charged until the order is shipped. • No limit and no deposit on COD orders. • No sales tax on orders shipped outside PA. • No waiting period for cashier's checks. SHIPPING. Add 3% (minimum \$7.00) shipping and handling on all orders. • Larger shipments may require additional charges. • Returned items may be subject to a restocking fee. • All items subject to availability and price changes. Educational Institutions call toll-free 1-800-221-4283.

# Call toll-free: 1-800-233-8950

Outside the U.S.A. 717-327-9575 Telex 5106017898 Fax No. 717-327-1217 Most major credit cards accepted.

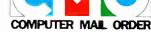

# SPECIALS

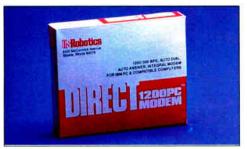

### **U.S. ROBOTICS Direct 1200 Modem**

- 300/1200 Baud Internal
- Hayes Compatible
- Carrier Detect Override

No. UR1200

\$9999

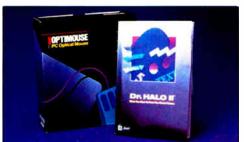

# **IMSI Optimouse**

- Button
- MicroSoft compatible
- Dr. Halo II software included

No. ICIM04

\$8999

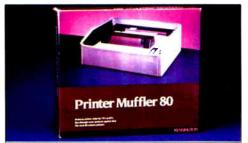

# **KENSINGTON MICROWARE Print Muffler 80**

- · Stores 80 column printers
- Great for office environment
- · Also available in 136 column

No. KEM09

\$35<sup>99</sup>

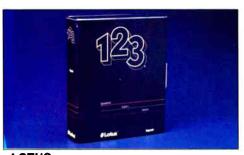

# LOTUS

- 1-2-3 Upgrade
   Version 2.01 Full Set of Six Disks
- Full Spreadsheet Data Base
- Lotus users dream

No. ICL020

**\$229** 

\$8999

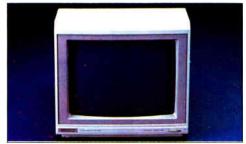

# **MAGNAVOX** PC-Monitor 80

- 12" TTL Amber Display 1000 Lines (center)
- Dark Glass CRT

No. NAP623

# PC-TOO **Datasave 40 MB**

- · Easily moved from system to system
- DC2000 Cartridges
- Uses Computer Power Supply

No. MBPC5687

\$479

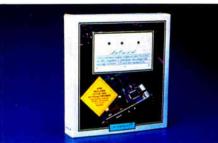

# VIDEO SEVEN **VEGA Deluxe**

- 752 x 410 DisplayEGA, CGA, MGA, HGC
- 256K-DRAM Screen Buffer

No. VSEGAD

**\$299** 

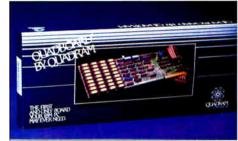

# **OUADRAM** Quadboard

- 256K Memory with clock Parallel and Serial Ports
- Print Spooling Software

No. QU1

**\$79**99

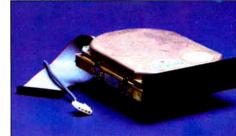

# **SEAGATE ST-251** 40 MB Hard Drive

- · 40 MB Half Height
- 40 MS Average AccessUses only 13 Watts Power

No. SA251

\$429

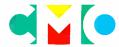

# **COMPUTER MAIL ORDER**

When you want to talk computers. When you want to talk price. Call toll-free: 1800 233-8950.

Outside the U.S.A. 717-327-9575 Telex 5106017898 Fax No. 717-327-1217 CMO. 477 East Third Street, Dept. A112, Williamsport, PA 17701 All major credit cards accepted

# CHAOS MANOR MAIL

Conducted by Jerry Pournelle

# Now, an Atari Defense

Dear Jerry,

I don't want to start another fight. But I felt I had to respond to Ali Ozer's letter regarding the Amiga and Atari operating systems (Chaos Manor Mail, September, page 32). Mr. Ozer is woefully uninformed, as are many people, about the design of the Atari operating system. He appears to conclude that there is no good reason for the ease with which programs can be ported from MS-DOS to the ST, other than the fact that the ST is a primitive device that avoids the subtleties of a multitasking OS.

The fact is, several significant features of the ST promote porting from the IBM PC environment. The floppy disk format, file structure, and directory organization are virtually identical to that of MS-DOS, right down to the file-allocation tables (they are file-compatible out of the box, and full media compatibility is easily achieved). The high-level GEM-DOS calls have the same identification numbers as their MS-DOS counterparts. The keyboards have most of the same key codes. Finally, the GEM implementation provides a particularly familiar environment for programmers who have used it on the IBM PC

Back to multitasking for a moment. The ST does indeed have a time-slicing event manager. This is what allows me to have desk accessories such as text editors, terminal emulators, and alarm clocks available while I work on my spreadsheet concurrently—to say nothing of background tasks such as print spooling, smart-caching, and timed backups.

Is this "true" multitasking? No. The event manager is passive, not active, and it relies on the polite behavior of the various programs. And desk accessories are fundamentally, although not functionally, different than applications programs. Theoretically, I suppose you could download a YMODEM batch in one task, compile and link a megabyte of source code in another, and play chess in the foreground, provided the programs were all well behaved. Unfortunately, many are not-a problem not unique to

In any case, the facilities for timeslicing on the ST are significant and, from a programmer's point of view, easy to manage. The ST exceeds the Macintosh in this one regard, and I hardly consider the Mac's OS to be primitive. Somehow, I think it will be a while before OS/2 gets out the door. But if multitasking is sorely needed, several alternative OS packages are available for the ST, some of which even support multiple terminals (e.g., Unix emulators, OS/9, and Micro-RTX). In summary, a programmer has no more business polling the keyboard in a loop on the ST than he or she does on the Amiga.

As to the 40-folder limitation, that subject has been beaten to death. This is a bug in the OS, hardly a design feature. The problem is in the number of folders accessed since boot-up; due to a garbagecollection strike in a sandwiched buffer, saturation can occur. I have about 70 folders on my hard disk, and I have never experienced the problem. But if I do, several public domain patches are available that cure the problem. I doubt if anyone would claim that the Amiga OS is bugfree, so we all just move on.

I agree wholeheartedly with Mr. Ozer that programmers need to invest more effort in writing applications that adapt to their environment, rather than the other way around. As operating systems become smarter, it will be easier for programmers to let them be the boss. For now, MS-DOS isn't there; even the Amiga isn't there. But the Mac, the ST, and the Amiga are all steps in the right direction.

Paul B. Loux Denver, CO

You aren't starting a fight, and you've said it better than I could. -Jerry

# More on Mac Clones

Dear Jerry,

I was intrigued by the letter in your August column from Richard H. Goodyear (page 268) and his observation of the lack of a Macintosh clone on the market. His letter implied that business people have a personal dislike for the Macintosh computer and that this was the reason for the lack of a clone. This line of reasoning is faulty at best, and it perpetuates the misguided stereotype of the selfish business persona.

The Macintosh has several unique characteristics that make it much more difficult to replicate than the IBM line of continued The fastest

# **Modula-2**

software development system

for

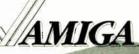

Extremely fast single-pass compiler, integrated into the Amiga Workbench, full support for documented functions (Intuition, Exec, Graphics, etc.), double-precision numeric types, including FFP, produces optimised machine code, links in just a few seconds! The comprehensive development system contains an editor. compiler, linker, library modules (Standard & Amiga libraries), manual and introductory Modula-2 book. Minimum configuration: 512K, 1 drive.

Demonstration disk \$ 5

# the IBM PC range & compatibles \$ 99

With M2SDS you develop your Modula-2 programs in a powerful window environment, where all the tools are integrated for speed and efficiency:

— syntax directed editor

- incremental compiler much faster than a conventional compiler
- fast linker-produces stand-alone executable programs
- library manager modules are compact and ergonomically managed
  - clock, ASCII table, calculator

- all modules are provided in source form M2SDS supports the 8087 maths co-processor, REAL arithmetic calculates to 15 digits accuracy and easy access to the MS-DOS/PC-DOS/Concurrent-DOS operating environment. Programs and data may use up to the full 640K DOS memory. No other software development system has as many tools and toolboxes as M2SDS

SDS-XP Debugger

M2SDS demonstration disks Turbo-Pascal to Modula-2 source code translator

# IBM/370 Mainframes

One of the fastest compilers in the world (single-pass, 36000 lines/minute), full 32 bit arithmetic, separate compilation of modules with all the benefits of Modula-2 (version control, type checking between modules, etc.), interface to Assembler and Fortran, support of project libraries, produces high efficient native code (including arithmetic checks) for linker and loader.

Annual contract for support \$ 1850

All these products with full support are available

from INTERFACE Technologies

3336 Richmond, Suite 323 Houston, Tx 77098-9990 (713) 523 8422

Dealer inquries welcome

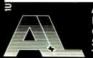

A. + L. Meier-Vogt (USA) Im Späten 23 CH-8906 Bonstetten/ZH Switzerland Tel. (41) (1) 700 30 37

E-Mail: APLUSL@komsys.ifi.ethz.ch (UUCP)

# HARMONY COMPUTERS

2357 CONEY ISLAND AVE., (BET. AVES. T & U) BKLYN, NY 11223 ORDER DEPT. ONLY 800-441-1144 OR 718-627-1000 — INFORMATION 718-627-8888

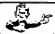

NO ADDITIONAL CHARGE FOR CREDIT CARDS IBM PS II MODEL 30 (20 Meg) \$1699.00 EPSON LX 800 \$184.00 PANASONIC 1091 i II COMMODORE 128D \$174.00 \$449.00

|                                  |                  |                                                          | L. 00.112/1                | 300 0101100                                                                                                    | 1                   |                                                                                                    |      |
|----------------------------------|------------------|----------------------------------------------------------|----------------------------|----------------------------------------------------------------------------------------------------|---------------------|----------------------------------------------------------------------------------------------------|------|
| Apple Image Writer If            | 454              |                                                          |                            |                                                                                                    |                     | Panasonic KXP 3151                                                                                                    | 369  |
| Brother HR 20                    | 329              |                                                          | "PRINTER                   | SPECIALS"                                                                                                    |                     | Panasonic KXP 1592                                                                                                    | 369  |
| Brother 1509                     | 359              |                                                          |                            | OI LOIALO                                                                                                    |                     | Panasonic KXP 1595                                                                                                    | 399  |
| Citizen 120D                     | 149              | Epson LQ 1050                                            | 680                        |                                                                                                    |                     | Panasonic 1524                                                                                                    | 529  |
| Citizen 180D                     | 164              |                                                          | 689                        | NEC Color P7                                                                                                    | 699                 | Siekosha 1200                                                                                                    | 184  |
| Citizen MSP 10                   | 254              | Epson FX 86E                                             | 308                        | Okidata 182                                                                                                    | 198                 | Star NX-10                                                                                                    | 149  |
| Citizen MSP 15                   | 319              | Epson FX 286E                                            | 475                        | Okidata 192 Plus                                                                                                    | 289                 | Star NX 10C                                                                                                    | 164  |
| Citizen MSP 40                   | 289              | Epson EX800                                              | 419                        | Okidata 193 Plus                                                                                                    | 424                 | Star NX15                                                                                                    | 289  |
| Citizen MSP 45                   | 409              | Epson EX 1000                                            | 479                        | Okidata 292 w INTFC                                                                                                    | 424                 | Star ND 10                                                                                                    | 259  |
|                                  | 438              | Epson LQ2500                                             | 899                        | Okidata 293 w Intfc                                                                                                    | 549                 | Star ND 15                                                                                                    | 399  |
| Citizen Premier 35               | 289              | IBM Proprinter II                                        | 359                        | Panasonic KXP 1080 i Model 2                                                                                                    | 159                 |                                                                                                    |      |
| Diconix Ink Jet                  |                  | IBM Proprinter XL                                        | 529                        | Panasonic KXP 1091 i Model 2                                                                                                    | 174                 | Star NB 2410                                                                                                    | 434  |
| Epson LX800                      | 184              | IBM Quietwriter III                                      | 1149                       | Panasonic KXP 1092 i                                                                                                    | 279                 | Star NB 2415                                                                                                    | 569  |
| LX 80 and 86 Cutsheet Feed       | 24               | NEC 3550                                                 | 719                        | Panasonic KXP 3131                                                                                                    | 238                 | Silver Reed Exp 800                                                                                                    | 639  |
| Epson LQ 1000                    | 499              | NEC 8850                                                 | 1039                       | Fallasoriic KAF 3131                                                                                                    | 230                 | Toshiba 341 SL                                                                                                    | 644  |
| Epson LQ 1000 Tractor            | 39               | NEC P6                                                   | 427                        |                                                                                                    |                     | Toshiba 351 Model 2                                                                                                    | 839  |
| Epson LQ 850                     | 499              | NEC P7                                                   | 599                        | Hewlett Packard Laserjet II                                                                                                    | 1599                | Toshiba 351 Model 2 Color                                                                                                    | 1024 |
|                                  |                  | NEC Color P6                                             | 529                        | The state of the state of the s |                     | Toshiba 321 SL                                                                                                    | 469  |
| IBM                              |                  | NEC COIOI FO                                             | 329                        |                                                                                                    |                     |                                                                                                    | _    |
|                                  |                  |                                                          |                            |                                                                                                    |                     | MONITORS                                                                                                    |      |
| IBM PS 25 Monochrome             | 1019             | SEAGATE HARD                                             | DRIVES                     | APPLE                                                                                                    |                     | Amdek 300 A                                                                                                    | 99   |
| IBM PS 25 Color                  | 1269             | 20 Meg. wicontroller                                     | 299                        | 2GS with 2568                                                                                                    | 726                 | Amdek 410A                                                                                                    | 144  |
| IBM PS 2 Model 30 (2 Drives)     | 1249             | 20 Meg. No Controller                                    | 265                        | Apple Drive (5' 4)                                                                                                    | 249                 | Amdek Co or 600S                                                                                                    | 124  |
| IBM PS 2 Model 30 (20 Meg.)      | 1699             | 30 Meg. w controller                                     | 334                        | Apple Drive (31/)                                                                                                    | 329                 | Amdek Co or 722                                                                                                    | 429  |
| IBM PS 2 Model 50 (20 Meg.)      | 2649             | 30 Meg. No Controller                                    | 285                        | MAC Plus                                                                                                    | 1619                | Princeton HX12 P us                                                                                                    | 394  |
| IBM PS 2 Model 60 (40 Meg.)      | 3899             | 30 Meg AT #4038                                          | 509                        | MACSE (2 Drives)                                                                                                    | 2049                | Princeton HX12F<br>Princeton Mail 12E                                                                                                    | 1,17 |
| IBM P S 2 Mono Monitor           | 209              | 40 Meg AT + 251                                          | 489<br>329                 | MACSE (20 Meg.)<br>MACSE Keyboard                                                                                                    | 2649<br>99          | Princeton Ultra Sync                                                                                                    | 484  |
| IBM P S 2 Color (8512) Monitor   | 469              | Tandon 20 Meg. Hard Card<br>Miniscribe 30 Meg. Hard Card | 329                        | MAC SE Extended Keyboard                                                                                                    | 199                 | Scan Doubler Video Card                                                                                                    | 159  |
| IBM P S 2 Color (8513) Monitor   | 529              | Tandon 40 Men Hard Card                                  | 459                        | Imagewriter II                                                                                                    | 454                 | NEC Multisync                                                                                                    | 524  |
| Hertz xt (10 MHZ) 640 K, w Drive | 499              | Tandon 40 Meg Hard Card<br>(Miniscribe) MAC 20 Meg Ext   | 669                        | Apple Color Monitor (RGB)                                                                                                    | 399                 | NEC Multisync Plus                                                                                                    | 859  |
| Hertz At 286 w 12 Meg Drive      | 999              |                                                          |                            | Apple Black & White Monitor                                                                                                    | 118                 | Gold Star TTL Amber                                                                                                    | 99   |
| Heriz Al 200 W 12 Meg Urive      | 999              | ATARI                                                    |                            | Mapre Drive (2E 2C MAC) 514                                                                                                    | 139                 | Gold Star HGB Color<br>Color Composite                                                                                                    | 789  |
| DC DOADDC DDIVEC C               | NUIDO.           |                                                          |                            | Miniscribe MAC 20 Mag Ext. Drive<br>Everes MAC Modern 1200 Ext.                                                                                                    | 669<br>269          |                                                                                                    | , ,  |
| PC BOARDS, DRIVES, C             | HIPS             | 130 XE<br>Xt 551 (new Atan Drsk Drive)                   | 134                        | EASLS MYC WOOSH 1500 CXI                                                                                                    | 203                 | SOFTWARE                                                                                                    |      |
| Toshiba 51/4 Disk Dr             | 99               | Atan Writer +                                            | 160<br>37                  | PORTABLES                                                                                                    |                     |                                                                                                    |      |
| Toshiba 3½ Disk Dr               | 129              | Atan 1027                                                | 109                        | PORTABLES                                                                                                    |                     | Lolus 123 Ver 2                                                                                                    | 309  |
| AST Six Pack 384K                | 159              | Atan Modem 301                                           | 49                         | Sharp PC 4502 (2 Drives)                                                                                                    | 1195                | D Base 3+<br>Framework 2                                                                                                    | 334  |
| AST Six Pack Premium 256 K       | 189              | Atan 520 Keyboard                                        | 348                        | NEC Multispeed                                                                                                    | 1299                | Symphony 1 2                                                                                                    | 539  |
|                                  |                  | Atari 520 Disk Drive                                     | 129                        | NEC Multispeed EL                                                                                                    | 1599                | Microsoft Word 4 0                                                                                                    | 214  |
| AST Rampage (286)                | 349              |                                                          |                            | Toshiba T 1000                                                                                                    | 799<br>3099         | Microsoft Windows 04                                                                                                    | 54   |
| Hercules Color Card              | 139              | MODEM:                                                   | S                          | Toshiba T 3100 (20 Meg.)<br>Toshiba T 1200 and 3200                                                                                                    | .3099<br>Car        | Word Perfect 4 2                                                                                                    | 194  |
| Hercules Monographic Plus        | 169              | Haves 1200                                               | 274                        | Diconex Ink Jet Port Printer                                                                                                    | 289                 | Word Perfect Librara<br>Q & A 2 0                                                                                                    | 184  |
| NEC EGA GB1                      | 249              | Haves 1200B w Smartcom 2                                 | 274                        | Fastwire II (Date Transfer Software                                                                                                    | 79                  | PES First Chaice                                                                                                    | 184  |
| Quad Prosync (with mouse)        | 239              | Haves 300                                                | 139                        | Market Control of the Control of the |                     | PFS Professiona Wille                                                                                                    | 109  |
| Video 7 Deluxe                   | 219              | Hayes 2400                                               | 409                        | COMMODORE                                                                                                    |                     | Norton Utilities 4.0                                                                                                    | 49   |
| Genoa Hi Res Card                | 239              | Hayes 2400B w Smartcom 2                                 | 409                        |                                                                                                    |                     | Norten Utilities Advanced                                                                                                    | *4   |
| ATI Wonder EGA                   | 199              | Micromodern 2E                                           | 139                        | Commodore 128D (Built-in Orive) Commodore 128                                                                                                    | 449<br>234          | Microsoft Mouse                                                                                                    | 1964 |
| ATI Small Wonder                 | 119              | Promethias 1200 Internal<br>Everes Internal 1200B        | 139<br>99                  | 1571 Orive (5.1.4)                                                                                                    | 222                 | Wordstar Professional Re 4<br>Multimate Advantage Re 2                                                                                                    | 224  |
| Paradise Auto Switch (350)       | 119              | Everes 2400 Internal                                     | 179                        | 1680 Modern                                                                                                    | 119                 | Bankstreet Writerplus                                                                                                    | 69   |
| Paradise Auto Switch (480)       | 159              | Everal 2400 External                                     | 249                        | Commodore 64C                                                                                                    | 176                 | DAC Easy Accounting                                                                                                    | 44   |
| Everex Auto Sync (480)           | 129              | Everex Mac 1200 External                                 | 269                        | 1541C Disk Drive                                                                                                    | 179                 | Ventura Deak Top Publishing                                                                                                    | 429  |
| Everex EGA Deluxe (640x480)      | 139              | Capetronic 1200 External                                 | 109                        | 1581 Oisk Drive (3 1 2)                                                                                                    | 219<br>244          | Managing Your Money                                                                                                    | 109  |
| Everex Edge                      | 199              |                                                          |                            | 2002 Monitor<br>1351 Mouse                                                                                                    | 49                  | Fast Wire II (Data Transfer Software and cables)                                                                                                    |      |
| Intel 8087-3                     | 109              | AT&T                                                     |                            | Star NX10C                                                                                                    | 164                 | 3 1/2 inch Software                                                                                                    | Call |
| Intel 8087-3                     |                  | ATT 6300 Drive 640K w keyboard                           | 849                        | Amiga 2000                                                                                                    | Ca                  | NEC                                                                                                    | _    |
|                                  | 168              | ATT Monitor                                              | 849<br>849                 | Amiga 500 with 1080 Monitor                                                                                                    | 848                 | The state of the state of the s |      |
| Intel 80287-6                    | 169              | ATT 301 Keyboard                                         | 119                        | Amiga 1080 Color Monitor                                                                                                    | 289                 | Power Mate I w NEC 20 Meg Hard Drive                                                                                                    | 1499 |
| Intel 80287-8                    | 269              | ATT 302 Keyboard                                         | 149                        | Amiga 500 Computer<br>Amiga 512 RAM Upprade (for Amiga 500)                                                                                                    | 589<br>159          | Powermate II w NEC 40 Meg. Harddrive                                                                                                    | 2195 |
| Intel 80287-10                   | 299              | AMDEK 725 Color Monitor                                  | 399                        | walde 21% awar nbdigge tios warde 2001                                                                                                    | 159                 | Powermate 386 w NEC 40 Weg Hard Orive<br>NEC Wultispeed                                                                                                    | 1299 |
|                                  |                  |                                                          |                            |                                                                                                    |                     | NEC Multispeed FL                                                                                                    | 1594 |
| Mar                              | ster Card and Vr | sa welcome. For your protection we chec                  | ck for sloven credit cards | Shipping & handling extra. Delective merchandise w                                                                                                    | to be sen aced or i |                                                                                                    |      |
| 440                              |                  |                                                          |                            |                                                                                                    |                     |                                                                                                    |      |

and and Visa welcome. For your protection we check for storen credit cards. Shipping & handling extra. Defective merchandise will be replaced or repaired who uniform the terms of our warrantee. As sales him. Price and availability subject to change without notice. We cannot qualify in compatibility.

#### CHAOS MANOR MAIL

personal computers. The first and most obvious of these is the graphic interface incorporated into the firmware of the design. This covers several points, from the strict copyright of source code to the visual design of the interface itself. I don't know how large a firm Phoenix is, but on a comparable scale it would take a Microsoft- or Lotus-size software house to provide the necessary resources for such a venture.

In terms of firmware replication, Apple offers several levels of service more than IBM does. Both systems provide the BIOS type of functions to provide basic control of the hardware. However, Apple provides an additional set of interface routines—the Toolbox managers—to standardize the operating characteristics of all hardware and to standardize the visual interface.

A clone maker must provide for an interface that could take a similar piece of hardware and drive it in a way that would make the applications and data function from a low-level read and write perspective; provide a graphic interface to control these functions in a comparable fashion; and provide an interface that, while functionally compatible, would not violate the implied visual copyright the

courts have said exists.

The hardware of the Macintosh also provides a challenge to the clone maker. The drive controller is a descendant of the Integrated Woz Machine provided in the Apple II systems. Since Apple won't provide the license for this to third parties, it must be emulated either in software, through other hardware logic, or both. The 800K-byte floppy disk drive specifications could probably be created from available components, as could the 60-hertz screen, although these are not readily available. So, unless very large quantities could be assured, the OEM would probably be paying premium prices for initial quantities.

All of this points to the fact that at the moment it is probably too costly to design and market a Macintosh clone. The IBM machines provided that marketing opportunity through IBM's policy of maintaining a high-cost, high-image, high-contact focus on its customers. That market saw the development of several BIOS structures of compatible nature and the development of intelligent consumers who did not want the blanket service IBM was providing.

It appears that the general market likes the Macintosh, since Apple sells enough

of them, so it is not as if a clone would not be appreciated. However, if the Macintoshes were overpriced, then, in all likelihood, clones would have been created already. Apple provides a moderate amount of service, but the Macintosh does not require the intense handholding that an IBM PC-style machine does. The interface acts as a buffer against the technology that sends the beginner into shock. Therefore, Apple's price reflects more directly the cost of the technology in the box, and less the support components outside the box.

Many other reasons and supporting facts surround this issue. The point is, it is not impossible to create a Macintosh clone—just that, for the moment, it is improbable. The business people have made a decision not on personal prejudice, but on a good amount of common sense.

Thomas J. Esser Menomonee Falls, WI

I'm not sure that flogging heck out of the CPU chip by making it do the display and the disk control is all that great a notion in this era of inexpensive chips, especially if you then sell the machine for a lot of money, as Apple did with the Mac, but I see your point.—Jerry Announcing - the database development system that you designed.

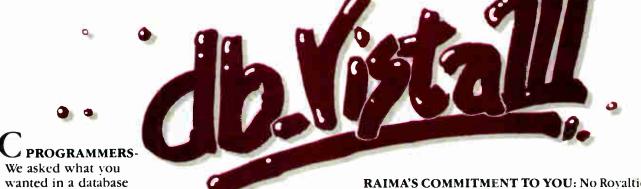

development system and we built it!

db\_VISTA III™ is the database development system for programmers who want powerful, high performance DBMS capabilities ... and in any environment. Based on the network database model and the B-tree indexing method, db\_VISTA III gives you the most powerful and efficient system for data organization and access. From simple file management to complex database structures with millions of records. db\_VISTA III runs on most computers and operating systems like MS-DOS, UNIX, VAX/VMS and OS/2. It's written in C and the complete source code is available, so your application performance and portability are guaranteed! With db\_VISTA III you can build applications for single-user microcomputers to multi-user LANs, up to minis and even mainframes.

## The db\_VISTA III™ Database Development System

#### db\_VISTA": The High Performance DBMS

- Multi-user support for LANs and multi-user Operating systems: MS DOS, UNIX V. XENIX, VMS, OS/2
- Multiple database access.
- File and record locking. Automatic database recovery.
- Transaction processing and logging.
- Timestamping.
- Database consistency check utility.
- Fast access methods based on the network database model and B-tree indexing. Uses both direct "set" relations and B-tree indexing independently for design flexibility and performance.
- An easy-to-use interactive database access
- ing ASCII text and dBASE II/III files.
- File transfer utilities for importing/export-A Database Definition Language patterned 3 db\_REVISE": The Database
- Virtual memory disk caching for fast database access.

- A runtime library of over 100 functions.
- · C Compilers: Lattice, Microsoft, IBM. Aztec, Computer Innovations, Turbo C. XENIX, and UNIX.
- · LAN systems: LifeNet, NetWare, PC Network, 3Com, SCO XENIX-NET, other NET-BIOS compatible MS-DOS networks.
- 2 db\_QUERY: The SQL-based Query.
- Provides relational view of db\_VISTA applications
- Structured Query Language
- Predefine query procedures or run ad-hoc queries "on the fly

- Restructure Program. · Redesign your database easily.
- Converts all existing data to revised design.

All components feature royalty-free run-time distribution, source code availability and our commitment to customer service. That's why corporations like ARCO, AT&T, Hewlett-Packard, IBM, Northwestern Mutual Life, UNISYS and others use our products.

RAIMA'S COMMITMENT TO YOU: No Royalties, Source Code Availability, 60 days FREE Technical Support and our 30-day Money-Back Guarantee. Extended services available include: Application Development, Product Development, Professional Consulting, Training Classes and Extended Application Development Support.

**HOW TO ORDER:** Purchase only those components you need. Start out with Single-user for MS-DOS then add components, upgrade ... or purchase Multi-user with Source for the entire db\_VISTA III System. It's easy... call toll-free today!

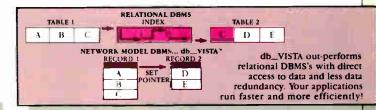

# db\_VISTA III™ Database **Development System**

| db_VISTA III " | \$595 - 3960 |
|----------------|--------------|
| db_QUERY"      | \$595 - 3960 |
| db_REVISE."    | \$595 - 3960 |

db\_VISTA\* File Manager

We'll answer your questions, help determine your needs and get you started.

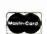

CALL TODAY! 1-800-db-RAIMA

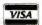

(that's 1-800-327-2462)

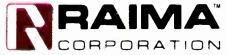

3055 112th Avenue N.E., Bellevue, WA 98004 (206)828-4636 Telex: 6503018237MCIUW FAX: (206)828-3131

# ASK BYTE

# Conducted by Steve Ciarcia

### Once More Through the Sieve Dear Steve.

In the May 1986 "Ask BYTE." James L. Barnett asked you whether the Sieve of Eratosthenes is "some classic mathematical joke." You responded with the correct reference to Donald E. Knuth's book, The Art of Computer Programming, Volume 2: Semi-Numerical Algorithms (Addison-Wesley, 1969). However, Mr. Barnett is right. The Sieve of Eratosthenes benchmark is an erroneous implementation of the algorithm for counting prime numbers from 2 to n.

Let p(n) denote the number of primes from 2 to n. Please compare: p(10)=4and p(100) = 25, and not 8 and 45, respectively, as provided by the published Sieve benchmarks. I suggest that the Sieve of Eratosthenes benchmark should be changed to the mathematically correct version, to have Eratosthenes and other mathematicians on your side.

Listing 1, a correct version of the Sieve of Eratosthenes, is written in Turbo Pascal. This program is interactive, but I've kept input error-trapping features to a minimum. It computes p(n) for n from 2 to MaxInt-1 = 32766. The comparison of p(n) to n/ln(n) at the end of the program refers to a well-known theorem in number theory: that p(n)/(n/ln(n)) approaches l as n approaches infinity.

Rastislav Telgarsky Dept. of Mathematics University of Texas El Paso, TX

BYTE's first article on the Sieve of Eratosthenes, by Jim Gilbreath, appeared in the September 1981 issue. Another article, "Eratosthenes Revisited: Once More through the Sieve," by Jim and Gary Gilbreath, appeared in the January 1983 issue.

The Gilbreath version of the Sieve,

which has been used as a benchmark program by several magazines-including BYTE—appears to be almost exactly what Knuth had in mind in the exercise and short description of the answer in his book. The main difference is that both your and Gilbreath's programs do more counting than necessary to identify all the primes within the given range. It is necessary to flag multiples of primes only up to sqrt(Nmax). The additional counting is a result of the desire to identify and count all the primes in one pass rather than make one pass to set the flags and another to count them.

Some confusion seems to exist over what Gilbreath's program counts; it is not as obvious as in your more straightforward program. "Once More through the Sieve" explains the operation of this algorithm quite well, but I have written a program in Microsoft QuickBASIC (see listing 2) that shows a direct comparison between your proposed implementation and Gilbreath's implementation. I think you will agree that they both accomplish the same thing by slightly different paths.

First, the principle that Eratosthenes developed, as implemented in your program, is that if you begin with the first prime after 1, you can find all primes by eliminating all multiples of each remaining number in turn. So, after eliminating all multiples of 2, the next number is 3; after eliminating all multiples of 3, the next number is 5, and so on. You continue until all nonprimes up to the desired limit have been eliminated. I have modified your algorithm to save the primes in an array and included it as the second half of listing 2. This allows direct comparison of the results with Gilbreath's method. After all, the question to be resolved is whether both programs count the same

My modifications create arrays

prime1 and prime2 of size 4000 to save all primes for size up to 32,767. The program also tests sizechk=size/2 before an element is nulled. This was necessary because the product i\*j is sometimes greater than size, in both methods, causing an overflow or out-ofbounds error. Both of these changes slow the program considerably, and they are not proposed as permanent additions to benchmark.

The Gilbreath method is the first half of the program. Note that the size variable input in the third line of the program is the size of the highest number to be investigated, not necessarily the number of elements in the array. In the original Gilbreath program, it would be the size of the flag array.

Gilbreath makes use of the fact that 2 is the first prime, and all other even numbers are nonprime. Then he creates an array of flags the size (Nmax-3)/2. where Nmax is the largest number to be checked, as in your program. Here is the important factor: Each element i in the flags array is a pointer to a number with the value 2\*1+3. There is really no array present for these numbers, because it isn't needed. If we look at a small section of the flags array, along with the virtual array of candidate primes, after several passes we see what's shown in table 1.

Thus, for size=10 in the original Gilbreath method, we get 8 primes, as you continued

IN ASK BYTE, Steve Ciarcia answers questions on any area of microcomputing. The most representative questions received each month will be answered and published. Do you have a nagging problem? Send your inquiry to

Ask BYTE c/o Steve Ciarcia P.O. Box 582 Glastonbury, CT 06033

Due to the high volume of inquiries, we cannot guarantee a personal reply, but Steve and the Ask BYTE staff answer as many as time permits. All letters and photographs become the property of Steve Ciarcia and cannot be returned.

The Ask BYTE staff includes manager Harv Weiner and researchers Eric Albert, Bill Curlew, Ken Davidson, Jeannette Dojan, Jon Elson, Roger James, Frank Kuechmann, Dave Lundberg, Tim McDonough, Edward Nisley, Dick Sawyer, Andy Siska, Robert Stek, and Mark Voorhees.

Listing 1: Professor Telgarsky's version of the Sieve of Eratosthenes in Turbo Pascal.

```
program Sieve of Eratosthenes;
                                  { R. Telgarsky }
 c,d,i,j,n : integer;
 prime : array[2..MaxInt] of boolean;
 r : real;
 ch : char;
```

continued

# AutoSketch<sup>™</sup> A Resource to Draw Upon

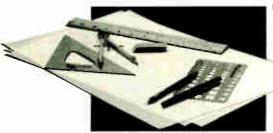

To get any job done, you need the right tools. Ideally, they should be extensions of your talents, freeing you to do what you do best. And speed, precision, flexibility, and consistency are always top priorities, no matter what the job. If communicating with drawings is part of your job,

AutoSketch should be one of your resources.
AutoSketch from Autodesk, the developers of AutoCAD, is the precision drawing tool for professional use. It's fast, powerful, and simple to learn. The price is

right, too.

With AutoSketch and your personal computer, you'll enter the world of computer-aided drawing with ease. You may never have designed with a PC before, and you may think it's bound to be complicated and time-consuming. Surprise! With AutoSketch, you'll probably be up and running in about an hour.

Despite its ease of use, AutoSketch is a full-function, object-oriented CAD program. Pull-down menus and dialog boxes help you each step of the way. With a click of the mouse, you can draw, then copy, mirror, or move objects, even create symbol libraries. AutoSketch automatically updates measurements whenever you stretch, scale, or rotate dimensioned objects. It even keeps track of everything you do, so that you can delete and restore parts of your drawing as easily as you change your mind, using successive undo or redo commands.

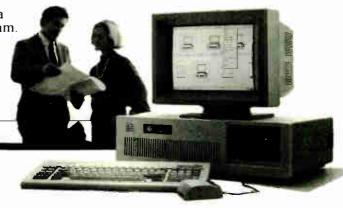

# We know you'll be impressed with the professional results. So will your clients and colleagues.

AutoSketch runs on the IBM PC/XT/AT and compatible systems with a minimum of 512K RAM and either color or monochrome display. The standard version is yours for just \$79.95. If your PC has an 8087 or 80287 math coprocessor, this version operates about three times faster. The speed-enhanced version for \$99.95, requiring the coprocessor, is three times faster still.

Call 800-445-5415 for the name of the AutoSketch Dealer nearest you or more information on supported peripherals. To order direct with a credit card,

call 800-223-2521.

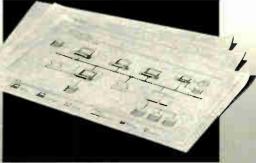

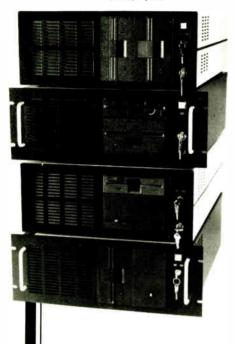

Integrand's new Chassis/System is not another IBM mechanical and electrical clone. An entirely fresh packaging design approach has been taken using modular construction. At present, over 40 optional stock modules allow you to customize our standard chassis to nearly any requirement. Integrand offers high quality, advanced design hardware along with applications and technical support all at prices competitive with imports. Why settle for less?

# Rack & Desk PC/AT Chassis

### Rack & Desk Models

Accepts PC, XT, AT Motherboards and Passive Backplanes

Doesn't Look Like IBM

Rugged, Modular Construction

Excellent Air Flow & Cooling

Optional Card Cage Fan

Designed to meet FCC

204 Watt Supply, UL Recognized

145W & 85W also available

Reasonably Priced

# INTEGRAND

Call or write for descriptive brochure and prices: 8620 Roosevelt Ave. • Visalia, CA 93291 209/651-1203

RESEARCH CORP.

TELEX 5106012830 (INTEGRAND UD) EZLINK 62926572

We accept BankAmericard/VISA and MasterCard

IBM, PC, XT, AT trademarks of International Business Machines.

```
begin
 repeat
     ClrScr:
     GotoXY(30,1);
     Write ('The Sieve of Eratosthenes:');
     GotoXY (10, 2);
     Write ('the algorithm to compute the number of primes from
                                   2 to n');
     GotoXY (17,5);
     Write ('Enter a number not larger than 32766: n= ');
     {$I-} ReadLn(n); {$I+}
     if IOResult <> 0 then exit;
     if (n<2) or (n>MaxInt-1) then exit;
     GotoXY (34,7); -
     Write ('Computing...');
{------}
     for i:= 2 to n do prime[i]:=true;
                                       { initialize the
                                   array }
     c:=0;
                           { set count to zero }
     i:=2;
                           { start with first prime }
     while i<=n do
                           { i loop
     begin
          if prime[i] = true then
          begin
 { Write(i,''); }
                      { if you wish
 c := c+1;
 for j := 2 to n div i do prime[i*j]:= false;
          end;
          i := i+1:
     end;
  GotoXY(17,12);
     Write ('The number of primes p(n) from 2 to ',n,' is ',c);
     GotoXY(17,14);
     r := n/ln(n):
     GotoXY (17, 16);
     Write('The ratio n/ln(n) is ',r:2:2);
     d := Round(Abs(c-r)*100/c);
     GotoXY(17,18);
     Write('The difference between p(n) and n/ln(n)
                                   is ',d,' % ');
     GotoXY(17,24):
     Write ('Press <ESC> to quit or any character to repeat.');
     Read (Kbd, ch);
     ClrScr;
 until ch = #27;
end.
```

Listing 2: A program to compare the technique in listing 1 to the technique used by the BYTE Sieve of Eratosthenes (originally written by Jim Gilbreath). This program is written in QuickBASIC.

```
'QuickBASIC program to compare the Byte Sieve algorithm' with the more obvious implementation of the Sieve of Eratosthenes. Start by defining all variables as integer up to s. Save t for floating-point timer. defint a-s true = 1 false = 0 input "Input Size, 32764 or less ", size size = (size-3)/2 print "BYTE Sieve program, BYTE, Sept. 1981, page 188" dim primel(4000), prime2(4000) rem $dynamic dim flags(size+3)

'Initialize the flag array for i=0 to size
```

continued

# Introducing DCX-24

# High performance peripheral sharing plus

- + BayTech's new DCX-24 data communications exchange unit allows high speed exchange of data between computers, printers and other peripherals.
- + Basic 12-port unit expandable to 24 ports by 4-port serial/ parallel modules, so the system can grow with you.
- + Optimum flexibility: Select the right combination of serial/parallel ports, and set any of these ports as a printer port or a computer port.
- + Powerful 16-bit CPU plus multiple high performance I/O processors allow super high speed transfer of data demanded by new faster computers and software.

- + Large buffer, expandable to 4½ megabytes, dynamically allocated to maximize buffer utilization.
- + Simultaneous data input and output on all ports.
- + Computer-to-computer communication concurrent with all other operations.
- + Easy-to-use menu-driven setup plus pop-up RAM resident software.
- + Compatible with virtually all computers, printers, plotters and modems.
- + Many more high performance features. Call for complete details.

Bay Technical Associates Inc. Data Communications Products Division 200 N. Second St., P.O. Box 387 Bay St. Louis, Mississippi 39520 Telex: 910-333-1618 BAYTECH Phone 601-467-8231 or

800-523-2702

World Radio History

# The more the the more they

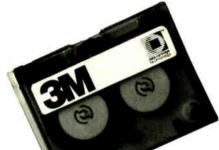

1971. Kansas tornado blows out DEC™ PDP-IIs. Files saved on 3M data cartridge tape\*

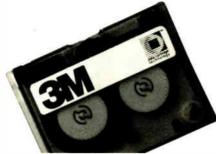

1972. Moonlighting programmer deprograms company's production records. Files saved on 3M data cartridge tape.

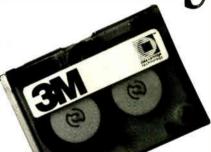

1973. Fastidious janitor turns off IBM\* 370. Files saved on 3M data cartridge tape.

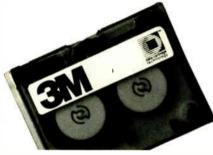

1978. Colorado electric storm jolts Wangs." Files saved on 3M data cartridge tape.

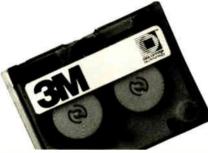

1979. Little Stevie Fong flips floppies out father's office window. Files saved on 3M data cartridge tape.

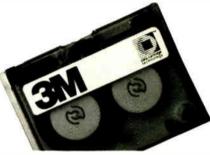

1980. Temporary help permanently dumps accounting records on Apple III. Files saved on 3M data cartridge tape.

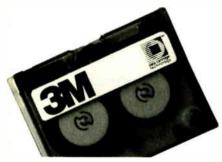

1984. Hard disk fails in soft market; brokers panic. Files saved on 3M data cartridge tape.

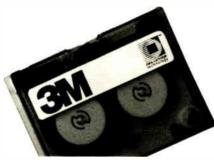

1985. Sal's Diner. Dropped eggs scramble Macs.™ Files saved on 3M data cartridge tape.

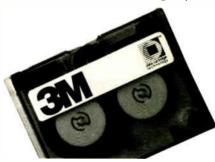

1987. Delivery boy delivers IBM PS/2" swiftly and abruptly to the sidewalk. Files saved on 3M data cartridge tape.

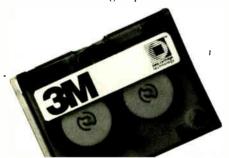

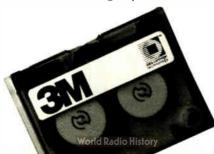

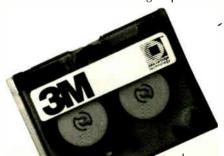

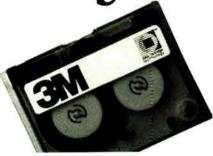

1975. Head of the office trips, pulls plug on HP\* 3000. Files saved on 3M data cartridge tape.

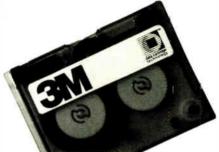

1976. Unnamed computer does the unmentionable. Files saved on 3M data cartridge tape.

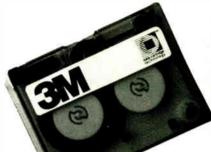

1977. Office fire bakes Apple\* lls. Files saved on 3M data cartridge tape.

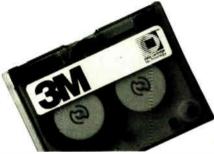

1981. Circuit breaker flips, floppies flop. Files saved on 3M data cartridge tape.

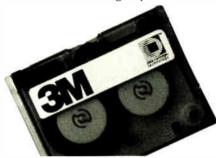

1982. Head crash proves fatal to Lisa.™ Files saved on 3M data cartridge tape.

cartridge tape back up on 3M.

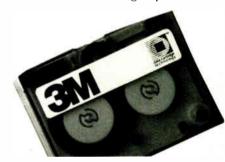

1983. Thief sneaks away with Osbornes. Files saved on 3M data cartridge tape.

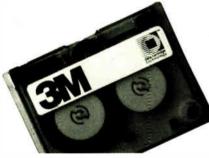

1990. Somewhere, somehow, on some computer, data will crash. Files will be saved on 3M data cartridge tape.

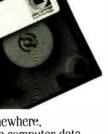

Not only did we invent and patent data cartridges, we've continually patented the innovations that make data cartridge backup the best way to back up data.

But when they go out abruptly, you've always been able to rely on 3M data cartridge tape for backup.

In fact, 80% of the people who back up on data

We've been covering computer and human errors almost longer than computers and humans have erred

Which is something that's never changed.

Call (800) 423-3280 for a brochure.

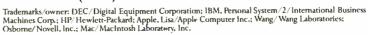

Computers come, and computers go.

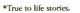

together.

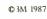

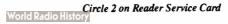

# **SOFTWARE & PRINTERS**

Call

Ship Mate" Manifest \$1995 Since 1984

|      |         |      | Diffee 1 50-4 |     |   |         |  |  |
|------|---------|------|---------------|-----|---|---------|--|--|
|      | RINTERS | • Li | ASI           | RS  | • | SCANNER |  |  |
| Alps |         | C    | alt           | JDL |   | (000)   |  |  |

| Cares I DD 041 1 81807 D 7                                                  | 10 |
|-----------------------------------------------------------------------------|----|
| Canon LBP-811 Laser . \$1825 P-7                                            |    |
| Citizen 120-D \$139 Nissha NP-2405 \$79                                     | 9  |
| 180 D \$159 NP-2410 \$105                                                   | 5  |
| MSP-1D \$249 Panasonic 1080i-2 \$15                                         |    |
| MSP-15 \$319 1091i-2 \$1                                                    | 6  |
| MSP-20 \$279 10921 \$21                                                     |    |
| MSP-25 \$375 1524 \$50                                                      | 4  |
| MSP-40 \$299 1592 \$3<br>MSP-45 \$395 1595 \$3                              |    |
| MSP-45 \$395 1595 \$38                                                      |    |
| MSP-50 \$369 3131<br>MSP-55 \$439 3151 (**WL.32*                            | 0  |
| MSP-55 \$439 3151 (.*EWIL_\$2)                                              | 5  |
| Premiere 35 \$429   08800a 321 St \$40                                      | y  |
| Tribute 224 \$579 341 E \$64                                                | 9  |
| DataCany Call 341 SL \$67                                                   | 9  |
| Dicentx 150 \$289 351 II \$86<br>H-P Laser Jet Series II \$1799 351 C \$101 | 8  |
| H-P Laser Jet Series II \$1799 351 C \$101                                  | 9  |

#### CHIPS 64k, 256k, 8087, 80287 MONITORS . TERMINALS . PANELS

| EIKI Data Dsply Panel     | Taxan 123 G         | \$85    |
|---------------------------|---------------------|---------|
| DD1000 Call               | 124 A               | 220     |
| Filltsu/Teknika MultiScan | 635 Ultra HiRes RGB | . \$378 |
| 31 \$479                  | 650 Ultra HiRes RGB | \$439   |
| Goldstar TTL \$70         | 720 14" HiRes       | \$315   |
| RGB \$199                 | 770 14" MultiRes    | \$559   |
| RGB 31 \$289              | Thempson Ultrascan  | .\$519  |
| Hitachi Call              | Viking 1 & 1D       | Call    |
| Mitsuhishi Dramond        | VMI                 | Call    |
| Scan \$489                | Wyse 30             | \$282   |
| Others Call               | 50                  | \$356   |
| NEC Multisync \$545       | 60                  | \$399   |
| Multisync Plus & XL Call  | 75                  | \$559   |
| Sigma Designs             | 85                  | 3419    |
| LaserView 15"\$1590       | 99GT                | \$498   |
| LaserView 19" \$1890      | 700 w/card          |         |

| SULI                                            | WANE                                         |
|-------------------------------------------------|----------------------------------------------|
| 500 • others Call                               | MathCad \$189                                |
| AutoCad Call                                    | MemoryMate Call                              |
| AutoSketch \$59<br>BoeingGraph 30 \$179         | MicroSoft Word 3 11 \$189                    |
| BoeinoGraph 30 \$179                            | NewViews 1 1 \$439                           |
| CPA+ for Lolus 123\$249                         | Paradox \$369                                |
| Clipper \$385                                   | PathMinder 3 0 \$49                          |
| dBase III Plus \$365                            | Peachtree Accounting                         |
| Drafix 1 Plus & options Call                    |                                              |
| Enable 2 0                                      | Sys \$159<br>Perspective 3d Call             |
| FastCad \$1258                                  | PFS First Choice \$67                        |
| FastBack Barkup \$79                            | PFS First Publisher 143                      |
| FullBak Backup \$49                             | PFS Professional File \$110                  |
| GEM Publisher \$299                             |                                              |
| Generic Cadd 3 0 \$55                           | PFS Professional Plan . \$99                 |
| Generic & Dot Plot 3 0 . \$73                   | PFS Professional Write \$87                  |
| Generic Options Call                            | USA 5192                                     |
| HAL (for Lotus 123) \$103                       | O&A \$192<br>R Base Sys V \$389<br>ShipMate" |
| Harvard Graphics                                | эпірмате                                     |
| (new) \$194                                     | (ups Manifest) \$1295                        |
| Lighting Consider 954                           | Tas-Books Accting                            |
| Lighting Speedup \$54<br>LogiCadd & Mouse \$119 | & Dbase                                      |
| Logicadd & Mouse airs                           | Ventura Publishing 1 1 \$455                 |
| Logitech Publisher<br>& Mouse \$119             | VersaCad & Libraries . Call                  |
| 6 MOUSE \$119                                   | VP-Expert (Al) \$65                          |
| Lotus 123 2 D1 \$289                            | WordPerfect 4 2 \$189                        |
|                                                 |                                              |

# DIGITIZERS & PLOTTERS

| Laicomp (04)        | Control Calling | Utners                                  | _ Eall |
|---------------------|-----------------|-----------------------------------------|--------|
| 1043                | \$8590          | H-P Plotters                            | Call   |
| Digitizers          | Call            | leling                                  | Call   |
| Enter Sweet-p 600.  |                 | JOL                                     | Call   |
| Others              |                 | Kurta                                   | Call   |
| Houston Instruments |                 | Mitsubishi Grafnet-01                   | 1 200  |
| DMP 41/42           | \$2298          | 8x12                                    | \$260  |
| DMP 51/52           | \$3298          | Numenics                                | Cali   |
| DMP 51/52MP         | \$3596          | Summagraphics 12x12                     | -      |
| DMP 56A             | \$3998          | Tablet                                  | \$349  |
| MP Options          | Call            | 18 x 12                                 | 2509   |
| Hitachi Tiger       | 0017            | 100000000000000000000000000000000000000 |        |
|                     |                 |                                         |        |

# 1111C Tablet \$39

| COMPL                       | JTERS          |        |
|-----------------------------|----------------|--------|
| AST 286 Model 80 \$1399     | T1100-         | Cati   |
| Model 140 \$2298            | T1100/T3100    |        |
| Model 140 w/VGA \$2498      | Modern H M     | \$199  |
| Cordata Call                |                | \$2599 |
| IBM Call                    | Wyse pc/286-10 | \$1299 |
| NEC Multispeed\$1329        | Zenith 181/183 |        |
| Toshiba T1000. 7 \$1329     | Laptop         | Call   |
| BOARDS & I                  |                |        |
| AST SixPak Plus 64k\$135    | NEC GB-1       | \$259  |
| StarLan Starter-2 kit \$449 |                | Call   |

# 

# ORIVES . MODEMS . FAX

| Have S ES SOOK DITTE | Call  | 01230 30 W/Cald      |
|----------------------|-------|----------------------|
| Hayes                |       | SmartModem 1200i     |
| MicroFax             | Call  | 8 SW \$85            |
| Modem T1100/T3100/   |       | Toshiba 35" XT/AT    |
| Z181                 | \$199 | 720k Drive \$115     |
| PhoneFlax            | \$169 | US Robatics          |
| Seagete ST225 20     |       | Courier 2400 \$328   |
| w/Card               | \$299 | Microlink 2400 \$328 |
|                      |       |                      |

| MOUSE & A                    | CCESSORIES           |      |
|------------------------------|----------------------|------|
| Genius Mouse w/gPaint . \$59 | Others (see Software |      |
| Opti-Mech for MS/PCmouse     | section)             |      |
| uses                         | MicroSoft Mouse      |      |
| IMSI Mouse \$49              | w/Paint              | 299  |
| Logical Connection           | PC Mouse/Optimouse   |      |
| 256k \$299                   | w/Halo II            | \$97 |
| Legitach C7 Mouse \$65       | SummaMouse/Optical   | \$59 |
| Logimouse Bus &              |                      |      |
| pcPaint \$84                 |                      |      |

M.H.I. WAREHOUSE
5021 N. 20th Street #10261 • Phoenix, AZ 85064
70LL FREE with order • 602-995-1134
Price trelled caph discount and are subject to change without order Compatibility of products not quantied.

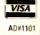

#### flags(i)=true next 'Now set the flags 1=8 t0=timer 'Initialize the first value to make the array prime1(0)=2sizechk=size/4 'consistent with the second method count=1 for i=0 to size if flags(i) = true then primel(count) = i+i+3if $(0.5*i)+(0.5*primel(count)) \le sizechk$ then k=i+primel(count) while k <= size flags(k) = falsek = k + primel(count)wend count = count+1end if next i count = count - 1 t1=timer tdt = t1 - t0print "Time to count "; count+1; " primes was ";tdt; " seconds" print Professor Telgarsky's version converted from Turbo Pascal to QuickBASIC print " Professor Telgarsky's version" Initialize the flag array size = 2 \* size + 3116383 redim flags (size+3) 16384 for i=0 to size flags(i) = true'Set all flags true next 'Now set the flags and save the primes k = 0count=0 t0=timer 1=2 sizechk = size/2 while i <= size if flags(i) = true then prime2(count) = i count=count+1 for j=2 to (size)/iif $(0.5*i)*j \le sizechk$ then flags(i\*j) = falseend if i = i+1wend t1=timer tdt = t1-t0'Because it was incremented AFTER the count = count-1 last prime was found. print " Time to count "; count+1; " primes was ";tdt; " seconds" 'Now compare the results of the two methods for kl = 0 to count+1 if $prime1(kl) \iff prime2(kl)$ then print kl, primel(kl), prime2(kl) end if next kl print print "Comparison complete" print "Last prime was ";primel(count) end

# Dot, Daisy and Laser.

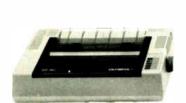

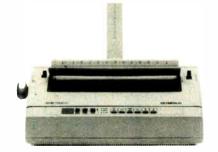

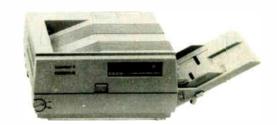

# The new family of Olympia printers with a prestigious technological heritage.

Olympia is first in making lasting impressions for a good reason. For over 80 years we've been a leading innovator intyping technology for the office. Now everything has changed. And nothing has changed. Our technology is as new as the dew. Our commitment to reliability, efficiency and service is as solid as ever.

The Olympia dot matrix printers produce clean, crisp printing at

speeds from 130 CPS to 200 CPS for a wide range of applications. And our daisy wheels are unsurpassed in printing quality.

Our new Laserstar 6 is compact, versatile, compatible and offers the latest in desktop printing technology.

In short, whatever you need we've got. So don't go shopping without the big new name in printers on your list. Olympia.

We'll make a good impression on you. Then for you.

- ♠ Call U.S., 1-800-524-2541 (In N.J., 201-722-7000). Or write Olympia U.S.A. Inc., Box 22, Dept. ADV, Somerville, N.J. 08876.
- Call Canada, 1-800-268-6464. Or write Olympia Business Machines Canada Ltd., 58 Prince Andrew Place, Don Mills, Ontario M3C 3A2.

OLYMPIA (1)
The Competition

Advanced Engineering from Germany

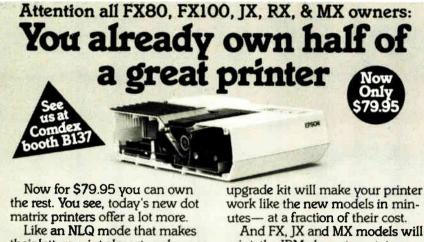

their letters print almost as sharp as a daisy wheel. And mode switching at the touch of a button in over 160 styles. But now, a Dots-Perfect

print the IBM character set, too.

So, call now and use your Visa, MasterCard, or AmerEx. Don't replace your printer, upgrade it!

1-800-368-7737

(Anywhere in the United States or Canada)

Sample of

Dots-Perfect

Sample of etter without Dots-Perfect

Dressel

8560 Vineyard Ave., Ste. 405, Rancho Cucamonga, CA 91730

An upgrade kit for EPSON FX, JX, RX, & MX printers

(714) 945-5600

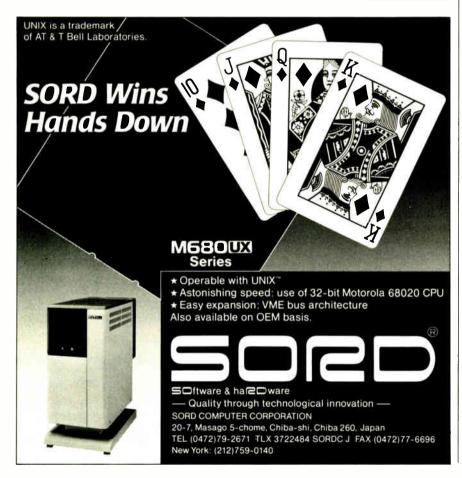

Table 1: After several passes of Gilbreath's Sieve, the first 10 elements (as indexed by 1 of the flag array) are set to the values shown in the second column. The flag array entries "point" to numbers with the value 2\*1+3, and this equation is shown carried out in column 3. As you can see, the first 10 elements actually identify the primes between 0 and 21.

| i           | flag | 2*i+3  |
|-------------|------|--------|
| 0           | T    | 3      |
| 1           | Т    | 3<br>5 |
| 2           | Т    | 7      |
| 2<br>3<br>4 | F    | 9      |
| 4           | Т    | 11     |
| 5           | T    | 13     |
| 6           | Т    | 15     |
| 7           | T    | 17     |
| 8           | Т    | 19     |
| 9           | F    | 21     |

found; but this is 8 primes in the range of numbers from 2 to 21, not 0 to 9 or 1 to 10. When the Gilbreath program is run for 8192 elements, it really counts all primes less than 16,384.

If you run the program below and input 16,384 for size, it is reduced by the equation size=(size-3)/2 for the first part of the program, then restored to the original value for the second part. The result will be a count of the primes up to 16,384 for both cases, and the last prime printed is the same for both methods.

The last loop in the program compares the two arrays of primes and prints any elements that don't match. If you want a list of primes, you can leave out the if prime1(... and following end if statements. - Steve

#### CIRCUIT CELLAR FEEDBACK

#### Miscellaneous Help Wanted Dear Steve.

How would I get into interfacing computers and writing some small programs to run an Icon-based Home Control System (HCS)? I would also like to know how I could log onto the networks in the U.S. from this information-starved location. Finally, I am interested in the design of the AVMUX (described in the February 1986 "Circuit Cellar"). Can I interface this with the HCS?

O. R. J. D'Souza Ruwi, Sultanate of Oman continued

# New Foxbase+ 2.00

Blazing Speed New Features Easier to Use

# Complete dBASE III PLUS Replacement...And Much More

Don't change your programs, databases, screens, or reports! FoxBASE+ makes your dBASE applications run like lightning without changing one line. And you can still use the best parts of dBASE-great interactive features like EDIT and BROWSE plus the full power of the "dot-prompt." Use FoxBASE+ in exactly the same, familiar, user-friendly way you use dBASE.

# 30+ Major Enhancements

User-Defined Functions, screen save & restore, VALID clause in GET's, built-in "light-bar" menus, 10 new commands, 4 new functions, and much

# Faster Than Fast

FoxBASE+ was already the fastest dBASE product in existence—but based on independent benchmarks, new FoxBASE + 2.00 averages 73% faster. That's an average 3.2 times faster than Clipper, 4.3 times faster than Quicksilver, and 5.9 times faster than dBASE III PLUS.

# 80386 Version Available NOW

For ultimate speed now, FoxBASE+/386 runs about 50% faster than standard FoxBASE+ 2.00—over 10 times faster in some operations. It takes full advantage of protected mode and the giant memory capacity of the 80386 chip today ...vet runs under standard MS-DOS.

# Easier To Use

Don't worry about memory configuration or size. New FoxBASE+ 2.00 automatically optimizes memory usage as it runs...requires less memory yet runs faster. And because FoxBASE+ is completely interactive, you don't have to waste hours compiling and linking your programs.

# FoxBASE+ Is Economical

Best of all, single-user MS-DOS FoxBASE+ 2.00 costs just \$395 and FoxBASE+/386 2.00 just \$595. Multiuser versions are also available.\*\* And with our Royalty-Free Runtime you can distribute your FoxBASE+ applications freely and never pay another dime.

FoxBASE+ runs on the new IBM Personal System/2 and 3.5" diskettes are available at no additional cost.

So call (419) 874-0162 and ask for the details about FoxBASE+ 2.00 and our money-back guarantee. After all...

Nothing Runs Like a Fox.

FOXBASE (

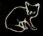

oxBASE, FoxBASE+, and FoxBASE+/386 are trademarks of Fox Software, dBASE III PLUS is a trademark of shton-Tate. Clipper is a trademark of Nantucket, Quicksilver is a trademark of WordTech Systems, Personal System/2

s a trademark of IBM.

\* Using the suite of 48 comprehensive benchmarks published in Data Based Advisor, March 1987 History

Fox Software 122 W. South Boundary, Perrysburg, OH 43551 (419) 874 0162 Telex: 6503040827 FOX FAX: 4198748678

# Tandy Printers: Because there is no better value.

# The New Tandy® LP 1000 Laser Printer

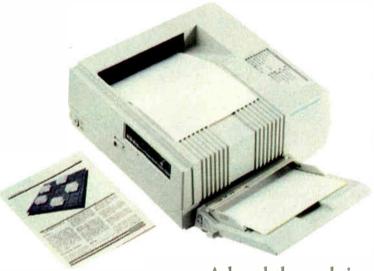

A breakthrough in typeset quality desktop publishing.

Affordable desktop publishing has arrived! The laser-sharp clarity of the new Tandy LP 1000 rivals professional-typeset quality. The LP 1000 quietly produces 300 × 300 dots-per-inch resolution at up to six pages per minute. Front-panel controls allow you to select fonts and type styles, and optional downloadable custom fonts are available. The LP 1000 is Tandy, IBM® and HP LaserJet Plus® compatible. A Centronics parallel interface is included, and the LP 1000 does not require a special controller board. Come see the Tandy LP 1000 Laser Printer today—only \$2199. (26-2804)

# Radio Shaek

# The Technology Store

A DIVISION OF TANDY CORPORATION

Price applies at Radio Shack Computer Centers and participating stores and dealers. IBM/Reg. TM IBM Corp. HP LaserJet Plus/Reg. TM Hewlett Packard.

The best advice I can give you to "get into interfacing" is to read as much as you can in your areas of interest and pick some simple beginning projects to build your confidence and ability.

You probably should obtain some general software programming books that teach basic structured techniques and some machine-specific books (i.e., programming on the IBM PC). Almost any major book distributor would have plenty of good titles. Ads in BYTE list sources for good technical computer books.

As far as logging onto the networks here in the U.S., I suspect the cheapest way is through the international telephone system. Unfortunately, that may prove intolerable for various reasons especially line quality. The BYTE Information Exchange (BIX) is available through local postal telephone and telegraph companies; BYTE lists access information. If you are near a university with a moderate-size computer center, you may want to contact it to see if it has any network accesses. BITNET is one such worldwide information system that allows mail and file sending across it at a very low cost.

I am assuming that you want to actually develop the icon-based software for driving the AVMUX and the HCS. Writing an interface of that nature can be a complex task, but it is simplified if much of the actual graphics drivers are already written. One inexpensive toolkit is the Turbo Pascal Graphics package from Borland (4585 Scotts Valley Dr., Scotts Valley, CA 95066), which contains wellwritten tools for all kinds of graphics applications on the IBM PC and compatibles. In a nutshell, you need to write a series of driver routines, some that interface to the hardware to perform the lowlevel tasks of setting switches and control information, the mid-level tasks that coordinate the sequence of low-level activities, and the high-level tasks that are the main choices of action and control from the user's perspective. - Steve

Between Circuit Cellar Feedback, personal questions, and Ask BYTE, I receive hundreds of letters each month. As you might have noticed, in Ask BYTE I have listed my own paid staff. We answer many more letters than you see published, and it often takes a lot of research.

If you would like to share your knowledge of microcomputer hardware with other BYTE readers, joining the Circuit Cellar/Ask BYTE staff would give you the opportunity. We're looking for additional researchers to answer letters and gather Circuit Cellar project material

If you're interested, let us hear from you. Send a short letter describing your areas of interest and qualifications to Steve Ciarcia, P.O. Box 582, Glastonbury, CT 06033.

# Unleash the desktop publisher in your word processor

Teamed with your word processor, Laser Fonts transforms your HP laser printer into a powerful publishing system.

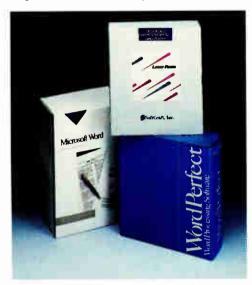

Laser Fonts brings fonts and graphics to WordPerfect and Microsoft Word.

Easy to Use. Laser Fonts® automatically configures WordPerfect and Microsoft® Word to use any vendor's soft fonts in addition to cartridge and internal printer fonts.

Fonts. Laser Fonts comes with a Starter Pack\* of typefoundry-quality fonts licensed from Bitstream\*.

Graphics. Include graphics from popular products, such as Lotus 1-2-3\*, PC Paintbrush\* and scanners.

Economical. With Laser Fonts you get the extremely high-quality typefaces, the wide variety of typestyles and the graphics capabilities required for desktop publishing, but you use your existing word processor just as you always have. All for less than the price of a single font cartridge.

# Laser Fonts: \$180

For IBM or MSDOS computers and HP, Canon and compatible laser printers.

# Backed by a large library of typefoundry-quality fonts.

The "Starter Pack" that comes with Laser Fonts is probably all you need, but for more variety in your documents, choose from 80 professional typefaces in SoftCraft's Typefoundry Series of fonts. These are licensed from Bitstream and include: all sizes from 3 to 120 points; all weights; all popular character sets, such as Roman-8, complete IBM-PC and foreign languages.

Or select individual fonts from the *Standard Series* of fonts at the very low cost of \$15/disk full of fonts. Hundreds of fonts are available in many popular styles and several unusual styles.

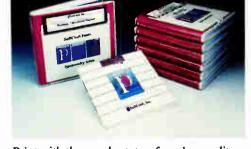

Print with the very best, typefoundry-quality typefaces available.

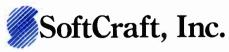

16 N. Carroll St., Suite 500 • Madison, WI 53703 (608) 257-3300 • Telex 756332

Call TOLL FREE (800) 351-0500

Laser Fonts is a registered trademark of SontCraft, Inc. Microsoft is a registered trademark of Microsoft. Bistream is a registered trademark of Bistream Inc. 1-2-3 is a registered trademark of Lotus. Times Roman and Hebetica are registered trademarks of Albied Corporation. PC Paintbrush is a registered trademark of ZSoft Corporation.

Circle 344 on Reader Service Card (Dealers: 345)

| Please send me: | FREE font catalog   |
|-----------------|---------------------|
|                 | Product information |

Name \_\_\_\_\_

City, State, Zip

Phone \_\_\_\_\_

Word Processor \_\_\_\_\_

MAIL TO:

Address

SoftCraft, Inc. • 16 N. Carroll St., Suite 500 • Madison, WI 53703

<sup>\*</sup> The Starter Pack contains: Dutch (Bitstream's version of Times Roman®) 8, 10, 12, 14, 18, 24; Dutch Italic 12; Dutch Bold 12; Swiss (Bitstream's version of Helvetica®) 12; Swiss Italic 12; Swiss Bold 12; Courier 7, 10, 12, 14; Old English 10, 20, 30; Script 10, 20, 30; Symbols 12. This ad was printed entirely with SoftCraft fonts.

# ALL IT LACKS IS

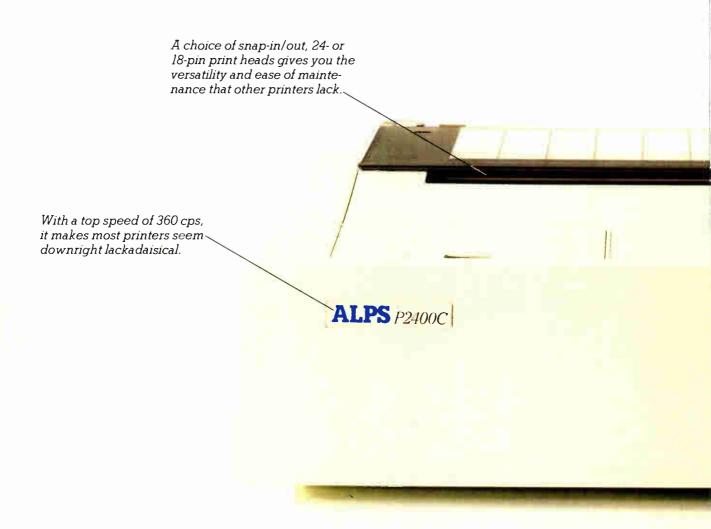

But who needs competition when you've got all this?

Namely, the ALPS P2400C™ Dot Matrix Printer.

No other printer in its class can do so much for so many for so little.

For instance, the P2400C can easily take spreadsh on all the work an office brilliant, full of busy PCs can dish out.

And take care of it faster. Thanks not only to its talents pointed out above, but to its many

others, as well.

Like a choice of draft, correspondence and letter quality print modes. A print buffer expandable to 256K. Multiple font cart-ridges. And full compatibility with the most popular PCs and software.

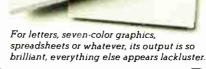

# COMPETITION.

Most printers lack the good sense to include a paper-saving, push/pull tractor for both bottom and rear feed. Not this one.

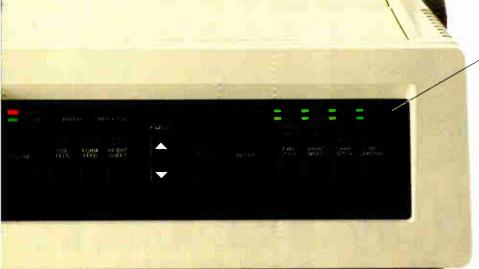

You also get conveniences that many other printers are lacking. Like control of everything from the front panel, the feature menu, or from software—without using DIP switches.

Not to mention the ability to run quietly. At under 55dBA, the P24000C is one of the least noisy printers around.

One of the most durable, too. It comes with a full, one-year limited warranty. And if you give it normal care, it'll give you over five years of trouble-free performance.

Of course, there's nothing like a live performance to prove there's nothing like the P2400C.

For a free demo, or more information, call us at (800) 828-ALPS. In California, (800) 257-7872.

And see what every other dot matrix printer is lacking.

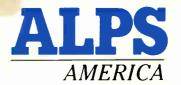

IT'S TIME YOU SAW THE ALPS.

Circle 12 on Reader Service Card (Dealers: 13)

P2400C is a trademark of ALPS Electric Co., Ltd. c 1987 ALPS America.

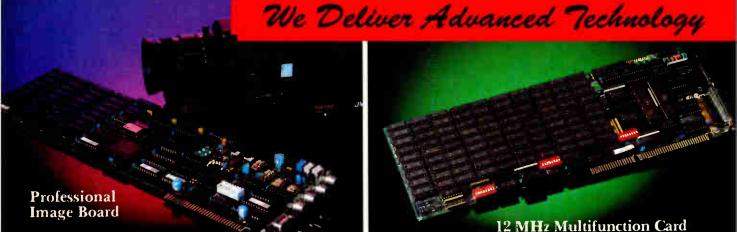

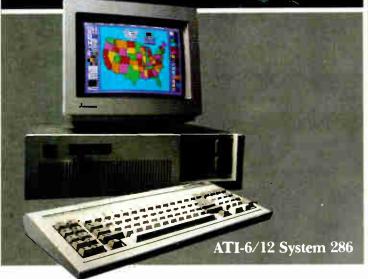

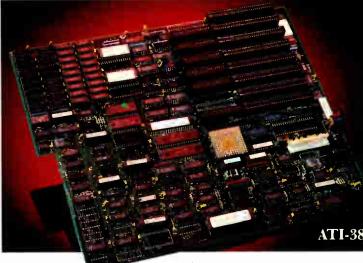

# ADVANCE TO THE NEXT LEVEL

#### **ATI-386**

The ATI-386 AT board is a high-performance system board that provides the primary elements for building advanced personal computers. The board is functionally compatible with the system board in the IBM AT. However, it contains an 80386 microprocessor, 32-bit access to data and other features that give it over twice the performance of an 8MHz IBM AT.

Other features include downward compatibility with IBM 8 MHz AT, one MByte 32-bit on-board memory expandable to 16 MByte, a socket for the Intel 80387 math co-processor and more.

#### ATI-386-64

The ATI-386/64 Board features the same specifications as the ATI-386 AT board as well as on-board 64 KByte cache memory, cacheable to a full 16 MByte memory space to achieve nearly zero-wait state operation at full speed.

# **ATI-6/12 System 286**

The ATI System 286-12 runs at an amazing speed of 12MHz. That's 20% faster than the IBM\* Personal System 2 50/60.

And to protect your existing investment, we've built-in a normal-speed mode as well. A few simple keystrokes will switch you to 6MHz operation mode, when necessary.

Combine the ATI System 286-12 with our MegaGraph Plus EGA board to get superb graphics performance. Or expand your system's main memory with the ATI Multifunction card. Expand from single-user to multi-user system with up to five disk drive slots and eight expansion slots. 6/8 & 6/10 MHz systems also available.

# 12 MHz Multifunction Card

Our versatile multifunction card features a system bus of 12MHz. Sockets on board to handle up to 2.5 MBytes of memory, one serial port, one parallel port, one game port. Optional second serial port available.

# **Professional Image Board**

The new Professional Image Board is a PC board which allows an ordinary home video camera (color or black-and-white) to be plugged into an IBM PC/XT/AT personal computers or IBM compatibles. Now, live, fast action scenes can be instantly captured in full color and frozen. The frozen pictures can be stored on a floppy or hard disk. The frozen pictures can also be transmitted to any remote computer in the world via modem or network.

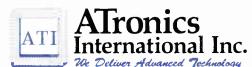

1830 McCandless Dr. Milpitas CA, 95035 USA (408) 942-3344 TLX; 510-600-6093 FAX; (408) 942-1674

Southern California Contact: CNT Marketing 16580 Harbor Blvd., Ste. J, Fountain Valley, CA 92780 (714) 839-3724

Circle 27 on Reader Service Card

Vorid Padio BM & ATronics are trademarks of their respective companies.

# **BOOK REVIEWS**

**DIGITAL SIGNAL PROCESSING** R. A. Roberts and C. T. Mullis Addison-Wesley Reading, MA: 1987 ISBN 0-201-16350-0 578 pages, \$44.95

PROLOG PROGRAMMING: APPLICATIONS FOR DATABASE SYSTEMS, EXPERT SYSTEMS, AND NATURAL LANGUAGE SYSTEMS Claudia Marcus Addison-Wesley Reading, MA: 1986 ISBN 0-201-14647-9 325 pages, \$22.95

**OPENING WINDOWS** Bill O'Brien Scott, Foresman and Company Glenview, Il: 1987 ISBN 0-673-18581-8 387 pages, \$19.95

# **DIGITAL SIGNAL PROCESSING**

Reviewed by John V. Olson

igital Signal Processing by R. A. Roberts and C. T. Mullis presents a broad selection of topics relating to

digital signal analysis in what has become the traditional approach in engineering. The material is sufficient for a twosemester college course at the junior- or senior-year level.

The authors begin with the definition of discrete-time signals and the systems that produce them. Unlike other texts that attempt to justify the use of discrete mathematics by showing the connection to sampled analog signals, this book starts with a discussion of a discrete sequence of numbers as a signal without encumbering the reader with the possible sources of such a signal sequence.

#### **Fundamentals for All**

The first four chapters review the fundamental concepts of linear systems, time-invariant systems, Fourier transforms, and Z transforms. Roberts and Mullis present extensions and applications clearly, and the classic transform theorems are tabulated for easy reference. The applications themselves are succinct. The authors discuss in detail the distinction between Fourier transforms that are continuous in time and frequency and those that are discrete.

Next, the authors discuss the sampling theorem, a core concept

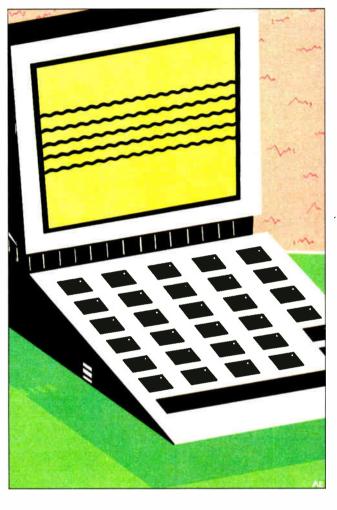

of digital signal processing. They develop the sampling theorem through discussion and example until the complete theorem is stated. This approach works well if students are careful to work their way through the material. A subsequent chapter shows the development of several of the most common algorithms for calculating the fast Fourier trans-

# **Problem Applications**

The rest of the book applies transform techniques to engineering problems. The bulk of the material is connected in one way or another to the task of filtering signals to remove noise. Simple low- and highpass filters are treated as examples in several of the introductory sections. These intuitive ideas are developed more fully in a single chapter that covers the design philosophy of both finite-impulse response and infinite-impulse response filters. The discussion here is brief, but complete. A great deal of work outside the classroom is required for the student to master this material.

Next, Roberts and Mullis turn to the development of a

least-squares approach to filter design, an important and powerful technique not usually discussed in books at this level. Students who master this material will be prepared for a more extensive course on adaptive algorithms and Kalman filters. A final chapter on spectral estimation focuses on the characteristics of auto-regressive sequences and the estimation of their spectra.

Finally, three chapters are devoted to a discussion of the implementation of digital filters in hardware. Included here are discussions of finite-length register effects, such as the quantization noise associated with A/D conversion and round-off noise. The last chapter covers the design of general digital-processing structures and discusses the problems in interpolation, decimation, and multirate filters.

# An Effective Approach

Throughout the book, the authors develop ideas with a design motivation; they work through numerous examples that develop the student's intuition and finish with a complete statement of

continued

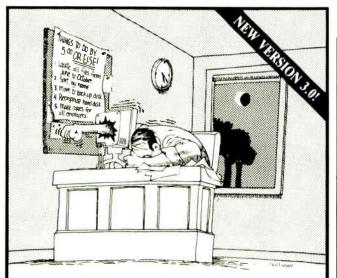

# If working with DOS was easy, you wouldn't need TopDOS!

Let's face it: working with DOS can humble even the most advanced user. Which is why we created TopDOS.

"As a program that offers to improve DOS, TopDOS is a marvel."

— InfoWorld

TopDOS makes working with DOS simple by providing a RAM-resident full-featured text editor, enhanced command-line editing, on-line help for DOS commands, and a dynamic TREE command that instantly displays your hard disk directory structure and provides simple point-and-shoot commands to copy, delete, move, edit and execute files.

"One way to make DOS better, if not the best, is a product called TopDOS. Its HISTORY command, which lets you replay previous DOS commands, is worth the price of admission alone ..."

— Business Software

TopDOS makes working with DOS easy by adding UNIX-like features such as a HISTORY command, a MOVE command for moving files between directories, an ALIAS feature for creating custom DOS commands, and the fastest WHEREIS command 'thereis' for instantly locating files.

"TopDOS is a well-designed, well-executed product. It comes with an excellent manual and quick-reference card, augmented by on-line help."

— PC Tech Journal

TopDOS even makes working with DOS 'fun' with tricks like auto-command and filename completion, a transposition command in case you type "coyp" instead of "copy", keyboard macros, automatic screen blanking, EGA support in 43 line mode and much more.

"This is a software package that you'll soon wonder how you ever did without." — The Los Angeles Times

Before DOS gets the best of you, get the best of DOS, with TopDOS. Suggested retail price: \$69.95.

For the dealer nearest you, or to order by phone call

(800) 654-7494

(818) 376-1322 in CA. 30-Day, Money-Back Guarantee.

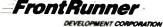

14656 Oxnard Street, Van Nuys, CA 91411

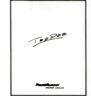

TopDOS runs on any IBM PC/XT/AT or compatible with DOS 2.0 or later. Requires 40K. NOT Copy Protected. All orders add \$3.00 shipping. CA residents add 6.5% sales tax. Send \$5.00 for demo disk...

MS-DOS is a trademark of MicroSoft. IBM is a registered trademark of International Business Machines. UNIX is a trademark of Bell Labs. TopDOS is a trademark of FrontRunner Development Corporation.

the concept at hand. This is a very effective approach, especially in an engineering context, where the emphasis is more on design and implementation and less on the rigorous sequential development of theorem and proof. The material in each chapter is supported with numerous problems that students can use to evaluate and extend their understanding of the material. The mathematical context is modern and lucid, the notation and concepts of linear algebra are especially effective in the formulation of signal analysis, and the authors' presentation is clear, concise, and consistent. The material is arranged in a modern format, unencumbered by the mathematical orientation popular in

books written 10 years ago.

Digital Signal Processing breaks new ground in its coverage of recent developments in the application of least-squares techniques to filter and system design and in its discussion of spectral estimation. While I found the signal flow graphs used to describe the processes under discussion a liability due to their cumbersome complexity, they are presented as a supplement to aid analysis and understanding and do not block the comprehension of the material. Whether used as a primary text or as supplementary reading, this book should find its place on the

shelves of students and instructors alike.

John V. Olson (1543 Scenic Loop, Fairbanks, AK 99709) is an associate professor of physics at the University of Alaska.

# PROLOG PROGRAMMING: APPLICATIONS FOR DATABASE SYSTEMS, EXPERT SYSTEMS, AND NATURAL LANGUAGE SYSTEMS

Reviewed by Alex Lane

Prolog Programming by Claudia Marcus is a serious attempt to show how Prolog performs as an applications language. This is in response to skeptical queries about the practical applicability of the powerful and flexible Prolog language.

Since Marcus is the principal technical writer at Arity Corp., you might wonder whether the book was written to promote Arity/Prolog or whether any of the applications in the book depend on a language extension found only in Arity products. However, aside from a 20-page appendix summarizing the features of Arity/Prolog, the author scrupulously maintains her neutrality. As a result, the book can be used with any Prolog that implements the Edinburgh, or DEC-10, syntax.

Prolog Programming: Applications for Database Systems, Expert Systems, and Natural Language Systems wastes little time discussing language issues. Instead, it quickly gets down to the writing of topical Prolog applications. In her preface, Marcus targets the book's audience as programmers who are somewhat familiar with traditional programming languages, such as C and Pascal, and who want to start writing Prolog applications without delay. She gives fair warning that the broad range of her chosen subjects limits the depth of her explanations.

After a pair of brief introductory chapters, Marcus focuses on databases, expert systems, and natural-language systems. She begins by examining Prolog's internal database, discussing database scoping, hash tables, and binary and balanced trees with brief examples. Next, she devotes a chapter to developing a relational database in Prolog with examples that contrast Prolog queries of the database to those made in Structured Query Language (SQL).

Unfortunately, Marcus has little time or space to dwell on explanations of SQL, so beyond a citation to a book containing a description of SQL, she provides little information to help those in new conceptual territory. References to SQL, however, con-

continuea

# FOR \$199 YOU'LL GET ALL THE INSIDE INFORMATION YOU CAN HANDLE.

Introducing our PM2400 half-card modem. Thanks to advanced surface mount technology you get full card features and capabilities on a IBM PC, XT, AT compatible half-card.

# Included FREE!

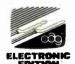

ProComm Communications Software

The product is right. The price is right. So, your next question is likely to be, "Is the PM2400 half-card modem Hayes<sup>TM</sup> compatible?" Our answer is an unequivocal "Yes! WE GUARANTEE IT!" The PM2400 is so compatible, in fact, that even Hayes' own SmartCom II<sup>TM</sup> can't tell the difference. Now, here's a quick run-down of what \$199 buys:

- 0-300, 1200, and 2400bps operation.
- Automatic adaptive equalization for consistent error-free transmission.
- Auto answer mode.
- User modifiable non-volatile RAM.

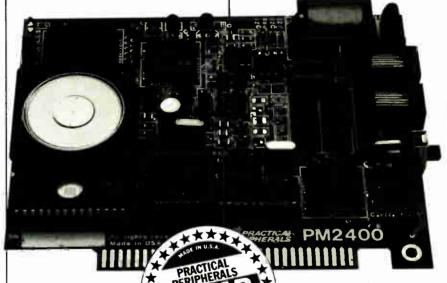

Pulse or touchtone dialing.

Full or half-Duplex operation.

■ Two wire leased-line or dial-up operation.

■ Separate Line and Set connectors for data and voice calls.

Volume-controlled speaker for monitoring.

■ External COM PORT selection switch.

The next feature is really important. You should know that the PM2400 half-card internal modem comes with the finest product guarantee around...a 5 year performance guarantee. In the unlikely event the modem fails to perform properly, we'll repair or replace at no charge to you.

Performance, features, incredible value and a great guarantee; each a hallmark of the PM2400 half-card modem. In fact, they're hallmarks you'll find in every Practical Peripherals product.

The baudy
PM2400 Half-Card Modem
from

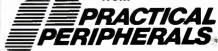

31245 La Baya Drive Westlake Village, CA 91362 Toll Free: 1-800-641-0814 1-818-991-8200 FAX: 1-818-706-2474

All trademarks are property of their respective manufacturers.
© 1987 Practical Peripherals, Inc.

# dB Fast

# New dBase III Plus™ Compiler

■ Smaller EXE's ■ Faster compilation

Faster execution | Lower price!

| OPERATION              | dB Fast   | Clipper    |
|------------------------|-----------|------------|
| Minimum .EXE file size | 1kb       | 140kb      |
| Compiling/Linking      | 2 Seconds | 4 Minutes  |
| Execution time         | 6 Seconds | 17 Seconds |
| PRICE                  | \$149     | \$695      |

# d-Smallest! With Clipper, the smallest program

you can create is 140k. And it goes up

from there!  $dB\ Fast^{\mathbf{w}}$  creates programs as small as 1k with typical program sizes from 5 to 10k. Just think, now it's possible to fit all your programs on one floppy disk. And if you send files via modem - look what happens to your modem phone bill . . . it almost disappears!

# -Fastest!

dB Fast compiles and links in a blistering 3 seconds. Clipper slugs along at 4 minutes.

dB Fast compiled programs also run faster. A program that took over 1 full minute to run using dBase III Plus and an additional 17 seconds using Clipper, ran in just 6 seconds with dB Fast!

See for yourself why dB Fast is d-Biggest Bang for

d-Buck! Nowhere can you get all these features for such a low price:

- dBase III Plus compatible LAN compatible
- Unlimited runtime Protected source
- code No need to modify your .PRG files
- Speed, efficiency, price

# **60 day Guarantee**

Try dB Fast for 60 days. If you're not totally satisfied for any reason, just send it back for a full refund (less \$10 handling fee).

# Call today! 1-800-356-6356

sales information call 1-206-392-0368

| Dealer inquiries v    | velcome       | Qt                        | y            | Subtotal          |
|-----------------------|---------------|---------------------------|--------------|-------------------|
| VISA                  | dB Fas        | t                         | @ \$69       |                   |
| MasterCard            | Shipping: \$4 | U.S., \$25<br>for each so | outside U.S. |                   |
|                       | WA resident   | s add 8.1                 | % sales tax. |                   |
|                       |               |                           | Total        | (U.S. funds only) |
| Name:                 |               |                           |              |                   |
| Company:              |               |                           |              |                   |
| Address:              |               |                           |              |                   |
| City:                 | St:           | _ Zip: _                  | r            |                   |
| Phone #:              |               |                           |              | 15 66             |
| Payment (circle one): | VISA MC       | AMX                       | Check        | 100               |
| Card #:               |               |                           |              |                   |
| Expires:              |               |                           |              | OMPILER           |
| Name on Card:         |               |                           |              | 20 Gilman Blvd.   |

tinue to plague the rest of the chapter as the author discusses SQL predicates and the transformation of SQL queries into Prolog questions. A few pages after the first reference to SQL, the concept of normalization flashes past as the reader is handed a one-liner about there being five "normal forms," a citation to another database text, and the reassuring news that "only the first normal form will be dealt with here.

The book seems pressured like this most of the time. In fact, unless Marcus is actually leading the reader through the building of an application, the pace of her text is breathtaking. She introduces new concepts and terms in rapid succession. For example, three important Prolog terms-matching, unification, and instantiation—are presented and defined in less than a page in the introduction. Another half-page is devoted to one of the toughest of Prolog concepts-the cut-and its use is discussed only briefly over half a dozen pages. Clearly, the reader will benefit from prior familiarity with the subjects in this book.

# **Discussion of Expert Systems**

Expert systems are covered in two chapters. The first is devoted to techniques for building expert systems; the second, to writing an expert-system shell. After a too-brief explanation of expertsystem components in the first chapter, Marcus settles down to discuss the use of production rules (IF...THEN rules) to solve the grocery-bagging problem from Patrick Henry Winston's Artificial Intelligence (2nd ed., Addison-Wesley, 1980).

After developing all the rules, Marcus shows the reader how Prolog goes about proving its goals. She discusses the differences between backward- and forward-chaining expert systems, then goes on to consider a second method of defining knowledge-frames-and develops a more sophisticated expert system that gives advice on financial investments and explains its reasoning. The chapter ends with a valuable discussion of uncertainty and considers Bayesian, fuzzy, and standard confidence factors and their manipulation.

The second chapter on expert systems builds on the first one. Marcus describes a rule-based expert-system shell that bears some resemblance to Teknowledge's M1 shell. After developing a rule language and showing how the rule language is translated into Prolog, she examines how Prolog finds solutions. The shell is put through its first paces with a small (seven-rule) application that attempts to find the reason why a computer won't boot. The same shell is then used to develop a rock-climbing expert system whose rules occupy 14 pages of the book.

#### Natural-Language Systems

The author's approach to natural-language systems is roughly the same as for expert systems; one chapter is devoted to language-processing techniques, and another is devoted to naturallanguage processing. I found the first chapter's routines and explanation of tokenization clear and portable to a variety of applications.

Marcus then shows how the Prolog reader—the mechanism by which Prolog accepts terms from the keyboard—and Prolog's facility for operator definition permit the creation of systems that can directly parse an expression like define bird is-an animal with song. The chapter closes with a section devoted to definite-clause grammars (DCGs), which are a built-in extension of context-free grammars and are capable of parsing the more complex expressions or catching errors in statements that the reader would reject.

The final chapter focuses on a simple natural-language system that processes questions and answers about airline flight schedules. Marcus goes through a definition of the natural language and building of the parser, explains what the system does to answer user queries, and shows how the system can generate

e III Plus and Clipper are registered trademarks of Ashton Tate Corp

Issaguah, WA 98027-5399

Suite 2857

Order Status, **Technical & Other** Info. (602) 246-2222 FAX # (602) 246-7805

Call for programs not listed

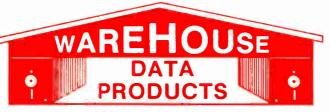

**SPECIAL** MICROSOFT WORD 4.0 \$195

#### LINE 1-800-421-3135 'OLL-FREE ORDER I

#### FREE SOFTWARE! FREE SOFTWARE! FREE SOFTWARE!

Purchase over \$100 and receive one of these disks absolutely FREE! Purchases over \$250 get two free disks, over \$400 get three, or get all four disks when your purchase is over \$500! 1) MIXED BAG — A great assortment of utilities and games all packed on one disk. 2) PC-WRITE — Try this famous feature packed word processor. It's a winner! 3) FONT-SET — Lets you set popular fonts like bold, underline, etc. on most late model printers from Citizen, Epson, NEC, Okidata, Panasonic, Star, Toshiba, etc. You can even use your printer like a typewriter! 4) ABC-LIST — Great mailing list program! Sort on any field, do qualified searches, print reports and mailing labels, and more!

| ı | labels, and more:                                  |                                            |                                  |                                                |                                                                    |
|---|----------------------------------------------------|--------------------------------------------|----------------------------------|------------------------------------------------|--------------------------------------------------------------------|
| ſ | - SOFTWARE -                                       | Microsoft                                  | Word Perfect                     |                                                | MONITORS                                                           |
| ı | ACCOUNTING                                         | Macro Assembler \$84                       | Executive \$109                  | AZ 10                                          | AMDEK                                                              |
| ı | Cyma Call                                          | Microsoft Pascal 166                       | Word Perfect Library 59          | 150 waxt power supply,                         | 410 Amber \$145                                                    |
| ۱ | Dac Easy Acct\$54                                  | Microsoft Quick Basic 55                   | Wordstar 162                     | dual 360K drive, 10 MHZ                        | Magnovox RGB Call                                                  |
| ١ | Dac Easy Payroll 29                                | Microsoft Quick C 55                       | Wordstar Pro 233                 | mother board, 640K,                            | PRINCETON                                                          |
| ۱ | Dollars & \$ense 94                                | Ryan McFarlan                              | Wordstar 2000+ 206               | keyboard \$670                                 | Max 12 138                                                         |
| ١ | In House Acct 39                                   | Fortran                                    |                                  |                                                | HX 12E 460                                                         |
| ŀ | Managing Your                                      | Ryan McFarlan Cobol                        | - HARDWARE -                     | AST 286                                        | SAMSUNG                                                            |
| ı | Money 3.0 117                                      | Turbo Basic 55                             |                                  | PREMIUM                                        | TTL Amber w/tilt 75                                                |
| ı | COMMUNICATION                                      | Turbo C 55                                 | ACCESSORIES                      | COMPUTER<br>512K, expandable to                | Color w/tilt 249                                                   |
|   | PROGRAMS                                           | Turbo Pascal 55                            | Brooklyn Bridge 88               | 2MB on the system                              | PRINTERS                                                           |
| 1 | Carbon Copy Plus 115                               | Turbo Prolog 55                            | Copy II PC Bd                    | board, RT enhanced                             | CITIZEN                                                            |
| ١ | Crosstalk XVI 89                                   | MULTI-USER                                 | Curtis Ruby 59                   | style keyboard, paral-                         | MSP 10 249                                                         |
| 1 | Crosstalk MK4 110                                  | SOFTWARE                                   | Mach III Joystick 36             | lel, serial and clock,                         | MSP 15 315                                                         |
| ١ | Remote 89                                          | Fox Base 299                               | Masterpiece 88                   | 1.2 MB floppy disk                             | MSP 20 285                                                         |
| ł | Smartcom II 79                                     | Word Perfect 310                           | Masterpiece + 99                 | drive, 7 expansion                             | 120 D                                                              |
| ľ | DATA BASE                                          | Word Perfect                               | 150 Watt                         | slots, two 32 bit                              | Premiere 35 471                                                    |
|   | MANAGERS                                           | Modulesea 75                               | Power Supply 69                  | fastram slots, DOS 3.1                         | Tribute 224 639                                                    |
| ١ | Clipper                                            | Microsoft Word Call                        | BOARDS                           | & Basic 1 year                                 | EPSON - Call on all models                                         |
| 1 | Condor 3 325                                       | PROJECT MANAGER                            | AST                              | warranty Call                                  | NEC                                                                |
|   | DBase III Plus Call DB-XL 82                       | Microsoft Project 219                      | Advantage Premium 422            | EGA BOARDS                                     | P5XLP 840                                                          |
| ı | Fox Base Plus 202                                  | Super Project Plus Call                    | Sixpac Premium Call              | ATI Ega Wonders 195                            | P7 Parallel 619                                                    |
| ı | Genifer                                            | Timeline 2.0 270                           | Sixpac 145                       | Nec GBI Call                                   | 8850 1059                                                          |
| 1 | Paradox 2.0                                        | Total Havard Man. 2 Call                   | HERCULES                         | Paradise Auto480 155                           | P6 Parallel 439                                                    |
| 1 | PFS: Pro File Call                                 | SPREADSHEET                                | Color Card 145                   | Quad EGA Plus 295                              | P960XL 1035                                                        |
| ١ | Powerbase 169                                      | Hal 115                                    | In Color Card 302                | Vega Deluxe 236                                | OKIDATA -                                                          |
| 1 | Q&A 190                                            | Lotus 1-2-3 Call                           | Graphics Plus 182                | · ·                                            | Call on all models                                                 |
| ١ | Quickcode Plus 138                                 | Silk 149                                   | INTEL                            | EGA MONITORS                                   | PANASONIC                                                          |
| ı | Quickreport 138                                    | Spreadsheet Auditor 82                     | Above PC 64K 225                 | AMDEK 722 455                                  | 1080-I/M2 169                                                      |
| l | Quicksilver 295                                    | Superca c 4 Call                           | Above 286                        | Casper 410                                     | 1090-I/M2 199                                                      |
| 1 | Revelation                                         | VP Planner 48                              | Orchid Tiny Turbo 389            | Mitsubishi Diamond                             | 1092-1 306                                                         |
| ı | Reflex 81                                          | UTILITIES                                  | SUNTEK                           | Scan 509                                       | 1524 572                                                           |
| ١ | Relate & Report 112                                | Copy II PC 19                              | IO XT 65                         | Multisync559                                   | 1592                                                               |
| 1 | VP Info 48                                         | Copywrite 39                               | TALLTREE                         | Multisync Plus Call                            | 1595 439<br>3131 259                                               |
|   | DESKTOP                                            | Cubit                                      | J Ram 3 ATP Call                 |                                                | 3151 407                                                           |
|   | PUBLISHING                                         | Deskview 2.0 72                            | J Halli S ATT Call               | HARD CARDS                                     | STAR MICRONICS                                                     |
| 1 | Pagemaker 479                                      | Direct Access 49                           | COMPUTERS                        | AZ 20 MB 425                                   | NB24-10                                                            |
| - | PFS: First Publisher 59                            | Eureka                                     |                                  | AZ 30 MB 499                                   | NB24-15                                                            |
|   | Ventura Publisher 455                              | Fastback                                   | AZ 386                           | AZ 40 MB 625                                   | ND10 275                                                           |
| ١ | GRAPHICS                                           | Graph in the Box 55                        | 80386-16 Micro                   | Plus 20 MB Call                                | NP10                                                               |
|   | Chartmaster Call                                   | Mace 55                                    | Processor, 1 MB of               | Plus 40 MB Call                                | NX10                                                               |
|   | Diagram Master Call                                | Microsoft Windows 55                       | Ram, Teac 1.2 MB                 | HARD DRIVES                                    | NX15                                                               |
|   | Easy Cad 109                                       | Norton Advanced 75                         | disk drive, 220 watt             | Seagate 20 MB 269                              | TOSHIBA                                                            |
|   | Energraphics 2.01 294                              | Norton Utilities 48                        | power supply, 6 layer            | Seagate 30 MB 299                              | 321 SL 510                                                         |
|   | Generic Cad 59                                     | PC Tools 19                                | mother board, RT                 | Seagate 30 MB AT Call                          | 341 SL Call                                                        |
|   | In-A-Vision 275                                    | Prokey 4.0 70                              | keyboard\$2995                   | MODEMS                                         | 351 Model II 910                                                   |
|   | Microsoft Chart 3.0 229<br>Newsroom Pro 65         | Q DOS                                      |                                  | AZ 300/1200 75                                 | RAM                                                                |
|   | Printshop                                          | Sidekick55                                 | AZ TURBO AT                      | Everex 300/1200 89                             | 64K 150NS 16.50                                                    |
|   | Prodesign 2 148                                    | Sideways                                   | 512K, 6 & 10 MHZ,                | Hayes 1:200 Call                               | 256K 150NS 33                                                      |
|   | •                                                  | Sqz Call                                   | keyboard, 200 watt               | Hayes 1200B Call                               |                                                                    |
|   | Ability56                                          | Superkey 55                                | power supply, one                | Hayes 2400 Call                                | TERMS: Shipping on most software                                   |
|   | Ability Plus Call                                  | Turbo Lightning 55                         | 1.2 teac drive,                  | U.S. Robotics 2400 335                         | is \$5.00 AZ orders +6.7% sales tax<br>Personal check/company      |
|   | Enable Call                                        | XTree                                      | Phoenix Bios\$975                | MICE                                           | check - allow fourteen (14) days to                                |
|   | Framework II Call                                  | WORD PROCESSING                            |                                  | Genius 59                                      | clear. We accept purchase orcers                                   |
|   | Smart System 429                                   | Microsoft Word 4.0 195                     | AZ TURBO XT                      | Logitech Call                                  | from authorized institutions for 3.5% more than cash price All     |
|   | Symphony Call                                      | Multimate                                  | 135 watt power                   | Microsoft Bus                                  | returns are subject to our ap-                                     |
|   |                                                    |                                            |                                  | W/Paintbrush 92                                | proval There will be a 20% restock                                 |
| 1 | LANGUAGES                                          | Advantage II Call                          | supply One 360K                  |                                                | fee Minimum phone order \$50 All                                   |
|   | LANGUAGES Lattice C Compiler 242                   | Advantage II Call Volkswriter 3 139        | supply, One 360K<br>drive, 640K. | Microsoft Serial 119                           | fee. Minimum phone order \$50 All prices are subject to change Due |
|   | Lattice C Compiler 242<br>Microsoft C Compiler 249 | Volkswriter 3 139<br>Webster Spellcheck 37 | drive, 640K,                     | Microsoft Serial 119<br>Optimouse w/Dr Halo 89 | prices are subject to change. Due to copyright laws we cannot take |
|   | Lattice C Compiler 242<br>Microsoft C Compiler 249 | Volkswriter 3 139                          |                                  | Microsoft Serial 119                           | prices are subject to change Due                                   |

No Charge for Master Card or Visa

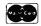

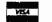

**TOLL-FREE ORDER LINE 1-800-421-3135** WAREHOUSE DATA PRODUCTS

2701 West Glendale Ave. • Phoenix, AZ 85051

Phone Hours: Monday, Wednesday & Thursday 7 am-9 pm; Tuesday & Friday 7 am-5 pm; Saturday 9 am-5 pm. MST.

# WHAT'S OPTIONAL ON THEIRS IS STANDARD ON OURS!!

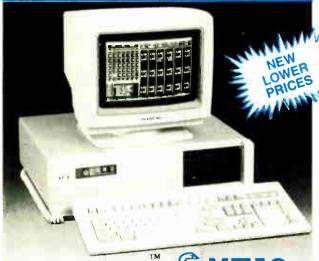

# 10MHz

Complete System with (2) 360K Drives & Monographic Monitor Assembled & Tested w/MS-DOS 3.3 add \$69.95

(1) Game Port

Clock Calendar

w/Battery Backup

101 Key Enhanced

Style Keyboard

"AT" Touch & Click

# Standard Features

- 10/4.77 MHz 8088-1CPU
- 640K RAM
- 150W Power Supply
- (1) Serial Port
- (1) Parallel Port
- Hercules Compatible Video Card (720 x 348)
- Quality Hi-Resolution Amber Monitor w/Tilt & Swive

Mono System w/20MB Seagate HD... \$849.00\*

Mono System w/30MB Miniscribe HD.  $\$879.00^*$ Base Unit w/o Monitor or Video Card ... \$459.00\*

\*Single 360K Floppy Drive

# [41] 10 10 11

# 12MHz

CompleteSystem with 1.2MB Drive & Monographic Monitor Assembled & Tested w/MS-DOS 3.3 add \$69.95

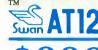

### Standard Features

- 80286 12/10 MHz (Keyboard Switchable) 11.7 Norton S.I.Rating
- 640K of RAM on 1MB Motherboard
- 200W Power Supply
- (2) Serial Ports, (1) Parallel, (1) Game
- Dual Floppy/Dual Hard Drive Controller
- 101 Enhanced "AT" Touch & Click Style Keyboard
- Clock Calendar w/Battery Backup
- Hercules Compatible Video Card (720 x 348) w/Parallel Port (2nd)
- **Quality Hi-Resolution Amber Monitor** w/Tilt & Swivel

Mono System w/40MB Miniscribe HD #3650

\$1395.00

Mono System w/40MB Seagate HD #251

\$1495.00

Base Unit w/o Monitor or Video Card

\$899.00

# Option Upgrades for XT10 & AT12:

Hercules to CGA with CGA Card and RGB Monitor Add .....\$170.00 Hercules to EGA with EGA Card (can operate in CGA, MDA, or HGA modes)and Packard Bell EGA Monitor Add .....\$399.00

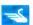

#### 30 DAY SATISFACTION GUARANTEE

Your complete satisfaction is our top priorty. Any Swan system may be returned within 30 days from the date of shipment for a full refund,

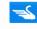

# FOR YOUR PROTECTION WE GO THE

EXTRA YEAR A full 1 year warranty is included, with a 2nd year SEW (Swan Extended Warranty) available. Call or write for details.

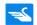

FAST DELIVERY ... We ship within 24 hours.

TECHNICAL SUPPORT Our support staff is on call 9-5 Mon-Fri to answer all of your questions and make sure that you get the most from your systems.

YOUR COMPUTER INVESTMENT IS HASSLE FREE!!!

# SWAN VIDEO & I/O CARDS

Monographics half card (720 x 348) Hercules Compatible w/parallel port ...... \$69.95 Color half card (640 x 200)

Monographics, Hercules Compatible, 2 Floppy Controller, Parallel, Serial, Gameport, Clock & Calender w/Battery Backup......\$119.95 Same board as above, except with CGA output instead ......\$109.95

Items returned must be as-new, without modification or damage. All warranty cards, manuals and packaging must be included. Return shipping must be prepaid and insured, bearing a RAC (Return Authorization Code) on the shipping

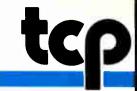

# PC COMPATIBLE SOFTWARE

| ANSA                     |           |
|--------------------------|-----------|
| Paradox                  | .\$359.00 |
| ASHTON-TATE              |           |
| D Base III+              | .\$389.00 |
| FrameWork II             | .\$389.00 |
| Multimate Advantage II . | \$CALL    |
| Rapidfile                | .\$244.00 |
| BOEING                   |           |
| Boeing Calc              | \$CALL    |
| Boeing Graph             | SCALL     |

| Eureka                 | .\$104.95 |
|------------------------|-----------|
| Reflex                 |           |
| Reflex Workshop        | \$44.95   |
| Sidekick(unprotected)  | \$54.95   |
| Sidekick/Traveling     |           |
| Sidekick Bundle        | \$79.95   |
| Superkey               |           |
| Travelling Sidekick    |           |
| Turbo C                |           |
| Turbo Database Toolbox | \$44.95   |
| Turbo Gameworks        | \$44.95   |
| Turbo Graphix Toolbox  | \$31.00   |
| Turbo Jumbo Pack       |           |
| Turbo Lightning        | \$59.95   |
| Turbo Pascal           |           |
| Turbo Pascal           |           |
| Numerical Methods      | \$62.95   |
| Turbo Prolog           | \$64.95   |
| Turbo Prolog Toolbox   | \$62.95   |
| Turbo Tutor            | \$26.95   |
|                        |           |

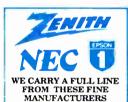

# **PRINTERS**

# 120D \$174.00

# MSP-15 \$379.00 Premier 35

| 1091i         | \$189.00 |
|---------------|----------|
| 1092i         |          |
| 1592          |          |
| 1595          | \$439.00 |
| 3131          | \$259.00 |
| 3151          | \$399.00 |
| Laser Printer | \$CALL   |

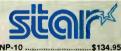

| NP-10   | \$134.95 |
|---------|----------|
| NX-10   | \$157.95 |
| NX-15   | \$349.00 |
| ND-10   | \$289.00 |
| ND-15   | \$429.00 |
| NR-15   | \$499.00 |
| NB24-10 | \$499.00 |
| NB24-15 | \$639.00 |
|         |          |

OPEN: 8:00AM-9:00PM Mon-Fri; 10:00AM-6:00PM Sat, 12:00PM-8:00PM Sun EAST COAST TIME

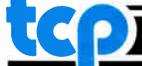

TUSSEY COMPUTER PRODUCTS P.O. BOX 1006 STATE COLLEGE. PA 16804

### SSLE-FREE MAIL OR

#### SOFTWARE

| BRODERBUND                        |
|-----------------------------------|
| Graphics Library Disks\$24.95     |
| Newsroom Pro\$69.95               |
| Print Shop\$39.95                 |
| Print Shop Companion\$32.00       |
| Toy Shop\$42.95                   |
| CENTRAL POINT<br>SOFTWARE         |
| COPY II PC\$27.00                 |
| Option Board\$79.95               |
| PC Tools\$27.00                   |
| CHANG LABS                        |
| Rags To Riches\$289.00            |
| DAC SOFTWARE                      |
| Dac Easy Accounting\$54.95        |
| Dac Easy Acct. Tutor\$19.95       |
| Dac Easy Payroll\$39.95           |
| DAYBREAK                          |
| Silk\$CALL                        |
| FUNK                              |
| Sideways\$37.95                   |
| CENEDIC CODWINADE                 |
| GENERIC SOFTWARE Generic CADD 3.0 |
| Generic CADD w/Dot Plot \$89.95   |
|                                   |
| Volks Wnter\$157.00               |
| Words & Figure\$137.00            |
|                                   |
| LIVING VIDEOTEXT                  |
| Ready!\$52.95                     |
| Think Took \$07.05                |
| Think Tank\$97.95                 |
| LOTUS                             |
|                                   |

Symphony .....\$439.00

| MECA                |          |
|---------------------|----------|
| Managing Your Money | \$119.95 |
| MERIDIAN TECHN      | OLOGY    |
| Carbon Copy         | \$109.00 |
| MICROPRO            |          |
| Wordstar 2000+      | \$219.0C |
| Wordstar Prof Rel 4 | \$249.00 |
| MICRORIM            |          |
|                     |          |

| M | icro | enf | F. |
|---|------|-----|----|
|   |      | JUI |    |

\$CALL

DB Graphics ...

R Base System 5 ..

| IVICIUS(          | JIL      |
|-------------------|----------|
| Access            | \$CALL   |
| C Compiler        | \$249.00 |
| Chart 3.0         | \$239.00 |
| Flight Simulator  | \$32.95  |
| Fortran           | \$267.00 |
| Macro Assembler   | \$87.00  |
| MS-DOS & GW Basic | \$CALL   |
| Mouse             | \$109.00 |
| Pascal            | \$167.00 |
| Project           | \$227.00 |
| Quick Basic       | \$57.00  |
| Windows           | \$57.00  |
| Word Version 4.0  | \$CALL   |
|                   |          |

| \$94.00  |
|----------|
| TS       |
| \$39.95  |
| \$49.95  |
| .\$84.00 |
| VARE     |
| \$52.95  |
| \$39.95  |
|          |

| Executive File      | \$29.95  |
|---------------------|----------|
| VP Graphics         | \$CALL   |
| VP Expert           | \$CALL   |
| VP-Info             | \$59.00  |
| PERSONICS CO        | RP       |
| Smart Notes         | \$47.95  |
| ROSESOFT            |          |
| Prokey              | \$74.00  |
| SOFTWARE PUB        | LISHING  |
| First Publisher     |          |
| Harvard Total PM II | \$349.00 |

Harvard Graphics .....\$229.00 PFS First Choice .....\$94.00 Professional File .....\$139.00

| Ì | Professional Write                       |                    |
|---|------------------------------------------|--------------------|
|   | SIMON & SCHUST                           |                    |
|   | Typing Tutor IIISPRINGBOARD Newsroom Pro |                    |
|   | Clip ArtSYMANTIC                         |                    |
| Ì | Q&A                                      | \$219.00           |
| 1 | TURNER HALL Note it                      |                    |
|   | UNISON WORLD                             | \$57.UU<br>\$69.95 |
|   |                                          |                    |

| UNISON WORLD      |          |
|-------------------|----------|
| Newsmaster        | \$69.95  |
| WORD PERFECT      |          |
| Wordperfect       | \$207.00 |
| Executive         | \$127.00 |
| Library           | \$79.00  |
| Math Plan         | \$CALL   |
| XEROX             |          |
| Ventura Publisher | SCALL    |

TTL Monochrome Amdek 410A Amber, Green,or White ......

Packard Bell Amber w/std. \$97.00 Micro Display Systems Genius VHR w/video card.\$CALL Samsung TTL .....\$89.00

TTL/CGA autoswitch .....\$119.00

Magnavox 8562 .....\$269.00 Magnavox 8515 .....\$289.00 Thomson ... All Models .... \$CALL Zenith 1330 .....\$407.00

Blue Chip Green ...

\$149.00

...\$89.00

#### FAST SERVICE

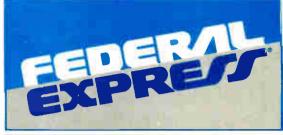

Software orders over \$50.00 & Accessories/Peripherals under 8 pounds will be shipped FEDERAL EXPRESS(Yes even

at these prices) You only pay TCP's standard shipping charge of \$4.00 per order. Orders arriving before 11:00 AM our time will be shipped out same day. If part of your order is back-ordered the remainder will be shipped UPS Ground for FREE!

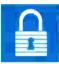

#### SECURITY

- Your Credit Card is not charged until your
- Total Card is not charged shift your order is shipped.
   We insure your order at no extra cost to you.
   Tussey is a financially strong and well established company.

#### **CUSTOMER SUPPORT**

- After sales support.
   Knowledgeable staff, all graduates of Tussey's "Computer Boot Camp".
   Our advanced warehouse/materials handling system assures your order is shipped out accurately & on time.

  Our IBM 5360 allows instant order and inventory status.

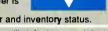

To order by mall: We accept money order, certified check, personal check. Allow 2 weeks for personal check to clear. Shipping: \$4.00 for software and accessories/\$10.00 for printers and color monitors/\$8.00 for disk drives and other monitors/ Add \$3.00 per box shipped COD. Call for other shipping charges. Additional shipping required on APO, FPO, AK, HI. Terms: ALL PRICES REFLECT CASH DISCOUNT, ADD 1.9%
FOR MASTERCARD OR VISA.

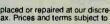

All products include factory warranty.
ALL SALES ARE FINAL Defective items replaced or repaired at our discretion. Permsylvania residents add 6% sales tax. Prices and terms subject to

#### EDUCATIONAL & CORP ACCOUNTS Purchase orders accepted from qualified corporations

and Institutions Inside PA 814-234-2236

#### CHIPS

| Numeric Copr    | ocessors |
|-----------------|----------|
| 8087            | \$104.00 |
| 8087-2          | \$147.00 |
| 80287           | \$179.00 |
| 80287-2         | \$CALL   |
| 0-11 to - D tot |          |

Call for Pricing on Memory Chips Prices are too volatile to list!!!

DISKS per box of 10 3.50" 5.25" BONUS DS/DD \$6.95 MAXELL DS/DD \$17.95 \$9.95

#### EPYX ELECTRONIC ARTS INFOCOM

Call for prices on your favorite titles

| ONY |    | \$19.95<br>\$17.95 |   |
|-----|----|--------------------|---|
| THO | MS | ON                 | 8 |

ULTRASCAN \$499 Max Resolution 800 x 560 (RGB) Runs EGA, A/D RGB, TTL &

> PC-1512 Full PC

- Composite 13" Non Glare Screen
- Tilt/Swivel

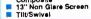

Plus # 8MHz Processor #3AvailableSlots ■ 512K Memory ■ Parallel Port, Serial Port, Game Port Standard Microsoft Compatible Mouse ■ MOS-DOS 3.2,

GEM Desktop, GEM Basic 2 CGA Video Card

CALL FOR BEST PRICE

#### **PC HARD DRIVES** MONITORS

AboveBoard PC

| MiniScribe                 |          |
|----------------------------|----------|
| 30MB XT Drive w/controller | \$339.00 |
| 30MB Hard Card             |          |
| 30MB AT Hard Card          | \$479.00 |
| 40MB AT Drive              | \$379.00 |
| <b>Seagate</b>             |          |
| ST-225 20MB w/controller   |          |
| ST-238 30MB w/controller   | \$359.00 |
| AT Hard Drives             |          |
| ST-4038                    | \$549.00 |
| ST-251                     |          |
| WESTERN DIGITAL            |          |
| File Card 20               |          |
| File Card 30               | \$CALL   |

AT FD/HD Controller ......\$169.00

IARDWARE

#### PC ADD ON BOARDS

| Rampage AT             | \$419.00    |
|------------------------|-------------|
| Rampage PC             |             |
| 6 Pak +(64k)           | \$CALL      |
| I/O Mini II            |             |
|                        |             |
| ATI                    |             |
| Graphic Solution       | \$169.00    |
| EGA Wonder             | \$274.00    |
| BOCA RESEARC           | u           |
| EGA/CGA/MDA/MCA        |             |
| BOCARAM XT W/OK        |             |
| BOCARAM AT W/OK        |             |
|                        |             |
| Bocarams are Intel Abi | ove Board   |
| compatible             |             |
| BOCA I/O AT            |             |
| BOCA I/O XT            | \$79.95     |
| Gameport Adapter for   | I/O.\$19.95 |
|                        |             |

Other Hercules boards in stock.

\$179.00

....\$147.00

HERCULES

Color Card ...

| AUUV8DUAIG FC                                                                           |
|-----------------------------------------------------------------------------------------|
| AboveBoard PS/XT\$267.00                                                                |
| AboveBoard AT\$329.00                                                                   |
| SWAN TECHNOLOGIES                                                                       |
| Add on Cards                                                                            |
| -Compatibility guaranteed                                                               |
| -1 year replacement warranty                                                            |
| CGA card w/printer port\$69.95                                                          |
| Hercules Compatible Mono                                                                |
| card w/printer Port\$69.95                                                              |
| Multi I/OSCALL                                                                          |
|                                                                                         |
| for configuration and price                                                             |
|                                                                                         |
| PARADISE NEW LOW PRICES                                                                 |
| PARADISE NEW LOW PRICES Autoswitch 360\$149.00                                          |
| PARAINSE NEW LOW PRICES Autoswitch 360\$149.00 Autoswitch 480\$169.00                   |
| PARADISE NEW LOW PRICES Autoswitch 360\$149.00 Autoswitch 480\$169.00 STB               |
| PARADISE NEW LOW PRICES Autoswitch 360\$149,00 Autoswitch 480\$169.00  STB EGA+\$259.00 |
| PARADISE NEW LOW PRICES Autoswitch 360\$149.00 Autoswitch 480\$169.00 STB               |
| PARADISE NEW LOW PRICES Autoswitch 360                                                  |
| PARADISE NEW LOW PRICES Autoswitch 360                                                  |
| PARADISE NEW LOW PRICES Autoswitch 360                                                  |

RGB

\$227.00

| EGA               |          |
|-------------------|----------|
| NEC Multisync     | \$CALL   |
| Packard Bell      |          |
| EGA/CGA/TTL Auto  | \$419.00 |
| Goldstar EGA      | \$CALL   |
| Amdek 722         | \$477.00 |
| Thomson Ultrascan | \$499.00 |
| Zenith 1470 EGA   | \$219.00 |
|                   |          |

#### **MODEMS**

| MODEMO                             |
|------------------------------------|
| Hayes Smart Modem                  |
| 1200B w/sw\$329.00                 |
| 2400B w/sw\$499.00                 |
| Swan Technologies 1/2 Card         |
| Internal 300/1200, Includes PC     |
| Talk III software\$89.00           |
| 2400 baud Internal\$199.00         |
| Packard Bell External              |
| 300/1200 baud\$149.00              |
| 2400 baud External\$279.00         |
| US Robotics Sportster              |
| 300/1200 baud\$139.00              |
| Ventel Modems                      |
| Call for best prices on all models |
| Zucker                             |
| 300/1200 Half Cd Modem             |
| with software\$87.00               |
| IMSI MOUSE                         |

PC mouse w/Dr. Halo II ...\$89.00

Memory Expansion .....\$CALL Circle 302 on Reader Service Card BEET BEET

CALL TOLL FREE 1-800-468-9044

is a great programming language. Now the new C WORKSHOP makes it easy. Interactive software teaches you C with immediate feedback on your program exercises.

The C WORKSHOP has everything you need to learn C and write your own programs, too. You get a fast editor, standard C com-

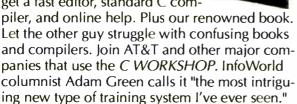

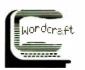

**Quality software since 1981** 

#### Satisfaction Guaranteed

or return in 30 days for refund. To order the C WORKSHOP, call toll-free (800) 227-2400 ext. 955 day or night (Visa, MC, or AmEx). Or send check to Wordcraft, 3827 Penniman Av, Oakland, CA 94619. \$69.95 plus \$5.00 shipping (Priority Mail). In CA, add \$4.90 sales

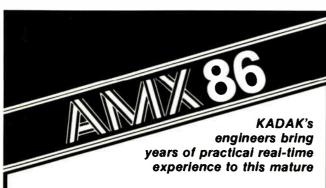

#### **MULTI-TASKING SYSTEM** (version 2.0)

#### for the IBM® PC, PC/XT and PC/AT

- No royalties
- IBM PC DOS® support
- C language support
- Preemptive scheduler
- Time slicing available
- Source code of the C interface and device drivers is included
- Intertask message passing
  - Dynamic operations:
  - task create/delete
  - task priorities
  - memory allocation
- Event Manager
- Semaphore Manager

AMX86" operates on any 8086/88, 80186/88, 80286 system.

\$25 US Demo package Manual only AMX 86 system

(shipping/handling extra)

\$2195 US

\$75 US

Vancouver, B.C., Canada V6J 1Y5 Filephone: (604) 734-2796

**KADAK Products Ltd.** 

206-1847 W. Broadway

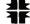

Telex: 04-55670

Also available for 8080, Z80, 68000

natural-language responses.

Appendixes at the back of the book contain a summary of Arity/Prolog, source code listings for the major applications developed in the book, and a short bibliography of the book's subject areas. Both the index and the table of contents are helpful.

#### Time and Space

Throughout the book, the author's running commentary on the details of the code under discussion is adequate. However, when Marcus discusses generalities, her treatment becomes superficial and unsatisfying. For example, a comparison of Prolog and C data representations using a concrete example and an excerpt of C code turns out to be a near one-shot instance of relating new Prolog concepts to familiar old ideas.

If the author of this book is guilty of anything, it is of trying to cover too much material in too little space. The compromises made to achieve this goal make the book maddeningly shallow when it's not actually building code. This makes Prolog Programming of limited value as a major source for understanding the background behind the applications areas it discusses. However, readers who are tired of books on Prolog theory and who want some exposure to applications will find this book useful.

Alex Lane (1873 Bartram Rd., Jacksonville, FL 32207), a registered professional engineer, is the moderator of the Prolog conference on BIX. He can be contacted as "a.lane" on BIX.

#### **OPENING WINDOWS**

Reviewed by Thomas M. Houser

pening Windows describes Microsoft Windows for the MS-DOS operating system. Of two possible approaches to a discussion of the windowing system—the user's side and the programmer's side—Bill O'Brien uses the former.

The author's territory is basically that of Microsoft's manuals, but if you need a lot of direction and require an introduction to Microsoft Windows with a few MS-DOS pointers thrown in, this may be the book for you. It may just happen to have that answer you can't find in the Microsoft manuals.

The author claims that Opening Windows contains many helpful hints not found in the user's manuals. Microsoft's manuals, however, are tutorial rather than simply reference manuals, and they seem adequate. If you are interested in the programmatic interface to Microsoft Windows, for example, O'Brien's book will not help.

Most of the text describes the vanguard applications that Microsoft provides to showcase its windowing package: a terminal emulator, a word processor, and a paint program.

#### **Getting Started**

The first few chapters walk through the installation procedure and describe the MS-DOS executive window. The menu bar at the top of this window contains some standard MS-DOS functions to manipulate files. O'Brien covers the basic windowing controls and explains how to pull down a menu and how to use a scroll bar.

The introduction includes thoughts about the use of a mouse. which O'Brien recommends. However, he always refers to the keyboard equivalents when describing an operation.

#### **Applications**

The remainder of the book covers the applications that Microsoft has included with the Windows system. Users will have to buy this system to run applications that may be developed in the future. Some of the applications, if not exciting, are at least

Now Lotus can retrieve any data from virtually any program as easy as 1-2-3.

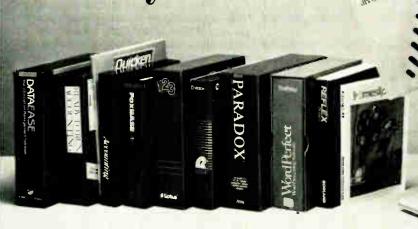

Fetch.\* is a new Lotus add-in program for Lotus 1-2-3 designed to import data from popular database and application programs directly into your Lotus spreadsheet.

Just tell Fetch \* what data you need and it goes and gets it from your database file and puts it into the spreadsheet exactly where you want it.

No more utility conversion. No more leaving the spreadsheet, converting, importing, and then going back—just call Fetch.\* from the Lotus menu and watch it go to work.

Fetch.\* automatically recognizes databases such as dBase III, DBXL, Foxbase+, Paradox, Rbase, Dataease, Reflex, and Alpha Three.

Also applications and accounting programs such as WordPerfect, Timeslips, AccountMate, Quicken, VP Planner, SBT, Cyma, Ready-To-Run and more. And of course, Lotus and Symphony, too.

Fetch.\* even reads data from .DIF, ASCII, or comma delimited files, and downloaded mainframe files.

#### A Powerful Analytic Tool

And, using Fetch.\*'s file description table

you can even make custom tables for virtually any other data file you use. Fetch.\* imports

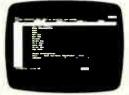

by whatever criterion you specify using standard Lotus data query functions, so if you already use Lotus you already know how to use Fetch.\*

You can Fetch.\* for records that match field criteria based on as complicated a formula as your mind can invent.

The result is data revealed in ways that no database can.

#### Reaches Beyond RAM Memory Limits

Fetch.\* gives Lotus the power to get inside even the biggest database, pick out just the information you want and put it in your spreadsheet where you can kick it around and make it talk.

Best of all, Fetch.\* lets you select partial files, by records or fields. You don't have to import an entire file unless you really want to, so you won't bust your RAM get-

ting the data you need.

#### Import and Export

With Fetch.\* anything you do while importing you can also do while exporting. Use the same criterion functions to filter export data from spreadsheet to database as you do to import data.

Fetch.\* will even append or create a new database for any of the programs mentioned above without ever leaving Lotus. Not-Copy Protected
Fetch.\* comes with free unlimited support

and was developed with the cooperation of the Lotus Development Corporation.

Those who already own Fetch.\* agree its big power is well worth many times its small price. Fetch.\* is available at most computer stores.

Or order direct, toll-free:

1-800-292-6123

In CA: 213-559-1561

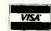

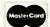

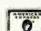

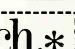

The Gateway to Database Files

#### manusoft

8570 W. Washington Blvd. Culver City, CA 90232

#### 30-Day-Money-Back Guarantee

If you're not completely satisfied with Fetch, return it complete and in good condition within 30 days for a full refund (less shipping charges and a \$10 restocking fee if the package is opened).

A Certified Lotus Add-In
Site Licensing Available
Require

 □ YES, Send a copy of Fetch.\*
 \$ 99,95

 CA residents add 6% tax
 \$ 5

 Postage and Handling
 \$ 5,00

 (\$15 addl, outside the continental U.S.)
 TOTAL ENCLOSED

 □ 5¼" disk
 □ 3½" disk

 □ Amex
 □ Visa
 □ MasterCard
 □ Check

 Card#
 □ Check

□ Amex □ Visa □ MasterCard □ Check
Card#

Expiration Date
Please Print
Name
Company
Address
City

Phone (\_\_\_\_\_)
Requires Lotus 1-2-3 version 2.0 or higher.

© 1087 Manusoft Lorroration

Fetch.\*

onus I 2.3 and Symphony, dBase III. Foataer - Parador, thase Reflex, WindPrifect, Dataesse. Timestyn Readytio Run, Qui ken, Cyma, SET, AccountMate, DBKL, VP famirs, and Albas Three are registered infamints of the Lotu Development Corp. Ashton flat. For Software, Ama Software. Micronia Inc. Berfand (all, Worlfbriefet orp. Software Software Software Nationsof run | Institut Microsoftware | Software Nationsoftware | Nationsoftware | Nationsoftware | Nationsoftware | Nationsoftware | Nationsoftware | Nationsoftware | Nationsoftware | Nationsoftware | Nationsoftware | Nationsoftware | Nationsoftware | Nationsoftware | Nationsoftware | Nationsoftware | Nationsoftware | Nationsoftware | Nationsoftware | Nationsoftware | Nationsoftware | Nationsoftware | Nationsoftware | Nationsoftware | Nationsoftware | Nationsoftware | Nationsoftware | Nationsoftware | Nationsoftware | Nationsoftware | Nationsoftware | Nationsoftware | Nationsoftware | Nationsoftware | Nationsoftware | Nationsoftware | Nationsoftware | Nationsoftware | Nationsoftware | Nationsoftware | Nationsoftware | Nationsoftware | Nationsoftware | Nationsoftware | Nationsoftware | Nationsoftware | Nationsoftware | Nationsoftware | Nationsoftware | Nationsoftware | Nationsoftware | Nationsoftware | Nationsoftware | Nationsoftware | Nationsoftware | Nationsoftware | Nationsoftware | Nationsoftware | Nationsoftware | Nationsoftware | Nationsoftware | Nationsoftware | Nationsoftware | Nationsoftware | Nationsoftware | Nationsoftware | Nationsoftware | Nationsoftware | Nationsoftware | Nationsoftware | Nationsoftware | Nationsoftware | Nationsoftware | Nationsoftware | Nationsoftware | Nationsoftware | Nationsoftware | Nationsoftware | Nationsoftware | Nationsoftware | Nationsoftware | Nationsoftware | Nationsoftware | Nationsoftware | Nationsoftware | Nationsoftware | Nationsoftware | Nationsoftware | Nationsoftware | Nationsoftware | Nationsoftware | Nationsoftware | Nationsoftware | Nationsoftware | Nationsoftware | Nationsoftware | Nationsoftware | Nationsoftware

#### **EPROM PROGRAMMER**

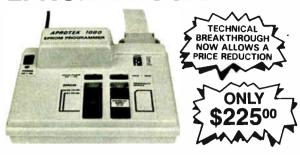

#### A SIMPLE, INEXPENSIVE SOLUTION FOR PROGRAMMING EPROMS

Why spend hundreds more for a programmer when you can buy the APROTEK 1000 for only \$225 (Add \$5 shipping).

The APROTEK-1000 can program 5 volt, 25XX series, 27XX series and 68XXX series devices plus CMOS versions of the above types. Included with each programmer is a personality module of your choice. Additional modules are only \$12.00 plus \$3.00 shipping. Please specify modules by EPROM Type including suffix. New! Adapter for programming 8751 single chip Micros is only \$75. Call for others. Complete with a menu driven program on disc which allows READ, WRITE, COPY and VERIFY with Checksum, Easy to use with IBM, Apple, Kaypro and CPM microcomputers with a RS-232 port, (name make and model). Interface is a simple RS-232C with a female DB-25 connector most cables available. The interface is switch selectable at 6 baud rates between 300 and 19.2k baud.

The APROTEK 1000 is truly universal. It comes standard at 117 VAC 50/60 HZ and may be internally jumpered for 220-240 VAC 50/60 AZ. Verified for FCC Class B.

APROTEK 1000 is covered by a 1 year parts and labor warranty

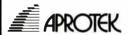

TECHNICAL INFO AND TO ORDER: (805) 987-2454 1071-A Avenida Acaso, Camarillo, CA 93010

#### **MICRO MATRIX SWITCH**

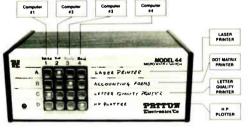

A **NEW TYPE** of **DATA SWITCH** for **OFFICES** with *more than* one computer and *more than* 2 printers.

- Very simple to use!
- Push button selection (not software controlled)
- Connect up to 4 computers to any configuration of up to 4 printers, plotters, terminals or modems
- All electronic (No moving parts)
- Transparent to data rate, data format, protocol or type of interface.
- · Works with serial or parallel devices
- · Switches 4, 8, 12, or 24 conductors
- 4 × 4 and 2 × 4 versions (Bi-directional)
- •\$395.00 and up.

#### Patton Electronics Co.

To order direct, call (301) 975-1000

7958 Cessna Avenue, Gaithersburg, MD 20879

mainstream, utilitarian offerings worthy of consideration.

The first application O'Brien pursues can be considered a metaapplication: It controls the environment in which other applications run. Called Control, it is used to set things like the cursor blink rate and the time interval necessary for double-click operations to work.

The second application O'Brien follows is Desk Accessories, a collection of simple applications that includes a calculator, a note-cards file, a calendar program, and a game called Reversi. O'Brien describes Desk Accessories well, but I think you should be able to learn and use them interactively simply with the on-screen cues. During the discussion of Desk Accessories, O'Brien introduces the "clipboard," a mechanism for applications to interchange data.

At this point, O'Brien includes a chapter on how to move, size, and "iconize" windows (i.e., convert a window to an icon). To arrange windows side by side, you have to play a bit, and you have to realize that you must place the Move icon to the side of the screen to split the screen vertically between two windows. The only other anomaly is that Size and Move don't work unless there is more than one window on the screen. The model used by Microsoft is called "tiled" windows, meaning they don't overlap. O'Brien explains the concept but doesn't use the term. Because this is a tutorial on a rather new subject, the inclusion of a window lexicon would have been helpful.

The next two applications O'Brien covers should be mentioned together: Windows Write and Paint, a word processor and a Mac-Paint look-alike program, respectively. They work together so that you can create pictures and incorporate them into a text document. These are the most sophisticated applications in the package, and they constitute the largest chapters in the book.

Although the Write program takes up the largest chapter in the book and seems to be the most complicated, O'Brien claims in the introduction to the chapter that most of the functions should "require little or no explanation."

The last application he covers is a terminal emulator, a communications program that lets you use modems and serial direct connection to talk to other machines.

#### Helpful Explanations

The appendix contains information that is less obvious to the user and, therefore, more useful. O'Brien covers the contents of the win.ini start-up configuration file. An explanation of pif (the program information file) is also included. Although you shouldn't be concerned about this file type, its inclusion in the book indicates what is needed to run old applications under Microsoft Windows.

#### Strictly a Tutorial

Opening Windows is strictly a how-to tutorial on Microsoft Windows. O'Brien does not try to evaluate it or compare it to other windowing systems. Although he does a good job of describing the subject, this book does not go much beyond what Microsoft provides.

It is unfortunate that Microsoft has not included any help windows for any of the applications with its products, especially if these are to be the paradigm for application writers. Nonetheless, given a short list of heuristics like "point and click" or "point and click twice," most readers can learn Microsoft Windows by exploration, interactively. The instant feedback and visual cues provided by the program are superior to explanations.

Thomas M. Houser (2625 Northeast Seavy Place, Corvallis, OR 97330) is on the technical staff at Hewlett-Packard. He has 15 years of experience in technical applications and systems software.

### **DEBUGGING SWAT TEAM**

Order Eco-C88 Rel. 4.0 New Modeling Compiler and get C-more at no extra charge!

#### **Seek and Correct**

You already know that fast compilation does not mean fast program development. Backing up for bogus error messages and removing the bugs takes time. Eco-C88's "Seek and Correct" three - way error checking finds even the most elusive bugs, clearing the path for swift program development.

#### **Double Barrel Error Checking**

Eco-C88 nails syntax errors cold and tells you about the error in plain English. And there's no avalanche of false error messages, either. Other compilers can generate up to four times the number of error messages actually present; they leave it up to you to guess which ones are real. You'll be more productive with Eco-C88 because there is no guess work.

Eco-C88 provides ten levels of semantic error checking. You can select from almost no checking to the fussiest you've ever seen. Eco-C88's "picky flag" finds subtle errors that slip by other compilers.

#### **Eco-C88 also features:**

- All data types, plus ANSI Enhancements
- Robust library, including many new ANSI functions
- CED editor with online function help, split windows, compile-edit-link capability
- New, expanded manual with sample programs for the library functions

#### C-more Source Code Debugger

Finally, if a really nasty bug persists, put C-more, our source code debugger, to work. With C-more you can watch your program as it executes, single-step it, set simple or conditional breakpoints, test complex expressions, use variables as indexes into other variables, initialize and trace variables, examine CPU registers, display results with printf()-type options and much more. C-more can help you track down bugs in minutes rather than days.

The price for Eco-C88 is \$99.95. And, for a limited time, we'll give you our C-more debugger at no extra charge.

#### Ecosoft Inc.

6413 N. College Ave. Indianapolis, IN 46220

(317) 255-6476 (Tech Info) (800) 952-0472 (Orders)

Circle 95 on Reader Service Card

#### **Memory Options**

| Model   | Code Size   | Data Size |
|---------|-------------|-----------|
| Small   | 64 <b>K</b> | 64K       |
| Compact | 64K         | 1 Meg     |
| Medium  | 1 Meg       | 64K       |
| Large   | 1 Meg       | 1 Meg     |
|         |             |           |

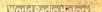

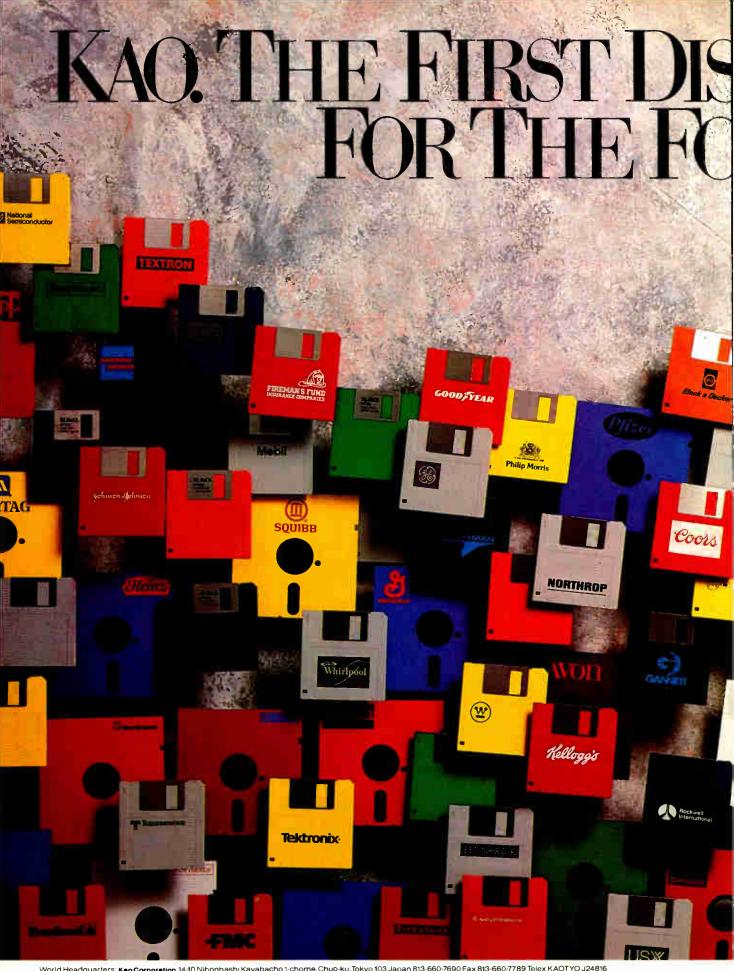

World Headquarters: Keo Corporation 14:10 Nihonbash: Kayabacho 1-chome, Chuo-ku, Tokyo 103 Japan 813-660-7690 Fax 813-660-7789 Telex KAOTYO J24816 In USA corriact: Keo Corporation of America Infosystems Division 2065 Landings Drive, Mountain View, CA. 94043 (415) 965-4188 Fax (415) 965-0469

## ETTES DESIGNED RTUNE 500.

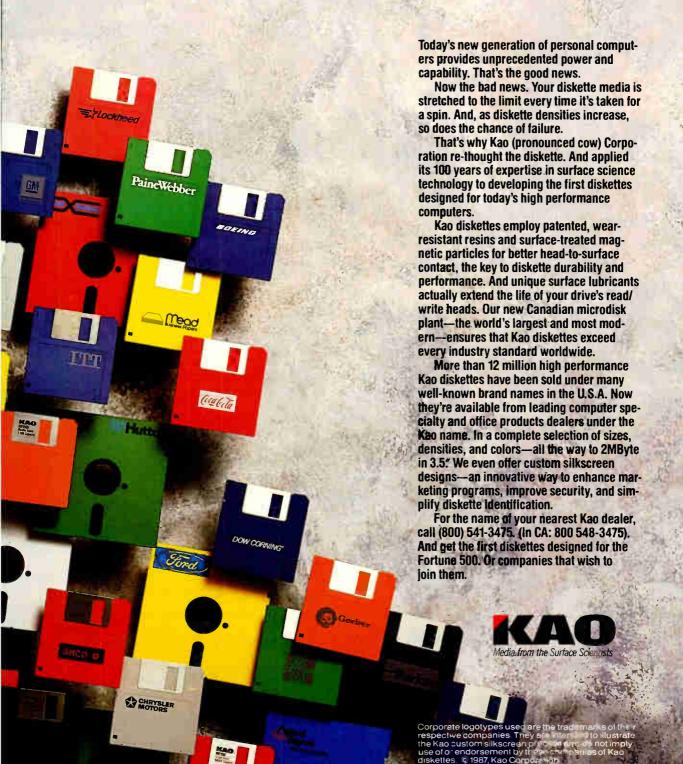

In Canada contact: Keo-Didek Ltd. P.O. Box 41, 10 Didek Drive, Amprior, Ont. K7S 3H2 (613) 623-7901 Fax (613) 623-2886 Telex 0533548
In Europe contact: Keo-Corporation GmbH Infosystems Division, Wanheimer Str. 57, 4000 Düsseldorf 30, F.R. Germany 0211-4176-0 Fax 0211-413559 Telex 8587565 kaoe d

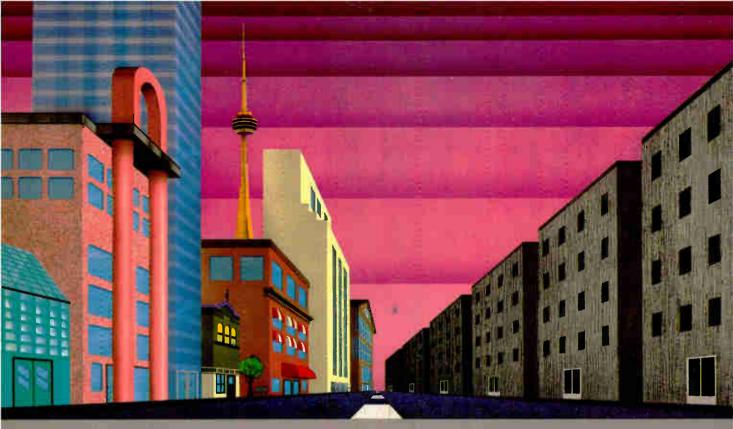

#### QNX: Bend it, shape it, any way you want it.

ARCHITECTURE If the micro world were not so varied, QNX would not be so successful. After all, it is the operating system which enhances or limits the potential capabilities of applications. QNX owes its success (over 30,000 systems sold since 1982) to the tremendous power and flexibility provided by its modular architecture.

Based on message-passing, QNX is radically more innovative than UNIX or OS/2. Written by a small team of dedicated designers, it provides a fully integrated multi-user, multi-tasking, networked operating system in a lean 148K. By comparison, both OS/2 and UNIX. written by many hands, are huge and cumbersome. Both are examples of a monolithic operating system design fashionable over 20 years ago.

MULTI-USER OS/2 is multi-tasking but NOT multi-user. For OS/2, this inherent deficiency is a serious handicap for terminal and remote access. QNX is both multi-tasking AND multi-user, allowing up to 16 terminals and modems to connect to any computer.

**INTEGRATED NETWORKING Neither** UNIX nor OS/2 can provide integrated networking. With truly distributed processing and resource sharing, QNX makes all resources (processors, disks, printers and modems anywhere on the network) available to any user. Systems may be single computers, or, by simply adding micros without changes to user software, they can grow to large transparent multiprocessor environments. QNX is the mainframe you build micro by micro.

PC's. AT's and PS/2's OS/2 and UNIX severely restrict hardware that can be used: you must replace all your PC's with AT's. In contrast, QNX runs superbly on PC's and literally soars on AT's and PS/2's. You can

run your unmodified QNX applications on any mix of machines, either standalone or in a QNX local area network, in real mode on PC's or in protected mode on AT's. Only QNX lets you run multi-user/multitasking with networking on all classes of machines.

REAL TIME QNX real-time performance leaves both OS/2 and UNIX wallowing at the gate. In fact, QNX is in use at thousands of real-time sites, right now.

DOS SUPPORT QNX allows you to run PC-DOS applications as single-user tasks, for both PC's and AT's in real or protected mode. With OS/2, 128K of the DOS memory is consumed to enable this facility. Within QNX protected mode, a full 640K can be used for PC-DOS

ANY WAY YOU WANT IT QNX has the power and flexibility you need. Call for details and a demo disk.

THE ONLY MULTI-USER, MULTI-TASKING, NETWORKING, REAL-TIME OPERATING SYSTEM FOR THE IBM PC, AT, PS/2, THE HP VECTRA, AND COMPATIBLES.

Multi-User 10 (16) serial terminals per PC (AT). Multi-Tasking 40 (64) tasks per PC (AT).

2.5 Megabit token ring. Networking 255 PC's and/or AT's per network 10,000 tasks per network Thousands of users per network.

**Real Time** Message Passing

2.800 task switches/sec (AT). Fast intertask communication between tasks on any machine.

PC-DOS

C Compiler Standard Kernighan and Ritchie. Single PC, networked PC's, Flexibility

single PC with terminals, networked PC's with terminals. No central servers. Full sharing of disks, devices and CPU's.

PC-DOS runs as a QNX task.

Cost From US \$450.

Runtime pricing available.

For further information or a free demonstration diskette, please telephone (613) 591-0931.

Quantum Software Systems Ltd. · Kanata South Business Park · 175 Terrence Matthews Crescent · Kanata, Ontario, Canada · K2M 1W8

## Products in Perspective

#### 67 What's New

97 Short Takes Toshiba PageLaser12 Lahey Personal FORTRAN 77 PC-Elevator 386

BiTurbo STATA
The Complete Answering
Machine

Flash-Up

Awesome I/O Card MacScheme + Toolsmith

First Impressions

109 HyperCard

120 New Generation: Fast Math Reviews

124 High-Speed Memory Boards for ATs

133 BIX Product Focus: Memory-Expansion Boards for the IBM PC AT

141 The PC's Limited 38616

145 The Zenith Z-183

153 Atari's Mega 4

161 Three Accelerator Boards for the Macintosh Plus

165 Saba Handscan

169 Three PC-based Desktop-Publishing Programs

178 FastCAD 1.10

180 Carbon Copy Plus

185 Marshal Pascal and Pascal-2

190 SCO Xenix 386

199 Computing at Chaos Manor by Jerry Pournelle

215 Applications Only by Ezra Shapiro

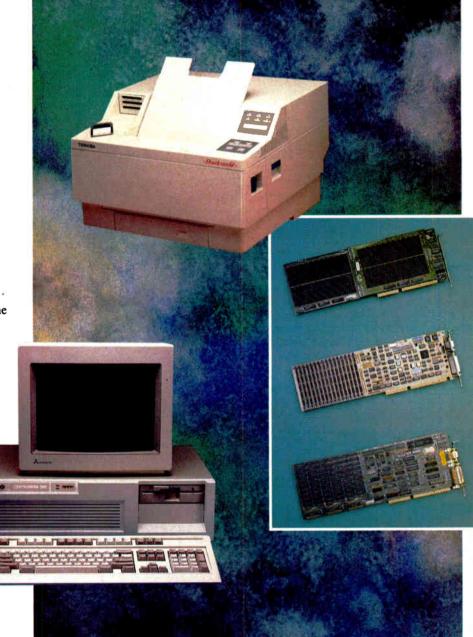

### IT'S TIME TO DO SOME **SERIOUS 386 BUGBUSTING!**

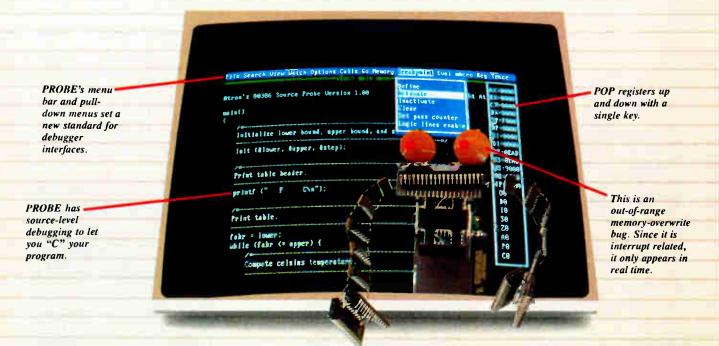

relcome to your nightmare. Your company has bet the farm on your product. Your demonstration wowed the operating committee, and beta shipments were out on time. Then wham!

All your beta customers seemed to call on the same day. "Your software is doing some really bizarre things," they say. Your credibility is at stake. Your profits are at stake. Your sanity is at stake.

#### THIS BUG'S FOR YOU

You rack your brain, trying to figure something out. Is it a random memory overwrite? Or worse, an overwrite to a stackbased local variable? Is it sequence dependent? Or worse, randomly caused by interrupts? Overwritten code? Undocumented "features" in the software you're linking to? And to top it off, your program is too big. The software debugger, your program and it's symbol table can't fit into memory at the same time. Opening a bicycle shop suddenly isn't such a bad idea.

#### THIS DEBUGGER'S FOR YOU

Announcing the 386 PROBE™ Bugbuster,\*from Atron. Nine of the top-ten software developers sleep better at night because of Atron hardware-assisted debuggers. Because they can set real-time breakpoints which instantly detect memory reads and writes.

Now, with the 386 PROBE, you have the capability to set a qualified breakpoint, so the breakpoint triggers only if the events are coming from the wrong procedures. So you don't have to be halted by breakpoints from legitimate areas. You can even detect obscure, sequence-dependent problems by stopping a breakpoint only after a specific chain of events has occurred in a specific order.

Then, so you can look at the cause of the problem, the 386 PROBE automatically stores the last 2K cycles of program execution. Although other debuggers may try to do the same thing, Atron is the only company in the world to dequeue the pipelined trace data so you can easily understand it.

Finally, 386 PROBE's megabyte of hidden, write-protected memory stores your symbol table and debugger. So your bug can't roach the debugger. And so you have room enough to debug a really big program

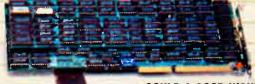

#### **COULD A GOOD NIGHT'S SLEEP** PUT YOU IN THE TOP TEN?

Look at it this way. Nine of the top-ten software products in any given category were created by Atron customers. Maybe their edge is - a good night's sleep.

Call and get your free, 56-page bugbusting bible today. And if you're in the middle of a nightmare right now, give us a purchase order

number. We'll FEDEX you a sweet dream.

BUGBUSTERS

A division of Northwest Instrument Systems, Inc. 20665 Fourth Street • Saratoga, CA 95070

#### Windows-Compatible **Technical Illustrator**

icrografx's Designer traces scanned images and constructs architectural designs, mechanical drawings, electrical schematics, and engineering specifications.

In scanning images, you can import, save, or merge bitmapped images from scanners or paint programs. You can also trace over bitmapped images to create resolution-independent representations; and you can stretch, color, crop, and zoom bit maps. You can select and manipulate individual points on a polygon or curve, including stretching, deleting, and inserting. Other capabilities include smoothing and unsmoothing for curves and polylines, rotating text and graphics in increments as small as 1 degree, defining up to 3.6 million colors and up to 64 layers, and selecting symbols. Line widths start at 1/1000 inch and are accurately represented at any zoom level, according to Micrografx. You can fillet and chamfer corners, and specify the degree of rounding or beveling.

Designer's user interface is based on Windows 2.0 and is compatible with it and Windows/386. It supports multitasking, pull-down menus, dialog boxes, mice, and digitizers. You can run overlapping implementations of Designer simultaneously with other Windows applications. It is also file-compatible with Windows Graph, Windows Draw, In\*A\*Vision, and Windows ClipArt.

The program is bundled with Windows Convert, an AutoCAD translator, and with the General ClipArt Library, which contains over 300 symbols.

To run Designer, you need

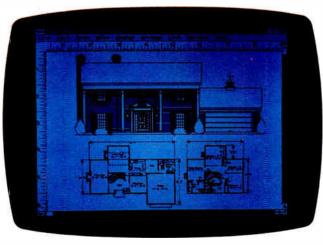

An architectural image created with Designer.

an IBM PC or compatible with at least 512K bytes of RAM, two floppy disk drives, a graphics card and monitor, and a printer. Micrografx recommends using a hard disk drive, a mouse, an EGA or VGA graphics card, and 640K bytes of RAM. Price: \$695. Contact: Micrografx Inc., 1820 North Greenville Ave., Richardson, TX 75081, (214) 234-1769. Inquiry 751.

#### **Mac Transputer** System

f you own a Macintosh II or SE, you can add modular parallel processing to your system with Levco's Trans-Link. The system consists of a TransLink board for your Mac, a variety of transputer processor modules, and a set of software-development tools.

Individual transputers are mounted on credit-card-size modules that plug into the TransLink card. Levco claims that a Mac II equipped with 20-MHz T-800 transputers has performance improvement from the Mac's 2.5 MIPS (million instructions per second) to over 200 MIPS.

Separate TransLink starter kits are available for both the Macintosh II and Macintosh SE. The kits include a single transputer module (15-MHz processor and 256K bytes of RAM), a TransLink card, and the Software Toolkit. A variety of individual Transputer modules are also available. Price: Mac II starter kit. \$2499; Mac SE starter kit, \$1899; transputer modules, \$1299 to \$3499. Contact: Levco Corp., 6160 Lusk Blvd., Suite C-203, San Diego, CA 92121, (619) 457-

Inquiry 752.

2011.

#### SEND US YOUR NEW PRODUCT RELEASE

We'd like to consider your product for publication. Send us full information about it, including its price, ship date, and an address and telephone number where readers can get further information. Send to New Products Editor, BYTE, One Phoenix Mill Lane, Peterborough, NH 03458. Information contained in these items is based on manufacturers' written statements and/or telephone interviews with BYTE reporters. BYTE does not represent itself as having formally reviewed each product mentioned.

#### Color Rendering on AutoCAD Images

utoShade creates perspective, specular reflection, and full-color hard-copy output of drawings created using the three-dimensional capabilities of AutoCAD 2.6. The program uses the color of drawing elements in Auto-CAD as the basis for color in the finished rendering. Auto-Shade also supports monochrome and color implementations of PostScript, and you can generate a 256-color output file or a continuous-output file with a floating-point representation of up to 16 million colors.

AutoShade runs on the IBM PC with MS-DOS or PC-DOS 2.0 or higher and a monochrome Hercules Graphics Card, CGA, EGA, or the **Professional Graphics** Controller.

Price: \$500.

Contact: AutoDesk Inc., 2320 Marinship Way, Sausalito, CA 94965, (415) 332-2344.

Inquiry 753.

#### **Handy Copy Holder**

he Copy Display Hinge is a nonmagnetic, space-saving copy holder that mounts on the side of your video display with double-stick foam tape. It folds out of the way when not in use, and holds items up to 1/2-inch thick using the Linear Paper Display, a device that temporarily grips paper without damaging it. Price: \$19.95.

Contact: D. L. West Manufacturing Inc., 5170 South Julian, Suite 318, Tucson, AZ 85706, (602) 889-2301. Inquiry 754.

#### HP's High-Speed 24-pin Printer

The HP RuggedWriter 480 prints up to 480 characters per second in draft mode, and either 240 cps (at 12 characters per inch) or 200 cps (at 10 cpi) in near-letter-quality mode. This 24-pin dot-matrix printer is designed for heavy use in a business environment, and it has independent paper paths for handfed sheets, multiple cut-sheets, or standard fanfold computer paper.

The RuggedWriter can print up to four-part forms, has an automatic paper-loading feature, and last-form tear-off that eliminates wasted sheets or forms. Front-panel switches let you select bold, italic, or normal fonts as well as the print quality. Printer emulation is switchable between Epson LQ-1000 or HP Printer Command Language (PCL).

Draft and Courier fonts are standard, and an optional plug-in font cartridge (\$150) includes Times Roman Proportional, Helvetica 10, Letter Gothic 12, and Prestige Elite 12.

Both Centronics parallel and RS-232C serial interfaces are standard; a combination RS-232C/HP-IB (IEEE-488) interface is an additional \$200. Other options for the Rugged Writer include a cutsheet feeder (\$250), a desktop stand (\$79), and a floor stand (\$279). Replacement ribbons are \$15 and have a rated life of 5 million characters.

Price: \$1695.
Contact: Inquiries Manager,
Hewlett-Packard Co., 1820
Embarcadero Rd., Palo Alto,
CA 94303. Or call the HewlettPackard sales office listed in
the telephone directory
(white pages).
Inquiry 755.

#### Low-Cost LAN

Trans-M's low-cost Net-127 PC Network uses bus topology and features peerto-peer architecture, so you

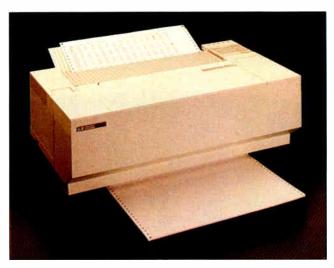

The 24-pin HP RuggedWriter prints at up to 480 cps.

don't need a file server. The network is centered on individual 8-bit half-slot boards that plug into an IBM PC, XT, AT, or compatible. Net-127 can daisy-chain up to 127 microcomputers together using ordinary telephone (twisted-pair) wire. The network transfers data at 250,000 bps, and stations can be up to 1000 feet apart.

Net-127 includes two empty sockets on each network card for your own custom ROMs that you can use for applications such as diskless workstations. You'll need MS-DOS version 3.1 or higher to run Net-127. It supports all MS-DOS commands, including print spooling. Net-127 also lets you partition hard disks into virtual drives as well as share hardware resources throughout the network. The system software that runs Net-127 needs only 32K bytes of RAM, and Trans-M claims the system is compatible with most RAMresident software.

Each Net-127 package includes a network card, network operating system software, and a 25-foot cable that uses standard RJ-11 telephone plugs.

Price: \$249.95 per node. Contact: Trans-M Corp., 28 Blacksmith Dr., Medfield, MA 02052, (617) 359-5144. Inquiry 756.

#### A Couple of Cords

The range of expansion and adapter cords for the IBM PS/2 series and the new Macintoshes continues to grow. Curtis Manufacturing has introduced both a keyboard/mouse and a color/monochrome monitor expansion cable that work with the PS/2 Models 30, 50, 60, and 80.

The EC-9 Keyboard/
Mouse Extension Cable is a
fully shielded, coiled cable
that extends from 3 to 9 feet.
The cable has mini-DIN 6pin male and female
connectors.

The IBM PS/2 Color or Monochrome Cable is a 6-foot fully shielded cable, with high-density D connectors, and 15 pins, male and female.

Price: \$39.95 each.

Contact: Curtis Manufacturing, 305 Union St., Peterborough, NH 03458 (603), 924-3821.

eanwhile, NEC has a new custom cable that lets you attach any of NEC's MultiSync monitors to the Apple Macintosh II. The cable is 6 feet long and adapts

Inquiry 757.

9 pins to 15 pins. Price: \$19.95. Contact: NEC Home Electronics USA Inc., 1255 Michael Dr., Wood Dale, IL 60191, (312) 860-9500. Inquiry 758.

#### **Modem Protection**

The Model TLP-2 is
Kalglo Electronics' telephone-line/modem voltage
surge protector that's designed
to protect your modem
against phone-line voltage
surges. The company claims
that the TLP-2 can dissipate up
to 6000 volts, 14,000 amps,
and 142 joules of surge energy
to ground. It uses two stages:
Stage 1 is MOV-based, and
Stage 2 uses gas discharge
tubes. It's capable of reacting
to surges in 1 nanosecond.

The TLP-2 plugs into any standard three-prong AC outlet and has two standard modular telephone jacks—one for the modem and one for the telephone line.

Price: \$39.95.

Contact: Kalglo Electronics Co., Colony Drive Industrial Park, 6584 Ruch Rd., East Allen Township, Bethlehem, PA 18017-9359, (800) 524-0400; in Pennsylvania, (215) 837-0700. Inquiry 759.

f you want to make sure that someone doesn't pick up an extension and ruin your data transfer, you need one of Data Spec's Data Interrupt Eliminators. When you use one of these devices, any extension picked up while the modem (or phone) is in use is disabled. Besides protecting modem data from interruptions, you can also use the DIE as a privacy device for normal telephone conversations.

Data Interrupt Eliminators are available in four configurations: Model MP600 is a stand-alone in-line unit; Model MP620 is a standard surface-mounted modular version; Model MP630 replaces the standard telephone modular wall plate; and Model MP640 is used for wall-mounted telephones.

Price: \$9.95 to \$13.95. Contact: Data Spec, 20120 Plummer St., P.O. Box 4029, Chatsworth, CA 91313, (818) 701-5848. Inquiry 760.

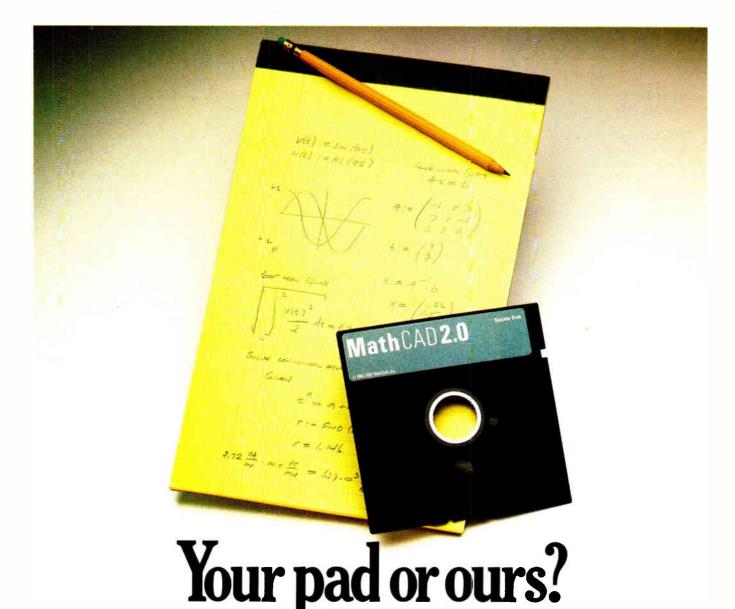

If you perform calculations, the answer is obvious.

MathCAD 2.0. It's everything you appreciate about working on a scratchpad – simple, free-form math - and more. More speed. More accuracy. More flexibility.

Just define your variables and enter your

formulas anywhere on the screen. MathCAD formats your equations as they're typed. Instantly calculates the results. And displays them exactly as you're used to seeing themin real math notation, as numbers, tables or graphs.

MathCAD is more than an equation solver. Like a scratchpad, it allows you to add

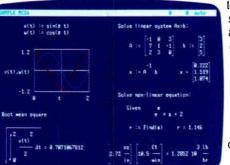

text anywhere to support your work, and see and record every step. You can try an unlimited number of what-ifs. And print your entire calculation as an integrated document that anyone can understand.

Plus, MathCAD is loaded with powerful

built-in features. In addition to the usual trigonometric and exponential functions, it includes built-in statistical functions, cubic splines, Fourier transforms, and more. It also handles complex numbers and unit conversions in a completely transparent way.

Yet, MathCAD is so easy to learn, you'll be using its full power an hour after you begin.

Requires IBM PC\* or compatible, 512KB RAM, graphics card. 18M PC® International Business Machines Corporation.
MathCAD® MathSoft, Inc.

What more could you ask for? How about the exciting new features we've just added to MathCAD 2.0...

- · Built-in equation solver
- · Full matrix operations
- · Two to four times increase in calculating speed
- · Easier full-page text processing
- · Auto-scaled plots
- · Memory enhancements
- Additional printer and plotter support
- · And more.

If you're tired of doing calculations by hand or writing and debugging programs, come on over to our pad. MathCAD. The Electronic Scratchpad.

Call for a detailed spec sheet and the name of a MathCAD dealer near you. **1-800**-MathCAD (In MA: 617-577-1017).

MathSoft, Inc., One Kendall Sq., Cambridge, MA 02139

#### Lower-Cost Portable Mac

he Dynamac GP is a new lower-cost version of the company's Apple-authorized portable Macintosh, which internally uses Apple's own circuit boards. The GP, which operates only on AC power, comes with a 512-row by 342column gas-plasma screen, l megabyte of RAM, an internal 800K-byte floppy disk drive, and a mouse. Back panel connections include two serial ports, an external keyboard port, a SCSI port, an external disk drive port, and an external speaker connector.

Options for the GP include 1-, 1.5-, and 3-megabyte RAM expansions (\$549, \$695, and \$1549), 20- and 40-megabyte internal hard disk drives (\$849 and \$1495), and a 300-/1200-bps internal modem (\$295). There are also two different soft carrying cases and a hard plastic foam-lined case. **Price:** \$3995.

Contact: Dynamac Computer Products Inc., 1536 Cole Blvd., Suite 252, Golden, CO 80401, (303) 233-7626. Inquiry 761.

#### Two Network Managers

anscope combines network administration, network and user activity reporting, resource management, software license metering, user productivity tools, and workstation menus.

Lanscope is written primarily in C, with portions written in assembly language. Connect Computer reports that the first release of Lanscope runs on Novell's Advanced NetWare LAN operating system. Future releases, the company reports, will run on other network operating systems.

A database holds information on each user, resource, and workstation. When it is necessary to make changes to

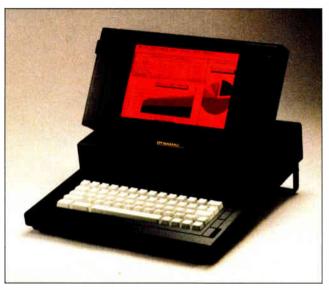

The Dynamac GP is a transportable Macintosh.

the network, the network administrator simply makes the change to the database, and Lanscope automatically recognizes the change.

Lanscope performs network and user activity reporting automatically with a monitoring feature. You can output network information and activity data in a standard data format.

Lanscope's database includes a metering system for controlling software licenses. When all available copies of the software are in use, the program notifies additional users that no copies are available.

Lanscope includes hot-key utilities, which enable you to control network print spooling without leaving the application you're working in. You can also lock your keyboard when you leave it unattended; you'll need a password to regain access.

The Lanscope menu manager provides control over hardware and software resources that each user on the network can access. The menu manager also lets you combine local workstation and network menus into one overall user menu, and each user's menu can offer all applications available locally and on the network.

To run Lanscope you need at each workstation version 3.0 or higher of MS-DOS or PC- DOS, a network interface card, the shell or redirector of the LAN operating system you're using, and at least 640K bytes of RAM. Licenses are available on a per-workstation, perserver, per-multiple-servers, and per-site basis. Limited source code licenses are available.

Price: \$1295 for the complete system; eight-user version, \$795; a limited version is available for \$495.

Contact: Connect Computer Company Inc., 9855 West 78th St., Suite 220, Eden Prairie, MN 55344, (612) 944-0181.

Inquiry 762.

ANWatch monitors traffic on Ethernets by capturing packets as they pass by and storing them for examination. It displays the traffic as it occurs and zooms in to show the full content of any packet. You can choose individual packets for capture and use filters to locate problems associated with a particular node.

The program operates in display and examine modes. In display mode it captures all the packets going by, stores them in a buffer, and displays them on-screen. Each line on the screen shows information about a single packet, and the

packets that scroll off the screen are retained in a buffer of 254 packets. When the buffer is full, it discards the earliest packets, but retains the most recent 254. A time file shows how much time elapsed between when LAN-Watch was started and when the packet was received. The time is followed by the length of the packet and the protocol type.

Display mode has background, viewing, load, and save filters that allow you to select a subset of packets for display, storage, and retrieval. You can also create your own filter specification.

In examine mode, you scroll among the stored packets, and you can zoom in to inspect individual packets. The full packet header is displayed, and the data in the packet is displayed in both hexadecimal and ASCII.

LANWatch also compiles statistics on how many packets of each protocol type have been sent on the network.

To run LANWatch you need a PC with a standard Ethernet card. According to FTP Software, no special hardware is required, and your PC does not need to be dedicated to running LANWatch. FTP also reports that LANWatch is compatible with most PC Ethernet cards.

Price: \$1200. Contact: FTP Software, P.O. Box 150, Kendall Square Branch, Boston, MA 02142, (617) 868-4878. Inquiry 763.

#### Protocol Conversion Board

onnecticut microComputer's UB1 is a universal IEEE-488/RS-232C/RS-422 interface. Measuring 6½ by 3 by 1 inch, the UB1 uses no computer slots, needs no software driver, works with any computer language, and is completely transparent.

You can configure the UB1 to provide IEEE-488 (GPIB) control from an RS-232C or RS-422 computer port, to in-

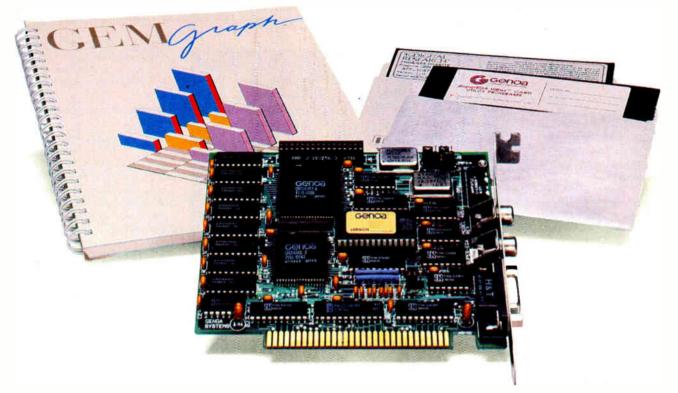

## AGEM of a Deal

Free Software from Genoa! For a limited time only, every SuperEGA HiRes<sup>+™</sup> card comes with a FREE copy of GEM Graph<sup>™</sup>—the popular business graphics package that normally retails for \$249!

What a combination—a quick, easy way to turn your spreadsheets and database files into stunning graphs, and SuperEGA HiRes<sup>+</sup>, the *only* Multisync-compatible 16-color EGA card with 800 x 600 resolution!

What can you do with the graphics card that brings you a full-page, readable display for Desktop Publishing? Run your spreadsheets in 132 x 60 columns. Run most VGA applications. Run Ventura, Pagemaker, AutoCAD, Windows, and more—all in dazzling 800 x 600 resolution!

Get in on Genoa's GEM of a deal! For the dealer nearest you, contact: Genoa Systems Corporation, 73 E. Trimble Road, San Jose, CA 95131 FAX: 408-434-0997 Telex: 172319 Telephone: 408-432-9090

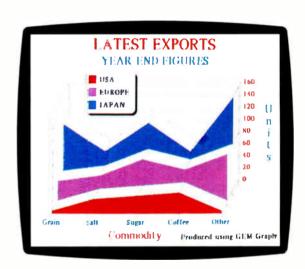

Free GEM Graph Software with every purchase of a Super EGA HiRes<sup>+</sup> card from Genoa! But hurry—offer expires March 31st!

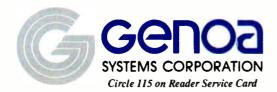

©1987 G. noa Systems Corporation
Offer begins October 1, 1987 and applies to SoperEGA HiRes and SuperEGA HiRes +
SuperEGA HiRes and SuperEGA HiRes +
are trademarks of Genoa Systems Corporatio (,
GEM Graph is a trademark of Digital Research, Inc., Multisync.—NEC Home Electron...s
Ventura—Xerox Corporation; Pagemaker—Aldus Corporation; AutoCAD—AutoDesk, Inc.;
Windows—Microsoft Corporation.

terface RS-232C or RS-422 instruments to the GPIB, or to operate as a transparent bus extender. The unit has all handshaking-control and data-transfer routines in firmware, has a switchselectable address, and operates at up to 115,200 bps. Price: \$295.

Contact: Connecticut micro-Computer Inc., P.O. Box 186, Brookfield, CT 06804, (203) 354-9395. Inquiry 764.

#### AST's 386 Machine

he Premium/386 is AST's newest high-performance desktop computer that's the company's entry into the 80386-based computer sweepstakes. AST says the Premium's major asset is a unique bus that provides the critical multimaster functionality of the PS/2's Micro Channel bus, yet retains compatibility with existing AT-class machines. The system includes a special bus master disk controller with optional high-speed disk caching.

The Premium/386 runs at 20 MHz with one wait state. It includes a 40-megabyte fullheight hard disk, a 1.2-megabyte floppy disk drive, and 1 megabyte of 32-bit, static-column RAM (expandable to 13 megabytes). There are two RS-232C serial ports and a parallel printer port. Internally, the Premium/386 has one 32-bit slot for memory, three 16-bit AT-compatible slots supporting multimaster functionality, one standard 8-/16-bit ATstyle slot, and two 8-bit XTstyle slots.

A 101-style keyboard is included. The system unit measures 614 by 1914 by 161/2 inches. Options include 70and 130-megabyte hard disks, and both color and monochrome graphics cards and displays.

Price: \$5600.

Contact: AST Research Inc., 2121 Alton Ave., Irvine, CA 92714, (714) 863-1333. Inquiry 765.

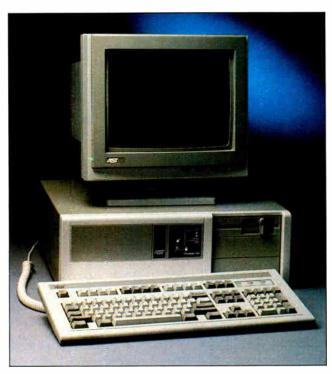

The AST Premium/386 has a Micro Channel-like bus.

#### BlowUp PC

thout using printer escape codes, BlowUp PC lets you press just two keys to interrupt the program you're in and capture, modify, and print the screen currently in the computer's memory. Blow-Up PC supports computer systems and software programs that use the CGA and the IBM monochrome display and printer adapter in a two-display system.

BlowUp PC interrupts even copy-protected programs to print graphics. It features a gray-scale conversion program for colors and lets you crop all or any portion of graphics or text screens. An Autoscale function maintains a constant height-to-width ratio of an image from the captured screen to the printed page. You can also condense, mirror, rotate, and enlarge all or any portion of the screen, and generate positive and negative images of the screens. Interex reports that BlowUp PC supports up to 36 printers, and a custom configuration program allows you to customize the program for additional printers you need supported.

System requirements include an IBM PC, XT, AT, or compatible with MS-DOS or PC-DOS 2.0 or higher, 256K bytes of RAM, a floppy disk drive, a CGA, IBM monochrome display and printer adapter card, and a parallel or serial dot-matrix printer.

Contact: Interex, 717 South Emporia, Wichita, KS 67211-2307, (316) 264-6118.

Inquiry 766.

Price: \$59.95.

#### A Buddy for Your PC

o you often forget in which directory you placed your files? PC-Buddy gives you access to your files by just choosing a file's name from a menu. PC-Buddy also password-protects individual programs or submenus. You can also ask what files in a specific list have been backed

PC-Buddy makes it possible for you to change your current DOS command-based

computer system into a menubased system, so you can check directories, edit a file, or search for a file on your hard disk, without exiting to DOS.

PC-Buddy runs on the IBM PC, XT, AT, and compatibles with 256K bytes of RAM, MS-DOS or PC-DOS 2.0 or higher, at least one floppy disk drive and one hard disk drive, and a color or monochrome monitor.

Price: \$49.95.

Contact: Automated Ideas Inc., 2375 West 12th Ave., Hialeah, FL 33010, (800) 451-5016; in Florida, (305) 885-0338. Inquiry 767.

#### The echoBOX **Emulates Keys**

he echoBOX is a programmable external keypad for the IBM PC, XT, AT, and compatibles that plugs in between your keyboard and computer. There are 12 keys on the echoBOX, along with a Shift key to give you a total of 24 programmable macros.

If you have the model for the PC and XT you can store up to 950 keystrokes. The echoBOX for the AT stores up to 650 keystrokes. All keystrokes are stored in the unit's own internal nonvolatile memory, and the echoBOX doesn't require any software or take up any RAM space.

Programming a macro is a simple matter of flipping the RUN/PGM switch to PGM, pressing the key you want to program, entering the keystrokes on your keyboard, and flipping the switch back to RUN. Multiple 1-second pauses can be programmed in by using the echoBOX's Shift key while programming. In addition, you can change macros at any time. Price: \$189.95. Contact: Inmar Inc., 1223 Peoples Ave., Troy, NY 12180, (800) 634-6692; in

New York state, (518) 271-

Inquiry 768.

6692.

95% of the Top U.S. Companies Solve Their Complex Numeric Problems with APL

...Shouldn't You?

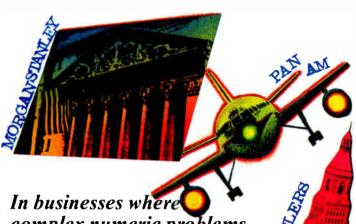

In businesses where complex numeric problems are a daily challenge, professionals from all walks of life rely on the APL \*\* PLUS® System.

#### The APL★PLUS System

Thousands of professionals in a wide range of fields-investment research, insurance, corporate finance, engineering, and science-find the APL★ PLUS System the perfect software for complex problem solving. That's because its natural mathematical orientation and conciseness of code provide the ideal environment for model building, array handling, system prototyping, and matrix manipulation. And for your connectivity needs, the APL★ PLUS System runs on a

wide range of machines and operating environments.

Why not give yourself the analytical edge, for only \$695\* Call 800-592-0050 and we'll show you how to put the APL★ PLUS System to work in *your* specific application.

#### STSC

STSC, Inc. 2115 East Jefferson Street Rockville, Maryland 20852 800-592-0050 301-984-5123 in Maryland or Canada Telex 898085

#### A PLUS★WARE® PRODUCT

The APL\* PLUS System is available for the mainframe, IBM PC and compatibles. Macintosh, and machines running UNIX and VAX/VMS. The APL\* PLUS System may be purchased through dealers and distributors worldwide.

APL\* PLUS and PLUS\* WARE are registered trademarks of STSC. Inc. UNIX, Macintosh, and IBM are registered trademarks of AT&T Bell Laboratories. Apple Computer, and International Business Machines Corporation, respectively.

Top companies according to the April 17, 1987 issue of Business Week.

\*U.S. suggested retail for DOS version. International prices slightly higher.

Circle 331 on Reader Service Card

APL is indispensable in developing mathematical models for pricing financial securities such as options, futures, and bonds. Complex mathematical algorithms are programmed quickly and concisely. And, empirical research is facilitated by APL's unmatched capabilities in manipulating and analyzing arrays of data.

Mark Schroder Option Research Specialist Prudential Bache

When you need to consider three classes of service, numerous fare types, and multiple connections, fare pricing analysis without APL is a Herculean task. APL's ability to manipulate tables of data with a single command enables us to explore a wider range of scenarios as fast as we can think of them.

Mike Fisher
Manager, Systems
Development
Pan American World Aïrways

Each quarter we consolidate and analyze historical data, current data, and forecasts from over 800 entities within GE and then quickly compile it into a comprehensive series of reports. With APL we get it done in a third of the time it would take us using other methods.

Eric Baelen Manager, Business Systems Development General Electric Company

**World Radio History** 

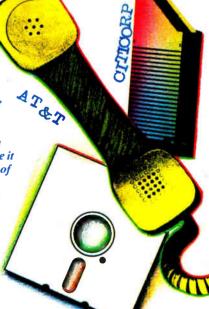

## Who do you think of as the world's largest manufacturer of mice?

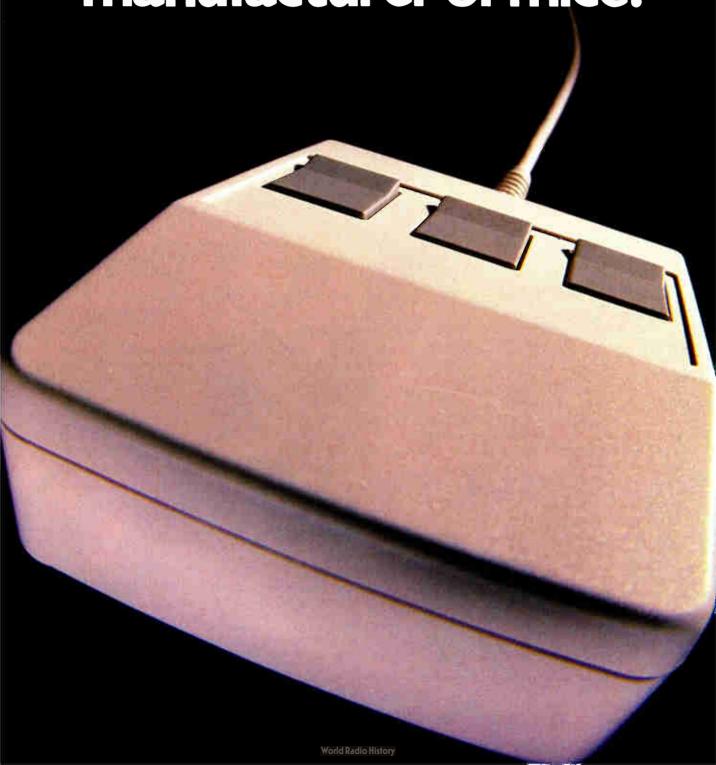

## Wrong.

It's not the name on the tip of your tongue.

But it's the name that soon will be: Logitech.

In our short history, we've manufactured over 750,000 mice. More than any other company in the world.

And we've supplied more mouse hardware, software and firmware to more major OEM's than anyone else.

And along the way, we've earned a reputation for our technological know-how in all facets of mouse production. That's because we design and manufacture our mice ourselves. We even publish our own software.

The result: A better, less expensive mouse. Which, when combined with our very affordable software, provides a complete solution for almost any graphics need.

But our achievements of the past are only a stepping stone for the future. Which is why we've designed the new LOGITECH Series 2 Mouse. It's 100% compatible with the

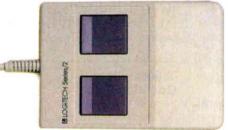

latest IBM Personal System 2. And it plugs right into the mouse port, freeing the serial port for laser printers and other peripherals.

The LOGITECH Series 2 Mouse also offers superior hardware, and an ergonomic 2-button design which feels great to the hand. Plus it incorporates opto-mechanical technology, providing long-term reliability and excellent resolution.

And like all Logitech products, the new LOGITECH

Series 2 Mouse is an excellent value for the dollar. Especially since it comes with our Plus Software, which makes our mouse even easier to use.

If you want more information about our products or the name of the dealer nearest you, call 800-231-7717 (800-552-8885 in California) or write: Logitech, Inc., 6505 Kaiser Drive, Fremont, CA 94555. In Europe, call 41-21-869-9656.

Now, once again, who do you think of as the world's largest manufacturer of mice? Right!

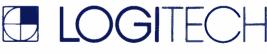

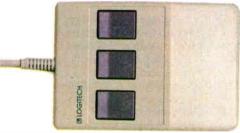

Circle 162 on Reader Service Card (Dealers: 163)

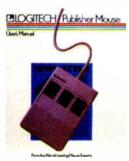

LOGITECH'S COMPLETE
PUBLISHING SOLUTION . \$179
Mouse, Plus Software and PUBLISHER
software. Produces high-impact, professional looking documents. Design
templates make page layout easy. For
beginner and advanced.

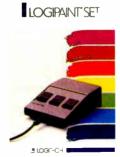

LOGITECH'S COMPLETE PAINT SOLUTION \$149 With Mouse, Plus Software and LOGIPAINT. Creates files that move easily into both LOGICADD and Publisher documents.

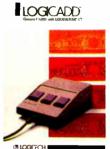

LOGITECH'S COMPLETE CADD SOLUTION \$189 For beginner to advanced, it's a complete solution for dimensioned line drawing and CADD. Package includes Mouse, Plus Software, and LOGICADD.

Personal System/2 is a trademark of International Business Machines, Corp. Lotus 1-2-3 is a trademark of Lotus Development Corp.

#### Desktop Display Shows Two Pages

esigned for serious users of IBM PC-compatible desktop-publishing packages, Verticom's 2Page lets you do full two-page, side-by-side layout and editing on its 19-inch monochrome monitor. The monitor uses a 64-hertz non-interlaced vertical frame rate and a horizontal frequency of 63.65 kilohertz to display a resolution of 1280 by 960 square pixels. Using paperwhite P104 phosphors, the display also has a true 1-to-1 aspect ratio.

2Page's full-length add-in card fits the IBM PC, XT, AT, and compatibles, and has 512K bytes of its own addressable RAM for display memory, font storage, or second-frame display. It's also fully CGA-compatible. A Microsoft InPort Device Interface is included for connecting a Microsoft Mouse or other external devices.

With drivers for Microsoft Windows and GEM, 2Page supports Aldus PageMaker, Ventura Publisher, and other major desktop-publishing packages. A software driver is also included for AutoCAD. 2Page comes with a tilt-and-swivel base, weighs 60 pounds, and uses 100 watts of power.

Price: \$2395.

Contact: Verticom Inc., 545 Weddell Dr., Sunnyvale, CA 94089-2114, (800) 433-5760; in California, (408) 747-1222. Inquiry 769.

#### **Automatic Software Testing**

heck\*Mate creates scripts for testing on-line databases, electronic mail systems, public and private data networks, multiuser programs, and other software written in Microsoft C. The program captures keystrokes and the user's responses as he or she steps through a test sequence. You can also run large groups of test scripts unattended, according to Cinna-

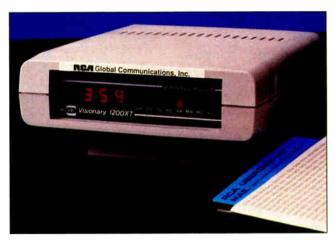

RCA's PC Link modem receives and stores Telex messages.

bar, with a built-in log system reporting and summarizing the test results.

A pause feature lets you stop a test and single-step through the execution of the test. A trace facility records communications traffic for error diagnosis.

The program runs on the IBM PC and compatibles and connects to the system under test through one or two asynchronous communications lines.

Price: \$2995.

Contact: Cinnabar Software, 2704 Rio Grande, Suite 1, Austin, TX 78705-4089, (512) 477-3212. Inquiry 770.

#### **Equalizer Tolerates Faults**

he Equalizer 2 Fault-Tolerant Systems Adapter is designed for you if your computing needs require full-time availability of system resources. The Equalizer 2 requires two PC AT-compatible systems, and includes two circuit boards, each of which is plugged into one of the systems. The systems, which can be up to 1000 feet apart, are then connected together and operate in parallel as a faulttolerant system. Each AT handles foreground operations while simultaneously sharing/receiving data from the other computer transparently in the background. The status

of each system is continuously monitored by the other, and disk shadowing happens simultaneously.

Additional features of the Equalizer 2 include an onboard voltage-sensing circuit that monitors the computer's power supply and automatically switches operation to the other computer if voltage drops below a certain level. An uninterruptible power supply (UPS) is required for each computer for full fault-tolerant operation, and the Equalizer 2 also has a UPS monitor that prevents the system from crashing, even if several power outages occur in a short period of time. The system also has multiple timers to detect software loop errors and monitor system operation, as well as a password security system.

Price: \$8995.
Contact: Atlantic Microsystems Inc., 8A Industrial Way, Salem, NH 03079, (603) 898-3778.
Inquiry 771.

#### Mac SE Turbo Attack

acMemory's Turbo SE is a low-cost 16-MHz 68000-based accelerator board designed especially for the Macintosh SE. The company says it will increase the speed of your Mac by at least

200 percent, and that adding an optional 68881 math coprocessor to the board will speed up numerical operations by up to a factor of 60.

According to MacMemory, the use of a 68000 processor instead of a 68020 ensures full compatibility with existing Macintosh applications. The Turbo SE plugs into the SE's internal expansion port. Installation also involves unplugging each of the Mac SE's RAM modules and moving them to the Turbo SE board. You can also move the Mac SE ROMs to the Turbo SE board, which the company says will double the speed of all ROM-based operations. Price: \$599.

Contact: MacMemory Inc., 2480 North First St., San Jose, CA 95131, (800) 862-2636; in California, (800) 922-0140. Inquiry 772.

#### Telex Modem Operates Solo

ou don't need a large and noisy Telex machine to receive missives though the worldwide Telex network if you use the PC Link modem from RCA Global Communications. You don't even need to turn your computer on.

The PC Link is an external auto-answer 300-/1200-bps modem that will hook up to any computer's RS-232C serial port. The unit has 256K bytes of internal memory that will store incoming Telex messages even if your computer is turned off, and it will notify you with an LED when a message is received.

The modem has its own auxiliary serial port for hooking up a printer dedicated to Telex messages. In addition, the modem's buffer has a back-up battery that will hold messages for up to 5 hours if AC power fails.

Price: \$390. Contact: RCA Global Communications Inc., 201 Centennial Ave., Piscataway, NJ 08854, (201) 885-2236.

Inquiry 773.

## SHOW HO HO!

A ant a guaranteed "Ho ho ho!" from your favorite PC enthusiast this holiday season? Try The Complete Hand Scanner TM accessory for only \$249.

The Complete Hand Scanner can capture logos, signatures and photographs into popular graphics programs. The Soft Stationery™ programs included with the scanner let you merge text and graphics as easy as point-and-click.

> Scan a 2½ inch wide image at a resolution of 200 dots per inch. Merge it. Crop it. Rotate it. Insert it. Scale it. Color it. Then print it on most dot-matrix and laser printers. And with The Complete FAX<sup>™</sup> board, you can even fax it around the world.

> > So make your list and scan it twice. for someone who'd really

appreciate Complete Personal Communications<sup>™</sup> gifts from The Complete PC. For scanners, fax boards and personal voice mail for PCs, call (800)634-5558 for the name of the quality dealer nearest you.\*

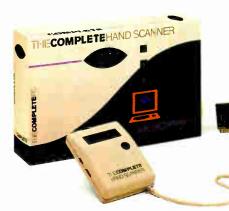

#### THECOMPLETERO

#### More from your personal computer

521 Cottonwood Drive • Milpitas, California 95035 (800)634-5558 • (408)434-0145 • FAX (408)434-1048

\*The Complete PC Products are available at MicroAge Computer Stores and other quality resellers. To order by phone, call R+R Direct at (800)654-7587.

Copyright D 1987 by The Complete PC. Inc. The Complete PC. The Complete PC, Complete Personal Communications, The Complete Hand Scanner, The Complete FAX and Soft Stationery are trademarks of The

**World Radio History** 

#### TI Unveils Color LISP System

wo months after launching its Explorer II symbolic processing workstations, Texas Instruments has produced color versions. The Explorer II color systems feature 16-inch integral color monitors with 1024- by 808-pixel resolution capable of displaying 256 colors simultaneously from a palette of 16.7 million.

The standard Color System Interface Board (CSIB) provides a bit-mapped color frame buffer and controller that supports a variety of functions to offload the system's main proprietary processor and to simplify programming. The CSIB also supports Explorer II configurations with a main monochrome console and a secondary color monitor. Software includes the

Color Window System, Color Graphics Editor, Color Map Editor, and special microcode for performance enhancement. If you own an Explorer II monochrome system, you can upgrade to color by trading in your present monitor. Price: Starting at \$57,400; upgrade: \$12,950. Contact: Texas Instruments, Data Systems Group, P.O. Box 809063, DSG-157, Dallas, TX 75380-9063, (800) 527-3500. Inquiry 774.

#### MIDI Starter System

esigned for novice musicians and computer-music hobbyists, Music Quest's MIDI Starter System includes nearly everything you need (except a MIDI keyboard or MIDI guitar) to enter the world of MIDI. The package includes a MIDI interface card for the IBM PC, XT, AT, and compatibles, a sequencer, and editor/librarians for the Casio CZ and Yamaha DX 21/27/100 series synthesizers.

The interface card is also compatible with the Roland MPU-401 and the Voyetra OP-4000/4001 MIDI inter-

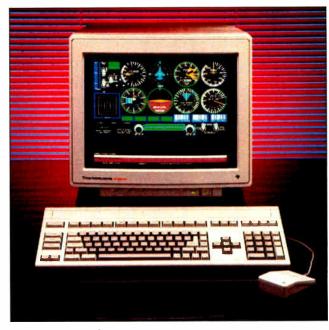

The color TI Explorer II.

faces, and it supports most of the popular MIDI software packages that are currently available.

Price: \$199.

Contact: Music Quest Inc., 1700 Alma Dr., Suite 260, Plano, TX 75075, (214) 881-7408.

Inquiry 775.

#### Real-Time Performance Analyzer

Softaid has brought out a real-time program tracer and software performance analyzer for its Icebox line of incircuit emulators. The Trace-Alyzer monitors how many times each instruction in a target system is executed and can accumulate up to 16 million counts per instruction. Rather than statistically sampling the target, the program counts the execution of every instruction, even routines that are run just once.

The TraceAlyzer board works with 8086, 8088, 8085, Z80, Z280, and 64180 processors and supports target clocks running at up to 10 MHz. The unit produces a histogram of program activity versus address range. Softaid

says this identifies program bottlenecks quickly and lets you know where code should be optimized.

The TraceAlyzer captures address, data, and status signals from the target system; instructions are then shown disassembled in the mnemonics of the target processor. You can exclude any area of a program from the trace.

Price: \$1495.

Contact: Softaid Inc., 8930 Route 108, Columbia, MD 21045, (301) 964-8455; outside Maryland, (800) 433-8812.

Inquiry 776.

#### Twin Turbo for More PC Speed

rchid Technology's
TwinTurbo 12 is a twocard 12-MHz accelerator system that's designed for IBM
PC, XT, or compatible systems. The first card, a standard
half-slot circuit board, replaces your computer's 8088
with an 80286 processor running at 12 MHz. It also has 8K
bytes of on-board RAM that's
used for caching.

The TwinTurbo 12's second card is an internally mounted board that doesn't require a slot. It boosts the

speed of a standard 4.77-MHz motherboard clock by up to 50 percent, allowing the TwinTurbo 12 to run even faster than normal.

Orchid says the TwinTurbo 12 is fully compatible with all standard PC or XT compatibles, as well as all standard applications software.

Price: \$645.

Contact: Orchid Technology, 45365 Northport Loop W, Fremont, CA 94538, (415) 683-0300.

Inquiry 777.

#### 80386 Memory Manager

86-to-the-Max lets you utilize up to a megabyte of memory when running programs under MS-DOS or PC-DOS 3.0 or higher. You can access it as either extended or expanded memory or combine the two. You can also automatically fill in DOS memory above the video buffers and make it available to DOS through standard memory allocations. Using a command-line option read at startup, you can change the ratio between expanded and extended memory without having to change any memoryboard switches.

The program fully emulates the Lotus/Intel/Microsoft Expanded Memory Specification (LIM/EMS) using the 80386 microprocessor's hardware paging tables and all available extended memory. No separate expanded memory board is required, according to Qualitas.

With 386-to-the-Max you can automatically fill in DOS memory below the video buffers. For example, a 512K-byte system with a monochrome display adapter would have an additional 192K bytes of RAM available to DOS.

Price: \$49.95. Contact: Qualitas Inc., 8314 Thoreau Dr., Bethesda, MD 20817-3164, (301) 469-8848.

Inquiry 778.

## SHOW AND 1

Introducing The Complete Personal Communications™ family: hand scanner, fax and personal voice mail for your PC.

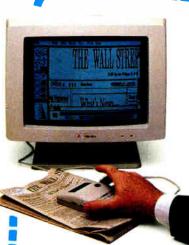

how and tell. They were the first communications skills you used. Isn't it time to get more from your personal computer than word processing, spreadsheets and databases? Now you can put on a SHOW with The Complete Hand Scanner™ accessory.

Desktop publishing will never be the same. For only \$249 you can capture logos, signatures and photographs into popular graphics programs. The Soft Stationery ™ program included with the scanner lets you merge text and graphics as easy as point-and-click.

Scan a 21/2 inch wide image at a resolution of 200 dots per inch. Merge it. Crop it. Rotate it. Insert it. Scale it. Color it. Then print it with your dotmatrix or laser printer. You can even . . .

For only \$499 you can forget the dedicated phone line and long walk to the fax room. Introducing your personal facsimile machine: The Complete FAX<sup>™</sup> board.

With CGA, EGA or Hercules-compatible graphics, you can instantly view incoming faxes on your PC's screen. Then save them to disk or print them on most dotmatrix or laser printers.

Create faxes with your favorite word processor and computer graphics program. Send them to any Group III fax machine in the world. And you

transmission to distribution lists all over the world. And CFAX is so smart, it can share the same phone line when you . . .

TURN YOUR PC INTO THE **WORLD'S SMARTEST ANSWERING MACHINE** 

> The SHOW wouldn't be complete without the TELL. We started the whole personal communications revolution with our \$349 best-selling Complete Answering Machine™ (CAM™) personal voice mail system.

Why irritate people by making them talk to a dumb answering machine? Give frequent callers their own voice mailboxes. Tell callers your computer will transfer them to another extension or track you down to deliver their messages.

Because it runs in background, CAM won't disturb anything else you're doing on your PC. And the business possibilities for CAMs are endless.

With up to four phone lines and CAM boards, you can turn a dedicated PC into your most dedicated employee.

Now you can have voice mail and facsimile on the same

phone line.

Use our new ProCAM™ development system to create order entry, catalog inquiry, customer service or other voiceresponse applications.

Teach your PC to show and tell, call (800)634-5558 for the name of the dealer nearest you.\*

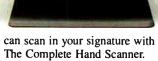

Background CFAX™ software is always ready to send and receive faxes without interrupting the other PC programs you're using. You can even schedule outgoing faxes to.

take advantage of lower latenight phone rates for

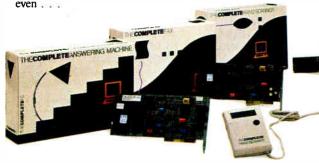

#### -IECOMPLETEPO

More from your personal computer

521 Cottonwood Drive • Milpitas, California 95035 (800)634-5558 ◆ (408)434-0145 ◆ FAX (408)434-1048

\*The Complete PC products are available at MicroAge Computer Stores and other quality resellers. To order by phone, call R+R Direct at (800)654-7587.

Copyright © 1987 by The Complete PC, Inc. The Complete PC, Complete Pc, Complete Pc Machine, CAM and ProCAM are trademarks of The Complete PC. The other companies mentioned own numerous registered trademarks. TRBA

#### SYSTEMS

#### Leading Edge's AT Clone

he successor to the widely popular Model D. the Leading Edge Model D2 is, according to the company, a fully compatible PC ATtype system with a long list of standard features. The D2 is based on an 80286 processor running at 10 MHz with a single wait state. The clock speed is also switchable down to 8 MHz or 6 MHz. It includes 640K bytes of 120nanosecond RAM (expandable to 1 megabyte on the motherboard), a 200-watt power supply, four 16-bit slots, and two 8-bit slots. There's also a socket for an 80287 math coprocessor.

The Model D2 comes standard with a 1.2-megabyte 51/4inch floppy disk drive, and its controller will also handle both 3½-inch floppy disk drives as well as standard XTand AT-style hard disk drives. The built-in video controller is EGA-compatible, and it automatically switches to MDA, CGA, and Hercules emulation. The standard monochrome monitor is available in either green or amber phosphor and has a 12-inch nonglare screen.

A 101-key keyboard is included, as are serial and parallel ports. The D2 is shipped with MS-DOS 3.2, GWBASIC 3.2, and the Leading Edge Word Processor with spelling correction. The D2 measures 16 by 15½ by 6 inches. A 30-megabyte hard disk drive with 60-ms average access speed is optional. The unit's standard warranty is 20 months.

Price: \$1495; with hard disk drive, \$1995.

Contact: Leading Edge Hardware Products Inc., 225 Turnpike St., Canton, MA 02021, (800) 872-5323; in Massachusetts, (617) 828-8150.

Inquiry 779.

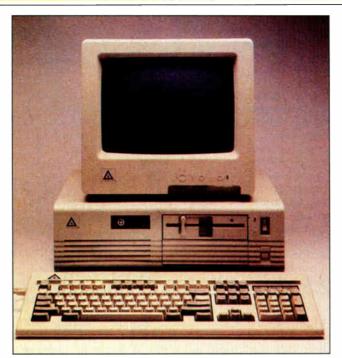

The Leading Edge Model D2: an AT compatible for \$1495.

#### **HP's New Vectra Crop**

ewlett-Packard has fattened its personal-computer offerings by bringing out five new models of the Vectra series. The lineup ranges all the way from a low-cost 8086 PC XT-compatible box to a high-end 80386-based system.

At the low end, the Vectra CS models, which use NEC's V-30 processor, come in two configurations. The Model 10 has 640K bytes of RAM and a 360K-byte 5 ¼-inch floppy disk drive. But, like all the Vectras, it can use 1.44-megabyte 3 ½-inch drives. The Model 20 adds a 20-megabyte hard disk drive.

The Vectra ES machines, beefed-up versions of the up-to-now current Vectra PC, use an Intel 8-MHz 80286 processor and come with 640K bytes of RAM (expandable to 8 megabytes using an HP plug-in board based on the new LIM/EMS 4.0 specification). A 1.2-megabyte floppy disk drive is standard. You can choose between the unadorned Model 10 and the Model 20 with a

20-megabyte hard disk drive.

HP also brought out 80286-based models that run at 12 MHz. Called the ES/12s, they come in three versions. There's the Model 10, the Model 20 with a 20-megabyte hard disk drive, and the Model 40 with a 40-megabyte hard disk drive.

On the high ground, HP has three 80386-based systems. The RS/16 PC comes with 1 megabyte of RAM, a 1.2megabyte floppy disk drive, and a 40-megabyte hard disk drive. The RS/20 comes in several versions. The first has a megabyte of main memory, a 1.2-megabyte floppy disk drive, and a 40-megabyte hard disk drive. Next is a model with 2 megabytes of main memory, one floppy disk drive, and a 100-megabyte hard disk drive. The same model is also available with a 155-megabyte or 310-megabyte hard disk drive.

All the new machines come with HP Vectra DOS 3.2 and, according to HP, are designed to be compatible with Microsoft's OS/2. HP claims it has improved the performance of the new Vectras by including disk-cache software in each system.

Price: CS Model 10, \$1195; Model 20, \$1895; ES Model 10, \$2595; Model 20, \$2795; ES/12, \$2995 to \$4195; RS/16, \$6495; RS/20, \$7495 to \$11.995.

Contact: Inquiries Manager, Hewlett-Packard Co., 1820 Embarcadero Rd., Palo Alto, CA 94303, or call the HP sales office listed in the telephone directory (white pages). Inquiry 780.

#### A Loaded 386

ccording to Advanced Logic Research, its top-of-the-line 80386-based computer system is designed to compete head-on with IBM's PS/2, with pricing that the company says is 50 percent less than a comparably equipped PS/2.

ALR's new 386/2 Model R66 is available in both 16- and 20-MHz versions, and accepts either an 80287 or 80387 math coprocessor on the motherboard. One megabyte of 32-bit RAM is standard, expandable to 2 megabytes on the motherboard. The Model R66 includes a 66-megabyte hard disk drive with a 28-ms average access speed. The disk uses an RLL (run length limited) controller using a 1-to-1 interleave. ALR claims its controller transfers data at 390 kilobytes per second.

The R66 includes a Phoenix BIOS, eight expansion slots, a 1.2-megabyte floppy disk drive, serial and parallel ports, and a 101-key keyboard. A monitor and controller are optional.

Price: 16 MHz, \$3490; 20 MHz, \$3985.

Contact: Advanced Logic Research Inc., 10 Chrysler, Irvine, CA 92718, (714) 581-6770.

Inquiry 781.

## SOFTWARE ENGINEERING COMES OF AGE.

#### ANNOUNCING LOGITECH MODULA-2 VERSION 3.0

Akodaja 2 is the language
of choice for modern
software engine may, and
LOCATER ET Modale in
the language for the PC
The population of the PC
The population which is the PC
The population which is the PC
The population will be sufficient
unbelon product. Whether
was an existing on a simple companion of the population of the population

FREE TURBO PASCAL TO LOGITECH MODULA-2 TRANSLATOR

#### NEW, IMPROVED

#### NEW INTELLIGENT

Links and y down any seems from a property of the party of the party o

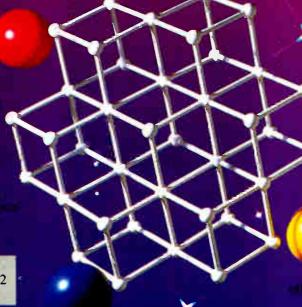

LOGITECH Modula-2
V. 3.0 Compiler Pack
Compiler in overlay and fully linked form.
Linkable Library, Post Mortem Debugger,
Point Editor

Library sources, Linker, Run Time Debugger, MAKE, Decoder, Version, XRef.

U. 3.0 Development System Compiler Pack plus Toolkit

Utro Pascal to
Modula-2 Translator
With Compiler Pack or Development System

Window Package
Build true windowing into your
Modula-2 code.

Upgrade Package
Call LOGITECH for information or
to receive an order form.

Add \$6.50 for shipping and handling. California residents add applicable sales tax. Prices valid in U.S. only.

Total Enclosed \$\_\_\_\_\_\_

☐ VISA ☐ MasterCard ☐ Check Enclosed

Card Number Expiration Date

Signature

Name

Address

City State

Zin Phone

#### NEW, IMPROVED COMPILER

remer and more flexible. Now, its EXAS indice companies object their (OBJ) can be limited with existing filteress in C. PASCAL, FORTRAN and ASSEMBLES - seven can build on provious (bombopment and just the power of LOCATEGER Madula-2m work for you make to make a provious for your part of the power of LOCATEGER Madula-2m work for your resist time. Pully impress Wirthin Equal Institute.

LANGINT and LANGEST AND ADMINISTRATION OF THE PROPERTY AND ADMINISTRATION OF THE PROPERTY AND ADMINISTRATION OF THE PROPE

The same of the same

#### NEW EDITOR

California de la California de la Califo

1000-2231-7717 000-552-9005

#### **ELOGITECH**

Attended to the control of the control of the contr

by the property of the party of the party of

THE RESIDENCE OF THE PARTY OF THE PARTY OF T

Name of the Part of the Owner, Complete Street, 1975.

World Radio History

## You Already Kn Best Reasons for

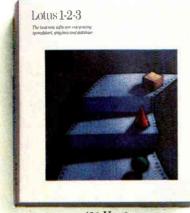

123 Ver. 2.x
Display more data with no loss
of speed; pop up graphs on same screen
as spreadsheet.

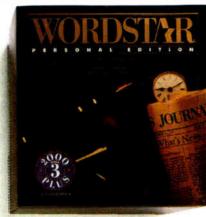

Wordstar 2000 Plus Ver. 3 Display sub/superscripts, italics, boldface, strikethrough.

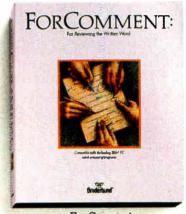

For Comment
Display more text with no loss of speed.

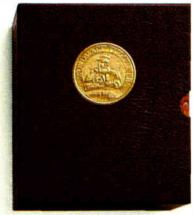

WordMARC
Display foreign characters at text
mode speeds.

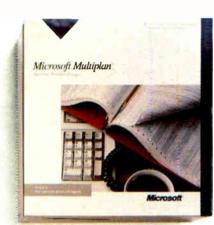

Microsoft Multiplan
Display more data with no loss
of speed.

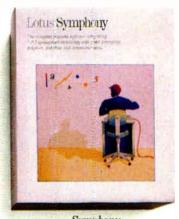

Symphony
Display more data with no loss
of speed.

It's hard to find a business application that can't run better with RamFont.™

HERCULES

Spreadsheets show nearly twice the data. Word processors display foreign, technical and other special ch no spe ofte N at w does, This

characters. All with no loss of scrolling speed—in fact, it often improves.

Now for a real look at what RamFont does, there's Write On! This unique RamFont word processor from

Hercules displays several type styles and sizes at text-mode speeds, complete with headline-size type, custom and foreign characters, underscore and true boldface. See them on-screen like they'll appear in print, brightening memos, overheads and prompt cards.

Hercules is a registered trademark of Hercules Computer Technology, Inc. RamFont and InColor are trademarks of Hercules Computer Technology, Inc. Other products are trademarks of their respective holders.

## w Some of the

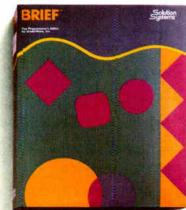

Brief Display more text with no loss of speed.

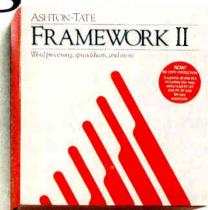

Framework II Display more data with no loss of speed; display boldface and italics in the word processor.

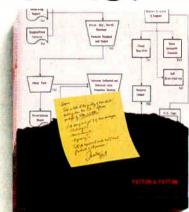

Flow Charting II Display special symbols at text mode speeds.

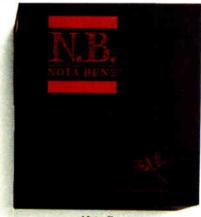

Nota Bene Display foreign character sets at text mode speeds.

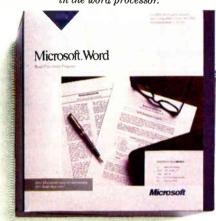

Microsoft Word 4.0 Scroll much faster than in graphics mode, retaining all on-screen fonts and attributes.

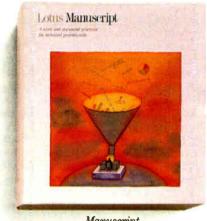

Manuscript Display sub/superscripts, italics, boldface and strikethrough.

## e More.

Create new documents with Write On! or import any ASCII text file. You get full editing functions plus pull-down menus and mouse support for easy font changes. You'll turn plain text files created with other word processors into dazzling communications in seconds!

For a limited time, you get a *free* copy of Write On! with every Hercules Graphics Card Plus or Hercules InColor Card\*

Both are at your Hercules dealer, complete with our exclusive RamFont mode that makes it all possible.

'If you already own a Hercules Graphics Card Plus or InColor Card, call us toll-free at 800-532-0600. We'l! tell you how to get your copy of Write On!

Circle 124 on Reader Service Card (Dealers: 125)

There have never been so many reasons for RamFont. But as any software publisher will tell you, there will soon be a whole lot more.

RamFont by Hercules. Exclusively in the Graphics Card Plus and InColor Card.

DECEMBER 1987 • BYTE 83

#### PERIPHERALS

#### New Mouse from Microsoft

ccording to the folks at Microsoft, its new mouse line has been totally redesigned for comfort and intuitive ease of use. The new electronic rodent is smaller than its predecessor and proportionally shaped. The traction ball is positioned toward the front of the device, moving the unit's center of balance under your fingertips. One of the two microswitch buttons is larger to let you easily hit the correct one without looking. Like its ancestor, the new mouse doesn't require a special mouse pad, and you can adjust its sensitivity via a pop-up menu.

The mouse comes in three versions: One is bundled with Microsoft Paintbrush and a variety of custom menus for popular applications packages. A second, along with the menus, includes Microsoft Windows version 2.0 and ZSoft's PC Paintbrush. The third has the menus and Easy-CAD, a low-cost CAD program.

The new Microsoft Mouse is compatible with the IBM PC, XT, AT, and 100 percent compatibles. On the graphics side, it will work with EGA, CGA, VGA, and Hercules adapters. The mouse comes with adapters that connect it to the serial port of both PC and AT compatibles, as well as to the mouse port of the IBM PS/2 series. A bus version is also available.

Price: \$150 to \$200. Contact: Microsoft Corp., 16011 Northeast 36th Way, P.O. Box 97017, Redmond, WA 98073-9717, (206) 882-8080.

Inquiry 782.

#### **Small Footprint Laser**

The BlaserStar 2 is Blaser Industries' latest incarnation of its laser printer for PCs and compatibles. The unit sports a footprint of 17 by 18 inches with no protrusions, in-

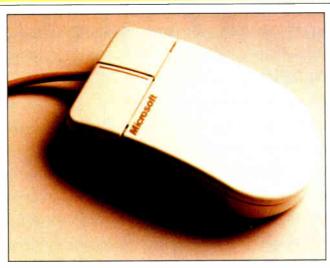

Microsoft's new Mouse is smaller and better balanced.

cluding the input and output trays. Printing at 8 pages per minute, the BlaserStar 2 emulates the HP LaserJet II, HP LaserJet Plus, Diablo 630, and Epson FX-80.

With a megabyte of memory standard, the unit can print a full page of 300- by 300-dpi graphics with an eight-level gray scale. You can expand the memory to 4 megabytes. The print engine is rated at 600,000 pages and is coupled with toner kits rated for 15,000 pages. The input bin holds 250 sheets, while the output bin can hold up to 100 sheets and automatically collates the copies face down.

Both parallel and serial ports are standard, as are 20 resident fonts. It also supports downloadable and cartridge fonts. BlaserStar 2 can hold up to 128 forms as macros, which you can overlay on text pages. You can change all standard settings from the front panel. A 16-character LCD display shows the status.

Price: \$2195.

Contact: Blaser Industries, 6383 Arizona Circle, Los Angeles, CA 90045, (800) 322-3399. Inquiry 783.

#### **Box II Rolled Out**

omega has introduced a new line of both internal and external 5¼-inch 20-megabyte removable-disk cartridge-drive products. The Bernoulli Box II replaces the original 8-inch line and is designed for the IBM PC, XT, AT, and compatibles, and the PS/2.

The internal versions of the Bernoulli Box II consist of a single-drive system. You can add on a slave drive later if you wish. The external versions consist of a single-drive, 20-megabyte system, and a dual drive, 40-megabyte system. The external drives are "zero footprint," and they fit between the system unit and the monitor of your computer.

The company also offers an upgrade kit that lets you expand your single-dive external system to a dual-drive system. Also available is new backup software that lets single-drive Bernoulli Box II users make image backups from cartridge to cartridge.

Price: Internal single drive, \$1299; internal drive upgrade kit, \$900; external single drive, \$1599; external dual drive, \$2499; external slave drive upgrade, \$1200. Contact: Iomega Corp., 1821 West 4000 S, Roy, UT 84067, (801) 778-3170. Inquiry 784.

#### Lightweight Color from DEC

The LJ250 (serial interface) and LJ252 (parallel interface) printers are Digital Equipment Corp.'s newest color printers. They each weigh under 10 pounds and use nonimpact technology to print graphics in up to seven primary colors at 180 by 180 dpi, and up to 255 colors at 90 by 90 dpi.

For text-only documents, the printer's maximum speed is 167 characters per second. Internal character sets include DEC's Technical Character Set and the ISO, NRC, Digital Supplemental, and IBM character sets.

Price: \$1695.

Contact: Digital Equipment Corp., 146 Main St., Maynard, MA 01754-2571, (617) 897-5111.

Inquiry 785.

#### Mac SE Expansion Chassis

f the single expansion slot in the Macintosh SE isn't enough for you, or if you want to use Mac II cards in your SE, a Texas company named Second Wave has a solution for you.

ExpanSE expands the single-option-card capability of the SE by providing an external expansion chassis that accommodates four SE option cards. ExpanSE II lets you use up to eight Macintosh II cards with your SE.

A 60-watt power supply is included in the ExpanSE. It also comes with an interface card and all the cables you'll need. The ExpanSE has a 130-watt power supply with fan cooling, an SE-to-NuBus interface card, and cables.

Price: \$995 and \$1195.

Contact: Second Wave Inc., 8760A Research Blvd, Suite 316, Austin, TX 78758, (512) 335-9283.

Inquiry 786.

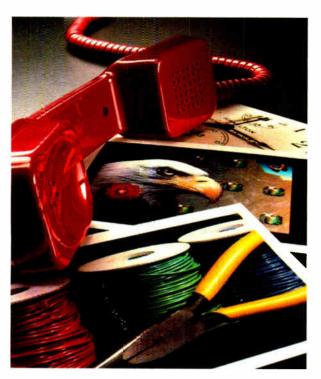

These aren't vacation snapshots to pass around. These color pictures from Kodak mean business. They are, in fact, digitized images transmitted quickly and accurately over ordinary phone lines from one Kodak SV9600 still video transceiver to another, displayed within seconds on a monitor, with quality prints made by a Kodak SV6500 color video printer.

The transceiver and printer are members of a family of new Kodak products that capture, store, display, and transmit high-quality still video images in continuous-tone color.

Individually, linked together, or integrated into existing communications and imaging systems, they can enhance the efficiency of image handling in the workplace.

For more information about Kodak still video products and the name of a dealer who can arrange a demonstration, call 1800 44KODAK (1800 445-6325), Ext 110. Or, send the coupon below.

Imaging Innovations For The Workplace.

# NOW, TELEPHONE FOR THE LATEST PICTURES FROM KONAK The new vision of Kodak

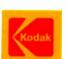

Circle 92 on Reader Service Card

| Send me | information | on the | products i | l have |
|---------|-------------|--------|------------|--------|
| checked |             |        | •          |        |

- ☐ KODAK SV9600 Still Video Transceiver ☐ KODAK SV7500 Still Video Multidisk Recorder
- □ KODAK SV7400 Still Video Recorder
- ☐ KODAK SV6500 Color Video Printer
- ☐ KODAK SV5000 Video Transfer Stand ☐ KODAK SV1300 Color Monitor

Eastman Kodak Company Dept 412-L Rochester, NY 14650

| ☐ Please have a sales representative contact me. |  |
|--------------------------------------------------|--|
|                                                  |  |

Name \_\_\_\_\_\_Title \_\_\_\_\_

Organization\_\_\_\_\_

Address \_\_\_\_\_\_ Phone No. (\_\_\_\_)

City\_\_\_\_\_\_State\_\_\_\_\_ZIP\_\_\_\_

#### ADD-INS

#### The WonUnder of Toshiba

f you need to expand your Toshiba T3100 portable computer, you may find the answer in Connect Computer's WonUnder. The assembly is a single-card expansion unit for the portable that lets you mount standard PC expansion cards on the bottom of the Toshiba.

WonUnder has two components: a metal card carrier that mounts on the bottom of the T3100 and an interface card that plugs into the computer's expansion port. You can use nearly any PC expansion card that's two-third-length or less. Even with the WonUnder mounted, the T3100 will still fit in its carrying case. The company says a unit that accepts 16-bit AT-style cards will be available in the near future. WonUnder models for the Toshiba T I 100 Plus and Zenith laptops will also be available soon.

You can install WonUnder yourself, or Connect Computer will do it for you. Price: \$349; installation, \$50. Contact: Connect Computer,

9855 West 78th St., Eden Prairie, MN 55344, (612) 944-0181. Inquiry 787.

#### Mach 10 Accelerates to 20

icrosoft has produced the successor to its Mach 10 accelerator card. Unlike the 10's 8086 processor, the all-new Mach 20 uses an 80286 processor running at 8 MHz. It also includes 16K bytes of on-board cache memory that provides the processor with fast access to frequently used data. Included speed-selection software lets you switch the Mach 20 down to standard 4.77-MHz speed for software that requires it.

A Mach 20 option is Memory Plus, which supports up to 3.5 megabytes of LIM/EMS memory. Microsoft says Mem-

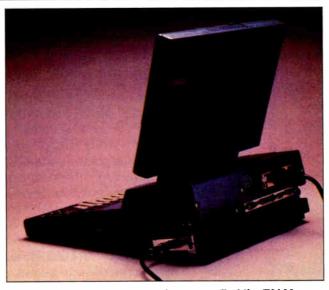

WonUnder adds an expansion slot to your Toshiba T3100.

ory Plus will also allow Mach 20 users to run OS/2, which will require a minimum of 1.5 megabytes of RAM. Memory Plus comes with 512K bytes of RAM, which is accessed via a 16-bit bus. It attaches to the end of the Mach 20 board.

Another option is Disk Plus. This board plugs directly into a connector on the Mach 20 board and frees the slot normally needed by your PC's standard floppy disk controller. Disk Plus supports both 1.2-megabyte and 360K-byte 514-inch floppy disk drives, as well as 1.44-megabyte and 720K-byte 31/2-inch drives.

The Mach 20 board also includes Microsoft's proprietary InPort chip and its 9-pin mini connector. The interface supports the Microsoft Mouse and other InPortequipped input devices. Price: \$495; Memory Plus with 512K, \$395; Disk Plus, \$99.

Contact: Microsoft Corp., 16011 Northeast 36th Way, Box 97017-9717, Redmond, WA 98073, (206) 882-8080. Inquiry 788.

#### Nonvolatile **Electronic Disk**

izdom Computer's EDISK EPROM/RAM memory card for the IBM PC, XT, AT, and compatibles emulates up to two floppy disk drives. Designed for harsh environments, secure software, portable applications, or dedicated controllers, this electronic disk eliminates the need for writing special software for diskless systems.

EDISK can be formatted using the standard MS-DOS FORMAT command and can be assigned as disk drives A to E. When you configure it as drive A, it automatically becomes your system's boot

According to Wizdom Computer, the unique feature of EDISK is its on-line rewrite capability. You can overwrite more than 50 percent of the disk as if it were a standard floppy disk before the EPROM disk has to be reformatted. Special interface software minimizes the rewrites on high-activity areas of the disk such as the directory. You can use an optional EPROM for the directory and FAT sectors to further minimize EPROM rewrites.

EDISK's battery-backed RAM can hold data for over 3 months with the power off. And both EPROM and RAM can coexist on the same card. The unit is available as a 180K-byte read-only disk, and as either a 360K-byte or 720K-byte read/write disk. Price: \$290 to \$580. Contact: Wizdom Computer, P.O. Box 121, Lynden, WA 98264, (604) 852-1155. Inquiry 789.

#### Photo Quality for Your AT

pair of bit-mapped display controllers for ATs and compatibles from Univision Technologies provide ultra-high-quality graphics for applications such as medical imaging, surveillance, publishing, and CAD. First is the UDC-803, a full-length card for ATs and compatibles that supports resolutions of 1600 by 1280 pixels by 8 or 4 bits. Its video-display rate is 180 MHz. Then there's the UDC-800, which generates resolutions of up to 2048 by 1536 by 8 with a videodisplay rate of 200 MHz.

Both boards use the Intel 82786 graphics coprocessor along with 4 megabytes of video RAM. The boards perform graphics operations such as polygon line drawing and bit-block transfer at speeds of up to 2.5 million pixels per second. The UDC-803 includes drivers for MIT's X Windows and AutoCAD. The UDC-800 supports Microsoft Windows. Both boards include initialization and diagnostic software. Price: UDC-803, \$3995;

UDC-800, \$6995. Contact: Univision Technologies Inc., 12 Cambridge St., Burlington, MA 01803, (617) 273-5388. Inquiry 790.

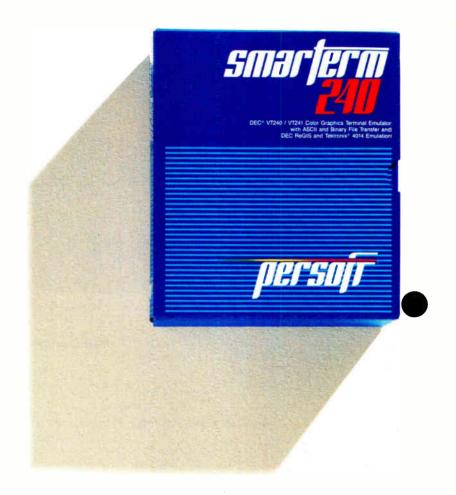

#### SmarTerm 240. DEC terminal emulation. True connectivity.

Mainframe-PC links are the current vogue. One terminal emulator is ahead

of the connectivity trend.

SmarTerm® 240 affords users exact four-color emulation of a DEC® VT241 terminal on an IBM® or compatible PC. Along with delivering full-screen ReGIS® and Tektronix® 4010/4014 graphics, SmarTerm 240 offers precise VT220, VT102, VT100, and VT52 text emulation.

Three error-free file transfer protocols, including Kermit and Xmodem, are provided. If judged as a communications stand-alone, SmarTerm 240 could well be the promise PC to the rost of the World connectivity package.

be the premier PC-to-the-rest-of-the-World connectivity package.

SmarTerm 240's user-interface is state-of-the-industry. Its user-support is

without peer.

This program's full collection of features add up to more power for connecting people to mainframes. Which helped earn it Digital Review's 1987 Target Award for the Best Connectivity Software Product.

Contact your dealer or call us at 608-273-6000 for more reasons why your

choice for DEC terminal emulation should be SmarTerm. Period.

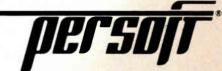

#### SOFTWARE • PROGRAMMING LANGUAGES AND AIDS

#### Programmer's Reference Guides

esigned for programmers using Z80 or 8051 assembly language or C, AVDOC provides on-line access to information about those languages or chips. Topics, which you pick with the cursor, show in windows on the screen. After calling up the information you need, you can return to your work by hitting the Escape key.

AVDOC also has a pop-up calculator that computes decimal, hexadecimal, octal, and ASCII values.

This TSR program, which runs on the IBM PC and compatibles, takes up 60K bytes of memory.

Price: \$49.

Contact: Avocet Systems, 120 Union St., P.O. Box 490, Rockport, ME 04856, (800) 448-8500, or (207) 236-9055. Inquiry 791.

#### Geometric Tools for Pascal Programmers

urboGeometry Library includes over 150 geometric routines that you can use in creating graphic designs. The routines find the intersection of lines, polygons, circles, arcs, and planes; determine the coefficients of the equations of lines, circles, arcs, and planes; convert the coefficients of one equation to another: find the distance between points, lines, circles, arcs, and planes; create perspective drawings; perform two- and three-dimensional transformations; and more.

The program runs on the IBM PC, XT, AT, and compatibles with at least 256K bytes of RAM. Disk Software recommends using a hard disk drive, and you'll need an EGA or CGA for graphics display. The company also reports that a Macintosh version will be available by the end of the year. **Price:** \$99.95.

Contact: Disk Software Inc.,

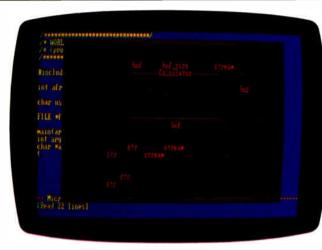

AVDOC pops up data in assembly language and C.

2116 East Arapaho, Suite 487, Richardson, TX 75081, (214) 423-7288.

Inquiry 792.

#### 386 Operating System

Theos 386 runs in 80386 protected mode, enabling it to address up to 4 gigabytes of physical memory and up to 64 terabytes of virtual memory. A debugger, linker, and EXEC job control are included; BASIC and C compilers are optional. Its C compiler includes functions and utilities for creating a data bridge between Theos and Unix, as Theos 386 is not directly compatible with either DOS or Unix.

The operating system supports up to 128 users, each with 4 gigabytes of addressable memory, and up to 999 tasks, with 23 files per task.

Theos will be available in January, according to the manufacturers.

Price: \$799 (run-time); bundled with BASIC: \$1299; with BASIC and C, \$1199.

Contact: Theos Software, 1777 Botelho Dr., Suite 360, Walnut Creek, CA 94596-5022, (415) 935-1118.

Inquiry 793.

#### **Mac Common LISP**

oral Software claims its version of Common LISP for the Macintosh II is a complete implementation of the language that lets programmers develop applications on microcomputers. Written in conjunction with Franz Inc., Allegro CL has the same features found in other Franz LISP products, including Common Loops, Flavors, and Common Windows.

Allegro CL for the Mac II has an incremental native-code compiler, a programmable EMACS-style editor, and debugging tools, such as a windows-based inspector, all of which are integrated into the Mac user interface.

Price: \$599.95.

Contact: Coral Software Corp., P.O. Box 307, Cambridge, MA 02142, (617) 547-2662.

Inquiry 794.

#### 32-bit Operating System

Executive for the 80386 is a board-level, ROMable, real-time, multitasking operating system that supports 12 CPU architectures, including Intel 8080, 8086, 80286, Motorola 6809, 68000, and 68020. It is written in C, except for time-critical sections such as context switch-

ing, task scheduling, and interrupt handling, which are written in assembly language. C Executive's call mechanism doesn't require programs in C to use hardware traps or interface libraries. In addition, CE-FILE, an optional file system, is also available in an 80386 version.

C Executive runs on IBM PC XTs or ATs with an 80386. The binary package includes MetaWare's C compiler and Phar Lap's assembler, linker and librarian.

Price: \$575 for binary package; \$5000 for source code; \$250 for optional file system. Contact: JMI Software Consultants Inc., 904 Sheble Lane, P.O. Box 481, Spring House, PA 19477, (215) 628-0846. Inquiry 795.

#### dBASE Debugger

he source-code level dBASE II Plus and Fox-BASE 2.0 debugger, dBUG, lets you debug while running applications. You can enter breakpoints, which allow the program to execute until it encounters the breakpoint. It then suspends and displays the source code. You can view variables along with their values, and you can set trace points for any variable or field.

The program provides over 30 debugging commands along with separate windows for source code, debugger commands, variables, calling sequence, and dBASE output.

To run dBUG, you need an IBM PC or compatible with MS-DOS or PC-DOS 2.0 or higher, 512K bytes of RAM (640K bytes is recommended), and two floppy disk drives.

Price: \$195.

Contact: HJS Research Inc., Cedar Ct., Suite 6162, Monmouth Junction, NJ 08852, (800) 323-1809; in California, (213) 492-1750.

Inquiry 796.

### What to look for in a modem. And over 25 ways to get it.

#### AT&T DATAPHONE® II Modems and Data Service Units

| Line<br>Speed  | Analog Private<br>Line Modems <sup>(1)</sup>                         | Switched Network<br>Modems(1)                                            | Data Service<br>Units                        |
|----------------|----------------------------------------------------------------------|--------------------------------------------------------------------------|----------------------------------------------|
| 56 Kbps        | N/A*                                                                 | 2656 SA & MM                                                             | 2556 SA & MM<br>2656 SA & MM<br>2756 SA & MM |
| 19.2 Kbps      | 2192A SA/MM                                                          | N/A*                                                                     | N/A*                                         |
| 14.4 Kbps      | 2144A SA/MM                                                          | N/A*                                                                     | N/A*                                         |
| 9.6 Kbps       | 2096A SA/MM<br>2096C SA/MM<br>2096T SA/MM<br>2296A SA/MM             | 2296A SA/MM                                                              | 2596 SA & MM<br>2696 SA & MM<br>2796 SA & MM |
| 4.8 Kbps       | 2048A SA/MM<br>2048C SA/MM<br>2048T SA/MM                            | 2248A SA & MM                                                            |                                              |
| 2.4 Kbps       | 2024A SA/MM<br>2024T SA/MM                                           | 4024 SA<br>2224A(2) MM<br>2224B SA<br>2224E MM<br>2224CEO SA<br>2224G MM |                                              |
| Dial<br>Backup | 48E SA<br>48F SA<br>839A MM<br>839B SA<br>2296A <sup>(3)</sup> SA/MM | N/A*                                                                     | N/A*                                         |

Note: (1) Same modern SA/MM (stand-alone or multiple mount), separate moderns SA & MM (stand-alone and multiple mount).

What you are looking at, in matrix form, is the AT&T DATAPHONE II family of modems. The widest range of modems in the telecommunications industry.

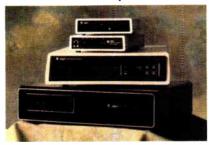

From a simple stand-alone tributary modem to the most sophisticated diagnostic high-speed units, each is fast, flexible and efficient. Each supports current communications standards and protocols.

If you would like to look in person, contact your AT&T Account Executive. Or call 1 800 247-1212, Ext. 240 for the number of our office nearest you.

From equipment to networking, from computers to communications, AT&T is the right choice.

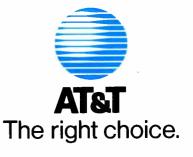

<sup>(2) 2224</sup> series asynchronous transmission at 0-300 bps, 1200 and 2400 bps, and synchronous transmission at 1200 and 2400 bps.

<sup>(3) 2296</sup>A has ability to automatically back up 4-wire private line with a single switched network connection. \*Not applicable

#### s Escort Scared or Sm

Cincinnati Microwave, the maker of Escort and Passport radar detectors, has ignored DAK's third, one-on-one Maxon versus Escort radar challenge. I think they're hiding behind 'independent' magazine reviews and refusing to meet us on the true field of battle. And now, I think I've finally figured out why. I believe they're in a NO WIN SITUATION! Read On.

By Drew Kaplan \$79°0 Maxon, it would be catastrophic take over the highways.

It's time to attack. No more Mr. Nice Guy for me. I've done everything I can to

get them out for a conflict.

I've offered \$10,000, then \$20,000, if they could beat Maxon's lowest price \$99° detector (now on sale for just \$79%) by more than 10 feet. I've even offered to print the results in my next catalog, win, lose or draw.

In a minute, I'm going to introduce Maxon's revolutionary new Micro-Detector that is CORDLESS and built to trounce Escort and Passport, but first let's see

what we can do to compare detectors. IS THIS FAIR? YOU DECIDE

In their recent ads, Cincinnati Microwave quotes what Car and Driver Magazine's April '87 issue says about Passport, "At \$295 direct from the factory, it's the most expensive piece of electronic protection in the group, but it's worth every nickel in roadgoing peace of mind."

Well, wouldn't you think that Passport obliterated every other detector by a country mile? And, don't you think everyone is going to go out and find the magazine and read the WHOLE review???

Well, look what else Car and Driver said in the same article (and not quoted in Passport ad), "As it turned out, the top five brands are so close in their "Overall Sensitivity" scores that a minor juggling of the X/K-band weighting formula would upset the apple cart." Wow, imagine that!

So, Passport didn't beat everyone by a mile. In fact, on the X Band tests, it appears that it came in 3rd in a Dead-Ahead Trap, 3rd in an Over-the-Hill Trap, and 3rd in an Around-the Corner Trap.

But in choosing Passport as best, Car and Driver says, ". . an 'excellent' appraisal of support systems (cords, lights, alarms etc.) is well worth several hundred feet of warning distance..".

Which brings me back to the point I've been trying to make since I first challenged Escort. Today, a good detector can often sniff out police radar as much as 60 seconds ahead.

Traveling at 55 mph, you only cover about 80 feet a second. So, whether there's a 10' or even 100' difference in sensitivity, with today's detectors it just doesn't make much difference.

**READ THIS** 

So, if Passport or Escort lose to the

for their advertising. And, even if they beat Maxon by a second or two, are they worth double or even triple the price?

So, that's why I think they're in a no win situation. Without the magazine's loving editorial comments, we'd be down to who won and by how many feet?

And while they may or may not be scared of losing to Maxon, so far, they sure seem to be smart enough to stay out of a footage contest.

**MAGAZINE ROUND UP** 

Popular Mechanics Magazine in November '86, in their Around A Corner Test said, "The low ranked . . .and Passport had to be rounding the bend and pointing at the radar gun before they'd detect it. Too late then!" (Not quoted by Passport.)

Although in July, after Cincinnati Microwave complained, Popular Mechanics said in an Around A Corner Test, "Consistent with the results of our previous test, Passport was easily the best of the minis." (Quoted in Passport Ads.)

Speaking of 'consistent', the magazines aren't consistent even from issue to issue.

By the way, in July's test they hated Maxon, but at least they said, "No detector in this group had to round the corner before sniffing out Smokey."

Road and Track Magazine (September '86) top rated Passport even though Maxon (a recommended buy) appears to have beaten Passport in Uninterrupted Alert, and Passport beat Maxon in initial alert.

So, when you get right down to which detector protects you, an on-the-road test without all the loving editorial 'quotable remarks' seems to be the only way to go.

We need to win or at least tie, to prove to the world that our challenge is for real, and not, as Cincinnati Microwave said, 'an advertising gambit". But, speaking of advertising gambits, read this!

#### PROTECTION FROM RASHID \$5? **WHOOPEE**

Last year, Cincinnati Microwave announced to the world, in virtually every magazine I picked up, that all radar detectors but theirs would be obsolete.

It seemed that a K band collision avoidance system called Rashid VRSS would knock out everyone's detectors.

Well, I said then that the \$558 system that recommends cutting a 61/2" hole in your grill for installation, wasn't going to take over the highways.

But Cincinnati Microwave kept advertising about Rashid. (My opinion of an advertising gambit). It's been a year and nobody I've talked with has run into a Rashid. I challenged Cincinnati Microwave to prove that there were even 500 on the road in the whole U.S., but they've been silent. (I wonder why???)

Anyway, just to prove that we had the technical expertise, Maxon has developed and implemented an Anti-Rashid circuit in the new Micro-Detector.

It's added about \$5 to your cost which we all think is a waste, but at least we won't get any more letters saying that the only reason we think it's worthless is because Maxon doesn't have it.

TRUE BREAKTHROUGH NO. FIVE Unlike the questionable value Anti-Rashid circuit from Cincinnati Microwave.

Maxon has now leapt ahead. Now you can have a micro detector that operates from 6 AA rechargeable batteries (included).

Now you can forget plugging your radar detector into your cigarette lighter. A revolutionary circuit design gives you cordless freedom and improved protection.

Maxon is using a circuit used in jet fighters and other military applications which replaces the traditional Gunn diode oscillator with a DRO (Di-electrically Resonated Oscillator).

The efficient DRO circuit is much more stable when subjected to temperature extremes and vibration (hence its use in the military, especially aircraft). Its only disadvantage is that it costs more.

The new detector also has incredible "support systems". Its bright LEDs, dim themselves at night. And speaking of dimming, they can be switched off so you can't be spotted from the rear.

And, as for the separate X and K warning tones, not only is the volume adjustable, 'Mute' lets you silence the alarms without adjusting volume. They will automatically reset after the alert passes.

You can plug the Micro into your cigarette lighter, you can run it for about 8 hours on its rechargeable batteries, and it automatically recharges from your cigarette lighter overnight or while you use it plugged in during the day.

OK, now it's time to prove that Maxon is Number One. Cincinnati Microwave.

eat our dust!

Let's cut through the Radar Detector Glut. We challenge Escort & Passport to a one-on-one Distance and Falsing 'duel to the death' on the highway of their choice. If they win, the \$20,000 check pictured below is theirs.

By Drew Kaplan

We've put up our \$20,000. We challenge Escort to take on Maxon's Dual Superheterodyne RD-1 \$99<sup>∞</sup> detector (right) (Now just \$79°), Maxon's new Mini RD25 \$99° detector (middle) or - Maxon's Cordless Micro-Trouncer \$149% radar detector (left) on the road of their choice in a one-on-one conflict.

The real question today is: 1) How many feet of sensing difference, if any, is there between Maxon's Detectors and Escort's or Passport's? And 2) Which is

more accurate at interpreting real radar versus false signals?

So Escort, you pick the road (continental U.S. please). You pick the equipment to create the false signals. And finally, you pick the radar gun.

Maxon and DAK will come to your highway with engineers and equipment to verify the results.

And, we'll have the \$20,000 check (pictured) to hand over if you win!

**BOB SAYS MAXON IS BETTER** Here's how it started. Maxon is a mammoth electronics prime manufacturer. They actually make all types of sophisticated electronic products for some of the biggest U.S. Electronics Companies. (No, they don't make Escort's.)

Bob Thetford, the president of Maxon Systems Inc. and a friend of mine, was explaining their anti-falsing Dual Superheterodyne Radar detector to me. I said "You know Bob, I think Escort really has the market locked up." He said, 'Our new designs can beat theirs'

... Next Page Please

. . . Challenge Continued So, since I've never been one to be in second place, I said, "Would you bet \$20,000 that you can beat Escort?" And, as they say, the rest is history

By the way, Bob is about 6'9" tall, so if we can't beat Escort, we can sure scare the you know what out of them. But, Bob and his engineers are deadly serious about this 'duel'. And you can bet that our \$20,000 is serious.

We only ask the following. 1) The public be invited to watch. 2) Maxon's Engineers as well as Escort's check the radar gun and monitor the test and the results.

3) The same car be used in all tests. 4) We'd like an answer from Escort no later than December 31, 1987, and 60 days 1/4 second gives you protection from signals from other detectors, intrusion systems and garage door openers.

So, when the lights and X or K band sounds explode into action, take care, there's very likely police radar nearby. You'll have full volume control, and a City/Highway button.

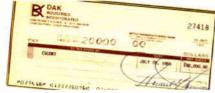

Maxon detectors are backed by Maxon's standard limited warranty.

There are many cheap imports that aren't very good. My quarrel with them is that except for themselves. I don't know who they think is any good!

CHECK OUT RADAR YOURSELF **RISK FREE** 

Put a detector on your visor, dash or windshield. When it sounds, look around for the police. There's a good chance you'll be saving money in fines and higher insurance rates.

If you aren't 100% satisfied, simply return it in its original box within 30 days for a courteous refund.

(RD-1 Pictured to Right.) To get your Maxon, Dual Superheterodyne, Anti-Falsing Radar Detector risk free with your credit card, call toll free or send your

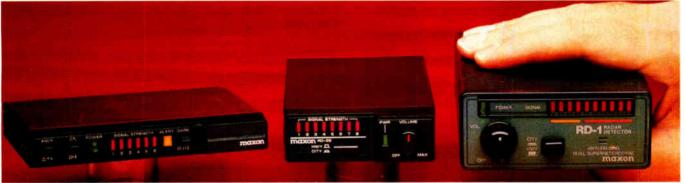

notice of the time and place of the conflict to alert the public. And, 5) If Escort can prove that there are even 500 Rashid units in operation, we will present them with a check for \$5,000 at the conflict.

**HOW'S THIS FOR FAIR?** 

Cincinnati Microwave will be deemed the winner and given the check if either Escort beats Maxon's RD-1 or RD-25 by 10 feet in both uninterrupted and initial alerts or equals the Micro-Trouncer, OR if Passport beats Maxon's RD-1 or RD-25 by 2 seconds at 55mph in both uninterrupted and initial alerts or equals the Micro-Trouncer. So, DAK wins only if we beat both the \$295 Passport and \$245 Escort Radar Detectors.

SO.WHAT'S **DUAL SUPERHETERODYNE?** 

OK, so far we've set up the conflict. Now let me tell you about the new dual superheterodyne technology that lets Maxon leap ahead of the pack.

It's a technology that tests each suspected radar signal 4 separate times before it notifies you, and yet it explodes into action in just 1/4 of one second. (1/10th second for the Micro-Trouncer.)

Just imagine the sophistication of devices that can test a signal 4 times in less than a 1/4 of one second. Wow!

But, using Maxon is easy. These long range detectors have all the bells and whistles with separate audible sounds for X and K radar signals.

LED Bar Graph Meters accurately show the radar signal's strength. And, you won't have to look at a needle in a meter.

Keep your eyes on the road, you'll see these meters with your peripheral vision.

You'll have a very high level of protection. Maxon's Dual Conversion Scanning Superheterodyne circuitry combined with die-cast aluminum ridge guide wideband horn internal antennas, really ferret out radar signals.

And the key word is 'radar', not trash. The 4 test check system that operates in

Note from Drew: 1) Use of radar detectors is illegal in some states.

Speeding is dangerous. Use your detector to help keep you safe when you forget, not to get away with speeding. **DON'T WASTE MONEY** 

As I've said, good radar detectors today are very similar. The RD-1 is great. It is much smaller than Escort at just 31/2" wide, 4¾" deep and 1½" tall.

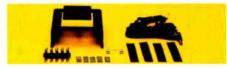

If you want an even smaller detector, the RD-25 at just 21/8" wide, 41/2" deep and 1" tall, with its included windshield mount and identical specs is for you.

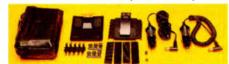

If you want the very best, or if you want to forget cords and be able to slip a

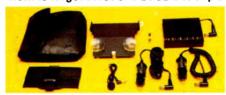

41/2" wide, 31/4" deep, 3/4" tall (It mounts sideways to the rest) detector into your shirt pocket, choose the Micro-Trouncer.

I'd love to tell you that the Micro-Trouncer is light years ahead in detection, because its circuitry certainly is.

But, I'd be into advertising gambitland if I claimed that 1 or 2 seconds of improvement over Maxon's other detectors or even over Escort and Passport really make a significant difference.

Caution: Cincinnati Microwave is right.

check for DAK's \$79% sale price (\$4 P&H). Order No. 6138.

Note: An optional suction cup windshield mount and extra coiled power cord (we can't afford to throw them in for free) is just \$5% (\$2 P&H) Or. No. 4800.

(RD-25 Pictured in Middle.) To get your Maxon, Dual Superheterodyne, Anti-Falsing Mini Radar Detector complete with 2 Power Cords, Window Suction Cup, Dash and Visor Mounts risk free with your credit card, call toll free or send your check for just \$99\* (\$4 P&H) Order No. 6139. CA res add tax.

(Micro-Trouncer Pictured to Left.) To order Maxon's Top-Of-The-Line, DRO Circuit Radar Detector with Mute, 4 Second LED Meter Hold, Dark Switch, Cordless Battery Operation (6 AA Ni-Cad Batteries Included) with Windshield, Dash, and Visor mounts and 2 power/charging Cords risk free with your credit card, call toll free or send your check for this revolutionary \$249 suggested retail detector at DAK's market breaking price of just \$149° (\$6 P&H) Order No. 6140.

OK Escort, it's up to you. We've got \$20,000 that says you can't beat Maxon on the road. Your answer, please?

Escort and Passport are registered trademarks of Cincinnati Microwsve. Rashid VRSS, and Rashid Rader Safety Brake are registered trademarks of Vehicle Reder Sefety Systems, Inc.

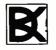

#### INDUSTRIES

Toll Free For Credit Card Orders Only 24 Hours A Day 7 Days A Week 1-800-325-0800

For Toll Free Information, Call 6AM-5PM Monda Technical Information....1-800-272-3200 Any Other Inquiries. . . . . . . 1-800-423-2866 8200 Remmet Ave., Canoga Park, CA 91304

#### SOFTWARE . SCIENTIFIC AND ENGINEERING

#### ChemLibrary

he Egg, a WYSIWYG (what you see is what you get) scientific word-processing program, now includes ChemLibrary, a database of chemical structures.

Structures include organic, inorganic, and biochemical, as well as many common structure skeletons that you can edit to produce the needed structure. A sampling of sugars is provided in prospective format, along with the common nucleic acids.

The Egg requires an IBM PC or compatible with 256K bytes of RAM, MS-DOS or PC-DOS 2.0, one disk drive, and a color graphics or Hercules card.

Price: \$495 for The Egg; \$125 for ChemLibrary. Contact: Elsevier Scientific Software, 52 Vanderbilt Ave., New York, NY 10017, (212) 916-1250.

Inquiry 797.

#### Digital Signal **Analysis Spreadsheet**

aDiSP is a spreadsheet for digital signal analysis that lets you solve mathematical problems, manage and analyze data, and display graphic solutions. With DaDiSP, you create individual signal-processing steps by typing a formula into a window. Worksheets enable you to build a custom library of analysis templates that you can store and modify for new tasks.

You can perform over 150 data-manipulation and dataanalysis functions, including signal arithmetic and calculus, signal editing, waveform generation, Fourier analysis, and peak finding. It supports real and complex arithmetic. DSP reports that the program carries engineering units through compound calculations.

It also supports a variety of peripherals, including RS-232C and IEEE-488 add-ons. DaDiSP runs on the IBM PC and compatibles, as well as on 32-bit workstations. On the

PC, you'll need at least 512K bytes of RAM (640K bytes is recommended); a Hercules, CGA, or EGA graphics card; MS-DOS or PC-DOS 2.0 or higher; and two floppy disk drives or a floppy disk drive and one hard disk. The company also recommends an 8087 or 80287 math coprocessor.

Price: \$795 for PC version; \$2295 to \$4995 for 32-bit workstation versions. Contact: DSP Development Corp., One Kendall Square, Cambridge, MA 02139, (617) 577-1133. Inquiry 798.

#### **Logic Simulation**

fter describing a logic circuit and sequence of binary input signals to the program, LSP will compute the resulting binary output signals of any or all nodes for the circuit at specified times. The program contains built-in models for combinatorial gates such as AND, OR, and NAND, sequential devices such as D, JK, and toggle flipflops, as well as tristate devices. The program provides for zero, one, don't know, and high-impedance states, each of which is propagated through the circuit.

You can define signals. synchronous and asynchronous inputs, and outputs by common names. You can also assign a delay time ranging from 1 to 255. You can mix types of inputs in a single design and edit them with the built-in input signal editor. The output of LSP is a timing diagram showing the binary states of each selected signal as a function of time.

The program supports unlimited-keystroke macros, according to BV. Auto-execute and batch-mode capabilities let you execute LSP autonomously and unattended by taking instructions from a file.

The program runs on the IBM PC and compatibles with 256K bytes of RAM and on Macs with 512K bytes. Price: \$95.

Contact: BV Engineering. 2200 Business Way, Suite 207, Riverside, CA 92501, (714) 781-0252.

Inquiry 799.

#### **Equation-Processing** Software

quator evaluates equa-tions either from those you enter or from the Pulse exchange library for engineering equations. You can enter Greek letters and symbols of up to eight characters. The program automatically decodes, and recognizes functions and standard constants.

Graphs of the results or of other text data files can be plotted with linear or logarithmic axes on the screen or on an HP7470-type plotter. The program calculates optimum ranges for the axes that you can use or redefine before plotting the graph.

The program uses a menudriven command structure and a context-sensitive help system. It runs on the IBM PC and compatibles with MS-DOS or PC-DOS 2.0 or higher and 512K bytes of RAM. Price: \$79.

Contact: Pulse Research. P.O. Box 696, Shelburne, VT 05482, (802) 985-2928. Inquiry 800.

#### **Optimize Experiments**

implex-V version 2.2 is a menu-driven program that assists you in making your experimental design strategies more efficient. It lets you increase the yield of a synthetic reaction, improve the efficiency of an extraction process, and reduce the cost of an existing reaction or process. You can adjust up to 12 continuous variables simultaneously using a modified sequential simplex algorithm.

Version 2.2 can accept up to four responses, use an optional starting simplex that

you define, and produce ASCII files that you can export to word-processing and other programs. The multiple responses are scaled and combined into a single additive or multiplicative objective function.

Simplex-V runs on the IBM PC, XT, AT, and compatibles with MS-DOS or PC-DOS 2.0 or higher and 128K bytes of RAM. Graphics are available if you have a CGA or equivalent graphics card.

Price: \$295. Contact: Statistical Programs, 9941 Rowlett, Suite 6, Houston, TX 77075, (713) 947-1551.

Inquiry 801.

#### Expecting a Flood?

ydropeak offers you data on flood flows for any station on any river in the United States, according to US West. The information is based on the U.S. Geological Survey peak values file from WATSTORE. A summary is presented on each gage, along with separate screens for the annual and partial duration series data, including a translation of the discharge and stage codes necessary to interpret them. A rank screen with discharge, plotting position, and exceedance probability is also offered.

A search facility enables you to locate a gage, review the information, and choose from four formats, including ASCII tabular, Lotus, card record, and binary.

Hydropeak runs on IBM PCs with at least 640K bytes of RAM and a CD-ROM drive. Price: \$395 for one state, with discounts for each state purchased thereafter. Contact: US West Knowledge Engineering Inc., 4380 South Syracuse, Suite 600, Denver, CO 80237, (800) 222-0920; in Colorado, (303) 694-4200. Inquiry 802.

```
DECLARE FUNCTION Filter$ (Txt$, FilterMask$)
        Convert a number that contains non-numeric characters to
        a clean number.
       Input a line:
     line INPUT "Enter a number with commas: "A$(error 1)
       Look for only valid numeric characters (0123456789.-) in the
    input string:
CleanNum$ = Filter$(A$, "0123456789.")
      Convert the string to a number:
    PRINT "The number's value = "; VAL(CleanNum$)
              Takes unwanted characters out of a string by
            comparing them with a filter string containing
                  only acceptable numeric characters
  FUNCTION Filter$ (Txt$, FilterMask*)(error 2)
(error 3) TxtLength = LEN(Txt$)
          FOR I = 1 TO TxtLength%
                   C$ = MID$(Txt$, 1, 1)
                                        / Isolate each character in
                                             the string.
                  ' If the character is in the filter string, save it:
                     INSTR(FilterMask%, C$) <> 0 THEN
Temp$ = Temp$ + C$
        Filter$ = Temp$
END FUNCTION
```

## Get this program up and running in 5 minutes. Or your money back.

We don't expect to make many refunds, though. Thanks to a revolutionary breakthrough we call "instant programming." For the first time, you can run, test, debug, then continue running your BASIC program, and see the results instantly. All without a compile step interrupting your progress. Or your train of thought.

Try new Microsoft & QuickBASIC 4.0 on the program above. Or, on any program you'd like. If you can't go from paper to perfect execution faster than you ever imagined, return it within 30 days for a full refund. No questions asked.

But we're betting you'll enjoy a unique programming experience.

In our program, for example, Microsoft QuickBASIC 4.0's instant syntax checking will find the missing ";" (error 1) the instant you type in the line.

Of course, other BASICs will catch errors like this. Eventually. But none will catch the fact that integer variable *FilterMask* % (error 2) should be a string variable.

Let alone give you the incredible ability to edit and continue. For example, you can step through the FOR loop, go back and correct TxtLength's missing "%" (error 3), then resume execution from that very statement.

Or allow you to monitor the changing value of *Temp\$* until you locate the especially subtle error number 4—the proper function call is MID\$ (Txt\$, I, 1)—and, via our on-line help, confirm the fix by displaying MID\$'s syntax at the touch of a key.

What's more, at \$99, Microsoft QuickBASIC 4.0 boasts a sophisticated collection of professional features. From language extensions like records, recursion, huge arrays and true functions. To high-performance executable code that runs faster than output from the former speed champ. Our very own Microsoft QuickBASIC 3.0.

For the name of your nearest Microsoft dealer call (800) 541-1261, Dept. A42. Because without Microsoft QuickBASIC 4.0, you're waiting too long to see the results of your programming efforts.

And in this day and age, who wants to have a wait problem.

Microsoft is a registered trademark of Microsoft Corporation, Offer valid in the 50 United States only.

#### SOFTWARE . BUSINESS AND OTHER

#### **Graphwriter II**

raphwriter II, a program for creating charts from spreadsheet and database data with a Lotus 1-2-3-style interface can link directly to any data source, update and output charts automatically, and place multiple charts on a page. You can also view and select data from the data source, and you have more file handling and output options. You can also export Graphwriter II charts to Freelance Plus or to Lotus Manuscript.

You have a choice of 24 chart types, some of which include line, pie, x, y scatter, text, bar, Gantt, and bubble. The program positions the chart elements on the page according to default style settings, so you don't have to make design decisions on layout, legends, or graph labels.

Some of the options for customizing and editing charts include adding three-dimensional effects, placing multiple charts on a page, and changing colors, fill patterns, fonts, and text sizes. Graphwriter II is compatible with WKS, WK1, WRK, WR1, DIF, ASCII, SYLK, and dBASE files. Compatible output devices include dot-matrix and laser printers, plotters, color printers, and image recorder cameras. You can also produce charts for paper, 35mm slides, and overhead transparencies.

Graphwriter II runs on the IBM PC, XT, AT, PS/2s, and 3270. You need a minimum of 512K bytes of RAM, a hard disk drive, and a Hercules monochrome card, a CGA, EGA, VGA, or MGA. Price: \$495. Contact: Lotus Development Corp., 55 Cambridge Parkway,

(617) 577-8500. Inquiry 803.

Cambridge, MA 02142,

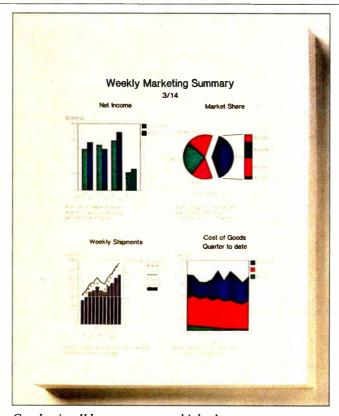

Graphwriter II lets you create multiple charts on a page.

#### What If You Need a Loan?

recision Data's What If program is broken into two parts: a mortgage-calculating system and a loan and investment program.

The mortgage part of the program figures conventional, variable-rate, and balloonrate mortgages. You can display mortgage amount, monthly payments, interest rates, terms, total interest. total amount, and effective

The loan section figures loan financing and analyzes your existing or potential investments. You can calculate your principal, regular payments, last payments, remaining balance and annual interest rate, and you can compute terms of the loan. The program also prepares amortization schedules for all three mortgage types and loan financing.

In analyzing investments

you can determine the future value of the investment in general or the total with regular deposits, and you can compute the amount of regular deposits to figure a future value. The program can also tell you what your initial investment should be and how much you need to invest for withdrawals, and it will figure interest rates and give you an earned interest table.

What If runs on the IBM

PC and compatibles with at least 128K bytes of RAM and MS-DOS or PC-DOS. You also need a 132-column printer for output. Price: \$79 for the package; \$49.95 for either the mortgage portion or the loan and investment portion. Contact: Precision Data Inc., 206 West Michigan St., Mt. Pleasant, MI 48858, (517) 772-5055.

Inquiry 804.

#### Go Fetch with 1-2-3

etch, a Lotus 1-2-3 addin, lets you perform queried data imports and exports from any database from within 1-2-3. You can also take data from a 1-2-3 spreadsheet and send it to a new file in almost any format, or you can append it to an existing data file.

The program is macrodriven and contains 1-2-3 templates, including a Custom Report Generator template.

Fetch works with files created with dBASE II and III. R:base System V, Reflex, PCFile, comma-delineated ASCII, and other applications programs.

To run Fetch you need a copy of Lotus 1-2-3 version 2.0 or higher and at least 60K bytes of additional RAM on an IBM PC or compatible. Price: \$99.95. Contact: Manusoft Corp., 8570 West Washington Blvd.,

Culver City, CA 90232, (213) 559-1561. Inquiry 805.

#### Financial Planning

Prentmark's Number-Cruncher-I, formerly in a template version, is now available as a stand-alone program. It includes coverage of 44 topics in categories such as valuation, tools of estate planning, charity, techniques of estate planning, and present and future value computations. Topics include Section 6166 installment payments of estate tax, Section 303 stock redemptions, special use valuation, split interests, and charitable remainder trusts.

The program runs on the IBM PC, XT, AT, and compatibles with at least 256K bytes of RAM and MS-DOS or PC-DOS 2.0 or higher.

Price: \$199.

Contact: Brentmark Software, P.O. Box 9886, Newark. DE 19714-9886, (302) 366-8160.

Inquiry 806.

continued

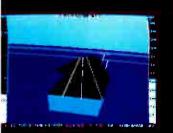

1985 - High-performance Jet flight simulator for the IBM. Commodore 64 and Apple II computers

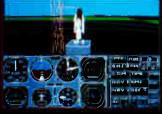

1987 Expanding Scenery disk coverage: East Coast, Japan, & Europe

1979 - 3D graphics applied to the

computers

original FS1 Flight Simulator for the new Apple II and TRS-80

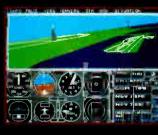

1986 - Flight Simulator II for the 68000 computers

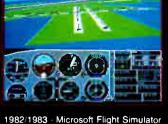

1982/1983 - Microsoft Flight Simulator & Flight Simulator II

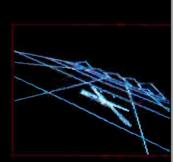

package in BASIC and M6800 Assembly Language

1977 - SubLOGIC's 3D graphics

## Ten Years of Technology and Dedication

Some say our technology has helped us define the state of the art in flight simulation. We believe our ten years of dedication have gotten us where we are today.

SubLOGIC's first black & white 3D graphics routines, developed in 1977, paved the way for our introduction to flight simulation and aerial combat gaming theory. Our second-generation Flight Simulator II was so well conceived that even we find it difficult to improve upon. Jet's spectacular land and sea battle scenarios set another classic milestone in state-of-the-art simulation gaming. Scenery concepts incorporated into SubLOGIC flight simulation products right from the start continue to evolve as we introduce new, more beautifully detailed areas of the world to explore. And coming in 1988 - a flight control yoke for even more realism!

We invite you to help us celebrate our first decade of success, and share in our anticipation of the next ten years to come. SubLOGIC tenth-anniversary promotional shirts and posters are available at your dealer or directly from SubLOGIC. See your dealer, or write or call us for more information.

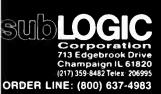

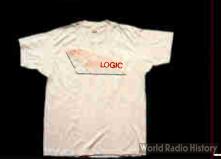

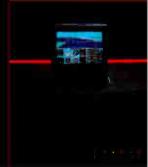

#### SOFTWARE . BUSINESS AND OTHER

## When LANs Have Wings

ings, a program for NETBIOS-compatible LANs, works as a distributed communications server that doesn't require a dedicated PC. The vendor says the software lets you use any workstation as a terminal, use any modem on the LAN from any workstation, connect to other computers (including minicomputers), and move files to and from different computers. It also lets you take control of a remote PC or LAN if that system has Wings.

The program enables a computer to emulate VT-100, VT-102, VT-52, IBM 3101, DG D220, ADM 3A, or Tele-Video 912 terminals.

File-transfer protocols include XMODEM, ZMODEM, Kermit, SmartCom II, XON/XOFF, delay-after-line, and a proprietary protocol with wild cards and automatic file compression.

Each copy comes with a program called Line Expert, which the company says is an expert system that deals with asynchronous communications.

To use the program, you need an IBM PC, XT, AT, or compatible with DOS 2.0 or higher, 256K bytes of RAM (Line Expert needs 512K bytes), one disk drive, a serial card, an asynchronous modem, and a NETBIOS-type network.

Price: \$599.95 for five users; \$99.95 for each extra user. Contact: Concept Development Systems Inc., 2778 Hargrove Rd., Suite 349, Vinings, GA 30080-3048, (404) 434-4813. Inquiry 807.

#### **GOfer the Text Finder**

G Ofer is a RAM-resident, pop-up search program that runs on the IBM PC and compatibles in conjunction with a variety of word processors.

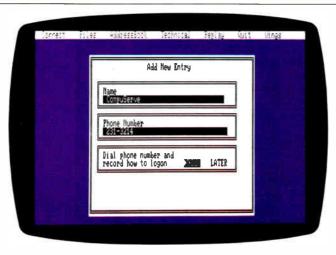

Wings operates as a distributed communications server.

GOfer works without prior indexing, file conversion, or keywording. It will let you search for particular text from within a document or editing package. You can begin a search with a word or phrase or perform complex searches, including Boolean AND/OR/ NAND logic and "how close" parameters. Once GOfer has located the text, you can then insert it into the document you're working on, even if it is a file created with a different word-processing system. You can also direct the found text to your printer or write all finds to another file. Microlytics reports that GOfer searches through multiple files at rates up to 16K bytes per second or 1 megabyte per minute on standard ATs.

You can also load GOfer from DOS, without keeping it RAM-resident. Some of the word processors it works with include Microsoft Word, WordStar, WordStar 2000, MultiMate Advantage II, XyWrite III, WordPerfect, Q&A Write, and Display-Write III and IV. You can also search Ventura and dBASE files. Microlytics reports that the program will work online with electronic mail services.

GOfer runs on the IBM PC and compatibles and PS/2s. It requires 79K bytes of RAM and is not copy-protected. **Price:** \$79.95.

Contact: Microlytics Inc., Techniplex, 300 Main St., East Rochester, NY 14445, (716) 248-9150. Inquiry 808.

#### Memory-Resident Writer's Guide

writer's Handbook, a memory-resident program for the IBM PC and compatibles and for Macintoshes, can help with grammar, punctuation, spelling, foreign phrases, and other aspects of writing. The program serves as a companion to a word processor.

You call up the Writer's Handbook with one keystroke. You can then either scroll through menus—which cover such topics as rules of grammar, abbreviations, signs and symbols, and "computerese"—or get right to the information you want by using the program's search function.

Writer's Handbook requires at least 128K bytes of memory. To use it on an IBM PC or workalike, you need DOS 2.0 or higher.

Price: \$29.95.

Contact: Digital Learning Systems, 4 Century Dr., Parsippany, NJ 07054, (201)

538-6640. **Inquiry 809**.

#### DOS Help

elpmateDOS, an on-line utility for the IBM PC and compatibles, calls up references, hints, examples, and comments about 88 MS-DOS commands and related topics. You only have to type Help at the DOS prompt to get a menu that lists DOS commands (version 2.0 and higher) and other topics. You then pick a command by typing its name or using the cursor keys to point to it. The program brings up from one to five documentation screens, depending on the command's complexity.

Some of the topics include batch files, AUTOEXEC and CONFIG files, wild cards, and a glossary. You'll need at least 256K bytes of RAM and one floppy disk drive. Price: \$39.95. Contact: Helpmate Software, 8660-D Miramar Rd., Suite 135, San Diego, CA 92126, (619) 693-5050. Inquiry 810.

#### **ImageStudio**

mageStudio lets you manipulate the gray-level information of images generated by high-resolution scanners. In addition to a gray-map editor and filters, it also includes paintbrush, water drops, charcoal, and finger design tools providing airbrush, edge-softening, and paint-smearing effects.

ImageStudio supports 64 gray levels; the gray-map editor lets you change brightness and contrast and create posterization, solarization, and negative effects. You can view the images magnified 25, 50, 100, 200, 400, and 1600 times, and you can get multiple views of the same image.

ImageStudio runs on the Macintosh Plus, SE, and II, with an external disk drive. Price: \$49.95.

Contact: Letraset USA, 40 Eisenhower Dr., Paramus, NJ 07653, (800) 631-1603; in New Jersey, (201) 845-6100. Inquiry 867.

# VER CLONES

## COMPLETE YSTEMS FROM WELCOME AT COMPATIBLES IT'S EXCITING! **SYSTEM 4000** SPECIAL 40 MEG SEAGATE ST-251 ONLY \$449 additional with purchase of any system 1000 or mini system 1000 WILL INSTALL AT NO EXTRA CHARGE MINI **SYSTEM 1000**

#### All Systems Include Video Card & Monitor

#### PC/AT SYSTEM 1000 **O WAIT STATE**

■ AT Case ■ 200 Wott Power Supply ■ 640K Memory ■ Speed: 6-10 MHz Mother Board ■ 80286 MIcroprocessor ■ 1.2M Toshiba Floppy Drive ■ Hard Disk & Floppy Disk Controller Card (Western Digital) ■ 8 I/O Interfoce Slots
■ AT Keyboard ■ Fully Expandoble

#### MONO \$999

Complete with Monographic Hercules Compatible Card, Parallel Printer Port, Samsung Tilt & Swivel Base Monitor.

#### COLOR \$1199

Complete w/Color Graphics Card, 14" RGB

#### EGA \$1299

ete w/EGA Card & EGA 14" Monitor

#### XT TURBO **SYSTEM 900-10**

■ Speed: 4.77 \* 10 MHz (Switchable by Turbo Buttons) ■ AT Jr. Case ■ XT Size with At Features ■ Reset Button ■ Turbo Button ■ Keyboard Lock ■ Power LED ■ Hard Drive LED ■ 150 Worth Power Supply ■ CPU 8088-1 Microprocessor ■ 640K AT 120NS ■ 2-360KB Toshiba Floppy Disk Drive #ATStyle Keyboard

Multi I/O Serial Port, Parallel Port, Game
Port, Clock Calendar # Floppy Controller -

#### MONO \$729

Complete w/Monogrophic Hercules Compatible Card, Parallel Printer Port, Samsung Tilt & Swivel Base Monitor

#### **COLOR \$929**

ete w/Color Grophics Card, 14" RGB

#### EGA \$1149

Complete w/EGA Card & 14 EGA Monitor.

#### MINI SYSTEM 1000 **POWER of AT** in XT SIZE

■ ATJr. Case ■ 185 Watt Power Supply ■ 640K Memory = Speed: 6+10 MHz Mother Board = 80286 Microprocessor = AT Style Keyboard = 1.2M Toshiba Roppy Drive = Western Digital Hard/ Floppy Controller ■ 8 I/O Interface Slots

#### MONO \$999

Complete with Monographic Hercules Com-patible Card, Parallel Printer Port, Samsung Tilt & Swivel Base Monitor.

#### **COLOR \$1199**

e w/Color Graphics Card, 14" RGB oltor.

#### EGA \$1299

Complete w/EGA Card & EGA 14" Monitor

#### XT TURBO SYSTEM 900

■ XT Silde Out Case ■ 150W Power ■ AT Style Keyboard ■ 1-360KB Tashiba Roppy Drive ■ 640K Dynamic Ram • Roppy Controller -Cantrals 2 Internal Drives • Phoenix Bios (Amer Recognized) • Speed: 4,77-8 Mother-board • CPU 8088-2 Microprocessor

#### MONO \$549

Complete w/ Monographic Hercules Compatible Card, Parallel Printer Por., Samsung Titt & Swivel Base Monito

#### **COLOR \$749**

with Color Graphics Card, 14" RGB

#### **BAREBONE \$429**

Case, 150W Power, AT Style Keyboard, 1-360K Toshiba Roppy Drive w/controller, 640K Instd.

#### 900-10 MHz BAREBONE SYSTEM Includes AT Jr. Case, 10

MHz Motherboard, 256K Installed. 150W Power, AT Style Keyboard, FCC Approved

**ONLY \$299** 

Full Monual and Instruction MS DOS 3.3 with GW Basic only \$9900 with purchase of any system

#### **LCD LAPTOP SIZE PORTABLE XT-10** 10 MHz SYSTEM

- Liquid Crystal Display Combining Flat Panel, Super Twist Display Technology with Electro Luminescent Backlight. Lightwelght 16"x8"x9" 8088-1 CPU
- 4,77/10 MHz Switchable
- 165W Power 110-220 Auto Switch
- 10-1/2" Diagonal Screen
- 25 Lines 80 Character
- 640 x 200 Pixels
- 1-360K Floppy
- 20 Megabytes
- 640K
- - Multi I/O S/P/GC/C
  - AT Style Keyboard
  - Reset Button
  - Fully Tested and Burned In

ONLY \$1499

 All systems fully assembled, tested, burned in & shipped in computer shipping carton IBM, PC, XT, AT, Samsung, Hyundai, Toshiba, Microsoft, are registered trademarks of respective companies.

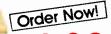

1-800-227-5454

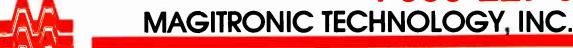

FOR INPUTERS

WHO WANT GREATER

OUTPUT

MACIC

MAGICTRONICS T IN LIKE

MACK

MACK

MAGIC

Orders Only: 1-800-227-5454/TERMS C.O.D., Cash, Certified Check or Money Order Prices and availability subject to change without notice. \$3.00 handling charge 9-02 43rd Road, L.I.C., NEW YORK 11101

For Information and Technical Support Call 1-800-548-7544

Circle 466 on Reader Service Card

SYSTEM 900-10/8088-1-10MHz

CALL FOR SPECIAL MAGITRONIC DEALER PRICES

SYSTEM 900

ON ORDERS OF 10 SYSTEMS +

DECEMBER 1987 · BYTE 96NE-1

#### **REGIONAL SECTION**

## METRO NEW YORK • NEW ENGLAND

#### **DeltaGold Series**

The DeltaGold line of microcomputers consists of the 8088-1 Elite; the Prestige, based on an 80286 microprocessor; and the Premier, based on an 80386 microprocessor.

The Elite's 8088 runs at 10 MHz. It comes with 256K bytes of RAM (expandable to 768K bytes on the motherboard), two 5-inch 360K-byte floppy disk drives, and four full-size expansion slots. It also features a 12-inch monitor on a tilt/swivel base, a Hercules-compatible MGA/CGA/Plantronics graphics card, and parallel and serial ports.

The 80286-based Prestige comes with 512K bytes of RAM (expandable to 1 megabyte on the motherboard), one 5½-inch 1.2-megabyte

floppy disk drive, and a 12inch monitor on a tilt/swivel base. It also includes four 16-bit and two 8-bit expansion slots, and a Hercules-compatible MGA/color video adapter.

The Premier features an 80386 microprocessor and 1 megabyte of memory on the motherboard (expandable to 16 megabytes). It also comes with one 32-bit, five 16-bit, and two 8-bit expansion slots, an EGA color monitor, and an EGA video adapter. A 40-megabyte Seagate ST-412 hard disk drive is provided.

Each model includes MS-DOS 3.2 and GWBASIC. Both the Elite and the Prestige also come with DeltaGold Connection, an integrated program with spreadsheet, word-processing, database, and communications capabilities.

Price: Elite, \$1195; Prestige, \$1995; Premier, \$4995. Contact: Delta Computer Corp., P.O. Box 809, Mansfield, MA 02048, (617) 339-5575.

Inquiry 919.

#### **Minitel Emulation**

Baseline claims that Mac-Tell is the first Macintosh communications program available in the U.S. that provides Minitel emulation. MacTell features a script language and provides all standard file-transfer protocols.

MacTell's Minitel-emulation mode enables you to access on-line graphics as well as text. You can use the program to have your Mac function as a bulletin board service. Among its file-transfer capabilities are MacBinary, XMODEM, and YMODEM. You can save text in MacWrite, Microsoft Word, and other formats.

MacTell runs on Macintoshes with at least 512K bytes of RAM.

Price: \$97.

Contact: Baseline Inc., 838 Broadway, New York, NY 10003, (212) 254-8235; in California, (213) 659-3830. Inquiry 918.

## The World in Your Pocket

W orldPort 2400 is a pocket-size external modem that provides communications at 300, 1200, or 2400 bits per second. It is compatible with the Hayes AT

continued

# You Need an Office Network! But:

- 1. You don't want to spend big \$\$\$\$\$ per connection!
- 2. You do want more than just peripheral sharing.
- 3. You *need* to access your mini/mainframe to up-load down-load files.
- 4. You need to share files with others on the network.
- 5. You *don't* want to devote half your time to LAN administration.
- 6. You *do* need to share peripherals in your workgroup.
- 7. You want to use commonly available software that will not cost you a fortune.

You Need Commix 32 [5]

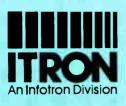

# COMMIX 32: A complete table-top network for PCs and minicomputer hosts. Optional Ethernet and Wide-area link modules, Print Buffer module, and MS-DOS® Network Utilities. Powerful Solutions for Small and Large Networks!

## PC Networks: Do you need a PC LAN and multi-user file server, or just advanced communications?

Chances are your company's operations are managed on a mini or mainframe host; PCs are for personal productivity (word processing, spreadsheet analysis, etc.). So the interactive (operations) files reside on the multi-user host and PC users need to conveniently exchange files, share peripherals and access the host. So what do you need in a PC network? You need COMMIX 3.2, for ease of installation and use, you can't buy anything better! and COMMIX is priced at under \$125 per port.

## COMMIX Software Utilities Provide Unsurpassed Productivity

ITRON has added exceptional value to COMMIX 32 with an MS-DOS® software package that includes background file transfer, electronic mail, terminal emulation and printer sharing utilities. The COMMIX utilities are configured and controlled from pop-up menus for ease of set-up and use. The printer sharing utility, CPS, while in background mode, intercepts print requests from DOS applications, rerouting through COMMIX to the printer of your choice. Background file transfer and E-mail utilities serve local and remote users while running most popular applications programs.

#### Ideal PC-PC and Mini-Host Communications

COMMIX 32 uses the popular "AT" modem protocol for connection command, treating each port or port group as a telephone extension number. This means that popular software such as Crosstalk®ro Mirror® can be used to make connections, transfer files, or emulate a terminal when the connection is to a minicomputer host—at up to 19.2 kbps! Wide area calls can be made through an "AT" modem connected to a COMMIX port. The connection command from the PC software appears as an access code in front of the remote telephone number. Remote modem users can call into COMMIX van an attached modem and select any PC, mini-host port, or printer. COMMIX 32 converts speed, async format and flow control set-up parameters as required for each connection. This allows maximum sharing of printers, host computer ports, and PC data for local and remote users. An optional Ethernet link module provides distributed logic switching for larger or multiple host networks. The optional Wide Area link module provides a multi-channel, high speed synchronous bridge to other COMMIX systems or networks.

## Mini Host Networks: Port contention and shared peripherals with universal connectivity.

COMMIX 32 is the ideal data switch for multi-user minicomputer hosts, such as the MicroVax®. Advanced switching features allow universal port contention or utilization with convenient printer sharing and modem pooling. COMMIX 32 provides an alternate "native" connection protool that is convenient for terminal users. Port class and auto-queue features for port/peripheral contention provide additional functionality. An optional one megabyte print spooler module, managing two printers, frees your computer from print job delays. Other features, such as built-in diagnostics with fault reporting and console control of the network with statistical reporting, make COMMIX 32 your best PC network solution.

Call our toll free number for complete information today!

P.S. Yes, we do have a nationwide field service organization!

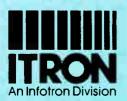

130 Gaither Drive Suite 116 Mount Laurel, NJ 08054

(800) 423-8044 (609) 722-5575

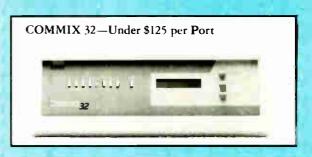

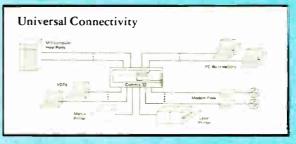

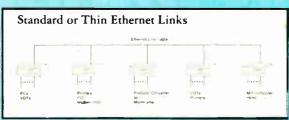

#### Data Switching Features

- Up to 32 asym, but
- expradable user I. O in I poor module increments
- Port sites (ABR and priset to 192 kbps)
- Speed and assis formationversion
- Flore control, selectable as in band or 11A ognal type
- 11A control signal handshaking
- Taxal echo, seleciable at any post
- Stored virtual circuits, and virtual call co
   Camp on queue for pow contention
- Inactivity timeout user selectable, nd programmable from 18 netto mancres

  Call connection signs screen.

  Password security Collines, two levels.

 Post class feature, allowing user to define address for any of agroupoit pairs

- Diagnostic tacilities for port and link? ophacks, and sest pattern generation for cents insertaces.
- Optional synchronous channel madul.
- 1 O meetice computable sith popular modular writing system for near, versaule and rights functional premises writing

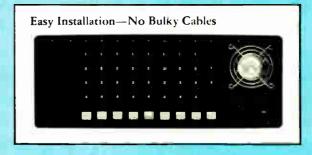

MS-DOS, Crosstalk, Mirror and MicroVax are registered trademarks of Microsoft, Inc., Dittal Communications Associates, Inc., Softklone Distribution Corporation, and Digital Equipment Corporation, respectively.

command set and features auto-dial and auto-answer capabilities, as well as both pulse and tone dialing. You can store up to 20 commands in its nonvolatile memory.

The WorldPort 2400 supports CCITT V.22bis and Bell 212A/103, as well as CCITT V.21 (300 bps) and V.22 (1200 bps) standards. It is powered by either a 9-volt battery, an AC adapter, or through your computer's RS-232C port. An RJ-11 modular jack is provided.

Other features include an internal speaker and an LED array that enables you to monitor call progress, carrier detection, speed, and batteries. The WorldPort 2400 measures 4 by 2.4 by 1 inch. Price: \$359.

Contact: Touchbase Systems, 16 Green Acre Lane, Northport, NY 11768, (516) 261-0423.

Inquiry 920.

#### ivy's 80386-based Microcomputers

vy's 386 series includes two 80386-based microcomputers and a graphics workstation. The Model 40 and Model 80 both include an Intel 80386 microprocessor running at either 16 or 20 MHz, a 1.2-megabyte floppy disk drive, and 2 megabytes of RAM on the motherboard. One 32-bit, five 16-bit, and two 8-bit slots are provided, as is an 80387 math-coprocessor socket. Also included are a 220-watt power supply, a clock, and a 101-key keyboard. The Model 40 comes with a 40-megabyte hard disk drive: the Model 80, an 80-megabyte hard disk drive.

The Ivy 386 GWS adds Hercules-compatible graphics to the system with an add-in card and a 14-inch amber display on a tilt-and-swivel base.

Options include mono-

chrome monitors, color monitors, and a 40-megabyte tape drive. Price: Model 40, \$2995; Model 80, \$3495; GWS, \$995; monochrome monitor, \$255; EGA color monitor, \$695; 40-megabyte tape drive, \$495. Contact: Ivy Microcomputer Corp., 15 Ararat St., Worcester, MA 01606, (617) 853-6914. Inquiry 921.

#### inquiry 721.

#### **Animated Color Video**

Virtual Video Producer lets you place text, titles, and animated or static digital video images over motion video, still video images, or computer-generated backgrounds.

You can display over 32,000 colors simultaneously and store captions as ASCII text files. The program provides 140 fonts and 256 colors for titles and has 18

wipes in 10 speeds.

The animation functions enable you to have a sprite or series of sprites float across the screen. The sprite can be a color digitized video image or a graphic made with an AT&T Image Capture Board (ICB)-compatible graphics program. It can flash on and off, come into the frame from outside the borders, and change direction.

Virtual Video Producer runs on the IBM PC and compatibles with MS-DOS or PC-DOS 3.0 or higher, 640K bytes of RAM, and a composite video monitor. It requires an AT&T ICB. An optional add-on that supports the Texas Instruments Speech Board is available. Price: \$795; Speech Board add-on, \$700. Contact: V\_\_Graph Inc., P.O. Box 105, Westtown, PA 19395, (215) 399-1521. Inquiry 921.

## Living C*Plus* The *Plus* C Programmers Look For

The *Turbos* and *Quicks* of this world have helped C programmers to be better mechanics, but it takes a sophisticated tool to turn C into a coherent programming environment from a kit of programming parts.

Enter **Living** C *Plus*, the ideal tool for seasoned programmers who want to maximize productivity and for novice programmers who want a friendlier C companion.

**Living C** *Plus* provides a comprehensive, menudriven C environment: a full-screen editor, interpreter, animator, and tracer/debugger to produce clean code that meets deadlines, freeze, and shipment dates.

#### Program and Debug with Living C Plus

- Drop into the interactive editor at the precise location of compilation errors—and fix them one at a time or stack errors in your source code for one-time fixing
- Examine local or global variables intelligibly because even structures and unions are broken down into their components
- Monitor variables on the fly with no significant degradation of speed
- Track function calls, with their parameters, dynami-

- cally in a window that resizes itself automatically
- Animate by C tokens, not line by line, removing the guesswork in conditional expressions
- Set breakpoints in the source code on a line or a specific token
- Check all pointer references, even in the library functions, for uninitialized pointers

#### Teach or Learn C with Living C Plus

- Work in a full windowing environment with pull-down menus, key macros, and colors
- Scroll comprehensive, context-sensitive Help in its own window
- Correct your work with precise error messages and helpful hints as to the cause of particular errors

So whether you're learning, testing, developing in, or teaching C, use **Living C** *Plus*, an empowering tool for serious programmers, at \$199.95.

Of course **Living C Plus** conforms to the Kernighan & Ritchie standard for C. It runs on IBM and IBM-compatible PCs, XTs, ATs, and PS/2 systems with 512K and DOS 2.0 or higher.

To Order: Send your check for \$199.95 plus \$6.00 shipping/handling (\$205.95) to-Living Software Inc. • P.O. Box 1188, Framingham, MA 01701

Or call, (617) 881-6343, x10 to place your telephone order with VISA or MasterCard.

Dealer and educational inquiries are invited.

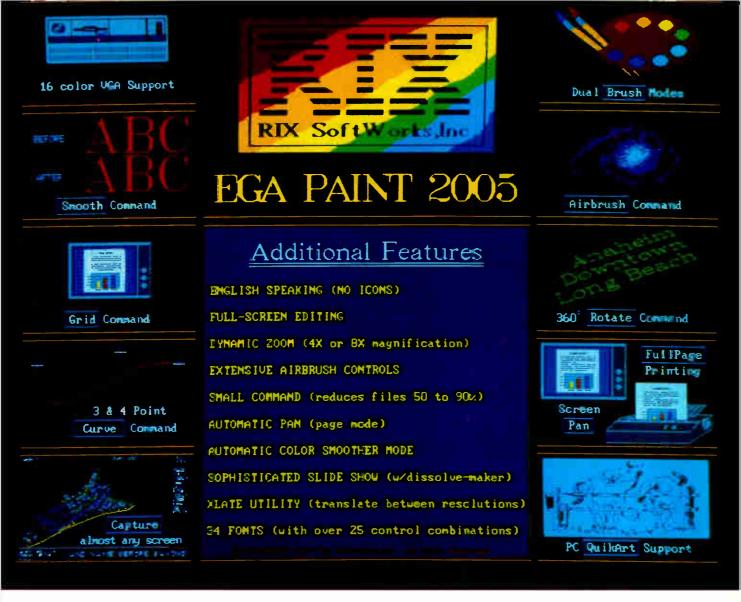

## One Picture Is Worth A Thousand Words!

Step up to state-of-the-art in EGA graphics generation technology. Our 2005 version is not just another paint program or another version of the "same old thing." EGA PAINT 2005 is a complete restructuring of our 2001 program (itself the recipient of the PC TECH JOURNAL award for excellence in program design). We believe the end-user comes first and instead of merely patching on more features (as all the others do) we went to a whole new (much easier and faster) way to create truly startling business presentations & EGA color illustrations. Take another look at some of our features (some of which are available only on programs costing hundreds more) and decide for yourself.

Also available from RIX.

#### EGA SCREEN ENHANCER

This easy to install device enables older EGA cards to utilize EGA PAINT 2005 in 640x480 & 752x410 resolution modes. Our ESE comes complete with a special test pattern diskette for only \$49.95 (+ \$5.00 for shipping and handling).

All this and more for just:

\$99.00

**ORDER NOW!** 

in CA - (800) 233-5983 out CA (800) 345-9059

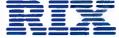

RIX SoftWorks, Inc.

18552 MacArthur Bl. Suite 375, Irvine, CA 92715

#### **HUGE INVENTORY OF ALL LINES READY TO SHIP**

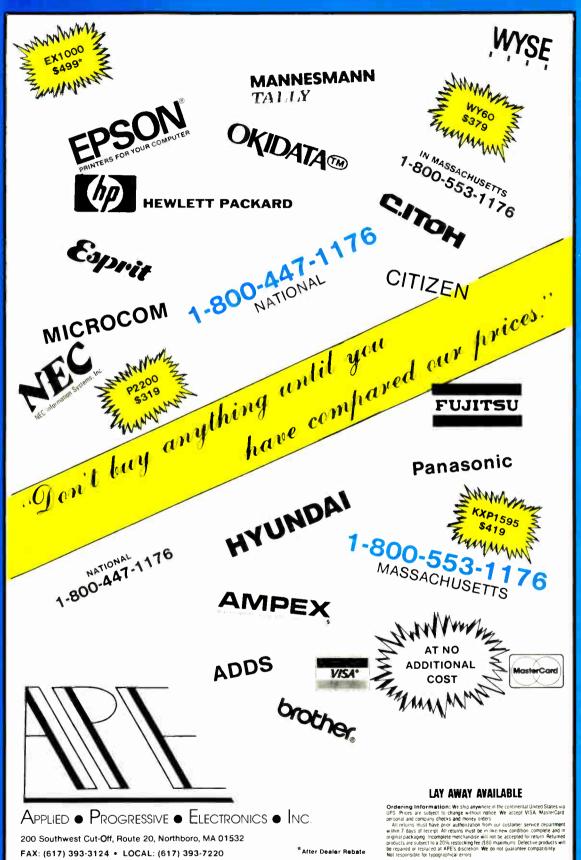

#### **AUTHORIZED EPSON BUSINESS / REPAIR CENTER**

SERVICE AND REPAIR FACILI

FULL BOARD LEVEL

ARGEST

STOCKE

EAS

COAST

**DISTRIBUTOR/DEAL** 

m

#### **AUTHORIZED EPSON BUSINESS / REPAIR CENTER**

**Board Level** 

Service Facility

1-800-553-1176

Applied • Progressive • Electronics • Inc

(617) 393-7220 • 1-800-553-1176 (MASS) -800-447-1176 (NAT) • (617) 393-3124 (FAX PRICES SUBJECT TO CHANGE WITHOUT NOTICE

**CALL & ORDER NOW** 

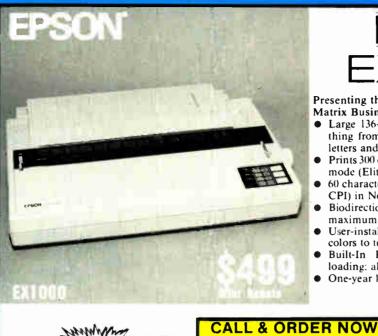

Presenting the Epson® EX-1000 High Speed Dot-Matrix Business Printer

- Large 136-column carriage accommodates everything from spreadsheets and financial reports to letters and mailing labels.
- Prints 300 characters per second print-head in draft mode (Elite 12 CPI).
- 60 characters per second printhead speed (Elite 12 CPI) in Near Letter Quality mode.
- Biodirectional printing of text and graphics for maximum throughput.
- User-installable color option kit adds seven vibrant colors to text and grpahics.
- Built-In Push Tractor Feed facilitates paper loading; allows short paper-tear off.
- One-year limited warranty

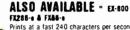

Prints at a fast 240 characters per second in printhead in draft mode; 48 characters per second in Near Letter QualityBOARD

m

m

R

m

REPAIR

#### LXBOO

Prints 180 characters per second printhead speed in draft mode; 30 characters per second in NLQ mode in Roman and Sans Serif fonts. Standard with Tractor Feed.

#### 10800 & 101000

Prints a fast 180 characters per second in printhead speed in draft mode; 60 characters per second in Letter Quality-mode. Standard with serial and parallel

#### 102500

Prints 324 characters per second printhead speed in draft mode (Elite 12 CPI) 108 CPS in LQ mode. Standard with serial and parallel.

#### LOSSO & LOTOSO - NOW AVAILABLE

#### Lay Away Available

Ordering Information: We ship anywhere in the continental United States via UPS. Prices are subject to change without notice. We accept VISA, MasterCard, personal and company

notice We accept VISA, MasterCard, personal and company checks and money orders.

All returns must have prior authorization from our customer service department within 7 days of receipt. All returns must be in like-new condition, complete and in original packaging. Incomplete merchandise will not be accepted for return. Returned products are subject to a 20% of the products are subject to a 20% of the products are restocking fee (\$80 maximum). Defective products will be repaired or replaced at APE's discretion. We do not guarantee compatibility. Not responsible for typographical errors

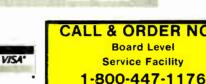

LAY AWAY AVAILABLE

ADDITIONAL

monny

## Super 16T A Strong Starter

The Hyundai Super 16-T gives you a head start in MS-DOS computing—with fast, power-ful PC performance, and all the features you need to get up and running. The Super-16T even includes Electric Desk," Spellchecker, and Keyworks . . . all the integrated software you need to get started.

ш

Like the rest of Hyundai's new PC line, the Super-16T comes with an 18-month warranty, plus service and support from a hand-picked nationwide dealer network. And they're backed by one of the world's largest manufacturing organizations: \$14 billion Hyundai corporation.

- ➤ 8088-II microprocessor, keyboard switch-able from 4.7 to 8MHz for compatibility and faster performance.
- ▶ 640KB memory on the system board the Super-16T can run today's biggest application programs.
- Built-in serial and parallel ports for connection to printers, modems, more.
- Multi-video display adaptor works with composite monochrome or color graphics (CGA) monitors.
- Your choice of storage options from one 360KB, 5.25" floppy disk drive to a big 30MB hard disk drive

COMPUTERS

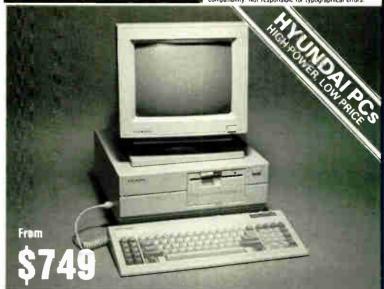

SAME INCREDIBLY LOW PRICING ON ALL PRODUCTS

# COMPUTER WAREHOUSE INTRODUCES THE TURBO XT/AT PERSONAL COMPUTER

#### **\$AVE—BUY DIRECT FROM THE FACTORY!!**

| PRINTER(S)                              |              |
|-----------------------------------------|--------------|
| Epson Printer(s)                        | Call         |
| Citizen 120 D                           |              |
| Panasonic Printer(s)                    | Call         |
| Star Microenics NP-10\$                 | 269          |
| NX-10 \$                                |              |
| NX-15 \$                                |              |
| NB-15 <b>\$1</b>                        |              |
|                                         |              |
| ADD OME                                 |              |
| ADD-ON(S)                               |              |
|                                         | 120          |
| 8088-2, 4.77/8 MHZ OK                   |              |
| XT Mthrbrd 640K\$                       | 155          |
| 8088-2, 4.77/8 MHZ OK                   |              |
| 4 Layer                                 |              |
| AT Mthrbrd 1MEG\$                       | <i>500</i>   |
| 80286-2, 6/8 MHZ OK                     |              |
|                                         | 535          |
| 80286-2, 6/10 MHZ OK                    |              |
| Multi I/O                               | \$85         |
| 384K Multifunction Board OK             | \$80         |
| Color/Graphics/Printer                  |              |
| Color/Graphics/Composite                |              |
| Mono/Graphics/Printer                   |              |
| Mono/Graphic                            |              |
| EGA Card\$                              | <b>∠</b> 03  |
| RS232                                   | <b>⊅</b> ∠0  |
| Floory Disc Critic (2 ports)            | \$30<br>\$40 |
| Floppy Disc Cntrlr (4 ports) Clock Card | \$40<br>\$20 |
| Game Card                               | \$2U         |
| 20 MEG                                  | \$10         |
| Seagate Hd Drv                          |              |
| ST 225 2/Ctrlr                          | 200          |
| S'gate 30 MEG Hd Drv                    | 333          |
|                                         | 469          |
| w/Controller                            | 703          |
| Microscience 20 MEG Hard D              | rive         |
| w/Controller                            | 340          |
| w/Controller                            | Call         |
| randon mara birroo                      | ••••         |

| AT Hd Disk/Floppy Disc Cntrlr \$19 DTC Hard Drive Cntrlr for XT \$12 Western Digital Hd Drive Cntrlr \$12 Konan Hard Drive Cntrlr \$11 AT Flpy Dsc Ctlr (360K/1.2 MG) \$13 AT Konan Hard Drive Cntrlr \$14                                                   | 5<br>5<br>5                             |
|----------------------------------------------------------------------------------------------------|-----------------------------------------|
| CABLES           Printer Cable (6 ft.)         \$6.5           Serial Cable         \$7.5           AB Switchbox         \$3           Joystick         \$2                                                                                                  | 0<br>5                                  |
| MONITORS Samsung TTL Amber Gree Samsung TTL Amber Gree Goldstar TTL Amber Gree Sharp RGB Monitor Car Goldstar RGB Monitor Car Mitsubishi RGB Monitor Car LTI EGA Monitor/TItd Swvl. \$43 Casper EGA Monitor/TItd Swvl. \$41 Sony EGA Multi-Scan Monitor \$67 | n er n er n er n er n er n er n er n er |
| DATAPRODUCT(S) \$32<br>Quality Letter/Serial 35 cps.                                                                                                    | 0                                       |
| *System(s) include<br>Public Domain Software                                                                                                    |                                         |

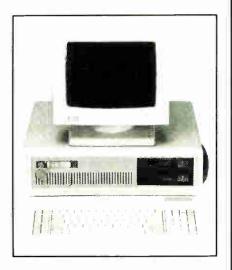

#### IDEAL TURBO XT \$449.00

Slide Case • 150W Power Supply 640K Turbo-Motherboard W/640K RAM (4.77/8MH) 1 Fujitsu Drive Floppy Disc Controller 5060 Keyboard (XT/AT)

#### IDEAL TURBO AT \$1649.49

Case • 200W Power Supply 1MB Turbo-Motherboard W/1MB RAM (6/8/10 MZ) • 1 360K Floppy Drive 1 1.2MB Floppy Drive

- 1 30MB Hard Drive
- 1 AT I/O
- 1 Floppy/Hard Disc Controller
- 1 AT Keyboard

## The Computer Warehouse

and MS DOS 3.1

80 Felton St., Waltham, MA 02154 - (617) 449-6988

MA 1-800-527-5995
MASTERCARD/VISA/AMERICAN EXPRESS ACCEPTED.

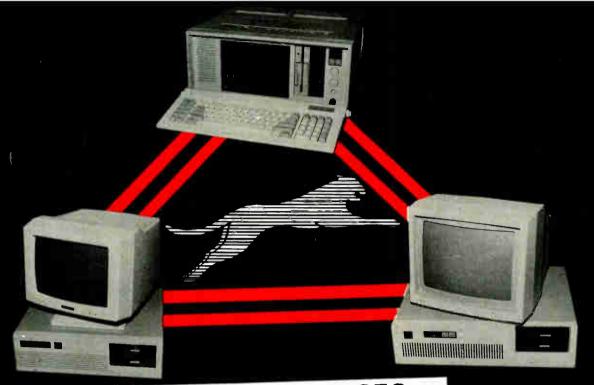

#### THE WORLD OF CEC WHY NOT BUY THE FASTEST AND THE BEST? NOW YOU CAN OWN A "JAG".

We offer all that you could want in a personal computer. Our AT's and 386 machines give you: savings, compatibility, availability, quality and technical support, and service.

System 1. Portable AT 80286 - 10 Micro processor 80287 Socket 1024KB RAM 360 KB Floppy Drive 1.2 MB Floppy Drive Parallel, Serial Port(s) 7 Expansion Slot 101 Keys Keyboard \$1449

Desktop AT 80286 - 12 Micro processor 80287 Socket 1024 KB RAM 360 KB Floppy Drive 102 MB Floppy Drive Monographic/Color Card Parallel, Serial Port(s) 101 Key(s) Keyboard 8 Expansion Slot(s) \$1550

System 3. Desktop AT 80286 - 10 80287 Socket 1024KD RAM 360 KB Floppy Drive 102 MB Floppy Monographic/Color Card Parallel Serial Port(s) 101 Key(s) Keyboard 8 Expansion Slot(s) \$1350

 Savings and value are not outdated concepts at Comtrek Computer Systems (CEC). We offer ■ Savings and value are not outdated concepts at Comtrek Computer Systems (UEL). We offer 20-30% off most competitive pricing while offering more features and add-ons. There are no hidden costs ... every day is a "sale" at Comtrek. ■ Compatibility with all software saves worry for the present and the future. Comtrek machines are 100% IBM compatible as well as with MD DOS, PC DOS, and XENIX. ■ Availability of your system within 24 hours of order placement saves you valuable time. ■ Quality and technical support guarantee you a trouble-time under the product. We design reliability: we build it in: we test it in with the highest quality. free product. We design reliability; we build it in; we test it in with the highest quality components and boards and two complete burn-in tests. Comtrek provides on-line technical support from computer learning center certified technicians at our site. 

Service is fast and efficient and we offer optional extended warranty service contracts on our CPU printers and monitors. Your satisfaction is guaranteed.

CALL US TODAY FOR THE IOEAL PERSONAL COMPUTER AT AN IOEAL PRICE!

## The Computer Warehouse

464 Hillside Ave., Needham, MA 02194 — (617) 449-6988 MA 1-800-527-5995

MASTERCARD/VISA/AMERICAN EXPRESS ACCEPTED

Circle 143 on Reader Service card.

Call us for your best investment. We offer one-stop shopping for the fastest computers. OWN YOUR OWN JAGUAAR OF PERSONAL COMPUTERS.

CALL FOR PRODUCTS NOT LISTED

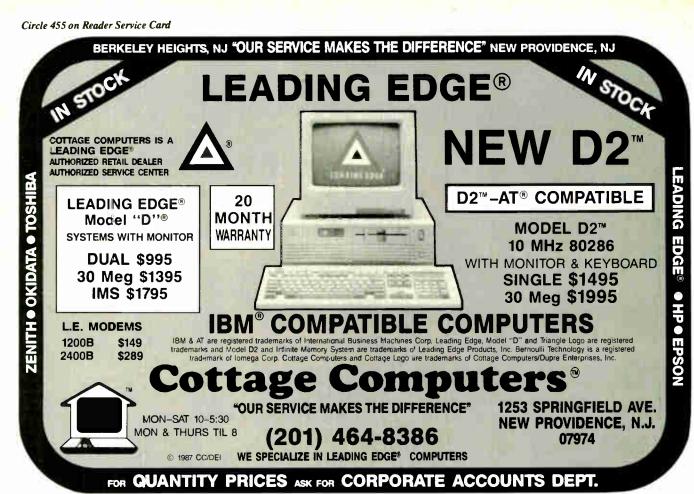

HR.WEA Wonder what the weather holds? Ask your computer. With PC Weather Pro, your IBM PC or compatible can have its own weather monitoring system... ready for viewing at the push of a button. Here's what you'll see:  $\square$  Wind speed and direction  $\square$  Inside and outside temperature  $\ \square$  Barometric pressure  $\ \square$  Wind chill factor ☐ Rainfall ☐ Present conditions and daily record Look at these special features: ☐ Real time clock ☐ Programmable weather alarms On board buzzer Only \$57500 Circle 474 on Reader Service Card **Technology Marketing Inc.** 4000 Kruse Way Place 2-120 Lake Oswego, OR 97035 1-800-247-5712

Vorld Radio History

In Oregon 635-3966 VISA/MC/AMEX Accepted

# You Never Regret A WYSE Decision

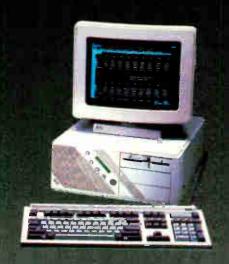

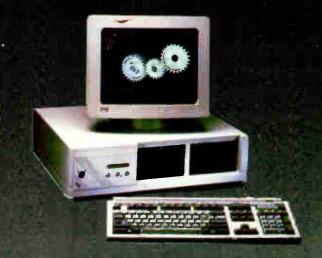

#### WYSTER 385 SYCPEM

Intel 40286 Running AT 9 and 12.5 MH Phoenix Bios . I.2 Meg Floppy Drive 102 - Yey Enhanced PC - Style Key Board 1 Meg of Parity Checked RAM Clock/Calender with Battery Backup WYSEwindow system status display 190 W Power Supply • GW-Basic 3.21 1 Serial and 1 Parallel Port MS-DOS 3 21 and Users Guide 20 Meg 65ms Hard Disk Drive

#### WYSER 386 SYSTEM

Intel 80386 Running AT 6 and 10 MIRE Phonix Bits 1.2 Meg Ploppy 102 Key Enhanced PC - Style Keybourd 1 Meg of 0 wait state static ram Clock/Calender with Battery Backup WYSEwindow system status display 1 Serial and 1 Parallel Port GW - Basic 3.21 • 220 W Power Supply MS-DOS 3.21 • FREE PC MOS 386 41 Meg 28ms Hard Disk Drive

\$1,795 \$2,295 HERCULES COMPATIBLE MONO SYSTEM With WY-530 14inch Hi Res Amber Monitor

\$3,750 \$4,250

EGA COLOR SYSTEM With WY-640 Hi Res EGA MONITOR

#### **OPTIONS**

- 2nd Floppy Drive 5 1/4" 360K \$99 2nd Floppy Drive 3 1/2" 720K \$155
- 41 Meg 28ms Hard Disk Drive \$210
- 1200 Baud Internal Modem w/Software \$99
- 2400 Baud Internal Modem w/Software \$199
- 12.5 MHz Speed Option \$450

- NEC Multisync EGA Monitor \$99
  - 71 Meg 28 ms Hard Disk Drive \$450
- Math Co-Processor
- Extended Service Contract Available
- Other Options Available

THIRTY-DAY MONEY BACK GUARANTEE You can return any B & W SYSTEMS, INC. computer system within thirty days of the date of shipment. Return the items like new with complete documentation, warranty cards and packing material. Return product cards and packing material. Return product must be labeled with a Return Merchandise Authorzation (RMA) number and shipped prepaid and insured.

#### ONE YEAR LIMITED WARRANTY

We warranty our products to be free of defects in material and workmanship for a period of one year from the date of shipment. The Warranty covers the cost of all materials and labor.

- WORLDWIDE SERVICE AND SUPPORT
- QUANTITY DISCOUNTS AVAILABLE
- No Extra Charge for Visa or Mastercard

#### TO ORDER TOLL FREE

1-800-638-9628

For Information Call — (301) 963-5800

Visa • Master Card

SYSTEMS INC.

7877 Cessna Ave Gaithersburg, MD 20879

@ B & W SYSTEMS, INC.

Trademarks: WYSE - trademark of WYSE Technoloy • MS-DOS & OS/2 - trademark of Microsoft Corporation • Hercules - trademark of Hercules Computer Technology • NEC - trademark of NEC Corporation • PC-MOS/386 - trade mark of Software Link. Specifications, configurations, and prices subject to change without notice. Copyright 1987 B & W SYSTEMS, INC.

Circle 454 on Reader Service Card

DECEMBER 1987 • BYTE 96NE-11

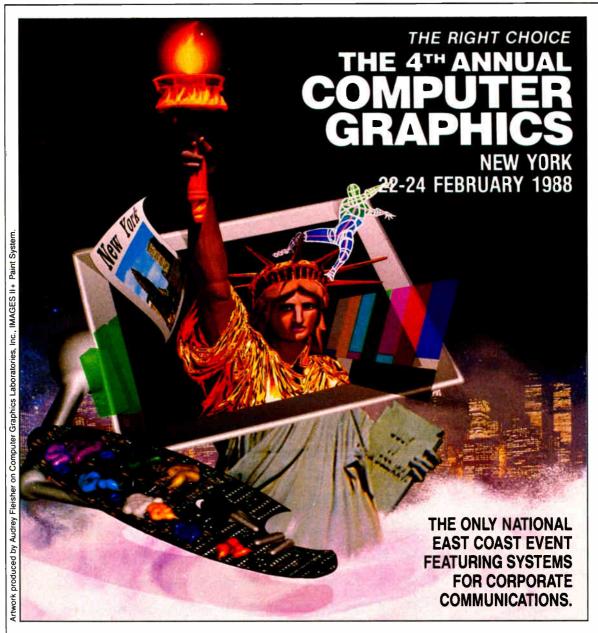

|                                                             | AL COMPUTER GRAPHICS NEW YORK ensboro Drive, Suite 1110 • McLean, VA 22102                                                                                                    |
|-------------------------------------------------------------|----------------------------------------------------------------------------------------------------|
| ☐ I am intereste<br>showcases: (<br>☐ AV, Mult<br>☐ Corpora | d in attending. Please send pre-registration brochure. ed in the computer generated visual communication (Please indicate preference) imedia and Corporate Graphics te Video and Training shics & Electronics Effects |
| NAME                                                        |                                                                                                    |
| TITLE                                                       |                                                                                                    |
| COMPANY                                                     |                                                                                                    |
| ADDRESS                                                     | ATTACH BUSINESS CARD                                                                                                    |
|                                                             |                                                                                                    |
| CITY                                                        | STATE ZIP                                                                                                    |

- Test drive new products from more than 150 leading companies.
- Learn "state-of-the-art" techniques at three information packed showcases.
- Attend industry oriented forums focusing on business presentations; desktop publishing, AEC presentations; aerospace; and biomedical applications.

MAKE THE RIGHT CHOICE.
THE 4TH ANNUAL COMPUTER GRAPHICS
NEW YORK SHOW —
JACOB K. JAVITS CONVENTION CENTER.

For further information call 703/893-4545.

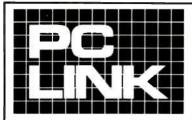

#### **INDEPENDENT STORE IN NYC DEDICATED** TO IBM PC SOFTWARE AND PERIPHERALS ONLY

If We Don't Have It, It's Probably Not Worth Having. STORE HOURS: 9:00 A.M.-5:30 P.M. E.S.T. MON.-FRI.

SATURDAYS: 10:00 A.M.-4:00 P.M.

Terms, Conditions and Prices May Differ In Our Store. CORPORATE ACCOUNTS WELCOMED.

PC LINK, CORP. 29 WEST 38TH STREET. 2ND FL., NEW YORK, NY 10018

## CALLTOLL FREE 1-800-221-0343 All prices listed in this ad are effective Dec. 1-31, 1987. All Brands are Registered Trademarks. IN NEW YORK CALL1-212-730-8036

| THIS MONTH'S SPECIALSDECEMBER 1ST through 31ST.              |                      |                                                                                   |                                                                                     |                |
|--------------------------------------------------------------|----------------------|-----------------------------------------------------------------------------------|-------------------------------------------------------------------------------------|----------------|
| HEWLETT-PACKARD.<br>LASERJET SERIES II 1639.00               | SEAGATE<br>ST 225 20 | FOX SOFTWARE.  MB W/D CONT 289.00 FOXBASE PLUS 2.0                                | - HAYES.<br>199.00 SMARTMODEM 2400                                                  | 419 00         |
| BUSINESS SOFTWARE                                            | 01 223 20            | DECISION RESOURSES                                                                | SYSGEN QIC FILE 60 EXT.BACKUP 115                                                   |                |
| ANSA PARADOX V I.I                                           | 279.00               | CHART/DIAGRAM/SIGN MASTER CALL                                                    | SYSGEN SMARTIMAGE 60 EXT.BACKUP. 69                                                 | 95.00          |
| ANSA PARADOX V 2.0                                           | 459.00               | LOTUS DEV. FREE LANCE + (SOLD IN STORE) CALL                                      | SYSGEN BRIDGE FILE TAPE BACKUP 29                                                   | 99.00          |
| ASHTON-TATE                                                  | CALL                 | MICROGRAFX WINDOWS DRAW 229.00                                                    |                                                                                     | 99.00          |
| dBASE III PLUS I.I                                           | CALL                 | SOFTWARE PUBLISHING PRESENTATION GRAPHICS                                         |                                                                                     | 60.00<br>49.00 |
| BURLAND IN I.                                                |                      | CLICK ART 129.00                                                                  | TOSHIBA ND-04DE-G 360KB FOR AT 15                                                   | 59.00          |
| EUREKA                                                       | 99.00                | I XEROX VENTURA DESKTOP PUBLISHER CALL                                            | TOSHIBA ND-08DE-G I.2MB FOR AT 19                                                   | 99.00          |
| PROLOG I.I<br>REFLEX VI.I                                    | 69.00<br>79.00       | Z SOFT. PC PAINTBRUSH +                                                           | EXPANSION BOARDS                                                                    |                |
| REFLEX VI.I<br>SIDEKICK UNPROTECTED I.5                      | 49.00                |                                                                                   |                                                                                     | CALL           |
| SUPERKEY NON PROTECTED                                       | 69.00                | UTILITIES                                                                         | 256K I50NS RAM CHIPS                                                                | CALL           |
| TURBO BASIC                                                  | 69.00<br>69.00       | COMPUSERVE STARTER KIT                                                            | AST SIXPAK PREMIUM 256 C/S/P 20                                                     | 99.00          |
| TURBO LIGHTNING                                              | 59.00                | EXECUSYSTEMS XTREE                                                                |                                                                                     | 99.00          |
| TURBO PASCAL WITH 8087 & BCD V 4.0.                          | 75,00                | FIFTH GENERATION FAST BACK                                                        | INTEL ABOVE BOARD PS/286 512K 43                                                    | 39.00          |
| CHIPSOFT TURBO TAX PERSONAL CONSENTRIC DATA                  | 65.00                | FUNK SOFT. SIDEWAYS 3.1                                                           | TALL TREE JRAM-3 0K (TO 2MB)                                                        | 09.00          |
| R & R REPORT WRITERFOR DBASE III+                            | 129.00               | MICROSOFT LEARNING DOS                                                            |                                                                                     | 29.00<br>69.00 |
| CROSSTALK COMMUNICATIONS                                     |                      | NORTON UTILITIES ADVANCED 4.0 99.00                                               | TIDEO T TEO TOCON                                                                   | 00,00          |
| CROSSTALK MK.4                                               | 139.00               | NORTON GUIDES (C, ASSEMBLY OR BASIC) ea. 59.00                                    | MODEMS                                                                              |                |
| CROSSTALK XVI 3.6                                            | 95.00<br>95.00       | PERSONICS SMART NOTES                                                             |                                                                                     | 19.00<br>99.00 |
| TRANSPORTER + CROSSTALK                                      | 149.00               | SIM/SCH TYPING TUTOR IV                                                           |                                                                                     | 99.00          |
| FOX SOFTWARE                                                 |                      | SOFT CRAFT FANCY FONT 149.00                                                      | HAYES 2400B + SMARTCOM II                                                           | 99.00          |
| FOX BASE PLUS V 2.0<br>FOX BASE + MULTIUSER                  | 199.00<br>399.00     | SOFT CRAFT LASER FONT                                                             |                                                                                     | 49.00          |
| GREAT PLAINS ACCOUNTING PACKAGES                             |                      | SOFTLOGIC CUBIT/DOUBLE DOS ea 39.00<br>SOFTLOGIC DISK OPTIMIZER                   | DISKETTES DYSAN HIGH DENSITY FOR PC/AT                                              | 55.00          |
| HAYES SMARTCOMM II                                           | 95.00                | SOFTLOGIC SOFTWARE CAROUSEL 39.00                                                 | DYSAN DS/DD DISKETTES                                                               | 29.00          |
| JANUS ASSOC.                                                 | .70                  | TRANSEC UNLOCK A+ & B+ ea 45.00                                                   | 3 M HIGH DENSITY FOR PC/AT                                                          | 39.00          |
| LASER PRINT PLUS 3.02<br>LASER PRINT EXTRA                   | 279.00<br>39.00      | WHITE CRANE BROOKLYN BRIDGE 95.00 GRAPHIC TABLETS, KEYBOARDS, MICE                |                                                                                     | 29.00<br>12.00 |
| JAVELIN SOFT. JAVELIN                                        | 79.00                | DATA DESK TURBO KEYBOARD 139.00                                                   | AIDEA DO/DO DISKETTES                                                               | 12.00          |
| LIFETREE SOFT. VOLKSWRITER 3                                 | 129.00               | KEYTRONICS KB 5151 KEYBOARD 169.00                                                | ACCESORIES                                                                          |                |
| LOTUS DEV. CORP<br>LOTUS 1-2-3(SOLD IN STORE)                | CALL                 | LOGITECH C7 MOUSE+PC PAINTBRUSH 109.00<br>LOGITECH C7 MOUSE+PAINT+CAD 159,00      | CURTIS SYSTEM STAND                                                                 | 21.00          |
| LOTUS HAL (SOLD IN STORE)                                    | CALL                 | LOGITECH C7 MOUSE+PAINT+CAD 159,00<br>LOGITECH C7 PUBLISHERS MOUSE 139,00         |                                                                                     | 35.00<br>39.00 |
| MANUSCRIPT(SOLD IN STORE)                                    | CALL                 | MICROSOFT SERIAL OR BUS MOUSE 105.00                                              | CURTIS KEYBOARD CABLE                                                               | 30,00          |
| SYMPHONY (SOLD IN STORE)<br>MECA MANAGING YOUR MONEY 3.0     | CALL                 | DOINTERS                                                                          | CURTIS DISPLAY PEDESTAL                                                             | 30.00          |
| MICRO PRO                                                    | 119.00               | PRINTERS BROTHER TWINRITER 5 CALL                                                 |                                                                                     | 65.00<br>35.00 |
| WORDSTAR 2000 + REL.2                                        | 279.00               | BROTHER M-1709 240 CPS PAR/SER CALL                                               |                                                                                     | 45.00          |
| WORDSTAR PROFESSIONAL REL.4                                  | 279.00               | BROTHER HR-20 20CPS DAISY 359.00                                                  | KENSINGTON MASTER PIECE                                                             | 99.00          |
| MICROSOFT<br>CHART V 3.0                                     | 205.00               | BROTHER HR40 DAISY 589.00<br>EPSON FX-86/FX-286E CALL                             |                                                                                     | 75.00          |
| COMPILERS                                                    | CALL                 | HEWLET-PACKARD LASERJET II CALL                                                   |                                                                                     | 65.00<br>12.00 |
| EXCEL                                                        | 369.00               | OKIDATA 192 PLUS                                                                  | TRI MAG 135 WATTS POWER PC/XT                                                       | 99.00          |
| PROJECT                                                      | 329.00               | OKIDATA 193 PLUS 559.00                                                           |                                                                                     | 19.00          |
| WINDOWS                                                      | 69.00                | OKIDATA 292 519.00<br>OKIDATA 293 699.00                                          | TRIPP LITE BC1000 1000W UPS 107                                                     | 79.00          |
| WINDOWS                                                      | 239.00               | OUTPUT TECH OT-850XL 850 CPS CALL                                                 | NETWORKING                                                                          |                |
| WORKS                                                        | 139.00               | TOSHIBA P35I MODEL II                                                             | SERVER TECHNOLOGY                                                                   |                |
| MIGENT<br>Ability                                            | 65.00                | TOSHIBA P35IC (COLOR) MODEL II 1095.00<br>TOSHIBA P32ISL 599.00                   |                                                                                     | 99.00<br>99.00 |
| ENRICH                                                       | 129,00               | PARALLEL PRINTER CABLE                                                            | SCANNERS & FACSIMILE                                                                | 99.00          |
| MONOGRAM DOLLARS & SENSE                                     | 109.00               | HP LASER ACCESORIES                                                               | BROTHER PERSONAL FAX-100                                                            | CALL           |
| NANTUCKET CLIPPER                                            | 379,00<br>89,00      | BITSTREAM FONTWARE (SOFT FONTS). CALL HEWLETT-PACKARD                             | DEST PC SCAN PLUS                                                                   | CALL           |
| SBT ACCOUNTING SOFTWARE                                      | CALL                 | FONT CARTRIDGES                                                                   | TOSHIBA                                                                             |                |
| SSC SOFTWARE BRIDGE                                          | 129.00               | (A,C,D,E,G,H,) EA                                                                 | T1000 512KB ONE 3 1/2" D/D 4,77MHz (                                                | CALL           |
| STSC<br>APL*PLUS V 7.0                                       | 599.00               | (B,F,J,K,L,M,N,P,Q,T,U,V,W,X,Y) EA 219.00                                         |                                                                                     | CALL           |
| POCKET APL                                                   | 80.00                | (R,Z) EA                                                                          | T3100/20 640KB ONE 31/2", 20MB HD (                                                 | CALL           |
| STATGRAPHICS                                                 | 649.00               | MEMORY FOR LASERJET II ONLY                                                       | PC 286 I.2MB D/D 640KB 6/8 MHZ CPU,                                                 |                |
| SOPHCO                                                       |                      | IMB/2MB/4MB MEMORY BOARDS CALL                                                    | IOI-KEY KEYBOARD MS DOS 3.1                                                         | CALL           |
| PROTEC (HARD DISK PROTECTION) FORCE III (dbase III COMPILER) | 185.00               | MONITORS                                                                          | PC 386 (I6MHz) ZERO WAIT-STATES IMB                                                 |                |
| SOFTWARE GROUP ENABLE V 2.0                                  | 379.00               | AMDEK 1280 MONITOR 739.00                                                         | RAM,I.2MB D/D,KEYBOARD,MS DOS 3.2<br>(8MHz) MODE,SERIAL/PARALLEL PORT. (            | CALL           |
| SOFTWARE PUBLISHING                                          |                      | PGS MAX-I2 (MONO MONITOR) 189.00                                                  | HAUPPAUGE COMPUTER WORKS.                                                           | OALL           |
| HARVARD TOTAL PROJECT MANAGERII<br>P.F.S. GRAPH/PLANea.      | 369.00               | N E C JC1401 MULTISYNC EGA 569.00                                                 | 80386-I6MHz REPLACES IBM/XT MOTHER                                                  |                |
| FIRST CHOICE                                                 | 89.00<br>119.00      | SONY CPD-1302 MULTISCAN EGA                                                       | BOARD. IMB RAM, FIVE 8-BIT (2 SHORT),<br>2-16 BIT, 1-32 BIT SLOTS & SOCKET FOR 8038 | .7             |
| PROFESSIONAL FILE/PLANea.                                    | 159.00               | W13E 700 1200/000 111 NES. MONITON 709,00                                         | WORKS WITH MOST PRESENT HARDWARE                                                    | π.             |
| PROFESSIONAL WRITE                                           | 139.00               | DISKDRIVES                                                                        | INCLUDING HARD/FLOPPY DISKS DRIVES &                                                |                |
| WALLSOFT THE UI PROGRAMMER                                   | 249.00               | I OMEGA 20MB BETA II INT. DRIVE 1459.00                                           | KEYBOARD, OS/2, 1-2-3 (V2.01), dBASE,                                               |                |
| THE DOCUMENTOR                                               | 249.00               | I OMEGA TRI/PAK CARTRIDGES IOMB 179.00<br>MINISCRIBE 70MB HARD DISK FOR AT 859.00 | AUTOCAD, VENTURA, WINDOWS & OTHER MAJOR SOFTWARE COMPATIBLE                         | 95.00          |
| WORDPERFECT CORP                                             |                      | PLUS DEV. 20MB HARD CARD 49MS 609.00                                              |                                                                                     | JJ.00          |
| WORDPERFECT V 4.2XYQUEST XY WRITE III V 3.1                  | 239.00               | PLUS DEV. 40MB HARD CARD 49MS 989.00                                              | THIS AD WAS PREPARED USING                                                          |                |
| GRAPHIC & DESK TOP PUBLISHING                                | 299.00               | SEAGATE ST-225 20MB WITH W/D                                                      | XEROX VENTURA DESKTOP PUBLISHER AND PRINTED WITH                                    |                |
| ALDUS PAGE MAKER                                             | 479.00               | SEAGATE 30MB ST-4038 FOR AT                                                       | HEWLETT-PACKARD LASER JET SERIES II                                                 |                |
|                                                              |                      | TERMS AND CONDITIONS                                                              |                                                                                     |                |

---TERMS AND CONDITIONS.----

TERMS AND CONDITIONS.

We reserve the right to repair, replace or return to manufacturer for repair, all goods acknowledged faulty or damaged on receipt by customer. Customer Must Call For Return Authorization Number Before Returning Any Goods. Prompt attention will be given to all damaged and faulty returned goods. Any goods returned for credit are subject to 20% restocking charge, plus shipping charges. No Returns For Credit On Any Software. Customer must deal directly with the manufacturer if the customer finds any false claims made by the manufacturer. All goods are shipped VIA U.P.S. ONLY. Shipping charges are 2% of the total purchase prinches or \$3.00, whichever is greater. Please call for shipping charges on Printers & Accessories. C.O.D. are shipped for Cash or Cashier's Check Only. Max \$1500.00. Please allow 7 to 10 working days for personal or corporate checks to clear. To expedite shipping send money order or cashier's check, or charge to your VISA OR MASTERCARD. WE DO NOT Add a Service Charge For Credit Card Usage. PRICES SUBJECT TO CHANGE WITHOUT NOTICE. NOT RESPONSIBLE FOR TYPOGRAPHICAL ERRORS.

TOO INC.

inmar

1223 Peoples Ave. • Troy, NY 12180 • (518) 271-6692

800-634-6692

Pat. Pend., © 1987 inmar, inc. IBM, PC, XT, AT, PS/2 reg. TM IBM Corp. echoBOX, inmar TM inmar inc.

INFO / ORDER LINES

The interface board makes all Keithley modules compatible with PC or PS/2.

PS/2 Compatible Data Acquisition:

#### Planned Non-Obsolescence

Design a custom new data acquisition system or upgrade your existing one—the Keithley Series 500 is the one system that is never out of date. *All* Keithley data acquisition and control modules are fully compatible with the powerful new IBM PS/2 computers.

Because Keithley offers the widest selection of modules, you can configure the exact setup your application requires. And when your requirements change, don't redesign your entire system—upgrade it with new modules from a selection of almost 30, including:

- 12- AND 14-BIT A/D CONVERTERS
  - STRAIN GAGE WITH BRIDGE COMPLETION
    - LVDT/RVDT CARRIER AMPLIFIER
- DIGITAL INPUT AND OUTPUT
- THERMOCOUPLE WITH ISOTHERMAL BLOCK
- 12- AND 16-BIT D/A CONVERTERS
- ISOLATED ANALOG INPUTS
- FREQUENCY AND EVENT COUNTING
- GPIB CONTROL

Find out more about the Series 500, or discuss your particular application with one of our engineers. Just call our Product Information Group today at

1-800-552-1115

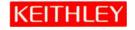

Almost 30 different modules fit any data acquisition needs.

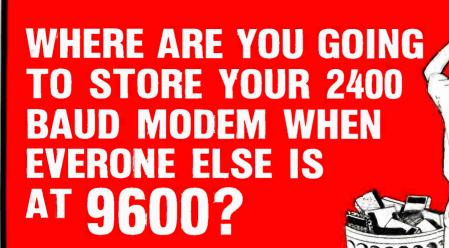

1 EINCOMME

RAINBOW PC 2400 Plus The

## Upgradable Internal Half Card Modem

- IBM® PS/2 AT/XT/PC or Compatible
- Upgradable to Higher Speeds
- Optional MNP® Level 4 Error Correction Upgrade Available
- Wang® 2200 Series Compatible
- Unix/Xenix Compatible

 Easy Access External Switch Configuration

# 2 EINCOMM E

## **Upgradable to 19.2 Modem**

- Speed Upgradable to 4800, 9600 and 19,200 bps
- Optional MNP® Level 4 Error Correction Available
- Fully Hayes® Compatible Dialing
- Sync or Async
- Made in U.S.A.

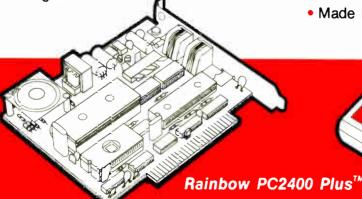

Turbo 2400™

## **EINCOMM E**

**DATA SYSTEMS, INC.**652 S. Wheeling Rd., Wheeling, IL 60090 (312) 459-8881 Fex: 312-459-0189

CALL NOW FOR OUR CURRENT PRICES AND THE DISTRIBUTOR NEAREST YOU!

1-800-346-2660

Private Label/OEM Requirements Are Invited

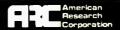

#### **TURBO 12 AT**

TURBO-12, 12.5 MHz, MIP meter, 80286, 1024K, 1.2mb floppy, 40mb (23ms) hard disk, parallel, enhanced kbd, mono graphics, MS-DOS 3.2, ARC monitor, 24 month warranty

#### \$2,595.00

60mb (23ms) \$2,995.00

#### SCSI ARC 386

ARC 386, 16 MHz, 80386, 640K, 1.2mb floppy, 40mb (SCSI interface) hard disk, clock, parallel, enhanced kbd, DOS 3.2, ARC monitor, 24 month warranty

#### \$3,590.00

70mb SCSI \$4,095.00

#### **TURBO 10 XT**

TURBO-10, 10 MHz, XT, 640K, 360K floppy, 20mb hard disk, game, serial, parallel, clock, AT kbd, mono graphics, MS-DOS 3.2, ARC monitor, 24 month warranty

#### \$1,395.00

40mb \$1,595.00

## **TENITH** data systems

All Zenith Computers include 640K, serial, parallel, MS-DOS 3.2, monochrome, kbd

#### PC-159 (4.77/8 MHz)

| 2 f/d |          | \$1,483 |
|-------|----------|---------|
| 1 f/d | 20mb     | \$1,699 |
| 2 f/d | ega      | \$1,760 |
| 1 f/d | 20mb ega | \$1,976 |

#### PC-248 (8 MHz 0 Wait)

1 f/d 20mb ega \$3,095 1 f/d 40mb ega \$3,675

#### PC-386 (16 MHz)

1 f/d 40mb ega \$5,135 1 f/d 80mb ega \$5,921

#### EZ-PC (7.16 MHz)

2 f/d 3½" \$899 1 f/d 3½" 20mb \$1,199

#### PC-181/183 (Laptops)

2 f/d 3½" \$1,699 1 f/d 3½" 10mb \$2,499

#### **MONITORS**

| 71/14 4000/4000 | 6100   |
|-----------------|--------|
| ZVM-1220/1230   | \$109  |
| ZVM-1240        | \$156  |
| ZVM-1330        | \$489  |
| ZVM-1380        | \$629  |
| ZVM-1470        | \$252  |
| Flat Tension    | \$CALL |

### **OTHER STUFF**

| Seagate       | 22 <mark>5 kit</mark><br>238 kit<br>251 | \$299<br>\$349<br>\$459   |
|---------------|-----------------------------------------|---------------------------|
|               | 4038<br>4096                            | \$525<br>\$959            |
| Priam         | ID40<br>ID60<br>ID130                   | \$679<br>\$879<br>\$2,199 |
| NEC M<br>GB   | ultis <mark>ync</mark><br>-1            | \$539<br>\$349            |
| EVA 48<br>(sa | 0<br>me as GB-1)                        | \$299                     |

#### **PRINTERS**

\$70C

| ALPS | 2000 | \$120   |
|------|------|---------|
|      | 2100 | \$1,157 |
|      | 218  | \$439   |
|      | 224  | \$512   |
|      | 318  | \$655   |
|      | 324  | \$727   |
| NEC  | P6   | \$469   |
|      | P7   | \$633   |
|      | P9   | \$1,098 |
|      | CP6  | \$548   |
|      | CP7  | \$727   |
|      |      |         |

EPSON, TOSHIBA, S/REED, CITIZEN, STAR \$ CALL

We have many other products please call for prices

## WYSE

All WYSE Computers include 640K (min.), serial, parallel, enh kb MS-DOS 3.2, mono grphcs, WYSE 530 monitor

#### PC-2108 (8 MHz AT)

1 f/d 20mb \$1,699 1 f/d 40mb \$1,899

#### PC-2200 (10 MHz AT)

1 f/d 20mb \$2,119 1 f/d 40mb \$2,519 1 f/d 130mb \$4,199

#### PC-2112 (12 MHz AT)

1 f/d 40mb \$2,699 1 f/d 60mb \$2,999

#### PC-2214 (12 MHz 0 Walt)

1 f/d 40mb \$3,025 1 f/d 130mb \$4,725

#### PC-3216 (386 16 MHz)

1 f/d 40mb \$3,899 1 f/d 70mb \$4,166 1 f/d 130mb \$5,416

#### **MONITORS**

WYSE 530 \$175 WYSE 630 \$449 WYSE 640 \$549 WYSE 700 \$759

TOTAL SOLUTIONS CONSULTANTS 9554 Old Keene Mill Rd. Burke, VA 22015 (703) 440-9444

VISA M/CCHOICE C. O. D. HOURS: M-F 10-6 SAT 10-4 Remember how computers remembered? Mercury delay lines? Punched cards with 90 columns and round holes? Hand-wired magnetic cores? In case your memory needs refreshing, The Computer Museum would like to share its memories with you.

The Computer Museum Memory Poster We have created a limited edition, 20"x32" poster of the picture shown below. Printed in

full-color, it includes an identification key to help you recall the memories you've forgotten. To get your poster, along with an information kit on museum membership, exhibits and activities, send a tax-deductible contribution of \$25 or more to:

Memory Poster, The Computer Museum, 300 Congress Street, Museum Wharf, Boston, MA 02210.

Please allow six weeks for delivery.

|                     | my computer memories. A tax-<br>of \$25 or more made payable to<br>eum is enclosed. |
|---------------------|-------------------------------------------------------------------------------------|
| Name                |                                                                                     |
| Address             |                                                                                     |
| City                | State Zip                                                                           |
| The Computer Museum | Located on Museum Wharf<br>300 Congress Street, Boston, MA 02210<br>(617) 426-2800  |

**COMPUTER MEMORIES FOR SALE** 

Special thanks to this publication, Scitex America Corp. (rolor separations), Grafik Communications, Ltd. (design), David Sharpe Studio (photography) and VM Software, Inc. (poster).

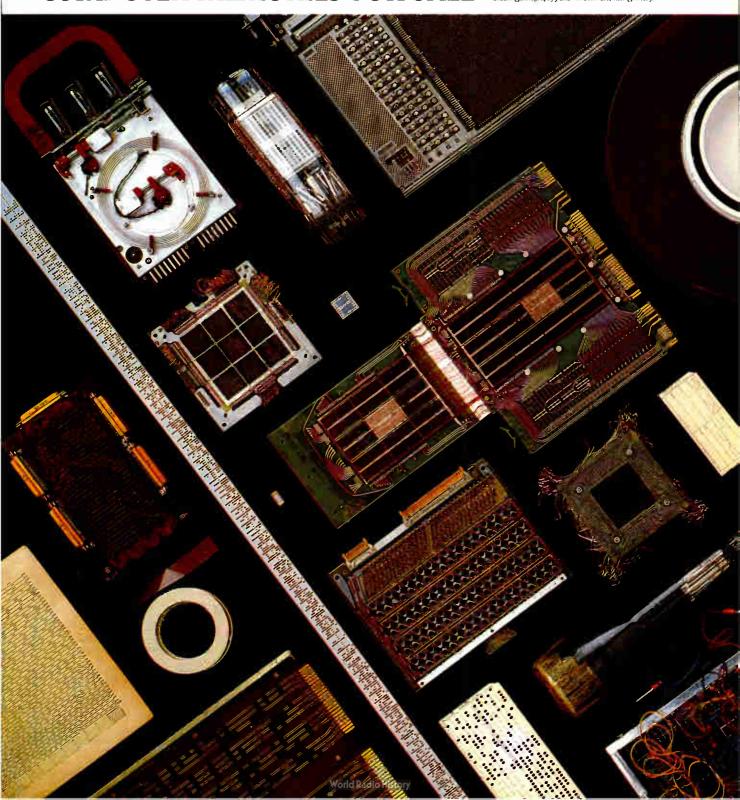

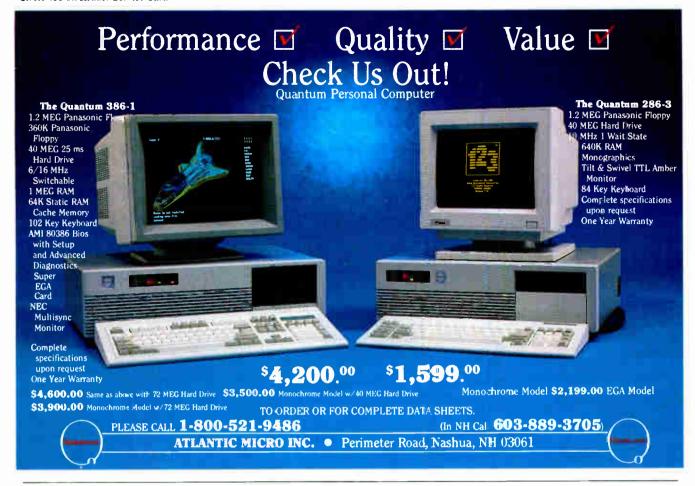

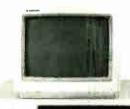

## 100% IBM Compatible 30 Day Money Back Guarantee **One Year Warranty On Parts**

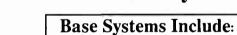

Elite 88-\$399

**XT Compatible Base System** 640K Motherboard (256K installed) 8088 Micro-Processor

1/2 Height 360K Drive & Controller 150 Watt Heavy Duty Power Supply

- \*Assembly & Testing
- \* Phoenix Bios
- \*8 Expansion slots\*FCC Class B
- \*AT Keyboard \*Surge protector
- \*Floppy & Controller \*Software

Elite 88 Options: 640K \$80 Turbo \$20 Second drive \$95

Elite 286 Options: 640 K \$30 10 Mhz (0/1 W) \$49 12Mhz (0/1 W) \$99

Elite 286-\$899

AT Compatible Base System 1 Meg Motherboard (512K installed) 10 Mhz (Norton SI 9.8) 1.2 Meg Drive & Controller 200 Watt Heavy Duty Power Supply

| Monitors            |        | Video Cards                     | Hard Drives & Contr.        | Printers             |
|---------------------|--------|---------------------------------|-----------------------------|----------------------|
| Composite Monochrom | e \$90 | Color graphics (640 X 200) \$60 | 20 Meg 1/2 Ht 68 mSec \$345 | Citizen 120D \$199   |
| TTL Monochrome      | \$90   | Color graphics/printer \$70     | 30 Meg 1/2 Ht 68 mSec \$399 | Citizen MSP-10 \$299 |
| Color RGB           | \$275  | Monographics/printer \$70       | 40 Meg 1/2 Ht 38 mSec \$560 | Citizen MSP-15 \$399 |
| Color EGA           | \$435  | EGA color (640 X 350) \$135     |                             | Citizen MSP-20 \$359 |

**Order Now** 

1-800-253-4001 Free Catalog

Innovative Technology, Ltd.

Shipping & insurance 3% \* Satisfaction Guaranteed \* Systems in stock for immediate shipping \* VISA/MC No Surcharge \* AMEX ADD 4% Technical info., OK residents, (405) 243-1559 PO Box 726 Elk City Oklahoma 73648 \* IBM registered trademark-International Business Machines

## PRINTERS Plus BUSINESS CENTERS

Special Sales & Promotions...CALL

#### PRICE-WATCH GUARANTEE

If we don't meet or beat the delivered price on any Epson printer advertised in this publication, we will send you a FREE CASIO WATCH.

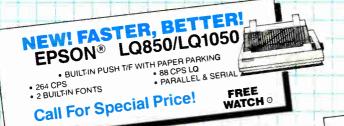

## 800-562-2727

- + No Additional Cost For MasterCard or VISA
- + No-Nonsense Competitive Pricing
- + Most Items In Stock
- + UPS In... UPS Out Warranty Service

NEW! EPSON® LX-800

+ GSA Approved

• 180 CPS • 30 NLQ • T/F • 3K Buffer • Parallel I/F • 9 Pin • Narrow Carriage

\$187 Sug Retail \$299 While supplies la

+ Free Casio Watch With Qualifying Printer<sup>2</sup>

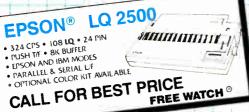

FREE WATCH O

EPSON® EPSON® **CLOSEOUT PRICES** LQ-800 LQ-1000

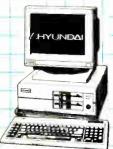

#### Complete System Includes

- P640 K; MS DOS/GW Basic
- Dual Speed Processor
- Parallel & Serial Ports
- Monochrome Monitor & Board
- •Electric Desk, Spellchecker & Keyworks Software Colo Options Available

\$799

Call for Dual Drive and 30M Hard Drive Pricing

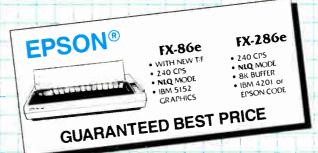

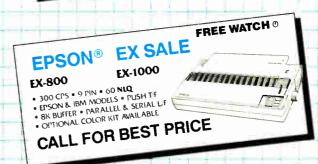

#### Qualified Corporate & Educational Purchase Orders Welcomed.

SHIPPING AND HANDLING AT ADDITIONAL SHIPPING AND HANDLING AT ADDITIONAL COST (MC AND VISA AT NO ADDITIONAL CHARGE, 5% SURCHARGE FOR AMERICAN EXPRESS) OFFER GOOD WHILE SUPPLY LASTS PRICES ARE IN EFFECT UNTIL DEC 4, 1987 SOME ITEMS MAY NOT BE AVAILABLE ON PUBLICATION DATE

## 800-562-2

Or In Missouri Call: 1-314-532-6977

PRINTERS PLUS /P.O. Box 3069, Chesterfield, MO 63006

ALL EQUIPMENT CARRIES MANUFACTURER'S WARRANTY RETURNS REQUIRE PRIOR APPROVAL AND ARE SUBJECT TO A RESTOCKING FEE ALL SALES ARE FINAL WE CANNOT GUARANTEE EQUIPMENT COMPATIBILITY PRICES MAY VARY AT RETAIL LOCATIONS LOCATIONS

Delivered cost includes printer cost, credit card surcharges, shipping, handling and any other charges incurred. We reserve the right to verify this information. This offer valid for prepaid orders only Epson is a registered trademark of Seiko Epson Corporaţion.

\*Casio watch offer good only on prepaid orders for the following printers: EX800, EX-1000 LQ850, LO1050, and LQ2500. Offer good while supplies last

# SAVE 15%

on these new computer books and software from McGraw-Hill CALL TOLL-FREE 1-800-2- MCGRAW

#### **INTRODUCING PC-DOS AND MS-DOS**

By T. Sheldon. 374 pp., illus., softbound Find out about the free advanced capabilities of DOS and how to use them. "Wonderfully enlightening . . . well-written . . . my pick for technical book of the year."—Online Review 056559-7. Regular Price: \$18.95. Your Price: \$16.10.

#### INTRODUCING UNIX™ SYSTEM V

By R. Morgan & H. McGilton. 480 pp., illus., softbound Guides you step by step through the facilities, commands, utilities, and applications of System V, AT&T's new version of the UNIX operating system. 043152-3. Regular Price: \$19.95. Your Price: \$16.95.

#### UNIX™ UTILITIES: A Programmer's Guide

By R. S. Tare. 640 pp., illus., softbound Save time and effort with popular UNIX utilities! Helps you write efficient, bug-free programs and significantly reduce turnaround time. 062884-X. Regular Price: \$24.95. Your Price: \$21.20.

## HOW TO BE A SUCCESSFUL COMPUTER CONSULTANT

By A. R. Simon. 256 pp., illus., softbound Everything you have to know to set up and run your own computer consultant (or software development) business, full- or part-time. No business experience required! 057296-8. Regular Price: \$18.50. Your Price: \$15.70.

#### dBASE DEMYSTIFIED: dBase II/III/III Plus™ Applications and Solutions to Real Problems

By L. Barnes. 288 pp., 120 illus., softbound Covers the full range of dBase features and shows how to apply the various releases of dBase to real-world problems. 003844-9. Regular Price: \$19.95. Your Price: \$16.95.

## BUILDING YOUR FIRST EXPERT SYSTEM

By T. Nagy, D. Gault, & M. Nagy. 293 pp., book/disk (IBM PC and compatibles) How to easily create your own working expert system. A book/disk combination ideal for beginning programmers. 912673-1. Regular Price: \$19.95. Your Price: \$16.95.

## GETTING THE MOST OUT OF YOUR EPSON PRINTER

By D. A. Kater & R. L. Kater. 224 pp., 170 illus., softbound The A to Z of the popular Epson printer and how to make maximum use of it. Covers the full line. 033385-8. Regular Price: \$19.95. Your Price: \$16.95.

**96NE-20** BYTE • DECEMBER 1987

#### dbase III Plus™ Trail Guide

By H. Dickler. 350 pp., book/disk (IBM PC and compatibles) Follow this step-by-step trail and learn dBase III Plus in one week! With valuable programs you can modify and use over and over again. 912709-6. Regular Price: \$29.95. Your Price: \$25.45.

## A COMPREHENSIVE GUIDE TO AI AND EXPERT SYSTEMS

By R. I. Levine, D. E. Drang, & B. Edelson. 256 pp., 99 illus., softbound All about artificial intelligence and how to utilize it on your personal computer. Gives you everything from basic concepts to sophisticated programming techniques. 037470-8. Regular Price: \$19.95. Your Price: \$16.95.

#### MICRO-EXPERT

By B. Thompson & W. Thompson. 74 pp., book/disk Become an instant expert with the world's most widely used expert system shell. Includes its own source code so you can tailor it to meet your needs. "Highly recommended."—Online Today IBM PC (and compatibles): 852109-2. Apple II (all models): 852110-6. Apple Macintosh: 852138-6. Regular Price (all versions): \$49.95.

Your Price: \$42.45.

For fast service call TOLL-FREE 1-800-2-MCGRAW or use coupon below. 15-day examination period.

|   | 1/ | 3   |   |
|---|----|-----|---|
| 5 | ŀ  | Ų   | _ |
|   | iΓ | 111 |   |

McGraw-Hill Book Company

P.O. Box 400, Hightstown, NJ 08520

Please send me—at 15% off the regular price—the products whose code numbers (the number before the regular price in above blurb) I have checked below. I understand I have 15 days for free examination before I send payment for those products I want to keep (plus postage, handling, and local tax) and return any unwanted products postpaid.

| ,                                                                                    | ,                  |                                                                                      |
|--------------------------------------------------------------------------------------|--------------------|--------------------------------------------------------------------------------------|
| ☐ 056559-7 \$16.10<br>☐ 043152-3 \$16.95<br>☐ 062884-X \$21.20<br>☐ 057296-8 \$15.70 | □ 033385-8 \$16.95 | ☐ 037470-8 \$16.95<br>☐ 852109-2 \$42.45<br>☐ 852110-6 \$42.45<br>☐ 852138-6 \$42.45 |
| Name                                                                                 |                    |                                                                                      |
| Address                                                                              |                    | ·                                                                                    |
| City                                                                                 | State              | Zip                                                                                  |
|                                                                                      |                    |                                                                                      |

## AVAILABLE FROM ELECTRIFIED DISCOUNTERS...

# T SYSTEMS

ESP-9310

(MANUFACTURER OF THE ESPIRIT TERMINALS)

#### THE BEST PC/XT FULLY COMPATIBLE IN THE USA!!

**ESPIRIT SYSTEMS QUALITY - NOT A CHEAP CLONE!** ESPIRIT - 1 YEAR PARTS & LABOR WARRANTY! - TOLL FREE SERVICE

#### 00% IBM

LIST =\$2895

\$85

8088 Microprocessor - 4.77 MHZ 256K RAM - Expandable to 640K 1 or 2 TEAC - 360K Drives with Controller 5 IBM Expansion Slots

Monochrome Adapter with Parallel Printer Port Tilt & Swivel Monitor Base

2 - Serial Ports - Slide Case IBM PC Sttle Keyboard Caps Lock and Number Lock Indicators

8087 - Co-processor Socket DOS 2.1 with complete set of manuals 64K Byte Printer Buffer in terminal mode Heavy Duty Power Supply Fully IBM Compatible Fully Assembled and tested in the USA FCC-Approved - and UL Approved 30 Day Money Back Guarantee OPTIONS:

TTL - Monochrome Monitor 10 MB Hard Drive and Controller 20 MB Hard Drive and Controller 256K Memory Upgrade (512 K Total) 384K Memory Upgrade (640 K Total) Clock Calendar Card Color Card

1 Drive System

5200 \$399 2 Drive \$69 \$99 **System** 

COST:

COST:

QUANTITY PRICING IS AVAILABLE

## "The Best Monitor Deal in the USA

EXCEEDS EGA SPECS! EACELIS EUM SECS!!
Runs All IBM CGA Software!!

Brand New - Full Warranty

ROLAND **CD-240** 

400 LINES 16 COLORS 400 Lines, 16 Colors, High Resolution! For IBM PC, XT AT or Compatibles!

\*INCLUDES **COLOR** CARD

List Price \$995 (25 KHz Monitor card Required)

Save Over 60%

- Super High Resolution 400 lines, 0.31 mm dot pitch CRT, 25 KHz frequency - 12" RGB 720(II) x 400(V) — Exceeds EGA Specs
- Non-glare CRT a new spray coating process dramatically cuts down light reflection and glare.
- Long Persistence Phosphers prevent straining flicker.

\*COLOR CARD BY JUKO (Includes Parallel Port, Game Port, Mouse Port)

**EGA MODE & 400 LINE MODE BUNDLE** 

- ROLAND CD-240 Monitor with STB Multi-Res-EGA Card
- STB Drivers Lotus 1-2-3 Framework Microsoft Windows
- STB PC Accelerator ◆ Autocad Drivers Included

UNBELIEVABLE

BRAND NEW ● FULL WARRANTY ● LIST \$900

OKIDATA

200 cps-50 CPS-NLQ

Wide Carriage - Tractor ● Parallel or IBM Plug & Play Cut Sheet Feeder Optional

(LIST - \$900)

COST

Serial/Parallel Version Available

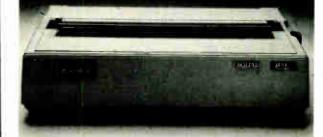

1066 SHERMAN AVE.

HAMDEN, CT 06514

FAX 203-248-8680

DEALER INDUIRIES INVITED

All Prices Listed are Cash Discounted, add 2½ for Mastercard, VISA or AMEX. Not responsible for Typographical Errors. Prices Are Subject to Change Without Notice. Conn. Residents Add 71/2% Sales Tax. Quantities are limited. Prices do not include freight charges — personal checks required 3 weeks to clear. Circle 456 on Reader Service Card

## MAKE YOUR SMALL COMPUTER THINK BIG

(We've been doing it since 1977 for IBM PC, XT, AT, PS2, and TRS-80 models 1,3,4,4P.)

FOR THE OFFICE — Simplify and speed your work with our outstanding word processing, database handlers, and general ledger software. They are easy to use, powerful, with executive-look print-outs, reasonable site license costs and comfortable, reliable support. Ralph K. Andrist, author/historian, says: "FORTHWRITE lets me concentrate on my manuscript, not the computer." Stewart Johnson, Boston Mailing Co., says: "We use DATAHANDLER-PLUS because it's the best we've seen."

MMSFORTH System Disk from \$179.95

Modular pricing — Integrate with System Disk only what you need:

FORTHWRITE- Wordprocessor \$99.95
DATAHANDLER- Database \$59.95
DATAHANDLER-PLUS- Database \$99.95
FORTHCOM- for Communications \$49.95
GENERAL LEDGER- Accounting System \$250.00

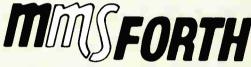

MILLER MICROCOMPUTER SERVICES 61 Lake Shore Road, Natick, MA 01760 (617/653-6136, 9 am - 9 pm) FOR PROGRAMMERS — Build programs FASTER and SMALLER with our "Intelligent" MMSFORTH System and applications modules, plus the famous MMSFORTH continuing support. Most modules include source code. Ferren MacIntyre, oceanographer, says: "Forth is the language that microcomputers were invented to run."

SOFTWARE MANUFACTURERS — Efficient software tools save time and money. MMSFORTH's flexibility, compactness and speed have resulted in better products in less time for a wide range of software developers including Ashton-Tate, Excalibur Technologies, Lindbergh Systems, Lockheed Missile and Space Division, and NASA-Goddard.

MMSFORTH V2.4 System Disk from \$179.95
Needs only 24K RAM compared to 100K for BASIC, C,
Pascal and others. Convert your computer into a Forth virtual machine with sophisticated Forth editor and related tools. This can result in 4 to 10 times greater productivity.

**Modular pricing** — Integrate with System Disk only what you need.

EXPERT-2-Expert System Development \$69.95 FORTHCOM- Flexible data transfer \$49.95 UTILITIES- Graphics, 8087 support and other facilities.

#### and a little more!

1987 YEAR-END SPECIAL—Free MMSFORTH GAMES DISK worth \$39.95, with purchase of MMSFORTH System. CRYPTOQUOTE HELPER, OTHELLO, BREAKFORTH and others.

Call for free brochure, technical info or pricing details.

## HS2 HORIZON SALES

#### **BOCARAM/AT**

4 meg of fast memory for AT Operates in computers up to 16MHz Expanded and extended memory Loaded with 120ns chips

\$730

### OKIDATA LASERLINE 6

6ppm Laser Printer • 300 dots/inch H.P. LaserJet + compatible serial or parallel port included

\$1,495

## We strive for Excellence!

## EVEREX MICRO ENHANCER

Auto-switching VGA/EGA Card Runs VGA, EGA, CGA, + Hercules

with HITACHI EGA MONITOR

\$535

## Call to order 617-875-4433

We accept Visa, MasterCard, cashier or certified checks.

No COD's please.

Horizon Sales Inc.

P.O. Box 646 Framingham, MA 01701

## YOUR HARDWARE SOURCE

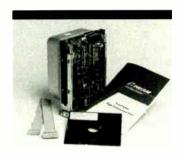

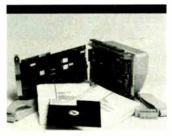

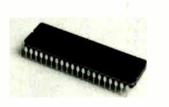

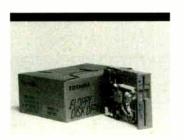

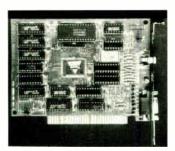

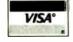

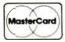

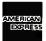

TERMS & CONDITIONS: Prices are limited to stock on hand. Prices are good for 30 days following the date of publication. Payment policies require C.O.D., Company Check, Cashiers Check or Payment in Advance. You may also use your VISA, MASTERCARD or AMERICAN EXPRESS. Net 30 terms are available to corporations or financial

| PRIAM | <b>FAST</b> | <b>ACCESS</b> | HARD | <b>DRI</b> | /ES |
|-------|-------------|---------------|------|------------|-----|
|-------|-------------|---------------|------|------------|-----|

Capacity 45Mb - 130Mb

13Ms Avg. Access. AT controller connection.

28Ms Avg. Access. 1/2 height for low power input 23Ms Avg. Access. AT controller connection. 130MB ...

PRIAM HARD DRIVES WITH

**CONTROLLERS** Capacity 75Mb –233 Mb 18Ms Avg. Access. Plug N Play RLL Controller incl.

16Ms Avg. Access. RLL controller incl.

12Ms Avg Access. RLL controller incl. All software incl.

INTEL MATH CO-PROCESSOR CHIPS

80287-8 80287-10

80387-16 . . . . . . . . . . . . . . . .

FLOPPY DISK DRIVES – 3½" and 5¼

Connects to IBM controller

Fulltsu 360k . . Fujitsu 1.2MB

SEFCO "MIRAGE" VIDEO CARD

Emulates color programs on monochrome ......\$109.00 Hi-res colorgrpahics and Hercules compatible monographic capabilities.

> **Call Now For Complete Free Catalog Quantity Discounts Available**

## PC PERIPHERALS

"The Wholesale Computer Hardware Company"

11804 N. Creek Parkway S., Suite 108, Bothell, WA 98011 (206) 487-9799 1-800-527-5677

## **MICROMINT'S Gold Standard in Single Board Computers & Controllers** Announcing

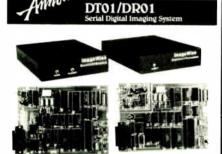

MICROMINT INTRODUCES A STANDALONE SERIAL DIGITAL IMAGING SYSTEM THE MICROMINT INTRODUCES A STANDALONE SERIAL DIGITAL IMAGING SYSTEM THE MICROMINT ImageWise\* Serial Digital Imaging Systems is the most cost effective and versalite high performance greyscale whose objecting system on the market today. The ImageWise system has been designed to function as a standatione digitate of as an integal component of a complete tell emaging system ImageWise\* is senally by the standation of the standation of

#### IMAGEWISE SYSTEM SPECIFICATIONS

- Lore 6446 izé

  \* Védeo Input i rosi peale to peale B&W or color 75 ohm termination

   Védeo Output i 75 Ohm i 15° peale to peale NTSC composite video

   Serall Input/Output 158 295 8 to ne stop bit in panti You Ope37 e Rôps selec table data rate Xori / Xori Handshalang Swinch select able data compression renivibility

  able data compression renivibility

  \* Vedeo processing data upload/downhoad and display utilities provided for PC DOS and MS DOS machines

nal PC Utilities Dish converts ImageWise\* files for use with popular Desh

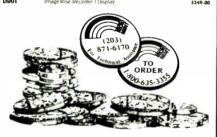

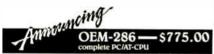

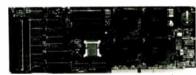

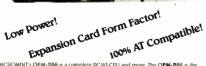

MICROMINT'S OEM-286 is a complete PC/AT-CPU and more The OEM-286 is the first low power. 100% AT compatible which has been specifically designed for OEM use within the industrial and business section. The OEM-286 leatures the Zymos CMOS POACH's test and 100% compatible wavef BIOS. The development of the POC and STAND COMPART of the CPC and STAND COMPART of the CPC and STAND COMPART of the CPC and STAND COMPART of the CPC and STAND COMPART of the Expansion card form factor (15½" x 5½").

9. Tower requirements are less then 1 A @ 5 volts.

3) OEM-286 plugs into a passive backplane for easy connection to other expansions of the CPC and CPC and CPC a

#### OEM-286 PEATURES

- 100% AT compatible
  80280 Microprocessor 8 or 10 Mbz
  80280 Microprocessor 8 or 10 Mbz
  80280 Microprocessor 8 or 10 Mbz
  80280 Microprocessor 8 or 10 Mbz
  818 Kbytes
  18 Kbytes
  18 Kbytes
  18 Kbytes
  18 Kbytes
  18 Kbytes
  18 Kbytes
  18 Kbytes
  18 Kbytes
  18 Kbytes
  18 Kbytes
  18 Kbytes
  18 Kbytes
  18 Kbytes
  18 Kbytes
  18 Kbytes
  18 Kbytes
  18 Kbytes
  18 Kbytes
  18 Kbytes
  18 Kbytes
  18 Kbytes
  18 Kbytes
  18 Kbytes
  18 Kbytes
  18 Kbytes
  18 Kbytes
  18 Kbytes
  18 Kbytes
  18 Kbytes
  18 Kbytes
  18 Kbytes
  18 Kbytes
  18 Kbytes
  18 Kbytes
  18 Kbytes
  18 Kbytes
  18 Kbytes
  18 Kbytes
  18 Kbytes
  18 Kbytes
  18 Kbytes
  18 Kbytes
  18 Kbytes
  18 Kbytes
  18 Kbytes
  18 Kbytes
  18 Kbytes
  18 Kbytes
  18 Kbytes
  18 Kbytes
  18 Kbytes
  18 Kbytes
  18 Kbytes
  18 Kbytes
  18 Kbytes
  18 Kbytes
  18 Kbytes
  18 Kbytes
  18 Kbytes
  18 Kbytes
  18 Kbytes
  18 Kbytes
  18 Kbytes
  18 Kbytes
  18 Kbytes
  18 Kbytes
  18 Kbytes
  18 Kbytes
  18 Kbytes
  18 Kbytes
  18 Kbytes
  18 Kbytes
  18 Kbytes
  18 Kbytes
  18 Kbytes
  18 Kbytes
  18 Kbytes
  18 Kbytes
  18 Kbytes
  18 Kbytes
  18 Kbytes
  18 Kbytes
  18 Kbytes
  18 Kbytes
  18 Kbytes
  18 Kbytes
  18 Kbytes
  18 Kbytes
  18 Kbytes
  18 Kbytes
  18 Kbytes
  18 Kbytes
  18 Kbytes
  18 Kbytes
  18 Kbytes
  18 Kbytes
  18 Kbytes
  18 Kbytes
  18 Kbytes
  18 Kbytes
  18 Kbytes
  18 Kbytes
  18 Kbytes
  18 Kbytes
  18 Kbytes
  18 Kbytes
  18 Kbytes
  18 Kbytes
  18 Kbytes
  18 Kbytes
  18 Kbytes
  18 Kbytes
  18 Kbytes
  18 Kbytes
  18 Kbytes
  18 Kbytes
  18 Kbytes
  18 Kbytes
  18 Kbytes
  18 Kbytes
  18 Kbytes
  18 Kbytes
  18 Kbytes
  18 Kbytes
  18 Kbytes
  18 Kbytes
  18 Kbytes
  18 Kbytes
  18 Kbytes
  18 Kbytes
  18 Kbytes
  18 Kbytes
  18 Kbytes
  18 Kbytes
  18 Kbytes
  18 Kbytes
  18 Kbytes
  18 Kbytes
  18 Kbytes
  18 Kbytes
  18 Kbytes
  18 Kbytes
  18 Kbytes
  18 Kbytes
  18 Kbytes
  18 Kbytes
  18 Kbytes
  18 Kbytes
  18 Kbytes
  18 Kbytes
  18 Kbytes
  18 Kbytes
  18 Kbytes
  18 Kbytes
  18 Kbytes
  18 Kbytes
  18 Kbytes
  18 Kbytes
  18 Kbytes
  18 Kbytes
  18 Kbytes
  18 Kbytes
  18 Kbytes
  18 Kbytes
  18 Kbytes
  18 Kbytes
  18 Kbytes
  18 Kbytes
  18 Kbytes
  18 Kbytes
  18 Kbytes
  18 Kbytes
  18 Kbytes
  18 Kbytes
  18 Kbytes
  18 Kbytes
  18 Kbytes
  18 Kbytes
  18 Kbytes
  18 Kbytes
  18 Kbytes
  18 Kbytes
  18 Kbytes
  18 Kbytes
  18 Kbytes
  18 Kbytes
  18 Kbytes
  18 Kbytes
  18 K

BYTE • DECEMBER 1987

8 MHz ATACPU 10 MHz ATACPU 8 SLOT PASSIVE BACKPLANE

96NE-24

\$409.00

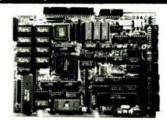

#### SA180PX TECH

- PROCESSOR

   Hatach Hibsel Iso an a-bit CPU in a
  sle per PLCC package

   Hatach Hibsel Iso an a-bit CPU in a
  sle per PLCC package

   PLCC package

   PLCC package

   PLCC package

   Integrated Nemory Massagement

  Land under Machagement

   Integrated Nemory Massagement

   Integrated Nemory Massagement

   Integrated Nemory Massagement

   Integrated Nemory Massagement

   Integrated Nemory Massagement

   Integrated Nemory Massagement

   Inchance Direct Nemory Access

  Convenible

   Inchance Direct Nemory Access

  Convenible

   In Channel Hobbit Plangamentable

   Indian Nemory

   Integrated Nemory

   Integrated Nemory

   Integrated Nemory

   Integrated Nemory

   Integrated Nemory

   Integrated Nemory

   Integrated Nemory

   Integrated Nemory

   Integrated Nemory

   Integrated Nemory

   Integrated Nemory

   Integrated Nemory

   Integrated Nemory

   Integrated Nemory

   Integrated Nemory

   Integrated Nemory

   Integrated Nemory

   Integrated Nemory

   Integrated Nemory

   Integrated Nemory

   Integrated Nemory

   Integrated Nemory

   Integrated Nemory

   Integrated Nemory

   Integrated Nemory

   Integrated Nemory

   Integrated Nemory

   Integrated Nemory

   Integrated Nemory

   Integrated Nemory

   Integrated Nemory

   Integrated Nemory

   Integrated Nemory

   Integrated Nemory

   Integrated Nemory

   Integrated Nemory

   Integrated Nemory

   Integrated Nemory

   Integrated Nemory

   Integrated Nemory

   Integrated Nemory

   Integrated Nemory

   Integrated Nemory

   Integrated Nemory

   Integrated Nemory

   Integrated Nemory

   Integrated Nemory

   Integrated Nemory

   Integrated Nemory

   Integrated Nemory

   Integrated Nemory

   Integrated Nemory

   Integrated Nemory

   Integrated Nemory

   Integrated Nemory

   Integrated Nemory

   Integrated Nemory

   Integrated Nemory

   Integrated Nemory

   Integrated Nemory

   Integrated Nemory

   Integrated Nemory

   Integrated Nemory

   Integrated Nemory

   Integrated Nemory

   Integrated Nemory

   Integrated Nemory

   Integrated Nemory

   Integrated Nemory

   Integrated Nemory
  - - Uses Sundard Microsystems stee dish convoller
       Compatible with NEC 165A c-nuroller
       Compatible with NEC 165A c-nuroller
       On-che dipide date separated.
       Can control 316: 316: and 8: floppy dail diress—up to e in any combinated had handler both Pile enc ded baseler den sary and MPA encoded diouble densary data
       MCD 95Cas 5CS bus controller to hard dails or network communication.

    - SOPTIMARE COMPATIBILITY

      CPM. ZRDOS. ZCPR3 Compatible

SB180FX = 3-144 MHz computer board populated wt 256K bytes RAM lak byte ROM monitor without SCSI chip 4dd \$50.00 for 9 MHz .

SB180FX-1

SB180 - 6 14c MHz single board computer w/256K bytes RAM and ROM monitor Add \$50 00 for 9 MHz Same as above w/ZCPR5 ZRDO5 BIOS and ROM sources

SCSI Hard Disk Inter SB180-1 OEM 100 QUANTITY PRICE

\$395.00

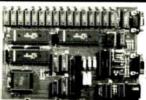

The GT180 has both TTL RGB trec- green-blue intensity and analog RGB outputs is totally compatible with virtually all standard and multiscar CRT monitors, and has a connector for an IBM PC beyboard.

- The GT180 offers these leatures
   Advanced graphics controller provides intelligent link between computer and
- \*\*State County of the County of the County o
- CLE. ELLIPSC, part 1 habet to the control of the control of the co
- addresses Fast drawing speed of a million pixels per second Provides fully programmable horizontal split screens and window -creen Fully supported by **GT 180** Graphix Toolbox written in Modula-a

| OT180-1 | Graphic Display Expansion Board                | \$\$95.00 |
|---------|------------------------------------------------|-----------|
| GT180-2 | (ITL RGB only) Graphic Display Expansion Board | \$449.00  |
| 01100-2 | OTTI DGB and Analog DGB:                       | 3449.00   |

## SB180

Uniform Dish Format Conversion Software Z-MSG Bulletin Foard Software Turbo Modula 2 WGraph.x Toolbox Four half boths of the seconds. Four half height 51/6 drive enclosure whower supply, mounting brackets and hardware for the SB180 or SB180FX Set of 4 cables including power, term, disk and print

#### BCC22

Why pay \$500 or more for a smart terminal? The TERM-MITE ST offers you all of the following on a single board for less than % the price

- wing on a single board roll less than 16 the pince

  1 If displayable characters
  1 If displayable characters
  2 If the since in 10 so bracters
  2 If the since in 10 so bracters
  2 If the since in 10 so bracters
  3 If the since in 10 so bracters
  4 If control functions
  4 If control functions
  5 If the since in 10 so bracters
  5 If the since in 10 so bracters
  6 If the since in 10 so bracters
  6 If the since in 10 so bracters
  6 If the since in 10 so bracters
  6 If the since in 10 so bracters
  6 If the since in 10 so bracters
  6 If the since in 10 so bracters
  6 If the since in 10 so bracters
  6 If the since in 10 so bracters
  6 If the since in 10 so bracters
  6 If the since in 10 so bracters
  6 If the since in 10 so bracters
  6 If the since in 10 so bracters
  6 If the since in 10 so bracters
  6 If the since in 10 so bracters
  6 If the since in 10 so bracters
  6 If the since in 10 so bracters
  6 If the since in 10 so bracters
  6 If the since in 10 so bracters
  6 If the since in 10 so bracters
  6 If the since in 10 so bracters
  6 If the since in 10 so bracters
  6 If the since in 10 so bracters
  6 If the since in 10 so bracters
  6 If the since in 10 so bracters
  6 If the since in 10 so bracters
  6 If the since in 10 so bracters
  6 If the since in 10 so bracters
  6 If the since in 10 so bracters
  6 If the since in 10 so bracters
  6 If the since in 10 so bracters
  6 If the since in 10 so bracters
  6 If the since in 10 so bracters
  6 If the since in 10 so bracters
  6 If the since in 10 so bracters
  6 If the since in 10 so bracters
  6 If the since in 10 so bracters
  6 If the since in 10 so bracters
  6 If the since in 10 so bracters
  6 If the since in 10 so bracters
  6 If the since in 10 so bracters
  6 If the since in 10 so bracters
  6 If the since in 10 so bracters
  6 If the since in 10 so bracters
  6 If the since in 10 so bracters
  6 If the since in 10 so bracters
  6 If the since in 10 so bracters
  6 If the since in 10 so bracters
  6 If the since in 10 so bracters
  6 If the since in 10 so bracters
  6 If the since in 10 so bracters
  6 If the since in 10 so bracters
  6 If the si

EDITING FEATURES PROCESSED TO SCIENTING STATE COMPARISON.

STORY OF THE PROCESSED PROCESSED TO SEE THE STATE OF THE STATE OF THE STATE

TERM-MITE Smart Terminal Board PARALLEL Encoded ASCII KEYBOARD plugs direcily into TERM-MITE

**World Radio History** 

\$199.00 The MICROMINT BCC52 Computer/ Controller is a stand-alone single boa ntroller is a stand-alone single b rocomputer which needs only i rer supply and terminal to beco BASIC or machine language The BCC 52 uses the Intel 8052AH-BASIC 5199.00 OEM 100 QUANTITY PRICE BCC53 Multi Function Expansion Board w/OK adds 6 ports and 62 K bytes 5160.00 \*NOW AGAILABLE IN INDUSTRIAL TEMPERATURE DANCE ... CALL FOR INFORMATION

\$139.00

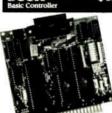

Pestures

• Uses as single chip microcomputer

• On board liny basic interpreter

• 2 on board parallel ports & serial port

• 3 on board parallel ports & serial port

• interrupts (a external)

• Just connect a CRT and write control programs in Basic

- programs in basic

  6K Bytes of RAM or EPROM
  memory on board

  Baus frates 110-9600 bps

  Data and address bus available for
  56K memory and I/O expansion

  Consumes only 1.5 waits at +5, +12

  A -127

BCC11\* BASIC System Controller \$159.00

\* NOW ABAILABLE IN INDUSTRIAL TEMPERATURE RANGE -- CALL POR INFORMATION

#### \$159.00

The MICROMINT BCC40 POWER I/O Expan

POWER I/O Expansion Board (with no power modules)

nth a Ov.pui Module:

with a Input Alcidules 5229.99

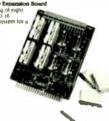

#### BCC52 & BCC11

| BCC52-ROM A<br>BCC52-ROM A/B | ROM A Utilities-BASIC extension-<br>ROM A and B Utilities | \$ 49.95 |
|------------------------------|-----------------------------------------------------------|----------|
| DCC28-NOW N/D                | BASIC extensions and Assembler                            | 3100.00  |
| BCC52/41                     | ROM C Utilities-Real Time Clock<br>and Power I/O himware  | \$ 34.00 |
| BCC52-0K-CLK                 | SMARTIME BCC52 Clock and ROM C                            | 5 69.00  |
| BCC52-8K-CLK                 | SMARTIME BCC52 Clock w/8K RAM and ROM C                   | 5 79.00  |
| BCC53                        | Multi Function Exp Board w/OK -                           | \$160.00 |
|                              | adds 6 ports and 69K Byte                                 |          |
| BCC08                        | Senal I/O Expansion Board                                 | \$149,00 |
| BCC09                        | RS-939 to 20ma Converter                                  | \$ 55.00 |
| BCC 13                       | 8 Bit 8 channel A/D Board                                 | \$129.00 |
| BCC30                        | 12 Bit. 16 channel A/D Board                              | \$197.00 |
| BCC25-4                      | 4x90 LCD Display                                          | \$159.00 |
| BCC25-8                      | 8x40 LCD Display                                          | 5229.00  |
| BCC22K                       | Parallel Enclosed ASCII keyboard                          | 5 79.00  |
| MOTHER BOARDS                | - CARD GAGES - POWER SUPPLIES                             |          |
| MB02                         | 5 Slot mini-mother board                                  | \$ 69.00 |
|                              | (not compatible with CC01, CC09)                          |          |
| MB08                         | 8 Slot full mother board                                  | \$ 65.00 |
|                              | (compatible with CC01/CC02                                |          |
| MB44                         | 44 pin gold card edge connector                           | \$ 6.00  |
| CCOI                         | 10 inch Card Cage for one MB08                            | \$ 59.00 |
| CC02                         | 19 inch Card Cage for two MB085                           | 5 79.00  |
| UPS11                        | Universal Power Supply –                                  | \$ 19.00 |
|                              | used for single board applications                        |          |
|                              | 9A @ 5V, 3A @ + 12V and 1A @ - 5V                         |          |
| UPS05                        | Card Cage Power Supply -                                  | 5 79.00  |
|                              | designed for a 2 or 3 board system                        |          |
|                              | IA @ 5V. 3A @ + 12V. IA @ - 12V                           |          |
| UPS10                        | Heavy Duty Switching Power Supply -                       | \$ 69.00 |
|                              | used for an entire BCC system                             |          |
|                              | 5 5A @ 5V, 7A @ + 12V, 3A @ - 12V                         |          |
| UPS21                        | 21 Volt Programming Power Supply -                        | \$ 49.00 |
|                              | used for EPROM programming on the BCC52                   |          |
|                              | 010 ± /= 99= @ 900ma                                      |          |

To order call

1-800-635-3355

for technical information 1-(203)-871-6170

Micromint, Inc. 4 Park Street

Vernon, CT 06066

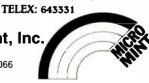

#### BYTE editors offer hands-on views of new products.

#### Toshiba PageLaser12

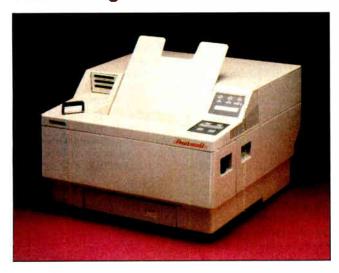

The Toshiba PageLaser12 (\$3699) is a 12-page-per-minute laser printer that features 300 by 300 dot-per-inch resolution, serial and parallel connections, 512K bytes of memory (expandable to 2 megabytes), and emulations for the Diablo 630, IBM 5152 Graphics, Qume Sprint 11, and Toshiba P351 printers.

The printer is based on Toshiba's own laser-printer engine. The standard duty cycle is 25,000 pages per month, with a printer life expectancy of 600,000 pages. The life cycle can be extended to 1.2 million pages with the purchase of an optional service kit.

Setting up the PageLaser12 is slightly more messy and complicated than compared to other laser printers that use the Canon engine. You must install the toner cartridge (6-pack for \$169), good for 5000 pages; the drum cartridge (\$299),

25,000 pages; the developer kit (\$219), 40,000 pages; and, finally, the fuser (\$99), 80,000 pages.

The three resident type fonts are Line Printer, Prestige Elite, and Courier. Also, three slots on the front panel accept optional font and emulation cartridges. The cartridges are credit-card size and contain the font or emulation information on ROM chips. Included with the printer is the Hewlett-Packard LaserJet 500 Plus cartridge. Eleven Hewlett-Packard-compatible font cartridges are available.

The printer configuration is displayed on a 16-character LCD on the front panel, and it can be changed by pressing the membrane switches and scrolling through a menu of configuration selections. Because the LCD is 16 characters wide, menu selections and error messages are displayed in English. You don't need to look at a manual to decipher code numbers as, for example, on the Hewlett-Packard printers.

When I ran the standard BYTE benchmark for laser printers, the PageLaser 12 printed the 96K-byte, 30-page text document in 3 minutes and 9.4 seconds. This makes it one of the fastest laser printers I have used. (For an explanation of the BYTE laser-printer benchmarks, see "Laser Printer Times Four" by Wayne Rash Jr. in the October BYTE.)

-Stan Wszola

#### The Facts:

Toshiba PageLaser 12 \$3699 Toshiba America Inc. Information Systems Division 9740 Irvine Blvd. Irvine, CA 92718 (714) 380-3000

#### Options:

Dual cassette sheet feeder, \$899; envelope feeder, \$999; paper output jogger/collator, \$99; universal/legal paper tray, \$99; 1.5-megabyte memory-expansion board, \$749; 11 type font cartridges, \$149 to \$249.

Inquiry 851.

#### **Lahey Personal FORTRAN 77**

Lahey Computer Systems' new Personal FORTRAN 77 compiler for the IBM PC and compatibles, called LP77 (\$95), is a full implementation of the FORTRAN 77 standard (ANSI X3.9-1978). LP77 is similar to Lahey's F77L compiler (\$477), except that generated code, data, and stack space are limited to 64K bytes. LP77 does not come with a linker, but it uses the MS-DOS or PC-DOS linker (LINK.EXE). LP77 requires 256K bytes of RAM and a math coprocessor.

LP77 is supplied on a single 5¼-inch floppy disk. Extensions to the FORTRAN 77 standard are highlighted in the reference manual. While the documentation is complete, it is intended for experienced FORTRAN programmers.

LP77 uses the DOS linker to create the executable (.EXE) file from your compiled source code. It provides a batch file that automatically invokes the compiler and DOS linker and then executes your program. You simply call the batch file and supply the name of your source code file. Of course, you can

perform these operations separately if you prefer.

LP77 has good error diagnostics and directs you to sections in the manual that might explain a detected error. It also includes a version of the Source On-Line Debugger (SOLD), which is supplied with F77L. You can use SOLD to step through the execution of your program and to trace and display values of variables and arrays. I found SOLD helpful in finding a numerical error in a program I had written.

Lahey Computer Systems offers telephone technical support and an electronic bulletin board where you can post inquiries and download fixes and updates. You can also purchase the LP77 Toolkit Library for \$49.95, which provides 15 additional subroutines and functions for use with LP77, like DOS or BIOS interrupt handling, stack management for assembly language routines, bit shifting, and DOS command execution.

According to Tom Lahey, LP77 is intended for the educational market and for professional programmers working continued

with smaller applications or who want to have a version of FORTRAN at home. If you are working with arrays greater than 64K bytes, which is often the case in engineering and scientific applications, you'll need a more expensive compiler, like F77L, Microsoft, or Ryan-McFarland FORTRAN. LP77 is a good choice if you're just starting to learn FORTRAN or don't have the need for larger data and stack space.

-Nick Baran

#### The Facts:

Lahey Personal FORTRAN 77 (LP77) \$95

Lahey Computer Systems Inc. 917 Tahoe Blvd., Suite 203 Incline Village, NV 89450 (702) 831-2500

Requirements:

IBM PC, XT, AT, or compatible; MS-DOS 2.0 or higher; 256K bytes of RAM; math coprocessor (8087/80287). Inquiry 852.

#### PC-Elevator 386

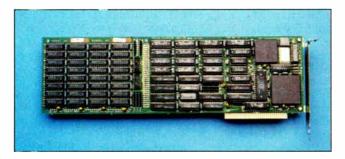

The PC-Elevator 386 is an unusual 16-megahertz 80386 addin board for the IBM PC, XT, or AT. The base unit (\$1995) comes with 1 megabyte of on-board 100-nanosecond memory, a socket for an optional 80387 coprocessor (\$795), disk caching and EMS (Expanded Memory Specification) memory management software, and a bus for attaching up to 16 megabytes of memory via optional daughtercards (\$2000 for each 4-megabyte daughtercard).

What makes the PC-Elevator 386 unusual is its ease of installation. You run an included setup utility and then plug the board into any empty, full-length XT-style slot. The setup utility examines your current hardware. On-screen graphics show you how to set the board's DIP switches. The utility copies driver software onto your hard disk and automatically adds the new drivers to your existing CONFIG.SYS file. The entire setup process takes only 15 minutes.

Once the board is installed, you can run your system from either the original CPU (in which case your hardware operates exactly as before) or from the 80386. To boot the 80386, you run a short program called Up, which commandeers some DOS interrupts. The 80386 then handles computation and memory access, while your original CPU continues to handle I/O. In effect, PC-Elevator turns your original computer into a dedicated I/O subsystem serving the 80386.

The PC-Elevator speeds up computationally intensive tasks enormously, but the overhead of the 32-to-8-bit conversion actually can make I/O-intensive tasks run slower than on an unmodified machine. This is because the 386 communicates with only its memory and coprocessor via a 32-bit-wide data path; it talks to everything else via the 8-bitwide XT bus.

I installed a PC-Elevator 386 (equipped with an 80387 coprocessor and 1 megabyte of RAM) on an 8-MHz "turbo" XT clone and a zero-wait-state 8-MHz AT clone. In the XT clone, computationally intensive tasks ran an average of 81 percent faster than on the unmodified machine. On the AT clone, CPU-bound tasks ran about 55 percent faster than on the unmodified machine. Computationally, the PC-Elevator 386 is in the same league as such machines as the Compaq Deskpro 386.

But I/O performance was mixed, at best. The bundled disk-cache software helped the PC-Elevator work well on the relatively slow XT clone. Overall disk throughput was 25 percent better than that of the unmodified, cacheless machine. But on the inherently faster AT, the cache was less effective in making up for the I/O bottleneck. Overall file I/O was about 7 percent slower. On both machines, screen handling was very slow, making word processing a chore. Text scrolled 41 percent slower on the XT and 49 percent slower on the AT.

PC-Elevator's software works by hooking into DOS interrupts, and as a result, I ran into problems with some terminate-but-stay-resident programs. (Applied Reasoning says it tries to correct incompatibilities as soon as it learns of them.)

I also ran into some trouble running timing-sensitive communications software at 1200 bits per second from the PC-Elevator in my AT clone. (You can avoid this problem by running sensitive software on the original CPU or in PC-Elevator's "slow" mode.)

-Fred Langa

#### The Facts:

PC-Elevator 386 \$1995

Applied Reasoning Corp. 86 Sherman St. Cambridge, MA 02140 (617) 492-0700

Requirements:

IBM PC, XT, AT, or compatible with one empty full-length slot.

Options:

80387 coprocessor, \$795; 4-megabyte daughtercards, \$2000 each.

Inquiry 853.

#### **BiTurbo STATA**

According to Computing Resource Center, BiTurbo STATA (\$640) is faster than the original statistics package because all the program code and the current data set are memoryresident; previous versions of the product have used code overlays to maximize the memory available for data sets. Since STATA supports the LIM (Lotus/Intel/Microsoft) and AST expanded-memory specifications, having code and data in memory is feasible for general statistical work. For applications involving fewer than 1500 observations on 99 variables, BiTurbo STATA will run in 640K bytes of RAM.

CRC continues to sell a code-overlay version of STATA and will keep both versions identical in terms of features.

I tested a beta version of BiTurbo STATA, which completed a complicated regression-analysis demonstration in 21 seconds; regular version 1.5a took 44 seconds. When running user-defined programs written in STATA's own programming language, the speedup achieved using BiTurbo was even more significant. BiTurbo ran the STATKIT

continued

## **UNLEASH YOUR 80386!**

Your 80386-based PC runs at least twice as fast as your old AT. This is good, but not great. The products described below will unleash the true potential of your 80386, giving you 4 to 16 times the power of your old AT. These new Micro-Way products include a family of 80386 native code compilers and the mW1167 numeric coprocessor.

Examples of the increases in capacity and performance include:

Programs compiled with MicroWay

NDP Fortran-386 execute 2 to 8 times faster than those compiled with existing 16-bit Fortrans. NDP Fortran-386 can also address up to 4 gigabytes of memory instead of the standard 640 kbytes. MicroWay's NDP compilers and the programs they generate run or MS-DOS or Unix V.

• NDP Fortran-386 generates code for the 80287, 80387 or MicroWay's mW1167. The mW1167 has a floating point throughput exceeding 2.5 megaflops, which is 4 to 5 times the throughput of an 80387 and is comparable to the speed achieved by the VAX 8600.

Equally important, whichever Micro-Way product you choose, you can be assured of the same excellent pre- and post-sales support that has made Micro-Way the world leader in PC numerics and high performance PC upgrades. For more information, please call the Technical Support Department at

617-746-7341

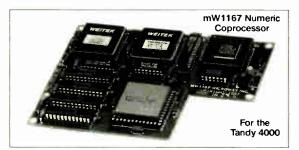

# MicroWay® 80386 Support

#### MicroWay 80386 Compilers

NDP Fortran-386 and NDP C-386 are globally optimizing 80386 native code compilers that support a number of Numeric Data Processors, including the 80287, 80387 and mW1167. They generate mainframe quality optimized code and are syntactically and operationally compatible to the Berkeley 4.2 Unix f77 and PCC compilers. MS-DOS specific extensions have been added where necessary to make it easy to port programs written with Microsoft C or Fortran and R/M Fortran.

The compilers are presently available in two formats: Microport Unix 5.3 or MS-DOS as extended by the Phar Lap Tools. MicroWay will port them to other 80386 operating systems such as OS/2 as the need arises and as 80386 versions become available.

The key to addressing more than 640 kbytes is the use of 32-bit integers to address arrays. NDP Fortran-386 generates 32-bit code which executes 3 to 8 times faster than the current generation of 16-bit compilers. There are three elements each of which contributes a factor of 2 to this speed increase: very efficient use of 80386 registers to store 32-bit entities, the use of inline 32-bit arithmetic instead of library calls, and a doubling in the effective utilization of the system data bus.

An example of the benefit of exceller t code is a 32-bit matrix multiply. In this benchmark an NDP Fortran-386 program is run against the same program compiled with a 16-bit Fortran. Both programs were run on the same 80386 system. However, the 32-bit code ran 7.5 times faster than the 16-bit code, and 58.5 times faster than the 16-bit code executing on an IBM PC.

#### **MicroWay Numerics**

The mW1167<sup>™</sup> is a MicroWay designed high speed numeric coprocessor that works with the 80386. It plugs into a 121 pin "Weitek" socket that is actually a super set of the 80387. This socket is available on a number of motherboards and accelerators including the AT&T 6386, Tandy 4000 and MicroWay Number Smasher 386 (Jan. '88). It combines the 64-bit Weitek 1163/64 floating point multiplier/adder with a Weitek/Intel designed "glue chip". The mW1167 ™ runs at 3.6 MegaWhetstones (compiled with NDP Fortran-386) which is a factor of 16 faster than an AT and 3 to 5 times faster than an 80387 .....\$1495

Monoputer™ - The INMOS T800-20 Transputer is a 32-bit computer on a chip that features a built-in floating point coprocessor. The T800 can be used to build arbitrarily large parallel processing machines. The Monoputer comes with either the 20 MHz T800 or the T414 (a T800 without the NDP) and includes 2 megabytes of processor memory. Four or more Transputers can be easily linked together to form a Quadputer. A single T800 is comparable in speed wilh an mW1167-equipped 80386. The compilers to drive one or more Monoputers include Occarn, C, Fortran, Pascal and Prolog.

 Monoputer T414-20¹
 \$1495

 Monoputer T800-20¹
 \$1995

 Biputer ™ T800/T414²
 \$4995

 Quadputer ™ T414-20²
 \$6995

 ¹Includes Occam
 ²Includes TDS

**80287 ACCELERATORS** 

287Turbo-10 .....\$450 287Turbo-12 ....\$550 287TurboPlus-12 ....\$629

#### 80386 Multi-User Solutions

**MicroPort Unix 5.3** is a port of the new Unix 5.3 to the 80386. MicroWay NDP-386 compilers currently run on this version of UNIX.

MicroPort Unix 5.3 ..... from \$399

PC-MOS-386™ is an 80386 operating environ ment that turns an AT with an AT8 into an MS-DOS multi-user system. The system makes it possible to run applications such as Lotus 1-2-3 on terminals. The operating system also has a Phar Lap compatibility mode that runs programs developed with the Phar Lap versions of Micro-Way's compilers .......................from \$199

Phar Lap™ created the first tools that make it possible to develop 80386 applications which run under MS-DOS yet take advantage of the full power of the 80386. These include an 80386 monitor/loader that runs the 80386 in protected linear address mode, an assembler, linker and debugger. These tools are required for the MS-DOS version of the MicroWay NDP Compilers. Phar Lap Tools .....\$399

#### MATH COPROCESSORS

| 80387-16 16 MHz\$ | 495  |
|-------------------|------|
| 80287-10 10 MHz   | 349  |
| 80287-8 8 MHz     | 259  |
| 80287-6 6 MHz     | 179  |
| 8087-2 8 MHz      | 154  |
| 8087 5 MHz        | \$99 |

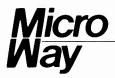

The World Leader in PC Numerics

P.O. Box 79, Kingston, Mass. 02364 USA (617) 746-7341 32 High St., Kingston-Upon-Thames, U.K., 01-541-5466

## VERY HIGH ESOLUTION

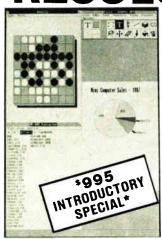

- · Windowing, most desk top publishing packages, full page Lotus 123 and other applications.
- PC, XT, and AT Compatible.
- MDA (MONOCHROME) emulation.
- CGA (COLOR GRAPHICS) emulation.
- Full Screen Graphics.
- 6 MIPS TMS34010 32-bit graphics CPU. 736 by 1024 resolution. Both black on white and white on black text modes supported.
- Complete systems available.

\*SPECIAL LIMITED TIME OFFER: PC Tech is offering the complete video system (monitor, graphics adapter card, all necessary interface software and cables) for a special introductory price of \$995 plus shipping and handling. Bank card orders welcome.

Designed, Sold and Serviced By:

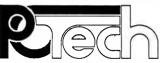

904 N. 6th St. Lake City, MN 55041 (612) 345-4555

PC, XT, and AT are trademarks of international Business Machines Corp.

## -OEM: SINGLE BOARD

4" × 6" COMPUTER Quark/PC Plus

From quantity one

- Low Power Less than 3 Watts
- On board Video with LCD driver option

#### includes:

1. Powerful V40® CPU (Faster than a PC) 2. Math Co-Processor Socket 3. 5 Volt Only Operation (3 watts) 4. Speaker Port 5. Keyboard Port

#### On-board Options Include:

1.5 Mode Video Controller 1. 5 Mode Video Controller
Option (Monochrome,
Hercules® Graphics, CGA, High
Res CGA, LCD Driver) 2. Floppy
Disk Controller (3.5"/5.25",
360K/720K/1.2 MB) 3. SCSI Bus
Interface (Hard Disk etc.) 6. Parallel Printer
Port 7. PC BUS 8. PC
Compatible BIOS ROM
6. 3 RS232C Serial Ports 4. Up to 768K RAM 5. Bottery

#### To order or enquire call us today. **Megatel Computer Corporation** (416) 745-7214 FAX (416) 745-8792

174 Turbine Drive, Weston, Ontario M9L 2S2 U.S. Address: 1051 Clinton St., Buffalo, N.Y. 14206

#### Distributors:

Italy: NCS Electronics (0331) 261-570 U.K.: Densitron (0959) 71011 or (0959) 71015 Australia: Asp Microcomputers (02) 500-0628

Quark is a registered trademark of Megatel Computer Corp. Hercules is a registered trademark of NEC Corp. 18M PC is a registered trademark of NEC Corp. 18M PC is a registered trademark of NEC Corp. 18M Corporation.

megatel

#### SHORT TAKES

demonstration in 38 seconds; regular STATA 1.5a ran it in 92 seconds. (Tests were done on an 8-MHz IBM PC AT compatible with an 80287 numeric coprocessor, 640K bytes of RAM, and a 20-megabyte hard disk drive.)

Other recently announced features common to BiTurbo and regular STATA 1.5 are the automatic inclusion of the graphics module, faster execution in an 80x87 environment, output to PostScript devices, and a new graphics presentation option for "star plots."

Star plots provide a convenient way to compare objects. Each radial axis on the star corresponds to a particular characteristic of the object; the length of each axis corresponds to the magnitude of a particular characteristic. Using a star plot of 53 printers, for instance, using throughput, print quality, and cost characteristics, you can quickly identify similar models, and models that resemble a predetermined ideal shape.

—George A. Stewart

#### The Facts:

BiTurbo STATA, \$640; STATA, \$590; BiTurbo STATA (beta version), \$50 to owners of regular STATA 1.5a

Computing Resource Center 10801 National Blvd. Los Angeles, CA 90064 (800) 782-8272

#### Requirements:

IBM PC or compatible; 256K bytes of RAM; two floppy disk drives or a hard disk drive; PC-DOS or MS-DOS 2.0 or higher; 80x87 recommended but not required; expanded memory (LIM and AST/Ashton-Tate/Quadram specifications) supported but not required; graphics adapter (CGA, EGA, or Hercules) recommended but not required. Inquiry 854.

#### The Complete Answering Machine

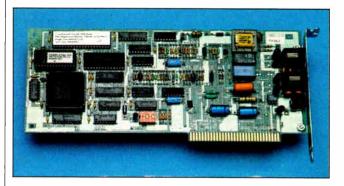

The Complete Answering Machine (CAM) (\$349) turns your IBM PC or compatible into a voice-mail and telephoneanswering system. Each user is assigned a personal "voice mailbox" for leaving and retrieving messages and can record a personalized greeting similar to what you hear on a standard answering machine. Callers can leave and retrieve messages provided they have a Touch-Tone telephone. Messages can be forwarded to other mailboxes on the system or saved on disk for later recall. Using its own microprocessor, CAM digitizes the caller's voice and stores it on disk. A 1-minute message requires approximately 180K bytes of disk storage.

The CAM package includes an add-in board that fits in an expansion slot of your PC, four disks of software, a manual, and a telephone cord with modular connectors. CAM is

memory-resident and takes about 100K bytes of internal memory; it operates in the background, letting you use the PC for other functions and still receive incoming calls.

What differentiates this system from a standard answering machine is that you can have multiple voice mailboxes that can be accessed directly by the caller. For example, if you have several people in an office, each person would be assigned a mailbox with a unique identification number and password. An incoming caller is instructed by the recorded greeting to press the phone button corresponding to the desired mailbox ID number ("If you want to leave a message for Mr. X, please dial 7, followed by the pound symbol").

The caller then accesses the specified mailbox and hears the personalized message of the owner of that mailbox. After a beep, the caller can leave a message. You can set up special mailboxes for frequent callers or maintain a "library" of messages on disk, which you can use for different circumstances. A special mailbox is provided for the "system administrator."

When you're away from the office, you can call and play back messages or leave messages for other people in your office. You can modify passwords or change messages remotely. A feature I've not yet tested lets you program CAM to call another phone at a specific time to play back messages.

The user manual is confusing at first, but with a little research and perhaps a phone call to the vendor, it's fairly straightforward to install the system. The package comes with a phone template that indicates the commands actuated by each phone button. A wallet-size reference card is also supplied.

-Nick Baran

The Facts:

The Complete Answering Machine \$349

The Complete PC 521 Cottonwood Dr. Milpitas, CA 95035 (408) 434-0145

Requirements:

IBM PC, XT, AT, or compatible with a hard disk drive, 384K bytes of RAM (540K bytes recommended); a Touch-Tone phone with standard RJ-11 or RJ-14 connector; PC-DOS 3.10 or higher; clock/calendar recommended. Inquiry 855.

#### Flash-Up

Everybody talks about user interfaces, but hardly anybody could do anything about them until now. Flash-Up, an \$89 utility program, lets you modify the interface of almost any type of software package for the IBM PC.

This cross between a keyboard-macro program, a menu manager, and a Post-it note program lets you link a single key to a keyboard macro or a window. The window can be a menu of other windows or macros, or you can set them to appear only in certain contexts. With Flash-Up, you can add a friendly menu interface or a context-sensitive help system to even the most surly command-line software.

Flash-Up appears to consist of a window editor and a window manager, linked together in a memory-resident program. With the window editor, you can design what a window looks like, what the menu choices of a window will do, and under what circumstances the window will appear. The window manager monitors DOS calls for the keyboard and

the screen, and it calls the appropriate window if conditions match the ones you selected.

With Flash-Up, you can, for example, set up several help screens attached to the Fl key, and each help screen will appear only under the proper context. Or, you can set up the Control-K key to initiate a WordStar-style menu of block operations.

Software Bottling also provides a Toolbox, which includes a memory-resident run-time program that contains only the window manager. The \$49 price of the Toolbox lets you make unlimited copies of the run-time program, which can then be distributed with your libraries of windows and macros.

As a memory-resident program, Flash-Up is not without its minor problems, of course. It may have to be loaded in a certain sequence with other memory-resident software. On my system, Flash-Up wouldn't recognize specific key combinations. But there always seemed to be a way to get around these problems, and, if not, Software Bottling has a 30-day money-back guarantee.

-Rich Malloy

The Facts:

Flash-Up \$89 The Software Bottling Co. 6600 Long Island Expressway Maspeth, NY 11378 (718) 458-3700

Requirements:

IBM PC, XT, AT, or compatible; 128K bytes of RAM; MS-DOS or PC-DOS 2.0 or higher.

Inquiry 856.

#### Awesome I/O Card

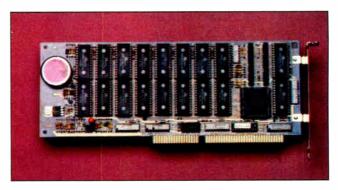

The Awesome I/O card is designed to improve the throughput, capacity, and reliability of your hard disk. Using on-board nonvolatile CMOS RAM (256K or 512K bytes, 100 nanoseconds) managed by an intelligent control unit called the Heuristic Adaptive I/O Controller, the Awesome I/O card determines and caches your most frequently used hard disk data.

Since the RAM is battery-backed, Awesome I/O "remembers" your access patterns, even after you've shut the machine off. Additionally, you can configure the Awesome I/O to employ a proprietary form of ECC (error-correction coding) that can detect and correct bit errors in up to 4096 contiguous bits (an entire sector).

Awesome I/O uses no cabling to your existing hard disk drive; you plug the board into an empty slot in your PC or

continued

#### Finally! A Keyboard Protector That:

- PROTECTS CONTINUOUSLY 24 HOURS A DAY -Against computer downtime due to liquid spills, dust, ashes, staples, paper clips and other environmental hazards.
- REMAINS IN PLACE during the operation of your keyboard.
   SafeSkin is precision molded to fit each key like a "second skin."
- EXCELLENT FEEL The unique design eliminates any interference between adjacent keys, allowing smooth natural operation of your keyboard.
- SafeSkin IS VIRTUALLY TRANSPARENT Keytops and side markings are clearly visible. In fact, SafeSkin is so clear, sometimes you may not know it's there!
- DURABLE LONG LASTING SafeSkin is not a "throwaway" item. Many of our protectors have lasted over 3 years under continuous daily use, without failure.

SafeSkin is available for most popular PC's and portables including: IBM, APPLE, AT&T, COMPAQ, DEC, EPSON, KEYTRONICS, NEC, TANDY, TOSHIBA, WANG, WYSE, ZENITH. Specify computer make and model. Send \$29.95, Check or M.O., VISA & MC include exp. date. Dealer inquiries invited. Free brochure available.

Merritt Computer Products, Inc. 4561 S. Westmoreland / Dallas, Texas 75237 / 214/339-0753

Lascaux Graphics 3220 Steuben Ave. Bronx, NY 10467 (212) 654-7429

Introductory price \$59.95

#### SHORT TAKES

PS/2 compatible. (Versions of the board are available for XT, AT, and PS/2 machines. I tested the board on my Microserve Pro-Plus AT Turbo running at 10 MHz.) You run an installation program that analyzes your hard disk so that the card can use the best interleave and spiral factor (spiraling increases data transfer when the system has to access data that crosses track boundaries), then you select how you want your disk partitioned.

You can opt for a variety of configurations, from a single large partition (the board handles up to 512 megabytes in a partition) to multiple partitions of equal size (up to 16). You can also choose to have data on a given partition stored in compressed form that increases capacity between 50 and 60 percent. (The installation program tells you that keeping data in a partition in compressed form does result in a throughput penalty, though just how much of a penalty is left as a secret.)

Finally, you load a device-driver file onto your booting disk and enter the driver's name into a line in your CON-FIG.SYS file. (This driver is necessary only if you set up one partition as a large partition [i.e., bigger than 32 megabytes] or if you've divided the disk into more than two partitions.)

I divided my hard disk into two partitions (they appeared as drives C: and D:). I turned off compression/compaction for the C: partition and turned it on for the D: partition. To test Awesome I/O's throughput, I modified BYTE's Fileio benchmark so that it created a 655,340-byte file and performed 5000 random reads and writes on it.

On both the C: and D: partitions, execution time was approximately 150 seconds. (The compacted partition, D:, appeared to have the same throughput as the C: partition. Apparently, the card's compaction algorithm is quite good.) The same benchmark on an identical machine without Awesome I/O took approximately 410 seconds.

The Awesome I/O card is currently available only with 512K bytes of on-board CMOS RAM. The company reports that these options will be available this month: the shadow disk option (\$169), which monitors the data being sent to one drive and mirrors it on another (for users who demand a fault-tolerant environment); an extended/expanded disk accelerator option (\$79), which lets you use extended or expanded memory for disk caching; a high-speed archive partition option (\$79); a backup utility that can back up 20 megabytes in less than 5 minutes (\$79); and DES encryption (\$99).

-Rick Grehan

#### The Facts:

Awesome I/O XT version, \$744;

CSSL Inc. 90 Electric

AT version, \$844; PS/2 (Micro Channel) 90 Electric Ave., Suite 202 Seal Beach, CA 90740 (213) 493-2471

version, \$1198

Requirements:

IBM PC XT, AT, PS/2, or compatible; PC-DOS 3.0-3.3; Compaq MS-DOS 3.1, 3.2, and 3.21; or Wyse MS-DOS 3.2. Inquiry 857.

#### MacScheme + Toolsmith

MacScheme + Toolsmith (\$395) is an interactive development environment for the Macintosh that lets you create stand-alone, double-clickable applications that you can distribute without royalties. The MacScheme compiler is based on the Scheme

continued

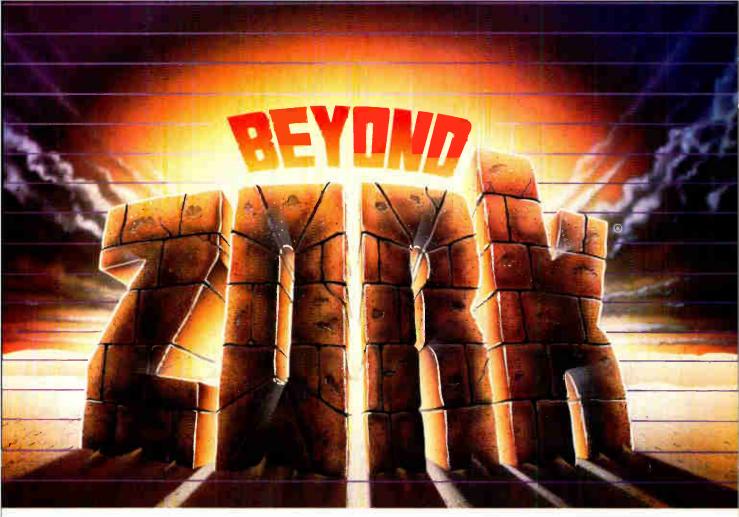

The Zork Trilogy has become a legend in its time, selling nearly one million copies! Now the legend continues with an extraordinary new Zorkian universe that breaks ground in computer gaming. For the first time, the character-building and combat of role-playing games joins the masterly prose and puzzles of Infocom's interactive fiction.

Beyond Zork's sophisticated new interface makes interaction more natural than ever, plunging you into a world teeming with magic and peril. The vast and varied Southlands of Quendor come alive as you seek fantastic treasure and combat the vicious monsters who haunt the streets and wastelands.

Challenge yourself to a quest that's far beyond anything you've ever experienced. Beyond Zork. The incredible new interactive story from the master storytellers at Infocom.

## INFOCOM

125 CambridgePark Drive, Cambridge, MA 02140

Beyond Zork is available at your local dealer for the Apple II series, Macintosh, Commodore 128, Amiga, IBM PC and 100% compatibles, and Atari ST. To order direct, call 1-800-262-6868. Coming soon: Apple IIGS

Zork is a registered trademark of Infocom, Inc.

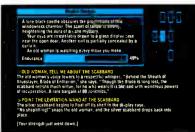

One glance at Beyond Zork will show you that it's unlike any interactive story you've seen before. On-screen mapping Window displays. A character that grows in strength and pown: You get all the excitement of role-playing games, skillfully idended with the fabulous puzzles and award-winning prose of Infocum's interactive fiction.

Screen shown is for the Commodore 128 version.

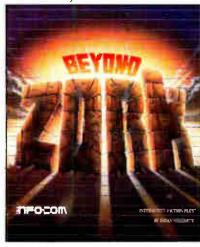

#### **Expansion Chassis/Tape Back-up**

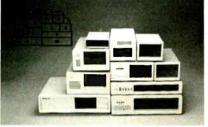

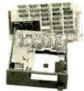

#### **Specification**

| Model<br>No. | No. of<br>Slot | Space for<br>½ Height Drive | Power Supply<br>(Watts) | Dimension<br>DXWXH(cm) | Price |
|--------------|----------------|-----------------------------|-------------------------|------------------------|-------|
| M-1.         | 0              | 1                           | 50                      | 30×15×6.5              | \$139 |
| M-2          | 3              | 3                           | 100                     | 42×25×16               | \$299 |
| M-3          | 5              | 3                           | 100                     | 39×30×15               | \$239 |
| M-4          | 12             | 2                           | 100                     | 40×49×14               | \$299 |
| M-5          | 0              | 2                           | 45                      | 39×18×15               | \$149 |
| M-6          | 0              | 1                           | 50                      | 26.5×18×13.5           | \$169 |
| M-7          | 5              | 2                           | 100                     | 38.5 × 30 × 13.5       | \$299 |
| M-8          | 0              | 2                           | 45                      | 39.5 × 18 × 13.5       | \$149 |
| M-9          | 0              | 2                           | 60                      | 38.5×49×9              | \$249 |
| M-10         | - 8            | 4                           | 135                     | 43×49×14               | \$239 |

<sup>\*</sup> Extra space for a stand alone controller

EXT and RCV Adapters (Interfacing Computer & Chassis With Slots)...\$149 Tape Back-up (With Controller & Cable)....\$499

> ORDER TOLL FREE: (800) 826-0267 In California Cail (408) 434-0877 SOURCE ELECTRONICS CORP.

2380 Qume Drive, Suite A San Jose, CA 95131

Telex: 279366 Fax: (408) 434-0539

12 MHz—NO\_WAITING!

DP12/0™— High Performance 100% AT Compatible Motherboard.

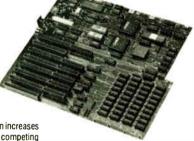

True Zero Wait-State design increases throughput up to 30% over competing products.

The DP12/0 design is optimized for demanding engineering and scientific applications...e.g. AutoCAD, Fortran.

- 8/12 MHz Zero Wait-State 80286-12 CPU — Fastest '286 performance available
- 1 Mbyte CMOS Zero Wait-State RAM.
- 80287 Math Co-Processor socket with independent clock allows full 10 MHz 80287-10 operation.
- ZyMOS POACH/AT CMOS chip set reduces chip count for improved reliability and reduced power consumption.
- 8 expansion slots (6-16, 2-8 bit) with 8 MHz I/O clock to ensure reliable expansion board operation.
- AWARD BIOS with built-in setup utility.
- Quiet, fully socketed, multi-layer board design. 16 MHz ready.
- CMOS Clock Calendar/Configuration File.
- Keyboard Controller.
- · Made in U.S.A.
- One Year Warranty.

Trademarks: IBM PC-AT, International Business Machines Corp.; AutoCAO, Autodesk, Inc.; Poach/AT, ZyMOS Corporation OP12/0, Disks Plus, Inc.

#### DISKS PLUS

DISKS PHIS INC

DISKS PLUS, INC. 356 Lexington Drive Buffalo Grove, IL 60089 Telex: 650 249 2139 MCI UW Fax: (312) 537-8331 Technical and more info: (312) 537-7888 To order: 1800 752-DISK, EXT. 100 programming language and provides full lexical closures and procedures used as first-class data objects, tail recursion, and continuations. This gives you the ability to write programs in an object-oriented manner. Toolsmith is a software system that extends the base of the MacScheme language to make it easier to write programs for the Macintosh.

Toolsmith provides high- and low-level interfaces to the Macintosh Toolbox. The high-level interface consists of classes of objects that package standard behavior for simple menus, windows, editors, and scrollers. For example, a window object knows how to display and move itself on the screen.

The low-level interface to the Macintosh Toolbox consists of a library of Scheme versions of data definitions and Toolbox traps. They are organized according to the volume and chapter number in which they appear in *Inside Macintosh*. The source code for Toolsmith is included with the package.

Toolsmith also provides a programmable interrupt system that converts the Macintosh programming model from a polling model to an interrupt model. Toolsmith's event handler lets you construct objects that respond to their own events without having to rely on other parts of the program. This separation of event-handling routines from the development environment lets you debug your applications without leaving the environment.

Toolsmith supports concurrent programming. Task switching is scheduled by an interrupt handler for null events. You define the tasks you want scheduled and set a variable that determines how long each task will run before it is suspended and the next task is run. Support for critical sections is provided.

A programming example for a text editor is included with the package to illustrate some of the features of Toolsmith. Menu objects are created for the Apple, File, Edit, and Style menus with Toolsmith's make-menu procedure. Object-oriented techniques are illustrated with a make-document procedure that inherits the behavior of a window object, adds some behavior of its own, and passes handling of events inside the window to an editor object. A concurrent task is created to blink the insertion point in the active window. I created stand-alone byte code and native code versions of the text editor example and compared their speeds running on a Macintosh Plus. In the byte code version, a 2-to-3-second pause occurred between clicking on the menu selection and having the menu pop up. The native code version's menus took about a half second to pop up.

MacScheme + Toolsmith contains a source code debugger; a graphics library for drawing rectangles, circles, ovals, lines, and points; and a snapshot facility for saving the current state of your environment. By combining the interactive nature and power of the Scheme programming language with a good interface to the Macintosh, an applications builder, and native code compiler, Semantic Microsystems is striving to provide a good environment for developing applications that run at an acceptable speed.

-Eva White

#### The Facts:

MacScheme + Toolsmith \$395

Semantic Microsystems 4470 Southwest Hall, Suite 340 Beaverton, OR 97005 (503) 643-4539

#### Requirements:

Apple Macintosh, Macintosh Plus, Macintosh SE, or Macintosh II; I megabyte of RAM; 800K-byte floppy disk drive.

Inquiry 858.

# Price Break! PCDOS \$295. Source Code \$295.

# WINDOWS FOR DATA®

MULTI-LEVEL
MENU SYSTEM
NESTED FORMS
POP-UP FORMS
REGION
CHOICE LIST

| IN COICE —<br>Involice No.:                                                                                                    | 18784 Da                             |         | B/87<br>-Custoner                                                  | Time:                             | 14:81:11       |
|----------------------------------------------------------------------------------------------------|--------------------------------------|---------|--------------------------------------------------------------------|-----------------------------------|----------------|
| Search for custom<br>Enter customer in<br>Unter billing add<br>Enter marketing in                                                                                                    | formation? (Y/N<br>ress? (Y/N        | ); N    | Villiam Jo<br>Innovative<br>351 Bullet<br>Needham, M<br>(617) 394- | Software<br>in Avenue<br>IA B2194 |                |
| No. PRODUCT                                                                                                    | DESCRIPTIO                           | N '     | QUANTITY                                                           | PRICE                             | AMOUNT:        |
| 8 JOLA VI                                                                                                    | ndows for Data                       | Lattice | 3                                                                  | 395.88                            | 1185.88        |
|                                                                                                    | ndows for Data                       |         |                                                                    | 395,88                            | 1975.00        |
|                                                                                                    | ndows for Data                       |         |                                                                    | 395.88                            | 1185.88        |
|                                                                                                    | ndows for Data                       | CI      | 8                                                                  | 395,88<br>8.88                    | 798,88<br>88.8 |
| 12                                                                                                    | _                                    | _       |                                                                    | ■.00                              | 0.00           |
| UDC1 Vindou                                                                                                    | s for Data - CI                      |         | Subto                                                              | tal.                              | 9875.86        |
| VDLA Window                                                                                                    | s for Data - Lat                     |         | Shipp                                                              | ing:                              | 98.8           |
| CONTROL STATE OF THE PERSON                                                                                                    | s for Data - Mic<br>s for Data - Tur |         | TOTAL                                                              | . :                               | 9875.80        |
| A CONTRACTOR OF THE PARTY OF THE PARTY OF TH | s for Data - XEM                     | 1275    | 100                                                                | ent :                             | 8.80           |

**Uncommon Screens** 

If you program in C, take a few moments to learn how Windows for Data can help you build a state-of-theart user interface.

- ✓ Create and manage menus, data-entry forms, contextsensitive help, and text displays—all within windows.
- ☑ Provide a common user interface for programs that must run on different machines and operating systems.
- ☑ Build a better front end for any DBMS that has a Clanguage interface (most popular ones do).

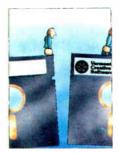

### FROM END TO BEGINNING

Windows for Data begins where other screen packages end, with special features like nested pop-up forms and menus, field entry from lists of choices, scrollable regions for the entry of variable numbers of line items, and an exclusive built-in debugging system.

### NO WALLS

If you've been frustrated by the limitations of other screen utilities, don't be discouraged. You won't run into walls with Windows for Data. Our customers repeatedly tell us how they've used our system in ways we never imagined—but which we anticipated by designing Windows for Data for unprecedented adaptability. You will be amazed at what you can do with Windows for Data.

### YOU ARE ALWAYS IN CHARGE

Control functions that you write and attach to fields and/or keys can read, compare, validate, and change the data values in all fields of the form. Upon entry or exit from any field, control functions can call up subsidiary forms and menus, change the active field, exit or abort the form, perform almost any task you can imagine.

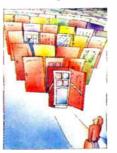

### OUR WINDOWS WILL OPEN DOORS

-POP-UP WINDOW

Our windows will open doors to new markets for your software. High-performance, source-codecompatible versions of Windows for Data are available for PCDOS (OS/2 soon), XENIX, UNIX, and VMS. PCDOS versions are

fully compatible with Microsoft Windows, Top-View, and DESQview. No royalties.

You owe it to yourself to try Windows for Data. If not satisfied, return for a full refund. To order, or for a **FREE DEMO**, call (802) 848-7731 x 51.

Telex: 510-601-4160 VCSOFT FAX 802-848-3502

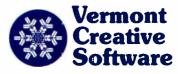

21 Elm Ave., Richford, VT 05476

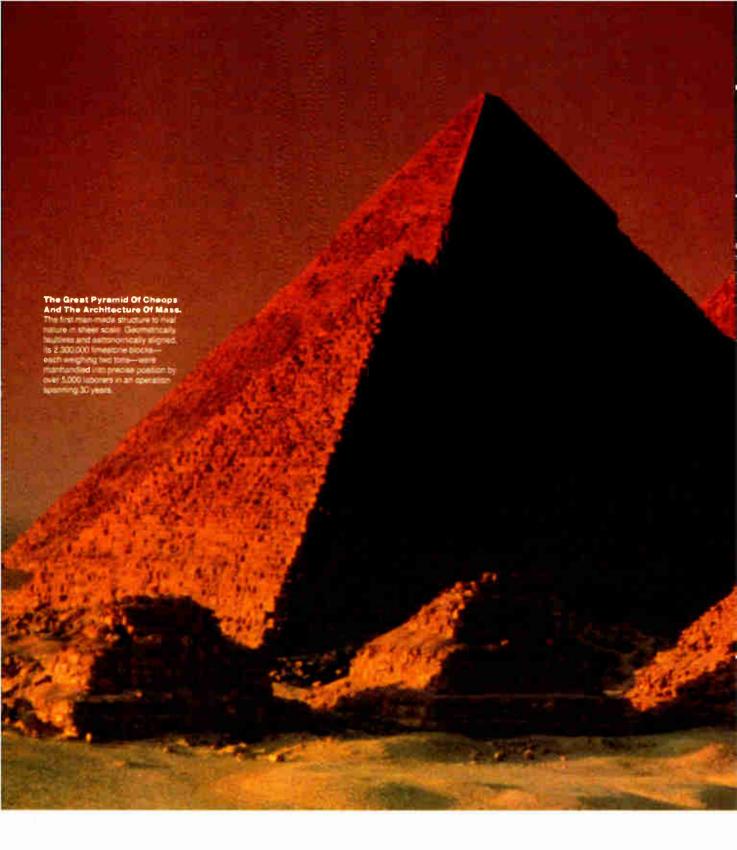

# **GREAT ARCHITECTURE SHOUL**

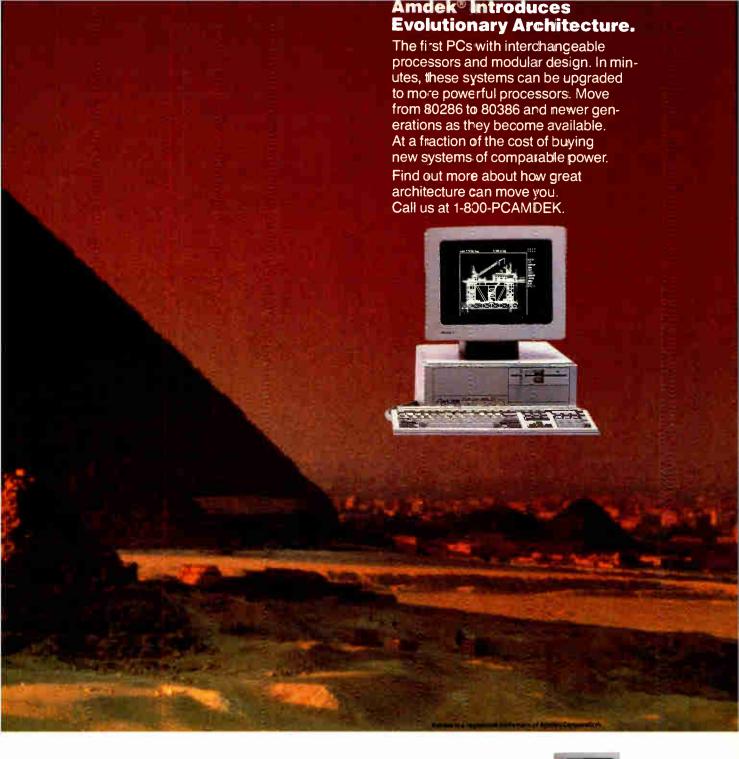

# MOVE YOU.

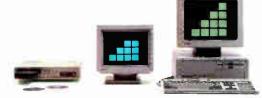

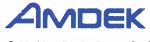

# Who says you need hardware to speed up your PC?

Personal computers, like automobiles and yachts, are much more rewarding when they're operating at high speed.

And, as with cars and boats, there's more than one way to get your PC moving.

You can, for example, buy an expensive piece of hardware with "turbo" or "accelerator" in its name.

Or you can buy an affordable piece of software with "Norton" in its name.

Because the same Peter Norton who brought you the indispensable Norton Utilities' now brings you the Norton Commander."

And what is the Norton

Commander?

It's a power user's PC control program that lets you cruise through your data with the greatest of ease.

While taking the hard work out of working with a

hard disk.

Directory assistance. With the Norton Commander at your command, you can see your way through a sea of data faster than you can say "point and shoot."

A compact pair of pop-up directory windows put your files—and a fleet of file management functions—at your fingertips.

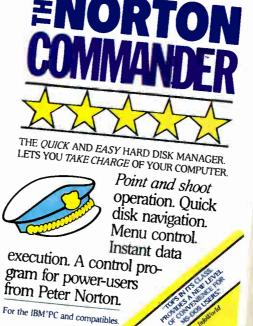

You can list your files any way you like them—by name, extension, size or date.

You can scroll through them or page through them.

Or use the special speedsearch command to find them even faster.

You can also inspect, edit, move, rename, delete, copy and whip your files into shape—at the stroke of a key or the

nudge of a mouse.
Automatic
pilot.

Running your programs is a breeze.
Especially when you take advantage of our custom user menus.

Or, if you want to take a convenient short cut, just point to your data and fire away.

The Norton Commander will find and run the matching program. Automatically.

How much memory does it take to work all of these wonders?

As little as 10K.
So it's no wonder the *Infoworld* Review Board found the Norton Commander so memorable.

"Tops in its class,"
they said. "Loaded with
useful features" that provide "a new level of convenience for MS/DOS users."
"The more we used it, the

more we liked it."
You will, too.

Unless, of course, you'd rather not operate in the fast lane.

# Peter Norton

COMPUTING

Designed for the IBM PC, PC-AT and DOS compatibles. Available at most software dealers, or direct from Peter Norton Computing, Inc., 2210 Wilshire Blvd. #186, Santa Monica, CA 90403. To order: 800-451-0303 Ext. 40 (VISA and MasterCard welcome). MCI Mail: PNCI. Fax 213-453-6398. © 1987 Peter Norton Computing.

### Gregg Williams

# **HyperCard**

# HyperCard extends the Macintosh user interface and makes everybody a programmer

any people are confused by Apple's new program, Hyper-Card. If you ask six different HyperCard users what it is, you might get answers like these:

"I don't know, exactly," person A says. "But I started playing with it, and I found I could keep my address book in it. I also keep my appointment book and todo list with it. You can get from one of these things to another just by clicking on a little picture of it."

Person B is more certain. "It's something you have to have on disk to run these commercial programs they call 'stackware.' I use it to run this really great personal finance program I bought at a computer store."

"It lets you write your own programs," says person C. "I just wrote one that spells out words when my daughter clicks on them with the mouse."

Person D publishes an in-house newsletter. "It's really helped me organize my Macintosh clip art. I can link related pieces of artwork together—and it can find them very fast."

"I'm a teacher," says person E. "I bought a stackware program that controls a laser disk with all the images from the National Gallery of Art. I can't program, but I can rearrange the images in the order I want for my class."

"Our company writes Mac software," person F says, "and we just canned a product we were working on—mostly because HyperCard already does the same thing. HyperCard's not too great on database management, though, so we're adding some new commands to HyperCard that will make it better for that. I guess we'll end up marketing it as stackware."

Because HyperCard can be such different things to different people, it is hard to describe it accurately. To quote Apple's press release, "HyperCard is a

personal toolkit that gives users the power to use, customize, and create new information using...text, graphics, video, music, voice, and animation. In addition, it offers an easy-to-use Englishlanguage-based scripting language [called HyperTalk] that gives users an opportunity to write their own programs." Apple calls it system software, meaning software that doesn't do anything by itself, but which must be present to provide support for other programs. Some third-party software developers call it unfair competition that destroys the market for their products. Both groups are partly right—and partly wrong.

Apple intends to make HyperCard as much a part of the Mac as a one-button mouse or a desktop with icons on it. To do this, they are bundling HyperCard free with every Macintosh Plus, Mac SE, and Mac II they sell (you need at least 1 megabyte of memory, the 128K-byte ROM, and either two 800K-byte floppy disk drives or one floppy disk drive plus a hard disk drive). Current Macintosh users can buy HyperCard (four disks and a manual) for \$49.

### Overview

You can think of HyperCard as a stack of 3-by-5-inch index cards. A group of related cards and the file that contains them are collectively called a *stack*. You will also hear such a file being called "stackware" because, with HyperCard as an engine "underneath" it, a stack looks exactly like your average Macintosh application. A card can contain text and graphics in very rich combinations, and information can belong to either the entire stack or a single card.

HyperCard stores text in *fields*, which can be any of several types. A field contains text of one font, size, and style. The bad news is that you can't alter the font,

size, or style of individual words or sentences—all the text in a field must be the same. The good news is that one of the field styles is a scrolling text window, meaning that any HyperCard "card" can hold as much text as you want.

Another important element of a card is that it can contain buttons. Yes, these look like the same buttons you find throughout all Macintosh applications: rounded-rectangle buttons, radio buttons, check boxes, and so forth. Things happen when you click a button—anything from going to the next card to returning to the Home stack (a "Grand Central Station" within HyperCard that you can always return to—see figure 1) to playing a piece of music or a digitized voice file. Buttons, which always have a rectangular "active area," can also be invisible (Apple calls them transparent); these can affect the stack's behavior without the user ever knowing that they're present.

Cards are 342 pixels high by 512 pixels wide—the same size as a Mac Plus screen—and contain any graphics and text you want. Through powerful extensibility built into HyperCard itself (discussed later), you can also attach animation, sound, and music to a card, and you can control just about any device that you can connect to a Macintosh.

The "About HyperCard..." box is two screens long and filled with names, but a few stand out. HyperCard is the brainchild of Bill Atkinson (creator of the Mac's internal QuickDraw code and of MacPaint), with additional programming and support by Dan Winkler (HyperTalk), Carol

continued

Gregg Williams is the senior technical editor of Features at BYTE magazine. You can reach him at One Phoenix Mill Lane, Peterborough, NH 03458. Kaehler (help files), Ted Kaehler and Mark Lentczner (sound support), Adam Paal (printer support), and Chris Espinosa and Mike Holm (product managers).

To make HyperCard practical in terms of size and speed, Atkinson developed proprietary algorithms for quick text searching and for the compression and decompression of graphic images. As an example of how fast it is, I created an

"address book" stack with 4277 addresses and phone numbers on it (the stack was 778K bytes); HyperCard found the desired data on the last card in the stack in exactly 2 seconds.

### The Six Faces of HyperCard

Atkinson designed HyperCard so that it appears simple to novice users and powerful to sophisticated users. You can

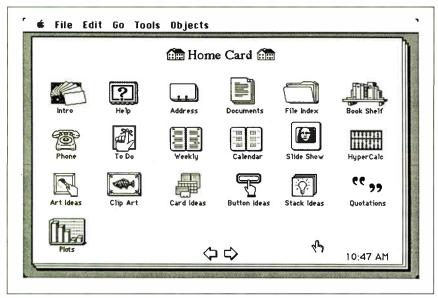

Figure 1: The Home stack. Apple supplies HyperCard with 20 stacks, any of which you can jump to by clicking on its icon. Other cards in the Home stack contain global information, like your user level and the different search paths it should use when looking for files.

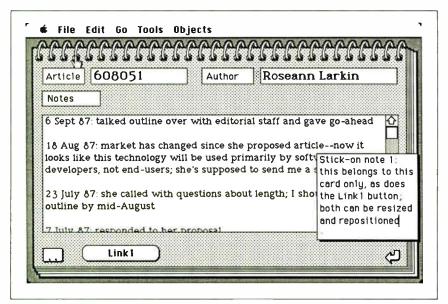

Figure 2: The Projects stack. This stack was created by the author to keep track of ongoing projects within BYTE. The two icons in the bottom corners and the four text fields belong to the background and are shared by all the cards in the stack. The "Link1" button and "stick-on note" field belong to this card only. See figure 3 for an exploded view of this card's components.

use HyperCard at one of five levels (with a sixth level available to programmers).

At the lower levels, menus shorten and disappear to make HyperCard look simpler. You can change the level you're in by clicking the appropriate radio button in the "User Preferences" card, which is the last one in the Home stack.

The first level is Browsing, which lets you look through stacks created by others. It's very simple, and you can't do anything harmful to the stack. In both this level and the next, the cursor is a small pointing hand called the *browse tool*, and you can browse through the cards by clicking on icons and by using the arrow keys and certain command keys.

At this and all other levels, you can also interact with HyperCard through the Message Box. When you type commands into the Message Box, HyperCard acts on them; the messages can be anything from go to last eard to find "New York" in field "City" to go to stack "Projects".

The second level, Typing, lets you add new cards and change the text in a card's fields. One of the many simple stacks that Apple includes with HyperCard is an Address stack containing name-and-address cards. With a single menu selection, you can create a new card. Then, by clicking in the card's fields and typing, you can create a new entry. By selecting the "Find..." menu item, typing in what you want to search for, and pressing Return, you can search for any name and address. If you click on the small telephone icon by the phone number on the card, HyperCard will even dial the number for you.

Things get interesting in the remaining four levels (Painting, Authoring, Scripting, and what I call Metascripting) so much so that I'm devoting entire sections to them below. But first, let's look more closely at the components of a card.

### Card Layers

Cards are more complicated than they appear. Pictures (MacPaint-like images), buttons, and fields may belong to both a shared background and an individual card. Items that belong to the background appear on and are shared by every card using that background. Those that belong to the card itself are on that card only.

Take, for example, a simplified version of the Projects stack that I created to keep track of manuscripts coming in to BYTE (see figure 2). The article number, author, and notes fields are background fields, as are the address-card and return-arrow buttons on the bottom row, so they will be present on each card in this stack. (The Projects stack uses only one background, but stacks can contain cards that use different backgrounds.) On

continued

# The DAISYWHEEL makes points, the OKIDATA LASER drives them home.

August 29, 1987

U.S. Patent Office 1840 Pennsylvania Avenu Washington, D.C. 20301

Based on the accompanying documents, I formally request a patent for the manufacture, sale and licensing of "rood for Thought," a series of edible, educational "magazines" for children printed on sheets of dried fruit. Below, please find a complete chronological diary of the inception, development, and testing of this product:

- July 14, 1986 Observed neighbor's son chewing on children's book; after talking with neighbor, discovered that he had never seen or heard of an edible children's book.

  August 1, 1986 Surveyed market to see what is available in the way of edible books of any sort; found out that there is no such category in either book stores or food stores.

  August 28, 1986 Produced prototype; working name "Edi-Books", used food ooloring to write text; some blurring problems, worked on consistency of dye.

  October 1, 1986 Results of first laboratory test encouraging; new formula had no effect on taste, texture or nutritional value of fruit.

- ing; new formula had no effect on taste, texture or nutritional value of fruit.

  October 10, 1986 Sent samples for Food and Drug
  Administration approval; also sent samples to independent
  laboratory for further testing.
  October 15, 1986 Independent laboratory testing successful;
  entire process had no ill effects on the dried fruit "paper".
  October 11, 1986 Delivered samples to marketing consultant
  in preparation for upcoming meeting.
  December 10, 1986 Met with marketing consultant;
  estimated
  sales potential in the high seven figures for the first year;
  left an agreement with payment options.
  December 15, 1986 Contacted three package design firms;
  mailed existing materials, samples, and confidentiality
  agreement.
- agreement.

  December 27, 1986 One design firm called and backed out of project; cited potential conflict with educational book group
- Client.

  December 29, 1986 Officially changed name of product to 
  "Food for Thought."

2001 First Avenue Ti Philadelonia PA 19100 (2:5) 555-1841

The LASERLINE™6 from OKIDATA makes you look brilliant on paper.

Strengthen your case with graphics, underlining, boldfacing, and italicizing. And make your point perfectly clear with any of the 15 built-in typefaces.

Thanks to the LaserControl™disk you get with it, the OKIDATA LASER will do it all with the software that's probably in your PC right now. It's also compatible with LaserJet and LaserJet Plus® software. And, when you get the three-user module, the OKIDATA LASER is more economical than a top quality daisywheel.

Get an OKIDATA LASER and start driving your points home in style.

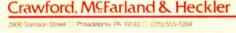

Initial idea: first attempts at printing story

Redefined formula for dried fruit. Shopped for food processing plan

Researched market - no direct competition

Feb 21 - Registered letter to self; contents: sketches, specs, bids, names, formulas

Mar 27-

Sent samples to Food & Drug Admin, for tests

Registered name and trademark for product: 'SMART SNACKS.'

Oct 11

Financial backing obtained Safety test results back:

Market reseach results back insurance coverage obtained.

Dec 9 -

Contacted patent attorney; met with three ad agencies

Dec 11 -Delivered samples & documentation to attorn

Presentation to Board of aminers and Offices of Patents

U.S. Patent Office 1840 Pennsylvania Avenu Washington, D.C. 20301

September 7, 1987

Dear Sirs

With the attached notes and drawings as background. I am officially seek ing a patent for the manufacture,

sale and licensing of the product

"SMART SNACKS," the edible

"books" that help kids grow intellectually and physically.

"SMART SNACKS" are

children's stories printed on pages of dried fruit, so a child can eat one

after he or she rouls one

My client conceived, developed and tested this unique product between January 2, 1985 and December 26. 1986. The chronological details are

contained elsewhere in this docu-

ment. The timeline for the process

See your OKIDATA dealer today or call 1-800-OKIDATA, Ext. 22.

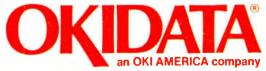

We put business on paper. DECEMBER 1987 • B Y T E 111

Circle 210 on Reader Service Card

the other hand, the "Link1" button and the "stick-on note" field belong to this card only.

Figure 3 shows the different layers of the Projects stack. As you can see, each button and field is in a sublayer that has its own identification number—the button or field closest to the picture is always numbered 1, and buttons or fields closer to the top layer are numbered 2, 3, 4, and so on. Depending on their properties, items that are in higher layers will cover lower ones, and they will also intercept mouse movements and clicks.

### **Painting**

Bill Atkinson was certainly not going to create a painting subsystem within HyperCard without making some improvements to the tool set in his original MacPaint. HyperCard makes a palette of painting tools available when your user level is Painting or higher. Figure 4 shows the Tools and Patterns menus, both of which you can access from the menu bar or "tear off" and place conveniently on the screen (this new feature is especially useful on the Mac II or any Mac with a large display).

The Painting subsystem contains a number of new tools (like the regular polygon tool in the bottom center of the Tools menu) and new capabilities (like the ability to rotate and flip lasso-selected shapes).

There are too many to mention here, but they are useful and deserve study.

Because the visible card image results from multiple layers of items, Atkinson had to create a more complex bit map that stores images using multiple bits per pixel. A pixel is no longer limited to the values of black and white; it can now also be transparent. So, for example, you can hide background details by painting over them with white in the card layer, and you can reveal the image underneath by erasing what looks like a blank (white) area.

### Authoring

At the Authoring level, you can interact with buttons and fields in several ways. First, you can cause a button to point to any other card in any stack accessible from your Macintosh (even stacks on remote file servers); Apple calls this *linking* cards. Second, you can reuse predefined buttons that are supplied with HyperCard. Third, you can manipulate buttons and fields by clicking on them with the button and field tools, respectively (available from the Tools menu, shown in figure 4).

As an example of using a button to link your current card to another one, let's say that I need to get to my to-do list whenever I talk to, for instance, Roseann Larkin. I can easily create a button for her Projects card as follows:

- I go to her card and select "New Button" from the Objects menu. HyperCard gives me a highlighted rounded-rectangle button named "New Button."
- I then double-click on this button, which gets me its Button Info box. I rename the button "To Do" (see figure 5a).
- When I click on the LinkTo button, HyperCard returns me to the current card and gives me a dialog box that "floats" above whatever card image I display. I can then go back to my Home stack, then to my To-Do card (which is actually card 33 of the stack Datebook). By then, my screen looks like figure 5b.
- I finish by clicking the "This Card" button. This takes me back to my Projects card and causes HyperCard to link my To-Do button to the To-Do card in the Datebook stack. On a 2-megabyte Mac Plus with a SCSI hard disk drive, this entire process takes about 16 seconds.

Now, whenever I click on this button, I go to the To-Do card in my Datebook stack (this takes about 3 seconds). If I had chosen the "This Stack" button above, I would have been linked to whatever card is card 1 of the Datebook stack at the time the button is clicked (not what I wanted here, but useful in other circumstances).

One of the most interesting button options is the transparent style of the button. You can place a transparent, rectangular button of any size on the screen. Since it

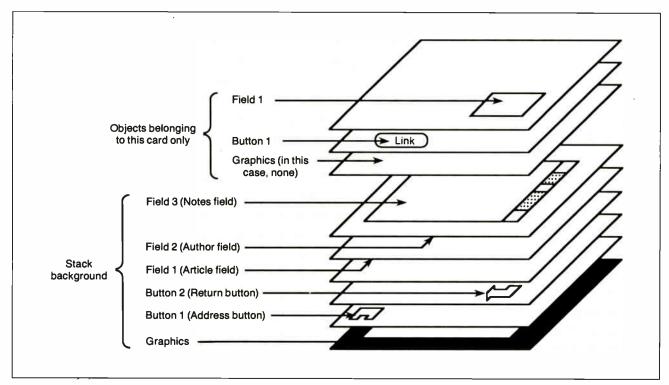

Figure 3: Card layers. This exploded view shows the logical units that combine to make a card. All background items are "under" their foreground counterparts and can be occluded by them (as is the case with the card's "stick-on note" field covering the background "Notes" scrolling field.

is invisible, you can see through it to whatever graphics, buttons, and fields are underneath. You can do some amazing things with this. For example, Apple supplies a Clip Art stack with invisible buttons over various subareas. The result is that you can click on a hat in the image, for example, and the invisible button takes you to the next image with a hat in it. There's no magic here, though; someone manually linked each button to the next appropriate image.

You can do more sophisticated things by cutting and pasting buttons from the "Button Ideas" stack, which contains several screens' worth of useful buttons. (HyperCard includes 20 example stacks that either do something useful or give you resources you can use, like this stack of buttons.) Some buttons take you to the next, previous, first, last, or any random card in the stack. Others have names like "Dial," "Sort," and "Show Cards."

Finally, you can use the button and field tools to manipulate buttons and fields. Once you have selected a button or tool (i.e., it is enclosed in the "marching ants" animated outline), you can move it by dragging it from its middle or resize it by dragging it from any corner. If you call up its dialog box (by double-clicking on it or selecting the "Button Info..." or "Field Info..." menu items), you can then access a number of properties, including its visual appearance and its script (described below).

### Scripting

Scripting is the level at which you can examine and change the small programs, called *scripts*, that execute when you click a button. These scripts are written in an English-like language, HyperTalk, that is simple, elegant, and very powerful.

Take, for example, the "Dial" button on cards in the Address stack. It looks for a valid phone number, first in a highlighted section of text, then in the Message Box; it then jumps to the Phone stack, dials the number, and returns. The script that does this is:

on mouseUp
get the selection
if it is empty then ask "Dial—
what number?"
if it is not empty then
push this card
visual effect zoom open
go to stack "Phone"
dial it
pop card
end if
end mouseUp

The script is largely self-explanatory. The on mouseUp...end mouseUp pair

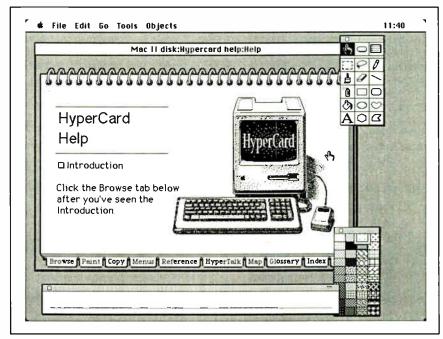

Figure 4: HyperCard on a big-screen Macintosh. If you have a display screen that is larger than a HyperCard card (this image comes from a Mac II), the card appears in a fixed-size window, and you can use the extra space to show the Message Box (bottom center), the Tools menu (top right), and the Patterns Menu (bottom right). The last two items, new to the Macintosh, are "tear-off menus" that can be called from the menu bar, as usual, or from an arbitrary position on the screen. Note that these three windows and the HyperCard window "float" above the background and can overlap.

specifies when the enclosed commands are to be executed; the mouseUp event occurs when you release an already-pressed-down mouse button. The variable 1t contains the result, if any, of the previous command. The push command saves your place before you go to a new stack, and pop card returns you. The visual effect command is a nice touch that lets you specify one of 17 visual transitions from one card to the next.

### Inside HyperTalk

HyperTalk scripts are event-oriented: They execute when a certain event occurs. Some events are generated internally (like idle, which is generated when nothing else is happening). Others are generated when the user presses a key (tabkey), manipulates the mouse (mouseDown), or chooses a menu entry (newField). In addition, scripts themselves can generate events (doMenu "Delete Card").

Actually, these "events" ripple through HyperCard as messages. When a message is generated somewhere within HyperCard, it searches through the scripts of selected objects and stops when it finds a region of code (called a message handler) that it satisfies. There are five kinds of objects in HyperCard—stacks,

backgrounds, cards, buttons, and fields—and each of them can have its own script.

If an object gets a message it doesn't understand, it passes the message to another object according to the hierarchy of HyperCard objects. Ignoring the shaded boxes for the moment, figure 6 shows the order in which a message searches for a message handler that it will satisfy. In the most common case of a mouse event, for example, its message searches first the button or field it was over when it occurred, then the card containing the button or field, then the card's background, the card's stack, the Home stack, and, finally, HyperCard itself. If none of those recognize the message, HyperCard issues a dialog box that says Can't understand < message name > .

These elements make HyperTalk a simple object-oriented language (OOL). It operates on different kinds of objects that interact by sending each other messages. The HyperTalk message handlers are equivalent to an OOL's methods, and the inheritance path makes it possible for certain objects to "inherit" message handlers from another object or to override them with ones of their own. Even though HyperTalk lacks the ability to create new

continued

classes and its object hierarchy is not a pure OOL hierarchy, HyperTalk will do more to introduce thousands of people to object-oriented programming than previous OOLs have.

HyperTalk is full of commands (46 of them), control structures (6), functions (49), properties (58), constants (11), and operators (21); all were carefully chosen to work synergistically with one another. It includes procedures and functions with named parameters and local and global variables. All variables are stored as strings and interpreted as strings or num-

bers according to context; all named things are stored in a case-insensitive way. Variables default to being local to the message handler in which they occur; to be global, they have to be declared as such in each handler that wants to use them.

So far, two books document the HyperTalk language. The first is *The Complete HyperCard Handbook*, by Danny Goodman (Bantam Computer Books, \$29.95). It is huge—720 pages—and contains both tutorial and reference information about HyperTalk and other aspects

of HyperCard. Apple's HyperCard Script Language Guide is currently available from APDA (Apple Programmer's and Developer's Association), 290 Southwest 43rd St., Renton, WA 98055, (206) 251-6548, for \$19.95. It gives more rigorous definitions for HyperTalk but contains little tutorial material.

Metascripting

There's no official name for this hidden, sixth way of using HyperCard, so I'm calling it *metascripting* because of the way it extends scripting (or, in other words, programming). Metascripting enables a Macintosh programmer to add new commands to HyperTalk.

Here is how you do it: You write the appropriate code in C, Pascal, or assembly language, compile it without a header as a code resource of type XCMD (for message handlers) or XFCN (for functions), and paste it into the resource fork of your stack, the Home stack, the System file, or HyperCard itself. Then, when you use that resource's name in a HyperTalk script, HyperCard executes the XCMD or XFCN resource with the same name.

(For more information on XCMD and XFCN resources, contact APDA or visit the stackware section of any of the major telecommunications networks. BIX (BYTE Information Exchange) contains many interesting stacks and numerous technical documents in the Stackware area of the Listings conference. In particular, file XCMDINFO.PIT contains everything you need to know to program XCMDs and XFCNs in either C or Pascal.)

Through such extensions, many people can use HyperCard, especially those with no technical background, to organize and manipulate any data they find useful: sound, voice, animation, music-synthesizer data—whatever. Sources at Apple have also indicated that the company will eventually make it possible for Mac software developers to develop nonstack applications that can read and write stacks.

### **Technical Details**

Bill Atkinson says that he and his colleagues worked hard to develop special algorithms to speed up the searching of cards, reduce the stored size of graphic images while maintaining quick storage and retrieval times, and speed the printing of graphic images to the LaserWriter printer. Though Apple wants to keep these algorithms secret, Atkinson and Dan Winkler (the designer of HyperTalk) made a few comments about the graphics and search algorithms.

The graphics compression routine uses "a family of encoding techniques" on

**★** File Edit Go Tools Objects Button Name: To-Do Article Card button number: 1 Style: Notes Card button ID: 3 O transparent Oopaque nead 6 Sept 87: 🔯 Show name Orectangle ☐ Auto hilite it 18 Aug 87 O shadow looks like round rect Icon... utline developers Ocheck box O radio button LinkTo... ct an 23 July 87 outline by OK Script... Cancel  $\nabla$ Intr New Button

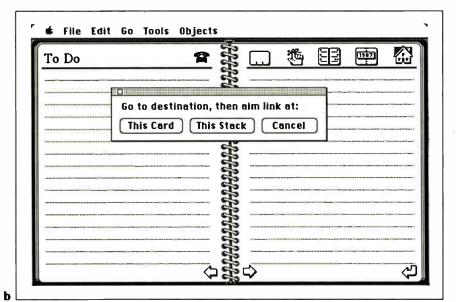

Figure 5: Linking a new button to a destination. Every button can call up a "button info" dialog box (a) that allows you to modify the button's appearance and behavior. By clicking on the "LinkTo" button, then moving to the desired destination and clicking the "This Card" button (b), you can cause the new button (which will be renamed "To Do") to jump HyperCard to the destination when it is selected.

114 BYTE • DECEMBER 1987

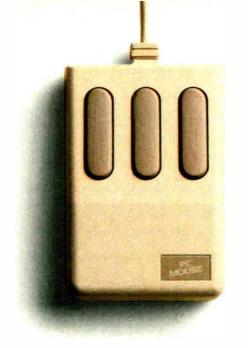

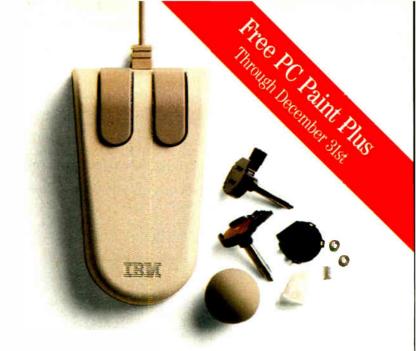

# Why you should buy a mouse with no moving parts. Now.

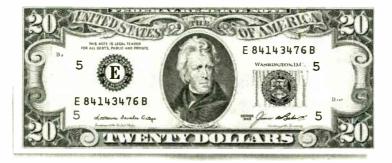

Several reasons. No moving parts. No problems. And \$20 comes back to you.

The PC Mouse has no moving parts. It is an optical mouse. It's faster. More accurate. And so reliable, it's the only mouse with a Lifetime Warranty. Other mice, like the ones from IBM and Microsoft, have a rolling ball, little teeny bearings and shafts and lots of other moving parts. Which make a mechanical mouse less reliable. Less accurate.

The PC Mouse gives you digital accuracy and superior software compatibility. PC Mouse works with any software package written for use with a mouse and quite a few that aren't. Designer Pop-up™ menus come FREE with every PC Mouse. Designer Pop-up menus include over 20 preconfigured menus for the most popular software programs, like Lotus 1-2-3. You also get an easy to use application so

you can create your own menus for software programs not originally designed to use a mouse.

The PC Mouse from Mouse Systems comes in three models: PC Mouse (serial), PC Mouse Bus Plus (it comes with a serial Bus card) and our NEW PC Mouse for the IBM Personal System/2.™

And from September 15th through the end of December you can get \$20 back. Just send us your receipt, registration card and this ad, postmarked no later than midnight December 31, 1987 and we'll send you \$20.

> PC Mouse. No moving parts. No problems.

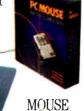

**SYSTEMS** 

© 1987 MSC Technologies, Inc. 2600 San Tomas Expressively, Santa Clara, CA 95051 (408) 988-0211. Mouse Systems and Designer Pop-up are trademarks of MSC Technologies, Inc. Personal System/2 is a trademark of International Business Machines Corp. Microsoft is a registered trademark of Microsoft Corp.

each line of the image and keeps the one that encodes that line the most compactly-that is, different lines may be encoded using different methods. Atkinson also hinted that the compression methods take into account adjacent pixels in the preceding and following lines, not just (as is usually the case) the adjacent pixels on the same line. He also said that these methods have resulted in up to a 30x-size compression of graphic images.

HyperCard always treats stacks as diskbased files. Although it uses extra memory to cache recently manipulated cards, it doesn't depend on having them in memory for its speed. HyperCard maintains a string of "hint bits" (i.e., a hashed value) for each card and keeps that data in memory. When it searches for a given string, it compares the hint-bit data of the target word with the hint-bit data for all the cards, retrieving and searching the full text of only those cards that might contain the target word.

### **Performance**

I spent several hours creating some very large stacks (775K bytes to 2.78 megabytes) and manipulating them on a 2megabyte Mac Plus with a Data Frame XP20 SCSI hard disk drive. Since I used the first shipping version of HyperCard. version 1.0.1. I believe I can legitimately comment on its performance. I eventually settled on a stack that, in its most compact form, contained 792K bytes of information. This stack contained 973 BIX messages of various lengths (using a scrolling-text background field) and containing "real-world" data, stored one message per card.

In this stack, search times for a target word contained only in the last few messages (cards 971 to 973) usually ranged from under 1 second to about 3.5 seconds, with most searches being in the 1to 2-second range. However, in one case, HyperCard took 23 to 30 seconds in successive attempts to find one target word. According to Dan Winkler of Apple, this was probably a worst-case example in which the target word encoded to the same value as another commonly used word, thus forcing a large number of card retrievals from disk.

You can also search for an arbitrary character string, but this is much slower. For example, HyperCard found a word in one of the last cards in 3.5 seconds, but when asked to find the word as a string of characters, it took 28 seconds (though this is still a very reasonable time for searching a 792K-byte file).

Also, after creating a 2.78-megabyte address stack, HyperCard repeatedly crashed when I tried to compact it. Dan Winkler acknowledged that Bill Atkinson has found and corrected a bug in version 1.0.1 that causes problems "only with very large stacks." Later versions (which should be shipping by the time you read this) will have that bug fixed.

Although HyperCard will run on a 1megabyte Mac Plus with two 800K-byte floppy disk drives, a hard disk drive and extra memory are almost essential. HyperCard and the Home stack (the only stack required to be present) total 427K bytes, and the excellent tutorial Help stacks (three of them) total 738K bytes. You need the extra memory so you can keep HyperCard and your other applications constantly available through the use of either Switcher or MultiFinder. With enough memory and hard disk space, HyperCard is a joy to use.

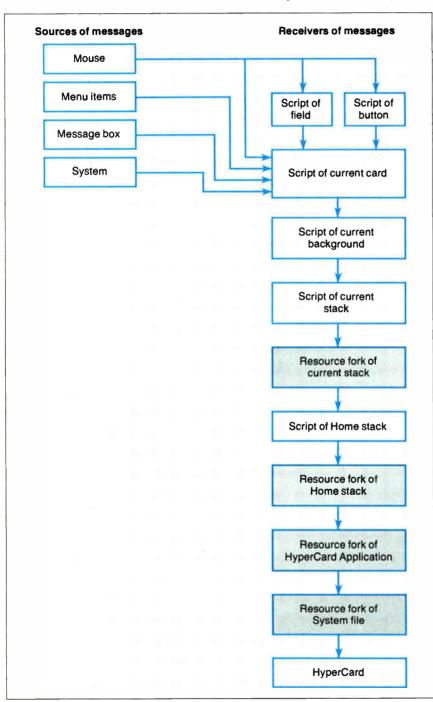

Figure 6: Inheritance hierarchy within HyperCard. This figure shows the order in which messages search for a message handler that they can satisfy. Shaded fields denote the resource forks of certain files, where custom-defined commands and functions may reside.

### Limitations

HyperCard will meet the needs of many people, but it is not the ultimate datamanipulation program. Database-management applications, for example, need not fear that HyperCard will make them obsolete. HyperCard knows only how to search for a single word or a character string; it ignores the case of words in all its searches, it can't search for strings that have wild-card characters in them. nor can it search for a combination of items (though it shouldn't be too hard to write a script to do that). HyperCard also has no built-in command to do a searchand-replace operation.

Another imperfection is that, unlike most Mac applications, HyperCard has modes. For example, when you are in button mode (using the button tool from the Tools menu), you can't move fields or type text into them. More annoyingly, if you're in foreground mode, you have to explicitly switch to background mode to ensure that new buttons and fields will belong to the background instead of to the current card. Atkinson acknowledged HyperCard's problem with modes, but he said that it has no mode problems at the Browsing and Typing levels that many novices will confine themselves to.

Another interesting limitation is that HyperCard abandons the window metaphor and takes over the entire screen (unless you're using a Macintosh with a large screen). Sometimes I found myself feeling somewhat claustrophobic and wanting to see more than one card at a time (which would be easier if cards were displayed through windows). Also, cutting and pasting multiple fields or buttons can become tedious because you can only cut and paste one at a time.

Granted, HyperCard isn't perfect yetbut it's far closer to perfection than the original 128K-byte Macintoshes were when they first came out. One can quibble about minor flaws in HyperCard, but overall, it's already a very useful, fast, and elegant product, and Bill Atkinson has promised enhancements-including multicolored cards—sometime in the future.

### Final Words

Years ago, new automated dialing circuitry in the telephone system allowed the expansion of phone service past the limit imposed by the finite number of human operators-in effect, you became your own operator. HyperCard has a similar potential: to allow the creation of a far larger number of useful programs than is possible from the work of a finite number of professional software developers. We will become our own programmers, and we will be able to create new programs and modify existing ones to meet our needs.

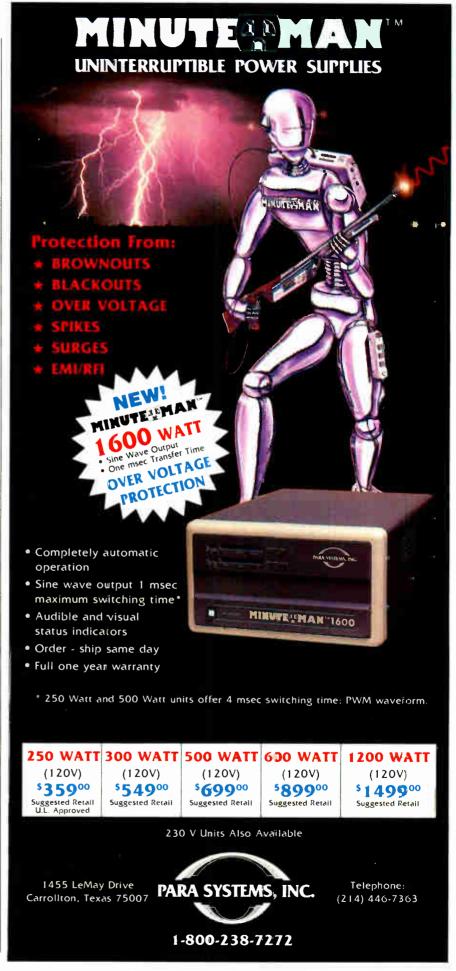

### The American Success Story Continues...

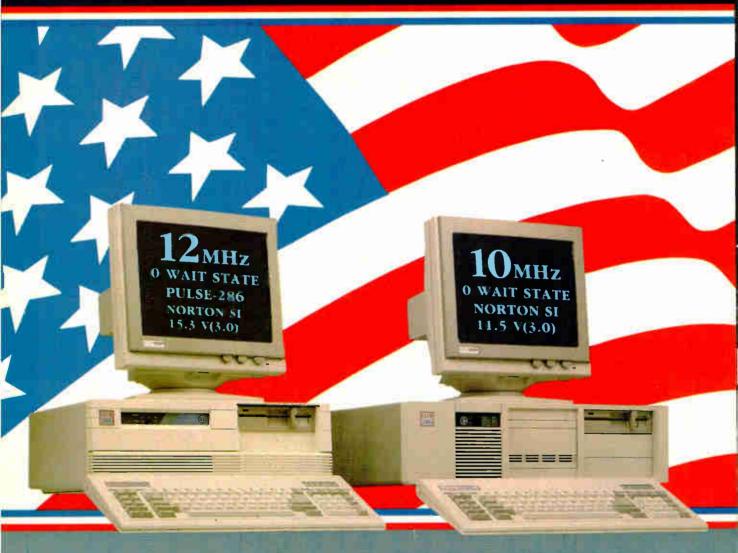

# (16MHz Throughput) Mono System \$1695

- 12MHz. Zero Wait State 80286 / 16MHz Throughput / Small Footprint Chassis / Secured Hardware Reset / 12" Monochrome Monitor (800x350)/

  Hercules Compatible 132 Column Video Card

  Speaker On/Off /

  Keyboard Selectable Between 8/12 and Zero/1 Wait State

- Plus Basic System Features / Made in U.S.A.

12MHz EGA System \$206

### **Basic System Features:**

- 80286 16-bit CPU/• 512K Motherboard Expandable to 1MB
- Clock Calendar with Battery Backup/
   195 Watt Power Supply 220/110V (UL. CSA)/ Fully Compatible AMI BIOS (Written in USA)
- 200 Page Documentation and User's Guide/• Limited One Year Warranty
- Optional Add Ons: 360KB Floppy Drives/ Enhanced Keyboard/ 720KB Floppy Drives 31 2

ORDER BY PHONE COD Cashier Check, VISA (3%) American Express (4%) or Approved-Compute PO's

Policy and Terms All rotes or actions of a contract of the Contract of the Contrac Policy and Terms All prices are subject to changes and quantities may be limited and we reserve the right to substitute equivalent items. Unauthorized returns are subject to a 15% restocking fee R84 numbers must be attached to all returned items and must be aren't hipping prepaid by existomer. On the limited warrany is 1 year on justs and 6 mornals on labor.

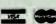

CLUB 286 (10MHz Zero Wait State) (12MHz Throughput) Mono System

- 80286 10MHz Zero Wait State / 8/10 Keyboard Switch
- 12" Monochrome Monitor (800x350) / Hercules Compatible 132 Column Video Card / Wait State Insertable Slots
- 12MHz Throughput /• 2 Serials, 1 Parallel Port Built In
- Norton SI:V(3.0) 11.5 /• Plus Basic System Features /• Made in U.S.A.

10MHz EGA System \$1895

### 286 System Options

| 20MB 65ms Half Height  | \$280  | 80287-8               | \$235 |
|------------------------|--------|-----------------------|-------|
| 30MB 39ms Full Height  | \$500  | 80287-10              | \$310 |
| 44MB 28ms Full Height  | \$575  | Optical Mouse         | \$99  |
| 72MB 23ms Full Height  | \$920  | Mechanical Mouse      | \$69  |
| 71MB 28ms Full Height  | \$870  | 14"Flatscreen Evervis | ion   |
| 130MB 18ms Full Height | \$1800 | Mono Monitor          | CALL  |
| NEC Multisync          | CALL   |                       |       |

NEC Hercules, Evervision, OS '2, CE/3, Xentx, Unix, DBase III+, Lotus, Framework, Sidekick, Symphony, PC limited. Compaq, and Premium 286 are trademarks or registered trademarks of their respective companies.

And now, the most powerful line up of machines from the leading manufacturing, design and engineering company in America.....

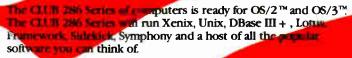

Call for our 386 Machine

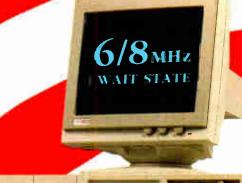

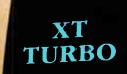

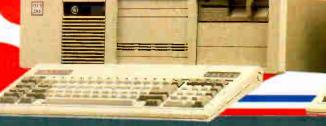

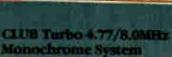

e Includes Basic System / 12 Milesella Monitor (800x350) / Her the Committee 132 Column Video Card / Marke in U.S.A.

CLUB 286 (8MHz 1 Walt State)

**RMHz Monochrome System** 

8MHz EGA System \$1399

| Model                     | Pulse-286 | 1000     | PC Limited | COMPAQ   | Previous 285 |
|---------------------------|-----------|----------|------------|----------|--------------|
| Processor:<br>Clock speed | 80239-12  | 80286-10 | 80286-12   | 80286-12 | 80286-10     |
| Wait States               | ם         | 1        | 0          | 1        | 0            |
| Nortes<br>SI (2.0)        | 15.3      | 10.1     | 13.3       | 11.5     | 11.5         |

| Mon - Fri | 7:30 - 6:30 (West Coast)  |
|-----------|---------------------------|
| Mon - Fri | 10:30 - 9:30 (East Coast) |
| Saturday  | 10:30 - 3:00 (West Coast) |
| Saturday  | 1:36 - 6:00 (East Coast): |

International sales desk now open Corporate Buyer call for Corporate Desk University P.O.'s are welcome Dealers and Quantity Discounts are available

(415) 490-2201

**Tech Suport** (415) 683-6580

pecial Only

- \*\*SS-2 Keyband Science /\* 1556 Standard /\* 12" Monochanan Meninar (800x350) /\* Herry les Compatible 152 Colume Vedeo Card
   \*\* 135 Watt Pewer Supply

XI 😊 🗏 🗥

4.77/8MHz EGA System \$1150 System \$300

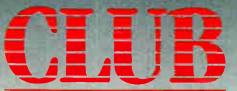

American Technologies, Inc.

3401 W. Warren Ave., Fremont, CA 94539 FAX (415) 490-2687 (24 hrs.)

HEW GENERATION

by Tom Thompson

# Fast Math

A first look at Motorola's 68882 math coprocessor

t's safe to say that the development of Motorola's 68030 CPU chip has captured the attention of the computer industry. However, Motorola is also working on a successor to its 68881 math coprocessor chip, the 68882. This new chip conforms to the IEEE 754 standard for floating-point arithmetic, and it provides floating-point math and transcendental functions in hardware-the same as the 68881. The 68882 performs better while being software- and pin-compatible with the 68881.

Through the courtesy of Trevor Marshall at Definicon Systems, I was able to borrow a preliminary version of the 68882 to evaluate. I chose two different computer systems in which to test the chip: a Definicon DSI-785/16 PC plug-in board with a 68020 running at 25 megahertz, and a Mac II, whose 68020 runs at 16 MHz. I first ran benchmark programs with the 68881 in the system and noted the times. Next, I powered down the system, removed the 68881 from its socket, and inserted the 68882 in its place. I then ran the benchmark programs again.

Table 1: Results of the benchmark tests. All times are in seconds, with the exception of the Whetstone benchmark, which represents Whetstones per second. Consulair Mac C had no as in or at an functions, so the Fbench program could not be run. "Change" indicates the improvement in execution speed compared to the 68881.

### **MAC II RUNNING AT 16 MHZ**

| Benchmark |         | C language              |        |         |                          |         |         |                    |                     | FORTRAN language |                               |        |
|-----------|---------|-------------------------|--------|---------|--------------------------|---------|---------|--------------------|---------------------|------------------|-------------------------------|--------|
|           |         | ir Mac C/<br>rsion 5.04 |        | 1       | nz Aztec (<br>sion 3.40) | , , , , |         | ple MPW ersion 2.0 | e MPW C<br>sion 2.0 |                  | Absoft MacFORTRAN version 2.3 |        |
|           | 68882   | 68881                   | Change | 68882   | 68881                    | Change  | 68882   | 68881              | Change              | 68882            | 68881                         | Change |
| Fbench    | N/A     | N/A                     | N/A    | 5.72    | 7.15                     | +20%    | 5.52    | 6.25               | +11%                |                  |                               |        |
| Float     | 2.16    | 2.63                    | +18%   | 1.83    | 2.33                     | +21%    | 0.55    | 0.65               | +15%                |                  |                               |        |
| Savage    | 5.12    | 5.43                    | +6%    | 3.52    | 3.68                     | +4%     | 3.35    | 3.42               | +2%                 |                  |                               |        |
| Whetstone | 606,060 | 548,790                 | +9%    | 734,791 | 582,560                  | +21%    | 746,913 | 697,674            | +7%                 |                  |                               |        |
| SLINPACK  | ,       |                         |        | ' '     |                          |         | 1       |                    |                     | 254              | 325                           | +22%   |
| DLINPACK  |         |                         |        |         |                          |         |         |                    |                     | 277              | 348                           | +20%   |

### **DEFINICON DSI-785/16 BOARD RUNNING AT 25 MHZ**

| Benchmark | C         | language                      |        | FORTRAN language |                            |        |  |
|-----------|-----------|-------------------------------|--------|------------------|----------------------------|--------|--|
|           |           | n Valley Soft<br>C compiler v |        |                  | n Valley So<br>RAN 77 vers |        |  |
|           | 68882     | 68881                         | Change | 68882            | 68881                      | Change |  |
| Fbench    | 3.70      | 4.26                          | +13%   |                  |                            |        |  |
| Float     | 0.70      | 0.86                          | +19%   |                  |                            |        |  |
| Savage    | 2.64      | 2.93                          | +10%   |                  |                            |        |  |
| Whetstone | 1,573,977 | 1,270,649                     | +19%   |                  |                            |        |  |
| SLINPACK  |           |                               |        | 87               | 123                        | +29%   |  |
| DLINPACK  |           |                               | - 1    | 102              | 139                        | +27%   |  |

For the Definicon board, the 68020 loader was invoked with the -t option, which times the program executed.

SLINPACK is the single-precision version of the LINPACK program; DLINPACK is the double-precision version.

For LINPACK tests, the time it took the program to run was measured.

To perform the tests, I ran a set of benchmark programs in C and FOR-TRAN, using compilers that generated 68020- and 68881-specific code because no compiler that generates 68882-specific code was available. I used the standard BYTE Float program and the Dr. Dobb's Journal of Software Tools Savage programs to look at the 68882's basic floating-point and transcendental math capabilities. Also in C is the Whetstone floating-point benchmark and John Walker's Fbench program. The Fbench uses optical-ray tracing with many trigonometric functions. Finally, in FOR-TRAN, I used Argonne National Laboratory's LINPACK programs that use numerous floating-point math operations. Although the LINPACK provides a variety of measurements, I measured the programs' run time.

Table 1 shows the results. As you can see, performance improved anywhere from a few percent to nearly 30 percent, depending on the program. Interestingly, the larger programs reported better times. Motorola explains that the 68882 math functions aren't any faster than the 68881's, but the 68882 has been designed for improved throughput. Its pipelined architecture and dual-ported registers allow data transfers in and out of the chip while still performing computations. This makes the 68882 sensitive to the position of floating-point instructions within program code; the ideal arrangement is interleave data transfers with floating-point instructions.

The larger benchmark programs happen to have executable code interspersed with 68881 instructions that allow the 68882 to operate in parallel to the CPU and achieve better performance. In the smaller programs, clusters of floatingpoint instructions have the CPU waiting for the 68882 to complete the previous instruction before beginning the next.

The implications of the results are clear: Compiler writers should design their compilers to generate code that maximizes the performance of the 68882. This means unrolling code loops with floating-point instructions and not striving for minimum code size during floating-point code generation.

Motorola claims that floating-point performance can be doubled using the 68882 combined with the proper code. One thing is for sure: I detected a performance boost for floating-point programs not optimized for the 68882 simply by having the 68882 in the system.

Tom Thompson is a BYTE technical editor. You can reach him at One Phoenix Mill Lane, Peterborough, NH 03458, or on BIX as "tom\_thompson."

### SPEED UP YOUR PC/XT

NORTON SI = 9.4/10.3

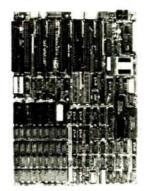

You know that SPEED is the only thing your PC/XT never has. Its brain takes too much time to think. Have it transplanted now with the EPC motherboard and your system would yield an astonishingly high performance, exceeding even that of the PC-AT.

EPC is simply the FASTEST PC/XT Motherboard in the World that is fully compatible to all PC/XT hardware and software. It's 100% designed and made in CANADA and absolutely not a downsize AT clone. EPC comes with an step-by-step installation manual TWO-YEARS warranty and prices only US\$399.00 (with ØKb)

### **SPECIFICATIONS**

- \* 80286-10 CPU in 8088 mode
- \* Dual speed: 8Mhz/10Mhz
- \* Socketed for 80287
- \* Socketed for BIOS/640Kb RAM \* Dimensions: 8.5in.x14in.
- \* Industrial Grade 4-layer PCB
- \* 8 XT slots
- \* XT keyboard input
- \* XT Power supply input
- (fit most XT clone cases)

Dealer Inquiries Welcome

SWEET Electronics Inc.

6767 Cote Des Neiges Suite 320 Montreal, Quebec, CANADA H3S 2T6 Tel: (514) 340-1895

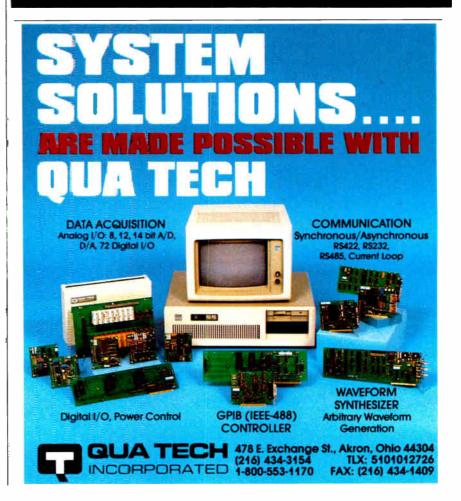

# This ad is for people who don't know where to find Smalltalk. Or why.

Today, the single most important emerging software technology is OOPS, object-oriented programming. It's destined to dramatically change the way you use your personal computer. You'll find it doing things you never expected. And by people you never suspected.

> (Connective Ti Arteries-Vein Arterioles-Venules La Capillaries-lerninal

Properties

Capillary Wall

In this rendering only the relations between arterioles, venules, capillaries,

explain pulymphatics are picted in addition.

print Allow is shown. The

direction of fluid

### In an emergency room in Vancouver, it's saving lives through animation.

What if a medical textbook could come to life? What if it could show the effects emergency treatment might have on patients? And do it all through moving pictures? These thoughts led Folkstone Design, Edge Training & Consulting, and Inform Software in Vancouver, B.C., to create the first animated, interactive textbook for emergency room technicians and in-training paramedics. They found Smalltalk/V could easily facilitate a combination of text, color graphics and animation to illustrate various physical processes and the results of medical intervention.

Inform Software

### At the UCLA Medical Center, it sees patients before the doctor does.

Mike McCoy, M.D., at the UCLA Medical Center, found that he could easily interface Smalltalk/V with dBASEIII and Post-Script. His application, now in use at the Clinic, turns a functional status questionnaire on each new patient into a laser printed, advisary analysis for the doctor to review prior to seeing the patient. A program like this would normally take a specialist months to produce. It took Dr. McCoy less than 100 hours with Smalltalk/V.

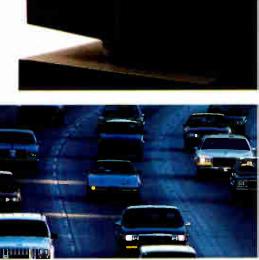

### It's working on Florida's freeways.

Running on IBM's new PS/2, a Smalltalk/V application developed by Greiner Engineering's Mike Rice, lets highway engineers create highly sophisticated graphic analyses of any proposed reconstruction. So now, instead of having to deal with a gridlock of Federal and State regulations, engineering specifications and endless calculations, an engineer can quickly explore alternative design strategies using a mouse, windows and VGA color graphics.

Smalltalk/V requires DOS and 512K RAM on IBM PC/AT/PS or compatibles and a CGA EGA, Tashiba T3100, Hercules, or AT&T 6300 graphic controller. A Microsoft or compatible mouse is recommended. Not copy protected. dBASEIII, PostScript and PS:/2 are trademarks of Ashton-Tate, Adobe Systems and International Business Machines Corporation respectively.

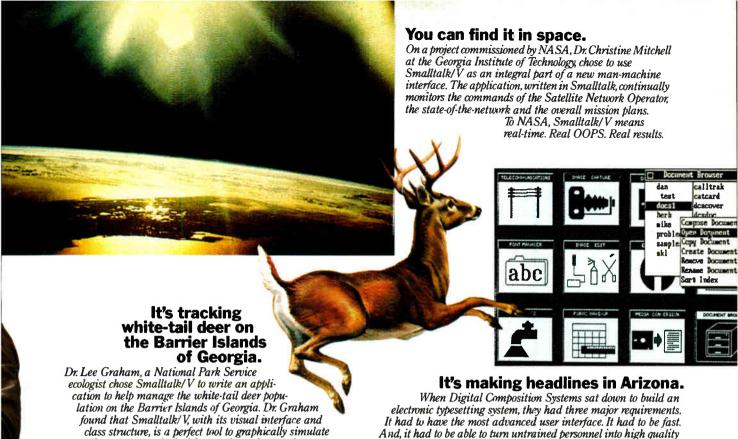

### What thousands of people have found is OOPS.

the complex, ecological interactions of natural systems.

Object-Oriented Programming (OOPS) is programming by defining objects, their inter-relationships and their behavior. Objects can represent both real-world entities like people, places, or things. They can also represent useful abstractions such as stacks, sets and rectangles.

OOPS models the way you think and the way things really are. It lets you solve problems by breaking them down into easily handled sub-problems and their inter-relationships. The solutions you come up with can be re-used to solve new problems. Ultimately OOPS makes programming a simple,

logical process of building on the work of others.

### Why thousands more are finding their way to Smalltalk/V.

First of all, Smalltalk/V makes OOPS

It's also fast. In fact, it's the fastest OOPS programming available on a PC.

And it's easy to learn. It comes complete with a tutorial that's the best introduction to OOPS available.

Smalltalk/V also has a few other features worth noting. Like a userextendable, open ended environment. Source code with browser windows for easy access and modification. A huge toolkit of classes and objects for building a variety of applications. A sophisticated source-level debugger. Object-oriented Prolog integrated with the Smalltalk environment. And bit-mapped graphics with bit and form editors, just to name a few.

Then, there's its unbelievable price of only \$99.95. (Optional application packs at \$49.95 include Communications, EGA/VGA Color and Goodies.)

And it has a 60 day money-back guarantee.

With all this to offer, it probably won't come as a surprise to you that more people are solving more problems with Smalltalk/V than any other OOPS.

See your nearest dealer today for your own Smalltalk/V. Or, order it direct with MasterCard or Visa at (800) 922-8255.

Or, write to Digitalk, Inc., 9841 Airport Blvd., Los Angeles, CA 90045. Then discover all the great things you can do with your PC and Smalltalk/V.

world, Varityper AM International.

typographers. Of all the languages in the world, they chose Smalltalk/V. The result is the Signature Series, recognized and reviewed by The Seybold Report. It's now marketed by Digital Composition Systems and one of the largest digital typesetting firms in the

## Smalltalk/V digitalk inc

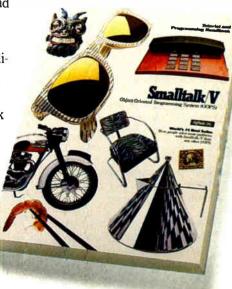

\*Now that you've found us, write us. Tell us some of the great things you're doing with Smalltalk/V. You could be in our next ad.

Circle 85 on Reader Service Card

# High-Speed Memory Boards for ATs

**Barry Nance** 

When you decide to upgrade the memory in your computer, makers of add-in memory boards for IBM PC ATs and compatibles give you an impressive array of cards to choose from. These boards dis-

tinguish themselves by the size and type of RAM chips they use, the way the memory is accessed (expanded versus extended), the speed at which they operate, and the applications they support.

I reviewed 15 add-in memory cards for ATs and compatibles to identify these differences. These boards have two things in common: They provide memory (expanded, extended, or both) beyond the 640K-byte threshold, and they are designed to work in AT compatibles running at speeds above 8 megahertz.

The testing for this review was performed with an ATronics International AT clone (Eden BIOS) running at 12 MHz, with one wait state and 1 megabyte of motherboard memory (640K bytes of conventional memory and 384K bytes of extended memory). The machine is an ordinary AT clone in all other respects—EGA card, parallel/serial adapters, and fixed/floppy disk controller.

For software, Lotus 1-2-3 (version 2.01) and the expanded-memory device driver supplied with each card were used for those boards supporting expanded memory. I used Microsoft's RAM-Drive.SYS (bundled with version 1.03 of Microsoft Windows) to test each board's extended memory. Finally, I used two CPU-intensive programs to test each board's effect on overall processor speed. Tables 1 and 2 show the results of the evaluations—table 1 for hardware and software characteristics, table 2 for benchmark test results and price information.

Barry Nance is a computer programmer and moderator for the Technology Group on BIX. He can be reached at 900 Asylum Ave., Hartford, CT 06105, or on BIX as "barryn."

# Upgrade your AT or clone's memory without downgrading performance

### Three Kinds of Memory

Currently, three kinds of memory are found in AT machines: conventional, expanded, and extended.

Conventional memory is memory that DOS manages and in which applications programs run. It's limited to 640K bytes. Both the ROM BIOS and DOS are coded to use this memory in real mode.

While in real mode, CPU addresses are limited to a length of 20 bits, giving an address range of 1 megabyte. The memory from the 640K-byte boundary up to the 1-megabyte threshold is called system memory and is reserved for things like video-display buffers and the ROM BIOS code itself.

Expanded memory (EMS) is still real-mode memory, but it provides usable memory beyond the 640K-byte threshold through a mechanism known as bank switching. A "window" in an unused portion of the system-memory area is used to hold one segment or another of memory for an application to use. The standards and conventions for using this window properly are detailed in the document The Lotus/Intel/Microsoft Expanded Memory Specification.

Release 2 of Lotus 1-2-3 is an application that uses expanded memory. Xenix and OS/2 are operating systems that do not use expanded memory.

Enhanced Expanded Memory Specification (EEMS) is a memory specification designed by AST/Quadram/Ashton-Tate. It also provides a bank-switched window through which specially written software, like Quarterdeck's DESQview, can exceed the 640K-byte barrier.

Extended memory starts at the 1megabyte boundary and extends as far as 16 megabytes. Since it takes a 24-bit address to access memory in this range, the 80286 CPU in an AT (or clone) must be switched into what's called protected mode in order to use extended memory. Examples of applications that can switch into protected mode to use extended memory include

Framework II, AutoCAD, the VDisk RAM disk, and Xenix.

### The Boards

When looking for a memory board for your system, you should keep in mind a number of basic considerations. Table 1 shows the variations among the boards in the following areas.

Installed Memory: The amount of memory on the board as shipped to BYTE from the manufacturer.

Maximum Memory: Many boards are capable of holding a maximum of 4 megabytes of RAM. The Limbo I, RAM 2000, MemoPlus AT, and AT Mega Memory have a maximum capacity of 2 megabytes. The JustRAM-AT and AT\_Meg will each support 8 megabytes, and the Elite 16 and Captain 286 will hold a full 16 megabytes, the most memory that can be used in an AT or clone. Depending on your memory requirements, more than one board may be necessary to satisfy your needs.

You should also note that memory-board manufacturers sometimes have a full line of memory-board products. If you see an item here that seems like what you want except that it doesn't hold enough memory, check with the manufacturer—the company may have a product that is similar but that can put more RAM on the card.

Piggyback: The Elephant, BocaRAM AT, AboveBoard 286, and JustRAM-AT support piggyback memory modules that plug into the memory card itself. The ability to increase the memory on the card in this manner becomes an important consideration if you're cramped for slots and the piggyback board adds too much width to the memory card, causing it to overflow into an adjacent slot.

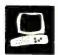

Monolithic Systems refers to its piggyback card for the JustRAM-AT as a "mezzanine card." The JustRAM-AT card is the only piggybacked board tested that does not take up two slots.

Chip Type: RAM-chip technology is advancing in quantum leaps. Some boards use chips that probably look familiar to you, a rectangular block of silicon with a double row of pins on the bottom, with a capacity of 256K bits of memory. These are noted in table 1 as "256K dual-pin." This sort of chip is almost always an item that you can add to the board yourself. However, for space-saving reasons, some manufacturers use 256K-bit chips that have a single row of pins and that "stand on their side" in a zigzag pattern ("256K soldered ZIP" in table 1).

Finally, some manufacturers use 1-megabit chips on their memory boards. A row of nine chips comes on a ribbon-size card that has a single row of pins. The chips are installed by inserting the small card's pins into the memory card. Often, a cradle supports the small nine-chip card (a SIMM, or single in-line memory module) in place. Ordinarily, individual chips cannot be replaced on these nine-chip cards, of course—the entire row/card is replaced or added as a unit.

Chip Speed: This proved to be an elusive measure of RAM-chip performance. While the memory chips used on the boards had stated ratings ranging from 80 nanoseconds (Elephant and Combo) to 150 ns (BocaRAM AT, AboveBoard 286, and AT Mega Memory), some of the

continued

These three boards show the differences in memory packaging available on AT-compatible memory boards. From top to bottom, the Cheetah Combo uses fast-access-speed 256K-bit dual-pin RAM chips. The Captain 286 uses 256K-bit or 1-megabit single in-line memory modules, and the JustRAM-AT is populated with 256K-bit ZIP memory.

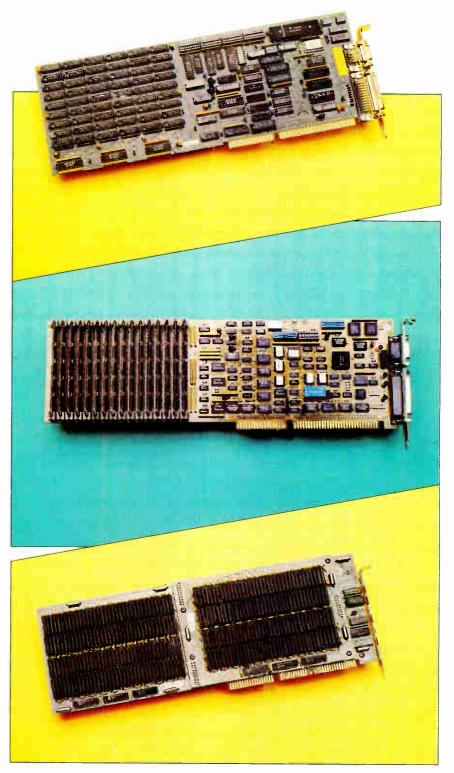

Table 1: Hardware and software characteristics. Pricing information was supplied by the manufacturers.

| Company                           | Board             | Installed<br>Memory<br>(megabytes) | Maximum<br>Memory<br>(megabytes) | Piggyback? | Base<br>Price              | Price as<br>Tested | Price with<br>Maximum<br>Memory | Chip<br>Type                  | Chip<br>Speed |
|-----------------------------------|-------------------|------------------------------------|----------------------------------|------------|----------------------------|--------------------|---------------------------------|-------------------------------|---------------|
| American<br>Micronics             | Elephant          | 5                                  | 5                                | Yes        | \$420<br>(0K)              | \$2380             | \$2380                          | 256K<br>dual-pin              | 80 ns         |
| Apparat                           | Limbo I           | 2                                  | 2                                | No         | \$199<br>(64K)             | \$479              | \$479                           | 256K<br>dual-pin              | 120 ns        |
| Boca<br>Research                  | BocaRAM<br>AT     | 4                                  | 4                                | Yes        | \$225<br>(0K)              | \$995              | \$995                           | 256K<br>dual-pin              | 150 ns        |
| Cheetah<br>International          | Cheetah<br>Combo  | 1.5                                | 1.5                              | No         | \$395<br>(0K)              | \$654              | \$654                           | 256K<br>dual-pin              | 80 ns         |
| Computer<br>Elektronik<br>Infosys | Mem-AT+           | 2                                  | 3                                | No         | \$469<br>(OK)              | \$901              | \$1117                          | 256K<br>dual-pin              | 120 ns        |
| Club AT                           | Maxi-Magic<br>EMS | 1                                  | 2                                | No         | \$99<br>(0K)               | \$236              | \$372                           | 256K<br>dual-pin              | 100 ns        |
| Intel                             | AboveBoard<br>286 | 2                                  | 4                                | Yes¹       | \$545<br>(512K)            | \$1095             | \$2090                          | 256K<br>dual-pin              | 150 ns        |
| Micron<br>Technology              | King's<br>Bishop  | 4                                  | 4                                | No         | \$1095<br>(4M)             | \$1095             | \$1095                          | 256K<br>soldered<br>ZIP       | 120 ns        |
| Monolithic<br>Systems             | JustRAM-AT        | 8                                  | 8                                | Yes        | \$1850<br>(4M)             | \$3350             | \$3350                          | 256K<br>soldered<br>ZIP       | 100 ns        |
| Newer<br>Technology               | attention!        | 4                                  | 4                                | No         | \$1095<br>(4M)             | \$1095             | \$1095                          | 256K<br>soldered<br>ZIP       | 100 ns        |
| PBJ                               | ATMeg             | 4                                  | 8                                | No         | \$280<br>(OK)              | \$1280             | \$2280                          | 1-megabyte<br>SIMM            | 100 ns        |
| Profit<br>Systems                 | Elite 16          | .5                                 | 16                               | No         | \$695<br>(512K)            | \$695              | \$7850                          | 256K or<br>1-megabyte<br>SIMM | 120 ns        |
| Suntek                            | MemoPlus<br>AT    | 2                                  | 2                                | No         | \$125<br>(0K)              | \$399              | \$399                           | 256K<br>dual-pin              | 120 ns        |
| Tecmar                            | Captain 286       | 4                                  | 16                               | No         | \$645<br>(128K)            | \$2245             | \$8995                          | 256K or<br>1-megabyte<br>SIMM | 120 ns        |
| Vutek                             | AT Mega<br>Memory | 2                                  | 2                                | No         | \$279 <sup>2</sup><br>(0K) |                    |                                 | 256K<br>dual-pin              | 150 ns        |

<sup>&</sup>lt;sup>1</sup> A piggyback board was not available for review.

<sup>&</sup>lt;sup>2</sup> Vutek does not normally sell board populated with memory. The price of RAM added to the board is set by the distributor or dealer adding the memory.

### HIGH-SPEED MEMORY BOARDS

| Warranty | User<br>Manual                                            | Backfill | EMS   | EEMS | Extended<br>Memory | 384K<br>Offset | Switches<br>and<br>Jumpers           | Software                                                                           | Features<br>and Notes                                                                                      |
|----------|-----------------------------------------------------------|----------|-------|------|--------------------|----------------|--------------------------------------|------------------------------------------------------------------------------------|----------------------------------------------------------------------------------------------------|
| 2 years  | 18 pages;<br>somewhat<br>technical                        | Yes      | In SW | No   | Yes                | Yes            | PAL chips;<br>needs chip<br>puller   | None                                                                               | EMS supported only via separate Above Disk software.                                                       |
| Lifetime | 35 pages;<br>easy to<br>follow                            | Yes      | In HW | No   | No                 | No             | Two switch blocks                    | EMS driver;<br>Apparat utilities                                                   | 8-bit card.                                                                                                |
| 2 years  | 50 pages;<br>easy to<br>follow                            | Yes      | In HW | No   | Yes                | No             | Two switch<br>blocks; two<br>jumpers | Installation aid; EMS<br>driver; RAM disk;<br>print spooler; RAM<br>diagnostics    |                                                                                                    |
| 1 year   | 66 pages;<br>inconsistent<br>w/ setup<br>program          | Yes      | No    | No   | Yes                | Yes            | 5 switch<br>blocks                   | Switch block setup<br>program; FORCE<br>(forces DOS<br>to use fast memory)         | Can backfill down to 256K with fast memory.                                                                |
| 2 years  | 15 pages;<br>not oriented<br>to end users                 | Yes      | In SW | No   | Yes                | No             | 2 switch<br>blocks                   | EMS driver;<br>print spooler                                                       | Chip sockets are gold-filled.                                                                              |
| 1 year   | 77 pages;<br>easy to<br>follow                            | Yes      | In HW | No   | Yes                | No             | 2 switch<br>blocks;<br>1 jumper      | Installation aid, EMS<br>driver; RAM disk;<br>disk spooler                         |                                                                                                    |
| 5 years  | 105 pages;<br>easy to<br>follow;<br>highly<br>explanatory | Yes      | In HW | No   | Yes                | No             | None                                 | EMS driver; RAM<br>disk; print spooler;<br>RAM diagnostics                         | Configures itself via software. Supports EMS 4.0.                                                          |
| 1 year   | 29 pages;<br>easy to<br>follow                            | Yes      | In SW | No   | Yes                | No             | 1 switch<br>block                    | FOCUS EMS driver;<br>RAM disk; print<br>spooler; RAM<br>diagnostics                |                                                                                                    |
| 5 years  | 30 pages;<br>easy to<br>follow                            | Yes      | In HW | No   | Yes                | No             | 2 switch<br>blocks;<br>1 jumper      | EMS driver; RAM disk;<br>EMS utility; keyboard<br>utility; Golden Bow's V<br>Cache | Specially designed for fast machines.                                                                      |
| 1 year   | 32 pages;<br>easy to<br>follow                            | Yes      | In SW | No   | Yes                | Yes            | 1 switch<br>block                    | FOCUS EMS driver<br>(\$50 option); RAM<br>disk; print spcoler;<br>RAM diagnostics  | 32-megabyte board also available.                                                                          |
| 2 years  | 17 pages;<br>essentials;<br>easy to<br>follow             | Yes      | In SW | No   | Yes                | Optional       | 1 switch<br>block; 2<br>jumpers      | EMS driver;<br>RAM disk                                                            | 1-year warranty on chips.                                                                                  |
| 5 years  | 74 pages;<br>easy to<br>follow                            | Yes      | In HW | Yes  | Yes                | Yes            | Dial for<br>board ID;<br>no switches | AutoRAM memory<br>manager (EMS/<br>EEMS/Extended<br>memory driver)                 | Memory modules<br>lack a supporting<br>cradle; \$1000 for<br>a 2-megabyte<br>upgrade. Supports<br>EMS 4.0. |
| 1 year   | 25 pages;<br>essentials                                   | Yes      | In HW | No   | Yes                | Yes            | 2 switch<br>blocks                   | EMS driver; RAM disk; print spooler                                                |                                                                                                    |
| 2 years  | 150 pages;<br>easy to<br>follow                           | Yes      | In HW | No   | Yes                | No             | 3 switch<br>blocks;<br>8 jumpers     | EMS driver; RAM disk;<br>print spooler;<br>RAM diagnostics;<br>TecDesk Utilities   | Parallel/serial ports;<br>\$1445 for 2-<br>megabyte version.                                               |
| 2 years  | 15 pages;<br>essentials                                   | Yes      | No    | No   | Yes                | No             | 2 switch blocks                      | None                                                                               |                                                                                                    |

boards with supposedly "slower" RAM actually performed better than boards with "faster" RAM.

This paradox is cleared up when you recall that both the slow and the fast memory chips come from the same manufacturing process. The "slower" ones are rated that way because they fail certain tests during quality control. "Faster" chips are those that passed the tests. (Putting faster-rated chips into a machine will not cause it to run faster.)

Another consideration is that add-in memory is accessed via the bus, which can (and usually does) run at a different rate from that of the CPU. A 12-MHz CPU may access add-in memory at a bus speed of 8 MHz, for example.

Warranty: These ranged from 1 year to "lifetime." Most are from 2 to 5 years.

User Manual: Clear, step-by-step instructions can save hours when you install the board. Most of the reviewed cards came with manuals that not only explained how to set up and install the board, but also defined and discussed the differences between types of memory.

Each manual was evaluated in terms of how well it would lead a neophyte through the process of setting switches, setting jumpers, installing the software, and (where appropriate) adding RAM chips to a board.

Backfill: All the cards reviewed provide the means to use a portion of the card's memory as conventional memory, to turn a 512K-byte machine into a 640Kbyte machine. Cheetah's Combo is unique in its approach to conventional memory-if you wish, you can reset a jumper on the AT motherboard and tell the Combo board to act like conventional memory starting at the 256K-byte boundary. With Cheetah's no-wait-state option and some software supplied with the board, you can force programs to run in Cheetah's fast (80-ns) memory and thereby realize some performance gains in the applications you use.

EMS: Almost all the boards support EMS (and, in one case, EEMS). In some, this support is provided through software emulation of EMS; in others, it's accomplished in hardware. Hardware implementation of EMS is significantly faster than software emulation, basically because it's quicker to set values in an I/O port than it is to move a block of memory into the EMS bank-switched window.

In the case of software emulation, the entire board is configured as extended memory and the software acts as a go-between, letting an application (e.g., Lotus 1-2-3) see the extended memory through an expanded-memory window. The device drivers that perform software emulation of EMS reside in conventional DOS memory, taking up valuable memory space there.

EEMS: Of these 15 boards, only the Elite 16 from Profit Systems supports EEMS. In the realm of add-in memory cards, EEMS is rarer than EMS, although products like DESQview can make special use of EEMS.

Extended Memory: Only the Limbo I has no provision for extended memory. Applications and utilities like Xenix, Novell NET\$OS, and many RAM disks are written to take advantage of extended memory in an AT; also, of course, OS/2 makes use of extended memory.

384K Offset: Some AT clones come with 1 megabyte of RAM: 640K bytes for DOS use and 384K bytes of "preexisting" extended memory (the test machine for this review is such a clone). The majority of the cards tested did not have a facility for setting their starting address at the 1.375-megabyte boundary, which means that the motherboard's 384K bytes

continued

Table 2: Benchmark results. Explanations of ATIME and DSeg-12 are found within the article. In general, a lower value for ATIME and a higher value for DSeg-12 indicate better performance.

| Company                        | Board .        | Megabytes<br>Installed | ATIME | DSeg-12 |
|--------------------------------|----------------|------------------------|-------|---------|
| Vutek                          | AT Mega Memory | 2                      | 1.996 | 892     |
| Apparat                        | Limbo I        | 2                      | 2.005 | 895     |
| PBJ                            | ATMeg          | 4                      | 2.035 | 862     |
| Tecmar                         | Captain 286    | 4                      | 2.049 | 860     |
| Cheetah<br>International       | Combo          | 1.5                    | 2.055 | 860     |
| Monolithic Systems             | JustRAM-AT     | 8                      | 2.115 | 846     |
| Newer Technology               | attention!     | 4                      | 2.118 | 842     |
| Boca Research                  | BocaRAM AT     | 4                      | 2.121 | 842     |
| Profit Systems                 | Elite 16       | 0.5                    | 2.131 | 842     |
| Suntek                         | MemoPlus AT    | 2                      | 2.138 | 850     |
| Club AT                        | Maxi-Magic EMS | 1                      | 2.210 | 838     |
| Micron Technology              | King's Bishop  | 4                      | 2.210 | 838     |
| Intel                          | AboveBoard 286 | 2                      | 2.268 | 836     |
| Computer Elektronik<br>Infosys | Mem-AT+        | 2                      | 2.277 | 832     |
| American Micronics             | Elephant       | 5                      | 2.280 | 834     |

# PC voice mail, now only \$199.

Watson®, hailed by one reviewer as "the premier voice mail station" at \$498. is an even better value at \$199. Watson eliminates telephone tag and gives you

big-system features like auto speed-dial, auto answer, message forwarding, and built-in 300/ 1200 bps modem. For an ear-opening business applications demo,

call 1 (800) 6-WATSON (in Mass., (617) 651-2186). To order, call 1 (800) 533-6120 (in Mass., (617) 655-6066). Credit Cards Accepted.

Natural MicroSystems Corporation

### Case History #47582

"With over a million lines of source code, MortgageFlex is probably the largest application ever written for a LAN," says Lester Dominick, the developer of this monster program for mortgage banking back office management. "We probably encountered just about every programming challenge imaginable, but DataFlex's powerful 4th generation programming language proved more than a match for every situation."

### A Straightforward English-like Syntax

"MortgageFlex is very easy to maintain and, because of DataFlex's English-like structure, new programmers with minimum training find it easy to figure out what programmers before them have done. DataFlex macro commands also take much of the burden off the programmers by

automatically taking care of the tedious chores of index manipulation, screen handling, cursor positioning and file management. We also like the way DataFlex uses indexes because it really lets the program take advantage of the capabilities of the system and run extremely fast."

### Multi-user Capabilities for Today and Tomorrow

"We chose DataFlex 4½ years ago because of its outstanding multiuser capabilities and are very pleased with the way in which DataFlex has been continually adapted to new hardware and made even better as technology has improved. Not only do DataFlex programs run on more multi-user and LAN systems than any other DBMS product, but do so with absolutely no changes in the source code from system to system! I don't have to tell you what that means to a developer with a million and a quarter lines of programming." Take the first step to more efficient program development today. Return the coupon below for your free DataFlex Demonstration Diskettes.

Toll Free Sales Numbers Nationwide 1-800-451-FLEX In Florida 1-800-331-3960

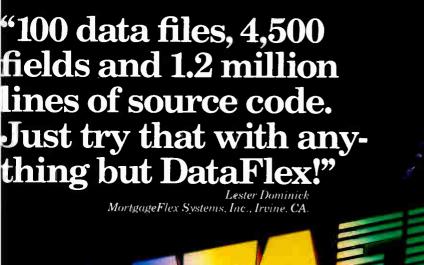

### FREE SELF-RUNNING DATAFLEX DEMO (PC-DOS/MS-DOS ONLY)

Find out more about DataFlex's ease of use and programming power. Mail this coupon today for your free self-running demonstration diskettes.

State.

Name\_\_\_\_ Company\_

Address\_

City\_\_\_

Phone (

How many computer systems are in use at your company? Do you use a Local Area Network or Multi-User computer?

Will you be running the Demo off a hard disk? \_\_\_

Data Access Corporation, 14000 S.W. 119 Avenue, Miami, Florida 33186

Circle 80 on Reader Service Card

BYTE 12/1/87

For more information call from your modem 1-800-444-8080 (300-1200 baud, 8 bit, no parity 1 stop bit) and enter the access code FLEX3 when prompted.

Data Access Corporation 14000 S.W. 119 Avenue

ΓELEX: 469021 Data Access CI

Miami, Florida 33186

FAX: (305) 238-0017

 $(305)\,238-0012$ 

World Padio History

## Update on EMS 4.0

I n 1985, Lotus, Intel, and Microsoft joined forces to create the Expanded Memory Specification (EMS), a scheme for getting around the 640K-byte usable RAM limit inherent in MS-DOS. EMS 3.2 allows programs (with proper drivers) to use up to 8 megabytes of RAM for active data storage.

The use of the memory is limited, however, to data accessed by a single program, a RAM disk, or a print spooler. AST developed the Enhanced Expanded Memory Specification (EEMS) to address some of the limitations of EMS 3.2, at a cost of limited compatibility between programs making use of EMS and those using EEMS.

In August of this year, EMS version 4.0 was announced. This was developed in conjunction with AST and will unite the EMS and EEMS standards, as well as add features found in neither of the earlier standards. EMS 4.0 allows programs to address up to 32 megabytes of RAM.

Improvements to the specifications for the Expanded Memory Manager (EMM) allow multiple resident programs, print spoolers, RAM disks, and applications programs to run simultaneously in expanded memory. While Microsoft stresses that EMS 4.0 is not a multitasking system, the design of the EMM will not prevent applications from multitasking in expanded memory.

EMS 4.0 is compatible with memory boards designed for EMS 3.2. The update requires a new set of EMS drivers from hardware and software vendors. Applications programs written to run with EMS 3.2 will run under EMS 4.0, but they cannot take advantage of the new feature set. To take advantage of the new features of EMS 4.0, EMS drivers for the applications programs will have to be rewritten for the new specification.

At this time, it is unclear how many companies will choose to write new drivers, since the developers of EMS 4.0 make it clear that the new specification is considerably more complex and difficult to write drivers for than was the old.

Editor's note: For more on the Expanded Memory Specification, see "Lotus/Intel/Microsoft Expanded Memory" by Ray Duncan in BYTE's 1986 Inside the IBM PCs.]

of extended memory had to be disabled to use most of the memory cards.

If you're contemplating the purchase of a 4-megabyte card, the 384K bytes may seem like a pittance (and easily dispensed with). However, make sure there is some way (a jumper on the motherboard, usually) to bypass the 384K bytes; otherwise, you'll have the problem of overlapping memory segments, a problem that can cause the system to hang.

Switches and Jumpers: Whether you're an absolute neophyte at installing printed circuit cards or simply pressed for time, you'll appreciate having to set as few switches and jumpers on the memory card as possible. The AboveBoard 286 and Elite 16 have no switches or jumpers. The King's Bishop, attention!, and AT\_ Meg have one switch block, while the others have two, three, or five blocks of switches, with various jumpers as well.

The Elephant board has a different approach to configuration: It has no switches or jumpers, but various programmablearray-logic chips can be installed to indicate different memory configurations.

Software: If the differences in hardware design aren't enough to help you decide which board to get, the software supplied with them might tip the scales. The Elephant and AT Mega Memory come with no software, while most manufacturers offer EMS drivers, RAM disks, print spoolers, and RAM diagnostics. Tecmar's software (TecDesk) for the Captain 286 is the most extensive, requiring a separate user's manual, while Monolithic System packages the Golden Bow software product V Cache with its JustRAM-AT board.

Price: The cost of RAM chips is a major part of the price of each board. Table 1 gives three prices: price for the "base" configuration, often with 0K bytes of RAM installed; price of the board in the configuration reviewed; and price of the board with the maximum supported RAM installed. In most cases, these three prices do not exhaust the possible pricing of the board, since most are available with a broad range of installed memory.

### Testing the Boards

Why would the installation of a memory board have an effect on overall CPU performance? In basic terms, it's because the direct-memory-access memoryrefresh cycles take longer if more RAM is in the machine. Since this is an area where board design can cause some system degradation, I measured general CPU/memory performance with a pair of programs written for this review. Note that you have to take into account the amount of memory on each board in order to use the timing information; the figures are not absolute.

For the benchmarking aspect of this review, two programs were written to reveal the performance of each memory board. The first takes advantage of the fact that the boards were installed in an AT clone; the program enables Interrupt 70h (the AT's real-time interval clock), which ticks at 1024 times per second. This high-resolution interval timer in the AT is accurate to three decimal places.

The Int 70h ticks were counted while the CPU performed essentially a donothing loop for a given number of iterations. After the completion of the loop, the number of ticks was divided by 1024, giving elapsed time in seconds. The resulting value for each memory board is given in the ATIME column in table 2. The smaller the number, the better. For comparison purposes, the value of ATIME with no memory board installed was 1.990. [Editor's note: Source code listings for ATIME can be found on BIX in ibm.at/software #702.]

The second program takes advantage of an inherent timing loop in all Turbo Pascal programs. For the Delay() intrinsic procedure to be able to do accurate wait-loops, the initialization code of each Turbo Pascal program performs a timing test on the CPU's processing speed and sets an integer variable at location DSeg:\$0012 accordingly.

The DSeg-12 program merely displays this integer value when it's run. A nominal value on a 12-MHz machine with no memory cards installed is 905; the higher the number, the better. The program to find DSeg-12's value is

Program DSeg12;

Var speed : integer absolute dseg: \$0012; writeln ('Current value of "dseg:0012h" = ',speed);

### **Memory as Commodity**

Each board maker supplies a basic, staple commodity for your AT or AT clonemore memory. As you've seen, there are significant differences in the ways these boards provide that extra memory. When you decide to step up to megabyte memory and leave the 640K-byte barrier behind, you'll be prepared to choose a board that's right for you.

As you make your buying decision, I

### Company Information

American Micronics Inc. 17811 Skypark Circle, Suite H Irvine, CA 92714 (714) 261-2428 Inquiry 898.

Apparat Inc. 6801 South Dayton Englewood, CO 80112 (303) 799-0819

Boca Research Inc. 6401 Congress Ave. Boca Raton, FL 33431 (305) 997-6227 Inquiry 900.

Inquiry 899.

Cheetah International Inc. 107 Community Blvd., Suite 5 Longview, TX 75602 (800) 243-3824 Inquiry 901.

Club AT Inc. 46707 Fremont Blvd. Fremont, CA 94539 (415) 490-2201 Inquiry 902.

Computer Elektronik Infosys Trade Ventures International 512-A Herndon Parkway Herndon, VA 22070 (703) 435-3800 Inquiry 903.

Intel Corp. 5200 Northeast Elam Young Parkway Hillsboro, OR 97124 (800) 538-3373

Micron Technology Inc. 2805 East Columbia Rd. Boise, ID 83706 (208) 383-4000 Inquiry 905.

Inquiry 904.

Monolithic Systems Corp. 84 Inverness Circle E Englewood, CO 80112 (303) 790-7400 Inquiry 906.

Newer Technology 251 Whittier Wichita, KS 67207 (316) 685-4904 Inquiry 907.

\*Make inquiries to: Computer Plus, 435 King St., Littleton, MA 01460, (617) 486-3193.

\*PBJ Inc. 503 East 40th St. Paterson, NJ 07504 (201) 523-8663 Inquiry 908.

Profit Systems Inc. 30150 Telegraph Rd. Birmingham, MI 48010 (313) 647-5010 Inquiry 909.

Suntek Information Systems Inc. 5369 Randall Place Fremont, CA 94538 (415) 657-0567 Inquiry 910.

Tecmar Inc 6225 Cochran Rd. Solon, OH 44139 (216) 349-1009 Inquiry 911.

Vutek Systems Inc. 10855 Sorrento Valley Rd. San Diego, CA 92121 (619) 587-2800 Inquiry 912.

suggest you keep the following factors in mind:

- 1. You never have enough memory (OS/2 is knocking on the door!). A board that holds less memory will not satisfy your needs for as long as you expect it will.
- 2. You never have too many slots. A board whose piggyback card slops over into the next slot will someday be thought of as a slot-stealer.
- 3. You never have enough processing speed. A board whose design (or emulation of EMS in software) degrades your CPU rate will have you muttering while you stare at the screen, waiting for some application to finish its job.
- 4. You can never say that you've purchased your last software package. If you say (for example) that you don't need EMS, it's Murphy's law that your next application will proudly state on the label

that it "uses EMS to give you extra workspace."

Don't necessarily buy the most expensive board. On the other hand, don't shortchange yourself-try to plan for your needs over the long term, and then add a fudge factor as a contingency against that as-yet-unannounced application that is exactly what you need but "requires OS/2 and x megabytes of memory."

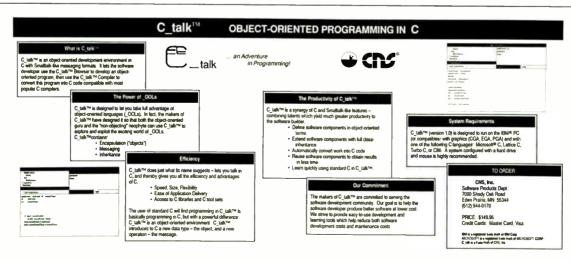

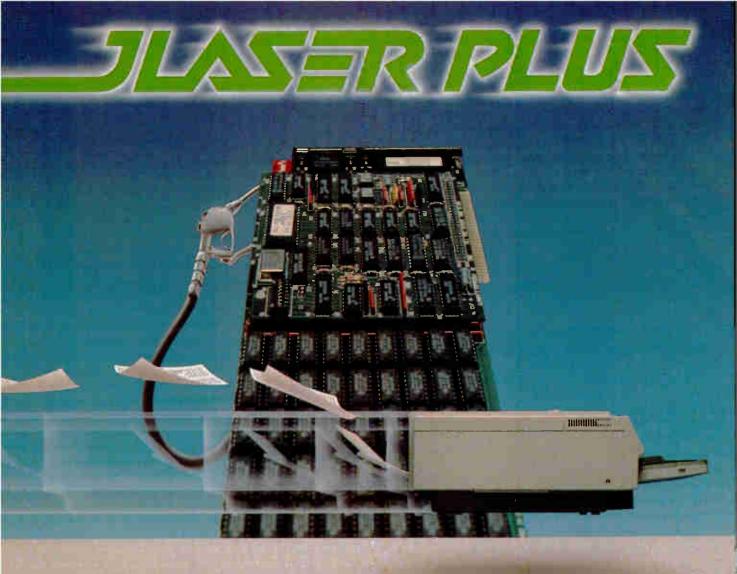

# HIGH OCTANE PERFORMANCE FOR YOUR LASER PRINTER.

Your laser printer does a great job printing graphics. It just doesn't do it fast.

Actually, it's downright slow.

And while you're drumming your fingers waiting for the output, you're probably wondering if there is a better, faster way.

There is

The JLaser Plus board from Tall Tree Systems.

Insert it into your PC or compatible and watch your laser printer generate even the most graphics intensive documents at incredible speeds. For example, you can print an entire page of graphics in less than 30 seconds with supporting software.

But high performance means more than raw speed. So JLaser Plus gives you more:

### HIGH RESOLUTION.

JLaser Plus lets you print unrestricted fullpage text and graphics at 300 dpi. With sup-

132 BYTE • DECEMBER 1987

porting software, it can double the horizontal resolution to 600 dpi.

### NOW, MORE DOWNLOADABLE FONTS.

JLaser Plus can print from 6 to 120 points and use all available H-P LaserJet downloadable fonts.

### EXPANDED COMPATIBILITY.

JLaser Plus interfaces with virtually all Canon-based laser printers, even the new H-P LaserJet Series II.

It works with most of the leading desktop publishing software packages, including Ventura Publisher, PageMaker. PC Paint-Brush+, PageBuilder, PagePerfect, Halo DPE, LePrint, Printrix, FancyFonts, and DeskSet Design.

### ECONOMICAL.

JLaser Plus gives you unbeatable value. It controls both the printer and scanner, giving you a printing and scanning interface in one slot. It also comes with 2Mb of RAM which can be used for other EMS software programs when not printing.

When you consider all the features and advantages JLaser Plus has to offer, you'll agree that it gives you the highest performance at the lowest cost.

Once you install it, you'll wonder how you ever got along in desktop publishing without JLaser Plus.

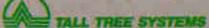

2585 E. Bayshore Road, Palo Alto, CA 94303 (415) 493-1980 Telex: 9102404041

Canon, TM Canon USA; LaserJet, TM Hewlett-Packard, PageMaker, TM Aldus Corp.; Ventura Publisher, TM Ventura Software, Inc.; PC PaintBrush+, TM ZSoft Corp.; PageBuilder, TM White Sciences, Inc.; PagePerfect, TM IMSI; Halo DPE, TM Media Cybernetics, Inc.; LePrint, TM LeBaugh Software Corp.; Printrix, TM Data Transforms, Inc.; FancyFonts, TM SoftCraft, Inc.; DeskSet Design, TM G.O.Graphics.

Circle 290 on Reader Service Card

Curtis Franklin Jr.

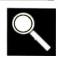

# Memory-Expansion Boards for the IBM PC AT

### Comments on memory upgrades from the BYTE Information Exchange

They seem so straightforward. How complicated can a simple memory expansion be? The following excerpts from the ibm.at conference on BIX, the BYTE Information Exchange, illustrate some of the subtle considerations to bear in mind when planning a memory upgrade. [For more information on the terms and technologies discussed, see the preceding Group Review.]

### **EXPANDED-MEMORY CONFUSION**

ibm.at/hardware #1860, from ereiman (Enid Reiman).

Title: RAMpage AT

I have an NEC APC IV AT clone with 640K of RAM and a RAMpage AT board populated with 2 megs. I use DESQview. Because I want to run FoxBASE Plus 2.0 (360K) and WordPerfect (208K) in two windows with FoxBASE processing in the background, I've got to get into "high" memory. DESQview says to disable RAM down to, ideally, 256K and set up the RAMpage board to backfill 364K of nonpaged (or paged, I can never remember which is which) memory, and I'm all set. The problem is that NEC says I can't disable memory on the motherboard. This means that my 2-meg RAMpage board can be converted to an ashtray or a wall hanging, because it is doing me no good at all.

Question: What board do I buy that will give me the RAM or its equivalent so that I can run the humongous memory-eater programs in DESQview windows? At present, I'm using DESQview 1.3 and am waiting for my upgrade to 2.0 to come any day. Advice and recommendations will be greatly appreciated.

### ibm.at/hardware #1861, from dmick (Dan Mick). A comment to message 1860.

Some clear discussion on this \*would\* be appreciated here, too. I can't understand why you'd need to use the board's RAM instead of system RAM. Surely they perform the same function in the lower address space? Or it's a silly limitation on the card's addressing scheme, maybe? (Not asking you, but whoever can answer this; if you know, please expound a bit on the whys and wherefores of "backfilling.")

### ibm.at/hardware #1863, from dmick.

EEMS needs a 64K page somewhere between AOOO (640K) and FOOO, but that shouldn't affect RAM below the 640K mark. The 64K page is what is actually addressed by the application when it gets at EEMS. The EEMS hardware maps different 64K pages (living in never-never land on the board) into that 64K area upon request via INT 67H (or is it 69H? I keep forgetting.). Oh, and they may not be 64K pages. Sometimes they're smaller, and I can't keep straight which is which for EMS and EEMS, either. But that "bridge" area isn't in normal DOS memory.

ibm.at/hardware #1864, from feenberg (Daniel Feenberg). A comment to message 1861.

The RAMpage board can page memory in the lower 640 K if it can be disabled on the motherboard. This makes for faster task switching.

ibm.at/hardware #1865, from rbrukardt (Randall Brukardt). A comment to message 1863.

But that bridge area can be in normal DOS memory in EEMS; that's how they can use it for background processing. My own opinion is that the solution to this problem is to buy an AT clone that can disable the RAM on the motherboard (very few these days, I'm afraid). Otherwise, he's out of luck. Randy.

ibm.at/hardware #1870, from matt.trask (Matt Trask). A comment to message 1863.

The page size is 16K, and it's EMS that requires a 64K page above AOOO; EEMS (that's \*double\* E) allows page swapping anywhere in the 1-meg address space.

### **HIGH-SPEED MEMORY BOARDS**

ibm.at/hardware #1882, from irae (Ira Emus).

Title: Expanded-memory cards for a 10-MHz AT? Has anyone had any experience with either the Everex RAM 2000 or the Boca Research BocaRAM/AT? We need to buy an expanded-memory board for a 10-MHz AT clone (Multitech). I've always heard that the Intel is best, but it costs \$550, and the others cost \$360 to \$400. Prices include 2 megs of 120-ns RAM.

lra

### ibm.at/hardware #1883, from barryn (Barry Nance). A comment to message 1882.

Don't know if this helps, but I recently bought a memory card from PC Source for \$109 (OK). The card is made by Suntek, and it has switches for setting the amount of "paged" vs. "nonpaged" memory. The card holds 2 megs when fully populated. It comes with a disk of software that includes expanded-memory support.

I haven't tried the expanded switch settings and software; I bought it to use as extended memory (above and beyond the 1-meg boundary). So far, the 1 meg of 120-ns chips on the board have performed well, even though I'm running my AT clone at 12 MHz.

PC Source sells 120-ns chips for about \$35 a row. So, for about \$250 total, I figure it's a bargain. You might want to give PC

continued

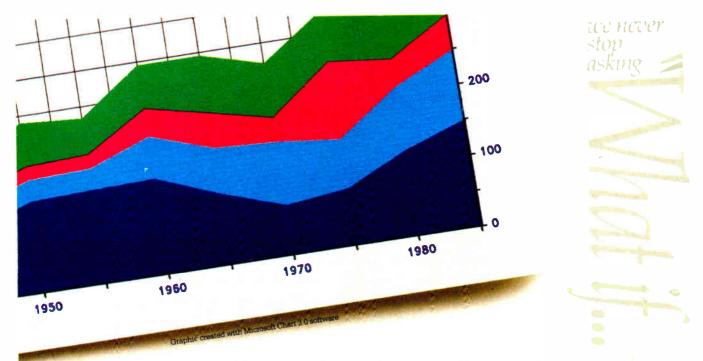

# The new HP PaintJet color graphics printer. Great color is only ½ the story.

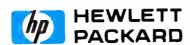

© 1987 Hewlett Packard Co

### BIX PRODUCT FOCUS

Source a call and ask about the expanded-memory support available with the Suntek card, just to ensure compatibility with what you want to do.

### ibm.at/hardware #1885, from bredd (Brandt Redd). A comment to message 1882.

We've got a BocaRAM/AT. It didn't work correctly in cur 12-MHz PC's Limited PC. Ironically, it works perfectly in our 16-MHz PC's Limited 386. The bus speed on the 386 is only 8 MHz, however. They claim that the board works at speeds up to 16 MHz, but we haven't had luck at 12 MHz. I don't know how it would be at 10 MHz.

### ibm.at/hardware #1951, from petewhite (Pete White).

Title: Recommendations?

Anyone want to recommend a good place to purchase a decent memory board for an 80286 10-MHz system? Board \*must\* support EEMS; I want it to test DESQview. New or used, as long as it's EEMS.

### ibm.at/hardware #1952, from barryn. A comment to message 1951.

Pete, have you ever dealt with PC Source? They sell the Suntek memory board for \$109 (OK) and a row of 120-rs 256K memory chips for about \$35. I have a Suntek in my 12-MHz AT right now, and it's doing nicely. I have it configured for extended memory, but the documentation says it does expanded memory as well (and it comes with an EEMS.Sys driver program).

### ibm.at/hardware #1953, from petewhite. A comment to message 1952.

Address and telephone number, please? Or is it easily magazine-identifiable? It's easy now to check with the DESQview conference and see if they support it <grin>. Gee, and I already have DESQview "utilities" on the Cul-De-Sac!

### ibm.at/hardware #1954, from barryn. A comment to message 1953.

It's "easily magazine-identifiable." Look in any issue of PC Week or BYTE. They advertise pretty steadily.

### **MISSING MEMORY**

ibm.at/software #648, from wheelock (Bruce N. Wheelock).

I must be missing something obvious. CHKDSK reports 655,360 bytes of total memory for my system, but I've got 1 meg of RAM. Do I have something set wrong, or is CHKDSK just one of those lame programs that can't see anything above 640K? Is there a program on BIX that can give me a report on the full megabyte? /Bruce/ (wheelock)

### ibm.at/software #649, from barryn. A comment to message 648.

I believe your memory layout (like mine) is from 0 to 640K of RAM, followed by 384K of system memory (ROM BIOS, video, etc.),

# HP PAINTJET PRINTER

Desktop color graphics printer for business use 6 colors plus black at 180 dpi; 330 colors at 90 dpi NLQ at 167 cps (average page printed in 30-40 seconds) Popular word processing, graphics, and spreadsheet software Text-Speed HP Vectra PC, IBM PC and compatibles, Apple Macintosh 8 1/2" x 11" paper or transparency film For a PaintJet-Pack, call 1 800 752-0900 EXT. 9048 price \$1,395 US list

### It can also print a page of text in 30 seconds flat.

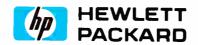

© 1987 Hewlett-Packard Co

### **BIX PRODUCT FOCUS**

followed by xxxxK of extended memory, which starts at the 1-meg boundary. If so, CHKDSK will see only the first 640K. The remaining 384K of extended memory can be used as a RAM disk for now and eventually will be usable by OS/2 for programs that can run in extended memory.

### ibm.at/software #650, from mced (Ed McNierny, Lotus Development Corp.).

Two things:

(a) Most "lame" programs can't see memory above 640K because they can't use it under DOS, and so there's no point in trying to find something you can't use.

(b) Most computers that come with 1024K installed map 640K of it normally and then map the remaining 384K starting at the 1-meg address. Since addresses above 1 meg can be generated only by programs running in protected mode (disk caches, VDISK, and the like) and CHKDSK is running firmly in real mode, that memory is not visible.

### **USING MEMORY OVER 640K**

ibm.at/software #651, from golkowski (Gerald Olkowski).

Title: Memory

A question, then. On a true-blue AT, my post-memory check goes to 1024K. This I visually verified: 512K on the motherboard and 512K on the expansion board. Using IBM software, is there \*anything\* I can use the memory from 640K to 1 meg for? VDISK will use only extended memory or real memory. Sounds like another IBM kicker to me. Jerry

ibm.at/software #652, from barryn. A comment to message 651.

Title: Using the memory from 640K to 1 meg As you mention, a RAM disk can be put up there. And I think there's some third-party software, such as DESQview, that will use extended memory to hold software in a "swapped-out" mode (DESQview is a DOS extension for doing multitasking). Later, OS/2 will allow/manage the use of extended memory for programs that are written to run in protected mode.

Finally, you might be interested in pm\_at.asm (about 30K) and its companion, protect.inc. Both are in the FROMBYTE86 area of the listings conference. They provide source code, in assembler, to show how to switch an AT into (and back out of!) protected mode.

### ibm.at/software #654, from golkowski. A comment to message 652.

Barry, a RAM disk (at least the IBM VDISK) exists either in the area under 640K (the default) or above 1 meg. Peter Norton's books show that the memory from 640K to 1 meg is populated with the BIOS routines, video maps, and some other junk. That doesn't quite make sense to me, however. What would a PC with 512K look like, a hole in the memory map? Where I come from, they taught me that that was a fatal error. The protected-mode memory that you mention is, I think, above 1 meg, which doesn't do it for me.

continued

### ibm.at/software #657, from rnelson (Ross Nelson). A comment to message 654.

If your PC has 1 meg, it either has 512K starting at 0x00000 and 512K at 0x10000, or 640K at 0x00000 and 384K at 0x10000. The memory above 1 meg (either 384K or 512K) \*can\* be used by VDISK.

### ibm.at/hardware #2018, from cwills (Cheyenne Wills).

I need to expand the memory of my aging PC AT (yep, it's blue) from 512K (full motherboard) to 640K. I would like to be able to expand this memory board to 1 meg (or better) for when OS/2 comes out. My question is this: Since I need only 128K now (but would like to expand now or later), do I get a board with EMS or extended- or expanded-memory capabilities? I would like the board to have EMS support now since some products that I have would use the extra memory, but I would like to use the same memory board later for OS/2.

Thanks.

### ibm.at/hardware #2019, from nickb (Nicholas Braak). A comment to message 2018.

Try the BocaRAM/AT card. It backfills the 128K, has options for 2-meg EMS or 4-meg extended, works with 12-MHz machines, and costs about \$200 unpopulated.

== Nick B ==

### ibm.at/hardware #2021, from barryn. A comment to message 2018.

Most memory boards, but not all, are capable of extended memory, expanded memory, and backfilling from 512K to 640K. Did you see my earlier comment in this topic about the Suntek board? As Pete White will tell you, there are even a few boards that will do EEMS. (-:

### ibm.at/hardware #2024, from thomdir (Thomas Drewke). A comment to message 2018.

In my opinion, buy the new LIM EMS standard, no matter what; it will continue to be useful. Others may not. Just don't buy a fully loaded board, but rather add the RAM chips yourself. Buy a board that supports LIM EMS in hardware, not in software emulation. Buy it with OK included, and install your own chips at one-fourth the price.

### ibm.at/hardware #2026, from barryn. A comment to message 2024.

<...rather add the RAM chips yourself

Unless, of course, you get one of the new technology boards with the already-soldered SIP chips in place.

### ibm.at/hardware #2027, from irae. A comment to message 2024.

It's becoming unclear that you are better off buying the chips separately. It seems possible to buy brand-name cards, Boca and Everex, that do hardware EMS for about \$360 with 2 megs. And that way if you have problems, only one person to blame. Ira

### ibm.at/hardware #2029, from barryn. A comment to message 2027.

Another consideration when buying a memory card: Some boards will slow down your computer more than others. The speed differential I'm talking about doesn't depend on whether you're using the board to do EMS or extended memory; the mere presence of the board on your CPU's bus will cause some degradation of processing power. How much? Well, I'm writing a benchmark program even as we speak to measure this very thing. I'll upload it when it's finished.

[Editor's note: For more on the benchmark and for results from high-speed memory boards, see "High-Speed Memory Boards for ATs" by Barry Nance on page 124 of this issue.]

### ibm.at/hardware #2028, from jerblu (Jerry Blumenthal).

Title: AST and JRAM-P3

I just took delivery of an AST 286. My old PC does not need the extra 2 megs on the JRAM-P3 board now installed in it. Does anyone know if I can use that 2 megs in the AST, and if it may cause problems?

### ibm.at/hardware #2030, from barryn. A comment to message 2028.

The AST 286 runs at 10 MHz, doesn't it? I don't know much about the JRAM-P3, but if the chips are 120-ns (or faster), you should be able to use them in the AST computer.

### ibm.at/hardware #2032, from irae. A comment to message 2028.

There should be no problem as long as the memory on the JRAM-P3 was fast enough, but I think the AST requires 100- or 120-ns RAM, and the JRAM-P3 probably has 150- or 200-ns RAM.

### ibm.at/hardware #2035, from jerblu. A comment to message 2032.

How do I tell the speed of the chips?

### ibm.at/hardware #2037, from irae. A comment to message 2035.

Look at the printing on top, and you will probably see things like

- -2 -200 200 ns
- -15 -150 150 ns
- -10 -100 100 ns

If it's not obvious from looking, post what's on the chips and someone will know.

### ibm.at/hardware #2042, from matt.trask. A comment to message 2037.

Some of the older chips (NEC, I think) used a brain-damaged method of indicating chip speed, something like -1 is 150, -2 is 200, -3 is 250, etc. ■

Curtis Franklin Jr. is a technical editor for BYTE. He can be contacted at BYTE, One Phoenix Mill Lane, Peterborough, NH 03458, or on BIX as "curtf."

Who can explain the myseries of nature? Such as why ightning always seems to blackout the power and your PC, just as roure putting the finishing keyetrokes on an 87-page report.

That's where Deja View™ lashback software comes in.

Deja View runs on your BM PC, PS/2 or compatible, autonatically protecting your work in progress from power failures and urges. Accidentally pulled plugs. Prozen keyboards. System crashes. Inintentional re-boots or power-lowns. And a thousand other potential disasters.

None of them matter anymore. Because even after your PC goes down, Deja View will flash you right back to where you were before the problem. And you can continue as if the mishap never occurred.

Deja View is a product of Meridian Technology, Inc., the nakers of Carbon Copy PLUS. Deja View is a memory-resident Itility that runs along with your application program. Periodically, t copies all of your PC's RAM and ideo memory onto your hard disk. You decide how often it saves your work, by number of keystrokes, specified time intervals, or simply at your command. There's no need o buy an expensive battery back-up system.

So the next time disaster strikes, you'll know your work in brogress is safe. And you can sit back, relax and say, "It must be Deja View."

DÉJÀIEW Use it or lose it.

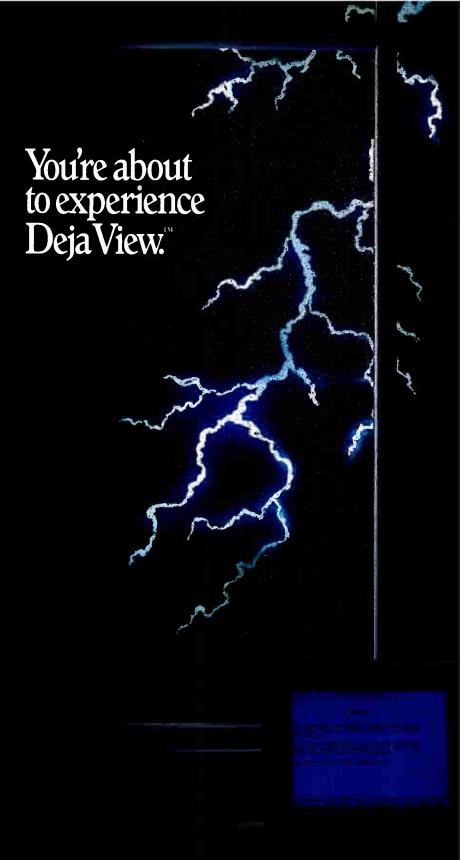

7 Corporate Pank, Suite 100 Irvine, CA 92714, (714) 261-1199

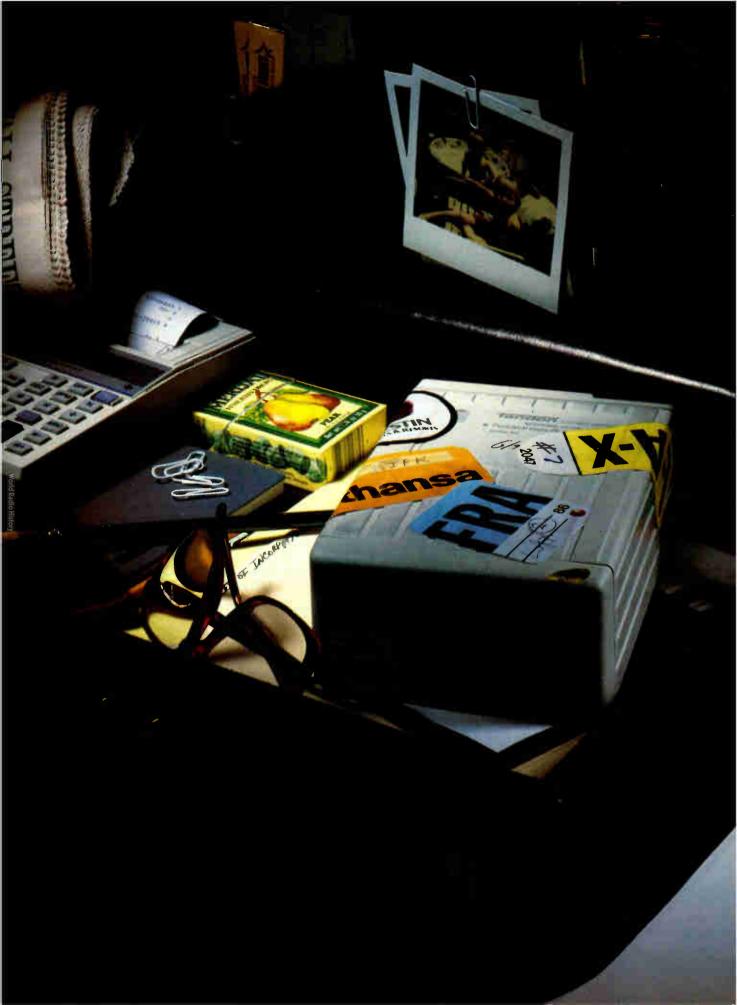

# "Portable"

por'ta·bl, a. [L. portabilis]: The ability to take your personal computing environment across town, across the country or across the world...in your briefcase. Or even send it by mail.

To make it in business, you've always had to go the distance.

But taking the office with you is something new. You can handle all this added responsibility, however, with complete confidence. If your data is safe within the world's first portable, fast-access Winchester: the Personal Data Pac. Only from Tandon.

this PC-compatible drive is a class traveller. With it, you move mountains of data where, with complete reliability. Even when the going gets rough.

The secret to the Personal Data Pac's portability is a unique

head locking and shock absorption system, which suspends the drive in a metal casing, housed in a rugged ABS case.

So it's ready for just about anything. The red-eye to Rangoon. A trip through the mail. Even an unintended fall off your desk. It will keep on working.

And wherever the Personal Data Pac goes, it gets along splendidly. With a single, low-cost

receptacle, the Tandon Ad-PAC.

Like you,

world-

can

any-

you can up-grade your current PC system.

Just plug it in and you are set to share an entire library of software.

Better yet, you no longer need dedicated workstations for everyone in the office and you are no longer restricted by your computer's hard disk. You'll have an unlimited capacity for hard work.

And there's one more thing you can do with the Personal Data Pac that you can't do with

other hard disks. Simply lock it away. Where only you can get at it.

The Tandon Personal Data Pac. Perfectly secure. Completely reliable. And totally portable. However you look at it, it's a definition for personal freedom. And peace of mind.

To learn more about it, see your Tandon Dealer or call us today at

**1-800-556-1234**, ext. 171. In California call **1-800-441-2345**, ext. 171.

landon

We're redefining personal computing.

Circle 291 on Reader Service Card (Dealers: 292)

DECEMBER 1987 • B Y T E 139

### PC's Limited 38616

### Company

PC's Limited Dell Computer Corp. 9505 Arboretum Blvd. Austin, TX 78759 (800) 426-5150

### Size

53/4 by 191/2 by 163/4 inches; 42 pounds

### Components

Processor: Intel 80386, running at 16
MHz, with compatibility speeds of 12
MHz, 8 MHz, and 4.77 MHz; socket for
80287-8 math coprocessor
Memory: 1 megabyte of static RAM
standard, expandable to 6 megabytes on
SRAM board (maximum system
memory is 16 megabytes)
Mass storage: One 1.2-megabyte
floppy disk drive; one half-height CDC
40-megabyte hard disk drive
Display: EGA
Keyboard: 101 keys in IBM enhanced
keyboard layout

I/O interfaces: Two serial ports, one DB-9 and one DB-25; one parallel port, DB-25; one DB-15 joystick port. Eight slots: five 16-bit; two 8-bit; one 32-bit (used by the static RAM board)
Software: Setup program in ROM; Split Disk Software (for creating multiple DOS partitions on disks larger than 32 megabytes)

### **Options**

80287-8 math coprocessor: \$399.95 1-megabyte, 32-bit SRAM SIMM add-on: \$499.95 MS-DOS 3.21 (GWBASIC included): \$95.95

### Documentation

128-page PC's Limited 386 Series Owner's Manual; 22-page D10-500 Multi-I/O Card User's Manual; 86-page Video Seven VEGA User's Manual

### Price

System as reviewed (not including 80287) with 40-megabyte hard disk drive: \$4299

EGA system with a 70-megabyte hard disk drive: \$5199

EGA system with a 150-megabyte hard disk drive and ESDI controller: \$6499

Monochrome system with graphics display adapter and monitor, one additional parallel port. and 40-megabyte hard disk drive: \$4299

Monochrome system with a 70megabyte hard disk drive: \$4699 Monochrome system with a 150megabyte hard disk drive and ESDI controller: \$5999

### Inquiry 883.

### DISK ACCESS IN BASIC (IN SECONDS)

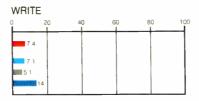

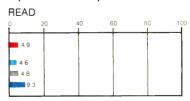

### **BASIC PERFORMANCE (IN SECONDS)**

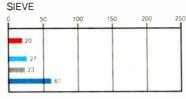

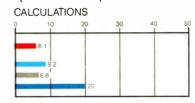

### SYSTEM UTILITIES (IN SECONDS)

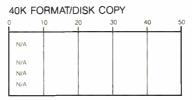

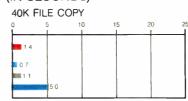

### SPREADSHEET (IN SECONDS)

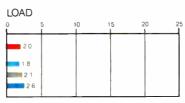

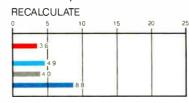

|                  | PC'S LIMITED 386 16 | •                   |
|------------------|---------------------|---------------------|
| BM PS/2 MODEL 80 | COMPAQ DESKPRO 386  | IBM PC AT (8.0 MHz) |

| Test       | PC'S Limited<br>16-MHz<br>80287-8 | IBM PC AT<br>8-MHz<br>80287 | Model 80<br>16-MHz<br>80387 | Compaq<br>8-MHz<br>80287 | Compaq<br>16-MHz<br>80387 |
|------------|-----------------------------------|-----------------------------|-----------------------------|--------------------------|---------------------------|
| Dhrystone* | 4378                              | 1590                        | 3626                        | 3748                     | 3748                      |
| Fibonacci  | 46.78                             | 126.22                      | 57.26                       | 53.12                    | 53.11                     |
| Float      | 7.11                              | 10.98                       | 1.62                        | 6.80                     | 1.43                      |
| Savage     | 21.69                             | 37.30                       | 9.49                        | 21.53                    | 8.95                      |
| Sieve      | 5.33                              | 24.60                       | 6.45                        | 5.99                     | 5.98                      |
| Sort       | 6.63                              | 43.17                       | 7.74                        | 5.58                     | 5.58                      |

<sup>\*</sup>Higher figures denote faster performance.

The Disk Access benchmarks write and then read a 64K-byte sequential text file to a hard disk. Sieve runs one iteration of the Sieve of Eratosthenes. Calculations performs 10,000 multiplication and division operations. The 40K Format/Disk Copy benchmark is not performed on computers with only one floppy disk drive. The 40K File Copy benchmark copies a 40K-byte file on the hard disk. The Spreadsheet tests load and recalculate a 100-row by 25-column Multiplan (1.06) spreadsheet. All BASIC benchmark programs were run with MS-DOS 3.20 and GWBASIC 3.20 on the PC's Limited 386¹6, PC-DOS 3.3 and BASICA 3.3 on the Model 80 and PC AT, and Compaq DOS 3.1 and Compaq BASIC 3.11 on the Deskpro. The table contains the results of C language benchmarks (see "A Closer Look" by Richard Grehan in the September BYTE). All times are in seconds, except for the Dhrystone, which is in Dhrystones per second.

The BASIC benchmarks show a much narrower range of results. The 38616 was faster than both the Compaq Deskpro and the Model 80 in the Sieve and Calculations tests, and it fell only slightly short in the Disk Write and 40K File Copy tests.

All the software I tried worked with the system. I used the following programs: DESOview 2.0 (with Expanded Memory Manager 386 1.10), Kermit 2.29B, Lotus 1-2-3 version 2.0, PC Paintbrush 1.0, O&A 1.1, Reflex 1.14, SideKick 1.56A, Smalltalk/V 1.2, SuperKey 1.16A, Turbo C 1.0, Turbo Pascal 3.0, Microsoft Windows 1.01, Microsoft Word 3.1, and WordStar 3.3 and 4.0. Because of Lotus 1-2-3's floppy-disk-based copyprotection scheme, I had to start that program under the system's slower compatibility speed. Once it was running. however, I could immediately return the system to full speed from the keyboard.

I also successfully installed the following hardware: the Paradise AutoSwitch EGA card, the Cheetah Card (with 2.5 megabytes of memory), the Evercom II 2400-bit-per-second internal modem, the Intel Above Board/AT, and a Microsoft serial Mouse.

However, while testing these options and running the benchmarks, I discovered a few problems and incompatibilities. For example, I could not make extended memory on the Cheetah Card work with the first unit I received for review. Also, although DESQview 2.0 generally worked correctly, I could not enter the ROM Setup program from it. Every time I tried, the display was trashed.

PC's Limited determined that the keyboard-controller chip in my unit was one of a small batch of incorrect controller chips that had accidentally been shipped. Because the keyboard controller also manages processor shutdowns and is involved with memory-bank switching, the wrong controller could produce some of the memory problems I was seeing. So, the company sent me a new keyboardcontroller chip. It did not help. PC's Limited then declared my first unit a lemon and promptly sent me a new one. This second review unit contained an 80287 math coprocessor but was otherwise identical to the first.

Initially, the Cheetah Card did not work in the second review system, but I cleaned the contacts on both the slot I was using and on the board, and then it ran fine. The problem with DESOview and the ROM Setup program seems to be a genuine incompatibility, albeit a minor one; apparently, the two programs use the same memory locations. [Editor's note: PC's Limited has determined that the conflict between DESQview and the ROM Setup program revolves around the use of keyboard buffers and interrupt calls. DESQview will run on the 38616 as long as you do not attempt to run the ROM Setup program from within it.]

#### Under the Hood

Inside the box is an ample 200-watt power supply. It is preset for the U.S. standard of 115 volts and 60 hertz, but it can be changed to the European 230 V and 50 Hz.

The motherboard itself is a fairly small 9 by 13 inches. It has connectors for the keyboard lock, the speaker, a battery, and the SmartVu display. There are no jumpers or switches. In fact, the motherboard holds a modest 32 chips. The memory goes on the Static Memory Board (SMB), which must be plugged into the sole 32-bit expansion slot.

A great many of the system's functions are performed by the CPU and the chip set from Chips and Technologies. The system uses six of the seven chips in the Chips and Technologies standard set for 80386-based systems; that set's memorycontroller chip is not used here because PC's Limited uses a proprietary memory

The 80386 CPU is socketed and runs at 16 MHz. However, in the ROM Setup program you can choose between two compatibility speeds: 80286 (8 MHz) and 8088 (4.77 MHz). You can toggle between the current compatibility speed and full speed at any time from the keyboard by typing Control-Alt-\. Switching speeds generates distinct tones through the speaker, and the SmartVu display indicates 386, 286, or 8088. The system achieves compatibility speeds not by actually changing the clock rate, but rather by idling the CPU part of the time.

The motherboard has a socket for an 80287 math coprocessor chip rather than for an 80387. PC's Limited sells an 8-MHz 80287-8 as a \$400 option. (PC's Limited representatives said that currently there are no plans for using the 80387 math coprocessor chip.) Unfortunately, the socket is under the hard disk drive, so you have to either install the 80287 with great care or remove the motherboard; neither method is particularly easy.

Access to the SRAM on the SMB is made through a proprietary 32-bit bus. The slot for this bus looks like a normal 96-pin AT slot that has been flipped so that the connector is toward the front of the system unit rather than toward the back. This slot can be used only by the SMB.

The CPU communicates with I/O cards and all other devices except the SMB through the 16-bit AT bus. While in the ROM Setup program, you can set this bus to run at either 8 or 12 MHz. While many expansion cards require the slower 8-MHz rate, all the ones I tested worked correctly at the higher speed.

As mentioned earlier, the 32-bit slot is always used by the SMB. One of the five 16-bit slots holds the disk controller. The two 8-bit slots hold the EGA adapter and a DIO-500 Multi-I/O Card. The two serial ports (one DB-9 and one DB-25), the parallel port, and the joystick port are on one 8-bit, half-length DIO card. DIP switches on the card let you configure the ports. The system also includes a DB-9-to-DB-25 adapter cable. In addition, the second serial port and the joystick port on the DIO card each use a slot opening in the back of the system for the connectors, thus consuming more slots.

#### **BIOS and RAM**

The 32-bit SMB can hold from 1 to 6 megabytes of SRAM. Each megabyte consists of four single in-line memory modules (SIMMs) that mount perpendicularly to the board. Each SIMM contains eight 32K-bit by 8-bit, 100-ns SRAM chips. Because it is static memory, the processor does not need to refresh it.

As the eight chips of each SIMM imply, there is no parity checking on the SRAM memory; the PC's Limited engineers thought it was unnecessary because single-bit errors would be very rare in this system. SRAM is generally less susceptible to transient noise and other error-inducing factors than dynamic RAM (DRAM) is.

The 100-ns (access time) SRAM memory can run with no wait states where DRAM with 100-ns access time cannot. This is because the crucial time for a memory chip is not its access time, but rather its cycle time. The cycle time is the access time plus the time required before the memory can be accessed again. The cycle time for DRAMs is often close to twice their access time; SRAM cycle time is faster because SRAMs do not need to be refreshed. Also, the 32-bit bus employs proprietary logic to help manage the SRAM memory without any wait

PC's Limited sells 1-megabyte SRAM SIMMs for \$500. While more expensive than DRAM, SRAM offers a significant speed advantage.

You also can put AT-compatible DRAM memory cards in the system. If you do, though, you must use the ROM Setup program to enable memory refresh and parity checking. Depending on the board, you may also need to set the bus speed to 8 MHz. When you're not using DRAM memory boards, you can turn off memory refresh from the ROM Setup program and recover about 4 percent of the CPU's time.

The BIOS is stored in 128K bytes of continued

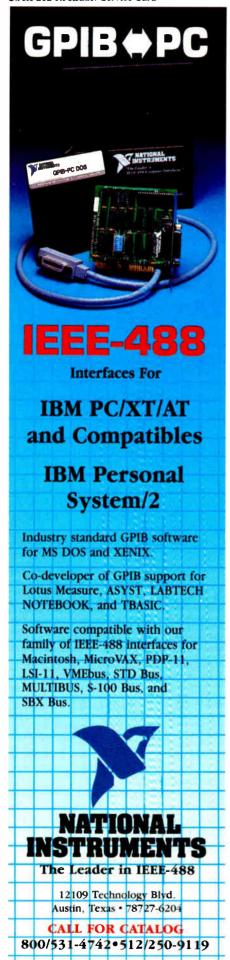

ROM on four chips. Unlike the SRAM, these are 150-ns parts and run with one wait state. The ROM sits on the 32-bit bus. The system fetches 1 byte of each 32-bit access from each chip. Because the ROM chips run with one wait state, code in ROM will run more slowly on this machine than on other systems, such as the Compaq, that copy their ROM into RAM at start-up.

The ROM BIOS (version B02, dated 6/8/87) was done by PC's Limited. While it is compatible with the IBM BIOS, a few of its routines start at addresses that are different from the IBM standard.

#### **Disk Drives**

The hard disk drive bay in the center of the system has a rail mount for only one full-height or half-height device. The left-hand floppy disk drive bay has three half-height slots, but there are external access openings for the top two drives only. The floppy disk drive is a standard Mitsubishi 1.2-megabyte, 5¼-inch, AT-compatible drive.

The disk controller card fills one 16bit slot and handles both the floppy disk drive and the hard disk drive. It uses standard Western Digital chips and has cabling for up to two hard disk drives and two floppy disk drives.

The hard disk drive in my evaluation unit was a 5¼-inch, half-height, 40-megabyte drive from Control Data Corp. According to the CORETEST, its average access time was a respectable 25.5 milliseconds. PC's Limited provides its own disk-partitioning program and a one-sheet instruction guide, but I used FDISK from both PC-DOS 3.3 and MS-DOS 3.2 without difficulty.

#### Video and Keyboard

You can buy the 38616 with either a monochrome or an EGA monitor. The evaluation unit came with a Mitsubishi EGA-compatible monitor. The EGA card is a Video Seven Vega card that also provides CGA and Hercules graphics modes. The card comes with configuration and diagnostics software.

One interesting ROM Setup option is the fast EGA mode. When this is on, calls to EGA BIOS routines are routed to other routines that come with the system. These new routines fetch data 32 bits at a time instead of 8 bits at a time. In graphics applications, this can speed screenredraw time. This option can be disabled, but all the software I tried worked correctly with it on.

The 386<sup>16</sup> comes with a Fujitsu keyboard. The key action has audible key clicks and a solid but not stiff feel. It has 12 function keys across the top and indicator lights on the Scroll Lock, Num

Lock, and Caps Lock keys. The space bar was very stiff; unless I hit it dead center, it did not work.

#### Software and Documentation

PC's Limited provides no operating system with the machine. A Setup program in ROM takes the place of the typical DOS Setup program.

The system comes correctly configured. When I disconnected the battery and erased the CMOS RAM while taking the system apart, the next boot-up presented me with the usual error messages. Hitting F1 as instructed dropped me into the ROM-based Setup. It prompted me for each correct parameter and was easy to use without a manual.

You can enter the Setup program at any time by typing Control-Alt-Enter. You can set the special system options from the Setup program; you can also park the hard disk head. When you are done, you can return to the program you left; you lose the contents of the screen you left behind, however.

The 386<sup>16</sup> comes with the PC's Limited 386 Series Owner's Manual. This is a reasonably useful and informative book, but it could be much better. The lack of an index is a major flaw. Also, the manual makes no mention of setting the I/O ports. This information is in the small DIO-500 Multi-I/O Card User's Manual, but the Owner's Manual should at least refer you to it.

The DIO-500 booklet has the minimum amount of information required to configure the board and is useful if you are already familiar with how I/O ports function. The manual for the Video Seven Vega EGA card, on the other hand, is well written and includes many useful diagrams and pictures.

#### A Joy to Use

Despite the problems I encountered with my first review unit, the 386<sup>16</sup> was a joy to use, and I was reluctant to return it. It was so fast that I quickly got spoiled; my 8-MHz AT compatible now seems sluggish. In addition, the 386<sup>16</sup> has a great price.

I found a few compatibility problems, such as my troubles with DESQview, and quality-control issues, such as the faulty keyboard-controller chip in the early unit I received. However, the ASAP support plan and the quick responses of the PC's Limited support personnel have made me confident that any problems will be resolved.

If you want a fast 80386-based, AT-compatible system and you don't feel the need to follow the new PS/2 standard, for my money the PC's Limited 386¹⁶ is one of the best buys around. ■

Once again,
Compaq
raises the standard
of performance
for personal computers.

This time by a factor of two...

# Introducing the two on earth

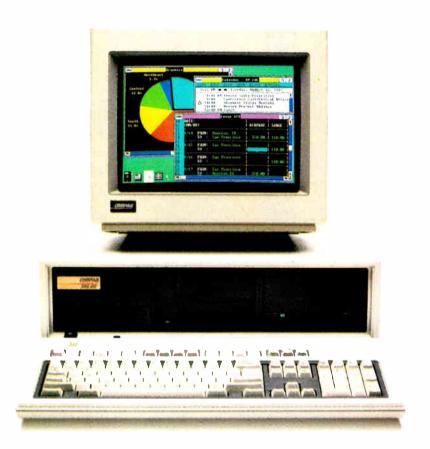

### The new COMPAQ DESKPRO 386/20™

Last year, we introduced the COMPAQ DESKPRO 386<sup>™</sup> the most advanced personal computer in the world. Now the world has two new benchmarks from the leader in high-performance personal computing. The new 20-MHz COMPAQ DESKPRO 386/20 and the 20-lb., 20-MHz COMPAQ PORTABLE 386 deliver system

performance that can rival minicomputers' Plus they introduce advanced capabilities, without obsoleting your investment in software, hardware and training.

Our new computers employ an industry-standard 20-MHz 80386 microprocessor and sophisticated 32-bit architecture. But to make these two of the world's fastest PC's, we did more than just increase the clock speed.

For instance, both are built around a concurrent bus architecture. Two buses—one for memory and one for peripherals—eliminate information bottlenecks, allowing each component

# most powerful PC's and off.

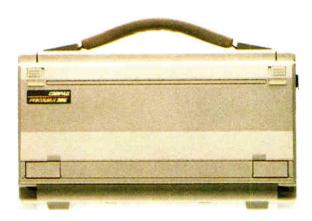

### and the new 20-MHz COMPAQ PORTABLE 386™

to run at its maximum speed. Together, they insure the highest system performance without sacrificing compatibility with industry-standard peripherals.

Both computers offer disk caching. Both offer the most memory and storage within their classes. Both let you run software being written to take advantage of 386 technology. And both run new MS-DOS\*/BASIC Version 3.3 as published by Compaq. With it, our new portable and our new desktop can break the 32-megabyte limit on file sizes that handcuffs other PC's, allowing you to build files up to the size of your entire fixed disk drive.

And from now until December 31, 1987, both computers come with a free package of new Microsoft. Windows/386 Presentation Manager. It provides multitasking and switching capabilities with today's DOS applications to make you more productive. But that's just the beginning. To find out more, read on.

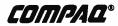

# The question wasn't but how to get the

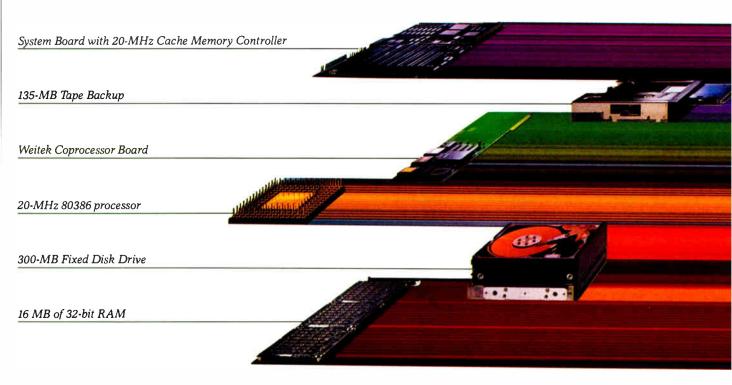

## The most powerful personal computer in the world

The COMPAQ DESKPRO 386/20 is an impressive 50% faster than 16-MHz 386-based personal computers. Even more impressive is the fact that it's up to 25% faster than other 20-MHz 386's. That's because the processor is just one small part of how the COMPAQ DESKPRO 386/20 outperforms every other PC

in the world today and even many minicomputers.

The big reason is the new COMPAQ Flexible Advanced Systems Architecture, which optimizes overall system throughput while maintaining full compatibility with industry-standard peripherals. It does this by combining an

advanced memory caching scheme with memory and peripheral buses that operate concurrently.

Complementing the speed of the microprocessor is the new advanced 20-MHz Intel\* 82385 Cache Memory Controller. Like an efficient secretary that keeps frequently used information close at hand, it allows the microprocessor to operate at 0-wait states 95% of the time.

While one bus handles these high-speed operations, another simultaneously handles periph-

# how to get to 20 MHz, most out of 20 MHz.

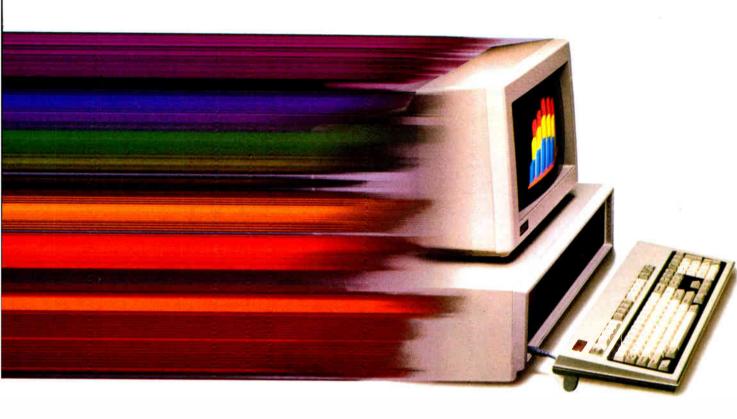

erals operating at the industrystandard 8 MHz.

This flexible approach allows you to dramatically increase system throughput while preserving your investment in monitors, disk drives, and expansion boards. It can also accommodate today's and tomorrow's most advanced peripherals without constraining their performance.

Take options like our new Weitek™ Coprocessor Board. Never before offered in a PC, it can increase the speed of calculation-intensive, engineer-

ing and scientific applications by a factor of six, giving the COMPAQ DESKPRO 386/20 the performance of a dedicated engineering workstation at a fraction of the cost.

Compaq also provides 130and 300-Megabyte Fixed Disk Drives with some of the industry's fastest access times. And when used with disk caching software, they represent the highest-performance storage subsystems available.

As for memory, Compaq offers 32-bit high-speed RAM.

One full megabyte comes standard and is expandable to 16 megabytes without using an expansion slot. Plus, we included the COMPAQ Expanded Memory Manager. It supports the LIM standard so your software can break the 640-Kbyte barrier even before OS/2<sup>TM</sup> is released.

As tasks become more complex and users demand more advanced capabilities, Compaq responds by raising the standard of performance in personal computing.

COMPAQ DESKIPRO **386/20**\*\*

## Everyone expected Compaq But no one

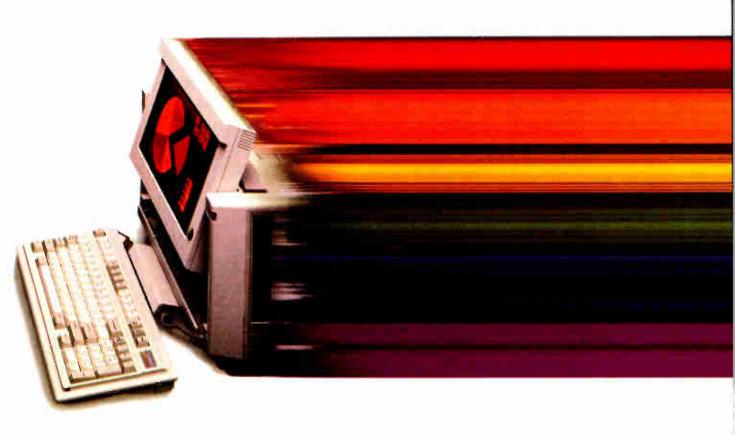

## Pound for pound, it is the world's most powerful computer

Compaq has long been recognized as the world leader in both 80386 technology and portable computing. So it isn't surprising that we would combine the two.

But no one expected the new COMPAQ PORTABLE 386 to run at 20 MHz. And no one even

dreamed that it would offer 100 megabytes of storage, disk caching, and much, much more.

Our newest 20-lb. portable computer goes far beyond an 80386 microprocessor with a handle. It's not just the most advanced portable in the world.

Pound for pound, it's the world's most powerful computer. Period.

Like the recent COMPAQ PORTABLE III, which changed the shape of full-function portable computing, the COMPAQ PORTABLE 386 makes no compromises. It offers more speed, memory, storage and features than any other portable PC. It runs your current software up to 25% faster than 16-MHz 386 PC's. Beyond that, its performance in calculation-intensive

# to introduce a 386 portable PC. expected all this.

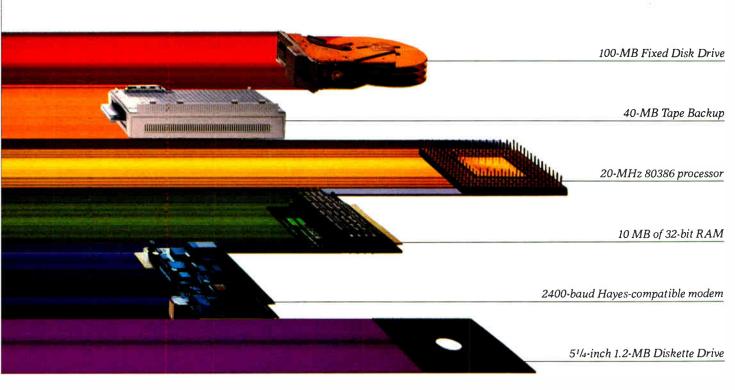

applications is increased even more when you add an optional 20-MHz 80387 coprocessor.

Memory? Get one megabyte of 32-bit, high-speed RAM standard or go as high as 10 MB internally. And like all of the COMPAQ 386-based PC's, it features the COMPAQ Expanded Memory Manager.

With our high-performance 100-megabyte internal fixed disk drive, you can actually fit 500 lbs. of data-filled pages into a 20-lb. PC,

unsurpassed storage for a portable. If that's too much for you, we also offer a 40-megabyte model.

We've become famous for building desktop computer capabilities into our portables without leaving anything out. The COMPAQ PORTABLE 386 is more proof. It has a high-resolution, 640 × 400, 10-inch plasma display; a full-size, portable enhanced keyboard; two industry-standard expansion slots in a lightweight, optional plug-on unit; a choice

between an optional 2400- or 1200-baud Hayes\*-compatible modem; a full-size 51/4-inch 1.2-MB diskette drive; even an optional 40-MB tape backup.

These features, combined with the ultimate in portable performance, make the COMPAQ PORTABLE 386 the biggest PC this small.

COMPAQ PORTABLE **386**\*\*

# Compaq moves you ahead without leaving you behind.

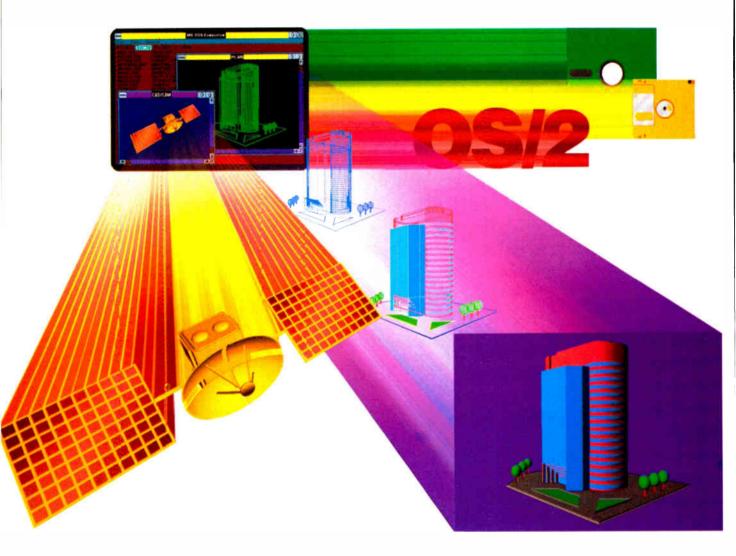

Compaq offers the most complete line of high-performance 386 solutions. They all run industry-standard software and hardware, protecting the investments you've already made.

At the same time you won't be left behind when other technologies become important. Multitask with existing applications using Microsoft Windows/386 Presentation Manager. Add VGA

graphics if you wish. Run OS/2 when it's available. And now 3½-inch drives are even an option for our desktops.

We optimize the most advanced technology while maintaining compatibility with the past, present and future. This makes COMPAQ PC's a wise decision for serious business users. Because at Compaq, we don't burn bridges, we build them.

See the COMPAQ DESKPRO 386/20 and COMPAQ PORTABLE 386 at an Authorized COMPAQ Computer Dealer. And from now through December 31, 1987, get Microsoft Windows/386 Presentation Manager free when you buy a 386-based COMPAQ computer. For more information, call 1-800-231-0900, Operator 40. In Canada, call 416-733-7876, Operator 40.

Weitek<sup>TM</sup>, Lotus, Intel, Microsoft, MS-DOS, Hayes, and OS/2<sup>TM</sup> are trademarks of their respective companies.

© 1987 Compaq Computer Corporation.
All rights reserved.

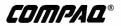

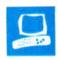

### The Zenith Z-183

John Unger

The Zenith Z-183 is a redesigned version of the original Z-181 laptop, with the addition of a 10-megabyte hard disk drive. It's priced at \$3499.

In a previous review, I compared the Z-181 with three other laptops. [Editor's note: See "Four Portable Computers" in the February BYTE. | The Z-181 was noteworthy because of its backlit, supertwist LCD display, but it was somewhat lacking in the area of performance; it used an 80C88 microprocessor that ran at a slow clock rate of 4.77 megahertz.

The new Zenith Z-183 laptop incorporates several features not available on the original Z-181. The most significant change has been the replacement of one of the Z-181's dual 31/2-inch floppy disk drives with a JVC 10-megabyte hard disk drive. Other improvements include an 80C88 microprocessor that has dual clock speeds of 4.77 and 8 MHz; new components to reduce overall power

consumption; an improved, larger-capacity battery pack; and, not least of all, a

My review unit came with the standard 640K bytes of RAM and an optional 1200-bit-per-second internal modem (\$399). [Editor's note: Zenith has also released a new version of the Z-181 that incorporates the Z-183's improvements, excluding the internal hard disk drive. The new Z-181 does, however, let you hook up an AC-powered 20-megabyte external hard disk drive.]

#### A Case for Growth

The internal improvements of the Z-183 have had some external costs. The laptop has grown a bit in its transition from the original Z-181 to the Z-183. It will still fit on your lap, but not as comfortably as before. The system's size has increased

A hard disk drive makes Zenith's latest laptop better. but still not the best

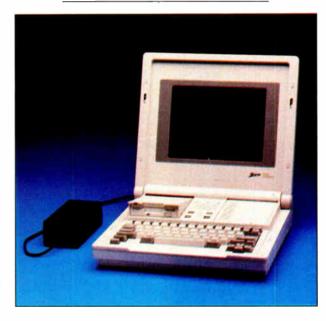

nearly 2 inches in depth and ½ inch in width and height. More significantly, the inclusion of the hard disk drive and a larger battery pack has increased the computer's weight from 12 pounds to almost 16 pounds.

Zenith has improved the keyboard by making some subtle but meaningful changes in its layout. Four editing keys are now located at the lower right corner of the keyboard in a cross configuration. They function as arrow keys normally, and they change to Home, End, PageUp, and PageDown when you use them in conjunction with a special Function key. This setup is reasonably convenient when used with WordPerfect and other editors. The Control key is in the more standard position, just to the left of the A key, and the Return and Shift keys are larger than those on the Z-181.

On the left side of the Z-183. toward the back, is a circular connector that can be used for plugging in an optional external numeric keypad or keyboard. You must change the setting on a DIP switch located on the bottom of the case to enable the keyboard connector. Zenith's optional ZKB-2 keyboard, with a full 101 keys, is the only one guaranteed to work properly with this port, so you take your chances if you plug your desktop computer's keyboard into the connector, even if it fits.

Fortunately, Zenith chose not to fool with the Z-181's excellent screen. The backlit, supertwist LCD displays a full 25 lines of 80 characters and CGA graphics in 320 by 200 and 640 by 200 resolutions. You still have to juggle the contrast and backlighting controls in certain lighting conditions (such as bright sunlight or a dark room) to get the best display, especially for software that emulates CGA text and graphics. The Z-183 displays

colors as shades of blue-gray and tends to either wash out light areas or blend the dark areas, depending on how you adjust the contrast.

Large but Sluggish Storage

Putting a hard disk drive in a portable computer requires some concessions. The first and most obvious compromise is battery life. When I kept hard disk usage to a minimum (for example, working on a single text file), I was able to run the Z-183 for up to 5 or 6 hours on one battery charge with the standard 2.5-amp-hour battery pack.

John Unger (P.O. Box 95, Hamilton, VA 22068) is a geophysicist for the U.S. government. He writes graphics software and uses computers to study the structure of the earth's crust.

#### Zenith Z-183

#### Company

Zenith Data Systems 1000 Milwaukee Ave. Glenview, IL 60025 (800) 842-9000 (312) 391-7000 (in Illinois)

#### Size

131/2 by 14 by 31/2 inches; 151/2 pounds (with internal modem installed); screen size: 8 by 6 inches

#### Components

Processor: 80C88, switchable between 4.77 and 8 MHz

Memory: 640K bytes on system board standard; optional 1 megabyte of internal **FMS RAM** 

Mass storage: One 10-megabyte internal hard disk drive; one 720K-byte double-sided, double-density 31/2-inch floopy disk drive

Display: 25-row by 80-column supertwist LCD with electroluminescent backlighting; emulates IBM CGA to give 320- by 200-pixel and 640- by 200-pixel monochrome graphics in shades of blue-gray

Keyboard: 78 keys, including 12 function keys; special editing-key cluster; embedded numeric keypad selectable on ASCII keyboard

I/O interfaces: RS-232C serial port, 9pin male D-shell; Centronics-compatible parallel port, 25-pin female D-shell; RGB/composite monochrome 9-pin video port, IBM PC-compatible; port for external floppy disk drive or bar-code reader; standard telephone jack for optional internal 1200-bps modem; port for optional external keypad or keyboard

Battery power: Internal 12-volt nickelcadmium, rechargeable, 2.5-amp-hour; approximate lifetime: 4 to 5 hours

#### Software

**MS-DOS 3.2** 

#### Options

Carrying case: \$59

300-/1200-bps internal modem: \$399 2400-bps internal modem: \$549 Automobile cigarette-lighter power

adapter: \$19

4-amp-hour battery pack: \$129 ZKB-2 full-size keyboard: \$149 Numeric keypad: \$130 (approximate)

LapLink: \$130

#### Documentation

Z-180 PC Series Computers Owner's Manual: MS-DOS 3.2 User's Guide and User's Reference Manual; MS-DOS version 3.2 Quick Reference Guide

#### **Price** \$3499

Inquiry 884.

#### DISK ACCESS IN BASIC (IN SECONDS)

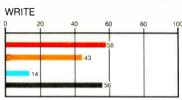

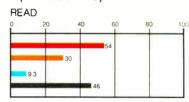

#### **BASIC PERFORMANCE (IN SECONDS)**

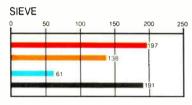

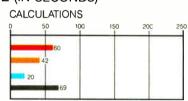

#### SYSTEM UTILITIES (IN SECONDS)

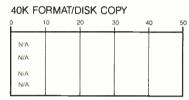

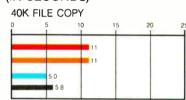

#### SPREADSHEET (IN SECONDS)

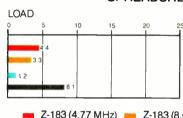

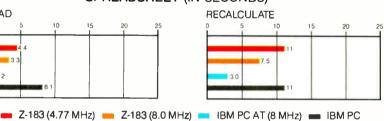

The Disk Access benchmarks write and then read a 64K-byte sequential text file to a hard disk. Sieve runs one iteration of the Sieve of Eratosthenes. Calculations performs 10,000 multiplication and division operations. The 40K Format/Disk Copy benchmark is not performed on computers with only one floppy disk drive. The 40K File Copy benchmark copies a 40K-byte file on the hard disk. The Spreadsheet tests load and recalculate a 100-row by 25-column Multiplan (1.06) spreadsheet. (The IBM PC AT and the Zenith Z-183 loaded from the hard disk.) All BASIC benchmark programs were run with MS-DOS 3.2 and GWBASIC 2.02.

However, when I was doing work that involved fairly frequent access to the hard disk (running disk-access benchmarks repeatedly, or compiling and running C programs), the battery life dropped to around 3 to 4 hours. Zenith offers an optional 4-amp-hour battery pack, which, according to the company, should extend your portable computing time by about 2 hours, depending on how much you access the hard disk.

Another, and perhaps for some a more severe, restriction is the extremely slow access time and data-transfer rate of the hard disk drive. The CORETEST program from CORE Inc. showed that the 31/2-inch hard disk drive has an average access time of 112 milliseconds and a data-transfer rate of 55K bytes per second. A standard IBM XT 10-megabyte hard disk drive has an average access time of about 70 ms. According to a technical representative at Zenith, the performance problem is related to design considerations for a portable computer. The Z-183 is shock-mounted, and the heads automatically retract and park after about 5 seconds of inactivity. This protects the disk surfaces if the computer experiences a sudden shock while it is in use—a good feature. However, this sort of ruggedized construction can contribute to slow performance.

Also, the Z-183's hard disk drive is one of the noisiest I have ever worked with.

#### Faster, But Still Not Fastest

A shortcoming of the old Z-181 was its relatively lethargic performance. Zenith has improved that by providing the Z-183 with a dual-speed 80C88 microprocessor. You change the processor's clock speed from 4.77 to 8 MHz by removing a rubber plug that covers a DIP switch in the bottom of the computer and flipping one of the switches. This procedure is somewhat inconvenient, compared to other computers that let you change speeds with simple key combinations or software commands. On the other hand, once you have the switch in the 8-MHz position, you might as well leave it there. None of the software that I used-including WordPerfect 4.2, ProComm 2.4.2, Condor 3 2.11.11, R:base System V, Turbo C 1.0, and Microsoft C 4.0-required the slower clock rate to function properly.

At 8 MHz, the Z-183 performs CPUintensive tasks in about 70 percent of the time it takes at 4.77 MHz, but its performance still lags behind that of the Toshiba T1100 Plus, which uses an 80C86 processor that can run at 4.77 or 7.16 MHz, and the NEC MultiSpeed, which has a V30 chip running at 4.77 or 9.54 MHz. At 8 MHz, the Z-183 ran the BYTE Sieve and Calculations benchmarks in 138 and 41.9 seconds, respectively (see the graph on page 146), as compared to 94 and 30 seconds for the T1100 Plus at 7.16 MHz and 68 and 22 seconds for the MultiSpeed at 9.54 MHz.

The optional 300-/1200-bps modem in my review unit was easy to install and functioned perfectly. It is fully compatible with the Hayes Smartmodem 1200B. Later this year, Zenith plans to introduce an internal memory expansion that will add 1 megabyte of Expanded Memory Specification (EMS) RAM to the Z-183. This additional memory could be used as a disk cache, which would help speed up the performance somewhat. At the time of writing this review, Zenith had not yet announced a price for the memory upgrade.

Software, Service, and Documents With the system's software (MS-DOS 3.2), Zenith includes an easy-to-use file-continued

#### Hardware Specials AMDEK ATO MONITOR **AMDEK COLOR 722 MONITOR** \$39995 AMIGA 500/1080 SYSTEM \$79995 AMIGA 512K UPGRADE \$14995 Expands 500 computer to 1MB RAM AMIGA A1680 MODEM 1719°5 300/1200 baud for Amiga computers ATARI 520ST-FM th monochrome monitor.\$499.95 . , Color \$649<sup>95</sup> BLUE CHIP PC COMPUTER **BROTHER HR-20 LQ PRINTER** \$31995 wheel, 22 cps, parallel ... BROTHER HR-40 LQ PRINTER \$58995 **BROTHER M-1109 PRINTER** \$179°5 Dat matrix, 100 cps, parallel **BROTHER M-1409 PRINTER** \$299°5 Dot matrix, 180 cps, F/T feed **BROTHER M-1509 PRINTER** \$349\*5 BROTHER M-1709 PRINTER \$46905 Wide corrigge,240 cps, 24K buffer COMMODORE 64C SYSTEM \$29995 with 1541C disk drive **EPSON EX-1000 DOT PRINTER** \$579 300 cps, 136-column, NLQ mod **EPSON LX-800 DOT PRINTER** \$199°5 TOSHIBA T-1000 COMPUTER \$87995

## MUSIC WORLD

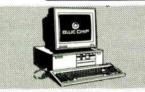

#### Blue Chip 286 AT Compatible Computer

•64OK RAM expanable to 2MB •Monochrome /color/fGA card •1.2 megabyte floppy drive -3-speed 6/8/10m Hz 80286 CPU •DOS 3.2 •GW-Basic •Monitor not included

Sale \$104995 List Price \$104995 \$1499

#### PRACTICAL PERIPHERALS

| PRP 1200 INTERNAL MODEM holf card with pop-up series software\$89°5            |
|--------------------------------------------------------------------------------|
| PRP 1200SA EXTERNAL MODEM S11995                                               |
| PRP 2400 INTERNAL MODEM half card, 2400 baud, pop-up software \$159°5          |
| PRP 2400SA EXTERNAL MODEM 1995 IBM compatible 2400 baud with cable 250 Pg 1995 |

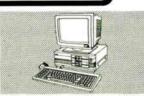

The Headstart System By Vendex
\*IBM compatible \*Dual 360K floppy drives
\*Parallet & serial ports \*Monochrome /color
card \*Quick start software includes word
processor, filer and more \*Monochrome
system\_Sy955

Color \$1295 List System \$1499

6-outlet for all electronics

#### **ACCESSORIES**

| CERTRON DD130 DISK CASE holds 130 5.25" with key lock 51495    |
|----------------------------------------------------------------|
| CERTRON DD4O/DD5O HOLDERS Choose 3.5" DD4O or 5.25" DD5O \$895 |
| INLAND 8MSIBM MONITOR STAND \$2195                             |
| ELECTRODAY ASON SUPPRESSOR                                     |

To Order 800-221-8180 In New York Alaska & Canada Call: (718) 417-3737

Dealer Inquiries Invited — Prices Effective Through December 31, 1987

| Hardware Specials                                                   |
|---------------------------------------------------------------------|
| MAGNAVGX 613/623 MONITOR 18M compatible, green or omber             |
| MAGNAVOX 7622/7652<br>Composite, green or amber                     |
| MAGNAVOX 8502 COLOR<br>Composite monitor 13-inch screen \$179°5     |
| AMDEK 310A MONITOR 12-inch omber, IBM composible w/cobie \$129°5    |
| SEIKOSHA SPIOOOVC PRINTER 5159°5                                    |
| SEIKOSHA SP1200AI PRINTER 120 cps, IBM/Epson compatible \$169°5     |
| SEIKOSHA SLBOAI PRINTER 24-pin LQ dot matrix, 135 cps               |
| EPSON LQ800 PRINTER Dat matrix LQ.160 cps.parallet/serial           |
| EPSON LQ1000 PRINTER 136-column,180 cps, parallel/serial \$549%     |
| EPSON FX86E DOT PRINTER 200 cps, friction/fractor, NLQ \$339°5      |
| OKIDATA OKIMATE 20 PRINTER Full color, interface required           |
| OKIDATA OKIMATE 180 PRINTER 239% Dot, Commodore/parallel inferfaces |
| OKIDATA OKIMATE 120 PRINTER Commodore interface à cable \$189°5     |
| AMARAY PS2 PRINTER STAND Universal with paper tray \$19°5           |
| SEIKOSHA MP1300AI PRINTER Matrix, 300 cps, FREE STAND \$359°5       |
| MAGNAVOX 8505 MONITOR<br>12", RG8 and composite                     |
| MAGNAVOX 8562 MONITOR<br>12" RGB with IBM coble                     |

HOW TO ORDER BY MAIL: SEND MONEY ORDER, CERTIFIED OR CASHIER'S CHECK, MASTERCARD, VISA or AMEX (Include card number, Interbank No. NY 11375 DO NOT SEND CASH, Personal and business checks must clear our Authorization Center before processing, \$25 MINIMUM ORDER, Shipping, Handling & Insurance Charge is \$5 of 10 total Order with a \$3,95 minimum, (Canadian Orders Add 15%) poling, With a \$9,95 minimum charge), For shipping, with a \$9,95 minimum charge), For shipping, with a \$9,95 minimum charge), For shipping, with a \$9,95 minimum charge), For shipping, with a \$9,95 minimum charge), For shipping, with a \$9,95 minimum charge), For shipping, with a \$9,95 minimum charge), For shipping, with a \$9,95 minimum charge), For shipping, with a \$9,95 minimum charge), For shipping, with a \$9,95 minimum charge), For shipping, with a \$9,95 minimum charge), For shipping, with a \$9,95 minimum charge), For shipping, with a \$9,95 minimum charge), For shipping, with a \$9,95 minimum charge), For shipping, with a \$9,95 minimum charge). For shipping, with a \$9,95 minimum charge), For shipping, with a \$9,95 minimum charge), For shipping, with a \$9,95 minimum charge). For shipping, with a \$9,95 minimum charge), For shipping, with a \$9,95 minimum charge), For shipping, with a \$9,95 minimum charge). For shipping, with a \$9,95 minimum charge), For shipping, with a \$9,95 minimum charge), For shipping, with a \$9,95 minimum charge). For shipping, with a \$9,95 minimum charge), For shipping, with a \$9,95 minimum charge), For shipping, with a \$9,95 minimum charge). For shipping, with a \$9,95 minimum charge), For shipping, with a \$9,95 minimum charge), For shipping, with a \$9,95 minimum charge). For shipping, with a \$9,95 minimum charge), For shipping, with a \$9,95 minimum charge), For shipping, with a \$9,95 minimum charge), For shipping, with a \$9,95 minimum charge), For shipping, with a \$9,95 minimum charge). For shipping, with a \$9,95 minimum charge), For shipping, with a \$9,95 minimum charge), For shipping, with a \$9,95 minimum charge). For shipp

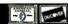

59-50 Queens-Midtown Expressway, Maspeth, NY 11378

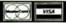

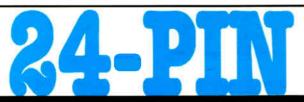

QUALITY AT 9-PIN PRICES!

### LPRINTer 324c

High volume 24-pin color printing is now in your price range. If you're considering 24-pin printers from NEC, IBM, Epson, Toshiba, Alps, Fujitsu or any 9-pin wide carriage printer, then the NLQ 324c is the printer you've been waiting for!

#### **FEATURES:**

- 300 cps draft/100 cps NLQ
- 24-pin color graphics/text
- Bi-directional tractor w/paper parking
- 8 K buffer w/32K option
- \* Available with the Printers Plus 2-YEAR REPLACEMENT GUARANTEE!

Call for details!

INTRODUCTORY
PRICE:

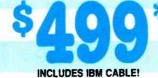

**NLQ LPRINTER** is a trademark of Printers Plus, Inc., Vienna, VA. This is not a liquidation or imitation product. Please call and we will gladly explain the difference between this product and any other product with any similarity.

### CHOOSE FROM THE WORLD'S LARGEST SELECTION OF PRINTERS!

We guarantee to match the lowest in-stock prices in this publication!
And guess what! WE DO GUARANTEE COMPATIBILITY! Call about the
unique Printers Plus Guarantee!

#### **PRINTERS**

#### **LASERS**

| ALPS          | NEC         | APPLE   | KYOCERA   |
|---------------|-------------|---------|-----------|
| BROTHER       | NLQ*        | AST     | NEC       |
| CIE           | OKIDATA     | CANON   | OASYS     |
| CITIZEN       | PANASONIC   | CIE     | OKIDATA   |
| <b>C.ITOH</b> | PRIMAGES    | C. ITOH | PANASONIC |
| DIABLO        | SILVER REED | CORDATA | PCPI      |
| EPSON         | STAR        | EPSON   | QMS       |
| FUJITSU       | TOSHIBA     | H-P     | QUME      |
|               |             | IRM     |           |

Our expert R & D Department continuously monitors the latest printers on the market. IF YOU DON'T SEE IT, CALL!

GREAT PRICES WITH A GUARANTEE TO MATCH

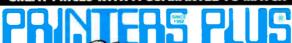

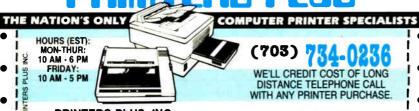

PRINTERS PLUS, INC. 8486-C TYCO RD. TYSONS CORNER, VA 22180 This offer good only through mail order division. Visit our 7 retail showrooms for best local prices. 15% restocking fee applies to all returned or refused merchandise.

transfer utility program called PCXFER, which lets you transfer files from the Z-183 to another microcomputer.

By agreement with Zenith, Business-land Inc. will sell and service the Z-181 and Z-183 laptops. Zenith will also continue to market the laptops through its own national network. The Z-183 comes with a one-year limited warranty on all parts and labor. For service, Zenith encourages you to take your computer to the dealer you bought it from or to the nearest authorized Zenith service center. Buyers who live too far from either location can call Zenith to get a return-authorization number and then ship the unit to the company for service.

The Z-180 PC Series Computers Owner's Manual is a considerable improvement over the slim volume that came with the original Z-181, especially in terms of its technical coverage of the hardware and software. In fact, the new manual has only limited information to tell beginning computer users about their new systems.

#### Easy on the Eyes, Not on the Arms

With its 10-megabyte hard disk drive and dual-speed processor, the Zenith Z-183 adds performance to a portable machine that already has one of the best LCD screens on the market. The improvements to the keyboard are worthwhile and enhance the machine's productivity.

However, Zenith should have taken the extra step of using a faster CPU, such as a true 16-bit 80C86 microprocessor, rather than the 80C88; and a faster hard disk drive would have been a welcome addition. The Z-183 still lags behind the Toshiba T1100 Plus and NEC MultiSpeed laptops in CPU-intensive performance.

Also, the size and weight of the computer are about the maximum you can have and still call the machine a laptop computer: 15½ pounds is a lot to lug around an airport when you are also struggling with a briefcase and carry-on luggage. To a certain extent, that's the price you pay for the convenience of a hard disk drive and the increased power it provides. If you need a battery-powered laptop portable with a hard disk drive, your options are limited, and the Z-183 is a good choice.

[Editor's note: At press time, Zenith announced that it will discontinue the 10-megabyte hard disk drive in the Z-183 and substitute a 20-megabyte hard disk drive (with the same access time). According to the company, the new unit will sell for the same price. Zenith will no longer provide PCXFER, but it will offer Traveling Software's LapLink for \$130. An optional 2400-bps modem will also be available for \$549.]

# At last, real mainframe-based CAD power at a PC price.

### Introducing MICRO CADAM CORNERSTONE

Now you can have mainframe CAD power on your IBM® PS/2," PC/AT® or compatible—for just \$2,995.\*

If that sounds amazing, it is. Especially when you compare MICRO CADAM CORNER-STONE to run-of-the-mill PC CAD systems.

Use it to create complex orthographic drawings, then make automatic isometric projections with mathematical accuracy. It is a serious design tool, made to order for solving multi-dimensional problems, and solving them fast.

It employs the friendly CADAM user interface, famous throughout the industry for being easy to learn and use—even if you've never worked with a CAD system before. You can make drawings quickly and naturally, a feature you'll appreciate if you've ever struggled with an older PC-based drafting system.

MICRO CADAM CORNERSTONE is upwardly compatible with the whole CADAM family of CAD/CAM/CAE solutions, working today on more than 25,000 CADAM terminals and used by over 100,000 design and manufacturing professionals worldwide. And it features .DXF neutral files, so you can exchange data with other PC-based systems.

Everything you need is included: threebutton optical mouse, comprehensive user guide, your own self-training course—and 60 days of free dial-up support from CADAM. So if you want mainframe power with the affordable convenience of a stand alone desktop mechanical design system, start at the top—with new MICRO CADAM CORNERSTONE. At last, real mainframe power at a PC price.

To order, or for more information, call CADAM toll-free 800-255-5710

MICRO CADAM CORNERSTONE . . . The Ultimate PC CAD Production Tool

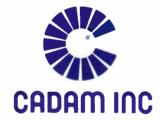

A SUBSIDIARY OF LOCKHEED CORPORATION

Circle 52 on Reader Service Card (Dealers: 53)

\*Suggested U.S. licensing fee.

CADAM is a registered trademark and MICRO CADAM CORNERSTONE is a trademark of CADAM INC. IBM-and Personal Computer AT are registered trademarks and PS/2 is a trademark of International Business Machines Corporation. ©1987 CADAM INC

Dealer inquiries invited

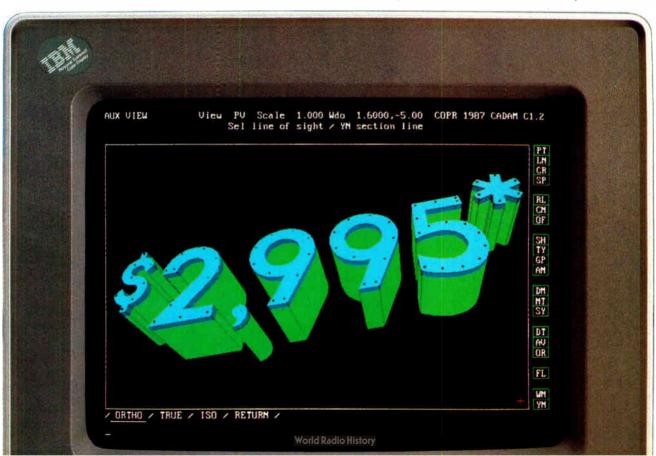

# INTRODUCING A FOR YOUR HAYES

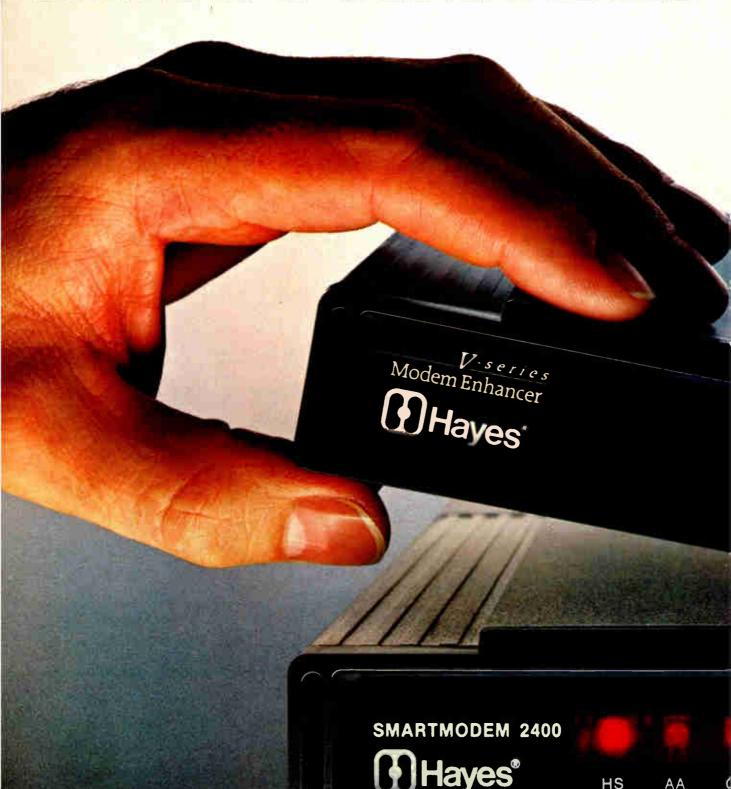

**World Radio Histor** 

THINKING CAP

THINKING CAP

Leave it to Hayes to do the unth
To make obsolescence a thing of the Leave it to Hayes to do the unthinkable. To make obsolescence a thing of the past. Introducing the Hayes V-series Modem Enhancer.<sup>™</sup> Designed to raise the standards of your Hayes Smartmodem 1200™ and Smartmodem 2400™ external modems to the highest of all: Hayes V-series technology. Consider the benefits of adaptive data compression. This feature enables you to virtually double your modem's throughput. So a 1200 bps modem can achieve 2400 bps and a 2400 bps modem can achieve 4800 bps. Plus, the Hayes V-series Modem Enhancer provides your modem with the most advanced point-to-point error control. For information that not only gets there faster, but gets there reliably. The Hayes V-series Modem Enhancer also offers automatic feature negotiation, a selfoperating capability that selects the optimum common feature set with any Hayes modem for the most efficient transmission at the highest shared speed.

And soon these features can be further enhanced with an X.25 PAD option to accommodate the network environments of the future. Which means you get the best of both worlds: the ultimate in communications today as well as the path toward the com-

munications standards of tomorrow.

The Hayes V-series Modem Enhancer runs with either Haves Smartcom II® version 3.0 or our new Smartcom III™ software. Contact Hayes regarding our software upgrade policy.

Now that you know what a Hayes V-series Modem Enhancer can do for a modem, just think what it can do for you.

The Hayes V-series Modem Enhancer is available only through your Hayes Advanced System Dealer. Call 800-635-1225 for the one nearest you.

Hayes Microcomputer Products, Inc., P.O. Box 105203. Atlanta, GA 30348.

Circle 123 on Reader Service Card

World Radio History

OH

RD

SD

TR

MR

## With System Only

## 1-800-354-7330

**TURBO PC/XT** 

Call For Details and Other

256K Memory, 360K Brand Name Floppy Drive, System Configurations.

135 Watt Power Supply Slide Case, AT Style Keyboard, 4-10 MHz Clock Speed, (Keyboard Selectable), 8 Expansion Slots

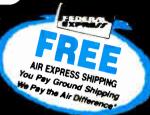

| Alps                    | TERS —————                         | MOANDS                         | MONITORS                                                                                                    |                         |
|-------------------------|------------------------------------|--------------------------------|----------------------------------------------------------------------------------------------------|-------------------------|
| All Models Call         | Okidata Call                       | AST                            |                                                                                                    | TERMINALS               |
| Brother Printers Call   | Panasonic                          | Madel 00                       | The state of the state of the s | Qume                    |
| Citizen Printers        | 1080 I M2                          | Model 120                      | NĘÇ                                                                                                    | 101 Plus Green          |
| MSP-10                  | 1091 I M2                          | 2039                           | Multisync                                                                                                    | 101 Plus Amber          |
| MSP-15                  | 1092                               | On                             | Other Models                                                                                                    | Wyse                    |
| MSP-20                  | 1592                               | ATI                            | Princeton Graphics Monitors                                                                                                    | 30                      |
| MSP-25                  | 1595                               | Form                           | 1400 (734                                                                                                    | 50                      |
| Premier 35 480          | 3131 229                           | Hercules 245                   | 1490 FIM 615                                                                                                    | 75                      |
| 1200                    | 3151                               | 49.14                          |                                                                                                    | 85                      |
| Diablo                  | Star Micronics Call                | All Models Call                | COMPUTERA                                                                                                    |                         |
| D-25                    | Toshiba                            |                                | COMPUTERS                                                                                                    | MODEMS                  |
| 635                     | 321SL \$509                        | All Above Boards Call Paradise |                                                                                                    | Hayes                   |
| Dyconics                | 341SL                              | Autor and and                  | AST                                                                                                    | All Models Call         |
| 150                     | 351 Model II                       | Autoswitch 350 205             | Model 80                                                                                                    | Prometheus              |
| Epson Printers Call     | 261 (-1-                           | Autoswitch 480 279             | Model 120                                                                                                    | 1200B w Software \$ 125 |
| Hewlett-Packard         | 391 Color 1029                     | 5 Pack                         | Model 140                                                                                                    | US Robotics             |
| Laser Jet Senes II 1859 |                                    | Plus Development               | NEC                                                                                                    | Password 1200 149       |
| NEC                     | DISK DRIVES                        | Plus Hard Card 20 Megabyte 545 |                                                                                                    | Couner 2400             |
| 3510, 3550              | Bernoulli Box                      | Quadram                        | Multispeed                                                                                                    | Courier 2400E           |
| 8810, 8850              | 10 Meg                             | Quad EGA Plus 295              | Toshiba 1679                                                                                                    | VEVDALDDA               |
| P-6 429                 | 20 Meg                             | Tecmar                         | T 4000                                                                                                    | KEYBOARDS               |
| P-7                     | 40 Meg 1720                        | All Models Call                |                                                                                                    | Keytronics              |
| P-9                     | M                                  | Video-7                        | T 0400                                                                                                    | KB5151                  |
| 1035                    | "Segitte 20 MG w WD Controller 339 | Vega Deluxe 285                |                                                                                                    | KB5153 235              |
|                         |                                    |                                | 1-3120                                                                                                    | KB101                   |
|                         |                                    |                                |                                                                                                    |                         |

| DATA BASE MANAGEMENT                     | GRAPHICS/MICE                            | ACCOUNTING                           | UTILITIES                                                                                                    | WORD PROCESSORS                         |
|------------------------------------------|------------------------------------------|--------------------------------------|----------------------------------------------------------------------------------------------------|-----------------------------------------|
| Clipper                                  |                                          | BPI-B L, A.R, A.P., Payroll Call     | 1 DIR Plus                                                                                                    |                                         |
| Cornerstone                              |                                          |                                      |                                                                                                    | Easy Extra \$ 52                        |
| dBase III LAN 589                        |                                          | DAC Easy Accounting 27               | Description of the control of the control of the co | Leading Edge W/P with Spell & Merg . 59 |
| dBase III Plus 379                       |                                          | DAC Easy Payroli                     |                                                                                                    | Microsoft Word 4.0 185                  |
| DB-XL                                    |                                          | In-House Accountant                  |                                                                                                    | Multimate Advantage II 245              |
| Eureka                                   | Harvard Graphics 179                     | One Write Plus                       | 29                                                                                                    | PFS: Professional Write 89              |
| Fox Base Plus 2.0 195                    | IMSI Mouse (PC Mouse) w Dr. Halo II . 92 | One Write A.R. A.P. Payroll          | C                                                                                                    | Smart Spell Checker 65                  |
| Genider                                  | In-A-Vision                              | Time Slips                           | Copywrite                                                                                                    | Turbo Lightening                        |
| Knowledgeman II Promo Pack 285           | Map Master                               | Call                                 | Corefast                                                                                                    | Volkswriter 3                           |
| Nutshell                                 | Microsoft Buss Mouse 1.0 Call            | SPREADSHEETS                         | Cruise Control                                                                                                    | Volkswriter Deluxe Plus 59              |
| Paradox 2 0                              | Microsoft Chart 3 0 249                  |                                      |                                                                                                    | Volkswriter Scientific 235              |
| PFS: Professional File                   | Microsoft Senal Mouse 1.0 Call           | Cambridge Analyst                    | Disk Optimizer 2.0 29                                                                                                    | Webster New World Writer 55             |
| Q&A189                                   | News Room                                | 4 Word                               | Disk Technician                                                                                                    | Webster Spell Checker                   |
| Ourckcode Plus                           | News Room Professional 65                | HAL                                  | Double DOS 4 0 25                                                                                                    | Webster Thesaurus 39                    |
| Quick Report                             | PC Buss Plus Mouse                       | Lotus 1-2-3 Ver 2 01 Call            | DS Back-Up Plus                                                                                                    | Word Perfect Executive 103              |
| Rapid File Call                          | (New Ver.) w Paint                       | Lotus Manuscript                     | Fastback 80                                                                                                    | Work Perfect Library 54                 |
| Revelation                               | PC Mouse (New Ver.) w Paint 89           | Lotus Report Writer 67               | Homebase 2.5                                                                                                    | Word Perfect (Ver 4.2) 195              |
| Revelation Bump Disk 239                 | Printmaster                              | MS Excell Call                       | Keyworks 49                                                                                                    | Wordstar w/Tutor 3.31 162               |
| R Base Clout (New Ver.) Call             | Print Shop                               | Multiplan 3 0                        | Mace Utilities 47                                                                                                    | Wordstar Pro Pack 40 209                |
| R Base Ext Report Writer (New Ver.) Call | Signmaster                               | Silk                                 | Microsoft Windows 55                                                                                                    | Wordstar 2000 Plus 2.0 189              |
| R Base 5000 System V Call                | Turbo Graphix Tool Box                   | Supercalic 4                         | Norton Commander                                                                                                    |                                         |
| R Base Graphix 175                       | VP Graphix                               | Twin Classic                         | Norton Utilities 4 0                                                                                                    |                                         |
| Reflex                                   | Windows Draw!! w Clip Art 159            | VP Planner                           | Note It Plus                                                                                                    | INTEGRATIVE SOFTWARE                    |
| VP Expert Call                           | **                                       |                                      | Noteworthy                                                                                                    |                                         |
| VP Info Call                             | ACCESSORIES                              | LANGUAGES                            | PC Tools                                                                                                    |                                         |
|                                          |                                          |                                      | Printworks                                                                                                    | Ability                                 |
| COMMUNICATIONS                           | Copy II Option Board \$ 75               | Basic Compiler (Microsoft) \$219     | Prokey 4 0 69                                                                                                    | Enable 2.0                              |
|                                          | Masterpiece 84                           | C Compiler (Microsoft) 249           | Referee                                                                                                    | Framework II                            |
| CompuServe Starter Krt                   | Masterpiece Plus 93                      | Cobol Compiler (Microsoft) 385       | Sidekick (Unprotected) 45                                                                                                    | MS Works                                |
| Crosstalk XVI                            | Masterpiece Remote 107                   | Fortran Compiler (Microsoft) 4 0 245 | Sideways Cell                                                                                                    | PFS: 1st Choice                         |
| Crosstalk Mark IV                        | MousePad by Mousetrac 9                  | Lattice C Compiler 219               | Smart Notes                                                                                                    | Smart Software System 409               |
| Microsoft Access 137                     | Summasketch 12x12 Plus 365               | Macro Assembler (Microsoft) 83       | SQZ                                                                                                    | Symphony                                |
| Mirror II                                | PROJECT MANAGEMENT                       | Pascal Compiler (Microsoft) 165      | Superkey                                                                                                    | 439                                     |
| Remote                                   | PHOSECI MANAGEMENT                       | Quick Basic 3.0                      | Take Two                                                                                                    |                                         |
| Smartcom III                             | Harvard Total Project Manager II \$282   | Run C Interpreter 64                 | Turbo Editor Tool Box                                                                                                    | TRAINING                                |
| G. A. A. C                               | Microsoft Project 4.0                    | Ryan McFarlan Cobol 539              | Unlock A, or B Plus                                                                                                    |                                         |
| <b>DESKTOP PUBLISHING</b>                | Super Project Plus                       | Ryan McFarlan Fortran                | Unlock D Plus                                                                                                    |                                         |
| DESKTOP PUBLISHING                       | Timeline 2 0                             | Turbo Basic                          | XTree                                                                                                    | Flight Simulator                        |
| Newsmaster 48                            | Call                                     | Turbo C                              |                                                                                                    | Mastertype 23                           |
|                                          | MONEY MANAGEMENT                         | Turbo Jumbo Pack (New Ver.) 159      | DISKETTES                                                                                                    | MS Learning DOS 27                      |
| Pagemaker                                |                                          | Turbo Pascal w 8087 & BCD 53         | Maxell MD-2 Qty. 100 \$82.50                                                                                                    | PC Logo 69                              |
| PFS: First Publisher 45                  | Dollars & Sense w/Forcast                | Turbo Prolog                         | Maxell MD-2HD Qtv. 100                                                                                                    | Turbo Tutor II 23                       |
| Ventura Publishing 459                   |                                          | Turbo Protos Tootha-                 | Sony 3 2 Oty, 100                                                                                                    | Typing Instructor 27                    |
|                                          |                                          | 3                                    | Sony 5 /4                                                                                                    | Typing Tutor IV 27                      |
|                                          |                                          |                                      |                                                                                                    |                                         |

|   | PFS: Professional Write                                                                     | 89                      |
|---|---------------------------------------------------------------------------------------------|-------------------------|
| , | Smart Spell Checker                                                                         | 65                      |
|   | Turbo Lightening                                                                            | 55                      |
|   | Volkswriter 3                                                                               |                         |
|   | Volkswriter Deluxe Plus                                                                     | 59                      |
|   | Volksumter County                                                                           | 235                     |
|   | Webster New World Writer                                                                    | 55                      |
|   | Webster Spell Checker                                                                       | 33                      |
|   | Webster Thesaurus                                                                           | 39                      |
|   | Word Perfect Executive                                                                      |                         |
|   | Work Dod- at t. t.                                                                          | 54                      |
|   | Word Destant Dr. Co.                                                                        | 95                      |
|   | Woodstor T O Da                                                                             | 62                      |
| ٠ | Mondata, D O. I. A.a.                                                                       | 09                      |
|   |                                                                                             |                         |
|   |                                                                                             | 89                      |
|   | INTEGRATIVE SOFTWARE                                                                        | 89                      |
|   | INTEGRATIVE SOFTWARE                                                                        | 89<br>52                |
|   | INTEGRATIVE SOFTWARE  Abiny                                                                 | 52<br>159               |
|   | INTEGRATIVE SOFTWARE  Abiny \$ Enable 2.0 3 Framework II 3                                  | 52<br>159               |
|   | INTEGRATIVE SOFTWARE  Abiny \$ Enable 2.0 3 Framework II 3 MS Works C                       | 52<br>159               |
|   | INTEGRATIVE SOFTWARE  Ability . \$ Enable 2.0 3 Framework II 3 MS Works . C PFS: 1st Choice | 52<br>159<br>195<br>all |
|   | INTEGRATIVE SOFTWARE  Abiny \$ Enable 2.0 3 Framework II 3 MS Works C                       | 52<br>159<br>195<br>all |

| Newsmaster           |   |  |  |  |  |  | 4  |
|----------------------|---|--|--|--|--|--|----|
| Pagemaker            |   |  |  |  |  |  | 46 |
| PFS: First Publisher | 1 |  |  |  |  |  | 4  |
| Venture Dublishma    |   |  |  |  |  |  |    |

#### VISA

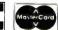

- Charge for VISA and Mastercard.
  Pay the Ground Shipping We Pay the Air und Shipping & Handling Sao B. Handling Sao B. Air applies ONLY to orders up to 10 ths & Over \$50.
  Par applies ONLY to orders up to 10 ths & Over \$50.
  Product cames a manufacturer's warrantee. All Guarant ites, Irial period priviledges & promotional programs are ided by the manufacture only.

leiling Address:
8904 N. 23rd Avenue Phoenix, AZ 85021
Order Line: 1-800-354-7230
Order Line: 1-800-354-7230
Order Line Hours: Mon-Fn 7 a m - 6 p m
Assau Orders: Casi (802) 944-0402
Order Processing: (802) 944-052
10 a m - 3 p m Mon-Fn
10 a m - 3 p m Mon-Fn

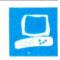

### Atari's Mega 4

Jim Kent

The Atari Mega 4 is an improved ST in a new box. Along with 4 megabytes of RAM, a blitter (bit-block transfer) chip, an expansion slot, and new ROMs, the Mega 4 has an 8megahertz 68000 processor, an internal 760K-byte 31/2-inch floppy disk drive, and a 10megabyte hard disk drive/direct memory access port. It also comes with either a 640- by 400-pixel monochrome screen or (with the color monitor) a choice of 640 by 200 pixels in 4 colors or 320 by 200 pixels in 16 colors.

The Mega 4 uses the TOS operating system and the GEM Desktop ROM-based system software. With a color monitor, the Mega 4 costs \$2599.95. (See the box on page 154 for details on the different configurations and their prices.)

#### The Box

Except for its loud fan, the Mega 4's box with its detachable keyboard is a big improve-

ment over the 1040ST. [Editor's note: See "The Atari 1040ST" by Dave Menconi in the February BYTE.] The monitor now sits on top of the system unit. The biggest improvement is the keyboard itself, which is laid out just like the 1040ST's but has a less spongy, cleaner action. The keyboard is attached to the CPU with a coiled phone cord that stretches to a length of about 8 feet. The footprint of the CPU and monitor is reasonably small, about 14 inches square. Overall, the packaging takes up considerably less desk space than the 1040ST does.

My review system came with an SH204 20-megabyte hard disk drive. This large, heavy disk drive's cable is so short that you can place the drive only to the left of or behind the machine. According to Atari, the new SH205 hard disk drive, which will be

A new version
of the ST with 4 megabytes of RAM
and a graphics coprocessor

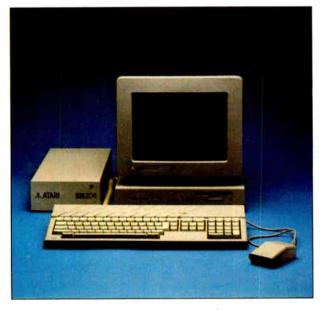

available later this year, will fit underneath the Mega system box.

#### The Blitter

The most interesting new feature of the Mega 4 is the Atari blitter. This piece of custom silicon speeds up graphics operations, especially rectangle fills and moves, and text moves. Software that makes graphics calls through the GEM VDI or the Line A traps, or that uses BIOS calls for text, will speed up noticeably. [Editor's note: For more information on the GEM VDI and the Line A traps, see "Atari ST Software Development" by Michael Rothman in the September 1986 BYTE.] GEM-based programs, particularly First Word and the GEM Desktop itself, are more pleasant to use with the blitter.

The Atari blitter can perform the standard Boolean operations (e.g., move, or,

and, and xor) on a source and a destination bit map. More important, it can shift the source so the screen can be quickly scrolled one pixel at a time. It has a 16-word pattern mask for halftones and patterns.

An esoteric but potentially powerful feature of this blitter is the smudge bit. When this bit is set, the blitter uses the four least-significant bits of the shifted source as an index into the pattern buffer. I've used this to create a full-screen ×4 zoom in 1/50 second, about twice as fast as it can be done with the 68000. [Editor's note: Source code (nonexecutable) listings for scrollzoom.c and zoomblit.asm in C and assembly language are available on BIX, on BYTEnet, on disk, and in the Quarterly Listings Supplement. See "Program Listings" in the table of contents. To "find" source code in the Listings areas on BIX and BYTEnet, search by article title, or author, or issue date. Some ar-

chived files may contain numerous listings for a single article. A description of the file also accompanies each entry.]

Normally, the blitter and the 68000 take turns of 64 bus cycles each. In hog mode, the blitter grabs all the cycles. However, this leaves the 68000 unavailable to service keyboard and other interrupts. You don't want to miss keyboard interrupts because you'll lose your typeahead, so it's better to operate the blitter in shared-bus mode. The processor can restart the blitter early, before the 68000's 64 cycles are up. This gives the

continue

Jim Kent works at Dancing Flame and is the moderator of the atari.st conference on BIX. He can be reached at 739a 16th Ave., San Francisco, CA 94118 or on BIX as "jim\_kent."

#### Atari Mega 4

#### Company

Atari Corp. 1196 Borregas Ave. Sunnyvale, CA 94086 (408) 745-2000

#### Components

Processor: 8-MHz 68000; custom bit blitter graphics coprocessor Memory: 4 megabytes of RAM (2 megabytes in the Mega 2); 196K bytes of ROM

Mass storage: Internal 720K-byte double-sided 3½-inch floppy disk drive; 10-MHz DMA port can be used to connect Atari 20-megabyte or third-party hard disk drives; port for additional external floppy disk drive Display: Monochrome 640- by 400-pixel display with black-and-white

pixel display with black-and-white monitor; color 640- by 200-pixel display in 4 colors or 320- by 200-pixel display in 16 colors out of 512 with color monitor. Screen uses 32,000 bytes and may be located on the start of any 256-byte page of memory.

Keyboard: 94-key IBM Selectric-style QWERTY keyboard with numeric keypad, cursor controls, and rhomboid function keys

Sound: Three independent sound channels with envelop/volume/frequency control

Expansion and ports: Internal expansion slot with full access to the 68000 bus; Centronics parallel port; DB-25 serial port with IBM PC pin-outs; MIDI in and MIDI out; 10-MHz DMA port for hard disk drive, laser printer, or other high-speed peripherals; mouse/joystick 0 port; joystick 1; 128K-byte external ROM cartridge slot

#### **Options**

SF314 external double-sided floppy disk drive: \$299

SH205 external 20-megabyte hard disk drive: \$899

#### Price

Mega 2 with monochrome monitor: \$1699

Mega 2 with color monitor: \$1899 Mega 4 with monochrome monitor:

Mega 4 with color monitor: \$2599

Inquiry 885.

#### DISK ACCESS IN BASIC (IN SECONDS)

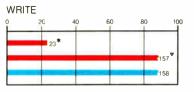

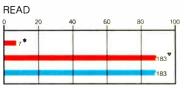

#### **BASIC PERFORMANCE (IN SECONDS)**

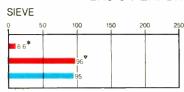

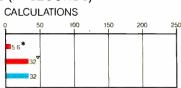

#### SYSTEM UTILITIES (IN SECONDS)

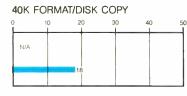

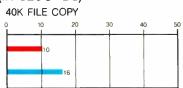

#### SPREADSHEET (IN SECONDS)

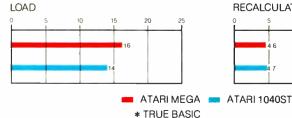

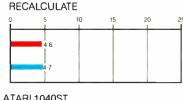

▼ ST BASIC

The Disk Access benchmarks write and then read a 64K-byte sequential text file to a hard disk. Sieve runs one iteration of the Sieve of Eratosthenes. Calculations performs 10,000 multiplication and division operations. The System Utilities graphs show how long it takes to format and copy a 40K-byte file using the system utilities. The Spreadsheet tests load and recalculate a 25-row by 25-column ACalC spreadsheet. The Atari ST tests were performed using TOS in ROM, Atari ST BASIC, and the ACalC spreadsheet. The Mega 4 tests were identical except for the addition of the True BASIC benchmarks.

68000 a chance to service interrupts every 64 memory cycles (256 processor cycles), while letting the blitter operate at about 90 percent of hog speed.

The blitter is controlled with 16 read/ write registers. It can manipulate bit maps as large as 512K by 64K pixels anywhere within its 8-megabyte address space. In addition to the usual offset to be added to the screen address at the end of each line, the Mega 4's blitter has an offset to be added at the end of each word. This is to cope with rendering single-bit-plane sources (such as text) onto the color screen, where adjacent words in a bit plane may be 4 and 8 bytes apart, depending on the resolution.

#### The ROMs and Slot

The Mega 4's new set of ROMs primarily provides support for the blitter. Rectangle drawing is significantly faster with the blitter enabled. Other graphics opera-

tions, such as line drawing, are faster because of better coding. Atari has also taken the opportunity to fix the RTS/CTS bug in the serial driver. (This bug caused the loss of characters when reading ASCII files from another computer through the modem port.)

TOS clears all free memory to zero when starting up a program. In the old ROMs, this was done inefficiently. The new ROMs start up a program on a 4-

megabyte machine about 1 second faster than the old ones did on a 1-megabyte unit.

The ROMs haven't improved the file system: there's still a limit of 40 folders on a hard disk. However, Atari has distributed a program to increase this limit to 200 folders.

The Mega 4 has a single 64-pin expansion bus located inside the CPU unit. Essentially, it's a tap into the existing 68000 bus. This should be a boon to third-party hardware developers and custom hardware hackers, who previously had to content themselves with the cartridge slot.

System Performance and Reliability

I used the Mega 4 for about 2 weeks for software development. I replaced the GEM Desktop with a third-party Unix-like shell. A third-party disk cacher improved the speed of the hard disk drive. This, plus a copious RAM disk for intermediate files and a decent C compiler, cut my edit/compile/link times to less than 3 minutes on a 110K-byte application assembled from 95 source files. This compares favorably to using IBM PC ATs and some of the 68020based workstations.

A significant feature of the Mega 4 and other ST systems is hardware memory protection. Memory protection increases system reliability by making it harder for one faulty piece of software to destroy the operating system. The protection hardware also makes it much easier to debug programs because it stops the program as soon as it addresses memory not available to it, and this is often the first sign of a bug. The lower 2K bytes of the system's memory map and anything past the end of RAM are protected. The Mega 4 lacks only multitasking to make it an ideal programming workstation.

To give a broader perspective on the BASIC benchmarks, I've included the results for True BASIC as well as for Atari's ST BASIC. True BASIC is 20 times faster than ST BASIC in some tests.

Atari is bundling less software with its systems these days. Gone are NEOchrome, Atari Logo, and First Word. All that's left is Atari's GEM-based ST BASIC. Fortunately, lots of good unbundled software runs as well or better on the Mega 4 than on the 1040ST, including ST Writer, CAD-3D, NEOchrome, DEGAS, DEGAS Elite, Aegis Animator, Flicker, Megamax C, Chat, and GFA BASIC. In fact, of the more than 50 programs and utilities that I use in a typical week, only one (a public domain terminal package) failed on the Mega 4.

#### A Satisfying Upgrade

In the Mega 4, Atari has brought us another 68000 box with a lot of memory. Even though there are significant differ-

continued

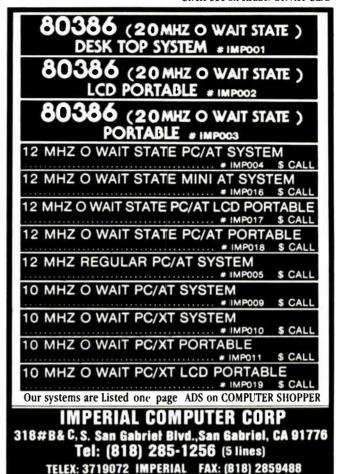

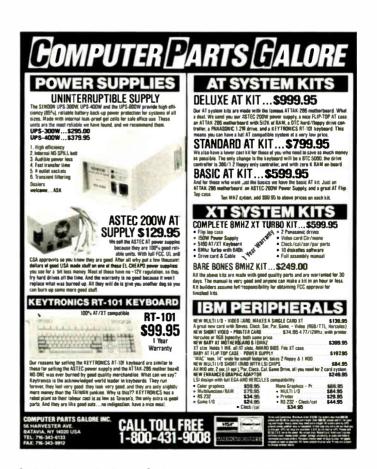

ences between this model and the earlier 520STs and 1040STs, I was pleasantly surprised to find that most of my software and all my peripherals for the 520ST worked for the Mega 4 as well.

The Mega 4's box fits more neatly on my desk, and the keyboard is more ergonomic than that of previous ST machines. The blitter chip speeds up both graphics-and text-oriented applications significantly. Although the Megas are more expensive than the previous STs, ST owners will find them a satisfying upgrade path.

Once Atari's laser printer becomes

available (Atari promises it "by the end of the year"), the Mega 4 will be ideally suited to desktop-publishing applications. Moreover, as the PC world switches to 3½-inch floppy disk drives, an often overlooked fact about the ST family, including the Mega 4, becomes important: It can read and write to 3½-inch 760K-byte floppy disks formatted on an IBM. If you want the speed and programming ease of an 8-MHz 68000 and the benefits of crisp, fast graphics wthout being completely isolated from the PC mainstream, the Mega 4 is a viable option.

#### VIEWS FROM BIX: ATARI MEGA 4

#### atari.st/reviews #2, from Steven Grimm.

I have just two nitpicks for your otherwise excellent review. First, the 40-folder limit doesn't actually prevent you from having more than 40 folders on your system; it's the maximum number that can be accessed during one work session (i.e., between reboots). So, if you have 50 folders, 20 of which are for games and 30 of which are for programming, you'll probably never notice the limit at all.

#### atari.st/reviews #4, from Jim Omura.

I had a chance to use a Mega ST a few weeks ago, and Al Page noted that he thought the disk drive of the bare Mega is a tad low. If you tilt the keyboard up, it gets in the way of the slot and it's cumbersome to change disks. Anyway, we thought that if you stick the computer on top of the new hard disk drive, this problem would be alleviated. And then again, a couple of issues of BYTE can do this as well.

#### atari.st/reviews #14, from Tom Jeffries.

I would like it if the incredible size/power ratio was clear, but maybe you have to be there to see it. I sit in front of my tiny little Mega right next to this humongous XT clone that's at least five times as big, with 640K bytes and an 8088. It looks like a stone-age tool in comparison. One thing: You state that it is only possible to put the SH204 on the left side. Mine sits on the right side with no problem. There's no cord to spare, but it fits. Maybe they are shipping shorter cables with the SH204 now.

#### atari.st/reviews #17, from David Betz.

Yes, it is nice to have such a small machine with such a large amount of memory. Is there any chance that the price will drop before introduction? It doesn't seem reasonable to have to pay \$1200 extra for 3 megabytes of extra memory. The 1040ST costs less than \$1000 and is most of what the Mega 4 is except for the extra memory and blitter. Could those really cost \$1200? The blitter upgrade was only supposed to be around \$100, as I remember it.

#### atari.st/reviews #18, from Jim Omura.

Well, the Mega construction is definitely more expensive than the extra memory and blitter. Still, there does seem to be a "healthier profit margin."

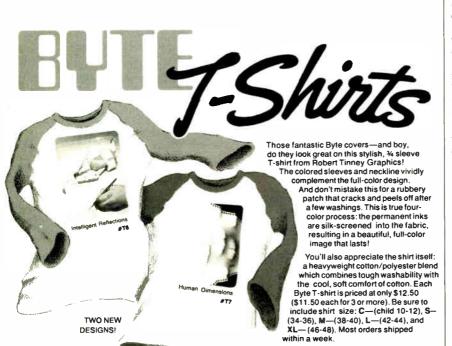

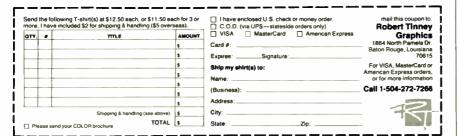

# For \$1995, RS/1° will give you a world of understanding.

Thousands of engineers and scientists are using RS/1® software to get a better understanding of their technical data. And now you can find out why.

For the first time, you can see why the RS/1 package has become an industry standard in data analysis software. All on your own PC.

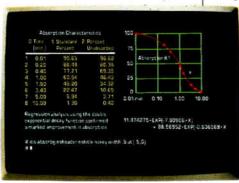

RS/1 software displays results in tabular and graphical forms.

Just send for our new introductory trial version of RS/1 software. For \$19.95, you get a special demonstration version of RS/1 software with data storage limitations. With this trial package,

Circle 40 on Reader Service Card

you can perform all sorts of data analysis in a fraction of the time it would take with conventional methods.

Experience easy-to-use statistical and curve-

fitting capabilities. And presentation quality graphics. Plots, graphs, histograms. This trial package does it all.

Before long, you'll discover how RS/1 software can help you improve laboratory research, cut product development costs, and increase manufacturing yields. And that's just the beginning. There's no telling what you can do with such a fast, powerful data analysis tool.

And the \$19.95 you pay for the trial version can be applied to the purchase of the complete RS/1 software package for the IBM PC AT and XT.\*

Call 1-617-499-8200 for a credit card purchase, or fill out the coupon and send it in.

And find out how much of your world you can understand.

 Presentation quality graphics: graphs, histograms, 3Ds and more · Easy-to-use statistics: t-tests, I- and 2-way Anova, non-parametric, and other standard tests · Spreadsheets and models

RS/1 Data Analysis System

Data management: easy entry, im-

port, storage, and retrieval of data

A full range of data analysis tools

- · Curve-fitting: linear, polynomial, multiple stepwise, and nonlinear - with goodness-of-fit statistics
- A powerful programming language for customizing applications

#### **BBN Software Products**

10 Fawcett Street Cambridge, MA 02238 A Subsidiary of Bolt Beranek and Newman Inc.

\*Or full equivalent with 10MB hard disk and 512KB memory RS/I is a registered trademark of BBN Software Products Corporation. Enclosed find a check for \$19.95 for the introductory version of RS/1 for the IBM PC. AMEX# Exp. Date Signature Name Title Company Address City BBN Software Products, 10 Fawcett Street, Cambridge, MA 02238

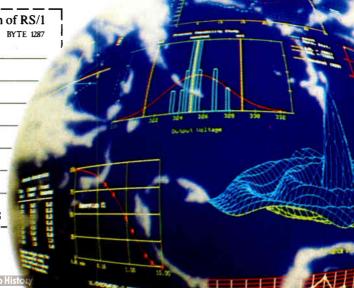

# We wanted this to be a fair comparison.

TurboC

One look at what the competition left out of their C compiler and you'll see why there's only one choice for people who want to learn C. Introducing Microsoft® QuickC,™ the C compiler that gives you the features you need to learn C quickly with no sacrifice of compilation or execution speed.

Only QuickC gives you a completely integrated debugging environment so you can detect program logic errors and correct them instantly. And you know this debugger is advanced because it's from the makers of the Microsoft CodeView® source-level debugger.

Only QuickC's graphics libraries let you take advantage of the PC's extensive graphics capabilities. Just like you've come to expect with other languages.

Only QuickC has special context sensitive help for the C language and library routines. And help is right where you need it. On screen, so you don't have to go looking for it.

Only QuickC gives you such highly acclaimed documentation. There are extensive examples to guide you. And there's a special tutorial that helps BASIC and Pascal users move over to C faster.

If you're thinking you might want to move to an even more powerful C later, QuickC's your only choice.

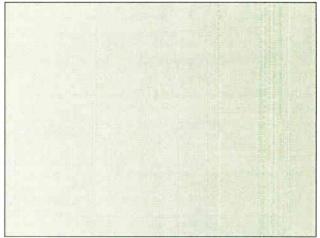

No integrated source-level debugging.

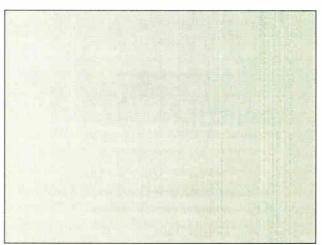

No graphics library.

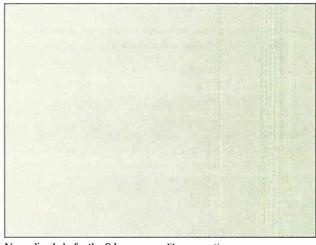

No on-line help for the C language or library routines.

## Life is not fair.

**QuickC** 

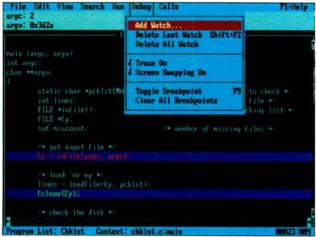

Seamlessly integrated source-level debugging.

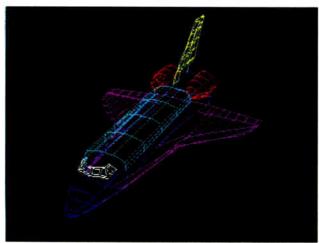

The full graphics library puts your program in another dimension. BitBlt, draw circles and arcs, fill regions and much more.

| Include: (Fostin) (io.h) (sym'types.h) (sym'types.h) (sym' | Vile Mi    | t View Search Nun Nebug Calls                    | F1=ielp     |
|----------------------------------------------------------------------------------------------------|------------|--------------------------------------------------|-------------|
| (SymYtypes.h) (SymYtypes.h) (S | Include:   |                                                  |             |
| Cognitat.h)  Prototype: int open(char *path, int flag!, model);     flag: 0.APPEND 0.BINMAY 0.CHEAT 0.EXCL 0.BROWLY                                                                                                    |            |                                                  |             |
| flag: 0.AFPEND 0.BINNAY 0_CREAT 0_EXCL 0_ROWLY 0_ROWR 0_TEXT 0_TRUNC 0_WRONLY (nay be joined by 1) node: S_IVRITE S_IREAD S_IREAD : S_IVRITE  letures: a bandle if successful, or -1 if not                                                                                                    |            |                                                  |             |
| (may be joined by 1) mode: S_URITE S_IREAD : S_URITE letures: a handle if successful, or -1 if not                                                                                                    | Prototype: | flag: O APPEND O BINARY O CREAT O EXCL. O REGMLY |             |
| node: S_IVRITE S_IREAD S_IREAD : S_IVRITE  leturns: a bindle if successful, or -1 if not                                                                                                    |            |                                                  |             |
|                                                                                                    |            |                                                  |             |
| A LA PARA MINISTRAL A LA PARA MANAGEMENTO DE LA PARA MANAGEMENTO DEL PARA MANAGEMENTO DE LA PARA MANAGEMENTO DE LA PARA MANAGEMENTO DEL PARA MANAGEMENTO DEL PARA MANAGEMENTO DEL PARA MANAGEMENTO DEL PARA MANAGEMENTO DE LA PARA MANAGEMENTO DE LA PARA MANAGEMENTO DEL PARA MANAGEMENTO DE LA PARA MANAGEMENTO DEL PARA MANAGEMENTO DE LA PARA MANAGEMENTO DE LA PARA MANAGEMENTO DE LA PARA MANAGE | leturus:   | errno: EACCES, REXIST, EMFILE, EMOENT            |             |
| else (                                                                                                    |            | C. NOE NPROGSAMMEL.C                             | ì           |
| for tist: (large: itt) (                                                                                                    |            | r list: Harge: iss) (                            | 94          |
|                                                                                                    |            |                                                  |             |
|                                                                                                    |            |                                                  |             |
| else                                                                                                    |            |                                                  |             |
| (H ((EM = ppen (oli), O_RDONLY)) == -1) (                                                                                                    |            |                                                  |             |
| printf ("WC) cannot open xeXn", ell1):                                                                                                    |            |                                                  |             |
| continue:                                                                                                    | N .        | continue.                                        | -           |
| Program List: Mandel Context: (Program not compiled) 88848:8                                                                                                    | Program Li | et: Mandel Context: (Program not compiled)       | BR848 : 877 |

Instantly accessible on-line help only a keystroke away.

WordStar is a registered trademark of MicroPro International.

Because no one else is truly 100% compatible with Microsoft C 5.0, the professional level optimizing compiler.

| Microsoft QuickC Compiler Feature Comparison |                                 |                                     |  |  |  |  |
|----------------------------------------------|---------------------------------|-------------------------------------|--|--|--|--|
|                                              | Microsoft QuickC<br>Version 1,0 | Turbo C <sup>1</sup><br>Version 1.0 |  |  |  |  |
| Debugger                                     |                                 |                                     |  |  |  |  |
| Integrated debugger and editor               | Yes                             | _                                   |  |  |  |  |
| Source-level debugging                       | Yes                             |                                     |  |  |  |  |
| Watch local & global variables               | Yes                             | _                                   |  |  |  |  |
| Set breakpoints                              | Yes                             | _                                   |  |  |  |  |
| Stack tracing                                | Yes                             | _                                   |  |  |  |  |
| Editor and Environment                       |                                 |                                     |  |  |  |  |
| WordStar®compatible                          | Yes                             | Yes                                 |  |  |  |  |
| Context-sensitive help for C language        | Yes                             | _                                   |  |  |  |  |
| Context-sensitive help for C functions       | Yes                             | _                                   |  |  |  |  |
| Brace, bracket & parenthesis matching        | Yes                             | _                                   |  |  |  |  |
| Mouse support                                | Yes                             | _                                   |  |  |  |  |
| Support for EGA 43-line mode                 | Yes                             |                                     |  |  |  |  |
| Documentation                                |                                 |                                     |  |  |  |  |
| Complete C language reference                | Yes                             | _                                   |  |  |  |  |
| Examples for every library routine           | Yes                             | _                                   |  |  |  |  |
| Compiler                                     |                                 |                                     |  |  |  |  |
| Completely Microsoft CodeView compat         | ible Yes                        | _                                   |  |  |  |  |
| Automatic enregistering                      | Yes                             | Yes                                 |  |  |  |  |
| Integrated MAKE                              | ••••                            |                                     |  |  |  |  |
| Automatically generates .MAK file            | Yes                             | _                                   |  |  |  |  |
| In-memory MAKE compatible                    | Ko                              |                                     |  |  |  |  |
| with stand-alone MAKE                        | Yes                             | _                                   |  |  |  |  |
| Include file dependencies                    | Yes                             | Yes                                 |  |  |  |  |
| Libraries                                    | IÇ.S                            | 10.5                                |  |  |  |  |
| Graphics library included                    | Yes                             |                                     |  |  |  |  |
| CGA & EGA and VGA support                    | Yes                             |                                     |  |  |  |  |
| Library source code available                | Yes (\$150)                     | Yes (\$150)                         |  |  |  |  |
| Microsoft C Optimizing                       | ICS (\$100)                     | 105 (\$100)                         |  |  |  |  |
| Compiler 5.0 compatible                      | Yes                             |                                     |  |  |  |  |
| Microsoft LINK vs. Turbo Link                | IC2                             | _                                   |  |  |  |  |
|                                              | Yes                             |                                     |  |  |  |  |
| Links programs up to 640K                    | ies<br>Yes                      | _                                   |  |  |  |  |
| Supports overlays                            | ies<br>Yes                      | _                                   |  |  |  |  |
| Directory searching for library files        | ICS                             |                                     |  |  |  |  |

At \$99.00, no one can give you more for the price. And if you're not happy, remember we back QuickC Compiler with a 30 day money back guarantee\*

What could be fairer than that?

For a QuickC information kit or the name of your nearest Microsoft dealer, call (800) 426-9400, In Washington State and Alaska, (206) 882-8088. In Canada, call (416) 673-7638. \*Offer valid only in U.S.A

### The right tools make your job easier

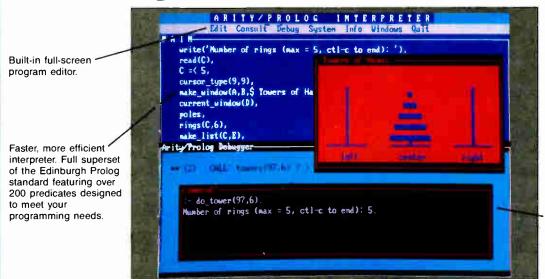

BONUS: Full set of screen design predicates so you can include windows, menus, dialog boxes, and edit boxes like these in your applications. A unique message-passing architecture gives you complete control over the placement, color, and actions of the screen design elements.

Interactive, multiple-window debugger.

## Introducing Arity/Prolog Version 5 The right tool for software development

Arity/Prolog Version 5 combines the versatile Prolog language with a fully-integrated user interface and comprehensive language extensions. The result is a fast, full-featured development environment designed to make your job easier.

#### **Speed** — when it counts

Arity/Prolog V5 sets new standards in Prolog benchmark speeds. Such as 15530 LIPS for Naive Reverse running on an 8 MHz Compaq Portable 286™. But your programs rarely resemble simplistic benchmarks. That's why Arity/Prolog is designed for optimum performance based on typical

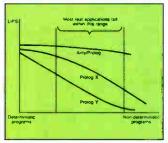

programming tasks. While the performance of other Prologs declines sharply when tested with real applications, Arity/Prolog's performance remains consistently high.

#### C, Pascal Language integration — not just

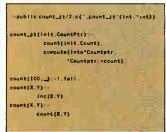

#### interfaces

You don't have to give up familiar tools, like C and Pascal, to take advantage of the power of Arity/Prolog. All C data types and expressions are integrated into Arity/Prolog V5. So you have a choice of using your existing C, Pascal.

Fortran, or assembly code with Arity/Prolog V5, or including the declarative programming tasks as part of your Prolog program. And now you can call Arity/Prolog from your C function as well.

#### Part of a family of application building blocks

Arity also offers Arity/ Expert, a powerful and flexible expert system development package, and Arity/SQL, an ANSI standard implementation of the Structured Query Language for use with the Prolog database. Each of these

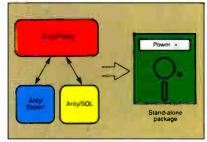

products is closely integrated with Arity/Prolog V5, making it easy to build customized applications.

#### That's just the beginning

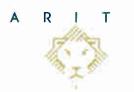

Arity Corporation 30 Domino Drive Concord, Massachusetts 01742 Arity/Prolog V5 includes many more features, such as a virtual database which supports up to 1 gigabyte, database partitioning and indexing, DCG support, and string and floating point support. Arity/Prolog runs on IBM PCs and compatibles. Call today to get more information.

1-800-PC-ARITY (Mass: 617-371-1243)

Compaq Portable 286 is a trademark of Compaq Computer Corp. IBM is a registered trademark of International Business Machines Corp.

Arity/Prolog Compiler and Interpreter 
Arity/Expert Development Package 
Arity/SQL Development Package

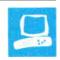

### Three Accelerator Boards for the Macintosh Plus

Chris Crawford

An accelerator board is an addon device that increases the processing speed of a personal computer. Although the Macintosh Plus has no slots, you can add an accelerator board that attaches directly to the 68000 CPU. This allows another, faster CPU to take control of the system. The three boards examined for this review are MacMemory's TurboMax (\$1499), Total Systems Integration's TSI-020 (\$1095), and Radius Inc.'s Radius Accelerator (\$995).

Accelerator boards use some combination of three basic strategies to increase the speed of the Macintosh. First, they can use a higher clock speed for the CPU than the 7.8 megahertz used in the Macintosh Plus. The boards under review operate at twice the speed of the Mac's CPU (15.6 MHz, which I'll round to 16 MHz for simplicity), thus doubling the effective speed of the machine. To fully utilize the increased speed of the processor, however, these boards must have their own on-board RAM, also running at 16 MHz.

The second strategy is to use a 68020 processor in place of the 68000. The primary advantage of the 68020 is that it has a 32-bit data bus; this lets it access data twice as fast as the 16-bit 68000. Again, this requires the use of 32-bit RAM, as the RAM in the Mac Plus is on a 16-bit bus. A variety of other improvements in the 68020 allow it to run nearly twice as fast as a 68000 at the same clock speed.

Last, accelerator boards may use a 68881 floating-point unit (FPU). The FPU dramatically increases the speed of handling floating-point computations. This makes the 68881 of great value to applications that use lots of floating-point computations, such as three-dimensional display computations, engineering and scientific applications, and large spreadsheets. How-

Hardware add-ons that significantly boost the Mac's performance

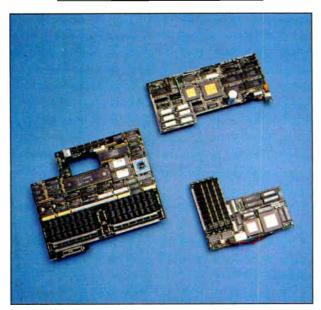

Clockwise from top right: Radius Accelerator; TSI-020, designed by Novy Systems; and MacMemory TurboMax.

ever, it has almost no value for applications that don't use many floating-point computations, such as desktop publishing, word processing, telecommunications, and software development. For this review, all the accelerator boards had the optional FPU

All the boards tested used some combination of these three approaches to improve the performance of the Macintosh Plus. The different techniques used by the boards' designers have given their creations different characteristics.

With a few exceptions, noted below, these generalizations apply to all the boards: They run at 16 MHz; they cannot be used in conjunction with other expansion boards; they offer a 68020 (except MacMemory's TurboMax, which uses a 68000) and an optional 68881; they require a fan; and the installations are reversible. All three accelerators use a Killy or Killytype clip—a large plastic clip that snaps over the 68000 and passes the signals to pins on top of the clip-to connect their boards to the Mac Plus motherboard.

[Editor's note: MacMemory and Radius require a dealer technician to install their accelerator boards. There are good reasons for this. First, you're exposed to high-voltage components inside the Mac when you install these boards. If you plan to do the job yourself, you must make sure the Mac's high-voltage power supply is properly discharged before attempting to install the accelerator board. Second, you can damage your Macintosh if the installation is done improperly. TSI also offers to install the board at no charge if you send your computer to the company. Note that the reviewer did successfully install and test all three boards. so the key point here is that extreme care must be used if you

install one yourself. However, due to the risk to your computer, BYTE recommends that even a technically competent user should have a technician install the

#### The MacMemory TurboMax

The TurboMax accelerator from Mac-Memory is the only board in this group to use a 68000 CPU. It has a socket for a 16-MHz 68881, and the basic board comes

continued

Chris Crawford (5251 Sierra Rd., San Jose, CA 95132) is a freelance game designer whose published games include Patton versus Rommel, Balance of Power, and Trust and Betrayal. He can be contacted on BIX as "ccrawfor."

|                                                                  | TurboMax                                                                                                    | TSI-020                                                                                                    | Radius Accelerator                                                   |  |  |
|------------------------------------------------------------------|----------------------------------------------------------------------------------------------------|----------------------------------------------------------------------------------------------------|----------------------------------------------------------------------|--|--|
| Туре                                                             | Macintosh Plus accelerator board                                                                                                    | Macintosh Plus accelerator board                                                                                                    | Macintosh Plus accelerator board                                     |  |  |
| Company                                                          | MacMemory Inc.<br>2480 North First St.<br>San Jose, CA 95131<br>(800) 862-2636<br>In CA: (408) 922-0140                                                                                                    | North First St.       99 West 10th Ave., Suite 333         Jose, CA 95131       Eugene, OR 97401         862-2636       (800) 874-2288                                                                                                    |                                                                      |  |  |
| Size                                                             | 61/2 inches by 8 inches                                                                                                    | 6 inches by 5 inches                                                                                                    | 81/2 inches by 4 inches                                              |  |  |
| Features                                                         | 16-MHz 68000; 1.5 megabytes of<br>RAM; recoverable RAM disk, print<br>spooler DA, SCSI drive utility<br>application; SCSI port; 12.5<br>watts; fan; support PROM; separate<br>power supply; bracket for internal<br>hard disk drive | 16-MHz 68020; 1 megabyte of 32-<br>bit RAM; RAM disk, DA and<br>application to configure board or<br>system; demonstration program;<br>software to patch Microsoft<br>FORTRAN and BASIC libraries;<br>2.2 watts                                                      | 16-MHz 68020; 32K bytes of static<br>RAM; 6 watts; fan; support PROM |  |  |
| Hardware Required Macintosh Plus or 512KE Macintosh Plus or 512E |                                                                                                    | Macintosh Plus or 512E                                                                                                    | Macintosh Plus                                                       |  |  |
| Software Required                                                | are Required System 3.2/Finder 5.3 or higher System 3.2/Finder 5.3 or higher                                                                                                    |                                                                                                    | System 3.2/Finder 5.3 or higher                                      |  |  |
| Documentation                                                    | 42-page TurboMax Owner's<br>Manual; 28-page MaxRAM<br>MaxPrint user manual for<br>RAM disk and printer spooler                                                                                                    | 11-page Installation and Operation<br>Manual                                                                                                    | 8-page User's Manual                                                 |  |  |
| Options                                                          | 16-MHz 68881 FPU: \$399 2-megabyte memory expansion: \$899 40-megabyte internal hard disk drive: \$1999                                                                                                    | 12-MHz 68881 FPU: \$295<br>16-MHz 68881 FPU: \$395<br>High-speed kit (to upgrade a<br>12-MHz board to 16 MHz): \$125<br>Internal auxiliary power supply and<br>fan: \$129<br>Toolkit (includes case popper, Torx<br>screwdriver, and wrist grounding<br>strap): \$21 |                                                                      |  |  |
| Price                                                            | \$1499                                                                                                    | 12-MHz board, no RAM: \$695 12-MHz board with 1 megabyte of 32-bit RAM: \$975 12-MHz board with 4 megabytes of 32-bit RAM: \$1895 16-MHz board, no RAM: \$895 16-MHz board with 1 megabyte of 32-bit RAM: \$1175 16-MHz board with 4 megabytes of 32-bit RAM: \$2095 | \$995<br>With 68881 FPU: \$1390                                      |  |  |
|                                                                  | Inquiry 886.                                                                                                    | Inquiry 887.                                                                                                    | Inquiry 888.                                                         |  |  |

with 1.5 megabytes of 16-bit RAM and support PROM for a recoverable RAM disk. A rather loud fan is also provided with the board.

Although its performance cannot equal that of the 68020-based boards, the Turbo-Max provides a solution to the 68020 software-compatibility issue that's important to users wedded to particular applications; the most notable application in this area is MacWrite 4.5. However, with the introduction of the Macintosh II, most publishers with 68020-incompatible programs are scrambling to fix their products. Apple itself has released MacWrite version 4.6, which is 68020-compatible. There are also

some problems with sound, but most of the vendors provide some sort of workaround in this area.

MacMemory insists that installation be done by an appropriately trained technician, but anyone with basic hardware skills can do the job. The toughest part is soldering a wire onto a transformer lug. However, the *Installation Manual*'s diagrams should provide more detail: It took several minutes of carefully scrutinizing the manual and the power supply to determine exactly where a voltage adjustment pot was located. The procedure described for discharging the CRT is incorrect and will damage the power-supply board.

This board is especially attractive to owners of 512KE Macs because it provides 1.5 megabytes of RAM, boosting total RAM size to 2 megabytes, and because it also provides a fast SCSI port. For \$1499, you can upgrade a 512KE to the functional equivalent of a Macintosh Plus with an extra megabyte of RAM and twice the speed. The TurboMax is compatible with the Big Picture large-screen display from E-Machines Inc.

#### The TSI-020

The TSI-020 is designed by Novy Systems Inc., and the 12- and 16-MHz ver-

continued

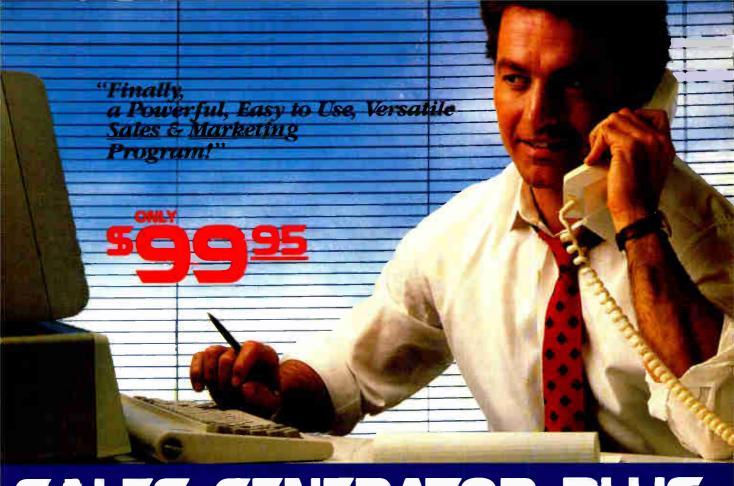

## SALES GENERATOR PLUS A revolution in automating sales & marketing

SALES GENERATOR PLUS is so easy to use the beginner can amazingly have it running in minutes. The advanced user may be exploring new applications for this

complete and powerful program severall years from now. It features all the software tools necessary to conduct an effective sales campaign. Right at your fingertips

without complicated commands, Sales Generator Plus can automate: Employmert & Real Estate Agents: • Service Organizations • Legal & Other professionals • Educational Institutions • Medical & Dental . Leasing . Insurance & other services • Consumer and Industrial Product Sales . And many many more.

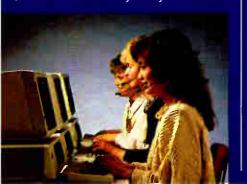

FEATURES: Menu driven • record capacity limited only by disk space • support contract available • not copy protected • color and monochrome • works with any standard (ACSII)

word processor or Sidekick . on demand a customer-by-customer communication history • automatic sales follow-up • telephone follow-up management -User definable reporting •Sales strategies

can be defined by department head & follow the critical path of closing a sale . Intelligent record updating option • correspondence follow-up man-

agement • target customer selection report • sales performance reporting-daily, weekly, monthly, etc. by region, location, salesman, product or product group •customized on screen script • direct mail management • automatic mailing including conditional mail merging & nesting of data items. sentences and paragraphs • label and envelope printing definable target market profiles • recognizes standard SIC ccdes etc. • significant dates • profile of target market and response profile each with 20 definable fields • up to 14 powerful selection criteria & data base ranges.

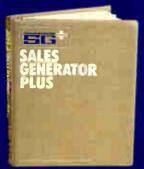

Trademarks, IBM International Sidekick - Boriand International

**World Radio History** 

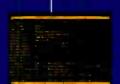

 appointment management & lista • automated telephone followup · impor/export interfaces · selection of sort criteria • follow-up lists

· rame-& address lists · phone lists

 runs on any IBM PC or compatible · its versatility and features will

amaze zou.

#### FOR IMMEDIATE SHIPMENT In US and Canada

1-800-<u>268-8</u>588

95 In Hawaii & Alaska: 1-(416)-862-0017

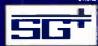

# ERATOR

Supersell Software Inc. 316 California Avenue #990 Remo, Nevada, 89509

MASTERCARD =

VISA = AMEX

DINERS.CLUB (II)

Table 1: The results of the C language benchmarks. The C benchmarks are described in "A Closer Look" by Richard Grehan in the September BYTE. Lightspeed C version 2.01 was used to compile the programs. All times are in seconds, except for the Dhrystone, which is in Dhrystones per second. Dhrystone version 1.1 was used for 50,000 iterations using no register variables. Due to technical problems, no results were obtained for the Savage benchmark with the Radius Accelerator.

|            | Mac Plus | TurboMax | TSI-020 | Radius |
|------------|----------|----------|---------|--------|
| Dhrystone* | 704      | 1724     | 2941    | 2777   |
| Fibonacci  | 247      | 104      | 41      | 67     |
| Float      | 136      | 29       | 24      | 28     |
| Sieve      | 56       | 24       | 10      | 10     |
| Savage     | 2183     | 53       | 44 ·    | N/A    |
| Sort       | 89       | 38       | 20      | 20     |

<sup>\*</sup>Higher figure denotes faster performance.

**Table 2:** Write and Read show how long it takes to write and then read a 64K-byte sequential text file from a hard disk with no caching. Sieve runs one iteration of the Sieve of Eratosthenes. Calculations performs 10,000 multiplication and division operations. The Spreadsheet test recalculates a 25-by 25-cell Multiplan (1.02) spreadsheet. All times are in seconds. Tests on the Mac Plus were performed using System 3.2/Finder 5.3 and Microsoft BASIC version 2.1(b). SuperMac Technology's DataFrame XP20 hard disk drive was used for the disk tests.

|                             | ` Mac Plus | TurboMax | TSI-020 | Radius |
|-----------------------------|------------|----------|---------|--------|
| Write                       | 15.3       | 9.0      | 7.1     | 7.0    |
| Read                        | 14.7       | 6.0      | 3.9     | 5.3    |
| Sieve                       | 83.0       | 37.0     | 22.3    | 22.2   |
| Calculations<br>Spreadsheet | 22.9       | 10.0     | 6.3     | 6.1    |
| Recalculate                 | 8.1        | 4.20     | 2.60    | 2.60   |

**Table 3:** Two real-world application benchmarks. For the Compile Program benchmark, a 6000-line Pascal source code was compiled using MPW version 1.0.1. For the Scroll Document benchmark, a 35-page MacWrite (version 4.5) document was scrolled through in page mode from beginning to end.

|                 | Mac Plus | TurboMax | TSI-020 | Radius |
|-----------------|----------|----------|---------|--------|
| Compile Program | 398      | 207      | 144     | 177    |
| Scroll Document | 97       | 58       | 32      | 36     |

sions of the board are marketed by Total Systems Integration (TSI). This is a high-performance, no-frills board: In an area of less than 22 square inches, Novy has packed a 68020 processor, a socket for a 68881 FPU, a megabyte of 32-bit RAM, and all the necessary support logic. The benchmark tests clearly show this board to be the top performer of the group under review.

TSI offers the board at several speeds, RAM configurations, and prices. In addition to the 16-MHz board that I tested,

the company also offers 20- and 24-MHz boards.

Installation is straightforward, the simplest of all the boards in the group: You clip a power-supply cord to two spots on the Mac's analog board, clip the accelerator board over the 68000 CPU, and you're set. However, the spots to attach the power-supply cable are located far back on the analog board, and it's virtually impossible to connect them without touching a high-voltage component. Be absolutely sure that no high voltages re-

main in the video circuitry before installing the power cable.

The system does not come with a fan; TSI offers a power supply and fan only as an option. A fan is, however, absolutely necessary. As an experiment, I used the board for two days in cool weather with only a flapper fan; my power-supply board overheated and had to be replaced. So, although no fan is provided with the board, you should not operate the accelerator board without a fan in place.

TSI includes a disk of utilities that give you quite a bit of control over the operation of the board. Using either a desk accessory or a standard applications program, you can specify six attributes of the operation of the board: enable/disable the 68020 instruction cache; disable/enable the FPU; use 68020-compatible AppleTalk; use 68020-compatible sound drivers; intercept the MacWrite 4.5 traps; and disable the motherboard's 16-bit RAM. Another option lets you copy the ROM into the fast 32bit RAM to speed up system operation. When 68000 compatibility is absolutely essential, you can disable the accelerator board and use the native Macintosh Plus CPU by depressing the interrupt button on the Mac's programmer switch when you boot the computer.

This is the best board of the group. It offers the fastest performance, the greatest control over its functions, and a good price.

#### The Radius Accelerator

The Radius Accelerator offers a 68020 CPU, a socket for the 68881, and support PROM that allows MacWrite 4.5 to operate. The major difference between this board and the others is that it provides only a 32K-byte 32-bit RAM cache. Thus, the 16-MHz 32-bit 68020 spends some of its time sitting around waiting for 8-MHz, 16-bit RAM. However, the performance impact of such a small cache is offset by its fast zero-wait-state RAM.

The benchmarks show that the Radius Accelerator performed quite well in comparison to the TSI-020. However, these comparisons should be weighed carefully. Most benchmark tests are small programs that run quite well in the tiny 32K-byte cache. On the larger, more demanding real-world applications, the Radius Accelerator fell behind the TSI-020.

Installing the Radius Accelerator is essentially no more difficult than installing any of the other boards, but Radius, like MacMemory, insists that it be carried out by a trained technician with Apple-Level-One certification. The instructions are vague about how to orient the boards during installation, and there are very few diagrams to help clarify areas of confusion. Perhaps this is why Radius insists

that trained technicians perform the installation.

The Radius Accelerator comes with a fan, quieter than MacMemory's. This is the lowest-priced board of the group. Its cost-to-performance ratio is excellent, but if your primary use of the board would be with large programs (e.g., for software development), you should take careful note of its poorer performance with such applications.

#### The Benchmarks

I used three groups of benchmark tests on these boards. The first group is a set of six standard BYTE benchmark programs used to compare the performance of 68020 systems (see table 1). These programs were compiled using Lightspeed C version 2.01. Note that this version of the Lightspeed C compiler does not produce code optimized for the 68020, nor does it access the 68881; this was a deliberate decision on my part. While it is true that such optimized code would run faster, it is equally true that, for the next few years, few users will have access to programs using such optimized codes.

The second group of benchmark tests is part of the standard set of BASIC programs that BYTE uses to compare the performance of new computer systems (see table 2). For purposes of uniformity with previous BYTE reviews, I used Microsoft Multiplan 1.02, but this created a minor flaw in the test. Multiplan does not use Apple's SANE package for calculating floating-point numbers, and the SANE package provides the software traps used to activate the 68881 FPU. Thus, this benchmark does not reflect the performance that the 68881 provides. Users of Microsoft Excel or other spreadsheets that use the FPU should experience much more dramatic improvements in performance in all the boards equipped with a 68881.

The third group of benchmark tests is comprised of two real-world applications-intensive tests (see table 3). Most benchmark tests deliberately single out a component of system performance and test that component in isolation from other system components. If, for example, the hard disk drive creates most of the delays in a typical situation, then quadrupling the speed of the processor (as some of these boards do) will not quadruple overall system performance. My intention with this third set of benchmarks was to test the performance of the boards in situations closer to what a user might experience. These two tests, while neither rigorous nor replicable by others, at least suggest the actual performance improvement that you would get with these boards.

The first applications test is for programmers. I carried out a complete recompilation of a large program (about 6000 lines of Pascal code) using the MPW version 1.0.1. Programmers will be happy to note the approximately 200 percent reduction in compilation times. The second applications test is for writers. I loaded a 35-page MacWrite document and timed how long it took to pagescroll (a screen at a time, as opposed to a line at a time) from the beginning to the end of the document.

The tests were carried out with an otherwise standard Macintosh Plus using a DataFrame 20XP hard disk drive, System 3.2, and Finder 5.3.

#### What Price Performance?

Accelerator boards are worthwhile. The benchmark results indicate dramatic improvements in performance, and there were other benefits as well, many too tiny to quantify. Windows snap open briskly; multiple windows are easier to use; the process of redrawing a window is much faster. When quitting an application, the Finder returns with startling speed.

For a cost between \$995 and \$1499, these boards turn a Macintosh Plus into a machine whose speed comes close to or exceeds that of a Macintosh II. There are other issues to consider, of course: future expandability, software compatibility, the introduction of a fan, the hazards of installation, and so forth. But on the fundamental question of speed, there can be no doubt: These boards yield improvements of 200 percent to 400 percent in most applications. The choice of whether or not to add an accelerator board, and whose to add, is up to you.

#### **VIEWS FROM BIX:**

#### MAC ACCELERATOR BOARDS

macintosh/prod.discussn #779, from David Betz.

I kind of like the Radius board's approach of providing a fast cache instead of on-board memory. It lets you access the slow 16-bit memory as if it were fast memory. Are there known problems with the Radius board?

#### macintosh/prod.discussn #780, from Larry Loeb, comment to 779.

I've got to investigate that cache more. I've had funny crashes happen (specifically with RedRyder 10's beta...) and I'm not sure why everything freezes. But freeze it does.

#### macintosh/prod.discussn #781, from David Betz, comment to 780.

I had lots of problems when I had the Radius board installed in my SE, but I figured it was due to RedRyder version 9.4. It doesn't seem to work well with any of the '020 boards.

#### macintosh/prod.discussn #782, from Chris Crawford, comment to 779.

It only allows you to access the slow 16bit RAM as if it were fast RAM on multiple passes. If your program code and data fit into 32K bytes, you're fine, but if you're using more RAM than that, the cache starts to lose its utility. For really big applications, like MPW, its utility is really diminished.

### Saba Handscan

John McCormick

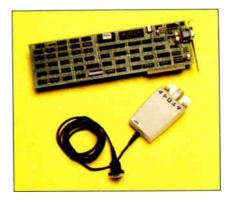

The Saba Handscan is a hand-held OCR (optical character recognition) scanner that reads a line at a time and transmits it for incorporation into applications programs such as word processors, databases, and spreadsheets. It is available for the IBM PC, XT, AT, or compatibles (or for the IBM PS/2 Model 30) with 512K bytes of RAM (640K bytes recommended), two floppy disk drives (a hard disk drive is recommended), a full-length expansion slot, and MS-DOS 2.1 or higher. At \$649, the Handscan is better continued

#### Saba Handscan

Hand-held OCR scanner

#### Company

Saba Technologies 9300 Southwest Gemini Dr. Beaverton, OR 97005 (800) 654-5274 (503) 641-8520 (in Oregon)

Scanning unit: 3 by 5 by 1% inches Expansion board: 13 by 1% by %

#### **Features**

Hand-held unit with scan button and four programmable function kevs: interface card; seven 51/4-inch floppy disks, not copy-protected, including proprietary software for character recognition, a substitution table, and fonts

#### **Hardware Required**

IBM PC, XT, AT or compatible, or IBM PS/2 Model 30; 512K bytes of RAM (640K bytes recommended); two floppy disk drives or one floppy disk drive and one hard disk drive (recommended); one full-length expansion slot

#### **Software Required**

MS-DOS 2.1 or higher

#### **Documentation**

212-page spiral-bound manual with several foldout pages

#### Price \$649

Inquiry 889.

suited for some office applications than larger flatbed and sheet-feed scanners that cost thousands of dollars.

#### The Mouse That Reads

The Handscan is a mouse-like input device with five buttons: a square scan button in the middle, and a set of two triangular function keys on either side. The function keys are programmable; you can assign one to insert carriage returns, one for tabs, one for erasing cells from a spreadsheet, and so on. These keys are arranged facing in different directions, so you can tell them apart by touch.

The unit has an illumination source and a scanner head with a two-position plastic lens, which you can switch for standard or small type. The lighted image is reflected from a front-surface mirror to the surface of a photodiode, which senses the light and dark areas. The Handscan digitizes this information and sends it over an 8-foot cord to a full-size expansion board that you insert into your computer. The Handscan software then uses pattern matching to determine the characters being scanned.

#### **A Fistful of Fonts**

Handscan comes with seven floppy disks, which include the proprietary software that does the actual character recognition. However, the biggest part of the software package-six disks-consists of fonts. Saba claims that the unit recognizes over 200 fonts from several dozen popular printers. Handscan uses samples of these fonts in its pattern matching, and Saba recommends that you have a hard disk to store them on.

Installing the software on a hard disk is easy, but it takes a bit of time because you must select from a menu the general kind of fonts to be scanned (daisy-wheel or dot-matrix) and then the specific fonts to be stored on the hard disk. After you make your selections, the software prompts you to insert the correct combination of font disks. The software automatically copies the selected fonts.

The software is installed as a memory-resident program that takes up 147K bytes of RAM. You hit a hot-key combination, and the unit is ready to scan. Another RAM-resident program, which takes up an additional 53K bytes, lets you turn on and off such Handscan options as audible alarms and numbersonly mode.

Using the Handscan software as a memory-resident program lets you insert scanned data directly into documents, worksheets, and so on, though its sizeable memory requirement may be a problem if you use other memory-resident programs or a large applications program. You can also use the Handscan to enter data or commands at the DOS prompt.

I used version 2.0 of the Handscan software and experienced no problems with it during this review.

#### Scanning by Hand

Setting up the Handscan is also easy, thanks to a 212-page spiral-bound manual with clear installation instructions, an adequate index, a small glossary, a good troubleshooting guide, and a two-page quick-start section in the front.

Attached to the front of the Handscan is a clear plastic guide with a horizontal line. The line should pass through the center of a line of characters for proper recognition. With that in mind, using the Handscan is very simple. You place the scanner head on a blank area to the left of the line of text or numbers to be scanned and press the square scan button. Then you guide the scanner across the line while keeping the guideline as close to the center of the text as possible. Since the guide wheels on the bottom of the scanner move only in the same direction as the text, this is not too difficult, but it requires careful attention to the line being scanned

Even if you fail to keep the text exactly centered, however, it poses little or no problem for the Handscan, which often scanned for me with 100 percent accuracy even when the guideline wandered from the top of the characters to the bottom of the line as I moved the unit. When you come to the end of the information you wish to scan, you release the scan button and then reposition the scanner head at the next line to be scanned.

When you use Handscan with databases, spreadsheets, or word processors, the scanned text starts appearing at the cursor location, so inserting text into most programs is very simple. The unit worked successfully with the programs I tried, including Microsoft Word 3.1, WordPerfect 4.1, WordStar 3.31, Lotus 1-2-3 version 2.0, and dBASE III Plus

The Handscan software features a substitution table that lets you substitute any scanned character for another. For example, commas in numbers can be dropped as the numbers are entered into spreadsheet cells. This feature plus the programmable function keys let you enter information from specific sections of a document in just the format your application needs, without having to take your hand from the Handscan.

Although I tried other fonts, I found that Courier 10 (a very common type font) would let me scan most of the documents I came across while testing the unit.

#### How Fast Can It Scan?

The benchmark tests that I conducted for the review "Text Scanners for the IBM PC" in the April BYTE are not fully applicable to the Handscan, which is meant to scan only one line at a time. (The time to move to the next scan line is entirely up to the human operator.)

However, using a Tandy 1200 operating at 4.77 MHz with 640K bytes of RAM and a 10-megabyte hard disk drive (the same machine used for the benchmark tests in the April review), I was able to achieve a maximum speed of about 370 characters per minute with the Handscan. Again, this is not an achievable full-page rate because you must reposition the scanner by hand before each scan.

To evaluate the error rate, I scanned a freshly printed test sheet printed by a Tandy DWP-510 daisy-wheel printer with Courier 10 font and consisting of 2430 uppercase and lowercase letters and the special characters !@#\$\%^&\*(). Scanning the entire test sheet took 6:01 (minutes: seconds) with 52 errors. Twenty of these errors were a substitution of the number 0 for the letter O, 20 more were the substitution of the number 1 for the letter 1, and the rest were mostly omitted special characters.

Except for the 1 and 0 substitutions, the errors varied depending on how fast and how accurately I moved the scanner. Thus, the accuracy can be improved with practice or by slightly slowing down the scanning rate.

For comparison, the \$5695 Compu-Scan PCS 230 read the test page in 1:16 with seven errors, while the \$1800 Canon IX-12 took 2:30 with 114 errors (mostly case and special-character errors).

#### A Handy Scanner

The Handscan is not intended for (nor very good at) full-page scanning, but it really shines when used for its intended purpose: scanning small blocks or lines of data produced in a standard font such as Courier 10 and entering them into IBM PC applications programs.

You can use the Handscan to scan items like invoices or shipping labels, no matter where the text or numbers are located on different forms. With a full-page scanner, scanning letters, mailing labels, or invoices requires extensive software manipulation to select just the desired information in the proper sequence for entry into databases.

Small, irregular, or flimsy documents will jam sheet feeders, but they don't faze the Handscan.

Finally, invoices and other forms almost always contain vertical and horizontal lines that can cause OCR recognition problems for many scanners, but the Handscan operator can just skip over these portions of the document.

For example, I could scan addresses from a wide variety of randomly selected business letters. Although I occasionally had to rescan one or more lines, the Handscan and its OCR software were able to deal with a wide range of typewriter fonts, even though I had set the scanner to read only Courier 10.

Since this sort of document scanning is a requirement for many businesses, and since the Handscan is inexpensive compared to any other OCR machine, it is a cost-effective product that will be useful in many offices.

John McCormick (RD #1, Box.99, Mahaffey, PA 15757) is a freelance writer and computer consultant.

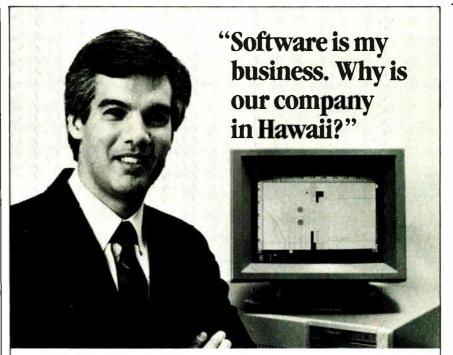

Craig Slayter General Manager Phoenix Technologies Peripberal Systems Division

A Software **Business** can profit from a Hawaii location. Let us show you how.

ur division of Phoenix Technologies markets IBM PC and Apple Macintosh software that controls over 100 different printer and plotter models. We've been awarded contracts for device driver software by such major manufacturers as Microsoft, Epson, Hewlett-Packard, Intel, NEC, Ricoh, Texas Instruments and Xerox.

With customers like that, the question isn't why do I work in Hawaii, but why live anywhere else?"

#### Mililani Technology Park

Mililani Technology Park is an important location to consider for a software venture and other high technology enterprises as well.

MTP's design has won the prestigious "Golden Nugget Award" from the Pacific Coast Builders Conference. A development of Castle & Cooke, MTP is itself part of a planned residential and commercial development which already provides homes for 26,000 people.

The Park is within a half hour's drive from the University of Hawaii, Honolulu International Airport and major military installations.

For more information on Mililani Technology Park and the high-quality, low-cost work force in Hawaii, write or call:

> Mililani Technology Park P.O. Box 2780-B Honolulu, Hawaii 96803 (808) 548-4885

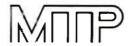

Mililani Technology Park

Technology Center for the Pacific

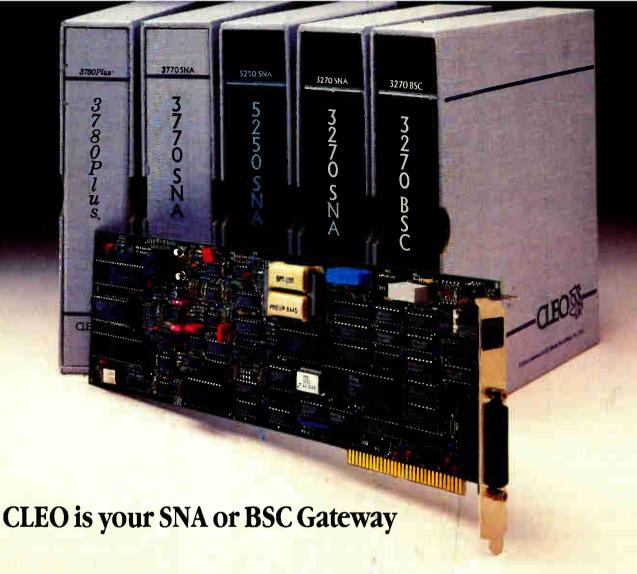

#### **Remote Sites Communication**

Whatever your industry, your remote computers need to share information with your mainframe. Or, they need to exchange data with other remotes. In either case, you need a total solution at the remote sites. You need software, hardware interfaces and modems that all work together smoothly. You need CLEO!

CLEO software products allow microcomputers to communicate with minicomputers and mainframes, and to emulate their workstations. Since 1981, CLEO has provided remote communications between micros and mainframes for the automotive. insurance, medical and banking industries. Today over 44,000 CLEO users worldwide are running on all major brands of microprocessors. The greatest number of these users run CLEO software on IBM Personal Computers and NETBIOS LANs.

#### Complete Software/Hardware Package

Every CLEO package contains all the software and hardware accessories needed at the remote site. Your selected CLFO SNA or BSC software is packaged with 1) an internal modem card for dial-up applications, or 2) an interface card and cable for use with your existing modem. There's no waiting for non-CLEO add-ons. And, you get prompt, single-

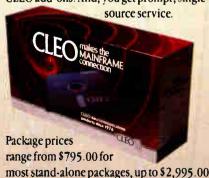

Call us today to discuss your application.

#### CLEO Software

1639 North Alpine Rd. Rockford, IL 61107 Telex 703639

#### Headquarters:

USA: 1-800/233-2536

Illinois: 1-800/422-2536 International: 815/397-8110

#### Sales and Distribution:

Benelux, Scandinavia: 31 (71) 899202 Canada, East: 800/361-3185 Canada, West: 800/361-1210 Canada, Montreal: 514/737-3631 Columbia, S.A.: 12875492 England: 0 90866 7737 Italy: (0331) 634 562 Mexico City: 203-0444

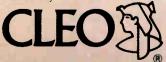

IBM is a registered trademark of International Business Machines Corporation

for the 32-user SNA gateway.

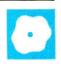

## Three PC-based Desktop-Publishing Programs

James Cavuoto

Aldus Corp.'s PageMaker 1.0 (\$695), Xerox's Ventura Publisher 1.1 (\$895), and Digital Research's GEM Desktop Publisher 1.0 (\$395) are desktoppublishing programs for IBM PC-DOS graphics environ-

ments. Each has the capability to produce documents that incorporate text files from a word processor and graphic images from bit-mapped or object-oriented graphics programs. The programs can output documents on many different laser and dot-matrix printers using type-set-style fonts, multiple-column layouts, and other design attributes of professional publications.

All these programs make use of a graphics environment; PageMaker runs under Microsoft Windows, and Ventura Publisher and GEM Publisher use Digital Research's GEM. But all are available with run-time versions of the operating environment for users who prefer to run their programs from the DOS command line.

PageMaker requires an AT-class machine (primarily because Microsoft Windows 1.03 places heavy demands on processor time and disk access), while the two GEM-based products run acceptably on an XT-class computer. You'll also need 512K bytes of RAM and a graphics display adapter such as the Hercules, EGA, or CGA cards. Each program also supports a number of full-page displays, such as the Wyse WY-700, Conographic 2800, and Moniterm Viking. A mouse or other pointing device, although technically not required, is practically essential for even the most casual user.

I tested the programs on an 8-megahertz PC's Limited AT clone with 1 megabyte of RAM, a 30-megabyte hard disk drive, a Conographic ConoVision 2800 graphics card (which also emulates Hercules Graphics), and a JLaser card with 2 megabytes of additional memory.

#### PageMaker

Aldus PageMaker has a somewhat different approach toward desktop publishing

## A trio of packages with a range of prices, features, and philosophies

than the other two packages. Ventura Publisher and GEM Desktop Publisher take a document-oriented approach to page layout; PageMaker, however, exploits a page-oriented layout scheme that gives you control over the placement and orientation of each element on each page of a document. This highly interactive approach to page layout works well for newsletters, brochures, advertisements, and other publications that require high-quality graphics and that have pages of differing formats.

You begin by specifying a page size; the program supports letter, legal, tabloid (11 by 17 inches), European, and custom paper size up to 17 by 22 inches. Document setup also includes the orientation (landscape or portrait), page margins, and number of pages. Once this is set up, PageMaker displays the page (or portion of a page) currently being worked on, a toolbox, sliders for scrolling, and page-number icons.

You can go to any page by pointing at the appropriately numbered icon. You can also go to one of two master pages, for left- and right-hand document pages. Anything you place on the right master page will appear on every odd-numbered page of your document; elements on the left master page will appear on each even-numbered page. This feature is useful for placing headers, footers, logos, page numbers, and other recurring elements.

Other features of the PageMaker screen include graduated horizontal and vertical rules in several units of measurement (e.g., inches, millimeters, and picas), dotted lines that indicate the currently active column guides, and usercustomizable guide rules that can be placed anywhere on the page to aid alignment. PageMaker offers several views of

the page, including a full-page reduced view, and 50 percent, 75 percent, actual size, and 200 percent enlargement. You can also select a facing-page option, which lets you work with two side-by-side pages at a time.

Once you have set up the number and placement of columns, you can begin placing text on any page by importing text files produced with WordStar, Microsoft Word, MultiMate, WordPerfect, XyWrite, and Windows Write or standard text files in ASCII or DCA (Document Content Architecture) format. When importing text, PageMaker recognizes and retains certain formats, such as first-line indent, left and right indents, tabs (but not expanded tabs), and type specifications such as font, point size, line spacing, and character weight, to the extent the word processor supports these features. PageMaker ignores pageoriented formatting commands such as right margins, headers, footers, and page numbers.

When importing text, PageMaker presents a list box with eligible files in the current directory. You select a file, position the cursor within one of the columns on the page, and click the mouse. The text flows into the column, conforming to the left and right column guides currently in effect, and lines are broken according to the hyphenation rules you request.

If the file is too large or too small for the column, you can stretch or shrink the column or place the overflow in another, linked column. When a text block is adjusted, text flow is readjusted among all linked text blocks.

You can edit text with the internal text editor, which has a variety of keyboard shortcuts to make text editing easy; it is limited, however, and lengthy blocks of

continue

James Cavuoto (21150 Hawthorne Blvd., Suite 104, Torrance, CA 90503) is editor and publisher of microPublishing Report, a desktop-publishing industry newsletter.

|                       | Aldus PageMaker 1.0                                                                                                    | Xerox Ventura Publisher 1.1                                                                                               | GEM Desktop Publisher 1.0                                                                                                    |
|-----------------------|----------------------------------------------------------------------------------------------------|----------------------------------------------------------------------------------------------------|----------------------------------------------------------------------------------------------------|
| Туре                  | Desktop-publishing software                                                                                                    | Desktop-publishing software                                                                                               | Desktop-publishing software                                                                                                    |
| Company               | Aldus Corp.<br>411 First St. S, Suite 200<br>Seattle, WA 98104<br>(206) 622-5500                                                           | Xerox Corp.<br>P.O. Box 24<br>Rochester, NY 14692<br>(800) 832-6979                                                       | Digital Research Inc.<br>Box DRI<br>Monterey, CA 93942<br>(408) 649-3896                                                                                   |
| Format                | Five 51/4-inch floppy disks;<br>also available on 31/2-inch<br>floppy disks                                                                | Eleven 51/4-inch floppy disks                                                                                             | Two 51/4-inch or one 31/2-inch<br>floppy disk; five 51/4-inch or three<br>31/2-inch disks for GEM Desktop                                                  |
| Computer              | IBM AT or compatible with at least<br>512K bytes of RAM and a hard<br>disk drive; Microsoft Windows-<br>compatible graphics display; mouse | IBM XT, AT, or compatible with at<br>least 512K bytes of RAM and a<br>hard disk drive; graphics display<br>adapter; mouse | IBM PC, XT, AT, or compatible or IBM PS/2 with at least 512K bytes of RAM; a hard disk drive (recommended); GEM-compatible graphics display adapter; mouse |
| Software Required     | Microsoft Windows version<br>1.03 (run-time version provided)                                                                              | DOS 2.1 or higher                                                                                                    | DOS 2.1 or higher; GEM Desktop version 2.2 (bundled with program                                                                                           |
| <b>Documentatio</b> n | 148-page reference manual;<br>310-page user's manual; quick-<br>reference guide                                                            | 516-page reference manual;<br>262-page training guide and<br>workbook; quick-reference manual                             | 184-page user's manual                                                                                                    |
| Price                 | \$695                                                                                                    | \$895                                                                                                    | \$395                                                                                                    |
|                       | Inquiry 893.                                                                                                    | Inquiry 894.                                                                                                    | Inquiry 895.                                                                                                    |

text are more efficiently produced with a fully featured word processor.

PageMaker's typographic tools are extremely flexible. For any selected portion of text, you can specify the type of justification (left, center, or right), the tightness of the word spacing, and the use of kerning (the amount of white space between certain letter pairs, such as AV). You can also manually kern two letters closer to or farther away from each other.

The program's hyphenation capability is among the best in the business; it relies on an internal dictionary that holds the preferred hyphenation points of nearly every word in the English language. You can override any of PageMaker's hyphenation decisions, however, or instruct the program to inform you before it breaks a word.

#### PageMaker Graphics

You place graphic images on a Page-Maker page in much the same manner as you place text. PageMaker can import graphic images from AutoCAD, Windows Paint and Draw, Lotus 1-2-3, Symphony, PC Paintbrush, PC Paint, and In a Vision. It also supports images stored in EPS (encapsulated PostScript) or TIFF (Tag Image File) format. As a result, you can incorporate professional-quality black-and-white photographs into your PageMaker documents, although the final appearance of those photos will depend on the output device you use. Since

the TIFF format can handle graphic images with multiple shades of gray, a photograph output by PageMaker on a high-resolution device can look every bit as good as the photos in Time, Newsweek, or BYTE.

PageMaker's graphics functions include tools for drawing lines, rectangles, circles, and ellipses. A wide variety of rule weights, borders, and fill patterns is also available. You can choose from among three types of double rules, one triple rule, five types of broken rules, eight different thicknesses of single rules, and a reverse (white on black) rule. You can also specify the degree of roundness of the corners in rounded rectangles.

Although you cannot edit graphic images once you've placed them on a page, you can crop and scale them by using either the pointer tool or the cropper to drag on one of eight handles in the window border around the graphic. Both proportional scaling (where the x and y axes are scaled equally) and anamorphic (or distorted) scaling are supported.

PageMaker accommodates documents up to 128 pages long, but creating such a document would be time-consuming because of the program's page-by-page orientation. Also, as mentioned earlier, the program's reliance on Microsoft Windows makes it somewhat sluggish—it can often take several seconds to redraw the screen after editing an image or turning the page.

Aside from this, PageMaker's performance is very good. Menu options, keyboard shortcuts, and mouse actions are all very logical and easy to learn. Output speed is quite acceptable, ranging from a few seconds to a minute or so per typical page. Installation, though somewhat time-consuming, is relatively straightforward.

PageMaker supports any output device that runs under Windows, including Hewlett-Packard's LaserJet, the Apple LaserWriter, and many others. A Page-Maker document is in effect tied to the printer when the document is created. If you change the target printer, you must usually reformat the document.

PageMaker's documentation package is excellent in all respects, particularly in its design. The 310-page user's manual presents a very well thought-out tutorial and discusses general guidelines for desktop publishing, such as how to plan a publication, the flow of work, making the most of a word processor, and "backend" processes such as dealing with an offset printer or high-speed duplicator. The user's manual is peppered with insightful tips and instructive design examples. The reference manual is more formal, and it goes into sufficient detail about each menu option and advanced feature.

#### Ventura Publisher

While PageMaker excels at giving you free rein over every individual element on

every page of the document, Ventura Publisher excels at producing lengthy publications whose page structure varies little throughout a document. You establish rules for the placement and positioning of text; Ventura then follows them automatically, breaking lines and columns and formatting text elements according to your rules.

Each Ventura Publisher document represents a composite of several files, including text, graphics, and style sheets. Document files do not hold text or graphics. Rather, they hold pointers to the DOS files holding text, graphics, and styles.

This strategy has two implications. First, the format of a document is not cast in stone; you can create an entirely different document by merely calling out a different style sheet. Second, updating a publication is simple; any time you edit the text file used by a document (with an external word processor), you automatically update the document as well.

Ventura offers you three views of the page: reduced view, which shows a mock-up of the entire page, normal (100 percent) view, and enlarged (200 percent) view. A facing-pages option, similar to PageMaker's, is also available. Sliders for scrolling are present on the right and bottom of the screen. Ventura offers a toolbox with four icons for the four modes of the program: frame mode, paragraph-tagging mode, text-editing mode, and graphics-drawing mode. An assignment list below the toolbox shows the available files, paragraph styles, or character-formatting options, depending on the mode you're in.

Although Ventura Publisher is based on the GEM operating environment, Xerox has taken great pains to distance its product from GEM; it uses the GEM environment, but not the actual GEM desktop. The GEM utilities operate behind the scenes, so most users need not even know they are in GEM

they are in GEM.

As with PageMaker, you begin the layout process in Ventura Publisher by specifying the default margins and number of columns used on each page. This default page structure is called the *underlying* page. If you wish, you can set up different underlying pages for left- and righthand pages.

You can place text and graphics on the underlying page so that it flows automatically from page to page until it is all used up; you might want to do this with a 64-page book chapter. You can also construct rectangular frames that hold text and graphics on top of the underlying page. In this case, text stops flowing when it reaches the bottom of the frame, allowing you to continue placement in an-

other frame on the same or a following page. This approach is useful for newsletters or newspapers that have multiple articles on each page. If a graphics frame or a portion of a frame blocks text flow, text jumps over or around the occlusion (a feature not found in PageMaker).

Frames and their contents can be inserted, moved, copied to another location, or deleted; Ventura will instantaneously repaginate the entire document if necessary.

As with PageMaker's Windows environment, Ventura Publisher's GEM environment provides list boxes from which you select a file, file filter, or subdirectory from the DOS tree structure.

Ventura Publisher can import text files from WordStar, Microsoft Word, Multi-Mate, WordPerfect, XyWrite, and Xerox Writer. Plain ASCII files are also supported, as are DCA-format text files. You can also create or edit text within Ventura Publisher, but this function is limited, and it is more useful for making small corrections or adding captions than for heavy-duty word processing.

### **Doing It with Style Sheets**

The most worthwhile feature of Ventura Publisher is its support of style sheets preformed templates that describe the look of a document. Each style sheet consists of as many as 128 paragraph tags that apply to different portions of text, such as headlines, body text, or captions. Each tag contains several attributes, such as font choice, point size, column width, justification, and spacing. Rules and boxes of varying weights can be automatically associated with any tag. You apply a tag to a paragraph (or to multiple paragraphs) of text by selecting the paragraph and then pointing to one of the available tags in a style sheet. The text immediately takes on the attributes assigned to the tag.

You can change specifications for an existing tag by simply selecting new specifications from a menu. All the portions of text in the document that have that tag name, including text portions that are not on the screen, immediately conform to the change. You can also load a different style sheet to an existing document; this causes the document to reformal itself according to the specifications in the new style sheet.

The layout and pagination functions in Ventura Publisher are the best I've seen in any microcomputer product. A full page of text normally flows in a fraction of a second on an AT or a few seconds on an XT. For the user's standpoint, an entire 100-page document can be paginated in as little time as it takes to flow a single page, since Ventura performs text flow

for pages not on-screen in the background during idle time.

### Ventura Graphics

You can place graphics into Ventura Publisher with equal simplicity and speed: You point to the frame, point to the graphic file, and voilà. Once you've placed a graphic in a frame, you can crop, scale, or pan it.

The program supports images created with PC Paintbrush, GEM Paint, GEM Draw, Lotus 1-2-3, AutoCAD, Mentor Graphics, and Video Show. Ventura also supports numerous standard graphics formats, including Hewlett-Packard Graphics Language, GSS's Computer Graphics Metafile, Macintosh Paint and PICT formats, and encapsulated Post-Script. Scanners supported include Microtek, Dest, Datacopy, Hewlett-Packard, Advanced Vision Research, and compatible vendors. Unfortunately, Ventura does not support the TIFF format, so producing professional-quality photographs is not as easy as with PageMaker (although it can be done).

Ventura Publisher's built-in graphics functions let you create lines, boxes, shades, and circles, though not quite as easily as with PageMaker's graphics toolbox. For example, you can't constrain the line-drawing tool to make drawing vertical or horizontal lines easier.

Ventura Publisher supports several features that are useful in a technical publishing environment, such as automatic numbering of sections, figures, tables, and footnotes; automatic generation of indexes and tables of contents; captions anchored to figures (above, below, left, or right); leader dots in tabs; and running headers and footers with variables for page number, chapter number, and paragraph tags.

Ventura Publisher allows documents of over 150 pages on computers with 640K bytes of memory, and a binding function lets you assemble several individual documents (chapters) into a very large publication. Ventura automatically renumbers pages and recreates the index and table of contents to reflect the sequence of chapters in the publication, and it can perform batch printing of the entire publication.

### **Multifaceted Output**

Ventura Publisher currently supports PostScript, Interpress, Hewlett-Packard LaserJet Plus, Xerox 4045, and Cordata laser printers, as well as laser printers that use the JLaser card, and the Xerox 4020 color ink-jet printer. Dot-matrix printers are also supported but are not recommended because of their lack of continued

### **Introducing OS-9 for Your Atari ST**

Exciting news from Microware! Now you can have the awesome real-time, multi-tasking power of OS-9 for your Atari ST. Introducing OS-9/ST!

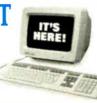

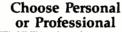

OS-9/ST's UNIX-style architecture and supporting development tools are available in two flexible configurations:
\*\*Personal OS-9/ST combines the power of OS-9 with

an interactive, structured Basic and handy utility set. Professional OS-9/ST turns your Atari ST into a full C Language workstation with a powerful Assembler, Linker and User Debugger.

And you can add optional tools like Pascal, FORTRAN, Electronic Mail and other popular productivity packages.

### Support ANYTIME You Need It!

Included with both versions of OS-9/ST is twenty-fourhours, seven days a week "support"—via your modem and CompuServe. And with your purchase of OS-9/ST, you'll

receive a free copy of the OS-9 Software Sourcebook—a valuable reference guide to third-party software. So call Microware today to find out

how to put the power of OS-9/ST to work for you! Personal OS-9/ST \$150.00

Professional OS-9/ST \$600.00

MICROWARE SYSTEMS CORPORATION

rieaaquariers 1900 N.W. 114th Stree

Western Regional Office 4401 Great America Parkway, Suite 220 Santa Clara, California 95054 Phone 408-980-0201

OS-9, OS-9/ST, Personal OS-9/ST and Professional OS-9/ST are trademarks of Microware Systems Corporation Atari ST is a trademark of Atari Corporation.

UNIX is a trademark of AT&T

### REVIEW: PC DESKTOP PUBLISHING

speed. Nearly any font and any point size available on the selected output device can be used with Ventura Publisher, and you don't have to reformat a document if you change the output device—a notable advantage over PageMaker.

Ventura Publisher is a very well thought-out product, as evidenced by a host of seemingly minor features, such as letting you remove interparagraph spacing or extra leading when it falls at the top of a column, letting you mix and match different units of measurement, and remembering user preferences in various option boxes.

However, the strength of Ventura Publisher-its powerful style sheets-can also be a problem. The sheer number of typographic and ruling options associated with each tag can be bewildering to a novice. Moreover, beginning users may not realize that a seemingly innocuous and localized change to type specifications will wreak havoc on other documents. Changing the attributes of a given tag in one location not only changes the attributes of all the other similarly named tags in the current document, but it also changes the way previous documents using the same style sheet will look the next time you open them. Since Ventura chapter files do not contain absolute specifications but rather point to a stylesheet file, existing documents on disk take on a rather volatile nature.

Ventura Publisher's documentation is also less helpful than PageMaker's. The reference manual is skimpy in several of the more complicated areas of the program's operation, such as the multichapter batch operation. The training guide and workbook does a creditable job of getting the beginning user up to speed, but neither manual is designed as well as the PageMaker documentation. A spiralbound quick reference, however, is wellproduced and quite handy.

### **GEM Desktop Publisher**

GEM Desktop Publisher has many things in common with Ventura Publisher, not the least of which is its use of the GEM environment. But in most respects, the Digital Research product falls far short of Ventura's capabilities; it even appears more complex in some aspects.

As with Ventura, the layout process consists of creating rectangular frames on pages, selecting a text file from the disk, and selecting a style sheet. There is no underlying page in GEM Desktop Publisher; you must place rectangles on the page to hold text and graphics.

The program accepts text files from WordStar, WordPerfect, MultiMate, and GEM Write, as well as ASCII- and DCA-

## Give Your Audience the PC Presentation it Deserves

With the ASK LCD Flat-Screen® Overhead projection pad, you never need to compromise on the quality of your pc presentation. You can enlarge your computer screen image quickly and easily, with a resolution and clarity unmatched by any other product on the market.

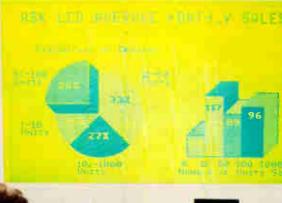

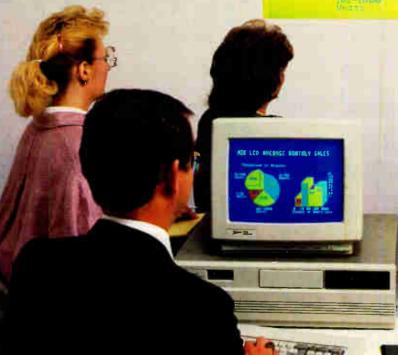

The ASK LCD Flat-Screen®
Overhead.

System price: \$1150.00 for IBM PC and compatibles. \$1050.00 for Toshiba 1100 PLUS, Olivetti M15,

Olivetti M15, and Zenith 181.

CALL TOLL FREE 1-800-255-1379 In Georgia, Call (404) 399-5208

> ASK LCD, Inc. 5 Dunwoody Park Suite 116 Atlanta, GA 30338 Telex: 825454

Telefax: (404) 396-2449

///ASK LCD

### ASK LCD Flat-Screen® Overhead Features:

- Sharpest, clearest image available—no need to reduce room lighting or relocate projector.
- "Grayscale" reproduction—no information loss, true picture rendition.
- Run your own software—no special program required.
- Simple to use, lightest weight on market (3 lbs.)
- Easy connection to both stationary and portable computers.
- Unlike competitive products, functions in parallel with your portable computer, so you never lose the image on the portable pc screen.
- One year warranty.

### **PowerStation**

### A Complete VT220 / VT240 Work Station Upgrade for the IBM PC/XT/AT and PS/2

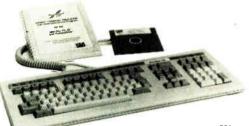

"You'll never know vou are not using a real DEC terminal unless you take advantage of the many extended features."

PowerStation\*\* 240 INTRODUCTORY PRICE \*
VT240 style keyboard and ZSTEM VT240 Emulation Software ZSTEM pc\*\* - VT240 Emulator Emulation Software only. \$250
VT240/241 Emulation software with all the features of ZSTEM VT220 plus
ZSTEM 4014 and REGIS graphics \* INTRODUCTORY PRICE \* PowerStation™ 220 \$289 VT220 style keyboard and ZSTEM VT220 emulation Software.

ZSTEMpc\*\*-VT220 Emulator Emulation Software only. \$150
All the features of ZSTEM VT100 plus 8-bit mode, downloadable fonts, user defined keys, full national/multi-national modes. Extended macros-/script language. True 132 columns on Hercules, VGAs, Super EGAs, and standard EGAs using the EGAmate option. 128 columns on CGAs. 43 line support on EGAs. Enhanced keyboard support. Ungermann Bass Net/One EGAmate<sup>\*\*</sup> \$39
Daughterboard option for 132 columns on most standard EGA adaptors \$19

PS220/2
Keyboard adaptor cable for PS/2 systems.

ZSTEMpc™-4014 Emulator \$99 Use with ZSTEM VT100, VT220, or stand-alone Interactive zoom and pan. Save/recall images from disk. Keypad, mouse, digitizer, printer, plotter, and TIFF support. 4100 color and line style color mapping. 640 x 400 and 640 x 480 on some adaptor/monitors ZSTEMpc"-VT100 Emulator

High performance COLOR VT100. True double high/wide, smooth scrolling. ISO and attribute mapped color. XMODEM and KERMIT, softkey/MAC-ROS, DOS access

KEA Systems Ltd.

#412 - 2150 West Broadway, Vancouver, B.C. Canada V6K 4L9 Support (604) 732-7411 TELEX 04-352848 VCR FAX (604) 732-0715 Order Desk (800) 663-8702 Toll Free

See us a DOTH

### UTAH DBOL

**NEW VERSION 4.0** 

For IBM®PC's, XT's, AT's and other DOS machines. This is the one you've heard so much about - with fast compile times, small object code modules, no royalties, and clear error messages. Version 4.0 is based upon ANSI-74 standards with new features including:

- Multi-key Indexed files with up to 24 keys. This advanced feature requires the software package Btrieve®which is optionally available.
- Windowing, pop-up's, color and overlays. This advanced feature requires the software package Saywhat?!™ which is optionally available.
- ACCEPT numerics with decimal point alignment, numeric checking, AUTO-SKIP, SECU-RITY, LENGTH-CHECK, EMPTY-CHECK.
  - Fast memory mapped DISPLAY's (1, 5) ERASE, BEEP, ATTRIBUTE.
  - Level 88's READ INTO WRITE/REWRITE FROM and DELETE.
- An easy to use, COBOL source code EDITOR with auto line numbering, A-margin, Bmargin tabbing with full screen cursor control.

Current customers can receive the new version by sending in their original diskette and \$30.00. This offer expires Dec. 31, 1987

Also available: Utah FORTRAN, Utah BASIC, Utah PASCAL, Utah PILOT, Btrieve and Saywhat?!. Used by 50,000 professionals, students and teachers in 40 countries.

To order call: (702) 827-3030

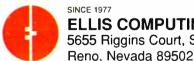

**ELLIS COMPUTING™** 5655 Riggins Court, Suite 10

IBM is a registered trademark of International Business Machines, Inc. Btrieve is a registered trademark of Softcraft, Inc. SAYWHAT?! is a trademark of The Research Group. Utah COBOL is a trademark of Ellis Computing, Inc. © 1987 Ellis Computing Inc.

format files. GEM Publisher requires these text files to have certain file extensions, such as .TXT for ASCII and .STR for WordStar, so you must remember to rename your text files accordingly before starting GEM Publisher.

If you make updates and style-sheet assignments within GEM Publisher, the program does not update the original text file. Instead, it creates a copy of each imported text file, giving it the extension .ASC, and this copy holds the revised text and formatting information. If you want to edit this file outside of GEM Desktop Publisher, you must use your text editor or word processor in ASCII mode only, without adding any non-GEM formatting codes.

With GEM Desktop Publisher, your documents can be up to 100 pages long. To create a document, you draw a rectangle on the first page, load in a text file, and format the body text and other text elements (e.g., headings and subheads) by creating new styles—the equivalent of Ventura Publisher's tags. You can vary character attributes such as type style and size, paragraph attributes such as spacing and indents, and tab settings.

GEM Publisher's style sheets lack most of the powerful formatting options of Ventura Publisher. For example, they do not let you associate ruling lines with paragraph styles. They lack the flexible page-, line-, and column-break features that help make Ventura documents a snap to produce. Also absent are the automatic special effects, such as bullets and large first characters. And you cannot specify that a heading extend across multiple columns, as you can in Ventura; instead, you must create a separate rectangle to hold the heading.

The typographic features of GEM Publisher are also very limited compared to PageMaker and Ventura Publisher. The most glaring omission is the lack of automatic hyphenation; this tends to make printed columns appear too loose when they're fully justified. The program provides no control over kerning or letter spacing, although you can vary the line spacing. Choice of fonts is also limited to two basic families, Dutch and Swiss, in a handful of sizes.

Graphics are placed on the page in a manner similar to both PageMaker and Ventura, but the only graphics formats supported are DRI's .IMG (for pixel-oriented) and GEM-format (for object-oriented) graphics. Graphics can be cropped or scaled but not both; if you want to use only a portion of an image, you must use the image at 100 percent of its original size.

Installing GEM Publisher is time-consuming. The program itself takes only about 10 minutes, but you must first in-

## N-POINT AMER

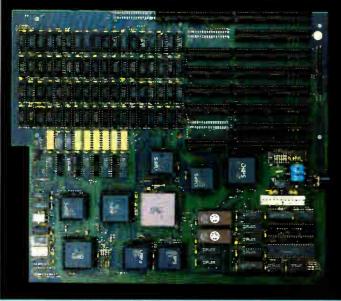

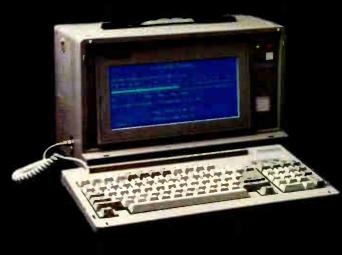

### 386 Motherboard \$1495

- 16 Mhz 80386 32 bit cpu
   Up to 2 Mb zero wait 2 to 1 interleave memory on board 2 XT and 5 AT expansion slots
   One 32 bit / AT expansion slot

- Fully AT compatible including 80287 socket on board

Newl 32 bit 2 Mb memory expansion board (call for price)

• Adds up to 2 Mb of zero walt state memory to the 386 motherboard above

### a. Baby AT Motherboard w/0k \$380.00

- 10.3% IEM AT compatible 10 Mhz at Zero wait states
- hoard size and mounting holes

## Built in serial post and Setup programs included d. Mighty Mo 1200 Baud Internal Modem \$79.00 Full Bell and CCITT compatibility Line quality moritoring and equalization Adaptive dialing Adaptive dialing To loop tests and self test Complete and only twisted pair cable 30 ft. twisted pair cable 9 Up to 3.5 Mb of extended memory for AT Up to 4 serial ports on board (1 installed) 1 Parallel port 1 Game port

- 80287 support at 5 or 10 Mhz
- 8k ct zero wait state cache memory Switchable 8088 in system for compatibility

### b. Top-Net Local Area Network Board \$249.00

- 1 Mb:t/sec data rate
   Up to 4000 ft. cable length
- Up to 64 stations

### 12 Mega-hertz Baby AT (not shown) \$395.00 • 100% IBM AT corrupatible ty • Setup program included

### LCD Portable Case \$795

- Full 80 x 25 LCD tilt-out display
  Display board with printer port included
  Emulates CGA or MDA
  Accepts two 51/4" half height drives
  Full function XT or AT keyboard
  150 wait power supply
  Accepts XT or Baby AT motherboards
  Accepts full height AT boards
  Case Dimension 8" x 9/2" x 153/4"

### c. Ram-Master Expansion Memory Board w/0k \$85.00

- Up to 2 Mb of expansion memory
   Full Lotus/Intel compatibility
- User configurable as conventional memory, expansion memory or both
  Software included supports 8 Mb on XT or AT

### f. Multi I/O Plus for XT or AT \$110.00

- Up to 4 rerial ports (1 installed)
  I Farallel printer port
  I Game adapter port
  I 2 Mb / 360% floppy controller
  XT version has battery backed-up clock

### Ram-Master Plus Multi-function w/0k (not shown) \$125.00 • All features of basic Ram-Master (item c) • XT version has battery backed-up clock • 2 Serial ports • 1 Farallel printer port

- 1 Farallel printer port
   1 Game adapter port

In addition to our own products, Turn-Point America is proud to offer the complete line of EVEREX Products plus hard drives and floppy drives at the lowest prices available.

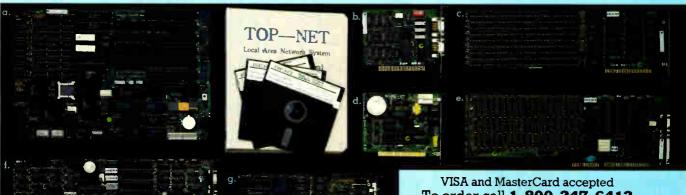

To order call 1-800-247-6413 Turn-Point America

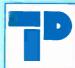

P.O. Box 41334 150 N. Center St., Suite 224 Renc, NV 89504 Tel: (702) 786-4484 Telex: 650 308 4898 MCI Fax. (702) 826-6741

TRADEMARKS and REGISTERED TRADEMARKS. IBM AT - International Business Machine, Novell is a Trademark of Novell Inc. Turn-Point America products carry a one year warranty.

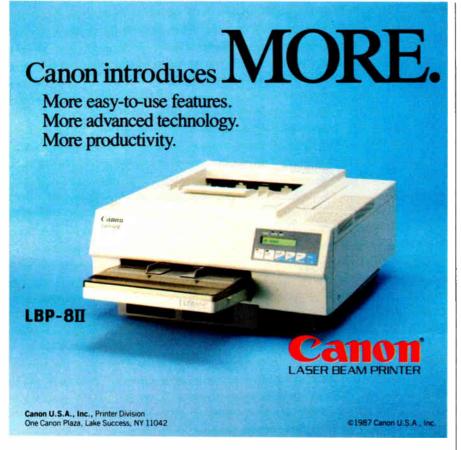

### **UNIVERSAL** PROM/PAL\*/MICRO **PROGRAMMER**

U.S. prices From \$995.00\*

- ☐ EPROMS TO 1 MEG
- ☐ EPROM SIMULATION
- □ SET PROGRAMS
- ☐ 20-24 PIN PLD/EPLD
- □ BIPOLAR PROMs
- ☐ SINGLE CHIP MICROS
- ☐ RS-232/PC DRIVEN OR STAND-ALONE

### 1-800-331-PROM

(305) 974-0967 Telex 383142 Fax (305) 974-8531

From a Name You Can Trust

### LOGICAL DEVICES INC.

Represented In 18 Countries 1321 NW 65th Place, Ft. Lauderdale, FL 33309

Some devices require optional Adaptors - PAL is a Trademark of Monolithic Memories Inc.

stall the GEM Desktop on your system; this involves studying a second manual and sifting through a second set of lastminute additions, error-correction sheets, warnings, and read-me-first files.

GEM Desktop Publisher supports only a half-dozen printers, although additional device drivers are available from Digital Research for a small fee. When you go to print a document, GEM Publisher creates another separate type of file, and you must exit the program and switch to a separate GEM output program.

The program's documentation does not cater to the novice user. The single tutorial chapter is inadequate, leaving the reader with no clear idea of how to create a variety of business documents. GEM Publisher comes with only a few sample documents and gives little advice on how

to use them as templates.

GEM Publisher has some worthwhile features. It offers a host of keyboard shortcuts for editing text, scrolling the screen in one of four directions, and accessing most menu options. You can also customize these keyboard commands to your own tastes. A Show Position command puts measurements on-screen as you draw rectangles. An invisible text grid forces subheads and body text to align across page and column boundaries. As with Ventura Publisher, text that you add to a document containing a graphic will flow around the graphic.

If you already own GEM Write, GEM Draw Plus, or GEM Graph, you might consider GEM Desktop Publisher as a way to add rudimentary page layout to your integrated system. Other users will find that it doesn't fit in well with serious business applications.

### Which One Is for You?

PageMaker is a very good buy if you need an easy-to-use product that can produce top-notch designs. It is particularly appropriate for newsletter editors and professionals who have had previous experience with graphic design.

For advanced desktop-publishing users, the features and on-screen performance of Ventura Publisher would be hard to find anywhere else. This product will probably occupy the top spot in highperformance desktop publishing for some time to come.

Digital Research is touting GEM Publisher as an easy-to-use alternative to Xerox's Ventura Publisher. Ventura is indeed more complex; it has far more features and therefore far more menu choices and commands. But provided that an expert has created the style sheet beforehand, novice users will actually find Ventura easier to load and use than GEM Desktop Publisher.

### REVIEW: PC DESKTOP PUBLISHING

### VIEWS FROM BIX: DESKTOP PUBLISHING

### desktop.pub/reviews #2, from Ira Emus.

You can draw straight lines with Ventura Publisher's line-drawing tool, although it is not obvious how. It involves using the Grid Settings option in the Graphics menu. I, too, wish Ventura had better graphics, but, with enough thought, you can make Ventura Publisher do almost anything.

Ventura Publisher still seems to have some problems, but it gives me the ability to format manuals at around 100 pages per hour, after style-sheet development and given decent text files.

### desktop.pub/reviews #3, from Larry Chandler.

Just last week I upgraded from GEM
Desktop Publisher to Ventura Publisher. I
like GEM DP and use it every day for line
drawing, word charts, and graphs, as well
as a desktop, but I needed such things as
the automatic table of contents and index
features that Ventura offers.

As an aside, I moved a GEM DP file to Ventura and found that most of my tags and in-text format codes copied with no errors. They must use a similar tagging format. GEM has only two typefaces (fonts) unless you pay extra for a font maker, while the Ventura package gives you 42 for PostScript.

### desktop.pub/reviews #4, from Steve Rindsberg.

I have used Ventura (original and current versions) to produce several newsletters and other documents. In my limited experience, Ventura does a grand Job of printing on my Apple LaserWriter what will later come out of the typesetter, though I've been stung several times: While PageMaker lets me know when my text is too long for the area I'm putting it into, Ventura simply tosses my extra text off into the ozone without so much as a by-your-leave.

However, Ventura was a delight when I upgraded from version 1.0 to 1.1: \$35 bought a definitely improved program, new disks, and a new manual. That's very fair pricing.

I use Ventura Publisher on two machines, one with an EGA and another with a Hercules card. The EGA is definitely the way to go. Layouts on the Hercules are best done with the rulers. Scaling by eye (even rough-ins) is a fairly extensive waste of time; everything on-screen is considerably taller than it will appear in print.

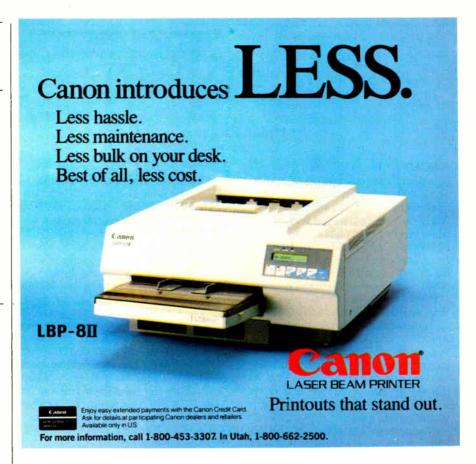

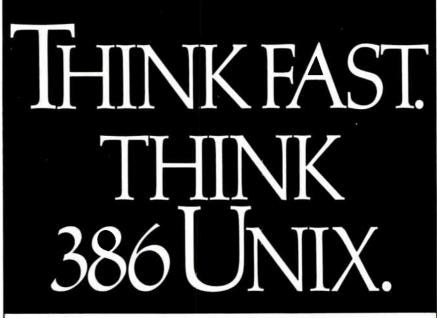

Take advantage of every last bit in your 386. All 32 of them. With Microport's real UNIX® System V/386,™ the only industry standard, multi-user multi-tasking way to push every sinew of silicon in your 386 to its absolute limits. Get 80386 and 80286 protected mode. 8086 emulation. Demand paged virtual memory (up to 4 gigabytes)

... get almost unlimited speed and power. And, you can get network support, DOS under UNIX, extended software development tools and more. Starting at \$199.00.

Call fast for free info and a UNIX discount coupon. (800) 722-UNIX/(800) 822-UNIX in CA

UNIX is a registered trademark of AT&T. © 1987 Microport Systems, Inc.

### FastCAD 1.10

### by Phillip Robinson

FastCAD 1.10 from Evolution Computing is a direct competitor of AutoCAD and VersaCAD in the high end of the CAD market for the IBM PC and compatibles. It is a bit less expensive—just under \$2300, while versions of the others sell for about \$2500 to \$2850—and is significantly faster, particularly in regenerating a drawing display and in zooming operations that produce new views of the drawing.

Part of the reason for its speed is that FastCAD was written entirely in assembly language by a single programmer; AutoCAD and VersaCAD were written largely in compiled languages by teams of programmers. This assembly language base also yields compact files: FastCAD can run on just two floppy disk drives, while AutoCAD and VersaCAD require systems with a hard disk drive.

I found FastCAD easier to learn than either of the market-leading CAD packages; the program provides a choice of typed commands, on-screen icons for some operations, and pull-down menus. It does not offer the full wealth of features, such as three-dimensional capabilities, that the more established programs offer, but updates are coming quickly and regularly (version 1.03 appeared in May, and 1.10 appeared in August), and these continue to add to FastCAD's already impressive list of skills.

### Hardware Requirements and Installation

FastCAD comes on four disks, a slim library for a CAD program, and you need only two of them to get started. The program works with an IBM PC, XT, AT, or compatible (including 386-based compatibles) with at least 512K bytes of RAM and two floppy disk drives. It also requires an 8087, 80287, or 80387 math coprocessor chip, unlike some other CAD programs that only recommend such a chip. FastCAD's repertoire of drivers for display adapters, graphics input devices, and printers and plotters covers most of the popular I/O devices.

I tested FastCAD on a variety of systems, but the primary machine that I used was an ITT XTRA 286/ATW (an AT clone) running at 10 megahertz under DOS 3.1. The computer contained 640K bytes of RAM, an EGA-compatible graphics adapter, and an 80287-10 coprocessor. I also used a Logitech C-7 Mouse (the low-power CMOS version) and an Apple

LaserWriter Plus printer (for quick Post-Script plots). For comparison, I ran Auto-CAD on the same machine.

The only problem I encountered with this particular hardware configuration was that ITT's EGA emulator card caused Fast-CAD's text screen to blank; that is, when I flipped from the graphics display of Fast-CAD to the listing or plotting display, the screen went blank. The system didn't crash—I could perform the regular operations and could return to the graphics display—but I couldn't see what I was doing. The same blank screen popped up again when I was leaving FastCAD.

According to the technical-support staff at Evolution, this problem is caused by a missing statement in the firmware of some EGA emulator cards manufactured in Taiwan. I could not verify the exact cause, but I had no problem with Fast-CAD on other EGA emulator cards, including the one that came in my Tele-Video TeleCAT 286 and a couple of EGA clone boards that bore no name.

Version 1.10 of FastCAD comes with two different installation disks, one for 8086/8088 systems and the other for 80286/80386 systems. The latter, according to the company, takes advantage of the newer instructions to add 10 to 15 percent more drawing speed, particularly for spline curves. The batch commands for installation make it easy to set up floppy or hard disk drive systems, and the necessary program files occupy less than 150K bytes. In fact, the main .EXE file is only 103K bytes; drivers and configuration files take up the rest of the required memory. The batch commands also cut installation time to less than 15 minutes

### Easy-to-Use Interface

Evolution Computing also makes a program called EasyCAD, a \$169.95 entry-level CAD program touted for its simplicity and clarity. Although FastCAD is significantly more powerful than Easy-CAD, it tries to retain that easy-to-learn level.

When you first start the program, you'll wait less than 3 seconds to see the main display, a drawing area surrounded by menus and icons. At the bottom is a command line where you can enter commands or numeric responses to prompts. At the top is a line of pull-down menu titles. On the left is a column of 16 color

boxes, representing the color choices in the program, and on the right is a column of icons for zooming, windowing, and other frequent operations.

You can perform an operation by typing it on the command line, by using the mouse to reach the command within a pull-down menu, or by clicking on the icon that represents the operation. One confusing aspect of FastCAD is that, in some cases, the typed command differs from the menu name of the command. For example, the text equivalent for the copy menu's CIRC ARRAY (circular array) is CARY.

The icons let you zoom in, out, to the drawing's extents, and in on a selected region, and they let you reset the drawing center. They allow you to choose the working layer (FastCAD offers 255 possible layers, but only 32 are represented within the icon) and the line styles (from 16 possibilities) and cross-hatching styles (64 possibilities). These choices appear as Macintosh-style dialog boxes.

Windowing icons let you size, move, select, add, and eliminate windows. Fast-CAD offers both a Grid command (for which you can set the size) and a Snap command (which you can also tailor), and there are icons to toggle each on and off. Help is available from the question-mark icon, and a Values icon lets you choose some miscellaneous options such as viewing the frame of a spline and selecting absolute, relative, or polar tracking when drawing.

FastCAD can display four windows at once on the same two-dimensional drawing. Each window can be independently zoomed and positioned within the full image, and you can even draw from one window to another, an unusual and very handy feature. The windows cannot overlap, but you can size them and position them however you wish.

### **Powerful Commands**

FastCAD has a hefty complement of file commands, beginning with the regular save and load drawing commands and extending to running DOS commands from inside the program, compressing drawing files, and installing new menus and scripts (this is explained later). The Plot command lets you select magnification factor, drawing scale, and which view to plot. (FastCAD lets you save seven particular center-position and zoom-level views of a drawing; you can jump to any of these views with a single command.) You can also save the current drawing as a pattern file; it can then be used as a template for other drawings.

The viewing commands include some of the same zooms you find in the icons, plus Zoom Last (to the previous view) and Pan (by selecting a displacement of the

**REVIEW: FASTCAD 1.10** 

drawing). This same menu lets you show all layers or hide all but the current working layer. It also includes the Redraw command, which regenerates the entire display from the base file.

FastCAD drawings are stored as descriptions of a collection of objects with floating-point number values for their sizes and positions. This aids in generating almost endless levels of zoom for FastCAD. By using assembly language for speed, FastCAD can recreate an entire display from this fundamental information in a matter of seconds.

AutoCAD, on the other hand, keeps both the base file and an intermediate file, called the 32K file, which represents the drawing as a special bit collection. This 32K file has more detail than can be shown on most displays and thus must be manipulated again to produce a final screen image. AutoCAD contains both Redraw and Regen commands. Redraw just goes back to the 32K file and updates it to the screen; Regen, which corresponds directly to the Redraw command in FastCAD, goes all the way to the base file to update the display. FastCAD's Redraw command clocks in with times similar to AutoCAD's Redraw, even though it is actually doing the work of AutoCAD's Regen.

To compare actual drawing times, I transferred five drawings between Auto-CAD and FastCAD. (Two of the drawings are the well-known Nozzle and Shuttle that are supplied with AutoCAD.) The results, shown in table 1, indicate that Fast-CAD can regenerate a drawing about as fast as (and in some cases faster than) AutoCAD can update the display from its 32K file using its Redraw command. My tests also show that FastCAD's drawing regeneration is 3½ to 9 times faster than AutoCAD's, depending on the drawing.

For drawing, FastCAD offers the standard retinue of point, line, circle, arc, text, box, polygon, and spline, along with filleting, chamfering, and arrows. Many of these constructs also offer you a variety of creative paths. For example, arcs can be built from Center, Radius, Start, and End Angle; Center, Start Point, and End Angle; or three points. When drawing any object, you can use the digitizer to enter points, or you can type coordinates (including relative and absolute) on the command line. I found the arrows more difficult to work with than in some other CAD programs. Unlike other CAD programs, FastCAD does not let you simply add arrowheads to plain lines. Instead, you must select the arrowed line, which is handled as a sepa-

When you specify the points to measure, FastCAD can enter horizontal, ver-

tical, parallel, or angular dimensions to your drawing and can dynamically update those dimensions when the drawing changes. It can also measure distances, areas, and bearings. Text can be modified for its height, angle, font, spacing, and justification. The color menu column on the left of the screen lets you change colors at any time.

A special menu of drawing-modifier commands lets you accurately refer to exact points on existing objects within a drawing. You can align to vertical reference points, horizontals, centers, midpoints, endpoints, and so on. Here's where the power lies for professional, accurate drawing. The menu items, however, are not self-explanatory; some, in fact, such as EPT for endpoint and INT for intersection, are cryptic, although the manual provides adequate explanations.

You can also copy objects, either one at a time or by making circular-array or repeat-array copies of them. You can group objects, ungroup them, or turn them into stored parts for later use.

Editing commands include erase, move, scale, rotate, connect, mirror, break, bend, trim, stretch, polygon edit, origin, fill, front, change, and list. Listing flips you to the text display for a complete breakdown of the base file on an object. The editing commands let you select objects for action in a variety of ways. You can choose by a surrounding window, by layer, by type, or by color, or you can choose each or all objects in a drawing. You can also choose the same option as for your last operation: For most FastCAD operations, immediate repeat use is allowed without recourse to the menus.

Once you select objects, you can combine the selections with secondary selections through Boolean operations such as And, Or, and Not, all through a dialog box. For example, you could select all blue objects and then specify only objects that aren't text for a change to yellow.

### Macros, Menus, and Scripts

FastCAD offers a variety of ways to customize and extend the power of the original program. All FastCAD operations are text commands applied to the base file. By using FastCAD macros, you can change the names of commands or even place several commands under a single heading. A simple example in the Fast-CAD manual suggests that you could use the regular polygon command as rpoly 4 and assign it to the macro square to create that as a new command.

Because the pull-down menus in Fast-CAD are also stored as ASCII text files, you can add these new commands to the current menus or create your own menus

### FastCAD 1.10

### Type

Computer-aided-design program

### Company

Evolution Computing 437 South 48th St., Suite 106 Tempe, AZ 85281 (602) 967-8633

### **Format**

Four 51/4-inch floppy disks; not copyprotected; also available on 31/2-inch floppy disks

### Language

Assembly language

### Computer

IBM PC, XT, AT, or compatible (including 386-based AT compatibles) with at least 512K bytes of RAM, two floppy disk drives, an 8087/80287/80387 coprocessor, a graphics display adapter, a graphics input device (such as a mouse, tablet, or digitizer), and a plotter or graphics printer

### Software Required

DOS 2.0 or higher

### **Documentation** 500-page loose-leaf binder

**Price** \$2295

Inquiry 896.

just by using a text editor outside of Fast-CAD. Scripts, text files of FastCAD commands along with parameters (responses to command prompts), can be loaded and run to set up a drawing environment or to automate repetitive tasks. Because the FastCAD commands include flow-control and delay statements, the macros and scripts are essentially a programming language that can be used to create drawing slide shows and to enhance Fast-CAD's power.

Where there is not yet any IGES (Initial Graphics Exchange Specification) output from FastCAD, the program is accompanied by separate translation programs for moving FastCAD's drawing files to AutoCAD data-transfer format (DXF) and vice versa (as well as for interchanging files with EasyCAD). The translations are not perfect, which you'll soon see if you draw something in AutoCAD, export it to DXF, translate the DXF to a FastCAD file, and then read it into FastCAD. Text will change its justification and position, some complex ob-

**Table 1:** The drawings were done on a 10-MHz AT-compatible computer with an 80287-10 coprocessor. FastCAD's Redraw command is the equivalent of AutoCAD's Regen command. All times are in seconds.

| Drawing | FastCAD 1.10 | AutoC | AD 2.6 |
|---------|--------------|-------|--------|
|         | Redraw       | Regen | Redraw |
| Nozzle  | 2.2          | 9.6   | 1.8    |
| Shuttle | 1.5          | 5.2   | 1.2    |
| Stair   | 1.2          | 5.9   | 1.4    |
| Pump    | 1.0          | 5.9   | 1.3    |
| Tablet  | 6.0          | 54.4  | 9.0    |

jects will be disintegrated into simpler objects, and so forth. The same thing happens when moving files in the other direction. This is common in PC-based CAD, demonstrating that the weakness is not in the FastCAD translators specifically, but in the interchange standards. However, Evolution Computing says it is working on IGES support.

### **Drawing Conclusions**

FastCAD lacks some important features, such as three-dimensional abili-

ties (which Evolution says it's working on), attached report generators like VersaCAD's Bill of Materials, and external but related programs such as AutoShade. It doesn't have protection for visible layers, nor are its modifier commands as easy to understand as the snap and drawing-control commands of the other CAD packages. It also doesn't offer some of the little enhancements, like the ability to create and modify hatch patterns; and although its icons are a nice feature, other programs can

simulate them through the use of tablet overlays. Finally, because it is a newcomer, FastCAD doesn't have a throng of third-party developers extending and enhancing the main program.

In FastCAD's favor are the lucid interface, scripts and macros, multiple windows with drawing between views, powerful Boolean selection principles for editing, its small size (which lets you keep some RAM-resident utilities, unlike more memory-hungry programs), and, most of all, its speed. In addition, Evolution offers free technical support over the phone for registered users. If you want to squeeze every bit of speed out of your machine, if you find AutoCAD intimidating, or if you don't need the specialized addons offered for AutoCAD and other more established contenders, then FastCAD is right for you.

Phillip Robinson is a contributing editor for BYTE and an editor of Desktop Engineering News and The Architect's PC. He can be reached at Desktop Engineering News, P. O. Box 40180, Berkeley, CA 94704, or on BIX as "robinson."

### Carbon Copy Plus

### Rusel DeMaria

Carbon Copy Plus 4.0 from Meridian Technology is a comprehensive telecommunications software package. The most complex feature of the \$195 program is its ability to give one computer access to, or even control of, another computer running the same package. Carbon Copy Plus also includes a terminal-emulation program, a highly adaptive script language for automated log-ons, and support for the Kermit and XMODEM file-transfer protocols.

File transfer, terminal emulation, and automatic log-on capabilities are fairly common telecommunications features. Master/slave remote control is not, so I'll list some of its uses.

Suppose your computer at work has a 40-megabyte hard disk drive and a large financial-modeling spreadsheet, and your home computer has only a floppy disk drive and a printer. Using Carbon Copy Plus, you can call up your work computer from your home and have it run the spreadsheet application. The program's screen output goes through the phone lines to your home computer's screen, and printer output can go to your home printer.

Another important use of remote-control software is for software and system support. By linking with and controlling a distant customer's installation, a software developer or consultant can make necessary changes or updates to a client's system. The consultant can also tutor the client in the use of the software, since the host computer's keyboard and screen remain active during the remote access. Carbon Copy Plus even allows direct communication between the remote and host operators in a "chat window" or by phone if the modem hookup allows it.

You can also use Carbon Copy Plus to control remote power-on devices, such as Dynatech's Turn-On.

For remote-control operations, you need two copies of the Carbon Copy Plus package. You can't simply copy the programs and share them, because the two computers have to be running packages with different serial numbers. (You need only one copy of the program to use the terminal-emulation feature.) Both computers must have at least 256K bytes of RAM, a floppy disk drive, and a Hayescompatible modem (unless they are to be

hard-wired). The program requires MS-DOS or PC-DOS version 2.0 or higher.

### Remote-Access System

Carbon Copy Plus's remote-access package contains a master module, called CCHELP.EXE, and a slave module, called CC.EXE. The slave module runs on a host computer and allows a remote computer to gain control of the host computer. CCHELP.EXE runs on the remote computer; it lets a remote operator run programs on the host through a transparent interaction with the host's slave program. The remote operator can also communicate with the host computer operator.

You can run the master module as either a 145K-byte memory-resident program or an ordinary application, depending on a command-line parameter setting. CCHELP.EXE has a number of convenience features to ease the use of the remote-control capability, including a customized phone directory with point and dial capabilities (you specify a number by moving the cursor to it); a built-in password table; an optional session log; printer spooling and redirection (to local, remote, or both systems); and screen capture.

Other setting options include redial delay, number of redial attempts, answer/ring count, reboot on exit from a Carbon Copy Plus session, call-back (which hangs up and then calls a specified number at the start of a session), and number of password

## VIDEOTRAX DATA BACK-UP. WE JUST INTRODUCED IT. AND ALREADY 40 MILLION PEOPLE OWN HALF OF IT.

Every human in the hemisphere who owns a standard VCR has half of what's needed to back up data. The rest of what you need is neatly contained on the new Videotrax\* controller board by Alpha Micro.

Slip the half-size Videotrax board into the expansion slot of any PC. Meaning any IBM, PC, XT, AT, Compaq\* 386 or true compatible.

High-tech. Open your PC and stide the controller board into any expansion stot. Low-tech. Hook up VCR to comouter with standard connector cables.

Connect the computer to a VCR with standard connector cables. And, as of that moment, you are under the protection of a highly sophisticated, stringently reliable, data backup system.

In fact, exhaustive testing and the long term experience of over 19,000 Alpha Micro users have proven Videotrax technology to be more reliable than any other backup option available. More dependable, even, than

the hard disk you're covering for.

OUICK STUDY

Videotrax has been designed to extremely demanding standards. So that it won't put a lot of demands on you. Anyone who can run a VCR knows most of the drill. The rest is covered by our menu-driven software. By clear, concise documentation. And by a range of

backup modes that keeps it

simple:

Insert a blank video cassette tape and follow the directions which appear on screen. These guide you through the painless steps for copying or restoring an entire hard disk, specific files, or only files modified since the last backup.

Meanwhile, Videotrax rigor-

ously monitors itself for proper functioning. WE MAKE THE VCR PART OF IT, TOO. f you like, out for

If you like, opt for our enhanced Videotrax VCR and experience the extra joy of its automatic, unattended backup capabilities.

It will be a most prudent investment. Because, for the price of

taping Dallas you can preserve your most precious data. Up to on a single

easy to find.

cassettes, Reliable,

inexpensive.

cassette, at less than a tenth of the cost of streamer tape.

And now the price is low. Just \$399 for the board and \$1199 for the board and enhanced VCR, suggested retail.

And of course, if you ever require service, your authorized Alpha Micro dealer and our worldwide network of factory service centers will provide all the support you need.

For the name of your nearest Videotrax dealer, call Alpha Micro at 1-800-992-9779. In California, call 1-800-821-0612.

The Vieleotrax System. It's a great leap forward in backing up.

DATA BACKUP FROM ALPHA MICRO.

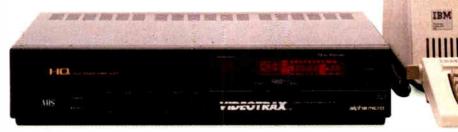

Circle 8 on Reader Service Card (Dealers: 9)

Available at Radio Shack Computer Centers\*/Plus Computer Centers and other fine computer dealers worldwide.

Corporate Headquarters :501 Sunflower, P.O. Bur 25059, Santa Ame CA 92799

Alpha Microsystems 1987. All rights reserved IBM is a registered trudemark
of International Business Machines Vulcotrux is a registered trudemark of Alphe
Microsystems Compan is a registered trudemark of Compan Computer Corp
Radio Shack Computer Corber is a registered trudemark of Tandy Corporation.

### Carbon Copy Plus 4.0

### Type

PC-to-PC communications, remotecontrol, terminal-emulation, and filetransfer program

### Company

Meridian Technology Inc. 7 Corporate Park, Suite 100 Irvine, CA 92714 (714) 261-1199

### **Format**

One 51/4-inch or 31/2-inch floppy disk; not copy-protected, but serial-number-protected

### Computer

IBM PC, XT, AT, or full compatible with at least 256K bytes of RAM, at least one floppy disk drive, and a Hayescompatible modem

### **Software Required**

MS-DOS or PC-DOS 2.0 or higher

### Language

Assembly language

### **Documentation**

150-page owner's manual

### **Price**

\$195 per copy; requires two copies for remote control

Inquiry 897.

attempts allowed before disconnection. (Note that many of these values must also be stored in advance in the slave computer's Carbon Copy Plus files.)

The slave module operates as a 44K-byte memory-resident program. An incoming call activates the program's slave mode, in which keyboard input comes from the remote computer and screen output is transmitted to the remote user. A user-defined hot-key sequence activates the program's pop-up menu, used for configuring the program (e.g., setting limits on remote access and setting up passwords).

Because Carbon Copy Plus supports graphics (CGA now; EGA in version 4.1, which was due from Meridian in November) and passwords, the slave computer must know the graphics capabilities and passwords that the remote computer uses. You specify this information with a configuration utility.

### Not So Fast, Master

Although Carbon Copy Plus works very well, a word of warning is in order: When you use Carbon Copy Plus to run applications remotely, all data flow takes place

at 1200 bits per second, 2400 bps, or whatever rate your modems can handle. Programs that do a lot of screen output—especially graphics—are necessarily sluggish under these conditions; 5 to 10 seconds is typical for a color graphics screen using 1200-bps communications. Animated screens are unlikely to produce pleasing results at this speed.

Recognizing that this bottleneck can be annoying, especially when you're not interested in the full graphics images, Carbon Copy Plus has two solutions. One method turns off the full graphics synchronization, so that the slave computer can continue its processing while the graphics image is being sent to and drawn on the master computer; this makes a slight improvement. Another option simply reduces the amount of graphics data being sent: Every other pixel is blanked, cutting the transmission time approximately in half.

### **Terminal Emulation**

Carbon Copy Plus's terminal emulation features a point-and-dial directory with automatic script execution (e.g., for logons), automatic calling from a DOS command, and XMODEM and Kermit file transfers (including batch transfers). It also provides six forms of terminal emulation: DEC VT-100 and VT-52, Tele-Video TVI-920, IBM 3101, TTY (standard ASCII communications), and a special mode called Monitor, in which incoming control codes are represented on the screen as displayable character sequences. A carriage return, for instance, is displayed as M, meaning Control-M.

Carbon Copy Plus's terminal emulation is adequate for day-to-day telecommunication needs. It works well with bulletin board systems like BIX, MCI Mail, GEnie, and CompuServe. The script language-generally compatible with DCA's Crosstalk XVI scripts—offers a versatile means of controlling communications sessions, automatic log-ons, user inputs, and scripts that execute commands at specified times. It features IF ...THEN conditionals, keyboard inputs, complete control of communications parameters, and more. In all, 55 commands are supported, and most of them have multiple parameters.

### Installation and Use

Installing Carbon Copy Plus involves several steps, including making a working copy, initializing that copy, and then copying the resultant files to a hard disk (if desired). After that, you set the various communications parameters, call tables, password tables, and other options through the menu-driven installation program (which is available at any

time for further modifications).

It is important that you follow the installation steps carefully as outlined in the manual; the meaning of many of the switch settings and options is not obvious, and you need the explanations in the manual to set them correctly. The entire installation process took me about 15 minutes for each computer.

The documentation is thorough, although at times it assumes too much on the part of the reader. In addition, it is not well-organized. The manual is divided into two separate sections, each of which has its own index and table of contents. This can be confusing and makes it difficult to cross-reference between related features in the remote-access and terminal-emulation sections.

I tested version 4.0 of Carbon Copy Plus using an IBM PC AT with 640K bytes of RAM, an Intel Above Board 2-megabyte memory-expansion card, a 30-megabyte hard disk drive, and a US-Robotics Courier 2400 external modem. To test the package's master/slave capabilities, I used a second 640K-byte IBM PC AT with a CORE 72-megabyte hard disk drive, an AST RAMpage card, and a Hayes 1200 external modem.

In the remote-control tests, I used Lotus 1-2-3, GRASP (a presentation graphics package from Paul Mace Software, Ashland OR), and the Leading Edge Word Processor version 3.2, among other packages. All the packages worked properly under remote control, subject to the constraints imposed by telecommunications speeds.

Typically, you initiate Carbon Copy Plus remote sessions from the remote computer using CCHELP. Once the connection is established, the host computer automatically prompts the remote user for a password and then attempts to locate the password in its internal password table. If the password is valid, the host computer goes into slave mode, giving the remote computer master access to the system. Alternatively, you can set up the system to call back a prestored number once the password has been checked; this gives an extra measure of security.

Once the session is established, the remote user has complete control of the host system, although that control can be limited in various ways through the password tables: Access levels include full access to DOS command access; and access to DOS in the current directory only, but with no file deletion or renaming.

During a remote-control session, printer output can be directed to either or both systems; thus, programs can print files from one computer to a printer at-

## How to tell the difference between DESQview 2.0 and any other environment.

electing DESQview, the environment of choice, can give you the productivity and power vou crave, without the loss of your old programs and hardware. If you like your existing programs, want to use them together, transfer data between them, print, sort, communicate with or processin-background, yet still have the need to keep in place your favorite PC(8088, 8086, 80286 or 80386), DESQview is the "proven true" multitasking, multiwindowing environ-

ment for you. Best of all, DESQview 2.0 is here now, with all the money saving, time saving, and productivity features that others can only promise for the alltoo-distant future.

And with DESQview's new graphics enhancements for Hercules, CGA, EGA, and VGA, Version 2.0 still offers the same award winning and pioneering features for programs that earned DESQview its leadership, only now you can also run desktop publishing programs, CAD programs, even GEM-™, Topview-™, and Microsoft Windows-™ specific programs. In some cases you'll add as little as 10-40K to your system overhead. Now you can have multi-tasking, multi-windowing, break the 640K habit too and still get an auto dialer. macros, menus for DOS and, for advanced users, a new complete application programmer's interface capability. No wonder that over the years, and especially in

recent months, DESQview, and now DESQview 2.0 have earned extravagant praise from some of the most respected magazines in the industry.

"Product of the Year" by readers vote in InfoWorld.

"Best PC Environment" by popular vote at Comdex Fall in PC Tech Journal's "System Builder" Contest. "—I wouldn't want to run an IBM

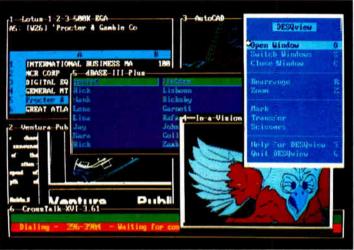

One picture is worth a thousand promises.

or compatible computer without DESQview"-Info-World, Michael Miller.

"A colossus amona windowing environments"..."will run almost anything"-PC Week, Marvin Bryan.

"Windows, promises, but DESQview delivers"—MIČRO-TIMES, Birell Walsh.

No other environment has consistently pioneered features, openness, and productivity. See for yourself. Send in the coupon. The possibilities are endless with DESQview 2.0.

Attention Programmers: For more information about Quarterdeck's API, and future 386 program extensions, call us today.

SYSTEM REQUIREMENTS
IBM Personal Computer and 100% compatibles (with 8086, 8088, 80286 or 80386 processors) with monochrome or color display; IBM Personal System/2 \* Memory; 640K recommended; for DESQview itself 0.145K \* Expanded Memory (Optional): expanded memory boards compatible with the Intel AboveBoard; enhanced expanded memory boards compatible with the AST RAMpage \* Disk: Two diskette drives or one diskette drive and a hard disk \* Graphics Card (Optional): Hercules, IBM Color/Graphics (CGA), IBM Enhanced Graphics (CGA), IBM Personal System/2 Advanced Graphics (VGA) \* Mouse (Optional): Muse Systems, Microsoft and compatibles \* Modem for Auto-Dialer (Optional): Hayes or Compatible \* Operating System: PC-DOS 20-3.3; MS-DOS20-3.2 \* Software: Most PC-DOS and MS-DOS application programs; programs specific to TopView 1.1, GEM 1.1 and Microsoft Windows 1.03 \* Media: DESQview 2.0 is available on either 5% \* or 3% \* floppy diskettes

| No. of Copies    | Media 3½"/5¼"   | Product    |                    | Retail Price ea.    | Total |   |
|------------------|-----------------|------------|--------------------|---------------------|-------|---|
|                  |                 | DESQvie    | w 2.0              | \$129.95            | \$    |   |
|                  | Shipping & Hand |            | JSA<br>Outside USA | \$ 5.00<br>\$ 10.00 | \$    |   |
|                  | Sal             | es Tax (C. | A residents)       | 6.5%                | \$    |   |
| Payment:         | Visa □MC □A     | мех 🗆      | Check              | Amount<br>Enclosed  | \$    |   |
| Credit Card: V   | alid Since      | /          | Ехрі               | ration              | /     |   |
| Card Number:     |                 |            |                    |                     |       | L |
| Credit Card Name |                 |            |                    |                     |       | _ |
| Shipping Address |                 |            |                    |                     |       |   |
| (*ity            |                 | State      | Zır                | 7ele                | phone |   |

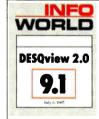

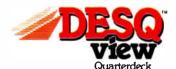

Quarterdeck Office Systems • 150 Pico Boulevard, Santa Monica, CA 90405 • (213) 392-9851

DESQview is a trademark of Quarterdeck Office Systems. AboveBoard is a trademark of Intel Corporation. Hayes is a trademark of HayesMicroComputer Products Inc. IBM, PC, Personal System/2 and TopView are trademarks of International Business Machines Corporation. Microsoft Windows and MS are registered trademarks of Microsoft Corporation. Mouse Systems is a trademark of Metagraphics/Mouse Systems. RAMpage is a trademark of AST Research, Inc. GEM is a trademark of Digital Research. Hercules is a trademark of Hercules.

tached to another computer. To save connect time, printer redirection can work in conjunction with print spooling. In addition, a complete log of the Carbon Copy Plus session can be toggled on and off.

**Smoothing Over the Rough Spots** 

Remote-control software can be confusing, simply because applications aren't written with the needs of a remote user in mind. Carbon Copy Plus does a good job of smoothing over the difficulties with features like the chat mode, DOS command access, passwords, printer redirection, and the graphics speedup options. The inclusion of a terminal-emulation package with file-transfer capabilities makes Carbon Copy Plus a very broadrange telecommunications system.

I would recommend Carbon Copy Plus if you're looking for a comprehensive telecommunications system; on the other hand, if you already have satisfactory terminal-emulation and file-transfer software, or if you don't need them, you might be satisfied with one of the packages that are restricted to remote control, such as Norton-Lambert's Close-Up. ■

### **ACKNOWLEDGMENT**

I would like to thank George R. Fontaine for his valuable contributions to this review.

Rusel DeMaria is a freelance writer and author of the soon-to-be-published Public-Domain Software: Untapped Resources for the Business User (Redwood City, CA: M&C Publishing). He can be contacted at 109 Akea Place, Kula, Hl

### VIEWS FROM BIX: **CARBON COPY PLUS**

### telecomm.pgms/reviews #2, from Barry Nance.

Carbon Copy Plus supports a great number of modems besides Hayes-compatible modems (see the full screen list that it presents when you run CCINSTALL). It definitely works well with Hayes modems, but the support is there for several other types. Just this morning I used Carbon Copy Plus on an Anchor Automation Lightning 2400; the client site was using a Codex modem.

One more thought: using CCINSTALL on the fly (between invocations of CCHELP) to change communication parameters is really fairly quick.

### telecomm.pgms/reviews #3, from Steve Moshier.

I wonder if Carbon Copy Plus is any better than the host mode in ProComm-that seems to work fine except for programs that want to write directly to the video RAM instead of using the BIOS.

### telecomm.pgms/reviews #4, from Barry Nance.

Yep. Carbon Copy Plus is better than any regular communications program's host mode; it's specially designed to take care of "direct-to-screen" applications. It uses a fairly intelligent protocol (that only it understands, of course) to establish a rapport between the two PCs, so that everything that happens on one machine is echoed exactly on the other.

One of the nice features of this protocol (that you really appreciate at 1200 bps and even at 2400 bps) is that Carbon Copy Plus performs compression on the screen data as it's being transmitted. For example, if an application puts four rows of blanks on the screen, with a blue background, the material that gets transmitted across the line consists of a single blue blank along with a repeat factor. Nice design.

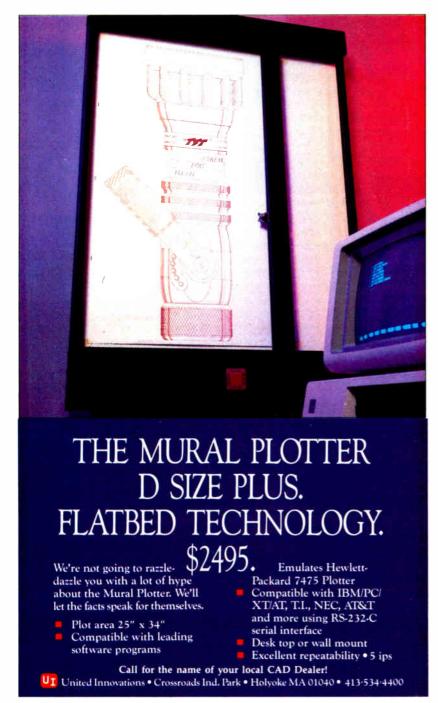

32-bit memory board, upgradeable to 13 MB using SIMM modules ensures your investment in future operating systems and applications without requiring additional slots.

Multimaster Bus offers ability to run concurrent hardware tasks while remaining AT-compatible. Offers key features of IBM's Micro Channel while protecting current investment in AT bus standard.

Two serial ports, one parallel port for attaching multiple I/O devices without using valuable slots.

220 watt power supply provides plenty of power for next generation of intelligent peripheral adapters.

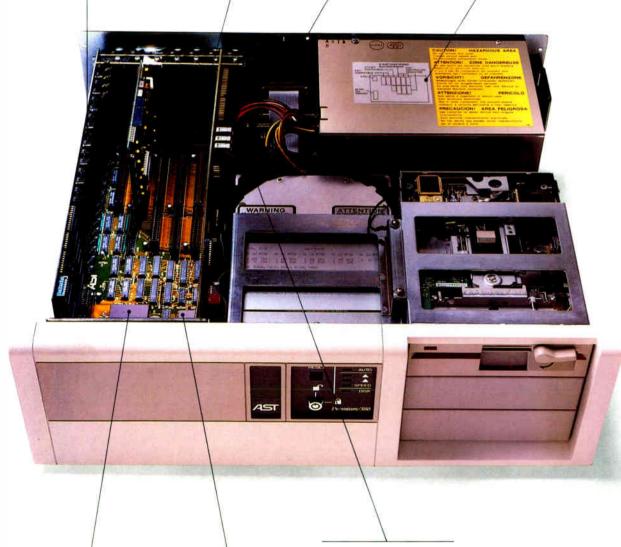

20 MHz, 80386 processor for high performance, AT-compatible desktop computing. Support for 80287 and 80387 coprocessors provides users with a choice for computation-intensive applications.

High-speed ESDI Bus Master Disk Controller enhances the performance of the AST Premium/386. Offers users one of the highest performing 80386based, AT-compatible desktop systems available.

MS OS/2 compatible for maximum software flexibility.

**Power That Means Something Better for Everyone.** The AST Premium/386 is a sigh of relief to users trying to decide whether to support IBM's\* vision of the future, or remain in the industry-standard world of

compatible 80386 machines.

With 20 MHz, typical 0-1 wait-state operation, a 32-bit data path from CPU to memory and a fully arbitrated industry-standard bus, the AST Premium/386 is the first 80386-based, AT-compatible computer to provide the crucial multimaster functionality of IBM's Micro Channel™ architecture.

**Multimaster Capability.** AST's Multimaster Bus is a shared memory architecture that improves performance by eliminating CPU involvement in data transfers. Its ability to accommodate advanced coprocessor and multiprocessor architectures makes the

AST Premium/386 the perfect solution for any application that can take advantage of intelligent coprocessors and controllers, such as backend database processing, intelligent graphics controllers for CAD/CAE/CAM or desktop publishing, and intelligent disk controllers for network file servers.

### **Bus Master Disk Controller.** AST's Bus Master Disk Controller

actually supervises the transfer of data from its memory across the bus to the system memory without involvement of the CPU or motherboard DMA devices.

In addition to providing ST506 or ESDI compatibility and optional disk caching, AST's intelligent disk controller can be optimized to provide overlapping operations for a multitasking environment.

The Most Compatible 80386 on the Market. Best of all, you can continue to run any of your existing DOS applications on the AST Premium/386, and also take advantage of the more advanced multitasking and multiuser operating systems such as Microsoft's\* MS OS/2 and XENIX.\*

The same compatibility is true with hard-

ware. AST Premium/386 operates with your current multifunction and data communications cards, as well as newer, more powerful board-level peripherals designed for AST's Multimaster Bus. The savings add up when you consider all of the existing software programs, enhancement boards, drives, monitors and keyboards you already own.

Intelligent Memory Management. Up to 2 MB of memory are standard, expandable to 13 MB. Which means you have all the memory you need to multitask applications using operating environment software such as Windows™ and DESQview.™ Plus, more than enough memory to fulfill requirements of operating systems and applications in the future.

**Continuing the Tradition of Unsurpassed Quality.** AST customers know what to expect—the best in quality, and the best in value.

The AST Premium/386 is no exception. That means building a system using the most advanced technology, including ASIC and surface-mount components. And once it's built, test after painstaking test is conducted to prove that the AST Premium/386 deserves its name.

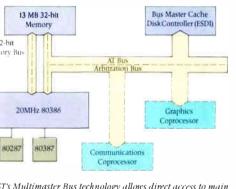

AST Premium/386 Architecture

AST's Multimaster Bus technology allows direct access to main memory for faster overall system throughput.

### Support When You Need It, Wherever You Are.

AST's dedication to its customers is second to none. Even though AST's technical support team resolves 95 percent of all product problems by phone, on-site repair is available in 32 U.S. and 3 Canadian centers, with more planned.

AST: The One Best Source for All of Your Computing Needs. As the industry leader in enhancement products, AST provides a full line of the most reliable, high-performance memory, data communications and desktop publishing solutions available. And while our solutions are designed to strictly adhere to industry standards, customizing your AST Premium/386 with AST solutions ensures maximum compatibility right down to the component level.

# After Our Engineers Met Your Demands For Price, Performance And Compatibility...

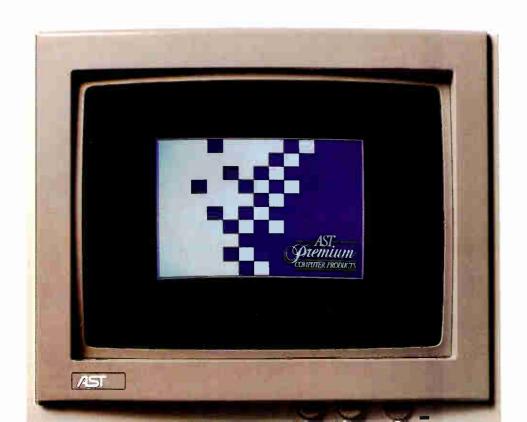

## We Let Them Indulge Themselves.

The Intel\* 80386 chip brought minicomputer power to the microcomputer world. However, its implementation left you with only two choices. The first offered faster processing on an existing AT\* bus. With the second, you got an overall gain in system throughput, but only by departing to a new bus standard ... one that was incompatible with existing PC hardware.

Both directions required compromise. Which was unacceptable to AST\* engineers. So, we let them explore a third alternative.

It was, after all, the same engineering team who made us number one in the enhancement board industry. And without them, the AST Premium™/286 wouldn't have risen to number three in 80286 sales after only six months on the market\*

So, when the time came to see the results of their labor, we naturally expected a work of art.

What we got was a masterpiece.

80386-based computer to offer advanced bus architecture without surrendering existing PC hardware compatibility. You no longer have to compromise anything for unprecedented speed and complete compatibility in a system built for the future.

\*According to IMS America Ltd's National Computer Retail Report: a monthly audit (for the month ending May 31, 1987) of computer specially stores in the US. The report true purchases by those resellers. Published in Computer Reseller News August 17, 1987.

## Introducing The AST Premium/386.

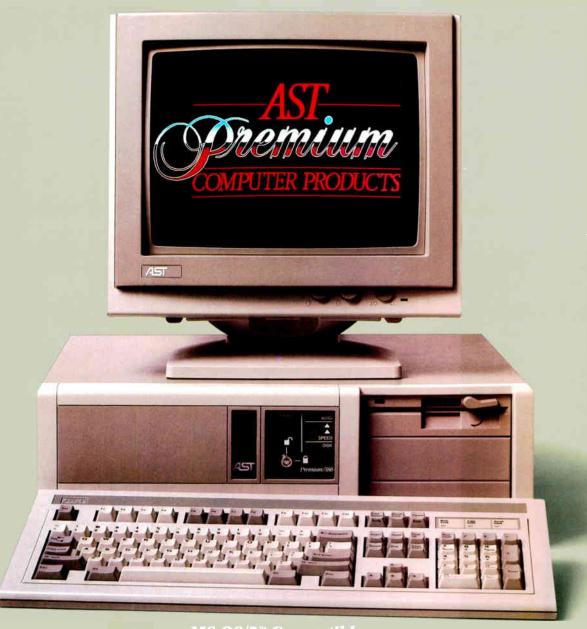

MS OS/2™ Compatible

**World Radio History** 

## The AST Premium/386 Is Just One Member Of Our Systems Family.

Don't let its size fool you. Operating at 10 MHz with 1 wait state, the AST Premium Workstation<sup>™</sup> is the most powerful, 80286-based per-

It's also the most flexible. The proof is in its wide range of configuration choices. Every AST

Premium Workstation comes with 1 to 4 MB of RAM on the motherboard, two serial ports, a VGA, EGA and Hercules<sup>™</sup> compatible graphics module, a parallel port, MS OS/2 compatibility and math-coprocessor support. The rest is up to you. You can choose a model with a 54" or 31/2" diskette drive, a hard drive, or no drive at all, depending on your specific needs.

|                               | AST<br>Premium/386          | AST<br>Premium/286           | AST Premium<br>Workstation  |
|-------------------------------|-----------------------------|------------------------------|-----------------------------|
| Microprocessor                | 80386                       | 80286                        | 80286                       |
| Speed (MHz)                   | 20†                         | 10, 8, 6                     | 10                          |
| Wait States                   | 0-1                         | 0                            | 1                           |
| Standard<br>Memory            | Up to 2 MB                  | 1 MB                         | 1 MB                        |
| Expandable to                 | 13 MB                       | 13 MB                        | 4 MB                        |
| Video Adapter                 | Optional                    | VGA/EGA/HGC<br>(most models) | VGA/EGA/HGC<br>module       |
| Expansion Slots               | 7*                          | 7''                          | 2                           |
| Fixed Disk                    | 40, 90, 150 MB              | 20, 40, 70 MB                | 40 MB                       |
| Diskette Size and<br>Capacity | 5¼," 1.2 MB<br>3½," 1.44 MB | 5¼," 1.2 MB<br>3½," 1.44 MB  | 5¼," 1.2 MB<br>3½," 1.44 MB |

<sup>+</sup> Three software selectable speeds for timing-sensitive program

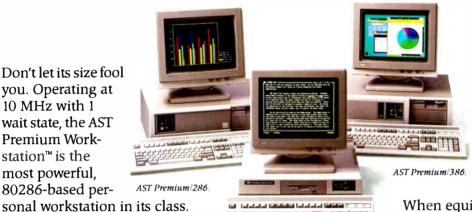

AST Premium Workstation

And you may choose to use the Premium Workstation as a smart terminal attached to a minicomputer or mainframe.

When equipped with any of AST's full line of industry standard communications products, the Premium Workstation

provides complete, factory-configured 3270, 5250 or LAN connectivity.

You're probably already familiar with the AST Premium/286. Altogether, the AST Premium Computer family provides reliable, high-performance solutions to match specific computing needs today, with an upgrade path to high power levels in the future. You can't make the wrong decision, as long as you make sure it's AST. For more information call (714) 863-0181

| Please send me more | e information on the following: |
|---------------------|---------------------------------|
| ☐ AST Premium/38    | 36                              |
| ☐ AST Premium Wo    | orkstation                      |
| ☐ AST Premium/28    | 36                              |
| □ Please have an A  | ST representative call me.      |
| Name                |                                 |
| Title               |                                 |
| Company             |                                 |
| Address             |                                 |
| City/State/Zip      |                                 |
| Phone               |                                 |

AST markets products worldwide-in Europe and the Middle East call: 44-1-568-4350; in the Far East call: 852-5-717223; in Canada call 416-826-7514. AST and AST logs registered and AST Premium, AST Premium Workstation, EAST slot trademarks AST Research, Inc. IBM, AT and Personal Computer AT registered and Micro Channel trademark International Business Machines Corp. Microsoft and XFNIX registered and MS OS/2 and Windows trademarks Microsoft Corp. DESQview trademark Quarterdeck Office Systems. Hercules trademark Hercules Computer Rechnology. Intel registered trademark Intel Corp. Copyright 10-1987. AST Research, Inc. All rights reserved.

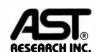

<sup>\*</sup>One 32-bit dedicated to memory, three AT-compatible 16-bit multimaster and one 16-bit AT-compatible and two 8-bit in standard models

<sup>&</sup>quot;One 8-bit, six 8/16-bit including 2 FASTslots, and four user slots in standard models

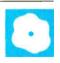

### Marshal Pascal and Pascal-2

Mark Bridger

Although many professional programmers have turned to C as their coding language, interest in Pascal has remained high. This is due in part to its nearly universal acceptance in high schools and colleges as a teach-

ing language for structured programming. Unfortunately, the specifications for Pascal ignore many of the features needed for commercial or even recreational programming, and compiler writers often add these enhancements in nonstandard ways, leading to incompatibilities between different versions.

Marshal Pascal (\$189) from Marshal Language Systems and Pascal-2 (\$395) from Oregon Software attempt to thread a careful path: to preserve the simplicity of standard Pascal while judiciously adding enhancements. These implementations compete directly with Turbo Pascal version 3.0 (\$99.95) from Borland International. (Borland's Turbo Pascal 4.0 should be out by the time you read this review. See the editor's note on page 190.) Turbo Pascal has done much for the popularity of Pascal, but Marshal Language Systems and Oregon Software hope to woo Turbo users who feel a need to upgrade to a more powerful compiler.

Pascal-2 version 2.1J requires an IBM PC, XT, AT, or compatible with 320K bytes of RAM (512K bytes recommended), MS-DOS or PC-DOS 2.0 or higher, the Microsoft Linker 3.0 or higher, and 1.5 megabytes of disk storage. (A hard disk drive and a 360K-byte floppy disk drive are recommended.) Marshal Pascal version 2.01 also requires an IBM PC, XT, AT, or compatible, with a minimum of 256K bytes of RAM, PC-DOS 2.0 or higher, and two 360K-byte floppy disk drives or a hard disk drive. For this review, I used an 8megahertz Compaq Deskpro with 640K bytes of RAM, a 30-megabyte hard disk drive, and an 80287 chip.

Both Marshal Pascal and Pascal-2 satisfy the requirements of ISO (International Standards Organization) level 0—the Pascal specified by Jensen and Wirth.

### Pascal compilers for the IBM PC that compete directly with Turbo Pascal

Both compilers display warning messages when they encounter enhanced constructions not conforming to level 0. In addition, Pascal-2 complies with the ISO level-1 standard, which includes implementation of conformant arrays (array parameters of unspecified length).

### **Comparison of Enhancements**

The most common enhancement to Pascal is the addition of strings and string handling. Both of the compilers reviewed support strings of up to 255 bytes and some form of the following operations: concatenation, length, insertion or deletion of one string within another, and determining the position of one string in another. Pascal-2 also has the procedures val and str, which convert reals or integers to or from strings. These are useful in checking keyboard input of numbers to prevent program crashes.

In standard Pascal, functions can return only simple variable types (e.g., integer, real, char, and Boolean) as values. Marshal and Pascal-2, however, can return any type (other than file) as a function value. Both products let you pass procedures and functions as parameters to other procedures and functions.

Marshal Pascal and Pascal-2 support the use of structured constants, which is a simple way of declaring constants of a structured type. For example,

```
type s1 = packed array [1..4] of
   char;
s2 = record
   strg: s1;
   numb: real;
end;
const
   c1 = s1('a', 'b', 'c', 'd');
   c2 = s2('abcd', 38.5);
```

This provides a convenient way of initializing structured variables by setting them equal to previously declared structured constants.

Marshal goes one step further in the extension of constants: Operations on constants are allowed in declarations. For example, if Length and Width are declared constants, the declaration Matrix =

Both compilers support the otherwise option in a case construction. Both also let you designate integers to any base between 2 (binary) and 16 (hexadecimal). Marshal's write can print integer output in either binary, octal, decimal, or hexadecimal; Pascal-2 can output in only decimal and hexadecimal.

array[1..Length\*Width] is legal.

ISO Pascal level 1 specifies the declaration of conformant arrays that let you pass arrays of different sizes to the same function or procedure. For example, a procedure that performs a matrix operation such as row reduction might want to accept matrices of any size. Marshal Pascal does not have conformant arrays implemented in the current version, but it has a compiler switch that allows relaxation of array index checking. Pascal-2 implements conformant arrays, and it also allows the procedural type declaration univ to relax type checking entirely in procedure calls.

Pascal-2 also provides a handy—and potentially dangerous—function, loophole. This function allows the assignment of the value of a variable A to a variable B, even if the variables are of different types, as long as their types require the same number of bits of memory. Thus, if A is a 4-byte integer and B is a packed array[1..4] of char, then continued

Mark Bridger is president of Bridge Software and an associate professor of mathematics at Northeastern University in Boston. He can be reached at 31 Champa St., Newton, MA 02164.

### Marshal Pascal version 2.01

### Type

Pascal compiler

### Company

Marshal Language Systems 1670 Terrace Rd. Walnut Creek, CA 94595 (415) 930-9039

### **Format**

Three double-sided, double-density 51/4-inch floppy disks

### Computer

IBM PC, XT, AT, or compatible with at least 256K bytes of RAM; two 360K-byte floppy disk drives or a hard disk drive

### **Software Required**

PC-DOS 2.0 or higher

### **Documentation**

150 pages in a three-ring binder

### Price

\$189

inquiry 891.

### Pascal-2 version 2.1J

### Type

Pascal compiler

### Company

Oregon Software Inc. 6915 Southwest Macadam Ave. Portland, Oregon 97219 (503) 245-2202

### **Format**

Four double-sided, double-density 51/4-inch floppy disks

### Computer

IBM PC, XT, AT, or compatible with at least 320K bytes of RAM (512K bytes recommended); 1.5 megabytes of disk storage (hard disk drive and 360K-byte floppy disk recommended)

### Software Required

MS-DOS or PC-DOS 2.0 or higher; Microsoft Linker 3.0 or higher

### **Documentation**

200 pages in a three-ring binder

### Price

\$395

inquiry 890.

A:= loophole(integer, B) assigns the bit pattern of B to A.

In Marshal Pascal, integers are two bytes, ranging from -32,768 to 32,767. Pascal-2, on the other hand, has 4-byte integers standard, with a range of -2,147,483,647 to 2,147,483,647; you can also declare a special unsigned integer type, 0..4,294,967,295. Marshal provides a separate Pascal file that, when included in a program, gives support for 4-byte (long) integers. This is rather unwieldy because the file requires a different notation for the standard +.-,\*, and div operations.

Marshal Pascal provides two other enhancements. The first is the control structure: loop, exit, end. The second is the use of the Return key to exit from a procedure or function. These constructs provide safe alternatives to the goto statement.

Both Pascals protect the counting variable in a for loop. This variable must be local to the procedure containing the loop and must not be changed within the loop. Any violation of these rules produces a compiler error.

Neither compiler supports the type byte. Pascal-2 allows the Boolean operators and, or, and not to operate on integers; this can be done in Marshal, but it requires an elaborate trick using records (the procedure is described in the documentation). Neither Pascal directly supports shift operations on integers.

### File Handling and DOS Access

Both of the compilers support randomaccess files, as well as DOS functions that return the existence and size of a file and rename or delete files. The compilers handle opening files, closing files, and assigning DOS filenames to file variables easily, although somewhat differently.

Pascal-2 provides three functions for I/O error trapping. One function turns off the system error handling, to let your program handle the errors. The other two determine the status of the last I/O operation and return the error code. Pascal-2 also provides various file-security locks for protecting files during simultaneous access in a multiuser environment. These locks are specified by using compiler switches.

Both compilers have procedures for accessing DOS's date and time functions as well as the DOS command line. Pascal-2 also provides a procedure for executing a DOS subtask (a DOS command such as DIR, or even another executable program) from within a Pascal program. Marshal Pascal's functions LoadProg and RetProg permit loading and returning from executable programs. You must be sure to set the calling program's stack

to make room for the stack of the program loaded.

Sophisticated programming often requires access to the DOS and ROM BIOS functions and interrupts, as well as to system memory. Pascal-2 provides this access; the version of Marshal Pascal that I reviewed provided access only to DOS functions. Both compilers had straightforward ways of PEEKing and POKing arbitrary memory locations. Marshal lets the write statement print the values (memory location) of pointers—a useful debugging feature. Pascal-2 gives access to the IBM PC's ports.

Both compilers let you link Pascal code with assembly language code. Assembly language programs are declared external in the Pascal code. The subprogram is assembled to produce an object file, and then the calling program is linked with the object program to create the final executable file.

Pascal-2 uses the Microsoft Linker and can link its programs with object code produced by Microsoft C, FORTRAN, or assembly language. Marshal Pascal uses its own linker (not compatible with Microsoft's), but it can link with assembled programs provided they are first fed through a supplied preparation program called FOB. Both instruction manuals give examples of assembly language code that is linkable with their respective Pascals.

### **Compiler Options**

Both Pascals let the user give the compiler instructions via compiler switches. Such a switch is embedded in the text using a comment-like syntax. Some of the choices are:

- Heap size. In the small heap, data, stack, and heap space share a common 64K-byte segment; the large heap is limited only by the amount of available memory. Using the large heap can slow down memory access because pointers must carry both segment and offset information.
- Code size. In the small-code model, the actual compiled and linked code must reside in one segment, so it is limited to 64K bytes. The large-code model allows any size code. As with the large heap, this can slow program execution somewhat.
- Type of reals. You can choose between single-precision (4-byte) reals and double-precision (IEEE or 8-byte) reals.
- Use of the 8087. Both compilers come with two libraries. One library uses the 8087; the other emulates its operation. Pascal-2 uses the 8087 if the compiler senses that it is present. If you run a program that was compiled and linked with the emulation library on a machine that has a floating-point coprocessor, the floating-point hardware is used instead of

DATA RECOVERY

DISK MANAGEMENT

te BM'PC family and compatibles

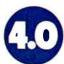

■ "Don't compute without it."

- New York Times. ■ "Highly recommended for business users." Time-Life Access Newsletter. "Indispensable."—PC Magazine. "Essential in day-to-day

personal computing."-Personal Computing Magazine. ■ Three years roted "World Class" Best Utilities. — PC World. ■ "A pleasure to use."—PC Week.

"You'll bless this disk."

Peter McWilliams/ The Personal Computer Book.

A life saver for your data

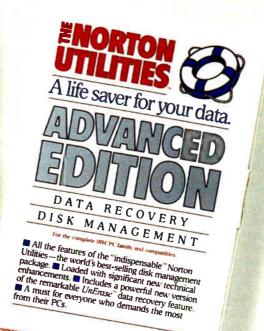

## vits not so at the t

At last.

After five long years alone at the top of the best-seller lists, the Norton Utilities<sup>™</sup> is being challenged by another software package.

Which is no small feat, considering that Version 4.0 is selling even faster than its prede-

cessors did.

Unfair competition. Of course in order to compete with the Utilities, this upstart new package first had to copy it.

It had to include the famous *UnErase*, which has rescued the derrières of thousands of

grateful PC users. As well as the unique File

*Info*, which lets you attach descriptions of up to 65 characters to your files.

Not to mention the *Norton* Integrator, which lets you control everything from a single program and gives you on-line help for each function.

In fact, The Advanced Edition of the Norton Utilities includes every single one of the features, functions and enhancements that have made Version 4.0 so popular.

Right down to the user interface which, according to the InfoWorld Review Board makes the Advanced Edition "as easy to use as possible."

And that's not all.

The more the merrier. Because the Advanced Edition goes on to include a wish list

of brand new technical features and functions.

Like Speed Disk, for tightening up disk space and optimizing access.

And Format Recover, for unformatting your accidentally reformatted hard disk.

As well as a FAT Editor, a Partition Table Editor, a Directory Editor and access to absolute disk sectors.

All of which explains why InfoWorld called the Advanced Edition "a great program that has gotten even better."

We just call it good company.

Designed for the IBM® PC, PC-AT and DOS compatibles. Available at most software dealers, or direct from Peter Norton Computing, Inc., 2210 Wilshire Blvd. #186, Santa Monica, CA 90403. To order: 800-451-0303 Ext. 40 (VISA and MasterCard welcome), MCI Mail: PNCI. Fax 213-453-6398. © 1987 Peter Norton Computing.

the emulation. Marshal has a function Is87, which determines whether an 8087 is present. The libraries that use the 8087 contain in-line 8087 instructions.

 Creation of cross-reference files. When this switch is on, compilation creates not only object code but also a file that contains a listing of variables and the line number of each reference to each variable, including its definition and each

assignment to it.

• Creation of assembly code listing. When this option is chosen, the compiler creates a file containing the assembly language for the object code produced. A quick perusal of the assembly listings produced by both compilers for a simple program reveals that Marshal Pascal makes frequent use of the stack and registers, while Pascal-2 uses memory accesses more often. This is a possible indicator of Marshal's better optimization (for speed).

Both Pascals support separate compilation of subprograms. This lets you create object files for various groups of procedures and link them to the main body when creating the final, completed program. Thus, if only a few procedures need to be changed, you don't have to recompile the whole program.

To inform the compiler that what is to come is not a complete program, Pascal-2 uses the directive \$NoMain, and Marshal uses a header module. The compiler then produces the object code to be linked later. With Pascal-2, any shared global identifiers must be declared in the same order in all modules that use them; with Marshal Pascal, no common global identifiers are possible using this separate compilation technique—subprocedures can communicate only through passed parameters.

However, Marshal Pascal provides a second method of separate compilation, similar to that of Modula 2: definition and implementation modules. When you use this technique, each unit or module must be accompanied by a separate definition file containing a declaration of all identifiers that the module is to share with other modules. The module itself is called the implementation, and it contains the code using the identifiers in the definition.

After all the definition and implementation modules are compiled, the link step creates the finished program. This whole technique is fairly sophisticated, and it is worthwhile only in creating large programs with many small pieces whose variables must be carefully shared.

### **Special Features**

Marshal Pascal is a four-pass compiler that does a high degree of code optimization. You can specify how the code is to be optimized by using embedded compiler switches. The degree of optimization is determined by the switch \$ZN, where N is a number between 0 and 63; the larger N is, the more optimization is attempted (and the longer the compile time). There is also an FN switch, where N=0 selects optimization for compact code size and N=1 selects optimization for speed. At the default setting of Z31 and F1, the Sieve benchmark ran at 10.6 seconds; at a setting of Z63 and F1, it ran at 6.2 seconds.

Marshal also comes with an objectcode librarian. This utility lets you combine separately compiled object modules into libraries-i.e., single files that contain all the code of the modules. When the linker is instructed to link with this li-

Table 1: Benchmark results. Sieve runs one iteration of the Sieve of Eratosthenes. Calculations performs 10,000 multiplication and division operations using single-precision numbers. Float tests the compiler's transcendental functions library, computing sines, cosines, logs, and exponentials over a range of arguments. Calculations87 and Float87 are the double-precision, 8087 versions of the Calculations and Float tests. Transfer does a simple character-by-character copy of one text file into another (24,000 bytes of text). To ensure uniformity, all three compilers used a file buffer size of 512 bytes. Heap Test initializes and disposes of Pascal heap pointers. Each pointer points to 9999 bytes (to avoid easy word boundaries). My machine's memory could support only 49 of these with Pascal-2, so I used that many. Times are in seconds; file sizes are in bytes.

|                    | Pascal-2 | Marshal Pascal | Turbo 3.0 |
|--------------------|----------|----------------|-----------|
| Sieve              |          |                |           |
| Compile            | 10.3     | 5.5            | 0.5       |
| Link               | 4.1      | 9.3            | N/A       |
| Run*               | 25.4     | 10.6           | 15.2      |
| Code               | 14,486   | 2,848          | 16,713    |
| Calculations       |          |                |           |
| Compile            | 9.2      | 4.6            | 0.5       |
| Link               | 4.6      | 13.5           | N/A       |
| Run*               | 151.0    | 30.0           | 30.0      |
| Code               | 33,634   | 6,944          | 11,682    |
| Calculations87     |          |                |           |
| Compile            | 9.2      | 4.9            | 0.5       |
| Link               | 4.7      | 12.8           | N/A       |
| Run                | 2.0      | 2.1            | 6.7       |
| Code               | 17,586   | 4,910          | 10,329    |
| Float              |          |                |           |
| Compile            | 9.2      | 5.7            | 0.5       |
| Link               | 5.6      | 12.9           | N/A       |
| Run*               | 335.0    | 90.0           | 65.0      |
| Code               | 32,692   | 7,646          | 11,596    |
| Float87            |          |                |           |
| Compile            | 9.2      | 5.7            | 0.5       |
| Link               | 5.6      | 13.4           | N/A       |
| Run                | 3.7      | 2.0            | 2.9       |
| Code               | 16,644   | 7,446          | 10,241    |
| Transfer           |          |                |           |
| Compile            | 9.3      | 5.3            | 0.5       |
| Link               | 5.6      | 9.6            | N/A       |
| Run                | 8.8      | 6.5            | 6.4       |
| Code               | 22,896   | 3,618          | 11,591    |
| Heap Test          |          |                |           |
| Compile            | 14.8     | 5.7            | 0.5       |
| Link               | 4.6      | 9.0            | N/A       |
| Run* (49 pointers) | 20.3     | 2.0            | 0.5       |
| Code               | 25,522   | 4.394          | 11,999    |

Timed on a 4.77-MHz IBM PC with 640K bytes of RAM and without an 8087

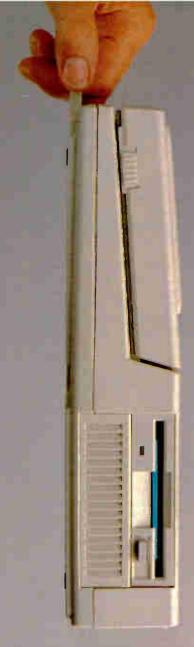

### We're Making A Small Case For The Hard Disk.

The industry said it couldn't be done. You can't put a hard disk in a portable PC, make it powerful, and keep it under 11 lbs.

Well, with that challenge in mind, we immediately went to work to prove them wrong. Presenting the results. The new T1200.

With a footprint of only one square foot, it comes with a 20MB hard disk, one 720KB 3½" diskette drive, 1MB of RAM, MS-DOS® 3.2, and Borland Sidekick™ software. So you get desktop PC features, with the performance of a powerful PC-compatible 80C86 processor, running at 9.54 MHz.

But that's not all. Take a look around back. There you'll find

more ports than the California coastline. One for everything including parallel, serial, RGB and monochrome monitors, 51/4" floppy disk drive and numeric keypad.

The T1200 is easy to face, too. With its new supertwist LCD screen and a full-size keyboard. But better still, thanks to its removable, rechargeable battery, you

can keep computing wherever you go.

Just call 1-800-457-7777 for your nearest Toshiba dealer and ask him to show you the new T1200.

Before they all get carried away.

In Touch with Tomorrow
TOCLIDA

Toshiba America, Inc. Information Systems Division

The T1200 is backed by the Exceptional Care program. One time enrollment required. See your dealer for details MS-DOS is a registered trade mark of Microsoft Corporation. Sidekick was trademark of Borland International, Inc. brary, it extracts the modules that are actually called by the program.

Marshal Pascal is currently supplied with a shell-type program called Thor and a text editor called Thor-Edit that make Marshal Pascal pleasant to use. When Thor is loaded, it displays a menu that lets you edit, compile/link, display directories, run a DOS subtask, or invoke the librarian. Thor can go directly to the line of a compilation error and, using Thor-Edit's split-screen mode, display the error messages in one half of the screen with the cursor at the offending line in the other half.

Marshal Language Systems is currently working on a Turbo Translator package that, according to the company, will implement all features of the Turbo Pascal language, including bit manipulation, block read/write, and graphics. Free updates are promised to all Marshal Pascal owners when Turbo Translator becomes available.

In addition to its variable and procedural cross-reference generators, Pascal-2 provides a full Pascal software debugger, with the ability to set and remove breakpoints, step through a program, and read out the values of variables. Its runtime error messages report the name of the procedure containing the error, as well as the hierarchy of procedures calling it. There is also a profiling utility that counts the number of times procedures are called when a program is run. The utility PASMAT will reformat Pascal source code according to user specifications (e.g., indenting, capitalization, comment format, number of statements per line, and margins).

PASMAC, an assembly language preprocessor, aids in the creation of linkable machine code. Parameters are declared in a Pascal-like syntax, as are subprocedure names and registers to be saved. PAS-MAC combines these with the actual assembler operations to produce assembly code. The output from PASMAC can then be sent to Microsoft's Macro Assembler (MASM) for assembly.

Pascal-2 also provides the Intel Common Elementary Function Library (CEL), which contains many useful mathematical procedures and functions not provided by standard Pascal.

### Which Do You Choose?

Using the Marshal, Pascal-2, and Turbo Pascal version 3.0 compilers, I compared the compilation/link times, run times, and type code size for five different programs. The dramatic winner in compilation time is Turbo Pascal (see table 1). It is lightning-fast, and it doesn't require a link step. Except for the 8087 category, where they are nearly the same, Marshal beats Pascal-2 in running speed. Marshal is a clear winner in code size; in fact, it produces the smallest code of any compiler I have seen. This is due partly to its optimization but mostly, I believe, to the efficiency with which its linker selects its routines from the library. [Editor's note: Source-code (nonexecutable) listings for the benchmarks are available on BIX, on BYTEnet, on disk, and in the Quarterly Listings Supplement. See "Program Listings" in the table of contents. To "find" source code in the Listings areas on BIX and BYTEnet, search by article title, author, or issue date. Some archived files may contain numerous listings for a single article. A description of the file also accompanies each entry.]

Both Marshal Pascal and Pascal-2 are high-quality products, fairly compatible with Turbo Pascal, and with adequate

documentation. Whether you should buy Pascal-2, Marshal Pascal, or Turbo Pascal depends on your programming needs.

For writing small to medium programs (up to 3000 lines), Turbo Pascal is the most reasonable choice. It is small, fast, and inexpensive. But when you get to large programs or programs that require massive amounts of real number crunching using the 8087, Turbo's limitations begin to show. Its 64K-byte code-size limitation means that long programs must use cumbersome and slow overlays. [Editor's note: According to Borland, Turbo Pascal 4.0 will address the shortcomings of Turbo Pascal 3.0. For a description of a preliminary version of Turbo Pascal 4.0, see 'Short Takes" in the November BYTE.]

For large programs, then, you should consider Pascal-2 and Marshal Pascal. Pascal-2 has more extensions and better debugging facilities and utilities than Marshal Pascal, and it is implemented on a variety of machines other than the IBM PC, including VAX, PDP, Apollo, and Sun. Oregon Software plans to have linker-compatible versions of C, C++, and Modula 2 for the PC soon. Pascal-2 is consistent with ISO Pascal levels 0 and 1, yet it has a lot of extra language and debugging features. On the other hand, at \$395 it's rather expensive, and it also requires 1.5 megabytes of disk storage.

While the current version of Marshal Pascal does not have quite so many language enhancements as Pascal-2, it lets you write large programs, and its capabilities may be enough for your needs. Marshal Pascal stands out in terms of code speed and code size. It's also a comparatively better value, since its \$189 price includes an integrated text editor, a librarian, and a soon-to-be-released Turbo Translator. ■

### SCO Xenix 386

Edwin J. Lau

SCO Xenix 386 version 2.2, developed jointly by SCO and Microsoft, is a release of the Unix operating system for 80386-based personal computers. Unix has become a standard in the scientific/ engineering marketplace on a variety of superminicomputers as well as on workstations and it runs on machines ranging from high-speed Crays down to personal computers. However, between 50 percent and 70 percent of the installed base of Unix systems are Xenix systems.

Xenix, Microsoft's enhanced version of Unix, is a multiuser/multitasking operating system touted by Microsoft as an alternative to its OS/2 (which is singleuser/multitasking). Xenix provides a full complement of operating-system facilities, including interprocess communication, a hierarchical file system that allows simultaneous access to files from multiple processes, and generalized process scheduling.

Until the introduction of the IBM PC

AT, PC hardware was relatively weak in processing power and memory, and very little hardware existed to support the advanced operating system features that Xenix required. The PC was therefore only marginally successful as a mainstream Unix box. These factors, coupled with IBM's standardization of PC DOS, and with the fact that (until recently) most users did not need multitasking, prevented serious consideration of Xenix in both the PC and Unix markets. With the introduction of SCO Xenix for the Intel 386, will this system at last come into its own?

### The Hardware

For this review, I used a Compaq Deskpro 386 with 1 megabyte of main memory, a 1.2-megabyte floppy disk drive, a 40-megabyte hard disk drive, and a monochrome graphics monitor. I used the machine primarily as a DOS system with two 20-megabyte hard disk drive partitions, one of which was inactive.

The system's documentation states that the minimum amount of memory required to run Xenix 386 is 1 megabyte. Where a serious software development environment exists, the manual recommends 2 megabytes. If you're going to use the operating system, development system, and the text-processing system, the manual suggests a 20-megabyte hard disk drive. I increased the Deskpro's memory to 2 megabytes and installed Xenix on the Deskpro's inactive partition.

### The Software

For this review, I examined the SCO Xenix 386 2.2 operating system with the development system and the text-processing system. These three software packages are available separately or bundled; see the box at right for details.

A standard—and important—component of the operating system and development system for Xenix 386 is the Unix shell. The shell is the user command interface to the operating system, and it provides a means for initiating system utilities. SCO Xenix provides three shells: sh (Bourne shell), csh (C shell), and vsh (visual shell).

The preferred shell for normal command-line interaction is csh. Traditional csh strengths are its ability to save command-line history, its ability to edit and reissue past command lines, and its job-control capabilities. Not all of csh's traditional strengths are available in this release of the system.

Traditionally, sh has been the preferred shell for writing scripts. While it does not provide the extensive commandline facilities of csh, it nevertheless provides an easily understood syntax for writing scripts of sh commands.

Unlike the other shells, vsh is specific to Xenix (both 286 and 386 versions); it is not part of standard Unix. It provides a simple windowing environment for the execution of a subset of the command utilities available in Xenix.

The development system provides program development tools, including a C compiler with lint, lex, and yacc (which stands for "yet another compiler compiler"), as well as a DOS cross-development environment for creating MS-DOS-compatible .EXE files. The C compiler generates native 80386 code and can use full 32-bit addressing. The lint tool checks C language usage and syntax more strictly than the C compiler does; the errors it detects are likely to include the use of nonportable aspects of the language or outright bugs. The lex

tool is a generalized lexical analyzer, and yacc is a parser generator.

The development system also provides program maintenance tools such as SCCS (Source-Code Control System) and make (a utility designed to manage all the files associated with a development project). Also included are the standard Unix debuggers adb ("another debugger") and sdb ("symbolic debugger").

In the area of data communications, the operating system includes uucp and Micnet. The uucp package provides a means for command execution, log-in, mail, and file transfers between remote machines. It communicates through the RS-232C serial interface on Xenix and can be used through the serial interfaces on most other Unix systems. Micnet is another communications package implemented via RS-232C ports. It is similar to uucp, providing for remote-command execution, file transfer, and mail between machines on the network. You can use uucp on top of Micnet.

The SCO Computer Graphics Interface (CGI) also comes as part of the development system. Through subroutines and device drivers, SCO CGI gives you a route for developing device-independent applications programs.

CGI incorporates such capabilities as device-independent coordinate transformations, graphics input from a mouse or a tablet, status inquiry, metafile generation (which lets you exchange pictures between applications), bit-map manipulation, and pixel output. Its graphics output primitives include arcs, bars, circles, pie slices, and polylines. Primitive attribute specifications include alignment, color, character height, fill pattern, line style, and rotation. CGI also provides different text modes, such as alpha text, which is used for combining text and graphics; graphics text, used for controlling text attributes like graphics; and cursor text, for cursor positioning and text input. CGI is consistent with the evolving ANSI/ISO standard for computer graphics virtual device interfaces.

The text-processing system programs are used in document preparation. The system provides nroff (the standard Unix text-processing system), which includes the mm macros; tbl; eqn; diction; and style. The mm macros are written using native nroff commands and provide a means for specifying common formats of text, including section headings, chapter headings, footnotes, and so on. You use tbl and eqn to generate tables and mathematics within a document.

These tools are based on a batch model of document preparation. In this model, a document is created as a pure ASCII text

### SCO Xenix 386 version 2.2

### Type

Multiuser/multitasking operating system, program development system, and textprocessing system

### Company

The Santa Cruz Operation Inc. P.O. Box 1900 Santa Cruz, CA 95061 (800) 626-8649

### **Format**

16 5¼-inch floppy disks: eight disks for the Operating System four disks for the Development System, two disks for the Computer Graphics Interface, and two disks for the Text Processing System; also available on 3½-inch floppy disks

### Computer

Compaq Deskpro 386, AT 386-compatible, or PS/2 Model 80 with at least 1 megabyte of RAM (2 megabytes recommended), a 1.2-megabyte floppy disk drive, and a 20-megabyte hard disk drive

### **Documentation**

Run Time Environment Manual; User's Guide; User's Reference; Programmer's Guide I; Programmer's Guide II; Programmer's Reference; Computer Graphics Interface Manual; Text Processing Guide

### **Price**

Complete SCO Xenix System: \$1495 For the IBM PS/2 Model 80: \$1695 Unbundled prices: SCO 386 Xenix Operating System: \$695

For the IBM PS/2 Model 80: \$795 SCO 386 Xenix Development System: \$695

For the IBM PS/2 Model 80: \$795 SCO Xenix Text Processing System (Xenix 286-compatible): \$195

Inquiry 892.

file with explicitly embedded directives for how text is to be formatted. Typically, DOS word processors automatically embed formatting information in the file as it is created. Under the Xenix/Unix word processors, you must manually place the formatting directives in the text of the document.

The diction program scans a document and outputs those sentences that contain bad diction. (The offending word or phrase is bracketed.) The style program is an automated document-grading system that provides feedback on sentence complexity and grammatical structure.

In this version of Xenix, the designers continued

recompiled the kernel to take advantage of native 80386 instructions. However, they did not recompile all the utilities. SCO gave me a list of the utilities that were recompiled, and it appears that the company concentrated on the program development tools (including the editors ex, edit, vi, and view) and other important utilities (such as sh). SCO also said that it recompiled a number of files in the /lib and /usr/lib directories.

### **Observations**

Installing SCO Xenix 386 was painless. It involved paging through a series of menus and answering mostly straightforward questions. However, two places in the documentation need clarification.

The first area of confusion involves directions for installing Xenix on a machine that is already running MS-DOS or PC-DOS. Chapter 2 of the Run Time Environment Manual says that if you have to install both DOS and Xenix on the same hard disk, you should turn to chapter 3 of the Manual and to the fdisk manual page in the User's Reference. But when I turned to chapter 3's section on installing Xenix on a DOS system, it directed me to "follow the installation procedure outlined in chapter 2 of the Run Time Environment Manual." After carefully reading both chapters a number of times, I was able to format the disk correctly for both DOS and Xenix.

The second place that needs clarification is the description of the badtrk program (described in the Miscellaneous Command section of the Manual). This program finds and lists the location of bad tracks on the hard disk; it is also used to add entries to a bad-track table. The manual states that if badtrk finds bad tracks on the disk and "if your disk comes with a flaw map, you should enter any flaws from it into the bad-track table." It also states that "if your disk is not furnished with a flaw map, or you are finished making changes to the bad-track table," then you can exit badtrk.

The documentation does not say what the bad-track table is and whether or not it is kept on the hard disk. It is also not clear about what to do if you do not know whether the disk has a flaw map or not. During the installation process, badtrk found a number of bad tracks on my hard disk. I made the assumption that my disk didn't have a flaw map. A subsequent call to SCO provided clarification; the company said that the flaw map was the list of bad sectors commonly found pasted to the outside of a hard disk. Thus, recording the bad-track information is optional.

After installing the base system, I used the custom utility (described in the Normal Command section of the manual) to install the program development tools and the text-processing system. It is a convenient and easy way to install and deinstall the various subsystems.

Following the installation of the optional subsystems, I created a user log-in using the mkuser utility. This utility is a convenient aid for those who are not familiar with how the system associates passwords, home directories, and shells with a particular user. My log-in shell was csh, and I created my home directory on a file system different from the root-file system. After creating the user log-in, I began to develop programs to measure the performance of the system.

Interacting with the system, I found that although Xenix 386 had most of the basic features you would expect from a Unix system, its shell programs lacked a number of items found in shells of other Unix systems. Take the csh commandhistory mechanism, for example. The usefulness of Xenix 386's version is limited because the system cannot save the history file during log-out; this is an ability that can be very useful in environments where complex command interaction with the system exceeds a single login session. The history feature helps both as a timesaver (because you don't have to retype complex commands) and as an audit trail of commands.

Another missing feature is the abbreviated job identifier, %. Under other Unix systems, when you place a job into the background (via &), the system associates an identifier with the job. The first job placed in the background is identified by %1, the second by %2, and so on. These identifiers reduce the need to remember explicit process ID numbers for the background jobs. On other Unix systems, then, to kill a process placed in the background, you need only type kill -9 %n, where n is the job number (not its ID) and 9 is the signal to kill the process. In Xenix 386, you must give the ID explicitly; to kill the process with ID 47, for example, you must indicate kill -9 47.

A more serious problem lies in the way SCO Xenix handles the execution of shell scripts. In most Unix systems, the first line of a shell script specifies its type (i.e., C shell or Bourne shell). For example, assuming the shells are in the /bin directory, the line #!/bin/sh would specify the Bourne shell, and #!/bin/csh would specify the C shell. Hence, when running under csh, you could invoke a Bourneshell script by giving #!/bin/sh as the first line of the script; you can start a csh script under the Bourne shell in a similar fashion.

Under Xenix 386, however, you specify a Bourne shell script by a blank first line, and you cannot specify within a shell script that it is a C shell script. To execute the script of a different shell from the one you are in, you have to explicitly start up the other shell by entering the shell's name as a prefix to the script you want to execute.

The software tools in the program development system are all that I would ex-

Table 1: Benchmark results comparing Xenix 386 and Compaq DOS, both on a Compaq 386, and Sun OS on a Sun-3/260. All times are in milliseconds.

| Benchmark                                          | Xenix | Sun-3/260 | DOS                                           |
|----------------------------------------------------|-------|-----------|-----------------------------------------------|
| 1. getpid()                                        | .093  | .050      | N/A¹                                          |
| 2. Fork 32K-byte data and exit                     | .36   | .69       | N/A¹                                          |
| 3. Write 4K-byte block                             | 12.5  | 4         | 58                                            |
| 4. Write 64K-byte block                            | 349   | 96        | 356                                           |
| 5. Read 4K-byte block                              | 24    | 2.4       | 48                                            |
| 6. Read 64K-byte block                             | 375   | 74        | 484                                           |
| 7. Write 1K-byte to<br>screen 1 char<br>at a time  | 60    | 116       | 716 (with ansi.sys)<br>766 (without ansi.sys) |
| 8. Write 1K-byte to<br>screen 64 char<br>at a time | 55    | 40        | 352 (with ansi.sys)<br>342 (without ansi.sys) |

<sup>&</sup>lt;sup>1</sup>These benchmarks use calls that are unique to Unix and Xenix and cannot be run under Compaq DOS.

### Intelligent statistics. Consider the alternatives.

Today there are numerous microcomputer statistics software packages to consider.

But, in the considered opinion of many experts, there is one that is clearly better.

### Highest rated.

In its recent review of the five leading microcomputer statistics programs, InfoWorld concludes that Systat™ Version 3.0 is "unrivaled in performance", "tops in number crunching power" and "unfailingly accurate."

And InfoWorld doesn't stop here, but goes on to rank Systat as the Number One statistics package of the group.

In doing so, they aren't alone. Every published independent comparative review rates Systat at the top of the list.

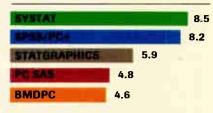

Of the statistics packages reviewed by InfoWorld, Systat rated highest, as it has in every published competitive review.

### Some practical benefits.

Such ratings are important because they relate directly to the quality of your work, not just to glitzy features. For example:

Are capabilities important to

you? Systat gives you more statistical capabilities than any microcomputer statistical package, including three major procedures that PC SAS® and SPSS/PC+® programs simply don't offer.

Is accuracy important? Systat gives you more accuracy. In fact,

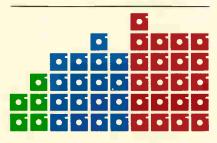

Although more comprehensive, Systat requires less than 1/2 the commands and has 1/2 the bulk of competitive programs. Compare its 5 disks to 17 for SPSS/PC+ and 21 for PC SAS!

numerous reviews and technical conference proceedings consistently prove Systat to be the most accurate statistical package available.

Is ease of operation important? Systat operates on less than 1/2 the commands of its two largest competitors, with less than 1/2 the bulk. According to InfoWorld, "Systat's commands are terse, and a few keystrokes will do amazing things."

Is cost important? Systat costs less than any other major package: less than 1/2 the price of the comparably equipped PC SAS or SPSS/PC+.

### Truly interactive.

Unlike its major competitors, Systat has not ported some 20year-old code from a mainframe program. Written specifically for microcomputers, Systat Version 3.0 uses an incredibly small amount of disk space: only 1.4 megabytes versus their 5 to 10 megabytes.

What's more, the package is genuinely interactive, freeing you from rigid command protocols. In doing so, Systat allows you to approach statistical problems more intelligently: letting you work the way you think instead of forcing you to think the way it works.

Next to this, the alternatives to Systat don't look very bright.

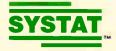

For more information and a complete copy of the InfoWorld review, call 312 864.5670, or write Systat Inc., 1800 Sherman Avenue, Evanston, Illinois 60201.

Systat operates on IBM PCs® and compatibles, MS-DOS® and CP/M® machines, several UNIX® minicomputers and mainframes, and the VAX/Microvax®. Menu/windowed Macintosh® version also available. Single copy price \$595 USA and Canada, \$695 Foreign. Site licenses and quantity prices available.

The following are registered trademarks: BMOPC of BMOP Inc., CP/M of Oigital Research, Inc., IBM PC of IBM, Inc., MS-00S of Microsoft, Inc., PC SAS of SAS Institute Inc., SPSS/PC+ of SPSS Inc., STATGRAPHICS of STSC Inc., UNIX of AT&T and VAX of Oigital Equipment Corporation.

### **Systat. Intelligent statistics.**

pect from a basic Unix system. However, the debugger tools offered for Xenix fall short of those currently available in the MS-DOS/PC-DOS environment, as well as some of the more recent Unix ports. For example, in Microsoft's latest release of its C compiler (\$495), you also receive CodeView, a window-oriented sourcelanguage debugger with a user interface that is much easier to work with than that of sdb. SCO has claimed that sdb is essentially CodeView without the windowed interface, but the user interface of sdb is line-oriented, much like the MS-DOS DEBUG program. Debuggers similar to CodeView are already available on Unix from other vendors (e.g., dbx from Sun and xdb from HP).

SCO states that Xenix 386 "is a fully AT&T 5.3-licensed implementation of Unix System V." But AT&T announced in its licensing documentation that the major new features of 5.3 are the Remote File System (RFS) and streams. (These two features are to play important roles in the management of networked Xenix systems.) Neither of these features is included, nor available as options, in Xenix 386 version 2.2.

Finally, the Text Processing System (\$195) includes tools familiar to most Unix users. I used nroff, the mm macros, and spell for drafts of this review, and they performed as I expected.

### **Performance**

An effective Unix system must be able to provide (among other things) adequate I/O bandwidth and system services with limited overhead. To evaluate the effectiveness of Xenix 386 as a multiuser/ multitasking system, I developed a number of C language benchmark programs to look at I/O bandwidth and system overhead. The results are in table 1, along with the results of the benchmarks for Sun OS (a Unix-based operating system) on a Sun-3/260 and, where possible, for Compaq DOS version 3.1 on the Deskpro 386 using the Microsoft 4.0 C compiler. [Editor's note: Source code (nonexecutable) listings are available under the names X386B1. C through X386B6. C on BIX, on BYTEnet, on disk, and in the Quarterly Listings Supplement. See "Program Listings" in the table of contents. To "find" source code in the Listings areas on BIX and BYTEnet, search by article title, author, or issue date. Some archived files may contain numerous listings for a single article. A description of the file accompanies each entry.]

The Sun system is based on the Motorola 68020 processor running at 25 megahertz and has a 64K-byte write-back cache. The system I used had 8 megabytes of main memory, a high-resolution monochrome monitor, and a surface-mount device disk subsystem providing about 280 megabytes of storage. (The Sun system costs approximately \$50,000; Xenix with the Compaq 386 is about \$7200.)

To evaluate Xenix 386 as a multiuser/ multitasking operating system, I ran the benchmarks on both the Sun and the Compaq with the operating systems in multiuser configuration. No processes were active during the execution of the benchmark programs other than the normal system processes that manage the multiuser/multitasking aspects of the system. Hence, the execution figures shown in table 1 do not account for interference caused by other user processes.

Benchmark I makes the system call getpid(), which returns the process ID of the calling task. This gives a rough measure of the overhead that a process incurs when it makes a call to the operating system. The Sun system is about twice as fast as Xenix. A couple of factors help explain the variation: The 25-MHz clock rate of the Sun is 59 percent faster than the 16-MHz 80386 in the Compaq; and the cache memory on the Sun lets it run virtually flat out, while the Compaq incurs two wait states when the processor fetches outside of a page or when there are intervening idle cycles between

For benchmark 2, I created a child process that has a global array of 32K bytes and exits immediately on dispatch. This benchmark provides some feel for the cost of process creation. Here, Xenix was almost twice as fast as the Sun system, indicating that Xenix has far less overhead than the Sun OS in this area. Process creation is a complex job requiring replication of process information, table manipulation, and interaction with the system's memory management. The systems are very different with respect to process information: Xenix is derived from Unix System III/System V, and the Sun OS is derived from Berkeley 4.x.

Benchmarks 3 through 6, reading and writing 4K-byte and 64K-byte blocks, measure the file I/O performance of the systems. Here, the Sun system performed substantially better than either Xenix or DOS on the Compaq. All three operating systems provide some level of file-block buffering in memory. The Sun OS and Xenix have more sophisticated caches than DOS. The speed of the Sun OS file operations is likely the result of not only its faster processor and memory, but also of its highly tuned file system; it is based on the Berkeley Fast File System. Also, data read or written by the Sun OS probably goes to the memory cache rather than to the disk.

Xenix was faster than DOS in all four

cases. The margin between Xenix and DOS for the 64K-byte block write is narrower than the other disk I/O figures, probably because Xenix has to write the data to disk as well as to the memory buffers. DOS also buffers, but it performs a write-through on file-write operations. (For DOS, I set the buffers=line in the CONFIG. SYS file to 50.)

Finally, benchmarks 7 and 8 write 1Kbyte characters to the screen. Benchmark 7 uses the printf statement to write the characters one at a time, while benchmark 8 writes 64 characters at a time. I output the characters to the monitor on the Compaq. On the Sun, I sent the output to a PC emulating a dumb terminal connected to the system via Ethernet.

As expected, writing 64 bytes at a time was more efficient than writing one character at a time in all cases. The results for Xenix on the Compaq were impressive; Xenix was substantially faster than Compag DOS. Xenix on the Compag was faster for benchmark 7 (one character at a time) and a little slower for benchmark 8. A judgment is difficult in this case because of the extra layer of overhead incurred using Ethernet, and also because Ethernet is more efficient with larger data packets.

### **Impression**

SCO Xenix's performance is equal to or better than DOS's performance. Also, Xenix provides substantially richer operating system facilities. It is not, however, 100 percent compatible with AT&T 5.3 Unix because of its lack of streams and RFS. While Xenix on the Compag 386 is slower than some of the newer mainstream Unix boxes, it is substantially less expensive (e.g., a Sun-3/260 is approximately seven times the price of a Compaq 386 with Xenix).

How well Xenix 386 is accepted as the multiuser alternative to OS/2 remains to be seen. Since OS/2 has promised a DOS compatibility box, issues of DOS compatibility cloud the horizon; SCO has indicated, however, that it plans to offer VPix (the "DOS under Unix" product from Phoenix Technologies) sometime in the near future as an option for Xenix 386. On the other hand, as a multitasking/multiuser operating system for the 386 AT machines, Xenix 386 exploits the 80386 processor—something OS/2 may never do.

Edwin J. Lau (3945 Freedom Circle, Suite 760, Santa Clara, CA 95054) works at Clustrix Corporation. He has a Ph.D. from the University of California at Berkeley and has worked extensively on computer architecture, performance evaluation, and operating systems.

### **REVIEW: SCO XENIX 386**

### **VIEWS FROM BIX: XENIX**

### os386/reviews #3, from Gary Kendall.

The performance items tested don't really indicate the ability of the machine to perform under the load of multiple users and/or processes. It would have been enlightening to compare Xenix 286 and Xenix 386 running on the same hardware and note differences in swapping, terminal response, etc. I'd be interested to know if the 80386 can perform 1200-bps ASCII file transfers using the XON/XOFF protocol while three or four other users are running spreadsheets, nroff, make, etc.

Did [SCO] fix the confusion with diskblock sizes among the various utilities that have to deal with them? The fdisk and divvy utilities assumed blocks were 1024 bytes, while dd, tar, and dump still thought blocks were 512 bytes. After running a few of those, run /bin/df and see if you can guess how much free space you have. Did they fix the C shell? It used to break to the outermost switch level when a breaksw was encountered at the innermost level of nested switches. Do they still refuse to supply you with /bin/[idn]check and /bin/clri, insisting that "those programs are obsolete and have been replaced by fsck"? Try to recover files and/or i-nodes without them.

### os386/reviews #7, from Daniel Heiniger.

Multiuser performance, that's what I wanted to know. I tried out IBM's version of Xenix for the AT with two users (or two processes, if you like) assigned 800K bytes each (my system has 2 megabytes). Each process waited for a user to press keys. When either user pressed one, he waited 15 seconds or so to get his process swapped back in. So Xenix failed miserably.

### os386/reviews #8, from Craig Jackson.

The reviewer compares Xenix 386 to other versions of Unix without being specific about which versions. The C shell now comes with most versions of Unix. but there are a number of versions of the C shell. There is a rather old one commonly distributed with USG Unix; it dates from the 4.1 BSD days. A newer version of the C shell appeared with 4.2 BSD.

The critical thing to remember is that whatever Unix the reviewer may have used in the past is just one variant of the Unix family. Berkeley Unix may have lots of users (mostly students), but many people have never seen it. Don't forget that the most common form of Unix (by number of copies in use) is Xenix 286.

| 1  | Exxon                | 25 |
|----|----------------------|----|
| 2  | General Motors       | 26 |
| 3  | Mobil                | 27 |
| 4  | Ford Motor           | 28 |
| 5  | IBM                  | 29 |
| 6  | Texaco               | 30 |
| 7  | E.I. du Pont         | 31 |
| 8  | Standard Oil (Ind.)  | 32 |
| 9  | Standard Oil of Cal. | 33 |
| 10 | General Electric     | 34 |
| 11 | Gulf Oil             | 35 |
| 12 | Atlantic Richfield   | 36 |
| 13 | Shell Oil            | 37 |
| 14 | Occidental Petroleum | 38 |
| 15 | U.S. Steel           | 39 |
| 16 | Phillips Petroleum   | 40 |
| 17 | Sun                  | 41 |
| 18 | United Technologies  | 42 |
| 19 | Tenneco              | 43 |
| 20 | lΠ                   | 44 |
| 21 | Chrysler             | 45 |
| 22 | Procter & Gamble     | 46 |
| 23 | R.J. Reynolds Ind.   | 47 |
| 24 | Getty Oil            | 48 |

| 25 | Standard Oil (Ohio) |
|----|---------------------|
| 26 | AT&T Technologies   |
| 27 | Boeing              |
| 28 | Dow Chemical        |
| 29 | Allied              |
| 30 | Eastman Kodak       |
| 31 | Unocal              |
| 32 | Goodyear            |
| 33 | Dart & Kraft        |
| 34 | Westinghouse Elec.  |
| 35 | Philip Morris       |
| 36 | Beatrice Foods      |
| 37 | Union Carbide       |
| 38 | Xerox               |
| 39 | Amerada Hess        |
| 40 | Union Pacific       |
| 41 | General Foods       |
| 42 | McDonnell Douglas   |
| 43 | Rockwell Int.       |
| 44 | PepsiCo             |
| 45 | Ashland Oil         |
| 46 | General Dynamics    |
| 47 | 3M                  |
| 48 | Coca-Cola           |

| 49 | Consolidated Foods   |
|----|----------------------|
| 50 | Lockheed             |
| 51 | Georgia-Pacific      |
| 52 | Monsanto             |
| 53 | W.R. Grace           |
| 54 | Signal Companies     |
| 55 | Anheuser-Busch       |
| 56 | Nabisco Brands       |
| 57 | Johnson & Johnson    |
| 58 | Coasta               |
| 59 | Raytheon             |
| 60 | Honeywel             |
| 61 | Charter              |
| 62 | General Mills        |
| 63 | TRW                  |
| 64 | Caterpillar Tractor  |
| 65 | Aluminum Co. of Amer |
| 66 | Sperry               |
| 67 | Gulf & Western Ind   |
| 68 | Continental Group    |
| 69 | Bethlehem Stee       |
| 70 | Weyerhaeuse          |
| 71 | Ralston Purina       |
| 72 | Colgate-Palmolive    |

### 27 million Americans can't read. And guess who pays the price.

While American business is trying to stay competitive with foreign companies, it's paying an added penalty. The penalty of double-digit illiteracy.

Believe it or not, 27 million American adults can't read and write. Another 47 million are literate on only the most minimal level. That adds up to almost one third of our entire population...and probably a disturbing number of your employees.

What does illiteracy cost you? Get out your calculator. Illiterate adults make up 50%-75% of our unemployed. Every year they cost us an estimated \$237 billion in lost earnings. They swell our welfare costs by \$6 billion annually and diminish our tax revenues by \$8 billion.

Illiteracy costs you through your community, too. It robs the place where you work and live of its resources. It undermines the potential of the people who make your products and the people who buy them. No dollar figure can be assigned to this. But over the years, this may be the costliest loss of all.

What can your company do about this? It can join in local efforts to fight illiteracy. It can volunteer company dollars and facilities for better school and tutorial programs. It can invest in a more literate community.

The first step is to call the Coalition for Literacy at 1-800-228-8813 or fill out the coupon below. Do it today. You may find it's the greatest cost-saving measure your company has ever taken.

### A literate America is a good investment.

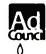

Calition for Literacy

|                  | discuss funding the                                         |          | for Literacy     |
|------------------|-------------------------------------------------------------|----------|------------------|
| Please have      | a representative co                                         | ntact me |                  |
| Name             |                                                             |          |                  |
| Title            |                                                             |          |                  |
| Company          |                                                             |          |                  |
| Address          |                                                             |          |                  |
| City             |                                                             | State    | Z <sub>1</sub> p |
| Phone            |                                                             |          |                  |
| Please return to | Coalition for Literacy<br>Business Division<br>PO Box 81826 | 326      |                  |

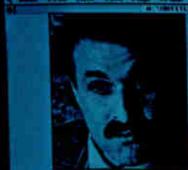

"Xerox Ventura Publisher will be to the next generation of personal computing what Lotus 1-2-3 was to the last."

DAVID GOODSTEIN InterConsult

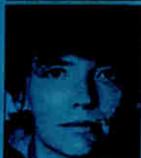

"...with style sheets and other powerful features that will make producing long documents in handsome, well-organized formats a breeze."

DIANE BURNS PC Magazine

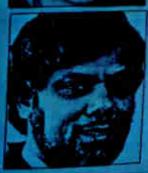

"A timely introduction for an excellent, userfriendly product—it will be a significant factor in 1987."

AJIT KAPOOR Dataquest

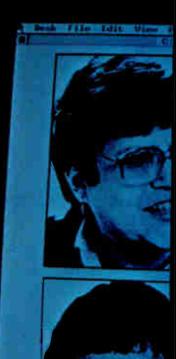

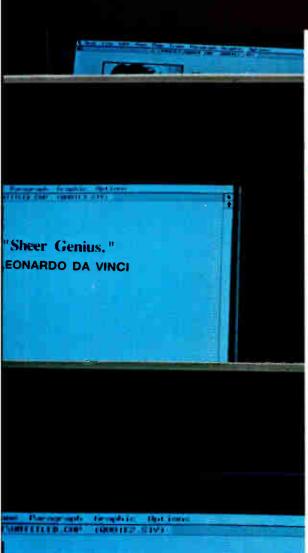

"This product could set the standard for desktop publishing. It's fast, it's fully featured, it allows you to do things never thought possible."

AMY WOHL Wohl Associates

"Will set the standard of comparison in desktop publishing."

JAMES CAVUOTO MicroPublishing

### They raved about Version 1.0. Now read about Version 1.1.

Xerox Ventura Publisher, the easily mastered, industrial-strength publishing genius that runs on a standard IBM XT or AT, or compatible, just got better. Version 1.1 offers 80 significant enhancements

for short document handling; text, graphics and font support; and broader output capability.

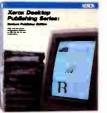

Xerox Ventura Publisher already gets raves for long documents; now Version I.I offers 20 additional features for producing short documents. There's automatic kerning, support for multicolumn frames, improved hyphenation, cropping and sizing of art, on-screen rulers,

and automatic letter spacing, to name a few.

For documents of any length, page layout and type control have been raised from excellent to sensational. Pictures are now anchored to text during batch pagination. Documents up to 128 chapters in length, each containing 150 to 300 pages of text, are easily handled. The result is a desktop publishing package that can be judged by printing industry graphic standards.

To the longest list of text and graphics input support in desktop publishing comes even greater capability. Version I.1 adds word processing interfaces for XyWrite, Displaywrite III and IV and DCA files. There's graphic conversion for more than 500 graphics packages based on a dozen file formats, including Macintosh "PICT" and image files. Plus downloaded PostScript fonts, conversion of H-P Soft-fonts and support for Adobe screen fonts.

This new release makes Xerox Ventura Publisher the first desktop publishing program to support the industry-standard page-description languages: PostScript and Interpress. That means total compatibility with all popular laser printers, including, of course, the Xerox 4045 Laser CP and the Xerox 4020

Color Ink-Jet Printer.

Xerox Ventura Publisher I.1—industrial-strength publishing genius that lets you do so much more, so much faster, ever so

genius that lets you do so much more, so much faster, ever so easily—right on the desktop.

Circle 323 on Reader Service Card

| Xerox Corporation, P.O. Box 24, Rochester, NY 14692. For more information about Xerox Ventura Publisher I.I, stop by any computer store featuring Xerox software, contact your local Team Xero sales office, or call I-800-TEAM-XRX, ext. 213B. |       |       |           |  |
|----------------------------------------------------------------------------------------------------|-------|-------|-----------|--|
| NAME                                                                                                    |       | TITLE |           |  |
| COMPANY                                                                                                    |       |       |           |  |
| ADDRESS                                                                                                    |       |       |           |  |
| CITY                                                                                                    | STAIL | /IP   |           |  |
| 213B                                                                                                    |       |       | 192-12-87 |  |

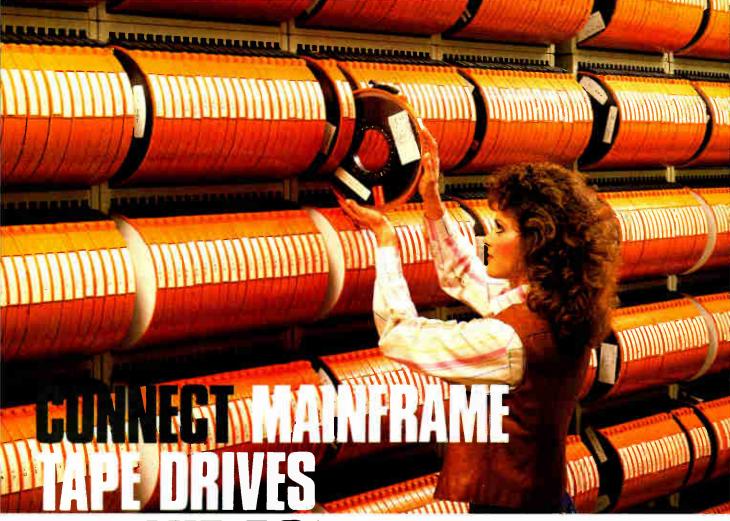

Whether your tape data comes from millions of miles away by satellite or from just down the hall in accounting, our "TAPE CONNEC-TION" can read and write 1/2" 9-track magnetic tapes using your PC! Over 500 million reels of magnetic tape are in use by most mainframe and minicomputer systems. For more than 25 years, 1/2" 9-track tape has been the standard worldwide for storing and retrieving large data files. Why not let your PC and our tape system assist you in using the vast resources of the tape data world?

Supporting 800 NRZI, 1600 PE and 6250 GCR, our file transfer software processes labeled or unlabeled tapes from most computer systems, including IBM OS/DOS, DEC/VAX, UNISYS, Honeywell, Burroughs, NCR, and HP. Large multivolume tape reels can be transferred to disk at rates up to 5 MB/minute! Backup and restore capabilities work well with Novell networks for IBM XT/AT. With our Tape Data Extraction software, you can read packed fields, select and extract specific records and fields, such as payroll or personnel data, tax structure statistics, department records, as well as import data into LOTUS 123. You'll find so many applications for your particular business. You could even use your PC to read and display NASA's Voyager II mission data tapes, such as this highly enhanced image of Saturn's rings recorded from a distance of 8.9 million kilometers (from the tape library shown above).

We have years of experience with IBM mainframes using magnetic tape, so we're qualified to assist you in implementing and supporting your application. Since 1981, we have supplied thousands of conversion systems throughout the world, including most of the Fortune 500

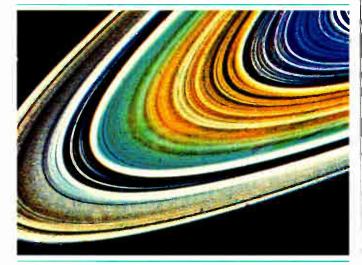

companies. Our customer support personnef are available to answer your questions, free of charge. Our high volume allows us to offer low prices on Anritsu, Cipher, Kennedy and Qualstar equipment. Systems come complete and ready to use with controller card, cables, software and drive. Ranging from \$2995 to \$8995, we have a system for you, so call us today!

Dealer and volume discounts available.

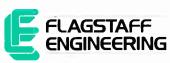

1120 Kalbab • Flagstaff, Arizona 86001 • 602-779-3341 Compusol-Europe • 12 Rue Rosenwald • 75015 Paris

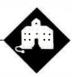

### The Old Shell Game

Jerry Pournelle

Sometimes the only way to write a book is to get away from it all. For the past couple of weeks, I've been holed up in Silicon Valley pounding out a few thousand words a day. Naturally, when I fled Chaos Man-

or I didn't take anything from the enormous stacks of software and equipment awaiting review, but it doesn't matter. The stuff catches up with me anyway. Moreover, I did look in on the Seybold Conference on Desktop Publishing, so there's plenty to write about.

### Zenith eaZy PC

Zenith's answer to the IBM PCjr was introduced with fanfare at COMDEX last spring. Zenith's top brass were all there. So was Bill Gates of Microsoft, because the big shtick of the eaZy PC (and that's the last time I'm going to spell it that way) is supposed to be a hardware/software combination that makes it simple for beginners to use. Bill Gates was so happy with the DOS shell Microsoft provided for the EZPC that he told the press Microsoft would probably license it for

I hope that doesn't happen. In my opinion, the EZPC's DOS shell may be marginally less worthless than the machine itself, but it's a close call.

I'm no great fan of DOS shells to begin with. But a tutorial for beginners that teaches you commands no less mysterious than those DOS employs, deliberately uses nonstandard notation (like [F00] rather than <F00> to indicate that FOO is a directory), and in general is at least as hard to use as DOS has undertaken a useless task.

One of Pournelle's laws is that a job not worth doing is not worth doing well. They followed that rule. The tutorial is confusing, its documents are puzzling, and since it's about a shell rather than about DOS, you can't even go to a thirdparty book for help.

For all that, the silly DOS shell may be more useful than the computer.

### Zenith's answer to

### the PCjr prompts some questions

### about DOS shells

The EZPC costs \$999 for a system with one floppy disk drive. Never mind that that's enough to buy a full-up XT clone; what's more absurd is for that price you get so little: a monochrome monitor, 512K bytes of memory, a mouse port, and a printer port. No serial port. No socket for a math chip. No PCompatible slots—in fact, no slots at all.

If you want a serial port, you must pay \$399 for a daughterboard that converts the machine to 640K bytes of memory, adds a serial port, and gives you a 300-/1200baud modem. Incidentally, the mouse port is sort of addressed to COM2:, but it has been deliberately crippled so you can't use it as a serial port. (I told you it was Zenith's answer to the PCir.)

Once you've bought the expansion card, you've done all the expanding you can. You can't even add a second floppy disk drive. (The two-floppy version costs \$1199.) Of course, you could pay \$1699 for an EZPC system with one floppy disk drive and a 20-megabyte hard disk drive-but you'd still have to pay the extra \$399 to get 640K bytes of memory and a serial port.

I suppose everyone knows that in general I'm a fan of Zenith equipment. When I came up here to write, I brought Zelda the Z-248, because she's fast, rugged, reasonably lightweight, and very reliable. On trips, I carry a Z-183 portable. I'm looking forward to the Zenith 386 machines. I was prepared to like the EZPC-until I turned it on.

I'd sure hate for the guy who designed that machine to work on any of Zenith's other new products.

### So What Should Beginners Do?

It's easy to make fun of the EZPC, but the machine did attempt to address a serious question. The computer revolution has succeeded beyond the wildest dreams of even people like me. There are well-off professional people in the U.S. who can't drive, but not many; and I think there are none who

can't use a telephone. The time isn't far off when computers will be as necessary as cars and telephones combined. Thus, it really is important to have systems that make it easy for beginners to get into computing.

Alan Kay's research at Xerox's Palo Alto Research Center resulted in some fundamental new ideas about how people interact with computers. A number of machines, including Niklaus Wirth's Lilith, Apple's Macintosh, and the Xerox Star series, were designed around the PARC concepts.

Although I think Wirth's Lilith was most successful in implementing what Kay had in mind, the concept tends to be known as the "Macintosh interface" because of the Macintosh's popularity, the aggressiveness of Apple lawyers, and the reluctance of some of Apple's victims to waste time in court. (Someday I'm going to add a new box to this column: rumors I want to start. The first one would be that Apple intends to sue Xerox for "look and

The PARC interface is much easier to learn than CP/M and its wildly successful mutant stepchild DOS. It's not necessarily easier to use. DOS has a number of very nonintuitive commands, but once you know them, it's fairly powerful; and I put it to you that it's no more difficult to copy all the files on a floppy disk to a hard disk by typing COPY A: \*. \* C: than it is to drag a disk icon from one place to another.

However, no one in their right mind continued

Jerry Pournelle holds a doctorate in psychology and is a science fiction writer who also earns a comfortable living writing about computers present and future.

There's quite a lot to the science part of desktop publishing, but there are also pretty good books on the subject.

would argue that DOS is particularly easy to learn. It's especially bad for raw beginners who are faced with the infamous Apprompt and no other information. Thus, we have a plethora of programs calling themselves DOS managers and technically known as DOS shells.

"Shell" is a bit pretentious here: it's stolen from Unix, but a Unix shell can literally do anything Unix can; DOS shells are nowhere near that powerful. What they do is replace the confusing DOS command structure with something that purports to be more intelligible. Most are memory-resident and have menu options. Some attempt to make your PC work like a Macintosh: they're complete with little pull-down menus and suchlike. Some even use icons.

Some people swear by DOS shells. I'm not one of them. In my judgment, learning a DOS shell is a bit like learning to drive with a Hydra-Matic transmission back in the days when nearly every car had a stick shift: it was easier to learn, all right, but once you learned, there weren't many cars you could drive. The DOS-shell situation is actually worse since there are so many shells, and the ability to use one of them isn't going to help much with the others.

This brings us to Pournelle's DOS rule: if you're going to live in the DOS environment, learn DOS. Few of the "menu" shells have all the DOS features, and so what if one does? You still won't be able to use anyone else's machine, and your shell will be out of date with each new DOS revision. When you drive a car, your windshield doesn't have a little heads-up menu display of

### LEFT RIGHT ACCELERATE BRAKE

and so forth. Icons would be even worse. Go on and learn DOS. It's nowhere near as difficult as learning to drive. Better yet, if you crash your computer, your insurance company doesn't raise your rates.

Of course, beginners might shuck the question entirely and go with some other machine, like a Macintosh, Atari ST, or

Amiga; but that's another discussion for another time.

Incidentally, in the above I've said "you," but of course I know better. BYTE readers aren't likely to need advice on how to get started—but you are likely to be asked for help. When anyone asks me that, I say, "Get Van Wolverton's Running MS-DOS, Chris Devoney's PC-DOS User's Guide, and slug it out. It'll take a few hours, but it's no more difficult than the driving manuals."

Whatever you do, don't hand beginners one of the shells that's ostensibly intended for them but is in fact designed to turn them into "power users." A good example is Maxam Plus from Maxamedia, which is an on-line tutorial/shell that's powerful, explains much that DOS manuals leave obscure, and is written in language that will send a beginner fleeing into the night. If beginners have to be intimidated, it may as well be by DOS itself

The next step is to set up an AUTO-EXEC.BAT file that gives the new user a sane prompt showing the directory path (I like mine to show the time of day as well); install The Norton Utilities in their own subdirectory and put that subdirectory in the path invoked on boot-up; and get out of the way. If you really have to get a DOS shell, get Norton Commander. It isn't all that good, and users soon tire of it, but it's at least as good as any of the others I've seen

Two final notes. First, Maxam Plus is a pretty good tutorial on how to become a "power user"; I just don't recommend that beginners be allowed in the same room with the manual. Second, my comments on shells and such aren't intended to apply to Digital Research's GEM, which has its own strengths and weaknesses and needs more discussion than I have space for in this column.

### Desktop Publishing

Two things happened in 1987: desktop publishing became one of the most important branches of microcomputing, and the Seybold Conference on Desktop Publishing became not merely important, but essential for anyone seriously interested in the subject. Between the exhibits and the panels, you learn more than you can in the rest of the year. Certainly I did.

One thing I learned is that there's a great deal more to know about desktop publishing than I ever suspected. I suppose I shouldn't be surprised. Publishing may not be considered one of the classic professions, like law or medicine, but it's close; and like the classic professions, it has its roots in both art and science. (Science is what you can teach a colleague through a book, letter, or report; art re-

quires at least talent and practice and often needs personal instruction.)

There's quite a lot to the science part of desktop publishing, but there are also pretty good books on the subject. Once you've learned what's in these books, you're not done: good page composition really is an art, and it'll take practice to get things looking right.

The output of even the best desktoppublishing system isn't going to compete with top-quality work composed by an artist assisted with photographic cuts and a letterpress. On the other hand, it may be good enough for a lot of what you want.

The best illustration comes from Frank Romano, publisher of the magazine Typeworld and author of the authoritative (and highly recommended) reference book The Typencyclopedia: A User's Guide to Better Typography (R.R. Bowker, 1984, \$34.95). Romano told the conference about the time when the first Compugraphic phototypesetting equipment was introduced to a typographers' convention. It was in Chicago in June 1968, with the wind blowing from the stockyards. People saw the output of the system.

"That's crap!" they cried. "It costs only \$8000."

"Say, that's not bad crap!"

Similarly, the best desktop-publishing systems may have output that would make any good typophile blush, but it's pretty good crap, and for many of us, it may be, well, good enough.

### PC or Mac?

Just as VisiCalc saved the Apple II's bacon back in the early days, desktop publishing saved the Macintosh. The parallel is nearly exact: Wozniak had no notion of VisiCalc when he designed the Apple II, and Jobs had no ideas about desktop publishing when he dictated the specs for the Macintosh. In both cases, other technologies matured at just the right time, and the machines were in the right place to take advantage of them.

In a word, there's been more development of desktop-publishing concepts, software, and hardware for the Macintosh than for PCompatibles. On the other hand, the Mac systems cost more; and the DOS software developers are catching up fast. You don't have to buy a Macintosh to get into desktop publishing; but getting a Mac and an Applewriter is certainly the simplest (but most expensive) way to do it. There are alternatives.

By coincidence, as I was traveling north to the Seybold Conference on Desktop Publishing, my son Alex and his Australian friend Dave Moore were using the Mannesmann Tally MT-910 laser printer from Chaos Manor to print the

### Borland's new Turbo C: The most powerful optimizing compiler ever

ur new Turbo C° generates fast, tight, productionquality code at compilation speeds of more than 13.000\* lines a minute!

It's the full-featured optimizing compiler everyone has been waiting for.

### Switching to Turbo C, or starting with Turbo C, you win both ways

If you're already programming in C, switching to Turbo C will make you feel like you're riding a rocket instead of pedaling a bike.

If you've never programmed in C, starting with Turbo C gives you an instant edge. It's easy to learn, easy to use, and the most efficient C compiler at any price.

**66** Turbo C does look like What We've All Been Waiting For: a full-featured compiler that produces excellent code in an unbelievable hurry . . . moves into a class all its own among fullfeatured C compilers . . . Turbo C is indeed for the serious developer . . . One heck of a buy—at any price. Michael Abrash,

Programmer's Journal 99

Join more than 100,000 Turbo C enthusiasts. Get your copy of Turbo C today!

All Borland products are trademarks or registered trademarks of Borland International, Inc., or Borland/Analytica, Inc. Other brand and product names are trademarks or registered trademarks of their respective holders Copyright 1987 Borland International

### **Technical Specifications**

- ☑ Compiler: One-pass optimizing compiler generating linkable object modules. Included is Borland's highperformance Turbo Linker." The object module is compatible with the PC DOS linker. Supports tiny, small, compact, medium, large, and huge memory model libraries. Can mix models with near and far pointers. Includes floating point emulator (utilizes 8087/ 80287 if installed).
- Interactive Editor: The system includes a powerful, interactive full-screen text editor. If the compiler detects an error, the editor automatically positions the cursor appropriately in the source
- ☑ Development Environment: A powerful "Make" is included so that managing Turbo C program development is highly efficient. Also includes pulldown menus and windows
- Links with relocatable object modules created using Borland's Turbo Prolog® into a single program.
- Inline assembly code.
- Loop optimizations.
- Register variables.
- ANSI C compatible.
- Start-up routine source code included.
- Both command line and integrated environment versions included.
- License to the source code for Runtime Library available.

### Sieve benchmark

| ,                        | Turbo C | Microsoft®<br>C |
|--------------------------|---------|-----------------|
| Compile time             | 2.4     | 13.51           |
| Compile and<br>link time | 4.1     | 18.13           |
| Execution<br>time        | 3.95    | 5.93            |
| Object code<br>size      | 239     | 249             |
| Execution size           | 5748    | 7136            |
| Price                    | \$99.95 | \$450.00        |

\*Benchmark run on an IBM PS/2 Model 60 using Turbo C version 1.0 and the Turbo Linker version 1.0; Microsoft C version 4.0 and the MS overlay linker version 3.51

Minimum system requirements: IBM PC, XT, AT, PS/2 and true compatibles PC-DOS (MS-DOS) 2.0 or later 384K

For the dealer nearest you or to order by phone call

(800) 255-8008

in CA (800) 742-1133 in Canada (800) 237-1136

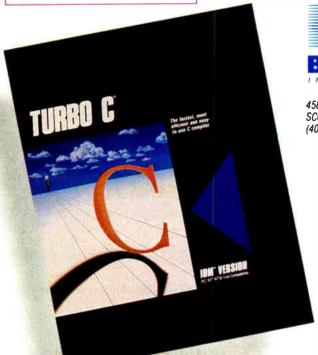

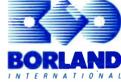

4585 SCOTTS VALLEY DRIVE SCOTTS VALLEY, CA 95066 (408) 438-8400 TELEX: 172373

Only \$99.95!

## Now there's an intelligent way to connect your computer to your invoices, checks, envelopes, spreadsheets, letters, labels, graphics and more

The Printer Performance Card lets you connect and use your printers in very convenient ways.

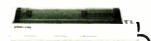

Set up each printer permanently for specific tasks such as check writing, letters, labels, or whatever, and never have to change paper or forms again.

### Intelligent Buffer

The Printer Performance Card has its own 256K buffer and microprocessor chip built right into it.

That means it can print up to 100 pages of text while your computer is free to run other programs.

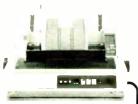

The Printer Performance Card can even load special optional instruction programs to tell your printer how to print. For example, if you're

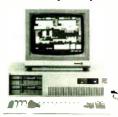

using a dot-matrix printer, with our optional software the Printer Performance Card can tell your printer to print sideways, in NLQ, or even use a fancy font design, too.

### 600 Foot Remote

The Printer Performance Card will permit the installation of a remote print device up to 600 feet from your system.

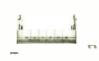

That allows you to locate a daisy wheel, dot matrix, laser, or plotter in another room, or even across the street.

### 3 Computers Share 7 Printers

The Printer Performance Card installs in minutes because it fits into one of your computer's add-on slots.

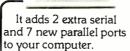

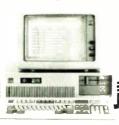

You can connect 3 computers and let them share up to 7 parallel printers of any type without an expensive LAN system.

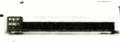

Or, connect 2 computers to 1 serial and 7 parallel printers, if you prefer.

And, all devices are directed to LP1 so you don't need to change any software setups either.

Just choose a printer from a pop-down menu and the Printer Performance Card will take care of the rest.

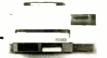

### 30-Day-Money-Back Guarantee

The Printer Performance Card is backed by our 30-Day-Money-Back Guarantee.

So order now and put it all together.
Intelligently.

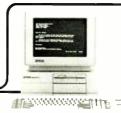

1-800-368-7737

(Anywhere in the United States or Canada)

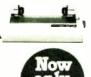

PRINTER
PERFORMANCE

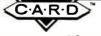

Dresselhaus Computer products

8560 Vineyard Avenue, Suite 405, Rancho Cucamonga, CA 91730 (714) 945-5600

manuals for the latest version of FTL Modula-2. Herewith, Alex Pournelle and Dave Moore on the MT-910.

### Some History and Background

A few years ago, all quality printing was done on daisy-wheel printers. The output was handsome, but printing documents of any serious length was tedious at best. To speed things up, most users hot-rodded their printers by covering the paper-out sensor, installing custom cardboard paper guides, and so on.

Modified or not, almost all printers had to be pampered. Even if they didn't jam, overheat, run out of ribbon without stopping, or blithely type 10 pages on the platen, the printout still had to be restacked, its perforated edges torn off, and the pages torn apart. Each printer had only one type style, and few users knew what fonts were.

Quality dot-matrix printers changed that, being less expensive and much faster than daisy-wheel printers. They also let you print in italic and boldface. Then we got laser printers, and fonts became a fact of life.

Hardware makes progress ratchetstyle. After you first use an AT, the idea of going back to PC speed is well-nigh unthinkable. Printers are no exception. The LaserJet made the noise and bother of a Diablo intolerable. (Of course, if new equipment keeps coming out at the current rate, the entire earth will be covered by old computer parts by 2000. It's already happened at Chaos Manor.)

Similarly, people's ideas of acceptable print have changed. The grainy characters of early dot-matrix printers were too poor for business correspondence. Now, even though the best dot-matrix printers can turn out perfectly readable business letters, everyone would rather use laser printers. It's not surprising because laser-printer quality is darned good and makes even first-draft memos look professional. (Microsoft's QuickBASIC manual was printed from laser-printed copy.)

However, not all laser printers are good enough to do books. Unlike dot-matrix or daisy-wheel printers, which turn out characters one at a time, laser printers have to store a whole page before they can print it. At 300 dots per inch, one page needs at least 900K bytes. The original Hewlett-Packard LaserJet held much less, and the Apple LaserWriter was news because it could hold an entire legal-size page in memory. With memory prices in their current power dive, nearly all the new printers—including Mannesmann Tally's MT-910—let you upgrade to 2 or 4 megabytes.

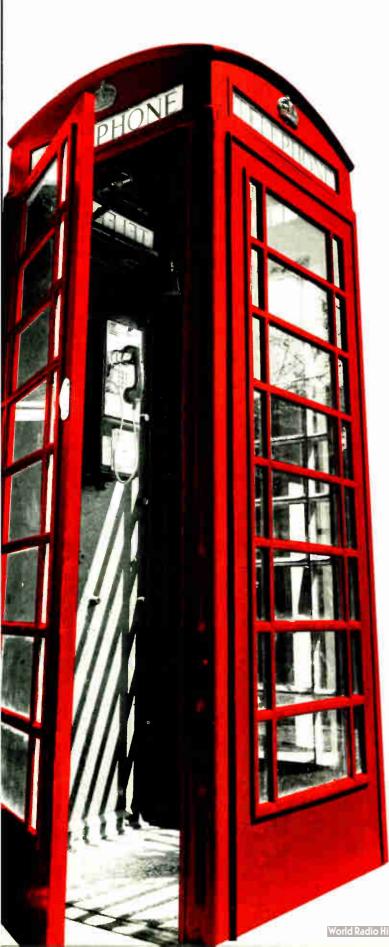

# **Buy a modem from** us and we'll throw in 300,000,000 new business offices worldwide.

When you leave your office, you shouldn't lose your data communications ability. Now, you can transmit and receive data from virtually anywhere in the world. Our WorldPort Series of modems allows. you to connect in millions more locations than conventional modems. This means your modem can work where you do—hotel rooms, phone booths, internationally, even with digital PBXs.

The WorldPort 2400 ™ and the WorldPort 1200 ™ modems represent the cutting edge of modem technology. Their features go far beyond internal units, giving you both Bell and CCITT standards, direct connect and acoustic interface (300 and 1200 bps). battery power, and shirt pocket size. In fact, World-Port may be the ultimate modem for both portable and desktop applications. And if you're impressed with the size, check our price.

For even greater versatility and value, the WorldPort 1200 can be easily upgraded to 2400 bps. And the WorldPort 2400 comes with Carbon Copy PLUS™ communications software, a real "double feature." Find out how doing business with Touchbase Systems can help you locate a few extra places to do business.

For more information about WorldPort modems and the name of your nearest dealer, call us today at 800-541-0345. In New York call (516) 261-0423.

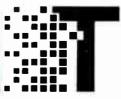

Touchbase Systems, Inc. 160 Laurel Avenue

Northport, NY 11768 (516) 261-0423

TELEX: 6502848020 FAX: (516) 754-3491

WorldPort 120G and WorldPort 2400 are trademarks of Touchbase Systems, Inc. Carbon Copy FLUS is a trademark of Meridian Technology. Inc.

Circle 299 on Reader Service Card

I suspect the toner doesn't distribute correctly when first charged, or else the MT-910 has a critical-need detector.

Most of the low-priced laser printers aren't expandable. Many use the computer itself as part of their "smarts." They may be a good buy, but you should understand another Pournelle law: you always need more computer capability than you bought.

#### **Page-Description Languages**

Another thing that distinguished the LaserWriter was its built-in support of PostScript. Briefly, PostScript is a PDL (page-description language): a standard way for computers to tell printers what to put where. PDLs, like printer escape sequences, vary widely; unlike printer escape sequences, they promise portability between output devices.

PostScript has become the standard, and even the companies that developed their own PDLs generally offer Post-Script as an option. Hewlett-Packard's PCL (Printer Control Language) is the next most popular choice. It's also simple enough that competitors copy it instead of buying a license to use it.

Adobe Systems, the inventors of Post-Script, left plenty of room for its competitors. PostScript code runs only on laser printers built around the 68000 (the processor in the LaserWriter), and the license is expensive. At SIGGRAPH '87, we heard rumblings about several "CloneScripts" in development; if they're any good, they should help make PostScript universal.

#### The MT-910

Mannesmann Tally is a diversified German company that got its start building heavy-duty, battleship-tough dot-matrix printers. The MT-910, its first laser printer, is a fine entry worth careful consideration. It's based on a Kyocera (long known in the U.S. as Yashica) printer engine with a face-up and face-down stack tray, two paper trays, and a manual feed.

The dual-stack trays are one of those ratchet effects that will sell second-generation laser printers. The LaserJet requires your personal attention to load paper and to collate the output into the right order; the MT-910 stacks output

face-down, in the right order, and feeds paper from one tray until it's empty and then uses the other. With 250 pages per tray, that's a whole ream of paper between reloads. You can also change the paper in one tray while the other is in use.

All these goodies come in a package that's anything but small. Without paper trays, the MT-910 is 21 inches long, 21 inches deep, and 16 inches tall. If you want to use the face-up paper trays plus bins, you need a 4-foot-wide space.

Whatever you put the printer on had better be sturdy. The MT-910 weighs 71 pounds, enough to qualify lifting it as an Olympic event. Two straps around the ends help you get it out of its crate—but you'll still want to enlist the help of a husky friend. Laser printers in general aren't light (and can't be tipped when moved), but this one is exceptional.

Once heaved into position, the MT-910 is a great printer. It warms up in about 30 seconds, is remarkably quiet, and runs at a rated top speed of 10 pages per minute (the original LaserJet was rated at 6 ppm).

For face-up printing (which puts your pages in reverse order), the printer uses a very flat paper path that keeps the pages from curling. Face-down (correct order) pages do curl because of their semicircular trip to the top of the printer. In fact, 20-pound copier paper curls so much that the pages tend to push each other up and over the top of the output tray. For double-sided copies on 20-pound paper, you have no choice: if the output isn't face-up, the paper will jam about every third page.

Face-up is also the default mode for manual feed, because letterhead and envelopes can't be curled. High-rag-content letterhead runs through the paper trays without incident (problematic on some other printers). The manual-feed tray has self-centering guides that make feeding odd-size paper or envelopes almost a joy.

Kyocera and Mannesmann Tally made this printer amazingly immune to brownouts. Next door to this office, on the same transformer, is an air conditioner that drops the AC line below 102 volts. When this happens, the MT-910 never loses data or gets confused, even though it has had plenty of provocation: the lights in the room blink off, and the house shakes whenever the air conditioner kicks in.

The printer has other niceties: a builtin life-cycle copy counter, plug-in interfaces, two font cartridge sockets (more on this later), and easy jam clearing.

#### **Teething Problems**

We had a few problems setting up the printer. The first was with the Centronics

(parallel) interface plug-in board, which is supposed to slide along a set of guides and mate with a socket on the printer-controller board.

You choose your interface (serial or parallel) with the printer, so it's not installed when you take possession. The printer should complain if the interface isn't plugged in; but it doesn't. (The people at Mannesmann Tally said that their next ROM release should fix this problem.)

Because the socket is deep inside the printer, you need X-ray vision to be sure it's connected. We wasted hours checking the computer, the cable, and the printer itself before we thought of checking the interface. Recommendation: get your dealer to install and test the interface with your computer.

Once interfaced properly, the MT-910 is much friendlier than first-generation laser printers. The LaserJet and others use a 2-digit LED display that shows the machine's status in hexadecimal digits. The MT-910 has a 16-digit LCD status panel, a setup menu with yes/no questions, and error messages in English. It also saves your printer setup specs between sessions.

The Kyocera engine is more economical than the LaserJet's Canon; you refill the toner reservoir rather than throw away half the printer's works when the toner runs out. The MT-910 is shipped dry, so the first charge of toner has to fill the reservoir.

I suspect this is why we got occasional light copies after only 800 pages (one box of toner is supposedly good for 5000 copies). After we shook the printer (ever try shaking 71 pounds of printer?) to settle the toner, it behaved until we got more.

I suspect the stuff doesn't distribute correctly when first charged, or else it has a critical-need detector (a device that detects life-or-death jobs and generates a malfunction proportional to the need). New printers with new engines are especially hard to get supplies for. If you buy a laser printer, don't be caught short: keep at least one spare charge of toner on hand.

Another teething problem was with the font cartridges. The printer's status check is supposed to show which fonts are available. We didn't seat our cartridges properly, so the connection wasn't solid. The printer couldn't find them, and they didn't show up in the status check.

We have a final suggestion: laser printers should show how much memory they have on start-up. They should also have a memory-test option, because

continued

# THE PROGRAMMER'S SHOP

helps save time, money and cut frustrations. Compare, evaluate, and find products.

## FREE Innovative Software Technology Details

Since 1983, we've kept microcomputer developers abreast of software development trends. Our specialists help you with information about products that raise your productivity and enrich your programming environment. Now you can receive a special packet covering one of the 7 important approaches to productivity enhancement, PLUS a Free series of articles from our newsletter. "The Programmer's Letter." discussing this important subject. Specify Translators, Cross Compilers, 386 Native Mode Development, Prototyping Software, Object-Oriented Programming, Visual Programming, or Windowing Environments.

## Call TODAY and choose your packet

| Al-Expert System Devit           |     |     |      |
|----------------------------------|-----|-----|------|
| Arity Combination Package        | PC  | 5   | 979  |
| System - use with C              | MS  | 5   | 229  |
| CxPERT - shell for C             | MS  | S   | 259  |
| Exsys                            | PC  | \$  | 289  |
| Level 5 - formerly Insight 2 +   | MS  | \$  | 589  |
| T.L.: PC Easy                    | PC  | S   | 435  |
| Personal Consultant Plus         | PC  | \$2 | 2589 |
| Turbo Expert-Startup (400 rules) | PC  | \$  | 129  |
| Corporate (4000 rules            | )PC | \$  | 359  |

#### Al Languages

|                                   |    |    | _   |  |
|-----------------------------------|----|----|-----|--|
| APT - Active Prolog Tutor - build |    |    |     |  |
| applications interactively        | PC | S  | 49  |  |
| ARITY Prolog - full, 4 Meg        |    |    |     |  |
| Interpreter - debug, C, ASM       | PC | \$ | 229 |  |
| COMPILER/Interpreter-EXE          | PC | \$ | 569 |  |
| MicroProlog Prof. Comp./Interp.   | MS | \$ | 439 |  |
| PC Scheme LISP - by TI            | PC | \$ | 85  |  |
| Star Sapphire                     | MS | \$ | 459 |  |
| TransLİSP - learn fast            | MS | \$ | 79  |  |
| TransLISP PLUS                    | MS | \$ | 149 |  |
| TURBO PROLOG by Borland           | PC | \$ | 69  |  |
| Others: IQ LISP (\$239), IQC LI   |    |    |     |  |
|                                   |    |    |     |  |

| Basic                          |    |    |     |
|--------------------------------|----|----|-----|
| BAS_C - economy                | MS | \$ | 179 |
| BAS_PAS - economy              | MS | \$ | 135 |
| Basic Development Tools        | PC | \$ | 89  |
| Basic Windows by Syscom        | PC | \$ | 95  |
| BetterBASIC                    | PC | \$ | 129 |
| Exim Toolkit - full            | PC | \$ | 45  |
| Finally - by Komputerwerks     | PC | S  | 85  |
| Inside Track                   | PC | \$ | 49  |
| Mach 2 by MicroHelp            | PC | \$ | 55  |
| QBase                          | MS | \$ | 79  |
| QuickBASIC                     | PC | \$ | 69  |
| Quick Pak-by Crescent Software | PC | \$ | 59  |
| Quick-Tools by BC Associates   | PC | \$ | 109 |
| Stay-Res                       | PC | \$ | 59  |
| True Basic                     | PC | \$ | 79  |
| Turbo BASIC - by Borland       | PC | \$ | 69  |
| Turbo BASIC Database Toolbox   | MS | \$ | 69  |

#### FEATURES

The Baler - compiles Lotus 1-2-3
(1A, 2.01, or VP-Planner). Protect code speed execution, save disk space, password capability, user does not need 1-2-3. No Royalties, PC \$ 459
MKS AWK by Mortice Kern Systems.
"4GL" for data transformation and report generation (conforms to Bell Labs spee for UNIX System V.3) allows multiple-subscripted arrays. MS \$ 65

Circle 335 on Reader Service Card

## SPECIAL PRICES 386 TOOLS

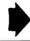

#### **DEVELOP 7 TIMES FASTER!**

HUMMINGBOARD 386 - Develop 2.6 or 7.9 times faster than a 8 MHZ AT. AT or XT addin board uses dual processors for Speed and Hardware Debugging. 16 MHZ or 20 MHZ. Call about Benchmarks, Trial Program.

Call before December 31, 1987 and mention this ad for these SPECIAL PRICES:

|                    | List   | Normal | SPECIAL |
|--------------------|--------|--------|---------|
| DesqView PS/2      | \$ 130 | \$ 109 | \$ 89   |
| PC/MOS/386         | \$ 195 | \$ 179 | \$ 159  |
| XENIX System V     |        |        |         |
| Complete System    | \$1495 | \$1149 | \$1095  |
| Development System | \$ 695 | \$ 589 | \$ 559  |
| Operating System   | \$ 695 | \$ 589 | \$ 559  |

#### RECENT DISCOVERY

Windows/386 by Microsoft - multitask standard DOS applications in separate 640K segments and access expanded memory. Toggle, run simultaneously, or foreground only. PC \$14

#### C Language-Compilers

| AZTEC C86 - Commercial     | PC \$499 |
|----------------------------|----------|
| C86 PLUS - by CI           | MS \$359 |
| Datalight C - fast compile | PC \$ 77 |
| Datalight Optimum - Č      | MS \$ 99 |
| Lattice C - from Lattice   | MS \$269 |
| Microsoft C 5.0- Codeview  | MS \$275 |
| Microsoft Quick C          | MS \$ 69 |
| Rex - C/86 standalone ROM  | MS \$695 |
| Turbo C by Borland         | PC \$ 69 |
|                            |          |

| C Libraries-Files               |    |       |
|---------------------------------|----|-------|
| BTree by Soft Focus             | MS | \$ 69 |
| CBTREÉ - Source, no royalties   | MS | \$ 90 |
| ctree by Faircom - no royalties | MS | \$313 |
| rtree - report generation       | PC | \$239 |
| dB2C Toolkit V2.0               | MS | \$249 |
| dbQUERY - ad hoe, SQL-based     | MS | Cal   |
| dbVISTA - Object only           | MS | Cal   |
| Source - Single user            | MS | Cal   |
| dBx - translator                | MS | \$290 |

## C-Screens, Windows, Graphics

| C Worthy Interface Library<br>Curses by Aspen Scientific<br>dBASE Graphics for C<br>ESSENTIAL GRAPHICS - fast<br>FontWINDOW/PLUS<br>GraphiC - new color version<br>Greenleaf Data Windows<br>w/source<br>TurboWINDOW/C - for Turbo C<br>Windows for C - fast | PC<br>PC<br>PC<br>PC<br>PC<br>PC<br>PC | \$249<br>\$109<br>\$ 69<br>\$185<br>\$229<br>\$155<br>\$269<br>\$ 79<br>\$149 |
|----------------------------------------------------------------------------------------------------|----------------------------------------|-------------------------------------------------------------------------------|
| TurboWINDOW/C - for Turbo C                                                                                                    | PC                                     | \$ 79                                                                         |
| Windows for Data - validation                                                                                                    | PC                                     | \$239                                                                         |
| Vitamin C - screen I/O<br>View Manager - by Blaise<br>ZView - screen generator                                                                                                    | PC                                     | `\$159<br>\$199<br>\$129                                                      |

#### Atari ST & Amiga

We carry full lines of Manx & Lattice.

#### **DBASE Language**

| Clipper compiler | PC | \$399 |
|------------------|----|-------|
| dBASE II         | MS | \$329 |
| dBase III Plus   | PC | \$429 |

Call for a catalog, literature and solid value

## THE PROGRAMMER'S SHOP TO Your complete source for software, services and answers

5-B Pond Park Road, Hingham, MA 02043 Mass: 800-442-8070 or 617-740-2510 10/87

#### RECENT DISCOVERY

COBOL/2 by MicroFocus - OS/2 and DOS Protected mode. 9 language variants, network support, syntax checker, fast code, debugger, huge model, interface to C. PC \$749

#### DBASE Language Cont.

| dBASE III LANPack             | PC | \$649 |
|-------------------------------|----|-------|
| DBXL Interpreter by Word Tech | PC | \$139 |
| FoxBASE + - single user       | MS | \$349 |
| Quicksilver by Word Tech      | PC | \$439 |

#### **DBASE Support**

| التكنيش أد إمشطوبا مثقانه أساك  |     |       |
|---------------------------------|-----|-------|
| dAnalyst                        | PC  | \$ 89 |
| dBase Tools for C               | PC. | \$ 65 |
| dBrief with Brief               | PC  | Call  |
| dBC ISAM by Lattice             | MS  | \$169 |
| Documentor - dFlow superset     | MS  | \$229 |
| Genifer by Bytel-code generator | MS  | \$279 |
| QuickCode III Plus              | MS  | \$239 |
| R&R Report Generator            | MS  | \$139 |
| Seek-It - Query-by-example      | PC  | \$ 79 |
| Silver Comm Library             | MS  | \$139 |
| Tom Rettig's Library            | PC  | \$ 79 |
| UI Programmer - user interfaces | PC  | \$249 |

#### Fortran & Supporting

| 50:More FORTRAN                 | PC | \$ 95 |
|---------------------------------|----|-------|
| Fortran Addenda                 | PC | \$139 |
| I/O Pro - screen development    | PC | \$129 |
| MS Fortran - 4.0, full '77      | MS | \$269 |
| No Limit - Fortran Scientific   | PC | \$109 |
| PC-Fortran Tools - xref, pprint | PC | \$165 |
| RM/Fortran                      | MS | Call  |
| Scientific Subroutines - Matrix | MS | \$129 |

#### Multilanguage Support

| Multilanguage Support            |    |       |
|----------------------------------|----|-------|
| BTRIEVE ISAM                     | MS | \$185 |
| BTRIEVE/N-multiuser              | MS | \$455 |
| GSS Graphics Dev't Toolkit       | PC | \$375 |
| HALO Development Package         | MS | \$389 |
| Graphics                         | PS | \$209 |
| Hoops Graphics Library           | PC | \$549 |
| Informix 4GL-application builder | PC | \$789 |
| Informix SQL - ANSI standard     | PC | \$639 |
| NET-TOOLS - NET-BIOS             | PC | \$129 |
| Opt Tech Sort - sort, merge      |    | \$ 99 |
| PANEL.                           |    | \$215 |
| Panel Plus                       | MS | \$395 |
| Pfinish - by Phoenix             | MS | \$229 |
| Polyboost - speed I/O, keyboard  | PC |       |
| Prime Factor FFT - 8087/287      | PC | \$145 |
| PVCS Corporate or Personal       | MS | Call  |
| Report Option - for Xtrieve      | MS | \$109 |
| Screen Sculptor                  |    | \$ 89 |
| SSP/PC - 145 + math routines     |    | \$269 |
| Synergy - create user interfaces | MS | \$375 |
| Xtrieve - organize database      | MS | \$199 |
| ZAP Communications - VT 100      | PC | \$ 89 |
|                                  |    |       |

Note: All prices subject to change without notice. Mention this ad: Some prices are specials. Ask about COD and POs. Formats. 3" laptop now evailable, plus 200 others. UPS surface shipping add \$3 item.

200 others. UPS surface

## **Even More Power & Flexibility** BRIEF 2.0

BRIEF easily conforms to your editing preferences and style, ensuring you are truly comfortable and productive.

Straight from the box, BRIEF is as much editor as most people will ever need — thanks to features like the real Undo, flexible windowing, and unlimited file size.

But BRIEF's hidden power is in its exclusive macro language. Customize BRIEF to include the commands and features YOU desire. It's fast and easy.

Users and industry press alike unanimously praise BRIEF. "Recommended." -- Jerry Pournelle, Byte 12/86.

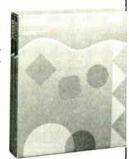

#### Now BRIEF 2.0 adds:

Basic Setup Program for easy installation and configuration. (Requires no macro knowledge). Increased speed for sophisticated operations like Undo and Regular Expression Search. Features

- All new documentation WITH tutorial on the Macro Language.
  - Command line editing (move cursor, add & delete characters, specify parameters).
- Expanded Regular Expressions, with matching over line boundaries. Multi-level Undo
  - More block types, with marking by character, line or column.
    - Reconfigurable indenting for C files (supports most indenting styles).
      - Enhanced large display support, including wider displays.
      - Optional borderless windows.

Try BRIEF (\$195) for 30 days — if not satisfied get a full refund.

If you already own BRIEF, call for update info.

CALL 800-821-2492

In MA 617-337-6963

541 Main Street, Suite 410B So. Weymouth, MA 02190

File size limited only by disk space. Automatic language sensitive indentation.

Windows

at once.

Edit many files

EGA and Hercules Plus 43-line

support Compile & find errors within BRIEF

And much, much more!

Requires an IBM PC, AT or compatible with 192K.

# POWER TOOL.

Introducing 4x488"

You get intelligent **IEEE-488 and RS232** ports to make instrument programming fast and easy.

You can have up to 4 Mbytes of memory on the same board for your largest programs,

RAM disks, and data acquisition tasks.

Compatibility is built-in so you can run your favorite programs or create new ones with our advanced programming tools.

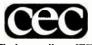

To get your FREE demo disk-call 617-273-1818. Capital Equipment Corp. **Burlington, MA 01803** 

The bottom line—IEEE-488, RS232, par. port, 4MB EEM LIM, runs DOS and OS/2.

#### CHAOS MANOR

RAM goes bad in printers just as it does in computers.

#### **Programming Niceties and** Difficulties

The MT-910 emulates Hewlett-Packard's LaserJet Plus, the Epson FX series, the IBM Proprinter, the Diablo 630, and the Qume Sprint 11 Plus. We can only comment on the Hewlett-Packard emulation, which seems quite good. Dave wrote a text-formatting package that used the MT-910's Superset commands. The package is called Irish (as in setter); naturally, its command language is Gaelic.

We did not systematically try to break the Hewlett-Packard mode, but all the codes we sent it worked. These included form-drawing commands, sizing, graphics, and so on. On one occasion, though, we did manage to hang the printer-it wouldn't print, accept characters from the interface, or display an error status. It turned out we'd forgotten to take it out of graphics mode before sending text. Turning the power off and on fixed the problem but also brought up the question: Shouldn't smart printers have a reset button?

In its LaserJet Plus Superset mode, the MT-910 has a number of functions that are specific to the machine and provide additional features. For example, it can enlarge, underline, shadow, reverse, and bold characters without needing a new font for each enhancement. (A standard LaserJet needs a whole family of fonts to do the same.) Naturally, your software must know how to do this. We wrote our

The printer has two slots for font cartridges. They are not compatible with the LaserJet's font slot and are much smaller. However, Hewlett-Packard downloadable fonts should work (we didn't test them). The standard fonts are licensed from Bitstream.

The current cartridges contain only one font family, so documents with multiple fonts need a cartridge in each slot (or downloaded fonts). True, each family is a complete typeface: regular, bold, italic, shadow, and reverse require only one 2- by 3-inch cartridge. But if you wanted to use, say, both Helvetica (Swiss 721) and Times Roman (Dutch 801), you would have to buy two cartridges.

Any font can be used in any orientation; the printer will rotate characters in any increment of 90 degrees. This means the same cartridge works in portrait and landscape modes and also upside down and sideways. You might think you'll never need upside-down characters, but we wanted them in our new FTL Modula-

continued

Our thanks to NASA for supplying this computer enhanced ultraviolet photo taken by Skylab IV of a solar prominence reaching out 350,000 miles above the sun's surface

# Genius Begins With A Great Idea ...

#### But The Idea Is Just The Beginning

What follows is the time consuming task of giving form and function to the idea.

That's why we concentrate on building into our software development systems functions and features that help you develop your software ideas in less time and with less effort.

We've started 1987 by releasing new versions of our MS-DOS, Macintosh, Amiga, ROM, and Apple // C development systems. Each system is packed with new features, impressive performance, and a little bit more genius.

## Aztec C86 4.1 New PC/MS-DOS • CP/M-86 • RCM

Superior performance, a powerful new array of features and utilities, and pricing that is unmatched make the new Aztec C86 the first choice of serious software developers.

Aztec C86-p Professional System . . . . \$199 • optimized C with near, far, huge, smail, and large memory + Inline assembler + Inline 8087/80287 + ANSI support + Fast Float (32 bit) + optimization options • Manx Aztec 8086/80x86 macro assembler • Aztec overlay linker (large/small model) • source level debugger • object librarian • 3.x file sharing & locking • comprehensive libraries of UNIX, DOS, Screen, Graphics, and special run time routines.

Aztec C86-d Developer System . . . . . \$299
• includes all of Aztec C86-p • Unix utilities make, diff, grep • vi editor • 6+ memory models • Profiler.

Aztec C86-c Commercial System.....\$499
• includes all of Aztec C86-d • Source for library routines • ROM Support • CP/M-86 support • One year of updates.

#### Aztec C86 Third Party Software

A large array of support software is available for Aztec C86. Call or write for information. The following is a list of the most requested products: • Essential Graphics • C Utility Library • Curses • Greenleaf Communication, General, and Data Window • Halo • Panel + • PC-lint • PfcrCe • Pre-C • Windows for C • Windows for Data • C terp • db\_\_Vista • db-Query • Phact • Plink-86 Plus • c-tree • r-tree • Pmate.

#### CP/M • TRS-80 • 8080/Z80 ROM

C compiler, 8080/Z80 assembler, linker, librarian, UNIX libraries, and specialized utilities.

| Aztec C II-c (CP/M-80 & ROM) \$349 |
|------------------------------------|
| Aztec CII-d (CP/M-80)              |
| Aztec C80 (TRS-80 3&4)             |

#### Aztec C68k/Am 3.4 New Amiga Release

Amiga user groups across the USA voted Aztec C68k/Am release 3.3 the best Software Development System for the Amiga Release 3.4 is more impressive.

Aztec C68k/Am-p Professional .....\$199
A price/feature/performance miracle. System includes: optimized C • 68000/680x0 assembler • 68881 support • overlay linker • UNIX and Amiga libraries • examples.

Aztec C68k/Am-d Developer .......\$299
The best of Manx, Amiga, and UNIX. System includes: all of Aztec C68k/Am-p • the Unix utilities make, diff, grep and vr.

Aztec C68k/Am-c Commercial . . . . . . \$499 Aztec C68k/Am-d plus source for the libraries and one year of updates.

#### Az**tes C68k/M**ac Macintosh • New Release 3.4

For code quality, reliability, and solid professional features, Aztec C for the Macintosh is unbeatable. This new release includes features and functions not found in any other Macintosh C development system.

Aztec C68k/Mac-p Professional ...\$1\$9
• MPW source level compatibility • TMON, MACSBUG, and MACNOSY support • powerful symbolic debugger • uptimized C • 68000/68HxD assembler • 68881, IEEE, and SANE support • overlay linker • UNIX and Macintosh libraries • mouse editor • examples.

Aztec C68k/Mac-d Developer . . . . S299
The best of Manx, Macintosh, and UNIX. System includes: all of Azter: D68k-p • ProFiler • the UNIX utilities make. diff, grep • vi editor.

Aztec C68k/Mac-c Commercial . . . . \$499 Aztec C68k/Am-d plus source for the libraries and one year of updates.

## Aztec C65 . New ProDOS Release

Aztec C65 is the only commercial quality C compiler for the Apple IJ. Aztec C65 includes C compiler, 6502/65C02 assembler, linker. library utility, UNIX libraries, special purpose libraries, shell development environment, and more. An impressive system.

| μ | ziec | ; C03· | CO   | mille  | Clai   |      |     |    |      | 5/23  | "  |
|---|------|--------|------|--------|--------|------|-----|----|------|-------|----|
| • | runs | under  | ProD | OS • c | ode to | r Pr | oD( | os | or [ | 005.3 | .3 |
| _ |      |        |      |        |        |      |     |    |      |       |    |

Anton CCC - Commonsiol

#### Aztec ROM Systems 6502/65@2 • 8080/Z80 • 8086/80x86 • 680x0

An IBM or Macintosh is not only a less expensive way to develop RCM code, it's better. Targets include the 6502/65C02, 8080/Z80, 8086/80x86, and 680x0.

Aztec C has an excellent reputation for producing compact high performance code. Our systems for under \$1,000 outperform systems priced at over \$10,000.

| Initial Host Plus Target | .\$750 |
|--------------------------|--------|
| Additional Targets       |        |
| ROM Support Package      | .\$500 |

#### Vax, Sun, PDP-11 ROM HOSTS

Call for information on Vax, PDP-11, Sun and other host environments.

# C' Prime PC/MS-DOS • Macintosh Apple II • TRS-80 • CP/M

These C development systems are unbeatable for the price. They are earlier versions of Aztec C that originally sold for as much as \$500. Each system includes C compiler, assembler, linker, librarian, UNIX routines, and more. Special discounts are available for use as course material.

#### Aztec Cross Development Systems

Most Aztec C systems are available as cross development systems. Hosts include: PC/MS-DOS, Macintosh, CP/M, Vax, PDP-11, Sun, and others. Call for information and pricing.

#### How To Become An Aztec C User

To become a user call 800-221-0440. From NJ or international locations call 201-542-2121. Telex: 4995812 or FAX: 201-542-8386. C.O.D., VISA, MasterCard, American Express, wire (domestic and international), and terms are available. One and two day delivery available for all domestic and most international destinations.

Aztec C is available directly from Manx and from technically oriented computer and software stores. Aztec Systems bought directly from Manx have a 30 day satisfaction guarantee.

Most systems are upgradable by paying the difference in price plus \$10. Site licenses, OEM, educational, and multiple copy discounts are available.

To order or for more information call today.

1-800-221-0440

In NJ or international call (201) 542-2121 • TELEX: 4995812

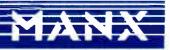

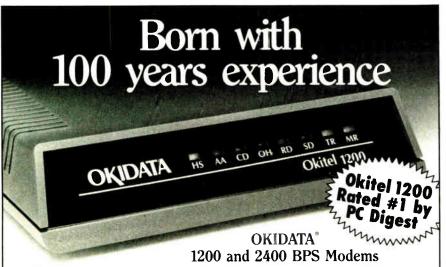

To most people our name says reliable PC printers. But the fact is, we've been in telecommunications for over 100 years.

And our new PC modems are all you'd expect from that experience. With all the right diagnostics for a clear signal over "noisy" lines,

Hayes\* compatibility, and a 5-year warranty.

The Okitel™ 1200 and 2400 modems.

The only modems born with a century of experience.

See your OKIDATA dealer. Or call 1-800-OKIDATA for the dealer nearest you.

Registered Trademarks: OKIDATA, Oki America, Inc., Marque deposee de Oki America, Inc. Hayes, Hayes Microcomputer Products Inc. Trademarks: Okitel, Oki Electric Industry Company, Ltd., PC Digest, National Software Testing Laboratories, Inc. Rated #1 by PC Digest August 1987 issue covering 1200 bps modems.

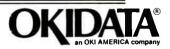

#### U.S. POSTAL SERVICE STATEMENT OF OWNERSHIP, MANAGEMENT AND CIRCULATION

(Act of August 12, 1970, Section 3685, Title 39, United States Code)

- 1. Title of publication: BYTE
- 2. Date of filing: October 1, 1987
- 3. Frequency of issue: Monthly with additional issues in June and October
- 3A. Number of issues published annually: 14
- 3B. Annual subscription price: \$22.00
- 4. Location of known office of publication: One Phoenix Mill Lane, Peterborough, NH 03458
- 5. Location of headquarters or general business offices of the publisher: McGraw-Hill Inc., 1221 Avenue of the Americas, New York, NY 10020
- 6. Names and addresses of publisher, editor, and managing editor: Publisher: J. Burt Totaro—One Phoenix Mill Lane, Peterborough, NH 03458; Editor: Philip Lemmons—One Phoenix Mill Lane, Peterborough, NH 03458; Managing Editor: Frederic Langa—One Phoenix Mill Lane, Peterborough, NH 03458
- 7. Owner: McGraw-Hill Inc., 1221 Avenue of the Americas, New York, NY 10020. Stockholders holding 1 percent or more of stock are: Donald C. McGraw Jr.; Harold W. McGraw Jr.; John L. McGraw; William H. McGraw; June M. McBroom; Elizabeth McGraw Webster; all in care of McGraw-Hill Inc., 1221 Avenue of the Americas, New York, NY 10020. New Jersey Division of Investment c/o First Fidelity Bank N.A., 570 Broad St., Newark, NJ 07192.
- 8. Known bondholders, mortgagees, and other security holders owning or holding 1 percent or more of total amount of bonds, mortgages, or other securitites: None
- 9. Not applicable
- 10. Extent and nature of circulation:

|     |                                                                                                    | Average No. Copies Each Issue<br>During Preceding 12 Months | Actual No. Copies of Single Issue<br>Published Nearest to Filing Date |
|-----|----------------------------------------------------------------------------------------------------|-------------------------------------------------------------|-----------------------------------------------------------------------|
| A.  | Total No. Copies Printed                                                                                | 494,600                                                     | 511,000                                                               |
| В   | Paid Circulation 1. Sales through dealers and carriers, street ven-                                     |                                                             |                                                                       |
|     | dors, and counter sales                                                                                 | 107,750                                                     | 207,579                                                               |
|     | 2. Mail subscriptions                                                                                   | 308,102                                                     | 295,146                                                               |
| C.  | Total Paid Circulation                                                                                  | 415,852                                                     | 502,725                                                               |
| D.  | Free Distribution by Mail, Carrier, or Other<br>Means; Samples, Complimentary, and Other<br>Free Copies | 5480                                                        | 6207                                                                  |
| E.  | Total Distribution                                                                                      | 421,652                                                     | 508,932                                                               |
| F.  | Copies Not Distributed 1. Office use, left over, unaccounted, spoiled                                   |                                                             |                                                                       |
|     | after printing                                                                                          | 1435                                                        | 2068                                                                  |
|     | 2. Return from news agents                                                                              | 71,833                                                      | none to date                                                          |
| G   | Total .                                                                                                 | 494,600                                                     | 511,000                                                               |
| 11. | I certify that the statements made by me al-                                                            | ove are correct and complete.                               |                                                                       |

I. Burt Totaro, Publisher

The programming examples are spotty.
Shouldn't a \$4000 printer come with a comprehensive \$25 book on programming?

2 manual. The Dutch 801 font has an ugly opening-quote character that doesn't match the apostrophe used as a closing quote. So we commanded the printer to rotate the closing-quote character 180 degrees, then move it up into position and use that as the opening quote.

#### The Printer Manual

For once, a laser printer with a literate manual! Many printer manuals are the strange relative hidden away in the attic. This one deserves discussion. It gives author's credit (notice how few manuals do?), and the title (*Operator's Manual*) doesn't begin to describe what's in the book. The text covers programming, setup, set-down (how many of us remember where the shipping restraints go?), troubleshooting, and care—in depth and in English. It also has a glossary of terms in the lingua arcana of laser-printer guts.

Maybe the most pleasant surprise in the manual is Appendix A: "How Your Laser Printer Works." So many manufacturers expect customers to treat their \$4000 electronic gadgets like magic black boxes; it's nice that Mannesmann Tally credits its buyers with a little intelligence and curiosity.

However, the programming examples are spotty. The most complicated ones are, of course, for the LaserJet Plus emulation. I would not want to have to learn Hewlett-Packard commands from them alone. There are books on the subject. But shouldn't a \$4000 printer come with a comprehensive \$25 book on programming? Laser printers seem to inspire otherwise indifferent users to do specialized programming.

Font-spacing tables are another omission. Neither the manual nor the plug-in fonts come with a list of how wide each character is; Dave had to fashion several programs to find the spacing metrics. Mannesmann Tally's spacings are different from anyone else's, so we couldn't use Hewlett-Packard's tables. To be fair, this is one of our pet peeves about all kinds of printers.

All in all, the MT-910 is a solid work-

continued

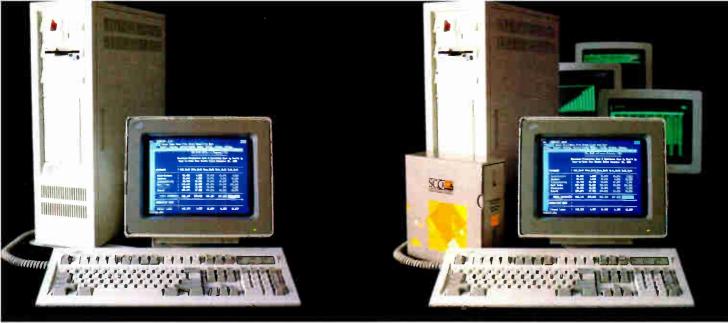

DOS system running Lotus 1-2-3

# THIS IS AN IBM PS/2 MODEL 80 RUNNING DOS

Under DOS, this PS/2<sup>re</sup> is a powerful 80386-based single-tasking, single-user computer that can run thousands of DOS applications. In 16-bit, 8086 mode.

One at a time.

When OS/2<sup>™</sup> becomes available, the PS/2 can become a multitasking, single-user computer running in 16-bit, 286 mode that can utilize DOS applications under OS/2.

One at a time.

With DOS or OS 2, the PS/2 will support one user.

|                    | l user (DOS) | 1 user (OS, 2) |
|--------------------|--------------|----------------|
| Cost per system**: | \$12,389     | \$12,594       |
| Cost per user:     | \$12,389     | \$12,594       |

SCO XENIX system running SCO Professional

# THIS IS AN IBM PS/2 MODEL 80 RUNNING SCO XENIX

Under SCO XENIX, this PS/2 becomes a powerful 80386-based multitasking, multiuser computer that can run thousands of XENIX applications. In full-tilt, 32-bit, 386 mode.

Many at a time.

And using SCO VP/ix, \*\* the PS/2 can multitask DOS applications under SCO XENIX.

Many at a time.

With SCO XENIX, the PS/2 will support one user. Or 9 users Or even 33 users.

And it can do all that today because you can get SCO XENIX for the PS/2 - now!

|                    | l user   | 9 users  | 33 users |
|--------------------|----------|----------|----------|
| Cost per system**: | \$14,559 | \$19,726 | \$40,402 |
| Cost per user:     | \$14,559 | \$2,192  | \$1,224  |

SCO XENIX System V and the SCO XENIX family of software solutions are available for all industry-standard 8086-, 80286-, and 80386-based computers, and the IBM® Personal System [2<sup>TM</sup> Models 50, 60, and 80.

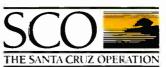

(800) 626-UNIX (626-8649) (408) 425-7222 FAX: (408) 458-4227

TWX: 910-598-4510 sco sacz uucp: ...decvax!microsoft!sco!info

Circle 258 on Reader Service Card

IBM and ProPrinter XL are registered trademarks and Personal System 2. Pr. 2 and ON. 2 are trademarks of International Biomess Machines Corporation. • Lones and 1.2 Sur-registered trademarks of Junta Development Corporation. • Which is a registered trademark of Wichinsoft Corporation. • Which is a trademark of Development Corporation. • Lone X is a trademark of Wichinsoft Corporation. • Which is a trademark of Development Corporation. • Lone X is a trademark of Development Corporation. • Lone X is a trademark of Development Corporat

<sup>\*\*</sup>SOLVP is available as separate product\*\*
\*\*Cost comparisons are based on most recently published LS: domestic suggested list prices. Cost model: Base machine: plus 1008-3. Words effect 42: Louis\*\* 1.2-3\* (BASE III PLES\*\* Louis\* 0.2-3\*) (BASE III PLES\*\* Louis\* 0.2-3\*) (BASE III PLES\*\*

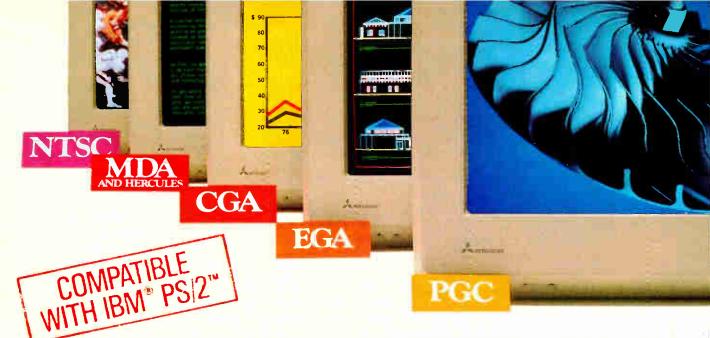

# Mitsubishi Diamond Scan. M The New Standard In Multi-Application Monitors.

Introducing Model AUM-1371A—The Single Solution Monitor Ideally Suited For Applications Ranging From Monochrome Text To Full-Color, High Resolution Graphics.

Introducing the newest, most versatile high resolution color monitor in the industry today—Mitsubishi's Diamond Scan (Model AUM-1371A).

Actually five monitors for the price of one, the Diamond Scan delivers everything you'll ever need in a multi-application monitor. Including full compatibility with the IBM® PGC/ EGA/CGA/MDA and Monochrome Hercules graphics boards. And for even greater flexibility, the Diamond Scan also accepts NTSC video input.

Exceptional design characteristics allow for a resolution up to maximum 800 horizontal dots and maximum 560 vertical lines on a 13V" viewing area. What's more, Mitsubishi's

Diamond Scan incorporates proprietary auto-scan circuitry which automatically locks onto any horizontal frequency from 15.6KHz to 35.0KHz, and any vertical frequency from 45Hz to 75Hz.

Other advanced design features include a high resolution CRT with .31 dot pitch, automatic screen image adjustment, super-high contrast panel glass for improved visibility and Diamond Matte® coating for maximum glare reduction. All packaged in a compact, ergonomically styled plastic cabinet.

TTL Input D-9 Pin Cable Assignments and Signal Levels

Analog Input D-25 Pin Cable Assignments and Signal Levels

NTSC Video Input

Move up to Mitsubishi's Diamond Scan—the new standard in performance and versatility by which all others will be

compared.

For additional information and the location of your nearest distributor, call Mitsubishi today at 1-800-556-1234, Ext. 54. In California, call 1-800-441-2345, Ext. 54. Mitsubishi Electronics America, Inc., Computer Peripherals Division, 991 Knox Street, Torrance, CA 90502.

## NEW! Graphic Board Compatibility\*

- ☑ Quadram QuadEGA ProSync ☐ Orchid Turbo EGA/Turbo PGA
- ☐ Sigma Designs Color 400 ☐ Video 7 Vega-Deluxe
- JODP VIVA 640/800/1000

© 1987 Mitsubishi Electronics America, Inc.

- ☐ Paradise Auto SW EGA
- STB EGA Multi Res
- ☐ Hercules

International Business Machines Corp., Diamond Matte is a registered trademark of Mitsubishi Electric Corp.

- 🗹 IBM VGA, PGC, EGA, CGA
- ☐ AST Research AST-3G (Model I
- ☐ ATI Graphics Solution/EGA Wonder

\*Partial List Only

Diamond Scan is a trademark of Mitsubishi Electronics. IBM is a registered trademark of

We've Got A Great Picture In-Store For You.

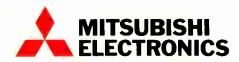

Circle 194 on Reader Service Card (Dealers: 195)

horse printer. It runs fast, has a large paper capacity and a nice array of paper-handling features, and is inexpensive to supply. It isn't small or light, but it is quiet. It uses boxed toner but requires no more service than a Xerox copier. The major problems we had were with pale copies early on and with trying to correctly insert both the interface board and font cartridges.

This isn't an entry-level replacement for a daisy-wheel printer; it's a mid-priced, very fast (10 ppm), expandable printer that, although it doesn't offer PostScript, can (in Hewlett-Packard mode) do full-page graphics.

PostScript and Desktop Publishing

Jerry Pournelle here. I've one comment on Alex's exposition. The MT-910 is darned good, but its lack of PostScript capability is a serious limitation. If you're contemplating serious business-grade desktop publishing, you'd have to be out of your mind not to get a printer that speaks Adobe PostScript.

That could change. Although at present no PostScript clones are being shipped, several companies swear they'll have them Real Soon Now. They may have help from a different direction: Bitstream has announced the availability of fonts with the exact width metrics of Adobe PostScript.

That may take a bit of explaining.

PostScript was written by John Warnock and Charles Geschke, founders of Adobe Systems. The language itself was placed in the public domain. The Adobe implementation of that language wasn't. Printer makers must license that implementation and buy the ROM set to install in their printers. That adds between \$400 and \$900 cost per printer for the privilege of using Adobe PostScript. That license also buys the Adobe fonts.

Designing fonts is a black art that deserves more discussion than I have space for in this column. The important thing is that while the fonts themselves are, in general, not protected by copyright, their names are. What that means is that anyone could look up copies of the 1932 London Times and digitize and computerize the typeface the paper was printed in; but before anybody sold the font, they'd have to invent a different name for it than Times Roman, which is a copyrighted name-maybe something like London Dream. Similarly, you can do a clone of Helvetica, but you'll have to call it Swiss or some such.

Adobe, way back a year or two ago when desktop publishing was just starting, went out and licensed many of the best fonts, complete with their names,

continued

### **Subscription Problems?**

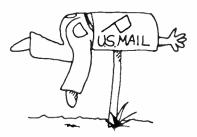

### We want to help!

If you have a problem with your BYTE subscription, write us with the details. We'll do our best to set it right. But we must have the name, address, and zip of the subscription (new and old address, if it's a change of address). If the problem involves a payment, be sure to include copies of the credit card statement, or front and back of cancelled checks. Include a "business hours" phone number if possible.

BYTE Subscriber Service P.O. Box 6821 Piscataway, NJ 08854

## SHARE: "One-To-Many" or "Many-To-One"

#### EasySWITCH™ "One-To-Many" Highlights

- A "software controlled" data switch that enhances your PC's ability to control seven peripheral devices.
- Allows a "single serial" port to control all these devices:
- Printers: dot matrix, letter quality, laser
- Plotters
- Modem
- PBX connections
- Test instruments
- Digitizers
- Scanners
- Photo presentation equipment
- Any RS-232 device
- Device selection from "pop-up" menu
- Price \$499.95—includes cabling

### EasySWITCH™ "Many-To-One" Highlights

- Up to seven PCs automatically share one printer.
- EasySWITCH automatically scans each PC's port for print data. When the PC sends data, the printer is locked to the PC until the printing is completed.
- Price \$599.95—includes cabling

For Ordering or Configuration Help Call Toll Free 1-800/835-1515 or 1-800/232-7729 COD

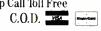

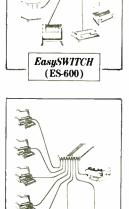

**EasySWITCH** 

(ES-625)

Server Technology, Inc. 140 Kifer Court, Sunnyvale, CA 94086 USA Telex: 5106003481, Fax: (408) 738-0247, Telephone (408) 738-8377 from companies like ITC and Linotype.

Now that PostScript has become the standard PDL—and so far there are no printers implementing any kind of Post-Script other than the Adobe interpretation—it follows that if you want to print your pages on more than one printer, each of those printers must have, if not the same fonts, at least fonts that use exactly the same width metrics; otherwise, your lines won't be the same length on each printer, and at least one of the outputs will be ugly, ugly, ugly.

Bitstream, however, has gone out and "fontlerized" a whole bunch of type-faces, far more than Adobe ever did, often going back to the original type designer's specs; and since they've been careful to do the most popular fonts in Adobe metrics, it's now at least possible for one or another of the PostScript cloners to succeed.

Mannesmann Tally believes that Adobe charges too much for their licenses and intends to go with a PostScript clone. Company executives swear they'll have a PostScript update for the MT-910 well before the end of 1988.

#### **Logitech Publisher Mouse**

When Gutenberg designed his press, he tried to imitate illuminated manuscripts. He didn't succeed, but he did do some of the most beautiful print work the world has ever seen. It also took darned near as long to set up a book in Gutenberg type as it did for a monk to copy it.

Aldus Manutius, a Venetian businessman, had a different idea. He invented publishing for the rest of us. The story is told, incidentally, in the first volume of the Journal of the National Association of Desktop Publishers (P.O. Box 508, Kenmore Station, Boston, MA 02215-9998), which is a group well worth joining if you're seriously interested in the subject.

Anyway, that's where Aldus Corp., publisher of PageMaker, got its name. PageMaker isn't precisely in a class by itself—it does have competitors—but it does set the standards the others try to meet or exceed.

Logitech Publisher Mouse doesn't really try to compete with PageMaker. You get a Logitech mouse—still the best PCompatible mouse in the industry, in my judgment—and enough software to let you get a good start.

This product doesn't have all the features of the more advanced programs, although you can, with a lot of effort, duplicate what most of them do; but if you're interested only in restaurant menus, church bulletins, party invitations, general fliers, and the like, it may well be good enough for some time to come.

## Items Discussed

Ancient Art of War at Sea .. \$44.95 Broderbund Software 17 Paul Dr. San Rafael, CA 94903 (415) 492-3500 Inquiry 934.

eaZy PC.....\$999 Zenith Data Systems 1000 Milwaukee Ave. Glenview, IL 60025 (312) 391-7000 Inquiry 935.

Logitech Publisher Mouse ....\$179 Logitech Inc. 6505 Kaiser Dr. Fremont, CA 94555 (415) 795-8500 Inquiry 936.

TaxView Planner .......\$79 SoftView 4820 Adohr Dr., Suite F Camarillo, CA 93010 (805) 388-2626

Inquiry 939.

Logitech Publisher Mouse comes with Point, a programming and text editor that will probably never be my favorite, but which, once again, is good enough for a lot of solid work. When we massaged Alex's contributions to this column, we needed an editor that knew how to search and replace on control and format characters, and we decided to experiment with Point. In about 6 minutes we had the editor up and running, and in 10 minutes we had the needed formatting taken care of. Point is fast, the help screens are reasonable, and the documents are, if not ele-

gant, at least sufficient.

If you've been reading about desktop publishing and wondering what the shouting is all about, you can do a lot worse than get the Logitech Publisher Mouse and just play around with it. Recommended.

#### Winding Down

I'm completely out of space, and I haven't got well started on desktop publishing. Clearly, I'll have to continue next month. We've got PageMaker, The Office Publisher, and a bunch of nifty fonts from Bitstream.

Bitstream, by the way, has a neat little brochure full of samples of its best fonts; each sample is on a separate sheet not only printed in that font (with all its variations) but that also gives a brief history of the font, its origins, and best uses. I learned more about fonts from that brochure than from any other single thing I've seen.

I also learned that most PCompatible desktop publishers work with XyWrite. Sigh. Yet another text editor to learn. I have it; a review next month.

Tip of the month for Macintosh users: go get SoftView's TaxView Planner. It's really too late for 1987, of course, but from everything I've seen of it, TaxView Planner will save you one whack of a lot more than its cost in 1988. SoftView is the outfit that publishes MacInTax, which you have to have in order to use TaxView Planner. I've said before that MacInTax is worth buying a Macintosh to use.

The book of the month is *Publishing* from the Desktop by John Seybold and Fritz Dressler (Bantam Desktop Publishing Library, 1987). It combines much of the history of printing and publishing with insights into the microcomputer field. It isn't just recommended: if you're at all interested in desktop publishing, this book is essential.

The game of the month is Broderbund's Ancient Art of War at Sea. It's got a couple of user-interface problems I'll discuss another time, but if you like either war games or the Horatio Hornblower novels, you'll love this. Drop a hint and hope that it turns up in your Christmas stocking.

Jerry Pournelle welcomes readers' comments and opinions. Send a self-addressed, stamped envelope to Jerry Pournelle, c/o BYTE, One Phoenix Mill Lane, Peterborough, NH 03458. Please put your address on the letter as well as on the envelope. Due to the high volume of letters, Jerry cannot guarantee a personal reply. You can also contact him on BIX as "jerryp."

provides complete information, advice, guarantees and every product for Microcomputer Programming.

#### **CQL QUERY SYSTEM** Both for \$395.00

Portable Application Support System

Add SQL compatible ad-hoc query capability to your new and existing applications

Layered system includes CQL Interpreter, embedded CQL Library, Portable Windowing System, Screen I/O System, and Report and Form Generation Systems.

#### Complete C Source code included.

#### Hardware Independent

Interfaces provided for IBM/screen memory, IBM/BIOS, MS-DOS generic (ANSLSYS), and Xenix (table driven multi-terminal interface adaptable to other multi-user systems).

#### Compiler Independent

Tested with Microsoft V4.0, Lattice V3.1, Lattice V2.15, Aztek (Manx), Xenix System V Version 1.2.

#### File System Independent

Interfaces provided for C-tree (trademark of Faircom) and BTRIEVE (trademark of SoftCraft Inc.).

#### Complete I/O Control

Data types include 8-bit binary, 16-bit binary, 16-bit unsigned binary, 32-bit signed binary, Monetary, 32-bit floating point, 64-bit floating point, 32-bit date, 32-bit time, PS: \$357

Machine Independent Software Corporation 1415 Northgate Square #21B

Reston, Virginia 22090

(703) 435-0413

Circle 336 on Reader Service Card

# NEW! From Sterling Castle... BASIC Development Tool

Powerful "Automatic Programming" Tools That Save You Hours of Valuable Time.

The novice or power programmer, can easily add these professional features.

- Screen Builder
- B+ Tree
- EZ Screen Pop-up Windows
- Help Message System

BASIC Development Tools M (BDTM) is compatible with the newest, fastest compilers, including Microsoft QuickBASIC<sup>TM</sup> and Borland Turbo Basic.™ In BDT you have four powerful aids that can be used separately or together.

Screen Builder System translates the painted screen image into BASIC code which then can be merged in your program.

B+Tree Data Manager is a very fast data file index system providing both direct and sequential access to data. Complete source provided.

EZ Screen Pop-up Window Manager, written in assembler, easily inserts menus, windows, notepads. Saves a portion of the screen to/from a buffer.

Help Message System allows the creation of context sensitive help messages in your application program.

With BDT you have four of the most popular programming aids for \$99.00 Includes two diskettes and 220 page manual. PS: \$89.00

60 DAY FREE TRIAL. ORDER TODAY! (800) 722-7853 (213) 306-3020 in California

All trademarks acknowledged

STERLING CASTLE

Sterling Castle, 702 Washington St., Suite 174 Marina del Rey, CA 90292

Circle 337 on Reader Service Card

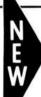

# C SAMPLER" from Greenleaf Software.

The leader in C Programmer's tools.

his newly released 3 in 1 library contains 112 power packed functions from The Greenleaf Comm Library, Greenleaf DataWindows and The Greenleaf Functions. You get all the experience of the proven market leader, Greenleaf. And, until November 15, you'll also receive a

#### Free Source Code

with every C Sampler purchased. SUPPORTS:

#### INCLUDES

- Interrupt
- · Borland Turbo C
- · Microsoft Quick C Communications
- Logical Windows · Pull-Down Menus
- · Intelligent Keyboard
- Time/Date Functions

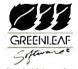

Greenleaf Software, Inc. 16475 Dallas Parkway, St. 570, Dallas, TX 75248 Call Toll Free: 800-523-9830 In Texas & Alaska 214-248-2561

**List Price: \$94.50** PS Price: \$69.00

Circle 338 on Reader Service Card

# All Gain, No Pain

#### Blow away the 640K barrier

Gain the benefits of protected mode the easy way with OS/286 and OS/386. These tools for C. Fortran, Pascal, and Assembly language programmers permit rapid conversion of existing DOS applications from "real" to "protected" 286 and 386 mode. They don't replace or modify DOS, but extend it to protected mode

#### OS/286 & OS/386 Benefits:

- · Gain multi-megabytes of
- directly addressable memory · Increase performance by
- eliminating overlays and EMS
- · Convert in days, not months
- · Use DOS interface and existing ESR's, drivers, graphies, etc.
- . Stay compatible with the widest array of systems.

OS/286 and OS/386 are the only DOS extenders that span both the 286 and 386 processors, with 32-bit capability today on 386s yielding twice the performance of 16-bit mode. OS/286 and OS/386 have quickly become the preferred solution for developers of high performance, memory-intensive applications including CADKEY, CASE, CNR, VIEWlogic, and Gold Hill, and premier language developers Lahey, Metaware, and Green Hills

If your applications are running out of memory or need more speed, don't wait for the "solution" that means abandoning your investment in DOS. Enhance them now with OS/286 and OS/386 products, not promises.

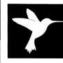

Architects, Inc.

One Kendall Square Cambridge, Massachusetts 02139 (617) 577-8052

OS/286 or OS/386 Software Developer's

Kit . . . . . . . . . . \$495 Run time licenses available at nominal cost Circle 339 on Reader Service Card

Call Today for FREE detailed information or try Risk-Free for 31 days. any product on this page.

800-421-8006

THE PROGRAMMER'S SHOP TM Your complete source for software, services and answers

5-B Pond Park Road, Hingham, MA 02043 Mass: 800-442-8070 or 617-740-2510 10/87

# Reliable, Cost Effective Solutions for Computerization

#### World's smallest PC — and CMOS too!

A Motherboard and 4 Expansion Cards in the Space of a Half-Height 5-1/4" Disk Drive!

from \$395 (Qty 100, \$336)

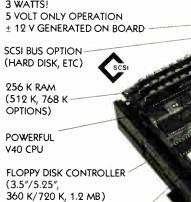

UP TO 128 K EPROM/RAM/NOVRAM BATTERY BACKED RT CLOCK PC COMPATIBLE 5.25" DRIVE ROM-BIOS (5.75"x8"x1")

Little Board PC

SERIAL PORTS

SPEAKER PORT

KEYBOARD PORT

PARALLEL PRINTER PORT

PC BUS

4 MODE VIDEO CONTROLLER OPTION FITS ENTIRELY WITHIN BOARD DIMENSIONS

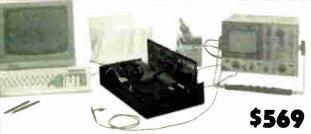

Development Chassis/PC™

"Known Good" PC bus project development environment for Little Board/PC (not included).

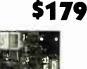

**CMOS Video Controller** 4-mode CMOS video controller for Little Board/PC.

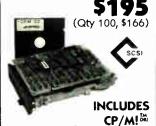

Little Board<sup>TM</sup>
World's least expensive single board system.

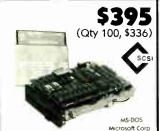

**Little Board**<sup>TM</sup>/186 High performance single board MS-DOS system. from \$189

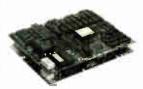

Expansion/186<sup>TM</sup>
Multi-function expansion for
Little Board/186. I/O, Serial,
RAM, and Math Options.

Project Board/186<sup>™</sup>
Prototype adapter
for 80186 based projects
and products.

Fit .

Project Board/80<sup>™</sup> Prototype adapter for Z80 based projects and products.

ZBO TA

**S99** 

Distributors • Argentina: Factorial, S.A. 41-0018 • Australia: Current Solutions (613) 7:20-3298 • Austria: International Computer Applications GMBH 43-1/45 45 01-0' • Brazil: Computadores Computeader (41) 262-4866 • Canada: Tri-M (604) 438-0028 • Denmark: Danbit (03) 66 20 20 • Italy: Microcom (6) 811-9406 • Fintand: Symmetric OY 358-0-585-322 • France: Egal Plus (1) 4502-1800 • Germany, West: IST-Elektronik Vertribes Gmith 089-611-6151 • Israel: Alpha Terminals, Ltd. (03) 49-16-95 • Spain: Hardware & Software 204-2099 • Sweden: AB Akta (08) 54-20-20 • Switzerland: Thau Computer AG 41 1 740-41-06 • UK: Ambar Systems, Ltd. (296 435511 • USA: Contact Ampro Computers Inc.

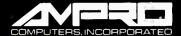

67 East Evelyn Avenue ● Post Office Box 390427, Mountain View, CA 94039 ● (415) 962-0230 ● TLX 4940302

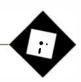

# Holiday Cheer

Ezra Shapiro

Last year, I devoted my December column to software and hardware products that were such fun to use that I recommended them solely for the sheer joy they could provide to personal computing addicts.

This year's batch is just as much fun, although I honestly haven't been able to find any neat games to round out the assortment.

This wasn't for lack of effort—I tried, I really did. I called the major publishers of entertainment software and promoted myself a huge stack of games for the IBM PC and the Macintosh: text adventures, graphical adventures, simulations, solitaire games, shoot-'em-ups—all the usual stuff.

I'd seen it all before. Nothing in the new crop was exciting enough to take my breath away. So if you're looking for pure pleasure with no redeeming social value, you're on your own. On the other hand, the products I discuss this month are all pretty special, even if they're useful.

#### The Right Touch

I've been enchanted with Macintosh graphics programs ever since MacPaint appeared, but I confess that none of them has been able to lure me away from traditional art supplies for recreational doodling. I do use SuperPaint and Graphic-Works when I need to create an illustration as part of a computer document, but I find that what I produce is usually somewhat stilted and stylized.

Some of this is due to the clumsiness of the mouse as a drawing tool, some is due to the problems of eye-hand coordination when you're drawing on the mouse pad and staring at the screen, and some is due to the constant changing of tools required to perform operations that are a cinch with a brush or a Conté crayon.

But there's finally a Macintosh program that's beginning to change my mind about all this, and I think I'm falling in love with it. The object of my affections is MacCalligraphy (Enzan-Hoshigumi, \$149.95), the first paint program I've

Looking for fun,
our man falls in love and replaces
his old rodent

used that doesn't make me feel like an uncoordinated dolt. Although it has some significant limitations, it's probably the most enjoyable piece of software I've looked at in 1987.

MacCalligraphy is designed to simulate a brush dipped in ink, and, by Jove, it works. You can adjust the shape of the brush stroke, the length of the tail left at the end of a line when you've released the mouse button but are still moving the mouse, and the rate your "ink" is absorbed by the "paper" (actually, the rate at which pixels get spit onto the screen).

Moving the mouse slowly produces a fat, rich line. A quicker stroke results in a thinner, less even line. A jerky motion gives you a blotchy effect. After a while, you learn to draw with lazy, fluid arcs, as you would with a real brush.

The software was developed in Japan, and the metaphor it uses is that of Oriental calligraphy; your tool palette includes the ink stone, water dropper, and bamboo brushes of the traditional calligrapher. Grids are included for practicing roman or Oriental letterforms.

If you want to take a break for a few minutes, clicking on an icon of a tea bowl replaces your desktop with a courtyard scene for meditative contemplation. It's always the same courtyard, but the scene changes with the seasons, and subtle touches are varied to provide ongoing interest.

As a designer's program, MacCalligraphy is perfect for freehand artwork, lettering, and logo design, but you'll want to have one of the other graphics packages around for final tweaking. MacCalligraphy doesn't know about laser printers, scaled objects, fill patterns, distortions, typefaces, rulers, snap grids, and suchlike. In comparison to other paint programs, MacCalligraphy is a bit rudimen-

tary. But what it does, it does well—better than anything else on the market.

The packaging alone would make MacCalligraphy an ideal gift. It's the only program I know that comes in a natural

wood box, with 10 sheets of Japanese washi paper for printing your creations. The documentation, which is thorough and beautifully laid out on luxurious paper, is a work of art in its own right. It's written to teach both the philosophy of calligraphy and the use of the program; half an hour with the book will provide you with insight as well as technique.

I give the program high marks. I was so delighted with MacCalligraphy that I went out and bought a second copy as a present—and it takes a lot to get me to part with real cash for software.

#### An Unlikely Addition

I never would have dreamed of a spelling checker for spreadsheets, but it's an idea that makes solid sense. Over the past couple of years, I've been meeting more and more people who spend their entire lives inside Lotus 1-2-3; they start out by purchasing it for crunching numbers, of course, but they eventually wind up using it for word processing, graphics presentations, database management, and so on.

The need for spelling correction isn't limited to spreadsheet freaks alone; I've seen horrendous misspellings in worksheets that have been bolted into documents prepared with word processors that can import 1-2-3 files.

Spellin! (Turner Hall, \$79.95) is an add-in spelling checker that works with 1-2-3 versions 2.0 and 2.01 and Symphony version 1.2. It's based on the Bor-

continued

Ezra Shapiro is a consulting editor for BYTE. Contact him at P.O. Box 146069, San Francisco, CA 94114, or on BIX as "ezra." Because of the volume of mail he receives, Ezra, regretfully, cannot respond to each inquiry.

land Lightning engine, but the program's configuration as a Lotus add-in makes for some important differences.

Turbo Lightning will monitor your spelling as you type; Spellin! will not. However, Spellin! gobbles a bit less RAM (only about 100K bytes), and you can load and unload it from within 1-2-3 and Symphony; both features are a definite plus when you're coping with large worksheets. Also, Spellin! is compatible with other Lotus add-in products; I wish I could say the same about memory-resident programs loaded in at the DOS level.

You get just about everything you'd want from a spelling checker: a choice of main dictionaries (American or British), a custom dictionary for personal or professional terms, a standard change/ change all/add/ignore/suggest menu that follows the Lotus interface, selective checking of either a range of cells or an entire worksheet, search and replace for text labels, case-sensitivity for capitalization errors, and a duplicated-word check.

Speed is nearly instantaneous, though a replace operation on a big spreadsheet can chew up time. Running Spellin! on my Tandon IBM PC AT clone at 8 megahertz. I found its performance quite impressive. And the price is reasonable.

If you make Lotus worksheets part of the way you do business, Spellin! will keep you from looking unprofessional at the most awkward moments. Recommended.

#### Building a Better . . .

When I moved my MS-DOS operations from my tired old Compaq Portable to the Tandon machine, I suddenly had more open slots than I had cards, which is an enviable situation. In a mad burst of slotcrazed euphoria, I decided to retire my Logitech serial mouse for the bus model. I've been working with it for a few months now, and it's been a high-resolution dream. I was all set to endorse it as my mouse of choice when I received Fast-TRAP (MicroSpeed, \$149), a trackball device with some pretty nifty additions. Whoops—Logitech now has a serious competitor.

What's more, the FastTRAP isn't a mouse; the "TRAP" part of its name stands for "tri-axis pointer." The trackball sits in the lower center area of a small box. 71/2 inches long by 41/2 inches wide by 2% inches high.

Immediately above the trackball are three buttons, much like those on a regulation mouse. If you rest your palm on the trackball, you can depress the buttons with your fingertips. Directly above the center button lies a vertically mounted wheel; if you extend your hand about a half inch from the rest position, you can rotate the wheel with your index finger. MicroSpeed calls this a "trackwheel."

The underlying idea is pretty simple. In normal use, the trackball and the buttons serve as a direct replacement for a three-button mouse. The trackwheel is used to control the gain. At a low setting, the cursor crawls across the screen; at a higher setting, the cursor flies at the slightest touch. So what's this tri-axis stuff? Also pretty simple. With a driver written for FastTRAP, you can use the trackwheel to control a third dimension, say, a z-axis in a CAD package. Thus, you can construct three-dimensional orthographic drawings without having to switch modes. Think about that for a second; you're no longer restricted to working in two-dimensional planes.

FastTRAP comes with insanely thorough documentation and a full set of drivers, for installation either as part of your CONFIG.SYS or as a memory-resident program (loaded as a .COM file). MicroSpeed includes a small utility for writing your own command programs, so you can use FastTRAP with applications software that isn't designed for pointing

The company recently started shipping a special driver for AutoCAD that uses the trackwheel to control AutoCAD's menus; you don't have to move the cursor away from your drawing to get to them. The selection of CAD packages that support FastTRAP in three-dimensional mode is growing daily; I suggest you call MicroSpeed for the current list.

I've been using the product for several weeks, and it's both faster and more convenient than a conventional mouse. Hand and arm motion is cut to a minimum. And with my desk covered with keyboards for both the Tandon and the Macintosh, a mouse pad for the Mac, and the usual paper clutter, the tiny footprint of Fast-TRAP makes it a lot handier than a second rodent. As it emulates the Microsoft Mouse just fine, thank you, I've had no trouble working with Windows applications or Microsoft Word.

I have only two gripes with the product. First, it's an RS-232C serial device, so I'm back to lusting for a second communications port. Second, I can't get one for my Mac Plus. Rumors from inside the company indicate that MicroSpeed is working on solutions to both problems. So I'm hoping to be a two-TRAP owner in the near future.

#### Map Mania

A year ago, I wrote about a wonderful program, Highways and Byways (from New Directions Software), that provides city-to-city route information for the traveler. You feed it your starting and end points, and it generates a text listing of the best route, point by point, optimized for either time or distance. I loved it, and I've been using it for planning auto trips ever since. Well, it has recently become the low-end product of the New Directions line. It's still the same program, but it has acquired two bigger siblings, called Corporate and Professional Maps. The original program is now called the Traveler's Map.

continued

## Items Discussed

Digital Starter Set .....\$950 Märklin Inc. 16988 West Victor Rd. P.O. Box 319 New Berlin, WI 53151 (414) 784-8854 Inquiry 940.

FastTRAP ......\$149 MicroSpeed Inc.

5307 Randall Place Fremont, CA 94538 (415) 490-1403 Inquiry 941.

Highways and Byways

Traveler's Map ..... \$49.95 or \$129.95 Corporate Map .... \$159.95 or \$395.95 Professional Map., \$395.95 or \$995.95

New Directions Software Inc. 5259 Sepulveda Blvd., Suite 9 Van Nuys, CA 91411 (818) 789-7839 Inquiry 942.

MacCalligraphy ......\$149.95 Enzan-Hoshigumi (U.S.A.) P.O. Box 131 Still River, MA 01467

(617) 456-8255 (800) 962-6686 for orders Inquiry 943.

Spellin!.....\$79.95 Turner Hall Publishing

10201 Torre Ave. Cupertino, CA 95014 (408) 253-9600 Inquiry 944.

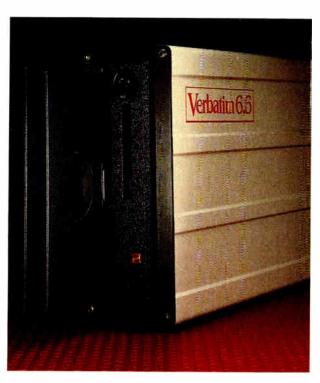

Verbatim 6.6 MB subsystems: high capacity with the convenience and security of removable floppies.

You'll appreciate the advantages of Verbatim 6.6 MB subsystems from Kodak.

You get 5.57 MB of formatted capacity and all the benefits of removable floppies. Store unlimited amounts of data. Easily transport files. Secure important information. And back up your hard disk quickly and reliably.

No need to throw away existing disks. This subsystem can read disks with 48, 96, and 192 tpi. Available to fit inside or alongside your IBM PS/2 model 30 or IBM PC/XT/AT and compatibles. Everything you need for fast, easy installation comes with the package. And you're protected by a one-year warranty.

Ask your computer dealer about this new Verbatim subsystem and media. Or call 1-800-44KODAK, ext. 990.

<u>Free</u> Back-It software for hard-disk backup with purchase, while supplies last.

The new vision of Kodak

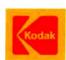

All three versions generate the same sort of route listings. The Traveler's Map uses a database of only about 11,000 locations, which fills roughly a megabyte and a half of your hard disk and requires nothing more than an 8088-based MS-DOS computer.

The Corporate Map includes every city in the U.S., Canada, and Mexico with a population of 3000 or more, plus 250 airports, for a total of 20,000 locations. Its database fills 21/2 megabytes of disk space. The Professional Map has 80,000 locations and consumes 4 megabytes of storage. A 286 machine (at least) is recommended for the larger databases.

Both the Corporate and Professional Maps generate a skeletal graphics map of a suggested route to complement the text listing. The Professional Map will also calculate the best route to connect up to 50 locations entered in random order, devise routes that avoid any obstacles to the clearance of your vehicle, and generate state-by-state mileage totals.

You can purchase any version as either a full national map or split into three regional editions (west, central, and east). The Traveler's Map sells for \$129.95 (national) and \$49.95 (regional). The Corporate Map weighs in at \$395.95 and \$159.95. The Professional Map is a hefty \$995.95 and \$395.95.

I've been playing with the Corporate Map, and it's a bit more than I really need. I'd recommend it only to people who spend a lot of time on the road; the Traveler's Map is a good buy and is completely adequate for most of us. I can only guess at the clientele for the Professional Map; beyond trucking firms and freight forwarders, my mind draws a blank. But it's all good stuff; easy to use, straightforward, and a godsend when you need it.

#### Whoo Whooooo

Okay, okay. I promised fun, and here it is. This is a hardware product, far from my normal beat, and I haven't even tested an evaluation copy of it. But it's worth a mention; if it strikes your fancy, check it

Märklin, the German manufacturer of some of the world's finest HO-gauge electric trains, has gone digital. This year, the company is marketing something it calls the Digital Starter Set: two locomotives with several cars, a double oval of track, a central control unit, a transformer, two electric switches, and a decoder. This is high-priced, high-quality equipment. You're not going to be able to afford it if you're planning to save nickels from your weekly allowance; the Starter Set costs \$950.

But if you've got a passion for model railroading and computers, this is the way to go. Digital technology means goodbye to the rat's nest of wires hanging underneath a layout; something like 80 locomotives and 270 other devices can be controlled through the track itself. And the control unit is a serial device; it can be run by any computer that has RS-232C output.

Running your trains is as easy as sending escape codes to your printer. The documentation for the set comes with instructions for programming it. It's uncomplicated, and you can write your program in any language you like.

When I first heard about the product, I was hoping Märklin was selling some sort of graphic interface, such as a Mac or Windows toolkit, but no go. You'll have to roll your own.

I've seen Märklin trains, and every one of them is an amazing miniaturization, well-built and finely detailed. Though I was tempted to try to obtain an evaluation unit, discretion got the better of me. I knew that someday I'd have to send it back, and I couldn't bear the thought.

TO: All persons interested in the future of the volume telecommunications market over the next decade. Model 321 scanner specially designed for fax applications. Very easy to program, Subject: GUIS Data: 1. Company specialises in Fax products 2. New products due for release soon Complete PCFax System (Scanner and Fax Card) to retail at under US\$1.5K and OEM enquiries welcomed TellerFax 207-stand-alone Fax which can link with a PC for maximum 3. Products already available-4. Distributorship applications invited for all of these. Suggested Action: Contact GUIS below. Giorious Union Information Systems Inc.

A Little Giant in Telecommunications

14th Floor, 207 Tun-Hwa North Rd., Taipei, Taiwan, R O C TEL 2-7153356 2-7168035

# How Farsighted Executives Are Using Their PC's For What can you get from your PC? Dow Jones News/Retrieval gives you... Problem to proper to the full. The Fun Of Profit. Exclusive online access to the full

By William J. Spink

For years now you've been hearing about the wonderful things personal computers will do for The Executive of the 80's—at least in theory.

But what's the *reality*? Can a PC help you enjoy your work more and show a greater profit, here and now? According to your peers, the answer is "yes."

"With just a few keystrokes," says Al Lynch, Director of Corporate Planning and Research for JCPenney Company, "I can screen companies, find possible acquisitions or 'scope-out' competitors. It's a real competitive edge.

Walt Casey, V.P. of Communications

at ConAgra says, "I spend a lot of time each day poking into this and tracking that. It's much easier when you can immediately get the facts from a computer, rather than having to make a series of phone calls."

"One of Dow Jones News/Retrieval's services. QuickSearch, is a Godsend, adds Jim Posner, a respected retail consultant. "It gives me detailed corporate reports within minutes-I don't even have to leave the office.

#### Instant information: the executive advantage.

To lead in today's marketplace, you need information like that," Lynch says, snapping his fingers.

He recalls an example of how Dow

Jones News/Retrieval®—the business and financial information service from Dow Jones & Company, Inc.—gave JCPenney Company a real advantage.

"Let's just say that a 'major player' in our industry was being acquired. Within a few hours we knew more about the takeover candidate than the bidder did. Honestly, we knew more than some investment bankers did.

#### Decision-making with the leading edge.

"Then we started getting the corporate insider trading data," Lynch continues. "It showed us some things that influenced a major deal.

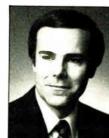

Walt Casey Vice President, Corp. Communications, ConAgra, Inc.

Al Lynch

Director of Planning

and Research.

JCPenney Co.

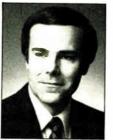

James Posner President lames Posner Assoc. Ltd.

"This service really makes a difference in the day-to-day running of your business. It can pay for itself very quickly." Surprisingly easy.

All you need to access the service is a PC and modem. Using the service is

- text of The Wall Street Journal
- · Current and historical stock quotes
- Business news as it happens
- 10-K and 10-Q data
- Leading investment analysts' reports
- Complete corporate profiles Over 40 services including MCI Mail,® the Official Airline Guide TM and more.

"No problem," according to Posner. There's no difficulty using the service. I ask for pointed, specific information and get exactly what I need. It's much easier than manual research."

Walt Casey agrees. "Dow Jones News/Retrieval is simple enough for anyone who's at all comfortable with computers to use it effectively from their very first day online."

#### Making the right decision.

There are hundreds of online information services, many offering business data. How can you pick the best *one*?

"It was apparent from the first step that the most useful system was Dow Jones News/Retrieval," remembers Casev. "It offers so much of the information you're looking for-from general news and stock quotes, to data on our company and industry. It was the best single source."

"I've had other services. but Dow Jones News/Retrieval has the most useful business information in the right form," says Posner. "The time I spend 'playing' on the computer makes

more money for me-and for my clients." Now that's the fun of profit!

## Get 8 FREE hours online to experience the "fun of profit" on your PC.

YES, I'm ready to experience the fun of profiting from my PC. Send me a Dow Jones News/Retrieval® Corporate Membership Kit, including multiple passwords, 8 free hours of online time, a year of Dowline<sup>TM</sup> Magazine, a comprehensive User's Guide and waiver of my first year's annual \$12 service fee-for only \$49.95.\* (A \$29.95 Personal Membership Kit includes: a single password, 5 free hours online, *Dowline*<sup>[M]</sup> Magazine, User's Guide and waiver of \$12 service fee.)\*

| S49.95 Corporate Membership Kit* S29.95 Personal Membership Kit* Bill me later Charge to my MasterCard VISA Acct.#  If you pay by credit card, future charges will be billed to that account. Signature (required) Check onelogoid | Computer make and model                                      |
|----------------------------------------------------------------------------------------------------|--------------------------------------------------------------|
| Check enclosed                                                                                                    | Please send more information.  0-221-7700. Ext. 5761. today! |

# Dow Jones News/Retrieval

The premier source of online business and financial information.

DJN/R Membership Kit, P.O. Box 186, Drexel Hill, PA 19026-9973

"This offer expires October, 1988. Free time is per account. New domestic and Canadian subscribers only. Free time must be used within 30 days after receipt of password(s). Some additional fees may apply on certain services. - 1987 Dow Jones & Company, Inc. All rights reserved. Dow Jones News Retneyal is a registered service mark of Dow Jones & Company, Inc. MCI Mail is a registered service mark of MCI Communications Corp. The Official Airline Guide is a trademark of Official Airline Guides, Inc.

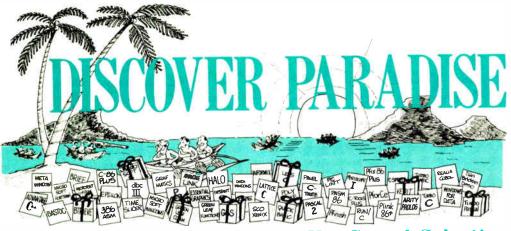

## Programmer's Paradise Gives You Superb Selection, Personal Service and Unbeatable Prices!

Welcome to Paradise. The microcomputer software source that caters to your programming needs. Discover the Many Advantages of Paradise...

- Lowest price guaranteed
- Latest versions
- Huge inventory, immediate shipment
- Knowledgeable sales staff
- Special orders
- 30-day money-back guarantee\*

Call or write for the latest catalog Corporate Buyers Call for special We'll Match Any discounts and benefits! Nationally Advertised Price LI CLIBRARIES
BASIC\_C
BECKEMEYER TOOLS
BEACKSTAR FUNCTIONS
C ASYNCH MANAGER
C-FOOD SMORGASBORD
W:SOURCE CODE
C/PAC (PFORCE, PRF.-C)
C TOOLS PLUS55.0
C UTILITY LIBRARY
C-XPERT
ESSENTIAL COMMUNICATIONS
COMMUNICATIONS PLUS
GREENLEAF C SAMPLER
GREENLEAF C SAMPLER
GREENLEAF FUNCTIONS
MICHICAL
GREENLEAF FUNCTIONS
MICHICAL
RESIDENT C W:SOURCE
THE HAMMER
W:SOURCE CODE
TURBO C TOOLS
COBOL LIST OURS LIST OURS 386 SOFTWARE
ADVANTAGE 386 C
ADVANTAGE 386 FASCAL
ADVANTAGE 386 FASCAL
ASS 799
MICROPORT DOS/MERGE
MICROPORT SYSTEM
V/386 (COMPLETE) SPECIAL
ASS 790
MICROSOFT WINDOWS/386
CALL
ASS 790
MICROSOFT WINDOWS/386
CALL
ASS 790
MICROSOFT WINDOWS/386
CALL
ASS 790
MICROSOFT WINDOWS/386
CALL
ASS 790
MICROSOFT WINDOWS/386
CALL
ASS 790
MICROSOFT WINDOWS/386
MICROSOFT WINDOWS/386
MICROSOFT WINDOWS/386
MICROSOFT WINDOWS/386
MICROSOFT WINDOWS/386
MICROSOFT WINDOWS/386
MICROSOFT WINDOWS/386
MICROSOFT WINDOWS/386
MICROSOFT WINDOWS/386
MICROSOFT WINDOWS/386
MICROSOFT WINDOWS/386
MICROSOFT WINDOWS/386
MICROSOFT WINDOWS/386
MICROSOFT WINDOWS/386
MICROSOFT WINDOWS/386
MICROSOFT WINDOWS/386
MICROSOFT WINDOWS/386
MICROSOFT WINDOWS/386
MICROSOFT WINDOWS/386
MICROSOFT WINDOWS/386
MICROSOFT WINDOWS/386
MICROSOFT WINDOWS/386
MICROSOFT WINDOWS/386
MICROSOFT WINDOWS/386
MICROSOFT WINDOWS/386
MICROSOFT WINDOWS/386
MICROSOFT WINDOWS/386
MICROSOFT WINDOWS/386
MICROSOFT WINDOWS/386
MICROSOFT WINDOWS/386
MICROSOFT WINDOWS/386
MICROSOFT WINDOWS/386
MICROSOFT WINDOWS/386
MICROSOFT WINDOWS/386
MICROSOFT WINDOWS/386
MICROSOFT WINDOWS/386
MICROSOFT WINDOWS/386
MICROSOFT WINDOWS/386
MICROSOFT WINDOWS/386
MICROSOFT WINDOWS/386
MICROSOFT WINDOWS/386
MICROSOFT WINDOWS/386
MICROSOFT WINDOWS/386
MICROSOFT WINDOWS/386
MICROSOFT WINDOWS/386
MICROSOFT WINDOWS/386
MICROSOFT WINDOWS/386
MICROSOFT WINDOWS/386
MICROSOFT WINDOWS/386
MICROSOFT WINDOWS/386
MICROSOFT WINDOWS/386
MICROSOFT WINDOWS/386
MICROSOFT WINDOWS/386
MICROSOFT WINDOWS/386
MICROSOFT WINDOWS/386
MICROSOFT WINDOWS/386
MICROSOFT WINDOWS/386
MICROSOFT WINDOWS/386
MICROSOFT WINDOWS/386
MICROSOFT WINDOWS/386
MICROSOFT WINDOWS/386
MICROSOFT WINDOWS/386
MICROSOFT WINDOWS/386
MICROSOFT WINDOWS/386
MICROSOFT WINDOWS/386
MICROSOFT WINDOWS/386
MICROSOFT WINDOWS/386
MICROSOFT WINDOWS/386
MICROSOFT WINDOWS/386
MICROSOFT WINDOWS/386
MICROSOFT WINDOWS/386
MICROSOFT WINDOWS/386
MICROSOFT WINDOWS/386
MICROSOFT WINDOWS/386
MICROSOFT WINDOWS/386
MICROSOFT WINDOWS/386
MICROSOFT WINDOWS/386
MICROSOFT WINDOWS/386
MICROS 89 79 135 95 179 279 99 119 249 119 69 125 135 209 149 249 895 300 495 129 185 295 185 250 95 185 185 149 295 198 195 295 1000 APL APL\* PLUS/PC POCKET APL SCREEN ACE DI BA BC CC DI FA FA FA IN NC AI PI Q-TA 429 SPECIAL 195 79 159 ARTIFICIAL INTELLIGENCE
ACTIVE PROLOG TUTOR
ARTIFICAL INTELLIGENCE
ACTIVE PROLOG TUTOR
ARTIFICANIBADO PRODO
GENERAL PROLOG COMPILER
LYA PROLOG PRO INTERPRETER
MICROSOFT LISP
PC SCHEME
SMALLTALK V
STAR SAPPHIRE LISP
TURBO PROLOG
TURBO PROLOG
TURBO PROLOG
TURBO PROLOG
TURBO PROLOG
TURBO PROLOG
TURBO PROLOG
TURBO PROLOG
TURBO PROLOG
TURBO PROLOG
TURBO PROLOG 65 55 95 79 495 CAUL 1190 CALL 895 759 395 339 250 155 95 85 99 85 495 445 100 65 100 89 COBOLI
COBOLI
COBOLI
COBOLI
COBOLI
COBOLI
COBOLI
MICRO FOLUS COBOL PRODUCTS
CALL
MICRO FOLUS COBOL
MICRO SOFT COBOL
MICRO SOFT COBOL
MICROSOFT COBOL
MICROSOFT SORT
149
99
5785
REALLICS
995
785
REALLIA COBOL
995
785
REALLIA COBOL
995
785
RM/COBOL
950
759
RM/COBOL
1250
999
RM/COBOL
950
759
RM/SCREENS
395
315
SCREENIO
400
379
SCREENPLAY
175
129 E B ASSEMBLERS/LINKERS
ADVANTAGE DISASM. SPECIAL
ADVANTAGE LINK
ASMLIB
DR ASSEMBLER - TOOLS
EZ\_ASM
BMSMASM REBATE
PASM86
PLINKAGPLUS
RELMS CROSS ASSEMBLERS C
INIWABR CROSS ASSEMBLERS C
INIWABR CROSS ASSEMBLERS SPECIAL 295 395 149 LS 200 70 REBATE 150 495 LERS CALL 4BLERS CALL 286 100 249 359 125 179 65 95 109 275 CALL CALL MACINTOSH PRODUCTS MACINTOSH PI
APL-PLUS/MAC
MS BASIC COMPILER
MS BASIC INTERPRETER
CONSULAR MAC C (MAC II)
DBASE MAC
MS FORTRAN COMPILER
LIGHTSPEED C
LIGHTSPEED PASCAL
MAC C JR.
MAC PROLOG
MACTRAN 77
MASTERFORTH
MACNOSY V2
MC MAX 299 139 69 509 CALL 209 125 395 195 99 600 495 295 175 125 UNIWARE CROSS ASSEMBLERS VISIBLE COMPUTER 80286 89 BASIC
DBILIB
FINALLY
FLASH-UP
INSIDE TRACK
MACH 2
MS QUICKBASIC
QBASE
QUICK-TOOLS
QUICK-TOOLS
QUICK-TOOLS
TAY-RES
TRUE BASIC
TUBBO BASIC
DATABASE TOOLBOX
EDITOR TOOLBOX
TELECOM TOOLBOX BASIC 89 79 55 59 65 79 59 95 55 69 65 65 89 59 335 179 315 80 395 199 350 90 295 100 100 90 REBATENEW MACMAX NEW
TURBO PASCAL
NUMERICAL METHODS TOOLBOX
DATABASE TOOLBOX
Z BASIC DBASE TOOLS
CLIPPER
DBASE III PLUS
DBASE TOOLS FOR C
DBASE GRAPHICS FOR C
DBRIEF 429 65 65 85 169 179 99 179 125 249 339 299 239 499 499 499 249

DBASE ORAFAICS FOR C DBRIEF DBC III DBVG III DBPOWERPAK III DBFRA DB FIND DFLOW DFLOW FOR BASE PLUS GENIFER QUICKCODE III PLUS QUICKCODE III PLUS QUICKSLIVER TOM RETTIG'S LIBRARY R&R UI PROGRAMMER

DEBUGGERS ADVANCED TRACE-86

|                                                                                                    |                                                                                                  | ours                                                                                                  |
|----------------------------------------------------------------------------------------------------|--------------------------------------------------------------------------------------------------|----------------------------------------------------------------------------------------------------|
| REAKOUT SPRITE -SCREEN XL RISSCOPE I RISSCOPE II RISSCOPE III RISSCOPE III 8 RISSCOPE III 10 MHZ RISSCOPE III 10 MHZ LVERCOMM LIBRARY DEBUG PLUS SIX 86 PLUS FTPROBE IL/TX //IEW86                                                                                                    | 125<br>175<br>149<br>345<br>175<br>145<br>995<br>150<br>60<br>395<br>750<br>60                   | 89<br>119<br>119<br>279<br>139<br>105<br>799<br>899<br>139<br>49<br>209<br>715                        |
| ISK/DOS/KEYBOARD UTILITIES<br>ACK-IT                                                                                                    | 100                                                                                              | 89                                                                                                    |
| ISK/DOS/KEYBOARD UTILITIES CK-HIT DOKMAND PLUS ISK OPTIMIZER SSTBACK INSI CONSOLE NEW FICH NEW SIT FORWARD IST FORWARD ORTON COMMANDER ORTON COMMANDER ORTON ORTON UTILITIES DISK DOS III SSENDER JOHN OF THE STRONG ORTON ORTON ORTON ORTON ORTON ORTON ORTON ORTON ORTON ORTON ORTON ORTON ORTON ORTON ORTON ORTON ORTON ORTON ORTON UTILITIES DISK DOS II ASKVIEW                                                                                                    | 100<br>80<br>60<br>175<br>7 55<br>7 55<br>70<br>150<br>99<br>75<br>100<br>150<br>145<br>70<br>80 | 79<br>69<br>55<br>129<br>69<br>49<br>59<br>135<br>89<br>55<br>59<br>99<br>99                          |
| DITORS<br>RIEF                                                                                                    | 195                                                                                              | CALL<br>CALL                                                                                          |
| DITORS RIEF W/DBRIEF W/DBRIEF VUE W/SOURCE CODE DIX MACS PSILON IRSTIME (C) EDIT KISVI C/EDT C/VI I EDITOR MATE PF/PC EDIT PLUS TC                                                                                                    | 275<br>250<br>195<br>295<br>195<br>295<br>295<br>250<br>250<br>149<br>7<br>195<br>195<br>195     | 199<br>155<br>265<br>149<br>229<br>99<br>69<br>229<br>109<br>149<br>109<br>145<br>129                 |
| TLE MANAGEMENT                                                                                                    | 245                                                                                              | 185                                                                                                   |
| ILE MANAGEMENT ITRIEVE ITRIEVE LEPORT OPTION ITRIEVE/N ITRIEVE/N I | 245<br>145<br>593<br>593<br>345<br>395<br>650<br>250<br>750<br>195<br>599<br>795<br>245          | 185<br>495<br>455<br>455<br>455<br>5 269<br>315<br>5 239<br>0 169<br>3 59<br>0 595<br>1 139<br>6 CALL |
| FORTRAN COMPILERS<br>DIGITAL RESEARCH FORTRAN 77<br>JAHEY FORTRAN<br>JAHEY PERSONAL FORTRAN 77<br>MICROSOFT FORTRAN<br>RMFORTRAN<br>WATFOR FORTRAN                                                                                                    | 350<br>471<br>99<br>450<br>599<br>379                                                            | 7 CALL<br>5 89<br>0 269<br>5 399                                                                      |
| FORTRAN UTILITIES/LIBRARIE<br>AUTOMATED PROGRAMMER NE<br>DIAGRAM'ER<br>DOCUMENT'ER<br>DIFF-E-Q<br>FORTLIB<br>FORTRAN ADDENDA<br>FORTRAN ADDENDA                                                                                                    | ·c                                                                                               | 9 115<br>9 115<br>5 445<br>5 109<br>5 139                                                             |

|     |                                                                                                    |            | LIST              | OURS              |
|-----|----------------------------------------------------------------------------------------------------|------------|-------------------|-------------------|
|     | GRAFLIB<br>GRAFMATICS/PLOTMATICS                                                                                                    |            | 175<br>135        | 169<br>119        |
|     | MATHPAC<br>NO LIMIT                                                                                                    |            | 495<br>129        | 445               |
|     | SPINDRIFT LIBRARY                                                                                                    | NEW        | 149               | 115<br>135        |
|     | SSP/PC                                                                                                    | NEW        | 350<br>195        | 269<br>165        |
|     |                                                                                                    | 1425 11    | 133               | 105               |
|     | GRAPHICS<br>ADVANTAGE GRAPHICS (C)<br>ESSENTIAL GRAPHICS<br>GRAPHIC<br>GSS GRAPHIC<br>DEVELOPMENT TOOLKIT                                                                                                    |            | 250               | 225               |
|     | ESSENTIAL GRAPHICS                                                                                                    |            | 250<br>350        | 185               |
|     | GRAPHIC<br>GSS GRAPHIC                                                                                                    |            | 300               | 2.0               |
|     | DEVELOPMENT TOOLKIT                                                                                                    |            | 495<br>300<br>595 | 375<br>205        |
|     | HALO (5 MICROSOFT LANG.)                                                                                                    |            | 595               | 389               |
|     | HALO TEN FONT PACK                                                                                                    |            | 100<br>195        | 79<br>159         |
|     | HALO (5 MICROSOFT LANG.) HALO TEN FONT PACK METAWINDOW METAWINDOW PLUS                                                                                                    |            | 275               | 229<br>79         |
|     | TURBOWINDOW/C<br>TURBO HALO (FOR TURBO C                                                                                                    | )          | 95<br>100         | 79<br>79          |
|     |                                                                                                    |            |                   |                   |
|     | LINT<br>PC-LINT<br>PRE-C                                                                                                    |            | 139               | 99                |
|     |                                                                                                    |            | 295               | 155               |
|     | MODULA-2<br>FARBWARE MODULA-2<br>LOGITECH MODULA-2<br>COMPILER PACK<br>DEVELOPMENT SYSTEM<br>TOOLKIT<br>WINDOW PACKAGE<br>ROM PACKAGE AND CROSS<br>RUNTIME DEBUGGER<br>REPEKTOIRE                                                                                                    |            |                   |                   |
|     | LOGITECH MODULA-2                                                                                                    |            | 90                | 79                |
|     | COMPILER PACK                                                                                                    |            | 99<br>249         | 79<br>CALL        |
|     | TOOLKIT                                                                                                    |            | 169               | CALL<br>139<br>39 |
|     | WINDOW PACKAGE                                                                                                    |            | 49                | 39                |
|     | RUNTIME DEBUGGER                                                                                                    |            | 299               | 239<br>75         |
|     |                                                                                                    |            | 89                | 75                |
|     | OPERATING SYSTEMS<br>MICROPORT:                                                                                                    |            |                   |                   |
|     | 286 DOS MERGE                                                                                                    |            | 149               | 125<br>465        |
|     | SYSTEM V/AT (COMPLETE)                                                                                                    | )          | 549<br>199        | 465<br>169        |
|     | SOFTWARE DEV. SYSTEM                                                                                                    | A TEM      | 249<br>199        | 209<br>169        |
|     | MICROPORT:<br>286 DOS MERGE<br>SYSTEM V/AT (COMPLETE<br>RUNTIME SYSTEM<br>SOFTWARE DEV. SYSTEM<br>TEXT PREPARATION SYS<br>UNLIMITED LICENSE KI                                                                                                    | T          | 249               | 209               |
|     | UNLIMITED LICENSE KI SCO: XENIX SYSTEM V (COMPLE DEVELOPMENTSYSTEM OPERATING SYSTEM TEXT PROCESSING PACKA XENIX FOR PS/2 50,60,80 // WENDIN: OPERATING SYSTEM TOOL PCVMS PCNX WENDIN-DOS APPLICATIO WENDIN-DOS APPLICATIO                                                                                                    | ETE)       | 1295              | 995               |
|     | DEVELOPMENTSYSTEM                                                                                                    | ,          | 595<br>595        | 499               |
|     | TEXT PROCESSING PACKA                                                                                                    | GE         | 195               | 499<br>145        |
| ı   | XENIX FOR PS/2 50,60,80 /                                                                                                    | NEW        | CALL              | CALL              |
| ı   | OPERATING SYSTEM TOOL                                                                                                    | .BOX       | 99                | 79<br>79          |
|     | PCVMS                                                                                                    |            | 99<br>99          | 79                |
|     | WENDIN-DOS<br>WENDIN-DOS APPLICATIO                                                                                                    | N          | 99<br>99          | CALL              |
|     |                                                                                                    | ••         |                   |                   |
|     | PASCAL COMPILERS MARSHAL PASCAL MICROSOFT PASCAL                                                                                                    | ECIAL      | 189               | 149               |
|     | MICROSOFT PASCAL  PASCAL-2  SP.                                                                                                    | ECIAL      | 300<br>350        | 185<br>299        |
|     | PROFESSIONAL PASCAL                                                                                                    |            | 350<br>595<br>100 | CALL<br>65        |
|     | PASCAL-2 SP<br>PROFESSIONAL PASCAL<br>TURBO PASCAL NEW<br>TURBO PASCAL DEV. LIB.                                                                                                    | NEW<br>NEW | 395               | 259               |
|     | THERE PASCAL ADD.ONS                                                                                                    |            |                   |                   |
|     | ALICE<br>DOS/BIOS & MOUSE TOOLS<br>FLASH-UP TOOLBOX<br>INSIDE TRACK                                                                                                    |            | 95<br>75          | 69<br>69          |
|     | FLASH-UP                                                                                                    |            | 89                | 79                |
|     | FLASH-UP TOOLBOX                                                                                                    |            | 49<br>65          | 45<br>55          |
|     | MACH 2                                                                                                    | 01.0       | 75                | 59                |
|     | PASCAL HELPER                                                                                                    | ULS        | 100<br>80         | 89<br>75          |
|     | PEEKS & POKES SCIENCE AND ENGIN TOOL                                                                                                    | S          | 45<br>75          | 39<br><b>6</b> 9  |
|     | SCREEN SCULPTOR                                                                                                    |            | 125<br>150        | 95                |
|     | INSIDE TRACK MACH 2 METRABYTE DATA ACQ. TOW PASCAL HELPER PEEKS & POKES SCIENCE AND ENGIN. TOOL SCREEN SCULPTOR SYSTEM BUILDER IMPEX REPORT BUILDER TDEBUG PLUS TPPC TPPC TPPC TPTER TO TRACK TO THE TRACK TO THE TRA |            | 100               | 129<br>89         |
|     | REPORT BUILDER                                                                                                    |            | 130<br>60         | 115<br>49         |
|     | TP2C                                                                                                    |            | 249<br>50         | 199               |
|     | TURBO ADVANTAGE TURBO ADVANTAGE COMPL TURBO ADVANTAGE DISPLA TURBO ASM                                                                                                    | EX         | 90                | 79                |
|     | TURBO ADVANTAGE DISPLA<br>TURBO ASM                                                                                                    | Υ          | 70<br>99          |                   |
|     | TURBO ASYNCH PLUS                                                                                                    |            | 129               | 99                |
| - 1 | FEATURED PI                                                                                                    | SUL        | HC                | TS                |
|     |                                                                                                    |            |                   |                   |
|     | PRO-C 'C'—Source Program<br>produces stand-alone 'C' progra                                                                                                    | am exa     | ctly to           | your              |

LIST OURS

PRO-C "C"—Source Program Generator. It produces stand-alone "C" program exactly to your specification. Each program is fully optimized and ready to run. They are complete with documented source code and full system documentation. PRO-C gives freedom from the time-consuming work associated with Source Code development, allowing concentration on more demanding tasks such as waters desired and repetification. system design and specification.
List: \$399 Special Price: \$379

List: \$399

CARBON COPY PLUS—Communications software, that features both Remote Control and Terminal Emulations. Use your PC to observe and control a remote PC as though the two were one. Access your office PC while you are at home. Terminal Emulations: Includes V-52, V-100, TVI-920, IBM-3101, Easy to access host computers and on-line information databases. Carbon Copy Plus will also allow you to send and receive telexes.

List: \$195

Special Price: \$138

Special Price: \$139 Pascal-2 — Highly optimized Pascal compiler, with source level debugger, profiler.
List: \$350 Special Price: \$299

List: \$350

ADVANTAGE Disassembler—Provides immediate feedback as you work, storing results in tables on disk. Final output is ready for MS assembler. Handles COM and EXE files 8086/186/286 code and 8087/287 coprocessors.

List: \$295

Special Price: \$249

TURBO EXTENDER
TURBO HALO
TURBO MAGIC
TURBO OPTIMIZER
TURBO POWER TOOLS PLUS
TURBO POWER UTILITIES
TURBO PROFESSIONAL
TURBO WINDOW/PASCAL
UNIVERSAL GRAPHICS LIBRARY SCREEN DISPLAY/WINDOWS C POWER WINDOWS C-SCAPE CURSES W/SOURCE CODE GREENLEAF DATA WINDOWS W/SOURCE CODE JYACC FORMAKER

RCIAL 499 CALL
OPERS 299 CALL
497 375
SPECIAL PRICE 500 CALL
500 495
450 269
REBATE 99 65
100 65

179

C++ ADVANTAGE C++ PFORCE++

HIGH C LATTICE C W/SOURCE MICROSOFT C QUICK C TURBO C

C INTERPRETERS

C-TERP INSTANT C INSTANT C/16M

C COMPILERS AZTEC C-COMMERCIAL AZTEC C-DEVELOPERS C86PLUS

175 115

|                                                                                                    | LIST                                                                                                    | OURS                                                                                                    |                                                                                                    | LIST                                                                                                    | OURS                                                                                                    |                                                                                                    | LIST                                                                                                    | OURS                                                                                                    |                                                                                                    | LIST                                                                                                    | OURS                                                                                                    |
|----------------------------------------------------------------------------------------------------|----------------------------------------------------------------------------------------------------|----------------------------------------------------------------------------------------------------|----------------------------------------------------------------------------------------------------|----------------------------------------------------------------------------------------------------|----------------------------------------------------------------------------------------------------|----------------------------------------------------------------------------------------------------|----------------------------------------------------------------------------------------------------|----------------------------------------------------------------------------------------------------|----------------------------------------------------------------------------------------------------|----------------------------------------------------------------------------------------------------|----------------------------------------------------------------------------------------------------|
| JYACC JAM<br>MICROSOFT WINDOWS                                                                                                    | 750                                                                                                    | 679                                                                                                    | RUNOFF TEXT FORMATTER                                                                                                    | 50                                                                                                    | 45                                                                                                    | DBC III PLUS                                                                                                    | 750                                                                                                    |                                                                                                    | PFANTASY PAC                                                                                                    | 995                                                                                                    | 599                                                                                                    |
| MS WINDOWS DEVELOPMENT KIT                                                                                                    | 99<br>500                                                                                                    | 65<br>309                                                                                                    | TURBO ASYNCH PLUS NEW TURBO C TOOLS                                                                                                    | 129<br>129                                                                                                    | 99<br>99                                                                                                    | W/SOURCE CODE<br>LMK                                                                                                    | 1500                                                                                                    |                                                                                                    | PFINISH                                                                                                    | 395                                                                                                    | 209                                                                                                    |
| PANEL                                                                                                    | 295                                                                                                    | 215                                                                                                    | TURBO POWER TOOLS PLUS NEW                                                                                                    | 129                                                                                                    | 99                                                                                                    | LSE                                                                                                    | 195<br>125                                                                                                    | 139<br>99                                                                                                    | PFIX86PLUS<br>PFORCE                                                                                                    | 395<br>395                                                                                                |                                                                                                    |
| PANEL PLUS<br>PANEL/QC (QUICK C)                                                                                                    | 495<br>129                                                                                                    | 395<br>95                                                                                                    | VIEW MANAGER (C/PASCAL)                                                                                                    | 275                                                                                                    | 199                                                                                                    | RPG II DEVELOPER SYSTEM                                                                                                    | 1400                                                                                                    | 1119                                                                                                    | PFORCE++                                                                                                    | 395                                                                                                    | 209                                                                                                    |
| PANEL/TC (TURBO C)                                                                                                    | 129                                                                                                    | 95                                                                                                    |                                                                                                    |                                                                                                    |                                                                                                    | RPG II COMPILER<br>RPG II SEU                                                                                                    | 750<br>250                                                                                                    | 629<br>199                                                                                                    | PLINK86PLUS<br>PLOCATE                                                                                                    | 495                                                                                                    |                                                                                                    |
| QUICKSCREEN<br>SCREEN ACE SPECIAL                                                                                                    | 195                                                                                                    | 175                                                                                                    | HARDWARE PROD                                                                                                    | UC                                                                                                    | TS                                                                                                    | RPG II SORT/MERGE                                                                                                    | 250                                                                                                    | 199                                                                                                    | PMAKER                                                                                                    | 125                                                                                                    | CALL<br>79                                                                                               |
| SCREEN ACE SPECIAL SCREENSTAR W/SOURCE                                                                                                    | 195                                                                                                    | 159<br>155                                                                                                    | AMDEK 722 MONITOR                                                                                                    | 750                                                                                                    | 499                                                                                                    | RPG II SCREEN DESIGN AID<br>SECRETDISK II                                                                                                    | 350                                                                                                    | 309                                                                                                    | PMATE                                                                                                    | 195                                                                                                    | 109                                                                                                    |
| VIEW MANAGER                                                                                                    | 275                                                                                                    | 199                                                                                                    | AMDEK 730 MONITOR<br>AST ADVANTAGE PREMIUM W/5121                                                                                                    | 899                                                                                                    | 569<br>319                                                                                                    | SIDETALK                                                                                                    | 79<br>120                                                                                                    | 69<br>89                                                                                                    | PRE-C<br>PTEL                                                                                                    | 295<br>195                                                                                                |                                                                                                    |
| VITAMIN C<br>VC SCREEN                                                                                                    | 225<br>99                                                                                                    | 159<br>79                                                                                                    | AST RAMPAGE! 286 W/512K                                                                                                    | 545                                                                                                    |                                                                                                    | SSP/PC                                                                                                    | 350                                                                                                    | 269                                                                                                    |                                                                                                    | 155                                                                                                    | 103                                                                                                    |
| WINDOWS FOR C                                                                                                    | 195                                                                                                    | 149                                                                                                    | HERCULES GRAPHICS CARD PLUS                                                                                                    | 299                                                                                                    |                                                                                                    | TEXT MANAGEMENT UTILITIES                                                                                                    | 120                                                                                                    | 89                                                                                                    | POLYTRON<br>POLYBOOST                                                                                                    | 00                                                                                                    |                                                                                                    |
| WINDOWS FOR DATA<br>ZVIEW                                                                                                    | 295                                                                                                    | 235                                                                                                    | HERCULES IN COLOR CARD<br>IRMA 2                                                                                                    | 499<br>1195                                                                                                    | 329<br>779                                                                                                    | LIFEBOAT                                                                                                    |                                                                                                    |                                                                                                    | POLYDESK III                                                                                                    | 80<br>99                                                                                                  |                                                                                                    |
| 21154                                                                                                    | 245                                                                                                    | 169                                                                                                    | ORCHID TURBO EGA                                                                                                    | 749                                                                                                    | 495                                                                                                    | ADVANTAGE 386 C<br>ADVANTAGE 386 PASCAL                                                                                                    | 895<br>895                                                                                                    | 799                                                                                                    | POLYDESK III ARCHIVIST                                                                                                    | 50                                                                                                    | 45                                                                                                    |
| TRANSLATORS                                                                                                    |                                                                                                    |                                                                                                    | ORCHID TURBO PGA VEGA DELUXE                                                                                                    | 1495<br>379                                                                                                    |                                                                                                    | ADVANTAGE C + +                                                                                                    | 495                                                                                                    | 799<br>479                                                                                                    | POLYDESK III CRYPTOGRAPHER<br>POLYDESK III TALK                                                                                                    | 50<br>70                                                                                                  | 45<br>55                                                                                                 |
| BAS_C (ECONOMY) BAS_C (COMMERCIAL)                                                                                                    | 199<br>375                                                                                                    | 169<br>319                                                                                                    | TEGREEERE                                                                                                    | 317                                                                                                    | 205                                                                                                    | ADVANTAGE DISASM. SPECIAL                                                                                                    |                                                                                                    | 249                                                                                                    | POLYLIBRARIAN                                                                                                    | 99                                                                                                    | 85                                                                                                    |
| BAS_PAS (ECONOMY)                                                                                                    | 149                                                                                                    | 125                                                                                                    | BORLAND                                                                                                    |                                                                                                    |                                                                                                    | ADVANTAGE GRAPHICS<br>ADVANTAGE LINK                                                                                                    | 250<br>395                                                                                                    | 225<br>359                                                                                                    | POLYMAKE<br>POLYSHELL                                                                                                    | 149<br>149                                                                                                | 125<br>125                                                                                               |
| BASPAS (COMMERCIAL) BASTOC                                                                                                    | 280<br>495                                                                                                    | 239<br>399                                                                                                    | TURBO BASIC COMPILER<br>DATABASE TOOLBOX                                                                                                    | 100                                                                                                    | 65                                                                                                    | ADVANTAGE MAKE                                                                                                    | 125                                                                                                    | 99                                                                                                    | POLYTRON C BEAUTIFIER                                                                                                    | 49                                                                                                    | 45                                                                                                    |
| BASTOC (BASICA VERSION)                                                                                                    | 795                                                                                                    | 639                                                                                                    | EDITOR TOOLBOX                                                                                                    | 100                                                                                                    | 65<br>65                                                                                                    | ADVANTAGE VCMS<br>PANEL                                                                                                    | 379<br>295                                                                                                    | 329<br>215                                                                                                    | POLYTRON C LIBRARY 1                                                                                                    | 99<br>219                                                                                                 | 75                                                                                                    |
| DB2C<br>DBX TRANSLATOR                                                                                                    |                                                                                                    | CALL                                                                                                    | TELECOM TOOLBOX                                                                                                    | 100                                                                                                    | 65                                                                                                    | PANEL PLUS                                                                                                    | 495                                                                                                    | 395                                                                                                    | PVCS NETWORK                                                                                                    |                                                                                                    | 185<br>CALL                                                                                              |
| RTC PLUS                                                                                                    | 350<br>325                                                                                                    | 299<br>289                                                                                                    | TURBO C COMPILER TURBO PASCAL NEW V. 4.0                                                                                                    | 100                                                                                                    | 65<br>65                                                                                                    | QUICKSCREEN<br>RUN/C - THE C INTERPRETER                                                                                                    | 195<br>120                                                                                                    | 175<br>79                                                                                                    | PVCS CORPORATE                                                                                                    | 395                                                                                                    | 329                                                                                                    |
| TP2C                                                                                                    | 249                                                                                                    | 199                                                                                                    |                                                                                                    | 395                                                                                                    | 259                                                                                                    | RUN/C PROFESSIONAL                                                                                                    | 250                                                                                                    | 155                                                                                                    | PVCS PERSONAL                                                                                                    | 149                                                                                                    | 125                                                                                                    |
|                                                                                                    |                                                                                                    |                                                                                                    |                                                                                                    |                                                                                                    |                                                                                                    |                                                                                                    |                                                                                                    |                                                                                                    |                                                                                                    |                                                                                                    |                                                                                                    |
| TURBO TO C                                                                                                    | 495                                                                                                    | 449                                                                                                    | TURBO TUTOR                                                                                                    | 70                                                                                                    | 45<br>65                                                                                                    | TIMESLICER SPECIAL                                                                                                    | 295                                                                                                    | 249                                                                                                    |                                                                                                    |                                                                                                    |                                                                                                    |
| ADDITIONAL LANGUAGES/PRODU                                                                                                    | CTS                                                                                                    |                                                                                                    | TURBO TUTOR NUMERICAL METHODS TOOLBOX DATABASE TOOLBOX                                                                                                    | 70<br>100<br>100                                                                                                    | 45<br>65<br>65                                                                                                    |                                                                                                    |                                                                                                    |                                                                                                    | XENIX/UNIX PROI                                                                                                    | OUC                                                                                                    | TS                                                                                                    |
| ADDITIONAL LANGUAGES/PRODU<br>ACTOR                                                                                                    | CTS<br>495                                                                                                    | CALL                                                                                                    | TURBO TUTOR NUMERICAL METHODS TOOLBOX DATABASE TOOLBOX EDITOR TOOLBOX                                                                                                    | 70<br>100<br>100<br>100                                                                                                    | 65<br>65<br>65                                                                                                    | TIMESLICER SPECIAL W/SOURCE CODE MICROSOFT                                                                                                    | 295<br>1000                                                                                                    | 249<br>895                                                                                                    | XENIX/UNIX PROI                                                                                                    | CALL.                                                                                                    | CALL                                                                                                    |
| ADDITIONAL LANGUAGES/PRODU<br>ACTOR<br>CARBON COPY PLUS<br>DAN BRICKLIN'S DEMO PROGRAM                                                                                                    | CTS<br>495<br>195<br>75                                                                                                    | CALL<br>139<br>59                                                                                                    | TURBO TUTOR NUMERICAL METHODS TOOLBOX DATABASE TOOLBOX EDITOR TOOLBOX GAMEWORKS TOOLBOX GRAPHIX TOOLBOX                                                                                                    | 70<br>100<br>100                                                                                                    | 65<br>65                                                                                                    | TIMESLICER SPECIAL W/SOURCE CODE MICROSOFT MS BASIC COMPILER (XENIX)                                                                                                    | 295<br>1000<br>695                                                                                                    | 249<br>895<br>419                                                                                                    | MICROPORT & SCO PRODUCTS ADVANTAGE C++                                                                                                    | CALL<br>695                                                                                               | CALL<br>CALL                                                                                             |
| ADDITIONAL LANGUAGES/PRODU<br>ACTOR<br>CARBON COPY PLUS NEW<br>DAN BRICKLIN'S DEMO PROGRAM<br>DAN BRICKLIN'S DEMO TUTORIAL                                                                                                    | CTS<br>495<br>195<br>75<br>50                                                                                                  | CALL<br>139<br>59<br>45                                                                                                    | TURBO TUTOR NUMERICAL METHODS TOOLBOX DATABASE TOOLBOX EDITOR TOOLBOX GAMEWORKS TOOLBOX GRAPHIX TOOLBOX TURBO PROLOG COMPILER                                                                                                    | 70<br>100<br>100<br>100<br>100<br>100<br>100                                                                                     | 65<br>65<br>65<br>65<br>65                                                                                                    | TIMESLICER SPECIAL W/SOURCE CODE MICROSOFT MS BASIC COMPILER (XENIX) MS BASIC INTERPRETER (XENIX) MS COMPILER                                                                                                    | 295<br>1000<br>695<br>350<br>450                                                                                                | 249<br>895<br>419<br>209<br>269                                                                                         | MICROPORT & SCO PRODUCTS<br>ADVANTAGE C++<br>BTRIEVE<br>C-TERP                                                                                                    | CALL<br>695<br>595                                                                                        | CALL<br>CALL<br>455                                                                                      |
| ADDITIONAL LANGUAGES/PRODU<br>ACTOR<br>CARBON COPY PLUS<br>DAN BRICKLIN'S DEMO PROGRAM                                                                                                    | CTS<br>495<br>195<br>75                                                                                                    | CALL<br>139<br>59<br>45<br>359                                                                                                | TURBO TUTOR NUMERICAL METHODS TOOLBOX DATABASE TOOLBOX EDITOR TOOLBOX GAMEWORKS TOOLBOX GRAPHIX TOOLBOX                                                                                                    | 70<br>100<br>100<br>100<br>100<br>100                                                                                            | 65<br>65<br>65<br>65<br>65                                                                                                    | TIMESLICER SPECIAL W/SOURCE CODE MICROSOFT MS BASIC COMPILER (XENIX) MS BASIC INTERPRETER (XENIX) MS C COMPILER MS COBOL COMPILER                                                                                                    | 295<br>1000<br>695<br>350<br>450<br>700                                                                                         | 249<br>895<br>419<br>209<br>269<br>439                                                                                  | MICROPORT & SCO PRODUCTS ADVANTAGE C + + BTRIEVE C-TERP INFORMIX                                                                                                    | CALL<br>695<br>595<br>498<br>CALL                                                                         | CALL<br>CALL<br>455<br>379<br>CALL                                                                       |
| ADDITIONAL LANGUAGES/PRODU<br>ACTOR CARBON COPY PLUS DAN BRICKLIN'S DEMO PROGRAM DAN BRICKLIN'S DEMO TUTORIAL HS/PORTH JANUS/ADA C PACK LATTICE RPG II COMPILER                                                                                                    | CTS<br>495<br>195<br>75<br>50<br>395<br>95<br>750                                                                              | CALL<br>139<br>59<br>45<br>359<br>89<br>629                                                                                   | TURBO TUTOR NUMERICAL METHODS TOOLBOX DATABASE TOOLBOX EDITOR TOOLBOX GAMEWORKS TOOLBOX GARPHIX TOOLBOX TURBO PROLOG COMPILER TURBO PROLOG TOOLBOX GREENLEAF                                                                                                    | 70<br>100<br>100<br>100<br>100<br>100<br>100<br>100                                                                              | 65<br>65<br>65<br>65<br>65<br>65<br>65                                                                                                 | TIMESLICER SPECIAL W/SOURCE CODE  MICROSOFT MS BASIC COMPILER (XENIX) MS BASIC INTERPRETER (XENIX) MS C COMPILER MS COBOL COMPILER FOR XENIX MS FORTRAN                                                                                                    | 295<br>1000<br>695<br>350<br>450                                                                                                | 249<br>895<br>419<br>209<br>269                                                                                         | MICROPORT & SCO PRODUCTS ADVANTAGE C + + BTRIEVE C-TERP INFORMIX KORN SHELL                                                                                                    | CALL<br>695<br>595<br>498<br>CALL<br>125                                                                  | CALL<br>CALL<br>455<br>379<br>CALL<br>115                                                                |
| ADDITIONALLANGUAGES/PRODU<br>ACTOR CARBON COPY PLUS DAN BRICKLIN'S DEMO PROGRAM DAN BRICKLIN'S DEMO TUTORIAL HS/FORTH JANUS/ADA C PACK LATTICE RPG II COMPILER MASTER FORTH                                                                                                    | CTS<br>495<br>195<br>75<br>50<br>395<br>95<br>750<br>125                                                                       | CALL<br>139<br>59<br>45<br>359<br>89<br>629<br>115                                                                            | TURBO TUTOR NUMBERICAL METHODS TOOLBOX DATABASE TOOLBOX EDITOR TOOLBOX GAMEWORKS TOOLBOX GRAPHIX TOOLBOX TURBO PROLOG COMPILER TURBO PROLOG COMPILER TURBO PROLOG TOOLBOX GREENLEAF GREENLEAF C SAMPLER SPECIAL                                                                                                    | 70<br>100<br>100<br>100<br>100<br>100<br>100<br>100                                                                              | 65<br>65<br>65<br>65<br>65<br>65<br>65                                                                                                 | TIMESLICER SPECIAL WSOURCE CODE  MICROSOFT MS BASIC COMPILER (XENIX) MS BASIC INTERPRETER (XENIX) MS COMPILER MS COBOL COMPILER FOR XENIX MS FORTRAN FOR XENIX FOR YENIX                                                                                                    | 295<br>1000<br>695<br>350<br>450<br>700<br>995<br>450<br>695                                                                    | 249<br>895<br>419<br>209<br>269<br>439<br>609<br>269<br>419                                                             | MICROPORT & SCO PRODUCTS ADVANTAGE C + + BTRIEVE C-TERP INFORMIX KORN SHELL MICROSOFT LANGUAGES PANEL PLUS                                                                                                    | CALL<br>695<br>595<br>498<br>CALL<br>125<br>CALL<br>795                                                   | CALL<br>455<br>379<br>CALL<br>115<br>CALL<br>675                                                         |
| ADDITIONALLANGUAGES/PRODU<br>ACTOR CARBON COPY PLUS DAN BRICKLIN'S DEMO PROGRAM DAN BRICKLIN'S DEMO TUTORIAL HS/FORTH JANUS/ADA C PACK LATTICE RPG II COMPILER MASTER FORTH MKS AWK MKS TOOLKIT                                                                                                    | 75<br>495<br>195<br>75<br>50<br>395<br>95<br>750<br>125<br>75<br>139                                                           | CALL<br>139<br>59<br>45<br>359<br>89<br>629<br>115<br>69                                                                      | TURBO TUTOR NUMBERICAL METHODS TOOLBOX DATABASE TOOLBOX EDITOR TOOLBOX GAMEWORKS TOOLBOX GRAPHIX TOOLBOX TURBO PROLOG COMPILER TURBO PROLOG TOOLBOX GREENLEAF GREENLEAF C SAMPLER SPECIAL GREENLEAF C SAMPLER SPECIAL GREENLEAF DATA WINDOWS                                                                                                    | 70<br>100<br>100<br>100<br>100<br>100<br>100<br>100<br>100<br>100<br>1                                                           | 65<br>65<br>65<br>65<br>65<br>65<br>65<br>125                                                                                          | TIMESLICER SPECIAL WSOURCE CODE  MICROSOFT MS BASIC COMPILER (XENIX) MS BASIC INTERPRETER (XENIX) MS COMPILER MS COBOL COMPILER FOR XENIX MS FORTRAN FOR XENIX MS LEARNING DOS MS LISP                                                                                                    | 295<br>1000<br>695<br>350<br>450<br>700<br>995<br>450<br>695<br>50                                                              | 249<br>895<br>419<br>209<br>269<br>439<br>609<br>269<br>419<br>39                                                       | MICROPORT & SCO PRODUCTS ADVANTAGE C + + BTRIEVE CTERP INFORMIX KORN SHELL MICROSOFT LANGUAGES PANEL PLUS QUICK SHELL                                                                                                    | CALL<br>695<br>595<br>498<br>CALL<br>125<br>CALL<br>795<br>395                                            | CALL<br>455<br>379<br>CALL<br>115<br>CALL<br>675<br>359                                                  |
| ADDITIONALLANGUAGES/PRODU<br>ACTOR CABBON COPY PLUS DAN BRICKLIN'S DEMO PROGRAM DAN BRICKLIN'S DEMO TUTORIAL HS/PORTH JANUS/ADA C PACK LATTICE BPG II COMPILER MASTER FORTH MKS AWK MKS TOOLKIT NORTON GUIDES                                                                                                    | 75<br>495<br>195<br>75<br>50<br>395<br>95<br>750<br>125<br>75<br>139<br>100                                                    | CALL<br>139<br>59<br>45<br>359<br>89<br>629<br>115<br>69                                                                      | TURBO TUTOR NUMERICAL METHODS TOOLBOX DATABASE TOOLBOX EDITOR TOOLBOX GAMEWORKS TOOLBOX GARPHIN TOOLBOX TURBO PROLOG COMPILER TURBO PROLOG COMPILER TURBO PROLOG TOOLBOX GREENLEAF GREENLEAF CAMPLER SPECIAL GREENLEAF COMM LIBRARY GREENLEAF COMM LIBRARY GREENLEAF DATA WINDOWS WSOURCE CODE                                                                                                    | 70<br>100<br>100<br>100<br>100<br>100<br>100<br>100<br>100<br>100<br>1                                                           | 65<br>65<br>65<br>65<br>65<br>65<br>65<br>125<br>155<br>289                                                                            | TIMESLICER SPECIAL W/SOURCE CODE  MICROSOFT MS BASIC COMPILER (XENIX) MS COMPILER MS COOD, COMPILER FOR XENIX MS FORTRAN FOR XENIX MS LEARNING DOS MS LISP MS MACRO ASSEMBLER REHATE                                                                                                    | 295<br>1000<br>695<br>350<br>450<br>700<br>995<br>450<br>695<br>50<br>250<br>150                                                | 249<br>895<br>419<br>209<br>269<br>439<br>609<br>269<br>419<br>39<br>155                                                | MICROPORT & SCO PRODUCTS ADVANTAGE C + + BTRIEVE C-TERP INFORMIX KORN SHELL MICROSOFT LANGUAGES PANEL PLUS QUICK SHELL REAL TOOLS RM/COBOL                                                                                                    | CALL<br>695<br>595<br>498<br>CALL<br>125<br>CALL<br>795                                                   | CALL<br>455<br>379<br>CALL<br>115<br>CALL<br>675<br>359<br>89<br>949                                     |
| ADDITIONALLANGUAGES/PRODU<br>ACTOR CARBON COPY PLUS DAN BRICKLIN'S DEMO PROGRAM DAN BRICKLIN'S DEMO TUTORIAL HS/FORTH JANUS/ADA C PACK LATTICE PRG II COMPILER MASTER FORTH MKS AWK MKS TOOLKIT NORTON GUIDES PC FORTH PERSONAL REXX                                                                                                    | 495<br>195<br>75<br>50<br>395<br>95<br>750<br>125<br>75<br>139<br>100<br>150                                                   | CALL<br>139<br>59<br>45<br>359<br>89<br>629<br>115<br>69<br>115<br>65<br>109                                                  | TURBO TUTOR NUMERICAL METHODS TOOLBOX DATABASE TOOLBOX EDITOR TOOLBOX GAMEWORKS TOOLBOX GARPHIN TOOLBOX TURBO PROLOG COMPILER TURBO PROLOG COMPILER TURBO PROLOG TOOLBOX GREENLEAF GREENLEAF CAMPLER SPECIAL GREENLEAF COMM LIBRARY GREENLEAF COMM LIBRARY GREENLEAF DATA WINDOWS WSOURCE CODE GREENLEAF FUNCTIONS                                                                                                    | 70<br>100<br>100<br>100<br>100<br>100<br>100<br>100<br>100<br>100<br>1                                                           | 65<br>65<br>65<br>65<br>65<br>65<br>65<br>125                                                                                          | TIMESLICER W/SOURCE CODE  MICROSOFT MS HASIC COMPILER (XENIX) MS COMPILER MS COOBL COMPILER FOR XENIX MS COBL COMPILER FOR XENIX MS LE ARNING DOS MS LISP MS MACRO ASSEMBLER MS MACRO ASSEMBLER MS MODES BUS VERSION                                                                                                    | 295<br>1000<br>695<br>350<br>450<br>700<br>995<br>450<br>695<br>50<br>250<br>175                                                | 249<br>895<br>419<br>209<br>269<br>439<br>609<br>269<br>419<br>39<br>155<br>119                                         | MICROPORT & SCO PRODUCTS ADVANTAGE C + + BTRIEVE C-TERP INFORMIX KORN SHELL MICROSOFT LANGUAGES PANEL PLUS QUICK SHELL REAL TOOLS RM/COBOL RM/FOOTRAN                                                                                                    | CALL<br>695<br>595<br>498<br>CALL<br>125<br>CALL<br>795<br>395<br>149<br>1250<br>750                      | CALL<br>455<br>379<br>CALL<br>115<br>CALL<br>675<br>359<br>89<br>949<br>549                              |
| ADDITIONALLANGUAGES/PRODU<br>ACTOR CARBON COPY PLUS DAN BRICKLIN'S DEMO PROGRAM DAN BRICKLIN'S DEMO TUTORIAL HS/FORTH JANUS/ADA C PACK LATTICE RPG II COMPILER MASTER FORTH MKS AWK MKS TOOLKIT NORTON GUIDES PC FORTH PERSONAL REXX PLI_86 8                                                                                                    | 495<br>195<br>75<br>50<br>395<br>95<br>750<br>125<br>75<br>139<br>100<br>150<br>125<br>750                                     | CALL<br>139<br>59<br>45<br>359<br>89<br>629<br>115<br>69<br>115<br>65<br>109<br>99                                            | TURBO TUTOR NUMBERICAL METHODS TOOLBOX DATABASE TOOLBOX EDITOR TOOLBOX GAMEWORKS TOOLBOX GARPHIN TOOLBOX TURBO PROLOG COMPILER TURBO PROLOG TOOLBOX GREENLEAF GREENLEAF C SAMPLER SPECIAL GREENLEAF COMM LIBRARY GREENLEAF DATA WINDOWS W.SOURCE CODE GREENLEAF FUNCTIONS LATTICE                                                                                                    | 70<br>100<br>100<br>100<br>100<br>100<br>100<br>100<br>100<br>185<br>225<br>395<br>185                                           | 65<br>65<br>65<br>65<br>65<br>65<br>65<br>125<br>125<br>125<br>125<br>125                                                              | TIMESLICER W/SOURCE CODE  MICROSOFT MS HASIC COMPILER (XENIX) MS COMPILER MS COOBL COMPILER FOR XENIX MS COBL COMPILER FOR XENIX MS LEARNING DOS MS LISP MS MACRO ASSEMBLER MS MOUSE SUS VERSION MS MOUSE SERIAL VERSION MS MOUMATH                                                                                                    | 295<br>1000<br>695<br>350<br>450<br>700<br>995<br>450<br>695<br>50<br>250<br>175<br>195<br>300                                  | 249<br>895<br>419<br>209<br>269<br>439<br>609<br>269<br>419<br>39<br>155<br>95<br>119<br>125<br>185                     | MICROPORT & SCO PRODUCTS ADVANTAGE C + + BTRIEVE C-TERP INFORMIX KORN SHELL MICROSOFT LANGUAGES PANEL PLUS QUICK SHELL REAL TOOLS RM/COBOL RM/FORTRAN SCO MULTIVIEW (286) SCO MULTIVIEW (286)                                                                                                    | CALL<br>695<br>595<br>498<br>CALL<br>125<br>CALL<br>795<br>395<br>149<br>1250                             | CALL<br>455<br>379<br>CALL<br>115<br>CALL<br>675<br>359<br>89<br>949<br>549<br>319                       |
| ADDITIONALLANGUAGES/PRODU<br>ACTOR CARBON COPY PLUS DAN BRICKLIN'S DEMO PROGRAM DAN BRICKLIN'S DEMO TUTORIAL HS/FORTH JANUS/ADA C PACK LATTICE RPG II COMPILER MASTER FORTH MKS AWK MKS TOOLKIT NORTON GUIDES PC FORTH PERSONAL REXX PLI—368 PRO-C'C' SPECIAL SAPIENS V8                                                                                                    | 495<br>195<br>75<br>50<br>395<br>95<br>750<br>125<br>75<br>139<br>100<br>150                                                   | CALL<br>139<br>59<br>45<br>359<br>89<br>629<br>115<br>69<br>115<br>65<br>109                                                  | TURBO TUTOR NUMBERICAL METHODS TOOLBOX DATABASE TOOLBOX EDITOR TOOLBOX GAMEWORKS TOOLBOX GRAPHIN TOOLBOX TURBO PROLOG COMPILER TURBO PROLOG COMPILER TURBO PROLOG TOOLBOX GREENLEAF GREENLEAF COMM LIBRARY GREENLEAF COMM LIBRARY GREENLEAF COMM LIBRARY GREENLEAF COMM LIBRARY GREENLEAF COMM LIBRARY LATTICE LATTICE LATTICE LATTICE WSOURCE CODE                                                                                                    | 70<br>100<br>100<br>100<br>100<br>100<br>100<br>100<br>100<br>185<br>225<br>395<br>185                                           | 65<br>65<br>65<br>65<br>65<br>65<br>65<br>125<br>125<br>125<br>289<br>125                                                              | TIMESLICER SPECIAL W/SOURCE CODE  MICROSOFT MS BASIC COMPILER (XENIX) MS BASIC INTERPRETER (XENIX) MS C COMPILER MS COBOL COMPILER FOR XENIX MS FORTRAN FOR XENIX MS LEARNING DOS MS LISP MS MACRO ASSEMBLER REBATE MS MOUSE BUS VERSION MS MOUSE SERIAL VERSION MS MOUSE SERIAL VERSION MS MOUMATH MS PASCAL COMPILER                                                                                                    | 295<br>1000<br>695<br>350<br>450<br>700<br>995<br>450<br>695<br>50<br>250<br>150<br>175<br>195<br>300<br>300                    | 249<br>895<br>419<br>209<br>269<br>439<br>609<br>269<br>419<br>155<br>915<br>125<br>185                                 | MICROPORT & SCO PRODUCTS ADVANTAGE C + + BTRIEVE CTERP INFORMIX KORN SHELL MICROSOFT LANGUAGES PANEL PLUS QUICK SHELL REAL TOOLS RM/COBOL RM/FORTRAN SCO MULTIVIEW (286)                                                                                                    | CALL<br>695<br>595<br>498<br>CALL<br>125<br>CALL<br>795<br>395<br>149<br>1250<br>750<br>395               | CALL<br>455<br>379<br>CALL<br>115<br>CALL<br>675<br>359<br>89<br>949<br>549                              |
| ADDITIONALLANGUAGES/PRODU<br>ACTOR CARBON COPY PLUS DAN BRICKLIN'S DEMO PROGRAM DAN BRICKLIN'S DEMO PROGRAM DAN BRICKLIN'S DEMO TUTORIAL HS/PORTH JANUS/ADA C PACK LATTICE RPG II COMPILER MASTER FORTH MKS AWK NORTON GUIDES PC FORTH PERSONAL REIX PLI—86 PRO-C'C'SPECIAL SAPIENS VB SET, SCIL.                                                                                                    | CTS<br>495<br>195<br>75<br>50<br>395<br>750<br>125<br>75<br>139<br>100<br>150<br>125<br>750<br>399<br>300<br>349               | CALL<br>139<br>59<br>45<br>359<br>89<br>629<br>115<br>69<br>115<br>65<br>109<br>675<br>379<br>269<br>319                      | TURBO TUTOR NUMERICAL METHODS TOOLBOX DATABASE TOOLBOX EDITOR TOOLBOX GAMEWORKS TOOLBOX GARPHIN TOOLBOX TURBO PROLOG COMPILER TURBO PROLOG COMPILER TURBO PROLOG TOOLBOX GREENLEAF GREENLEAF CAMPLER SPECIAL GREENLEAF COMM LIBRARY GREENLEAF COMM LIBRARY GREENLEAF DATA WINDOWS WSOURCE CODE GREENLEAF FUNCTIONS LATTICE LATTICE WSOURCE CODE C CROSS REFERENCE GENERATOR                                                                                                    | 70<br>100<br>100<br>100<br>100<br>100<br>100<br>100<br>100<br>100<br>1                                                           | 65<br>65<br>65<br>65<br>65<br>65<br>65<br>125<br>125<br>289<br>125<br>CALL<br>439                                                      | TIMESLICER W/SOURCE CODE  MICROSOFT MS BASIC COMPILER (XENIX) MS BASIC INTERPRETER (XENIX) MS C COMPILER FOR XENIX MS CODE, COMPILER FOR XENIX MS FORTRAN FOR XENIX MS LEARNING DOS MS LISP MS MACRO ASSEMBLER MS MOUSE BUS VERSION MS MOUSE SERIAL VERSION MS MOUSE SERIAL VERSION MS MOUNTH MS PASCAL COMPILER FOR XENIX MS QUICK BASIC  REBATI                                                                                                    | 295<br>1000<br>695<br>350<br>450<br>700<br>995<br>450<br>695<br>50<br>250<br>175<br>195<br>300<br>300<br>695<br>599             | 249<br>895<br>419<br>209<br>269<br>439<br>609<br>269<br>419<br>39<br>155<br>119<br>125<br>185<br>419<br>65              | MICROPORT & SCO PRODUCTS ADVANTAGE C + + BTRIEVE C-TERP INFORMIX KORN SHELL MICROSOFT LANGUAGES PANEL PLUS QUICK SHELL REAL TOOLS RM/COBOL RM/FORTRAN SCO MULTIVIEW (286) SCO MULTIVIEW (286)                                                                                                    | CALL<br>695<br>595<br>498<br>CALL<br>125<br>CALL<br>795<br>395<br>149<br>1250<br>750<br>395<br>495        | CALL<br>455<br>379<br>CALL<br>115<br>CALL<br>675<br>359<br>89<br>949<br>549<br>319<br>399                |
| ADDITIONALLANGUAGES/PRODU<br>ACTOR CARBON COPY PLUS DAN BRICKLIN'S DEMO PROGRAM DAN BRICKLIN'S DEMO PROGRAM DAN BRICKLIN'S DEMO TUTORIAL HS/PORTH JANUS/ADA C PACK LATTICE RPG II COMPILER MASTER FORTH MKS AWK NOW TOULKIT NOW TOULKIT NOW TOULKIT NOW TOULKIT NOW TOULKIT NOW TOULKIT PERSONAL REXX PLI—86 PRO—C'C'SPECIAL SAPIENS VB SET; SCIL. SOFTSCREEN HELP TEXT MANAGEMENT UTILITIES                                                            | 750<br>495<br>75<br>50<br>395<br>750<br>125<br>75<br>139<br>100<br>125<br>750<br>399<br>300                                    | CALL<br>139<br>59<br>45<br>359<br>89<br>629<br>115<br>69<br>115<br>65<br>109<br>99<br>675<br>379<br>269                       | TURBO TUTOR NUMERICAL METHODS TOOLBOX DATABASE TOOLBOX EDITOR TOOLBOX GAMEWORKS TOOLBOX GARPHIN TOOLBOX TURBO PROLOG COMPILER TURBO PROLOG COMPILER TURBO PROLOG TOOLBOX GREENLEAF GREENLEAF COMM LIBRARY GREENLEAF COMM LIBRARY GREENLEAF DATA WINDOWS WSOURCE CODE GREENLEAF DATA WINDOWS LATTICE LATTICE WSOURCE CODE C CROSS REFERENCE GENERATOR WSOURCE CODE C CODE GENERATOR C-FOOD SMORGASBORD                                                                                                    | 70<br>100<br>100<br>100<br>100<br>100<br>100<br>100<br>100<br>185<br>225<br>395<br>185<br>500<br>900<br>50<br>200                | 65<br>65<br>65<br>65<br>65<br>65<br>65<br>289<br>125<br>289<br>125<br>289<br>125                                                       | TIMESLICER W/SOURCE CODE  MICROSOFT MS HASIC COMPILER (XENIX) MS COMPILER MS COBOL COMPILER FOR XENIX MS COMPILER FOR XENIX MS CORTRAN FOR XENIX MS LEARNING DOS MS MS MS CORTRAN MS MOUSE SULV VERSION MS MOUSE SULV VERSION MS MS MOUSE SULV VERSION MS MOUSE SULV VERSION MS MOUSE SULV VERSION MS MOUSE SULV VERSION MS MS MS MS MS MS MS MS MS MS MS MS MS M                                                                                                    | 295<br>1000<br>695<br>350<br>450<br>995<br>450<br>695<br>250<br>150<br>175<br>195<br>300<br>300<br>699<br>99                    | 249<br>895<br>419<br>209<br>269<br>439<br>609<br>269<br>419<br>35<br>155<br>125<br>185<br>419<br>65                     | MICROPORT & SCO PRODUCTS ADVANTAGE C + + BTRIEVE C-TERP INFORMIX KORN SHELL MICROSOFT LANGUAGES PANEL PLUS QUICK SHELL REAL TOOLS RM/COBOL RM/FORTRAN SCO MULTIVEW (286) SCO MULTIVE W (286) TURBO SORT  AMIGA PRODUCTS                                                                                                    | CALL<br>695<br>595<br>498<br>CALL<br>125<br>CALL<br>795<br>395<br>149<br>1250<br>750<br>395<br>495<br>995 | CALL<br>CALL<br>455<br>379<br>CALL<br>115<br>CALL<br>675<br>359<br>89<br>949<br>549<br>319<br>399<br>895 |
| ADDITIONALLANGUAGES/PRODU<br>ACTOR CARBON COPY PLUS DAN BRICKLIN'S DEMO PROGRAM DAN BRICKLIN'S DEMO TUTORIAL HS/FORTH JANUS/ADA C PACK LATTICE RPG II COMPILER MASTER FORTH MKS AWK MKS TOOLKIT NORTON GUIDES PC FORTH PERSONAL REXX PLIL—86 PRO-C'C' SPECIAL SAPIENS VB SET: SCII. SOFTSCREEN HELP                                                                                                    | CTS<br>495<br>195<br>50<br>395<br>95<br>750<br>125<br>750<br>139<br>100<br>125<br>750<br>399<br>309<br>349<br>195              | CALL<br>139<br>59<br>45<br>359<br>89<br>629<br>115<br>65<br>109<br>99<br>675<br>269<br>319                                    | TURBO TUTOR NUMERICAL METHODS TOOLBOX DATABASE TOOLBOX EDITOR TOOLBOX GAMEWORKS TOOLBOX GARPHIN TOOLBOX TURBO PROLOG COMPILER TURBO PROLOG COMPILER TURBO PROLOG TOOLBOX GREENLEAF GREENLEAF COMM LIBRARY GREENLEAF COMM LIBRARY GREENLEAF COMM LIBRARY WSOURCE CODE LATTICE LATTICE WSOURCE CODE C COSS REFERENCE GENERATOR WSOURCE CODE C-FOOD SMORGASBORD WSOURCE CODE C-FOOD SMORGASBORD                                                                                                    | 70<br>100<br>100<br>100<br>100<br>100<br>100<br>100<br>100<br>100<br>1                                                           | 65<br>65<br>65<br>65<br>65<br>65<br>65<br>65<br>289<br>125<br>289<br>125<br>289<br>125<br>125                                          | TIMESLICER W/SOURCE CODE  MICROSOFT MS BASIC COMPILER (XENIX) MS CASIC INTERPRETER (XENIX) MS C COMPILER FOR XENIX MS FORTRAN FOR XENIX MS LEARNING DOS MS LISP MS MOUSE BUS VERSION MS MOUSE BUS VERSION MS MOUSE SERIAL VERSION MS MOUSE SERIAL VERSION MS PASCAL COMPILER FOR XENIX MS QUICK BASIC REBATI MS WOLLDER FOR XENIX MS QUICK BASIC MS SORT MS WINDOWS                                                                                                    | 295<br>1000<br>695<br>350<br>450<br>700<br>995<br>450<br>695<br>50<br>250<br>175<br>195<br>300<br>300<br>695<br>599             | 249<br>895<br>419<br>209<br>269<br>439<br>609<br>269<br>419<br>39<br>155<br>119<br>125<br>185<br>419<br>65              | MICROPORT & SCO PRODUCTS ADVANTAGE C + + BTRIEVE C-TERP INFORMIX KORN SHELL MICROSOFT LANGUAGES PANEL PLUS QUICK SHELL REAL TOOLS RMI-COBOL RMI-COBOL RMI-COBOL TOURS SCO MULTIVEW (286) TURBO SORT  AMIGA PRODUCTS AZTEC COMMERCIAL                                                                                            | CALL<br>695<br>595<br>498<br>CALL<br>125<br>CALL<br>795<br>395<br>149<br>1250<br>750<br>395<br>499        | CALL<br>CALL<br>455<br>379<br>CALL<br>115<br>CALL<br>675<br>359<br>949<br>549<br>319<br>399<br>895       |
| ADDITIONALLANGUAGES/PRODU<br>ACTOR CARBON COPY PLUS DAN BRICKLIN'S DEMO PROGRAM DAN BRICKLIN'S DEMO PROGRAM DAN BRICKLIN'S DEMO TUTORIAL HS/PORTH JANUS/ADA C PACK LATTICE RPG II COMPILER MASTER FORTH MKS AWK NOW TOULKIT NOW TOULKIT NOW TOULKIT NOW TOULKIT NOW TOULKIT NOW TOULKIT PERSONAL REXX PLI—86 PRO—C'C'SPECIAL SAPIENS VB SET; SCIL. SOFTSCREEN HELP TEXT MANAGEMENT UTILITIES                                                            | CTS<br>495<br>195<br>75<br>50<br>395<br>95<br>75<br>125<br>75<br>139<br>100<br>125<br>750<br>399<br>300<br>349<br>195<br>120   | CALL<br>139<br>59<br>45<br>359<br>629<br>115<br>69<br>115<br>675<br>379<br>99<br>379<br>319<br>149                            | TURBO TUTOR NUMERICAL METHODS TOOLBOX DATABASE TOOLBOX EDITOR TOOLBOX GAMEWORKS TOOLBOX GARPHIN TOOLBOX TURBO PROLOG COMPILER TURBO PROLOG COMPILER TURBO PROLOG COMPILER GREENLEAF CAMPLER SPECIAL GREENLEAF CAMPLER SPECIAL GREENLEAF COMM LIBRARY GREENLEAF DATA WINDOWS WSOURCE CODE GREENLEAF FUNCTIONS LATTICE LATTICE WSOURCE CODE C CROSS REFERENCE GENERATOR WSOURCE CODE C-FOOD SMORGASBORD WSOURCE CODE C-FOOD SMORGASBORD WSOURCE CODE C-SPRITE                                                                                                    | 70<br>100<br>100<br>100<br>100<br>100<br>100<br>100<br>100<br>185<br>225<br>395<br>185<br>500<br>500<br>200<br>150<br>300<br>175 | 65<br>65<br>65<br>65<br>65<br>65<br>65<br>65<br>65<br>125<br>1285<br>289<br>139<br>139<br>95<br>119                                    | TIMESLICER W/SOURCE CODE  MICROSOFT MS BASIC COMPILER (XENIX) MS BASIC INTERPRETER (XENIX) MS C COMPILER FOR XENIX MS CODE, COMPILER FOR XENIX MS FORTRAN FOR XENIX MS LEARNING DOS MS LISP MS MACRO ASSEMBLER MS MOUSE BUS VERSION MS MOUSE BUS VERSION MS MOUSE SERIAL VERSION MS MOUSE SERIAL VERSION MS MOUSE ACT OF XENIX MS FASCAL COMPILER FOR XENIX MS QUICK & REBATH MS QUICK & REBATH MS QUICK & REBATH MS WINDOWS MS WINDOWS MS WI | 295<br>1000<br>695<br>350<br>700<br>995<br>450<br>695<br>50<br>250<br>175<br>195<br>300<br>300<br>699<br>195<br>99              | 249<br>895<br>419<br>209<br>269<br>439<br>609<br>269<br>419<br>155<br>119<br>125<br>185<br>419<br>65<br>125<br>309      | MICROPORT & SCO PRODUCTS ADVANTAGE C + + BTRIEVE C-TERP INFORMIX KORN SHELL MICROSOFT LANGUAGES PANEL PLUS QUICK SHELL REAL TOOLS RMI-COBOL RMI-COBOL RMI-FORTRAN SCO MULTIVIEW (286) SCO MULTIVIEW (386) TURBO SORT  AMIGA PRODUCTS AZTEC COMMERCIAL AZTEC DEVELOPERS C-TERP                                                   | CALL<br>695<br>595<br>498<br>CALL<br>125<br>CALL<br>795<br>149<br>1250<br>750<br>395<br>495<br>995        | CALL<br>CALL<br>455<br>379<br>CALL<br>115<br>CALL<br>675<br>359<br>949<br>549<br>319<br>399<br>895       |
| ADDITIONALLANGUAGES/PRODU<br>ACTOR CARBON COPY PLUS DAN BRICKLIN'S DEMO PROGRAM DAN BRICKLIN'S DEMO PROGRAM DAN BRICKLIN'S DEMO TUTORIAL HS/PORTH JANUS/ADA C PACK LATTICE RPG II COMPILER MASTER FORTH MKS AWK MKS TOOLKIT NORTON GUIDES PERSONAL REXX PLESONAL REXX PLESONAL REXX PLESONAL REXX PLESONAL REXX PLESONAL REXX PROCC' SAPIENS V8 SET, SCII. SOFTSCREEN HELP TEXT MANAGEMENT UTILITIES THE WEINER SHELL  BLAISE ASYNCH MANAGER (C/PASCAL) | 7CTS 495 195 75 50 395 750 125 75 100 125 750 399 300 349 120 199 175                                                          | CALL<br>139<br>59<br>45<br>359<br>89<br>629<br>115<br>615<br>109<br>99<br>115<br>675<br>379<br>319<br>149<br>179              | TURBO TUTOR NUMERICAL METHODS TOOLBOX DATABASE TOOLBOX EDITOR TOOLBOX GAMEWORKS TOOLBOX GARPHIN TOOLBOX TURBO PROLOG COMPILER TURBO PROLOG COMPILER TURBO PROLOG COMPILER GREENLEAF CAMPLER SPECIAL GREENLEAF CAMPLER SPECIAL GREENLEAF COMM LIBRARY GREENLEAF DATA WINDOWS WSOURCE CODE GREENLEAF FUNCTIONS LATTICE LATTICE LATTICE WSOURCE CODE C CROSS REFERENCE GENERATOR WSOURCE CODE CFOOD SMORGASBORD WSOURCE CODE CSPRITE CURSS SCREEN MANAGER WSOURCE CODE CSPRITE CURSS SCREEN MANAGER WSOURCE CODE                                                                                  | 70<br>100<br>100<br>100<br>100<br>100<br>100<br>100<br>100<br>100<br>1                                                           | 65<br>65<br>65<br>65<br>65<br>65<br>65<br>65<br>65<br>65<br>28<br>125<br>2125<br>2125<br>2125<br>2125<br>2125<br>2125<br>2             | TIMESLICER SPECIAL W/SOURCE CODE  MICROSOFT MS BASIC COMPILER (XENIX) MS BASIC INTERPRETER (XENIX) MS C COMPILER FOR XENIX MS CODE, COMPILER FOR XENIX MS FORTRAN FOR XENIX MS LEARNING DOS MS LISP MS MACRO ASSEMBLER REBATE MS MOUSE BUS VERSION MS MOUSE BUS VERSION MS MOUSE SERIAL VERSION MS MOUSE SERIAL VERSION MS MOUNTH MS FASCAL COMPILER FOR XENIX MS QUICK LE BASIC MS QUICK BASIC MS WINDOWS MS WINDOWS MS WINDOWS DEVELOPMENT KIT MS WINDOWS/386                                                                                                    | 295<br>1000<br>695<br>350<br>450<br>700<br>995<br>450<br>695<br>50<br>250<br>175<br>195<br>300<br>695<br>99<br>195<br>99        | 249<br>895<br>419<br>209<br>269<br>439<br>609<br>419<br>39<br>155<br>95<br>1125<br>1185<br>419<br>65<br>65<br>65<br>125 | MICROPORT & SCO PRODUCTS ADVANTAGE C + + BTRIEVE C-TERP INFORMIX KORN SHELL MICROSOFT LANGUAGES PANEL PLUS QUICK SHELL REAL TOOLS RM/COBOL RM/FORTRAN SCO MULTIVEW (286) SCO MULTIVEW (286) TURBO SORT  AMIGA PRODUCTS AZTEC COMMERCIAL AZTEC DEVELOPERS C-TERP DBMAN                                                           | CALL<br>695<br>595<br>498<br>CALL<br>125<br>CALL<br>795<br>395<br>149<br>1250<br>395<br>495<br>995        | CALL<br>CALL<br>455<br>379<br>CALL<br>115<br>CALL<br>675<br>359<br>89<br>949<br>549<br>319<br>399<br>895 |
| ADDITIONALLANGUAGES/PRODU ACTOR CARBON COPY PLUS DAN BRICKLIN'S DEMO PROGRAM DAN BRICKLIN'S DEMO TUTORIAL HS/FORTH JANUS/ADA C PACK LATTICE RPG II COMPILER MASTER FORTH MKS AWK MKS TOOLKIT NORTON GUIDES PC FORTH PERSONAL REXX PLIL—86 PRO-C'C SPECIAL SAPIENS VB SET; SCIL SOFTSCREEN HELP TEXT MANAGEMENT UTILITIES THE WEINER SHELL  BLAISE ASYNCH MANAGER (C/PASCAL) C TOOLS PLUS/S.0 YEW                                                        | 7CTS<br>495<br>195<br>75<br>50<br>95<br>750<br>125<br>75<br>139<br>100<br>150<br>150<br>125<br>750<br>399<br>195<br>120<br>199 | CALL<br>139<br>59<br>45<br>359<br>45<br>359<br>629<br>115<br>629<br>115<br>67<br>109<br>99<br>675<br>379<br>269<br>149<br>179 | TURBO TUTOR NUMERICAL METHODS TOOLBOX DATABASE TOOLBOX EDITOR TOOLBOX GAMEWORKS TOOLBOX GAMEWORKS TOOLBOX GARDHIN TOOLBOX TURBO PROLOG COMPILER TURBO PROLOG COMPILER TURBO PROLOG TOOLBOX GREENLEAF GREENLEAF COMM LIBRARY GREENLEAF COMM LIBRARY GREENLEAF DATA WINDOWS W/SOURCE CODE GREENLEAF FUNCTIONS LATTICE LATTICE LATTICE LATTICE C W/SOURCE CODE C COOS REFERENCE GENERATOR W/SOURCE CODE C-FOOD SMORGASBORD W/SOURCE CODE C-SPRITE CURSES SCREEN MANAGER W/SOURCE CODE CURSES SCREEN MANAGER W/SOURCE CODE CURSES SCREEN MANAGER W/SOURCE CODE CURSES SCREEN MANAGER W/SOURCE CODE | 70<br>100<br>100<br>100<br>100<br>100<br>100<br>100<br>100<br>100<br>1                                                           | 65<br>65<br>65<br>65<br>65<br>65<br>65<br>65<br>65<br>65<br>125<br>1289<br>125<br>125<br>125<br>129<br>139<br>139<br>179<br>189<br>169 | TIMESLICER W/SOURCE CODE  MICROSOFT MS BASIC COMPILER (XENIX) MS CASIC INTERPRETER (XENIX) MS C COMPILER FOR XENIX MS FORTRAN FOR XENIX MS ELERNING DOS MS LISP MS MACRO ASSEMBLER MS MOUSE BUS VERSION MS MOUSE BUS VERSION MS MOUSE SENIAL VERSION MS MOUSE SENIAL VERSION MS MOUSE SENIAL VERSION MS MOUSE SENIAL TO THE FOR XENIX MS QUICK BASIC MS QUICK BASIC MS QUICK BASIC MS QUICK BASIC MS WINDOWS MS WINDOWS STREET MS WINDOWS STREET MS WINDOWS  | 295<br>1000<br>695<br>350<br>450<br>700<br>995<br>450<br>695<br>175<br>195<br>300<br>695<br>99<br>195<br>99<br>195<br>99<br>195 | 249<br>895<br>419<br>2069<br>439<br>609<br>269<br>419<br>39<br>155<br>1125<br>185<br>419<br>65<br>65<br>309<br>125      | MICROPORT & SCO PRODUCTS ADVANTAGE C + + BTRIEVE C-TERP INFORMIX KORN SHELL MICROSOFT LANGUAGES PANEL PLUS QUICK SHELL REAL TOOLS RM/COBOL RM/FORTRAN SCO MULTIVEW (286) SCO MULTIVEW (286) TURBO SORT  AMIGA PRODUCTS AZTEC COMMERCIAL AZTEC DEVELOPERS C-TERP DBMAN LATTICE PRO AMIGA C COMPILER LATTICE PRO AMIGA C COMPILER | CALL<br>695<br>595<br>498<br>CALL<br>125<br>CALL<br>795<br>395<br>1250<br>750<br>395<br>495<br>995        | CALL<br>CALL<br>455<br>379<br>CALL<br>675<br>359<br>89<br>949<br>549<br>319<br>389<br>895                |
| ADDITIONALLANGUAGES/PRODU<br>ACTOR CARBON COPY PLUS DAN BRICKLIN'S DEMO PROGRAM DAN BRICKLIN'S DEMO PROGRAM DAN BRICKLIN'S DEMO TUTORIAL HS/PORTH JANUS/ADA C PACK LATTICE RPG II COMPILER MASTER FORTH MKS AWK MKS TOOLKIT NORTON GUIDES PERSONAL REXX PLESONAL REXX PLESONAL REXX PLESONAL REXX PLESONAL REXX PLESONAL REXX PROCC' SAPIENS V8 SET, SCII. SOFTSCREEN HELP TEXT MANAGEMENT UTILITIES THE WEINER SHELL  BLAISE ASYNCH MANAGER (C/PASCAL) | 7CTS 495 195 75 50 395 750 125 75 100 125 750 399 300 349 120 199 175                                                          | CALL<br>139<br>59<br>45<br>359<br>89<br>629<br>115<br>615<br>109<br>99<br>115<br>675<br>379<br>319<br>149<br>179              | TURBO TUTOR NUMERICAL METHODS TOOLBOX DATABASE TOOLBOX EDITOR TOOLBOX GAMEWORKS TOOLBOX GARPHIN TOOLBOX TURBO PROLOG COMPILER TURBO PROLOG COMPILER TURBO PROLOG COMPILER GREENLEAF CAMPLER SPECIAL GREENLEAF CAMPLER SPECIAL GREENLEAF COMM LIBRARY GREENLEAF DATA WINDOWS WSOURCE CODE GREENLEAF FUNCTIONS LATTICE LATTICE LATTICE WSOURCE CODE C CROSS REFERENCE GENERATOR WSOURCE CODE CFOOD SMORGASBORD WSOURCE CODE CSPRITE CURSS SCREEN MANAGER WSOURCE CODE CSPRITE CURSS SCREEN MANAGER WSOURCE CODE                                                                                  | 70<br>100<br>100<br>100<br>100<br>100<br>100<br>100<br>100<br>100<br>1                                                           | 65<br>65<br>65<br>65<br>65<br>65<br>65<br>65<br>65<br>65<br>28<br>125<br>2125<br>2125<br>2125<br>2125<br>2125<br>2125<br>2             | TIMESLICER SPECIAL W/SOURCE CODE  MICROSOFT MS BASIC COMPILER (XENIX) MS BASIC INTERPRETER (XENIX) MS C COMPILER FOR XENIX MS CODE, COMPILER FOR XENIX MS FORTRAN FOR XENIX MS LEARNING DOS MS LISP MS MACRO ASSEMBLER REBATE MS MOUSE BUS VERSION MS MOUSE BUS VERSION MS MOUSE SERIAL VERSION MS MOUSE SERIAL VERSION MS MOUNTH MS FASCAL COMPILER FOR XENIX MS QUICK LE BASIC MS QUICK BASIC MS WINDOWS MS WINDOWS MS WINDOWS DEVELOPMENT KIT MS WINDOWS/386                                                                                                    | 295<br>1000<br>695<br>350<br>700<br>995<br>450<br>695<br>50<br>250<br>175<br>195<br>300<br>300<br>699<br>195<br>99              | 249<br>895<br>419<br>209<br>269<br>439<br>609<br>269<br>419<br>155<br>119<br>125<br>185<br>419<br>65<br>125<br>309      | MICROPORT & SCO PRODUCTS ADVANTAGE C + + BTRIEVE C-TERP INFORMIX KORN SHELL MICROSOFT LANGUAGES PANEL PLUS QUICK SHELL REAL TOOLS RIM/COBOL REAL TOOLS RIM/COBOL RIM/FORTRAN SCO MULTIVIEW (286) SCO MULTIVIEW (386) TURBO SORT  AMIGA PRODUCTS AZTEC COMMERCIAL AZTEC DEVELOPERS C-TERP DEMAN LATTICE AMIGA DOS COMPILER       | CALL<br>695<br>595<br>498<br>CALL<br>125<br>CALL<br>795<br>395<br>149<br>1250<br>750<br>395<br>495<br>995 | CALL<br>CALL<br>455<br>379<br>CALL<br>115<br>CALL<br>675<br>359<br>89<br>949<br>549<br>319<br>399<br>895 |

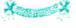

## Special Holiday Presents from Programmer's Paradise.

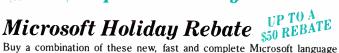

Buy a combination of these new, fast and complete Microsoft language products—Quick C, QuickBASIC and Macro Assembler—and get a check for up to \$50. For programmers who hate to wait, QuickBASIC is ideal because it eliminates the time-consuming compile step. For more sophisticated programming, choose QuickC for fast and easy compilation and prototyping. When you really need control, choose Macro Assembler. The CodeView debuger, an integral part of the Masm system, lets you test and debug your Microsoft QuickBASIC, QuickC and Macro Microsoft

Assembler programs all at the same time. All three List \$348 Ours \$225/after rebate \$175

Any two List CALL Ours CALL

#### Greenleaf C Sampler

3-in-1 oil for your C programs. Interrupt communications, windows, menus and more in a big new library. Device independent, logical attributes, unlimited logical windows. Keyboard input includes function and other keys. Clear examples to help you get started. Drives comm ports up to 9600 baud, with XMODEM included, using the most powerful system available. Also includes pull down menus that are easy to use. Avail-

able for Quick C and Turbo C. Free source code with purchase by Feb. 15th. List \$95 Special Price \$69

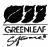

#### PI Editor

Imagine editing multiple files in multiple resizable windows; invoking your

compiler and seeing your errors highlighted with error messages; using advanced features like undo, macros, regular expressions, and "Find All" to speed your development process. PI-feature packed, lightning fast, fully configurable. The ultimate editing environment. List: \$195 Ours: \$149

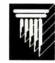

Terms and Policies

\* We honor MC, VISA, AMERICAN EXPRESS
No surcharge on credit card or C.O.D. Prepayment by check. New York State residents add appeayment and the surcharge of the surcharge of the surcharge o

Corporate Buyers — Call for special discounts and benefits!

1-800-445-7899 In NY: 914-332-4548

**Customer Service:** 914-332-0869 International Orders: 914-332-4548 Telex: 510-601-7602

#### **TimeSlicer**

Enhance your C programs with TimeSlicer, a multitasking library that gives you the ability to create multitasking and real-time programs at the application level rather than interfacing with the operating system. New version 5.0 includes multiple, user defined critical classes, math coprocessor support, terminate and stay resident functionality, improved event counters and timers and ability to terminate other tasks from the current one.

List \$295 Special Price \$249

### C/Pac (PforCe and Pre-C)

Take advantage of this special bundle offer for C programmers! PforCe is a precoded optimized object-oriented toolkit of over 400 routines. It includes databases with B-trees, windows, interrupt-driven communications, string handling, menus, all of the basic DOS interfaces and other important features. Pre-C is now twice as fast with additional functionality. It crosschecks multiple source files and libraries at once, imme-

diately uncovers errors in interfaces between program modules and performs other key functions.

List \$495 Special Price \$279

### *Microport System V/386*

Get multi-user, multi-tasking performance today with your 80386 PC and Microport's UNIX System V Release 3, the real UNIX developed by AT&T and Intel and enhanced and extended by Microport. System V/386 delivers

almost unlimited speed and power. Runs in protected mode and supports four gigabytes and an unlimited number of users.

Complete System List \$799 Special Price \$679

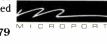

Thoenix

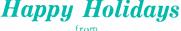

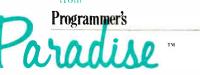

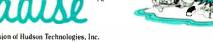

A Division of Hudson Technologies, Inc. 42 River Street, Tarrytown, NY 10591

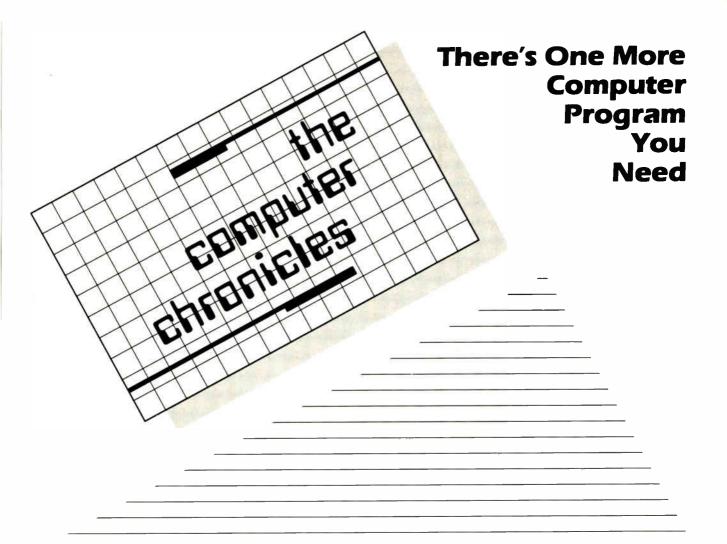

THE COMPUTER CHRONICLES, THE ONLY NATIONAL TELEVISION SERIES AIMED AT COMPUTER USERS, OWN-ERS, EDUCATORS AND COMPUTER INDUSTRY PROFESSIONALS. NOW IN ITS FOURTH SEASON ON PUBLIC TELEVISION.

CO-HOSTED BY GARY KILDALL AND STEWART CHEIFET, WITH COMMEN-TATOR GEORGE MORROW, THE COMPUTER CHRONICLES KEEPS YOU UP-TO-DATE ON THE EVER CHANG-ING WORLD OF COMPUTING.

THE COMPUTER CHRONICLES, PRO-**GRAMMED WEEKLY BY COMPUTER** PROFESSIONALS FOR COMPUTER USERS.

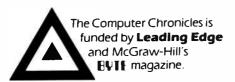

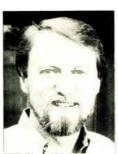

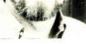

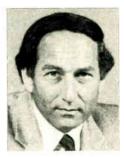

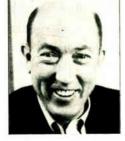

Gary Kildall

Stewart Cheifet

George Morrow

#### **TOPICS THIS SEASON INCLUDE:**

**EDUCATIONAL SOFTWARE • RISC • UTILITIES DESKTOP PUBLISHING • GUIDE TO MACROS** RAM RESIDENT SOFTWARE • ON-LINE DATA BASES • MODEMS PROJECT MANAGEMENT SOFTWARE • CD-ROMS ARTIFICIAL INTELLIGENCE · PERSONAL CAD

#### PLUS...

#### RANDOM ACCESS

A WEEKLY NEWS SEGMENT DESIGNED TO KEEP YOU IN-FORMED ABOUT THE LATEST DEVELOPMENTS IN THE COM-PUTER INDUSTRY.

The Computer Chronicles on PBS is a co-production of WITF/Harrisburg and KCSM/San Mateo.

LEADING EDGE

# Natural Language

- Natural-Language Processing by Klaus K. Obermeier
- Natural-Language Resource 233 Guide
- 237 Modeling the Brain by Matthew Zeidenberg
- 251 The Intelligent Assistant by Gary G. Hendrix and Brett A. Walter
- 261 DOS in English by Alex Lane
- 269 **Natural-Language Processing** in C by Herbert Schildt

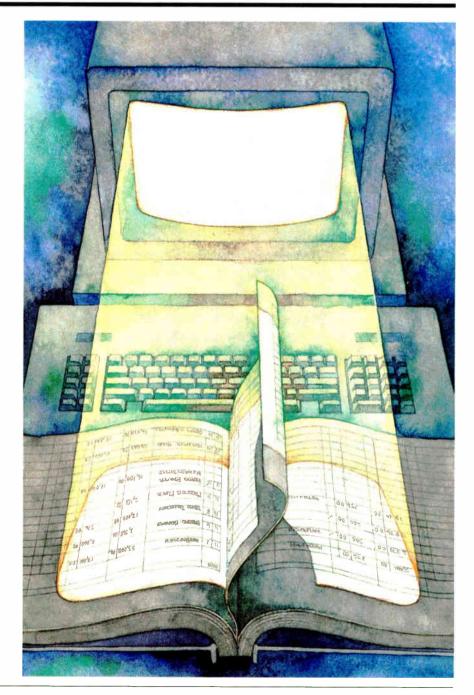

# Introduction

Natural Language

Natural-language processing, getting computers to understand and communicate in everyday English (or French or Swahili), has long been restricted to the realms of science fiction. In the past, many attempts at natural-language-processing systems required so much memory and processing time that they were limited on even the largest mainframe computers. But today, when the performance of many microcomputers exceeds that of yesterday's mainframes, the opportunity for natural-language processing has become very real and exciting.

Often considered a subfield of artificial intelligence, natural-language processing is a field of study in its own right, and it is the focus of BYTE's In Depth section this month. We begin with the article "Natural-Language Processing" by Klaus K. Obermeier, a primer that mentions the several types of activities falling within this field. Perhaps the most popular activity is the design of front-end systems that can understand natural-language input and translate it into a form that a database program can understand. Other activities include natural-language translation—for example, from Russian to English—and natural-language generation, as in generating an appropriate business letter. Mr. Obermeier also describes some of the more prominent approaches to naturallanguage processing and speculates about what the future may hold.

Some interesting natural-language applications have already appeared on microcomputers. A sample of these programs is provided in the "Natural-Language Resource Guide.'

Next, Matthew Zeidenberg's "Modeling the Brain" discusses connectionism, a neural-network approach to AI and natural-language processing. Although some researchers find the brain irrelevant to understanding the workings of the mind, others are trying to understand how the brain copes with the constant bombardment of stimuli as a basis for approaching the problems of cognitive science. The article discusses a parallel distributed-processing network as a possible model for the brain.

Moving from the abstract to the concrete, one of the most

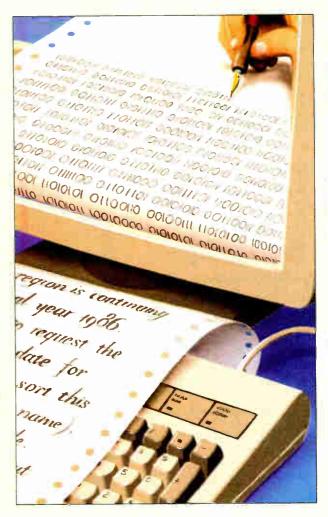

successful AI microcomputer programs to date is Q&A, a combination database and word processor with sophisticated natural-language-processing capabilities. Gary G. Hendrix and Brett A. Walter, the two people behind Q&A's naturallanguage interface, describe the technical considerations involved in designing "The Intelligent Assistant."

Of course, we would be remiss in covering natural-language processing if we didn't also mention the Prolog language. In "DOS in English," Alex Lane presents a very useful program written in the popular Turbo Prolog environment. The program, called NL-DOS, is a natural-language interface for DOS. With it, you can bypass many rather cryptic DOS commands and use plain English. Lane's program can be modified to handle a wide array of DOS commands and can be adapted to handle other applications as well.

And finally, in "Natural-Language Processing in C, Herbert Schildt presents some material adapted from his book Artificial Intelligence Using C (Osborne/McGraw-Hill, 1987). The technique he illustrates, top-down contextfree recursive-descent parsing, is not unique to natural-language processing, but it is used in many computer-language compilers as well.

This section presents a brief glimpse of the technology currently in use and, perhaps, to come in our attempt to understand and implement natural-language processing on computers.

-Rich Malloy and Jane Morrill Tazelaar, Technical Editors

# Natural-Language Processing

An introductory look at some of the technology used in this area of artificial intelligence

#### Klaus K. Obermeier

THERE ARE ALMOST as many definitions of natural-language processing (NLP) as there are researchers studying it. But for purposes of simplicity, I will define NLP as the ability of a computer to process the same language that humans use in normal discourse.

NLP is generally divided into six major areas: (1) natural-language interfaces to databases, (2) machine translation-that is, from one natural language to another, (3) text scanning/intelligent indexing programs for summarizing large amounts of text, (4) text generation for automated production of standardized documents, (5) speech systems to allow voice interaction with computers, and (6) tools for developing NLP systems for specific applications. According to the Clearinghouse for NLP at Battelle Columbus Laboratories, over 40 percent of research activity is devoted to developing natural-language interfaces to databases. Machine translation and NLP tools each account for 20 percent of the research. The remaining categories attract significantly less activity.

#### Approaches to NLP

The central problem for NLP systems is the transformation of a potentially ambiguous input phrase into an unambiguous form that can be used internally by a computer system. These internal representations, of course, vary from one application to another. As you can imagine, major problems arise if there is more than one potential interpretation of the input (as in "List all employees broken down by sex") or if the input is somehow in-

complete (e.g., "if y cn rd ths u r smrt").

The transposition from the potentially ambiguous phrase to the internal representation is known as parsing. The word parse is actually derived from the Latin phrase pars orationis (part of speech). In NLP, parsing is usually a process of combining the symbols of a phrase into a group that can be replaced by another, more general symbol. This new symbol can in turn be combined into another group, and so on, until an allowable structure evolves.

Five different types of parsers have evolved: pattern-matching, grammar-based, semantic, knowledge-based, and neural-network parsers. Each one has a unique approach to NLP.

#### Pattern-Matching Approaches

Early natural-language programs were based on the idea that parsers can look for recurring linguistic patterns in a sentence without using any explicit grammatical formalism. During sentence analysis, the system merely looks for a possible match with a fixed number of patterns. If a match is found, the system performs a certain action (e.g., rearranging the input according to another pattern). The process is similar to template-matching programs in other areas of AI (e.g., vision).

ELIZA, the best-known patternmatching program, was designed to simulate a Rogerian psychologist. The program, still popular today, was written by Joseph Weizenbaum in 1966. ELIZA consists of a set of patterns (see figure 1), with each pattern having a number of replies associated with it. When a particular pattern is matched, the program selects one of the given set of replies and makes any necessary substitutions in that reply.

Pattern-matching programs without a grammatical basis proved to be of limited use. They are useful only if partial analysis is required or if other components of the system can make up for the loss of syntactic information. The basic concept of pattern matching, however, has been further developed and was used in semantic grammars, which I will discuss later.

#### **Grammar-Based Approaches**

The term grammar refers to a set of rules that describes what sentences are part of a particular language. These rules are often called rewrite rules or productions. Two simple rewrite rules are as follows:

$$S \rightarrow NP VP$$
  
 $S \rightarrow VP$ 

These rules stipulate that a sentence (S) must have a noun phrase (NP) and a verb phrase (VP), or just a verb phrase by itself. With these rules you can build a tree structure showing unambiguously how the words in a sentence interact (see figure 2). It is common practice to call the words at the ends of tree limbs terminals. The other symbols in the tree, which are

continued

Klaus K. Obermeier heads R&D in intelligent user interfaces at Battelle Laboratories (Columbus Division, 505 King Ave., Columbus, OH 43201).

usually capitalized, are called nonterminals. Rewrite rules usually establish how a nonterminal can be rewritten as a string of terminals or other nonterminals.

The noted linguist Noam Chomsky devised four types of grammar, based on the types of rules they used. The simplest grammar, Type 3, is also known as a finite-state or regular grammar. It can produce only simple "sentences."

The Type 2 grammar is also known as a context-free grammar. In this grammar, the left side of each rewrite rule can consist of only a single nonterminal symbol. Note that this symbol can always be rewritten as the right side of the rule, regardless of the context in which that nonterminal appears. [Editor's note: Most syntactic parsers use a context-free grammar. See "Natural-Language Processing in C" by Herbert Schildt on page 269.1

The next most complex grammar is a Type 1 or context-sensitive grammar. In this type, more than one symbol can appear on the left side of the rewrite rule. There is only one requirement for these rules: There must be more symbols on the right side than on the left.

The most complex grammar, Type 0, has rules that do not follow any set pattern or requirements. This grammar is very difficult to parse. Indeed, researchers have proved that a Turing machine is required to process languages with this grammar.

Chomsky's major contention was that a natural language such as English could not be completely described by a contextfree grammar, but required either a context-sensitive or a Type 0 grammar. There is an ongoing dispute in linguistics, however, as to whether English does in fact conform to a context-free grammar.

One argument in support of English being a context-sensitive language involves the fact that singular nouns and plural nouns require singular verbs and plural verbs, respectively. For example, the grammar in figure 2 is a simple context-sensitive grammar. You can expand this grammar by adding two rewrite rules, both of which are allowable:

> NOUN → programs VERB → compile

Now, however, the grammar will allow a sentence that is not allowable in English:

The programs compiles slowly.

You can add additional rules to the grammar that would disallow such sentences, but these rules would destroy its present simplicity. Other problems are caused by the word "respectively" in sentences such as "Singular nouns and plural nouns require singular verbs and plural verbs, respectively."

Semantic Approaches

The central role of meaning in understanding language has led some researchers to rely on predominantly semantic rather than syntactic approaches. These researchers do not deny the need for some structural processing; rather, they use the syntactic analysis to complement their semantic considerations.

Two semantically oriented approaches to NLP are case grammar and semantic

Case grammar has been used in a number of NLP implementations since its development in 1968. The idea behind case grammar is that every sentence has an un-

Input Pattern:

(O YOU REMEMBER O)

Replies:

(DO YOU OFTEN THINK OF 4)

(DOES THINKING OF 4 BRING ANYTHING ELSE TO MIND)

(WHAT ELSE DO YOU REMEMBER) (WHY DO YOU REMEMBER 4 JUST NOW)

(WHAT IS THE CONNECTION BETWEEN ME AND 4)

Sample Input:

DO YOU REMEMBER LAST WEEK

Sample Response: WHAT IS THE CONNECTION BETWEEN ME

AND LAST WEEK

Figure 1: ELIZA, one of the earliest natural-language-processing programs, uses a pattern-matching parser to create responses to user input. The listing here shows one of the patterns used by the program and its replies. The word "O" in the pattern will match with any number of words. The number 4 in the replies is substituted with the fourth element in the input pattern—that is, those words that correspond to the second O.

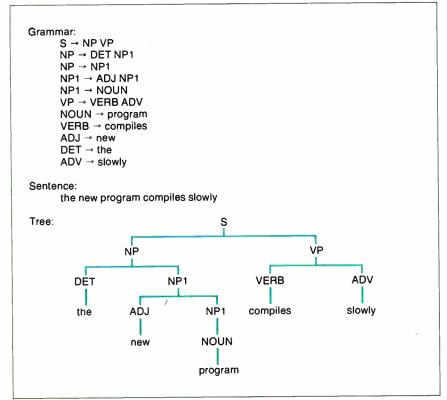

Figure 2: A simple sentence, a simple set of rewrite rules, and a tree drawn of the sentence using those rules. The symbols or words at the ends of each limb are terminals. The other symbols are called nonterminals. In this grammar, which is context-free, a single nonterminal is rewritten as one or more other symbols.

**World Radio History** 

derlying representation of its meaning. This representation includes the verb and the various noun phrases related to the verb. For example, in the sentence "John opened the door with a key," we designate "John" as the agent, "door" as the object, and "key" as the instrument for the verb "opened." Note that the cases remain the same for the sentence "The door was opened by John with a key."

The founder of case theory, C. Fillmore, referred to the relationships between these nouns and the verb as cases. (You may recall that Latin and some modern languages have similar cases for nouns.) Fillmore postulated a number of cases, none of them occurring more than once in a sentence.

Semantic grammar consists of a lexicon and a series of rewrite rules. It is similar to a syntactic grammar, except that word classes (e.g., NOUN, VERB) are replaced by specific semantic classes (e.g., SHIPS, SHIP-PROPERTIES). The advantage of this approach is that the size of these semantic classes is much smaller than the size of an equivalent word class. This results in a much more efficient parsing strategy, since the program has to check a smaller number of possibilities. The disadvantage of semantic grammar is the difficulty of transferring rewrite rules from one domain of applications to another.

One of the most prominent implementations of semantic grammar was LAD-DER, developed in 1978 by Gary G. Hendrix. LADDER was designed as a natural-language interface to a database for the U.S. Navy. Figure 3 shows an example of some of the rewrite rules used by LADDER. Hendrix later went on to form the company Symantec and developed the database manager/word processor Q&A. [Editor's note: See "The Intelligent Assistant" by Gary G. Hendrix and Brett A. Walter on page 251.]

#### **Knowledge-Based Approaches**

Instead of relying solely on the structural or semantic information of a sentence, some NLP systems also have access to a knowledge base for a specific domain of knowledge. This contrasts with most grammar-based theories that look at NLP simply in terms of a set of rewrite rules for sentence-level processing.

One knowledge-based approach is called word-expert parsing. In this approach, the word is considered the basic linguistic unit. Linguistic knowledge is distributed among a group of procedural "experts" that know how the interpretation of a word changes in particular contexts.

One argument in favor of this approach is the fact that words have a rich linguistic

and conceptual structure. Also, it is unlikely that language can be reduced solely to a number of rewrite rules, as implied by most grammar-based theories.

Another knowledge-based approach is called conceptual dependency theory. The central idea behind this theory is to create a canonical representation of a sentence, based on certain semantic primitives. A canonical representation is simply a basic way of representing the meaning of a sentence. Different sentences that mean the same thing will all have the same common canonical representation. For example, "Jean eats candy" and "The candy was eaten by Jean" both share the same canonical representation: "Jean  $\leftrightarrow$  INGEST  $\leftarrow$  candy."

In this theory, semantic primitives are the most basic entities used to describe the world. Individual words can always be analyzed further, but semantic primitives cannot.

The most prominent use of conceptual dependencies was done by Roger Schank in 1975. His idea of representing the meaning of a sentence such as "Jean eats candy" is to postulate primitive actions to represent semantic relationships. These primitive actions include INGEST ("take something to the inside of an animate object") and MOVE ("move a body part"). Schank's original theory postulated only seven primitive actions. Five of these were for physical actions (PROPEL, MOVE, INGEST, EXPEL, and GRASP). The remaining two were for describing state changes: PTRANS (physical transfer of location) and MTRANS (mental transfer of information).

In 1977, Schank integrated the theory of conceptual dependencies into his *script* theory. A script is a set of standardized, perhaps oversimplified knowledge used for processing natural language. For example, a script for a restaurant would

contain certain basic facts, such as:

S-Customer

Entry conditions:

S is hungry. S has money.

Results:

S has less money. S is not hungry. S is pleased (optional).

The script also contains other information, such as what kinds of people or things are found in the restaurant, and what types of actions these people or things are allowed to do.

#### Neural-Network Approach

A fairly recent approach to NLP involves setting up a network of neuron-like computing units. Each unit has a number of inputs, a small set of possible states, and an output that is a function of the inputs. Each input to the computing unit has a confidence value, which can vary from -1 to 1. When a computing unit is activated, it evaluates all its inputs and weighs them according to their respective confidence values. If certain conditions are met, the computing unit generates an output value that is used as input by other computing units. Note that only the confidence values of the inputs may be changed during "learning"; the connection pattern is "prewired."

This type of system is usually called a neural-network or connectionist approach. The fundamental premise of the approach is that the individual units do not transmit large amounts of data but compute simply by being connected to a large number of similar units.

The neural-network parsing model continued

#### Rewrite rules:

S → what is SHIP-PROPERTY of SHIP?

SHIP-PROPERTY → the SHIP-PROP | SHIP-PROP

SHIP-PROP → speed | length | draft | beam | type

SHIP → SHIP-NAME | the fastest SHIP2 | ...

SHIP-NAME → Kennedy | Kitty Hawk | ...

Sample input:

WHAT IS THE LENGTH OF THE KENNEDY?

Figure 3: Some of the rewrite rules used by the semantic grammar of the LADDER system. Note that semantic classes such as SHIP and SHIP-PROPERTY have replaced the word classes of figure 2. The pipe symbol "|" designates "OR."

contains three levels of "neurons." The first level is the lexical level, which serves as the input level of the network. Here, the neurons are mapped to particular words. On the second level, the wordsense level, the inputs from the lexical level are combined to activate neurons that represent the meaning of the words. On the third, case-logical, level, the meanings are combined to form predicates and objects.

Neural-network parsing comes closest to modeling human linguistic information processing, based on neurological evidence. It is, however, still at the beginning stage of research. For a description of neural-network parsing, see "Toward Connectionist Parsing" by Small, Cottrell, and Shastri. [Editor's note: See also "Modeling the Brain" by Matthew Zeidenberg on page 237].

#### **Parsing Techniques**

Once a natural-language developer has decided on a particular parsing approach, he or she must then choose a parsing technique or formalism. Parsing techniques fall into two groups: nondeterministic and deterministic. The nondeterministic parsers can be further divided into top-

down and bottom-up parsers. Other specialized parsing techniques are based on combinations of these three major types.

Top-down parsers try to match the grammar rules against the input, starting at the topmost rewrite rule (which usually involves the start symbol or sentence symbol S) and recursively moving toward lower, more specific rewrite rules. The parse is successful if a sentence can be constructed that matches the input sentence.

Top-down parsers are easy to write and modify. Rules that are more likely to be used can easily be placed ahead of less likely rules, enhancing performance. And the number of generated sentences can be arbitrarily limited.

Top-down parsers can be slow, however. If all the rules at a particular level fail, the parser backtracks up to the previous level to try another rule there. During backtracking, the same constituents may be analyzed many times. Top-down parsers also have trouble handling ill-formed input and require a separate module to decide which of several successful parses is the best.

Bottom-up parsers start by combining the lowest-level elements first and then

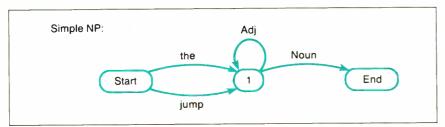

Figure 4: A transition network for a simple noun phrase. The computer begins at the state labeled "Start" and moves to other states depending on how its input matches the labeled arcs. The arc labeled "jump" is always taken if tested. Note that this network performs the same function as the rules "NP" and "NP1" in the grammar of figure 2.

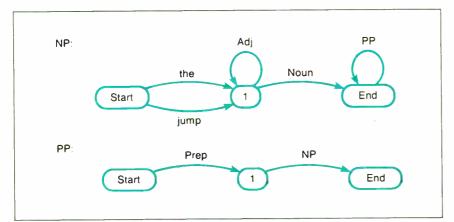

**Figure 5:** A set of recursive transition networks for a noun phrase (NP) and a prepositional phrase (PP). These networks can be called by other networks or by each other.

building up larger constituents. For example, in the simple grammar in figure 2, the first steps of a bottom-up parser would be to substitute the nonterminal DET for the; ADJ for new; NOUN for program; and NP1 for ADJ NOUN.

Bottom-up parsers can at least partially parse ill-formed input. Also, scoring mechanisms can be applied to reduce the combinatorial explosion of possible parses. Since bottom-up parsers are not goal-directed, however, they generate numerous spurious parses. And the correctness of the parse can be determined only after all the parses are performed.

Deterministic parsing is different from top-down and bottom-up parsing in that there is no backtracking. Deterministic parsing is also called wait-and-see parsing (WASP). The technique creates new nodes in a bottom-up fashion but uses a limited look-ahead feature to determine which node to use. One advantage of a deterministic parser is increased speed because it avoids the combinatorial explosion of possible parses. The disadvantage is that the algorithm is based solely on syntactic information.

The best known of the deterministic NLP systems was PARSIFAL, created by M. Marcus in 1980. One result of PARSIFAL was a clear delineation of when such a parser would have to use nonsyntactic information to analyze input.

#### **Augmented Transition Networks**

Although first developed in 1970, the augmented transition network (ATN) is still the most widely used technique for NLP. But before I describe ATNs, I'll discuss transition networks.

A transition network consists of a series of states connected by arcs (see figure 4). Each arc is labeled by a word category (e.g., noun or verb) or a specific word. The program starts at a given state and then checks the next word in the input string for a match with one of the arcs. If a match is found, the program proceeds to the next arc, and thus "traverses the network."

The advantage of transition networks is that they can be easily implemented on a computer. Each state can be implemented as a function that checks its input against the arcs emanating from that state. If a match is found, the function (or state) at the end of that particular arc is called.

Recursive transition networks have an additional feature in that some arcs may be labeled with other, subordinate, transition networks (see figure 5). These arcs let a given network call another network or even call itself recursively. Usually these arcs are labeled with nonterminal

continued

228

# Drafix 1 Plus. The easy way to become a sophisticated CAD user.

Some CAD packages give you powerful features. Others promise ease of use.

Only one gives you both. New Drafix 1 Plus.

#### High performance CAD you'll be using in minutes.

Drafix 1 Plus features a unique menuing system that was created to work with, not against, the way you design.

All of the menus are visible all of the time, options are automatically displayed, everything is smooth, natural, easy to use.

In minutes you'll be able to create sketches and drawings that would take weeks to learn on any other CAD system.

- p 27 m-

High Performance CAD Software

#### High performance CAD you'll be using for years.

At the same time Drafix 1 Plus offers all of the drawing, designing and editing functions demanded by the most serious users such as architects and engineers.

Text editing window, function key macros, splines, automatic dimensioning-Drafix delivers the full function CAD power only found on the most sophisticated systems, at a fraction of their cost.

#### Order today. Only \$295.

Your Drafix 1 Plus package includes both Dot Plotter (to give you high resolution output on over 100 dot matrix and laser printers) and our library of 450 time-saving pre-drawn symbols.

All for the remarkably low price of just \$295.

Order new Drafix 1 Plus today. You'll be using it in minutes. And you'll appreciate it for years.

## New! 3-D Modeler

Introducing new 3-D Modeler. Its true 3-D database allows you to easily create a three-dimensional computer model and generate unlimited perspective views. Set your eye location and viewing target, then view the model from any angle-inside and out!

Drafix 3-D Modeler has the same features found in the product rated the #1 3-D CADD in the 1986 AIA CADD Review.

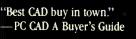

Pointer prompts display

button functions for

ease of use.

current mouse or digitizer

drafix 1 plus

Item attributes, component and grid snaps can be selected on the fly for speed and accuracy.

> Menns remain visible continuously to eliminate memorization.

> > 110 HEX SOCKET CAPSOREY (TYP)

66 C SLAK SLOTTED WACH SORE

Pop-up text editing window to enter, edit and rearrange even large blocks of text.

> Powerful drawing functions include splines, arcs, crossbatching, solid fill, parallel and perpendicular lines, and many others.

> > Flexible automatic dimensioning system is powerful, easy to use and adaptable to your work style.

Message center displays step-bystep instructions and other useful status information.

Call for the name of your local Drafix dealer or place your Toll-Free order today!

Ext. 150

Use Visa, MasterCard or American Express

☐ Drafix 1 Plus \$295 ☐ Drafix 1 \$195 ☐ Drafix 1/Atari ST \$195

□ OTTO (AutoCad File Exchange) \$95 Professional

Symbols Libraries \$150 □ Drafix 3-D Modeler \$295

☐ Mouse Systems Mouse with any Drafix package \$100

Note: Drafix 3-D Modeler must be used with Drafix 1 or Drafix 1 Plus for plotter or printer output.

Drafix supports IBM PC/XT/AT and compatibles. Atari ST version now available.

#### FORESIGHT RESOURCES CORP."

932 Massachusetts Lawrence, KS 66044

913-841-1121

Circle 104 on Reader Service Card

The ATN remains the most widely used technique for naturallanguage processing.

symbols (e.g., PP for prepositional phrase). These networks are considerably more powerful than transition

Even more powerful are augmented transition networks. ATNs are similar to recursive transition networks but have three additional features: registers, which can store conditions or information on a global basis, regardless of which particular subnetwork is being processed; conditions, which let arcs be selected if registers indicate certain conditions; and actions, which let arcs modify the structure of data.

Note that the arcs in an ATN can be labeled, not only with words, word classes, and nonterminals, but also with arbitrary tests that depend on the state of the global registers. These global registers and their associated tests make it possible for the program to go beyond checking only adjacent elements. Obviously, being able to store and act on these conditions makes possible a much more efficient parsing than earlier transition networks did. For example, the presence of a form of the verb "be" before the main verb in a sentence can set a trigger to check for the preposition "by," which in turn can corroborate evidence for a passive or an active sentence.

Although ATNs are powerful, they experience problems with ungrammatical sentences for which no relevant networks have been provided. If the program encounters a construction for which it does not have a structural description, it simply stops.

#### Chart Parsers

The chart-parsing idea was implicitly stated in a classic paper by J. Earley in 1970 on context-free parsing algorithms for compilers and compiler generators.

A chart parser combines the constituents of the input sentence according to the rules of a particular grammar. It combines these constituents as they are encountered and stores the output in a wellformed substring table (the chart). The parsing mechanism keeps track of the constituents it has built and the contexts in which they are expected. This means that no work needs to be duplicated for combining words that potentially are part of several parses. A chart parser combines the flexibility of control of a topdown parser with the data-driven processing power of a bottom-up parser.

One advantage of a chart parser is that it can be used with any of several grammatical formalisms, rule invocation strategies, and search strategies. With this flexibility, however, comes the disadvantage that the program must record all plausible and implausible parses, leading to increased storage requirements.

#### The Future

Market predictions are hard to make for an area of R&D as embryonic as NLP. Many of the scenarios that have been proposed feature an overly optimistic prognosis. A case in point is a prediction by the newsletter Artificial Intelligence Markets in August 1985 that revenues for NLP software would grow by 200 percent between 1984 and 1985. Actual growth was around 100 percent. For 1986, AIM predicted a mere 20 percent increase. AIM also predicted that approximately

continued

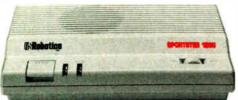

Your first modem doesn't have to be large, expensive or made in Taiwan.

A new line of modems from \$139. At prices this low, you might expect a modem to come from across the ocean. But the beautifully compact Sportster 1200™ comes from USRobotics, a leading American manu-

facturer for over 10 years.

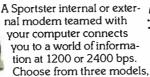

\$139 to \$299. Easily the USA's best modem value.

-800-DIAL-USR Ext. 56 In Illinois, call 312-982-5001

The Sportster features auto-dial, auto-redial and auto-answer. And it uses the industry standard AT command set, so it works with all data communication software.

For quick reference, the bottom panel contains a printed operations summary. You also get a 28-page user's guide, a two-year warranty, USR's Telpac™ Communications Software for IBM users, and a free subscription and connect time to the CompuServe® information service.

Call us today for your nearest dealer.

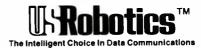

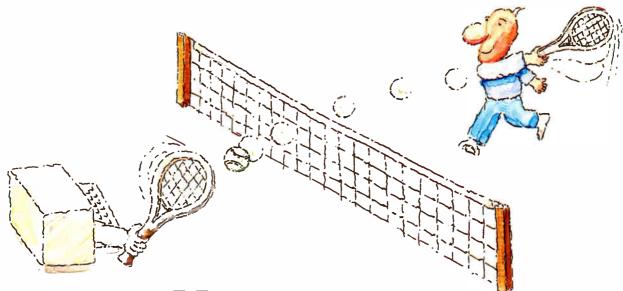

# MICRO-CAP II. The CAE tool with fully interactive analog simulation for your PC.

Spectrum Software's MICRO-CAP II® is fast, powerful, and feature rich. This fully interactive, advanced electronic circuit analysis program helps engineers speed through analog problems right at their own PCs.

MICRO-CAP II, which is based on our original MICRO-CAP software, is a field-proven, second-generation program. But it's dramatically improved.

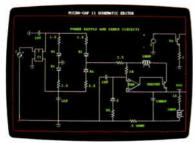

Schematic Editor

MICRO-CAP II has faster analysis routines. Better resolution and color. Larger libraries. All add up to a powerful, cost-effective CAE tool for your PC.

The program has a sophisticated integrated schematic editor with a pan capability. Just sketch and analyze. You can step

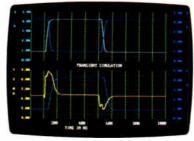

Transient Analysis

component values, and run worst-case scenarios-all interactively. And a 500-type\* library of standard parts is at your fingertips for added flexiblity.

MICRO-CAP II is available for IBM® PCs and Macintosh.™ The IBM version is CGA, EGA, and Hercules® compatible and costs only \$895 complete. An evaluation version is available for \$100. Call or write today for our free brochure and demo disk. We'd like to tell you more about analog solutions in the fast lane.

- Integrated schematic editor
- Fast analysis routines
- High-resolution graphic output
- Standard parts library of 500\* types \*IBM versions only.

- Transient, AC, DC, and FFT routines
- Op-amp and switch models
- Spec-sheet-to model converter\*
- Printer and plotter\* hard copy

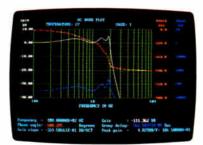

AC Analysis

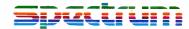

1021 S. Wolfe Road, Dept. E Sunnyvale, CA 94087 (408) 738-4387

MICRO-CAP II is a registered trademark of Spectrum Software

Macintosh is a trademark of McIntosh Laboratory, Inc. and is being used with express permission of its owner. Hercules is a registered trademark of Hercules Computer Technology IBM is a registered trademark of International Business Machines, Inc.

450,000 personal computer software packages with integrated NLP capability will be shipped by 1990.

Numbers, however, can be misleading, success stories subjective, and claims often too optimistic. In brief, NLP technology is still too young to allow firm long-range predictions. But, comparing current market studies with the information from Battelle's Clearinghouse for NLP corroborates the above-mentioned trend toward the personal computer and integration in everyday applications software.

In the long run, progress will be influenced primarily by unforeseeable innovations in both software and hardware, and maybe netware.

Intelligent user interfaces of the future will require capabilities for both the understanding and the generation of natural language. The market potential for NLP products will further increase if a common standard can be established. This common standard would let users access different programs and databases through the same interface. NLP tools will become more popular, depending on the demand for better interfaces to many different software packages. Customization and integration will play a role, since the

applications program is only as good as its interface.

#### A Science by Itself

NLP has been a controversial issue for the fields of both AI and linguistics. AI research was said to be practical but untheoretical, whereas research within linguistics was theoretical but impractical. The eclectic nature of NLP research has to give way to a more autonomous discipline dealing exclusively with the issue of natural-language understanding by biological and electronic organisms. Current NLP research is caught between the ideologies of the various academic disciplines. NLP systems of the future have to be based on more innovative linguistic and conceptual models if they are to become useful and accepted on a large scale.

#### **BIBLIOGRAPHY**

Barr, A., and E. A. Feigenbaum. The Handbook of Artificial Intelligence, vol. 1. Reading, MA: Addison-Wesley, 1981.

Brady, M., and R. C. Berwick. Computational Models of Discourse. Cambridge, MA: MIT Press, 1983.

Bruce, B. "Case Systems for Natural Language." *Artificial Intelligence*, vol. 6, 1975.

Charniak, E., and D. MacDermott. Introduction to Artificial Intelligence. Reading, MA: Addison-Wesley, 1987.

Earley, J. "An Efficient Context-Free Parsing Algorithm." Communications of the ACM, vol. 6, 1970, pp. 451-455.

Gazdar, G., et al. Generalized Phrase Structure Grammar. Cambridge, MA: Harvard University Press, 1985.

Marcus, M. Theory of Syntactic Recognition for Natural Language. Cambridge, MA: MIT Press, 1980.

Rich, E. Artificial Intelligence. New York: McGraw-Hill, 1983.

Schank, R. Conceptual Information Processing. New York: North Holland, 1975.

Schank, R. C., and C. K. Riesbeck. Inside Computer Understanding: Five Programs Plus Miniatures. Lawrence Erlbaum, 1981.

Small, S., G. W. Cottrell, and L. Shastri. "Toward Connectionist Parsing." Proceedings from the AAAI-82, Pittsburgh, 1982.

Winograd, T. Language as a Cognitive Process, Volume 1: Syntax. Reading, MA: Addison-Wesley, 1983.

Woods, W. "A Transition Network for Natural Language Analysis." *Communica*tions of the ACM, vol. 13, 1970.

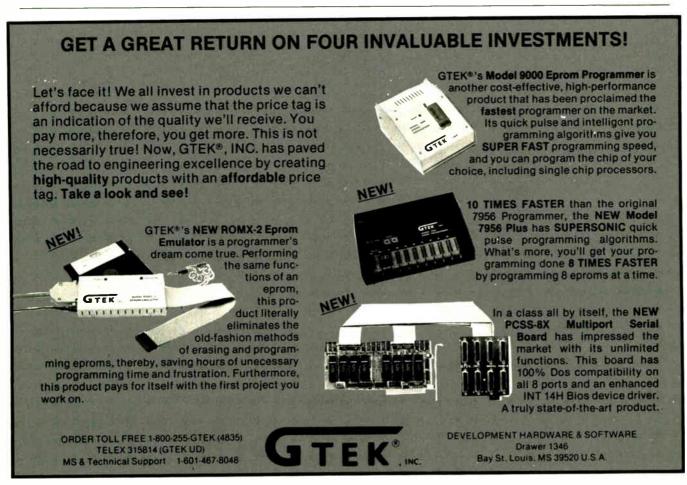

American Expertech Inc. P.O. Box AS Incline Village, NV 89450 (702) 831-0136

Xi Plus
IBM PC, XT, AT, PS/2, and
compatibles
512K bytes
\$1250 development system
\$295 run-time-only system
Expert-system shell for
nonprogrammer expert to generate
knowledge-based and expert
systems. Natural-language
interface. Interfaces with dBASE
III, Lotus 1-2-3, SuperCalc, DIF
files, and more.
Inquiry 955.

Artificial Intelligence Research Group 921 North La Jolla Ave. Los Angeles, CA 90046 (213) 656-7368

ELIZA
IBM PC, XT, AT, Apple II,
II Plus, IIc, and compatibles
48K bytes
545
Natural-language application:
Conversation with a
"psychotherapist."
Inquiry 956.

Battelle 505 King Ave. Columbus, OH 43201 (614) 424-6424

NLQ (Natural Language Query) IBM PC, XT, AT and compatibles 512K bytes 5995 (expires 12/31/87; call for new price) Natural-language interface to Oracle, DB2, and DM relational

databases.
Inquiry 957.

Datamate Co.

Datamate Co. 4135 South 100th East Ave. . Suite 128 Tulsa, OK 74146 (800) 262-7276

EnQuery IBM PC, XT, and AT 128K bytes \$495 Natural-language report writer, interfaces with any COBOL-based application package. Inquiry 959.

Excalibur Technologies Corp. 122 Tulane, SE Albuquerque, NM 87106 (505) 265-1273

Savvv

IBM PC, XT, AT, and compatibles 128K bytes \$237 Natural-language-based database, programming language, and query language. Inquiry 960.

Information Builders Inc. 1250 Broadway New York, NY 10001 (212) 736-4433

EQL (English Query

Language)

Requires PC/Focus 3.0 IBM XT, AT, and PS/2 640K bytes \$249 Natural-language interface for PC/Focus (access to dBASE III and dBASE III Plus files). Inquiry 961,

Lotus Development Corp. 55 Cambridge Parkway Cambridge, MA 02142 (617) 577-8500

HAL (Human Access Language) Requires Lotus 1-2-3 IBM PC, XT, AT, Compaq 386, AT&T 6300, and true compatibles 512K bytes \$150 Natural-language interface for Lotus 1-2-3. Inquiry 962.

Micro Data Base Systems Inc. P.O. Box 248 Lafayette, IN 47902 (800) 344-5832

Guru IBM PC, XT, AT, RT, and compatibles 640K bytes \$6500 Expert-system environment with database management system, spreadsheet, programming language, text processing, graphics, and remote communications. Natural-language interface.

Inquiry 963.

K-Chat
Requires KnowledgeMan/2.
IBM PC, XT, AT, and
compatibles
512K bytes
5295
Natural-language interface for
KnowledgeMan/2.
Inquiry 964.

Microrim Inc. 3925 159th Ave. NE P.O. Box 97022 Redmond, WA 98052 (206) 885-2000

CLOUT
Requires R:base System V or
R:base 4000/5000
IBM PC, XT, AT, PS/2, and true
compatibles
512K bytes (R:base System V)
256K bytes (R:base 4000/5000)
\$295
Natural-language interface for
R:base System V and R:base
4000/5000.

Programming Logic Systems Inc. 31 Crescent Dr. Milford, CT 06460 (203) 877-7988

Inquiry 965.

APES (Augmented Prolog for Expert Systems)
Requires micro-PROLOG
IBM PC. XT, AT, and compatibles
512K bytes
\$500
Expert-system shell that constructs logic-based expert systems. Natural-language interface.
Inquiry 966.

Softsync Inc. 162 Madison Ave. New York, NY 10016 (212) 685-2080

SuperExpert IBM PC, XT, AT, and compatibles; Macintosh 512K Enhanced, Plus, SE, and II PC version: 256K bytes \$199

Expert-system development program with natural-language inquiry. PC version interfaces with standard ASCII comma delimited files. Macintosh version interfaces with Macintalk. Inquiry 967.

Solution Systems 541 Main St., Suite 410 Weymouth, MA 02190 (800) 821-2492

PROLOG-86 IBM PC, XT, AT, and compatibles 256K bytes 595 Programming language for creating natural-language interfaces and other artificialintelligence applications. Inquiry 968.

Symantec 10201 Torre Ave. Cupertino, CA 95014 (408) 253-9600

IA (Intelligent Assistant)
Requires Q&A
IBM PC and compatibles
512K bytes
\$349
Natural-language interface for
Q&A.
Inquiry 969.

Thunderstone Corp. Expansion Programs International Inc. P.O. Box 839 Chesterland, OH 44026 (216) 449-6104

Metamorph IBM PC, XT, AT, and compatibles 256K bytes and hard disk drive \$5000 Natural-language-driven text-analysis software for information retrieval and correlation. Used for research and strategic information analysis. Inquiry 972.

# People who deal with "baud of McGraw-Hill information."

Nobody understands the value of good information better than the people who work in computers and communications.

And for those people, no information carries more weight than McGraw-Hill's. We provide the databases, analyses and news that computer and communications professionals rely on to illuminate the workings of their industries.

Everyone in the business keeps up with the latest developments by reading McGraw-Hill maga-

zines. BYTE, Electronics and Data Communications are all required reading in the field. So are books fror Osborne/McGraw-Hill.

For MIS/EDP and communications professionals Datapro's print and on-line directories and reports cover every aspect of computer hardware and softwa from mainframes to micros, as well as communication and office automation.

For people who manufacture or sell microcomputers and microsoftware, Future Computing is the

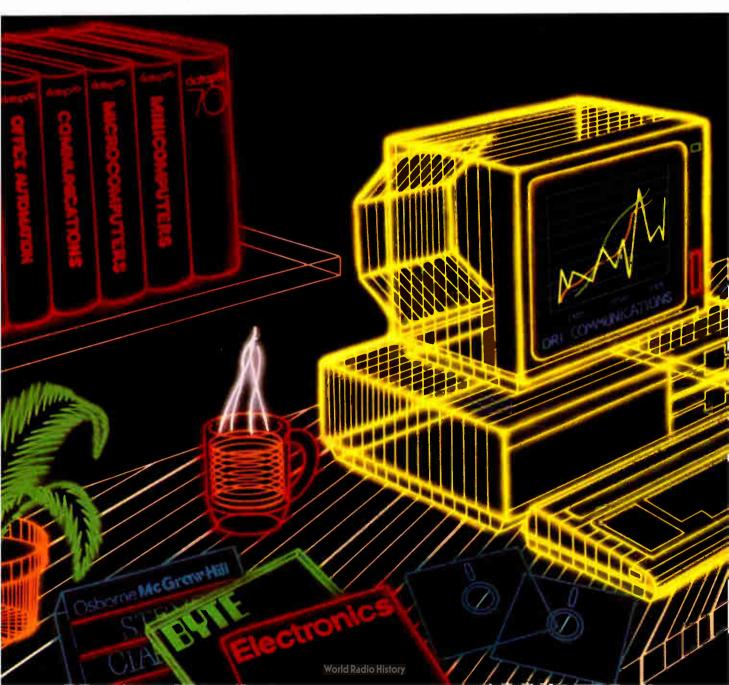

# and "byte" use every bit

number one information source for product tests, analyses and comparisons.

People who specialize in communications are wired into CCMI/McGraw-Hill, to receive not only the hard facts on communications tariffs, but also in-depth analyses and bottom-line recommendations via print, software and on-line products.

And when telecommunications and computer companies plan for the future, they rely on DRI Communications to provide them with forecasts

of economic forces and industry trends.

When it comes to turning megabytes into megabucks, nothing computes like McGraw-Hill information. McGraw-Hill, Inc., 1221 Avenue of the Americas,

New York, N.Y. 10020.

McGraw-Hill. Information that leads to action.

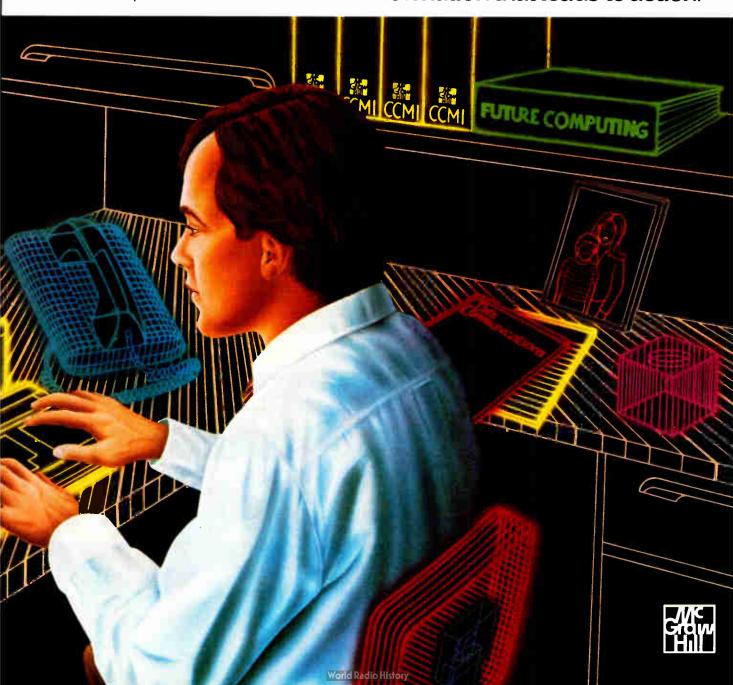

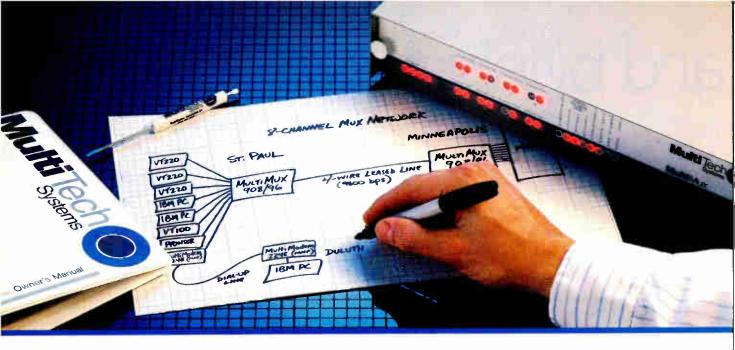

Four- and Eight-Channel Statistical Multiplexers from Multi-Tech Systems:

# When it has to be as simple as it is smart

- There are a lot of good reasons to buy a pair of statistical multiplexers. Reduced line expenses, network security and the elimination of transmission errors are the three main ones.
- Unfortunately, most multiplexers come with a big reason not to buy them: They're nearly impossible for mere mortals to install and understand. In other words, they're just not worth the trouble.
- With that in mind, we'd like to introduce you to the new MultiMux,™ from Multi-Tech Systems. The biggest difference between the MultiMux and other muxes is that you can easily install a pair of them yourself, without the excessive time, expense and frustration you've avoided in the past.

- You may know us best for our MultiModem™ line of 1200 and 2400 bps dial-up modems. The same simple approach we use for our modems is now used for our MultiMux. We even use similar "AT" type commands.
- The MultiMux is offered in four- and eight-channel versions, with or without an integral 9600 bps V.29 modern. Instead of paying for up to eight dial-up lines for your asynch terminals, PCs or printers, you can use a pair of MultiMuxes to combine them all into a single leased line, for much less money.
- Convinced? If not, consider that the MultiMux is completely command driven, with a supervisory port, help menus, downline loading, full LED display, statistical reporting, and an integral 1200 bps dial-up modem for remote configurations and diagnostics. Also, consider that the MultiMux (like all of our products) is manufactured and supported by us in Minnesota, and that we've been doing so since 1970. Finally, consider our price. You'll find that to be a pleasant surprise too.
- Please call us toll-free at 1-800-328-9717, for additional information...get a multiplexer that's as simple as it is smart!

MultiMux, MultiModem and the Multi-Tech Systems logo are trademarks of Multi-Tech Systems, Inc.

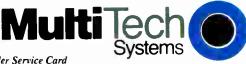

Circle 199 on Reader Service Card (Dealers: 200)

The right answer every time.

Multi-Tech Systems, Inc. • 82 Second Avenue S.E. • New Brighton, Minnesota 55112 U.S.A. 1-800-328-9717 • 1-612-631-3550 • FAX 612-631-3575 • TWX 910-563-3610 (Domestic) • Telex 4998372 MLTTC (International)

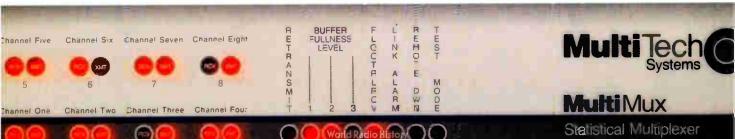

# Modeling the Brain

A neural-network approach to natural-language processing and similar problems may be the key to building systems that "learn"

#### Matthew Zeidenberg

THE IDEA OF simulating the brain formed the foundation for much of the early work in artificial intelligence. The brain was seen as a "neural network," that is, a set of nodes, or neurons, connected by communication lines. Lately, there has been a substantial revival in the use of neural-network models, or connectionism, as the field is often called (see reference 1). Connectionist models are applicable to a variety of cognitive-science problems, including natural-language processing, speech processing, and vision.

One major advocate of connectionism is Daniel W. Hillis. His Connection Machine is more brain-like than a traditional computer. Hillis points out that in a conventional computer, most of the silicon lies inactive most of the time. At any given time, only the CPU and a very small part—a few bytes—of the memory are active (see reference 2). The Connection Machine is composed of many processor/memory units, most of which are active at the same time. Douglas R. Hofstadter (see references 3 and 4) has long been an advocate of a similar view of cognition, with interacting actors in a cognitive process exchanging messages.

On the simplest level, the brain functions as follows: Neurons activate or inhibit the firing of other neurons. Whether or not a particular neuron fires depends on the inhibitory or excitatory inputs from all the neurons connected to it. Somehow, the activations of all the neurons, how they communicate with one another, and the nervous system's interactions with the environment determine

your memories and thoughts—at least as far as philosophical materialists are concerned.

Of course, neurophysiologists, while still largely in the dark as to the operation of higher cognitive functions, have learned a great deal more about the brain than is evident in this simple model. Nevertheless, scientists in the 1950s were amazed at what simple systems of nodes with excitatory and inhibitory connections could do. (See the text box "The Perceptron Controversy" on page 240.)

In 1943, Warren S. McCulloch and Walter Pitts proved that any neural-network model in which a finite amount of information could define the state of an individual neuron could be modeled on a standard computer. The "finite amount of information" assumption is a big one: The number of bits needed to describe the state of a given neuron may be so large that it makes the simulation slow and impractical.

#### Is the Brain Relevant?

A strong school in AI feels that studying the brain is not the most fruitful road to understanding thought. The brain represents just one way of making a thinking machine, and certainly not the optimal way. Traditional AI sees thought as a series of problems to solve, and believes strongly that there is no philosophical reason why a computer can't solve them. The basis for this belief is the Church-Turing thesis, which roughly states that if a function is computable, you can compute it with a conventional computer—formally, a Turing machine. This thesis

cannot be proved, but it is widely accepted because no one can think of a counterexample.

Daniel Dennett of Tufts University argues that neurophysiologists, working from the "bottom up"-that is, from the minute details up to the overall problem to be solved—in an attempt to understand human cognition, and computer scientists, working from the "top down," may ultimately both reach their goal. But he thinks the computer scientists will reach it first (see reference 5). The argument is: If I take a computer running a spreadsheet, and try to figure out what the program is doing by looking at the electrical currents inside, I won't progress as quickly as I would if I tried to write another program that also runs a spread-

In an approach that is in between those of the neurophysiologists and the more traditional AI researchers, David E. Rumelhart, James L. McClelland, and their colleagues don't dismiss the brain as irrelevant to the functioning of the mind. Rather, they feel that, by experimenting with neural networks, they can gain insight into how the brain copes with the problems it has to solve.

#### Parallelism

Another reason for studying brain-like models is their parallelism. The "circuit-

continued

Matthew Zeidenberg (939 East Gorham St., Madison, WI 53703) is a graduate student in computer science at the University of Wisconsin.

Until we build effective parallel-processing hardware, connectionist models are unlikely to provide computationally efficient solutions to Al problems.

ry" of the brain is much slower than a computer's. In order for the brain to work as fast as it does-psychologists have shown that we can recognize objects in a split second-many neurons must work in parallel. In contrast, many AI programs run very slowly. The hope is: If we can find ways to run AI programs in parallel, they will run in a reasonable amount of time.

Parallel computation has been a busy area in computer science over the past 10 years. Most mainstream research on parallel computing is quite different from the neural-network approach. Researchers have studied algorithms for mesh-connected arrays of processors, pipelines, processors arranged in a tree-like fashion, and distributed systems of interconnected processors, to cite just a few.

Neural networks represent only one line of research in parallel computation. Basisors for communication purposes? And how much computing power and memory do vou put in each processor? Many researchers find no reason to restrict themselves to neural-network models, which represent a very small subset of the possible parallel-computing models.

Nevertheless, neural-network researchers think that their models, by being most faithful to what we know about the brain, will show the most success. Unfortunately, neural networks have seldom been built in hardware; normally, they must be simulated in software. These simulations have typically been very slow, since one processor had to do the work of many. Until we build effective parallel-processing hardware, connectionist models are unlikely to provide computationally efficient solutions to AI problems.

#### The Connection Machine

One attempt to build a parallel computer is Hillis's Connection Machine, which has many small processors, each containing a small amount of memory. The machine has a fixed architecture—that is, certain processors are physically connected to certain others. Any pair of processors not physically connected can communicate in software via special processors called "routers," which exist to forward messages. It is critical that connections between processors be programmable so that the machine is not limited in the types of networks it can realize.

Hillis's machine can realize a wide va-

cally, you must answer two fundamental riety of network models. It can adapt itquestions in designing a parallel computer self to the mesh-like architecture used in system: How do you connect the procesimage processing, as well as to conven-

Figure 1: In a typical neural network, every node has an activation, and every connection between nodes has a weight. A rule, which varies from network to network, governs the way in which weights and activations change over time.

tional semantic networks for knowledge representation. Recently, the Connection Machine has shown that it is well suited to database tasks, which are closely related to semantic networks. Hillis's company, Thinking Machines Corporation, has built a prototype of the machine, which it is marketing. The company provides a version of the popular AI programming language, LISP, that allows you access to the power of parallelism without having to know the details of the machine. On the Connection Machine, you can implement a neural network in hardware rather than in software, so the network will run much faster.

#### Varieties of Neural Networks

Most neural-network models owe something to perceptrons but are more general. The typical neural-network model consists of a set of nodes, or neurons, and connections (see figure 1). Each node contains a real number, which is its activation. Each connection also contains a real number, its weight. These numbers are usually positive and usually have a maximum value. Some of the units are connected to input and output. The weights represent the strength of the connection between two neurons.

Generally, a neural network is a dynamic system, moving from one state to the next. As such, it has a mathematical rule that takes the system from one state to the next. An infinite number of such rules are possible. However, we usually want to constrain our models to those that influence the activation of a given node based only on the activations of the nodes connected to it and the weights of the connections to those nodes.

Neural networks are not explicitly programmed like a conventional computer. Rather, they obey laws, or rules, like a physical system. You must program a conventional computer, but a neural network simply behaves. Neural-network designers view this as an advantage, since it provides a mechanism whereby intelligence can arise from physical law.

One of the simplest of these rules is a linear rule. You compute the activation of a given node as the sum of the products of the weight of each node it is connected to and the strength of that connection. Often such a rule is thresholded: Values that go above a certain threshold are cut off, to avoid arbitrarily large activation values. There are many variants of linear rules.

Another rule, suggested by D. O. Hebb (see reference 6) strengthens the connection between two nodes that are highly activated at the same time. Some versions of the Hebbian learning rule allow inputs, called teaching inputs, to in-

continued

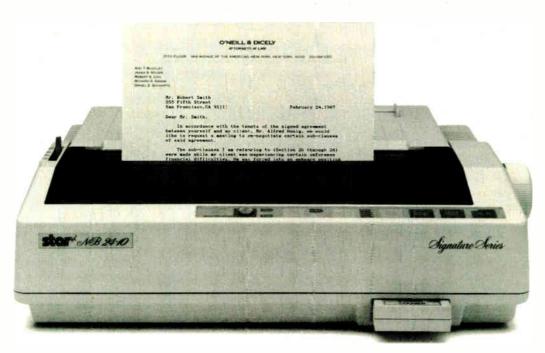

## Improve your image with our Signature and get a free change of character.

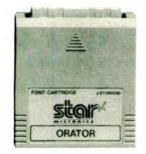

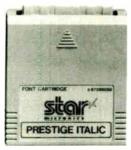

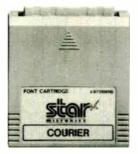

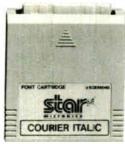

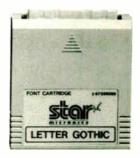

For a limited time only, when you buy any Star Signature Series Printer, Star will give you a free font cartridge worth \$60'! And you can choose one of our distinctive type styles that suits your character.

The 24-wire Star Signature Series improves your image with letter quality printing and high-resolution graphics that make all your work look great. All this makes the Signature Series among the most advanced and versatile business printers you can buy.

So, now is the time to buy a Star Signature Series Printer. Then, just use your free font cartridge and get a change of character. Call Star now to find the dealer nearest you.

1-800-447-4700.

\*Manufacturer's suggested retail price.

Star Signature Series , stor.

### The Perceptron Controversy

he 1950s brought substantial inter-Lest in what neural networks could do. After all, if we understood their behavior, we would be able to understand the brain and the mind. That was the hope. One of the most popular variants of the neural network was the "perceptron," invented by Frank Rosenblatt. The perceptron was a "perception machine."

Perception has always been the most difficult area in AI, and the area in which the least progress has been made. The ability to decipher the world, to break it up into meaningful parts, is a human ability of astonishing complexity.

Ironically, areas that people view as difficult—like playing chess or solving a chemical structure—are areas in which AI programs have had the most success, although they seldom equal the abilities of the best human experts.

Yet, the computer has not been programmed that can learn a language the way any infant does, or given a scene of any room, can recognize all the objects in the room. Thus, machines that can perceive have always held special in-

### What Is a Perceptron?

A perceptron is a neural-network model with an array of input units, each of which can take on the value 0 or 1. This array is called the retina, in analogy to human vision.

The perceptron also has another array of units called the predicates. Each predicate can be connected to any subset of the units in the retina and can compute any linear function of the values of these units.

Finally, the predicate units are connected to one or more decision units, which return a single answer-yes or no-depending on the values of the units in the retina. Thus, a perceptron can perform an elementary classification task-that is, it can classify input patterns by some property. Since perception is basically a classification problem (i.e., classifying objects as chairs, tables, or whatever), the hope was that the perceptron model, properly elaborated, could account for complex perception.

### **The Great Debate**

The controversy over perceptrons continued for some time, and in 1969, Marvin Minsky and Seymour Papert wrote a formal analysis of perceptrons (see reference 7), or, more precisely, the single-layer perceptron, which squelched interest in them.

Minsky and Papert proved, mathematically, that there were certain functions of input that the single-layer perceptron could not compute. One of the simplest was the parity function, which tells if the number of ones in the input is even or odd. If the perceptron could not compute such a simple function, they reasoned, it could hardly perform the complex tasks required for perception and intelligence.

At the time, Minsky and Papert's work appeared to have destroyed perceptrons and perceptron-like models as viable lines of AI research. Little attention was paid to the fact that they directed their criticism at a very simple system, the single-layer perceptron.

If you add one more layer of units between the input units and the predicates, the computational power of the machine rises abruptly, and Minsky and Papert's critique no longer applies. And if you add multiple layers, it is difficult to characterize formally the network's behavior.

This difference was not well understood at the time, and Minsky and Papert's work put a strong damper on research. It didn't discourage everyone, however: Throughout this time, Steven Grossberg of Boston University continued detailed studies of brain-like systems.

fluence the change in weight. This type of rule is a formalization of associationist psychology, which holds that associations are built up between things that occur together.

### Competitive Learning

Learning is, perhaps, the most important phenomenon in psychology. Early neural-network researchers were anxious to

show how networks could learn patterns in the input presented to them—that is, how they could come to perceive these patterns on their own.

One of the methods that various researchers have devised over the years is competitive learning. This method has a bottom level of input units that contains the pattern to be input to the system. The level above the input units consists of clusters of units. Each unit in a cluster competes with the other units in the cluster for the right to recognize an input pattern. Over a learning period, each unit in a cluster comes to recognize a subset of the patterns presented to it. Thus, each cluster represents a classification, or group, of input patterns.

In competitive learning, each unit in each cluster is connected to all the input units. The weights of the connections are initially set to random values. The random weights cause certain units in clusters to start responding more to particular input patterns, since the weights of the connections to particular input units are stronger to some than to others.

As the learning proceeds, the weights change. As particular units in the cluster become sensitive to particular units in the input pattern, the weights connecting the associated pairs of units increase, at the expense of unassociated pairs of units. Different units in the same cluster inhibit each other, so that only one unit in a cluster "wins" the right to recognize a given pattern.

Thus, over time, different units in a cluster come to "recognize" different properties of input patterns. For instance, a cluster of two units might separate all the input patterns into those that are mostly on (i.e., have most of their units highly activated) and those that are mostly off. Larger clusters would make more discriminating classifications.

There may be an additional level of clusters that uses the first level of clusters as its input pattern. This level could extract more complex features from the bottom-level input pattern.

Rumelhart and David Zipser applied the competitive-learning paradigm to letter and word recognition. Letters were represented by bits on a grid, which was the input pattern for the competitivelearning system. The system came to spontaneously recognize an "A" and a "B" in a fixed position on the grid.

This is very interesting, for it illustrates a potential mechanism by which people may have learned to recognize letters. This mechanism is completely general, since it presupposes nothing about the letters except that they can be distinguished from one another.

### **Boltzmann Machines**

An important class of neural networks simulates the behavior of physical systems. Physical systems have a tendency to move into states of minimum potential energy. A simple example of this is a ball rolling into the valley between two hills. At the top of the hill, potential energy is high; in the valley, it is low.

continued

# Memory Lane

Find anything on your hard disk ...in seconds!

- Handles up to 8,000 files and 33 megabytes
  - Uses only 90K RAM and 14% disk overhead
  - Works with any program or application
  - Finds and transfers text and numbers from any file into the document you're creating
    - No need to quit your program and lose time... or your train of thought

**...all** for an introductory price of just \$99

60-DAY APPROVAL OFFER

### "With hundreds of memos and letters on my hard disk, MEMORY LANE is 50 times faster than word-search functions for locating and pulling pieces from one document into another."

### Try it for yourself today!

Mail to: Group L CORPORATION 481 Carlisle Drive ■ Herndon, VA 22070 703-471-0030

dBase, 1-2-3, DisplayWrite 4, and WordPerfect are trademarks of Ashton-Tate Corp., IBM Corp., Lotus Development Corp., and WordPerfect Corp. respectively.

Circle 119 on Reader Service Card

### Now, all your information works together!

Memory Lane<sup>TM</sup> is the only software program that indexes everything on your hard disk - every word and number — effortlessly. Even if you have hundreds of files, you can find and transfer information - in seconds. No matter what kinds of files you have — or what program you're in when you need the information. Find dBase™ items faster than dBase. Paste 1-2-3™ print images or DisplayWrite 4TM items into WordPerfect™. Whatever you need you can get. Just press one hot key and you'll be speeding down Memory Lane!

> Call 1-800-672-5300 or mail this coupon today!

| IBM-compa            | tible PC. I |              | sk utility to use on my<br>ely satisfied, I may<br>a 100% refund. |
|----------------------|-------------|--------------|-------------------------------------------------------------------|
|                      |             | □ MasterCard | ☐ American Express<br>Exp. Date:                                  |
| Signature_           |             |              |                                                                   |
| Name                 |             |              |                                                                   |
| Company _            |             |              |                                                                   |
|                      |             |              |                                                                   |
| City                 |             |              |                                                                   |
| State                |             |              | ZIP                                                               |
| Telephone            | Number (    | )            |                                                                   |
| In Virginia, add +.5 | % sales tax |              |                                                                   |
| Mail to: Gr          | oup L c     | ORPORATION   | B11                                                               |

481 Carlisle Drive # Herndon, VA 22070 703-471-0030

In a distributed network, nodes don't have a simple meaning; rather, an individual concept is represented by a pattern over all the nodes.

This process is called *relaxation*. John Hopfield has shown that a certain simple evolutionary rule for a neural network will lead to relaxation. Systems such as Hopfield's, which resemble thermodynamic systems like the atoms in a room, are called Boltzmann Machines, after Ludwig Boltzmann, a physicist who made major contributions to thermodynamics. Boltzmann Machines are widely used in a variety of neural-network applications.

In vision and in playing games, you can often formulate solutions to problems, such as recognizing a set of objects or discovering the best move, as constraint-satisfaction problems. For instance, in chess, the constraints are the possible ways that a piece can move, and the total "goodness" of the move, as measured by some formula, taking into account pieces captured, board position, and so on. Relaxation can correspond closely to constraint-satisfaction—a Boltzmann Machine can satisfy constraints automatically.

### Distributed Representations

One important feature of many neuralnetwork models is their distributed nature. A standard semantic network, like those used in early knowledge-representation schemes, consists of a set of nodes connected in some fashion. Each node represents a single word or concept. If the network is "thinking" of the word "cat," the node for "cat" is activated, and all other nodes are not. This is a local representation.

In contrast, in a distributed network, nodes don't have a simple meaning; rather, an individual concept is represented by a pattern over all the nodes. For instance, if there are 10 nodes, activating nodes 1, 3, 4, and 7 might represent the concept "gorilla," while activating nodes 2, 4, 5, and 7 might represent the closely related concept "chimp." Concepts that are closely related have similar representations.

A parallel distributed-processing (PDP) network, a neural network that

uses distributed representation, offers the advantage of automatic generalization. If I want to represent the concept "gorillas are hairy," I strengthen the connection between all the nodes composing the concept "gorilla" and all the nodes composing the concept "hairy." As a result, since most of the nodes in "gorilla" are also used in "chimp," an association is also made between "chimp" and "hairy." This is how automatic generalization works. In a local representation, where "gorilla" and "chimp" are represented by separate nodes, a connection between "gorilla" and "hairy" would not imply a connection between "chimp" and "hairy."

Another advantage of a distributed representation is its insensitivity to damage. In a local representation, if the system loses the node representing "grandmother," it loses its concept of grandmother. People don't display disorders like this; there are no people who are completely normal except that they have lost their concept of grandmother. This has led to the opinion that the brain doesn't use local representation.

In a distributed representation, in order to lose a concept, you must lose all the nodes representing it. If you lose only one or two of the nodes, the concept may be degraded, but it's still there. This is closer to the type of memory loss seen in older adults: Memory is degraded in a uniform fashion.

### **Schemata**

One criticism of neural-network models is that they're not as flexible at representing knowledge as standard methods are. The standard methods include the local semantic network, of which Marvin Minsky's *frame* and Roger Schank's *script* are varieties. For instance, a frame description of a bedroom would contain information about all the objects in that room and how they relate to one another. The relations between objects are represented by labeled links.

Cognitive psychologists, notably developmental psychologists like Jean Piaget, use the concept of a schema. A schema is a mirror—in the mind—of a real situation. As children, and as adults, we learn new associations and relations between objects and integrate them into our schemata.

It's not immediately clear how a neural-network model can account for knowledge represented in a schema; however, Rumelhart, Paul Smolensky, McClelland, and Geoffrey Hinton have shown that it's possible. They first gathered data from subjects about rooms—kitchens, bedrooms, offices, living rooms, and bathrooms. They took 40

words associated with rooms and asked each subject whether each word was associated with each room. Then, they set up a network that had each of the 40 words represented by a single node. They set the weight of a connection between two nodes to correspond to the extent to which the two tended to be used together when a single subject described a single room

The network uses Hopfield's energyminimization rule. When a single descriptor is "clamped on" (i.e., when its activation is permanently set to its maximum value), the system relaxes into one of five states, or rooms, since each room implies a constraint as to which words can occur together.

In the network, you don't explicitly define the schemata; you only set the associations between pairs of descriptors. The schema emerges out of the network as a natural consequence of its behavior. Thus, the schemata are not explicitly represented in the network, but rather are simply patterns of activation across a set of descriptors.

This system has several nice properties. First, it explains how schema are activated when you have incomplete information—that is, why you think "kitchen" when you see "refrigerator." This corresponds to the "clamping on" of a single descriptor.

Since schemata are patterns rather than single units, this system allows for more flexibility in representing things. A slightly different version of a particular object can correspond to a slight change in the weights. And closely related schemata, such as "woman" and "girl," can overlap. In a more elaborate scheme, each descriptor in a schema can itself be a schema. The number of connections you need, however, rises quickly.

### **Cognitive Hierarchies**

Often neural-network models are ordered into hierarchies. Several levels exist in such a hierarchy, each composed of a set of units. Typically, units that receive input are at the bottom of the system, and units that give output are at the top. In a bottom-up system, units at each level connect to other units on their own level and influence units on levels above them. In a top-down system, units again connect to units on their own level but influence units on levels below.

Top down and bottom up are familiar concepts in cognitive science. For instance, in sentence perception, these terms refer to how different-size linguistic elements, the phoneme (sound), morpheme (word element), word, phrase, and sentence, interact with one other.

continued

# Today it's almost impossible to communicate fully without text and graphics on the same page.

Lotus Manuscript™ makes it easy to put a a column of text and a graphic element side by side. You can import sophisticated graphics from Freelance® Plus to enhance the communications value of any written document.

Spreadsheets, graphics and charts from 1-2-3® and Symphony® can easily be mixed with text on the same page.

You can throw away your scissors and glue, cut and paste are a thing of the past.

Since early cave drawings, people have found graphics quite effective in communications. Yet in our information-driven society, graphics have taken a back seat to the written word. From typewriters

Try it like this.

Or, try it like this.

Our intelligent print formatter gives you great control and flexibility over size and positioning of graphics on the page.

to word processing, graphical elements have been treated like afterthoughts, relegated to "exhibit on next page" or "cut and paste" status.

Lotus Manuscript is the first word processor that is truly a complete document creation system. It's ideal for the needs of technical writers and writers of long complex documents.

Manuscript allows you to easily mix text on the same page as graphics; elements from 1-2-3 and Symphony, graphics from Freelance Plus, or diagrams and scanned images from other sources.

With our Document Preview feature you can see graphics and text on the same page before it's printed, with a zoom capability that lets you take a closer look for proofing your layouts or equations.

Manuscript is designed to work on most IBM® PCs and compatibles.\* Its familiar 1-2-3 interface makes it easy to use. And our Manuscript evaluation kit makes it easy to try. For \$10.00, you'll get a presentation disk, working software, and a tutorial manual. To get your evaluation kit, call 1-800-345-1043, ask for lot #YC-1450, Or. for more information. see your authorized Lotus Dealer, or write Lotus Development Corp., 90 Annex, Atlanta, GA 30390-0370.

Lotus Manuscript<sub>™</sub>

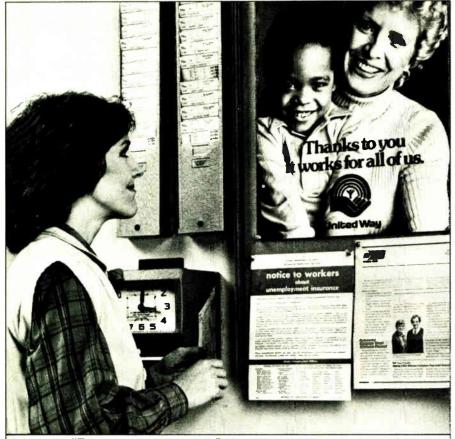

## This ad is for all those who ever wonder why your company runs a United Way campaign.

When it comes right down to it, you're probably the best reason your company has for getting involved with the United Way.

You see, they know almost all of the money given to the United Way goes back out into the community to help people.

So if you, or the people you work with, should ever need any of our services, like day care, family counseling or health care, we'll be right there to help. In fact, there are tens of thousands of United Way-supported programs and services in cities and towns across the country. That means help is nearby wherever you are.

And your company knows that could mean the difference between keeping or losing a valuable employee.

That's why they give. And that's why they ask you to give. Because there may come a day when you need help yourself.

\d

United Way
Thanks to you, it works, for ALL OF US.

A Public Service of This Magazine & The Advertising Council

The HEARSAY-II speech-recognition program from Carnegie Mellon was one of the first AI programs to integrate knowledge from several levels, storing its results in a global data structure called the blackboard.

Does the overall perception of a word help you to perceive all the letters in it, individually, in a top-down fashion? Most psychologists would say yes. For instance, psychologists have done experiments in which they show subjects nonwords like BCAK and PLAM; the subjects interpret these words as BACK and PALM. The theoretical explanation is that the units representing letters activate the units representing words in a manner that is somewhat insensitive to the letter's position in the word. The unit for the whole word actually influences the perception of the individual sound. Neural-network models exist that model this process and others like it.

For example, in McClelland's programmable blackboard model of reading, units for letters and units for words are connected by a grid. A connection in the grid between a letter and a word is set to a positive value if the letter is in the word, and to zero if it isn't. The letter units reinforce the word units in a bottom-up fashion, and the word units influence the activation of the letter units in a top-down fashion. Thus, the network converges to the perception of a single word at a time.

The programmable blackboard model does not handle the perception of individual letters, but you could readily add a third level to the system, a level of letter subfeatures. Information would pass up and down in the network, from letter subfeature to letter to word, and back down again.

### A Parallel Reading Network

One problem in creating a reading network is that people tend to read more than one word at a time. Since a single network reads only one word, it can't handle this. If the network tries to read more than one word, you get "crosstalk"; that is, if the input words are "bank" and "lane," the network will perceive both the two inputs and "lank" and "bane" as well. As a solution, McClelland proposes duplicate copies of networks. Duplicate individual word-recognition networks would have programmable connections instead of hard-wired connections between letters and words.

In addition to programmable networks, you could have a hard-wired network that represents the relationships between letters and words. This network programs all the programmable networks via connections to them. Thus, you could represent knowledge centrally instead of

continued

# Today it's almost impossible to communicate fully without text and graphics on the same page.

Robotic Hands Recent Robotic Hand Research Presently, there are two disparate approaches to gripper construction, with correspondingly different design goals. The two types are industrial hands and ormi-hands. Industrial hands are fairly simple, uni-function, one or two DOF grippers which are currently being used for such jobs as welding and assembly-type functions. Omni-hands are complex, multiple DOF hands You can import Lotus Manuscript™ sophisticated graphics makes it easy to put from Freelance® Plus a column of text and Anthropomorphic hands are suppleto enhance the commented by sophisticated hardwa and feedback control and offer a graphic element munications value side by side. many advantages; a large range of motion and the ability to pick up objects and manipulate delicate of any written document. parts without causing damage to them. Maintaining a stable grasp, high costs, and complexity of con-trol relegate this hand to the status for relegate this hand to the status of a research tool for the present. The complexity of the additional degrees of freedom inherent in the Omni-hand is illustrated in Figure 1. Until concurrent work in decision-making, task strategy, and vision systems is developed, the potential of this hand cannot be realized. The decreasing cost of producing a functional hand with more than one degree of freedom is speeding acceptance by industry as illustrated in the following graph The cost figures are based on a three fingered hand, each finger supporting three DOFs. Lower acquisition costs will allow an increase in the number NETALLED ROBOTIC HANDS of degrees of freedom employed in industrial hands. Placing the control for the hand on the arm so as to reduce the weight on the hand itself also lowers cost. The hand-object system was modelled as a rigid body system, in which a heuristic for a You can throw away Spreadsheets, graphics your scissors and glue, and charts from 1-2-3® stable grasp is a grasp that, when altered by an external force, seeks to produce a motion or force to return cut and paste are a and Symphony® can thing of the past. easily be mixed with the system to stubility. text on the same page. Scientific Conference

Since early cave drawings, people have found graphics quite effective in communications. Yet in our information-driven society, graphics have taken a back seat to the written word. From typewriters

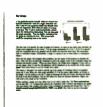

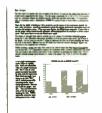

Try it like this.

Or, try it like this.

Our intelligent print formatter gives you great control and flexibility over size and positioning of graphics on the page.

to word processing, graphical elements have been treated like afterthoughts, relegated to "exhibit on next page" or "cut and paste" status.

Lotus Manuscript is the first word processor that is truly a complete document creation system. It's ideal for the needs of technical writers and writers of long complex documents.

Manuscript allows you to easily mix text on the same page as graphics; elements from 1-2-3 and Symphony, graphics from Freelance Plus, or diagrams and scanned images from other sources.

With our Document Preview feature you can see graphics and text on the same page before it's printed, with a zoom capability that lets you take a closer look for proofing your layouts or equations.

Manuscript is designed to work on most IBM® PCs and compatibles.\* Its familiar 1-2-3 interface makes it easy to use. And our Manuscript evaluation kit makes it easy to try. For \$10.00, you'll get a presentation disk, working software, and a tutorial manual. To get your evaluation kit, call 1-800-345-

1043, ask for lot #YC-I450. Or, for more information, see your authorized Lotus Dealer, or write Lotus Development Corp., 90 Annex, Atlanta, GA 30390-0370.

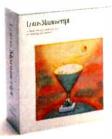

Lotus Manuscript™

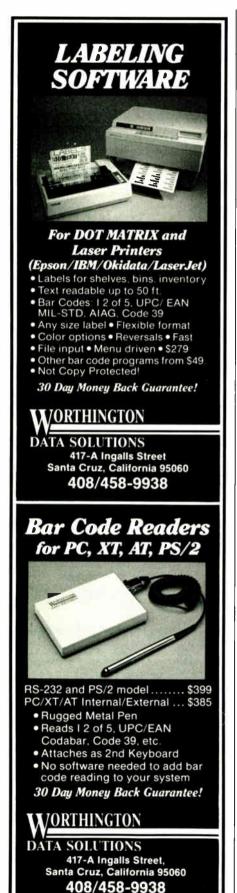

having to duplicate it several times. You can save memory space by loading a programmable network with only knowledge relevant to processing the word it currently encounters. McClelland has worked out the details of his model thoroughly.

The programmable blackboard model accounts for psychological data concerning such things as parallelism in reading and word misperception. It shows how useful the psychological modeling approach to AI is: In explaining a good deal of psychological data with a model, we get a system that is quite good at the job at hand. McClelland has constructed a similar model of speech recognition and built a model of a higher-level process.

### **Processing Sentences**

One important aspect of sentence understanding involves determining the various roles that the different parts of a sentence play. For instance, consider the following two sentences:

> The house rented for \$2000. The man rented the car.

In the first sentence, the house is the thing rented; in the second, the man is the agent of the rental. Yet in the two sentences, the nouns "man" and "house" are in the same position. Somehow, the model must discern their different roles.

McClelland and Alan Kawamoto have developed a connectionist system to do this role assignment. Words are described by "semantic microfeatures"basic dimensions that describe many objects and actions. For instance, two of the microfeatures describing nouns are human and softness, which have the values "human, nonhuman" and "soft, hard," respectively. Words are not directly represented in the system's networks, but in terms of the activations of units representing microfeatures.

The model has a group of units for each of the major roles that different nouns can play in an action. These roles are Agent (actor), Patient (acted upon), Instrument (thing used), and Modifier (adverbial word or clause). For instance, the sentence "The man ate the sandwich" would activate the microfeatures of "ate" and "man" in the set of units that corresponds to the Agent; this represents the fact that the Agent for the verb "ate" is "man."

The system is trained on a series of sentences. The correct role assignments for the training sentences are shown to the system. These assignments correspond to the activations of particular nodes. The system adjusts the connections between these nodes so that they reinforce one another.

After being trained on a sufficient number of sentences, the system can

make correct role assignments for new sentences. It can even make accurate role assignments for sentences with some syntactic ambiguity. For instance, in the sentence "The man hit the boy with the mallet," the system figures out that "mallet" is the Instrument of "hit" instead of belonging to "boy," since "mallet" has microfeatures that fit in well with it being an Instrument.

The system also handles a number of other problems well, and generally does a good job in assigning roles. McClelland and Kawamoto are currently considering ways of expanding their system into a more complete language-understanding model-for instance, one that includes a network to parse sentences.

### The Promise for the Future

Neural networks are good for a variety of natural-language processing tasks, including letter recognition, reading, and sentence understanding. They are also useful in storing knowledge in schemata and in retrieving items from memory. They are not a cure-all for what ails AI and cognitive psychology, but they do bring a strong and biologically plausible new direction to many important problems.

Eventually, a connectionist model will probably be built of the natural-languageunderstanding process, since, as psychologists have shown, it involves integrating knowledge from many domains, including phonetics, morphology, syntax, and semantics. Connectionist models are particularly good at integrating these types of knowledge.

### **ACKNOWLEDGMENT**

I would like to thank Gregg Oden of the psychology department at the University of Wisconsin for introducing me to the subject of connectionism.

### REFERENCES

- 1. Rumelhart, David E., James L. McClelland, et al. Parallel Distributed Processing: Explorations in the Microstructures of Cognition, vols. 1 and 2. Cambridge, MA: MIT Press, 1986.
- 2. Hillis, W. Daniel. The Connection Machine. Cambridge, MA: MIT Press, 1986.
- 3. Hofstadter, Douglas R. Godel, Escher, Bach: An Eternal Golden Braid. New York. NY: Basic Books Inc., 1979.
- 4. Hofstadter, Douglas R. Metamagical Themas. New York: Basic Books Inc., 1985.
- 5. Dennett, Daniel. Brainstorms. Cambridge, MA: MIT Press, 1981.
- 6. Hebb, D. O. The Organization of Behavior. New York: John Wiley and Sons, 1949. 7. Minsky, Marvin, and Seymour Papert. Perceptrons. Cambridge, MA: MIT Press, 1969.

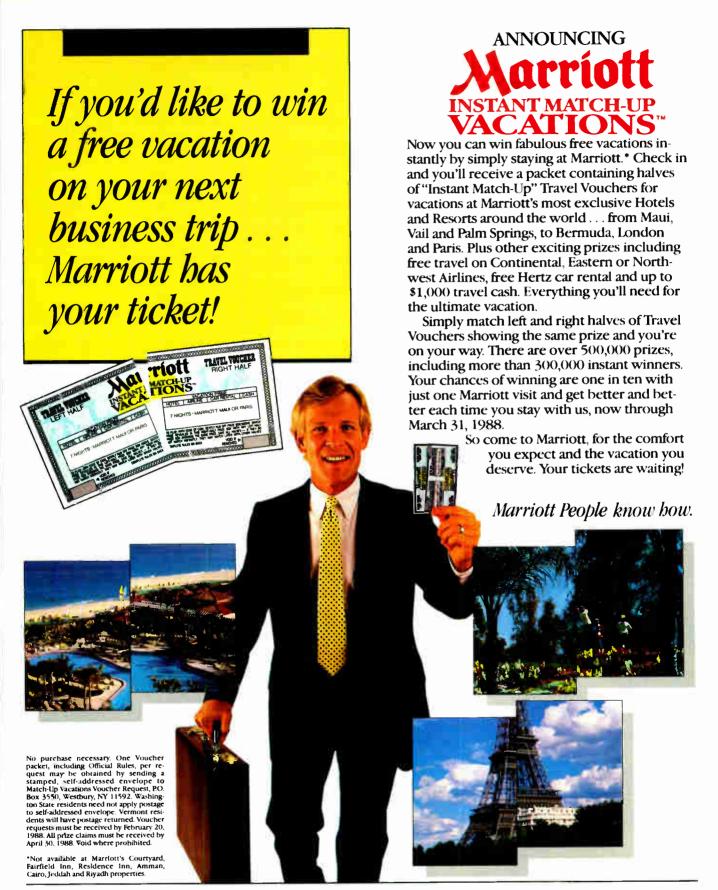

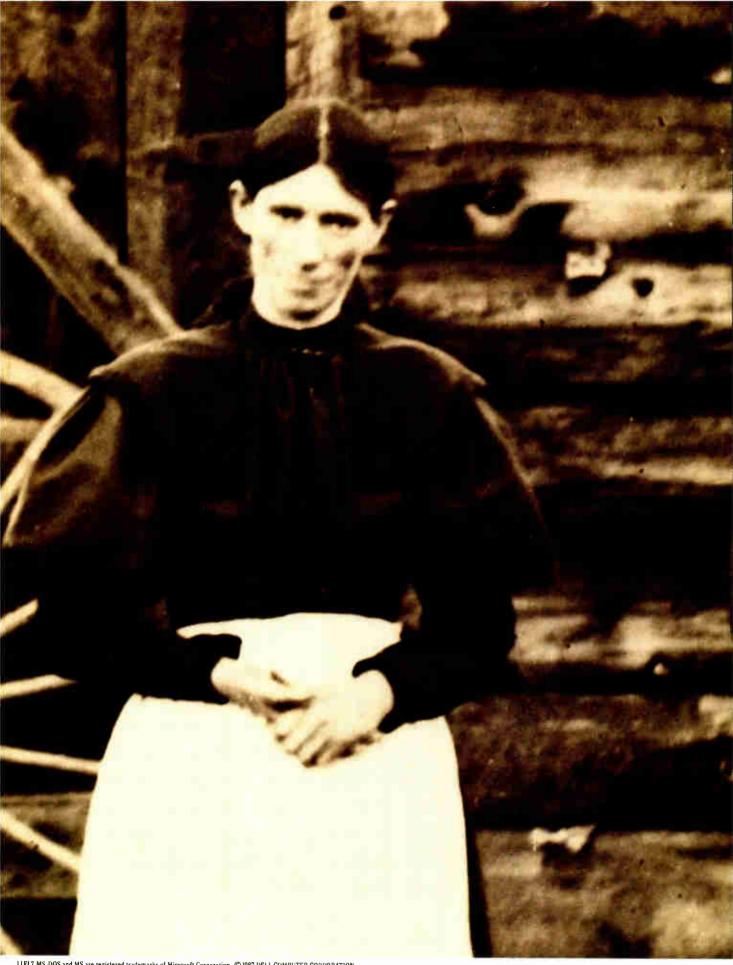

11EL7 MS-DOS and MS are registered trademarks of Microsoft Corporation. © 1987 DELL COMPUTER CORPORATION

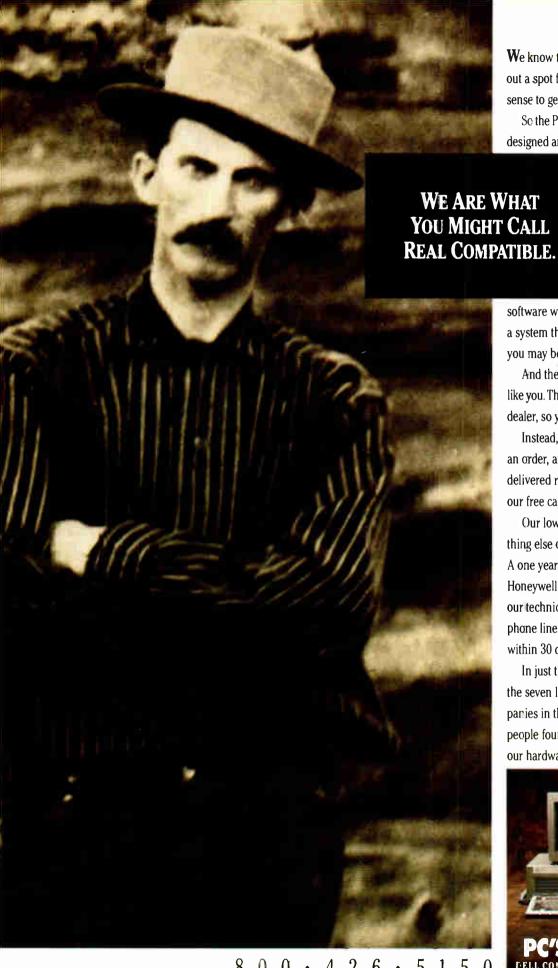

We know that when you're trying to carve out a spot for yourself it only makes good sense to get along with others.

So the PC's Limited personal computers designed and built by Dell Computer

> Corporation here in Austin, Texas are about as compatible as you can get.

Whether you want to run MS-DOS® applications, Windows/386 or

software written for MS®OS/2, we have a system that'll do it faster than the others you may be thinking about.

And the thing is, we sell direct to users like you. There's no middleman, no computer dealer, so you never pay a dealer mark up.

Instead, you just pick up the phone, place an order, and PC's Limited computers are delivered right to you. Or you can call for our free catalog.

Our low systems prices include something else other manufacturers can't match. A one year, on-site service contract from Honeywell Bull, plus unlimited access to our technical support people over toll free phone lines. And if you're not satisfied within 30 days we'll refund your money.

In just three years we've become one of the seven largest personal computer companies in the US. Mostly because a lot of people found out that their software and our hardware were made for each other.

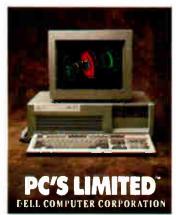

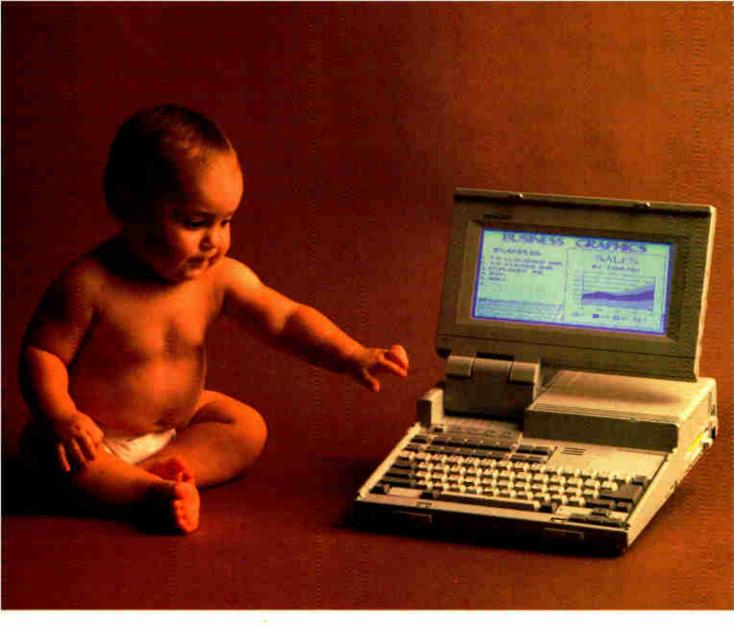

### THE FIRST LAPTOP DESIGNED TO BE YOUR FIRST LAPTOP.

Sharp proudly announces the arrival of our new laptop computer.

We've named it the PC-4501. You'll call it the ideal first laptop.

Because it packs the power of a full size IBM\* compatible desk top computer into a convenient laptop bundle. It sports features like 256KB Dynamic RAM. 3½" 720 KB floppy disk drive. Flip-up, easy to read, Supertwist LCD display. And, since it can run on batteries, it's completely portable.

You also get a laptop that's fully expandable to include 640KB RAM (or

1.6MB with optional EMS card), a second 3½" 720KB floppy disk drive, a 300/1200 baud modem and a color/monochrome CRT adapter. And if you'd like your favorite applications built-in, you can have your own EPROM card installed.

One more thing you'll enjoy: a price that will pamper your wallet.

For first hand information on the new PC-450l, see your Sharp dealer or call 1-800-BE-SHARP.

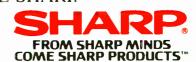

© 1987 Sharp Electronics Corp.

Circle 357 on Reader Service Card

### The Intelligent Assistant

### Technical considerations involved in designing Q&A's natural-language interface

Gary G. Hendrix and Brett A. Walter

IN 1985 SYMANTEC introduced Q&A, an integrated database manager and word processor for the IBM PC, XT, AT, and compatibles. Q&A features a natural-language interface, called the Intelligent Assistant (IA), that lets you interact with your data through questions and commands posed in a subset of ordinary English. A variety of factors, some business-oriented and some technical, influenced its design. This article discusses the technical design decisions behind the IA. [Editor's note: For further information on Q&A, see the product preview "Q&A" by Jon R. Edwards in the January 1986 BYTE.]

Q&A has its roots in research on natural-language processing (NLP) conducted at SRI International (formerly Stanford Research Institute) in Menlo Park, California, under the sponsorship of the Advanced Research Projects Agency of the United States Department of Defense. For many years, SRI and other laboratories have investigated how we might use computer systems to understand ordinary English, especially for practical applications such as retrieving data from large, complex databases.

Such applications are interesting because English interfaces potentially require far less training than conventional interfaces, and you can use them rapidly and accurately both in stressful situations and in situations where you may need to access data in unanticipated ways.

### **Design Decisions**

The central design requirement of the IA was that it be *usable* by untrained novices

for a wide range of single-file applications. Once we decided that usability was to be its main focus, other requirements began to flow. A design decision made to address one requirement would significantly affect the others; the larger design problem became to meet the following requirements collectively.

- Accessibility. The IA should let you access a wide spectrum of underlying functionality.
- Habitability. It should allow you to express yourself through English requests that come readily and comfortably to mind
- Verifiability. The IA should let you verify that its interpretation of an English request agrees with what you mean.
- Resilience. It should gracefully recover from anomalies in your request, ambiguous requests, and unknown words, as well as from gaps in its own linguistic knowledge.
- Performance. It should process requests within a reasonable length of time on an 8088-based machine with a memory limitation of 512K bytes.
- Adaptability. The IA should be domain-independent and should adapt easily to new databases.
- Synchronization. It should automatically keep its vocabulary current with database updates.

### Accessibility

The central issue in creating an NLP system is encoding enough linguistic knowledge in the computer for it to understand your requests. There are two aspects to this

problem: accessibility and habitability.

Having adequate accessibility means that you can access the major functionality of the underlying system through some natural-language request. That is, for every important operation that Q&A can perform, there should be at least one way to request it in English. English is particularly useful for ad hoc database query and analysis and can also be helpful in manipulating individual records and updating the database. Ultimately, we decided to provide English access to such operations as

- Retrieving records that meet specified selection criteria. For example, "Get the forms for programmers earning over \$30,000."
- Producing tabular reports, either detailed or summary. For example, "Show the address and phone number of each employee," or "What's the average salary for secretaries in each department?"
- Performing mathematical calculations. For example, "What's Tom's salary plus Mary's?"
- Creating new data records. For example, "Add a new programmer to R&D whose name is "John Smith"."
- Updating multiple data records. For example, "Increase the programmers' salaries by 10 percent."

continued

Gary G. Hendrix is vice president of advanced technology at Symantec (10201 Torre Ave., Cupertino, CA 95014). Brett A. Walter is vice president of research and development at Symantec.

To conserve space, we didn't try to provide natural-language support for word-processing operations such as "Make this paragraph bold," "Set the left margin to 2 inches," or "Send this memo to every manager in the eastern region." Also, certain Report options remained inaccessible from the IA, primarily because the English for the operations would be awkward. These options included specifying nonstandard column headings, widths, page headers, and so forth.

### Habitability

Having adequate habitability means that if an operation is accessible, you can request it through natural-language sentences that come readily and comfortably to mind. For example, using a personnel database, Q&A's Report module can produce a report that lists the salaries of all female employees. This functionality is accessible with English even if there is only one way to ask for it, such as through a rather formal construction: "Print the name and the salary from the records where the sex is female." But it is quite improbable that you would express this thought in exactly these words.

You can make a natural-language system habitable in three ways. First, you can train its users to enter only those few English sentences that the system accepts. However, this approach sacrifices the key purpose of a natural-language system—naturalness. A highly restricted subset of English is merely another formal language to learn. The sentences may be easy to understand because they're in English, but they're not easy to construct because many English sentences that come naturally to mind aren't in the formal language.

Second, you can actively guide the

user in creating requests. You might display a limited number of input choices and ask the user to select from a list of sentences or sentence parts.

Third, you can have the system recognize many alternative expressions of the same idea in the hope that one of them will be the one actually used. The IA uses this strategy. For example, the IA will accept hundreds of variations on the femalesalary query given above. Table 1 contains a partial list of the variations that the IA will accept.

Providing access to a breadth of functionality through a wide variety of linguistic constructions requires that you approach natural-language analysis with considerable sophistication. An approach based on keywords might suffice to interpret several of the requests in table 1 by picking out the words *female* and *salary*. However, such an approach would fail miserably on the query "Is John older than Sue?," where meaning depends critically on word order.

To achieve the accessibility and habitability necessary for the IA, we decided to use a context-free grammar expressed as a collection of augmented phrase-structure rules. Such rules are fairly easy to adapt and maintain as the grammar evolves, and you can compile them into a very efficient run-time system. The semantic augmentations to the syntax rules are expressed as procedures in LISP; these procedures translate inputs into an internal representation language related to first-order logic. Schemes based on augmented transition networks (ATNs) or unification grammars might work equally well.

### Verifiability

In a system that accepts only a narrow sliver of English or that forces you to con-

struct requests under the guidance of the system, the meaning of inputs may always be clear. However, because the IA has been designed to accept a wide variety of inputs, and because English is often ambiguous and the system's knowledge of the language is limited, the IA will sometimes miss your intended meaning. How can you verify whether its interpretation of a request is consistent with yours?

The IA shows you its plan for dealing with each request and asks your permission before taking further action. This is not unlike the dialogues between airtraffic controllers and pilots, in which the pilot parrots back the controller's instructions. (Some systems attempt to deal with miscommunication by providing an Undo function, but Undo is inappropriate in non-RAM situations where the cost of mistakes is high.)

The IA presents its plan of action in English, but in a highly stylized manner, using indentation to clarify the meaning, as shown in figure 1. Sometimes users make requests that the underlying database can't perform or that contain language the IA doesn't understand. In such cases, the IA doesn't paraphrase the request, but presents its best efforts at understanding it.

### Resilience

We designed the IA to be resilient to many types of errors in English inputs. We could have designed its grammar analyzer to flag errors in grammar. This would be appropriate in a parser for correcting the grammar and style of business letters, or for grading themes in an English course, but it's not appropriate for database users who want results, not corrections. Therefore, the IA has a forgiving response to poor English. Consider the request, "I wants you please shows me what salary's of females be?" The IA asks whether you want the full name and salary of females. (Interestingly, many foreign users have commented that the IA can understand their English when most Americans cannot.)

The question of resilience greatly influenced the IA's entire approach to language analysis. An analysis that demands strict adherence to English grammar is too brittle. An analysis that ignores syntax and relies simply on keywords is resilient but usually misses critical aspects of sentence meaning. To gain resilience without sacrificing syntactic acumen, we developed the notion of a layered relaxation grammar. The layered grammar first tries to find large, syntactically wellformed constructions, including whole sentences. If this attempt fails, the constraints on syntax are progressively

continued.

Table 1: A partial list of the variations on the female-salary query that the IA will accept.

Female salaries.

Show the female salaries.

Salaries for females.

Salaries of the women.

What do we pay the women?

What are the salaries of the female employees?

What are the women paid?

Please find the earnings of our women employees and present them for me.

How much pay do women get?

Get the salaries of the employees who are women.

Get the salary data on all females.

What salaries do the female employees have?

I want to see the salaries of the females

Let us see the salaries of the female employees.

Can I have the salaries from the records for females?

Please make a report that shows the values from the salary field from all forms where the value in the sex field is female.

For female employees, make a list of the salaries.

If an employee is female, I want to see her salary

### Programming Ease for Scientific & Engineering Applications

No matter what your level of programming expertise, if you write your own programs for engineering, science, or statistics applications, Wiley Professional Software's technical programming tools enable you to save programming time and development costs. These tools allow you to generate dependable, accurate and error-free code, quickly and easily.

### **NEW!**Statistics Subroutine Libraries

STATLIB series, developed by PSI/Systems, is a one-stop source for Time Series and Graphics data analysis. These two new subroutine libraries are ready to address your statistics programming problems. STATLIB.TSF covers routines in forecasting and analysis of time-based data. Generalized linear regression models, ARIMA models, survival analysis, econometric forecasting, exponential forecasting, and spectral analysis are just a few of the routines which will prove invaluable to statisticians and to programmers, engineers, and scientists who use statistics

STATLIB.GL is a statistical *graphics* library with subroutines for Box-Jenkins identification, scatter graphs, curve-fit graphs, contour maps, axonometric plots and much more, including a library of GKS device drivers.

Economists and marketing and financial forecasting professionals will find these routines invaluable in their day to day work. And they are a must for every scientist and engineer who programs in FORTRAN. These subroutine libraries give you all the benefits of a complete package and the added advantages of allowing you to quickly and easily customize *your* program for *your* needs. SOURCE CODE INCLUDED.

| STATLIB.TSF: Time Series Analysis &       |        |
|-------------------------------------------|--------|
| Forecasting Subroutine Library            | .\$295 |
| STATLIB.GL: Statistical Graphics          |        |
| Subroutine Library                        | .\$295 |
| Microsoft and IBM Professional FORTRAN ve | rsions |

### The Classic Subroutine Library for BASIC, FORTRAN, and C Programmers

| MICROSOFT FORTRAN Library\$1     | <u>75</u> |
|----------------------------------|-----------|
| C Language Library               | 75        |
| BASICA Library\$1                | 25        |
| IBM Professional FORTRAN Library | <b>75</b> |

### **NEW!** 50 More FORTRAN Library

The 50 MORE FORTRAN Library, developed by Peerless Engineering Service, offers a collection of subroutines and utilities previously unavailable in our FORTRAN Library. Included are pretested and precompiled subroutines covering such areas as Matrices, Polynomials, Differential Equations, and Numerical Analysis (including FFTs), plus utilities for more effective screen handling. SOURCE CODE INCLUDED.

MICROSOFT FORTRAN or IBM Professional FORTRAN version . . . . . . . . \$125

### **NEW!** SWAP Conversion Software

SWAP is a high-speed software program for the IBM-PC® that allows users to quickly and easily switch from one word processing file format to another. You don't need to own or operate the program you are converting from—just the program you are converting to.

### SPECIAL FEATURES:

- Batch processing (allows you to convert more than one file at a time)
- Lightning fast (five times faster than competitive products)
- Reliable (guaranteed to convert all possible elements)
- Easy to use (does not require any previous computer knowledge)
- More thorough and accurate than conversions that are already built into popular word processing programs
- A library approach which allows easy and automatic access to the appropriate conversion
- Updates for new versions

WordStar and WordStar 2000 are registered trademarks of MicroPro International Corporation. MultiMate is a registered trademark of MultiMate International, an Ashton-Tate company. WordPerfect is a trademark of Satellite Software International. DisplayWrite is a registered trademark of International Business Machines Corporation.

To order any of Wiley's scientific and engineering programming tools with your VISA or MasterCard,

call: 212-850-6788 or write:

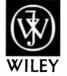

Wiley Professional Software John Wiley & Sons, Inc. Attn: D. West 605 Third Avenue, New York, NY 10158 Dealer inquiries invited

available.

relaxed, and analysis continues using progressively less demanding grammar rules.

Sometimes, however, you simply can't understand a request. For example, if you enter the request "Show the New York employees," the IA will ask for clarification: Do you mean New York City or New York state? The sequence in figures 2a, 2b, and 2c shows how the IA deals with an unknown word. Although the

word man is unknown, you can choose to define it on the fly in terms of male, which is already known as a value in the sex field. For hopelessly flawed syntax such as "Whose salaries are between \$10,000 and print them," the IA will highlight the confusing part, "between \$10,000," and ask if you want to continue. If you do, it will discard the highlighted portion of the request and cope with the remainder as best it can.

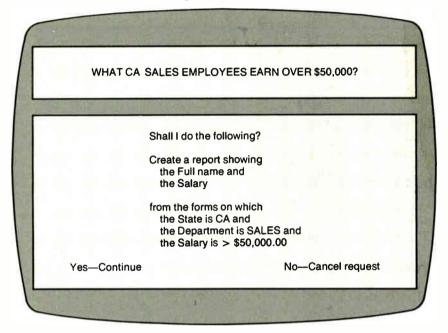

Figure 1: The IA presents its plan of action in highly stylized English, clarifying its meaning with indentation.

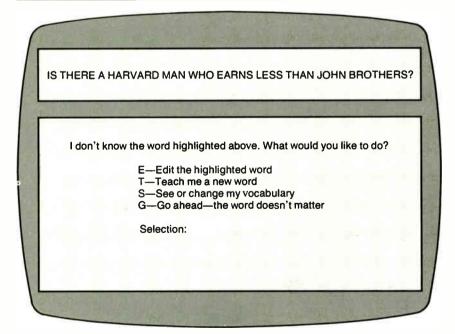

Figure 2a: The options that the IA presents to you to define an unknown word on the fly.

### **Performance**

The greatest engineering challenge in creating a natural-language system for Q&A was squeezing it into the IBM PC environment, which imposes two severe constraints: a relatively slow CPU and very limited addressable memory. Other natural-language systems run on \$100,000 dedicated LISP machines in 10 megabytes of RAM. We needed to be able to run from a single 360K-byte floppy disk in 512K bytes of RAM. To cope with these constraints, we used several tactics.

To begin with, we recognized that we couldn't provide linguistic coverage as extensive as current theory would permit. Thus, we fashioned grammar rules that covered frequently used constructions, knowingly omitting rules for less important patterns. What *not* to do became more important than what *to* do.

Both the syntax rules and the associated semantic interpretation functions begin life in LISP: the syntax rules as data structures, and the semantic functions as LISP code. For the final product, both are compiled into custom p-codes. (A p-code, or pseudocode, is a machine-language instruction, but for a virtual machine rather than the physical hardware. The p-codes are executed by an interpreter that runs on the physical hardware and emulates hardware of a different design.)

To minimize parse times, we wrote the parsing algorithm in C, with parts in assembly language. It interprets p-code instructions such as the one in figure 3, which means "if the current word in the request belongs to the lexical category called *field-name*, then bind the lexical entry of the current word to the atom *field-name* and jump forward 137 bytes to the parsing state encoded there."

The p-codes for semantic functions have a separate interpreter, also written in C and assembly language. An example p-code is the 1-byte instruction for replacing the top of the stack with its caddr (i.e., a LISP function that, when given a list, returns the list's third item). In writing the semantic functions, we were careful to use only about 100 LISP primitives, minimizing the size of the run-time library. Our data suggests that the p-code approach saved us a great deal of space; machine code would have been five times as costly.

### Adaptability

Adapting a general-purpose natural-language interface to a new application may be the most unappreciated problem in NLP design. It's very difficult for nonlinguists to provide linguistic information about a new domain. For a new database, for example, you must prime the system with hundreds, or even thousands, of new database-specific words before it becomes very useful. You must also provide structural information about the new database. If not handled properly, this priming process can create a humanfactors hurdle that we call the NLP wall (see figure 4).

The essence of the problem is this: You buy a natural-language interface because it's easier to ask questions in ordinary English than to worry about syntax or the underlying database-management system. But to adapt the interface to your database, you may well have to become an expert in the DBMS and in lexicography.

We thought it was essential to shield our business-oriented users from anything requiring programming, linguistic, or database-administration knowledge. Therefore, we included a predefined base vocabulary, automatic acquisition of most data-specific terms, and a Teach system for acquiring special classes of lexical items and structural data.

The IA's base vocabulary includes over 400 words for manipulating data. This covers a broader spectrum than the number indicates, because these are the high-frequency words of data applications. For comparison, half the words that Shakespeare wrote come from a set of 100 high-frequency words; the King James Bible contains only 8000 words, many of them used just once. The IA automatically adds words and phrases used in labeling fields on Q&A forms to the lexicon, as well as values entered in text fields. These words represent the vast majority of the vocabulary used by an application.

Since we can't control the kinds of words and phrases you may enter as data, and since we certainly can't ask you to lexically classify every field entry and label, we used grammar rules that refer to lexical categories such as *field-name* and *text-value* instead of making full use of more convenient categories such as *noun* and *verb*.

After adding the field labels and textfield entries to the base vocabulary, the IA lets you fully access the major underlying DBMS functions. But you can greatly enhance the habitability of the system if you provide it with additional information through a Teach module.

The Teach main menu features eight lessons you can teach your IA (see figure 5). The lessons are presented roughly in the order in which they enhance the usability of the system, so if you become impatient, the most important information will generally have been acquired first.

Lesson 1 gives you the opportunity to

introduce new terms for the database. For example, a personnel database might have labels for salary and sex, and data fields with the values male and vice president. so the system learns these terms automatically. But nowhere does the database actually include the words employee and worker, and they are what the database is really all about. Lessons 5 through 8 also acquire vocabulary terms.

Acquiring structural information is a

similar process. For example, Lesson 4 asks you to mark the fields that hold the names of people. This is important because personal names require special treatment in English. Lessons 2 and 3 also acquire structural information.

### Synchronization

To analyze inputs, a natural-language system needs information about the continued

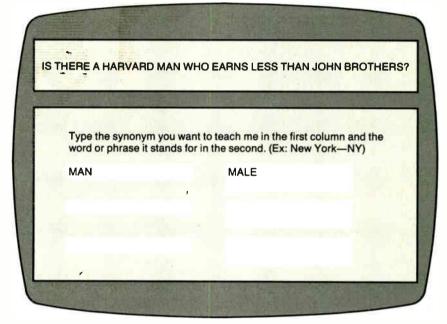

Figure 2b: If you select the T option in figure 2a, you can define the unknown word "man" in terms of the known word "male."

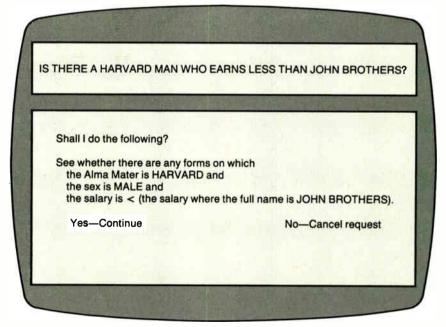

Figure 2c: This screen lets you approve or disapprove the IA's new understanding of the question.

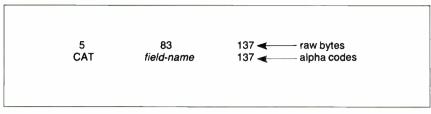

Figure 3: A p-code instruction that means "if the current word in the request belongs to the lexical category called field-name, then bind the lexical entry of the current word to the atom field-name and jump forward 137 bytes to the parsing state encoded there."

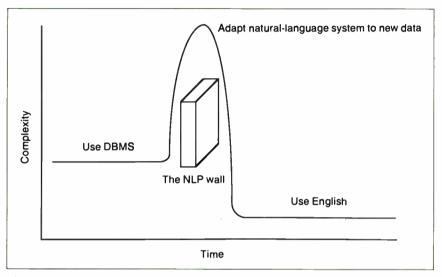

Figure 4: The NLP wall, a human-factors hurdle that can occur when you try to implement a new application on your natural-language interface. The interface is meant to make interaction with the computer more natural, but in order to set up your computer to use it, you need to use a great deal of "unnatural" language.

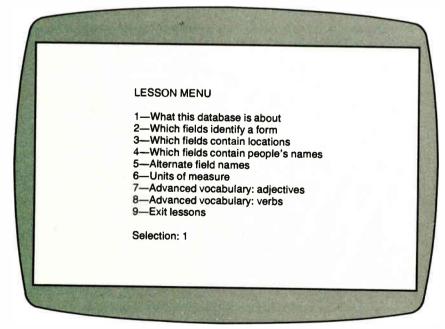

Figure 5: The eight lessons (plus an exit) on the Teach main menu. These lessons enhance the usability of the system in roughly the order presented.

words that can appear in legal sentences. This information is maintained in the system's lexicon. It is important to keep the lexicon synchronized with the database. If you don't, for example, someone could add a record for a new employee named Thelma and subsequently be told that "Thelma" is an unknown word when asking about her in English.

Full synchronization requires close cooperation between the DBMS and NLP system, and it is therefore difficult to achieve when you add NLP to an existing DBMS as an afterthought. For this reason, most natural-language systems freeze their lexicons, ignoring the problem altogether. Others scan the database hoping to find "Thelma" as a value in some field in some record, but this is highly inefficient on all but very small databases.

Because we designed Q&A as an integrated system, the requirements of the natural-language component influenced the design of the database itself. In particular, the lexicon of the IA is maintained as a database index that, like the indexes used to speed up searches on frequently queried fields, is automatically revised by all data updates. Thus, when you use "Thelma" as a data item, the database itself automatically ensures its entry in the lexicon. Q&A's DBMS also updates the lexicon when you change the database structure, such as when you add or delete fields.

Like the other indexes in Q&A, the lexicon is stored as a disk-based B-tree and can grow arbitrarily large. Using Q&A's standard routines for searching B-trees, you can retrieve lexical items far more quickly than if you had to scan the primary data records. Thus, Q&A's IA and DBMS cooperate to let you edit live data and keep the lexicon current and fast.

### **Great Expectations**

User expectations also greatly affect the usability of NLP. In fact, unrealistic expectations pose the greatest human-factors problem in the design of a natural-language interface. Novices have few preconceived notions about an ordinary computer program, and they even blame themselves if they have difficulty learning or using it.

But people do have preconceived notions about using English. They use it every day with no apparent effort. It seems perfectly natural that they should be able to talk to a computer in English; they've seen it on TV for years. Thus, even a system that claims only limited understanding of English can evoke inordinately high expectations.

continued

### BUY THE NUMBERS.

There's only one way to make sure that you're buying a genuinely high-performance system and that's to evaluate the competition by the real numbers.

And when you compare Tandon's numbers against our major competition there's no doubt who's really selling the systems of the future.

| 1 PROCESSOR:                                   | TARGA 20<br>80286<br>6/8 Mhz | PS/2 MODEL 30<br>8086<br>8 Mhz | 80286<br>8/10 Mhz | 80286<br>10 Mhz |
|------------------------------------------------|------------------------------|--------------------------------|-------------------|-----------------|
| 2 MEMORY:<br>Standard<br>Memory Management     | dual speed  1 MB Yes         | 640 KB<br>No                   | 1 MB<br>Yes       | 1 MB<br>No      |
| 3 DISK STORAGE: Capacity Effective access time | 20 MB<br>85 ms               | 20 MB<br>85 ms                 | 40 MB<br>35 ms    | 20 MB<br>85 ms  |
| 4 COMPATIBILITY: 5½" floppy Runs OS/2          | Yes<br>Yes                   | No<br>No                       | Yes<br>Yes        | No<br>Yes       |
| 5 PRICE:                                       | \$1,999                      | \$2,295                        | \$2,995           | \$3,595         |

Take the excitingly priced Targa 20. Thanks to its powerful 80286 processor it dramatically outperforms the PS/2 model 30. And it supports Microsoft's OS/2, the operating system standard of the future.

Or put the Targa 40 up against their PS/2 model 50. Double the storage capacity, innovative disk cache technology, and a Tandon

low price.

So whether you need a powerful system to help you manage your business, or else a highperformance file server at the heart of your network, the Tandon Targa is the ideal fit.

For more details on the powerful Tandon Targa family call: National 1-800-556-1234 ext. 171, California 1-800-441-2345 ext. 171.

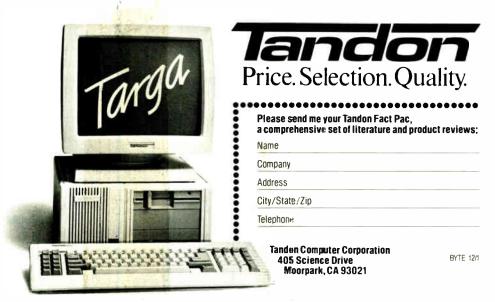

PS/2 and OS/2 are registered trademarks of IBM Corporation. Microsoft Windows is a registered trademark of Microsoft Corporation. Prices displayed do not include monitor

## Now use WordPerfect' with PerfectPal and forget those function keys

Sure, WordPerfect is the world's best wordprocessing software, but most of us never master more than a third of its power.

But now there's a way you can use all the WordPerfect you need. It's called PerfectPal. It will help you become a WordPerfect power-user immediately.

PerfectPal is a handy add-on system of 246 pre-coded macros that simplify every WordPerfect command to a key stroke or two. Including commands most give up on such as sort, math, merge, columns, table of contents, and hundreds more. PerfectPal lets you use easy to remember key strokes like ALT-P to print a document instead of menus and manuals.

And, PerfectPal even includes commands that Word-Perfect doesn't—such as full foreign language and math symbols.

PerfectPal is for the novice and expert alike. So order now and make your perfect better yet.

Only \$79

1-800-451-6086 PerfectPal

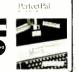

30-Day-Money-Back
Guarantee PC TEMPLATE P.Ö. Box 9273, Glendale, CA 91206

246 pre-coded macros that simplify WordPerfect productivity.

### LAHEY SETS NEW FORTRAN STANDARDS

**LAHEY PERSONAL FORTRAN 77 -** The full ANSI 77 Standard and Debugger for \$95.00.

F77L - The benchmark for the competition. "EDITOR'S CHOICE"

PC Magazine

"...the most robust compiler tested."

Micro/Systems Journal

"...the ultimate fully-blown ANSI FORTRAN 77...
a fantastic product."

PC Australia

F77L-EM - Breaks the DOS 640K program barrier with extended memory. The most powerful PC FORTRAN available.

FORTRAN TOOLS: Profiler, Mathematical Functions Library, Overlay Linker, Utility Libraries, Widows Library, Toolkit.

The difficult decision is not from whom you should buy your PC FORTRAN, but which Lahey compiler you should purchase.

Call us today to discuss your PC FORTRAN needs.

FOR INFORMATION OR TO ORDER: 1-800-548-4778

30-Day Money-Back Satisfaction Guarantee Lahey Computer Systems, Inc., Box 6091, Incline Village, NV 89450 Tel: 702-831-2500 TLX: 9102401256

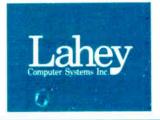

Think of the IA as a new office worker from another country who is

still learning English.

This problem greatly concerned us, and we devoted considerable design and engineering effort to addressing it. After making the IA as fluent as we could within the hardware limitations, we looked for ways to recalibrate user expectations to more realistic levels.

We tried to present our natural-language functionality as a concrete yet vulnerable process, with human-like imperfections. The manual, Help screens, menus, and various other parts of the system all invite you to think of the IA as a new office worker from another country who is still learning English. Like that worker, the IA tries to be helpful but sometimes makes linguistic or cultural errors.

We established Get Acquainted as the first of the three options on the IA's main menu (along with Teach and Ask). Get Acquainted introduces you to the basic capabilities of the IA and the most successful strategy for coming to "speaking terms" with it.

In each session, the first time the IA displays its query request box, it shows two example requests in a syntax it understands. In white-room tests, this dramatically improved the likelihood of success. The IA normally states its plans of action in terms that it can understand. After a while, a user will gradually adopt its way of "speaking" as a model for communication with it. In addition, Q&A includes an IA fast-start card that briefly states how to ask questions successfully.

We also found that foreign users wanted to use the IA in their native tongues. To accommodate them, we have adapted the IA for German, Swedish, French, Dutch, Italian, and Finnish.

Meeting the Challenge

Looking back, the major challenge in designing a natural-language interface was not in understanding how to process English, but in identifying the collective needs of those who want English as an interface, and meeting them with available technology. As the microcomputer industry breaks through the 640K-byte RAM barrier and migrates to faster CPUs, linguistic coverage will rise quickly to the levels supported by current linguistic theory. Other aspects of usability will remain limited only by the creative capabilities of NLP designers.

### Introducing PC AT Version 3

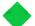

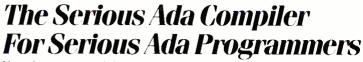

If you're a serious Ada programmer today, or expect to be one—if you're serious about DoD business and those new DoD directives —you look for a lot more in your Ada compiler than just validation. And the new fourth-generation Alsys Ada compiler Version 3 for the PC AT and compatibles gives it to you.

Take code quality, for example. Version 3 generates the highest quality code of any Ada compiler on any machine! Check the PIWG benchmarks, and those of U-Michigan. Compare the quality with code from the mature C and Pascal compilers you're used to. Check especially where you might need quality most, and where Version 3 shines—in the implementation of procedure calls and exceptions. The elimination of code associated with unused subprograms gives you large reductions in code size in many applications.

Consider the Runtime Executive. True production quality. No exception-handling overhead is incurred unless an exception is actually raised. The Runtime is optimized for programs running in limited memory, or running for a long time. That's serious.

Consider the Ada-specific high level optimizer technology (not derived from Fortran or C) that removes redundant constraints checks and does so much more for code quality.

Consider robustness and reliability. Version 3 is written in Ada and bootstrapped through itself. That's proof right there that it will compile 400,000 lines of Ada code. Beyond validation, we test our compilers on hundreds of thousands of lines of extra code—from the ACEC tests, and from Ada Repository programs, and from our own specially designed code that breaks most other compilers.

There's a lot more that's serious about Version 3. The new Multi-Library environment, for example, that maximizes the efficiency of programming teams; error messages that correct, instruct, and speed the programming process; human engineering; superb documentation and customer support.

Send for our free brochure The Many Facets of Quality.

In the US: Alsys Inc., 1432 Main St., Waltham, MA 02154 Tel; (617) 890-0030 In the UK: Alsys Ltd., Partridge House, Newtown Rd., Henley-on-Thames

Oxon RG9 IEN Tel: 44 (491) 579090 In the rest of the world: Alsys SA, 29 Avenue de Versailles, 78170 La Celle St. Cloud, France Tel: 33 (1) 3918,12,44

| Send me TI | Many Lacets of Quality                            |
|------------|---------------------------------------------------|
|            | e information on the PCAI Version 3 Compiler      |
| Call ne.   |                                                   |
| Nume       |                                                   |
| Combany    |                                                   |
| Adoress    |                                                   |
| City       | StateZip                                          |
| Phone      |                                                   |
| BY 12/87   | Alsys, Inc. •1452 Main Street • Waltham, MA 02154 |

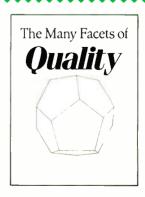

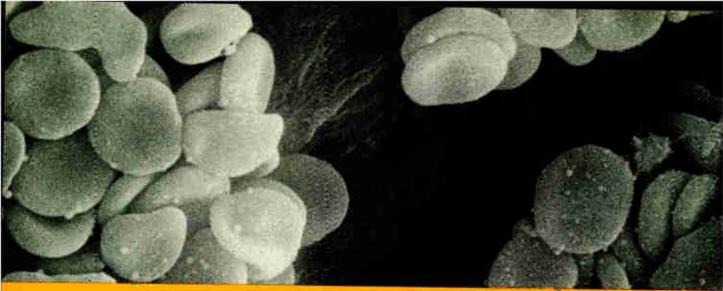

### SOME PEOPLE ASK LIFE & DEATH QUESTIONS WITH OUR MICROPROCESSOR DEVELOPMENT TOOLS. Multiply your productivity

What you see above isn't the late-night vision of an overworked design engineer.

Rather, it's blood-ready to be computer assayed at the touch of a button in a hospital operating room on a new blood gas analyzer that works twice as fast as ever before. All to save time, money, error-and lives.

This breakthrough for anesthesiologists was created by NOVA Biomedical. And made possible by AVOCET, acclaimed as the best source for professionalquality assemblers, simulator/debuggers and crosscompilers for microprocessor and microcontroller software development.

### Let Avocet turn your PC or VAX into a fast, powerful, integrated development system in 48 hours, even overnight.

Avocet can help you turn more good ideas into more real products in less time.

Just call us now and we'll get you up and running with what EDN calls "the most flexible, easy-to-use, high-speed development tools"-everything you need to turn your computer into a sophisticated personal development system.

All at a modest price. From a single source. Backed by the reassurance of a technical hotline. So friendly, knowledgeable, immediate-response support is always as close as your phone.

### Start with the industry standard: Avocet AVMAC" Assemblers.

The latest AVMAC Version 2.0 offers you lightningfast assembly. Plus, enhanced compatibility with Intel, Hitachi, Motorola & other chipmakers. Each AVMAC package comes complete with our AVLINK" linker, AVLIB™ librarian, AVREF™ cross-reference generator and 200+ pg. User's Guide-all the tools you'll want and need.

### Multiply your productivity with NEW Avocet C."

Introducing Avocet C-professional-quality optimizing cross compilers for the Z80, 64180, 8096, 8051 and more.

Avocet C gives you quick compilation and compact, fast-running object code. And yes, it supports the full C language, including many ANSI extensions.

Of course, Avocet C is also compatible with our AVMAC assemblers. So you can drop into assembly language when you need to work magic at the bits-andbytes level.

### Test with the best: AVSIM" Simulator/Debuggers.

NOVA™ Biomedical design engineers rate AVSIM "Number One' for checking programs-quickly and reliably.

AVSIM test target  $\mu P \mu C$  code right on your PC, with no special hardware. It can't be crashed by program bugs. And the full-screen display gives you instant visual access to the entire CPU: flags, registers, memory, I/O ports and on-chip peripherals. Highlyrated by EDN, "only AVSIM is sophisticated enough to let you set unlimited breakpoints and traps."

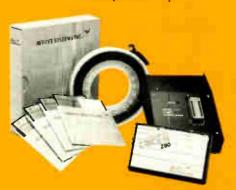

### Target Microprocessor Families Supported

| 1802, 1805  | 68000 68010 | COP400    |
|-------------|-------------|-----------|
| 6502 '65C02 | 68020       | HDt:4180  |
| 6801 6301   | 8048 8041   | NEC 7500  |
| 6804        | 8051/8052   | TM5-32010 |
| 6805 6305   | 8085        | TM5-32020 |
| 6809        | 8096        | Z8        |
| 68HC11      | F8, 3870    | Z80       |

### Host Operating Systems

| CP/M | DOS                              | PC Nenix | VAX Unix     |
|------|----------------------------------|----------|--------------|
|      | ro Assemblers<br>lator Debuggers |          | . from \$349 |

Call now about new Avocet C Cross Compilers from \$595

### CALL TOLL-FREE 800-448-8500\*

to order, inquire about other development tools or receive our latest microprocessor development tool catalog

### Try before you buy.

Order your AVMAC assembler and AVSIM simulator/debugger today and we'll include a special demo kit for both. Try the demo for 30 days. If you're not satisfied for any reason, return unopened products for a full refund, less the \$30 demo/documentation kit which is yours to keep.

Avocet Systems. With our development tools, the diagnosis for your project is a smooth finish—on time and on budget.

Avocet Systems, Inc., 120 Union Street P.O. Box 490AL, Rockport, Maine 04856 \*Outside U.S. and in ME, call (207) 236-9055 TLX: 467210 AVOCET CI FAX: (207) 236-6713

Avocet delivers all the tools you need in 48 hours or less. Ask about our NEW Cross-Compilers, our AVPROM" and AVPAL™ programmers, our 8051 in-circuit emulator, development boards, the AVPAS 51" cross-compiler-and AVKIT," the total Unix toolbox for DOS, including the incomparable VI editor.

1987 Assect Systems, Inc. All rights reserved. VAX is a trademark of DEC Unix is a trademark of AT&rT. Xenix as a trademark of Microsoft.

CP: M is a trademark of Digital Research.

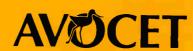

THE SOURCE FOR QUALITY PERSONAL µP DEVELOPMENT TOOLS.

Circle 30 on Reader Service Card for inquiries in the U.S. and Canada. (Outside North America: 31)

**World Radio History** 

### DOS in English

A Turbo Prolog program can get your message across to the operating system in your own words

### Alex Lane

AS COMMAND LANGUAGES go, DOS is fairly simple. Nevertheless, it poses problems for novice users, and potential problems for those who, like me, spend a lot of time using other command languages. After changing default directories several dozen times on a DEC VAX with the set def command, I invariably type in the same command to change directories on my IBM PC. Then, I throw a mental "Read my mind!" at the machine and edit the command to ed (short for chdir).

In frustration, I decided to write a simple program that would allow me to use DCL (Digital Command Language) commands on my IBM PC. When I mentioned this to a colleague over lunch, he responded enthusiastically and immediately suggested an improvement: Why not a program that translates English-like commands into DOS commands? Why not, indeed!

I'd already decided to use Prolog for this project, mostly because of its usefulness in parsing and symbol manipulation. Then I settled on Borland's Turbo Prolog for two reasons: its slick window-based programming environment and its ability to compile and link executable files with a minimum of fuss. Although purists may scoff at using Turbo, it did the job. In retrospect, however, I might have had an easier time with a "standard" implementation, but I have no regrets about my choice.

### **Setting Some Limits**

What the program does falls into the category of natural-language processing.

That is, it accepts an English-like statement such as "show me the files on drive b:" and outputs the DOS command dir b:\*.\*. You would get the same result from "show all files on b:" or "catalog b:." Despite this input flexibility, however, I had to impose some rules to keep the program manageable. As impressive as it might be to have a program that translates "show all files starting with the letter S that are on my hard disk" into dir c:s\*.\*, the memory required for such a program would be huge.

These are the rules (punctuation rules, I call them): You must identify disk drives with a trailing colon (e.g., b:); you must use periods only in filenames or fragments of filenames (e.g., foo.bar or .txt); subdirectory specifications must have either a leading, embedded, or trailing backslash character; and dates must be one "word," with either hyphens or slashes between month, day, and year.

The source code for this program is contained in seven files: NLDOS.PRO, NLDOS.DOM, NLUTILS.PRO, NLTOKENS.PRO, NLDATE.PRO, NLDOS.SYN, and NLRULES.PRO.

[Editor's note: These Turbo Prolog files, as well as NLSIMPLE.PRO, NL-SIMPLE.DOC, NLDOS.DOC, and NL-READ.ME, are available on BIX, on BYTEnet, on disk, and in the Quarterly Listings Supplement. See "Program Listings" in the table of contents. To "find" source code in the Listings areas on BIX and BYTEnet, search by article title, author, or issue date. Some archived files may contain numerous listings for a single article. A description of the file also

accompanies each entry.]

NLDOS.PRO, the main Turbo Prolog file, has two goal sections. One is for experimenting within the Turbo Prolog environment; the other applies when the program is compiled and linked into executable form. The program doesn't actually perform any of the commands resulting from the experimental goal section, so it's safe to enter some wild command lines and see what the program does with them

However, if you're running the executable version, beware. The program will try to make something of what you say, and then it will execute what it "thinks" you mean. Don't experiment. Don't use obtuse wording. Keep it simple, or you may end up doing something catastrophic. I speak from experience. While playing with an early version of the program, I inadvertently wiped out all the files on my b: drive. I'd gotten so used to entering test commands that I gave no thought at all to the consequences of "zap all files on b:" in compiled mode.

NLDOS.PRO also contains the database predicate declarations and predicates that do some intermediate and final processing of the input command line. (In Turbo Prolog, a database predicate is one that consists only of facts [no rules] and

continued

Alex Lane is a knowledge engineer for Technology Applications Inc. and moderator of the prolog conference on BIX. He can be reached at 6621 Southpoint Dr. N, Suite 310, Jacksonville, FL 32216, or on BIX as "a.lane."

First, we have to break the command statement into a series of tokens. Then we need to sift out the noise words and standardize the remaining tokens.

can be added [asserted] or deleted [re-tracted] as the program runs.)

The file NLDOS.DOM contains the domain declarations. The Turbo Prolog implementation requires these declarations; all predicate parameters must belong to one of the half-dozen standard Turbo domains or to one of the domains defined in this file. The domain worktok consists of a number of functors with a string argument. These functors will be used to classify the tokens found in the command line.

The NLUTILS.PRO file contains the predicates for some Prolog workhorses like member/2, append/3, repeat/1, and remove/3. With correct predicate declarations, this file can be useful in a variety of Turbo Prolog programs.

NLTOKENS.PRO supplies a tokenizer that improves on the standard Turbo Prolog fronttoken/3 predicate. The file NLDATE.PRO gives the program the capability of reading dates in a variety of formats, while NLDOS.SYN is a database of synonyms for DOS commands and switches. Finally, the file NL-RULES.PRO is a collection of rules for "massaging" the input command line into something the program can work with. When compiled and linked, the program occupies almost 70K bytes of memory.

### **Collecting Tokens**

The first task that we need to accomplish is to break the command statement into a series of tokens; the tokenizer does this. For our purposes, a token is a word such as "files" in the expression "Show all files on b:." The other tokens in the expression are "show," "all," "on," and "b:."

I initially wanted to use the Turbo Prolog fronttoken/3 predicate as a tokenizer, but it mercilessly singles out nonalphabetic characters like "\*" and "\" as single tokens. Thus, the file specification "c:\*.\*" is tokenized into the series token("c"), token(":"), token("\*"), token("\*"), instead of the much easier to manage token("c:\*.\*"). After several attempts at working around this obstacle, I abandoned fronttoken/3 and adopted a more traditional approach.

The tokenizer in NLTOKENS.PRO uses a common Prolog strategy for extracting tokens from an input character stream. (You may recognize it as an enhanced version of the tokenizer in my article "Simulating a Microprocessor" in the August BYTE.)

Once the tokenizer has found an acceptable character in the input, it collects characters until it finds some delimiting character, like a space. It then transforms the collected characters into a string, sets them aside, and starts over again with the rest of the input stream. When the input stream is empty, the tokens are returned in a list of functors of the domain type worktok.

Using my punctuation rules, the tokenizer can also classify the token it's working on as it collects characters. For example, if the tokenizer encounters a colon, it knows it's dealing with a drive name. If it encounters a space after the colon, it stores the token as a drive—that is, drive("c:").

If, however, the tokenizer finds another letter after the colon, it assumes it's dealing with a file specification and stores the token as a filespec—file-spec("c:notes")—unless the input contains a backslash character. In this case, the tokenizer decides it's reading a directory and stores it as such—for example, directory("c:notes\\").

Note that in Turbo Prolog, a single backslash character is an escape character within a string; thus, a "real" backslash is represented by two consecutive backslashes within the string.

### Sifting Out the Chaff

The first thing we need to do with the new list of tokens is to sift out the noise words like "me," "you," "a," and "the." A complete listing of the noise words is

found in the predicate chaff/1, and the predicate cull\_chaff/2 performs the actual sifting.

Now that we have thinned the ranks of the tokens a bit, we need to standardize the remaining ones. For example, "all," "every," "everything," "entire," and "completely" become the token "all"; "ch," "cha," "chan," and "chang" become "change." When editing these or any other synonym lists, you need to be careful not to introduce synonyms that clash with the synonyms for other commands. If you're not careful, you can get some strange and undesirable results.

Next, the program looks for a command or a command synonym. The DOS command del, for example, comes from "delete," "kill," "erase," "zap," "chop," or "remove." The program scans the tokens from left to right until it finds a command.

Then you need to massage the token list using a collection of if...then rules that try to identify common usage and redundancy, as well as specifications of source files and target directories. (These are not generic Prolog rules, which are statements of the form A:-B, where A is the head and B is the body of the rule.)

Listing 1 contains a typical rule from NLRULES.PRO, which is interpreted in the following way: If the input token list contains a filespec/1 functor, instantiate its filename argument to the variable A, then replace the sequence token ("to"), filespec(A) with targetfile(A) in the output token list. Technically, the first subgoal, member(filespec(A), Input), is not necessary, but since it suppresses a warning message about using a variable twice with an output flow pattern in the second subgoal, I left it in.

Under certain circumstances, the rules can also correct a misinterpreted command. Given the input "change directory to \alpha," for example, the find\_command/2 predicate returns the list [token ("change"),command("dir "),token ("to"),directory("\\alpha")], which is not what the input intended. The rule dos\_directory\_commands changes this list so that it correctly reads [command("chdir "), token("to"), directory("\\alpha")].

In addition, the if...then rules in the program can find commands where the predicate find\_command/2 can't. For example, they correctly interpret the input "show \*.\*" as dir \*.\*. They also take care of finding switch specifications. For example, finding token("wide") in a list with command("dir") transforms the former into parameter("/w"); similarly, finding token("after") in a list continued

Listing 1: An example of a typical rule from NLRULES.PRO.

rule(establish\_targetfile, Input, Output) :member(filespec(A), Input),
repl([token(''to''), filespec(A)], targetfile(A), Input, Output).

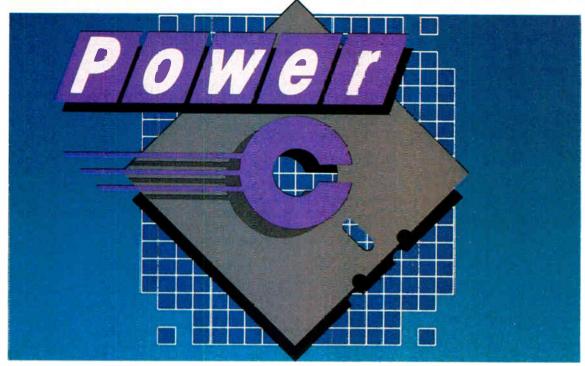

### The \$19.95 High-Performance C Compiler

Mix Software presents Power C... Our new costefficient alternative to high-priced C compilers. Now you can create high-performance programs without spending all your hard-earned money. But price isn't the only reason to choose Power C over the competition.

Compare the performance. Power C's integrated *Make* saves you time and effort by automatically managing your large programming projects. And with Power C, your programs can be as large as available memory. As for speed, the performance chart speaks for itself. Power C executes most of the benchmarks faster. And Power C creates smaller EXE files, out-performing the competition.

| (execution times in seconds) |         |       |         |  |  |
|------------------------------|---------|-------|---------|--|--|
|                              | Power C | MS C  | Turbo C |  |  |
| 1) fib*                      | 23.8    | 47.0  | 26.4    |  |  |
| 2) sieve*                    | 27.6    | 40.2  | 25.5    |  |  |
| 3) tdbl*                     | 3.5     | 9.0   | 9.6     |  |  |
| 4) diskio*                   | 13.5    | 14.2  | 14.3    |  |  |
| 5) report**                  | 11.0    | 86.3  | 60.7    |  |  |
| 6) drystone**                | 36.6    | 38.2  | 31.8    |  |  |
| Compile/Link                 | 73.9    | 187.6 | 81.4    |  |  |
|                              |         |       |         |  |  |

Performance Charl

Benchmarks from Dr. Dobb's Journal\* & Computer Language\*. First four programs test 1) function calling, 2) loops/integer math 3) floating point math, & 4) disk I/O. Programs 5 & 6 simulate typical applications. Tests compiled from command line using Make supplied with each compiler. Tests run on 8 MHz AT with medium model of Power C 1.0, MS (Microsoft) C 4.0, & Turbo C 1.0.

25120

29008

Circle 196 on Reader Service Card

EXE File Size

Compare the functions. With over 400 functions, the Power C library is vastly superior. Our library is a superset of Microsoft C and Turbo C. Plus, we've added an extensive set of graphics functions for drawing lines, boxes circles, pie charts, and more.

Compare the portability. Power C supports the latest features of the proposed ANSI C standard. Plus, Power C is compatible with both Microsoft C and Turbo C. All of which makes it easier to move programs to and from Power C.

Compare the documentation. Our competition assumes that you're already a C wizard. We don't. Power C includes a step-by-step tutorial and sample programs with every function. With our complete documentation, programming in C couldn't be easier.

Power C is factors less expensive. And the source code to our function library is available at a fraction of their price.

| Price Chart                   |                  |                    |          |  |
|-------------------------------|------------------|--------------------|----------|--|
| C Compiler                    | MS C<br>\$450.00 | Turbo C<br>\$99.95 |          |  |
| Library Source<br>Code Option | \$10.00          | N/A                | \$150.00 |  |
| Total Cost<br>with Source     | \$29.95          | N/A                | \$249.95 |  |

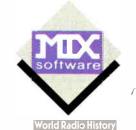

### **Technical Specifications**

Power C includes: Power C compiler with integrated Make, Power C linker, Power C Libraries, Power C book, and support for...

- \_\_\_ ANSI standard
- IEEE floating point
- 8087/80287 coprocessor
- auto-sensing of 8087/80287
- automatic register variables
- mixed model (near & far pointers)
- CGA, EGA, & Hercules graphics

### Options are...

- Library source code
- BCD business math

Urder Power C now by calling our toll free number or mail the coupon to Mix Software, 1132 Commerce Drive, Richardson, TX 75081.

### 1-800-523-9520

For technical support and for orders inside Texas call: 1-214-783-6001

Minimum System Requirements:

MSDOS or PCDOS 2.0 or later, 256K memory, 2 floppy drives or hard drive recommended, Runs on IBM PC, XT, AT, and compatibles, and IBM PS/2 model 25, 30, 50, 60, or 80.

| 60 day money back guarantee                                                                                                    |  |  |  |  |
|----------------------------------------------------------------------------------------------------|--|--|--|--|
| Name Street City State Zip Telephone                                                                                                    |  |  |  |  |
| Paying by: ☐ Check ☐ Money Order ☐ MC/∀isa# Exp                                                                                                    |  |  |  |  |
| Computer Name Disk Size □ 5¼" □ 3½"                                                                                                    |  |  |  |  |
| Product(s) (Not Copy Protected)                                                                                                    |  |  |  |  |
| Power C (\$19.95) \$                                                                                                    |  |  |  |  |
| Priver C is a trademark of Mix Software.  Microsoft Cis a registered trademark of Microsoft Corporation.  Turbo C is a registered trademark of Borland International. B |  |  |  |  |

with command("backup") initiates a routine to look for a date in the token list.

### Looking for a Date

The impetus for building a date finder into the program stems exclusively from my desire to implement the backup command. When I use this command, I usually end up lugging out the DOS manual to recall the correct command syntax, especially if I want to include subdirectories in the backup. Now, using the program, I can simply type "back up all files in all subdir modified after 23-jun-87 to a:" and have the program tell DOS backup \*.\* a: /s/d:06-23-87.

The date finder in NLDATE.PRO examines the tokens in the token list and tries to further tokenize them, this time using the Turbo Prolog fronttoken/3 predicate. If no part of the original token resembles a year—that is, if it doesn't contain an integer larger than 80—the program assumes that the year is 1987. If the month is alphabetical in the original token, the month/2 predicate returns its number, leaving only a day to be found. If the month is numerical, the first number (if between 1 and 12) is used as the month, and the next as the day.

NLDATE.PRO uses Prolog's back-

tracking mechanism to try all variations until it finds a valid date; if it doesn't, it returns "bad date." Thus, "6/23/87," "23/Jun/87," "1987-6-23," and "Jun-23-1987" all reduce to "06-23-87."

### The Firing Line

Every time a rule "fires," the program returns a modified list of tokens to the massage/2 predicate, outputs the name of the fired rule to the console for diagnostic purposes, and passes the new token list to the rules as input again. Once no more changes occur, it passes the token list (now highly refined) on for final processing. The program then searches the token list for a command. When one is identified, the associated command\_ params/3 rule extracts all necessary command-line parameters (including switches) and concatenates them into a single final string. This string can be passed to the standard Turbo Prolog system/1 predicate for execution by DOS.

### In Your Own Words

The current version of the program doesn't understand all of DOS. It won't use sort, find, format, and some other commands. It won't let you set the time or date; however, you can view them.

The c\_syn/1 database predicate in NLDOS.SYN contains the definitive list of commands covered by the program. Feel free to experiment with the words you would like to use.

This program has great potential for experimentation. The commands issued in a command language form a small, yet interesting, domain that is amenable to natural-language processing on an IBM PC or compatible. In particular, you can expand standard DOS commands to offer some of the features of the "higher-priced" command languages.

For example, you could add more daterelated commands, like "delete all .BAK files dated prior to 12 Dec" and "copy all files created today from c:\alpha\ to a:." You could also endow the program with the "intelligence" to issue warning messages like "do you really want to delete your only copy of NLDOS.SYN? You've been working on it for hours."

Natural-language processing may well be the most important field of study in artificial intelligence. Getting your message across to the computer in your own words will allow you more time to solve problems on your computer, time that you're now spending figuring out how to explain problems to your computer.

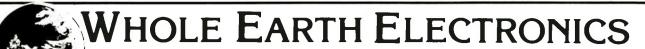

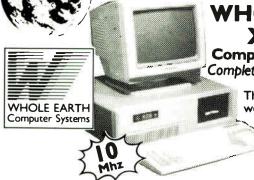

WHOLE EARTH XT Turbo Complete 20 MB System Complete plug-in-and-use system

The Confident Compatible. Superb workmanship. Assembled in our Berkeley California plant and lab tested to ensure quality and compatibility! Each computer gets a 48-hour burn-in.

849.
Free Freight

• Dual clock speed/keyboard switchable 4.77Mhz and 10Mhz • 640K RAM • 150 watt power supply • Eight expansion slots • Runs all MS-DOS programs • BRAND NEW (not refurbished) famous make 20MB hard drive and controller card • 360K famous make floppy drive • AT style 85 key keyboard w/LED status indicators • Monographics (Hercules compatible) card w/printer port. • High resolution TIL amber screen monitor system assembled and tested • FULL ONE YEAR LIMITED WARRANTY • 30-Day return for refund policy • FCC Class B approved

### **Other Great Prices**

| 80286, complete, 10Mhz                                                             | 979.                                 |
|------------------------------------------------------------------------------------|--------------------------------------|
| 80286, complete, IOMhz                                                             |                                      |
|                                                                                    | 395.                                 |
| 80286, complete, IOMhz                                                             |                                      |
| 30MB HD                                                                            | 495.                                 |
| 80286, complete, IOMhz                                                             |                                      |
| 40MB HD                                                                            | 595.                                 |
| 80386, base system, I 6Mhz I                                                       | 995.                                 |
| 80386, complete, 16Mhz,                                                            |                                      |
| 40MB HD                                                                            |                                      |
| TOPIO FILE                                                                         | <b>1895</b> .                        |
| CardsLo                                                                            |                                      |
|                                                                                    | west                                 |
| CardsLo                                                                            | west<br>west                         |
| Cards Lo<br>Drives Lo                                                              | west<br>west<br>559.                 |
| Cards Lo Drives Lo Plus Hardcard 20                                                | west<br>west<br>.559.<br>89.         |
| Cards Lo Drives Lo Plus Hardcard 20 Everex I 200b modem                            | west<br>west<br>.559.<br>89.         |
| Cards. Lo Drives Lo Plus Hardcard 20 Everex I 200b modem Hayes compat. 2400b modem | west<br>west<br>.559.<br>89.<br>179. |

FOR MORE INFORMATION AND ORDERS CALL TOLL FREE:

1-800-323-8080

For CA calls or customer support: 415-653-7758
WHOLE EARTH ELECTRONICS • 2990 7th Street • Berkeley, California 94710

All returned items must be as new, not modified or domaged, with all manuals, warrancy cards and packaging insect. Returned items must bear a Whole Earth Electronics Return Merchandise Authorization on the shipping label to receive a full credit, and must be shipped prepaid and insured. Please call Whole Earth Electronics for more information. ABOUT OUR WARRANTY: Whole Earth Electronics will repair or replace, or its option, any diefective products or parts or no additional charge, provided that the customer returns the product, shipping prepaid, to Whole Earth Access.

### Create dBASE® Reports in Half the Time, Without Programming, or Your Money Back!

"The time savings we gained with R&R were remarkable."

InfoWorld, 5/25/87

"The consummate dBASE report writer."

PC World, 3/87

"... a powerful tool that's executed beautifully...."

PC Magazine, 1/13/87

"Constructing a report layout with R&R is easy and quick. . . ."

Business Software, 2/87

"... run, don't walk, to the nearest phone and place your order....'

PC Week, 11/11/86

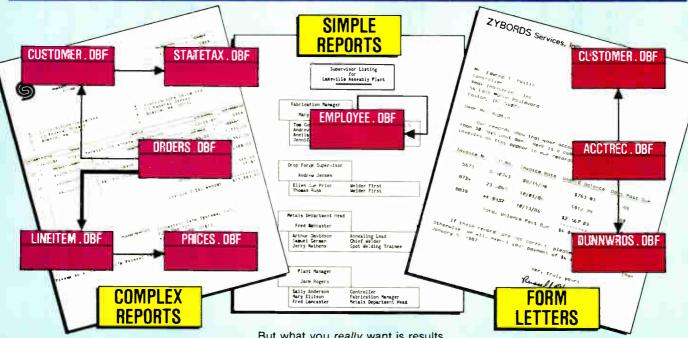

### A proven timesaver.

R&R users say they can create reports in half the time or *less*, compared with programming in dBASE. So can you.

### More flexibility than you'll ever need.

Relate and report from up to 10 files at once using one-to-one and one-to many relations. Place free-form text and fields anywhere. Calculate new fields using more than 70 functions.

Eight sort levels. Eight levels of record grouping. Page and group headers and footers. Totals, subtotals. Memo field support including query. Use **bold**, <u>underline</u>, *italics*, <u>combinations</u>, and **different fonts**. Hundreds of other features.

### The ease of use for fast results.

Lotus®-like commands. Plain English query. Automatic trim. Standard field formats such as currency, commas, and word-wrap.

But what you really want is results. Fast. And R&R quickly delivers reports like those shown here. Complex reports such as multi-page invoices. Simple reports such as employee listings. (Actually the "simple report" shown here is not so simple without R&R.) Even form letters are just reports created with R&R's relational merge feature.

Relate and Report, then rest and relax—with R&R.

### Only \$149!\*

### Satisfaction guaranteed.

Try R&R. If you aren't satisfied for any reason, return it within 30 days for a full refund (if purchased directly from Concentric or a Concentric Authorized Reseller).

For the name of your nearest dealer, or to order, call:

### 800-325-9035

In Mass., call 617-366-1122.

Major credit cards, checks, COD, and POs (from major corporations and institutions) accepted. Add \$3 shipping, \$2 if COD, 5% tax in Mass.

R&R works with dBASE III®, III PLUS®, Quicksilver™, and other dBASE-file-compatible products. Clipper™ and FoxBASE+™ Module \$49.95\* additional. Runtime included with unlimited use license.

Another timesaving tool from the authors of 1-2-3® Report Writer™.

Concentric Data Systems, Inc. 18 Lyman Street, PO Box 4063 Westboro, MA 01581-4063

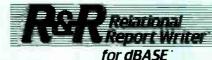

Trademarks: dBASE, dBASE III, dBASE III PLUS by Ashton-Tate, Lotus, 1-2-3 Report Writer by Lotus Development Corporation, Quicksilver by WordTech Systems, Inc. FoxBASE+ by Fox Software, Clipper by Nantucket Corporation, R&R Relational Report Writer by Concentric @ata Systems, Inc.

<sup>\*</sup>On 5.25" diskettes. With 5.25" AND 3.5" diskettes, \$165 for R&R and \$55 for Module.

# Microsoft Merry Christmas

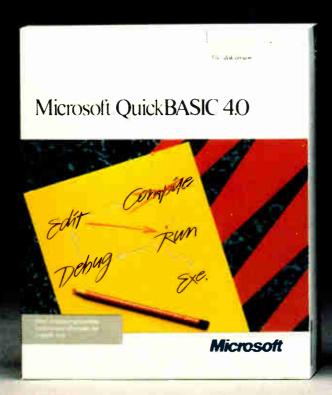

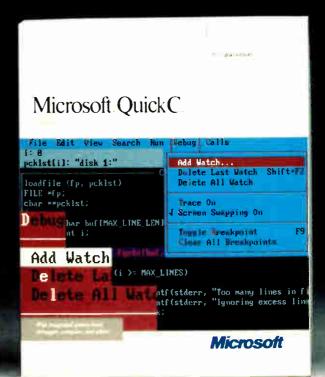

Our holiday wish is more than a greeting. It's an invitation to join the millions of PC users whose software does exactly what they want it to do. Because they write it themselves.

And, if you act quickly, it's also an opportunity to save up to \$50.

Can't wait to begin?

Then start with our newest, all-around programming language, Microsoft® QuickBASIC 4.0. It's ideal for programmers who hate to wait.

That's because Microsoft QuickBASIC 4.0's instant environment eliminates the time-consuming compile step, the final barrier between you and the on-the-spot results of your programming efforts.

So you can create, debug and run your programs just the way you want to. Instantly.

And, thanks to our revolutionary technology, do it all without paying for that convenience in dollars or execution speed.

For more sophisticated programming projects, choose our new Microsoft QuickC<sup>™</sup> Compiler 1.0.

This easy-to-learn implementation of C preserves all the rich features of the language—including source-level debugging, complete graphics support and context-sensitive help—while eliminating all the complexity and cost.

And, QuickC is a totally integrated system. Which means no other C is faster and easier.

# wishes you a in 3 languages.

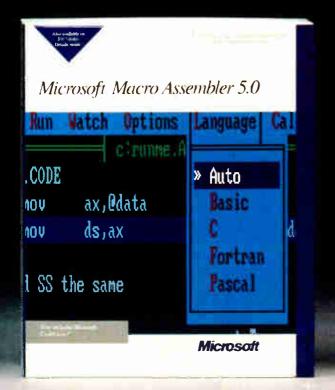

| \$30 Off                                                                                                    | \$5          | 0             | O                          | ff.                     |
|----------------------------------------------------------------------------------------------------|--------------|---------------|----------------------------|-------------------------|
| L've purchased 2 of the 3 loones. L've purchased all 3 langua                                                                                                    |              |               |                            |                         |
| I've enclosed the following:  • dated sales receipts for the production of the production of the produ |              | t:            |                            |                         |
| Name                                                                                                    |              |               |                            |                         |
| Address                                                                                                    |              |               |                            |                         |
| City                                                                                                    | State        |               | Zip                        |                         |
| Dealer's Name:                                                                                                    |              |               |                            |                         |
| Daytime Telephone ()(In case we have a question abou                                                                                                    |              | it.)          |                            | _                       |
| Mail to:<br>Microsoft Corporation, 16011 NE<br>Redmond, WA 98073 9717<br>Attn: Languages Christmas Rebai                                                                                                    | _            | ept. \$\$/116 | b. Box 9701                | 17,                     |
| Offer expires January 31, 1988. No<br>4-6 weeks for delivery. Call (800) State and Alaska call (206) 882-80                                                                                                    | 426-9400 for | iny other o   | offers. Plea<br>in Washing | se allow<br>gion<br>BYT |
| Microsoff                                                                                                    | Lai          | 1gu           | age                        | S                       |

Of course, if you prefer a direct pipeline to all the power of your PC, consider our new Microsoft Macro Assembler 5.0.

Professionals know just one, well-placed assembly language subroutine can dramatically boost the performance of a Microsoft Quick-BASIC or QuickC program. And with Macro Assembler 5.0, creating that subroutine couldn't be easier.

Step-by-step instructions carry you smoothly through the integration of your subroutines. And the CodeView® debugger, an integral part of the Macro Assembler system, lets you test and debug your Microsoft QuickBASIC, QuickC and Macro Assembler programs all

at the same time.

What's more, like Microsoft QuickBASIC and QuickC, Macro Assembler comes with our standard, no-questions-asked, 30-day money-back guarantee. So you can try it out, risk-free. Right into the new year.

This holiday season, we're speaking yet another language. One everybody understands: money.

Buy any two of these innovative language products and we'll send you a check for \$30. Or buy all three for a \$50 holiday bonus. See the coupon for full details.

And, as our programmers are fond of saying: PRINT "HAVE A MERRY CHRISTMAS".

### OMPUTER WAREHOUSE

xpress Shipping

\$335

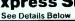

| PRINTERS                    |               |
|-----------------------------|---------------|
| Alps All Models             | Call          |
| Brother All Models          | Call          |
| Citizen MSP-40              | \$289         |
| MSP-45                      | \$415         |
| MSP-50                      | \$389         |
| MSP-55                      | . \$480       |
| Premier 35                  | . \$480       |
| Tribute 224                 | \$650         |
| 120 D                       | S165          |
| Diablo 635                  | \$7 <b>59</b> |
| Dyconics 150                | \$299         |
| EPSON<br>All Printer Models | Call          |
| Hewlett-Packard LazerJet II | \$1859        |
| NEC P2200                   | \$335         |
|                             | =             |

| 650           |            | 31339   |
|---------------|------------|---------|
| 860+          |            | S1935   |
| 3550          |            | S729    |
| 8810, 8850    |            | S1059   |
| P6 .          |            | S429    |
| P7            |            | . \$619 |
| P9            | <u> </u>   | \$1035  |
|               | KIDATA     |         |
| All Printer N |            | Call    |
| Panasonic 10  | 91 Model 2 | \$180   |
| 1080 Model 2  |            | \$165   |
| 1092 I        |            | S295    |
| 1524          |            | \$535   |
| 1592          |            | \$375   |
| 1595          |            | \$419   |
| 0404          |            | \$270   |
| 3131          |            | 32/0    |
| 3151 .        |            | \$369   |

| Laser                             | Cali        |
|-----------------------------------|-------------|
| STAR MICRONICS All Printer Models |             |
| Toshiba 321 SL                    | \$509       |
| 341SL                             | \$674       |
| 351 Model II                      | <b>S899</b> |
| Laser Printer                     | Call        |

| THE RESERVE TO A STATE OF THE PARTY OF THE PARTY OF THE P |       |
|----------------------------------------------------------------------------------------------------|-------|
| Maxell MD2 (Oty 100) \$ M2S Sony MD/2 (Qty 100) \$                                                                                                    | \$65  |
| MONITORS                                                                                                    |       |
| Amdek All Monitors                                                                                                    | Call  |
| NEC Multisync                                                                                                    | \$549 |
| Multisync Plus                                                                                                    | Call  |
| Multisync Graphic Board                                                                                                    | Call  |
| Princeton Graphics All Models                                                                                                    | Call  |
| Sony Multiscan w/cable                                                                                                    | \$585 |
| Zenith 1490 FTM                                                                                                    | \$625 |
| VIDEO TERMINALS                                                                                                    |       |

| VIDEO TERMINALS     |        |
|---------------------|--------|
| Qume 101 Plus Green | .\$315 |
| 101 Plus Amber      | \$315  |
| Wyse 30             | \$285  |
| 50                  | \$359  |
| 75                  | \$565  |
| Wyse 85             | S384   |

### MODEMS

| HAYES                    |        |
|--------------------------|--------|
| All Modems               | .Call_ |
| Prometheus All Models    | Cal    |
| JS Robotics Courier 2400 | \$335  |
| Password 1200            | \$149  |

| DISK DRIVES             |         |
|-------------------------|---------|
| lomega Bernoulli 10 meg | . \$865 |
| Bernoulli 20 meg        | S1175   |
| Bernoulli 40 meg        | S1720   |
| Teac AT 12 Meg Drive    | \$100   |
| YT ¼ Height Drive       | \$85    |

| 20 m |     | SE/  |      |      |  | <b>\$309</b> |  |
|------|-----|------|------|------|--|--------------|--|
| Othe | Mod | els. | <br> | <br> |  | Call         |  |

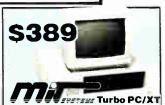

| T T T T T T T T T T T T T T T T T T T           |
|-------------------------------------------------|
| 256 Memory, One 360K Brand Name                 |
| Floppy Drive • 135 Watt Power Supply, Slide     |
| Case, AT Style Keyboard • 4-10 MHz Clock        |
| Speed, (Keyboard Selectable), 8 Expansion Slots |
|                                                 |

| TUPDO PC/XT w/640K & 1 Urive       | .5415   |
|------------------------------------|---------|
| Turbo PC/XT w/640K & 2 Drives      | \$485   |
| Turbo PC/XT w/640K,                |         |
| 1 Drive & 20 MG                    | \$725   |
| PC/AT 10 MHz w/512K,               |         |
| 1.2 Floppy Drive                   | . \$935 |
| PC/AT 10 MHz w/1024K,              |         |
| 1.2 Floppy Drive                   | . \$989 |
| PC/AT 10 MHz w/1024K,              |         |
| 1.2 Floppy, 40 MG                  | \$1519  |
| MonGraphics Card with              |         |
| Parallel Printer Port              | . \$69  |
| Color Card w/Parallel Printer Port | \$65    |
|                                    |         |

| Amber Monitor (TTL)                | ВΫ |
|------------------------------------|----|
| Amber Monitor w/Swivel Tilt        | 99 |
| Color Monitor (RGB)                |    |
| EGA+ Card                          |    |
| I/O Card (Serial/Parallel)         |    |
| I/O Card (Serial/Clock Calendar) S |    |
| Enhanced Keyboard                  |    |
| AT Multi I/O Card                  |    |
| XT Multi I/O Card                  | 55 |
|                                    |    |

| AST Six-Pack Plus                                       | \$140   |
|---------------------------------------------------------|---------|
| Other Models .                                          | Call    |
| ATI EGA Wonder                                          | \$245   |
| CSSL Awesome                                            | \$375   |
| Hercules Color Card                                     | \$145   |
| Graphic Card +                                          | \$175   |
| Graphic Card + .                                        | S185    |
| Above Board PC 1010                                     | . \$210 |
| Intel Above Board PS/PC (1110)                          |         |
| Above Board AT (4020)                                   | \$315   |
| Above Board AT (4020) Above Board PS/AT (4120)          | \$345   |
| NEC Multisync Graphic Board<br>Orchid Tiny Turbo 286    | Call    |
|                                                         |         |
| Turbo EGA                                               |         |
| Paradise Five Pak                                       |         |
| Autoswitch 350                                          |         |
| Autoswitch 480                                          | . \$279 |
| Plus Development                                        |         |
| Plus Hard Card 20 Megabyte. Plus Hard Card 40 Megabyte. | \$545   |
| Plus Hard Card 40 Megabyte.                             | \$829   |
| Quadram Quad EGA+                                       |         |
| Tec Mar Graphics Master                                 |         |
| Captain No Memory                                       |         |
| EGA Master                                              |         |
| Video-7 Vega Deluxe                                     | \$195   |
| COMPUTERS                                               |         |
| AST Model 80                                            | \$1399  |
| Model 120                                               | \$2099  |
| Model 140                                               | \$2449  |
| NEC Multispeed                                          |         |
| Multispeed EL                                           |         |

| Model 120         | S2099        |
|-------------------|--------------|
| Model 140         | S2449        |
| NEC Multispeed    | \$1419       |
| Multispeed EL     |              |
| Toshiba T1000     | S812         |
| T3120             | S3175        |
| T-1100 Supertwist | \$1649       |
| T-3100            | <b>S2799</b> |
|                   |              |

### KEYBOARDS

| KB5151. |  |  |  |  |  |  |  | S145  |
|---------|--|--|--|--|--|--|--|-------|
| KB5153  |  |  |  |  |  |  |  | \$235 |
| KB101   |  |  |  |  |  |  |  | 599   |

### TRAINING

| LUMINING                                                                                                    |                                                                  |
|----------------------------------------------------------------------------------------------------|------------------------------------------------------------------|
| Flight Simulator PC Logo Typing Instructor Typing Tutor IV MS Learning DOS LANGUAGES                                                                                                    | \$27<br>\$69<br>\$27<br>\$27<br>\$27                             |
| C Compiler (Microsoft) Fortran Compiler (Microsoft) Macro Assembler (Microsoft) Pascal Compiler (Microsoft) Quick Basic 3 Turbo Jumbo Pack Turbo Pascal w/8087 & BCD Turbo Compiler (Microsoft) Turbo Compiler (Microsoft) Turbo Compiler (Microsoft) Turbo Compiler (Microsoft) Turbo Compiler (Microsoft) Turbo Prolog PROJECT MANAGEMI | \$245<br>\$245<br>\$83<br>\$165<br>\$55<br>\$156<br>\$55<br>\$55 |
| Harvard Total Project Manager II Microsoft Project Super Project Plus Timeline 2 0 COMMUNICATIONS                                                                                                    | \$282<br>Cal<br>\$269<br>Cal                                     |

CompuServe Starter Kit Crosstalk XVI

MS Access

Mirror II Remote

### INTEGRATIVE SOFTWARE

| Enable 2.0<br>Framework II<br>Smart Software System 3 1<br>Symphony<br>Ability                                                                                                    | \$395<br>\$409<br>\$439                                                                  |
|----------------------------------------------------------------------------------------------------|------------------------------------------------------------------------------------------|
| GRAPHICS                                                                                                    |                                                                                          |
| Logi Mouse Logi Buss Mouse w/paint Newsmaster In-A-Vision Microsoft Buss Mouse 1 0 Microsoft Chart 3 0 Microsoft Serial Mouse 1 0 Newsroom PC Buss Plus Mouse w/Paint PFS First Publisher IMSI Mouse w/Dr Halo II PC Mouse w/Paint Printmaster Signmaster Logio Mouse Wood Logio Mouse W/Paint Signmaster Logio Mouse W/Paint Logio Mouse W/Paint Logio Mo | \$85<br>\$48<br>\$259<br>Call<br>\$249<br>\$30<br>\$99<br>\$45<br>\$92<br>\$829<br>\$132 |

**IBM PC and 100% Compatibles** 

| WORD PROCESSORS                                |             |
|------------------------------------------------|-------------|
| Word Perfect Executive                         | \$103       |
| Leading Edge W/P w/Spell & Mail                | \$59        |
| Turbo Lightening                               | . \$55      |
| Microsoft Word 4 0                             | \$185       |
| Multimate Advantage II                         |             |
| Wordstar w/Tutor                               | \$162       |
| Wordstar Pro Pack 4.0                          | . \$209     |
| PFS Professional Write                         | \$89        |
| Word Perfect (Ver.4.2)3<br>Wordstar 2000 + 3.0 | 195<br>Call |

| \$108<br>\$32<br>\$82 |
|-----------------------|
| \$269                 |
|                       |

### MONEY MANAGEMENT

| Dollars & Sense w/Forcast  | \$92 |
|----------------------------|------|
| Tobias Managing Your Money | Cal  |

| \$55       |
|------------|
| . 519      |
| \$46       |
| 580        |
| \$48       |
| <b>S36</b> |
| \$45       |
| Call       |
| \$53       |
| <b>S25</b> |
| S45        |
| 569        |
|            |

| Clipper                   | \$375   |
|---------------------------|---------|
| Cornerstone               | \$53    |
| Extended Report Writer    | S175    |
| Knowledgeman II PromoPack | \$285   |
| Quickcode Plus            | . \$138 |
| QuickReport               | \$138   |
| Reflex                    | \$78    |
| DB-XL                     | \$80    |
| PES: Professional File    | S112    |

| 1 | R:Base 5000    |  |
|---|----------------|--|
| ١ | System V \$415 |  |

Many other titles available.

Circle 71 on Reader Service Card for MS DOS Products.

\$88 \$137 \$33 \$88

> To Place an Order: 1-800-528-1054 To Follow-up on an Order: 602-944-1037

8804 N. 23rd Ave. Phoenix, Arizona 85021

**Order Line Hours:** Mon-Fri 7:00 a.m.-6:00 p.m.

Saturday 9:00-1:00 **Order Processing:** 10:00 a.m.-3:00 p.m. Mon-Fri

• No Charge for VISA and MasterCard • You Pay the Ground Shipping—We Pay the Air • Ground Shipping & Handling \$6.00 • Free Air applies ONLY to orders up to 10 fbs. & Over \$50. • All products carry a manufacturer s warranty All Guarantees, rebates, trial period privileges & promotional programs are handled by the manufacturer only • NO APO, FPO, or international orders, piease • Call before submitting PD Numbers • Personal and Company Checks Will Delay Shipping 3 weeks • Prices, Terms & Availability Subject to Change Without Notice • Add 5 % for COD Orders • We Da Not Guarantee Machine Compatibility

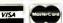

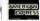

# Natural-Language Processing in C

A simple context-free recursive-descent parser that opens the door for computer comprehension of human language

### Herbert Schildt

[Editor's note: This material is adapted from Artificial Intelligence Using C by Herbert Schildt. Copyright © 1987, McGraw-Hill Inc. All rights reserved. By permission of Osborne/McGraw-Hill.

NATURAL-LANGUAGE PROCESSING (NLP) may be the most important task that artificial intelligence can solve because, once accomplished, NLP would open the door for direct human-computer dialogues, bypassing normal programming and operating-system protocol. NLP is a "doable" task, but the sheer size and complexity of human language has kept it from being fully accomplished. This article develops a simple natural-language parser that can serve as the starting point for your own NLP program.

### What Is NLP?

NLP tries to make the computer capable of understanding commands written in standard human languages. (This article assumes that English is the human language being processed, but you can apply all the concepts that are presented to any other language.) A somewhat less important part of NLP is making the computer construct natural-language-like responses. After the computer understands natural language, it is a small step to generating responses.

In my opinion, speech synthesis and recognition are not actually part of NLP. A natural-language processor doesn't care how a sentence is input into the computer; its job is to extract information from that sentence.

While NLP has no direct use of its own, except for research, it can provide a front end for other computer programsespecially database managers and generalized problem solvers. Many programmers are interested in NLP-driven operating systems, which would virtually eliminate the time it takes to learn to use the computer. Context-sensitive foreignlanguage translators need NLP in order to produce accurate translations; and NLP is essential to autonomous robots, which must effectively interact with a human world.

### Approaches and Constraints

There are two opposite approaches to NLP. One approach attempts to use all the information in a sentence, just as a human would. Its goal is to make the computer capable of carrying on a conversation. However, this is quite difficult to accomplish. The other approach tries to let the computer accept natural-language commands, but only to extract information essential to that command-a much easier task to program. The parser presented in this article has a slim chance of reaching the first goal; it has a much more probable chance of accomplishing the second.

One of the most difficult aspects of constructing an NLP-driven system is the complexity and flexibility of human language. When you implement a naturallanguage processor, it is tempting to try to restrict the type of sentences that the processor will understand to a subset of the natural language. If you restrict the grammar, your task becomes much easier, and, if done correctly, the restriction is barely noticeable. Therefore, let's assume that all sentences are declarative, not interrogative, and that they generally follow the standard form: subject, verb, object.

Let's also assume that all adjectives precede the nouns they modify, all adverbs follow the verbs they modify, and all sentences end with a period. With these constraints, the following sentences are valid: "The child runs to the house." and "The large child runs quickly to the window." However, a sentence such as "The child quickly runs to the house." is invalid because the adverb "quickly" precedes the verb "runs." Let's call our restrictive set of rules the G1 grammar.

In addition to rules, you need a vocabulary. For our purposes, let's keep the number of words to a minimum, but you are free to add to the list if you like. Our parser will recognize only the words shown in table 1.

### The State-Machine Parser

The core of any NLP system is the parser, the section of code that reads each sentence, word by word, to decide what is what. One approach to parsing, the statemachine parser, uses the current state of the sentence to predict what type of word can legally come next. A state-machine

Herbert Schildt is president of Universal Computing Labs Inc. (P.O. Box 618, Mahomet, IL 61853) and author of numerous books. He holds a master's in computer science from the University of Illinois.

parser is a directed graph that shows the valid transitions from one state to another. For example, a noun can legally be followed only by a verb or a preposition (see figure 1).

The worst problem with the statemachine parser is its complexity; even for the simplest grammar, you need several

large

the

а to

auickly

separate conditional statements to determine whether a state transition is legal. Imagine how many states you would need to define the entire English grammar! Another problem is that the statemachine parser doesn't know how it got to any particular state. In other words, you can't call on a state-machine parser

to supply any information other than its current state.

On the plus side, state-machine parsers are ideal for certain specific needs, such as job-control languages and some database applications. In these environments, you need only ensure that the user enters the commands in a valid format and that the computer knows each word. Statemachine parsers can work in these situations because they have few valid types of sentences and, thus, few states.

### The Context-Free Parser

To understand context-free parsers, you must look at sentence construction completely differently than you do for the state-machine model. You must think of the sentence as being composed of various items, each of which is composed of other items, and so on, until you break the sentence down into its atomic elements (e.g., noun, verb, and adjective). The rules that govern how each item can be constructed are called the production rules of the grammar. A context-free parser uses these production rules to analyze a sentence.

The production rules for the G1 grammar are as follows:

SENTENCE → NP + VP

NP → determiner + noun

NP → determiner + adjective + noun

NP → preposition + NP

 $VP \rightarrow verb + NP$ 

VP → verb + adverb + NP

VP → verb + adverb

VP → verb

where the right arrow stands for "produces," NP for "noun phrase," and VP for "verb phrase." The noun phrase is a recursive definition for a prepositional phrase; the verb phrase is indirectly recursive, because it evokes a noun phrase as part of its definition.

Figure 2 shows how to apply these rules to a sentence. The production rules form a sort of tree, often called a parse tree, which represents how the parser sees the sentence. A parser that generates this type of parse tree is called contextfree, because the tree is not based upon the context of each element: The rules will work for any sentence that conforms to the G1 grammar, without regard to the context of each phrase.

NLP programs are not the only ones to use context-free parsing; virtually all computer languages use it. For example, you can parse Pascal, BASIC, C, Modula-2, and others with a context-free parser. However, the fact that you can represent even a subset of English with

continued

Table 1: The words that our parser will understand. Word Type door กดนก window noun house กดนก child noun has verb runs verb plays verh

adjective

determiner

determiner

preposition

adverb

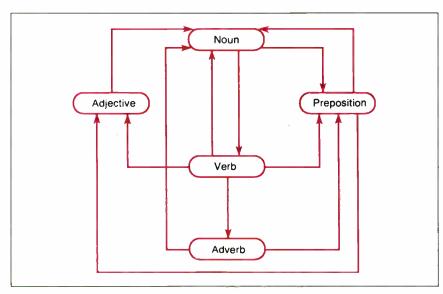

Figure 1: The state-machine parser for the restricted G1 grammar.

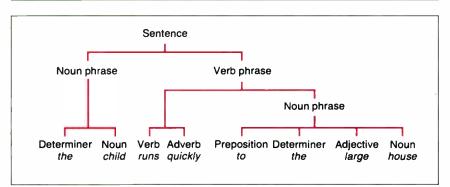

Figure 2: A tree structure that parses the sentence "The child runs quickly to the large house.

### Now That A TeleCAT-286 Starts At Just \$1,145, How Can You Afford To Wait?

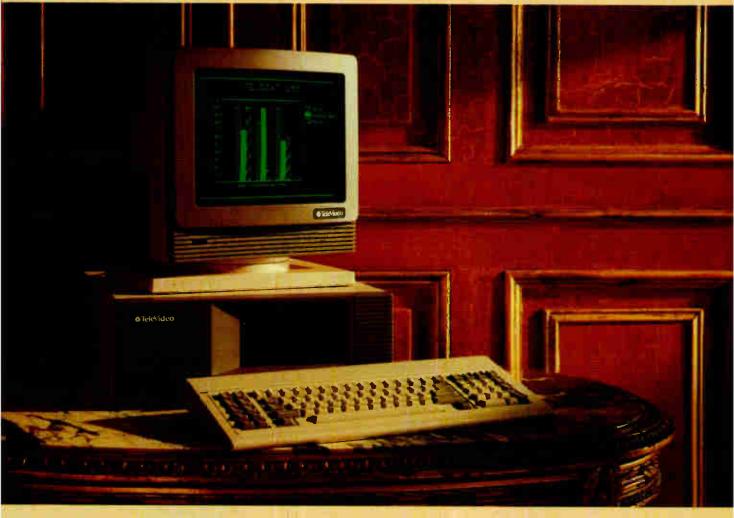

Why wait for technology that may be years away when you can put the power of the TeleCAT-286® to work now.

The TeleCAT-286 protects your investment in hardware, software and training because it's compatible with industry standards. It will also give you access to the new MS OS/2" technology when it's available.

The TeleCAT-286 adapts easily to any job. You can add a 20, 30 or 40 MB hard disk drive, a 51/4" or 31/2" floppy disk drive, monochrome or color monitor, plus an AT or enhanced-AT keyboard.

So, instead of waiting for whoknows-how-long for the new technology, put the power of the TeleCAT-286 to Compatibility: AT compatible; will run all leading applications including Lotus 1-2-3\* dBASE III PLUS."
Microsoft Word."

Performance: 80286 Intel<sup>®</sup> CPU at 8 MHz; 512K RAM socketed for 1 MB

Expandability: runs MS-DOS<sup>\*\*</sup> 3.2 now, 3.3 and MS OS/2 when available; five I/O expansion slots; space for three half-height devices

Ergonomics: 28% smaller than IBM®AT®

Reliability: ON-SITE warranty; tens of thousands sold; 11-year-old company; good reputation work for you today At only \$1,145,\* you really can't afford not to.

For more information, call toll-free or write today.

TeleVideo Systems, Inc., 1170 Morse Avenue, Sunnyvale, CA 94088-3658.

\*Manufacturer's suggested retail price. Includes 512K RAM that's expandable to 1 MB on-board, socket for 80287 co-processor, one serial port, one parallel port, real-time clock, expansion for three half-height devices, five expansion slots, and 140W power supply. Monitor, keyboard, disk drive and controller extra.

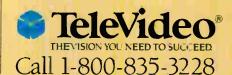

1987 TeleVideo Systems. Inc. TeleCAT-286 is a registered trademark of TeleVideo Systems, Inc. MS-DOS, MS OS/2, and Microsoft Ward are trademarks of laticro-oft Corp. Intel. i. a registered trademark of Intel. Corp. Lotus 1-2-3 is a registered trademark. of International Business Machine. Corp.

### Listing 1: The database for the G1 grammar defined as an array of structures.

```
/* structure of the word database */
struct word {
  char word[20];
  char type;
};
struct word wdb[MAX]; /* array of db structures */
```

### **Listing 2:** The function get\_token(), which reads the input sentence one character at a time until it encounters a space.

```
/* return one token from the input stream */
get_token()
{
   char *p;
   p=token;
   /* skip spaces */
   while(*t_pos==' ') t_pos++;
   if(*t_pos==' ') {
        *p++='.';
        *p='\0';
        return;
   }
   /* read word until a space or period */
   while(*t_pos!=' ' && *t_pos!='.') {
        *p=*t_pos++;
        p++;
   }
   *p='\0';
}
```

### **Listing 3:** The parse() function for a context-free recursive-descent parser. This function is found in NLP.C.

```
/* Context-free recursive descent NLP parser */
parse()
  if(!nounphrase()) return 0;
  if(!verbphrase()) return 0;
  if(!terminator()) return 0;
/* read a noun phrase from the input stream */
nounphrase()
  char type;
  get token();
  type=find type(token);
  switch(type) {
    case DET:
      get_token();
      type=find type(token);
      if(type==NOUN) return 1;
      else if(type==ADJ) {
        get token();
         type=find_type(token);
         if(type==NOUN) return 1;
      break:
    case PREP:
      return nounphrase();
  return 0:
                                                         continued
```

production rules that a context-free parser can parse has enormous implications.

First, it asserts that, in some ways, English conforms to a strict set of rulesthat is, English is not just a jumble of disconnected arbitrary restrictions. Second, it lets you apply some well-understood parsing techniques that were developed for computer languages to natural language-you don't have to reinvent the wheel. Finally, because context-free production rules are organized from phrases down to the words that actually compose them, you can easily extract not only individual words, but also whole phrases. Thus, you can parse individual words as well as phrases—and know where each phrase came from; this gives you the basis from which you can gather semantic information. All these points make a context-free parser a big step forward from the state-machine parser.

### **Recursive Descent**

There are many ways to implement a context-free parser that uses the G1 production rules. The easiest, especially in C, is to create a recursive-descent parser that uses a collection of mutually recursive routines that descend through the production rules until they completely parse the sentence.

Before you can implement a contextfree parser, you must define a database to hold the vocabulary and the types of words that the parser can recognize. Listing 1 defines this database as an array of structures. The parser also needs a routine to break a sentence into its components. The function get\_token() in listing 2 accomplishes this: get\_token() reads the input sentence one character at a time until it encounters a space. The characters that are read form the next word in the sentence. Then, get\_ token() places this word into the global string token. A global variable t\_pos holds a pointer to the input sentence and is incremented as each word is read.

Using get\_token(), you can write the context-free recursive-descent parser in listing 3. At the topmost level, a sentence comprises a noun phrase, a verb phrase, and, in this case, a period as a terminator. Therefore, the function parse() calls the routines nounphrase() and verbphrase(). If you assume that these succeed, implying that the sentence meets the G1 grammar rules, then the parser calls terminator() to confirm that the sentence ends in a period. The functions nounphrase() and verbphrase() use their various support functions to implement the context-free rules as described above. If a sentence doesn't conform to

continued

### You do the creative stuff. We'll write the code.

### SYSTEM BUILDER™ \$14995 & REPORT BUILDER™ \$12995 automate Turbo Pascal programming.

It's a state-of-the-art program generator that automatically builds a relational database application for you in just seconds. You just paint your screen and datafile layouts.

SO EASY. . . ideal for entry level "coders" to produce relational database systems without coding. (Entry level guide with sample On-disk systems is provided.) SO POWERFUL . . . it provides programming professionals with more flexibility and horsepower than any development tool on the market (guide is provided.)

REPORT BUILDER CYCLE:

Key in the report data elements on screen

Report Builder automatically writes the

program code and links it to your datafile

Key in the report parameters on screen

Report program source code listings

Attach the new report module to your

Campile the report builder code using the Turbo Pascal compiler

New report format for reference

Report element layout

Print your listings

Print your listing

system menu

wait 6

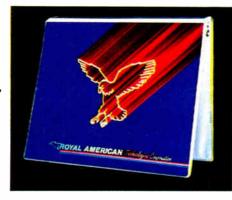

### SYSTEM BUILDER CYCLE:

Paint the menu screens

Paint the application screens

Press Define the datafile(s) on the screen a key, wait 6 System Builder automatically writes the program code and combines the datafiles into a relational database secs

Print your listings

 Program source code listing Self-documenting program (includes screen schematics)

Compile the System Builder code using Turbo Pascal™ compiler

Start using the completed system

\*System Builder will generate 2,000 lines of program code in approximately 6 seconds

### **REPORT BUILDER FEATURES:**

- Automatically generates Indented, Structured Source Code ready for compiling Turbo Pascal (no programming needed)
- Automatically interfaces to a maximum of 16 Datafiles created with System Builder
- Supports Global Parameters such as Headings, Footers, Lines Per Page, Print Size and Ad Hoc Sorting
- Produces reports containing an unlimited number of Sub-Headings, Sub-Totals and Totals
- Page breaks on Sub-Totals
- Report Builder will generate Report Programs which can contain Report Elements not just restricted to Data Elements Reports can also include Text Strings, Variables or Computed expressions containing references from up to 16 Datafiles
- · Use range input screens produced by System Builder to allow End Users to select portions of a report as needed (i.e. specific account ranges can be requested)
  Produces standalone Report Modules
- Easy-to-use Interface Program to access dBase Files

### SYSTEM BUILDER PERFORMANCE (Typical 10 screen 8 file/index application)

SYSTEM

| TASK                | BUILDER    | <b>DBASE II</b> |
|---------------------|------------|-----------------|
| Planning and Design | 60 minutes | 60 minute       |
| Screen Painting     | 15 minutes | 3 hours         |
| Programming         | 2 minutes  | 10 hours        |
| Elapsed time to     | 1 hour and | 14 hours        |
| completed system    | 17 minutes |                 |

### **SYSTEM BUILDER FEATURES:**

- Automatically generates Indented, Structured, Copy Book Source Code ready for compiling with Turbo Pascal (no programming needed)
- Paint Application and Menu screens using Keyboard or Microsoft Mouse
- · Finished Application screens all use System Builder's In-Line machine code for exceptional speed
  Use fully prompted Screen Guidance Templates \* to
- define up to 16 Datafiles per application, each record having an Unlimited Number of fields Define up to 16 Index Keys per application database
- · Paint functions include:
- Center, copy, move, delete, insert or restore a line.
- Go straight from screen to screen with one keystroke Cut and paste blocks of text screen to screen Draw and erase boxes. Define colors and intensities
- Access special graphic characters and character fill
- Supports an unlimited number of memory variables File Recovery Program Generator to make fixing of
- corrupted datafiles an automatic process Automatically modifies datafiles without loss of data
- when adding/deleting a field Menu Generator with unlimited Sub-Menu levels
- Experienced developers can modify the System Builder Develop systems for Floppy or Hard Disk
- Modify System Builder's output code to include External Procedures, Functions and Inline Code
- Easy-to-use Interface to access ASCII and dBase Files

VARs, system integrators and dealers: Your inquires are always welcome.

Call us at the numbers shown on coupon. ROYAL AMERICAN Technologies

"I think it's wonderful . . . prospective buyers should seriously consider DESIGNER even before dBASE III." Mr. Greg Weale

Corporate Accounts Manager, Computerland

"We used DESIGNER last year to program a major application. It saved our programmers so much time. We now use DESIGNER instead of dBASE III as our development standard?"

Mr. Peter Barge, Director Services Division, Horwath & Horwath

"DESIGNER has resulted in significant time savings . . . We use it on classical database applications."

Mr. Andy Rudevics, Director Andrasoft Corporation

Royal American Technologies 320 Harris Ave, Suite A Sacramento, CA 95838

### (800) 654-7766 In California (800) 851-2555

| Please rush me       | copies of SYSTEM        |
|----------------------|-------------------------|
| BUILDER at \$149     | .95 per copy and        |
|                      | PORT BUILDER at         |
| \$129.95 per copy. I | am enclosing \$6.00     |
|                      | dling. Note: California |
| residents please add |                         |

| City    |                      |
|---------|----------------------|
| State   | Zip                  |
| Phone   |                      |
| Payment | : Check  Money Order |
| Cashie  | ers Check            |
| □ VISA  | ☐ MASTERCARD         |

Name

Card Number \_

30-Day Money-Back Guarantee. Not copy protected. \$20 restocking fee if envelope is opened.

System Requirements—System Builder/Report Builder: IBM PC/XT/AT<sup>+</sup>, or similar, with mininum 256K RAM, dual floppy drives, or hard disk, color or monochronic monitor, MS<sup>2</sup> or PC DOS<sup>1</sup> version 2.0 or later, Turbo Pascal Version 2.0 or later (Normal, BCD or 8087 versions).

Expiration date \_

Trademarks of International Business Machines Corp.

Trademark of Microsoft Corp.

Turbo Pascal to a registered trademark of Bortland International

"dBASE is a registered trademark of Ashton-Tate

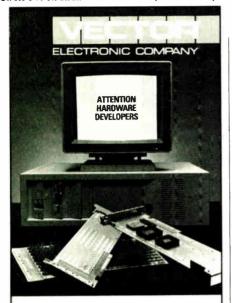

### WHAT'S NEW FOR THE IBM PS/2

### Wire wrap VECTORBORD®

High speed prototyping boards

for manual or semi-automatic

assembly. Solderable versions

also. Both with impedance

matched extenders.

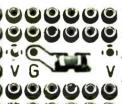

USES SMD CAPS AND SOCKET PINS

- Opposing v/g planes reduce crosstalk
- Connectors, brackets, and accessories. Available for all PS/2 Models and

## Vectorbord plus For IBM PS/2

Call or send for brochure.

VECTOR ELECTRONIC COMPANY 12460 Gladstone Avenue Sylmar, CA 91342 818/365-9661 FAX 818/365-5718

800/426-4652 in CA 800/423-5659 Outside CA

124

```
/* read a verb phrase */
verbphrase()
  char type, *pos;
  get_token();
  type=find type(token);
  if(type!=VERB) return 0; /* must start with a verb */
  pos=t pos; /* save current position for backtracking */
  /* verb + adverb + NP */
  if (verb adv np()) return 1;
  /* verb +NP */
  t pos=pos; /* back up */
  if(verb_np()) return 1;
  /* verb+adverb -- no NP */
  t_pos=pos;
  if (verb adv()) return 1;
  /* iust_verb */
  return 1;
verb_np()
  /* verb + NP */
  return nounphrase();
verb adv np()
  char type;
  get token();
  type=find type(token);
  if(type==ADV && nounphrase()) return 1;
  return 0;
verb adv()
  char type;
  get token();
  type=find_type(token);
  return (type==ADV);
terminator()
  get token();
  return(find_type(token) == TERM);
```

these rules, then either nounphrase () or verbphrase() will fail, causing the parser to reject the sentence.

For example, let's see how the parser parses the sentence "The child runs quickly to the large house." First, parse() calls nounphrase(), which succeeds, because it finds both the determiner "the" and the noun "child." Then parse() calls verbphrase(), which calls verb\_adv\_np() to see if the verb phrase consists of a verb followed by an adverb, which in turn is followed by a noun phrase. In this case, the verb phrase does contain these: The verb "runs" is followed by the adverb "quickly," which is followed by the prepositional noun phrase "to the large house."

Next, this prepositional noun phrase causes nounphrase() to call itself recursively. After the parser reads the final phrase, all the recursive calls unravel, and verbphrase() succeeds, returning to parse(). The parser confirms that a

period ends the sentence by using terminator(). Finally, parse() succeeds, implying that the sentence satisfies the rules of the G1 grammar.

The context-free recursive-descent parser is expanded to an entire program in NLP.C. To better understand its operation, try it with several different sentences. [Editor's note: NLP. C and NLPRPT.C are available in Microsoft C 4.0 source code for the IBM PC AT and compatibles on BIX, on BYTEnet, on disk, and in the Quarterly Listings Supplement. See "Program Listings" in the table of contents. To "find" source code in the Listings areas on BIX and BYTEnet, search by article title, author, or issue date. Some archived files may contain numerous listings for a single article. A description of the file also accompanies each entry.]

By slightly modifying parse(), nounphrase(), verbphrase(), and their continued

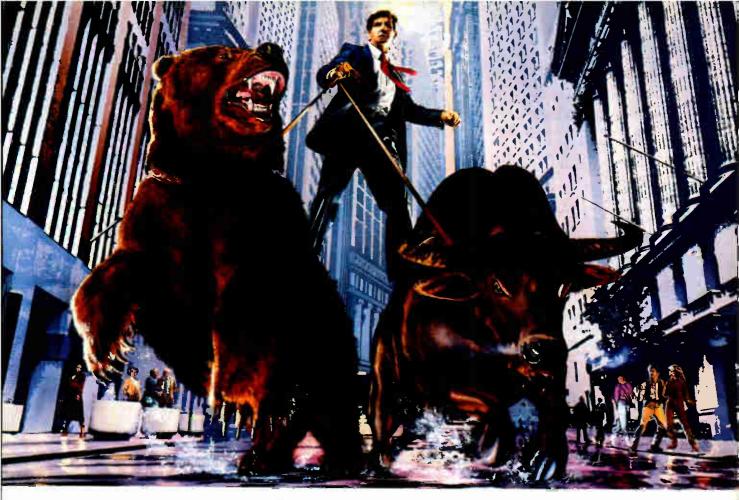

### DO NOT ATTEMPT WITHOUT COMPUSERVE.

Get all the facts as fast as the experts do before you try to tame the market.

Without accurate, up-to-the-minute data you can easily get taken for a ride on Wall Street. That's why it's important to get your hands on CompuServe. The fastest, most reliable source of comprehensive financial data available.

Now, just like Wall Street's most prestigious firms, you can check out a tip or find a hot, money-making lead in a matter of seconds. Investigate any area of interest. Or scan CompuServe's financial news highlights to find new areas to investigate. Including...

Continuously updated quotes on over 10.000 issues.

MicroQuote II—12 years of daily historical prices, along with dividends. splits, distributions and interest payments on more than 90,000 stocks, bonds, mutual funds, options, foreign exchange rates and hundreds of market indexes.

Graph trends quickly online. Review your portfolio performance, investigate returns in bull and bear markets. Screen for stocks to buy, or transfer prices and dividends to your microcomputer for detailed analysis.

Standard & Poor's descriptive information on over 3,000 companies.

Value Line Data Base II—extensive. fundamental data for analyzing the performances of over 1,800 major corporations.

Disclosure II—descriptive and financial information from the SEC filings and annual reports of over 8,500 companies.

Institutional Broker's Estimate System (I/B/E/S)—earnings projections from top research analysts on over 3,000 widely followed companies.

You can also research technical market trends, review economic projections and high-powered market analyses. Get expert advice on retirement, financial planning, managed accounts, taxes and insurance. Evaluate your own portfolio, even connect to a variety of at-home banking and brokerage services.

And all this comes with CompuServe's base of news, weather, telecommunications. special interest and entertainment services.

Compare CompuServe's rates to the cost of expensive floppy-based sources. Compare our up-to-the-minute delivery to time-consuming publication research. Compare the depth and breadth of our virtually infinite databases to any other source of investment information.

Then see your nearest computer dealer for a CompuServe Subscription Kit. Suggested retail price is only \$39.95 and includes \$25 of online time.

For more information or to order direct. call or write:

### CompuServe<sup>\*</sup>

Information Services P.O. Box 20212 5000 Arlington Centre Blvd. Columbus, OH 43220

800-848-8199

In Ohio, call 614-457-0802

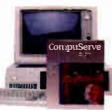

An H&R Block Company

ENGINEERS

EG&G, Idaho, Inc., prime operating contractor for the Department of Energy's National Engineering Laboratory, has immediate openings in its Electronic Engineering Group for the following:

### Senior Engineer Software Engineering Design & Development

Performs independent software engineering design and development tasks using established ideas and design techniques. Requires some background in formal software design methodologies, UNIX and VMS operating system, FORTRAN, and C programming languages. Prefer experience with SUN work station.

### Senior Engineer Hardware Engineering Design & Development

Performs independent computer hardware engineering design and engineering tasks using established ideas and design techniques. Requires background or experience configuring and integrating computer hardware and data communications equipment.

### Engineering Specialist

Program Development & Software Integration

Provides highly advanced engineering knowledge and technique to aid in the development of new or substantially improved computer systems. Perform as principal investigator or software team leader overseeing program development and software integration. Requires experience in formal analysis and design methodologies, familiarity with data base design, SQL, 4th generation languages, knowledge of UNIX and VMS operating system, and C programming language.

### Engineering Specialist Hardware Definition & Systems Integration

Provides highly advanced engineering knowledge and technique to aid in the development of new or substantially improved computer systems. Perform as principal investigator or hardware team leader overseeing hardware definition and systems integration. Requires experience in building and installing hardware systems including computers, video, audio, and data communications. Experience working with fiber optics also desirable.

All positions will need, or have the ability to obtain, a DOE "L" or "Q" Clearance. Applicable Technical Bachelor's degree required. MS preferred.

Idaho Falls is located in the heart of the country's most scenic recreational areas. If interested and qualified please submit resume with salary history, in confidence to: Employment Services, (TBD-28), EG&G Idaho, Inc., P.O. Box 1625, Idaho Falls, Idaho 83415. We are an equal opportunity employer M/F/H/V. U.S. Citizenship required.

UNIX is a registered trademark of AT&T

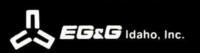

Listing 4: The nounphrase() function for a context-free recursive-descent parser that displays phrases. This function is found in NLPRPT.C.

```
/* read a noun phrase from the input stream */
nounphrase(s)
char *s;
  char type;
  get_token();
  type=find_type(token);
  switch(type) {
    case DET:
      strcat(s.token);
      strcat(s," ");
      get token();
      type=find_type(token);
      strcat(s, token);
      strcat(s," ");
      if(type==NOUN) return 1;
      else if(type==ADJ) {
         get_token();
         strcat(s,token);
         strcat(s," ");
         type=find_type(token);
         if(type==NOUN) return 1;
      break;
    case PREP:
      strcat(s,token);
      strcat(s," ");
      return nounphrase(s);
  return 0:
```

support functions, these routines can break sentences into their component phrases. Unlike the state-machine parser that could deal only with words, the context-free recursive-descent parser can extract phrases. This is an important capability, because it opens the door to the computer actually comprehending, rather than simply verifying, a sentence; thus, it lets the computer work with related groups of words.

Listing 4 contains the noun-phrase parser revised for phrase extraction. The program using the phrase-extraction version of the complete parser, including revised versions of parse(), noun-phrase(), and verbphrase(), is called NLPRPT.C. It returns both the noun phrase and the verb phrase of a sentence. If you run NLPRPT.C with the input sentence "The child runs quickly to the house.", your output will be

noun phrase: the child verb phrase: runs quickly to the house

#### Pros. Cons. and Possibilities

The context-free parser has many advantages. First, it is easy to implement in C. Second, you can use it to deal with a sentence on both the word level and the phrase level. Third, it knows where it is

in the sentence at all times. This differs from the state-machine parser, which has no idea where it actually is in a sentence.

The main disadvantage of context-free parsers is that they can't handle the many valid ways in which an English sentence can be constructed. It's easy to define a set of production rules that fully describe the simple G1 grammar, but for real-world English (or any other language), the production rules would be very complex, which could lead to a combinatorial explosion, perhaps making this method impossible to use.

The context-free parser in listing 3 and in NLP.C and NLPRPT.C-is just a starting point intended to excite your imagination. I encourage you to enhance and evolve it to suit your needs. One thing you will probably want to do is include additional production rules in the parser so it can recognize a wider variety of English grammar. You will probably want to add better error checking, too. Also, although fully adequate for demonstration, the database that holds the words in table 1 is simply an array of structures in which the words are stored in no special way. You will probably want a sorted, tree-based database that will allow fast lookups for several hundred-or several thousand-words.

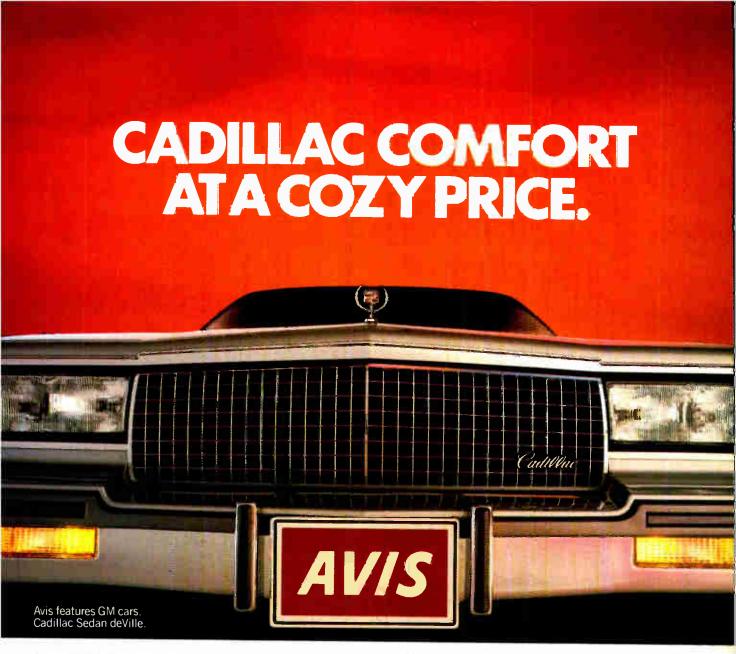

**AVIS SUPERVALUE** A DAY for a Cadillac Sedan deVille.

A comfortable Cadillac Sedan de Ville or similar group car for only \$45 a day. Available at many Avis locations across America.

with everything you expect from the We try harder

people. Like Avis Express<sup>™</sup> service, Avis Rapid Return<sup>sм</sup> And now at selected airports across the U.S., Avis Roving Rapid Return. the new Avis Carside Computer sm return service that takes just seconds to complete. So travel in style with an I

And this cozy price comes Avis Cadillac. For information and reservations, call 1-800-331-1212. Or see your travel consultant.

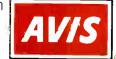

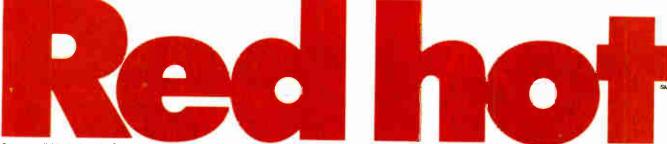

Cars are available at selected U.S. locations, subject to availability, and must be returned to renting location. These rates are nondimountable, and rates, terms and conditions are subject to change without notice. Rates have a free-mileage allowance. There is an additional per mile sharge in excess of this allowance. Refueling service sharge, taxes, option at CDW, PAI, PEP, and ALI are not included. Caddillac or similar group car awailable in New York area at a higher rate. Rates higher for renters under \$15. At certs in locations a charge for additional drivers will apply. Call Avis for pompilete details of 1987 Wizard Co., Inc.

## 1988 DESK PLANNER AND POCKET DIARY

An outstanding set designed expressly for executives in the communications marketplace.

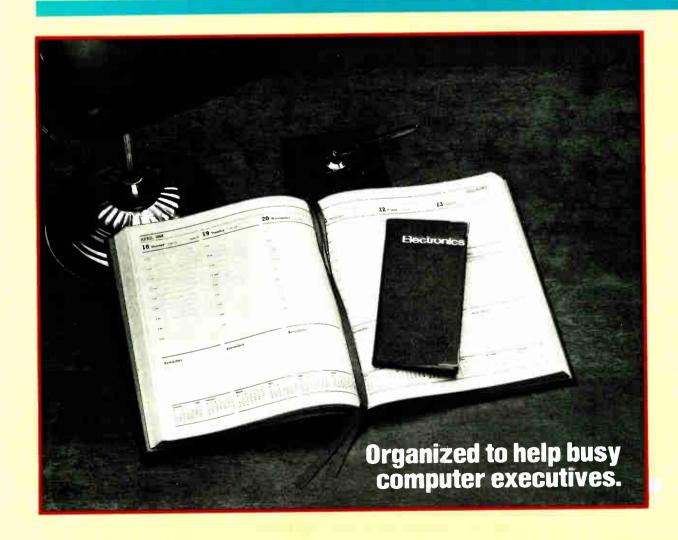

### AN **EXECUTIVE PLANNER TO USE WITH** PRIDE.

Electronics magazine is pleased to offer computer and communication executives a distinguished, elegant Desk Planner and Pocket Diary Set for 1988 that is packed full of useful information and traveling tips, in addition to providing you with an easy-to-use 1988 planning format.

### A great gift idea.

This beautiful book makes an ideal gift for friends and business associates. It's a gift that people will really appreciate receiving. Because it's a gift from you that they'll use all year long.

### Make it personal.

And you can order your name, or the name of anyone you are giving the book to, embossed in gold on the padded front cover.

### Act now and place your order today.

Order your copy today. And copies to give friends and business associates for the holidays. It's also a great gift idea for anyone who travels—or dreams of traveling. Write to us at Electronics Desk Planner, P.O. Box 5505, Peoria, Illinois 61601. Or call 1-800-845-3636.

### HERE ARE JUST SOME OF THE GREAT FEATURES.

### **QUALITY WORKMANSHIP**

- Large 8½" x 10½" page size
- Handsome textured cover with padded
- 2 silken ribbon markers for easy reference
- Highest quality paper for smooth writing capability
- Gilt-edged pages
- Inexpensive personalized embossing

### WITH CONVENIENT FEATURES

- Week-at-a-glance appointment guide with 12-month calendar on each spread and plenty of room for reminders
- Special 4-page 1988 planner and 4page 1989 forward planner for highlighting special events
- Easy-to-read 6-year calendar
- Ample room for notes

### AND HANOY INFORMATION

- Convenient metric conversion table and weights and measures table for quick reference
- International dialing codes

### **GREAT FACTS AND TRAVELING TIPS**

- 22 beautiful full-color world maps, including time zones, air routes and sea routes
- International airports and distances from key cities
- Detailed guides for 117 countries and cities, weather, hotels, selected restau-

rants, banks, credit cards, tipping information, sight-seeing, and much more

- International entry and exit requirements
- Air distances and flying times between countries
- Detailed maps of major foreign cities

### **ORDERING INFORMATION**

Prices include cost of surface delivery. Add local sales tax.

| Desk Planner<br>& Pocket Diary Set   | \$39.95 |  |
|--------------------------------------|---------|--|
| Desk Planner only                    | \$31.95 |  |
| Pocket Diary only                    | \$16.95 |  |
| Gold Stamping full name on each item | \$ 4.50 |  |
| Handling/Packing per item            | \$ 1.50 |  |
| Gift Box (optional)                  | \$ 1.00 |  |

### **OPTIONAL AIRMAIL SURCHARGES**

| Shipped from<br>New York to:              | Set or<br>Planner | Diary<br>Only |
|-------------------------------------------|-------------------|---------------|
| Canada                                    | \$ 5.00           | \$<br>3.50    |
| Central America                           | 8.50              | 1.50          |
| South America                             | 14.00             | 2.00          |
| France, England,<br>Spain                 | 14.00             | 3.50          |
| Singapore, Japan,<br>S. Africa, Australia | 19.50             | 5.00          |

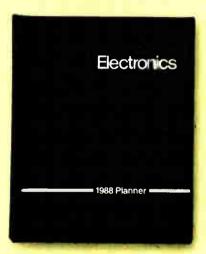

### DESK PLANNER AND **POCKET DIARY SET**

All major credit cards are accepted. To order send check or money order to Electronics Desk Planner, P.O. Box 5505. Peoria, Illinois 61601. Or call toll-free

1-800-845-3636

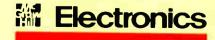

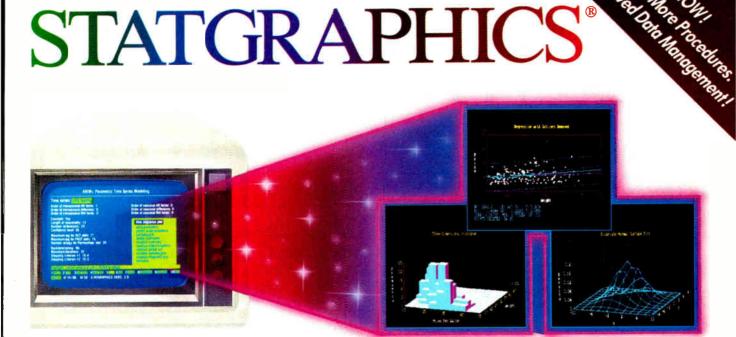

### **Powerful Statistics, Sophisticated Graphics** In One Complete Software System

STATGRAPHICS from STSC is simply the most complete and powerful statistical software available for your PC. STATGRAPHICS integrates powerful statistics with high-resolution color graphics-in one single software system-to give you an extraordinarily powerful analytical environment.

### "[STATGRAPHICS] is unusually complete as software systems go in terms of statistical capabilities."

With more than 250 statistical and mathematical procedures, STATGRAPHICS offers you the power and precision of mainframe software—right on your PC. All the tools you need for comprehensive statistical analysis: ANOVA, complete regression analysis, experimental design, quality control procedures, multivariate techniques, nonparametric methods, and extensive forecasting and time series analysis, including Box-Jenkins.

"I've found STATGRAPHICS to be one of the most complete and easy-to-use statistics programs that I have come across."

(Whole Earth Software Catalog)

All this statistical power is even more valuable with STATGRAPHICS' unique interactive environment. STATGRAPHICS is completely menudriven so you can get into your statistical analysis work quickly and be productive right from the start. You can easily go back and forth between your numerical and graphical analysischange variables as many times as you want-and see the effect immediately.

STATGRAPHICS has a full-screen data editor and interfaces with standard ASCII files, Lotus® 1-2-3® and Symphony® worksheets, and dBASE® files.

You can also enter and access data easily.

### STATGRAPHICS—the best overall choice!

|              | Integrated<br>Statistical<br>Graphics | Direct<br>Lotus & dBASE<br>Interfaces | Menu-<br>Driven | Minimum<br>Hardware<br>Required | Helpline<br>Support | U.S.<br>Suggested<br>Retail Price    |
|--------------|---------------------------------------|---------------------------------------|-----------------|---------------------------------|---------------------|--------------------------------------|
| STATGRAPHICS | 1                                     | 1                                     | 1               | Dual Floppy<br>Disk             | 1                   | \$895*                               |
| SPSS/PC+"    | NO                                    | NO                                    | NO              | 10 Meg<br>Hard Disk             |                     | \$1385                               |
| SAS IPC      | NO                                    | NO                                    |                 | 20 Meg<br>Hard Disk             | 1                   | \$2700 + Annua<br>Maintenance<br>Fee |

"Verdict: [STATGRAPHICS is] a model PC software system which will set standards for PC statistical software."

(PC User Magazine)

STATGRAPHICS offers you a wide variety of graphics capabilities to help you visually analyze your data-more options and more sophistication than any other PC statistical software. Included are histograms, two- and three-dimensional line and surface plots, scatter plots, time sequence plots, quality control charts, as well as bar and pie charts. STATGRAPHICS supports a wide range of graphics boards, printers, and plotters.

For the most complete, advanced statistical graphics software system available, order STATGRAPHICS today. To order, contact your local dealer. If they don't have it, tell them to call STSC toll-free.

(800) 592-0050 In Maryland or Canada call (301) 984-5123.

Circle 280 on Reader Service Card

nationally through Softsel and distributors warldwide. Dealer inquiries welcome.

\*International prices slightly higher. STATGRAPHICS, SAS, and dBASE are registered trademarks of Statistical Graphics Carporation, SAS Institut+ Inc., and Ashtan-Tate. respectively. Latus, 1-2-3, and Symphony are registered trademarks at Latus Development Carp. PLUS\*WARE and SPSS/PC + are trademarks af STSC. Inc. and SPSS Inc respectively.

A PLUS\*WARE® PRODUCT

## Features

- 283 Ciarcia's Circuit Cellar: **Build the Circuit Cellar IC Tester** Part 2: Software and Operation by Steve Ciarcia
- 291 Information Theory by Ramachandran Bharath
- 301 The State of Chinese Computing by John H. Maier
- 307 **Three-Dimensional Perspective** Plotting by Tyrone Daulton
- 317 Ferret: An Image Processor by Clifford Harris
- 329 Mapping the World in Pascal by Robert Miller and Francis Reddy
- 337 Mimicking Mountains by Tom Jeffery

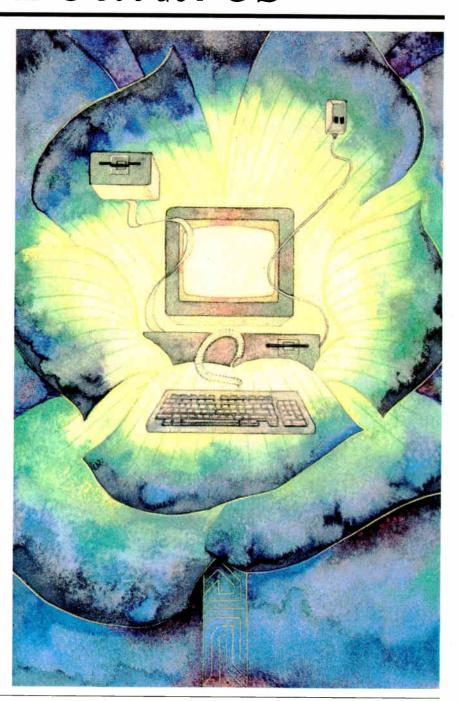

# Switching from computer paper to letterhead is as simple as 1...2...3.

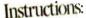

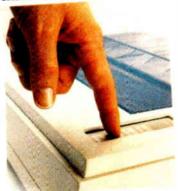

1. Push

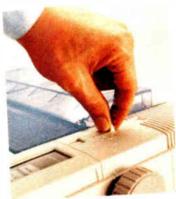

2. Pull

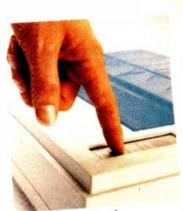

3. Push

Push a button. Pull a lever. Push a button.

It's that easy to switch from computer paper to letterhead using a Fujitsu DX2000 Series 9-wire dot matrix printer.

There's no wrestling with continuous forms or optional tractors. No wasting time loading and unloading paper. And automatic feeding of cut sheet paper is faster with the optional, single-bin sheet feeder.

### More Efficient, More Productive.

Now you can choose from four printers that can produce between III and 135 lines of copy per minute. Or an average-size memo in draft quality in just II seconds.

Print speeds range from 44-54 characters per second in near-letter quality mode, to 220-324 cps in draft quality, depending on which model you choose.

Each printer can create letters, spreadsheets, descriptive charts and professional graphs. For brilliant 7-color printing, you can get an easy-to-install optional color kit.

### Quiet, Reliable, Compatible.

Listen. The DX2000 printers are quiet.

What's more, they can give you years of trouble-free printing without taking time off.

And that's not all. Each printer is compatible with the most popular software packages, using Epson\* FX80, JX80,

IBM\* Graphics Printer\* or IBM Proprinter\* commands.

For pricing, more information and a demonstration of the DX2000 series or any of our complete line of daisywheel, dot matrix, band or laser printers, call. 800-626-4686.

Make the easy switch to Fujitsu printers.

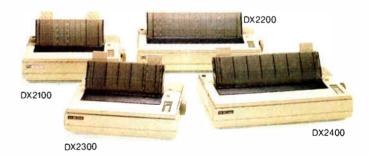

A COMPANY WITH CHARACTER AND DRIVE

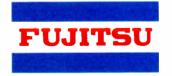

FUJITSU AMERICA
Computer Products Group

FOR MORE INFORMATION ON THE DX2000 SERIES PRINTERS, CALL 800-626-4686

# Build the Circuit Cellar IC Tester

Steve guides us on a tour of the software that makes his inexpensive IC tester possible

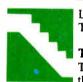

Last month, I talked about the design of my IC tester. This month, I'll talk about its software and operation.

### Three in One

To refresh your memory, the IC tester supports three modes of operation: PC-host mode, terminal mode, and stand-alone LCD mode.

PC-host mode requires that you connect the tester to a serial port on an IBM PC or compatible. In this mode, the PC handles all test-vector transfers and comparisons and provides the highest level of flexibility and power.

To operate the tester in terminal mode, you connect it to a dumb terminal or any microcomputer that emulates a terminal (see photo 1). The options are essentially the same as those offered in PC-host mode, although you can use only a fixed, ROM-resident device library.

The stand-alone mode of operation lets you operate the tester with only two push-button switches and a 2-line by 20-character LCD. As in terminal mode, this mode operates only with a fixed, ROM-resident device library. It lacks some features of the other two modes, but it permits device identification (using the Identify push button) and specified-device testing (using the Retest push button). The latter lets you determine specific pin failures on a bad IC and display this information on the LCD.

Much of the flexibility of the IC tester comes from its modifiable and expandable device library. While an IBM PC (or clone) is essential for PC-host mode operation, it is required if you're going to make any system software changes, like adding new chips to the library.

With the exception of a single assembly language serial-port driver, all the software was written in Turbo Pascal on an IBM PC. (While the programs do take advantage of some PC-specific features of Turbo Pascal, you shouldn't have much trouble converting them to other Pascal compilers.)

### The Definition of a Test Vector

In order to define test vectors, it is important to develop a straightforward means of describing the vector information. What infor-

Steve Ciarcia (pronounced "see-ARE-see-ah") is an electronics engineer and computer consultant with experience in process control, digital design, nuclear instrumentation, and product development. The author of several books on electronics, he can be reached at P.O. Box 582, Glastonbury, CT 06033, or on BIX as "sciarcia."

mation do we need to define a device and its test vectors?

The device definition consists of the device name (e.g., 7400), the specific package size (e.g., 14 pins), the locations of the power and ground pins (e.g., 14 and 7), and which pins are inputs, outputs, or tri-state.

A test vector merely specifies the high (1) and low (0) logic levels to be written to the pins of the device under test (DUT). A test vector written to the DUT pins is referred to as an output vector.

To determine if the DUT responded properly to the output vector (i.e., to make sure outputs switched as expected and to verify that no inputs are shorted), the tester must read a corresponding read-back vector from the DUT and compare this to an expected read-back vector. Each complete test vector consists of an output vector and an expected read-back vector.

The format for specifying the vector-definition modules is shown in table 1. The order of the different line types is important, though you may freely intersperse comment lines. (Like many assemblers, all characters on a line following an asterisk are ignored by the test-vector compiler.)

The best way to understand the vector-definition module format is by example. Table 2 shows the vector-definition module for a 7400 quad two-input NAND gate. As its name implies, this device contains four two-input NAND gates (the pin-out is shown in figure 1).

continued

Photo 1: The Circuit Cellar IC tester shown here is operating in terminal mode, connected to a Tandy DT-100 terminal via the RS-232C port on the top of the tester.

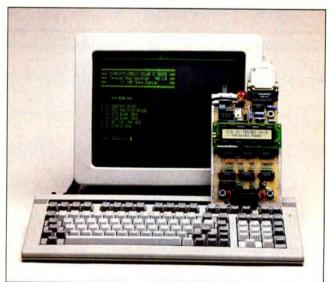

In table 2, the first line is the device name. The name can appear anywhere on the line after the pound sign (preceding and following spaces are ignored). As a general rule, you should keep device names as generic as possible. Instead of using the name "74LS00" use "7400," and so on. Since the tester will logically identify both a 74LS00 and 74HC00 as the same chip, it is better to display "7400," or perhaps "74xx00." There are, of course, cases where you can make exceptions.

The second noncomment line of the vector-definition module is the setup line, which has an S in the first column. Three numbers with delimiting spaces must follow the S; the first number indicates the number of pins the device has, the second indicates the ground pin number, and the third indicates the power pin number. These numbers tell the compiler (and the tester) what the chip's device type is. As I described last month, the tester supports six device types (see table 3).

Following the next comment line is the pin-function line, which has an F in the first column. This line specifies a pinfunction identifier for each pin, with the identifiers being separated by one or more spaces. Valid identifiers are I for input pins. O for output pins, and T for tri-state pins.

The pin-function line also determines the columnization for the remainder of the device vector definition. All 1s and 0s in the test vectors must be aligned under these columns, and the pin numbers in the pin-number line (the next line in the definition) must also be aligned under these columns.

The next line in the vector-definition module is the pin-number line. It has the letter P in the first column. This line specifies the device pin numbers used in testing. The numbers must correspond to the pin-function identifiers specified in the pin-function line and must fall in the columns defined by the function identifiers. If the pin number for a column has two digits (e.g., pin 14), either of the two digits can fall in the column.

The next several lines in the vector-definition module are the actual test vectors. The lines beginning with I are initial vectors (output vectors), and the lines beginning with R are the expected read-back vectors.

For I vectors, the acceptable identifiers are 1 and 0, corresponding to high and low digital values, respectively. For R vectors, acceptable identifiers are 1, 0, and X, with X indicating "don't care." (X indicates that the tester should ignore the specified pin when comparing the actual read-back vector to the expected read-back vector. If the 1 or 0 bit value of a column does not change from one line to the next, leaving the column blank in the subsequent line[s] implies that the value should be the same as the last value explicitly stated for that column.)

The last line in the vector-definition module is the end line.

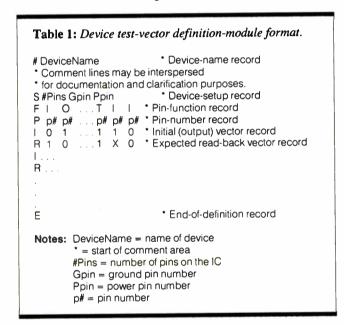

| 7400.        |            |              |          |
|--------------|------------|--------------|----------|
| # 7400       | * Quad two | o-input NAND |          |
| S 14 7 14    |            | •            |          |
| * NAND 1     | NAND 2     | NAND 3       | NAND 4   |
| FIIO         | 1 1 0      | 1 1 0        | 1 1 0    |
| P 1 2 3      | 4 5 6      | 9 10 8       | 12 13 11 |
| 1 0 0 0      | 0 1 0      | 1 0 0        | 1 1 1    |
| R 1          | 1          | 1            | 0        |
| 1 0 1 0      | 1 0 0      | 1 1 1        | 0 0 0    |
| R 1          | 1          | 0            | 1        |
| 1 1 0 0      | 1 1 1      | 0 0 0        | 0 1 0    |
| R 1          | 0          | 1            | 1        |
| 1 1 1 1      | 0 0 0      | 0 1 0        | 1 0 0    |
| R 0          | 1          | 1            | 1        |
| E * end of 7 | 400        |              |          |

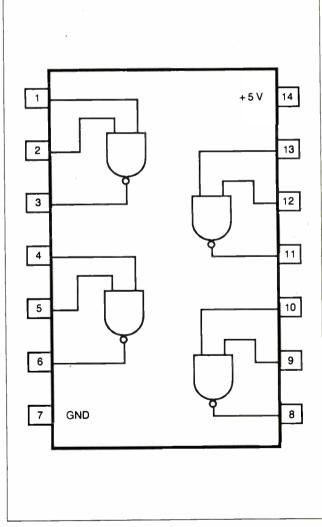

Figure 1: Pin-out for a 7400 quad two-input NAND gate.

which begins with an E. This is the only letter required to specify the end of the vector-definition module.

Finally, there is the issue of logically identical devices that have different part numbers (like 74LS04 and 74LS14). Differences typically lie in some of the special operational parameters, like Schmitt-trigger inputs or improved current drive capability, which cannot be detected by this IC tester.

Functionally identical devices (i.e., the same test vectors would pass on both devices) are declared to be clones of a specific device. An example of this is shown in table 4. The devicename and end lines are the same as the standard vector-definition module, but only the C line is found between them, indicating which device it is supposed to be cloned from.

### **Compiling Test Vectors for Use**

The test-vector compaction compiler, VECCPT.PAS, is a Turbo Pascal program that accepts files conforming to the device test-vector definition format described above. It converts the device and vector information into a single compact module that the computer and tester use to test the devices.

VECCPT.PAS uses seven primary arrays to store the compacted vector information. The primary array, VectorTable, holds the actual test-vector information, including the device pin-function information (i.e., which pins are inputs, which are outputs, and which are tri-state), the output vector bytes, the input vector bytes, and the "don't care" mask bytes.

Because the ZIF (zero insertion force) socket has 24 pins. tester software uses 3 bytes for pin and vector information for every device, regardless of size. Consequently, the pin-function and test-vector information is stored as if a 24-pin device were

The "don't care" mask generated by VECCPT.PAS automatically masks the read-back vector pins not associated with the device being tested. For example, if a 20-pin device is being tested, the bits of the 3-byte read-back vector associated with ZIF-socket pins 1, 2, 23, and 24 will be masked by the "don't care" mask (power and ground pins are automatically masked).

Each of the six device types supported by the IC tester has its own associated array for storing device names and pointers into the VectorTable array. These arrays are called DeviceType

While the VectorTable array uses variable-length records, with each record being the information to support one device, the DeviceType arrays use fixed-length records, with each record containing a 9-byte field for the device name (8 bytes for the name and 1 byte for the string size) and an integer (2-byte) field for the VectorTable pointer.

Figure 2 illustrates the information stored in the various arrays and how the arrays interact. As shown, device names are stored in the appropriate DeviceType array, and the device pin-function and test-vector information is stored in the VectorTable array. A pointer in the DeviceType array indicates the start of the corresponding vector-information record in VectorTable.

The VectorTable device record begins with a 2-byte field indicating the number of bytes in the record. The next 3 bytes specify which pins are inputs and which are outputs (set bits are inputs, and cleared bits are outputs).

The following 3 bytes indicate which pins are tri-state (set bits are tri-state). If a pin is indicated as being tri-state, the 1/0 value in the corresponding bit position of the previous I/O definition bytes is irrelevant. By default, VECCPT.PAS specifies unused ZIF (zero insertion force)-socket pins as being tri-state.

Following the 2 record-size bytes and 6 device pin-function definition bytes, the actual test-vector information begins. Each complete test vector consists of 9 bytes in the record. The first 3 specify the output vector, the next 3 specify the expected readback vector, and the last 3 specify the "don't care" mask.

As VECCPT.PAS executes, it stores device-name, pin-function, and test-vector information into the appropriate arrays. Notice that the program does not need to store device-type information, since a device's type is determined by which Device-Type array it is placed in.

Device clones are handled somewhat differently. When a device is specified as a clone of another device (the "original" device). the name of the clone is placed into the next available record of the appropriate DeviceType array. The record number of the original device (in the same array) is then determined, and the value 32,767 is subtracted from the record number; this value (always negative) is then stored in the pointer field of the clone record.

Thus, when the operating software finds a negative integer value in the pointer field of a device record, it will know the device is a clone of another device. It then adds 32,767 to the pointer value to get the record number of the original device.

I should point out that when VECCPT.PAS processes a clone, it looks through its arrays to find the named original device. If the specified original device is not found in any of the six DeviceType arrays, the software generates an error, and the clone device will not be stored in any array (the compiler would not even know which array should get the clone record). Thus, it is essential that you specify clone devices only after the corresponding original device.

When compaction of the test-vector files is complete, the compacted information is stored in a binary file. (The format of the data stored in the compacted file is shown in figure 3.)

#### Operating Software

Once the device test vectors have been developed and compiled into a compacted file, we are ready to use the tester for testing and identifying devices. This involves the cooperation of several programs.

First, there's a ROM-resident program on the IC tester. This program is written in 8031 assembly language and handles the three operating modes from the tester's vantage point. Then there's a Turbo Pascal program that executes on the IBM PC (or XT or AT) for operating the tester in PC-host mode.

Finally, another Turbo Pascal program converts the information in the output file produced by VECCPT.PAS into Intel hexadecimal ASCII format. This permits you to download to an EPROM burner. This lets you put new device vector information into the IC tester's ROM for operation in the terminal and stand-alone LCD modes.

continued

**Table 3:** The six device types supported by the tester.

| Device type | Number of pins | Gnd pin | +5-V pin |
|-------------|----------------|---------|----------|
| 1           | 14             | 7       | 14       |
| 2           | 14             | 11      | 4        |
| 3           | 16             | 8       | 16       |
| 4           | 16             | 12      | 5        |
| 5           | 20             | 10      | 20       |
| 6           | 24             | 12      | 24       |

Table 4: Definition module for the 7437, a "clone" of the 7400.

#7437 C 7400

Ε

- \* Quad two-input NAND buffers
- \* Clone of 7400 (Dev. type=1)
  - \* End of 7437 definition

Explaining all the software for the IC tester would involve considerably more space than I have available here (see the Circuit Cellar Ink applications publication for additional support materials). While my description here is tailored to the application and use of the IC tester, the user's manual and distribution software contain much source code and go into significant detail describing the process for creating a new device library and testing custom devices.

#### **PC-Host Mode**

The PC-host mode of operation is the most powerful of the three modes. I'll start with its description, because the basic testing technique is the same for all three modes.

The PC-host mode provides flexibility in letting you download and use different device libraries and offers test-vector debugging features not available in the other two modes. Functions like Identify and Test Specified Device differ only in the information displayed and are the same in all modes.

Once you give the PC-host mode operating program the name of the compacted test-vector file and the serial-port number (1 or 2), the software attempts to establish a communication link with the IC tester. If the tester does not respond, the PC will perform two retries (three tries total) before printing an error message and sounding a beep.

Once communication is established, the PC reads the specified compacted test-vector file, downloads it to the IC tester, and displays the version number and a formatted operation menu on the screen. The typical menu offers four device-testing options and two mode-selection options.

The display also shows three status/information lines. The first line, Device:, indicates the name of the current or most recent device being tested, or the name of an identified device. The second line, Message:, displays messages like Device Passed and Device Not Found. The third line, Pin Failures:,

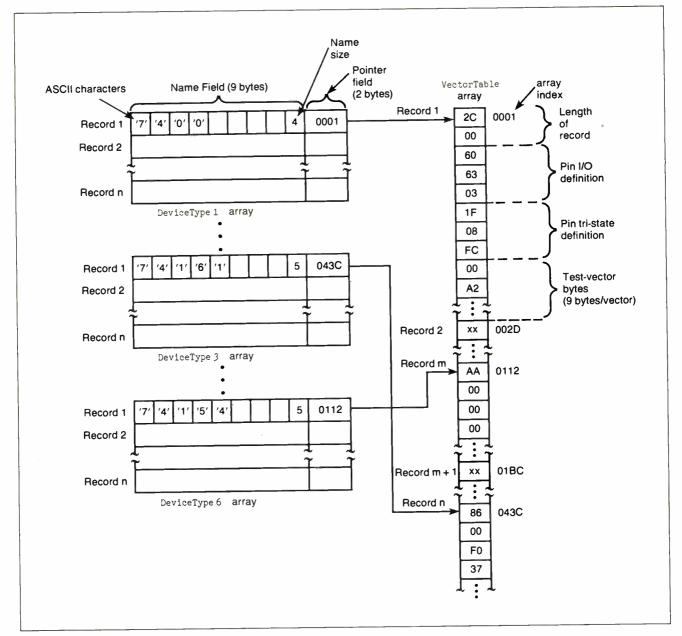

Figure 2: Illustration of the information storage in VECCPT. PAS's primary arrays.

displays pin numbers that failed vector tests when testing a specified device or an EPROM.

The first menu item, Identify Device, tells the tester to attempt to identify the device in the ZIF socket (the device-identification algorithm supports only devices having the corner power and ground pins). To identify a device, the system powers the ZIF socket for a 24-pin device and then applies the first 24pin device test vector (if any) in the device library to the DUT.

If the read-back vector compares favorably to the expected read-back vector (along with the "don't care" mask), the next vector for the same device is applied, and so on. This continues until the DUT passes all the test vectors-indicating proper device identity—or until a vector failure occurs. If a vector failure occurs, a check is made to see which bits in the read-back vector, if any, are different from those sent out in the output vector. These bits represent pins that must be either output or tri-state pins, and the pin values are noted in an accuracy array.

If the DUT passes all the test vectors, the tester has identified the device; its name is displayed, and control returns to the menu. If the DUT fails a vector, the next device in the 24-pin library is checked.

Testing continues until the DUT is identified or no more 24pin devices are left to test. If the program runs out of 24-pin devices, it clears the accuracy test array and repeats the same procedure with the 20-pin, then 16-pin, and finally 14-pin devices. Inability to finally identify the part is only the result of the device not being in the library, or because it is defective.

The second menu item, Test Specified Device, moves the cursor to the Device line. If any devices have already been tested or identified, the name of the last device tested is automatically displayed on the line. If you desire to retest the same part type, press Return (or Enter). If you wish to choose a different device, enter the new device name and press Return to test the

By telling the IC tester what type of chip is in the ZIF socket, all the test vectors for that device will be applied to the device and checked, regardless of whether they pass or fail. If vector failures do occur, you'll see the pin numbers on the Pin Fail-

The first two menu items represent the operations you will probably want to do 99 percent of the time and can be done in all three operating modes. Sometimes, however, you may have 2716 or 2732 EPROMs that you would like to verify are blank. Menu items 3 and 4 provide this capability.

In addition to performing a blank check on the EPROM, the EPROM tests also check for shorts on the EPROM input pins. If shorted pins are detected, an error message is displayed and the failed pins are displayed on the Pin Failures: line. Since the ZIF socket is only 24 pins, the tester cannot accommodate larger EPROMs.

The third menu selection deals with CMOS logic devices only. As I discussed last month, all the standard 74xx00-series logic families except the 74C00 series (and some specific devices within other families) are capable of sourcing and sinking enough current on their outputs for proper operation of the tester.

The 74C00-series devices (and the similar 4000-series CMOS devices) have a problem sinking enough current to switch logic states when an output is pulled up to +5 volts. Most of the tests for the 74xx00-series families attempt to load the device outputs in the direction opposite the expected state (if an output is expected to go low, it is loaded with a pull-up resistor), causing particular problems when testing the 74C00-series family devices when reading outputs that are expected low, but are being pulled up.

The remedy for the 4000-series devices is simple: Write all test vectors for these devices always using a pull-down load on

all outputs. In order to keep the 74xx00-series tests the same for all families, however, I had to use a different approach. Menu item 5 lets you Set 740x Mode.

In this mode, regardless of the original output vector-bit levels, all output vector bits that correspond to device output (non-tri-state) pins are changed to low (pull-down). This allows the 74C00-series devices to pass the generic 74xx00-series tests. You can also select this mode for identifying 74C00-series devices.

The final menu option is Set Diagnostic Mode. This option is available only when operating the tester in PC-host mode. It adds an extra line to the bottom of the display, Vector Failures:, to indicate which test vectors failed when testing a device

When testing a specified device (not when identifying a device) in diagnostic mode, the Device: line indicates the number of pins the device has, as well as the ground pin number and the power pin number. If the device is a clone of another device, this is also indicated, along with the device name of the original device.

If the device being tested fails, the Message: line indicates how many vectors failed (along with the normal failure message), and the Vector Failures: line indicates the vector numbers of the first 10 failed vectors (or all failed vector numbers, if fewer than 10 failed). The extra information can prove helpful when debugging new test vectors.

### **ROM-Resident Control Program**

The IC tester's 8031 assembly language control program provides local support for all three modes. A software-readable, four-position DIP switch selects mode and data transfer rate, while a status LED indicates the tester's current operating disposition (a second LED acts as a power-on indicator).

continued

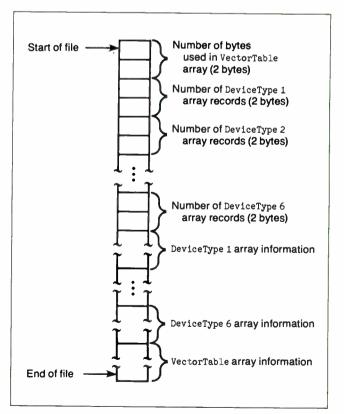

Figure 3: Format of the vector-compaction file output by VECCPT. PAS.

Upon power-up or reset (using the on-board reset button), the program initializes the 8031's on-chip ports to turn off all power and ground transistors to the ZIF socket and to place the LCD interface lines in their appropriate default states.

It then generates a brief delay (nominally, 1 second) to provide time for power to stabilize for all devices on the board. Software then checks two of the DIP switches to determine the desired data transfer rate and configures the 8031's on-chip UART to handle serial communications at the specified data transfer rate.

Once initialization is completed, the program checks another DIP switch to see if the user has selected PC-host mode or terminal mode. For terminal mode, the system turns on the status LED (to indicate that a serial operating mode, as opposed to stand-alone mode, is currently enabled) and sends a sign-on message and menu out the serial port to the attached terminal. For PC-host mode, no sign-on message is sent.

In either case, the tester also displays a sign-on message on the optional LCD, if present. In order to select the stand-alone mode, you merely press the "Identify" push button-which is constantly polled during both serial operating modes—and the system will turn off the status LED to indicate stand-alone mode operation. The only way to return to serial mode operation is by pressing Reset.

When operating in PC-host mode, the IC tester's ROM program merely responds to commands from the host. Various commands allow "reset" (power and ground transistors turned off), software version request, power and ground switch setup, and DUT output vector application and read-back vector reading. Terminal mode operation is similar to PC-host mode operation, with the exception that you are restricted to the device library stored in ROM, and the diagnostic mode described earlier is unavailable.

Stand-alone operation requires no connection to the serial port, but it does require that you have the LCD installed (see photo 2). All interaction is via the on-board "Identify" and

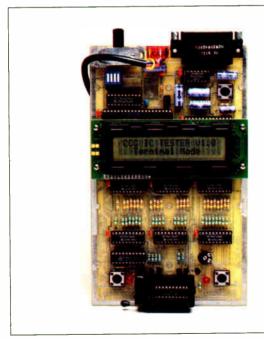

Photo 2: You can use the IC tester in stand-alone mode, provided you have attached the tester's optional LCD. The push-button switches in the upper right, lower left, and lower right control the tester's operation.

"Retest" push-button switches and the LCD. A DIP switch en-

ables or disables "74Cx" mode.

Pressing the "Identify" push button causes the tester to attempt to identify the device in the ZIF socket. If the identification is successful, the device name is displayed on the LCD; otherwise, an identification failure message is displayed.

Once a device has been identified, you can test other devices of the same type using the "Retest" push button. The test vectors for the identified device are then applied to the DUT, and detected pin failures, if any, are displayed on the LCD.

### Flexibility

While the Circuit Cellar IC tester represents hundreds of hours of hardware and software development, the end result is something that was designed to be simple to operate. It clearly offers a great deal of flexibility for testing common devices, but it is also useful for developing tests for custom or proprietary devices like programmable array logic.

In order to test a PAL, you must develop a series of test vectors that apply bit patterns to the device inputs and watch for expected output values just like those from any standard 74xx logic device. The PAL test vectors are based on the logic-transfer functions (the logic equations) of the device.

You compile and name the test vectors and then add them to the device library. To test PALs, you run the IC tester in the normal way: Just insert the PAL to be tested in the ZIF socket (bottom-justified) and specify either the Identify Device option (the easier choice) or the Test Specified Device option, giving the device's name, "PAL1," for example.

#### In Conclusion

The powerful, yet easy-to-use, Circuit Cellar IC tester can provide testing and identification for innumerable standard and custom IC devices, in packages ranging from 14 to 24 pins. It's a tool that can save you time and money by catching potential problems during production, helping debug problem boards, and by identifying and/or verifying unknown devices or devices with uncertain operation. The flexibility and capability offered by this tester were previously available only to those willing to spend thousands of dollars.

In all honesty, I have to admit that the hardware for this project was trivial compared to the enormous software task involved in creating the operating system and device library. The initial Revision 1.0 ROM-resident library contains more than 200 generic entries. Considering that a generic entry of "7400" can cover 10 clone entries, the library physically covers about 800 chips. I owe a special debt of gratitude to those who helped put this project together and saved me from having to deal with all this software.

#### **Experimenters**

While you can order printed circuit boards and kits for the Circuit Cellar IC tester, I encourage you to build your own. If you don't mind doing a little work, I will again support your efforts. A hexadecimal file of the executable code for the IC tester's 8031 EPROM (a 27256) is available free for downloading from my bulletin board at (203) 871-1988. It contains the complete Revision 1.0 ROM-resident device library and software for complete stand-alone and terminal mode operation.

Alternatively, you can send me a preformatted IBM PC 51/4inch disk (2.0 or higher) with return postage, and I'll put the file on it for you. Please add \$5 for a printed copy of the user's manual. Of course, as always, this free software is limited to noncommercial personal use.

### Next Month

Build the BCC180 multitasking microcontroller board.

I would like to personally thank Roger Alford and Bill Potter for their collaborative efforts on this project. Bill Potter's tireless dedication creating the test-vector library and Roger Alford's clever programming expertise served to make the Circuit Cellar IC tester a true performer.

Editor's Note: Steve often refers to previous Circuit Cellar articles. Most of these past articles are available in book form from BYTE Books, McGraw-Hill Book Company, P.O. Box 400, Hightstown, NJ

Ciarcia's Circuit Cellar, Volume I covers articles in BYTE from September 1977 through November 1978. Volume II covers December 1978 through June 1980. Volume III covers July 1980 through December 1981. Volume IV covers January 1982 through June 1983. Volume V covers July 1983 through December 1984.

It's virtually impossible to provide all the pertinent details of a project or cover all the designs I'd like to in the pages of BYTE. For that reason, I have started a 24-page bimonthly supplemental publication (with no advertising) called Circuit Cellar Ink, which presents additional information on projects published in BYTE, new projects, and supplemental applications-oriented materials. For a one-year subscription, send \$14.95 to Circuit Cellar Ink, P.O. Box 3378, Wallingford, CT 06492, or call (203) 875-2199.

The following items are available from

P.O. Box 428 Tolland, CT 06084 (203) 875-2751 Inquiry 945.

1. Circuit Cellar IC tester experimenter's kit for stand-alone or terminal operation. Contains IC tester printed circuit board, 11.0592-megahertz crystal, programmed 27256 EPROM with Revision 1.0 device library, MAX232 level shifter, Aries 24-pin narrow-format ZIF socket, and manual with complete parts list. ICT01-EXP ......\$99 2. Circuit Cellar IC tester full printed circuit board kit for stand-alone, terminal, or PC-host operation. Contains IC tester printed circuit board, 8031 processor and crystal, programmed 27256 EPROM with Revision 1.0 device library, Aries 24-pin narrow-format ZIF socket, IC sockets, all board-mounted components and ICs, PC-host software on PC format disk, power supply, and manual. ICT01-FULL ...... \$179 3. Complete Circuit Cellar IC tester kit with stylish enclosure. Full printed circuit board kit with all components, right-angle-mounted enclosure adapter board with ZIF socket and LCD, software on PC format disk, power supply, and manual. ICT02 ......\$349 4. Two-line by 20-character LCD and 14-pin Berg connector for either item 1 or 2. 2x20 LCD .....\$32

All payments should be made in U.S. dollars by check, money order, MasterCard, Visa, or American Express. Surface delivery (U.S. and Canada only): add \$5 for U.S., \$8 for Canada. For delivery to Europe via U.S. airmail, add \$14. Three-day air freight delivery: add \$10 for U.S. (UPS Blue), \$25 for Canada (Purolator overnight), \$45 for Europe (Federal Express), or \$60 for Asia and elsewhere in the world (Federal Express). Shipping costs are the same for one or two units.

There is an on-line Circuit Cellar bulletin board system that supports past and present projects. You are invited to call and exchange ideas and comments with other Circuit Cellar supporters. The 300/1200/2400bps BBS is on-line 24 hours a day at (203) 871-1988.

To receive information about the Circuit Cellar Ink newsletter for hardware designers and developers, please circle 100 on the Reader Service inquiry card at the back of the magazine.

### Hard Locks for Soft Parts.

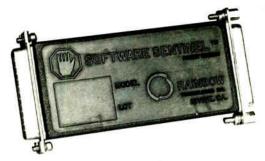

At Rainbow Technologies, we think protecting software developers' investments is very serious business. That's why we designed the first fully effective security solution for software running on PCs and other computers.

Our family of virtually impenetrable Software Sentinel hardware keys provides the highest level of software protection the developer can get. While remaining invisible to the end user.

Take a look.

### Key Sentinel Family Features.

Prohibits unauthorized use of software - No need for copy protection Unlimited backup copies u Virtually unbreakable Docketsize key Transparent operation - Transportable

### Software Sentinel.

- O Runs under DOS and Xenix. on IBM PC/XT/AT and compatibles
- O Algorithm technique (Never a fixed response)
- O Serial or parallel port version
- O Minimal implementation effort
- O Higher level language interfaces included
- 0 100 times faster than fixedresponse devices (1ms)

### Software Sentinel-C.

- O For developers who want to customize or protect multiple packages with one device
- o 126 bytes of non-volatile memory that is programmed before shipment of software
- o We supply a unique programming adapter for programming the unit

- O Higher level language interfaces included
- O Runs under DOS on PC/XT/AT and compatibles
- O Parallel port version only

### Software Sentinel-W.

- O Designed for workstations, supermicros and minicomputers
- O Serial port only (modem-type)
- O Algorithm technique
- O We provide detailed interface specifications: Developer creates a port driver
- O Interface requirements: 25 pin DB25P or DB25S; RS232/RS422/RS423
- O Only signals used: DTR & RTS from computer; signal ground: DSR or optional DCD from Software Sentinel-W or external device. TXD, RXD, CTS, RI passed through.

Call For Software Sentinel Evaluation Kit Pricing.

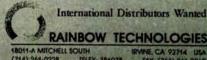

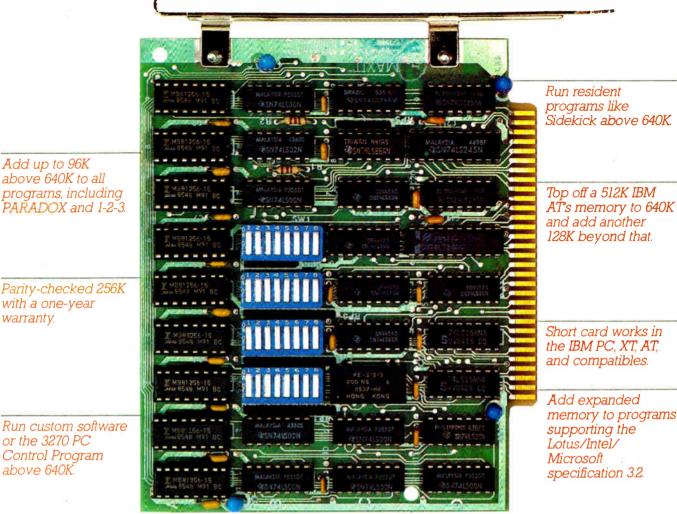

MAXIT memory works above 640K for only \$195.

### Break through the 640K barrier.

MAXIT increases your PC's available memory beyond 640K. And it does it for only \$195

MAXIT includes a 256K half-size memory card that works above 640K. MAXIT will

- Add up to 96K above 640K to all programs.
- Run memory resident programs above 640K.
- Top off an IBM AT's memory from 512K to 640K.
- Expand 1-2-3 Release 1A or 2.0 worksheet memory by up to 256K.
- Add expanded memory above 640K to programs like Symphony 1.1.

### Big gain - no pain.

Extend the productive lite of your, IBM PC, XT, AT or compatible. Build more complex spreadsheets and databases without upgrading your present software.

### Installation is a snap.

MAXIT works automatically. You don't have to learn a single new command.

If you have questions, our customer support people will answer them, fast. MAXIT is backed by a one-year warranty and a 30-day money-back quarantee.

### Order toll free 1-800-227-0900.

MAXIT is just \$195 plus \$4 shipping, and applicable state sales tax. Buy MAXIT today and solve your PC's memory crisis. Call Toll free 1-800-227-0900 (In California 800-772-2531).

We accept VISA, MC, AE, and DC.

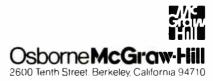

registered trad Software

Add up to 96K above 640K to all

with a one-year warranty.

or the 3270 PC

above 640K

Control Program

### **Information Theory**

# How much information a message contains depends on the extent to which it resolves uncertainty

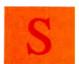

ome things are easy to recognize but difficult to define or measure. Beauty is one of these. Information is another. We all intuitively recognize information, but in concrete terms, exactly what is it? How do you measure how much in-

formation a message contains? Information theory, or communication theory, tries to answer these questions. It is substantially the creation of one scientist, Dr. Claude E. Shannon of Bell Research Laboratories. The book *The Mathematical Theory of Communication* by Shannon and Warren Weaver (see reference 1) is one of the classics of twentieth-century science.

#### What Is Communication?

The key problem that Shannon was trying to solve concerned transmitting messages through various channels: telephone, television, radio, and so on. All transmission channels have one drawback: They tend to partly change or corrupt the message being transmitted due to accidental errors or random signals that get mixed up with the intentional signals. This corrupting factor is generically called *noise*, whether it is actual noise on a radio or telephone, garbled telegraphic signals, or flicker on a TV. Shannon's specific concern was: What, if anything, can you do to counteract the effect of noise and transmit messages as faithfully as possible?

This leads to the question of how you measure information. You must be able to measure the information being sent and the information being received, so that you can compare them and see how much has been lost due to noise interference.

The basic structure of communication, as defined in Shannon and Weaver's book, breaks down into what happens at the transmitting end (see figure 1a) and what happens at the receiving end (see figure 1b). All information to be communicated is represented in some suitable code and sent over a transmission channel. At the receiving end, the information is received and decoded. During transmission, noise becomes mixed up with the actual signals being sent from the information source.

This concept of communication is broad enough to cover the process of storing information for later use, whether on paper, on disk, or in computer memory. The only difference between this process and more immediate communication is the delay, the indefinite amount of time between when the information is coded and placed in the "channel" and when it is received and decoded

In principle, however, storing information for later use fits into the same schematic diagram (figures 1a and 1b); thus,

Shannon's concept of information is significant far beyond the specific problems he considered.

### **Measuring Bits of Information**

Information theory is based on certain key assumptions, or postulates, that are inherently plausible and reasonable. However, the ultimate justification is that logical conclusions drawn from these postulates have led to useful and effective solutions to real-life problems.

One assumption of information theory is that a message is not significant by itself; it is significant in the context of all the other possible messages that could have been sent. When a message tells you something that you already know, it's reasonable to say that the message conveys no information; there was no other possible message. For example, if you have a 10-year-old son, and someone tells you that you have a son, no information has been conveyed. On the other hand, under different circumstances (when more than one message is possible), the same message could convey some information. For example, if you are in the hospital delivery room, and someone tells you that you have a son, some information has been conveyed.

"The significant aspect is that the actual message is one selected from a set of possible messages" (Shannon and Weaver). The greater the number of possible messages, the greater the amount of information conveyed. In other words, how much information a message contains depends on the extent to which it resolves uncertainty.

You could also say that the more probable a message is, the less information it conveys. For instance, a message selected from a set of only one possible message has a probability of 100 percent, or 1, and conveys no information. A message selected from a set of two equally probable messages, each with a probability of  $\frac{1}{2}$ , conveys some information, while a message from a set of three (probability of  $\frac{1}{2}$ ) conveys even more, and so on.

The amount of information increases as the probability of the message decreases; they are inversely related, but in exactly what proportions? You could say that the information content of a message with a probability of p1 is 1/p1, but this doesn't give zero information content for a message with a probability of 1.

Shannon suggested a more definite form for relating information content and message probability. He argued that you can measure information so that the total amount conveyed by two messages is equal to the sum of the information conveyed by each of them; in other words, the information conveyed by a series of messages is *additive*.

If you have two messages, one with a probability of p1 and the continued

Ramachandran Bharath, Ph.D. is a professor in the department of management, marketing, and computer information systems at Northern Michigan University (Marquette, MI 49855). He has published two books on Prolog.

other with a probability of p2, you could say that the quantity of information these messages convey is related to 1/p1 and 1/p2, respectively. However, if you think of the two as a compound message, the probability becomes  $p1 \times p2$ . For example, if p1 is  $\frac{1}{3}$  and p2 is  $\frac{1}{3}$ , there is a one-in-three chance of the first message being selected. If it is chosen, there is only a one-in-five chance that the second message will also be chosen. Thus, the chances of the compound message being sent are  $\frac{1}{3} \times \frac{1}{3}$ , or  $\frac{1}{3}$ . Thus, the information content of this compound message should be related to  $1/(p1 \times p2)$ .

The concept of additivity requires that the information content associated with a  $1/(p1 \times p2)$  probability be the sum of the information content associated with 1/p1 and that associated with 1/p2. Therefore,

$$I(1/(p1 \times p2)) = I(1/p1) + I(1/p2)$$
,

where I denotes quantity of information. According to Shannon, the only mathematical relationship that satisfies this requirement is: The quantity of information associated with a probability of p1 is

$$I(1/p1) = \log(1/p1).$$

This, then, is Shannon's fundamental equation for measuring quantity of information.

Briefly, the logarithm of any number to a particular base is defined as the power to which you must raise the base to get that number. For example, the log of 1000 to the base 10 is 3, since  $10 \times 10 \times 10$ , or  $10^3$ , is 1000. So what base should Shannon's equation use? Base 2 seems a natural choice because, in the simplest case where one of two equally probable messages is selected, each with a probability of  $\frac{1}{2}$ , the quantity of information is  $\log(\frac{1}{2})$ , or  $\log 2$ . The log of 2 to the base 2 is 1. Thus, the amount of information contained in each of these two messages equals one unit. The average amount of information also equals one unit.

Shannon chose the name bit for this unit for measuring the amount of information. Let's call it an *infobit*, since it isn't quite the same as a bit in computer storage, which represents information (let's call that a *repbit*). Thus, if a message with a probability of  $\frac{1}{4}$  is chosen out of four equally likely messages, the amount of information would be  $\log_2(1/\frac{1}{4})$ , or  $\log_2 4$ , or 2 infobits.

To see the difference, as well as the connection between repbits and infobits, suppose you are expecting one of two mes-

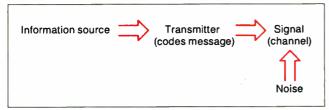

Figure 1a: The process that occurs at the transmission end of communicating a message.

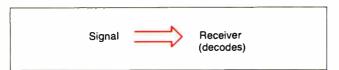

Figure 1b: The corresponding process that occurs at the receiving end.

sages, yes or no, in regard to some decision, and the two are equally probable. The message could be sent as yes or no, using 8 repbits for each character, 24 for yes or 16 for no, with an average of 20 repbits. However, in terms of information theory, for two equally probable messages, each with a probability of  $\frac{1}{2}$ , each has an information content of  $\log_2(1/\frac{1}{2})$ , or  $\log_2 2$ , or 1 infobit; and the average is also 1 infobit.

Thus, the number of repbits is not necessarily equal to the number of infobits, but there is a connection. You could say that the number of infobits is the *smallest* number of repbits required. If there are only two possible messages and you use a code of 0 for *no* and 1 for *yes*, then a message of 1 repbit is enough. Similarly, if there are four possible messages, each with a probability of  $\frac{1}{4}$ , the number of infobits needed is 2; the minimum number of repbits required is also 2.

What if you have three messages, each with a probability of  $\frac{1}{3}$ ? According to Shannon's equation, the number of infobits is  $\log_2 3 = 1.58$  infobits, and the average information content is also 1.58 infobits. But repbits can only be whole numbers, so how does this work?

You need at least 2 repbits to distinguish between the three alternatives. But with 2 repbits, you could actually handle four alternatives, so you're wasting some of the capacity of the 2 repbits for sending messages. You could reduce this waste if you code blocks of such messages, rather than sending each one individually.

If you code blocks of 10 such messages, the whole block could contain  $3^{10}$ , or 59,049, alternative forms. If you use a string of 16 binary signals, you can have  $2^{16}$ , or 65,536, alternative forms. Since a string of 16 binary signals is more than enough to handle 10 of these three-alternative messages, on the average you need only 16/10, or 1.6, repbits to represent the average three-alternative message.

An alternative name that Shannon gave to the average amount of information is *entropy*, a term from thermodynamics. One interpretation of the amount of entropy in a physical system concerns the degree of uncertainty about which of many possible states of the system is actually realized at different stages. Shannon chose this name because of the analogy between realizing one of many possible states and choosing one of many possible messages, and also because the mathematical equations for calculating thermodynamic entropy and average quantity of information were similar.

Thus, the fractional entropy represents the average amount of repbits required if you code the messages in sufficiently long blocks instead of one at a time. The longer the block of messages, the closer the calculation of 1.6 repbits moves to the 1.58 average that the entropy calculation gives.

In reality, messages aren't usually a series of signals indicating which of different messages is being sent; they are a series of characters selected from a character set or alphabet. If you consider each choice of a character as a "minimessage," a selection from the set of all possible characters, the method still applies. You can think of an overall message as a long series of such minimessages.

#### Probable and Improbable Characters

What happens if the relative frequencies or probabilities of the various characters you use are not equal? Let's consider an alphabet with only two characters, A and B (see reference 2). If A and B have equal probabilities, the information content of each is  $\log_2(1/\frac{1}{2})$ , or  $\log_2 2$ , or 1 infobit. The average information content of this alphabet is also 1 infobit.

However, if A and B are not equally probable, and A occurs twice as often as B, their probabilities are  $\frac{1}{3}$  and  $\frac{1}{3}$ , and their information contents,  $\log_2(1/\frac{1}{3})$  and  $\log_2(1/\frac{1}{3})$ , respectively.

continued

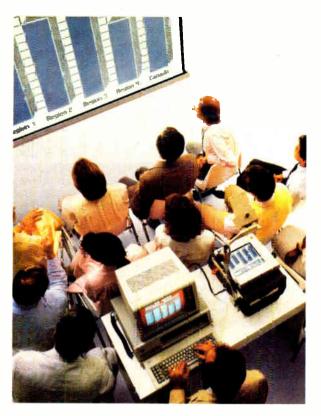

### The KODAK DATASHOW™ System for projection of PC images.

Imitations come and go, but the original from Kodak continues to lead in quality and convenience.

Used with an overhead projector, the Datashow system converts your PC into an interactive, big-screen presentation tool, free of image distortion found in others.

And, unlike some, it permits simultaneous display of real-time images on the PC monitor and projection screen.

This Kodak system also lets you manage presentations with exclusive, multi-use software, wireless remote control. and, new from Kodak, additional software for remote control of application programs like Lotus 1-2-3.

Nobody but Kodak offers a package like that! This portable system is easy to interface with IBM PCs and 100% compatibles, or with

Apple II computers using our simple external adapter.

So why settle for an imitation? Get the genuine Datashow system, backed and serviced by Kodak. Call 1 800 44KODAK (1 800 445-6325), Ext 875. for product and dealer information.

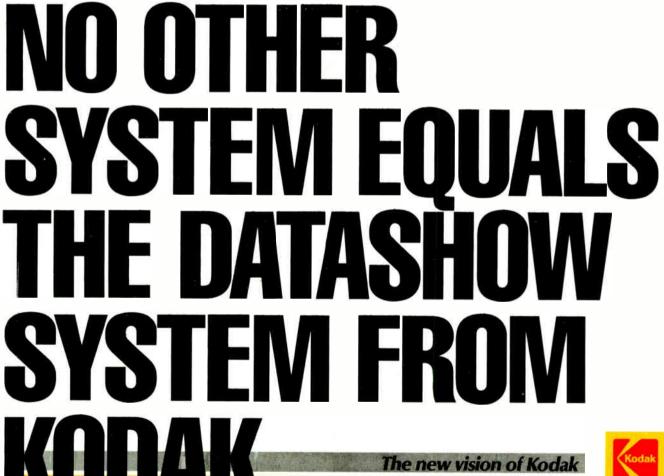

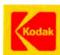

© Eastman Kodak Company, 1987

# Even with noise, you can transmit error-free messages if you are willing to transmit somewhat longer messages.

So, what's the average information content of this alphabet? Since A occurs  $\frac{2}{3}$  of the time, it should have more weight, and B should have less. Thus, the average information content is  $(\frac{2}{3} \times \log_2(1/\frac{2}{3})) + (\frac{1}{3} \times \log_2(1/\frac{1}{3}))$ , or 0.918 infobits.

Wait a minute. If you have two characters, how can you possibly use less than 1 repbit to distinguish between them, even if you code them as blocks? For example, if you use blocks of two characters, you have four possible strings, AA, AB, BA, and BB; how can you code them in less than 2 repbits and get an average per character of less than 1 repbit?

This is where probability enters in. The probability of an AA is  $\frac{1}{3} \times \frac{1}{3}$ , or  $\frac{1}{3}$ ; a BB is only  $\frac{1}{3} \times \frac{1}{3}$ , or  $\frac{1}{3}$ ; and an AB or a BA is  $\frac{1}{3} \times \frac{1}{3}$ , or  $\frac{1}{3}$ . If you use variable lengths of code, short ones for the more frequent, or probable, strings and longer ones for the rarer strings, then you can code the blocks, as in table 1.

By using unequal code lengths, the weighted average of the number of repbits used for a string of two symbols becomes (% × 1) + (% × 2) + (% × 3) + (% × 3), or  $^{1}\%$ . Thus, the average number of repbits per symbol is  $^{1}\%/2$ , or  $^{1}\%_{18}$ , or 0.9444, which is less than 1. Hamming shows, similarly, that by using strings of three, four, or more symbols, you can move closer to the theoretical average of 0.918 repbits per symbol.

Incidentally, this highlights a very important point: Calculations of information content or entropy don't indicate *how* you should code to achieve the minimum number of repbits required; they only show that a possibility of more efficient coding exists. The "how" question is dealt with by *coding theory*, the practical realization of the theoretical possibilities established by information theory.

You can extend the idea of weighted average to character sets of any size. For instance, let's consider the set of 26 letters that is the English alphabet, plus a space, and ignore for the moment punctuation, signs, and so on. If the 27 characters are equally likely, then the probability for each is  $\frac{1}{27}$ , and the information content for each is  $\log_2(1/\frac{1}{27})$ , or  $\log_2 27$ , or 4.75 infobits. The average amount of information for this character set is also 4.75 infobits per character. This process actually attaches a weight of  $\frac{1}{27}$  to each character, so that the average is  $(\frac{1}{27} \times \log_2 27) + (\frac{1}{27} \times \log_2 27)$ ... repeated 27 times with a sum of  $\log_2 27$ .

However, the characters are *not* equally likely—for instance, E's are common, and Q's are rare. Estimates are that the probability of a space is 0.18, an E, 0.11, a C, 0.02, and so on for all the characters. Shannon and Weaver used such figures to calculate the weighted average amount of information:

$$(0.18 \times \log_2(1/0.18)) + (0.11 \times \log_2 \times 1/0.11) + \dots$$

They estimated that this gives an average information content of 4.1 bits per character. The fact that the average is now lower

Table 1: Using probabilities to lower the average number of repbits required to encode blocks of characters.

AA with probability of 4/9 is coded as 1 AB with probability of 2/9 is coded as 01 BA with probability of 2/9 is coded as 000 BB with probability of 1/9 is coded as 001 makes sense because uncertainty is largest when the characters are equally likely. The reverse is also true.

Shannon used the word *redundancy* to capture the concept that a character set may have less entropy than the maximum it is capable of. In our 27-character English alphabet, the redundancy is expressed as (4.7 - 4.1)/4.7, or almost 13 percent. Actually, the redundancy in the English language is even higher. Not only are the characters not equally likely, but their probabilities depend on what characters precede them. (Consider the probabilities of the different characters when the previous one is a Q!) Taking these factors into account, the redundancy in English text is estimated to be higher than 13 percent.

#### **Noisy Channels**

Redundancy is not necessarily a bad thing; it is actually a protection against noise. Shannon's theorem for noisy channels establishes that even with noise, you can transmit error-free messages if you are willing to transmit somewhat longer messages. In other words, by introducing redundancy and using longer messages, you can effectively defeat noise.

This theorem appears counterintuitive: How can you possibly transmit error-free messages despite the occurrence of random errors and message corruption? Consider a case where the two characters, 0 and 1, in the commonly used binary alphabet are transmitted with equal probabilities. If you had a noiseless channel, the entropy of this character set would be 1 infobit, and you could transmit these characters using 1 repbit per character.

But suppose the channel is not entirely reliable. When a 0 is transmitted, 90 percent of the time (a probability of 0.9) the channel transmits it as a 0, but 10 percent of the time (a probability of 0.1) the channel corrupts the 0 into a 1. Similarly, when a 1 is transmitted, 90 percent of the time it goes through as a 1, but 10 percent of the time it is corrupted into a 0.

With a noiseless channel, when you receive a 0 or a 1, you have no uncertainty as to what was sent. But with a noisy channel, when you receive a 0, you know that it could really be a 0, which happens  $\frac{1}{2} \times 0.9$ , or 0.45, of the time, or it could be a 1 that was corrupted into a 0, which happens  $\frac{1}{2} \times 0.1$ , or 0.05, of the time. So, in the 50 percent of cases when you receive a 0, there is a 0.45/0.50, or 0.9, probability that it is a 0 and a 0.05/0.50, or 0.1, probability that it is a 1. Applying the concept of weighted average, you can say that when a 0 is received, you have an average uncertainty of  $(0.9 \times \log_2(1/0.9)) + (0.1 \times \log_2(1/0.1))$ , or 0.469. (The same is true for a 1.)

In other words, with a noiseless channel, the transmitted message with an entropy of 1 infobit is received with 1-1, or 0, uncertainty. However, with a noisy channel, the uncertainty is not reduced totally; rather, it is reduced by 1-0.469, or 0.531. The amount by which the uncertainty is reduced (in this case, 0.531) is called the *capacity* of the channel.

You can draw an important conclusion from this: If the source has one unit of entropy and a message 1 repbit long, you can receive the message with no uncertainty. But because of the noise, since each transmitted message of 1 repbit can reduce the uncertainty by only 0.531, the source must send a message of 1/0.531, or 1.88, repbits to completely eliminate the uncertainty. For an example of entropy calculations, see listing 1. [Editor's note: Listing 1 is available in BASIC source code for the IBM PC and compatibles as ENTROPY.BAS on BIX, on BYTEnet, on disk, and in the Quarterly Listings Supplement. See "Program Listings" in the table of contents. To "find" source code in the Listings areas in BIX and BYTEnet, search by article title, author, or issue date. Some archived files may contain numerous listings for a single article. A description of the file also accompanies each entry.]

Now, other questions begin to arise. What happens if the two

continued

If you ever wanted to take a crack at assembly Macro Assembler 50 language.

You probably already know that assembly language subroutines are the smartest way to get the fastest programs.

But if the complexities of working in assembler made you think twice, here's some good news. We've made Microsoft® Macro Assembler Version 5.0 a lot easier to use.

We eased the learning process by giving you the best support around. We completely revised our documentation. The new Mixed Language Programming Guide gives you step by step instructions for linking your assembly code with Microsoft QuickBASIC, C, FORTRAN, Pascal and other languages. And vou get a comprehensive reference manual with listings of the instruction set and examples of each instruction. We didn't stop there, though. You also

We've also dramatically simplified the high-level language interface. In just a few

get an on-disk collection of templates

and examples.

simple steps, you can be calling Macro Assembler subroutines from programs written in your favorite language.

now's the time.

Now that you're writing the fastest programs, Microsoft is giving you the fastest way to debug them. For the first time, we've added our CodeView® debugger to Macro Assembler. With source code and comments on your screen, Microsoft Code-View makes debugging pro-

language subroutines a snap. And you'll be glad to know that you don't sacrifice any speed for all the ease of use.

grams containing assembly

We took the fastest Macro Assembler on the market and made it even faster.

So what are you waiting for? Get your hands on Microsoft Macro Assembler and see what it's like to break your personal

speed limit.

For more information or for the name of your nearest Microsoft dealer, call (800) 426-9400, In Washington State and Alaska, (206) 882-8088, In Canada, call (416) 673-7638.

World Radio History

characters are not equally probable? What is the capacity of the channel, or its ability to reduce uncertainty when you have more than two characters? What is the capacity of an asymmetric binary channel; that is, if the probabilities of corruption of the two characters aren't the same? (The previous example is called a *symmetric* channel, because you have taken equal probabilities of distortion, 0.10, for the two characters.) And, finally, how do you actually find a code that lets you move toward this theoretical average length of 1.88 repbits?

Despite these qualifications, Shannon's second theorem explains that you can counter the distorting effects of noise. A recent article by Dr. Mark Cartwright in *New Scientist* highlights this point (see reference 3). He observes that an alternative way of combating noise might be to repeat the message to make sure it is received correctly. But, he says, "Compare this length of time (i.e., a message 1.88 times longer than the actual message) with that needed for simple repetition, where the higher the accuracy required, the greater the number of times you must re-

### Listing 1: A short BASIC program that calculates entropy.

```
10 REM THIS PROGRAM WAS DEBUGGED AND
      STREAMLINED BY PROF JUNE PARSONS OF NMU
20 CLS
30 DIM S$ (40), PROB (40)
40 LET ENTROPY = 0
50 INPUT "How many different symbols are
     there in your alphabet ? ", NUMBER
60 PRINT
70 FOR INDEX = 1 TO NUMBER
80 PRINT "Type in symbol # "; INDEX; " and
      relative frequency. Separate"
90 PRINT " the two using a comma. (REMEMBER
     RELATIVE FREQUENCIES "
100 PRINT "MUST ADD UP TO 1.00)
110 INPUT S$(INDEX), PROB(INDEX)
120 ENTROPY = ENTROPY +
     PROB(INDEX) *LOG(1/PROB(INDEX) )
130 NEXT INDEX
140 REM ENTROPY CALCULATIONS USE LOGS TO THE
     BASE 2
150 LET ENTROPY = ENTROPY/LOG(2)
160 PRINT
170 PRINT "Entropy is ", ENTROPY
180 PRINT : PRINT
190 PRINT "Symbol", "Probability"
200 FOR INDEX = 1 TO NUMBER
210 PRINT S$ (INDEX), PROB (INDEX)
220 NEXT INDEX
230 END
```

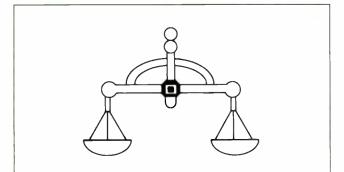

Figure 2: A balance scale of the type used in the heavy-coin problem.

peat the message, and you have some indication of the power of Shannon's theorem."

As another illustration, let's consider one well-known type of puzzle. If you have 12 coins, and you know that one of them is heavier than the rest, what is the minimum number of weighings needed to identify the heavy coin? The device you have for weighing is a pair of scales with pans, so that if you put equal weights on the pans, it hangs horizontally; otherwise, it tilts (see figure 2). From an information-theory point of view, you can say that initially since any one of the 12 coins could be the heavier one, the amount of uncertainty or entropy is  $(\frac{1}{12} \times \log_2 12) + (\frac{1}{12} \times \log_2 12) \dots 12$  times, or  $\log_2 12$ . Thus, the uncertainty is  $\log_2 12$  infobits.

You need to gather enough information to be able to identify the heavy coin. Suppose you divide the coins into three sets of four, one set on the left pan, one on the right pan, and one left out. If the pans balance, you know the heavy coin is in the set left out; if they don't, you know which pan contains the heavy coin. In any case, you know which set of four includes the heavy coin. Now, you have only four possibilities, so the uncertainty becomes  $\log_2 4$ . With one weighing, you have gained information equal to  $\log_2 12 - \log_2 4$ . In other words, you had three possibilities with three sets of four, and you have eliminated the uncertainty, so you have gained information equal to  $\log_2 3$ . Due to the nature of logarithms,  $\log_2(a) - \log_2(b)$  is the same as  $\log_2(a/b)$ ; thus,  $\log_2 12 - \log_2 4 = \log_2 3$ .

How many weighings do you need? While the first weighing reduced the uncertainty to  $\log_2 4$ , each weighing can reduce the uncertainty at most by  $\log_2 3$  (less if the probabilities of the three alternatives are not equal). Thus, a second weighing won't always be enough to identify the heavy coin, but a third weighing should be. Information theory states that you should expect to use three weighings, but as with coding, it doesn't provide the procedure.

After identifying the set of four coins, A, B, C, and D, that contains the heavy coin, you would like to divide the set into three equal groups to generate another  $\log_2 3$  bits of information. But you can't divide four coins into three equal groups, so you use four groups of one coin each. First, you put A and B on the pans, one on each, and leave out C and D. This may be enough to identify the heavy coin; if A and B don't balance, obviously you have found it. However, if they do balance, you need a third. You can balance C against A and either identify C as the heavy coin, or conclude that it must be D. This example can be extended to cases where you know only that one of the coins is a different weight, either heavier or lighter; you don't know which. This generates 24 possibilities instead of 12.

Rather than pursuing this puzzle further, however, let's look at its practical relevance to data processing. Suppose you want to search a file to locate a particular item, for instance, a-specific person's employee record. Files are usually arranged in order according to some key. For example, each employee may have an identification number, and the employee file may be arranged in order of increasing ID numbers. One popular technique is the binary search, in which you compare the ID number of the person you are looking for with the ID number in the middle of the file. Since the file is ordered, you can tell whether to look further in the first half or the second half, depending on whether the ID you want is less than or greater than the ID in the middle. Then you repeat the operation with the appropriate half to continue the search, and so on.

This process is similar to the heavy-coin problem. In this case, you are generating log<sub>2</sub>2 bits of information, by identifying which half you should search next, while in the heavy-coin problem, you generated log<sub>2</sub>3 bits of information with each weighing, by identifying which subset contained the heavy coin.

continued

296

### Touch all the bases.

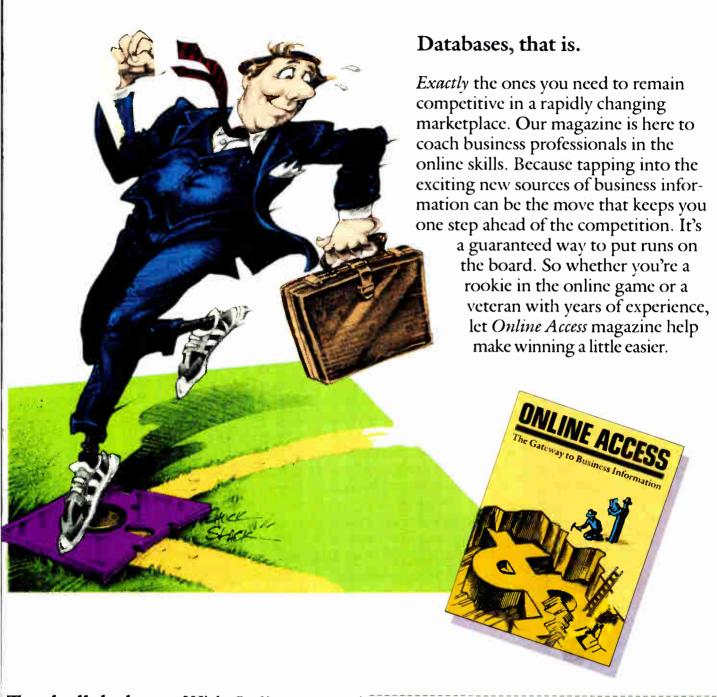

**Touch all the bases.** With *Online Access.* Call **800.922.9232** and subscribe today.

Online Access
53 W. Jackson Blvd., Suite 1750
Chicago, IL 60604

| Yes, I want the power of online information at my    |
|------------------------------------------------------|
| fingertips. Please send me a 1-year subscription to  |
| Online Access for \$24.95. If ever I'm not satisfied |
| with my subscription, I'll let you know - and will   |
| receive a refund on all unmailed issues              |

| Please bill me 🗌 |  |
|------------------|--|
| Payment enclosed |  |

Name

Address

U.S. funds only. Canadian residents add \$6.00.

Thus, if the employee file contains records for 90 people, you should allow about  $\log_2 90/\log_2 2$ , or  $\log_2 90$ , comparisons to locate the record you want. Sometimes you might be lucky and find it in fewer comparisons. This kind of calculation can be of practical importance in deciding which of several different search techniques would require less time.

Another practical application of information theory in data processing would be sorting. You can analyze sorting in terms of the uncertainty, or entropy, in an unsorted file compared with a sorted file as well.

Quantity vs. Quality

Extensive applications arising from the theory of information have been made in the obvious areas, such as television channels, telephone lines, and computer networks. However, information theory's applications in such frontier areas as speech processing, speech synthesis and recognition, optical-character recognition, music synthesis, and so on, are of even greater interest. *Information Theory for Technologists* by M. J. Usher (see reference 4) contains a summary of these applications.

One shortcoming of information theory is its restriction to the efficient transmission of messages without any regard for their meaning. For instance, a choice between two equally probable messages has an information content of 1 infobit, but the significance of the messages may be vastly different from a human point of view. For example, there is a vast difference in significance between the two messages "rain tomorrow" and "no rain tomorrow," and the two messages "earthquake tomorrow" and "no earthquake tomorrow."

Saying that information theory deals only with the quantity of information and not its quality may be a valid criticism. How-

ever, Shannon carefully pointed out that the theory was concerned only with the efficient transmission of messages and not with their semantics. Originally, the theory of probability dealt only with the chances of alternative events. In due course, it was extended to handle the relative values of the different events by incorporating the ideas of profits and losses associated with the outcomes. Similar extensions may arise as information theory is applied more and more to the frontier areas.

The qualitative implications of information theory, the implications of redundancy, and how these ideas have found application in areas much wider than the transmission of information are discussed in a fascinating book by Jeremy Campbell, *Grammatical Man* (see reference 5).

#### REFERENCES

- 1. Shannon, C. E., and W. Weaver. *The Mathematical Theory of Communication*. Urbana, IL: University of Illinois Press, 1964.
- 2. Hamming, R. W. Coding and Information Theory. Englewood Cliffs, NJ: Prentice-Hall, 1980.
- 3. Cartwright, M. "Crackly Phones and the Schoolgirl Problem." *New Scientist*, July 3, 1986, p. 36.
- 4. Usher, M. J. Information Theory for Technologists. London, UK: Macmillan Publishers, 1984.
- 5. Campbell, J. Grammatical Man. New York, NY: Simon and Schuster, 1982.

#### **BIBLIOGRAPHY**

Cherry, C. On Human Communication. Cambridge, MA: MIT Press, 1980.

Pierce, J. R. Symbols, Signals and Noise. New York: Dover Publications, 1980.

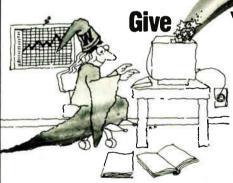

### ASSEMBLY LANGUAGE PROGRAMMING FOR THE 68000 FAMILY

### **Thomas Skinner**

Covering the entire 68000 family, including the exciting new 68030, this practical guide covers a wide range of techniques for assembly language programmers and is *the* place to turn to for expert advice on maximizing the power of your 68000-based computer.

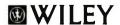

Business/Law/General Books Division 605 Third Avenue, New York, NY 10158-0012 In Canada: 22 Worcester Road, Rexdale, Ontario M9W 1L1

\$22.95

### **Your Computer the Power to Work Magic!**

Wiley Wizard shares his secrets:

### EXPERT SYSTEMS Tools & Applications

### Paul Harmon, Rex Maus & Bill Morrissey

This follow up to the widely hailed Expert Systems: Artificial Intelligence in Business offers comprehensive coverage of all aspects and applications of expert systems for management, sales, operations, programming, research, and service industries today.

\$22.95

### THE 80386/387 ARCHITECTURE

### Stephen P. Morse, Eric J. Isaacson & Douglas J. Albert

A comprehensive new guide to capitalizing on the unprecedented power of the new Intel chip used on IBM's Personal System/2 and compatibles. Covers applications programming, operating system support, programming language support, and high-speed numerical computation. \$24.95

### MORE FILE FORMATS FOR POPULAR PC SOFTWARE A Programmer's Reference

#### Jeffrey B. Walden

To thousands of IBM PC users, Walden's File Formats for Popular PC Software was the best thing to happen since Lotus 1-2-3. Now, in More File Formats, he has unlocked the file formats of additional popular software such as SuperCalc4, WordPerfect, Framework II, Volkswriter, and much more. \$24.95

### LOCAL AREA NETWORKS The Second Generation

#### Thomas W. Madron

This timely guide examines technical, organizational, and practical issues of today's LANs and helps readers decide on the most efficient and cost-effective configuration for their needs—with special emphasis on the software side of LANs. \$24.95

Prices subject to change and higher in Canada. 8-0674

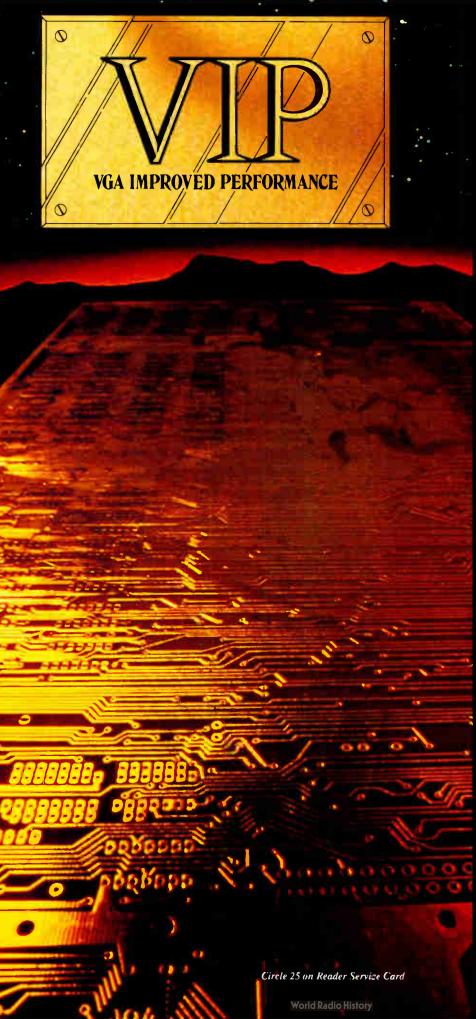

# **MPROVED**

Extending across barriers of graphics incompatabilities, ATI introduces a VGA improved performance card - VIP. VIP delivers the IBM PS/2 VGA standard to IBM PC/XT/AT and Model/30 users, providing an upgrade path to the outstanding world of VGA graphics.

Totally compatible with the ATI EGA WONDER, users have the unique ability to display EGA. Color/Graphics and Hercules software on monochrome, RGB and EGA monitors.

- Compatible to IBM Video Graphics Array (VGA). All 17 modes.
- Runs EGA/CGA/Hercules & 132 column software on IBM PS/2 Analog<sup>1</sup>, Multisync. EGA, RGB, TTL monochrome, PC Portable, Compaq Portable<sup>2</sup> monitors.
- Softsense automatic mode switching.
- Automatic analog monitor detection.
- High resolution  $800 \times 560$ graphics for Multisync monitors with drivers supplied for Windows, Gem, Ventura, Autocad.

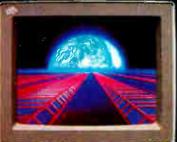

Call today at (416) 756-0711 for more information.

132 Colums not available on IBM PS / 2 Analog Monitors Compaq via optional Compaq Expansion Module

Trademarks - IBM, PS/2, Model 30, VIDEO GRAPHICS ARRAY, VGA, EGA, CGA, MDA - International Business Machines Corp. HERCIUES - Hercules Computer Technologies Inc.; MUITSyrc - MEC Home Electronics Corp.; COMPAQ - Compac Computer Corp.; WINDOWS - Microsoft Inc.; GEM - Oligital Research Inc.; VENTURA - Xerox Corp.; AUTOCAD - AUTOCAD

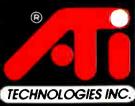

### **MICROPROCESSOR** MASTERY!

The Development System that Supports 150 Different Microprocessors.

### A complete solution

Here, at last, is the working environment of the future for developing error-free and efficient microprocessor code. Save time and money with UniLab II's seamlessly integrated toolset:

An 8/16-Bit Universal Emulator – With UniLab's full selection of symbolic

debug commands you can quickly display and change all registers, memory, and ports, plus set software and hardware breakpoints.

An Advanced 48-Channel Windows can be

Analyzer-Most other development

used to view source files, previous traces, and more.

Symbol . systems are translation dead in the or source code line display. water if there

is a hardware fault, such as a simple bus short. Now, you can use the power of UniLab to home in on both software and hardware problems quickly.

An Input Stimulus Generator-You conveniently specify system inputs and observe the results.

A Built-In EPROM Programmer helps finish the job!

### **Development Dreams Come True**

Use Unilab's advanced windows to set up your screen the way you want to... view multiple items of interest. Imagine being able to automatically compare a current trace with previous trace data to instantly determine differences. You can set breakpoints, singlestep, then go back to the analyzer without missing a beat. If you make a change in your code, use UniLab's built-in lineby-line assembler to instantly patch the fix and test the results. Think of the time savings.

### Find Bugs Fast

Searching for bugs by single-stepping Now, with UniLab, just specify the bug symptom you are looking for as a trigger spec and let UniLab catch the

On-Line Help menus, Command

bug for you as your program runs in real time.

panel called by soft key.

### **Get Running Fast**

You probably won't use your development system every day. You do need a system that's easy to learn, and easy to come back to. That's UniLab. It lets you use commands or menus-or a mixture of both. The same commands work for all MPUs. Useful help screens, an on-line manual & glossary, instant

> pop-up mode panels, a quick command and parameter reference, are at the ready.

### Affordable, Expandable

At less than \$5,000 UniLab

Disassembly of code in memoru can be compared withtrace in adjacent window.

Sumbolic breakpoint register

costs less than our less-able competitors. You can add our new Program Performance Analysis option to help you

optimize your software. If you don't need UniLab's power, other models are available from \$2,995. Get

the story on UniLab II and how it can revolutionize your software design efficiency, as it has for thousands. Universities, ask about our Education Outreach Discount Program.

Call Toll-Free 1-800-245-8500. In California call (415) 361-8883.

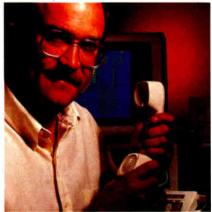

When you own or rent a UniLab II, you get access to Orion's team of Applications Engineers.

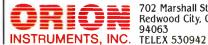

702 Marshall St. Redwood City, CA 94063

through suspect code can take forever.

Glossary, and Word List.

Screen displays

scroll off into

history buffer -

tarts loading a binary file into the from addricading at the to addr, or when end of file is. The binary file should contain a program. Can to load the product of a cross compiler into em

AF-FEB1 (nr-a-pnC) BC-FFFF DE-86FF HL-1988 IX-1234 IY-5678 SP-18FF PC-8814
XFER BUF 8814 218881 LD HL,HEM,TEL (next step)
EFFEM or (trace resume) (1222 (top) n TH (from step n) T (from n=16)

filtering

can be viewed eliminates extraneous

UniLab trace

information and shows

217777

prompt line.

you only the program steps of interest. Set up for any 8- or 16-bit processor in seconds! Thanks to our innova-

LD HL, MEM\_TBL (next step)

LD HL, MEM\_TBL (from step n) T (from n=16 )

tive emulation approach, moving between processor types requires only a new emulation module and software change. You save both money and time: Our inexpensive

Personality Paks™ (only about \$500) include all the items you need for fast hook-up. Orion Micro-Targets,™ functioning target circuits for popular MPUs, let you test your software before your own hardware is ready.

# The State of Chinese Computing

Chinese microcomputers, which are compatible with world standards, might soon be competing alongside IBM and Apple

he People's Republic of China has had its own supercomputer (the 100-million-instructions-per-second Galaxy) since 1984 and its own vector-array processor (the 100-MIPS 757) since the early 1980s. It has its own microcomputers, too: China's total annual production is now estimated at 70,000 microcomputers, of which about 25,000 are IBM PC XT-compatible "Great Wall" machines, manufactured by the China Computer Development Corp. (CCDC) in the suburbs of Beijing.

Alternately, though in lesser demand, CCDC factories also make a Motorola 68000 multiuser Unix-based system called the BCMS 68000. This machine capitalizes on the growing popularity of Unix, which is a strong contender for the computing environment of choice in China. The Chinese Academy of Sciences began publishing translated Unix materials 3 years ago. During the same time, over 2000 medium and large Western computer systems were installed in Chinese universities and elsewhere, filling a void caused by the earlier antitechnology chaos of the Cultural Revolution (1966-76). A large number of those newly installed machines run Unix.

### **Chinese Silicon Valley**

While China's microcomputer volume doesn't yet match the million or more microcomputers that will sell in the U.S. this year, China's microcomputer growth is still exponential when you consider that there were none a few years ago. It's been only about 10 years since the first microcomputer was garage-built in California's Silicon Valley. Now, an ocean away, Shanghai and Beijing are claiming their own Silicon Valleys, even translating the term literally into Chinese as guigou.

China's competence in domestic computer production is growing. While we probably won't see flashy technology yet, by the early 1990s we can expect China to enter world competitiveness in the global low-end microcomputer sales. I believe "Made in China" microcomputers, compatible with world standards, will become accepted and prevalent consumer commodities in the Third World, as well as the U.S. and Europe.

Several recent events signal this development. China's top leadership has specifically targeted microcomputers as a home growth industry (while willingly importing machines for most medium-range requirements). Unlike a few years ago, the Chinese are no longer interested in importing microprocessors, but

they are interested in importing manufacturing processes. Thus, in recent years, various joint ventures have been signed with IBM, Hewlett-Packard, Sperry, Wang, Gould, Burroughs, ComputerLand, Solar (French), and others. As one Chinese strategist put it, "Instead of the first, second, and third machines being imported, for microcomputers the formula will now become: The first machine is imported, the second machine is made in China, and the third machine is exported."

A recent congressional study, *Technology Transfer to China*, has opened up discussion of terminating completely the multinational (COCOM, Japan, and most of NATO) export controls on China, by which everything in computer technology sold to China requires a license. This would effectively make China an equal trading partner with the free world, a status previously denied China. At the same time, the still relatively embargoed Soviet Union, for example, has yet to produce a microcomputer that can be widely used and serviced domestically.

### Meeting China's Needs with Its Own Resources

In June, I attended the Beijing Second International Conference on Computers and Applications, sponsored by the U.S. IEEE Computer Society and the Chinese Computer Federation, and hosted by the Chinese Academy of Sciences. Most impressive at the five-day conference was the diversity of attendance from other countries and the breadth of Chinese participation. Seventeen countries (most of Europe, the U.S., Canada, Australia, and some of Asia) were represented by over 300 computer scientists presenting about 160 papers. Of the 100 or so Chinese computer scientists, more than 60 presented papers on topics ranging from local-area networks to elegant microcomputer-based multilingual word-processing systems (a single word-processing package developed by a professor from distant Xinjiang runs on a PC XT under a Chinese variant of DOS and handles four diverse Chinese dialects).

A State Council official from the Office for the Vitalization of the Electronics Industry Leading Group, Li Xianglin, opened the conference with a speech in which he said China had over "170,000 computer professionals and [is] expected to need a million by the year 2000." Xianglin also said that China would need to produce a million microcomputers by 1990, up from the 300,000 in mid-1987 (about half of them imported). To meet such a goal, China's microcomputer production will have to increase by 500 percent over the next 3 years.

The Chinese Computer Federation (equivalent to the IEEE-CS) is very well organized. Formed in 1985, it now has over 25,000 national members and local societies and chapters in every province in China. The CCF has active committees (see

continued

John H. Maier is organizing a wide-area computer network (BITNET) in and with the People's Republic of China. You can reach him at 8830 Sandcastle Court, Fort Worth, TX 76179.

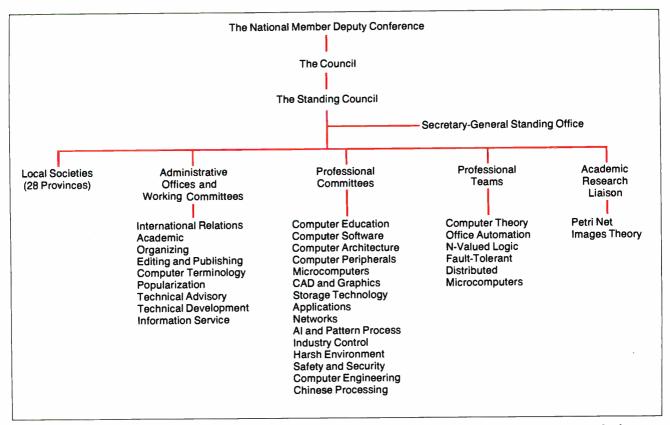

Figure 1: The Chinese Computer Federation's impressive organizational backing has triggered the exponential growth of personal computers and the development of "guigou" ("silicon valleys") in the People's Republic of China.

figure 1) and a schedule that includes several international computer conferences a year, plus over 50 domestic ones. Its constitution follows the guidelines: "Let a hundred flowers blossom and a hundred schools of thought contend; fully develop academic democracy and encourage free academic discussion."

The CCF publishes eight professional journals, which have a total annual distribution of 700,000 copies. The CCF has also produced an authoritative English-Chinese computer science dictionary with 220,000 copies printed.

#### **Building an Industry from Scratch**

The CCF's Computer Education and Popularization Committees, tasked to spread computer science to China's 1.1 billion citizens, is now busy preparing 50 different computer-related self-study courses, completing other books for popularizing computer science, and editing a teenagers' computer-knowledge competition series. The CCF also prepares newspaper columns for five of the largest dailies in China. Finally, the CCF acts as an adviser in policy matters to China's government and participates in international activities. In short, the CCF is doing an effective job in a country that is clearly in the process of rapidly joining the global information-technology revolution.

China's computer industry infrastructure, it seems, is beginning to percolate and is gaining momentum. China's leaders at the highest levels recognize what they are now calling "the global new-technology revolution." They understand the important inherent links between computers and information technology. They see microcomputers as fueling widespread accessibility of the technology, taking it out of the custody of the scientists and putting it into the hands of the people. Walking along one of the lanes near Beijing University now, every other shop is a "computer disco" where any Western hacker would feel comfortable.

Further, China wants to make the transition from export of handicrafts to export of technology-intensive products, which will enable China to earn more foreign exchange and import Western high-end technology (e.g., DEC VAXes and IBM 30xxs) necessary for its own larger modernization program, with goals for both the year 2000 and the year 2050.

In fact, there may be other opportunities for China. Denis Simon of MIT has noted that China might develop software markets abroad. "Given the potential to build a 'clean' software industry (unencumbered by previous generations [of] installed code), it is likely that China will close the prevailing software gap at a faster pace than hardware. This may result in a significant Chinese presence in global software markets," says Simon.

As a variation, for example, one California firm, the Shanghai Software Consortium, has been farming programming piecework to a university in Shanghai, sending specifications and getting back debugged code at 60 percent of the going cost in the Bay Area. The Chinese programmers are highly overqualified scientists eager to earn foreign exchange with which they might then buy a Macintosh or MicroVAX.

Unencumbered by billions of lines of existing code, China might leapfrog into the software market, starting clean from the 4.5 (or wherever it is we are now) generation. Expert-system technology, for example, is now well known in China; a MYCIN-like Chinese traditional medical-diagnostics system appeared in China several years ago.

Thus, China may metamorphose in a fashion similar to Japan, economically and technologically. China has one of the 10 largest economies in the world, growing at a healthy 5 percent to 7 percent annually. Its GNP is expected to top \$1.5 trillion by the year 2000. Many economists now say, in fact, that the twenty-first century will be the century of the Pacific Basin.

### THE BUCK

The ACER 1100. A 386 System for mini-computer megapower – without the megabucks

Driven by the power of a 16MHz 80386 microprocessor, the ACER 1100 is by far, the fastest 80386 system around – at 10% faster than the fastest machine, to date. At the price of a standard AT.

Transpose this to your particular business requirement. See how tasks – like inventory, payroll – are over faster than you can say IBM.

### Here today, here tomorrow

And that's just the beginning. The ACER 1100 expands the limits of today's compu-

ting – runs US\$6 billion worth of existing software, up to 300% faster than standard AT's. Plus, the ACER 1100 is an investment in the future – this is one

machine that will run tomorrow's advanced 32-bit software, up to 1000% faster than the AT's of today.

With 32-bit architecture, unique interleaved memory and a massive expansion ability, the ACER 1100 speeds you into the realms of tomorrow.

### A number-tumbling whiz

But that's not where it ends. Power hungry users will find the 1100's generous storage and lightning processing speed indispensable for spreadsheet and financial applications, CAD, CAM, CAE, software development – even artificial intelligence applications.

Not to mention network server needs.

For calculationintensive applications, success is certainly in

The 1100 makes a powerful yet economical CAD/CAM workstation.

the books.

### Success breeds success

Our commitment to research and development has enabled us to

build better, more affordable machines. Like our ACER 1100-already it is setting the 32-bit standard for others to follow.

One more thing. No matter where you are, we guarantee after-sales service through our

# worldwide distribution network. Acer. A name synonymous with quality, reliability, price performance and advanced

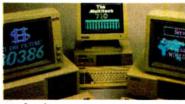

From home computers to super-micros meet the Acer team of PC's.

technology. In short, value. Invest in the ACER 1100. At the price of a 286, it's a small ante that'll pay off in big bucks.

### STARTS HERE

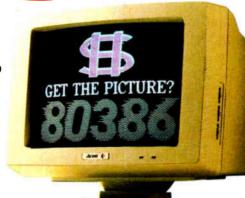

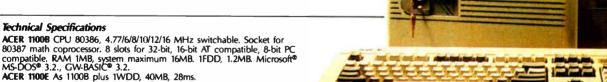

Microsoft MS-DOS is a registered trademark of Microsoft Corporation. PC-AT is a registered trademark of International Business Machines Corporation.

Acer Technologies Corporation 401 Charcot Avenue, San Jose, CA 95131. Tel: (408) 922-0333. Fax: (408) 922-0176. Toll-free nos: (800) 782-1155 (CA only), (800) 538-1542.

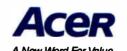

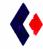

# PICK BIX BRAINS

### ... With a 10 Day Trial Membership

If you've thought about joining **BIX** before but weren't sure it was what you needed, now is the time to try it. Because now for a limited time, we're inviting you to try **BIX** for 10 days. If at any time during this 10 day trial period you don't feel **BIX** has made you a more knowledgeable microcomputer user, we'll refund your entire registration fee. You pay only for time spent on the system.\* (See log-on instructions for bourly rates).

Explore **BIX** in your home or office. Put its power to work for you and unleash your full microcomputer potential — programming, designing, specifying, researching — and more.

Try BIX for 10 full days and see what it can do for you. Explore more than 160 conferences. Access vendor support. Speak to expert consultants. Research new products and systems, and download public domain software.

### Prepare yourself for success

It takes a sharp mind and hard work to stay ahead, and having the right tools helps.

Today, you can put one of the most powerful instruments for career advancement to work for you: **BIX**.

- Learn about new products before they hit the market.
- Get quality marketplace feedback on the products you're thinking of purchasing before you invest.
- Research problems and find the solutions that no one else has been able to render.
- Access some of the most advanced public domain software available in the industry.
- Increase your working knowledge of micros to make more confident purchasing decisions and recommendations.

### Join BIX and arm yourself with the latest in microcomputerrelated information

BIX's exclusive *Microbytes* newswire gives you complete, daily, up-to-date computer industry information. You'll gain insight from BYTE editors and writers who analyze new products and their potential impact, inform you of the latest mergers and acquisitions, and report late-breaking news from important seminars and conferences.

### Talk to colleagues worldwide

You'll stay on top of your company's

business with **BIX**'s electronic mail service.

"Talk" to your east coast, west coast
— even European — contacts all in the
same day.

Or, simply communicate with other **BIX** users worldwide. Share information and ideas privately, or in conference.

### Choose any option for online access with a one time \$39 membership fee

- Corporate invoiced accounts with a minimum of five registered users.
   (A BIX first! Your company can pay for your usage.)
- Use American Express, Visa or MasterCard.
- Pre-purchase group accounts with fewer than five members.
- Individual Pre-purchase: draw against pre-paid time.

Use credit cards for immediate access or call the **BIX** Helpline for information on any other payment option at, 1-800-227-2983 (from U.S. and Canada) 603-924-7681 (in New Hampshire and elsewhere).

Act now! Our 10 day trial offer is subject to cancellation at any time.

<sup>\*</sup>To notify BIX that you wish to discontinue service at any time during the trial period, call the BIX Helpline, and your entire membership fee will be refunded.

<sup>\*\*</sup>BIX can be accessed via Tymnet throughout the U.S. and Canada. For the Tymnet number nearest you, call the BIX Helpline or Tymnet at 1-800-336-0149.

<sup>†</sup> f your local Tymnet number is a toll call you will receive additional charges from your local phone company at their prevailing rate. † Continental U.S. Tymnet rates. Rates from other areas are available from **BIX**.

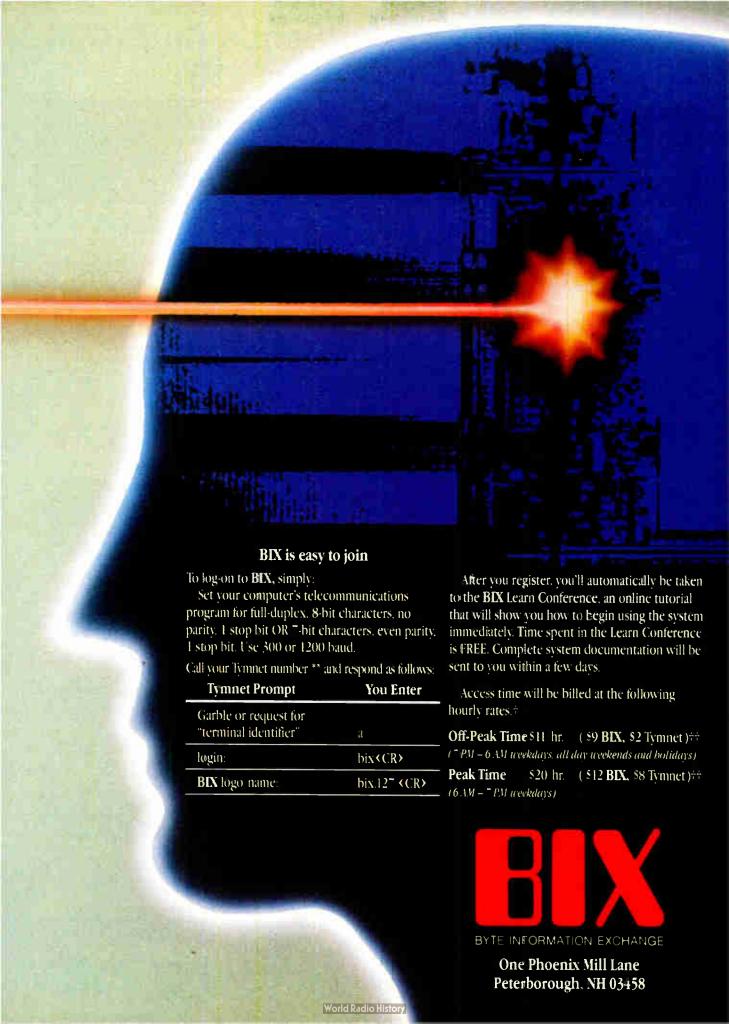

# When Your Computer Sends An **S.O.S.** It Can Cost You *Plenty*.

- SECTOR NOT FOUND
- •FILE ALLOCATION TABLE BAD
- **DISK ERROR READING FAT**
- **•DISK NOT READY**
- INVALID DRIVE SPECIFICATION
- **-DATA ERROR**
- **•GENERAL FAILURE**
- **•ERROR READING**
- WRITE FAULT
- BAD SECTOR
- NON-SYSTEM DISK OR DISK ERROR
- •READ FAULT
- **·BAD DATA**
- ABORT, RETRY, IGNORE
- PLUS HUNDREDS MORE !!!

### A revolutionary, new way You can successfully attack The costliest problem In business computing today.

No matter what they say, every one of these messages usually means: data loss due to hard disk failure. Part of your business is suddenly missing-in-action. So you call technical support. Pay for unnecessary repair or replacement. Pay overtime attempting to recover or reconstruct as much of your scrambled information as possible. Spend your valuable time soothing customers' ruffled feathers because one of your computers is "down." Again.

**Think about it a moment:** how much have these disguised hard disk error messages already cost you in unrecoverable data, time and torture?

Now for the shocker: your average business user sees these disguised hard disk failures many times each year! But it doesn't have to be that way anymore ...

#### The good news is:

Disk Technician<sup>tm</sup> and Disk Technician+<sup>tm</sup> Automated AI Software Systems virtually eliminate these DOS error messages by eliminating the hard disk problems that cause them. Both are designed to work with IBM PC, XT, AT and true clones.

### Disk Technician<sup>tm</sup> is

preventive maintenance software
that repairs and maintains hard disks
by predicting and correcting failures
before and after they happen
without removing programs and data:

Can you *imagine* the time, torture and money you will save yourself? Your department? Your company? *Plenty*.

There is simply no other program that can deliver what Disk Technician does. Over 7 years' painstaking R&D were needed to bring this revolutionary system to you.

It's easy to use: requires absolutely no technicial skills and less than 60 seconds of operator time daily. It runs automatically and unattended. Anyont who can press ENTER can use it. Easily. Read our reviews.

#### The Power of Disk Technicianim

Disk Technician<sup>Im</sup> predicts, detects, repairs and recovers hard disk data problems on the most fundamental level possible: *that of the single occurance, single bit soft error.* 

This unique ability is used as an *early warning* mechanism that allows Disk Technician<sup>Im</sup> to accurately predict which areas of the hard disk will eventually cause problems — *problems unknown to you until it is too late.* 

Only Disk Technician<sup>Im</sup> is able to find and correct marginal areas before they affect your valuable data. And your bottom line.

Disk Technician<sup>Im</sup> keeps a history in its database of failure patterns it detects. The astounding accuracy of Disk Technician<sup>Im</sup> and the long-term reliability of your hard disks depend on decisions reached by its artificial intelligence (AI) considering data gathered from previous tests it has performed on your system.

### Million-dollar mainframe reliability For PCs?

Disk TechnicianIm uses special proprietary write and read testing to identify marginal bits and/or continual dynamic changes. Then, comparing current test results with its database of previous failure patterns, Disk TechnicianIm AI makes an early warning decision as to whether or not these errors will cause data loss.

The power of Disk Technician<sup>Im</sup> daily testing, AI, precision accuracy and history database virtually assures million dollar mainframe reliability for PCs.

### All this and "glitch" protection, too?

SateParkIm memory resident software program (included!) works with all of your programs all of the time to prevent destruction of your data from static electricity, turning power on-and-off, brownouts, surges and spikes. When these "glitches" occur they can write garbage into anything the disk heads happen to be located over — sometimes wiping out an entire disk!

After 7 seconds (user adjustable between 1 - 15 seconds) of hard disk inactivity, SafeParklim automatically moves the heads over a "safe zone" created by Disk Technician . Once the heads have been moved — which will almost always be the case — and a power glitch occurs, any damage will be confined to the safe zone: protecting your valuable data and programs.

If reliability, cost and downtime are important to you — daily use of Disk Technician<sup>im</sup> is a must. Because the time to prevent disaster is before it happens!

Choose your hard disk Reliability assurance:

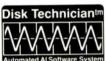

Choose Disk Technicianim for hard disks up to 32 megs with MFM controllers. \$99.95

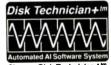

Choose Disk Technician+Im for hard disks over 32 megs logical or partitioned drives, or RLL controllers. \$129.95

The following new features have been added to both Disk Technician and Disk Technician For complete feature and technical specifications, just call or write us.

•**NEW!** Built-in, non-destructive (no need to remove your programs or data) low-level formatter for AT-type systems, with adjustable interleaving to maximize system speed.

•**NEW!** Will print a complete, permanent record of each test, or store in file — your choice.

•**NEW!** Built-in low-level formatter with adjustable interleaving for AT and XT-type machines.

•**NEW!** Hardware Service/Repair section in expanded Technicial Users Manual.

•NEW! Runs on either A or B floppy drives. •NEW! Retains or ignores hard disk manufacturers' bad track data — your choice. Can add bad tracks or sectors at any time, non-destructively (no need to remove your programs or data), without

reformatting.
•Works with 2 physical hard disk drives on a single system. Can be reset to operate on a new machine or hard disk by calling the factory.

 Even works on finicky 1.2 megabyte AT -type floppy disk drives.

•Quikstall<sup>m</sup> installation guide and 60 Second Instruction Manual<sup>m</sup> get you going fast and are all you will need to run Disk Technician<sup>lm</sup>.

### **Press Reviews:**

**New York Times:** "Disk Technician seems like a product every owner of a hard disk should seriously consider buying and using daily for preventive maintenance. Think of it as dental floss for your computer."

Tokyo PC Newsletter: "Hard disks are basically temperamental little beasties that must be tended to regularly. Otherwise, poof goes the data! Disk Technician does the same thing for hard disk preventive maintenance and protection that General Chuck Yeager did for aircraft flying: A radical expansion of the possible. These boys from Prime Solutions are breakin' some new ground here."

PC Magazine: "Prime Solutions claims its Disk Technician can prevent hard disk errors, repair even left-for-dead hard disks, and recover lost data — all automatically and without any technical skills on your part. Sound too good to be true? I thought so, too. But after witnessing a few minor miracles and a major miracle or two, I'm a believer. This \$99 software may be the best investment you could ever make."

John C. Dvorak: "If you're one of those souls who are plagued by hard disk problems, then take a look at Disk Technician from Prime Solutions."

New York Law Journal: "Be prepared for an experience. The software is childishly simple to install and start. Prime Solutions says it takes 60 seconds. It certainly doesn't take longer. But then ... oh, boy!"

EVALUATION COPIES & FACTORY REBATES available to volume users through Authorized Dealers only, call now for details!

ORDER NOW from your Authorized Disk Technician Dealer or factory direct!

— Visa, Mastercard, Eurocard accepted — 800 847 5000 or 619 274 5000

### PRIME SOLUTIONS INCSM

We Make Technology Easy And Affordable<sup>™</sup> 1940 Garnet Avenue • San Diego, CA 92109 Telephone:619 274 5000 Technical Support:619 272 4000

# Three-Dimensional Perspective Plotting

With perspective, you can realistically depict a three-dimensional object on a two-dimensional screen

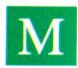

ost three-dimensional computer-plotting routines don't draw in perspective. This is unfortunate, because perspective is an important aspect of any three-dimensional image. Without it, the object looks somewhat artificial, especially if

you view it from an extreme angle (e.g., at a small angle relative to the horizontal x, y plane). In such cases, perspective gives the eye valuable information concerning the distance of various structures from the observer. Perspective gives a true three-dimensional appearance to a two-dimensional screen image (see figure 1).

#### The Mathematics of Perspective

Perspective is easily explained: Objects far away from an observer appear relatively small because they subtend a smaller solid angle. If the object is brought closer, the solid angle it subtends will increase. The object appears larger because it occupies a larger region of the field of view.

Since perspective is not an effect of binocular vision but of solid angles, you can model it mathematically for a computer screen. To examine perspective from the standpoint of constructing a computer-plotting routine, think of the computer's screen as a window. This window has an object placed at some distance behind it and also has an observer situated at a fixed distance in front of the screen. Your task is to project the three-dimensional object onto the two-dimensional surface of the window. This amounts to a coordinate transformation T from 3-space to 2-space (notated as  $T: \mathbb{R}^3 \to \mathbb{R}^2$ ). We say that a transformation like this shows a dimensionality decrease.

The image formed from a dimensionality-decreasing transformation is usually referred to as a shadow, and the transformation is referred to as a shadow projection. The most common shadow projection is the expanded type, which we can illustrate by imagining a backlighted object: Selected rays from the light source hit the object and create an outline image on a wall. Mathematically, this shadow is the expanded projection of the object with a dimensionality decrease.

In our case, the projection we want is similar to the one described above, but with one modification: The shadow formed is contracted rather than expanded (see figure 2). We will con-

Tyrone Daulton is a graduate student working toward a Ph.D. in physics at Washington University-St. Louis. You can reach him at the Department of Physics, Washington University-St. Louis, St. Louis, MO 63130.

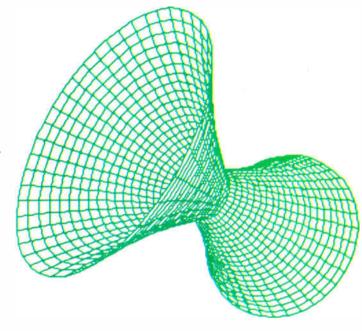

Figure 1: A three-dimensional "goblet" drawn in perspective. Without perspective, you would have more trouble determining which half is closer to you.

sider the origin (0,0) to be in the upper left corner (as it is with most video displays) and call the two axes sx and sy (where the s in each name reminds us that we are using screen coordinates).

The angle  $\theta$  is the angle the object subtends in the xx direction. If the object is moved closer to the window, the angle  $\theta$  will increase, and, consequently, the projected image of the object will be larger. The object's image will vary with two factors: the object's size and its distance from the observer.

Before we can derive the necessary transformations, we first need to define several fundamental constants that uniquely specify the characteristics of the window.

These parameters are declared as constants in the computer program. The first constant is  $\beta$ , defined as the angle in the screen's x-direction that the window subtends as seen by the observer a distance r, from the window or screen. The screen's width in the x-direction (this is determined by the number of horizontal pixels on your computer screen) is defined to be  $2sx_i$ . Figure 3 shows the geometry that couples these three values together.

continued

The three parameters are linked together by a simple trigonometric relation:

$$\tan\beta \equiv \frac{sx_s}{r_s} \cdot$$

Since the resolution of the computer screen sets the value of  $sx_1$ , you need only assign a value to either of the two remaining variables to uniquely fix the other.

The value of  $\beta$  is restricted to  $\pi/2 \ge \beta \ge 0$ ; you can adjust it to your preference. It is a measurement of the window's field of view. A small value of  $\beta$  is like looking through a keyhole. A

good starting value is  $\beta = \pi/4$ , or 45°.

Now consider an object placed at some arbitrary distance  $r_o$  from the observer, as shown in figure 4 (the subscript o will be used to denote variables related to the object).  $\theta_x$  will denote the angle subtended by the object in the sx direction. Denote the object's length projected onto the window as  $2sx_o$ . A three-dimensional point located on the edge of the object with coordinates  $(sx_o, sy_o)$ . (For convenience, the origin for these coordinates is the center of the window; we will later change them to proper screen coordinates with an origin translation.)

continued

Figure 2: Mapping a threedimensional object into two dimensions. Here, a three-dimensional object (a line segment) is projected onto a twodimensional plane that is between the object and the observer.

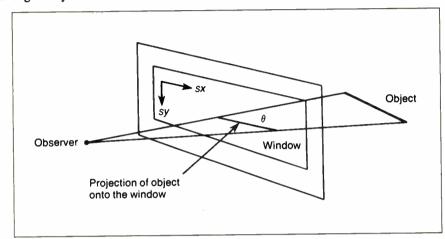

Figure 3: The relationship between the angle of observation,  $\beta$ , the distance to the window,  $\tau$ , and the width of the window, 2sx.

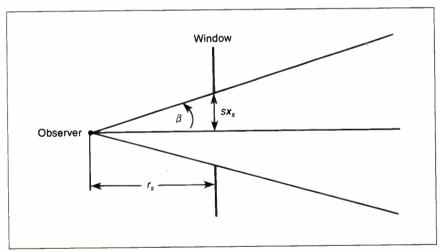

Figure 4: Viewing an object through a window. Here, we are measuring the size of the object's image,  $sx_o$ , in relation to other angles and distances.

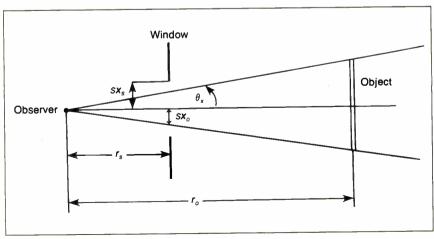

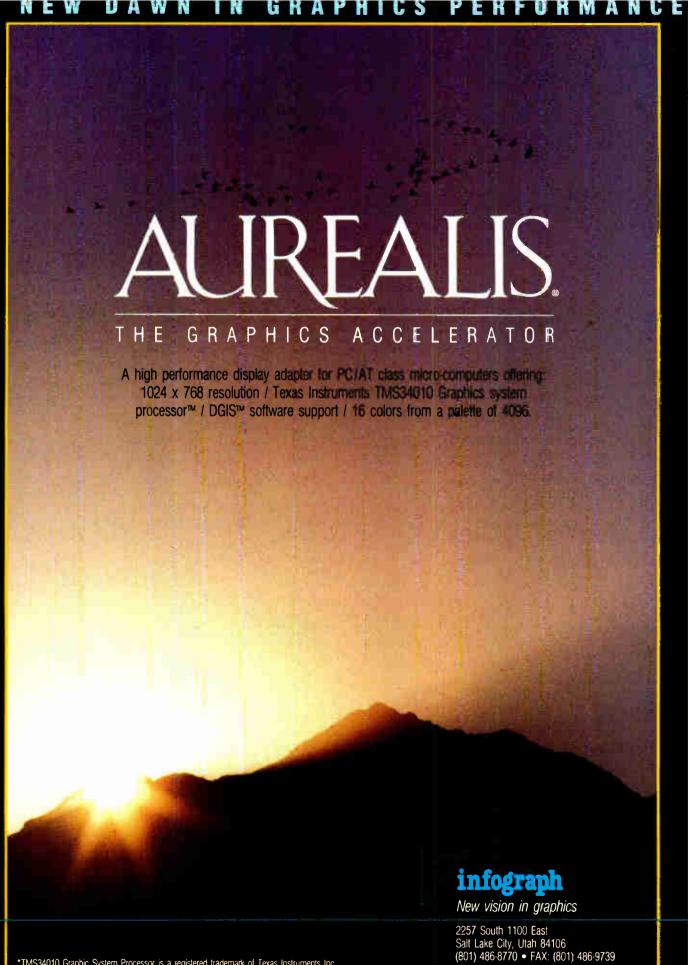

\*TMS34010 Graphic System Processor is a registered trademark of Texas Instruments Inc.
\*DGIS is a registered trademark of Graphic Software Systems Inc.

World Radio History

The variables  $sx_o$  ( $sy_o$  in the sy direction) are related to the window size by the equations

$$\tan \beta = \frac{sx_s}{r_s}$$
,  $\therefore r_s = \frac{sx_s}{\tan \beta}$ 

and

$$\tan \theta_x = \frac{sx_o}{r_s} \cdot : r_s = \frac{sx_o}{\tan \theta_x}$$

which combine to give us

$$\frac{sx_s}{\tan\beta} = \frac{sx_o}{\tan\theta_s} \cdot$$

From this, we can calculate sx<sub>o</sub> and sy<sub>o</sub>:

$$sx_o = sx_s \frac{\tan \theta_x}{\tan \beta}$$
 and  $sy_o = sx_s \frac{\tan \theta_y}{\tan \beta}$ .

The Proper Coordinate System

Before you can utilize these equations, you have to determine a relation between the unknown angles  $\theta_x$  and  $\theta_y$  and the known coordinates of a point (x, y, z) on the three-dimensional object.

Consider a point a on the object's three-dimensional surface. This point has coordinates (x, y, z) relative to the coordinate

system shown in figure 5. It has been chosen such that the z-axis points out of the page and the x-axis points toward the window. We will call this the proper coordinate system.

It is clear from the geometry that the tangent of the angles  $\theta_x$  and  $\theta_y$  is given by

$$\tan \theta_{X} = \frac{y}{r_{11} - x} ,$$

where  $r_{\infty}$  is the distance from the observer to the proper coordinate system origin. In the y-direction, we get

$$\tan \theta_{y} = \frac{z}{r_{m} - x}$$

The value of  $r_{\infty}$  depends on the observer's location relative to the coordinate origin; I'll say more about this later. Combining the above equations, we get

$$sx_o = \frac{sx_s}{\tan\beta (r_{oo} - x)} y$$

and

$$sy_o = \frac{sx_s}{\tan\beta (r_{oo} - x)} z,$$

continued

Figure 5: The proper coordinate system. In this figure, the coordinates of points are given in terms of an origin shown here as just below the letter z. The z-axis points out of the page.

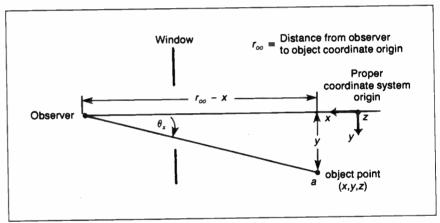

Figure 6: The projective transformation P. This equation projects a three-dimensional point (x, y, z) in the proper coordinate system to a two-dimensional point in the adjusted-screen coordinate system.

$$\begin{vmatrix} sx_o \\ sy_o \end{vmatrix} = \begin{vmatrix} 0 & \frac{sx_s}{\tan \beta (r_{oo} - x)} & 0 \\ 0 & 0 & \frac{sx_s}{\tan \beta (r_{oo} - x)} \end{vmatrix} \begin{vmatrix} x \\ y \\ z \end{vmatrix}$$

Figure 7: Converting from the true coordinate system (colored axes) to the proper coordinate system (black axes). Note that the observer is directly on the x-axis, and the z-axis points up in the proper coordinate system. It is this property that allows us to project the rotated object in two dimensions.

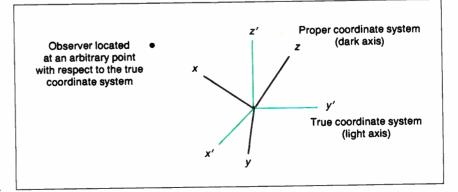

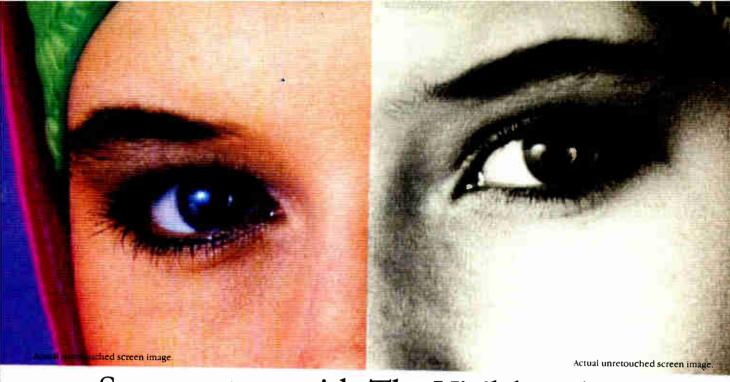

## Screen stars with The Visible Edge.

What gives Princeton's new generation of screen stars the Visible Edge is a screen image of incomparable clarity and resolution. Where brilliant colors and infinite shades of gray, with striking contrast and dimension, are commonplace.

The versatility of the Princeton family of monitors gives the new generation (and present generation) of computers, the greatest autosynchronous horizontal/vertical scan range combination available. The clarity of .28mm dot pitch. 1050x770 display resolution. And the entire spectrum of color, with the ease and comfort that can only accompany an ergonomically designed monitor.

Experience a world of unlimited vision. And the technology that's made our high level of quality, service, value and performance, second nature. Experience the Visible Edge. And see what we do best. For more information call (609)  $683-1660 \times 100$ .

PSC-28

PSM-03

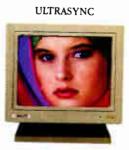

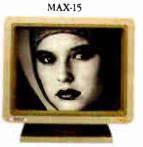

IBM PS/2 COMPATIBLE

IBM PC/XT/AT & PS/2 Macintosh II COMPATIBLE

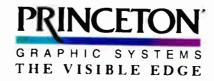

Figure 8: Rotations around the x, y, and z proper coordinate axes. For all three transformations, multiplying the appropriate R matrix by the coordinates of a point in the real coordinate system (given by the x'-, y'-, and z'-axes) gives the coordinates of that same point with respect to the proper coordinate system (given by the x-, y-, and z-axes).

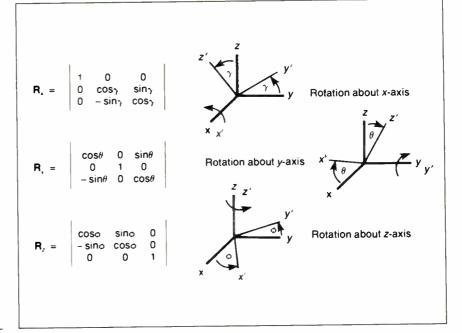

Figure 9: Rotating the true coordinate system about axes of the proper coordinate system. A rotation around the x-axis tilts the resulting image in the window. A rotation around the y-axis changes the altitude from which the object is viewed. A rotation around the z-axis moves the object in a circle that is perpendicular to the window.

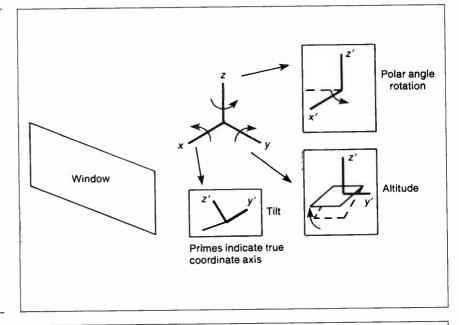

Figure 10: Calculating the trigonometric functions of  $\phi$  and  $\theta$ . Since the R transformation matrices do not need to know the actual values for  $\phi$  and  $\theta$ , only their sine and cosine, we can calculate those four values directly from this figure and substitute them into the R matrices.

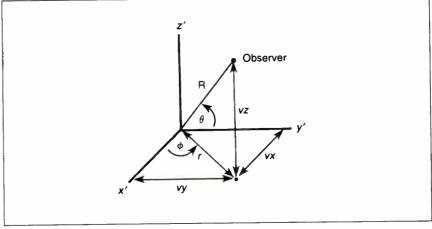

which together describe the projection transformation  $(P: \mathbb{R}^3 \to \mathbb{R}^2)$ .

We can write these equations in matrix form, as shown in figure 6, summarizing them in matrix notation as

$$SX_o = P \cdot X$$

and in summation notation as

$$\mathbf{S}\mathbf{X}_{o_i} = \sum_{k=1}^{3} \mathbf{P}_{ik} \, \mathbf{X}_k$$
,

where  $SX_o$  is the desired point transformed to two dimensions, P is the 2-by-3 perspective transformation matrix in figure 6, and X is the original point in three dimensions.

The matrix formalism used above is very useful for two reasons. First, it is a simple notation. Second, and more importantly, computers are well equipped to manipulate matrices rapidly.

Notice that the matrix of the perspective transformation is not a square matrix and, as a consequence, is not invertible. This means that the adjusted screen coordinates cannot be transformed back into the three-dimensional proper coordinate system. This is what you would expect, since more than one object point may map onto an image point.

At this stage, the matrix in figure 6 can transform the threedimensional point on the object to its two-dimensional counterpart on the window (as shown in figure 5). Remember that the projected point has its coordinates in terms of adjusted screen coordinates  $(sx_o, sy_o)$ , which have their origin at the *center* of the window.

The screen coordinates for most computers, however, have their origin at the top left corner of the screen. To convert a point in the adjusted screen coordinates  $(sx_o, sy_o)$  to normal screen coordinates (calling the corresponding point (sx, sy)), we need to perform only a simple translation of the origin. The equations for this are

$$sx = sx_o + sx_s$$
  
 $sy = sy - sy$ 

$$sy = sy_s - sy_o,$$

where 2sy, is defined to be the number of vertical pixels on the computer screen. We can now translate a point from three-dimensional space in a way that the result can be stored in the computer's memory and used to plot directly to the screen.

#### Vantage Points

It is useful for a set of three-dimensional plotting routines to be able to view the plot from a variety of vantage points. It allows you to step back and view the entire plotted surface or zoom in on an interesting feature.

Unfortunately, the equations developed thus far do not allow us to look at the object from any desired vantage point. Referring back to figure 5, note that the observer must be somewhere on the x-axis and that the z-axis must point up—this is the definition of the proper coordinate system. In effect, what we must do is, while keeping the origin the same, rotate the actual axes and the object we want to view until the x-axis points directly at the observer and the z-axis points straight up. We can then project the rotated object onto the screen using the perspective transformation

$$P:[x, y, z] \rightarrow [sx_a, xy_b]$$

which is defined by the equations above and in figure 7. Let us begin by defining the original axes as x', y', and z'; we will call this the *true coordinate system*. If the observer's position in this system is (vx, vy, vz), the distance from the observer to the origin,  $r_{\infty}$ , is defined by the equation

$$r_{\infty} = \sqrt{vx^2 + vy^2 + vz^2} .$$

Note that, even when we rotate the axes, this value of  $r_{\infty}$  is still correct for the proper coordinate system because the observer and the origin have not changed with respect to each other.

Since the origins of the two coordinate systems are the same, the only difference between them is their orientation, which can be uniquely specified by the angles between each of the three axes. Through a series of rotations about each axis of the proper system, we reorient the true coordinate system in such a way that its axes coincide with those of the proper coordinate system. Let us define this transformation as

$$\mathbf{R}:[x', y', z'] \to [x, y, z]$$
.

The rotation transformation comprises a series of ordered individual rotations about each of the independent axes. Figure 8 shows what each rotation does and adds the matrix that will bring out that transformation.

These rotation transformations in figure 8 are specific cases of a general-rotation matrix  $\mathbf{R}$ . Each entry in these matrices is obtained by taking the scalar dot product of the unit vectors in the proper coordinate system with the unit vectors in the true coordinate system. The general form of the rotation matrix  $\mathbf{R}$  is given by

$$\mathbf{R} = \begin{bmatrix} \hat{\mathbf{i}}' \cdot \hat{\mathbf{i}} & \hat{\mathbf{j}}' \cdot \hat{\mathbf{i}} & \hat{\mathbf{k}}' \cdot \hat{\mathbf{i}} \\ \hat{\mathbf{i}}' \cdot \hat{\mathbf{j}} & \hat{\mathbf{j}}' \cdot \hat{\mathbf{j}} & \hat{\mathbf{k}}' \cdot \hat{\mathbf{j}} \\ \hat{\mathbf{i}}' \cdot \hat{\mathbf{k}} & \hat{\mathbf{j}}' \cdot \hat{\mathbf{k}} & \hat{\mathbf{k}}' \cdot \hat{\mathbf{k}} \end{bmatrix} ,$$

where  $\hat{i}'$ ,  $\hat{j}'$ , and  $\hat{k}'$  are the unit vectors in the x-, y-, and z-directions in the (beginning) true coordinate system;  $\hat{i}$ ,  $\hat{j}$ , and  $\hat{k}$  are the corresponding unit vectors in the proper coordinate system; and the scalar dot product of two vectors **A** and **B** is given by

$$\mathbf{A} \cdot \mathbf{B} = ab \cos \theta$$

(a and b are the lengths of vectors A and B, respectively, and  $\theta$  is the angle between them).

Now, it is important to point out that matrix multiplication is noncommutative. This means that the order of the rotations is very important. Even if you rotate the true system through the proper angles, if the order of rotations is incorrect, you will not be superimposed onto the proper system.

#### **Using the Correct Rotations**

To understand the effects of each of the individual rotations, we must view them in a different sense. Consider the proper and true coordinate systems to be superimposed onto one another such that their axes coincide. We want to rotate the true coordinate system (and, along with it, the point of the observer) so that the observer lies on the x-axis of the proper coordinate system. What series of rotations about the individual axes (and in what order must they be executed?) will achieve this required orientation? Before we can answer this question, we need to know what each rotation does to the true coordinate system.

With the two systems overlapped, we will examine each rotation separately. A rotation of the true system about the proper system's z-axis will result in rotating the true system through a polar angle about the z-axis. A rotation of the true system about the proper system's y-axis will result in achieving altitude and a

continued

vantage point above or below the surface of the true system. A rotation of the true system about the proper system's x-axis will result in a tilting of the true system (see figure 9).

When viewing the plot from a vantage point (vx, vy, vz), you would expect to view the plotted surface from any polar angle or altitude. You would not expect to view the surface at a tilt. Thus, we need to be concerned with only the z- and the y-axis rotations, respectively. If we wish to tilt the surface, we can later rotate the image of the surface in two dimensions without losing the correctness of the resulting image.

The two rotation-order possibilities are a z-axis rotation followed by a y-axis rotation, or the converse. These two possibilities are not interchangeable due to the noncommutative property of matrix multiplication. The series of rotations that we are interested in are, in matrix notation:

$$\mathbf{X} = \mathbf{R}_{\cdot} \cdot \mathbf{R}_{\cdot} \cdot \mathbf{X}',$$

or, in summation notation:

$$\mathbf{X}_{i} = \sum_{j=1}^{3} \mathbf{R} y_{ij} \sum_{k=1}^{3} \mathbf{R} z_{jk} \mathbf{X}'_{k}.$$

This is a rotation about the proper system's z-axis, then the proper system's y-axis. This will yield the correct orientation.

All that remains is for us to determine the angles,  $\phi$  about the z-axis and  $\theta$  about the y-axis, that rotate the observer to lie on the x-axis of the proper coordinate system. Figure 10 shows the angles through which the true coordinate system must be rotated.

The lengths of the vectors R and r are

$$R = \sqrt{vx^2 + vy^2 + vz^2}$$
$$r = \sqrt{vx^2 + vy^2}$$

and

The geometry of the coordinate system yields the following trigonometric relations for the rotation angles:

$$\cos\phi = \frac{vx}{r}$$
,  $\cos\theta = \frac{r}{R}$ ,  
 $\sin\phi = \frac{vy}{r}$ , and  $\sin\theta = \frac{vz}{R}$ ,

giving the rotation matrices

$$\mathbf{R}_{3} = \begin{vmatrix} \frac{\mathbf{r}}{\mathbf{R}} & 0 & \frac{vz}{\mathbf{R}} \\ 0 & 1 & 0 \\ -\frac{vz}{\mathbf{R}} & 0 & \frac{\mathbf{r}}{\mathbf{R}} \end{vmatrix}$$

and

$$\mathbf{R}_{c} = \begin{bmatrix} \frac{vx}{r} & \frac{vy}{r} & 0 \\ -\frac{vy}{r} & \frac{vx}{r} & 0 \\ 0 & 0 & 1 \end{bmatrix}.$$

Hence, if you have a set of points that describe a three-dimensional object, you can transform the coordinates of each point from the true to the proper coordinate system with the R rotation transformations described above. Once you have done that, you can then transform the proper coordinates into adjusted-screen coordinates via the perspective transformation given in figure 6. Finally, you can obtain the true screen coordinates from the adjusted screen coordinates by the two equations given just above the section "Vantage Points" on page 313.

Constructing an Algorithm

Now that we have completed the mathematics of the three-dimensional perspective algorithm, we can summarize the overall algorithm. First, we should summarize the four different coordinate systems we will be dealing with:

- A point (x', y', z') in the true coordinate system will be denoted as the vector  $\mathbf{X}'$ .
- A point (x, y, z) in the proper coordinate system will be denoted as the vector  $\mathbf{X}$ .
- A point  $(sx_o, sy_o)$  in the adjusted-screen coordinate system will be denoted as the vector  $SX_o$ .
- A point (sx, sy) in the screen coordinate system will be denoted as the vector SX.

Here, then, is the complete algorithm:

- 1) Define  $\beta$ , the angle of vision as described in figure 3.
- 2) Choose a vantage point (vx, vy, vz) in the true coordinate system and calculate the  $\mathbf{R}$ , and  $\mathbf{R}$ , rotation matrices.
- 3) Set up a double FOR loop that cycles through the desired range of points along the y'- and x'-axes.
- a) Calculate a point on the object's surface using the equation z = f(x', y') on the object.
- b) The point (x', y', z') = X' becomes the point we want to transform
- c) Translate the point to proper screen coordinates using the equation

$$\mathbf{X} = \mathbf{R}_{\cdot} \cdot \mathbf{R}_{\cdot} \cdot \mathbf{X}'.$$

- d) Calculate the perspective transformation P. Since this transformation depends upon the current object point, it must be recalculated for each iteration of the loop.
- e) Project the three-dimensional object point onto a two-dimensional image plane (adjusted screen coordinates) with the perspective transformation

$$SX_a = P \cdot X$$
.

Translate the point to screen coordinates using the equations

$$sx = sx_o + sx_s$$
$$sy = sy_s - sy_o.$$

and

g) Plot the point (sx, sy).

h) End of double FOR loops.

This algorithm contains the mathematics needed to create a twodimensional perspective rendition of a three-dimensional object or surface. I have created a Microsoft Macintosh BASIC 2.0 program, PROJ3D.BAS, that implements this algorithm along with menus, solid or wire-frame surfaces, and other enhancements.

You should insert the equation for the object you want to draft in the line NZ = ... in the first line after the BASIC label FUNCTION:. I hope you find it interesting and useful. ■

[Editor's note: PROJ3D.BAS is available on disk, on BYTEnet, on BIX, and in the Quarterly Listings Supplement. See "Program Listings" in the table of contents. To "find" source code in the Listings areas on BIX and BYTEnet, search by article title, author, or issue date. Some archived files may contain numerous listings for a single article. A description of the file also accompanies each entry.]

# More speed, more disk, less money.

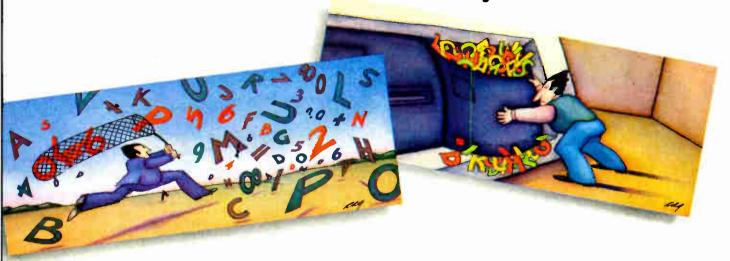

## Disk Optimizer<sup>TM</sup>

Safely brings back lost speed to your hard disk.

No two ways about it. Disk Optimizer is far and away America's favorite way to restore hard disk speed. It puts fragmented files back together in one

piece—where they belong! Plus, there's a powerful new Unformat function that instantly recovers files on accidentally reformatted disks. The new graphical Analyze lets you see the

IMPROVED PERFORMANCE condition of your disk at a glance. There's Sort, Find, Delete, Lock and Peek to help you handle your files like never before. You may just find new improved Disk Optimizer is the only disk maintenance program you'll ever need. \$59.95 purchased separately.

### Cubit\*\*

Free more disk space for all kinds of files.

Not only does new Cubit squeeze 1-2-3® spreadsheet files better and faster than other compression software, it also works with all your other files.

Including databases, documents, graphs and programs. What's more, you don't have to

> change the way you work with your applications. It can be memory resident, so once you've compressed with Cubit, it works automatically. You also get the new UnCubit<sup>TM</sup>, so you can

transfer compressed files by telecomm or floppy to users who don't own Cubit. That makes Cubit the fastest, easiest, most flexible file compression software available. \$49.95 purchased separately.

## The Disk Performance Partners

Buy Disk Optimizer and Cubit together. You'll save \$20.00 and a whole lot more. Like the time you waste saving and retrieving fragmented files, and the disk space you need to keep all your files handy. They're the finest, safest, most effective disk performance software money can buy. And for a limited time, it takes even less money to buy them. Use them yourself, give them as gifts, buy several and get a whole department working more productively. Ask for the SoftLogic Disk Performance Partners at software stores everywhere. Or order direct by calling us toll-free.

Order today: 800-272-9900 (603-627-9900 in NH)

SoftLogic Solutions, Inc. One Perimeter Road Manchester, NH 03103

Limited time offer.

DECEMBER 1987 · BYTE 315

## Smar TEAM Offers A Choice

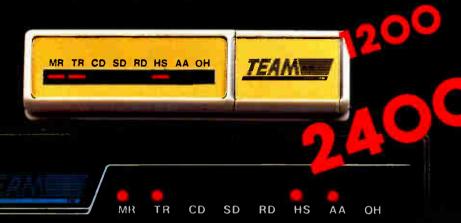

#### World Wide Agents:

U. S. A. PDM (713) 488-8830 MicroAge (206) 746-8045

CANADA BUDGETRON INC. (416) 673-7800

NORWAY PROFESSIONAL SYSTEMS A/S (02) 649-220

BENELUX COMPUDATA BV (0) 73-422045

ITALY DATATEC (06) 8321-213

U.K. AHMOS COMPUTER CENTRE LTD. (01) 209-1300

W, G. R∨S (089) 35-10-071

SmarTeam

T/D A.L. PWR TST OH HS DTR

ص رد ر

## MNP

### **SmarTEAM The Smart Choice**

#### SmarTEAM 2400

- \* High performance 2400 bps modem
- \* Bell 103/212A, CCITT V.22/22 bis
- PC Magazine May '87 reports' 'the SmarTEAM 2400. performed well under all simulated line conditions."

#### Also SmarTEAM 2400 MNP Now Available

- Sophisticated error checking and error correcting modem.
- \* Compatible with Hayes AT Commads.
- \* Asynchronous/Synchronous

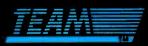

#### TEAM TECHNOLOGY INC.

10 Fl., No. 270, Nanking E. Rd., Sec. 3, Taipei, Taiwan, R.O.C. Tel: (02)741-4270 (5 Lines) Fax: 886-2-7712985 Telex: 19725 TEAMTECH

#### MiniTEAM 1200

- \* True Mini size 1.16" x 3.66" x 6.17"
- \* Fully compatible with Hayes
- \* Bell 103/212A CCITT V.21/22

#### SmarTEAM 9600 MNP

- \* Utilizes the latest MNP Class 6 to give errorfree data transfer.
- \* Cheaper telephone bills with the MNP data compression-provides throughput of up to 19,200 bps with 9600 bps link.
- \* Battery-backed CMOS RAM preserves configuration against power failures for up to 30 days.
- Communicates with any MNP modem or with any modem supporting Bell 103/212A, CCITT V.22 bis or V.29 modulation standards.

#### Smar Team

## U.S.A. SERVICE AND SALES CENTER SmartEAM INC.

19205 Parthenia St., Suite \*J. Northridge. Ca. 91324 Tel: (818)886-9726 Service No: (818)886-9729 Fax: (818)886-6731

Circle 295 on Reader Service Card

FINLAND MIKROMERI OY (90) 550-155

ICELAND TAEKNIVAL (1) 68 16 65

SWEDEN PROFESSIONAL SYSTEMS A/S (08) 733 00 95

GREECE LCUBE (1) 823-0033

H. K. QUANTUM (3) 897278

SINGAPORE PET 292-9155

JAPAN MARUBENI (03) 507-4502

SAUDI ARABI AL-JASSIM (3) 832-2148

PHILLIPINE RANK (2) 40-2391

## Ferret: An Image Processor

Clever techniques in astronomical image processing let you manipulate weak or "noisy" images

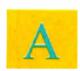

n astronomical telescope functions like a camera lens. It gathers light from an object and brings this light to a focus at the plane of the film. Since many objects of astronomical interest are quite dim, the primary reason for build-

ing large telescopes is to gather more light. The larger the telescope, the more light it can concentrate in the focal plane. However, if you place a detector in the focal plane that is more sensitive to light than photographic film, your small telescope could perform like a large one. Ferret, an image-processing system for astronomy, combines a sensitive imaging charge-coupled device (CCD) with the processing capabilities of a microcomputer.

Ferret's System Components

My CCD is made up of a rectangular array of 103,168 light-sensitive elements, or photosites (see figure 1). Photons of visible light carry enough energy to produce free electrons in the CCD's silicon, and these electrons are then stored at the nearest potential well that defines a photosite. As soon as an exposure is completed, the electrons from this photosite move to an amplifier that converts the electrical charge to a voltage. A 12-bit A/D converter (ADC) translates this voltage into a computer-readable number between 0 and 4095. Because the CCD is a linear device, this number is proportional to the intensity of light striking the CCD at this photosite. As the computer reads the 403 samples by 256 lines of photosite data, it stores a string of 103,168 twelve-bit numbers in memory. The regular spacing of the photosites lets the computer reconstruct the image from this string of numbers.

My image-processing computer is an IEEE 696-based system running a Motorola 68000 microprocessor. One megabyte of RAM lets the image-processing program and four images reside in main memory at the same time. My 40-megabyte hard disk drive is underutilized and currently contains only 36 images. Two lines of a parallel port control the CCD driver, which in turn drives the CCD.

A second parallel port sends image data to a graphics-display computer that displays 8-bit image data on a 672- by 480-pixel screen in 256 colors chosen from a palette of over 16 million. Because the graphics computer cannot display the full 12-bit rance of pixel values, only the most significant 8 bits of each ent for display. The program, called Ferret, runs on the processing computer and controls all the display computer's functions.

Ferret was written in 68000 assembly language under CP/M 68K, primarily for the speed with which that language allows in processing large volumes of image data. Ferret's menus provide access to image-processing functions in five major categories: image acquisition, restoration, enhancement, display, and analysis. [Editor's note: FERRET.ASM is available in 68000 assembly language source code. Be aware, however, that the program was written for CompuPro's system Ee, and it will not necessarily run on other 68000-based machines. You might be able to adapt it to your system, but we make no promises as to its portability. The listing is available on BIX, on BYTEnet, on disk, and in the Quarterly Listings Supplement. See "Program Listings" in the table of contents. To "find" source code in the Listings areas on BIX and BYTEnet, search by article title, author, or issue date. Some archived files may contain numerous listings for a single article. A description of the file also accompanies each entry.]

#### **Image Acquisition**

To capture an image, you select an exposure time and press a key to begin the exposure. The computer then clears any accumulated charge from the CCD, times the exposure, and reads the image data into memory. To aid in removing the effects of electrical noise, the reading process is synchronized with the 60-hertz frequency.

Due to system limitations, such as thermal and electrical noise, pixel nonuniformity, and defective pixels, the raw image does not represent astronomical objects accurately (see photo la). Ferret's image-restoration functions minimize the effects of these limitations.

#### **Image Restoration**

The very properties that make the CCD a good imager also make it susceptible to unwanted noise. For example, thermal motion in a warm CCD can knock loose the lightly bound silicon electrons. Because of on-chip circuitry, an optical window, and slow readout times, the temperature and its effects are not constant across the CCD's surface. The thermal electrons mix with the photo electrons to produce a degraded signal and a noisy picture. Cooling the CCD can reduce the number of thermal electrons, but even temperatures as low as  $-40^{\circ}$  C can't eliminate the effects of noise. Fortunately, the computer can remove the worst of the remaining thermal-noise effects.

Dark-field subtraction removes most of the thermal noise by taking the difference between an image containing the desired scene and a dark image made with the lens cap on. The temperature and exposure time are kept constant between the two expo-

continuea

Clifford Harris (99 Mason Rd., Yerington, NV 89447) is an amateur astronomer who is pursuing his goal of developing an automated observatory.

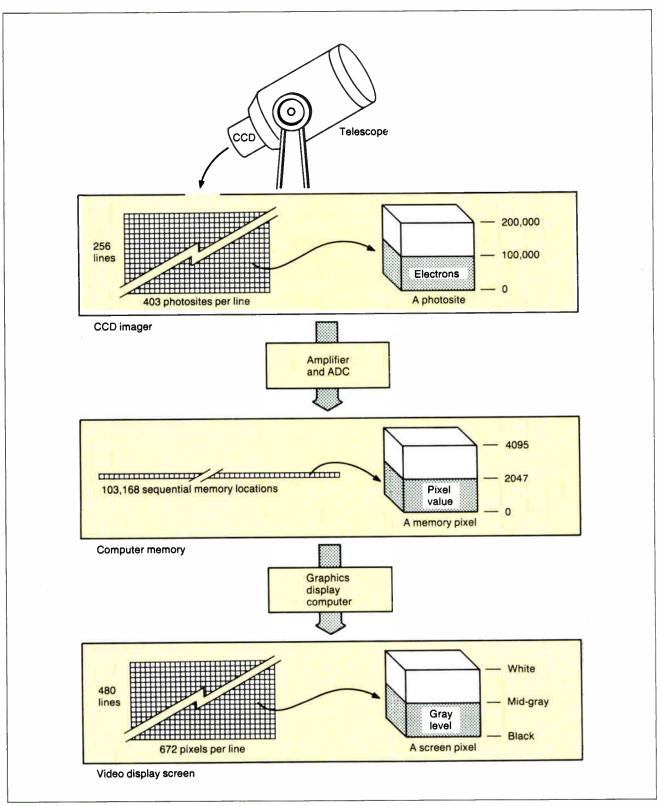

Figure 1: The data path controlled by the Ferret image-processing program. Photons of light produce electrons that accumulate in the photosites making up the CCD's surface. The charge that the electrons carry from each photosite is converted first to a voltage and then to a computer-readable number by the amplifier and ADC. The entire image is stored in the computer's memory as a string of 103,168 twelve-bit numbers. The computer can greatly enhance image quality by manipulating image data within its memory. Finally, the image is transferred to a graphics computer for display. The right side of the figure tracks the transformation of a single pixel from the CCD to the display screen.

## Just What The Doctor Ordered. And The Lawyer. And The Architect...

#### The Quantus Turbo AT

- Monochrome monitor
- Half-height 40Mb hard drive
- 80286 running at 6-10MHz
- 1Mb RAM
- 8 expansion slots
- Text/graphics card
- Speaker
- 1.2Mb floppy drive
- 101-key enhanced keyboard
- 200 watt power supply
- 3 year limited warranty

\$1495

#### The Quantus MT386

- Monochrome monitor
- Full-height 80Mb hard drive
- 80386 running at 4.77/6/8/10/16MHz
- 2Mb RAM
- 8 expansion slots
- Text/graphics card
- Speaker
- 1.2Mb floppy drive
- 101-key enhanced keyboard
- 200 watt power supply
- 3 year limited warranty

#### The Quantus Turbo XT

- Monochrome monitor
- Half-height 20Mb hard drive
- 8088 running at 4.77-8MHz
  - 640K RAM
  - 8 expansion slots
  - Text/graphics card
  - Speaker
  - 360K floppy drive
  - 84-key keyboard
  - 150 watt power supply
- 2 year limited warranty

\$795

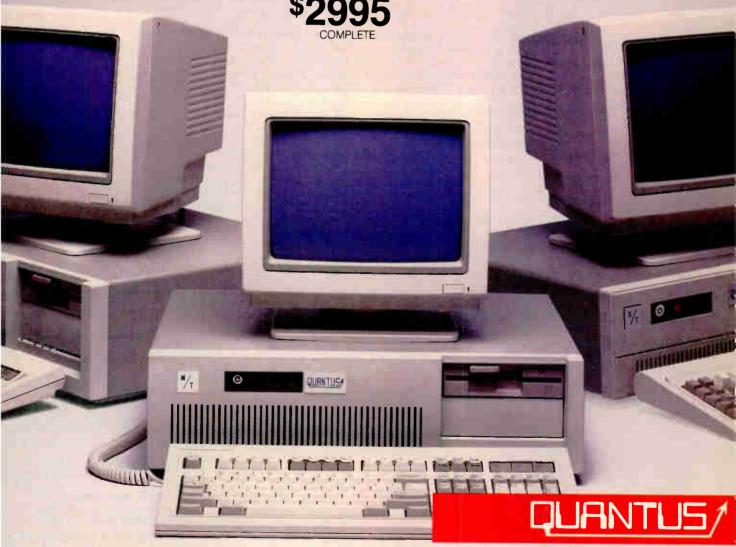

Specifications and prices subject to change.

Circle 278 on Reader Service Card

World Radio History

Quantus Microsystems One Butterfield Park Spofford, NH 03462

(800) 255-0125 (800) 356-9001 (603) 363-4564 (603) 886-3220

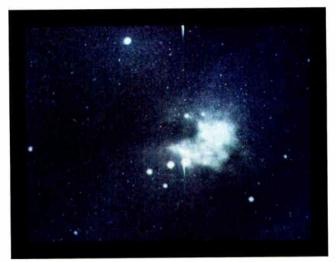

Photo 1a: This raw image of M42, the Orion nebula, was taken with a 1-minute exposure and a warm (5°C) imager. The image has a substantial background of thermal noise and numerous hot spots or saturated pixels.

sures. Since the readouts of both of these images are synchronized with the 60-Hz line frequency, they contain the same level of electrical noise interference. The major difference between the two images is the light coming from the sky through the telescope. The subtraction results in a sky scene with much less noise interference (see photo 1b).

The following formula for dark-field subtraction takes into account the possibility that a defective photosite might yield a dark-pixel value that is greater than or equal to the corresponding pixel in the sky image:

$$\begin{array}{l} V_{\text{out}} = 0 \text{ if } V_{\text{in}} < = V_{\text{dark}} \\ V_{\text{out}} = V_{\text{in}} - V_{\text{dark}} \text{ if } V_{\text{in}} > V_{\text{dark}} \end{array},$$

where  $V_{in}$  is the value of a pixel in the raw image,  $V_{dark}$  is the corre-

| $V_{OUT} = \text{median of } \left\{ \right.$ | $V_{x-1, y+1}$      | $V_{x, y+1}$        | $V_{x+1,y+1}$      |
|-----------------------------------------------|---------------------|---------------------|--------------------|
|                                               | V <sub>x-1, y</sub> | V <sub>x, y</sub>   | V <sub>x+1,y</sub> |
|                                               | $V_{x-1, y-1}$      | V <sub>x, y-1</sub> | $V_{x+1, y-1}$     |

Figure 2: Ferret's method of removing image defects caused by hot spots and holes, where x and y represent the horizontal and vertical coordinates of a pixel in the source image, and the V refers to that pixel's value.

| $V_{OUT}$ = mean of | $V_{x-1, y+1}$      | V <sub>x, y+1</sub> | $V_{x+1,y+1}$      |
|---------------------|---------------------|---------------------|--------------------|
|                     | V <sub>x-1, y</sub> | V <sub>x, y</sub>   | V <sub>x+1,y</sub> |
|                     | $V_{x-1, y-1}$      | V <sub>x, y-1</sub> | $V_{x+1,y-1}$      |

Figure 3: Ferret's method of pixel averaging involves using the mean value of pixels found in the neighborhood, where x and y are the horizontal and vertical coordinates of a pixel in the source image, and the V refers to that pixel's value.

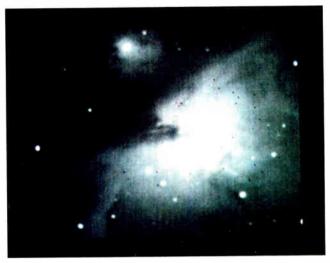

Photo 1b: This enhanced image is the result of subtracting the dark-field image from photo 1a. Reducing the background-noise level lets contrast enhancement bring out detail that was not apparent in the raw image. The black specks were caused by subtracting the equal pixel values of the hot spots.

sponding pixel value in the dark image, and  $V_{out}$  is the pixel value for the resultant image. Dark-field subtraction is a very common operation used to improve every new image as it is received. Because it is used so often, one of the four image buffers in Ferret's main memory is dedicated to the dark-field image.

The photosites that make up the CCD's imaging portion vary in sensitivity in a manner similar to random noise. However, the sensitivity of an individual photosite is consistent, so you can readily correct this variance by making an image with the CCD exposed to a uniform level of illumination, such as an out-of-focus sheet of white paper or the day sky. After dark-field subtraction, this image contains variations that correspond to the actual variations of photosite sensitivity within the CCD. The arithmetic division, on a pixel-by-pixel basis, of a star image by this "flat field" removes these variations from the resulting image. The image is then scaled to approximately its original values by multiplying it by the average value of the flat-field image. The formula is:

$$V_{out} = 0 \text{ if } V_{flat} = 0 V_{out} = V_{avg} * (V_{in} / V_{flat}) \text{ if } V_{flat} > 0 ,$$

where  $V_m$  is the value of a pixel in the source image,  $V_{lat}$  is the corresponding pixel value in the flat-field image, and  $V_{avg}$  is the average value of the flat-field pixels. While the image improvement from this division is less than that from dark-field subtraction, the operation is done on nearly every new image. Therefore, another of the four image buffers is dedicated to the flat-field image.

Defects within the CCD cause some photosites to become saturated with electrons (hot spots), and others to be insensitive (holes). You can remove the resulting image defects by exchanging the defective pixel value with a value derived from surrounding pixels.

Ferret's method fills defective pixels with the median value of the 3- by 3-pixel array centered on the defective pixel (see figure 2). This means sorting these nine values into numerical order and taking the middle, or fifth, value as the output to the resulting image (see photo 1c).

If you know the precise positions of the defective pixels, you

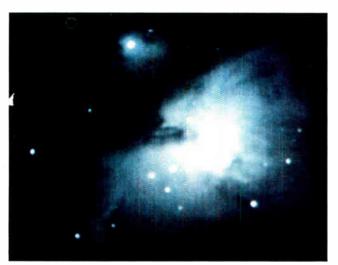

Photo 1c: Application of the median-value filter has smoothed the image somewhat and removed the defective pixel values.

Photo 1d: The rainbow-like colors of the Contour subroutine map areas of equal brightness. This photo of the Orion nebula was made after dark-field subtraction but without contrast enhancement.

can perform this operation on only those pixels. If the number of defective pixels is large, or if there is substantial noise, you can produce subjectively improved images by applying this operation to every pixel in the image.

#### Image Enhancement

The program uses its image-enhancement functions interactively to produce subjectively improved images. They include functions for changing contrast, increasing magnification, and smoothing. They use Ferret's remaining two image buffers: One as the source and the other as the destination. By displaying the contents of these two buffers side by side, you can determine whether you have achieved the desired effect before you continue processing.

An image histogram—a graph showing the frequency distribution of pixel values within an image—is displayed on the graphics screen directly below each image. Ferret's histogram defines the limits for the contrast-enhancement function and provides information useful in correcting exposure times and determining noise levels.

To produce the histogram, the computer first zeros an array of 256 counters, one for each of the possible 256 display values. Then it steps through the image, one pixel at a time, using the high-order 8 bits of the pixel's value as a pointer into the array of counters. The corresponding counter in the array is incremented by 1, and the computer moves on to the next pixel. On completion, each counter in the array contains the number of pixels of a given value that are in the image. The graph generated from the contents of the counters is scaled to fit the available space under one of the two displayed image frames.

Contrast enhancement increases the apparent brightness difference between dim and bright objects. In a low-contrast image, it lets you expand the range of pixel values—by selecting a range of brightness values from the image histogram with two cursors—to match the range of display values. The system subtracts the lower value selected from each pixel in the image and forces negative results to 0. The highest possible pixel value is divided by the difference between the two selected values, giving a multiplier that will scale the chosen range to fit the available range. Pixels with values equal to or greater than the upper limit of the selected range are forced to the greatest value of the

12-bit range. For all pixels in the image, the formula for 12-bit pixel values is

$$V_{out} = 0 \text{ if } V_{in} < = \text{lo}$$
  
 $V_{out} = 4095 \text{ if } V_{in} > = \text{hi}$   
 $V_{out} = INT(4095*(V_{in} - \text{lo})/(\text{hi} - \text{lo})) \text{ if lo} < V_{in} > \text{hi}$ ,

where hi and lo are the upper and lower limits selected by the histogram cursors,  $V_{in}$  is the value of a pixel in the source continued

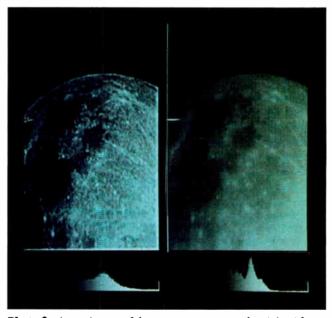

Photo 2: A raw image of the moon appears on the right side. Dark-field subtraction, high-pass filtering, and a contrast enhancement produced the image on the left. In this image, reflected earthlight illuminates the dark side of the third-quarter moon. The sunlit crescent is just out of the field of view along the right side and bottom of the image.

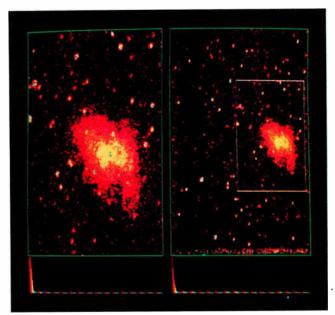

Photo 3: The Crab nebula, a supernova remnant, is seen in this before-and-after example of the Magn1fy subroutine. The area inside the white frame in the image on the right is magnified by a factor of 2 to produce the image on the left.

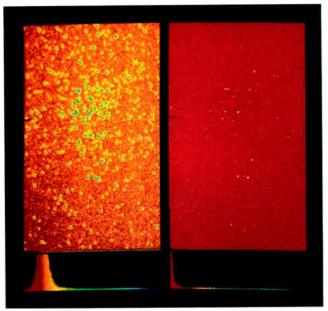

Photo 4: The unenhanced image of the star cluster M37 appears on the right. On the left is the same image after the application of linear and logarithmic contrast enhancements.

image, and  $V_{\mbox{\tiny out}}$  is the corresponding pixel in the enhanced image.

Images that contain a wide range of pixel values are common in astronomy. Converting pixel values to a logarithmic scale lets you view dim stars without forcing brighter objects to a saturated white. This function works much like the contrast-enhancement function, but it selectively increases contrast in the dimmer portions of the image while decreasing the contrast in the brighter portions.

Ferret implements the log-brightness scale with a lookup table of the logarithms of the 4095 possible nonzero pixel values. As the system encounters each pixel in the image, it looks up the log of the pixel's value, scales it appropriately, and places it in the resulting image. In the case of 12-bit pixels, the scale factor is 1133; thus, the formula for 12-bit pixel values is:

$$V_{out} = 0 \text{ if } V_{in} = 0$$
  
 $V_{out} = INT(1133*log(V_{in})) \text{ if } V_{in} > 0$ .

As the enhancement functions are mostly concerned with the subjective appearance of an image rather than the exact value of a given pixel, the loss of accuracy involved in truncating to an integer is not serious.

Noise appears in an image as a slight random fluctuation in pixel values, even in places where the original sky scene contains no such fluctuations. You can make these variations less noticeable by "pixel averaging," a process that smoothes images by taking, as the output value for a given pixel, the mean value of pixels found in the "neighborhood." Ferret defines the neighborhood as a 3-by-3 array of pixels centered on the pixel in question (see figure 3).

Pixel averaging produces an image that looks slightly out of focus. Gradual changes in brightness within the image are retained, but fine detail is blurred and edges are softened. This is the digital equivalent of applying a low-pass filter. If you wish to sharpen detail and emphasize edges instead, you can apply the equivalent of a high-pass filter by subtracting the averaged image from the original, with a constant added to ensure that

each pixel has a positive value. You then add this high-pass image back into the original to produce an image with the low-frequency characteristics of the original, but with increased sharpness of detail (see photo 2).

Ferret's Magnify subroutine enlarges a portion of an image by a factor of 2. A half-size frame, positioned by the cursor-control keys, selects the portion to be magnified. Each pixel within the frame is translated into a 2- by 2-pixel block in the resulting image (see photo 3). You can repeat this magnification as often as you wish, and you can enlarge a single pixel to fill the entire screen. Use of the Magnify subroutine is often followed by a smoothing function such as the pixel-averaging subroutine, which helps reduce the blocky appearance of the magnified pixels.

#### **Image Display**

The CCD imager I use is a black-and-white device; that is, it records the intensity of light but cannot distinguish between colors. The display format that most closely matches this is the gray-scale display that represents bright portions of the image as white, dark portions as black, and intermediate values as varying degrees of gray. The picture looks quite natural if you are used to viewing a black-and-white television.

The eye can often resolve faint detail better in the negative version of an image than in the positive. You can achieve this readily in a 12-bit system by subtracting each pixel value from 4095; the result is equivalent to a photographic negative. Alternatively, you can reverse the display representation so that large pixel values are displayed as dark areas and small ones as light areas.

A color display can represent intensity by a variety of color schemes even though the original image contains no color information. The added dimension of color helps you distinguish between subtle brightness changes that are difficult to see in shades of gray. Ferret's Spectrum subroutine assigns violets and blues to the brightest portions of the image, reds to the darkest, and greens, yellows, and oranges to the intermediate values.

continued

## Osborne/McGraw-Hill's

## POCKET REFERENCE SERIES

### Puts Essential Features & Commands At Your Fingertips

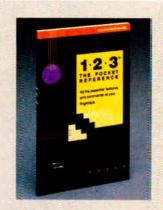

#### 1-2-3°: The Pocket Reference

by Mary Campbell

Remedy 1-2-3 memory loss! All the important Lotus\* 1-2-3\* functions, commands, and options are arranged alphabetically and described in this handy little guide for quick reference.

**84.95** paperback, 120 pp., 4¼ X 7

ISBN: 0-07-881304-2

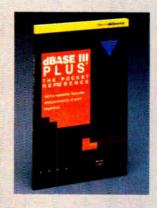

#### dBASE III PLUS™: The Pocket Reference

by Miriam Liskin

Avoid the hassle of lengthy searches with this concise summary of vital elements in the dBASE III PLUS™ command lange. Check exact syntax of a command. Confirm available options. It's all here.

**84.95** Paperback, 120 pp., 41/4 X 7 ISBN: 0-07-881305-0

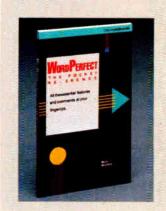

#### WordPerfect®: The Pocket Reference

by Mella Mincberg

How do you close a WordPerfect\* file or set up a print option? Mincberg reminds you so you can move on to more important issues. All frequently-used commands and functions are listed alphabetically and briefly described.

**84.95** Paperback, 120 pp., 4½ X 7 ISBN: 0-07-881320-4 THE PODEST AND THE POPULATION OF THE POPULATION OF THE POPULATION

#### C: The Pocket Reference

by Herbert Schildt

Speed up your C programming! This reference is packed with essential C commands, functions, and libraries. Arranged alphabetically for easy use.

**\$4.95** Paperback, 120 pp., 4½ X 7 ISBN: 0-07-881321-2

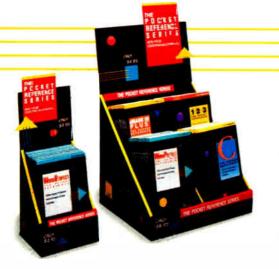

LOOK FOR THESE COLORFUL DISPLAYS AT FINE BOOK STORES AND COMPUTER STORES EVERYWHERE.

Or Call Our TOLL-FREE Order Number 800-227-0900 (Outside California) 800-772-2531 (Inside California)

( Available in Canada through McGraw-Hill Ryerson, Ltd. Phone 416-293-1911.)

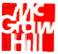

#### Osborne McGraw-Hill

2600 Tenth Street Berkeley, California 94710

Trademarks: dBASE III PLUS is a trademark of Ashton-Tate. Lotus and 1-2-3 are registered trademarks of Lotus Development Corp. WordPerfect is a registered trademark of WordPerfect Corp.

This "false color" scheme is especially useful when determining the upper and lower limits for the contrast-enhancement function (see photo 4).

If the brightness variations within an image are very gradual, even Spectrum's colors are inadequate. The Contour subroutine represents the 16 darkest pixel values as 16 distinctive colors. This sequence of colors repeats for the next brightest pixel values, and so on. The result is rainbow-like bands of color that trace the isophotes, or regions of equal intensity (see photo 1d). When you use Contour's colors, brightness variations as small as one part in 256 become readily apparent.

#### **Image Analysis**

The two fundamental characteristics of any pixel in an image are position and intensity. Although knowing a screen position is useful if you are mapping bad pixels, it is also helpful to have the computer convert these values to others that bear a relationship

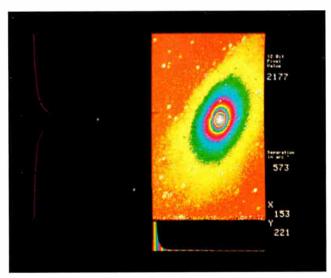

Photo 5: The Andromeda galaxy is on the right. On the left is a graph of intensities for pixels lying on a vertical line through the center of the galaxy.

Photo 6a: The planetary nebula M27 lies in the star-rich Milky Way. The dimmest stars in this 2-minute exposure are some 4000 times dimmer than the naked eye can detect.

to the object space that the image represents. Dimensional measurements of astronomical objects are often made in terms of the angular units of degrees, minutes, and seconds of arc. A degree is 1/360 full circle, a minute of arc equals 1/60 degree, and a second of arc is 1/60 minute. The image scale of the raw images obtained with my present optical system is about 1000 by 1250 arc seconds.

A numeric display gives the x, y screen position, in pixels, of a cross-hair cursor that you can place at any position in an image. You can also make a second cursor active and place it anywhere in the image. The separation between the two cursors is displayed numerically in seconds of arc (see photo 5).

You measure pixel intensity by using an active cursor. The value of the pixel at the center of the cross hair is displayed in the decimal representation of the full 12-bit pixel value; my graphics screen displays only 8 bits of intensity. In addition, the Graph function displays a graph showing the pixel values versus vertical-image position for those pixels lying on the vertical line chosen by the cross-hair cursor. Actually, the system tilts the graph on its side, writes it into an image buffer, and displays it as if it were a sky image. You can then use the position cursors to read numeric values from any point on the graph.

A similar function draws many of these graphs but stacks them up on top of one another in the output image. This function color-codes the height of points on the graphs. In gray scale, the high points are drawn in white, the lows in black, and intermediate points are shades of gray. If you take care not to overwrite previously drawn points, the appearance of a three-dimensional surface builds up where stars appear as tall spikes, and diffuse objects resemble hills on a plain. (See the striking difference between an ordinary exposure of a nebula in photo 6a and a three-dimensional enhancement of the same image in photo 6b.)

The Groups subroutine is intended to run with Ferret in an automatic mode for the automated mapping of the night sky. Groups finds and characterizes groups of pixels corresponding to objects within an image (see photo 7).

If a pixel's value is above a limiting threshold value, the pixel is assigned a group number. If any adjacent pixel already has a group number, this pixel becomes part of the established group, and its position and value update the group position and intensity. If no adjacent pixels are members of a group, this pixel continued

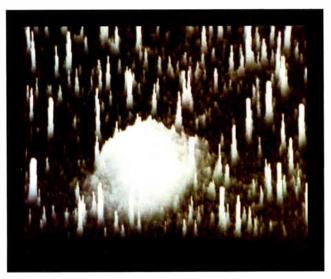

Photo 6b: M27 in three dimensions appears to be surrounded by a forest of stars.

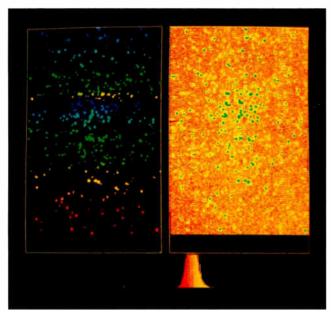

Photo 7: The enhanced image of the star cluster M37 is on the right. The Groups subroutine assigns to an appropriate group each star in the cluster that has a pixel value exceeding a certain threshold value. Then the subroutine assigns each group a number for color coding as the groups are plotted on the left. The bottom of each image has been clipped because of high noise levels in this area.

becomes the first member of a new group. The program interprets each group to be a single astronomical object, even though it might be made up of many actual objects that overlap in the sky. Data stored for each object reflects its position, area, and integrated brightness.

The Groups subroutine aids in finding diffuse objects by comparing them to a catalog of objects of known position, area, and brightness. Then it creates a report of significant discrepancies—representing such diverse objects as supernovas in galaxies other than our own, variations in the light output of clusters and nebulas in our own galaxy, or comets in the neighborhood of the sun.

#### A New Age for Astronomy

While objects such as supernovas and comets are often found by chance on photographs made by large observatories, many are still discovered by amateur astronomers who put in long, patient hours peering through telescopes and binoculars. However, the age of visual discovery in astronomy is drawing to a close as electronic light detectors and digital computers replace human observers.

Inexpensive computers with impressive graphics capabilities and large memories are now readily available. CCD imagers will become common as more manufacturers begin to include them in video and still cameras. The astronomical systems built from them will cover more sky and record dimmer objects with greater precision than a human observer.

#### FOR FURTHER READING

Castleman, Kenneth R. Digital Image Processing. Englewood Cliffs, NJ: Prentice-Hall, 1979.

Green, William B. Digital Image Processing. New York: Van Nostrand Reinhold, 1982.

Niblack, Wayne. An Introduction to Digital Image Processing. Englewood Cliffs, NJ: Prentice-Hall, 1986.

Customize Your Keyboard Eliminate Confusion Reduce Training Time

Increase Productivity

**Need Custom Keytops?** Call us at 602 634-7515

P. O. Box 201, Dept. BY, Cornville, AZ 86325

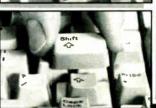

KEYTOPS—Kits to support most software, including

PC to 5251 \$21.95 PC to 5520 \$29.95

DisplayWrite 3 \$21.95 WordPerfect 4.1 \$29.95

KEY EXPANDERS Touchdown " key expanders enlarge small, critical

FULL KIT \$21.95

MINI KIT \$10.95

kit has 12 separate expanders. Mini-Kit Enter Ret. both shifts, backspace. All kits support LED where

| Black   Gray                | needed  | Must specify keyboard                 |
|-----------------------------|---------|---------------------------------------|
| Language conversions ava    | ilable! | Senc me FREE INFORMATION              |
| Specify Keyboard Make/Model |         | Maxie/Cord                            |
| Name                        |         |                                       |
| Address                     |         |                                       |
| City.St .Zip                |         | VISA                                  |
| □ VISA [] MC #              |         | Exp                                   |
| Visa or MC orders: 602 63   | 4-7515  | Same Day Shipment • U.S. Postage Paid |

#### M E R G E ™

THE MISSING LINK TO YOUR COMPUTER

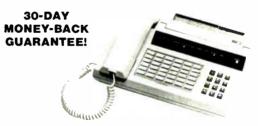

At last, you can link your PC to your PBX Centrex System to become a total integrated voice/data system. MERGE, a natural peripheral to your PC, provides you with the link you need.

MERGE is a stand-alone microprocessor based system integrating 1200 bps Hayes\* compatible modem, intelligent feature phone, up to 264K memory buffer and communication software into one single unit. MERGE provides you many benefits such as:

● Free PC from data communication ● 24 hours unattended send and receive data • Control communication cost • Eliminate "dial hangup/redial" ● Reduce data base charge and phone bill ● Increase call volume when used as telemarketing phone . Provide cost effective call accounting and • The basic system cost is only \$399.00 So why just buy a regular modem? or a phone? MERGE INSTEAD!

For more information, call 1-800-4-A-MERGE. (In California, call 714-848-0871.) \*Bayes is a registered trademark of Hayes Microcomputer Products

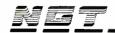

NEW GENERATION

16742 Gothard St., Suite 217 - Huntington Beach, CA 92647, USA FAX (714) 841-1542, TELEX 6503147784 (VIA WUI)

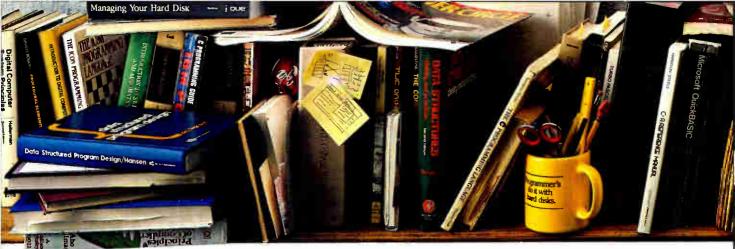

# Finally. P

Nobody ever said programming

PCs was supposed to be easy.

But does it have to be tedious and time-consuming, too?

Not any more.

Not since the arrival of the remarkable new program in the lower right-hand corner.

Which is designed to save you most of the time you're currently spending searching through the books and manuals on the shelf above.

The Norton On-Line Programmer's Guides are a quartet of pop-up reference packages that do the same things in four different languages.

Each package consists of two parts: A memory-resident instant access program. And a comprehensive, cross-referenced database crammed with just about everything you need to

know to program in your favorite language.

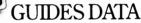

#### Instant Access Program

- Memory-resident —uses just 71K ■ Full-screen or moveable half-screen
- view, with pull-down menus

   Auto lookup and searching.
- Tools for compiling your own databases.

#### ASSEMBLY (600K of data)

- DOS Service Calls: All INT 2th services. interrupts, error codes, FCB and PSP
- fields, standard handles and more.

  ROM BIOS Calls: All ROM calls plus low RAM usage
- Instruction Set: All 8088/86 instructions. addressing modes, flags, bytes per instruction, clock cycles and more
- MASM: Pseudo-ops and assembler directives
- Tables: ASCII chart, line-drawing charts. keyboard scan codes and more.

#### BASIC (270K each database) • IBM BASICA, Microsoft QuickBASIC

- and TurboBASIC
- Statements and Functions: Describes all statements and built-in library functions

■ Tables: Line-drawing characters, ASCII chart, keyboard codes, error codes, operators, etc.

#### C (600K each database)

- Microsoft C and Turbo C: Describes language, including statements.
- operators, data types and structures.

  Library Functions: Detailed descriptions of all functions, from
- abort () to write ().

  Preprocessor Directives: Describes commands, usage and syntax.

  Tables: ASCII chart, line-drawing
- characters, keyboard codes, error codes, operators, etc.

#### PASCAL-Turbo (360K of data)

- Language: Describes statements. syntax, operators, data types and records.
- Library: Describes the library
- procedures and functions. ■ Tables: ASCII chart, line-drawing characters, keyboard codes, error codes, reserved words, etc.

(If you don't believe us, you might want to take a moment or two to examine the data box you just passed.) You can, of course, find most of this

Designed for the IBM® PC, PC-AT and DOS compatibles. Available at most software

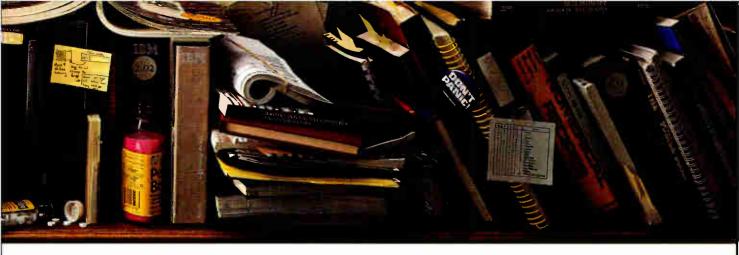

# gramming tool ate manual labor.

information in the books and manuals on our shelf.

But Peter Norton—who's written a few books himself—figured you'd rather have it on your screen.

In seconds.

In either full-screen or moveable half-

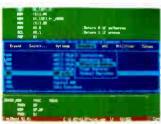

A Guides reference summary screen (shown in blue) pops up on top of the program you're working on (shown in green).

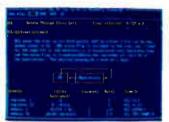

Summary data expands on command into extensive detail, And you can select from a wide variety of information.

screen mode.

Popping up right next to your work. Right where you need it.

This, you're probably thinking, is precisely the kind of thinking that produced the classic Norton Utilities.

And you're right.

But even Peter Norton can't think of

everything.

Which is why there's a built-in compiler for creating databases of your own.

And why all Guides databases are compatible with the instant access program in your original package.

Soyou can add more languages without

spending a lot more money.

To get more information, call your dealer. Or call Peter Norton at 1-800-451-0303 Ext. 40.

And ask for some guidance.

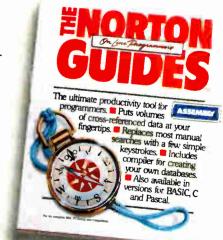

Peter Norton-

dealers, or direct from Peter Norton Computing, Inc., 2210 Wilshire Blvd. #186, Santa Monica, CA 90403, 213-453-2361, Fax 213-453-6398, MCI Mail: PNCI © 1987 Peter Norton Computing

# Announcing BYTE's New Subscriber Benefits Program

Your BYTE subscription brings you a complete menu of the latest in microcomputer technology every 30 days. The kind of broad-based objective coverage you read in every issue. *In addition*, your subscription carries a wealth of other benefits. Check the check list:

#### **BONUSES**

- Annual Separate Issues: In addition to BYTE's 12 monthly issues, subscribers also receive our annual IBM PC issue free of charge, as well as any other annual issues BYTE may produce.
- BYTE Deck: Subscribers receive five BYTE postcard deck mailings each year—a direct response system for you to obtain information on advertised products through return mail.
- Reader Service: For information on products advertised in BYTE, circle the numbers on the Reader Service card enclosed in each issue that correspond to the numbers for the advertisers you select. Drop it in the mail and we'll get your inquiries to the advertisers.
- TIPS: BYTE's Telephone
  Inquiry System is available to
  subscribers who need fast
  response. After obtaining your
  Subscriber I.D. Card, dial TIPS
  and enter your inquiries. You'll
  save as much as ten days over
  the response to Reader Service
  cards.
- **☑** BYTE's BOMB: BYTE's Ongoing Monitor Box is your

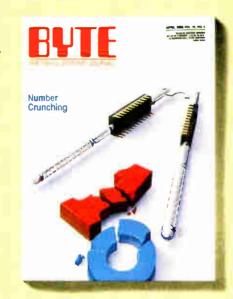

direct line to the editor's desk. Each month, you can rate the articles via the Reader Service card. Your feedback helps us keep up to date on your information needs.

Subscription Service: If you have a problem with, or a question about, your subscription, you may phone us during regular business hours (Eastern time) at our toll-free number: 1-800-423-8912 (in N.J., 201-981-1963). You can also use Subscription Service to obtain back issues and editorial indexes.

#### PAID SERVICES

BIX: BYTE's Information
Exchange puts you on-line 24
hours a day with your peers
via computer conferencing and
electronic mail. All you need to
sign up is a microcomputer, a
modem, and telecomm software. For further information
and cost call 1-800-227-BYTE.

- Program Listings: Listings of programs that accompany BYTE articles are now available on BIX, on disks or in quarterly printed supplements (see reply cards in this issue for cost information), or call 1-800-258-5485.
- Microform: BYTE is available in microform from University Microfilm International in the U.S. and Europe. See Contents page for cost information.

#### DISCOUNTS

- 13 issues instead of 12 if you send payment with subscription order.
- One-year subscription at \$22 (50% off cover price).
- ▼ Two-year subscription at \$40.
- ☑ Three-year subscription at \$58.
- ✓ One-year group subscription for ten or more at \$18.50 each. (Call or write for details.)

## TOLL-FREE NUMBERS FOR YOUR CONVENIENCE:

**Subscriptions & Back Issues:** 1-800-423-8912 (in N.J., 201-981-1963)

BIX: 1-800-227-BYTE

Program Listings Orders: 1-800-258-5485

And . . . welcome to BYTE country!

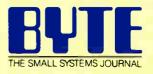

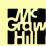

**World Radio History** 

## Mapping the World in Pascal

A cartographic sampler: Five Pascal mapping routines that give you the power to change the face of the earth

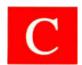

artography is the science of making maps. It originated 2,000 years ago when the astronomers of ancient Greece and Egypt began charting the night sky. They invented the first map projections and established the rules for transferring the fea-

tures on a sphere to a flat sheet. We, however, have a distinct advantage over these original cartographers, for computers can quickly solve the equations that govern map projections.

The five mapping routines we will discuss here represent a cartographic sampler. We've included two of the simplest projections (the Equidistant Cylindrical and the Sinusoidal), two of the most familiar (the Mercator and the Orthographic), and one commonly used in various scientific circles (the Hammer).

#### Picturing the Earth

Cartography has been described as "the effective compromise between all sorts of errors so that none is too objectionable." The Earth is round; maps are flat. This isn't a problem if you're interested in only a very small part of Earth's surface, but the larger the area you want to display, the more the sphere matters. A mundane example: It's easy to press a small section of orange peel flat. But when the piece is half the size of the orange, it tears and warps.

Different map projections tear and warp the Earth's "skin" in different ways. You can choose a projection that shows directions accurately, but it will alter sizes. Another might show areas correctly, but at the cost of distorted shapes. There is no all-around "best" map projection. Like any other tool, each has its special purpose.

Before discussing the projections themselves, let's briefly describe the way cartographers define locations. They identify points on our planet through a network of longitude and latitude lines (called a graticule) superimposed on Earth's surface.

Latitude lines, or parallels, are circles surrounding the globe on planes parallel to the equator. Longitude lines, or meridians, run from the equator and converge at both poles, crossing each parallel at right angles.

Unlike latitude lines, which use the equator and the poles as natural references, there's no obvious starting point for meridians. In 1884, the meridian running through the observatory in Greenwich, England, was arbitrarily chosen as the prime meridian (longitude line 0°). By convention, latitudes north of the equator are positive, while those south of the equator are negative. Longitudes east of the prime meridian are positive, but those west of that line are negative.

Mapmakers need one more bit of information—the shape of

the Earth. Because our planet bulges at its equator and is somewhat flattened at its poles, the Earth is really an oblate spheroid, not a sphere. Its pole-to-pole diameter differs from that at its equator by less than one part in 300, but this is an important distinction for accurate maps. The difference is negligible on small-scale maps (such as those found in commercial atlases), and these procedures assume a spherical Earth.

#### The Groundwork

We implemented the five mapping routines along with their support functions in Turbo Pascal version 3.0 in a file named CARTOG.PAS. The code should be easily transportable to other Pascal implementations. Also, there's an awful lot of number crunching involved, and a math coprocessor chip speeds things up in a big way.

CARTOG. PAS generates coordinate grids as well as coastline data, but the entire program is too long to list here (about 12K bytes). We will discuss in detail only the procedures used to convert longitudes and latitudes stored in the WORLD. DAT data file into the x,y coordinates of your computer screen. The variables Lambda and Phi correspond to longitude and latitude, respectively. Then we will present the procedure that implements each mapping projection.

[Editor's note: CARTOG.PAS in its entirety, and CPLOT.PAS, a program for sending the output to a Hewlett Packard 7475 plotter, are available on BIX, on BYTEnet, on disk, and in the Quarterly Listings Supplement. See "Program Listings" in the table of contents. To "find" source code in the Listings areas on BIX and BYTEnet, search by article title, author, or issue date. Some archived files may contain numerous listings for a single article. A description of the file also accompanies each entry. The data file WORLD.DAT is available only on disk, on BYTEnet, and on BIX, since it is not an ASCII file.]

To use the mapping procedures, we first defined a few constants and functions that aren't available in Turbo Pascal. Most of the constants are obvious: Sqrt2 is the square root of two, HalfPi is  $\pi$  divided by two, TwoPi is  $\pi$  times two, and we list  $\pi$  itself for completeness. Radian is used to convert angles measured in degrees to their equivalents in radian measure. RadianDiv100 is equal to  $\pi/180/100$  and is used to convert the coastline data in WORLD.DAT to radians. The constant Not-Visible is a flag that is set when a point cannot be plotted on the map. Xcenter and Ycenter define the center of the graphics screen, Aspect represents the screen aspect ratio, and R is the radius of the scaled-down globe used to generate the map. To present full-screen maps on graphics boards other than the

continued

Robert Miller is a systems analyst for the state of Michigan, and Francis Reddy is a technical writer for the Milwaukee Public Museum. You can reach both authors through the museum's Education Dept., 800 West Wells, Milwaukee, WI 53233.

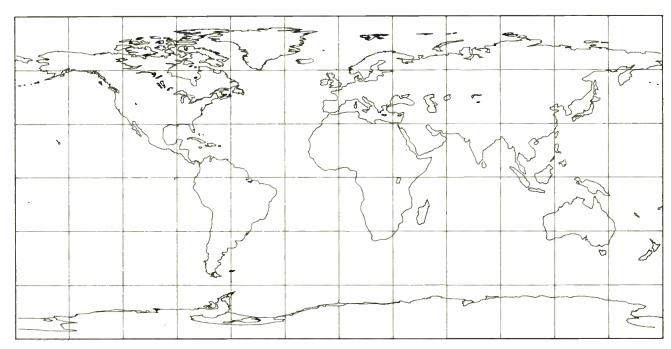

Figure 1: Equidistant Cylindrical projection is easy to implement, but it distorts both the shape and the area of land masses.

CGA, see the text box "Scaling to a Graphics Board."

Now for the functions. ArcSin and ArcCos are inverse sine and inverse cosine, respectively, and return the angle whose sine or cosine is passed into the function. (The inverse tangent, ArcTan, is supplied by Turbo Pascal.) ArcTanH is the inverse hyperbolic tangent and is used only by procedure Mercator. Function Meridian returns the difference between the current longitude passed to it (called Lambda) and the central longitude of the map (Lambda0). This difference (called DelLam) is adjusted if it falls beyond the range of +180° and -180° ( $\pi$  radians) by adding or subtracting 360° (TwoPi). Meridian is used by all projection procedures.

Finally, a word about the data file. We compiled the program WORLD.DAT from two government-produced world maps. For Antarctica, we used a polar view from the U.S. Geological Survey's 1-to-40,000,000 "World Outline Map"; all else was taken from the Defense Mapping Agency's "The World," which is also available through the USGS. The resulting binary file, which consists of about 6,000 latitude/longitude pairs, provides a nice low-resolution view of the world.

We chose a Pascal binary file format for WORLD.DAT. The first 2 bytes of each record are a two-letter ASCII code: LS means to draw line strings, beginning with the data point in this record, and connect all subsequent points with records containing an S code. Each record contains one data point consisting of a longitude/latitude pair.

The longitudes and latitudes are stored as a 16-bit integer representing hundredths of a degree. Coordinates south of the equator and those west of Greenwich are considered negative. This scheme produces a relatively compact data file giving an adequate resolution of data points (better than 1 mile on the ground) for this purpose.

We have subsequently obtained both medium- and high-resolution coastline databases from the Goddard Space Flight Center in Greenbelt, Maryland. The smaller file contains about 15,000 points, and the larger one holds about 95,000 points, including international boundaries. The data is in a format compatible with CARTOG.PAS and is available from the authors for a copying/handling charge of \$15.

#### The Easy Maps

Perhaps the simplest map projection is the Equidistant Cylindrical (see figure 1). Imagine a globe tucked inside a cylinder so that only the equator touches the sides. That's the basic idea behind this and all other so-called "cylindrical" projections.

"Graph paper" may be the best way to describe the Equidistant Cylindrical. In this projection's simplest form, the equator is chosen to be the standard parallel, called Phil. This means that the equator is the only latitude displayed true to scale and without distortion. If meridians and parallels are equally spaced, the result is a grid of tiny squares twice as long as it is wide.

Features of Equidistant Cylindrical include:

- It preserves neither shapes nor areas;
- Poles are shown as lines;
- Meridians and parallels are equidistant (straight lines intersecting at right angles);
- It is easy to compute.

```
PROCEDURE EquiCyl(Lambda, Lambda0, Phi, Phil,
R: REAL; VAR X, Y: REAL);
{ For R=1: -Pi<=X<=Pi, -Pi/2<=Y<=Pi/2. }
BEGIN
Lambda:= Meridian(Lambda, Lambda0);
X:= R * Lambda * COS(Phil);
Y:= R * Phi;
END; { EquiCyl. }
```

Interesting things happen if you choose a standard parallel other than the equator (Phil <> 0). The whole map becomes compressed in the east-west direction. In this case, there are two standard parallels: Phil and -Phil. Recall that one of the features of the Earth's graticule is that meridians converge north and south of the equator. Meridians don't converge on the Equidistant Cylindrical (or on the Mercator). So, if the equator represents the map's standard parallel, all the other parallels are longer than they should be. This is most obvious at the poles, which should be represented as points.

With Phi1 = 0, all parallels are forced to be the same length as the longest one on the globe—the equator. With a standard parallel other than the equator, Phil and -Phil become the latitudes displayed true to scale. All the parallels between Phi1 and -Phi1 are then smaller than they should be; those beyond them, larger. This reduces the map's east-west dimensions, and the scale is now closer to being true over a larger portion of the map. Features between the standard latitudes are slightly smaller than they should be, and features beyond the standard parallels are scaled slightly larger. Changing the standard parallel also helps control distortion in the north-south direction—it keeps the map's scale closer to being true over a larger area than if you just used the equator.

All in all, the Equidistant Cylindrical projection is not a very good choice for displaying geographic data. It preserves neither area nor shape and is best used when distortions are less important than just getting the data on-screen as quickly as possible.

The Sinusoidal projection (see figure 2) is more useful and only slightly more complex. Developed in the sixteenth century, the Sinusoidal is an equal-area projection; that is, it shows areas correctly and exhibits no distortion along the equator and central meridian. Distortion becomes pronounced at the outer meridians, extreme near the poles. Latitude lines are straight, parallel, and equally spaced. The central meridian is a straight line and crosses all parallels at right angles; other meridians form curves, their curvature increasing with greater distance from the map's center. You'll usually see the Sinusoidal used for world maps, often in an "interrupted" form. In this case, the world is broken into sections, each with its own central meridian. Some atlases also use the Sinusoidal for South America. Africa, and the central Pacific.

#### Features of Sinusoidal include:

- It shows area correctly but distorts shape, especially in polar regions;
- Central meridian is straight, all others are sinusoidal curves;
- Parallels are equally spaced straight lines;
- It is easy to compute.

```
PROCEDURE Sinusoidal (Lambda, Lambda0, Phi, R:
                        REAL; VAR X. Y : REAL);
{ For R=1: -Pi <= X <= Pi and -Pi/2 <= Y <= Pi/2. }
BEGIN
  Lambda := Meridian(Lambda, Lambda0);
  X := R * Cos(Phi) * Lambda;
  Y := R * Phi;
END; { Sinusoidal. }
```

#### **Best-Known Projections**

The Mercator map projection (see figure 3) is unquestionably the most familiar. In fact, it may be the only projection many students see. This is unfortunate, since the Mercator greatly distorts areas of large north-south extent. Which is bigger: Greenland or South America? If you're not at all sure, part of the blame rests with the Mercator projection. Greenland is only one-eighth the size of South America.

The map's primary purpose is navigational. A ship or plane following the same compass course will travel a straight line when plotted on a Mercator map. Gerhardus Mercator developed this projection in 1569 specifically as an aid to navigation. Mercator's projection is classed as a cylindrical, and at first glance it looks much like the Equidistant Cylindrical. But look again. On a Mercator map, the poles cannot be shown because they lie at infinity, and the spacing between parallels increases with increasing distance from the equator. A region at the 60th parallel plots twice as large as the same area at the equator. Moved to 80°, that same area continued

### Scaling to a Graphics Board

he program CARTOG.PAS scales the maps in this article for CGA graphics. But what if you have an EGA or some other graphics card? To determine how to alter the graphics constants for your specific system, you must first examine the comment accompanying each of the mapping procedures. In procedure Sinusoidal, for example, the following comment is the key for calculating the proper R to fill a given graphics screen:

```
For R = 1: -Pi <= X <= Pi and -Pi/2 <= Y <= Pi/2.
```

R represents the radius of the scaled-down globe from which the map is developed—it's the radius of the globe at the scale of the map. To scale the maps to a computer screen, you need to know the values returned by each map projection for a globe of unit radius. You also need to know the resolution of your screen and its aspect ratio—that is, the factor by which you need to divide the x-coordinate to compensate for nonsquare pixels.

Let's find R for displaying a full Sinusoidal map on the CGA. The map's total range is  $2\pi$  in x,  $\pi$  in y. The map's xaxis must fit within 640 pixels; the y-axis must fit within 200 pixels. For the CGA, the aspect ratio is 2.4. So for x:

$$R = (640/2Pi)/2.4 = 42.4$$

And for y:

$$R = 200 / Pi = 63.6$$

because the smallest R controls; to fit a full Sinusoidal map on the CGA requires an R of 42.4, which we rounded to 40 in CARTOG.PAS. As it turned out, we could use this value for all the projections, so we defined it as a constant.

If you don't know the aspect ratio of your system, just plot the Orthographic grid and plug in values until it forms a circle. Depending on your system, you may also need a different aspect ratio to get proper screen dumps.

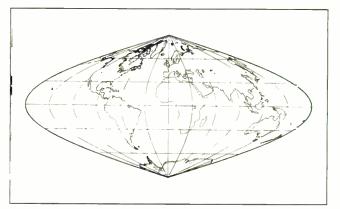

Figure 2: Sinusoidal projection is easy to compute and preserves the relative area of land masses, but it distorts their shape.

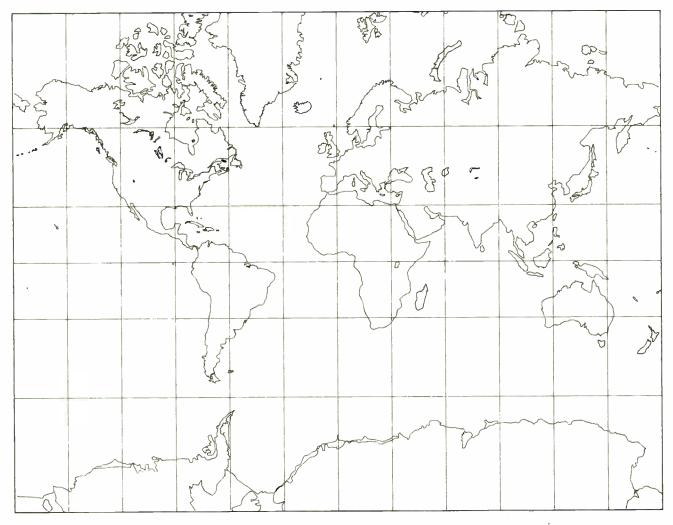

Figure 3: The Mercator mapping projection is one of the most widely known and is responsible for the confusion as to whether Greenland is bigger than South America. While it preserves the shape of coastlines, it distorts the area.

becomes 33 times larger than at the equator! The Mercator maintains the shapes of small areas at the cost of distorting sizes; the Equidistant Cylindrical preserves neither.

#### Features of Mercator include:

- It preserves shape but distorts area, especially in polar regions;
- Poles lie at infinity;
- · Meridians are straight, equally spaced lines;
- Parallels are straight lines spaced unequally;
- Meridians and parallels intersect at right angles.

```
PROCEDURE Mercator (Lambda, Lambda0, Phi, R:
                     REAL; VAR X, Y : REAL);
{ For R=1: -Pi<=X<=Pi, -Pi/2<=Y<=Pi/2. }
                              { 80 degrees.
CONST MaxLat : REAL = 1.397;
             {REAL = 1.483;}
                                 85 degrees. }
BEGIN
  IF ABS(Phi) < MaxLat THEN
  BEGIN
    Lambda := Meridian(Lambda, Lambda0);
    X := R * Lambda;
      := R * ArcTanH(SIN(Phi));
    Y
  END
  ELSE X := NotVisible;
END:
       { Mercator. }
```

As latitudes and longitudes are passed into the procedure, the values are tested to see if they fall within -MaxLat and +MaxLat. Placing a limit around 80° or 85° gets all major arctic landforms on the map; most of Antarctica passes the test as well. But since distortion is pretty severe at high latitudes, you may want to try a lower cutoff value.

Note that procedure Mercator is nestled within an IF statement. The loop that generates the graticule for these projections produces values for Phi ranging from  $-90^{\circ}$  to  $90^{\circ}$ . When Phi reaches MaxLat, the x-coordinate is set to NotVisible (-32767).

This flag tells the "drawing pen" to lift off the screen. Since the Mercator projection cannot show extremely high latitudes, you must set the "pen up" flag when the latitude reaches Maxlat.

Figure 4 shows an Orthographic projection of the world. This map looks very much like a globe. It is the least useful map for making measurements because of the extreme distortion near its edges—in fact, the center of the map is the only point without distortion. Unlike the other projections mentioned here, the Orthographic plots only one hemisphere on a single map. It is generally reserved for pictorial views, such as for index maps in an atlas.

continued

# **RAN 2.4**

RM/FORTRAN

OK, PROFORT users, you've got some catching up to do. And RM/ FORTRAN™ 2.4 is the best way to do it.

That's because RM/FORTRAN 2.4 is the latest version of the original RM/FORTRAN sold by IBM as "IBM PC Professional FORTRAN by Ryan-McFarland. So even with all the extras and upgrades, RM/FORTRAN 2.4 is still 100% source code compatible with your existing PROFORT applications.

The biggest improvement the addition of a real power-user's development environment called RM/FORTE. This totally interactive set of development tools includes a Source Code Project Manager, an Editor with Diagnostic Locator, a "Make" facility, Split Screen Debugging, and a Syntax Checker. It does the grunt work so you can spend more time programming—less time on file preparation, housekeeping and moving between development tasks.

Feel the need for speed? Your programs can execute 45 percent faster than with PROFORT. And RM/FORTRAN 2.4 has nice extras like VAX, VS and FORTRAN-66 extensions; coprocessor emulation; a convenient Microsoftcompatible C interface; and for PS/2 users, it's available on 3.5-inch diskette.

The cost to PROFORT users is just \$195, plus

shipping and handling for a LIMITED TIME ONLY. To get

this special price, you must include your PROFORT diskette with the order. VISA, MasterCard or check are accepted.

Join the PROFORTunate who have traded up to RM/ FORTRAN 2.4. To order call

213-541-4828. Or send in the coupon.

Austec Inc. Incorporating Ryan-McFarland 609 Deep Valley Drive Rolling Hills Estates, CA 90274

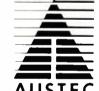

☐ Send me RM/FORTRAN 2.4. ☐ Send more details. Name Company Street City State ZIP □ VISA ☐ MasterCard ☐ Check VISA/MC# Exp. Date Signature  $\underline{\text{Total Cost $195.} + \text{Shipping} + \text{Sales Tax*} = \$}$ Add \$10. for U.S./Canada shipments. Add \$50. for shipments outside U.S./Canada California residents only add 6.5% Sales Tax

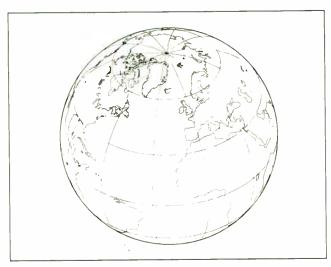

Figure 4: Orthographic projection displays only one hemisphere at a time. The center of the map is the only point without distortion.

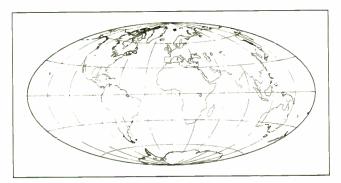

Figure 5: The Hammer is another equal-area projection. It is more realistic than the Sinusoidal, but its curved parallels and meridians make it more difficult to construct.

#### Features of Orthographic include:

- It shows perspective projection from infinite distance;
- It can show only one hemisphere at a time;
- Great distortion along the edge of the visible hemisphere;
- Azimuthal directions from the map center to every other point on the map are shown correctly.

```
PROCEDURE Orthographic (Lambda, Lambda0, Phi,
            Phil, R: REAL; VAR X, Y : REAL);
{ For R = 1, -2 \le X, Y \le 2. }
VAR CosC, CosL, SinPhil, CosPhil, SinPhi,
                        CosPhi, R2 : REAL;
BEGIN
  Lambda :=Meridian(Lambda, Lambda0);
  R2:=R+R:
  CosPhil:=COS(Phil); SinPhil:=SIN(Phil);
  CosPhi :=COS(Phi); SinPhi:= SIN(Phi);
  CosL :=COS(Lambda) *CosPhi;
  CosC :=SinPhi1 * SinPhi + CosPhi1 * CosL;
  IF CosC >= 0 THEN BEGIN
    X:=R2 * CosPhi * SIN(Lambda);
    Y:=R2 * (CosPhil*SinPhi - SinPhil*CosL);
  END ELSE X:=NotVisible;
END; { Orthographic. }
```

Procedure Orthographic contains a graphics flag similar to the one in Mercator. In this case, however, the problem is to deter-

mine whether or not each point is visible from the viewing location (central meridian and standard parallel) you choose. The Orthographic presents the Earth as seen from space. Each point coming into the procedure is first tested to see if it lies over the horizon. For each *Phi*, *Lambda* pair, the procedure first determines the value of CosC. Any point with an angular distance from the map center greater than  $90^{\circ}(CosC < 0)$  is over the horizon and cannot be plotted. If CosC is 0 or positive, the point lies within the hemisphere being plotted and passes the test. Otherwise, the point is discarded and x is set to NotVisible.

#### The Hammer Projection

Figure 5 shows a Hammer projection of the world. A German professor of surveying developed this equal-area projection in the late nineteenth century. It looks more realistic than the other equal-area projection discussed here, the Sinusoidal, but this realism comes at a price. Hammer's projection has curved parallels and curved meridians, a feature that makes it somewhat more difficult to construct. Of course, it's a good choice for displaying global distributions because it shows the whole world at a glance. Climatic data, the movement of continents, the distribution of astronomical objects—all have been plotted on this projection in recent science journals.

#### Features of Hammer include:

- Equal area;
- Equator and central meridian are straight lines;
- Curvature of meridians increase as the distance from the central meridian increases;
- Curvature of parallels increases with increasing distance from the Equator.

```
PROCEDURE Hammer (Lambda, Lambda0, Phi, R:

REAL; VAR X, Y: REAL);

{ For R = 1: -2*SQRT(2) <= X <=2*SQRT(2) and - SQRT(2) <= Y <= SQRT(2). }

VAR K, CosPhi, HalfLambda: REAL;

BEGIN

HalfLambda:=

0.5 * Meridian (Lambda, Lambda0);

CosPhi:=COS(Phi);

K:= R * SQRT2 /

SQRT(1 + CosPhi * COS(HalfLambda));

X:= 2 * K * CosPhi * ($IN(HalfLambda));

Y:= K * SIN(Phi);

END; { Hammer. }
```

#### The World in Your Hands

The best way to discover the properties of map projections is to make maps. These routines give you a head start in combining cartography with your own applications. You might even want to modify the map procedures and create a weird custom projection. You now have the power to manipulate the earth's surface—surely one of cartography's most appealing aspects.

#### **ACKNOWLEDGMENTS**

The authors wish to thank Lloyd Treinish at the Goddard Space Flight Center and Larry Browning at Marquette University for their assistance in creating the databases for this program.

#### FOR FURTHER READING

Johnston, William D. "Computer Generated Maps," BYTE, May and June 1979.

McDonnell, Porter W. Jr. Introduction to Map Projections. New York: Marcel Dekker, 1979.

Snyder, John P. Map Projections Used by the U.S. Geological Survey. Geological Survey Bulletin 1532, 2nd ed. Washington, D.C.: U.S. Government Printing Office, 1982.

## **Expert Systems**

.. something totally new from Knowledge Garden

#### **HYPERTEXT**

Hypertext lets you link related concepts, logic or procedures. It adds a whole new dimension to written material like training manuals, help systems and reference works. Hypertext allows users to access information in a non-linear fashion by following a train of thought. Hypertext lets the reader control the level of detail and the type of information displayed. But that's just one side of the coin.

#### **EXPERT SYSTEMS**

The other key ingredient to real exchange of knowledge via the computer is control by the author. That's why integration of hypertext and expert systems is such a breakthrough — it lets communication take place between teacher and pupil, author and reader, expert and novice. It lets each side REACT to what the other says.

Announcing KnowledgePro, a new development environment, from Knowledge Garden. It integrates hypertext with expert systems to create the world's first knowledge processor. KnowledgePro is unlike anything you have seen before.

#### **KNOWLEDGE PROCESSOR**

The age of packaged knowledge is upon us. PC's now have the power to manipulate, store and retrieve knowledge using KnowledgePro, a language for experts and a tool for by nners.

KnowledgePro is the first system to provide an effective, simple and aesthetic medium for the communication of knowledge on disk

Big corporations can how construct expert systems for internal use quickly and without expensive Al training. Individuals can author knowledge bases for commercial or educational use.

#### **KNOWLEDGEPRO**

KnowledgePro is a totally new development environment created by Bev and Bill Thompson, It costs \$495 plus \$5 shipping and handling and runs on IBM PC, XT, AT or PS/2 with 512k memory. KnowledgePro is not copy-protected and there are no run-time fees. A working demonstration disk is available for \$30 with full credit towards purchase of KnowledgePro. Call today to order your copy.

#### A LANGUAGE FOR **EXPERTS**

KnowledgePro is for experts because it provides a wide variety of structures to work with. It has many advanced features. like inference, list processing, topics, procedural control and inheritance. You can write new procedures in other languages and interface to other programs. You can read DBASE III and LOTUS 123 data directly into the knowledge base.

#### A TOOL FOR **BEGINNERS**

KnowledgePro let's you communicate knowledge, easily and without spending weeks on the details. KnowledgePro handles the details for you. It provides easy access to colors, windows and mouse control. It's been called the BASIC of the 80's because anyone can get results quickly — and then grow into more sophisticated features at their own pace.

#### TO ORDER

Call 518-766-3000 (American Express, Visa, M/C accepted) or mail your CREK today.

> Knowledge Garden Inc. 473A Malden Bridge Rd. Nassau, NY 12123

The run-time version of KnowledgePro is free on the electronic networks or \$15 from Knowledge Garden complete with useful example applications.

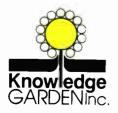

**Another intelligent** tool in the **Knowledge Garden** family of products. Published by

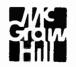

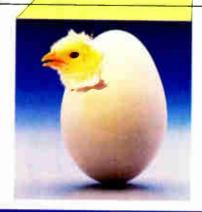

IBM is a registered trademark of International Business Machines Inc. KnowledgePro is a trademark of Knowledge Garden Inc DBASE III is a trademark of Ashton Tate. LOTUS 123 is a registered trademark of Lotus Development Corp Photo: Tcherevkoff ©

## MICROMINT'S Gold Standard in Single Board **Computers & Controllers**

Announcing ImageWise<sup>TM</sup>
Serial Digital Imaging System

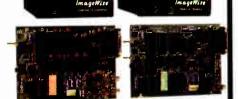

MICROMINT INTRODUCES A STAND ALONE SERIAL DIGITAL IMAGING SYSTEM. The MICROMINT Image Wise." Serial Digital Imaging System is the most cost effective and evesatile high performance grass-calculated using systems in the market today of the image was system has been proposed to the proposed composed to the proposed composed to the proposed composed to the proposed composed to the proposed composed to the proposed composed to the proposed composed to the proposed composed to the proposed composed composed

#### IMAGPUISE SYSTEM SDECIFICATIONS

- NOT but dependent— can function standations
  The finding grapher—uses a high speed flesh AFD comeries and 64K bytes of static PEAN to capture an image in Historia second
  Accepts any BFW or color NTSC video signal
  Stores pictures, as yea lines of 859 puzels de levels grans-cale
  Desolution of transmitted image is software selectable, all images are represented in de kirech of grans cale
  Selectable Resolutions
  Med 1881 19826
  Lone 6480 1893

  Video Input. Livel foreith-to-peak B&W or color 75 ohm termination
- Use 6400-189. Used peak-to-peak 54W or color 75 ohm termination 10400 Output 15 Ohm 1.3 V peak-to-peak MTSC composite index 65040 Output 15 Ohm. 1.3 V peak-to-peak MTSC composite index 55441 Injury/Loyar 155-92-9 is thur, need stop bit in oparity 500 pp. 31 distips selectable data rate. Xon / Xorli Handshaking Sentch selectable data compresses to roll of the color of the color of
- video images anywhere
   Video processing, disk upload/download, and display utilities provided for PC-DOS and MS-DOS machines

Optional PC Utilities Disk converts ImageWise\* files for use with popular Desktop and Paint Programs

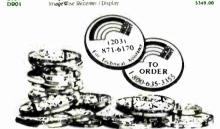

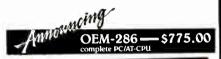

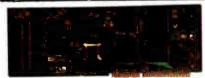

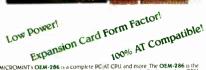

MICROMINT's DEM-286 is a complete PCIAT CPU and more. The OEM-286 is the lirst low power. 100% AT compatible which has been specifically designed for OEM use within the industrial and business sections. The OEM-286 features the Armos CMOS POWER is earl of one compatible Award Disco. The development of the POWER that we can discove compatible Award Discovered the Power of the Power of the Powe

#### OEM-286 FEATURES

- 100% AT compatible
   30080 Microprocessor; o 10 Max
   30087 Co-Processor opinoral
   30087 Co-Processor opinoral
   30087 Co-Processor opinoral
   318 Kbytes of RAM
   Repboard Controller
   Expansion card see factor
   Sandard interface to the System Expansion Bus
   Battery backed real time clicicle
   Award INOS included

SB180FX —— \$409.00

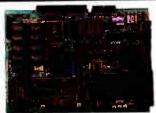

SelsoPX TECHNICAL SPECIFICATIONS
INDUDITIVI
an e-bit CPAL is a
large
sept and selsope and selsope and

- PROFITED BY TECHNICAL TO THE TECHNICAL TO THE TECHNICAL TO THE TECHNICAL TO THE TECHNICAL TO THE TECHNICAL THE TECHNICAL THE THE TECHNICAL THE TECHNICAL THE TECHNICAL THE TECHNICAL THE TECHNICAL THE TECHNICAL THE TECHNICAL THE TECHNICAL THE TECHNICAL THE

- Definition of the state of the state of the

58180FX-1

ShisoFX is 134 MHz Exemplater total populated will 256K bates RAM alk in PL BOM monitor without SCSI chip Add 550 co tot 9 MHz.

Add Societies with a specified above with 2 esterm observe including ZRDOS ZCDR either utilities ZAS assembler and ZDM debucker file and ZDM mentre sources and ROS to so ST and a sembler has been provided by the semble of the semble of the

communications bus interface.

F\_COPPYMAPD DSR INTERFALE

\*\*Lise Standard Microsperens week disconnection of Comparation with discountrieller

\*\*Comparation with NEC 765A scnirroller

\*\*On-chip digital data separation

\*\*Calin costerol 3\*\* 91\*\* and 8\*\* 10ppy

data directs—up to 4 as any overhassion

\*\*Islandies both The encoded engile density and MFM encoded idouble density data

\*\*Lise 10 and 10 and

NCR 59C80 SCSI bus controller for hard SOPTWARE COMPATIBILITY

# CPM ZEDOS ZCPRS Competible

-\$395.00

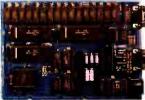

The GT:80 has both TTL RGB (rest green blue intensity) and analog RGB outputs is totally compatible with virtually all standard and multiscar CRT monitors and has a connector for an IBM PC beyboar.

The GT180 offers these features

Advanced graphics controller provides intelligent link between computer and

Advanced systemics controlled produces insulated into execution of the controlled produces and user of the controlled produces and user of the controlled produces and user costs which is not specicled produces in advance disassing commands links. RECTRAIGE, POLITICE, POLYTICE, POLYTIC

Graphic Dr-play - xpansion Board (TTL RGB (mly) Graphic DE-play 1 xpansion Board (TTL RGB and Analog KGB) 5449 00

#### SB180

| Software and Accessories |                                                                                                    |         |  |
|--------------------------|----------------------------------------------------------------------------------------------------|---------|--|
| 5B180-U                  | Unitority Disa Format Conversion Software                                                                        | 5 69.9  |  |
| SB180-ZMSG/TKBBS         | Z-MSG Bulletin Board Software                                                                                    | 5100.0  |  |
| SB180-MOD2               | Turbo Modula :                                                                                                   | 5 69.0  |  |
| 5B180-MOD2G              | Turbo Modula : #Graphix Toolbox                                                                                  | 5 89 0  |  |
| 5B180-CASE               | Four halt height 5% drive enclosure<br>wipower supple mounting brackets and<br>hardware for the SB180 or SB180FX | \$197.0 |  |
| CR180-CARIF              | Set of a cables including never term                                                                             | 5 79.0  |  |

#### \$249.00

Why pay \$500 or more for a small terminal? The TERM-MITE ST offers you all of the following on a single board for less than  $\alpha$  , the price

berpoards controled Source Court available EDTING FEATURES representation to Acreen to space or null erase to end of raily erase to end of lime absolute cursos addressing visit of the control of the court of the court of the c

-\$199.00 The MICROMINT BCCSS Computer/
Controller is a sand alone angle board
microcomputer which needs one commicrocomputer which needs one to the complete system programmable in BASIC or machine language. The
BASIC or machine language The
BACSS cuss the Intel 89934H-BASIC
microprocessor which contains a POM
resident at New Holland point hastic
interpreter. It contains suchests for up to 48h bets of DAME PROM. an
intelligent. 2764 1986 EBPCM programmer. Spatielle ports a serial
terminal port with auto baud rate
selection a serial printer port. OEM 100 QUANTITY PRICE BCC53

Mulit Function Expansion Board w/Ok adds 6 ports and n/2K bytes \$160.00 \*NOW ADAILABLE IN INDUSTRIAL TEMPERATURE BANGE — CALL FOR INFORMATION

- \$139.00

Features:

• Uses Zs single chip microcumputer.
• On board tiny basic interpreter.
• On board parallel ports & senal port.
• Interrupts (a external).
• Just connect a CXT and write contact programs in Basic.

6k Bytes of RAM or EPROM memory on board

memory on board

Boud rates | 10-9600 bps

Data and address bus available to:

55K memory and I/O expansion

Consumes only | 5 waits at +5 +12

6 - 12V

BCC11\* Sestem Controller

\$139.00

NOW AVAILABLE IN INDUSTRIAL TEMPERATURE RANGE — CALL NOR INFORMATION

#### \$159.00

MICROMINI BCC40 POWER I/O Expansion Board

with a Output Modules

5249.99

with a Input Modules

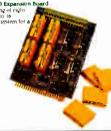

BCC52 & BCC11

| BCC52-ROM A   | ROM A Utilities BASIC extensions        | \$ 49.95 |
|---------------|-----------------------------------------|----------|
| BCC52-ROM A/B | ROM A and B Utilities                   | \$100 00 |
|               | BASIC extensions and Assembler          |          |
| BCC52/41      | ROM C Utilities-Real Time Clock         | \$ 34.00 |
|               | and Power 1 O termware                  |          |
| BCC52-OK-CLK  | SMARTIME BCC59 Clock and SOM C          | 5 69 00  |
| BCC52-8K-CLK  | SMARTIME BCC59 Clock w 6K RAM and ROM C | 5 79.00  |
| BCC53         | Multi Function Exp. Board w/OK -        | \$160.00 |
|               | odds 6 ports and 62K Byte               |          |
| BCC08         | Serial I/O Expansion Board              | \$149 00 |
| BCC09         | RS 232 to 20ma Converte                 | \$ 55.00 |
| BCC13         | 8 Bit 8 channel ArD Board               | \$129.00 |
| BCC30         | 19 Bit 16 channel A/D Board             | \$197.00 |
| BCC25-4       | anto ICD Pisplay                        | \$159.00 |
| BCC25-8       | 8x40 LCD Display                        | \$229 00 |
| BCC22K        | Parallel Enclosed ASCII keyboard        | \$ 79,00 |
| MOTHER BOARDS | - CARD GAGES - POWER SUPPLIES           |          |
| MB02          | 5 Slot mini mother board                | \$ 69.00 |
|               | (nor compatible with CC01, CC22)        |          |
| MB08          | a Slot full mother board                | \$ 85.00 |
|               | (compatible with CC01/CC02              |          |
| MB44          | 44 pin gold card edge connector         | 5 6 00   |
| CCOI          | to inch Card Cage for one MBGS          | 5 59.00  |
| CCO2          | 19 inch Card Cage for two MBc8s         | 5 79.00  |
| UPS L1        | Universal Power Supply                  | 5 19 00  |
|               | used for single board applications      |          |
|               | 9A @ 5V 3A @ + 12V and 1A @ -5V         |          |
| UPS05         | Card Cage Power Supply -                | 5 79.00  |
|               | designed for a 2 or 3 board system      |          |
|               | IA @ 50 34 @ + '20 14 @ - 120           |          |
| UPS10         | Heavy Duty Switching Power Supply -     | \$ 69.40 |
| 40.00         | used for an entire BCC system           |          |
|               | 5 5A @ 5V. 7A @ - 12V 3A @ - 12V        |          |
| HPS21         | 91 Voit Programming Power Supply -      | \$ 49.40 |
|               | used for EPROM programming on the BCC59 |          |
|               | 21♥ +/- 2% @ 200ma                      |          |

To order call

1-800-635-3355

for technical information 1-(203)-871-6170

Micromint, Inc 4 Park Street

Vernon, CT 06066

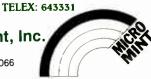

10 MHz ATICPU 8 SLOT PASSIVE BACKPLANE

TERM MITE Small Terminal Board PARALLEL Encoded ASCII KEYBOARD plugs directly mile TERM MITE World Radio History

## Mimicking Mountains

Modeling the curves and surfaces of coastlines, mountains, and wood grains requires fractal geometry

M

an-made shapes may be smooth, rectilinear, and easy to model, but shapes in nature are more complex and richer in detail and texture. Nature's roughness appears to be chaotic and random, but there is a pattern to the random-

ness. A coastline, for example, is rough with bays, inlets, capes, and peninsulas. However, if you examine these features closely, you find that they are made up of smaller bays and peninsulas. While the smaller aspects are not identical to the larger ones, they have similar statistical properties, scaled down. Therefore, you could call coastlines statistically self-similar.

Modeling complex curves and surfaces, such as coastlines, mountains, and wood grains, requires a more complex geometry than the usual two- and three-dimensional variety. Fractal geometry, a term coined by Benoit Mandelbrot (see reference 1) describes figures with fractional dimensions; that is, figures whose effective dimensions exceed their topological dimensions. Fractals differ from ordinary geometrical shapes; they appear rough or fragmented, and this fragmentation exists at all scales. Thus, many fractals could also be called self-similar, although the precise definition of self-similarity is more restrictive; I will use the term to mean that they are similar—either exactly or statistically—at any magnification.

In fractals, the size of a particular feature at a given scale is proportional to that scale. In other words, for random fractal surfaces, the interval between two heights is a random Gaussian variable with a mean-square variance proportional to some fractional power of the distance between the two points. That is, the formula for random fractal surfaces is:

$$Av\{[Z(x1,y1) - Z(x2,y2)]^2\} = [(x1-x2)^2 + (y1-y2)^2]^H,$$

where Av stands for the average, Z is the surface defined by x and y, and H is a fractional number between 0 and 1.

H determines the surface's roughness. When H is close to 1, small-scale features make a small contribution, and the surface is relatively smooth. When H is between  $\frac{1}{2}$  and 1, the surface shows the mixture of regularity and disorder that characterizes nature. In fact, the value of H for actual mountains is around 0.8. When  $H = \frac{1}{2}$ , disorder takes over. Any straight-line path over the surface is a Gaussian random walk with intervals that are related only to the size of the step, not to previous values. When H is less than  $\frac{1}{2}$ , the intervals are inversely related to previous values, and the surface is too chaotic to seem natural.

Figure 1 shows three surfaces, constructed from the same

random numbers, with different values of H—from 0.6, the roughest of the three, to 0.8, the smoothest. Changing H while using the same random numbers has been suggested as an animation technique (see reference 2); in this case, you might use animation to represent erosion of the mountains.

#### **Constructing Random Fractal Surfaces**

The formula for a random fractal surface suggests a simple method of construction. The midpoint-displacement algorithm consists of adding random detail at successively smaller scales. Relating the size of the detail to the scale size by the formula ensures that the final surface approximates a fractal.

You start by displacing the corners of a square cell a random distance up or down (see figure 2). Then you divide the cell into four smaller cells and perform the same corner displacement on each cell. The new cells are formed by connecting the midpoints of the edges of the old cell to the center point. The center point is the average of the four corners. Then you repeat the process recursively, finding the midpoints of the edges of the new cells and displacing them.

This midpoint-displacement algorithm is associated with Fournier, Fussell, and Carpenter (see reference 2), who have used it in many computer graphics applications, including animations. The algorithm has several attractions. The calculations involved are simple—only a few additions and multiplications. There are no transcendental functions, Fourier transforms, and so on. More important, you need to perform these calculations only once for each point, so the number of calculations is linearly related to the number of points (order = n). Once the height of a point is calculated, it is fixed.

Although the algorithm is defined recursively, the program Frakffc.pas uses a simpler, recursive version. [Editor's note: The programs Frakffc.pas, Frakvoss.pas, Texture.pas, Map.pas, and 3-D.pas are available in Macintosh Pascal on BIX, on BYTEnet, on disk, and in the Quarterly Listings Supplement. See "Program Listings" in the table of contents. To "find" source code in the Listings areas on BIX and BYTEnet, search by article title, author, or issue date. Some archived files may contain numerous listings for a single article. A description of the file also accompanies each entry.] In the recursive algorithm, the values for adjacent cells are calculated twice. This is not only wasteful, but it means that you must constrain the random numbers, or you will generate different values for the same point at different times.

The surface is a square array, srf[0..size, 0..size]. The variable step is the scale size. It starts out equal to size, the maximum index of the square array. The corners, (0, 0), (0, size),

continue

Tom Jeffery is a technical writing consultant for Hitachi Limited. He has a B.A. in physics from Dartmouth College. He can be reached at 26 Winnemay St., Natick, MA 01760.

(size, 0), and (size, size), are displaced by a Gaussian variable with 0 mean and unit variance times a step factor, which is step<sup>2H</sup> times 100, converted to an integer. You calculate the step factor logarithmically, since it includes a fractional exponent. The factor of 100 keeps small random numbers from being rounded off to 0, since Gaussian variables tend to cluster around 0.

Then, the program begins iterating. For each iteration, *step* is divided in half, and the program stops when step = 1. (Therefore, it only approximates a fractal. An actual fractal would require an infinite number of divisions.) Thus, *size* must be a

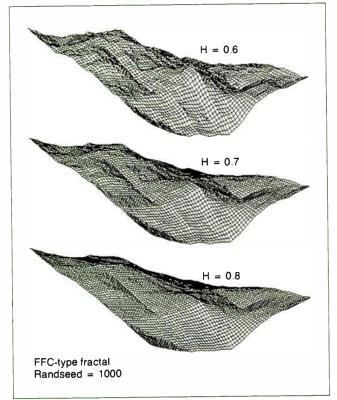

Figure 1: The effect of varying H in the formula for random fractal surfaces.

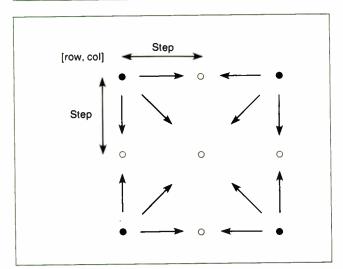

Figure 3: Finding new points in the calculations of the midpoint displacement.

power of 2 (I used a 64- by 64-pixel array). You calculate a step factor only once, proportional to the step size, and then add details at the new scale, or step size.

For each row, the program calculates the midpoint between old points  $[row, (n \times step)]$  and  $[row, ((n + 2) \times step)]$  for n = 0 to  $size - (2 \times step)$ , and displaces them by a random amount proportional to step. This will be the new point  $[row, ((n + 1) \times step)]$ . Then the program determines the midpoints and displacements for the columns in the same way. Centers are calculated between the rows and columns (see figures 3 and 4).

After the surface has been calculated, the program stores it on disk. Since each of the surfaces generated by this algorithm contains 4225 points, they take a while to calculate. Save each one you generate.

**Ironing Out the Creases** 

As simple as midpoint displacement may be, it has a flaw. Figure 5 shows a wireframe representation of a fractal generated by this algorithm. Notice the creases. When a point is determined, it is fixed and can't be affected by future points. These become special points, with different statistics from the rest, leading to creases along grid lines. You can't solve this problem, a kind of discontinuity, by using more points or iterating further. It is inherent in the algorithm.

continued

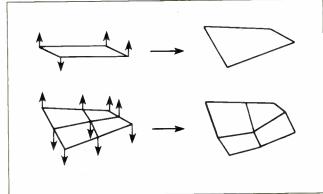

Figure 2: Steps 1 and 2 of the midpoint-displacement algorithm.

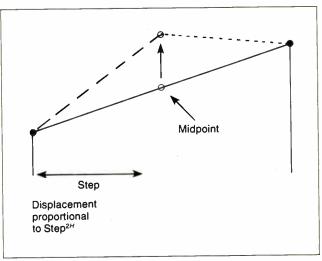

Figure 4: Calculating the height of a new point by the midpoint-displacement method.

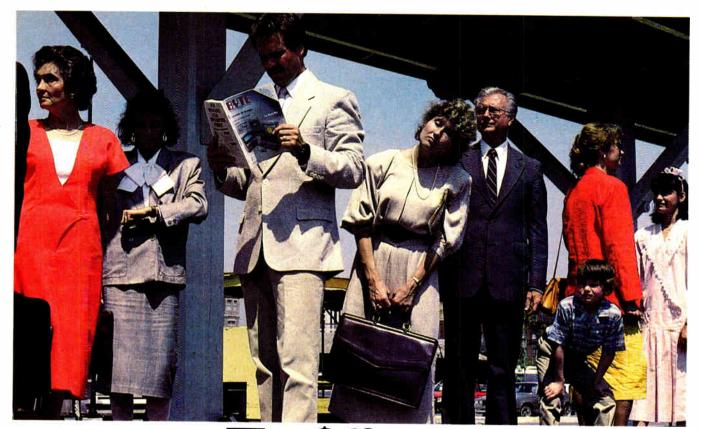

## The \$638,400 microcomputer commuter.

Scott Hunter, systems development manager, isn't the average commuter. When he arrives at his office today, he will issue purchase orders for micros and peripherals worth over \$600,000. Scott is upgrading his company's PC equipment to speed communications between the field offices and headquarters. His company knows that Scott will select the most efficient, cost-effective and reliable models available. He is a "Power User" of micros at work and at home.

To keep his edge as a microcomputer expert, Scott reads BYTE, the authoritative micro technology magazine for the "Power Reader." BYTE readers have tremendous clout when it comes to micro-related purchases where they work. During the next

12 months, BYTE subscribers with technical titles like Scott's will buy or influence their companies' average purchases of \$710,097 for micros, peripherals and software. It's a fact...the BYTE reader is the "Power Buyer."

In terms of buying influence, our "Scott Hunter" typifies the average BYTE reader with a technical job title, according to the 1986 Hardware and 1987 Software Purchasing Influence Studies.

Are you putting the "Power of BYTE" to work for your micro products? To find out how...call your BYTE Advertising Sales Consultant today.

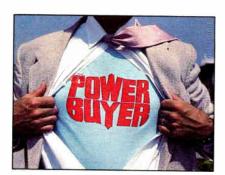

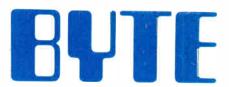

One Phoenix Mill Lane Peterborough, NH 03458

(603) 924-9281

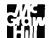

#### Listing 1: Pseudocode for the coastline routine.

FOR Row = 0 TO Size, DO the following: FOR Column = 0 TO Size, DO the following: IF the Surface (Row, Column) > 0, THEN set the Pen Pattern to Black; ELSE set the Pen Pattern to White. Paint the point at Row, Column with the Pen Pattern.

#### Listing 2: Pseudocode for the stripe routine.

FOR Row = 0 TO Size, DO the following: FOR Column = 0 TO Size, DO the following: Divide the Surface (Row, Column) by Interval. IF the result is odd, THEN set the Pen Pattern to Black; ELSE set the Pen Pattern to White. Paint the point at Row, Column with the Pen Pattern.

#### Listing 3: Pseudocode for the topo (topological) routine.

FOR Row = 0 TO (Size - 1), DO FOR Column = 0 TO (Size - 1), DO Divide the Surface (Row, Column) by Interval. IF the Surface (Row, Column) is in the same zone as the Surface (Row, Column + 1) AND the Surface (Row, Column) is in the same zone as the Surface (Row + 1, Column), THEN set the Pen Pattern to White; ELSE set the Pen Pattern to Black. Paint the point at Row, Column with the Pen Pattern.

Richard Voss (see reference 3) has improved the situation somewhat with a slightly different algorithm. In the successive randomadditions method, instead of adding a displacement only to the midpoints, you add it to all points at that scale. Voss compares this to a Fourier series that uses sines and cosines, instead of just cosines. This algorithm also lets you decrease the step size by more or less than ½ at each recursion. When the factor drops below ½, Voss claims that the creases virtually vanish.

The program Frakvoss.pas is a slight modification of Frakffc.pas, using a reduction factor of ½. It finds midpoints in the same way but adds a random displacement, proportional to step size, to all the points that have been calculated. Frakvoss.pas takes a little longer than Frakffc pas, since it must add displacements to the old points as well as the new ones. On average, each point requires less than two random additions. This is not a serious problem, since it's still linear with respect to the number of points. However, the improvement in the creases is somewhat marginal (see figure 6). The best way to avoid discontinuity problems seems to be to generate a number of surfaces, by either algorithm, and choose the ones that best suit your purpose. (Discontinuity is most severe with a large H.)

#### Creating Texture

The program Texture pas displays the fractal surfaces the programs generate in various ways in a 64- by 64-pixel image. The

Table 1: The two vectors that define the patch at point [row,col], followed by the actual cross product, and thus the normal vector.

|                                                          | Vector x                                                     | Vector y                                                     |
|----------------------------------------------------------|--------------------------------------------------------------|--------------------------------------------------------------|
| Row direction:<br>Column direction:<br>Height direction: | 0<br>1<br>{srf(row, col) -<br>srf(row, col+1)}*<br>100/range | 1<br>0<br>(srf(row, col) –<br>srf(row+1, col))*<br>100/range |

#### The cross product is:

 ${srf(row, col+1) - srf(row, col)}*100/range$ Row direction: Column direction: {srf(row+1, col) - srf(row, col)}\*100/range Height direction: 1

Dividing this vector by its length gives the normal vector.

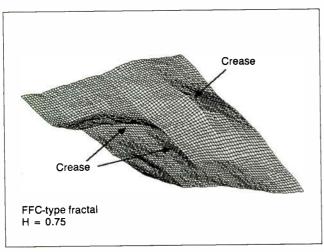

Figure 5: Creases generated by the FFC fractal algorithm.

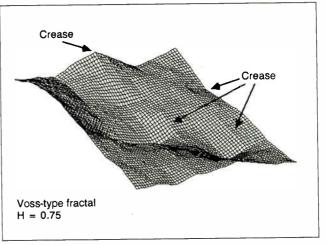

Figure 6: Creases generated by the Voss fractal algorithm.

## Limited Editions

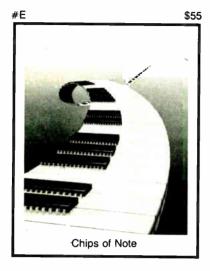

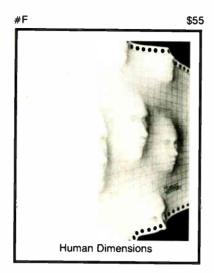

Striking 16" × 20"
Limited Edition
Prints from the pages of Byte.
Each print is signed and numbered by the artist, Robert Tinney.

#### **Limited Edition Classics**

You've seen them on the cover of Byte — now enjoy these delightful images as stunning limited edition prints! Each print pictured here is published in an edition strictly limited to only 1000 signed and numbered prints, and each is accompanied by its own Certificate of Authenticity.

These gorgeous reproductions are printed on select 100% cotton fiber stock; this is a museum grade acid-free paper. highly resistant to yellowing and cracking. You will be assured of a print which will retain its color and beauty for generations.

#### **Price and Shipping**

The price of Byte Limited Editions, which depends on the number of unsold prints in each edition, is shown above each print pictured here. In addition, a 15% discount is available if you order two or more prints.

Your prints will be shipped flat, usually within a week of our receipt of the order. Shipping is via UPS Blue Label.

#### Guarantee

Ship your prints back to us within 30 days of your order, and you will be given a complete, no-questions-asked refund.

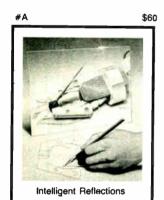

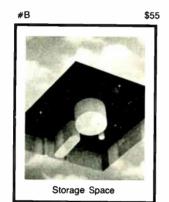

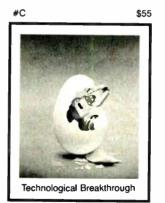

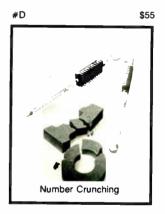

| Yes! S | Send r | me the following Byte Limited Editions.    |        |
|--------|--------|--------------------------------------------|--------|
| QTY.   | *      | TITLE                                      | AMOUNT |
|        |        | 1                                          | \$     |
| L      |        |                                            | \$     |
|        |        |                                            | \$     |
| '      |        |                                            | \$     |
|        |        |                                            | \$     |
|        |        |                                            | \$     |
|        |        | Deduct 15% if ordering two or more prints. | \$     |
|        |        | Shipping \$4 (\$20 overseas).              | \$     |

Shipping \$4 (\$20 overseas).

TOTAL

Please send your COLOR brochure

| □ VISA □ MasterCard □ American Express |     |
|----------------------------------------|-----|
| Card #:                                | _   |
| Expires: Signature:                    |     |
| Ship my Print(s) to:                   |     |
| Name:                                  | _ ^ |
| (Business):                            | _   |
| Address:                               | _   |
| Oit                                    |     |

Zip: \_

I have enclosed U.S. check or money order.

C.O.D. (via UPS—stateside orders only)

mail this coupon to:
Robert Tinney
Graphics

1864 North Pamela Dr. Baton Rouge, Louisiana 70815

For VISA, MasterCard or American Express orders, or for more information

Call 1-504-272-726

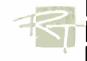

## Turbo – G™

**Graphics Library** for

Borland International's

#### Turbo C™

Supports: CGA, EGA, HERCULES, VGA

Features:

- Virtual Device Coordinates
- Drawing Primitives
- Hidden Line Suppression
- Circle
- Rectangle
- Line
- Arc

- All size modules
- Source Available

Library: \$79.95 Source: \$149.95

Specify 5.25 or 3.5 disk format

Call NOW!! (919) 467-6855 (919) 481-9452 TXM, Inc. Cary, NC 27511

Mastercard and Visa Accepted

#### A MESSAGE To Our **SUBSCRIBERS**

 $\Gamma$  ROM TIME TO TIME WE MAKE THE BYTE SUBscriber list available to set the scriber list available to other companies who wish to send our subscribers material about their products. We take great care to screen these companies, choosing only those who are reputable, and whose products, services, or information we feel would be of interest to you. Direct mail is an efficient medium for presenting the latest personal computer goods and services to our subscribers.

Many BYTE subscribers appreciate this controlled use of our mailing list, and look forward to finding information of interest to them in the mail. Used are our subscribers' names and addresses only (no other information we may have is ever given).

While we believe the distribution of this information is of benefit to our subscribers, we firmly respect the wishes of any subscriber who does not want to receive such promotional literature. Should you wish to restrict the use of your name, simply send your request to the following address.

#### BUTE MAGAZINE

ATTN: SUBSCRIBER SERVICE P.O. Box 6821 PISCATAWAY, NJ 08854

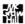

procedure CoastDisp floods the surface with color. Any points lower than 0 elevation are colored black, and points higher than 0 are white. The procedure StripeDisp displays the surface as alternating black and white stripes, separated by a given height interval, and the TopoDisp procedure draws contour lines for a given interval. The GrainDisp procedure simulates wood grains. It is similar to the StripeDisp routine but divides the

#### Listing 4: Pseudocode for the grain routine.

```
Divide Interval into four zones:
 Black zone: 2/7;
  Dark gray zone: 1/7;
 Gray zone: 1/7:
  Light gray zone: 1/7;
  White zone: 2/7.
FOR Row = 0 TO Size, DO the following:
FOR Column = 0 TO Size, DO the following:
IF the Surface (Row, Column) is in first 2/7
   of Interval,
  THEN set the Pen Pattern to Black;
  ELSE IF it's in the next 1/7,
  THEN set the Pen Pattern to Dark Gray;
  ELSE IF it's in the next 1/7,
  THEN set the Pen Pattern to Gray;
  ELSE IF it's in the next 1/7,
  THEN set the Pen Pattern to Light Gray;
  ELSE set the Pen Pattern to White.
Paint the point at Row, Column with
    the Pen Pattern.
```

#### Listing 5: A section of code in Macintosh Pascal that implements the pseudocode in listing 4. This code comes from Texture.pas.

```
procedure GrainDisp;
(Displays wood grain, grain spacing: int)
  col, row, int, res, sp, drk, gr, lt : longint;
begin
 write ('Interval?');
 readln(int);
  if int > 0 then
  begin
   sp := int div 7;
   drk := sp * 2;
   gr := sp * 3;
    lt := sp * 4;
    for row := 0 to size do
     for col := 0 to size do
       res := srf[row, col] mod int;
       if res < sp
        then penpat (black)
       else if res < drk
         then penpat (dkgray)
       else if res < gr
         then penpat (gray)
       else if res < lt
         then penpat (ltgray)
       else penpat (white);
       paintpt (row, col);
      end:
   end:
 end:
```

115 Nassau St. NY.NY. 10038 Bet. Beekman & Ann Sts.(212)732-4500 Open Mon-Fri, 8:30-6:30/

FOR ORDER & INFORMATION CALL TOLL FREE OPEN 7 DAYS A WEEK

1(800)345-7058 7059 IN N.Y.S. CALL (212)732-4500

Penn. Station, Amtrack Level Beneath Madison Sq. Garden, NY., NY. (212)594-7140 Open Mon-Wed, 8:30-8/Thurs & Fri, 8:30-9/Sat & Sun, 10-7 FOR CUSTOMER SERVICE CALL (718)965-8686 MON-FRI 9AM-4PM

#### FPSON EQUITYII

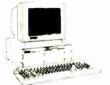

IBM PC/XT COMPATIBLE PACKAGE

Equity II Computer - 640K RAM Power - 360K Disk Drive - 10 MHz Serial/Parallel Ports - 12\* High Resolution Monitor - Keyboard

:899 Same Package with 20MB Hard Drive

**11169** 

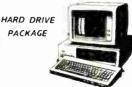

· IBM XT Computer · IBM Keyboard 256K RAM Expandable to 640K · 360K Disk Drive·20MB Hard Drive· Package of 10 Diskettes · (Monitor optional)

:1499

IBM XT Package with 2 360K Floppy Drives \$1199

## PERSONAL SYSTEM 2

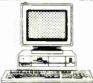

MODEL 25 PACKAGE

-8086 Processor • 8 MHz. • 512K RAM • 1 720K Disk Drive • Keyboard • Serial & Parallel Ports • Monochronie Monitor

1999

PERSONAL SYSTEM 2/Model 50

## PERSONAL SYSTEM 2

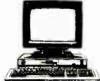

MODEL 30 PACKAGE

IBM Computer - Two 720K Drives 40K RAM - Built—in Graphics -erial/Parallel Ports - optional 12\*

:1199

PS/2 MODEL 30 w/720K Floppy Drive & 20MB IBM \$1599 Hard Drive

#### POWERMATE I

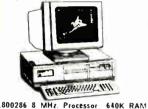

1.2 M8 Floppy 12" Monitor

1479

POWERMATE II WITH MONITOR

1879

#### HARD DRIVES— CARDS-MODEMS

HARD DRIVES & CARDS

SEAGATE 20MB 1/2 Ht. w/Controller..\$289 30MB 1/2 Ht. w/Controller..\$349 MINISCRIBE 40MB 1/2 Ht. w/Controller...\$449 CMS 20MB Card...... TOSHIBA 360K 1/2 Ht/ Floppy Drive... .\$99

MODEMS & CARDS EVEREX 1200 INT... EVEREX 1200 EXT. \$189 EVEREX 2400 EVEREX EGA Card

M-2 Mouse

#### PRINTERS

FX-86E \$319.95 NX-10 FX-286E \$469.95 NX-10C NX-15 LQ-800 \$389.95 LQ-1000 \$539.95 EX-800 \$419.95 EX-1000 \$569.95

PANASONIC 1080I--H \$169.95 1092 \$279.95 10911-H \$189.95

TOSHIBA 321 - SI \$479.95 \$649.95 \$799.95 351-11

\$149.95 \$159.95 \$289.95 NB - 2410 NB - 2415 \$399.95 \$559.95 OKIDATA OKI-120 \$189.95 OKIMATE 20 \$139.95

\$2549

Laseriet Series II **炒**:1649

#### LEADING EDGE

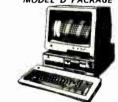

512K RAM Computer Keyboard 360K Floppy Drive 4,7-7.16 MHz. 12" Monitor 8088-2 Processor

799

Same Package with 1049

#### commodore PC10-1

IBM PC/XT COMPATIBLE PACKAGE

PC10-1 Computer 512K Expandable 10 640K 360K Disk Drive Enhanced

Keyboard Serial & Serial & Parallel Ports
12" Monitor All Hook—up Cables & Adaptors \$529

Same Package with \$789

PC10-2 IBM PC/XT :649 COMPATIBLE PACKAGE

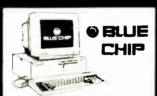

IBM PC/XT COMPATIBLE PRINTER PACKAGE

Blue Chip Keyboard • 512K RAM
Expandable to 640K • 6 Expansion Slots
30 Column Printer • 12" Monitor 90 Column Printer • 12" Monitor
Package of 10 Diskettes optional • 20MB Hard Drive

499

Same Package with 20MB Hard Drive

769

\$70

#### IBM PC/XT COMPATIBLE

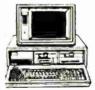

#### **PACKAGE**

· Keyboard · 640K RAM Power TurboSpeed·47/8 MHz · Two 360K Floppy Drives·MS DOS Mono—Graphics Card · High Resolution Mono Monitor · FREE Word Processing

679ء

#### piqqa

#### **PACKAGES**

· Apple IIC or IIE Keyboard · 5.25" Disk Drive · 12" Monitor · All Hook-up Cables and Adaptors Package of 10 Diskettes

APPLE IIC APPLE II :869

:649

Apple IIGS Computer 3.5" Drive Apple RGB Color Monitor - Pckit of 10 Diskettes - All Cables :1399 Adaptors - Apple Software \$1579

MAC PLUS COMPUTER PACKAGE IMAGEWRITER II PRINTER \$449 MAC SE COMPUTER MAC SE COMPUTER W/20MB APPLE HARD BRIVE 27499 APPLEWORKS SOFTWARE

#### **MONITORS**

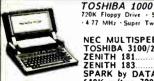

720K Floppy Drive 512K RAM · Super Twist LCD Scheen NEC MULTISPEED..... TOSHIBA 3100/20.....ZENITH 181 \$3295 ZENITH 183 \$2349 SPARK by DATAVUE 640K w/two 720K Drives.

**\*839** 

\$1099

COMMODORE 1902 RGB .\$229 Color Monitor.....THOMPSON 14" CGA \$239 .\$289 Monitor GOLD STAR EGA \$369 Monitor with EGA Card.....

C: Commodore
AMIGA

NEW AMIGA 500 COMPUTER 68000 Processor - 512K RAM Power Expandable to 9MB - Graphics Capability

WE WILL BEAT ANY PRICE

AMIGA 1010 DISK DRIVE
AMIGA 1020 DISK DRIVE
AMIGA 1020 DISK DRIVE
AMIGA 501 - 512K EXPANSION;
AMIGA 1030 RGB COLOR MONITUR
THESE & ALL OTHER PERIPHERALS IN STOCK!
AMIGA 2000 - WILL BEAT ANY PRICE!

#### commodore

128 PACKAGE

Commodore 128 Computer Commodore 1571 Disk Drive Commodore 1902 Color Monitor Commodore 1515 80 Column Printer **\$729** 

commodore

64/c PACKAGE

Commodore 64/C Computer Commodore 1541 Disk Drive Computer Printer 12" :399 Computer Monitor

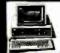

#### COMPAQ

DESKPRO MODEL 2 \$1150 DESKPRO 286 MODEL 1 \$2190 DESKPRO 286 MODEL 20 \$2899

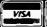

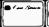

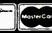

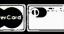

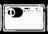

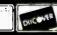

Certified checks,bank checks,Mastercard,Viss,AMEX,Dinor's Club, Carte Blanche,Dinocver Card and C.O.D.s accepted. He additional surcharge for credit card orders. Non-certified checks must wait 4-6 weeks classace. Mancy orders are non certified checks. Please add 5% for shipping and handling, Minimum shipping charges, D.O.P.P.O. and PO.D. Bas addresses—please call for shipping charges. N.Y. residents add applicable tales tale. Prices and assishily subject the change without natice. Not repaired to the property of the change without natice. Not repaired to the property of the change without natice. The repair will not be accepted.

IBM PORTIFIED TO THE CONTROL OF THE CONTROL OF THE CONTROL

INO ADDITIONAL SURCHARGE FOR CREDIT CARD ORDERS

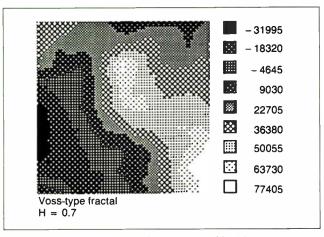

Figure 7: Display of the surface generated by Map.pas denoting height with various shadings. The lighter the color, the higher the number; the darker the color, the lower the number.

$$\begin{bmatrix} x_1 \\ x_2 \\ x_3 \end{bmatrix} \times \begin{bmatrix} y_1 \\ y_2 \\ y_3 \end{bmatrix} = \begin{bmatrix} x_2y_3 - x_3y_2 \\ x_1x_3 - x_3y_1 \\ x_2y_1 - x_1y_2 \end{bmatrix}$$

Figure 8: The formula for a cross product used to calculate a patch's normal vector.

$$\begin{bmatrix} x1\\ x2\\ x3 \end{bmatrix} \bullet \begin{bmatrix} y1\\ y2\\ y3 \end{bmatrix} = x1y1 + x2y2 + x3y3$$

Figure 9: The formula for the dot product used to calculate the cosine of the angle between the illuminating vector and the normal vector.

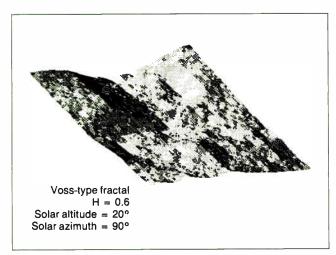

Figure 10: A shaded three-dimensional projection of a fractal surface.

stripes into shades of gray. Listings 1 through 4 show pseudocode for these routines. The patterns generated all represent the same surface. Listing 5 contains the actual code for the Grain-Disp procedure.

The Map.pas program divides the surface into nine equalheight ranges and colors each range a different shade (see figure 7). You could use this sort of procedure to produce a battle map for a combat-simulation game.

#### **Projecting Three Dimensions**

The clearest way to see the surfaces I've described is in threedimensional projection. If your system has any 3-D projection routines, I suggest you use them. If not, you should try 3-D.pas; it is a quick-and-dirty—well, maybe not so quick—3-D program.

The heart of 3-D.pas, the projection routine, computes the screen coordinates from a row, column, and height, using an orthographic projection. Points farther back appear higher and to the right of more forward points. There is no perspective, so parallels stay parallel. Array columns are horizontal on the screen, four pixels per unit. Rows are displayed "back into" the screen; that is, right by three pixels and up by two pixels per unit.

To adjust the vertical scale to the row/column scale, the height is divided by the range of the surface and multiplied by 100. The horizontal and vertical screen coordinates are: horizontal =  $(4 \times column) + (3 \times row)$ ; vertical = height  $\times 100$ / range +  $(2 \times row)$ . Using only the projection routine, you can draw a wire-frame model of the surface.

A simple shading model would be to set the intensity of brightness of a plane patch equal to the cosine of the angle between the patch's illuminating vector and its *normal* vector (the unit vector perpendicular to the surface). You can find the normal vector by taking the *cross* product—in other words, the vector product between two sides that define the plane—which gives a vector pointing in the right direction, and dividing that vector by its own length. Figure 8 shows the formula for a cross product. Table 1 shows the two vectors that define the patch at point [row, col].

You input the vector for the illumination in degrees above the horizon (alt, or altitude), and degrees around the horizon (az, or azimuth). The program converts this to a three-component unit vector. The dot, or scalar, product gives the cosine of the angle between the illuminating vector and the normal vector.

Figure 9 shows the formula for the dot product. Figure 10 shows the result of this model, a shaded three-dimensional projection of a fractal surface.

#### **Some Fractal Tools**

Although there have been many articles published on fractals, most of the algorithms they include have been for nonrandom geometric fractals. The routines I have given here are not sophisticated, but they should provide a framework within which you can start to play with random fractal surfaces. Mandelbrot's book (see reference 1) can give you a lot more to think about, but if you just want to experiment, here are some tools.

#### **REFERENCES**

- 1. Mandelbrot, Benoit B. Fractal Geometry of Nature. New York: W. H. Freeman and Co., 1982.
- 2. Fournier, A., D. Fussell, and L. Carpenter. "Computer Rendering of Stochastic Models." *Communications of the ACM*, vol. 25, no. 6, June 1982, pp. 371-384.
- 3. Voss, R. "Random Fractal Forgeries," course notes to *Fractals: Basic Concepts, Computation and Rendering*. Siggraph, 1985.

## Plug-In To Our Network And Receive A Free Issue Of...

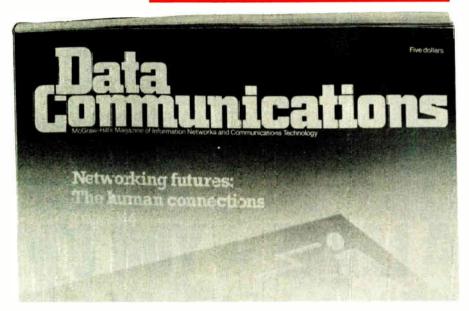

If you're responsible for the use, planning, design and implementation of information networks...YOU should be connected to this magazine.

**DATA COMMUNICATIONS** is devoted 100% to reporting and exploring developments in digital communications. And it publishes more than half of all networking information printed in the USA!

In it you will find practical ideas to help you enhance productivity in your own environment, build more efficient systems, cut costs and avoid mistakes.

Each issue examines methodologies of computer applications...system design and optimization...message switching...integrated voice, data and video...diagnostics, error detection and testing...digitized voice ...common carrier facilities...software and network design...and more.

But don't just take our word for it. Let us send you a free issue to read and evaluate. Simply complete and mail the postage-paid card adjacent to this page. We'll send you a copy of the current issue, along with our invoice for the term you select. If you like what you read, send us your payment. If not, just write "cancel" on the bill, return it, owe nothing and keep the free issue with our compliments.

So plug-in to our network now...and see for yourself why DATA COMMUNICATIONS is recognized as the world's leading networking magazine.

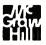

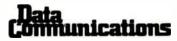

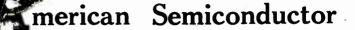

the fastest growing supplier of uality computer parts now gives complete systems for less than

ANYBODY! And we can

· 1000年(大年)

TURBO Xi

MODEL # 5301

\*\*Selectable 4.77 & 8 MHz

Processing Speed • 64K RAM

Memory • Bios • One 360K

floppy Drive • Floppy Controller

w Cable • Eight Expansion Slots •
PC XT Compatible Keyboard

RETAIL VALUE 1099.

OUR PRICE 567.

65.°

TURBO XT MODEL #5306

8 MHz Processing Speed
640K RAM Memory on Main
Board Folio, 16 Bit 808-2
CPU-Two 350K Hall Height
Floppy Drives Hull Height
Floppy Controller Clock Calendar Parallel, Seral, & Game
Port) - 20MB Hard Drive (w Co
troller) - TURBO Normal Mode
Either Software or Hardware
Selectable: Florith Expansion Either Software or Hardware Selectable - Eight Expansion Slots - PC XT Compatible Keyboard - IBM Compatible Enhanced Graphics Adapter (EGA) - High Resolution EGA Monitor RETAIL VALUE 3899.

OUR PRICE 1926.

\*\*\*\* **INSTANT CREDIT** NOW!

TURBO XT -

MODEL # 5302
Selectable 4.77 & 8 MHz
Processing Speed • 640K RAM
Memory on Main Board • Bios
16 Bit 8088-2 CPU • One 350K
Floppy Drive • Multi I O (w Floppy
Controller Clock Calendar,
Parallel, Serial & Game Port)
Fight Exansign Stots • PC

Eight Expansion Slots • PC XT Compatible Keyboard RETAIL VALUE 1599.

OUR PRICE 711.

\$55.mo.

TURBO XT

MODEL # 5307

-68-10 MHz Processing Speed
-6 MHz •640K (Expandable to
1MB on Main Board) • Bios 80286 Based CPU • 360K
Half Height Floppy Drive - Hard
Drive (w Controller) • Muth IO
(w Floppy Controller, Clock Caleendar, Parallel, Serial, & Game
Port) • 20 MB Hard Drive (w Controller) • AT Sylve Kevboxroller) • AT Sylve Kevboxroller) • AT Sylve Kevboxroller)

troller) · AT Style Keyboard RETAIL VALUE 3999.

**OUR PRICE 1599.** 

TURBO XT MODEL #5303

MUILL # 3383

- Selectable 4.77 & 8 MHz

Processing Speed - 640K RAM

Memory on Main Board - Bios \*

8088-2 CPU - One 360K

Floppy Drive - Multi I O (w Floppy

Controller Clock Calendar Parallel Serial & Game Port) - Eight

Expansion Slots - One I OMB

Hard Drive (w Controller) - PC XT Compatible Keyboard

RETAIL VALUE 1999.

**OUR PRICE 979.** 

TURBO AT

MODEL #5501

• 512K RAM Memory (Expandable to 1MB on Main Board) • 80286 Based CPU • Bios •

80286 Based CPU - Bios -1.2MB Hait Height Floppy Drive -20MB Hard Drive (w Controller) -Eight Expansion Slots - Parallel Port - AT Style Keyboard - Per-formance 16, 12, 10, 8, 6 MHz Available RETAIL VALUE 3999.

**OUR PRICE 1768.** 

TURBO XT MODEL #5304

\*8 MHz Processing Speed -640K RAM Memory on Main Board - Bios - 16 Bit 8088-2 CPU - Two 360K Half Height Floppy Drives - Multi 10 Gien dar, Parallel Serial, & Game Port) - One 20MB Hard Drive W Controller) - TURBO Nor-Port) • One 20MB Hard Driv (w Controller) • TURBO Nor-mal Mode Either Software or Hardware Selectable • Eight Expansion Slots • PC XT Compatible Keyboard RETAIL VALUE 2499.

**OUR PRICE 1151.** 

JE mo.

TURBO AT MODEL #5502

MUUEL #53UL

8 MHZ (DICK Speed - 512K
RAM Memory (1MB Option
Available) - Bios - Intel 80286
Microprocessor - 1.2MB Half
Height Floppy Drive - 30MB
Hard Drive (w Controller) - Eight
Expansion Slots - Serial Parallel
Adapter - AT Compatible Keyboard - Performance 16, 12,
10, 8, 6 MHZ Available
RETAIL VALUE 4499.

**OUR PRICE 2132.** 

MUDEL #5305
- 8 MHz Clock Speed - 640K
RAM Memory on Man Board
Bios - 16 Bit 8088-2 C PU - Two
360K Half Height Flopp Drives Mulli 10 (w Floppy Controller
Clock Calendar Parallel Senal
& Game Port) - 30MB Hard Drive
(w controller) - TURBO Norm
all Mode Either Software or
Hardware Selectable - Eight
Expansion Slots - PC AT
Compatible Keyboard
RETAIL VALUE 2999.

NIR DBIFE 124 0

TURBO XT

MODEL #5305

**OUR PRICE 1348.** 

\$7 Cmo. TURBO AT

MODEL #5503

\*\*B MHz Clock Speed - \$12K
RAM Memory (1 MB Option
Available) - Bios - Intel 80 286
Microprocessor - 1,2MB Half
Height Floppy Drive - 40MB
Hard Drive (w Controller) - Eight
Expansion Slots - Serial Parallet
Adapter - AT Compatible Keyboard - Performance 16, 12,
10, 8,6 MHz Available 10, 8, 6 MHz Availabi RETAIL VALUE 5999

CHEAPER PRICES? AMERICAN SEMICONDUCTOR had to make a choice between building our products as cheaply as possible and selling it as a get by product or building quality into our products for service durability and your long lasting enjoyment.

We know you would priet to deal with a company that puts exerything possible into its product to make it the best. The best things are never the cheapest and cheap things are seldom the best NO OTHER COMPANY CAN OFFER YOU A 5 YEAR WARRANTY ON ITS XT & XT TURBO MOTHER BOARDS. AND INSTANT CREDIT BESIDES!

NO OTHER COMPANY CAN OFFER YOU A 5 YEAR WARRANTY ON ITS XT & XT TURBO MOTHER BOARDS.

President, American Semiconductor, Inc.

Mutury L. C Keill

**ORDER TOLL FREE!** 

**CUSTOMER SERVICE (813) 961-5584** IMPORT/EXPORT (813) 961-9444

OPEN MON-FRI 8 AM-7 PM. OPEN SATURDAY 9 AM-5 PM (EST)

CORPORATE HEADQUARTERS: 16520 N. FLORIDA AVE., LUTZ, FLORIDA 33549, (813) 886-8631

NORTHEAST REGIONAL SALES OFFICE 1-301-933-3523

WASHINGTON, D.C. AREA

1-800-942-9488

PRICES SUBJECT TO CHANGE DUE TO AVAILABILITY AND MARKET FLUCTUATIONS. VOID WHERE PROHIBITED, \$25.00 CREDIT APPLICATION FEE.

**World Radio History** 

With prices like these and financing unlike anywhere in the world, it's easy to see why American Semiconductor is

Our revolving charge makes owning the systems you want easy! NO MONEY DOWN!

Over a

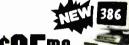

MODEL #5701

16 MHz Processor Speed • Intel 80386 Micro Processor • 32 Bit architecture • Compatible with 8 MHz 80286 Hardware & Software • Phoeix 386 Bios • Four Speed Selection

(16, 8, 6, 4.77 MHz) • Relocation of
Bios • EGA Bios to 32 Bit High Speed
RAM for Lightning Execution • Real Time Clock • 4, 8 or 10 MHz 80287 Co-processor Socket • Standard 32 Bit High Speed Memory Board 1MB of High speed mentory board Twis or RAM Memory Installed, Connectors For Attaching Up to 10MB of Memory •1.2MB Half/Height Floppy Drive Eight Expansion Slots • Serial/Parallel Adapter • AT Compatible Keyboard RETAIL VALUE 8999.

**OUR PRICE 3272.** 

LANDITAN SERVICE CONTRACTS **AVAILABLE** HARD DRIVE

KITS from 10 mb. to 360 mb.

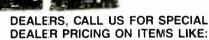

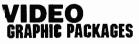

- MONOCHROME

WITH MOST SYSTEM PURCHASES

MONITORS ARE ADDITIONAL. SUFFGE PROTECTOR POWER DISTRIBUTION CENTERS ARE OPTIONAL AND AVAILABLE FOR ONLY \$39.95 Even if you have a computer...

We'll sell you add-ons from our TOP QUALITY products, and FINANCE them too!

SAY CHARGE IT!

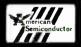

ADD 3.95%

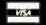

1-800-237-5

OFFICES NOW OPEN: TAMPA - MIAMI - LOS ANGELES - WASHINGTON, D.C. - TAIPEI, TAIWAN - TOKYO, JAPAN

### A Directory of Products and Services

THE BUYER'S MART is a monthly advertising section which enables readers to easily locate suppliers by product category. As a unique feature, each BUYER'S MART ad includes a Reader Service number to assist interested readers in requesting information from participating advertisers.

RATES: 1x-\$475 3x-\$450 6x-\$425 12x-\$375 Prepayment must accompany each insertion. VISA/MC Accepted.

AD FORMAT: Each ad will be designed and typeset by BYTE. Advertisers must

furnish typewritten copy. Ads can include headline (23 characters maximum), descriptive text (250 characters maximum), plus company name, address and telephone number. Do not send logos or camera-ready artwork.

DEADLINE: Ad copy is due approximately 2 months prior to issue date. For example: March issue closes on January 7. Send your copy and payment to THE BUYER'S MART, BYTE magazine, 1 Phoenix Mill Lane, Peterborough, NH 03458. For more information call Mark Stone at BYTE 603-924-3754.

### **ACCESSORIES**

### FREE CATALOG

Thousands of parts and new surplus electronic parts at super low prices. FAST ORDER PROCESSING AND SHIPPING (95% of all orders shipped within

CALL OR WRITE FOR A FREE CATALOG

ALL ELECTRONICS CORPORATION P.O. Box 567, Van Nuys, CA 91408-0567

1-800-826-5432

Inquiry 551.

### SOFTWARE PACKAGING, DISKS

Cloth binders & slips like IBMs. Vinyl binders, boxes, and folders-many sizes Disk pages, envelopes & labels. Low qty. imprinting. Bulk & branded disks. Much Morel Low prices. Fast service Call or write for FREE CATALOG.

**Anthropomorphic Systems Limited** 

376-B East St. Charles Road Lombard, IL 60148 1-800-DEAL-NOW (312) 629-5160

Inquiry 552.

### **Custom Cables for LAN's**

Ethernet-Token Ring, RG62, 59, 58, Twinax, Dual Wang, Telco, Mod adapters, RJ11, 12, 45, octopus cables, Harmonicas, V.35, M50, IEEE-488, RS232, 422, 449, parallel, ribbon cable, switches, Baluns, surge sentry, connector parts, bulk cable, tools

**Communication Cable Company** P.O. Box 600, Wayne, PA 19087 • 215-644-1900 Send for Catalog

Inquiry 553.

### Self-Inking Printer Ribbon

For users of Okidata and other open spool ribbon printers. Controlled Printout Devices are a new kind of printing ribbon that re-ink themselves, and will last 15 times longer than the ribbon you are now using. For further information please call or write.

CONTROLLED PRINTOUT DEVICES, INC. POB 869, Baldwin Rd., Arden, NC 28704

(704) 684-9044

Inquiry 554.

### COMPUTER PROTECTION

. UPS . LINE CONDITIONERS . ISOLATORS . MODEM PROTECTORS AC POWER INTERRUPTERS

HUNDREDS OF HINTS & PRODUCTS 1-800-225-4876

ELECTRONIC SPECIALISTS, INC. 171 So. Main St., POB 389, Natick, Mass 01760

1-800-225-4876

Inquiry 555.

### **ACCESSORIES**

#### IBM PC ACCESSORIES!

Our FREE Catalog includes hundreds of Switches/Cables, Buffers/Converters, Print Spoolers, PC Stands, Furniture, Surge Protectors & More for your IBM PC. LOW Direct Prices, SAME DAY Shipping & Satisfaction GUARANTEED! Write or Call for a FREE CATALOG Today!

**Tipz Computer Accessories** 

P.O. Box 690, San Francisco, CA 94101-0690 800-367-8479 or 415-567-4067

Inquiry 556.

### ARTIFICIAL INTELLIGENCE

### FamilyCare™ Software

This comprehensive medical diagnostic expert system spares expensive, unnecessary trips to a physician by guiding you quickly through possible symptoms and giv-ing you specific directions for medical care, home treat-ment, and medications. Includes hundreds of symptoms, injuries, and disease: of newborns through

FamilyCare™ Software

Lundin Laboratories, Inc.
29451 Greenfield Rd., Suite #216, Southfield, MI 48076
800/426-8426 or 313/559-4561

Inquiry 557.

### **BAR CODE**

### PRINT BAR CODES AND BIG TEXT

On your EPSON/IBM/OKI/LaserJet printers. 1" tall text readable at 50 ft. Code 39, 2 of 5, UPC/EAN, MIL-STD, AIAG. Menu-Driven. Any format/size. File input. \$279 Other simple programs for bar codes from \$49.

**Worthington Data Solutions** 

417-A Ingalis St., Santa Cruz, CA 95060 (800) 345-4220 In CA: (408) 458-9938 See our ad on Page 248

### **BAR CODE READERS**

For PC/XT/AT PS/2—attaches as 2nd keyboard, reads like keyed data. External mounting via velcro to side of monitor, or can be short slot mounted in PC. PC—\$385. PS/2—\$399. PC to PS/2 upgrade—\$30. RS-232 Model—\$399. Reads UPC, EAN, 2 of 5, Code 39

Worthington Data Solutions

417A Ingalis St., Santa Cruz, CA 95060 (800) 345-4220 In CA: (408) 458-9938 See our ad on page 246

### **BAR CODES/BIG TEXT** FROM YOUR PROGRAM

Add bar codes and big graphics text to your program. Print from inside of dBASE, BASIC, C, etc. Bar codes UPC, EAN, 2 of 5, Code 39. Epson/Oki/IBM dot matrix text up to ½". LaserJet fonts up to 2" (144 pts). tall. \$159

Worthington Data Solutions

417-A logalis St., Santa Cruz, CA 95060 (800) 345-4220 In CA: (408) 458-9938 See our ad on page 246

### **BAR CODE**

### BAR CODE MADE EASY

PERCON® E-Z-READER® keyboard interfaces and mi RS-232 models make it easy to add bar code to virtually any computer/terminal WITHOUT SOFTWARE MODIFICATION Immediate shipping Two year warranty Bar code printing software available Call for details on fast, accurate, gasy data entry Substantial reseller discounts

PERCON®

2190 W. 11th St., Eugene, OR 97402 (503) 344-1189

Inquiry 558.

### **READ & PRINT BAR CODES**

Fast, reliable data entry into your programs as if from your keyboard. Internal unit for PC, XT, AT PS/2-M30. RS-232 unit for DOS & Non-DOS systems (incl. all PS/2). Stainless steel wand and LASER interfaces. Powerful Bar Code and Text printing software

Seagull Scientific Systems
601 University Ave., Suite 150 Sacramento, CA 95825 (916) 386-1776

Inquiry 559.

### BAR CODE READERS

MAH CODE READERS

Among the Industries best and most widely used barcode reader, reads all major barcode formats (code 39, 2 of 5, UPC/EAN, codabarl, connects between keyboard a system, advanced CMOS uses keyboard power supply, connects to all IBM compatibles and DIN terminals, completely OS independent, software independent. Same day ship, 1 year warranty, 30 day satisfaction guarantee. CALL for prices too low to advertise.

**Solutions Engineering Sales** 

8653 Georgia Ave., Silver Spring, MD 20910

800-635-6533

Inquiry 560.

### DATA INPUT DEVICES

Bar Code & Magnetic Stripe Readers for microcomputers & terminals, including IBM PS/2 & others, DEC, AT&T, CT, Wyse, Wang. All readers connect on the keyboard cable & are transparent to all software. Low cost bar code print programs & magnetic encoders are also available. GSA approved.

### **TPS Electronics**

4047 Transport, Palo Alto, CA 94303

415-856-6833 Telex 371-9097 TPS PLA

Inquiry 561.

### **BOOKS/DISKS/VIDEOS**

NOW THERE ARE THREE BOOKS!!

Vol. I-84: \$37.95

NOW THERE ARE THREE BOOKS!!

Programmers' Handbook of

Computer Printer Commands

(ol. 18-84: \$37.95 Sets | & III: \$58.95

(ol. 18-86: \$26.95 Sets | & III: \$58.95

(ol. 18-86: \$25.95 Sets | & III: \$71.95

(ol. 18-86: \$25.95 Sets | | & III: \$77.95

(ol. 18-06: \$25.95 Sets | | & III: \$77.95

(ol. 18-06: \$25.95 Sets | | & III: \$77.95

(ol. 18-06: \$25.95 Sets | | & III: \$77.95

(ol. 18-06: \$25.95 Sets | | & III: \$77.95

(ol. 18-06: \$25.95 Sets | | & III: \$77.95

(ol. 18-06: \$25.95 Sets | | & III: \$77.95

(ol. 18-06: \$25.95 Sets | | & III: \$77.95

(ol. 18-06: \$25.95 Sets | | & III: \$77.95

(ol. 18-06: \$25.95 Sets | | & III: \$77.95

(ol. 18-06: \$25.95 Sets | | & III: \$77.95

(ol. 18-06: \$25.95 Sets | | & III: \$77.95

(ol. 18-06: \$25.95 Sets | | & III: \$77.95

(ol. 18-06: \$25.95 Sets | | & III: \$77.95

(ol. 18-06: \$25.95 Sets | | & III: \$77.95

(ol. 18-06: \$25.95 Sets | | & III: \$77.95

(ol. 18-06: \$25.95 Sets | | & III: \$77.95

(ol. 18-06: \$25.95 Sets | | & III: \$77.95

(ol. 18-06: \$25.95 Sets | | & III: \$77.95

(ol. 18-06: \$25.95 Sets | | & III: \$77.95

(ol. 18-06: \$25.95 Sets | | & III: \$77.95

(ol. 18-06: \$25.95 Sets | | & III: \$77.95

(ol. 18-06: \$25.95 Sets | | & III: \$77.95

(ol. 18-06: \$25.95 Sets | | & III: \$77.95

(ol. 18-06: \$25.95 Sets | | & III: \$77.95

(ol. 18-06: \$25.95 Sets | | & III: \$77.95

(ol. 18-06: \$25.95 Sets | | & III: \$77.95

(ol. 18-06: \$25.95 Sets | | & III: \$77.95

(ol. 18-06: \$25.95 Sets | | & III: \$77.95

(ol. 18-06: \$25.95 Sets | | & III: \$77.95

(ol. 18-06: \$25.95 Sets | | & III: \$77.95

(ol. 18-06: \$25.95 Sets | | & III: \$77.95

(ol. 18-06: \$25.95 Sets | | & III: \$77.95

(ol. 18-06: \$25.95 Sets | | & III: \$77.95

(ol. 18-06: \$25.95 Sets | | & III: \$77.95

(ol. 18-06: \$25.95 Sets | | & III: \$77.95

(ol. 18-06: \$25.95 Sets | | & III: \$77.95

(ol. 18-06: \$25.95 Sets | | & III: \$77.95

(ol. 18-06: \$25.95 Sets | | & III: \$77.95

(ol. 18-06: \$25.95 Sets | | & III: \$77.95

(ol. 18-06: \$25.95 Sets | | & III: \$77.95

(ol. 18-06: \$25.95 Sets | | & III: \$77.95

(ol. 18-06: \$25.95 Sets | | & III: Vol. III-86: \$26.95

CARDINAL POINT INCORPORATED P.O. Box 596, Dept. B, Ellettsville, IN 47429 (812) 876-7811 (M-F 9-5)

Inquiry 562.

### BOOKS, DISCS, VIDEOS

### A Print-It-Yourself Book

You may read on screen as easily as you print out the 333 pages. Educational, entertaining with a big message as far out as the doomsday scenario & the sci-fi means of survivor education. \$18 for the 3 disk set for PCs, packaged with free PC-Write 2.71 complete with spelling checker.

### DIA Inc.

334 Forepeak Avenue, Beachwood, NJ 08722

(201) 341-8113

Inquiry 563.

### **BUSINESS OPPORTUNITIES**

### **FREE LIST**

100 P.C. BUSINESSES

Personal Computer Owners can earn \$1000 to \$5000 monthly selling simple services performed by their computer. Work at home - in spare time. FREE list of 100 best services to offer. Write.

### A.I.M.B.X

P.O. Box 60369, San Diego CA 92106-8369

Inquiry 564.

### CAD/CAM

### **UNTANGLE TANGO**

UnTangle Tango allows you to use Tango printed circuit design tools without the hardware locks! Eliminate the wire mess, operate without a printer, installs in minutes on current versions. \$ 49 + \$2 S/H. Ptotter drivers also available — Calcomp, Apple, etc. \$25 + \$2 S/H. Ca add 7% sales tax.

### **Challenge Computer Consulting**

(408) 226-4214

Inquiry 565.

### COMMUNICATIONS

### **MULTI-USER BBS (FOR IBM PC AT)**

TEAMate — a mainframe quality BBS. A mini Com-puServe Full screen cursor-controlled interface, topic outline structure, public and private topics, audit trails, xmodem, integrated mall, content retrieval and more. MS-DOS, XENIX and UNIX versions.

### **MMB** Development Corporation

1021 No Sepulveda Blvd., Suite K., Manhattan Beach, CA 90266

(213) 545-1455

Inquiry 566.

### **BBS ALTERNATIVE**

The Business Connection—closely-coupled commware. Host reacts only to matching remote nodes. Secure, private mail/messaging. Off-line message creation on remotes. User-friendly, auto call/logon, auto message interchange, help, more. For IBM & compats, DOS 3.X, 256K, Hayes-type modem.

### NERGETIC INNOVATIONS

P.O. Box 79, Arroyo Grande, CA 93420

Inquiry 567.

### **COMPUTER BOOKS**

### **GOTTA PROBLEM?**

Get Help from THE M.O.B. (Mall Order Books)

MOST EXTENSIVE OFFERING OF "HOW TO" COMPUTER BOOKS & SOFTWARE AVAILABLE. FOR YOUR COMPLETE PRICE LIST WRITE TO:

### THE M.O.B. (Mail Order Books)

Headquarters, Attn: Frankie 631 S. Main St., Plymouth, MI 48170

Inquiry 568.

### **COMPUTER BOOKS**

### Software for Operating Systems

MINIX For the IBM® PC, XT, and AT Created by Andrew Tanenbaum, this new operating system is similar to UNIX, but with all the SOURCE CODE, and at a much lower price!

640K IBM® PC AND XT version 512K IBM® PC/AT version . . . . Manual Only \$32

Manual Only

Contact: Prentice Hall Publishers

College Marketing Dept Englewood Cliffs, NJ 07632

AND R Colt (201) 767-5937

Inquiry 569.

### INTERESTED IN UNIX?

Subscribe to UNIX/WORLD, the only comprehensive multiuser, multitasking computer systems magazine. 1-year (12 issues) \$18.00 in USA. Save money on longer terms: 2-years \$32.00, or 3-years \$42.00. Check, VISA, MC,

### UNIX/WORLD MAGAZINE

444 Castro St., Mountain View, CA 94041

1-800-341-1522

RDM7-BY

### **COMPUTER INSURANCE**

COMPUTERS + INSURANCE = SAFEWARE
Call toll free for information

HOME COMPUTERS • BUSINESS COMPUTERS

LEASEO COMPUTERS • OVERSEAS COMPUTERS

• COMPUTERS LEASEO TO OTHERS

• COMPUTERS HELD FOR SALE

• OTHERS COMPUTERS IN YOUR CARE

SAFEWARE,

The Insurance Agency Inc.

1-800-848-3469

Inquiry 570.

### **CROSS ASSEMBLERS**

### CROSS ASSEMBLERS for VAX VMS and PC/MS DOS

Faster Version 2.1 Now Available Relocatable Macro Cross Assemblers, Linkers, Librarians Targeted to almost all Microprocessors

ENERTEC, INC. BOX 1312, Lansdale, PA 19446

215-362-0966

MC/VISA

Inquiry 571.

### **CROSS ASSEMBLERS**

Macros, PC Compatible, Relocatable, Conditionals, Fast, Reliable .......fror also: Cross Debug/Simulators .from \$150 **EPROM Programmer Board** 

### MICROCOMPUTER TOOLS CO.

Phone (800) 443-0779 In CA (415) 825-4200 912 Hastings Dr., Concord, CA 94518

Inquiry 572.

### 680X0 Cross Assemblers

Now, inexpensive quality 60000 Cross Assemblers that use your IBM PC or competible AI versions include extensive ising facilities, up to 32 that tables. NOLIDE Res. PATH hamse, ORG DC, DS, EQU, many other directives (except MACROS), printed manuals. Basic versions create 5-monors, but hings yearnow crosse select versions and include a linker which creates S-records or binary output files. Not copy potential between requirements are 3000, DOS 2004, 8 1544° DSDD.
Basic 66000/60010—349.95
Linking 66000/60010—369.96
Creatis, VISA, MC accepted MN residents +6% sales tax. No PO's or COO's, indeed.

**RAVEN Computer Systems** (612) 636-0365 Box 12116, St. Paul, MN 55112

Inquiry 573.

### **CROSS ASSEMBLERS**

### Disassemble MPU OBJECT CODE on your PC

Relocatable, symbolic disassemblers are now available for the Motorola, Intel, RCA, TI, Rockwell, & Zilog microst Automatic label generation, assembly capability and much more. Call and ask for what you need.

#### RELMS"

P.O. Box 6719 San Jose, California 95150 (408) 356-1210

TWX 910-379-0014

(800) 448-4880

Inquiry 574.

### **DATA CONVERSION**

### MEDIA CONVERSION/DATA TRANSLATION

More than just a straight dump or ASCII transfert
Word Processing, D9MS, and Spreadsheet data on Disks
or Tapes transferred directly into applications funning on
Meinframes, Minis, Microe, Dedicated Word Processors,
Typesetters, and Electronic Publishing systems.
IBM PSI2 & MacIntosh supported
#1 in the translation industry!

### CompuData Translators, Inc.

3325 Wilshire Blvd., Suite 1202, Los Angeles, CA 90010

(213) 462-6222

Inquiry 575.

### DATA TRANSLATION

Tape/Disk • Disk/Disk • OCR Transfer data to and from hundreds of formats, data types, and word processors. Quick turnaround! Call to-day for a quotation to fill your special need.

- Reformat databases to your specifications
   Translate and print mailing lists
- Quality word processor to word processor conversions
   Authorized KEYWORD Service Bureau

#### **DataCopy Service of Texas** (214) 272-7751 and, TX 75042

Inquiry 576.

### DATA/DISK CONVERSION

### Disk/Disk • Tape/Disk • OCR

Over 1,000 formats! 3½, 5¼, or 8 inch disks; 9 track mag tape; 10 MB Bernoulli cartridge. Data base and word processor translation. Specialists in Government Sensitive Data. Call for free consultation.

### Computer Conversions, Inc.

We take the hassle out of data conversion . . . 9580 Black Mtn. Rd., Ste J, San Diego, CA 92126 (619) 693-1697

Inquiry 577.

### DISK CONVERSIONS

Media transfer to or from: IBM, Xerox, DEC, Wang, Lanier, CPT, Micom, NBI, CT, also WP, WS, MS/WRD, DW3, MM, Samna, DEC DX, MAS 11,

### FREE TEST CONVERSION **CONVERSION SPECIALISTS**

531 Main St., Ste. 835, El Segundo, CA 90245 (213) 545-6551 (213) 322-6319

Inquiry 578.

### DISK & TAPE CONVERSIONS **AUTOMATICALLY**

SAVE TIME AND MONEY

Over 1000 formats from Minl, Micro Mainframe, Word Processors, & Typesetters.

TAPE Conversions as low as \$23.00 MB

OISK Conversions as low as \$15.00 per Olsk

Call or write TOOAY for a cost saving quotation.

### **CREATIVE DATA SERVICES**

1210 W. Latimer Ave., Campbell, CA 95008 (408) 866-6080

Inquiry 579.

DECEMBER 1987 · BYTE 349

### DATA/DISK CONVERSION

#### DISK AND TAPE CONVERSIONS

High quality conversion services, disk duplication & OCR scar High quality conversion services, disk duplication & OCR scan-ning for Dedicated Word Processors, Mini and Micro com-puters. Over 1000 3½\*, 5¾\*, 314\*, and 8² formats, 800-1600BPI lape. Conversion between Wang, NBI, OPT, DEC, Vyde-Lanier, OS/6, Xerox, Linolex, Lexitron, MemonyWriter, Edit-writer, CompEdit, Exxon 500, Exxon 03½\*, IBM Sys743/65/89/520, MAC, Victor, TRIS, Apple II & III, NSTAR, IBM PC/AT/3½\*, IPP, and most other Micros. Conversion directly into word processing software such as DW3, WP, MSWRD, WS, Samna, MM, PFS, & many others.

DATA FORMATS, INC. (408) 629-1088

Inquiry 580.

### IBM PC to = HP

IBM PC to HP File Copy allows IBM PCs, PS/2, com patibles to read, write files written by Hewlett Packard Series 70, 80, 200, 300, 1000, 9000's. We offer custom work using our file copy utilities and program translators. Call for estimate, catalog, data sheet

Oswego Software 507 North Adams St. Oswego, Illinois 60543

312/554-3567 Fax 312/554-3573 Telex 858-757

Inquiry 581.

### **CONVERSION SERVICES**

Convert any 9 track magnetic tape to or from over 800 formats including 3½", 5¼", 8" disk formats & word processors. Disk to disk conversions also available. Call for more into. Introducing OCR Scanning Services.

Pivar Computing Services, Inc. 165 Arlington Hgts. Rd., Dept. #B

Buffalo Grove, IL 60089 (312) 459-6010

Inquiry 582.

### UNBEATABLE PRICES

Low as \$20/MB - 9 Track - 51/4" Conv.

Highest Quality • Full Guarantee 24 Hr. Turnaround • Programming 15 Years Experience . Call Today

PRECISION CONVERSIONS

• (516) 261-1200 •

15 Harbor Circle • Centerport • NY • 11721

Inquiry 583

### DATABASE MGMT. SYSTEMS

### ID\_ENTITY RELATIONAL DBMS

Full relational power without programming. Retrieve data in multiple tables easily. Modify table structures to speed queries. Import & Export data fast. Report writer. ID\_ENTITY makes relational tasks other DBMS's avoid EASY, \$295 Reg. For limited time \$99

Horizons Unlimited & Assocs. 1786 Michael Lane, Pacific Palisades, CA 90272

(213) 454-4178

Inquiry 584.

### dBASE III COMPILERS

### FREE dBASE III +

### COMPILER DEMO DISK

Don't buy Clipper" until you see our FREE dBASE Compler Evaluation Kit. Includes DEMO DISK with 8 PRG's and results of compiling with Clipper, Quicksilver & FoxBASE Also 15 benchmark tests, complete magazine reviews, and detailed brochures about all 3 compilers. FREE, No obligation. Call 24 hours, 7 days

dataBASE Specialties (415) 652-2790 P.O. Box 2975, Oakland, CA 94618

### **DEMOS/TUTORIALS**

### INSTANT REPLAY III

Build Demos, Tutoriais, Prototypes, Presentations, Music, Timed Keyboard Macros, and Menu Systems. Includes Screen Maker, Keystroke/Time Editor, Program Memonzer, and Animator. Rec'd *Great* Reviews! Simply the BEST. Not copy protected. No royalties. 60 day satisfaction money back guar. IBM and Compatb. \$149.95 U.S.Chk/Cr. Crd.

NOSTRADAMUS, INC. 3191 South Valley Street (ste 25)

Salt Lake City, Utah 84109 (801) 487-9662

Inquiry 585

### **DESKTOP PUBLISHING**

**Professional Type Composition** MP-XL—Hard-core typography and Typefonts for the HP LaserJet II, Okidata LaserLine 6, or Ricoh PC 6000 Laser Printers. H&J, Indents, Tabs, Graphics, ¼ pt. leading, random mix of size & face, 6-72 pt. fonts. MP-XL complete with 22 fonts, Pi + Bkmn 6-24 pt.

Many additional type laces available 6-30 pt. Micro Print-X, Inc.

P.O. Box 581, Ballinger, TX 76821 (915) 365-2343

Inquiry 586

### DISKETTES

### DISKETTES ALL BRANDS

Xidex DS/DD Bulk 51/4 .75 3M DS/DD/RH Boxed 51/4" Compudisk DS/DD Boxed 51/4" Ashton Tate Degaussed 51/4 .25 Fuji DS/DD Bulk 31/2" 1.00 Xidex HD Boxed 51/4" 1.00

1-800-544-0141

Computech Products Inc.

Inquiry 587

### **DUPLICATION SERVICES**

### SOFTWARE DUPLICATION

- One Stop Shopping
   Custom Packaging
   Copy Protection
   Competitive Pricing
   Technical Support
   Drop Shipping
   Fast Turnaround

SATISFACTION GUARANTEED 800-222-0490 NJ 201-462-7628

**MEGA**Soft

P.O. Box 710. Freehold, NJ 07728

Inquiry 588.

### **ENGINEERING TOOLS**

### IBM PC ENGINEERING TOOLS

Spunky Bus Card \$89.00 UV Erasers \$39.95

PAL/EPROM Gang Programmers \$345.00 PAL Assembler \$89.00 Cross Assembler \$150.00

30 Day money back guarantee

### CASPIAN TECHNOLOGY

P.O. BOX 7120 POMPANO BEACH, FL 33069 (305) 974-0979

Inquiry 589.

### **ENTERTAINMENT**

### "DRACO" MASTER CHESS

"DRACO's" powerful features include: 2/3D color graphics • monochrome • Easy to use on-screen menu structure • User may select opening from large library • Play through master games or set up end games • Time clocks; tourney mode; view cap-tures & more. For IBM/comp. (128K) \$29.95

**Arrowhead Software** 

P.O. Box 591, Chanhassen, MN 55317 612/559-6109

Inquiry 590.

### ENTERTAINMENT

### **NFL CHALLENGE UPDATE**

**HD&S Software** 

Box 924183, Houston TX 77292 (713) 688-9102

Inquiry 591

### USE YOUR PC TO PLAY LOTTO!

Increase your chances of winning big! LOTTO-LUCK is a computer program which uses the latest techniques of Geometrical, Kabalism and Random Relationships of numbers to help predict possible winning numbers. Plus a LOTTO 5 DATA ANALYZER that keeps track of everything that goes on in a lottery drawing. Runs on IBM PC. Send \$29.95 + \$3 S/H to:

### WIN\$WARE SYSTEMS

P.O. Box 8130 H, Sacramento, CA 95818 (916) 457-5535

Inquiry 592

### **FLOWCHARTS**

#### FLOW CHARTING II+ HELPS YOU!

recise flowcharting is fast and simple with Flow Charting II + . Draw, edit and print perfect charts; bold and normal fonts 24 shapes — 95 sizes; last entry of arrows, bypasses & con-nectors; Fast Insert Line; shrink screen displays 200-column chart; 40 column edit screen for detail work, much morel

#### PATTON & PATTON

81 Great Oaks Blvd , San Jose, CA 95119 1-800/672-3470, ext. 897 (CA residents) 1-800/538-8157, ext. 897 (Outside CA) 408/629-5044 (Outside the U.S.A.)

Inquiry 593.

### FOREIGN LANGUAGES

### ON THE IBM PC & PS/2

Use Arabic, Cyrillic, Farsi, French, German, Greek, Hebrew, Italian, Spanish, Turkish, Vietnamese, Scien-The Draw, Italian, Spanish, Unitral, Vietnamese, Scientific Notations, etc. In popular software: Wordparfect, Wordstar, Volkswriter, PC-Write, Dbase, Spreadsheet, Basic, Prolog, Desktop Publishing, Dof matrix and laser printers option. EGA, VGA \$75 CGA, MDA \$95 one language

VN Labs 4320 Campus Dr., Suite 114, Newport Beach, CA 92660 (714) 474-6968

Inquiry 594.

### **HARDWARE**

### **DISCOUNT CLONES**

- \* XT Turbo \$450.

  \* AT 8/10 MHz \$1200.

  \* Seagate ST225 20MB hard drive with controller \$300.

  \* Seagate ST255 40MB 38ms \$425.

  \* Hayes compatible 1200 baud modem \$99.

  \* Genius Mouse wisoftware \$85.

  \* Panasonic KX/P 1091! \$225.

### **Automated Business Solutions** 516-379-3995

30 day money back guarantee • 1 yr parts & labor warrantee Dealer Inquines Invited Please call for complete price list

Inquiry 595.

### DIGITAL SIGNAL PROCESSOR

The Model 10 for the IBM PC/XTIAT is based on the TI TMS32010 and is designed for applications in communications, instrumentation, speech, and numeric processing. A 1K complex FFT takes 90 ms. Offered with 12 bit 80 KHz A/D and D/A and continuous data acquisition & playback option. \$650 and up.

### DALANCO SPRY

(202) 232-7999

Inquiry 596

### **HARDWARE**

#### CHIP CHECKER

Tests/Identifies over 650 digital chips with ANY type of output in seconds. Also tests popular RAM chips. IBM compatible version \$259. C128 + C64 version \$159.

#### **DUNE SYSTEMS**

2603 Willa Dr., St. Joseph, MI 49085

(616) 983-2352

Inquiry 597.

#### Cleans up your line power!

Isobar protects computer from damage caused by high voltage spikes and AC line noise. It prevents errors, malfunctions, false computer printouts and disc skips, plus audio and video hash. Isolated filter banks isolate the outlets to prevent equipment in-teraction! 3-way spike protection! Free catalog.

Indus-Tool 730 W. Lake St., Chicago, IL 60606 Phone 312-648-2191

Inquiry 598.

### 87C51 PROG. \$125.00

The UPA 87C51 Programming Adapter lets you use your general purpose programmer to program the 87C51, 8751H, AMD8753H, 87C252, and 8752BH. Also lets you program the 87C5175751H security bits and the 87C51 encryption array. It's very simple and

LOGICAL SYSTEMS CORPORATION 6184 Teall Station, Syracuse NY 13217

Telex 6715617 LOGS

Inquiry 599.

### ADDCARD PUTS 8 SLOTS IN THE 5 SLOT IBM-PC FOR ONLY \$79.00.

Fits Inside system • 100% IBM Compatible • Uses existing motherboard • Accepts many boards including Turbo, RAM, tape backup, modern, floppy or hard disk controllers & others
• Visa/MC/COD • Call or write for orders or brochure:

1-800-231-4310 Ext. 768 / 313-562-9768 Merak Ind. • 8704 Edna • Warren MI 48093

Inquiry 600.

#### 16 BIT DEVELOPMENT SYSTEMS

The URDA 68000 or 8086 computer-in-a-notebook series includes a 68000 or 8086 16 bit processor with keyboard, display, tape and interface I/O, power supply, Documentation, Schematic, Operating System (accessories available). List Price—\$295.00

Educational Discounts Available

Phone Quasitronics, Inc. at 1-800-245-4192, in PA, 412-745-2663.

Inquiry 601

### **NEW/USED APPLES & STUFF**

MACINTOSH — Call Apple IIGS & IIE — Call Mac accessories-hard drives Call We buy, sell & horsetrade - Apple, IBM.

### SHREVE SYSTEMS 845 Lark Ave., Shreveport, LA 71105

318-865-6743 4-9 p.m. • 1-800-227-3971 C.S.T,-VISA/MC

Inquiry 602.

### **HARDWARE**

### USA WHOLESALE

EVEREX MODEM EVEREX CARDS 1200/2400 EMS/EGA LOGITECH MOUSE SERIAL/BUS \$69/\$79 20MB/30MB SYSTEM DRIVE XT/AT \$179/\$629 \$98:\$135/\$190 \$155/\$235/\$269 80287 6/8/10

### 800-666-SAVE \* 214-385-1138

P.O. Box 819058-590, Dallas, Texas 75381

Inquiry 603.

### **VESTA 80386 COMPUTER \$2695**

40MB Seagate 1MB Static Ram 1.2MB Floppy/Clock Mono/Parallel/Serial

(800) 843-5278 (818) 285-9265

Inquiry 604.

### HARDWARE/ADD-ONS

### 640K MotherBoard UPGRADE

640K memory without using an expansion slot! Our upgrades allow easy insertion of 256K chips on the system board. 100% compatible. 30 day \$ back guarantee. 2 yr wmty. Compaq P table, Zenith 150, 151 & 161; \$29 (\$99 with memory). IB XT, 3270 & Portable: \$39 (\$109 with memory), IBM-PC: \$49 (\$119 with memory). \$4 s/h. Site discount. Dealers welco

### **Aristo**

16811 El Camino #213-D, Houston, TX 77058 713/480-6288, 800/3ARISTO.

### Z80" / HD64180/CP/M" CO-PROCESSORS Plug-in co-processors for PC, PC/AT Blue Thunder Z80 co-processors

\$249.95 10 MHz

6 MHz \$249.95 10 MHz \$399.95 12.5 MHz \$599.95 HD64180 co-processors \$295 and up All co-processors with CP/M emulator. Software only emulator ZSIM only \$99.95.

Z-WORLD 1772A Picasso Ave., Davis, CA 95616

See our ad on page 362.

Inquiry 605.

### HARDWARE/COPROCESSOR

#### PC MINI-SUPERCOMPUTER Up to 40 MIPS In Your PCI

Fill your PC/XT/AT with 1 to 6 PC4000 boards for a high speed PC-RISC system. The PC4000 uses the NC4016 RISC Engine which executes high level Forth in silicon. Each PC4000 is a general purpose parallel coprocessor that delivers speeds in the 5 to 7 MIPS range. .. over a 100 times faster than a PC, K & R standard C and Forth available. From \$1295.

SILICON COMPOSERS (415) 322-8763 210 California Ave., Suite I, Palo Alto, CA 94306

Inquiry 606

### HARDWARE/POWER PROTEC.

### **POWERLINE GREMLINS?? POWER FAILURES??**

The MEIRICK STANDBY POWER SYSTEM is the TOTAL SOLUTION to your powerline problems. 400 watt system - \$449; 800 watt system - \$795

MEIRICK Inc., POWER SYSTEMS DIV. 303-668-3251 Box 298, Frisco, CO 80443 1-800-323-5911

Inquiry 607.

### LAPTOP COMPUTERS

### LAPTOPS & ACCESSORIES FOR THE SMART BUYER

Zenith 181 & 183 • Toshiba • NEC Multispeed EL DATAVUE . SHARP . EXTERNAL 514" or 31/2 Drive units (in ½ ht. case w/power & cable) for Lap-top PC/XT/AT & compatibles • Brooklyn Bridge • Modems • Diconix printers. Fast delivery, reliable & friendly service. Call for low pricing

## Computer Options Unlimited 201-469-7678 (7 Days, 9AM-9PM Eastern time)

Inquiry 608.

The ultimate solution for linking laptop computer with any IBM compatible desktop PC. 115, 200 baud transfer rate—laster than any other product available. No Installation necessary easy to use split screen design. Includes incredible "univer sal cable" that connects any two computers. Transfer entire disks faster than a DOS copy command! Only \$129.95 including universal cable and both 31/2" and 51/4" disks. "Bndge"

Traveling Software, Inc. 9310 North Creek Parkway, Bothell WA 98011 1-800-343-8080 (206) 483-8088

Inquiry 609.

### **MEMORY CHIPS**

### MEMORY CHIPS

| 41256-15-12-10 . \$2.49/2.79/3.95 | 51000 (1 Meg) Call                                                                                                    |
|-----------------------------------|----------------------------------------------------------------------------------------------------|
| 4164-1593                         | 51258 for Compaq 366.6.43                                                                                                    |
| 4164-12 1.13                      | 8087-3-2 96/143                                                                                                    |
| 41128 Piggy Back for AT 2.63      | 80287-6-8-10 155/283/293                                                                                                    |
| 41464-12 (64Kx4) 3.27             | 80387 Call                                                                                                    |
| 414256 (256Kx4) Call              | NEC-V-20-8 Call                                                                                                    |
| 2764,27128,27256,27512 Call       |                                                                                                    |
|                                   | and the second second s |

**ESSKAY** 

1-800-327-3237 718-353-3353

Inquiry 610.

### **NEURAL NETWORKS**

### "AWARENESS"

- 4 programs to demonstrate 4 neural network algorithms
   Runs on IBM PC's and compats, 256K RAM, MS-DOS or PC
   DOS 2.0 or higher with a graphics care
   See Oct. 87 issue of BYTE "NEURAL-NETWORK
   REURISTICS" by G. JOSIN for intro. to AWARENESS pkg.
   NEURAL SYSTEMS is sponsored in part by the CALIFORNIA'S
   INSTITUTE OF TECHNOLOGYLET PROPULSION LA8.
   \$250 until 12/31/87 plus S&H. To order, call or write:

NEURAL SYSTEMS INC. 2827 West 43rd Ave., Vancouver, B.C. V6N 3 (604) 263-3667

Inquiry 611.

### PROGRAMMER'S TOOLS

### TLIB™ 4.0 Version Control

The best gest better! They loved TLIB 3.0: "packed with features... [does deltas] amazingly fast... excellent".—PC Tech Journal Sept 87. "has my highest recommendation".—R. Richardson, Computer Shopper Aug 87. Now TLIB 4.0 has: branching, more keywords, wildcards & file lists, revision merge. LAN and WORM drive support, more. MS/PC-DOS 2.x & 3.x \$99.95 + \$3 s&h. Visa/MC.

BURTON SYSTEMS SOFTWARE P.O. Box 4156, Cary, NC 27519 (919) 469-3

### **AMADEUS AND MODULA-2**

For better programming Module-2

Amadeus is a complete and powerful environment for directoring applications in M2 (Logitech) on PCs. Amadeus includes an application after with mask/code generator and a nun-time support composed of 25 modules which supply windowing, ISAM database, improved interface for Sineve, menus creation. Juli I/O procadures, special support of the HP-Vectra (bouch screen.) and much more Developers: Amadeus will increase your efficiency. Easier of use of dedicated database programs with the power of M2 programming was the aim. With complete manual. Only \$345! Free demo disk available.

ID NOUVELLES SA CP 877, 1001 LAUSANNE, SWITZERLAND

Inquiry 613.

### PROGRAMMER'S TOOLS

### Modula-2

Repertoire, now at rel 1.5, is the largest and most widely used MZ library in the world. Includes extensive low-level user interface, and ultra-sophisticated database tools suitable for use with bitmaps, text, lists, structured records, etc. Only \$89. From the creators of ModBase, EmsStorage, and Graphix. Complete manuals for all products available on free demo disks. MC/VISA/AMEX/PO/COD.

PMI 4536 SE 50th, Portland, OR 97206

Inquiry 614.

### FREE BUYER'S GUIDE

Call or write for our FREE comprehensive buyer's guide con-taining hundreds of languages, utilities and books specifically or IBM personal computers and compatibles. We're the world's leading independent dealer of programmer's development tools because we provide sound advise, low discount prices, last delivery, FREE U.S.A. shipping and no hidden charges

Programmer's Connection 215-494-3781 OH & AK (Collect) 7249 Whipple Ave. NW North Canton, OH 44720 800-325-1166 Canada 900-325-1166 USA 9102406879 Telex

Inquiry 615.

### **PUBLIC DOMAIN**

### \$3 SOFTWARE FOR IBM PC

Public Domain & User Supported Software, Hundreds to choose from, wordprocessors, data bases, spread-sheets, assorted games for all ages, communications, business, music, art, programming language and useful utilities for making your computer easier to learn. Most programs have documentation on the disk. Write for your FREE catalog today!

BEST BITS & BYTES

P.O. Box 5332, Dept-B, North Hollywood, CA 91616 (818) 893-6304

Inquiry 616.

### FREE CATALOGUE **PUBLIC DOMAIN/SHAREWARE**

 400 IBM PC & compatibles disks 
 200 Amiga disks • 125 Atari ST disks
PC disks as low as \$1.25 each, Amiga & ST as low as \$1.60 eacht Rent or buy. Free shippingt Call toil free, write or cir-cle reader service for FREE BIG CATALOGUE with full descriptions. Please specify computer—48 hr. turnaround!

**Computer Solutions** 1-800-874-9375 (M-F 10-6 EST) 1-517-628-2943

Inquiry 617.

#### **RENT SOFTWARE \$1/DISK**

Rent Public Domain and User Supported Software for \$1 per diskfull or we'll copy. IBM (3v2" also), Apple, C-64, Sanyo 550 and Mac. Sampler \$3. VISA/MC. 24 hr. Info/order line. (619) 941-3244 or send #10 SASE (specify computer) Money Back Guaranteel

FutureSystems
Box 3040 (T), Vista, CA 92083
office: 10-6 PST Mon.-Sat. (619) 941-97 (619) 941-9761

Inquiry 618.

### **PUBLICATIONS**

### S-100 BUS

One of the most versatile, up-to-date, and powerful microsystems available today. And S-100 Journal covers the S-100 bus exclusively. If you are in-terested in S-100 computers, and you have never seen a copy of S-100 Journal, circle the inquiry number below and we will send you a sample issue (Sample issue offer valid in USA only. Others circle No. for information.

**S-100 Journal** P.O. Box 1914, Orem, UT 84057

Inquiry 619.

### SALES/MARKETING TOOLS

SALES MAGIC
Software solutions for better selling from

### MARKET POWER INC.

computer innovations

We are proud to have helped these companies: Navistar, Westinghouse, Kodak, Chemical Bank, Chrysler, Canadian National Hotels, and more...
Whether you are a company or an individual, we can help you. Call or write. (918) 432-1200

101 Providence Mine Rd., Suite 106 A FREE Nevada City • California 95959 DEMO DISK

Inquiry 620.

### SOFTWARE/ACCOUNTING

### ACCOUNTING SOFTWARE

Applications for Microsoft® Works, Prints checks, invoices, statements, and purchase orders on pre-printed forms. 15 reports give you totals to post to your general ledger. A/R, A/P, Payroll, and Purchasing at \$49.95 each. All four at \$169.00

### **BAKERForms®**

P.O. Box G-826/Dept. F, New Bedford, MA 02742 (617) 996-6732 in MA (800) 338-1753

Inquiry 621.

### **dbase business tools**

- General Ledger
- Purch Ord/Invntory
- Accounts Recybl. Order Entry
- \* Accounts Payable \* Job Costing
- Sales Analysis
- \* Job Estimating

\$99 EA. + s&h w/dBASE 2, 3 or 3+ SOURCE CODE

datamar systems\* Cr. Crd/Chk/COD

4876-B Santa Monica Ave.

(619) 223-3344 San Diego, CA 92107

Inquiry 622.

### **ACCOUNTING KIT \$79.95**

Peanuts & Cavar is a kit designed to introduce the principals of accounting and bookkeeping to non-accountarits. It includes a resetable general ledger software package free. The kit consists of a 300 page book, worksheets homework, homework analyss and GL software. The software generates detailed reports all belance, income statement and balance sheet IBM or compatible. Used in currectums by Platt College, Deriver Public Schools, etc. \$79.95.

Learn-Ed Software

Ste. K202, Denver, CO 80014 10700 E. Da 1-800-621-8385 ext. 736

Inquiry 623

### SOFTWARE/BASIC

### XGRAF DRAWS IN BASIC!

FINALLY! XGRAF replaces QuickBASIC's poor drawing commands with assembly language calls that work on Hercules, EGA, VGA, CGA and EEGA screens. Only \$99.00 + \$4.00 S&H. Call us at 1-800-423-3400 (9:00 AM to 8:00 PM EST)

KOMPUTERWERK, INC. 851 Parkview Blvd., Pittsburgh, PA 15215 For info., call (412) 782-0384

Inquiry 624.

### SOFTWARE/BUSINESS

### DATA ENTRY SYSTEM

Heads-down data entry with two-pass verification for the PC/XT/AT & compatibles. Loaded with features like: Auto dup & skip, verify bypass, range checks, & table lookups. Fully menu driven only \$395. Call for free 30 day trial period.

### **COMPUTER KEYES**

21929 Makah Rd., Woodway, WA 98020 (206) 776-6443

Inquiry 625.

### SOFTWARE/BUSINESS

### **TPRO88 - ROUTE FINDER**

A powerful interactive system for finding routes on transportation networks w/up to 512 nodes and 16K links. TPRO88 can find the shortest path between two nodes, sequence up to 50 stops, compute minimum spanning trees and times/distances between all points. Req. IBM PC, 192K, graphics adapter. \$99 w/8087 support, user's guide, sample U.S. Highway network. VISA/MC.

EASTERN SOFTWARE PRODUCTS, INC. POB 15328, Alexandria, VA 22309 (703) 360-7600

Inquiry 626.

dFELLER Inventory
written in modifiable dBASE Business inventory programs written in mo source code.

dFELLER Inventory \$150.00

Requires dBASE II or III, PC-DOS/CPM
dFELLER Plus \$200.00 with History and Purchase Orders
Requires dBASE III or dBASE III Plus (For Stockrooms)

**Feller Associates** 

550 CR PPA, Route 3, Ishpeming, MI 49849 (906) 486-6024

Inquiry 627.

### SOFTWARE/CHURCH

### PowerChurch Plus®

Fast, friendly, reliable church administration system. Full fund accounting, mailing lists, membership, contributions, attendance, word processing, accts, payable, payroll, multi-user support, and much more - all for \$495 complete. FREE demo version.

### F1 SOFTWARE

P.O. Box 3096, Beverly Hills, CA 90212 (213) 854-0865

Inquiry 628.

### ROMAR CHURCH SYSTEMS™

Membership-61 fields plus alternate addresses, labels, letters, reports any field(s). Offering-256 funds, optional piedge, statements; post to 255xlyr. Finance-gen ledger wfbudget; up to 500 subtoials & 93 depts., month & YTD reports anytime for any month. Attendance—8 service limes, 250 events per service; 60 consecutive weeks Available for fipopy, 3½ & hard disk. Ad too short! Write for free 48 page guide.

Romar Church Systems, Attn: BJB P.O. Box 4211, Elkhart, IN 46514 (219) 262-2188

Inquiry 629.

### SOFTWARE/ENGINEERING

### Affordable Engineering Software

FREE APPLICATION GUIDE & CATALOG Circuit Analysis • Root Locus • Thermal Analysis • Plotter Drivers • Engineering Graphics • Signal Processing • Active/Passive Filter Design • Transfer Function/FFT Analysis • Logic Simulation • Microstrip Design • PC/MSDOS • Macintosh • VISA/MC Accented.

BV Engineering • (714) 781-0252 2200 Business Way Suite 207, Riverside, CA 92501

Inquiry 630.

### SIMULATION WITH GPSS/PC"

GPSS/PC" is an IBM personal computer implementa-tion of the popular mainframe simulation language GPSS. Graphics, animation and an extremely interactive environment allow a totally new view of your simula-tions. Simulate complex real-world systems with the most interactive and visual yet economical simulation

### **MINUTEMAN Software**

(617) 897-5662 ext. 540 (800) 223-1430 ext. 540

Inquiry 631.

### SOFTWARE/ENGINEERING

SPICE Circuit Simulation
Non-linear dc & transient arralyses, linear ac
analyses of circuitn consisting of resistors,
capacitors, inductors, mutual inductors, midependent & dependent sources, transmission lines, and
semiconductor devices: diodes, BJT's, JFET's,
and MOSFET's. PC versions \$95. Versions for DSI
hoards.

### **Northern Valley Software**

28327 Rothrock Dr., Ramcho Palos Verdes, CA 90274 (213) 541-3677

Inquiry 632.

### TAB"/SAP86"

is orn IBM-PC Cempatible Computers
maintrame & PC finite element unalysis
interfaces for:
- AutoCADICADKEYVERIJACAD
- NASTRAWANSYSTAFDYNE
- & Others
- So Finite Element Analysis

- Binding the gap between maintainer 8 PC fine element Statics and Dynamics Statics and Dynamics Statics and Dynamics Statics Element Ubrary AusCADACADERVII 30 Model Generation NASTRAWANSYSIS Color Shriess Contours Other Shriess Contours Statics Statics St

STRUCTURAL ANALYSIS, INC. 1701 Directors Blvd., Suite 360, Austin, TX 78744

(512) 444-0555

Inquiry 633.

#### **CIRCUIT ANALYSIS FOR WORKSTATIONS**

- ECA-2, an advanced analog circuit simulator, now available for Apollo workstations, includes:

   AC, DC, Transieni, Fourier analysis.

   Worst Case, Monte-Carto, nonlinear simulation.

   Larger circuits, faster simulati

Call 313-663-8810 for DEMO.

Tatum Labs, 1nc. 1478 Mark Twain Ct., Ann Arbor, MI 48103

Inquiry 634.

### SOFTWARE/FORTRAN

### **FORTRAN 77 Extension**

EXTEND subroutines for MS, RM, IBM Pro com-pilers to control keyboard, moniter, text & graphics, DOS file & directory operations, parallel & serial I/O.
Plus user graphics for CGA, EGA, VGA, HP7475A,
TEK 4010, AutoCAD DVR & db suver files. Both 8087
& non 8087 libraries pkgd for \$149. Royalty free.

Design Decisions, Inc. P.O. Box 12884 Pittsburgh, PA 15241 (412) 941-4525

Inquiry 635.

### SOFTWARE/GAMBLING

#### BE A LOTTO MILLIONAIRE!

NEWI Lotto Picker\* Plus stores winning Lotto 6, Keno, & Pick 3/4 numbers & uses statistical analysis to give you the winning edgel All U.S. & Canadian games are included. V2.0 features speed boosts up to 70%, a database editor, and much more. Never Obsolete—Pays for itself! For IBM, & C64/128 \$34.95 (+4.55 sh).

GE RIDGE 170 B'cway, #201B, NY, NY 10038 ORDER NOW! 1-800-634-5463 ext. 293 Info 718-317-1961

Inquiry 636.

### SOFTWARE/GAME

### **SMART STUD POKER**

Play Five- or Seven-card Stud Poker against two computer simulated players whose characters can be picked from five different character sets. You choose the ante, bankroll etc. Runs on IBM DOS 2.0, color monitor. \$15 if ordered before Dec. 31; regular \$25. Send money order or check to:

### Kar Yung Software

P.O. Box 14074, Torrance, CA 90503

Inquiry 637.

### SOFTWARE/GENERAL

### **NATURAL 3-D NAVIGATION**

- 3 Vanishing Points Navigator: Fly about or through objects. The Navigator provides rapid moving natural views and the capability for complicated rotation. The perspective can also be suppressed or enhanced. \$149.95 + \$4.00 S&H (may change without notice.)

  Require IBM PC or compatible (256K up).

## bp-Coding Systems 2445 University Heights Ave., Boulder, CO 80302 telephone (303) 449-3640 • facsimile (303) 442-1967

### DO YOU STILL USE DOS?

QUICK LOOK, the easiest, most powerful DOS shell ever, Is here! QL can Edit, Copy, View, Move, Erase, Hide, Unhide, Rename, Find files, and more with just a SINGLE KEYSTROKE. Scrap DOS and become a power computin' dynamo of digital dominance. QL has a 30-day money back guarantee and is not copy protected. For more into call (513) 429-4806 or write CDS, 3989 Col. Glenn Hwy., Dayton, OH 45324.

### QUICK LOOK Only \$34.95

Inquiry 639.

### **WOULD YOU LIKE TO KNOW?**

Your I.Q.? Memory Level? Response Time? Coordination? Visual Perception?

Expand your mind with MENTOR" -software that lets you explore your hidden talents 58 psychometric exercises, incl. 25 I.Q. tests.

IBM PC/Compatibles • 256K • \$49.95 • VISA/MC

Heuristic Research, Inc.

3112-A West Cuthbert Ave., Midland, TX 79701 800-443-7380 (In TX, collect 915-694-5936)

Inquiry 640.

### Affordable Digitizing Software - \$250

DIGITIZE determines the global coordinates for points, lines, polygons, & automatically computes length, areas & volumes hots the data on screen while digitized. Remembers the coordinate system calibration when computer is off. Writes to stand. ASCII files. Currently supports numonics, Kurta, & Summagraphics. Call for free catalog of scientific software.

### ROCKWARE, INC.

7195 W. 30th Ave., Denver, CO 80215 USA

(303) 238-9113

Inquiry 641.

### SAVE 90% ON SOFTWARE!

Shareware programs compare favorably to commercial programs costing \$200 and up! EZ Forms, PC Key Draw, PC Outline, PC Accounting, over 170 others to choose from all for \$6.95 or less per disk! Money-back guarantee. IBM PC, Jr, or compatibles. Send today for FREE catalog.

### SHAREWARE EXPRESS

31877 Del Obispo, Suite 102M, San Juan Capistrano, CA 92675

Inquiry 642.

### SOFTWARE/GRAPHICS

### FPLOT PEN PLOTTER EMULATOR

Use your dot matrix or laser printer as an HP pen plotter. Hi-res output. Vary line thickness. Includes VPLOT virtual plotter utility to capture plotting comands. Supports NEC P5/P6/P7, IBM Proprinter, Epson LO/MX/FX/RX, HP Laserjet. Uses Hercules, CGA, or EGA for screen preview. \$60 + \$4 s&h.

### ORIZON SOFTWARE

Suite 605, 24-16 Steinway St., Astoria, NY 11103

Inquiry 643.

### SOFTWARE/GRAPHICS

### **GRAPHICS PRINTER SUPPORT**

AST! Use the PrtSc key to make quality scaled B&W or color reproductions of your display on any dot matrix, inkjet, or laser printer. GRAFPLUS supports all versions of PC or MS-DOS with IBM (incl EGA), Tecmar, and Hercules graphics boards \$49.95.

Jewell Technologies, Inc.

4740 44th Ave. SW, Seattle, WA 98116

800-628-2828 x 527 (206) 937-1081

Inquiry 644.

### FORTRAN PROGRAMMER?

Now you can call 2-D and 3-D graphics routines within your FORTHAN program.
GRAFMATIC: 75 cellable routines for screen output. \$135.
PLOTMATIC: Pen plotter driver. \$135.
For the IBM PC, XT, AT and competibles. We support a variety of compilers, graphics bhards and plotters.

MICROCOLUM

MICROCOMPATIBLES 301 Prelude Drive, Dept. B Silver Spring, MD 20901 (301) 593-0683

Inquiry 645.

### GRAPHICS/PICTURE DISKS

Fabulous 'new graphics for PRINT SHOP, PRINT MASTER, NEWSROOM, NEWSMASTER, MACPAINT, POI, PAINT, WIN, DOWS, VENTURA, and PAGE MAKER. Available in IBM, Ap-ple Mac, C64 and Kaypro CP/M formats. Catalog and demo disk 593.95 + 82.50 SIH.

Specify one pgm and one disk format.

## Steele Publishing Dept. B1, P.O. Box 5493, Concord, CA 94524

(415) 685-7265

Inquiry 646.

### CGA→Hercules™ Graphics

Mode-MGA\* allows you to use business graphics, games, BASICA graphics and other CGA specific software with your Herwites Monochrome Graphics adaptor and monochrome momitor. Works with all CGA programs. \$79.95 (+ S5 s&h) for the 3k-TSR version. 30-day money back guarantee. Call

T.B.S.P. Inc. twood Blvd., Suite 793, Los Angeles CA 90064 (213) 312-0154

Inquiry 647.

### SOFTWARE/HOME/BUSINESS

### **AUTO-PILOT**

If your nome/office requires you to remember countless assignments/tasks, put these responsibilities on AUTO-PILETT, Ideal for small businss & busy homeowners. use. Reminds you of repeating/one-time events PC/XT/AT/comp \$29.95 Check/Visa/MC

### **Advanced Concepts**

1-800-628-2828 x 655

Inquiry 648.

### **FOODWARE**

Food management software for the homemaker. Integrates recipes, menu plans, coupons, food inventory. Creates the ultimate shopping list. On-line help. dBASE compatible data. User manual. PC/384K/ 2 disk drives. \$49.95 + \$2 a/h. Visa/MC/Chk.

### **FASTRAX**

P.O. Box 558. Ogdensburg, NY 13669 613/837-4089 Orders 24 hrs.

Inquiry 649.

DECEMBER 1987 · BYTE 353

### SOFTWARE/LANGUAGES

### NS32000 MODULA-2 COMPILER

Fast Program Development System for use with MODULA-2 application programs enables you to write entire ROM-based NS2000 fareqit programs in MODULA-2, INLINE code procedure as well as data-types LONGINT, REAL, LONGREAL supported. Complete wif 'System' module (runnime support) in source form. Requires IBM-PC or Compatible with free 1/2 card slot. No debugger or programmer included as yet

ALOIS SCHÖNBÄCHLER

Freischutzgasse 41-1-241-0514

Inquiry 650.

### **VIDEO TAPES**

UNDERSTANDING C ....\$39.95 8086 ASSEMBLER \$29.95 68000 ASSEMBLER \$29.95 Loaded with examples! Each tape leaves no stone unturned!

Takes you from novice to expert in 4-6 hours. A pleasant learning experience and handy reference. Book accompanies. VHS/Beta. In TX, add tax. \$5.00 S&M.

### APPLIED LOGIC

09 Royce Dr. Arlington, TX 760 (800) 752-7001 ext. 918

Inquiry 651

### THE PL/M CONNECTION

- Your link to the IBM PC from PL/M 86
   Write programs—Create utilities
   Build application systems
   Complete system interface libraries
   Dos 1, Dos 2, Dos 3, Blos, Graphics
   Large and compact memory modules
   200 page Technical Reference Manual
   Complete source in PL/M 86 and Assembler
   Demonstration utilities with source

- CompuFirm Corporation 7841 Balboa Ave., Ste 210, San Diego, CA 92117 (619) 571-0228

Inquiry 652.

### **COMPILER FOR TI 520/530** PROGRAMMABLE CONTROLLERS

Alternative to Ladder Diagram Programming, While your program in the TI 520/530 mnemonic language, instead, Use your favorite word processor or text editor to enter the program in a text file, then our program will compile and load in holy our controller. Advantages: faster program entry, more flexible and better documentation. Runs on any IBM PC or compatible. Serial port COMI required to load program. Full features Demo disk \$10. Complete package \$150.

**Control Software** 

(614) 354-3744

Inquiry 653.

### **DRUMA FORTH-83**

Strict '83 STANDARD, Developed for in house use. No 64K limitation. 64K speed & compactness to 320K.

• IBM PC/XT/AT & compatibles, DOS 2.0+

- ROM: Headerless code, separated variables
  Assembler, file & DOS interfaces

- Editor, examples, disk manuals
   Numerous other features
   Full Pkg. \$79. Demo \$10. S&H \$2. VISA/MC

DRUMA FORTH-83, DRUMA INC. P.O. Box 610097, Austin, TX 78761 BB# 512-323-2402

Inquiry 654.

#### MACINTOSH DEVELOPERS

Speed up application development and PC to MAC porting with compiled libraries. • PROGRAMMER'S EXTENDER VOL. 1 — menus, windows, dialogs, text edit – VOL. 2 — Printing, graphics, lists. • Extender GrafPak-line, bar, log, graphs; multiple curves; customizable.

Invention Software Corp. P.O. Box 3168, Ann Arbor, MI 48106

(313) 996-8108

354 BYTE • DECEMBER 1987

Inquiry 655.

### SOFTWARE/LANGUAGES

### SCRUTINY

- An advanced symbolic debugger for all MS-DOS computers
   Compatible with Turbo Pascal, Microsoft Assembler, others
- · Packed with features, including support for graphics and
- 80386 debug registers

M STREET SOFTWARE
5400 E. Mockingbird Lane, Suite 114, Dallas, TX 75206

214-827-4908

Information also available via our 24 hr 300/1200 modem 214-669-1882

Inquiry 656.

### FORTRAN Power Tools

Tools to help you dissect, debug, and document programs and more, Indispensable for large programs and programs written by others. These tools can generate detailed x-ref maps, produce tree diagrams of global routine calls and lists of routines appear in the programs, print text and output flies, extract routines, combine files, do string search, etc. IBM PC with DOS 20+

Introductory price \$119.95 + \$3.50 S&H VISA/MC/MO/Check

**PJN International** P.O. Box 200423, Austin, TX 78720 (512) 258-1235

Inquiry 657.

### SOFTWARE/LOANS

### Execamort™ Amortizer+

Loan Amortization reports—simple or complex, extra payments, pointsfees, APR's (per Regulation Z), balloons, solve for unknowns, yieldsfiRR, PV, FV, store/retrieve, PMIEscrow charges, more IBM-PCXTIATIPS2 compatible. Simple yet complete—great for client services. Acclaimed nationwide by Banks/CPAs/CUs/Finance/Lagal/R.E./SåLs. \$129,95+ \$4.00 ship. Visa/MC/AmEx. 30 day MBG.

### **Electrosonics**

800/858-8448, 313/791-0770.

Inquiry 658.

### SOFTWARE/MEMORY

### **Expanded Memory Software**

Use the extended memory you already have as Lotus-style expanded memory. LIMSIM Version 2 provides the expanded memory (EMS) interface to ordinary 286/386 extended memory. \$65 + \$5.00 S&H. Source \$30 extra. 30 day money back guarantee

## Larson Computing 1556 Halford Ave. #142, Santa Clara, CA 95051 408-737-0627

Inquiry 659

### SOFTWARE/PRINTER

### PRINTER GENIUS

Powerful memory resident printer control, from pop-up menus or within documents • Print spool to disk • Background print • Directory search & file browse • Edit & print small text • Redirect output to any media or printer • Superb documentation • Preset for all dot matrix and laser printers • Completely flexible • PC MSDOS • \$69 • \$4 S/H —VISA/MC/COD

Nor Software Inc. 527 3rd Ave, Suite 150, New York, NY 10016

(212) 213-9118

Inquiry 660.

### SOFTWARE/SCIENTIFIC

#### Data Acquisition & Analysis on PC's

- FOURIER PERSPECTIVE II Advanced Digital Signal Analysis PRIME FACTOR FFT subrousins library, Call from Turbo Pascal, C, For tangular FFT in our possible in a multicute of dimensional tangular FFT in our possible in a multicute of dimensional 2 8 30 Scientific Graphic packages with pictors support from Golden
- 2 of up determined to the state of the state of the state

Alligator Technologies — (714) 722-1842 P.O. Box 11386 Costa Mesa, CA 92627

Inquiry 661.

### SOFTWARE/SCIENTIFIC

### ORDINARY/PARTIAL DIFFERENTIAL EQN SOLVER

FOR THE IBM PC & COMPATIBLES

### MICROCOMPATIBLES INC.

301 Prelude Dr., Silver Spring, MD 20901

(301) 593-0683

Inquiry 662.

#### SCI-GRAF and SCI-DATA

SCI-GRAF produces huge hires graphs thru easy menus or linkable C libraries. Supports log scales, error bars, screen and printer output.

SCI-DATA performs least squares and normal curve fits, scaling and polar coordinate transformations

Prices start at \$59.95.

### Microcomputer Systems Consultants

Box 747, Santa Barbara, CA 93102

(805) 963-3412

Inquiry 663.

### Scientific/Engineering/Graphics Libraries

Sclentific/Engineering/Graphics Libraries
Turbo & Lightspeed Pascal, Modula-2, C
Send for FREE catalogue of software tools for Scientists and Engineers. Includes: Scientific subroutine libraries, device independent graphics libraries (including EGA, HP plotter and Laseriet support), scientific charting libraries, 3-D plotting library, data acquisition libraries, menu-driven process control software. Versions available for a variety of popular languages.

**Quinn-Curtis** 

49 Highland Ave., Needham, MA 02194

Inquiry 664.

#### TURN WordPerfect™ INTO A SCIENTIFIC WORD PROCESSOR **ONLY \$75**

Display & print complete math & Greek symbol sets. Includes display chip, printer downloading program, & free custom printer drivers & macros with proof of purchase of WordPerfect. Call for flyer, list of supported hardware, & ordering info.

SCIENTIFIC WORD PROCESSING ENHANCEMENTS 8320 N. Lockwood Ave., Skokie, IL 60077 (312) 677-4270

Inquiry 665.

### forMath@ text-formatter

- Equations, matrices, ratios, integrals, diagrams
   Macros, fonts, Greek/math symbols
- Hyphenation, secn/eqn/ref numbering
- Indexes, table of contents, footnotes
  Dot-matrix, daisywheel, laser printers, all monitors \$400. \$50 for demo

SHANTHA SOFTWARE INC. 50 West 97th St. Room 11N, New York City 10025 (212) 222-SNIP

Inquiry 666.

### SCI. ANALYSIS & GRAPHICS SOURCEWARE

- SCI. ANALYSIS & GRAPHICS SOURCEWARE
  Graphica—20 2&30 types, contours, curve-fits, 3D
  solids, laser/plotter perfect, forget all limits!
  Imaging—enhance, convolve, 1&2D FFT, raytrace.
  Matrix ops—inv, det, eigenv, splines, sim. eq.
  Probability—complete statistics, poly/mut regr., SNR,
  confidence, MonteCarlo. (See BYTE 9/86 p32.)
  2 algorithm sourcebooks & 60-progr. O/BASICA DISK:
  eiegant modular code, saves days in any language.

\$79 + \$3 s/h SIMPLICATION UnLtd. (415) 859-4244 P.O. Box 654, Menio Park, CA 94026

Inquiry 667.

### SOFTWARE/SCIENTIFIC

#### Linear Programming/Lotus Compatible

MATRIX CALCULATOR reads/writes LOTUS WKS files, linear programming, multi-linear regression, system of eq'ns, eigenanalysis, and programmable matrix operations. Requires 8087, \$120 w/Turbo Pascal source. Consulting and custom modification available

### SoftTech Inc. 14640 LaBelle, Oak Park, MI 48237

1-313-544-8544

Inquiry 668.

### SOFTWARE/SORT

### OPT-TECH SORT/MERGE

Extremely fast Sort/Merge/Select utility. Run as an MS-DOS command or CALL as a subroutine. Supports most languages and filetypes including Btrieve and dBASE. Unlimited filesizes, multiple keys and much more! MS-DOS \$149. XENIX \$249.

(702) 588-3737

### **Opt-Tech Data Processing**

P.O. Box 678 - Zephyr Cove, NV 89448

Inquiry 669.

### SOFTWARE/TAX PREP.

### TaxEase™ System

Federal & State returns on single disk—only \$69.95.
Easy to use. Calculates automatically, performs complex "What if" options, prints IRS-approved forms, AZ, CA, CO, DC, GA, IL, IN, MA, MD, MI, MN, MO, NC, NJ, NY, OH, OK, PA, VA, WI. Requires Lotus 1-2-3 or comp. spreadsheet. VISA/MC. \$3 s/h chg. Money back guarantee. Professional package available—\$99.

### Park Technologies, Inc.

518/877-5881 or 800/423-3189 outside NY

Inquiry 670.

### SOFTWARE/TOOLS

### What is Turbo GhostWriter?

What is Turbo GnostWriter?

An Application Generator for Turbo Pascal\*\*
Complete Database in Minutes!

Draw & paint sceens with out roots. Tell Turbo GhostWriter how to retrieve your data. Screen Editor/Painter, FABS PLUS 9-Tee File Manager, Multiple hedsking, Multiple keysindes, Application Generator produces Content Sensitive Help & Documentation. All for only \$200 Flo-day morey back guarantee. MC/NSAPOICOD-Company Check In NC (919) 782-7703.

Info/orders call 800-227-7681

ASCII-Automated Software Concepts International, Inc. 3239 Mill Run, Raleigh, NC 27612-4135

Inquiry 671.

### SCREEN MANAGER

MENU, WINDOW, and DATA ENTRY Support for the Professional Programmer! Interfaces to most languages. BASIC, C, FORTRAN, COBOL, PASCAL, ASSEMBLER. 100 Page Manual. Thirty day money back guarantee. No Royalties. from \$79.

The West Chester Group
P.O. Box 1304, West Chester, PA 19380

(215) 644-4206 CALL FOR FREE DEMO

Inquiry 672.

### **STATISTICS**

### THE SURVEY SYSTEM

An easy-to-use package designed specifically for questionnaire data. Produces banner format, cross tabs & related tables, statistics (incl. regression) & bar charts. Codes and reports answers to open-end questions. All reports are camera-ready for professional presentations. CRT interviewing option

### CREATIVE RESEARCH SYSTEMS 15 Lone Oak Ctr., Dept. B, Petaluma, CA 94952

707-765-1001

Inquiry 673.

### **STATISTICS**

### STATISTICS CATALOG!

If you need statistics for IBM PC or Apple II, call us and let our technical advisors help you find the statistics programs you need.
Write or call now to get a FREE catalog of statistics and quality control software

### **HUMAN SYSTEMS DYNAMICS**

9010 Reseda Blvd., Ste. 222 Northridge, CA 91324

(800) 451-3030 (818) 993-8536 (CA)

Inquiry 674.

### **NUMBER CRUNCHER STAT SYS**

Menu-driven. Multiple & stepwise regression, ANOVA, time series, discriminant cluster and factor analysis, principal components, scatter plots, histograms, t-tests, contingency tables, non-parametrics, lmport export data. Spreadsheet, sort, join, merge. \$99. MS-DOS. Quantity discount.

#### NCSS-B

865 East 400 North, Kaysville, UT 84037 801-546-0445

Inquiry 675.

### STATISTIX" II

Comprehensive, powerful and incredibly easy-touse. Full screen editor, transformations, linear models (ANOVA, regression, logit, PCA, etc), ARIMA, most standard stat procedures. Clear, well organized documentation. Satisfaction guaranteed. \$169 PC DOS, \$99 Apple II.

### NH ANALYTICAL SOFTWARE P.O. Box 13204, Roseville, MN 55113

(612) 631-2852

Inquiry 676.

### **RATS! Version 2.1**

Best selling econometrics program Over 4000 copies sold OLS, 2SLS, logit, probit and much morel Forecasting with ARIMA, VAR. Exponential smoothing. Model simulations, Support for daily/weekly data. High-quality graphics to screen, plotter, printer. \$200-\$300. VISA/MC. Demo available

### VAR Econometrics, Inc.

P.O. Box 1818, Evanston, IL 60204-1818 (312) 864-8772; (800) 822-8038

Inquiry 677.

### StatPac Gold™

Voted World's Best Statistical & Forecasting Package in 1987 by PC World Magazine readers. Six times more votes than the next closest competitor. More comprehensive & easier to use than all others. Get the facts. Call now for your FREE brochure.

1-800-328-4907

Walonick Associates, Inc. 6500 Nicollet Ave. S., Minneapolis., MN 55423

(612) 866-9022

Inquiry 678.

### Spreadsheet Statistics

NEWI 23 comprehensive statistics and forecasting modules for analyzing LOTUS worksheets. Low cost \$24.95 each. Easy to use. Includes tutorial. Basic and advanced statistics with graphics and many user-definable options. Compare. Free

### Walonick Associates, Inc.

6500 Nicollet Ave. S., Minneapolis., MN 55423 (612) 866-9022

Inquiry 679.

### TAXES

### 1099's-ON-DISK

Meet new IRS regs to file 1099's on magnetic media. Use your IBM-compatible PC's to prepare 51/4" diskette, print information returns and reports. Fast, easy to learn and use. For all 1099's, 1098, \$498, W-2G. Not copy protected. Only \$49, MCAVISA

CUSTOM CRAFT SOFTWARE, INC.

5730 R St., Lincoln, NE 68505 (402) 464-3184

Inquiry 680.

### TESTING/DOCUMENTATION

Quality presentation is a key factor in successfully marketing your products. Our professional services

- Test & evaluation
   Technical writing
   Camera-ready copy
   Finished manuals Special services/fees for Shareware developers. For FREE quotes or further information, contact:

### **DOCUGRAPHICS**

P.O. Box 6066-Suite L108, Santa Maria, CA 93456

Inquiry 681.

### UTILITIES

#### Never Lose Another File Again Just go FETCH!

Now give your files real names. With FETCH you label your files with descriptions of up to 255 characters, rather than the cryotic listing of

descriptions of up to 255 characters, rather man the cryptic using or 8 or 11 characters

• EASY TO INSTANL—Memory resident program.

• LATOMATIC—No Hor-Key Needed. FETICH appears whenever you begin to save a file.

• POPLIP WINDOW—Easy entry and retrieval, Just give FETICH any part of the file name and Fetch finds it.

• FETCH WORKS WITH VIRTUALLY ALL POPULAR SOFTMARE 54.95 + \$3.00 S&H, CHECKVISAMASTERCARD.

Campbell de Ryss Co.
4340 Rectwood Hwy Ste 107 San Ratael CA 94903 (415

Inquiry 682.

### MATCH PRINTERS TO PC

now, great for academic and engineering application. Introductory Price \$5995 & \$2 S&H. California residents add 6½% sales tax. VISA/MC/MO/Checks.

### MATCH SOFTWARE

6426 Coldwater Canyon, North Hollywood, CA 9160#-1113
Toll free # 1 (800) FLOPPYO

Inquiry 683.

### COPY AT TO PC

CUPY AT TO PC
The 1.2mB drive has long been known to READ but NOT refiably WRITE on 360kB floppies. With "CPYAT2\*C"\*\*
1.2mB drives CAN reliably WRITE 360kB floppies saving a sick for a second hard disk or backup tape. "CPYAT2\*PC" (Not Copy Protected) offers the preferable SOFTWARE SOLUTION." ONLY \$79\*\$4 SH VISA/MC/COD UPS B/R

### MICROBRIDGE COMPUTERS

655 Skyway, San Carlos, CA 94070
Order toll free 1-800-523-8777
415-593-8777 (CA)
TELEX EZLNK 62873089
Dealer inquiries invited

Inquiry 684.

### Recover deleted files fast!

Disk Explorer now includes automatic file recovery. You type in the deleted file's name, Disk Explorer finds and restores it. Disk Explorer also shows what's really on-disk; view change or create formats, change a file's status, change data in any sector. MS-DOS \$75 US Check/Credit card welcome.

### QUAID SOFTWARE LIMITED

45 Charles St. E. 3rd Fl. Toronto, Ontario, Canada M4Y 1S2 (416) 961-8243

### UTILITIES

#### EXTENDED BATCH LANGUAGE (EBL)

EXTENDED BATCH LANGUAGE (EBL)
INTEGRATE and customize your programs with
EBL! Write powerful utilities, insulate your programs from novices, build custom menus
automatically. Many power user features: floating
point arithmetic, simulate keystrokes, if-then-else,
and more. Money back guarantee. Call or write for
information. \$49 + \$3 s/h.

## Seaware Corp.

PO Box 1656 B. Delray Beach F 800/634-8188 305/392-2046

Inquiry 685

### HANDS OFF" PC SECURITY

- Locks Hard Disk. Restricts Floppy Use.
  Protects Subdirectories.
  Normal Use of OOS Commands and Application Software.
  IBM PC, XT, AT and True Compatibles.
  DOS V2.0 and Higher. Hard Disk System.
  Keep Other People's HANDS OFF Your System.

### SYSTEM CONSULTING, INC.

314 Canterbury Dr., Pittsburgh, PA 15238 (412) 963-1624

Inquiry 686.

### \$59.95!!

Buy the RED Utilities now! Programs include: Disk cache to speed hard disk. Printer spooler. Batch file compiler. Path command for data files. Wild card exceptions. Protect hard disk from accidental formatting. Sort directories.
Over 10 more programs. IBM PC. Visa/MC. The Wenham Software Company
5 Burley St. Wenham, MA 01984 (617) 774-7036

Inquiry 687

### WORD PROCESSING

### **HEBREW / GREEK / ARABIC**

Russian and European Languages. Full featured, multi-language word processor supports on-screen foreign characters with no hardware modifications. \$350 (dot matrix) or \$500 (laser) + \$5 s/h. Or send \$15 + \$4 s/h for demo. Req. 512K/graphics

### Gamma Productions, Inc.

710 Wilshire Blvd., Suite 609, Santa Monica CA 90401 (213) 394-8622

Inquiry 688.

DuangJan 1.3

Bilingual word processor for English and one of these: Armenian, Bengali, Euro/Latin, Greek, Hindi, Khmer, Lao, Russian, Tamil, Teliugu, Thai, Viet. or create your own language with font editor. \$69 + \$4 s/h (+\$10 for.) LaserJet +\$49. Demo \$5. IBM compatibles

### MegaChomp Company

(215) 331-2748/8138

Inquiry 689.

### ARABIC SOFTWARE

CORDOBA (\$195)
Arabic-English Word Processor

ANDALUS (\$95)

Arabic Language Support System

### METRACO COMPUTERS LTD.

86 Chesson Rd. London W14 9QU, England Tel: 01-381 8823 Tlx: 269722 metrac G

Inquiry 690

### WORD PROCESSING

#### PC-Write™ Shareware Ver. 2.71

Fast, full featured word processor/text editor for IBM PC. With spell check, screen clip, mailmerge, split screen, ASCII files, macros. Easy to use. Supports 400 printers. LaserJet+ and PostScript. Software, User Guide, and Tutorial on 2 disks for \$16. Try it, then register with us for only \$89 and get User Manual, 1 year tele-support, newsletter and 2 upgrades. 90-day guarantee. VISA/MC.

Quicksoft 1-800-888-8088CALL TODAY! 219 First N., #224-BYTC, Seattle, WA 98109

Inquiry 691.

### Get Results With

## The **Buyer's Mart**

For more information Call Mark Stone BYTE

(603) 924-3754

# CAMMINIAN ZAP

## IBM XTs & Sys/2 Mod. 50's ENH XT — (Model 286) • 640K 80286 6 MHz.

- 1.2 Drive IBM 20 MB HD
   IBM Keyboard CALL
- IBM System 2 Model 50 80286 10MHz processor
- Built-in parallel & serial ports
   20MB hard disk
   1 4MB 3½" drive
   Enhanced keyboard\$249995
- Enhanced AT 339
- 512K 1.2 FD
   IBM 30MB HD · IBM Keyboard \$329995
- COMPAQ Portable III Model 20
- 640K 1.2 FD 12 MHz 20 MB 40 \$3499\*\* Mod. 40 wi40 M8 HD\$4099\*\*

## TRI STATE COMPUTER 160 BROADWAY, NEW YORK, NY 10038

(Bet. Maiden Lane and Liberty St.) (212) 349-3134 • Open weekdays 9-6, Sunday 10-4

CALL TOLL FREE ORDERS ONLY 1-800-221-1926

- CALL TOLL FREE ORDERS ONLY

  PRINTERS

  Brother HR 20

   512K Dual Floopy
   Keyboard
   Mornitor
   \$899\*\*
   Mornitor
   \$899\*\*
   Mornitor
   \$899\*\*
   Mornitor
   \$899\*\*
   Mornitor
   \$899\*\*
   Mornitor
   \$899\*\*
   Mornitor
   \$899\*\*
   Mornitor
   \$899\*\*
   Mornitor
   \$899\*\*
   Mornitor
   \$899\*\*
   Mornitor
   \$899\*\*
   MOZ Power Mate I 20 MB
   AT Compatible
   640K 80266 8 MHz
   12 FO, DOS
   HO controller card
   1290\*\*
   Panasonic KXP 1592
   Sagate ST 225 w/cont.
   275.95
   Plus 20 MB
   99.85
   EVEREX 12008
   99.85
   EVEREX 12008
   99.85
   EVEREX 24008
   179.95
   EXTERNAL 1200
   199.95
   EXTERNAL 1200
   199.95
   MR DEMS

  EXTERNAL 1200
   199.95
   EXTERNAL 1200
   199.95
   Panasonic KXP 1592
   Sagate ST 225
   MODEMS
   EVEREX 12008
   99.85
   EXTERNAL 1200
   199.95
   EXTERNAL 1200
   199.95
   Panasonic KXP 1595
   Sagate ST 225
   MODEMS
   EXTERNAL 1200
   199.95
   EXTERNAL 1200
   199.95
   Star NX 10
   Star NX 10
   Star NX 10
   Star NX 10
   Star NX 10
   Star NX 10
   Star NX 10
   Star NX 10
   Star NX 10
   Star NX 10
   Star NX 10
   Star NX 10
   Star NX 10
   Star NX 10
   Star NX 10
   Star NX 10
   Star NX 10
   Star NX 10
   Star NX 10
   Star NX 10
   Star NX 10
   Star NX 10
   Star NX 10
   Star NX 10
   Star NX 10
   Star NX 10
   Star NX 10
   Star NX 10
   Star NX 10
   Star NX 10
   Star NX 10
   Star NX 10
   Star NX 10
   Star NX 10
   Star NX 10
   Star NX 10
   Star NX 10
   Star NX 10
   Star NX 10
   Star NX 10
   Star NX 10
   Star NX 10
   Star NX 10
   Star NX 10
   Star NX 10
   Star NX 10
   Star NX 10
   Star NX 10
   Star NX 10
   Star NX 10
   Star NX 10
   Star NX 10
   Star NX 10
   Star NX 10
   Star NX 10
   Star NX 10
   Star NX 10
   Star NX 10
   Star NX 10
   Star NX 10
   Star NX 10
   Star NX 10
   Star NX 10
   Star NX 10
   Star NX 10
   Star NX 10
   Star NX 10
   Star NX 10
   Star NX 10
   Star NX 10
   Star NX 10
   Star NX 10
   Star NX 10
   Star NX 10
   Star NX 10
   Star NX 10
   Star NX 10
   Star NX 10
   Star NX 10
   Star NX 10
   Star NX 10
   Star NX 10
   Star NX 10
   Star NX 10
   Star NX 10
   Star NX 10
   Star NX 10
   Star NX 10
   Star NX 10
   Star NX 10
  •

Epson Equity I Plus
• 640K Dual Floppy
• Parallel Serial Ports
• DOS & Basic
• Keyboard, • Video Board
• Mono Monitor

\$949\*5

Epson Equity II IN STOCK

\$849\*\* \$114985

\$1199\*\*

Special to BYTE readers - Full Size Printer Stand \$12.95

MC & VISA ACCEPTED NO ADDITIONAL CHARGE

| Laptop Computers |           |
|------------------|-----------|
| Toshiba T3100/20 |           |
| Toshiba T1000    |           |
| Toshiba T1100    |           |
| Sharp PC 7100    | . 1779.95 |
| Zenith Z-181     |           |
| Zenith Z-183     |           |
| NEC Laptop       | . 1249.95 |
| New NEC Laptop   | . 1489.95 |

| Apple Computers Apple II GS Apple RGB Monitor                                     | 399.95                                                      |
|-----------------------------------------------------------------------------------|-------------------------------------------------------------|
| Apple RGB Monitor Macintosh Plus Mac SE Dual Floppy Mac SE Hard Drive SE Keyboard | 399.95<br>1599.95<br>2099.95<br>2599.95<br>109.95<br>429.95 |

| SOFTWARE FOR IBM    |         |
|---------------------|---------|
| Base III Plus       | 369.95  |
| Word Perfect 42     | 199.95  |
| Lotus 123           | 289.95  |
| Framework II        | 359.95  |
| Laser Fonts         | 149.95  |
|                     |         |
| Jack ii             | 47.95   |
| Managing Your Money | 109.95  |
|                     | . 59.95 |
|                     | 209.95  |
| Microsoft Base Plus | . 59.95 |
| Typing Tutor IV     | . 34.95 |
| Inset 2             | . 59.95 |
| Software Carousel   | . 34.95 |
| Prolog              |         |
|                     |         |

PURCHASE DROERS & BIO REQUESTS WELCOME

# Compu\$ave

Call Toll Free: 1-800-624-8949

**CHARGE CARDS** 

WE ACCEPT MAJOR

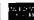

| CR   Dec   1906   Apr   244   45   CR   Service   1906   1907   240   1907   240   1907   240   1907   240   1907   240   1907   240   1907   240   1907   240   1907   240   1907   240   240   240   240   240   240   240   240   240   240   240   240   240   240   240   240   240   240   240   240   240   240   240   240   240   240   240   240   240   240   240   240   240   240   240   240   240   240   240   240   240   240   240   240   240   240   240   240   240   240   240   240   240   240   240   240   240   240   240   240   240   240   240   240   240   240   240   240   240   240   240   240   240   240   240   240   240   240   240   240   240   240   240   240   240   240   240   240   240   240   240   240   240   240   240   240   240   240   240   240   240   240   240   240   240   240   240   240   240   240   240   240   240   240   240   240   240   240   240   240   240   240   240   240   240   240   240   240   240   240   240   240   240   240   240   240   240   240   240   240   240   240   240   240   240   240   240   240   240   240   240   240   240   240   240   240   240   240   240   240   240   240   240   240   240   240   240   240   240   240   240   240   240   240   240   240   240   240   240   240   240   240   240   240   240   240   240   240   240   240   240   240   240   240   240   240   240   240   240   240   240   240   240   240   240   240   240   240   240   240   240   240   240   240   240   240   240   240   240   240   240   240   240   240   240   240   240   240   240   240   240   240   240   240   240   240   240   240   240   240   240   240   240   240   240   240   240   240   240   240   240   240   240   240   240   240   240   240   240   240   240   240   240   240   240   240   240   240   240   240   240   240   240   240   240   240   240   240   240   240   240   240   240   240   240   240   240   240   240   240   240   240   240   240   240   240   240   240   240   240   240   240   240   240   240   240   240   240   240   240   240   | PRINTERS COMPUTE      |           | COMPUTERS    |          | BOARDS                                  |      | PLOTTERS                                  |      |                                                                                                    |          |
|----------------------------------------------------------------------------------------------------|-----------------------|-----------|--------------|----------|-----------------------------------------|------|-------------------------------------------|------|----------------------------------------------------------------------------------------------------|----------|
| Content Minist   1                                                                                                    | CIE Triprinter        | 1395      | Alps 224     | 465      |                                         | 1365 |                                           | 875  |                                                                                                    | 679      |
| Clines MFMPS   74 App 7000   69   69 App 34 App 45 App 65   69 App 45 App 45 App 65 App 56 App 45 App 45 App 65 App 45 App 65 App 45 App 45 App 65 App 45 App 45 App 65 App 45 App 45    | CIE 800 Line          | SAVE      | Alps 324     | 675      | IBM PS 2 Model 30 1299 AST Model 85     | 1595 | AST Rampage: AT 299 Artist I +            | 1425 | Calcomp 1042GT 8095 Enter SP1000                                                                                                    | 2675     |
| Clines MPSP4   30   All part Part   10   All part Part   10   All part   10   All part   10   All pa   |                       | 142       | Alps 2418C   |          | IBM PS 2 Model 50 2729 AST Model 90     |      | AST Rampage: XT 199 Artist 10             | 2095 | Calcomp 1043GT 6495 Enter SP1200                                                                                                    | 3095     |
| Climins MPSP   29   Kep Part   50   Climins MPSP   50   Climins MPSP   50   Climins    |                       |           |              |          |                                         |      |                                           |      |                                                                                                    |          |
| Climin MSP45   49   Climin MSP5   49   Climin MSP   |                       |           |              |          |                                         |      |                                           |      |                                                                                                    |          |
| Chees MPSPS   19   MCFPS   125   Debta 1110   79   Surp PSS   194   125   Debta 1110   194   195   Debta 1110   194   195   Debta 1110   194   1   |                       |           |              |          |                                         |      |                                           |      |                                                                                                    |          |
| Chees Preferrick 54   98 (CEPAR   42)   Dohbs 11700 Sept Supp Professor Professor Sept Sept Sept Sept Sept Sept Sept Sept                                                                                                    |                       |           |              |          | · ·                                     |      |                                           |      |                                                                                                    |          |
| Content Final Final Page   Page   Content Final Page   Page   Content Final Page   Page   Page   Content Final Page   Page   P   |                       |           |              |          |                                         |      |                                           |      |                                                                                                    |          |
| Chem Final Part 2                                                                                                    |                       |           |              |          |                                         |      |                                           |      |                                                                                                    |          |
| Center Finds   274   59   REF   275   275   275   275   275   275   275   275   275   275   275   275   275   275   275   275   275   275   275   275   275   275   275   275   275   275   275   275   275   275   275   275   275   275   275   275   275   275   275   275   275   275   275   275   275   275   275   275   275   275   275   275   275   275   275   275   275   275   275   275   275   275   275   275   275   275   275   275   275   275   275   275   275   275   275   275   275   275   275   275   275   275   275   275   275   275   275   275   275   275   275   275   275   275   275   275   275   275   275   275   275   275   275   275   275   275   275   275   275   275   275   275   275   275   275   275   275   275   275   275   275   275   275   275   275   275   275   275   275   275   275   275   275   275   275   275   275   275   275   275   275   275   275   275   275   275   275   275   275   275   275   275   275   275   275   275   275   275   275   275   275   275   275   275   275   275   275   275   275   275   275   275   275   275   275   275   275   275   275   275   275   275   275   275   275   275   275   275   275   275   275   275   275   275   275   275   275   275   275   275   275   275   275   275   275   275   275   275   275   275   275   275   275   275   275   275   275   275   275   275   275   275   275   275   275   275   275   275   275   275   275   275   275   275   275   275   275   275   275   275   275   275   275   275   275   275   275   275   275   275   275   275   275   275   275   275   275   275   275   275   275   275   275   275   275   275   275   275   275   275   275   275   275   275   275   275   275   275   275   275   275   275   275   275   275   275   275   275   275   275   275   275   275   275   275   275   275   275   275   275   275   275   275   275   275   275   275   275   275   275   275   275   275   275   275   275   275   275   275   275   275   275   275   275   275   275   275   275   275   275   275   275   275   275   275   27   |                       |           |              |          |                                         |      |                                           |      |                                                                                                    |          |
| Parameter   1987   Control   1997   Control   1998   Control   1998   Co   | _                     |           |              |          |                                         |      |                                           |      |                                                                                                    |          |
| Chinolicisis   56   Notice   1974   Service   1975   Service   1975   Se   |                       |           |              |          |                                         |      |                                           |      |                                                                                                    |          |
| ChanGascope   45   Octobal 1874   5   Octobal 1874   5   Octobal 187   |                       |           |              |          |                                         |      |                                           |      |                                                                                                    |          |
| Check College   Section   Check College   Check College   Ch   |                       |           |              |          | •                                       |      |                                           |      |                                                                                                    |          |
| Check-Clisical   Check-Clisical   Chec   | -                     |           |              |          |                                         |      |                                           |      |                                                                                                    |          |
| Changes   Colora   Colora      |                       |           |              |          |                                         |      |                                           |      |                                                                                                    | -        |
| Figure 10-12-09   699                                                                                                    | _                     |           |              |          |                                         |      |                                           |      |                                                                                                    | . 12 340 |
| Fulsion Disclosed   999   Outstand 2384   575   Auf 18 Table 72 MeVer   1995   Company Devision 28 MeVer   1995   Enging 14 Aid   1995   Enging 14 Aid   1995    | Fujitsu DL2400        | 809       | Okidata 292E | 435      |                                         | 5195 |                                           |      |                                                                                                    |          |
| Figure 10,1300   55   Outstan 254   899                                                                                                    | Fujrtsu DL2600        | 999       | Okidata 293E | 575      |                                         | 1945 |                                           | 179  | · ·                                                                                                    |          |
| Fundament (1981-1994   17.25   Sur-Net2-201   17.25   Sur-Net2-201   | Fujitsu DL 3300       | 535       | Okidata 294  | 819      |                                         | 1995 |                                           |      |                                                                                                    |          |
| Passaget (989) MZ   18   Star (982) MZ   435   Compact Design 38 M-70 IM TVM Drive   Passaget (1994) MZ   28   Star (1994) MZ   28   Star (1994) MZ   2975   Passaget (1994) MZ   2975   Passaget (1   | Fujitsu DL3400        | 649       | Okidata 2410 | 1739     | Compag Deskpro 386 M-40 1M 40M Drive    | 4665 | Taxan Gold Card 169 Tseng Ultrapak        |      |                                                                                                    |          |
| Passatoric 1991   17   Start (24   17   18   18   18   18   18   18   18                                                                                                    | Panasonic 1080i/M2    | 2 158     |              | 435      |                                         |      |                                           |      |                                                                                                    |          |
| Parasonic 1921   292   Sar Mil-10   272   Compag Parabell MLM 5 (MCC Will how 5 ) Parasonic 1929   379   Sar Mil-10   138   Compag Parabell MLM 5 (MCC Will how 5 ) Parasonic 1939   379   Sar Mil-10   138   Compag Parabell MLM 5 (MCC Will how 5 ) Parasonic 1939   379   Sar Mil-10   139   Parasonic 1939   379   Sar Mil-10   139   Parasonic 1931   249   Sar Mil-10   159   Parasonic 1931   249   Sar Mil-10   159   Parasonic 1931   249   Sar Mil-10   159   Parasonic 1931   249   Sar Mil-10   170   170   Parasonic 1931   249   Sar Mil-10   170   170   Parasonic 1931   249   Sar Mil-10   170   170   Parasonic 1931   249   Sar Mil-10   170   170   Parasonic 1931   249   Sar Mil-10   170   Parasonic 1931   249   Sar Mil-10   249   Sar Mil-10   249   Sar Mil-10   249   Sar M   | Panasonic 1091 i M2   | 178       | Star NB2415  | 589      | Compaq Deskpro 386 M-130 1M 130M Di     | 6299 | Vermont IM1024 2395 Verticom M16E         | 995  |                                                                                                    |          |
| Panasinin 1524   539   Sim NUTS   45   Compage Portable IIM AI   540K; AVID Move   74   Panasinin 1529   412   Sim NUTS   459   ITT Xisa 39th 1 MHz   17   17   549   Panasinin 1529   412   Sim NUTS   459   ITT Xisa 39th 1 MHz   17   17   549   Panasinin 1529   412   Sim NUTS   259   ITT Xisa 39th 1 MHz   17   17   549   Panasinin 1225   229   ITT Xisa 39th 1 MHz   17   17   549   Panasinin 1225   229   ITT Xisa 39th 1 MHz   17   17   549   Panasinin 1225   229   ITT Xisa 49th 1 8256   10 MHz   17   17   549   Panasinin 1225   229   ITT Xisa 49th 1 8256   10 MHz   17   17   549   Panasinin 1225   229   ITT Xisa 49th 1 8256   10 MHz   17   17   549   Panasinin 1225   229   ITT Xisa 49th 1 8256   10 MHz   17   17   549   Panasinin 1225   229   Panasinin 1225   229   ITT Xisa 49th 1 8256   10 MHz   17   17   549   Panasinin 1225   229   Panasinin 1225   229   Panasinin 1225   Panasinin   | Panasonic 1092i       | 292       | Star ND10    | 272      | Compag Portable III M-1 640K 1 2M Drive | 2975 | Verticom CAD 480 445 Verticom H16         | 2099 |                                                                                                    |          |
| Parasone 1592   379   Sur MPIO   138   Compage Portable IIII 4-10   Softward   149   Sur Min   4-10   Softward   149   Sur Min   4-10   Softward   149   Sur Min   4-10   Softward   149   Sur Min   4-10   Softward   149   Sur Min   149   Sur Min   149     | Panasonic 1524        | 539       | Star ND15    | 415      | Compaq Portable Hi M-20 640K, 20M Drive | 3699 | Verticom M256E 1199 Verticom H256         | 2399 |                                                                                                    |          |
| Parasonic 1995   412   Star MR15   459   HT Tata 301 th Mark 2.3 F Dirty   1994   Parasonic 1313   429   Star MR15   249   Star MR15   249   Star MR15   2   | Panasonic 1592        | 379       | Star NP10    | 138      | Compag Portable III M-40 640K 40M Drive | 4299 | AST Advantage Premium                     | 289  |                                                                                                    |          |
| Pasasanic 3131 249 Star Multo 155 Pasasanic 3131 39 Star Multo 155 Sekobash Mir 303 Star Multo 155 Sekobash Mir 303 Star Multo 129 Pasasanic 3131 39 Star Multo 129 Sekobash Mir 303 299 II 810 1125 Sekobash Mir 303 299 II 810 1125 Sekobash Mir 303 299 II 810 1125 Sekobash Mir 303 299 II 810 1125 Sekobash Mir 303 299 II 810 1125 Sekobash Mir 303 299 II 810 1125 Sekobash Mir 303 299 II 810 1125 Sekobash Mir 303 299 II 810 1125 Sekobash Mir 303 299 II 810 1125 Sekobash Mir 303 299 II 810 1125 Sekobash Mir 303 299 II 810 1125 Sekobash Mir 303 299 II 810 1125 Sekobash Mir 303 Star Multo 1125 Sekobash Mir 303 299 II 810 1125 Sekobash Mir 303 299 II 810 1125 S | Panasonic 1595        | 412       | Star NR15    | 459      | FTT Xtra 301: 10 MHz / 3.5" Drive       | 989  | ATI Graphics Solution                     | 135  |                                                                                                    |          |
| Pausion (275)   399   Start M15   299   11 801   125   Seckosha M2130   299   11 801   125   Seckosha M2130   299   11 801   125   Seckosha M2130   299   11 801   125   Seckosha M2130   299   11 800   435   Sperty IT: 1M 448 Orive: Kepboard   275   Seckosha M2130   449   11 855   539   Toshia 2781   498   11 885   539   Toshia 2781   498   11 885   539   Toshia 2781   498   11 885   549   Toshia 2781   498   11 885   549   Toshia 2781   498   11 885   549   Toshia 2781   498   11 885   1880   147   161   161   161   161   161   161   161   161   161   161   161   161   161   161   161   161   161   161   161   161   161   161   161   161   161   161   161   161   161   161   161   161   161   161   161   161   161   161   161   161   161   161   161   161   161   161   161   161   161   161   161   161   161   161   161   161   161   161   161   161   161   161   161   161   161   161   161   161   161   161   161   161   161   161   161   161   161   161   161   161   161   161   161   161   161   161   161   161   161   161   161   161   161   161   161   161   161   161   161   161   161   161   161   161   161   161   161   161   161   161   161   161   161   161   161   161   161   161   161   161   161   161   161   161   161   161   161   161   161   161   161   161   161   161   161   161   161   161   161   161   161   161   161   161   161   161   161   161   161   161   161   161   161   161   161   161   161   161   161   161   161   161   161   161   161   161   161   161   161   161   161   161   161   161   161   161   161   161   161   161   161   161   161   161   161   161   161   161   161   161   161   161   161   161   161   161   161   161   161   161   161   161   161   161   161   161   161   161   161   161   161   161   161   161   161   161   161   161   161   161   161   161   161   161   161   161   161   161   161   161   161   161   161   161   161   161   161   161   161   161   161   161   161   161   161   161   161   161   161   161   161   161   161   161   161   161   161    | Panasonic 3131        | 249       | Star NX10    | 155      | 1TT Xtra 400 EGA: 80286   10 MHz        | 1749 | Hercules Graphics +                       | 169  |                                                                                                    |          |
| Sekepta MP1300   298   Til 810   1125   Packar Bell V1226   5 MHz 56Mx 56A   1995   1995   1995   1995   1995   1995   1995   1995   1995   1995   1995   1995   1995   1995   1995   1995   1995   1995   1995   1995   1995   1995   1995   1995   1995   1995   1995   1995   1995   1995   1995   1995   1995   1995   1995   1995   1995   1995   1995   1995   1995   1995   1995   1995   1995   1995   1995   1995   1995   1995   1995   1995   1995   1995   1995   1995   1995   1995   1995   1995   1995   1995   1995   1995   1995   1995   1995   1995   1995   1995   1995   1995   1995   1995   1995   1995   1995   1995   1995   1995   1995   1995   1995   1995   1995   1995   1995   1995   1995   1995   1995   1995   1995   1995   1995   1995   1995   1995   1995   1995   1995   1995   1995   1995   1995   1995   1995   1995   1995   1995   1995   1995   1995   1995   1995   1995   1995   1995   1995   1995   1995   1995   1995   1995   1995   1995   1995   1995   1995   1995   1995   1995   1995   1995   1995   1995   1995   1995   1995   1995   1995   1995   1995   1995   1995   1995   1995   1995   1995   1995   1995   1995   1995   1995   1995   1995   1995   1995   1995   1995   1995   1995   1995   1995   1995   1995   1995   1995   1995   1995   1995   1995   1995   1995   1995   1995   1995   1995   1995   1995   1995   1995   1995   1995   1995   1995   1995   1995   1995   1995   1995   1995   1995   1995   1995   1995   1995   1995   1995   1995   1995   1995   1995   1995   1995   1995   1995   1995   1995   1995   1995   1995   1995   1995   1995   1995   1995   1995   1995   1995   1995   1995   1995   1995   1995   1995   1995   1995   1995   1995   1995   1995   1995   1995   1995   1995   1995   1995   1995   1995   1995   1995   1995   1995   1995   1995   1995   1995   1995   1995   1995   1995   1995   1995   1995   1995   1995   1995   1995   1995   1995   1995   1995   1995   1995   1995   1995   1995   1995   1995   1995   1995   1995   1995   1995   1995   1995   1995   1995   1995   1995      | Panasonic 3151        | 389       | Star NX15    | 299      | ITT Xtra 400: 80286 10 MHz              | 1649 | Intel Above Board 286                     | 319  |                                                                                                    |          |
| Selectard St. 80   329   Til 8500L   435   Sperry Tt. Till 444 Driver   Membra 2715   Sammar 12 x 18   539   Sperry Tt. Till 444 Driver   Membra 2715   Sammar 12 x 18   539   Technical 2715   Sammar 12 x 18   539   Technical 2715   Sammar 12 x 18   539   Technical 2715   Sammar 12 x 18   539   Technical 2715   Sammar 12 x 18   539   Technical 2715   Sammar 12 x 18   539   Technical 2715   Sammar 12 x 18   539   Technical 2715   Sammar 12 x 18   539   Technical 2715   Technical 2715   Technica   | Seikosha MP1300       | 299       | TI 810       | 1125     | Packard Bell VT286 15 MHz 640K EGA      | 1995 | Orange Buffered Grappler                  | 109  |                                                                                                    |          |
| Technika P271SL   498   T1 885   T1 880   T1 880   T1 8   | Seikosha SL80         | 329       | TI 850XL     | 435      | Sperry IT: 1M 44M Orive Keyboard        | 2785 | Quadram Prosynch With Mouse               | 305  |                                                                                                    | 18 539   |
| Subsha PATISE   498   Til 1885   1549   Televides 268 5/02 (20M Dire Monitor   1749   Televides 268 5/02 (20M Dire Monitor   1749   Televides 2749   Televides 268 5/02 (20M Dire Monitor   1749   Televides 2749   Televides 2749   Tel   | Seikosha SP180        | 149       | TI 855       | 539      | Televideo Telenix 386                   | SAVE | Talltree J-Laser +: AT                    | 429  | Numonics 20 × 24 1399 Summa 17 >                                                                                                    | 24 2395  |
| Tell-rudio 38 CM   O'Nat 4M Drows   3445   Tell-rudio 38 CM   O'Nat 4M Drows   3445   Tell-rudio 38 CM   O'Nat 4M Drows   3445   Tell-rudio 38 CM   O'Nat 4M Drows   3445   Tell-rudio 56 CM   Mys 286 in O'Nat 4M Drows   3445   Tell-rudio 56 CM   Mys 286 in O'Nat    | Toshiba P321SL        | 498       | TI 885       | 1549     | Televideo 286 512K 20M Drive Monitor    | 1749 | Talltree J-Laser +: PC                    | 369  |                                                                                                    | 36 3299  |
| Desition Paid to Epson Gencom Oume                                                                                                    | Toshiba P341SL        | 649       | TI 880 AT    | 1549     | Televideo 386 2M 0 Wait 1 2M Drive      | 2595 | Tecmar EGA Master 800                     | .389 | Numonics 36 × 48 3149 Summa 36 >                                                                                                    | 48 3995  |
| Causdram Microlazer 64x Parallel   139   Mouse Systems Serial   139   Mouse Systems A   75   Mouse Systems Serial   139   Mouse Systems A   75   Mouse Systems Serial   139   Mouse Systems A   75   Mouse Systems Serial   139   Mouse Systems A   75   Mouse Systems Serial   139   Mouse Systems A   75   Mouse Systems Serial   139   Mouse Systems A   75   Mouse Systems Serial   139   Mouse Systems A   75   Mouse Systems Serial   139   Mouse Systems A   75   Mouse Systems Serial   148   Mouse Systems Serial   148   Mouse Systems Serial    | Toshiba P351 II       | 885       | TI 880 DP    | 1479     | Televideo 386 2M 0 Wait 40M Drive       | 3445 | Video 7 Vega Deluxe                       | 239  | Numonics 44 × 60 3595 Other Models                                                                                                    | CALL     |
| Caron Debito Epson Genorom Churne   CALL   Wayse 2712: 12-12-12-W Drive   145   Wayse 2712: 12-12-W Drive   145   Wayse 2712: 12-12-W Drive    | Toshiba P351C II      | 1015      | TI 865       | 669      |                                         | 1339 | Advanced Digital Alloy Others             | CALL | MICE                                                                                                    |          |
| Quadram Microfazer 64/R Fazarlel   139                                                                                                    |                       |           |              |          | Wyse 2108: 8 MHz / 512K / 1.2M Drive    |      | MONITORS                                  |      |                                                                                                    | se 79    |
| Quadram Microlazer   1:57k Par & Serial   309   Was 2276: 10.25 Mize Weshi 17.25 Mize Weshi 17.25 Mize Wes   |                       |           |              | 139      |                                         |      | Amdek 1280 W Card 675 Ayden 19' EGA       | 1895 |                                                                                                    |          |
| Verticon 2 Page   T75   Ambiet AST   University   Verticon 2 Page   T75   Ambiet AST   University   Verticon 2 Page   T75   T85   Verticon 2 Page   T75   T85   Verticon 2 Page   T75   T85   Verticon 2 Page   T75   T85   Verticon 2 Page   T75      |                       |           |              |          |                                         |      | AST Turbo Vision . 1275 Amdek 410         | 148  | · ·                                                                                                    |          |
| Allos Napole Cordala Samsung Mislaboths   CALL   Hitach (CMC973   2.99   Amdet 730V   369   Hitach (CMC973   2.99   Cricket Graph   150   Cornec 7351   2.695   Cricket Graph   150   Cricket Graph   150   Cricket Graph    |                       |           |              | _        |                                         |      | Verticom 2 Page 1795 Amdek 432            | 169  |                                                                                                    |          |
| LOW PRICES FOR LASER PRINTERS   Ampex 220   3.99   Adds 1010   2.99   Intection 19° EGA   1495   Connex 750   2799   Crosstalk XVI   98   Crosstalk XVI   98   Crosstalk XVI      |                       |           |              |          | Altos Apple Cordata Samsung Mitsubishi  | CALL | Hitachi CM1588A 1699 Amdek 730V           | 369  |                                                                                                    | + 109    |
| Clic   Price   Company   Company     | Stands Switch Boxes   | s Tractor | s LOV        | W PRICES | TERMINALS                               |      | Hitachi CM2073 2595 Conrac 7351           | 2695 |                                                                                                    |          |
| Citize   1876   2345   Acet   L0-75   1745   Ampex 230   395   Adds 2020   415   Magnarox Composite   89   Genus 402   1225   Citizen Overture   1399   AST Turbo   2699   IBM 3151   395   Adds 3220   479   Magnarox Multimode   500   Esquewo   75   Dala Products 230   2545   Canon 8-II   1645   Kimtron KT70-PC   339   Attos III   482   Missubshi 1371A   479   PGS MAX 12   135   Diablo Ad45CP   4195   HPLaserjet II   1795   Liberty 1 + 392   Altos IV   352   Missubshi 99198K   2495   PGS MAX 15   185   Mace Unitines   612   Fiermaker   415   Diablo Ad45CP   4195   HPLaserjet II   1795   Liberty 1 + 392   Altos IV   352   Missubshi 99198K   2495   PGS MAX 15   185   Mace Unitines   612   Fiermaker   415   Diablo Ad45CP   4195   HPLaserjet II   1795   Liberty 1 + 392   Altos IV   352   Missubshi 99198K   2495   PGS MAX 15   185   Mace Unitines   612   Fiermaker   415   Diablo Ad45CP   4195   HPLaserjet II   1795   Liberty 1 + 392   Altos IV   352   Missubshi 99198K   2495   PGS MAX 15   185   Mace Unitines   612   Fiermaker   415   Diablo Ad45CP   4195   HPLaserjet II   1795   Citizen   4195   Prelevideo 955   239   Wyss 30   282   Missubshi 99198K   2495   Poland MB142   149   Diablo Ad45CP   411   4195   Prelevideo 955   239   Wyss 30   282   Missubshi 99198K   2495   Poland MB142   149   Diablo Ad5CP   411   4195   Prelevideo 955   239   Wyss 30   282   Missubshi 99198K   2495   Poland MB142   149   Diablo Ad5CP   411   4195   Prelevideo 955   239   Wyss 30   282   Missubshi 99198K   2495   Poland MB142   149   Diablo Ad5CP   411   4195   Prelevideo 955   349   Wyss 85   325   MISSUBshi 96198K   2495   Poland MB142   149   Diablo Ad5CP   411   4195   Prelevideo 955   419   Wyss 85   422   Missubshi 96198K   429   Missubshi 96198K   429   Missubshi 96198K   429   Missubshi 96198K   429   Missubshi 96198K   429   Missubshi 96198K   429   Missubshi 96198K   429   Missubshi 96198K   429   Missubshi 96198K   429   Missubshi 96198K   429   Missubshi 96198K   429   Missubshi 96198K   429   Missubshi 96198K   429   Mi   |                       |           |              | RS       |                                         | 299  |                                           | 2199 |                                                                                                    |          |
| Citizen Overture   1399   AST Turbo   2699   IBM 3151   395   Add 32/20   479   Magnaxox Multimode   529   PGS LMX00   489   First Choice   85   Despivew   75   Dala Products 2665   13500   Gencom PP8   1765   Liberty 1 + 392   Altos III   482   Missubsh 13714   479   PGS MAX 12   135   Harvard Graphics   279   Fastback   890   Missubsh 13714   479   PGS MAX 15   185   Mac Utilities   62   Fiernaler   145   Mac Utilities   62   Fiernaler   145   Missubsh 16922   2005   PGS Utilitrasync   499   Missubsh 16922   2005   PGS Utilitrasync   499   Missubsh 16922   2005   PGS Utilitrasync   499   Missubsh 16922   2005   PGS Utilitrasync   499   Missubsh 16922   2005   PGS Utilitrasync   499   Missubsh 16922   2005   PGS Utilitrasync   499   Missubsh 16922   2005   PGS Utilitrasync   499   Missubsh 16922   2005   PGS Utilitrasync   499   Missubsh 16922   2005   PGS Utilitrasync   499   Missubsh 16922   2005   PGS MAX 12   135   Mac Utilitities   62   Fiernaler   145   Microsoft Excell PC   309   GEM 0/row   162   Missubsh 16922   2005   PGS MAX 12   135   Mac Utilities   62   Fiernaler   145   Microsoft Excell PC   309   GEM 0/row   162   Missubsh 16922   2005   PGS MAX 12   135   Mac Utilities   62   Fiernaler   145   Missubsh 16922   2005   PGS MAX 12   135   Mac Utilities   62   Fiernaler   145   Missubsh 16922   2005   PGS MAX 12   135   Mac Utilities   62   Fiernaler   145   Missubsh 16922   2005   PGS MAX 12   135   Mac Utilities   62   Fiernaler   145   Microsoft Missubsh 16922   2005   PGS MAX 12   135   Mac Utilities   62   Fiernaler   145   Microsoft Missubsh 16922   2005   PGS MAX 12   135   Mac Utilities   62   Fiernaler   145   Microsoft Missubsh 16922   2005   PGS MAX 15   185   Microsoft Missubsh 16922   2005   PGS MAX 12   135   Missubsh 16922   2005   PGS MAX 12   135   Missubsh 16922   2005   PGS MAX 12   135   Missubsh 16922   2005   PGS MAX 12   135   Missubsh 16922   2005   PGS MAX 12   135   Microsoft Missubsh 16922   2005   PGS MAX 12   135   Missubsh 16922   2005   PGS MAX 12   135   Missubsh    | 7.27                  |           |              |          |                                         |      |                                           |      |                                                                                                    |          |
| Data Products 230   2545   Canon 8-II   1645   Kimtron KT70-PC   359   Altos III   482   Microwitek Autosync   1695   PCS MAX 12   135   Microwitek Autosync   1695   PCS MAX 12   135   Microwitek Autosync   1695   PCS MAX 12   135   Microwitek Autosync   1695   PCS MAX 15   135   Microwitek Autosync   1695   PCS MAX 15   145   Microwitek Autosync   1695   PCS MAX 15   145   Microwitek Autosync   1695   PCS MAX 15   145   Microwitek Autosync   1695   PCS MAX 15   145   Microwitek Autosync   1695   Microwitek Autosync   1695   Microwitek Autosync   1695   Microwitek Autosync   1695   Microwitek Autosync   1695   Microwitek Autosync   1695   Microwitek Autosync   1695   Microwitek Autosync   1695   Microwitek Autosync   1695   Microwitek Autosync   1695   Microwitek Autosync   1695   Microwitek Autosync   1695   Microwitek Autosync   1   |                       |           | AST Turbo    | 2699     | IBM 3151 395 Adds 3220                  | 479  | Magnavox Multimode 529 PGS LM300          | 489  | The state of the state of the s |          |
| Data Products 2665 13500   Genicom PP8   1765   Liberty 1: Turbo   429   Altos IV   332   Missibbshi 6922   2096   PGS Ultrasync   499   Microsoft Excell PC   309   GEM Oraw   162   Missibbshi 69598   2425   Missibbshi 69598   2425   Missibbshi 69679K   1295   Samsung TTL   85   Microsoft Excell PC   309   GEM Oraw   162   Missibshi 99998   2495   Roland Milit 2   149   Microsoft Excell PC   309   GEM Oraw   162   Missibshi 99998   2495   Roland Milit 2   149   Microsoft Excell PC   309   GEM Oraw   162   Missibshi 99998   2495   Roland Milit 2   149   Microsoft Excell PC   309   GEM Oraw   162   Missibshi 99998   2495   Roland Milit 2   149   Microsoft Excell PC   309   GEM Oraw   162   Missibshi 99998   2495   Roland Milit 2   149   Microsoft Excell PC   309   GEM Oraw   162   Missibshi 99998   2495   Missibshi 99998   2495   Miss   |                       |           |              |          |                                         |      |                                           | 135  |                                                                                                    |          |
| Diablo 60445CP   4195   HPLaserjet1  1795   Liberty 1: Turbo   429   Altos V   472   Missubshi 6922   2025   Course 101G   325   Link PC   SAVE   Missubshi 6922   2025   Course 101G   325   Link PC   SAVE   Missubshi 6922   2025   Course 101G   325   Link PC   SAVE   Missubshi 6922   2025   Course 101G   325   Link PC   SAVE   Missubshi 6922   2025   Course 101G   325   Link PC   SAVE   Missubshi 6922   2025   Course 101G   325   Link PC   SAVE   Missubshi 6922   2025   Course 101G   325   Link PC   SAVE   Missubshi 6922   2025   Course 101G   325   Link PC   SAVE   Missubshi 6922   2025   Course 101G   325   Link PC   SAVE   Missubshi 6922   2025   Course 101G   325   Link PC   SAVE   Missubshi 6922   2025   Course 101G   325   Link PC   SAVE   Missubshi 6922   2025   Course 101G   325   Link PC   SAVE   Missubshi 6922   2025   Course 101G   325   Course 101G   325   Link PC   SAVE   Missubshi 6922   2025   Course 101G   325   Link PC   SAVE   Missubshi 6922   2025   Course 101G   325   Course 101G   325   Link PC   SAVE   Missubshi 6922   2025   Course 101G   325   Course 101G   325      |                       |           |              |          | · ·                                     |      |                                           |      |                                                                                                    |          |
| Contain And Other Makes And Models   Call   Link PC   SAVE   Missor   Save   Microsoft Windows   Call   Link PC   Save   Missor   Save   Missor   Call   Link PC   Save   Missor   Call   Link PC   Save   Missor   Call   Link PC   Save   Missor   Call   Link PC   Save   Missor   Call   Link PC   Save   Missor   Call   Link PC   Save   Missor   Call   Link PC   Save   Missor   Call   Link PC   Save   Missor   Call   Link PC   Save   Missor   Call   Link PC   Save   Missor   Call   Link PC   Save   Missor   Call   Link PC   Save   Missor   Call   Link PC   Save   Missor   Call   Link PC   Save   Call   Link PC   Save   Call   Link PC   Call   Link PC   Cal   |                       |           |              |          | '                                       |      |                                           |      |                                                                                                    |          |
| Printronix L 1012   2295   NEC 880   3199   Televideo 905   285   Wyse 50   355   NEC Multisync                                                                                                    |                       |           |              |          |                                         |      |                                           |      |                                                                                                    |          |
| Printronix   1012   2295   NEC 890   3199   Televideo 905   285   Wyse 50   355   Ouadlaser 1   2665   Oume L 10   2195   Televideo 955   369   Wyse 60   395   Televideo 955   369   Wyse 60   395   Televideo 955   419   Wyse 85   422   Taxan Crystal Je:   2445   Ti 2108   2445   Ti 2108   Ti 2108   Ti 2108    |                       |           |              |          |                                         |      |                                           |      |                                                                                                    |          |
| Datacopy Jetreader   945   Datacopy Jetreader   945   Practical 2400 Promittees   940   Promittees   940   P   |                       |           |              |          |                                         |      |                                           |      | · ·                                                                                                    |          |
| Taxan Crystal Jet 2445 TI 2108 4195 Toshiba Page 12 2595 TI 2115 5595 Cordata And Other Makes And Models IMAGE SCANNERS  AST Turbo Scan Mac + & Mac 512 1295 AST Turbo Scan PC IXT AT 1675 Oatacopy 730 1195 Datacopy Jetreader 945 Datacopy Jetreader 945 Datacopy Jetreader 945 Prometheus 24006 249 Hayes 2400 87 Prometheus 24000 249 Hayes 2400 87 Prometheus 24000 329 Hayes 2400 839 Prometheus 24000 329 Hayes 2400 839 Prometheus 24000 325 Multitech 224E 388 Prometheus 24000 325 Multitech 224E 388 Prometheus 2400E 399 PGS LS300 With Adapter & PC Paintbrush 719 PGS LS300 With Adapter & PC Paintbrush 719 PGS LS300 With Adapter & DCR Software 979 PGS LS300 With Adapter & DCR Software 979 PGS LS300 With Adapter & DCR Software 979 PGS LS300 With Adapter & DCR Software 979 PGS LS300 With Adapter & DCR Software 979 PGS LS300 With Adapter & DCR Software 979 Ven-Tel 2400 MNP 462 Ven-Tel 2400 MNP 462 Ven-Tel 2400 NP 394 Ven-Tel 2400 NP 394 Ven-Tel 2400 NP 394 Ven-Tel 2400 NP 395 Ven-Tel 2400 NP 395 Ven-Tel 2400 NP 462 Ven-Tel 2400 NP 396 Ven-Tel 2400 NP 462 Ven-Tel 2400 NP 462 Ven-Tel 2 |                       |           |              |          |                                         |      |                                           |      | Multimate Advintg II 255 MORE                                                                                                    | 145      |
| Toshiba Page 12   2595   Tl 2115   5595   Tl 2115   5595   Tl 2115   Tl 2115   Tl    |                       |           |              |          |                                         |      |                                           |      | Norton Utilities 55 Multimate                                                                                                    | 255      |
| Cordata And Other Makes And Models   CALL   MODEMS   IMAGE SCANNERS   Multitech 224EC   345   AST 9600   795   AST Turbo Scan Mac + & Mac 512   1295   Practical 1200-i   85   Novalinin Parrot   95   AST Turbo Scan Mac + & Mac 512   1295   Practical 2400-i   155   Hayes 1200   279   Amdek Laserdrive   645   Plus 20M Card   339   Plus 40M Card   839   Datacopy Jetreader   945   Prometheus 2400G   249   Hayes 2400   425   Miniscribe 20M Card   339   Plus 40M Card   429   Pram ID45H   649   Rase System V   429   Superparit   59   Superparit   59      |                       |           |              |          |                                         |      |                                           |      | Norton Utilities Adv 77 Newsmaster                                                                                                    | 54       |
| Multitech 224EC   345   AST 9600   795   Zenith 1470   195   Zenith 1490   639   PFS Professional File   199   OAA White   115                                                                                                    | _                     |           |              |          |                                         | 125  | 9                                         |      | PFS 1st Choice 85 Paradox 2 0                                                                                                    | 399      |
| AST Turbo Scan Mac - & Mac 512 1295                                                                                                    |                       |           |              | CALL     |                                         |      |                                           |      | PFS 1st Publisher 59 Q&A                                                                                                    | 205      |
| AST Turbo Scan PC XT AT 1675                                                                                                    |                       |           |              |          |                                         |      |                                           | 639  | PFS Professional File 139 Q&A White                                                                                                    | 115      |
| Datacopy 730   1195                                                                                                    |                       |           | ac 512       |          |                                         |      |                                           |      |                                                                                                    |          |
| Datacopy Jetreader   945   Prometheus 2400G   249   Hayes 2400   425   Hayes 2400   425   |                       | AT AT     |              |          |                                         |      |                                           |      | Picture Perfect 4 0 189 Sidekick                                                                                                    | 52       |
| Hewlett-Packard Scanjet   SAVE   Pacal-Vadic 2400VP   398   Hayes 2400-B   395   Miniscribe 3053   SAVE   Pram   ID100RC   1099   Super Project   285   Timeline 2 0   272                                                                                                    |                       |           |              |          |                                         |      |                                           |      | Quick Basic Compiler 62 Smarterm 24                                                                                                    | 0 189    |
| Panasonic FX-RS505         989         USR Couner 2400         325         Multitech 224E         388         Miniscribe 6053         599         Priam ID230RC         2325         Ventura Publisher         459         Turbo C         59           PGS LS300 With Adapter & PC Paintbrush         719         USR Couner 2400E         399         USR HST 9600         665         Miniscribe 6085         829         Seagate 20M Kit         269         WordPerfect Executive         109         Writenow         99           PGS LS300 With Adapter & OCR Software         979         Ven-Tel 2400 MNP         462         Ven-Tel 2400 +         368         Seagate 40M Orive         419         Seagate 30M Kit         319         Wordstar 2000 -         212         Wordstar 2000 -         212         Wordstar 2000 -         212         Wordstar 2000 -         212         Wordstar 2000 -         212         XTREE         32                                                                                                    |                       |           |              |          |                                         |      |                                           |      |                                                                                                    |          |
| PGS LS 300 With Adapter & PC Paintbrush 719 USR Couner 2400E 399 USR HST 9600 666 Miniscribe 6085 829 Seagate 20M Kit 269 WordPerfect Executive 109 Writenow 99 PGS LS 300 With Adapter & OCR Software 979 Ven-Tel 2400 MNP 462 Ven-Tel 2400 + 368 Seagate 40M Drive 419 Seagate 30M Kit 319 Wordstar 2000 - 212 WordPerfect 212 Taxan Crystal Scan: Apple 1075 Ven-Tel 18000 Bps 949 Ven-Tel 2400-i 292 Seagate 80M Drive 879 Toshiba 3 5" Kit 112 Wordstar Professional 242 XTREE 32                                                                                                    |                       | *         |              |          |                                         |      |                                           |      |                                                                                                    |          |
| PGS LS300 With Adapter & OCR Software 979 Ven-Tel 2400 MNP 462 Ven-Tel 2400 + 368 Seagate 40M Drive 419 Seagate 30M Kit 319 Wordstar 2000 - 212 WordPerfect 212 Taxan Crystal Scan: Apple 1075 Ven-Tel 18000 Bps 949 Ven-Tel 2400-i 292 Seagate 80M Drive 879 Toshiba 3 5" Kit 112 Wordstar Professional 242 XTREE 32                                                                                                    |                       |           |              |          |                                         |      |                                           |      |                                                                                                    | 59       |
| Taxan Crystal Scan: Apple 1075 Ven-Tel 18000 Bps 949 Ven-Tel 2400-i 292 Seagale 80M Drive 879 Toshiba 3 5"Kit 112 Wordstar Professional 242 XTREE 32                                                                                                    |                       |           |              |          |                                         |      |                                           |      |                                                                                                    |          |
| To Control of the control of the con |                       |           | ICH Software |          |                                         |      |                                           |      |                                                                                                    |          |
| Anchor / Availex Migent UUS Zoom CALL Alloy/AST/Mountain leac fallgrass Maynard CALL VP Planner 49 Alloy NTNX 345                                                                                                    |                       |           |              |          |                                         |      |                                           |      |                                                                                                    |          |
|                                                                                                    | iarau ci Aziai 2 cau; | IDM.      |              | 11/5     | Alichor / Avatex Migent UDS Zoom        | CALL | Miloy AST Mountain lead fallgrass Maynard | IALL | VP Planner 49 Alloy NTNX                                                                                                    | 345      |

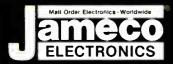

# Mail-Order Electronics OR ORDERS ONLY ALL OTHER INQUIRIES 415-592-8097 415-592-8121

| <b>NEC V20 &amp; V30 CHIPS</b>                                                                          |                                                             | CESSOR CO                                                                     |                                                         | SATE                                   | LITE TV                                                                           |
|----------------------------------------------------------------------------------------------------|-------------------------------------------------------------|-------------------------------------------------------------------------------|---------------------------------------------------------|----------------------------------------|-----------------------------------------------------------------------------------|
| Replace the 8086 or 8088 in Your IBM-PC and<br>Part No. Increase Its Speed by up to 40%! Price          | MISCELLANEOUS CHIPS Part No. Price                          | 6500/6800/68000 Cont.<br>Part No. Price                                       | 8000 SERIES Cont. Part No. Price                        | The MM5321 is a TV cam                 | era sync generator designed to                                                    |
| UPD70108-5 (5MHz) V20 Chip \$ 8.75<br>UPD70108-8 (8MHz) V20 Chip \$10.75                                | D765AC. 4.95<br>WD9216 6.95                                 | 6845                                                                          | 8228                                                    | chrome 525 line/60Hz inter             | ctions for either color or mono-<br>laced and camera video recorder               |
| UPD70108-10 (10MHz) V20 Chip \$29.95                                                                    | 95H90                                                       | 6852 1 49<br>MC68000L8                                                        | 8243                                                    | applications COLOR BUF<br>ALLOW STABLE | COLOR OPERATION                                                                   |
| UPD70116-8 (8MHz) V30 Chip \$13.75<br>UPD70116-10 (10MHz) V30 Chip \$29.95                              | Z80 1 25<br>Z80-CTC 1.79                                    | MC68000L10 13.95<br>MC68010L10 49.95                                          | 8250B (For IBM) 6.95<br>8251A 1.89                      | MM5321N                                | \$11. <u>95</u>                                                                   |
| 7400                                                                                                    | Z80-DART 4.95<br>Z80-Pl0 1.79                               | MC68020RC12B 169 95<br>MC68881RC12A 149 95                                    | 8253-5                                                  | INTERSIL                               | Also Available!                                                                   |
| Part No. 1-9 10+ Part No. 1-9 10+                                                                       | Z80A 1 69<br>Z80A-CTC 1.79                                  | 8031. 3.95<br>80C31. 9.95                                                     | 8257-5                                                  |                                        | PEED CMOS                                                                         |
| 7400 29 19 7485 65 .55<br>7402 29 19 7486 45 35                                                         | Z80A-DART 4.95<br>Z80A-Pl0 1.69                             | 8035                                                                          | 8272. 4.95<br>8279-5. 2.95                              | Part No. Pric<br>74HC00 2              |                                                                                   |
| 7404 29 19 7489. 2.05 1.95<br>7405 . 35 25 749049 39                                                    | Z80A-SI0/0 5.75<br>Z80B 3 49<br>Z80B CTC 3.95               | 8080A 295<br>8085A 249                                                        | 8741                                                    | 74HC02 2<br>74HC04 2                   | 5 74HC221 1.19                                                                    |
| 740639 29 7493 45 .35<br>740739 29 74121 45 .35                                                         | Z80B PI0 4 29                                               | 8086 5.95<br>8086-2 6.95                                                      | 8748 (25V)                                              | 74HC08 2<br>74HC10 2                   | 9 74HC244                                                                         |
| 7408 35 25 7412355 45 7410. 29 19 74125 55 45                                                           | 6500/6800/68000 SER.<br>6502 2.65<br>65C02 (CMOS) 895       | 8087 (5MHz) 129 95<br>8087-1 (10MHz) 229.95<br>8087-2 (8MHz) 169 95           | 8751                                                    | 74HC14 4<br>74HC30 2                   | 9 74HC253                                                                         |
| 7414                                                                                                    | 6520                                                        | 8088                                                                          | OATA ACQUISITION<br>ADC0804LCN 3 19                     | 74HC32 2<br>74HC74 3                   | 9 74HC37399                                                                       |
| 7417 39 29 74150 135 125<br>7420 35 25 74154 135 125<br>7430 35 25 74158 1.59 149                       | 6532 6.49<br>6551 449                                       | 8116                                                                          | ADC0808CCN 5.95<br>ADC0809CCN 3.95                      | 74HC75 3<br>74HC76 4                   | 5 74HC595 1 29                                                                    |
| 7430 35 25 74158 1.59 1.49<br>7432 .39 29 74173 85 .75<br>7438 39 29 74174 59 49                        | 65C802 (CMOS) 19.95<br>6800                                 | 8155-2 3 49<br>8156                                                           | ADC0816CCN1195<br>ADC1205CCJ-119.95                     | 74HC86 3                               |                                                                                   |
| 7442 55 45 74175 59 49<br>7445 79 69 74176 99 89                                                        | 6802. 3.95<br>6810. 1.25<br>6821. 1.75                      | 8202                                                                          | DAC0808LCN 1.95<br>DAC1008LCN 4.95<br>AY-3-1015D 4.95   | 74HC123 8<br>74HC125 4<br>74HC132      | 9 74HC4049                                                                        |
| 7446. 89 79 74181 1.95 1.85<br>7447 89 79 74189 1.95 1.85                                               | 6840                                                        | 8224                                                                          | AY-5-1013A 2.95                                         | 74HC138 4                              |                                                                                   |
| 7448 2.05 1.95 74193 79 69 7472 89 79 74198 185 1.75                                                    | MICPOF                                                      | ROCESSO                                                                       | PSALEL                                                  | 74HC154 1 4                            |                                                                                   |
| 7473 39 29 74221 99 89 7474 39 29 74273 195 185                                                         | Part No.                                                    | MUUEDOU                                                                       | Price                                                   | 74HC174 6                              | 9 74HC4543. 119                                                                   |
| 7475 49 39 74365 65 .55<br>7476 45 35 74367 65 .55                                                      |                                                             | PU w/BASIC Interpret                                                          |                                                         | 74HCT -                                | - CMOS TTL                                                                        |
| 74LS                                                                                                    | MC68008L8 3                                                 | 2-Bit MPU (8-Bit Data                                                         | Bus) \$ 19.95                                           | 74HCT02 2                              | 9 74HCT157 69                                                                     |
| 74LS00. 29 19 74LS165. 75 65<br>74LS02 29 19 74LS166. 99 89                                             | MC68701 8                                                   | -Bit EPROM Microcom                                                           | puter \$ 14.95                                          | 74HCT08 2                              |                                                                                   |
| 74LS04 35 25 74LS17359 .49 74LS05 35 25 74LS174 49 39                                                   |                                                             | -Bit EPROM Microcom -Bit EPROM Microcom                                       |                                                         | 74HCT32 2                              | 9 74HCT240 99<br>74HCT244 99<br>74HCT245 119                                      |
| 74LS06 109 99 74LS175 49 39<br>74LS07 109 99 74LS189. 459 449                                           | 80286-10 1                                                  | 6-Bit Hi Performance I                                                        | MPU \$ 99.95                                            | 74HCT86                                | 9 74HCT373 1 19<br>9 74HCT374 1 19                                                |
| 74LS08 29 19 74LS191 59 49<br>74LS10 29 19 74LS193 79 69                                                | 80287-8 N                                                   | lath Co-processor (8N                                                         | Hz) \$299.95                                            | 74C-                                   | -CMOS                                                                             |
| 74LS14, 49 39 74LS21                                                                                    | 80287-10 N<br>80387-16 N                                    | lath Co-processor (10<br>lath Co-processor (16                                | MHz) \$329.95<br>MHz).GRID.\$494.95                     | 74C00 2                                | 9 74C174                                                                          |
| 74LS30 29 .19 74LS243 .69 59<br>74LS32 .35 25 74LS244 .69 .59                                           | 50367-10 N                                                  | atti Co-processor (10                                                         | COMMODORE CHIPS                                         | 74C04                                  | 9 74C221 1.79<br>5 74C240 1.79                                                    |
| 74LS42. 49 .39 74LS245 89 .79<br>74LS47 99 89 74LS259 99 89<br>74LS273 39 29 74LS273 89 79              | Part No.                                                    | AMIC RAMS Price                                                               | Part No. Price                                          | 74C10                                  | 5 74C244 1.79                                                                     |
| 74LS73 39 29 74LS279 49 39 74LS75 39 29 74LS279 4.05 3.95                                               | 4116-15 16,384 x                                            |                                                                               | WD1770 11.95                                            | 74C32 3                                | 5 74C374 1.95                                                                     |
| 74LS76 55 45 74LS365. 49 39 74LS35 59 49 74LS366 49 39                                                  | 4128-20 131,072 x<br>4164-120 65,536 x                      | 1 (120ns) 1.75                                                                | S13052P 2.49                                            | 74C85                                  | 9 74C915 1.39                                                                     |
| 74LS86 35 25 74LS367 49 39 74LS90 49 39 74LS368 49 39                                                   | 4164-150 65,536 x<br>4164-200 65,536 x                      | 1 (200ns) 99                                                                  | 6502                                                    | 74C89 54<br>74C90                      | 9 740921 6.95                                                                     |
| 74LS93 49 39 74LS373 79 69 74LS123 59 49 74LS374 79 69                                                  | TMS4416-12 16,384 x<br>8118 16,384 x<br>41256-100 262,144   | 1 (120ns) 49                                                                  | 6507 4.39                                               | 74C154 25                              |                                                                                   |
| 74LS125 49 39 74LS39389 .79<br>74LS138 49 39 74LS590 6.05 5.95                                          | 41256-100 262,144<br>41256-120 262,144<br>41256-150 262,144 | k 1 (120ns) 3.95                                                              | 6510 9.95                                               | LIN                                    | IEAR                                                                              |
| 74LS139 49 39 74LS624 205 195<br>74LS154 109 99 74LS629 295 285                                         | 50464-15 65,536 x                                           | 4 (150ns) (4464) 495<br>5 x 1 (100ns) 1 Meg 34.95                             | 6520                                                    | DS0026CN. 1.9<br>TL074CN. 1.1          | 9 LM1488N                                                                         |
| 74LS157 .45 .35 .74LS640 1.09 .99 .74LS158 .45 .35 .74LS645 1.09 .99 .74LS163 .59 .49 .74LS670 1.09 .99 | 514256P-10 262,144                                          | k 4 (100ns) 1 Meg 29 95                                                       | 6525 4.95                                               | TL084CN                                | 9 DS14C88N (CMOS) 1.19<br>5 LM1489N                                               |
| 74LS163 59 49 74LS670. 1 09 99 74LS164 59 49 74LS688 2 39 2 29                                          | 2016-12 2048 x 8                                            |                                                                               | 6526                                                    | LM307N                                 | 5 LM1496N89                                                                       |
| 74S/PROMS*                                                                                              | 2018-45 2048 x 8<br>2102-2L 1024 x 1<br>2114N 1024 x 4      | (45ns)                                                                        | 6532 6.49                                               | LM317T                                 | 9 LM1871N 1.95                                                                    |
| 74S00 29 74S188* 149<br>74S04                                                                           | 2114N-2L 1024 x 4<br>2114N-2L 1024 x 4<br>21C14 1024 x 4    | (200ns) Low Power 1 49<br>(200ns) (CMOS) 49                                   | 6545-1 4 95                                             | LM319N 1.2<br>LM323K 3.9               | 9 LM1896N-11.49<br>5 ULN2003A                                                     |
| 74S08                                                                                                   | 2149 1024 x 4<br>5101 256 x 4                               | (45ns)                                                                        | 6551                                                    | LM324N                                 | 9 XR2206 3.95<br>5 XR2211 2.95                                                    |
| 74S32 35 74S244. 149<br>74S74 45 74S253. 79<br>74S85 179 74S287 149                                     | 6116P-3 2048 x 8<br>6116LP-3 2048 x 8                       | (150ns) CMOS . 189                                                            | 656714.95                                               | LM339N 3<br>LF347N 17<br>LM348N 6      | 9 26LS29 3.95                                                                     |
| 74S85 179 74S287 149<br>74S86. 49 74S288 149<br>74S124 275 74S373 149                                   | 6264LP-12 8192 x 8<br>6264P-15 8192 x 8                     | (120ns) LP CMOS 4.25<br>(150ns) CMOS 3.49                                     | 6569 24.95                                              | LM348N 6<br>LM350T 29<br>LF351N 3      | 5 26L\$321.19                                                                     |
| 74S174 79 74S374 1.49<br>74S175 79 74S472 2.95                                                          | 6264LP-15 8192 x 8<br>6514 1024 x 4                         | (150ns) LP CMOS 3.75<br>(350ns) CMOS 3.49                                     | 6572                                                    | LF353N                                 | 9 LM2901N                                                                         |
| 74F                                                                                                    |                                                             | 8 (150ns) Low Power 1195<br>PROMS ————————————————————————————————————        | 6582 (9V) 14.95                                         | LF356N                                 | 9 MC3419CL 6.95                                                                   |
| 74F00. 29 74F139. 69<br>74F04. 29 74F157 69                                                             | TMS2516 2048 x 8<br>TMS2532 4096 x 8                        | (450ns) 25V 6.95                                                              | 8360 14.95                                              | LM358N                                 | 9 MC3450F                                                                         |
| 74F08. 29 74F193 295<br>74F10. 29 74F240 99                                                             | TMS2532 4096 x 8<br>TMS2532A 4096 x 8<br>TMS2564 8192 x 8   | (450ns) 21V 595                                                               | 8501                                                    | LM380N-8                               | 9 MC3471P                                                                         |
| 74F32 29 74F244 99 74F253 69                                                                            | TMS2716 2048 x 8<br>1702A 256 x 8                           | (450ns) 3 Voltage 9.95<br>(1µs) 695                                           | 8563 15.95                                              | LM387N                                 | 9 MC3486P 1.69<br>9 MC3487P 1.69                                                  |
| 74F86 39 74F373 99<br>74F138 69 74F374 99                                                               | 2708 1024 x 8<br>2716 2048 x 8                              | (450ns) 4 95<br>(450ns) 25V 3 75                                              | 85649.95                                                | LM399H 29<br>LF411CN                   | 5 LM3900N49<br>9 LM3905N1.19                                                      |
| CD-CMOS                                                                                                 | 2716-1 2048 x 8<br>27C16 2048 x 8                           | (350ns) 25V 425<br>(450ns) 25V (CMOS) 549                                     | 8566 24.95<br>8701 9.95                                 | TL497ACN 1 4<br>NE540H (C540H) 2.9     | 5 LM3914N                                                                         |
| CD4001 19 CD4076                                                                                        | 2732 4096 x 8<br>2732A-20 4096 x 8                          | (450ns) 25V                                                                   | 872114.95                                               |                                        | 9 NE553269                                                                        |
| CD4001 19 CD4082 25<br>CD4013 29 CD4093 35                                                              | 2732A-25 4096 x 8<br>27C32 4096 x 8                         | (450ns) 25V (CMOS) . 595                                                      | 8722 9.95                                               | LM556N                                 | 7805K (LM340K 5) 1.29                                                             |
| CD4016 29 CD4094 89<br>CD4017 49 CD40103 249                                                            | 2764-20 8192 x 8<br>2764-25 8192 x 8                        | (250ns) 21V 3.75                                                              | *251104-0410.95<br>318018-0310.95                       | LM567V 7                               | 9 7815K (LM340K-15) . 1.29                                                        |
| CD4018 59 CD40107 49<br>CD4020 59 CD40109 79                                                            | 2764A-25 8192 x 8<br>2764-45 8192 x 8<br>27C64-15 8192 x 8  | (450ns) 21V 295                                                               | 318019-03 10.95                                         | LM741CN                                | 9 7812T (LM340T-12) . 49<br>9 7815T (LM340T-15) . 49<br>9 7905K (LM320K-5) . 1.35 |
| CD4024 49 CD4510                                                                                        | 27128-20 16,384 x<br>27128-25 16,384 x                      | 8 (200ns) 21V 6.95<br>8 (250ns) 21V 5.95                                      | 318020-04 10.95<br>325302-01 10.95                      | MC1350P. 1.0<br>MC1372P. 1.9           | 9   79051 (LM3201-5) 59                                                           |
| CD4030 29 CD452075<br>CD4040 65 CD452279                                                                | 27128A-25 16,384 x<br>27C128-25 16,384 x                    | 8 (250ns) 21V 5.95<br>8 (250ns) 12.5V 5.25<br>8 (250ns) 21V (CMOS) 6.95       | 325572-0114.95                                          | MC1377P 2.2<br>MC1398P 8.9             | 9 75477 89<br>MC145106P. 3.25                                                     |
| CD4049 29 CD4538 79<br>CD4050 29 CD4541 89                                                              | 27256-20 32 768 x                                           | 8 (200ns) 12.5V 6.95 I                                                        | *82S100PLA** 15.95                                      | LM1414N 1.2                            | 9 MC145406P295                                                                    |
| CD4051. 59 CD454379<br>CD4052 59 CD4553 4.95                                                            | 27512-20 65,536 x                                           | 8 (250ns) 12.5V 5.95<br>8 (250ns) 12.5V (CMOS) .7.95<br>8 (200ns) 12.5V 13.49 | 901225-01 11.95<br>901226-01 11.95                      |                                        | CKETS                                                                             |
| CD4053 59 CD4555 79<br>CD4063 149 CD4559 7.95                                                           | 27512-25 65,536 x                                           | 8 (250ns) 125V                                                                | 901227-03 11.95                                         |                                        | Wire Wrap (Gold) Level #3<br>8WW                                                  |
| CD4066 29 CD4566. 2.49<br>CD4067. 129 CD4583. 89<br>CD4069 25 CD4584. 39                                | EE                                                          | PROMS -                                                                       | 901229-05 11.95                                         | 16LP                                   | 12 14WW                                                                           |
| CD4069 25 CD4584                                                                                        | 2817A 2048 x 8                                              | (350ns) 5V Read/Write 5 95<br>(350ns) 5V Read/Write 7.95                      | "No specs available<br>"Note: 82S100PLA –<br>U17 (C-64) | 28LP                                   | 7 28WW. 139<br>9 40WW. 189                                                        |
| CD4071 25 MC14411P. 895<br>CD4072 25 MC14490P. 449                                                      | 2865A 8192 x 8<br>52B13 (21V) 2048 x 8                      | (250ns) 5V Read/Write 9.95<br>(350ns) 5V Read Only 1.49                       | U17 (C-64)                                              |                                        | & Header Plug Sockets Also Available                                              |
|                                                                                                    |                                                             |                                                                               |                                                         |                                        |                                                                                   |

# Since 1

QUALITY COMPONENTS
 COMPETITIVE PRICING

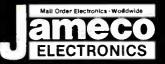

## ameco

General Purpose NEW! Prototype PC Boards

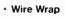

 Component Testing

· Point-to-**Point Wiring** 

· 31/62 Connection

JE411 (61/2", No Pads. Gen. Purp.). . . . . \$12.95 JE415 (61/2", No Pads. PC/XT). . . . . . \$14.95 JE417 (61/2", Plated w/Pads, PC/XT). . . . \$19.95

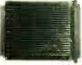

JE417 (Pictured)

**Extender Boards** Designed for Troubleshooting and Testing JE419 (Pictured)

JE419 (5%" Extender, 22/44 Connector) . . \$19.95 JE421 (4%"Extender, 31/62 Connector) ... \$19.95

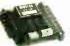

**Accessories** for Commodore VIC-20, C-64 & C-128

JE232CM (Pictured)

| *CM1          | (300B Modem VIC-20, C-64) . \$19.95   |
|---------------|---------------------------------------|
| *JE232CM      | (RS232 Inter. VIC-20, C-64) . \$39.95 |
| CPS10         | (C-64 Power Supply) \$39.95           |
| <b>CPS128</b> | (C-128 Power Supply) \$59.95          |
|               | patible with C-128 in 64 mode only    |

### **ZUCKERBOARD**

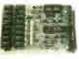

TANDY 1000 Expansion Memory Half Card

Tandy 1000 (128K Version) to as much as 640K Also includes DMA controller chip. TE512 Includes 512K RAM.

TANC Plug-in Clock option thip (only) . . . . \$39.95 20Meg Hard Disk

**T20MB** SX20MB

20MB Hard Disk Drive Board for Tandy 1000. . . . . . ... \$494.95 20MB Hard Disk Drive Board for Tandy 1000SX.....\$499.95 for Tandy 1000SX. . . . . .

### DATATRONICS

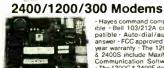

· Hayes command compatible · Bell 103/212A compatible · Auto-dial/auto-answer · FCC approved · 1-year warranty · The 1200H & 2400S include MaxiMite · The 1200C & 2400E do not include software

| 1200H  | 1200/300 Baud Internal Modem \$ 79. | 95 |
|--------|-------------------------------------|----|
| 2400\$ | 2400/1200/300 Internal Modem \$174. | 95 |
| 1200C  | 1200/300 Baud External Modem \$119. |    |
| 2400E  | 2400/1200/300 External Modem \$219. | 95 |

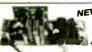

NEW! Switching **Power Supply** 

+5V@5A. +12V@1A x 2

Regulated, 110VAC/220VAC Switchable • 40 watt • Size: 8½"L x 3"W x 2%"H • Weight: 1.1 lbs. • Data included PSCC07. . . . . . . . . . . . . . . . . . \$14.95

U.S. Funds Only Shipping: Add 5% plus \$1.50 Insurance

California Residents:

Add 6%, 61/2% or 7%

Sales Tax

FAX 415-592-2503

12/87

### **IBM and Apple Compatible Display Monitors**

Franklin 12" Green Monochrome Apple II, II+, I/e, I/c Compatible

· Composite video output · 18MHz Resolution: 800 lines at center

SMON.....\$59.95

12" Amber Monochrome -TTL Input, High Resolution (PC/XT/AT)

AMBER.....\$109.95

14" RGB Color — CGA Compatible Amber/Green/Color Switchable, 200 Resolution (PC/XT/AT) 14" EGA Color - EGA/CGA Compat., 720 x 350 (max.) resolution (PC/XT/AT) 14" Ultrascan Color — CGA/EGA/PGC/VGA Compatible, 800 x 560 (max.) 4375M.....\$579.95 IBM PC/XT/AT Compatible Display Cards

### JE1050 Mono Graphics Card with Printer Port . \$59.95 JE1052 Color Graphics Card with Printer Port . \$49.95

**JE1055** EGA Card with 256K Video RAM . . . . \$149.95

### **INTRODUCING JAMECO'S NEW COMPUTER KITS!!**

Jameco's IBM™ AT Compatible Kit! Mini-286 6/8/10/12 MHz Kit!

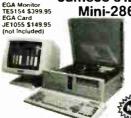

Description JE1043 1.2M/360K Floppy Control. \$ 49.95 JE1015 XT/AT Stylk Reyboard. . . . . 59.95 JE1015 XT/AT Stylk Reyboard. . . . . 59.95 41256-120 512K RAM (18 Chips) . . . 71.10 JE1012 Baby AT Filp-Top Case . . . . 69.95 JE1032 200W Power Supply. . . . . 8 89.95 JE1022 5<sup>tw</sup> High Density Disk Drive \$109.95 JE1003 Baby AT Motherboard (Zero-K RAM-incl. Award BIOS ROM) . \$399.95

> Regular List \$850.80 **SAVE \$50.85!**

JE1008 IBM™ AT Compatible Kit. . . . . . . . . \$799.95

#### Jameco's 4.77/8MHz Turbo IBM PC/XT Compatible Kit SAVE

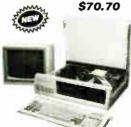

4164-150 128K RAM (18 Chlps). \$ 22.50 41256-150 512K RAM (18 Chlps). \$ 58.50 JE1010 Flip-Top Case. . \$ 34.95 JE1015 XT/AT Style Keyboard. \$ 59.95 JE1030 JF1020 JE1001 4.77/8MHz Turbo Motherboard (Zero-K RAM — includes Award RIOS ROM). . . . . \$104.95 JE1071 Multi I/O with Controller . . \$119.95

FREE! QUICKSOFT PC WRITE WORD PROCESSING **SOFTWARE INCLUDED!** 

Regular List \$670.65

JE1005 (IBM™ PC/XT Turbo Compatible Kit) . . \$599.95

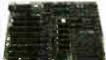

**IBM Compatible Motherboards** · 4.77/8MHz operation (Turbo only)

SALE 8087 Math Co-processor capability BIOS ROM included JE1001 4.77/8MHz. . . . . . . . . . . . . . . . . \$104.95 JE1000 4.77MHz. . . . . . . . . \$ 89.95

Additional Add-Ons Available!

\$20 Minimum Order IBM is a registered trademark of International Business Machines

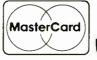

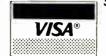

### Jameco Solderless **Breadboard Sockets**

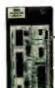

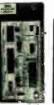

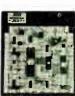

| JE23        | JE              | 24                | JE27             |         |  |
|-------------|-----------------|-------------------|------------------|---------|--|
| Part<br>No. | Dim.<br>L" x W" | Contact<br>Paints | Binding<br>Posts | Price   |  |
| JE20        | 61/2 x 3/4      | 200               | 0                | \$ 2.29 |  |
| JE21        | 3¼ x 21/8       | 400               | 0                | \$ 4.49 |  |
| JE22        | 61/2 x 13/8     | 630               | 0                | \$ 5.95 |  |
| JE23        | 61/2 x 21/8     | 830               | 0                | \$ 7.49 |  |
| JE24        | 6½ x 3⅓         | 1,360             | 2                | \$14.95 |  |
| JE25        | 61/2 x 41/4     | 1,660             | 3                | \$22.95 |  |
| JE26        | 6% x 5%         | 2,390             | 4                | \$27.95 |  |
| JE27        | 714 x 71/2      | 3,220             | 4                | \$37.95 |  |

ameco

**Extended 80-Column** Card for Apple Ile

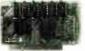

- 80 Col./64K RAM - Doubles amount of data your Apple lie can display as well as its memory capacity Ideal for word processing - Complete with instructions

JE864 \$49.95

ADD12 (Disk Drive II, II+, IIe)

\$99.95

Additional Apple Compatible Products Available

Seagate 20, 30 & 40MB Half Height **Hard Disk Drives** 

ST225K (Pictured) 20MB Drive only (PC/XT/AT) ... \$269.95 20MB w/Controller (PC/XT) ... \$319.95 30MB Drive only (PC/XT/AT) ... \$299.95 ST225 ST225K ST23# 30MB w/Cont. (PC/XT/AT) . . . 40MB Drive only (PC/XT/AT) . . . ST23BK \$339.95 ST251XT 40MB w/Cont Card (PC/XT) ... \$549.95 ST251AT 40MB w/Cont. Card (AT). . . . \$589.95

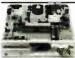

30003 Nat

Jameco PC/XT & AT Compatible **Disk Drives** 

.IE1022 (Pictured)

JE1020 (360K Drive, PC/XT/AT) ... \$ 89.95 JE1022 (1.2MB, AT Compatible) . . . \$109.95

| DATA BOOKS                   |         |
|------------------------------|---------|
| tional Linear Data Book (82) | \$19.95 |
| gic Data Book - Vol. II (84) |         |
| ersil Data Book (87)         | \$14.95 |
|                              |         |

30005 30009 CMOS Cookbook (B6). . 210830 Intel Memory Handbook (87). . . . . . \$17.95 230843 Intel Microsystem Hindbk, Set (87). . . . \$24.95

### **MUFFIN/SPRITE-STYLE FANS**

| k  | TA450\$\$11.95                       |
|----|--------------------------------------|
| F. | Torin Industries (4.68" sq., 50 cfm) |
|    | SU2A1\$11.95                         |
|    | EG&G Retron (3.125' square, 34 cfm)  |

Data Sheets - 50¢ each Prices Subject to Change

Send \$1.00 Postage for a FREE 1988 CATALOG

Telex: 176043

©1987 Jameco Electronics

1355 SHOREWAY RD., BELMONT, CA 94002 · FOR ORDERS ONLY 415-592-8097 · ALL OTHER INQUIRIES 415-592-8121

**World Radio History** 

DiskMaster

### The Ultimate Diskette Value ... Discover the

Difference ...

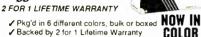

- ✓ 100% tested and certified ✓ Made to exceed A.N.S.I. specs by 62.5% with a guaranteed clipping level of 65% or above
- ✓ Includes tyvek envelopes (not paper), write protect tabs and user labels
- ✓ Brand-name quality at affordable prices

5-1/4" - 48 TPI DS-DD

DS-HD 96 TPI IBM-AT Compatible

BUIK COLOR OR GRAY

MASTER

BOXED Simply top Brand Name Quality, made in the U.S.A. by a leading manufacturer. Factory polybagged in lots of 20 (min order 40)

### CENTECH® Premium Quality America's

- TIMELESS WARRANTY
- ✓ Performance exceeds A.N.S.I. spec. by 88%
  ✓ Each disk 100% tested and certified
- 14 COLORS for data organization ✓ Pkgs. of 10 tyvek sleeves, w/p tabs, & ID labels

5-1/4" - 48 TPI DS-DD

DS-HD 96 TPI IBM-AT Compatible

PLASTIC STORAGE BOX

COLOR BULK

3-1/2" - 135 TPI DS-DD COLOR

PLASTIC STORAGE BOX

America's No. 1 Name-Brand **Diskettes** 

ns-nn

DS-HD 96 TPI IBM-AT Compatible

With FREE Platen Cleaner

5-1/4" - 48 TP DS-DD .54

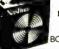

DS-HD 96 TPI IBM-AT Compatible

BOXED

5-1/4" DS/DD 48 TPI Exceeds ANSI specifications

+ 6¢ FOR TYVEK

### ORDERING INFORMATION

TERMS: P.O. orders accepted, government and schools on net 30. SHIPPING: U.S. orders add \$3.00 per 100 diskettes or fraction thereof, add \$3.00 for COD orders.

PRICE PROMISE: We will better any lower delivered price on the same products and quantities advertised nationally

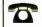

MasterCard

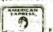

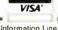

Toll Free Order Line 1-800-233-2477

1-801-561-0092

omputer ffairs, inc.

199 COTTAGE AVE. SANDY, UTAH 84070 AM TO 5 PM (MTN. TIME)

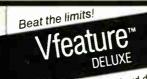

Software for hard disks

- DOS partitions to 1 GIGABYTE
- Spans two drives in one bootable partition
- Supports big drives on AT and XT
- Secures data

### **GOLDEN BOW SYSTEMS**

\$120

\$3 shipping handling California orders add 6%

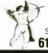

2870 Fifth Avenue Suite 201 San Diego, CA 92103 619/298-9349

Circle 117 on Reader Service Card

### Technology that hits the mark

- For IBM-PC/XT/AT/IC/RT6150 and all other compatible computers
  For PHILIPS PC :YES
  HP commands (enter, clear etc.)

- re commands (enter, clear etc.) implemented SRQ/ASYST compatible 64 kByte memory capacity DMA and INTERRUPT can be activated by simple commands HELP functions, SYNTAX monitoring in
- HELF Idilication, clear text BASIC, BASIC(compiled), TURBO-BASIC, (TURBO-) PASCAL, MODULA-2, FORTRAN, C, ASSEMBLER

DEALER + OEM WELCOME

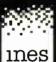

Ines GmbH Neuenhöfer Allee 45 5000 Köln 41 Germany -49-221-438659 ; -2627-221-4237 gizkln -49-221-491871

Circle 354 on Reader Service Card

- Multi-User, Multi-tasking
- 2 to 30 Serial Ports
- 512K to 14.5 Megabytes RAM
- Real-Time Clock/Battery Backup
- Full SCSI Interface with DMA
- **Bundled Software:**

OS9/68020 Operating System Basic

**Utilities** 

Options:

68881 Math Coprocessor 2 Meg RAM Upgrade Boards Many more Options

OT20X Prices start at \$2195. Board level to complete\_systems available.

FRANK HOGG LABORATORY, INC. 770 JAMES STREET SYRACUSE, NEW YORK 13203 315/474-7856 TELEX 646740

### Circle 108 on Reader Service Card

## The Smart Cash Register

- Cash Register/Point of Sale/Inventory
- 100% dBASE III data files
- Import into 1-2-3, Accounting, and most other programs
- Interface to Bar Code, Receipt Printer, Cash Drawer, Register

**WE CARRY ALL** HARDWARE, TOO!!!

### **ORDER NOW**

(915) 837-7180

SCR — Box 714 Alpine, TX 79831

Circle 261 on Reader Service Card

### NOW, AN EASY WAY TO SHARE YOUR PRINTER!

Share any number of PC's and printers with out cables, switches, or waiting

Just plug PAMCO's Lil' Devil into the printer port of your PC. Works like a printer buffer and saves the data on a removable RAM cartridge. At your convenience, plug the RAM cartridge into another Lil' Devil attached to your shared printer. Easy!

Allows you to work anywhere. Frees your PC and Printer. Even a floppy disk can't do all that PAMCO's Lil' Devil can.

Comes complete with power supply, standard parallel printer port recepticle, standard parallel printer cable and plug, one RAM cartridge and instructions for

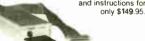

Call for more information 1-800-255-6265 N.C. 704/529-1593 920 Blairhill Rd., Suite 101 Charlotte, NC 28217

Circle 217 on Reader Service Card

# TERMINAL

NEW

SOFTERM PC RELEASE THE LEADER IN EXACT TERMINAL EMULATIONS

OVER 30 EMULATIONS

- KEYBOARD MACROS
- HOTKEY VIRTUAL DISK CAPABLE . SCRIPT FILES
- MULTITASKING \* KEYBOARD TRANSLATE
- CAPTURE FILES TO DISK OR PRINT
- \* FILE TRANSFERS WITH 7 PROTOCOLS (I.E. KERMIT SERVER, HAYES, XMODEM, ETC.) CONCURRENT AND BACKGROUND

COMMUNICATIONS AND MORE!!! A COMPLETE EMULATION & COMMUNICATION PACKAGE

### SEIFTRONICS

800/225-8590 CALL FOR INFORMATION

Circle 268 on Reader Service Card

## PC COMPATIBLE SYSTEMS AST PREMIUM/286 ..... CALL Fortron 386 CALL EasyData SUPERturboXT ...... \$ 425 8088-10 MHz, 640k RAM, 150W P/S, EasyData & FastData Boards EasyData & FastData Boards MGP Monochrome Card ... \$ 48 CGP Color Card ... \$ 59 EGA Enhanced Graphics ... \$ 135 IOC Floppy, S.P.G.Cik Card . \$ 75 MUL 0-384K, S.P.G.Cik ... \$ 79 WD-WA2 hard & flpy drv ctrl ... \$ 139 AT MUL-0-3Mb, S.P ... \$ 129 AT MUL-0-3Mb, S.P ... \$ 129 Indtech 5191 286-10mhz, 0 wait, 12 slots, 512K, 1.2Mb flpy, K.B., 238watt P/S, runs Novell non-ded 286 \$ 1,195

| DRIVES                |                                                                                                    |
|-----------------------|----------------------------------------------------------------------------------------------------|
| Everex 60i 60 Mb Tape | \$ 124<br>\$ 465<br>\$ 729<br>\$ 888<br>\$ 129<br>\$ 119<br>2,169<br>\$ 995<br>1,179<br>2,549<br>\$ 749<br>\$ 288<br>\$ 388 |
|                       |                                                                                                    |

| MODEMS                                                                                                    |                      |
|----------------------------------------------------------------------------------------------------|----------------------|
| CTS 2424 ADH \$2<br>CTS 2424 AMH Error Corr. \$2<br>EasyData 2400-Full Card \$17<br>EasyData 2400D-External \$18<br>MultiTech CAL<br>Tatung DM-212PC card mod. \$7 | 89<br>78<br>88<br>.L |

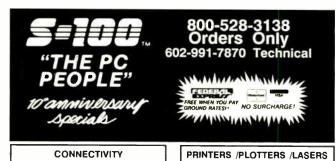

Brother M-1709 .....\$429

Brother M-1509.....\$ 339

Panasonic 1092i.....\$ 295 Panasonic 1592.....\$ 375 Panasonic 1595..... Panasonic 3131 \$ 229 Panasonic 3151 \$ 369

Houston Instruments.....

KURTA

CalComp..... SUMMA CALL
AST TurboLaser PostScript \$2,995
H.P. LaserJet Series 2 CALL

Xerox 4045 Model 50 ..... \$ 3,666

**BOARDS** 

AST 6-PAK Prem/256K-2Mb...\$ 169 AST RAMPAGE-286-512K....\$ 388 AST Hot Shot 286-10XT.......\$ 369

AST ADVANTAGE-512K Intel Above Board/286/4020...\$ 359

Brother HR-40 .....

Xerox/Diablo 635

Q.M.S. - PS-800 +

SUMMA

Brother HR-20

### Four-User Network Special

MNOVELL Server/Work Station:
INDTECH 6,8 MHz AT, 2Mb RAM,
12 slots, 238W, serial & 2 parallel
ports, monitor, 1,2Mb floppy, 70
Mb Haæd Dr., DOS 3.3, GW-Basic
NOVELL ELS NetWare 286 Lvl I
(4-users) Menu Driven Set-Up
ArcNet 4-Port Passive Hub
AccNet Carche & Cables 4 ArcNet Cards & Cables 3 EasyData SUPERturboXT's - Ea. Incl: 640K, AT-style keyboard & case, amber tillt 'n'swivel monitor. FCC approved.

Retail \$12,629 Now Only \$ 4,888 ArcNet and EtherNet..

WESTERN DIGITAL StarLan Kit with StarCard and two StarLink cards, 25' cables:

with ViaNet v3.06.15...... \$ 499 with Novell ANW86 8-user Ltd \$ 995

## 14455 NORTH 79TH ST. SCOTTSDALE, AZ 85260 TELEX 9103806778 SONEHUND FAX 602-483-0920

tised prices are cash, prepaid, VISA, M/C Only! Customers qualifying for terms calculate addes in the following way: P.O.'s & AMEX  $\div$  . 95: C.O.D.'s  $\div$  .95: Shipping first 6 ibs. min. \$6.00 tax  $\Delta T$  res. only. Heturns may be subject to restocking fee or credit towards a future purchases subject to change without notice \*Free FedX only applies to orders from 1-9 lbs & over \$50.00 tax.

### PC COMPATIBLE\* SOFTWARE

| Data Base Management                                                           | t             |
|--------------------------------------------------------------------------------|---------------|
| Ashton-Tate dBase II                                                           | \$ 288        |
| Ashton-Tate dBase III Plus                                                     | \$ 378        |
| Knowledgeman 2.01                                                              | \$ 338        |
| PFS: Professional File                                                         | \$ 111        |
| R:Base 5000 System V                                                           | \$ 415        |
| Communications                                                                 |               |
| Carbon Copy Plus (Meridian)<br>Crosstalk XVI (Microstuf)<br>Microsoft Access   | \$ 118        |
| Crosstalk XVI (Microstuf)                                                      | \$ 88         |
| Word Processors                                                                | \$ 137        |
|                                                                                |               |
| NewWord (Wordstar 4.0 clone):                                                  | \$ 178        |
| WordStar 4.0 MultiMate Advantage II PFS: Professional Write                    | \$ 334        |
| PFS: Professional Write                                                        | 0 240         |
| Word Perfect                                                                   | * 00<br>* 10/ |
| Word PerfectIntegrated / Spreadsheet                                           | g             |
| Enable 2.0 (software group)                                                    | \$ 275        |
| Enable 2.0 (software group)<br>Framework II (Ashton-Tate)<br>Lotus 1-2-3       | \$ 304        |
| Lotus 1-2-3                                                                    | \$ 298        |
| Multiplan 1.11                                                                 | \$ 138        |
| PFS: First Choice                                                              | \$ 78         |
| Symphony (Lotus)                                                               | \$ 438        |
| Desktop Publishing                                                             |               |
| Harvard Pro. Publisher                                                         | \$ 394        |
| PFS: First Publisher                                                           | \$ 44         |
| Xerox Ventura 1.1                                                              | \$ 465        |
| Graphics & Accessories                                                         |               |
| Harvard Graphics                                                               | 188           |
| Microsoft Buss Mouse                                                           | § 104         |
| Mouse Mach 10/Window/                                                          | 1 224         |
| Mouse                                                                          | 7 7 R         |
| Project Management                                                             |               |
| Harvard Total Project Mor                                                      | \$ 284        |
| Harvard Total Project Mgr  *We do not guarantee compatibility PC/XT/AT Clones. | with          |
| PC/XT/AT Clonès.                                                               |               |

### MONITORS & TERMINALS

| Samsung EGA T'n' S            | 369   |
|-------------------------------|-------|
| Samsung 14" RGB T 'n' S       | 249   |
| Samsung 12" Amber T 'n' S     | 79    |
| Tatung CM-1365 Color/Text\$   | 319   |
| Tatung CM-1495 14" Tilt 'n' S | wivel |
| Omniscan VGA, EGA, etc        | 519   |
| NEC Multisync Monitor C       | CALL  |
| WYSE WY700 1280 x 800\$       | 769   |
| WYSE 60 Terminal              | 419   |

|       | 1985   | 1986   | 1987   |
|-------|--------|--------|--------|
| Jan.  | \$4.25 | ·      |        |
| Feb.  | \$4.25 | \$4.25 | \$4.25 |
| March | \$4.25 |        | \$4.25 |
| April | \$4.25 |        | \$4.25 |
| May   | \$4.25 |        | \$4.25 |
| June  | \$4.25 | \$4.25 | \$4.25 |
| July  |        | \$4.25 | \$4.25 |
| Aug.  | \$4.25 | \$4.25 | \$4.25 |
| Sept. | \$4.25 | \$4.25 | \$4.25 |
| Oct.  | \$4.25 | \$4.25 | \$4.25 |
| Nov.  | \$4.25 |        | \$4.25 |
| Dec.  | \$4.25 | \$4.25 |        |

### **BACK ISSUES FOR SALE**

\$ 698

| SPECIAL ISSUES and INDEX            |        |
|-------------------------------------|--------|
| BYTE '83-'84 INDEX                  | \$1.75 |
| BYTE 1985 INDEX                     | \$2.00 |
| 1984 SPECIAL GUIDE TO IBM PCs       | \$4.75 |
| 1985 INSIDE THE IBM PCs             | \$4.75 |
| 1986 INSIDE THE IBM PCs             | \$4.75 |
| APPLICATIONS SOFTWARE TODAY SPECIAL | \$4.00 |

Circle and send requests with payments to:

BYTE Back Issues P.O. Box 328 Hancock, NH 03449

| ☐ Check enclosed Payments from foreign countries must be made ☐ VISA ☐ MasterCard                                                                       | e in US funds payable                      | e at a US bank.                               |
|----------------------------------------------------------------------------------------------------|--------------------------------------------|-----------------------------------------------|
| Card #                                                                                                    | Exp. Date_                                 |                                               |
| Signature                                                                                                    |                                            |                                               |
| The above prices include postage in the US. Please add \$ .50 per copy for countries (surface delivery). Please allow 4 weeks for domestic delivery and | Canada and Mexico;<br>12 weeks for foreign | ; and \$2.00 per copy to foreign<br>delivery. |
| Name                                                                                                    |                                            |                                               |
| Address                                                                                                    |                                            |                                               |
| Сіту                                                                                                    | _ State                                    | Zip                                           |

### LOW COST **IEEE-488** INTERFACES

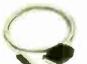

\$295 RS-232 to IEEE-488 Powered from handshake lines

GPIB-2000

Interface PC card for XT AT

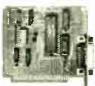

\$195 Software Included

Need additional intormation on pricing, volume discounts, or technical information? Call us toll free at (800) 227-7317 In Ohio (216) 349-3444

6200 SOM Center Rd. • Suite C23 Solon, OH 44139

Circle 41 on Reader Service Card

### 8080 Z80HD64180 **CP/M-80**

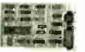

D64180

Develop code for embedded microprocessors on your IBM-PC using our software tools and coprocessor cards. Test your software on our Z80 and HD64180 coprocessor cards. Execute your CP/M-80 development tools at clock speeds up to 12.5 MHZ! Use our remote debugger to debug in your target system. Complete development systems for less then \$1000.

Z-World 1772A Picasso Ave Davis, CA 95616 (916) 753-3722

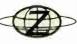

In Germany: iSystem Tel: 08131/1687

### Circle 325 on Reader Service Card

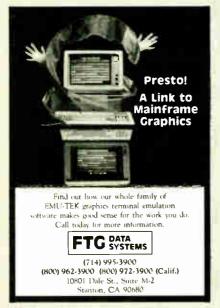

Circle 110 on Reader Service Card

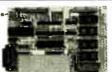

The ideal solution for embedded control applications and stand alone development.

- 8052 Basic CPU
- PROM Programmer
- iSBX' Expansion Bus
- Highest Quality
- 1 Year Warranty

\$228.00 OTY 1 Call Now! (603) 469-3232

Inquire about our 8051 product development kit for the IBM PC/XT/AT.

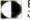

Binary Technology, Inc

Main 5t PO Box 67 Meriden NH 03770

ISBX is a trademark of Intel Corporation

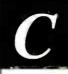

See how well you can program for

### Z80 or HD64180

This professional, IBM-PC based, compiler is a complete implementation of the "C" language for the Z80 or HD64180 microprocessor. Includes features such as: function prototyping, 31-character names, single precision floating point, full library source, M80-L80 and SLR Systems compatibility, etc. Hi-Tech™ "C" has been established for years in Australia. Pricing from \$195.00. We also have Z80/HD64180 co-processor cards for IBM-PC and PC/AT. Call for a full catalog of Milcroprocessor development tools.

Z-World

1772A Picasso Ave Davis, CA 95616 (916) 753-3722

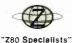

In Germany: iSystem Tel: 08131/1687

### Circle 326 on Reader Service Card

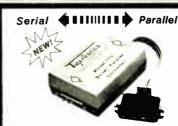

### Convert What You Have To What You Want!

- RS232 Seria 8 Baud Rates Latched Outputs

No longer will your peripheral choices be limited by the type of port you have available! Our new High Performance 700 Series Converters provide the missing link. Based on the latest in CMOS technology, these units feature full baud rate selection th 12K, with handshake signals to maximize transfer efficiency. Detailed documentation allows simplified installation Order the Model 770 (Ser/Par) or Model 775 (Par/Ser) Today!

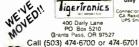

Connector Option \$10.00
CA Residents 6% tax
UPS Shipping \$3.00 400 Daily Lane PO Box 5210 nts Pass, OR 97527

For FAST Delivery

Circle 297 on Reader Service Card

**World Radio History** 

Translate your BASIC source programs to Pascal source. P-tral, now available for the IBM PC and compatibles, will translate MS-BASIC/BASICA to Turbo

(Reg Dos 2.0 or later w/ANSI.SYS).

Also available for the Apple II series (incl. IIGS) and converts Applesoft to Apple Pascal.

(212) 206-6490 / 924-0576 WOODCHUCK INDUSTRIES 340 WEST 17TH STREET (#2B) NEW YORK, NY 10011

Circle 319 on Reader Service Card

### Get the whole story on graphics terminal emulation.

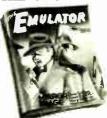

To find out more about software that lets your PC emulate TEKTRONIX™4105/6/7/9 and DEC VTI(0)™ terminals, call or write:

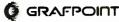

4340 Stevens Creeks Blvd., Suite 280, San Jose, CA 95129 (408) 249-7951

Circle 118 on Reader Service Card

It's a simple equation. To plug your PC or PCcompatible into the modern world of mus cmaking, use the complete line of MIDI soft ware and hardware from VOYETRA TECHNOLOGIES.

- SEQUENCER PLUS: 65-track :otal MIDI
- CONVERSION PLUS file converter for music
- notation programs

  PATCH MASTER: network organizer and
- sound librarian

  OP-4001: PC/MIDI interface card

"I've never seen a more powerful, easy-to-use music and recording system bug-free (PC COMPANION)

For more information contact VOYETRA TECHNOLOGIES, Dept. PC. 426 Mt. Pleasant Avenue, Mamaroneck NY 10543 or call (914) 698-3377

Circle 311 on Reader Service Card

## Solving your scientific and engineering problems just got simpler.

Science & Engineering Software Co. is the only source with all the software you need to solve your specialized problems: Statistical data analysis, circuit design, data acquisi-tion and signal analysis, solving complex equations, 3D CAD/CAM design, high-tech graphics, technical word processing and more. Whether you're writing your own program or looking for a specific application,

| CIRCUIT DESIGN                 |        |
|--------------------------------|--------|
| ECA-2, Tatum Labs              | \$ 629 |
| HiWire, Wintek Corp            | 849    |
| MICRO-CAP II Spectrum Software | 759    |
| PAOS PCB. CAD Software         | CALL   |
| w/PADS-Route                   | CALL   |
| PSpice, MicroSim               | CALL   |
| SMARTWORK, Wintek Corp         | 849    |
| TangePCB, ACCEL Tech           | 495    |
| Tange Route, ACCEL Tech        | 495    |

| Tango Route, ACCEL Tech                 | 495     |
|-----------------------------------------|---------|
| DATA ACQUISITION/SIGNAL ANALYS          | iis     |
| Asyst 2.0 Macmillan Software            | \$2,179 |
| Asyst Modules                           | CALL    |
| ASYSTANT, Macmillan                     | 469     |
| ASYSTANT + . Macmillan                  | B45     |
| OAOISP 1.04, DSP Systems                | 750     |
| Feerier PERSPECTIVE II, Alligator       |         |
| Transform                               | 329     |
| HYPERSIGNAL, Hyperseption               | . 309   |
| HYPERSIGNAL PLUS, Hyperseption          | 439     |
| ILS-PC1, Signal Tech                    | 995     |
| ILS-PC2, Signal Tech                    | 1,495   |
| LabTrac II, Laboratory Microsystems     | . CALL  |
| LabTrac Plus.                           | . CALL  |
| LMS Mech. Test. Pkg., Lab Microsystems. | CALL    |
| LMS Thermal Analysys                    | CALL    |
| LMS Capillary Melt Rheemetry            | CALL    |
| Lotas Measure                           | 445     |
| Metrabyte D.A. Tools Quinn-Curtis       | 89      |
| Prime Factor FFT, Alligator Transform   | 139     |
| QEO D.A. and Control, Hart Scientific   | 799     |
| Snepshet Sterage Scope, HEM Data Corp   | 495     |
| Snap FFT, HEM Data Corp                 | 295     |
| Turbo Pascal S&E Tools, Quinn-Curtis    | 69      |
| UnkelScape Level 2+, Unkel Software     | 529     |
| UnkelScope Level 1                      | 329     |
| UnkelScope Junior                       | 119     |
| EQUATION SOLVERS                        |         |
| Eureka: The Solver, Borland             | \$ 115  |
| MathCAO 2.0, MathSoft                   | 279     |
| meMATH, Microsoft                       | 185     |
| SolvetT! Structured Scientific Software | 70      |

| our experts can | help you  | choose | the | best |
|-----------------|-----------|--------|-----|------|
| programs for yo | ur needs. |        |     |      |

Call today and get our solutions working for yo

- . No one offers you more variety. If you don't see a title, we'll special order it.
- . If you don't know the publisher, we'll find it
- Over 300 programs available. We offer a 30-day money-back quarantee.

|                                      | <br>-     |
|--------------------------------------|-----------|
| TK!Solver Plus, Universal Tech Sys   | \$<br>395 |
| FIRMWARE DEVELOPMENT                 |           |
| LINK & LOCATE, Systems & Software    | \$<br>329 |
| PC LOCATE, Aldia Systems             | 229       |
| SOFTPROBE II/TX, Systems & Software. | 695       |
| GRAPHICS/CAD                         |           |
| ATLAS*GRAPHICS, STSC                 | \$<br>339 |
| AutoSketch by AutoCAD                | 65        |
| Speed Enhanced Version               | 75        |
| ArteESL, Systems Unlimited of CA     | 279       |
| ArtaSHAPES, Systems Unlim            | 189       |

| FO COUNTE, AIGIO SYSCEMS             | - 223        |
|--------------------------------------|--------------|
| SOFTPROBE II/TX, Systems & Software. | 695          |
| GRAPHICS/CAD                         |              |
| ATLAS*GRAPHICS, STSC                 | <b>S</b> 339 |
| AutoSketch by AutoCAD                | 65           |
| Speed Enhanced Version               | 75           |
| AutoESL, Systems Unlimited of CA     | 279          |
| ArtaSHAPES, Systems Unlim            | 189          |
| Boeing Graphs                        | 279          |
| Drafix Plus, Foresight               | 239          |
|                                      |              |
| EASY CAO, Evolution Computing.       | 139          |
| FAST CAO, Evolution Comp             | 1,845        |
| FSIMPLEX, Systems Unlim              | 85           |
| Generic CAOO                         | 69           |
| HALOVISION, Media Cybernetics        | 399          |
| Laser CAO, DSL Link                  | - 89         |
| HYPERPLOT, JHM Int'I                 | 239          |
| In*A*vision, Micrografx              | 459          |
| PC MAP II, Peerless Engineering Serv | 949          |
| PERSPECTIVE, Three DI Graphics       | 225          |
| Oesign CAO, American Small Bus Comp  | 219          |
| TECH*GRAPH*PAO, binary engineering   | 255          |
| Turbe View, Sublogic Corp            | 445          |
| TOTAL STEW, SUDJUSTIC COLD           | 443          |

|   | SCIENTIFIC TEXT PROCESSING             |   |       |
|---|----------------------------------------|---|-------|
|   | CHEM-TEXT, Molecular Design Ltd        | 5 | 1.500 |
| • | For Moth, Shantha Software             |   | 379   |
|   | Latus Manuscript                       |   | 445   |
|   | PC TEX, Personal TEX                   |   | 229   |
|   | T3 Sci. Word Proc., TCI Software Res . |   | 499   |
|   | STATISTICS                             |   |       |
| i | ABstat. Anderson Bell                  | S | 315   |
|   | CSS. StatSoft                          |   | 469   |
|   | Microstat, Ecosoft                     |   | 319   |
|   | NWA Quality Analyst, Northwest Anal    |   | 419   |
|   | NWA STATPAK, Northwest                 |   | 419   |
|   |                                        |   |       |

|             | SYSTAT                                | 499 |
|-------------|---------------------------------------|-----|
| u.          | ADDITIONAL SEE PRODUCTS               |     |
|             | Engineer's Aide, Eng Prog Concepts    | 649 |
|             | LASTECH Netebook, Lab Tech Corp       | 759 |
|             | LABTECH Real Time Access              | 269 |
|             | LABTECH CHROM                         | 709 |
|             | PC-Matlah The Math Works              | 659 |
|             | POINT FIVE, Pacific Crest             | 279 |
|             | The System ID Toolbox, The Math Works | 369 |
| 5           | APL LANGUAGE                          |     |
| _           | APL'PLUS/PC STSC                      | 439 |
|             | Pecket APL STSC                       | 7   |
| 9           | SCREEN ACE, ACE Software              | 16  |
| 9<br>9<br>5 | BASIC LANGUAGE                        |     |
| 5           | Microsoft QuickBASIC                  | 6   |

STATS-2. StatSoft

| BASIC LANGUAGE<br>Microsoft QuickBASIC. | . \$ | 65   |
|-----------------------------------------|------|------|
| Turbe BASIC, Borland .                  |      | 65   |
| Turbo BASIC Toolbexes                   | - (  | CALL |
| C COMPILERS                             |      |      |
| Lattice C                               | \$   | 269  |
| Microsoft C                             |      | 269  |
| QuickC, Microsoft                       |      | 65   |
| Turbo C, Borland                        |      | 65   |

| AOVANTAGE Graphics. Lifeboat     |       | \$ |
|----------------------------------|-------|----|
| C Asynch Manager, Blaise         |       |    |
| C Tools Plus/5.0, Blaise         |       |    |
| C Utility Library, Essential Sof | tware |    |
| Essential Communications         |       |    |
| Greenleaf Functions/Comm Libr    | arv   |    |
| Greenleaf Oata Windows           |       |    |
| C/Pac (PtorCe, Pre-C), Phoenix   |       |    |
| TimeSlicer, Lifeboat             |       |    |
|                                  |       |    |

| TimeSlicer, Lifeboat<br>Windows for Oata, Vermont Creative | 275<br>235     |
|------------------------------------------------------------|----------------|
| OEBUGGERS                                                  |                |
| Periscope, all models                                      | \$ CALL<br>225 |

### Ordering Information

We accept AMERICAN EXPRESS MC\_VISA and PRIRSONAL CHECKS. There is no surcharge on credit card or C OD New York State residents must add safes tax. Shoping and handling \$3 per stem Plush service is waitable.

International orders add \$10 for export, prepara

**GOTO** 

FORTRAN LANGUAGE

| Artomated Programmer, KGK             |           |
|---------------------------------------|-----------|
| Automated Systems                     | \$<br>895 |
| Grafmatic/Pletmatic, Microcompatibles | 119       |
| GSS Graphics Dev. Toolkit             | 375       |
| HALO, Media Cybernetics               | 215       |
| Lakey FORTRAN                         | CALL      |
| Lakey Personal FORTRAN                | 89        |
| MathPac, Systolic Systems             | 445       |
| Microsoft FORTRAN m/CodeView          | 279       |
| PANEL Plus, Lifeboat                  | 409       |
| RM/FORTRAN, Ryan-McFarland            | 409       |
| Spindrift Library, Laboratory LTD     | 135       |
| SSP/PC, Lattice                       | 279       |
| GAUSS                                 |           |
| GAUSS Prog. Lang., Aptech Sys         | \$<br>189 |
| GAUSS Math & Stat System              | 339       |
| PASCAL COMPILERS                      |           |

Microsoft Pascal
Pascal-2, Dregon Software
Turbo Pascal, Borland
Turbo Pascal Dev. Lib 189 329 259 TURBO PASCAL ACCIONS CALL

CALL

CROSS TOOLS
Lattice, MICROTEC, Quelo, RELMS Call for your FREE catalog today!

In the U.S. CALL 1-800-333-3141 International Orders

914-332-0756

SOFTWARE CO. 55 South Broadway, Tarrytown, NY 10591

> **SPECIAL** SALE PRICES

### WHOLESALE PRICE TO PUBLIC! Circle 232 on Reader Service Card

### 10 MHz TURBO XT COMPUTER

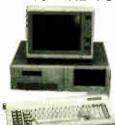

- 640K RAM On Board
- 2 360K Floppy Disk Drives

SPSS/ PC+ SPSS/ PC+ Add-ons

- Disk Controller
- 150W Power Supply 110/220V
- Full Function 'AT' Keyboard
- 8 IBM I/O Slots
- 8088-2 Micro Processor
- Front Panel w/LED and Keylock
- 10MHz/4.77MHz Clock Selectable

Fully Assembled & Tested 1 Year Parts & Labor Warranty . . . \$49900

### PINECOM 'AT' 286 COMPUTER

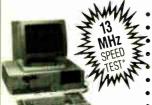

 6/10MHz Clock Selectable 80286-10 CPU, 0 Wait State 220W Power Supply € 1.2Mb Floppy Disk Drive

Hard Disk/Floppy Disk Controller

- 512K RAM On Board (Exp to 1Mb) Clock Calendar w/Battery Backup
- · AT Style Keyboard

Fully Assembled & Tested 1 Year Parts & Labor Warranty . . . . . .

\*The Land Mark Speed Test, Landmark Spftware Inc

SEAGATE ST-225 20Mb Hard Drive w/W.D. Controller

\$299.00 SEAGATE ST-238 30Mb Hard Drive w/RLL Controller 359.00 SEAGATE ST-4038 30Mb Hi-Speed Hard Disk for AT 515.00 SEAGATE ST-251 40Mb Hi-Speed Hard Disk - Half Height . 440.00 FUJI 30Mb Hard Drive 3.5" Light Weight w/Mounting 290.00

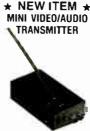

Transmits Video/Audio signal from your computer, VCR or camera to a TV set (Ch 15 UHF) as far as 150 feet away. You can watch the same video tape from different TV set in different room or use your TV set as a remote monitor for your computer. AC adaptor included.

\$4995 Only .

Monochrome Graphic Card (Hi-Speed) w/Printer Port. 65.00 RGB Color Graphic Card w/Printer Port . . . 65.00 EGA Color Graphic Card w/256K RAM/Printer Port 160.00 ATI EGA Wonder Card. 220.00 SAMSUNG TTL Mono Amber 12" Monitor - 12SS 80.00 SAMSUNG TTL Mono Amber 12" Flat Screen Monitor 95.00 MISUBA 14" Flat Screen Mono Monitor w/Base 120.00 SAMSUNG 14" RGB Color Monitor - CD-1464W 250.00 SAMSUNG 14" EGA Color Monitor 360.00 TAXAN 12" EGA Color Monitor (640x400) - TX-660 380.00 NEC Multisync EGA 14" Hi-Res Color Monitor . 550.00 Copy II PC Option Board (Copies all prot. software) 85.00 LOGITECH C7+ Mouse w/Software (3 Buttons) 79.00 4 Serial Ports Card for AT (Com 1 to Com 8) 125.00 4 Serial Ports Card for XT (Com 1 to Com 8) 85.00 EPSON Printer FX-86E 240cps Dot Matrix 80 Col. NLQ 360.00 EPSON Printer FX-286E 240cps Dot Mat 132 Col. NLQ 495.00 EPSON Printer LQ-1000 180cps 24 Pin NLQ 132 Col. . 670.00 OKIDATA Printer ML182 120cps 80 Col Dot Mat NLQ 245 00 OKIDATA Printer ML192 200cps 80 Col. Dot Mat NLQ 366.00 OKIDATA Printer ML193 200cps 132 Col Dot Mat NLQ 529.00 CITIZEN Printer 120D 120cps 80 Col. Dot Matrix NLQ. 185.00 Internal Modem 300/1200 Baud w/LED Panel (Misuba) 85.00 External Modern 300/1200 Baud w/LED Panel (Misuba) 95.00

9690 TELSTAR AVENUE, EL MONTE, CA 91731 STORE HOURS: MON - SAT 9:00 AM - 6:00 PM

PHONE ORDERS WELCOME:

(818) 575-1882adio Hist

VISA

TERMS: VISA or Mastercard accepted. COD order on Cashiers Check only. Check shipping charges when ordering. 3% surcharge for all credit card purchases.

TELEX: 5106017376 PINECOM

## **6 BWE CHIP** PERSONAL COMPUTER

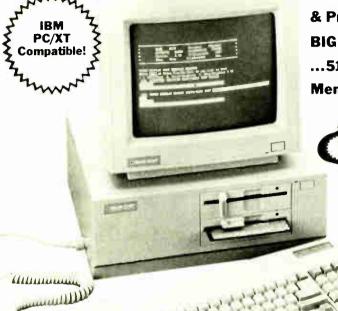

### Complete Software Package Includes:

((())))

- GS BASIC 3.2, MS-DOS. Software Documentation and Manual.
- Get-Ready-To-Go-Kit Provided. Contains Paper, Spray Cleaner, Screen Wipe, Rolodex, a Computing Magazine, Trial Program Diskette from Finance to Games, and 4-\$50 Money-Saving Coupons.

**One-Year Limited Factory** Warranty on Parts and Labor.

IBM and IBM-PC/XT are registered trademarks of International Business Machine Corp.

& Price...Yet **BIG** on Power ...512K RAM Memory!

Small on Size

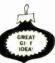

**Factory New!** First Quality!

Command the Power...of the highly

versatile Blue Chip Computer System that boasts 512K of RAM for productivity plus! Ideal for home and business applications, it consists of the CPU with 2 disk drives, keyboard, monitor, and software. The bottom line-It gives you all the advantages of the industry leader, the IBM PC/XT, yet it takes up about 25% less space. Check our LOW price. Order huge savings!

- 512K RAM Memory on Main CPU Board. Can be Expanded to 640K. Has 4.77 MHz Clock.
- An 8088 Based 16-Bit Microprocessor.
- Two 360KB Floppy Disk Drives Included.
- 130 Watt Power Supply. Enough Power to Support a 20 Megabyte Hard Disk
- Six, 62-pin, Full-Size Expansion Slots Included.
- One Parallel Printer Port and One RS-232C Serial Input/Output Port for the Printer (not included).
- High Resolution 12" Monochrome Monitor. Displays 720 x 348 Dots in Graphics Mode. Green with Non-Glare Treatment. 80 Characters x 25 Rows.
- Monitor Has a 9-Pin D-Sub Connector for Input Terminal. IBM Compatible Cable Included.
- Blue Chip Authorized Service Centers Nationwide, Full List Provided, Plus Toll-Free "Help" Number.

List: \$1125.00 Liquidation Price ...

Item-H-3007-7304-181 Shipping, handling: \$49.00/set Plus 50¢ Ins. Charge Per Order.

To Order Call Toll-Free: 1-800-328-0609

Credit card customers can order by phone, 24 hrs. a day, 7 days a week

SEND TO: Authorized Liquidator 1405 Xenium Lane N/Minneapolis, MN 55441-4494

Send\_\_Blue\_Chip\_Computer\_System(s)\_Item\_H-3007-7304-181 at \$799 each, plus \$49 each for ship, handling. (Minnesota residents add 6% sales tax. Sorry, no C.O.D.

| PLEASE |  |
|--------|--|
| CHECK  |  |

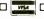

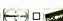

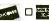

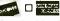

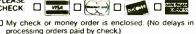

| processing orders | paid by check.) | ,  |
|-------------------|-----------------|----|
| ct. No            | 5               | (D |

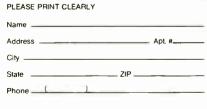

Share Your Printers!

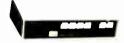

This Buffered Automatic Print-Controller has 4 Parallel Inputs. and 2 Parallel Outputs! PC and Laser Compatible! Simultaneous Data Path, Multiple Copies and Numeric Oisplay! 64K Buffer is Expandable to 256K! Automatic or Manual Operation! The Best 4 to 2 Printer-Sharing Choice !!!

64K Model Only \$279!

MaxTech Computer Products Call (918) 437-2600 👀

Call for Best Price Cables + Switches No Minimum. COO's and NAPO's accepted. Shipping + Handling added. 3% surcharge on MC/Visa. POB 690958 Tulsa, OK 74169

Circle 172 on Reader Service Card

## **CAPITAL AVAILABLE**

\$1,000,000 Min.

Will assist with financial plan, for information call Mr. ADAMS at WESTEX 714/964-2386

Circle 315 on Reader Service Card

# **BUY A** BBS!

Until You've Found Out About DLX

Inner Loop Software 5456 McConnell Avenue Los Angeles, CA 90066 (213) 822-2800 (Voice)

Circle 136 on Reader Service Card

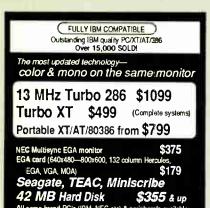

Sysiems features:

Complete operation manuals Fully setup & 72 hours diagnostic tested in U.S.

wo-year warranty

PC UNIVERSAL SYSTEMS CORP. 1222 LUBICH ORIVE, MOUNTAIN VIEW, CA 94040 (415) 964-4808 SÄLES REPRESENTATIVES NEEDEO

Circle 224 on Reader Service Card

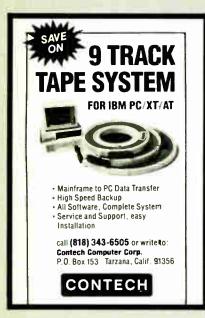

Circle 74 on Reader Service Card

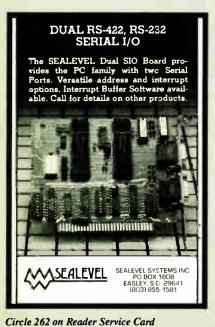

## DATAFLEX

- Multi-user Database!
- Powerful!
- Multiple Operating System Compatibility!
- Attractive Dealer Pricing!
- Full Dealer Support! Dealer Inquiries Invited

Southfield, Michigan 48034 USA (313) 352 2345

Circle 63 on Reader Service Card

### Goes where no design tool has gone before.

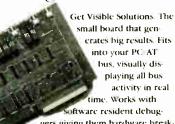

gers giving them hardware breakpoint capabilities. IBM compatible, Just \$275. Call 214-867-8187 to order.

Infinite Solutions, Inc.

5005 LBJ Frwy #330 Dallas, Texas 75244

Circle 133 on Reader Service Card

#### **DATA SWITCHES** ROSE

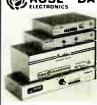

SHARE computers, printers, any parallel or serial device ELIMINATE cable swapping INEXPENSIVE way to network COMPATIBLE with all computers

Businesses, Schools, Homes WE ALSO OFFER:

WE ALSO OFFER: Data Buffers, Line Drivers Modems, Protocol Converters Parallel - Serial Converters Cables, Computers, Printers Disk Drives, and more

AUTOMATIC - CARETAKER is ideal for a business or school to share a printer or modern among many computers Operation is fully automatic with no software required Parallel or Serial 4 channels - \$295 8 channels - \$395

MANUAL - HARDSWITCH is operated with the flip of a switch 22 and 24 models allow simultaneous commun-

Serial 1.2 - \$59 1.4 - \$.99 2.2 - \$109 2.4 \$169
Parallel 1.2 - \$79 1.4 - \$139 2.2 - \$119 2.4 \$199
LED and spike protection on serial models add \$20

CODE ACTIVATED - PORTER connects one computer to multiple peripherals A software code selects the peripheral Parallel or Serial 4 channels - \$295 8 channels - \$395 Buffer option 64K - \$100 256K - \$250

REMOTE - TELEPATH connects multiple computers to multiple peripherals A selector at each computer or terminal chooses up to 4 peripherals and displays busy status 4.4 - \$495.4.8 - \$795. selector - \$39. = Give a Rose to yo

ROSE ELECTRONICS (713) 933-7673
P.O. BOX 742571 MC & VISA Accepted
HOUSTON, TX 77274 Dealer Inquiries Invit
CALL US FOR ALL YOUR INTERFACE NEEDS

Circle 255 on Reader Service Card

**World Radio History** 

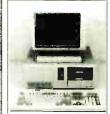

**FCC APPROVED!** 

Sub-Mini AT! The Space Saver 3-DR. Capability **8-Expansion Slots!** 

### Comes with:

- 6-10-12 MHz Speed, I wait state
- 8 Expansion Slots
- Award Software BIOS
- 1 ea. 1.2MB high density floppy drive
- Floppy & HD controller
- 512K RAM (Expandable to 1M)
- · 200-watt power supply
- · AT Style keyboard
- Assembled & Tested
- Expansion options available

Order # MAT-1 \$965.00

4.77/8MHz keyboard

- selectable
- 8 expansion slots Award Software BIOS
- XT Style slide case
- 256K RAM Expandable to 640K)
- XT Style keyboard
- Assembled & Tested
- Expansion options available

Order # XT-TURBO-1 \$290.00

XT Turbo Basic System AT Turbo Basic System . 6/10MHz, O/I wait state

- (6/12MHz option) 8 expansion slots
- · Award Software BIOS
- 512K RAM
- (Expandable to 1M) • 1.2MB high density
- floppy drive
- Floppy & HD controller
- · 200-W power supply
- AT Style keyboard · Assembled & Tested
- Expansion options available

\$29.00

\$54.00

Order # ATTURBO-1

\$945.00

### **PERIPHERALS**

1. Floppy Disk Controller - 2Dr.

|     | rioppy bion bonnon but          | QE0.00          |
|-----|---------------------------------|-----------------|
| 2.  | Floppy Disk Controller - 4Dr.   | \$34.00         |
| 3.  | WDC H.D. Controller             | \$75.00         |
| 4.  | WDC H.D. Controller - RLL       | \$105.00        |
| 5.  | Floppy & HD Controller - XT/AT  | \$155.00        |
| 6.  | WDC Floppy & HD Controller      | \$155.00        |
| 7.  | 0-384K Multifunction Card       | \$79.00         |
| 8.  | Multi I/O (Ser/Par/Game/Clk)    | <b>\$</b> 54.00 |
| 9.  | Multi I/O With Controller       | \$75.00         |
| 10. | Multi I/O For AT (Ser/Par/Game) | \$52.00         |
| 11. | 0-640K RAM Card                 | \$40.00         |
| 12. | 0-2M EMS RAM Card For XT        | \$99.00         |
| 13. | 0-2M EMS RAM Card For AT        | \$119.00        |
| 14. | Color Graphics Card             | \$45.00         |
| 15. | Color Graphics Card W/Printer   | \$55.00         |
| 16. | EGA Card (Made in USA)          | \$139.00        |
| 17. | Mono Gr. Card W/Printer         | <b>\$</b> 50.00 |
| 18. | XT Turbo Motherboard W/BIOS     | \$95.00         |
| 19. | 6/10 MHz AT Motherboard         | \$370.00        |
| 20. | 8/12 MHz AT Motherboard         | \$410.00        |
| 21. | 6/12 Mini AT Motherboard        | \$410.00        |
| 22. | XT Style Keyboard               | \$47.00         |
| 23. | AT Style Keyboard (AT/XT)       | \$54.00         |
| 24. | Enhanced Keyboard (AT/XT)       | \$67.00         |
| 25. | 150-watt Power Sypply           | \$49.00         |
| 26. | 150-watt Power Supply-UL        | \$60.00         |
| 27. | 200-watt Power Supply-UL        | \$95.00         |
| 28. | XT Flip Top Case                | \$32.00         |
| 29. | XT Slide Case                   | \$34.00         |
| 30. | XT Slide Case (AT Style)        | \$47.00         |
| 31. | AT Slide Case                   | \$63.00         |

ORDER HOT LINE 1-800-543-5107 Technical Information (714) 990-2097

32. Mini AT Slide Case

Hours: Mon. - Fri. 9:00 am - 6:00 pm PST

### **JAWIN COMPUTER PRODUCTS**

565 W. Lambert Rd., #C Brea, CA 92621

**Terms:** Please add 5% (or \$2.00, whichever is higher) plus .25% for each \$10000. CA residents please add 6% sales tax. We accept VISA/MC/Cash Personal checks please allow 2 weeks to clear All merchandise is warranted for 1 year unless otherwise stated

## 8751 **PROGRAMMING** ADAPTER

A cost-effective method of programming the following devices: 8751H, 87C51, AMD8753H, 87C252 or 8752BH — using your present EPROM Programmer.

Why spend several hundred dollars to buy a special programmer or other programming module to program the new single-chip Micros in the 8751 family?

For only \$75 you can install the PA 8751 adapter into your present EPROM programmer then program and verify the 8751 including security bit(s). If you don't have an EPROM Programmer, our Aprotek-1000<sup>TM</sup> is on special for only \$225. See our larger ad in this issue for details, or call 805/987-2454

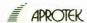

1071-A Avenida Acaso Camarillo, CA 93010

Circle 20 on Reader Service Card

## WIN YOUR STATE LOTTO WITH YOUR COMPUTER!

The home computer is the most powerful tool ever held by man" (or woman for that matter)!

Are you still wasting money with random guesswork? This amazing program will analyze the past winning lotto numbers and produce a powerful probability study on easy to read charfs in just seconds. With single key presses from a menu you'll see trends, patterns, odd/even, sum totals, number frequen cy and more on either your screen or printer includes automatic number wheeling instant updating and a built-in tutorial to get you started fast and easy!

CHECKS & CHARGE CARDS ACCEPTED WITH NO SURCHARGE.

All orders shipped same day (except personal checks) \$24.95 APPLE & IBM Compatibles Macintosh (requires M/S Basic) \$29.95

Commodore, Atari & Radio Shack Back-Up Copies - \$3 00

Please add \$2.00 for shipping and handling Phone credit given with orders.

(513) 233-2200

VISA

SOFT-BYTE P.O. Box 556, Forest Park Dayton, Ohio 45405

Circle 272 on Reader Service Card

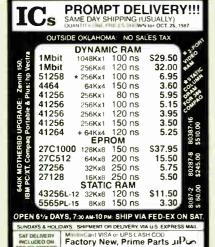

MICROPROCESSORS UNLIMITED, INC 24 000 S Pooria Ave (918) 267-4961 Pt 1 100 S Pooria Ave (918) 267-4961 No minimum order. Preservore mul prices are subject to

KADAK'S engineers bring ears of practical real-time experience to this mature **MULTI-TASKING SYSTEM** (version 2.0) for the IBM® PC, PC/XT and PC/AT Intertask message passing
 Dynamic operations task create delete task priorities No royalties IBM PC DOS\* support C language support Preemptive scheduler Time sticing available Source code of the C interface and device drivers is included memory allocation

Event Manager

Semaphore Manager AMX86 \* operates on any 8086 88 80186 88 80286 system Demo package Manual only 475 US KADAK Products Ltd.
Manual only 475 US 206 1847 W Broadway Manual Products Ltd.

Manual only 475 US 206 1847 W Broadway Manual Products Ltd. 206 1847 W Broadway Vancouver B.C. Canada V6J1Y5

Circle 151 on Reader Service Card

### **8051 SIMULATOR**

for the I8M-PC/XT

or Z80 CP/M microcomputer

The 805151M software pockage assists in the debug of 8054 microcomputer programs. 805151M is a screen oriented, menu and command driven program that simulates the Intel 8051 family of single other intercoorporates. If a cept intel HEX files (produced by most cross assemblers) and teatures Memory display/modity. Irace, and Single Step commands.

By providing the programmer with an interactive method of developing 8051 programs 805151M speeds up the developingent process without the experies and physical limitations of an incircuit

emujator

805151M can prove invaluable when learning the instruction set since instructions can be executed in teractively and the effects are immediately apparent the display

CALL TODAY FOR COMPLETE INFORMATION VISA

HiTech Equipment Corporation

9560 Black Mountain Road, San Diego CA 92126 For Immediate Action Call

619-566-1892

Circle 128 on Reader Service Card

# ANALOG I/O and DSP ideal for PC based Measurement/Test, Control, Acoustics, and Signal Processing

•16 SE or 8 DF inputs, programmable gain amplifier, precision S/H, 12-bit A/D, dual 12-bit D/A, I/O Filters, 8-bit digital I/O, memory mapped I/O assisted by timer. PC-12 \$650

•12-bit A/D & D/A with I/O Filters and timer, for voice I/O, IEEE Speech Course, etc. \$450. PC-12SC

PC-DMA 12 • 12-bit A/D and D/A to 100 KHz, dual-channel DMA controller for concurrent I/O capability, programmable H/W timer for zero timing litter, I/O filters, program-mable gain and offset amplifier, 16-channel auto-scan multiplexer, 8-bit digital I/O, etc. \$1250.

PC-DMA 16 Features compatible to PC-DMA, but with 16-bit A/D and dual 16-bit D/A. \$1595.

FC-DSP 22 •22-bit floating point DSP board for PC, compatible to the above PC-DMA boards for R/T DSP, 1 K complex FFT in 10 msec.

SAMPLE •S/W for PC-DMA performs continuous SAMPLE \*S/W for PC-DMA performs continuous EDITOR hard disk transfer, search, audio edit, etc.

Other new products include 1 MHz 12-bit A/D and D/Aservo motor controller, etc. All products supported by S/W driver and application packages.

CANETICS, Inc.

HARD DISK CONTROLLERS ADAPTEC C-XT Controller ST506/412 \$59 3530 SCSI to Tape QIC 36 4000 SCSI to ST506/415 \$99 \$109 4070 SCSI to ST506/412 RLL \$129 \$139 4520 SCSI to ESDI 5500 SCSI to ST506/412 \$255 5580 SCSI to SMD \$450 XEREC S1410 SASI Controller \$109 S1420 SASI to 51/4" Floppy & Hard Disk Controller \$99 Apple II, II+, IIE Host Adapter \$29 Toshiba PC to SASI/SCSI Host Adapter \$29 9205 Multibus Hard Disk Controller \$199 9305D IEEE 488 (HPIB) to ST506/412 Controller \$80 1490 SASI to SMD Controller \$149 OTHERS OMTI 20C, L SASI Controller DTC 510A SASI Controller \$99 \$99 Shugart 1610-1,3 or 4 SASI/SCSI Controller \$79 WD\_1002-SHD Xebec Compatible SASI Controller \$109 · Call for cable prices. · Controller manuals \$8 each Computer Surplus Store "WE Phone 408-434-1060 BUY AND FAX 400 404 Telex 1561447 FAX 408 434 0931 SELL"

Circle 70 on Reader Service Card

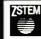

VT240 Smart Terminal Emulator and Communications Program for the IBM XT, AT, PS/2 and compatibles

> •Emulate a VT240/241 at 2-4 times the speed. · Complete VT240 ANSI emulation

including true double-high/double-

wide characters, true smooth scroll-

ing, national multinational support,

MC/VISA/Discover/COD's

**Announcing** ZSTEMpc<sup>™</sup>-VT240

and downloadable fonts. at the introductory •At least 128 columns displayable

price of \$250 u.s. in 132-column mode on the CGA. EGA, VGA, and Hercules adapters. -Full Tektronix 4010/4014 and

ReGIS graphics support with dyna-(until December 31, 1987) mically maintained full image dis-play in the correct aspect radio.

KERMIT and XMODEM transfers.

Also available VT220, VT100, 4014 emulators VT200 style keyboard. and the PowerStation

KEA SYSTEMS LTD. Suite 412, 2150 West Broadway, Vancouver, B.C. Canada V6K 4L9 Telephone (604) 732-7411 Telex: 04-352848 VCR Fax: (604) 732-0715

Order desk 800-663-8702 Toll Free 30 day money back guarantee AMEX/MC/VISA

Circle 154 on Reader Service Card

### **EPROM/PAL** Programmer

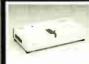

Programs 20 & 24 pin (A,B). NS TI PALS

Read JEDEC file format Security, DIR, LOAO, SAVE, EDIT, READ, WRITE, VERIFY,

EPROM MODULE (1, 4, 8 socket)
16K to 1024K EPROM, CMOS EEPROM.
Read Intel, Motorola, TEK HEX file
Very fast (Quick pulse), reliable, easy to use
BIPOLAR ROM MODULE
MMI, NS, TI & Signetics parts
Read Intel, Motorola, TEK HEX file \$145 \$295 \$195

-Head Intel, Module -1, 4, 8 socket module available -8748 Disassembler included -8748 Disassembler included -8748 The Head Intel, Motorola, TEK HEX file -8751/52/252/44 Module \$245 Normal, Intelligent programming algorithm
Read Intel, Motorola, TEK HEX file
TTL & MEMORY IC TESTER MODULE \$195

TIL & MEMONY IC TESTER MOU Test almost TTL, CMOS, Dynamic, S Auto search for unknown IC part No User can make his own test pattern INTERFACE CARD & CABLE

This card is common to all above modules Fits in any PC/XT/AT or compatibles Space saving half size

XELTEK CA residents 473 Sapena Ct., #24 Santa Clara, CA 95054

Add \$5 for S/H

\$50

PO Box 70549, Pasadena, CA 91107 (818) 584-0438

(408) 727-6995

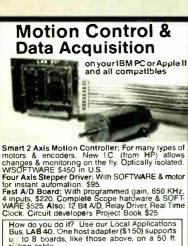

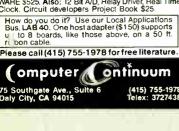

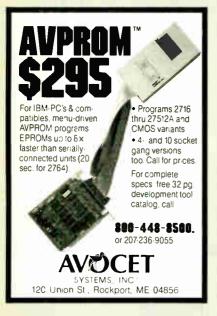

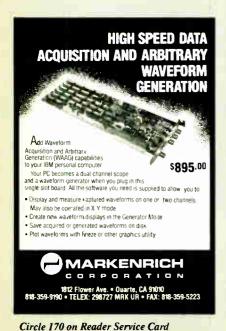

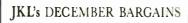

w/case 200W PS., Keyboard \$2195.00

JKL AT 40: Above plus 40 Meg. HD 1.2

Floppy, Graphics Card, & Monitor \$3295.00

JKL AT 80: Above plus 80 Meg. HD

1.2 Floppy, EGA Card, & Monitor \$4495.00

JKL XT 30: 8088 (10 MHz), 150W, fluppy,

30 Meg. HD, graphic, 640K RAM, monitor

par, ser, clock \$1095.00

JKL ATP 30: 8086 (10 MHz), 640K RAM, 30 Meg. HD, 3½" & 5½" floppies, ega, vga, & mcga monitor, par., ser., clock . .\$1595.00 VGA card with EGA & CGA graphics for XT & AT \$295 Price & availability subject to change without notice

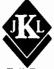

JKL AT: 80386 (16 MHz)

Jack Krochmal, Ltd. Computers

Computers,
Peripherals & Supplies
717 Ellsworth, Drive
Silver Spring MD 20910
(301) 565-2910 / 587-3232

Toll Free: 1-800-JK3-0386

Circle 147 on Reader Service Card

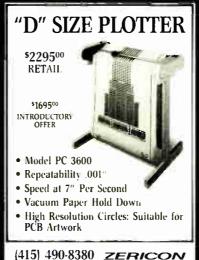

4423 ENTERPRISE ST. • FREMONT CA 94538

Circle 324 on Reader Service Card

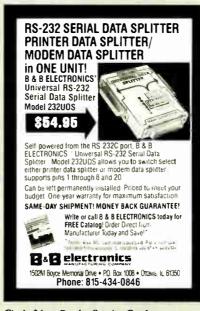

Circle 34 on Reader Service Card

World Radio History

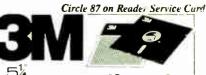

D-Side D-Den. 950 850 795 HIGH 1750 1650 1600

"Worldwide" Orders Accepted

3.5 Side 1195 DC 1000 12.95 Poen 1540 Side 1650 DC 2000 17.50 8°S Side 1895 DC 300XLP 19.75 Ph. Den. 4795 DC 600 A 21.95 8°D Den. 2095

Authorized Distributor
Magnetic Media Division

Delaware 1.800.451-1849

Diskette Oklan om 1800-654-4058
Onne Cion Son oklan oklan ok

Telex\*4933362 Fax\*405.495.4598

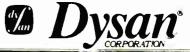

5¼° D. Side D. Density 5¼ HIGH Density 1395

RX 50 395 S Side 295 D Side 350 Format 395 S Side 295 D Side 350

S-Side 1795 S-Side 1995 D-Side 2295 D-Den.

QUANTITY DISCOUNTS

Delayvare 1. 800-451.1849
Diskette Oktahoma 1. 800-654-4058
Oktahoma 1. 800-654-4058
Oktahoma 1. 800-654-6058
Nevada 1. 800-621-621-621
Nevada 1. 800-621-621-621
Nevada 1. 800-621-621-621
Nevada 1. 800-621-621-621
Nevada 1. 800-621-621-621
Nevada 1. 800-621-621
Nevada 1. 800-621-621
Nevada 1. 800-621-621
Nevada 1. 800-621-621
Nevada 1. 800-621-621
Nevada 1. 800-621-621
Nevada 1. 800-621-621
Nevada 1. 800-621-621
Nevada 1. 800-621-621
Nevada 1. 800-621-621
Nevada 1. 800-621-621
Nevada 1. 800-621-621
Nevada 1. 800-621-621
Nevada 1. 800-621-621
Nevada 1. 800-621-621
Nevada 1. 800-621-621
Nevada 1. 800-621-621
Nevada 1. 800-621-621
Nevada 1. 800-621-621
Nevada 1. 800-621-621
Nevada 1. 800-621-621
Nevada 1. 800-621-621
Nevada 1. 800-621-621
Nevada 1. 800-621-621
Nevada 1. 800-621-621
Nevada 1. 800-621-621
Nevada 1. 800-621-621
Nevada 1. 800-621-621
Nevada 1. 800-621-621
Nevada 1. 800-621-621
Nevada 1. 800-621-621
Nevada 1. 800-621-621
Nevada 1. 800-621-621
Nevada 1. 800-621-621
Nevada 1. 800-621-621
Nevada 1. 800-621-621
Nevada 1. 800-621-621
Nevada 1. 800-621-621
Nevada 1. 800-621-621
Nevada 1. 800-621-621
Nevada 1. 800-621-621
Nevada 1. 800-621-621
Nevada 1. 800-621-621
Nevada 1. 800-621-621
Nevada 1. 800-621-621
Nevada 1. 800-621-621
Nevada 1. 800-621-621
Nevada 1. 800-621-621
Nevada 1. 800-621-621
Nevada 1. 800-621-621
Nevada 1. 800-621-621
Nevada 1. 800-621-621
Nevada 1. 800-621-621
Nevada 1. 800-621-621
Nevada 1. 800-621-621
Nevada 1. 800-621-621
Nevada 1. 800-621-621
Nevada 1. 800-621-621
Nevada 1. 800-621-621
Nevada 1. 800-621-621
Nevada 1. 800-621-621
Nevada 1. 800-621-621
Nevada 1. 800-621-621
Nevada 1. 800-621-621
Nevada 1. 800-621-621
Nevada 1. 800-621-621
Nevada 1. 800-621-621
Nevada 1. 800-621-621
Nevada 1. 800-621-621
Nevada 1. 800-621-621
Nevada 1. 800-621-621
Nevada 1. 800-621-621
Nevada 1. 800-621-621
Nevada 1. 800-621-621
Nevada 1. 800-621-621
Nevada 1. 800-621-621
Nevada 1. 800-621-621
Nevada 1. 800-621-621
Nevada 1. 800-621-621
Nevada 1. 800-621-621
Nevada 1. 800-621-621
Nevada 1. 800-621-621
Ne

Telex#4933362 • Fax#405.495.4598

## **Verbatim**

5¼" DISKS 5 BOX 10 BOX

10. Side 050 050 795

D-Side 950 850 755 High 1750 1650 1595 Den. 1750 1650 1595

-31/2" Diskettes

S-Side 1195 D-Side 1650 H-Den 3995

8" Diskettes

S-Side 1540 S-Side 1795 D-Side 2095 D-Den.

International Orders Accepted

Delaware 1.800-451-1849
PO 807-0027 WILLHOOTH DE 1850

Diskette Oklahoma 1.800-654-4058
PO 807-0027 PO 807-0027 PO 807-0027

Nevada 1.800-621-6221
PO 807-0027 PO 807-0027

Minimum Order 1500 Has Manterful accepted CED offer and 3) 00 Series Spore on 15 or 355 and 130 pp. 100 data. Task 1480 pp. 100 data. United Shapes on 15 or 357 and 130 pp. 100 data. Task 1480 pp. 100 data. United Shapes on 15 or 357 and 130 pp. 100 data. Task 1480 pp. 100 data. United Shapes on 15 or 357 and 130 pp. 100 data.

Telex#4933362=Fax#405.495.4598

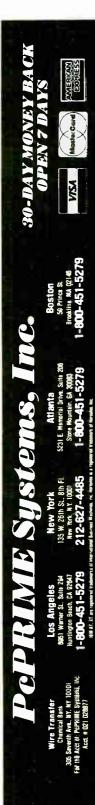

[212]

FAXE

PePRIME 610K 8 MHz 10 MHz Optional

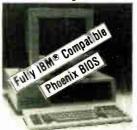

- 100% IBM XT-Compatible
  Phoenix BIOS installed
  One 12\* Migh Res. Amber Monitor (726x350)
  Hercules Graphics Emulation Card w Printer Port
  Intel II-Bit Bio Res. Amber Monitor (726x350)
  Hercules Graphics Emulation Card w Printer Port
  Intel II-Bit Bio Res. Amber Might Port
  640K RAM on 80 ard
  140 0500 XOK Halt-leight Fujitsu Direct Drives
  8 Fully IBM Compatible Expansion Slots
  Runs all MS-DOS Programs including 12-2 Flight
  Simulator Dibbas II-Bius AutoCad Wordstar Wordinerfect, etc
  Neybourd Selectable 477 and 10 ask Novell. Xenia, Jimx
  Accepts all IBM Parts
  150 w. 41s 1010/200 VAC Power Supply w Four Cables
  Keybourd w ILEOs. Enlarged Return/Shift Keys w V&K Keys
  150 w. 41s 1010/200 VAC Power Supply w Four Cables
  Keybourd w ILEOs. Enlarged Return/Shift Keys w V&K Keys
  150 w. 41s 1010/200 VAC Power Supply w Four Cables
  Keybourd w ILEOs. Enlarged Return/Shift Keys w V&K Keys
  150 w. 41s 1010/200 VAC Power Supply w Four Cables
  Keybourd on ILEOs. Enlarged Return/Shift Keys w V&K Keys
  150 w. 41s 1010/200 VAC Power Supply w Four Cables
  Keybourd on ILEOs.
  150 w. 41s 1010/200 VAC Power Supply w Four Cables
  Keybourd on ILEOs.
  150 w. 41s 1010/200 VAC Power Supply Drives
  150 w. 41s 100/200 VAC Power Supply Drive
  Optional 2 SM B AAM Card for Supanding Memory
  Optional 12 SM B AAM Card for Supanding Memory
  Optional 12 SM B AAM Card for Supanding Memory
  Optional 12 SM B AAM Card for Supanding Memory
  Optional 12 SM B AAM Card for Supanding Memory
  Optional 12 SM B AAM Card for Supanding Memory
  Optional 12 SM B AAM Card for Supanding Memory
  Optional 12 SM B AAM Card for Supanding Memory
  Optional 12 SM B AAM Card for Supanding Memory
  Optional 12 SM B AAM Card for Supanding Memory
  Optional 12 SM B AAM Card for Supanding Memory
  Optional 12 SM B AAM Card for Supanding Memory
  Optional 12 SM B AAM Card for Supanding Memory
  Optional 12 SM B AAM Card for Supanding Memory
  Optional 12 SM B AAM Card for Supanding Memory
  Optional 12 SM B AAM Card for Supanding Memory
  Optional 12 SM B AAM Card for Supanding Memory
  Optional 12 SM B AAM Card for Supa

PCPRIME 88 W/20 MB & 1 Floppy Seagate ST 225, 65 MS \$900 PCPRIME 88 w/30 MB & 1 Floppy Seagate ST 238, 65 MS \$950

### Network/Multi-User Installations

PePRIME

ONE MEGAbyte 10 MHz 12 MHz/"O" Wait Optional

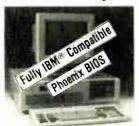

\$1,100

- 100°- IBM AT-Lompatoble
  Propersis BIOS Installed
  Propersis BIOS Installed
  One 12 High Res Amber Monitor (720:350)
  Hetcules Graphics Emulation Card w /Piniter Port
  Intel B2058 Installed
  Hetcules Graphics Emulation Card w /Piniter Port
  Intel B2058 Installed
  Chip Technology VLSI Chip Set
  Runs at W. SLOSS Programs Including 1-23. Flight
  Similator D83se III Plus AutoCad Wordsfar Wordparrect etc
  Operation SHOSS Programs Including 1-23. Flight
  Similator D83se III Plus AutoCad Wordsfar Wordparrect etc
  Operation SHOSS Programs Including 1-23. Flight
  Similator D83se III Plus AutoCad Wordsfar Wordparrect etc
  Operation SHOSS Programs Including 1-23. Flight
  Similator D84set B10 Plus AutoCad Wordsfar AutoCad Wordparrect
  Only Starbor Hard B45 Plus III Wordparrect
  Controls Two Hard D84sh and III Wordparrect
  Register AutoCad Wordparrect
  Access In B10-20 VAz Dower Supply w Four Cables
  Hardwine Reset Button Trub Light Indicator Installed:
  One Fullista 1 x MB Yall-Height High Density Pioppy
  Hardwine Reset Button Trub Light Indicator Installed:
  One Fullista 1 x MB Yall-Height High Density Pioppy
  Nickil Pated Emanel Coating, Heavy Outry Lockable
  Cass Serve also as Keyboard Lock-But
  Sepaker Ind Audio or Music Use
  Power-One Set Testing of System Components
  80028\* Math Co-Processor Socket Installed on Board
  Power and B46 D84 Indicator Lights Installed
  Fire Slots Still Left Open after Systems Configuration
  Setul D84s Included
  Optional 35 MB RAM Card for Expanding Memory
  Optional B1ach-White or Green Memory
  Optional B1ach-White or Green Memory
  Optional B1ach-White or Green Memory
  Optional B1ach-White or Green Memory
  Optional B1ach-White or Green Memory
  Optional B1ach-White or Green Memory
  Optional B1ach-White or Green Memory
  Optional B1ach-White or Green Memory
  Optional B1ach-White or Green Memory
  Optional B1ach-White or Green Memory
  Optional B1ach-White or Green Memory
  Optional B1ach-White or Green Memory
  Optional B1ach-White or Green Memory
  Optional B1ach-White or Green Memory
  Optional B1ach-White or Green Memory
  Optional B1ach-White

PcPRIME 286 Systems ... \$1,700 W/40 MB Seagate ST-251, 40 MS

### ALL PEPRIME SYSTEMS FEATURE:

- Operating Manual for Monitor, Keyboard Motherboard MGP Multi I/O, Serial Cards
   KGP Multi I/O, Serial Cards
   Chilly Set-Up and Olappositic fisted in America
   One Year Fully Warranted Labor & Parts

- Shipping Via UPS
   We Ship APOs and FPOs too
   Ready for immediate Delivery

PePRIME "O" WAIT

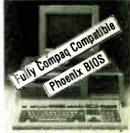

\$2,300

- PcPRIME 386 Systems \$2,800 W/40 MB Seagate ST-251, 40 MS

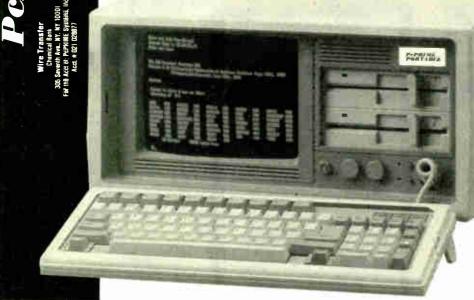

### Terribly Fast.

- Enlarged Shi#/Return Keys w/Tacthe Fee!
   Power Lock Key histalled
   Contrast Adjusting Knob
   Brightness Adjusting Knob
   Turbo Speed \_ight Indicator
   Hardware Re-it Button
   \*\* High Res \*\* PZRO3500, Ual
   Frequency Amber Monitor
   Accepts Both Moro and
   Color Card
   Oimension 17.3 "W x 8 2" H
   x 16 970
   Weights 26 -28 L RR.

- x 16 9 TO
  Weights 26-28 LBS
  150W or 200W Power Supply
  Three Half-Height Dirve Slots
  Reinforced Aluminum Frame
  7 Expansion Slots Available
  Optional EGA Color Systems

| Configured Same as PCPRIME 88             | . \$1,000 |
|-------------------------------------------|-----------|
| W/20 MB Seagate ST-225, 65 MS, One Floppy | . \$1,300 |
| PcPRIME 286 Portable                      | . \$1,600 |
| W/40 MB Seagate ST-251, 40 MS             | . \$2,150 |
| PCPRIME 386 Portable                      | . \$3,000 |
| Countral Saute 49 LCLUIME 300             |           |

Circle 221 on Reader Service Card

W/40 MB Seagate ST-251, 40 MS

368

### **NEW IMPROVED**

### **EPROM PROGRAMMER**

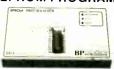

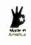

### STILL JUST \$349

- Now supports over 250 specific EPROM's and EEPROM's from AMD Intel SEEO TI Fujitsu Hitachi. Toshiba, and 21 others
- Programs 87C51, 8749, 8741A, 8742 and other microcontrollers with optional heads
- Splits 16 and 32-bit files
- 30 day money back guarantee
- Free PCDOS software runs up to 38 400 baud
- Gold Textool ZIF socket
- Same day shipment

CALL TODAY FOR MORE INFORMATION

**BP**MCROSYSTEMS

10681 Haddington, #190 / Houston, TX 77043 (713) 461-9430 (800) 225-2102 Telex: 1561477

Circle 51 on Reader Service Card

### Dealers!

Network-OS LAN Systems - Includes Boards Cabling, Terminators and Software, Two-user hardware and software for under \$1,000 list!

Close-Up Remote Communications - Support your customer without leaving your office.
Authored by Cogitate for Norton-Lambert!

Context Sensitive Help for DataFlex, RM/ COBOL, Clipper and dBase III - Puts your application's documentation "on line."

DataFlex Database Management - True Multi-User database for MS/PC-DOS, Unix and Xen x. Site licensing available.

Dump/Restore-XT - Seven utilities for the MS/

Call or write today for our catalog and pricing!

### COGITATE, INCORPORATED

"A Higher Form of Software" 24000 Telegraph Road Southfield, MI 48034 (313) 352-2345/Telex: 386581 Visa/MasterCard Accepted

Circle 64 on Reader Service Card

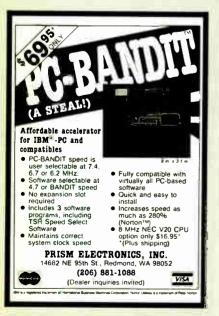

### MODEM \$69

nternal (Made in USA with PC Talk or Bit Com Software) External (Bit Com Software, \$10 Optional)

### Printer Switch Box S27

Switch Box DB25/Centronics 2 Way Switch \$27/\$29 Cable (Molded) \$6/up Way Switch \$38/\$42 RS232 miniature \$6/up \$41/\$45 RS232 Break-out Box \$45

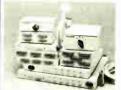

- High Quality
   Close Type Rotary Switch
- All Pin Switched
- . Gold Plated

JACO Computer Products Tel: (408) 746-2000 (408) 446-3825

989 E. California Ave. Suite 4

Year Warranty. Dealer Price Available

### Circle 142 on Reader Service Card

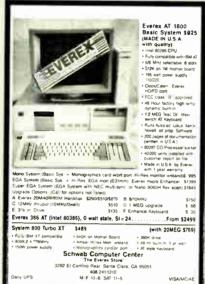

### Circle 259 on Reader Service Card

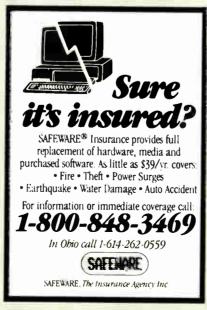

Circle 257 on Reader Service Card

**World Radio History** 

### **WORLDWIDE SALE!!**

WHY RISK THE UNKNOWN...when you can get premium quality disks from the Leader and Inventor of magnetic media....for less!!

★ 100% tested & certified at 65% or higher clipping lave ★
★ Sturdy Enickel PVC\_lacket ★ Made in the USA ★ LIFETIME WARRANTY ★ 5 25" DC DD Dicketter. P.....

|   | 3.23 D3-DD DI2K6U62;                                | Bulk  | Boxed       |
|---|-----------------------------------------------------|-------|-------------|
|   | DISK-KING                                           | 35 .  | 38          |
|   | DISK-KING color                                     | 48 .  | 55          |
|   | 3M No Logo                                          | 52 .  | 62          |
|   | DISK-KING DSHD-"AT"                                 | 95 .  | 1.05        |
|   | DISK-KING color-DSHD                                | 1.05. | 1.15        |
|   | 3.5" DS-DØ Diskettes:                               |       |             |
| i | DISK-KING                                           |       |             |
|   | DISK-KING color                                     |       |             |
| ı | All 5-25, dishibles are completed with Toront Color |       | ALL OLD THE |

wip labs. COLOR OISKS IN RAINBOW ASSORTMENT.

### **DISKCOTEC** Hnicolor®

- Warranteed Forever
  - · Exceeds ANSI Specs
- 100% tested & certified 14 color options Clipping level-75%
  - Tyvek® & labels

DS-HD-96 TPI

DS-DD-48 TPI

COLOR BULK

Plastic Library Box Color 3.50" DS/135 TPI

5.25"

Plastic Library Box

### MARK Q performance through quality

Quantity Discounts DS-DD DS-HD .79 ..... 5.25" ..... 1.59 1.59 ..... 3.50" ..... 4.75 1.53 SS/SD 8.00" .... DS/DD 2.05 3M Headcin Kill for 5.25" . . . 6.99 for 3 5" . . 10.99 . . . . . . 7.99 19 45

. 21.65 OS.DO 3M's Highland Diskettes DS-HD #0/Box with sleeves, labels, tabs

VISA/MC:AF

**★ FREE** Color-Coded Modular Flexy Files a \$1995 value!

> .83 1.49

1.29

1.42

5 25" DS-DD in \*Minidex/60 . . — 3 50" DS-D0 in \*Microdex/25 5 25" DS-HD in Soft Box . . . . 3 50" DS-DO in Softbox

Nashua BRAND DISKETTES

pre-formatted also available!!!

5.25" MD2HD (DS-HD) Boxed ...... 1.29 5.25" MD-2F (DS-DD 96TPI) Boxed . . . . . . . 1.19 3 50" MF-2 (DS-DD) Boxed ..... 1.39

STORAGE RIBBONS EpsonMX/RX/FX70/80/85 14.95 Epson LQ1000 ..... 3.99 3M Data Defender050 14 99 SRW Minidex/60 . . . SRW Microdex 25 . . Epson t 01500 9.50 3.99 Okidata 182/192/193.... 3.45 ISM Prograter Apple Imagewriter . . . 2.75 Panasonic KXP

TERMS: No surpharge on VISA: Mastercard or AMEX: COD adm 53:00. Prepaid deduct 2" cas's discount POs accepted from recognized corporations on Net 30 Shipping: \$4/100 or triwer dicks 3 oreign orders APO/FPO please call Reduced

1-800-523-9681 FREE 1-801-572-3589

TLX-9102404712 FAX-801-572-3327

**DISKCO TECHNOLOGIES, INC.** P.O. Box 1339 Sandy, Utah 84092

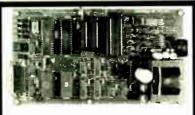

### UNIVERSAL EPROM PROGRAMMER KIT FROM \$95!!

On board mover supply 110:220 VAC Menu pelharen. No petendality modules. Suit in menore. No petendality modules. Suit in menore for easy 10 debugging.

User friend's softw, full meh, support Detailed 50 mgs menual with schematics.

Quick primagenthm 27256 under 60 ser All 24.26 mm harts to 1 Men CMOS; EEPROMS Micros 1671:1, 2, 8746, 1811, 49, 49H & CMOS iBM-PC, Apple CPM or Unix driver, Autobaud 95232, Offset spirt fex Binary, Intel & Metorole 6, 16 % 32 bit files, Cased unit \$4951

### **B&C** Microsystems

355 WEST OLIVE AVE. SUNNYVALE, CA 94086 Fb (408) 730-5511 Visa & MC Telex: 964181 Fax: 408 730-5521

Circle 35 on Reader Service Card

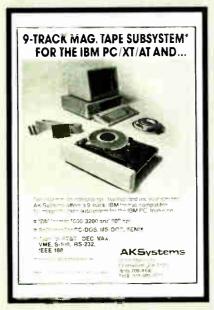

Circle 7 on Reader Service Card

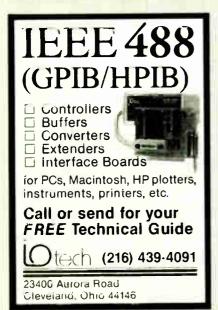

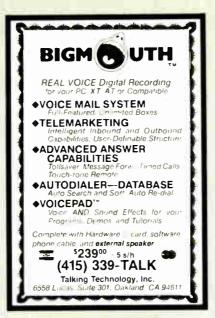

Circle 289 on Reader Service Card

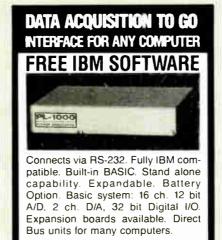

(201) 299-1615 P.O. Box 246, Morris Plains, NJ 07950

**ELEXOR** 

Circle 97 on Reader Service Card

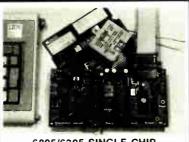

### 6805/6305 SINGLE CHIP MICROCOMPUTER DEVELOPMENT SYSTEMS

Two systems allow the IBM PC/XT/AT to be used as a complete development system for the MOTOROLA 6805 series single chip microcomputers Model MCPM-1 supports the MC68705P3, P5, U3, U5, R3, R B chips Model MCPM-2 supports the MC168705P2 & G2 cmos versions. Both systems are priced at \$495 and include a cross assembler program, a Simulator/Debugger program and a programing circuit board with driver software. A system is also avail, for the HITACHI 63705 ZTAT micro.

THE ENGINEERS COLLABORATIVE P.O. Box 53, West Glover, VT 05875 (802) 525-3458

Circle 99 on Reader Service Card World Radio History

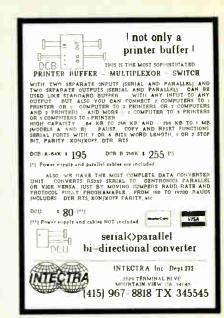

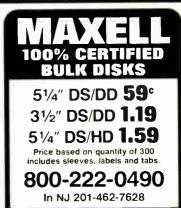

● 24 Hour Shipment ●

MEGASoft

P.O. Box 710, Freehold, NJ 07728
Full service duplication facility

Circle 174 on Reader Service Card

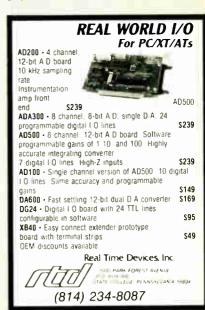

Circle 254 on Reader Service Card

## WE CUSTOM CONFIGURE ALL SYSTEMS • CALL 800-654-7762 For YOUR Configuration

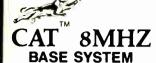

- 256K (Optional 640K)
- 150 Watt Power Supply
  - · AT Style Keyboard
  - 4.77 or 8 MHZ Keyboard Selectable
- FDC Controls 4 Disks
  - 8087 Socket

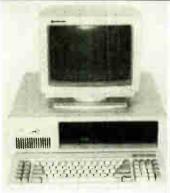

\$30900

## 286-10 **BASE SYSTEM**

- 512K (120 NS)
- 200 Watt Power Supply
  - · AT Style Keyboard
- Western Digital Controller
- Teac 1.2 Meg Floppy
- · Legal Bios w/manuals Systems Documentation
  - 1 Year Waranty
  - · Clock Calendar

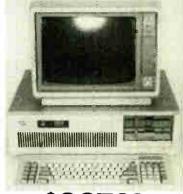

### HARD DRIVES *Seagate*

COMPLETE KITS

\$7225 20Meg w/cont. & Cables . . . . . ST238 30Meg w/cont. & Cables ..... 29900

27900

\$7251 40Meg 1/2 HT 40 Mil w/software 42900

### MODEMS

-EEVEREX

EV-920 EverCom 24 300/1200/2400 8400 EV-940 External 300/1200/2400 . . . . . 17900

EV-945 Extermania 300/1200/2400 . . . **ZUCKERBOARD** 

1200 Baud w/pc Talk 3

### **POWER SUPPLIES**

- 150 Watt
- UL Approved
- Direct PC Replacement 4900

### 3½ DISK DRIVES

by TOSHIBA

720k w/mounting Brackets

10900

### TAPE BACKUPS EVEREX

40Meg Internal XT or AT 34900 by TEAC 60Meg Internal w/Qic-02 61200 60Meg External w/Qic-02 86800

by Wang TEK

125Meg Internal w/Qic-36 123100 125Meg External w/Qic-36 . . . . . 149300

### **COPROCESSORS**

Intel 8087 5Mhz 10200 14900 Intel 8087 8Mhz Intel 80287 6Mhz 17900 Intel 80287 8Mhz 24900 Intel 80387 16Mhz 74700 Intel 80387 20Mhz Intel Above Board CALL MEMORY UPGRADES

5\*\* ea Samsung 256k 100NS Samsung 256k 120NS 4\*\* ea Samsung 256k 150NS 3\*\* ea

### HARD CARDS

by OSECOM Technoligies

- 32.7 MB FORMATTED
  USES ONLY 1½ SLOTS
- INSTALLS IN SECONDS 65 MSEC ACCESS
- AUTO HEAD PARKING
   SHOCK MOUNTED
- 1 YEAR WARRANTY 20Meg

30Meg 37900

30900

### LIQUIDATION SALE — ALL ITEMS LISTED BELOW

50% - 80% OFF LIST PRICE

MEAD Computer has just purchased these items from an OEM at a liquidation price We are passing these savings and warranties on to you!

### PC Security Lock

Security lock guards the on/off power switch on your PC. Simply turn off the power and lock up the switch. The lock is constructed of heavy-guage metal. It's easy to install and won't void your computer's warranty.

LIST 7900

Mead's 1900

34900

### 10MEG HARD DRIVE

- 1/2 Height/Factory Fresh
  - 80 Mil. Sec.
     3 Month Warranty

Mead's 12900

### 3M Equivalent Data Cartridges

DC 300 XLP
 45 Meg (450 ft)
 Individually Wrapped
 5 Year Warranty

List 3900

Mead's 1400 ea

225 ea

NEC V-20 80 Mhz 900

4128-128k Upgrades

### ATASI 40 MEG HARD DRIVE

Full Height 30 Day Warranty

Software 4900

WX2 Controller XT WA2 Controller AT

### TANDON TM100-2A

- This was the original drive used by IBM
- Full Height

List 24900

Mead's 8900

### **EPSON LQ 1500 Tractors**

- This tractor has been discounted by EPSON
- Mead has purchased remaining stock at a liquidating sale

Mead's 3900

### MIGENT DATABASE Software

- Ability 1 0A
- Database Manager
   Spreadsheet Word processor
   Communications & More

Mead's 2900

ALL TRADEMARKS ARE REGISTERED

800-654-7762

SALES 7AM-6PM PST

702-294-0204 Customer Service • Order Status 9AM-4PM PST

FAX 702-294-1168

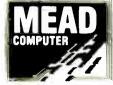

1000 Nevada Highway • Unit 101 **Boulder City, Nevada 89005** 

### NO SURCHARGE FOR MC/VISA

### TERMS:

MC . VISA . COD . CASH Purchase Orders from Qualified Firms Personal Checks . AE add 4%

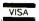

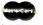

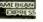

SHIPPING: UPS Federal Express Learning a Language?

### FRENCH ITALIAN

SPANISH GERMAN

et your Personal Computer be your Personal Tutor with these brand new releases from the UK's leading educational software specialists,

The UK's best selling modern language learning programs are now available for IBM Personal Computers or compatibles running PC/MS-DOS.

Each package includes a sophisticated control Each package includes a sophisticated control program which provides extensive tuition in over 2500 items of vacabulary and grammar. You can choose from a variety of self paced learning and test modes, the computer checks accuracy of translation and provides all the help and revision you could wish for. Editing commands allow the lesson vocabularies to be extended indefinitely or modified to meet your own particular needs.

To order: Specify language required and MASTERCARD number or send check for \$29 (£19 sterling). Price includes despatch by airmail to any destination worldwide

KOSMOS SOFTWARE LIMITED. HARLINGTON DUNSTABLE BEDFORDSHIRE. LUS 6LX, ENGLAND. Tel: +44 5255 3942

Circle 356 on Reader Service Card

#### PAL/EPROM PROGRAMMER CARD For PC/XT AT Systems

NEW -- VERSION 2 OF SOFTWARE AND HARDWARE

n MMI NS TLANID ALTERA CYPRESS RICOH and PANATEC RICOH and PANATEC
PALS Supports EPLO
polarity HA and shared
product term types
Functions incude Read,
Write, Verify Protect,
Edit, Print, and File load
and save of program
JEDEC supported
Software Included

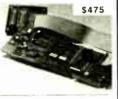

100MHZ LOGIC ANALYZER CARD

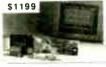

24 Channels at 25Khz 25Mhz 6 Channels at 100 Mhz Internal Clock up to 100 Mhz External Clock up to 25 Mhz Threshold Votage TTL ECL Stack Multiple Boards

ALL NOW FOR ORDERS AND TECHNICAL INFO (201) 994-6669

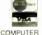

ink Computer Graphics Inc. 4 Sparrow Dr., Ivingston, NJ 07039 TLX 9102409305 LINK COMPUTER

Circle 159 on Reader Service Card

## MOTION CONTROL

DREAM

\$75 per axis

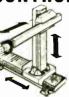

### 4 AXIS VERY SMART STEPPER CONTROLLER

- 49 high level commands in plain English
- Macros. Battery backup for memory. Learn mode with optional "Teach Pendant"
- 4 axis simultaneous control. You select the
- ramps units, speeds, drive types, Input for Limit Switches, Panic button, etc.
- On board multitasking compiler
- ☐ Works with any computer with a Centronics port or with the Alpha Products A-BUS system

See page 351 for details of the SC-149

🕰 ALPHA

## DISKEI =

33¢

pkgd 10 to a plain white box and in clude sleeves labes & Hub min 100 error free Lifetime warrai Maior US Mfrs

Your cost \$3.90/box

Add \$3 per 100 diskettes for snipping & handling

514 DSDD Includes sleeves, Labels & Tabs

5.25HD .99 3.50SS .99 3.50DS .99

MONTHLY SPECIALS Seagate 20mb \$275 30mb \$289

Includes controller, cables, and instructions (213) 836-3148 Data Bureau Inc. 1731 So. LaCienga Blvd., Los Angeles, CA 90035

Please call as prices change. We will meet any advertised price on diskettes.

Circle 81 on Reader Service Card

### DATA SWITCHES

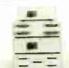

#38610

#38615 #38650

#38640 #38695 #38655

- · High quality rotary switch
- Gold plated contacts · All pins switched
- · Fully shielded metal case
- · Anti skid feet
- · Female connectors
- · Ninety day warranty

**RS232 TYPE (25 PIN)** TWO POSITION

FOUR POSITION XTYPE 39 95 43 95 CENTRONICS TYPE (36 PIN)
TWO POSITION
FOUR POSITION 28 95

42 95 45 95 AUTO SWITCH

FOUR POSITION EIGHT POSITION 148 50 198 85 #38760 WE ALSO CARRY CABLES, PRINT BUFFERS

Please call or write for our free catalog

& MANY OTHER ACCESSORIES **DALCO ELECTRONICS** 

(513) 748-2535 • (800) 445-5342 MC/VISA Accepted FRANKLIN OH 45005

Mail Orders Please Add \$3.00 For Shipping

Circle 79 on Reader Service Card

### 6809 Single Board Computer

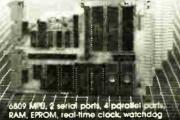

MODULES: RAM, EPROM, CMOS RAM/battery, analog I/O, serial I/O, parallel I/O, caunter/timer, IEEE-488, EPROM programmer, floppy disks, cassette, breadboard, keyboard/display.

WINTER

1801 South Str Latayette, IN 47904 317-742-8428

Circle 318 on Reader Service Card

### Prospero Software

### THE BEST BUGFIGHTER IN THE BUSINESS

- \* Federally validated Pascal and Fortran compilers
- \* Linker, Librarian, Symbolic Debugger included
- Hitra-compact code
- Available for PC compatibles, Atari STs
- \* Now in USA

Contact Prospero Software, Inc.

100 Commercial Street, Suite 306 Portland, ME 04101

Tel: (207) 874-0382 Fax: (207) 874-0942

Technical Support: 1-800-327-6730

Prospero specializes in reliable Pascal and Fortran compilers, libraries and utilities for the professional programmer. Call for literature and prices.

Circle 355 on Reader Service Card

### **Brand Name DISKETTES**

For TYVEC sieeves add 2

3½° 0\$ 00 Min. 25

Color 51/4" DSDD

205 40 MB 3M DEI Compatible

mediate shipping — Guaranteed sabstaction 100% Lifetime Warranty
Call fing preater discounts on larger orders

MCVISA amended counts on larger ordi Shipping \$3.50 per min order \$1.50 each addtil fot

1-800-537-1600 OPERATOR NO. 227 MICRO ELECTRONIC PRODUCTS

Circle 179 on Reader Service Card

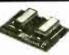

IBM PC GRAPHICS LETTER QUALITY

Enhancement for Okidata ML82A/83A Dot Matrix Printers

- Plug in module easily installs in printer
- Draft (120 cps) & Letter Quality (30 cps) • Elite character pitch
- Front panel access to all features
- Emulation of IBM PC Graphics printer
- Superscripts / subscripts
- Superscripts / subscripts
   Foreign / scientific characters
   Works with print screen key in graphics and text
   Prints all 228 display screen characters and box drawing symbols exactly as they appear on display (double line as well as single line box symbols)

Ask About OK-WRITER Okidata graphics for \$99 with many of above features

RAINBOW TECHNOLOGIES INC

18011-A Mitchell So., Irvine, CA 92714 Telex 386078 714) 261-0228 UK Distributer: X-DATA (0753) 72331

Circle 252 on Reader Service Card

# The Amazing A-BUS

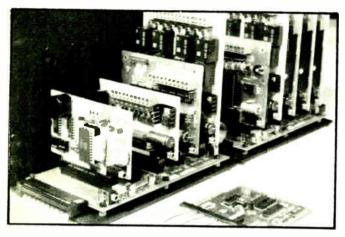

An A-BUS system with two Motherboards

A-BUS adapter (IBM) In foreground

## Plug into the future

With the A-BUS you can plug your PC (IBM, Apple, TRS-80) into a future of exciting new applications in the fields of control, monitoring, automation, sensing, robotics, etc.

Alpha's modular A-BUS offers a proven method to build your "custom" system today. Tomorrow, when you are ready to take another step, you will be able to add more functions. This is ideal for first time experimenting and teaching.

A-BUS control can be entirely done in simple BASIC or Pascal, and no knowledge of electronics is required!

An A-BUS system consists of the A-BUS adapter plugged into your computer and a cable to connect the Adapter to 1 or 2 A-BUS cards. The same cable will also fit an A-BUS Motherboard for expansion up to 25 cards in any combination.

The A-BUS is backed by Alpha's continuing support (our 11th year, 50000 customers in over 60 countries).

The complete set of A-BUS User's Manuals is available for \$10.

### **About the A-BUS:**

- All the A-BUS cards are very easy to use with any language that can read or write to a Port or Memory. In BASIC use INP and OUT (or PEEK and POKE with Apples and Tandy Color Computers)
- They are all compatible with each other. You can mix and match up to 25 cards to fit your application. Card addresses are easily set with jumpers.
   A-BUS cards are shipped with power supplies (except PD-123) and oetailed manuals (including schematics and programming examples).

Relay Card RE-140: \$129

Includes eight industrial relays. (3 amp contacts, SPST) individually controlled and latched, 8 LED's show status. Easy to use (OUT or POKE in BASIC). Card address is jumper selectable.

Reed Relay Card

RE-156: \$99
Same features as above, but uses 8 Reed Relays to switch low level signals (2CmA max). Use as a channel selector, solid state relay driver etc.

Analog Input Card AD-142: \$129
Eight analog inputs. O to +5V range can be expanded to 100V by adding a resistor. B bit resolution (20mV). Conversion time 120us. Perfect to measure voltage, temperature, light levels, pressure, etc. Very wasy to use.

12 Bit A/D Converter AN-146: \$139
This analog to digital converter is accurate to .025%. Input range is -4Vtw +4V. Resolution: 1 millivolt. The on board amplifier brostssignals up to 50 times to read microvolts. Conversion time is 130ms. Ideal for thermocouple strain gauge. etc. 1 channel. (Expand to 8 channels using the RE-156 card)

Digital Input Card IN-141: \$59
The eight inputs are optically isolated, so it's safe and easy to connect any "orv/off" devices, such as switches, thermostats, alarm loops, etc. to your computer. To read the eight inputs, simply use BASIC INP (or PEEK).

24 Line TTL I/O DG-148: \$65
Counect 24 input pr output signals (switches or any TTL device) to your computer. The kard can be set for input, latched output, strobed output, strobed input, and/or bidirectional strobed I/O. Uses the 8255A chip.

CL-144: \$89

Powerful clock/calendar with: battery backup for Time, Oate and Alarm setting (time and date); built in alarm relay, led and buzzer; timing to 1/100 second. Easy to use decimal format. Lithium battery included

Touch Tone® Decoder PH-145: \$79
Each tone is converted into a number which is stored-on the board. Simply read the number with INP or POKE. Use for remote control projects, etc.

A-BUS Prototyping Card PR-152: \$
3½ by 4½ in. with power and ground bus. Fits up to 10 l.C.s.

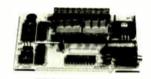

ST-143

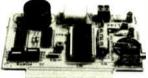

CI -144

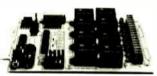

RE-140

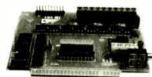

IN-141

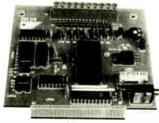

AD-142

Smart Stepper Controller SC-149: \$299

World's finest stepper controller On board microprocessor controls 4 motors simultaneously. Incredibly, it accepts plain English commands like "Move arm 10.2 inches left". Many complex sequences can be defined as "macros" and stored in the on board memory. For each axis, you can control: coordinate (relative or absolute), ramping, speed, step type (half, full, wave), scale factor, units, holding power, etc. Many inputs: 8 limit & "wait until" switches, panic button, etc. On the fly reporting of position, speed, etc. On board drivers (350mA) for small steppers (M0-103). Send for SC-149 flyer.

Remote Control Keypad Option RC-121: \$49
To control the 4 motors directly, and "teach" sequences of motions.
Power Driver Board Option PD-123: \$89

Power Driver Board Option PD-123: \$89
Boost controller drive to 5 amps per phase. For two motors (eight drivers).
Breakout Board Option BB-122: \$19
For easy connection of 2 motors. 3 ft. cable ends with screw terminal board.

Stepper Motor Driver
Stepper motors are the ultimate in motion control. The special package (below) includes everything you need to get familiar with them. Each card drives two stepper motors (12V. bidirectional. 4 phase. 350mA per phase).

Special Package: 2 motors (M0-103) + ST-143: PA-181: \$99

Stepper Motors MO-103: \$15 or 4 for \$39 Pancake type, 2¼" dia. ¼" shaft. 7 5°/step. 4 phase bidirectional. 300 step/sec. 12V. 36 ohm, bipolar. 5 oz-in torque, same as Airpax K82701-P2.

**Current Developments** 

Intelligent Voice Synthesizer. 14 Bit Analog to Digital converter. 4 Channel Digital to Analog converter. Counter Timer. Voice Recognition.

A-BUS Adapters for:

| IBM PC, XT, AT and compatibles. Uses one short slot               | AR-133  |
|-------------------------------------------------------------------|---------|
| Tandy 1000, 1000 EX& SX, 1200, 3000. Uses one short slot          | AR-133. |
| Apple II, II+, IIe, Uses any slot                                 | AR-134. |
| TRS-80 Model 102, 200 Plugs into 40 pin "system bus"              | AR-136  |
| Model 100. Uses 40 pin socket (Socket is duplicated on adapter)   | AR-135. |
| TRS-80 Mod 3,4,4 D. Fits 50 pin bus (With hard disk, use Y-cable) | AR-132  |
| TRS-80 Model 4P. Includes extra cable (50 pin bus is recessed)    | AR-137  |
| TRS-80 Model I. Plugs into 40 pin I/O bus on KB or E/I            | AR-131. |
| Color Computers (Tandy). Fits ROM slot Multipak, or Y-cable       | AR-138  |
|                                                                   |         |

A-BUS Cable (3 ft, 50 cond.) CA-163: \$24
Connects the A-BUS adapter to one A-BUS card or to first Motherboard.
Special cable for two A-BUS cards: CA-162: \$34

A-BUS Motherboard MB-120: \$99

Each Motherboard holds five A-BUS cards. A sixth connector allows a second Motherboard to be added to the first (with connecting cable CA-161: \$12). Up to five Motherboards can be joined this way to a single A-BUS adapter. Sturdy aluminum frame and card guides included.

Add \$3.00 per order for shipping. Viss, MC, checks, M.O. welcome. CT & NY residents add sales tax. C.O.D. add \$3.00 extra. Canada: shipping is \$5 Oversees add 10%.

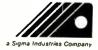

**ALPHA** Products
242-B West Avenue, Darien, CT 06820

Technical info: (203) 656-1806 Orders only Except in CT 800 221-0916 Connecticut orders: (203) 348-9436 All lines open weekdays 9 to 5 Eastern time

.\$69

.\$69 \$49

.\$69 \$69

\$49

\$62

\$39

How many times have you considered purchasing quality software from houses like Lotus or Pegasus for example, but been put off by the extremely high prices currently asked for?

Well now Diamond Software has brought these packages within your reach at prices that are lower than the dealers themselves obtain them.

Most of our packages for the PC and compatibles are well under half the price you would normally see them retailing for. To find out if we can help your business obtain its packages quicker and cheaper, then please contact us. We will be only too pleased to help you.

#### Diamond Software

162 Earls Court Road Kensington London SW5 9QQ

Tel: (01) 370 6846

Diamond Software, "The User-Friendly People"

#### Circle 358 on Reader Service Card

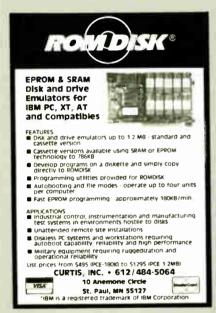

### Circle 75 on Reader Service Card

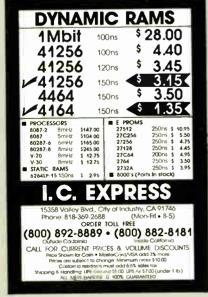

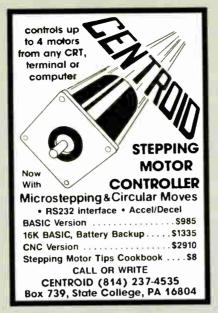

Circle 58 on Reader Service Card

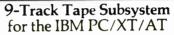

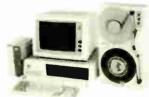

Now you can exchange data files between your IBM PC and any mainframe or minicomputer using IBM compatible 1600 BPI 9-Track tape. Unit can also be used for disk backup. Transfer rate is up to 4 megabytes per minute on PCs and compatibles. Subsystems include 7" or 10 1/2" streaming tape drive, tape coupler card and DOS or XENIX compatible software. Prices start at \$2,995.

### JUALSTAR

9621 Irondale Ave., Chatsworth, CA 91311 Telephone: (818) 882-5822

### Circle 246 on Reader Service Card

### 12MHZ AT: \$1.090.00 JET-286 Monocrome System: or 1 wait state net 80286 CPU, 8/12 Mhz switchable inter MUZeb CPCI, 612 MIT 38 recraime (Q24 memory on board Hard dalak and floppy disk controller 1 2 Meg floppy drive AT style keyboard 84 keys 200 Wat power supply Monochrome Graphics card with Partiallet port High resolution Monochrome Monitor

10MHZ XT:

\$530.00

JET-88 Monochrome System:

MCE 1-905 MULTICATION TO SYSTEM MEC V20 CPU, 4 77/10 Mrz systemate 640k memory on board 640k memory on board AT style keyboard 94 keys 150 Watt power supply Monocrome Graphics card with Parrallel port from the supply help resolution Monochrome Monitor

More configurations of system avaliable Please call for detail. Order Line (Mon Fri / Bam 5pm pst)

800-543-2525 818-369-1332

15358 Valley Blvd, City of Industry, CA 91746
Technicalizationer service 618,369,1727SA
UPS C O D cash, cashiur, money order only, MiC VISA well
0 days warranty on all dems. Non-warranty fetures subject to
restocking charg provide returns in new condition.

### Circle 352 on Reader Service Card

## **BULK DISKS**

TDK 5 1/4° DS/HD 5 1/4° DS/HD \$1.19 KAO 3 1/2" DS/DD SONY \$1.17 TDK 3 1/2" DS/DD \$1.15 DATASAFE 5 1/4° DS/HD 996 5 1/4° DS/DD 64¢ MAXELL VERBATIM 5 1/4° DS/DD 59c 5 1/4° DS/DD 57e DATASAFE 5 1/4" DS/DD 39¢

Price Based On Quantity of 200 Includes labels, sleeves & tabs.

800-426-0247

In NJ (201) 840-8911

Smaller Oty, Avail. VISA MC

PRINCETON DISKETTE 415 CENTRAL BLVD., BRICK, N.J.

Circle 234 on Reader Service Card

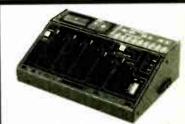

### E(E)PROM PROGRAMMER

- Built in Timer Eraser option (\$50); Foam pad;
- No personality modules; Menu selection of devices;
- · User friendly software; Complete help menu;
- Direct technical support; Full 1 year warranty;
- Stand alone duplication & verify (24/28 pins);
- Ouick pulse algorithm (27256 under 60 sec);
- All 24/28 pin parts to 1 Mbit; CMOS; EEPROMS;
- 8741,-2,-4,-8,-811,-9,-911,-51,-C51,-52,-55, 9761 & more;
- IBM-PC, Apple, CPM or Unix driver; Autobaud RS232;
- Offset/split Hex, Binary, Intel & Motorola 8,16,32 bit;
- Kits from \$95. Manual with complete schematics.

  Call today for datasheets !!

  B&C MICROSYSTEMS

355 WEST OLIVE AVE., SUNNYVALE, CA 94086 h: (408) 730-5511 VISA & MC elex: 984185 Fax: 408-730-5521 Ph: (408) 730-5511 Telex: 984185

Circle 36 on Reader Service Card

### IBM PC/VT220

EM220 · VT220, VT102 emulation

\$169

· File Transfer

· 132 Cohann modes · Color Support

Hot Key

### TEK 4010/4014

EM4010 - Tektrimix 4010 emulation

· V1220, VI 102 emulation

\$249

· Picture files

· High resolution hardcopy

· Supports IBM, IBM Enhanced. Hercules, Tecmar and Af&I

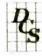

### DCS

3775 Iris Ave., Suite 1B Boulder, CO 80301 (303) 447-9251

rademarks 37100 Digital Equipment, IBM PC VI - IBM Corp.

Circle 89 on Reader Service Card

# California Digital

7700 Figueroa Street • Carson, California 90248

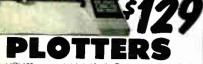

The Sweet "P" 100 was private labeled for the Epson ciriporation under the Corriers Brand. This plotter makes short work of translating financial and numeric data into a graphic presentation. Many ready to run programs such as Autw./CAD and Lotus 1-2-3 already support this plotter. The Sweet "P" 100 (gatures programmable paper sizes up to 8% by 120 inches, 6 inch per second p ot speed and 0.004" step size. Easy to implement Certronics interface allows the Sweet "P" 100 immediate us with the printer portion most personal computers.

This is your opportunity to purchase a plotter which wan originally priced at \$795 for only \$129.

Also available is a support package which includes demonstration software, interface cable, a multicolor pen assortment and a variety of paper.

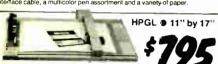

Western Graphtec Model 2000 operates under the Hewlett Packard graphic language and has both parellel and senal interface. Size "B" plotter, 11" by 17" flat bed with eight self capping color pens. Maximus |Ottom 50 per second, resolution .05mm with repeatability of .004". To btwo out the remaining invention; California Digital has slashed the price of MP/2000 to \$795. Hurryl only 180 plotters left.

| 20/20 Bernoulli Box | PLOTTERS Seves P 100 (Corres) Bit by 170 Houster Instrumers DMP29 11 by 17 Houster Instrumers DMP29 11 by 17 Houster Instrumers DMP40 11 by 17 B size Houster Instrumers DMP41 42 C/D 24 by 35 Houster Instrumers DMP56 E size 34 by 46 Houster Instrumers DMP56 E size 34 by 46 Houster Instrumers DMP56 by 17 must be over | \$129<br>959<br>4795<br>578 | Rosen DYX 880 11 by 17 mmb pen 6 color<br>CarComp 1043QT plottes: DRGFTZER*1 e MOUSE<br>Hitacht Type Taloet 11 by 11<br>Summagragincs Summasse th 12 4 button<br>Summagraphics Summaskou-e 100 and<br>icroSoft serval mouse em jamet brush | 35/<br>789<br>85/<br>41/<br>97<br>131 |
|---------------------|----------------------------------------------------------------------------------------------------|-----------------------------|----------------------------------------------------------------------------------------------------|---------------------------------------|
|                     | 20/20 B                                                                                                    | ei                          | noulli Bo                                                                                                    | K                                     |

reia Digital has purchased these 20/20 Bernoulli systems from California Digital has purchased these 20/20 Bernoulli systems from icmega. The units needed some funor alignment and had to be sent back to lornega. These have to mode as as reconditioned but for all practical purpose they are new and come with a one year lornega factory warranty.

The 2fu20 Bernoulli Box features removable cartridges and delivers reliability transp-riability, securify and speed in one versalie subsystem it lets you transfer information slelly and swifty for primary or backup storage. Or combine several soft onto a single cartridge for easy switching from one to another.

Reliable... the Box has incredible resistance to shock and vibration possibly of head crash

ead crash
sential? Don't lock up your system just lock up the cartridges

20-20 Subsystem... \$1595; Non bootable controller... \$159; Bootable controller... \$189; 20 Megabyte Cartridges.

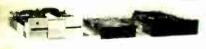

We have them again.. The Remex 480 was a sell out two years ago but we located an additional 10,000 units and are offering these 2/3 height IBM/PC compatible 360K. Byte drives at only \$35 each at quantity two

|                                 | One | Two | Ten |
|---------------------------------|-----|-----|-----|
| REMEX 480 % height for PC       | 39  | 35  | 29  |
| TANDON 65L/2 360K, 1/2 ht.      | 79  | 75  | 72  |
| TANDON 101/4 full ht. 96 TPI.   | 119 | 109 | 99  |
| FUJITSU 51/4" half height       | 95  | 89  | 82  |
| MITSUBISHI new 501 half ht.     | 119 | 109 | 105 |
| MITSUBISHI 504A AT comp.        | 149 | 139 | 135 |
| TEAC FD55BV half height         | 109 | 99  | 89  |
| TEAC FD55FV 96 TPI, half ht.    | 119 | 109 | 105 |
| TEAC FD55GF for IBM AT          | 149 | 139 | 135 |
| PANASONIC 455 Half Height       | 109 | 99  | 89  |
| PANASONIC 475 1.2 Meg./96       | 119 | 115 | 109 |
| Switching power supply          |     |     | 49  |
| Dual enclosure for 51/4" drives |     |     | 59  |

|          | 31/       | 2" DISK DRIV | ES   |     |      |
|----------|-----------|--------------|------|-----|------|
| SONY     | MP-53W    | 720K/Byte    | 139  | 129 | 123  |
| SONY     | MP-73W.   | 2 Meg.       | 179  | 169 | call |
| TEAC     | 35F 720   | K/Byte       | 129  | 119 | 115  |
| TEAC     | 35X, 2 M  | eg.          | call | _   | _    |
| 51/4" fc | orm facto | rkit         |      |     | - 20 |

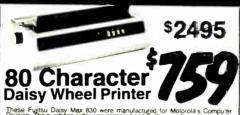

These Fujitsu Daisy Max 830 were manufactured for Motoroid's Computer Division. The purchase order was canceled and Fujitsu was forced to liquidate these 80 character per second daisy wheel printers at "fire sale" mices. Features: buffet proof construction, your choice of either Centronics parellel or 85-232 senal inferface, Diable 560 wheels and commands, programmable line spacing in increments of 1/96" and column spacing of 1/120". The printer is also capable of underscoring, bold overprint, shadow pmir, center-, and justifies along with vector plotting.

Factory suggested price of the Daisy Max 830 was \$2495, California Digital is oftening this figurdated special at only \$759. Tractor and sheet feed-irs available

NEC 8850 Sprimmter dassy wheel 550 NEC 976560 Til. 216 cps NLO NEC 9777609 Til. 216 cps NLO NEC 9777609 Til. 216 cps NLO Oympa NP08 200 cps draft 40 nld Oympa NP08. Til. 216 name as aboved per draft 40 nld Oympa NP08. Til. 216 name as deve people 78266 Til. 216 cps NLO/54 cps Citzen MSP-11 160 cps Til. 216 cps Til. 216 cps Til.

Panasonic P1080/I, 10 120 gas Panasonic P1081/I, 10 160 gas Panasonic P1091/I, 10 160 gas Panasonic P1092 15 180 gas Star Germin NX10, 120 gas 10 NLO Topinba 321 24 with shaz 216 rs. NLO Topinba 321 24 with shaz 216 rs. NLO Topinba 321 24 with shaz 216 rs. NLO Pontrones P200 dot matrix, 30 LPM Pontrones P600 dot matrix, 60 LPM Pontrones P600 dot matrix, 60 LPM Pontrones P600 dot matrix, 60 LPM Apple Laser Whiter Plus Posteript GMS P5/800 2 reng Postscript 8 gas Hewielf Packard Series II, laser-pinter Tosas Ist Comultador 2 Posts 10 gas Quadram Quadricase; 5 Megubytes

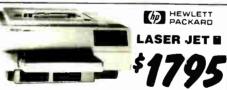

Standard features of the new Hewlett Packard Serie byte memory expandable to 4 Megabytes, both senal and parallel ports. Lst price \$2495 California Digital price \$1795. Memory upgrade, type fonts and loner cartridges available. ole. Other Laser Printers available

Texas Instruments ● Okidata ● Apple ● Riooh
Qume ● AST Research ● QMS ● Xerox ● Camon
Quadram ● Centronics ● CIE C.Itoh ● DataProducts

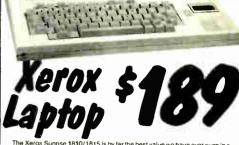

The Xerox Sunnise 1810/1815 is by far the best value we have ever swen in a laptop computer. This is the ideal computer for students, journalists or anyone who has to capture data away from their des. The Sunnise a set contained battery and AC portable. The xerox Sunnise was criginally prices at \$2995. Xerox has since elected to drop the computer from metrip production. California Digital has purchased all the remaining inventory and is making the unit small belief.

Calliformia Digital has purchased all the remaining inventory and is making the unit available at a fraction of its original costum liquid crystal display, 646 of memory along with both RF monitor and television outputs. The internal 300 baudbell 103 full duplex and 1200 baud Bell 2024 half duplex modern is capable of auto dialing. The units has both centronics perallel and is serial port programmable to 19,200 baud. Self contained micro cassette is capable of a data from the keyboard as well as doubling as a audio recorder for dictalling message its list of the contained micro cassetted is capable.

for dictating messages.

An optional dual floopy disk drive module, pictured above, is available for only \$159. Also available, for \$59 is an 80 column printer that minurits in the drive module. The Surinse leatures a CP/M operating system which allows the operator to use any CP/M program in Xerox \$5v\* disk format and over 5000 CP/M programs available in public domain. While files from the Surinse may be transfered to IBM/PC type computers, the 1810/1815 is NOT compatible with the IBM/PC computer.

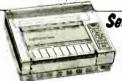

Sears World Trade FAX Machine

the FAX ma'amt ... Corny, well maybe, but if Sa

Just the FAX ma'amt ... Corry, well maybe, but if Sargeant Enday had a Data Fax back when doing Dragnet he could have filed his report over his fax machine from any telephone in the World. This is a CCITT Group II machine, but it will communicate with all current Group III Fax machines, transmitting or receiving a full bag of text is less than three inhurules. The Sears Fax will receive copy any time, day or night, automatically from anywhere in the World. automatically from anywhere in the World.

Calif. Digital is offenig this unit at about 1/3 of its onginal price, only \$459

Group III Fax Machines available:

Sharp UX80..51089 Brother Fax50. \$1095; Canon FixPhone. \$1359;
Tosiilba 301. \$1359; Panasonic 115..\$1495; Ricoh 20. \$1995

## 8" Drive Qume 841 Single Sided .....

U.S. Robotics 2400

he US Robotics Micro 2400 modern is one Hayes compatible, auto dial, auto answer, auto everthing, loud-speaker included. A super value at only \$189.

### Smarteam 2400

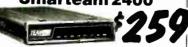

The Smarteam 2400 offers all the features of the Hayes Smart Modem 2400 for a fraction of the price. Now is your opportunity to purchase a 2400 baud modem for only \$25. Also available: The Smarteam 1200 at only \$119

| MODEMS                                   |      |
|------------------------------------------|------|
| Avatex 1200HC external, Hayes compatible | 5119 |
| Hayes Smartmodern 2400 baud modern       | 529  |
| Smarteam 2400 Hayes Compatible           | 259  |
| Smarteam 1200 Hayes Compatible, 300/1200 | 119  |
| Smarteam 1200B IBM 1200 baud card        | 119  |
| UltraLink 1200 data and voice, Beil 202  | 99   |
| Prometheus 1200 super features           | 289  |
| Prometheus 1200B internal PC             | 199  |
| Signalman Mark VI, 300 baud internal PC  | 35   |

### **30 MEGABYTE** WINCHESTER HARD DISK KIT 20 Megabyte Kit \$319

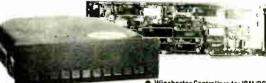

Five Inch Winchester Disk Drives

Price does not include controller. each two-SEAGATE 225 20 Meg. % Ht. 269 259 SEAGATE 238 30 Meg. BLL 299 289 SEAGATE 4026 26 M. 35mS. 559 539 SEAGATE 4051 51 M. 35mS. 695 659 SEAGATE 4096 96 M. 35mS. 859 MINISCRIBE 3425, 25 m #5ms, 279 247 MINISCRIBE 3650 50 m #1 ms. 419 FUJITSU 2242 55 M, 35mS, 1299 1229 FUJITSU 2243 86 M, 35mS, 1695 1619 RDDIME RO-204E 53 Meg. 995 959 CONTROL DATA 94155-86 M, 1829 1779 MAXTDR XT1140 140 Meg. 2595 2529 TDSHIBA MK56 70 M. 3fmS. 1789 1729

 Winchester Controllers for IBM/PC XEBEC 1220 with floppy controller OMTI 5520 half card 99 129

ADAPTEC 2070 RLL controller ADAPTEC 2010A 179 159 WESTERN DIGITAL WD/1002WX2 SCSI/SASI Winchester Controllers XEBEC 1410A 51/4" foct print 219

OMTI 5527 RLL controller

WESTERN DIGITAL 1002-05E 514" DMTI 20L ■ Winchester Accessories ● 289

89

139

Installation Kit with manual Winchester enclosure and supply Dual 20/34 cable set Switching power supply

Shipping: First five pounds \$3.00, each additional pound \$.50 Foreign orders: 10% shipping, excess will be refunded. California residents add 6½% sales tax. ● COD's discouraged. Open accounts extended to state supported educational institutions and companies with a strong "Dun & Bradstreet" rating.

Telefax • (213) 217-1951

TOLL FREE ORDER LINE (00) 421-5 TECHNICAL & CALIFORNIA

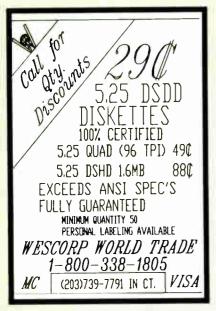

Circle 314 on Reader Service Card

### 2400 BAUD INT. MODEM W/SOFTWARE \$149

| 2400 EXT. MODEM W/SW   | \$159 |
|------------------------|-------|
| 1200 INT, MODEM W/SW   | \$69  |
| 1200 EXT. MODEM W/SW   | \$89  |
| MOUSE W/PAINT SW       | \$49  |
| MOUSE W/DR. HALO II    | \$60  |
| SEAGATE 20M HD W/CONTL | \$274 |
| SEAGATE 30M HD W/CONTL | \$294 |

#### \$699 10 MHZ TURBO-AT

- 6/10MHZ 80286 80287 SOCKET 512K (EXPANDS TO 1MB) 200W POWER SUPPLY CLOCK/CALENDAR CLICK/TACTILE AT TYPE KEYBOARD PHOENIX BIOS AT CASE W/KEYLOCK \$139

HARD/FLOPPY DISK CONTL.

1.2M FLOPPY DISK DRIVE
TTL MONITOR + MGP CD
EGA MONITOR + EGA CD \$109 \$139 \$489 MINISCRIBE 40M HD SERIAL/PARALLEL/GAME \$359

### OCEAN INTERFACE CO.

P.O. BOX 1666 MONTEREY PARK, CA 91754 (818) 282-0498

Circle 208 on Reader Service Card

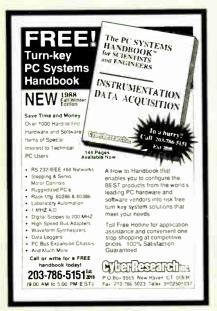

### Communications Board

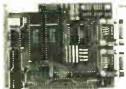

- For IBM PC/XT/AT/PS/2
- Dual channel RS-422/RS-485
- Selectable/shareable interrupts
- Differential drivers to 4000 ft.
- Immediate delivery

1-800-553-1170

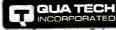

Communication Technology 478 E. Exchange St., Akron, OH 44304 (216) 434-3154 TLX: 5101012726 (216) 434-3154

Circle 244 on Reader Service Card

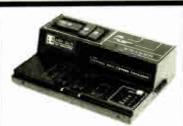

### E(E)PROM\_PROGRAMMER

- No personality modules; Device selection by men
- Built-in Eraser/Timer option (\$50); Foam pad.
- User friendly software; Complete help menu.
- Direct technical support; Full 1 year warranty
   Quick pulse algorithm (27256 under 60 sec).
- All 24/28 pin parts to 1 Mbit; CMOS; EEPROMS.
- Micros: 8741, 8742, 8748, 8748H, 8749, 8749H, & more.
- IBM-PC, Apple, CPM or Unix driver; Autobaud RS232.
- Offset/split Hex, Binary, Intel & Motorola 8,16,32 bit.
- Kits from \$95. Manual with complete schematics.

  Call today for datasheets!!

### **B&C MICROSYSTEMS**

355 WEST OLIVE AVE. SUNNYVALE, CA 94086 PH: (408) 730-5511 FAX: (408) 730-5521 TELEX: 984185 VISA & MC accepted.

Circle 37 on Reader Service Card

### *Seagate* Hard Disk Special 6060

| \$1-225 20 MB W/cont   | \$269   |
|------------------------|---------|
| ST-238 30 MB w/cont    | .\$299  |
| ST-251 40 MB           | .\$399  |
| ST-4038 30 MB          | .\$480  |
| ST-4096 80 MB          | .\$830  |
| Miniscribe 3438        |         |
| Miniscribe 3650 w/cont | . \$379 |
| Miniscribe 6053 40 MB  | .\$599  |
| Miniscribe 6085 70 MB  |         |
| Micropolis H/D         | CALL    |

HOT LINE: 818-333-0193 800-782-8892

### A-TRONIC COMPUTER

Main

15703 E. Valley Blvd. City of Industry, CA 91744 Branch

7156 Beverly Blvd Los Angeles, CA 90036 213-930-2823

Circle 33 on Reader Service Card

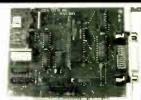

### MXI-100

- GPIB controller board for IBM PC/XT/AT
- Control up to 14 Devices
- **User friendly Software Commands**
- DMA Transfer to 200k byte/sec. \$345.00 including software

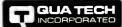

Exchange St., Akron, OH 44304 (216) 434-3154 TLX: 5101012726 800-553-1170

Circle 245 on Reader Service Card

### PRIAM LARGE CAPACITY HARD DRIVES

(fast access)

45Mb 28ms 595.00 60Mb 23ms 835.00 1995.00 130Mb 13ms

> (all mfm drives connect to the AT controller)

937.00 75Mb 18ms 1095.00 100Mb 16ms 12ms 2395.00 233Mb

> (above include RLL controller card, softwarel

### PERIPHERAL BROKERS

11804 N. Creek Prky ste. 108 Bothell, WA 98011 (206) 487-9799 (800) 527-5677

Circle 120 on Reader Service Card

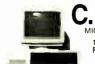

MICROSYSTEMS, INC

103 Route 46 West Fairfield, NJ 07006 (201) 227-1565 orders only 1-800-543-CHAS

TELEX 6503141175

\*\*BOBS Turbo Computer

• 4.77/10 MHz • 640K • AT Style Keyboard • 2 360K disk drives • 2 Parallel • Serial • Game • Clock & Calendar w/battery • Mono graphics card • Amber monitor • Word Perfect Executive

• 1 YEAR WARRANTY \$839.00 (\$1.050.00 with 20 meg hard disk drive and 1 floppy) •

286 Turbo Computer

6/10 MHz • 640K • Enhanced keyboard • 1.2 MB FD • 360K FD • 2 Parallel • Serial • Game • Clock & Calendar w/battery • Mono graphics card • Amber monitor • Word Perfect Executive • 1 YR. WARRANTY • \$1200 (\$1600 w/40 meg hi

\*\* Color and EGA Systems Available \*\*
20 MB HD Kit \$260 • 30 MB HD Kit \$285 • Hayes compatible modems start at \$75
 Printers start at \$199

WE CAN CUSTOM CONFIGURE ANY SYSTEM! CALL FOR PRICE LIST! DEALER INQUIRIES WELCOMED! (prices subject to change without notice)

Circle 59 on Reader Service Card

# IMELINE INC.

**SEASONS GREETINGS!** 

ORDER DESK ONLY (800) 872-8878

Inside California (800) 223-9977

L.A. & Technical Info (213) 217-8912 **OEM INQUIRIES** WELCOME

### **INCREDIBLE PRICE BLOWOUT!**

NIPPON PERIPHERALS

**FULL HEIGHT HARD DISK DRIVE** 

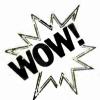

Mb Unformatted 8.2 Mb Formatted 75 ms average access time

WITH WESTERN DIGITAL 1/2 CARD

\$149.00

★ 19" SUPER HIGH RES. RGB MONITOR ★

"THE BEST MONITOR IN THE WORLD"

**CONRAC MODEL 7211** 

(ORIGINAL PRICE \$4600!)

★ COLOR ★

1080 HORIZONTAL X 809 VERTICAL SCAN RATE: 15,750 X 36,750 lines/sec. Interlaced or Noninterlaced. VIDEO BANDWIDTH: 10Hz to 40 Mhz/

Composite for Separate Sync High and Low Input Impedance

HITACHI MODEL HM2719-B

COLOR MONITOR

960 HORIZONTAL X 720 VERTICAL SCAN RATE 15 TO 18 Khz VIDEO BANDWIDTH: 50 Hz to 21 Mhz

TRACK BALL

- Stationary Mouse
- PC Magazine Editors First Choice for CAD Use

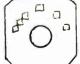

1490 W. ARTESIA BLVD, GARDENA, CA 90247

Continental U.S.A.

(800) 872-8878 Inside California

(800) 223-9977

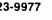

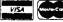

L.A. Area & Technical Info. (213) 217-8912

15% Restocking fee for returned orders.

THE SPY IN THE SKY

NEC UPD791D

(CHARGE COUPLED DEVICE) 4096 ELEMENT

This unit is a 4096 element linear image sensor that comes with a pre-amplifier board and A/D board. The device can be used for optical character recognition, document scanning or as a spectometer.

LINEAR **IMAGE SENSOR** 

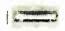

\$**99.00** 

**MONITORS** \$49.95

40 & 80 COLUMN GREEN • COMPOSITE • 12"

These monitors are USED. but they are tested and guaranteed. We've sold over 300. Our customers love them. You will too!

OLIVETTI

DIRECT DRIVE \$65.00

360K DS/DS 1/2 HT.

**QUME** TRACK 142

\$65.00

360K DS/DS 1/2 HT.

**REMEX** RFD 480

\$35.00

DS/DD 2/3 HT.

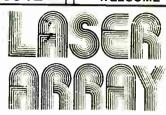

ORIG. COST

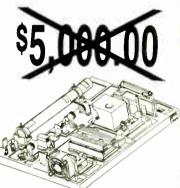

LIQUIDATION PRICE

This unit was originally part of a letter or laser FAX copier that was part of the scanning process in which documents were reproduced. An incredible deal at \$499.00. There is easily over \$5,000.00 in equipment on this deck.

The laser deck consists of:

- 1. A 10 milliwatt (maximum output) He-Ne Laser tube which emits a red beam.
- 2. A laser power supply that has a input voltage of 115 to 120 VAC
- 3. Acoustic-optic modulator and driver. The A-O modulator is a 140 Mhz broad band amplifier accepting TTL and video signals.
- Polygon motor unit and driver. The motor unit spins at approx. 26,000 rpm.
- There are 5 special surface mirrors, 2 beam splitters, and 3 special lenses all attached by optical mounts.

The kit price is \$499.00. The only items that can be purchased separately are the laser tube (\$150.00) and/or the A-O modulator and driver (\$398.00). A 24 Volt Lambda™ power supply is available for \$49.95 to power the polygon and A-O driver units.

Shipping charges are UPS Ground -\$20.00, UPS Blue Label (two day service)

**CALL FOR FREE INFORMATION** 

Minimum Order: \$25.00. Shipping & handling charges via UPS Ground: \$.50/lb. UPS Air: \$1.00/lb. Minimum Charge: \$4.00. We accept cashiers checks, MC or VISA. No personal check COD's. Items reflect 5% cash or check discount. California residents add 61/2% sales tax. We are not responsible for typographical errors. All merchandise subject to prior sale. Phone orders welcome. Foreign Orders require special handling. Prices subject to change without notice.

360K

## he Nation's TOP Computer Supplier Since

| EXPANSION CARDS<br>AM200 Diamond-Pak" (HGA FD,<br>(2) S P. C. G) All-In-Inc \$139.95<br>AM21D Color/Printer/CGA 49.95<br>AM240A Mon/Prn/Herc 1/2 49.95 |
|----------------------------------------------------------------------------------------------------|
| (2) S. P. C. G) All-In-Dne \$139.95<br>AM210 Color/Printer/CGA 49.95<br>AM240A Mon/Prn/Herc 1/2 49.95                                                  |
| AM210 Cotor/Printer/CGA 49.95<br>AM240A Mon/Prn/Herc 1/2 49.95                                                                                         |
| AM240A Mon/Prn/Herc 1/2 49.95                                                                                                    |
| AM240A Mon/Prn/Herc 1/2 49.95                                                                                                    |
|                                                                                                    |
| AM250 Mono/Printer/132 59.95                                                                                                    |
| AM271 EGA 256K RAM 1/2 139.95                                                                                                    |
| AM273 EGA (Genoa C 1/2) 169.95                                                                                                    |
| AD340 MID w/Floppy 69.95                                                                                                    |
| AD410(2) Floppy I/O/cables 29.95<br>AC340 Game Card PC/XT/AT 29.95                                                                                     |
| AC340 Game Card PC/XT/AT 29.95                                                                                                    |
| AC511 Prilei Port PC/XT/AT 29.95                                                                                                    |
| AC530 Serial Port PC/XT/AT 29.95                                                                                                    |
| AR319 OK Multifunction 6 Pk 69.95                                                                                                    |
| AM640 Floppy-Hard                                                                                                    |
| Controller/AT 179.95                                                                                                    |
| AS966 XT Turbo                                                                                                    |
| Motherboard / OK 99.95                                                                                                    |
| AS949 AT Turbo                                                                                                    |
| Motherboard/OK 379.95                                                                                                    |
| AS951 Baby AT                                                                                                    |
| Motherboard/OK 379.95                                                                                                    |
|                                                                                                    |
| NEW!                                                                                                    |
| COMPATIBLES CARDS                                                                                                    |

| AT 3 5Mb w/4                                                                                                    |          |
|----------------------------------------------------------------------------------------------------|----------|
| RS-232 Ports                                                                                                    | \$169.   |
| Multi I/Q Plus                                                                                                    |          |
| (4 RS-232 Ports)                                                                                                    | 129.     |
| ACC-286                                                                                                    |          |
| 286 Accelerator                                                                                                    | 299      |
| The second second secon |          |
| AST - 2 Yr. Warra                                                                                                    | anty     |
|                                                                                                    |          |
| AST Premium/286                                                                                                    | CALL     |
| Hot Shot 286                                                                                                    | 369.00   |
| Advantage AT/OK to 3Mb                                                                                                    | . 129.95 |
| Advantage AT/3Mb.                                                                                                    |          |
| Sidekick DESQView                                                                                                    | 499.95   |
| Rampage AT/512K w/sftw                                                                                                    |          |
| Enhanced 5251/11                                                                                                    | CALL     |
| New! AST PS /2 Add-in Car                                                                                                    | rds CALL |
| Six Pack Plus 384K CSP                                                                                                    | 181.00   |
| Six Pack Premium/XT                                                                                                    |          |
| 256K to 1Mb                                                                                                    | CALL     |
| Advantage Premium/AT                                                                                                    |          |
|                                                                                                    | CALL     |
| AST/Knight Security Sftw                                                                                                    | . 99.95  |
| AST MP11 64K 384K/c/k                                                                                                    | 69.95    |
| Combo Plus w/OK Ser.                                                                                                    |          |
| Par Clock                                                                                                    | 69.95    |
| HERCULES - 2 Yr.                                                                                                    | Wenty    |
|                                                                                                    |          |
| Hercules Incolor Card                                                                                                    | CALL     |
| Hercules Plus Graphics                                                                                                    | . 188.00 |
| Harry day Color Cord CCA                                                                                                    |          |

| Hercules Color Card CGA            | . 159.00         |
|------------------------------------|------------------|
| IBM                                |                  |
| Mono/Printer Card                  | \$ 79.95         |
| PGA Graphics Card                  | 895.00<br>399.00 |
| PGA Monitor                        |                  |
| INTEL - 5 Yr. War                  | ranty            |
| Aboveboard AT/128K                 | \$349 95         |
| Abovebbard 286/512K S/P            | 375.00           |
| Aboveboard 286/512K                | 345.00           |
| Aboveboard PC/64K                  | 235.00           |
| Aboveboard PS-PC/64K               | 1275.00          |
| Inboard 386/AT<br>8087 Coprocessor | 105.00           |
| 8087-2                             | 145.00           |
| 8087-2                             | 165.00           |
| 80287-8                            | 260.00           |
| 80287-1D                           | 449.00           |
| 80387                              | 499.00           |
| ORCHID - 2 Yr. W                   | arranty          |
| Turbo EGA                          | CALL             |
| Tiny Turbo 286                     | 375.00           |

| Tiny Turbo 286           | 375.00   |
|--------------------------|----------|
| PC Turbo 286E/1Mb        | 725.00   |
| Jet 386 PC to 386        | 866.00   |
| RamQuest/2Mb PS/2        | 699.00   |
| PERSYST                  |          |
| Persyst SB-III Multi-I/D | \$119.00 |
| Persyst EG-8 EGA Card    | 99.00    |
| Persyst Mono/Color Comt  | 0 99:95  |
| QUADRAM                  |          |
| Silver Quadbrd PC/XT     | \$119.95 |
| Liberty PC/XT 0K         | 149.95   |
| Quadprint PC/XT Accirtr  | 149.95   |
| Duad EMC I/D + 256K      | 339 00   |

| Quad EMS I/U * 250K .                   | 339.00     |
|-----------------------------------------|------------|
| EGA COLOR CAR                           | )S         |
| ATI EGA Wonder                          | . \$289.00 |
| GENOA Super EGA                         | 299.00     |
| PARADISE                                |            |
| <ul> <li>Autoswitch 350</li> </ul>      | 225.00     |
| Autoswitch 480                          | . 309.00   |
| <ul> <li>Mono/Color Combo C:</li> </ul> | ard 69.95  |
| WOED 7 Vena Deluve                      | 299 00     |

| . 74 | 1976.                                                                                                    |                                        |
|------|----------------------------------------------------------------------------------------------------|----------------------------------------|
|      | WESTERN DIGITA<br>Starcan/Novell Starter Ki<br>StarHub<br>StarCard<br>StarCard Plus<br>Starbrite Card<br>Ether Card Plus |                                        |
|      | EGA Best Bu 14° EGA Monitor w/tilit plus Genos Compatible Super EGA Card                                                 | in swivel                              |
|      | MONITORS                                                                                                    | .9                                     |
|      | AMOEX<br>310A Amber TTL<br>722C Enhanced Color<br>15" White plus 1280x800                                                | \$129.00<br>.485.00<br>888.00          |
|      | AST WYSIWYG                                                                                                    | \$1188.00                              |
|      | NEC — 2 Yr. Warranty<br>Multisync EGA Monitor<br>GB 1 Adptr Card 640x480<br>PRINCETON                                    | \$539.00<br>315.00                     |
|      | HX9 9" RGB<br>HX12 12" RGB<br>HX12E 12" EGA<br>MAX12 12" Amber TTL                                                       | \$419.00<br>445.00<br>498.00<br>148.00 |
|      | SONY<br>Multiscan w/tilt swivel .<br>RGB Monitor w/TV                                                                    | SALE                                   |
|      | TAXAN<br>Supervision 650 12" RGB<br>Supervision 660 12" EGA<br>Supervision 840 16"<br>Ultra Hi Res                       | CALL<br>.488.00                        |
|      | WYSE                                                                                                    | CALL                                   |

| VYSE<br>VYSE WY700 1280×800       | \$749.0 |
|-----------------------------------|---------|
| BEST BUY Monit                    | ors     |
| Samsung 12" Amber                 | . \$88. |
| Samsung/LTI 14" TTI               | 139.    |
| LTI Enhanced EGA 14"              | 399.    |
| LTI Enhanced CGA 14"              | 288.    |
| Zenith CGA Color Zenith Composite | 199.    |
| Amber                             | . 59.95 |

Price Break Thrui Amber Mono System w/360K FDD Mono FDC 256K

| TERMINALS             |           |
|-----------------------|-----------|
| WYSE 30 Terminal      | \$325.00  |
| WYSE 50 Terminal      | 388.00    |
| WYSE 60 Terminal .    | 415.00    |
| FAX                   |           |
| Panasonic FAX partner | \$888.00  |
| Gulfstream FAX Card   | 1195.00   |
| The said              | No degree |

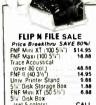

(set 5 colors) ... Flip Sort (50 3 7)

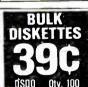

| Bl          | JLK:     |
|-------------|----------|
| DISK        | ETTES    |
| 9           | no.      |
| <b>7</b> 0} |          |
| DSDO        | Qty. 100 |

| DISK           | ETTE   | PRICE | BREA     | K TH  | RUI   |
|----------------|--------|-------|----------|-------|-------|
| "Generic bexed | Maxell | Fujl  | Verbatim | Sony  | ACP   |
| 5-1/4° SSDD    | 9.95   | 9.95  | 9.95     |       | 7.951 |
| 5-1/4" DSDD    | 10.88  | 10.88 | 10.88    | _     | 8.88  |
| 5 1/4" 98tpl   | 24.95  | _     | 24.95    |       | _     |
| 51/4" HD       | 21.95  | 21.95 | 21.95    |       | _     |
| 3-1/2" SSDD    | 12.88  | 13.75 | 12.88    | 13.00 | 10.95 |
| 3-1/2" 0500    | 18.88  | 19.50 | 21.00    | 18.88 | 17.50 |
| 3-1/2" HD      | 59.00  | 53.50 | 58.00    | 58.00 | 49.95 |
|                |        |       |          |       |       |

\$599.

399. OUANTITIE OF 10 OR \$499. EACH. 699.

| DISK           | ETTE   | PRICE | : BREA   | IK TH | RUI    |
|----------------|--------|-------|----------|-------|--------|
| "Generic boxed | Maxell | Fuji  | Verbatim | Sony  | ACP    |
| 5-1/4" \$500   | 9.95   | 9.95  | 9.95     |       | 7.95*  |
| 5-1/4" 0500    | 10.88  | 10.88 | 10.88    | _     | 8.88   |
| 5 1/4" 98tpl   | 24.95  | _     | 24.95    | _     | _      |
| 51/4" HD       | 21.95  | 21.95 | 21.95    |       | _      |
| 3-1/2" SSDD    | 12.88  | 13.75 | 12.88    | 13.00 | 10.95* |
| 3-1/2" DSDD    | 18.88  | 19.50 | 21.00    | 18.88 | 17.50* |
| 3-1/2" HD      | 59.00  | 53.50 | 58.00    | 56.00 | 49.95* |
|                |        |       |          | -     |        |

| Price Breakth   | ru!!                                          |
|-----------------|-----------------------------------------------|
| - V             | hown with<br>optional<br>fonitor<br>nd Second |
|                 | isk Drive                                     |
|                 | 7                                             |
|                 |                                               |
|                 |                                               |
| Advanced \$ O O |                                               |

## 1 80286 CPU 2 6/10 MHz Keyboard 12 Documentation

| Selectable 3 640K RAM Expandable                                                          | 14 Dne Year Limited<br>Warranty                                                                       |
|-------------------------------------------------------------------------------------------|----------------------------------------------------------------------------------------------------|
| to 1024K 4 Norton** SI 10 1 5 Dne 1 2MB Disk Drive 6 Western Ditital** HD/FD Controller   | Add-On Specials.  Amber Mono System \$1049 Mono System                                                |
| 7 Clock/Calendar with<br>Battery Backup<br>8 200 watt Power Supply<br>110/220V Selectable | w/20Mb (65ms) 1349<br>w/40Mb (39ms) 1549<br>w/60Mb (28ms) 1945<br>EGA Cotor System 1399<br>EGA System |
| 9 Hardware Reset Switch<br>10 Eight Expansion Slots<br>11 Enhanced Keyboard<br>(101 Keys) | w/40Mb (39ms) 1695<br>w/40Mb (39ms) 1895<br>w/60Mb 28ms) 2295                                         |

## BARE BONES — 8MHz XT TURBO • 177/8MH2 Switchable • OK expandable to 640K • XT/AT Deluxe Keyboard • Quns all Major software • Zimc-lined FCC Case • 150W Power Supply • Phoenix BIDS written for IBM **Best Buy!**

30Mb PC/XT SPECIAL RLL Upgrade Kit Okrdata 5026 Disk Brive Western Double RLL

| western ingi         | Idi nee |
|----------------------|---------|
| Breek<br>Thru Price! | \$349   |

| PLUS DEVELOPM | IFNT   |
|---------------|--------|
| 20Mb Hardcard | \$619. |
| 40Mb Hardcard | 985    |

| OEM SPECIAL B                                 | UYSISAVEI                                                                                                    |
|-----------------------------------------------|----------------------------------------------------------------------------------------------------|
| 399.<br>OUANTITIES<br>OF 10 OR<br>\$499. EACH | Maxar 88 PC  • 8088/512kb, expand to 640kb • 360kb single floppy included • Second drive, monitor optional  Maxar 286 Deal! |

|   | Maxar 286 Deal!                                                                  |
|---|----------------------------------------------------------------------------------|
| s | 6-8 MHz, 512Kb expands<br>to 1Mb • • 1 2Mb 514 floppy<br>and controller • Second |
|   | drive, monitor optional                                                          |

| MODEMS                  |          |
|-------------------------|----------|
| HAYES - 2 Yr. Warrenty  |          |
| 1200 RS-232 External .  | \$299.00 |
| 1200B w SMARTCOM (int.) | 299.00   |
| 2400 RS-232 External    | 447.00   |
| 2400 w SMARTCDM (int.)  | 447.00   |
| MIGENT - 1 Yr. Warrant  | v        |
| Pocket Modern 1200B     | •        |
| . (C-4)                 |          |

| WIGENT — 1 Yr. Warrar<br>Pocket Modern 1200B                         | ity            |
|----------------------------------------------------------------------|----------------|
| w/Software                                                           | \$159.00       |
| VEREX EVERCOM II's<br>200 Baud Modem (int.)<br>400 Baud Modem (int.) | \$109.<br>179. |
| C <b>7S</b><br>CTS 2400 Baud (int.)                                  | . \$179.       |

| INPUT DEVICES                                                                                                    | -                                              |
|----------------------------------------------------------------------------------------------------|------------------------------------------------|
| KEYTRONICS<br>NEW! 101 Keys<br>5151 Deluxe Keyboard<br>5153 Deluxe Keyboard. Pad<br>ACP 5150 Keyboard<br>ACP 5151 Deluxe Keyboard | \$115.00<br>185.00<br>269.95<br>58.95<br>79.95 |
| ACP 5160 AT/XT Keyboard<br>ACP 5152 XT/AT Keyboard<br>MOUSE SYSTEMS 3 Yr. I<br>PC Mouse w/Pop-ups<br>Torrington Mouse             | 66.95<br>79.95<br>Varr.<br>\$99.00<br>89.00    |
| MICROSOFT<br>Bus Mouse/Show Partner<br>PS/2 Mouse/Show Partner<br>Serial Mouse/Show Partne<br>Mach 10 with                        | 118.00<br>118.00                               |
| Windows and Mouse                                                                                                    | 366.00                                         |

| PLOTTERS                                                                            |                  |
|-------------------------------------------------------------------------------------|------------------|
| POLAND<br>DXY 880 8 pm A/B size<br>DXY 880 w JEEE 488/HP<br>DXY 980 w/electrostatic | \$1088.<br>1188. |
| paper holder                                                                        | 1488.            |

| ACP IBM Drives DS        | . \$69.00 |
|--------------------------|-----------|
| Toshiba FDD4403 3 Kit .  | 129.00    |
| Toshiba ND040 PC XT 360k |           |
| Toshiba ND04E-G AT 360K  | 105.00    |
| Toshiba ND08DE-G 12Mb    | . 129.00  |
| TEAC FD 558              | 99.00     |

| HARD DISK DRIVES            |          |
|-----------------------------|----------|
| FileCard 20 Western Digital | \$349.00 |
| FileCard 30 Western Digital | 499.00   |
| 10Mb Drive . ONL            | Y 149,00 |
| 21Mb XT Sybsystem WD        | 339.00   |
| 21Mb XT Tandon/WD           | 319.00   |
| 21Mb XT Subsystem ST225     | 339.00   |
| 30Mb XT Subsystem St238     | 499.00   |
| 30Mb AT 40MS ST4038         | 469.00   |
| 40Mb AT 40MS NEC 5046       | 599.00   |
| 20Mb 3-1/2" LaPine LT200    | 299.00   |
| 30Mb 3-1/2" LaPine LT300    | 359.00   |
| Call For Higher Storage Dr. | ves!     |
|                             |          |

BACKUP STORAGE

|                           | _        |
|---------------------------|----------|
| AlphaMicro VCR            |          |
| Backup Card               | \$333.00 |
| Irwin Model 110 XT        | 219.00   |
| Tallgrass 1020:-XT        | 338.00   |
| Tallgrass 1020i-AT        | 338.00   |
| Taligrass 1020E-XT        | 525.00   |
| Western Digital 60Mb      | 688.00   |
| IOMEGA BERNOULLIS         |          |
| 10 meg (single)           | \$899.00 |
| 20 meg (single)           | 1199.00  |
| 20 meg (10 · 20)          | 1399.00  |
| 40 meg (20 • 20)          | 1699.00  |
| Bernoulli Plus (80+20+20) | 3299.00  |
| BETA 1201                 | 1088,00  |
| INTERFACES FOR BER        | NOULLI   |
|                           |          |

| Non Boot PC/X1/A1 .  | . \$139,00 |
|----------------------|------------|
| Auto Boot PC/XT/AT . | 189.00     |
| BERNOULLI CARTRIC    |            |
| 10 meg 3 pak         | \$175.00   |
| 20 meg - 3 pak       | 255.00     |
| BETA 20 3 pak        | 219.00     |
| 88 head cleaning kit | 65.00      |
|                      |            |

**3M DATA** CARTRIDGES

| BEST 8UY Compt                           | iters   |
|------------------------------------------|---------|
| Compag Portable III/20Mb Compag Portable | \$3995. |
| III/40Mb                                 | 4795.   |
| Macintosh Plus                           | 1549.   |
| Macintosh SE/2 Drives                    | 2295.   |
| Macintosh SE/20 Mb                       | 2695.   |
| Toshiba T3100/20Mb                       | CALL    |
| Toshiba T1000                            | CALL    |
| NEC Multi speed                          | CALL    |
| Sharp 7100 Portable                      | CALL    |
| Sharp 4501 Portable                      | . 999.  |
| Epson Equity III                         | CALL    |
| Tandon Targa 20                          | CALL    |

| LAZER PRINTER                           | S       |
|-----------------------------------------|---------|
| Dkidata Lazerline 6                     | 1288.00 |
| Toshiba<br>Epson GQ3500 .               | 1488.00 |
| HP Laserjet Series 2<br>AST Turbo Laser | 1699.00 |
| AST Turbo Laser                         | 2688.00 |

| AST TOTOG Laser                                                    | 2000.00          |
|--------------------------------------------------------------------|------------------|
| PRINTERS                                                           |                  |
| EPSON*                                                             |                  |
| LX-800 New <sup>1</sup>                                            |                  |
| (80 col 180 cps, 9 pin).                                           | \$166.00         |
| EX 800 (80 col , 300 cps)                                          | CALL             |
| LX-100                                                             |                  |
| (136 col., 300 cps, 9 pin)<br>EX-286e                              | CALL             |
| (136 col., 200 cps. 9 pin)                                         | CALL             |
| FX-86e                                                             | CALL             |
| (80 col . 200 cps. 9 pin)                                          | CALL             |
| 1.0-800                                                            |                  |
| (80 cot 180 cps. 24 pin)                                           | 429.00           |
| LQ-1000                                                            |                  |
| (136 col 180 cps, 24 pin)<br>LQ-2500                               | 515.00           |
| (136 cpl 400 cps, 24 pin)                                          | CALL             |
| TOSHIBA                                                            | CALL             |
| P321SI 24 Pin LO Printer                                           | \$449,00         |
| P321SL 24 Pin LQ Printer<br>P341SL 24 Pin/216 cps<br>P-351-C Color | 619.00           |
| P-351-C Color                                                      | 999.00           |
| P-351-5X MODEL 2                                                   | 925.00           |
| T1100 & T3100/Lazer                                                | CALL             |
| PANASONIC                                                          |                  |
| KX P1081                                                           | \$169.95         |
| KX P1092)                                                          | 288,00<br>188,00 |
| KX P10911<br>KX-P1592                                              | 399.95           |
| BROTHER                                                            | 399.93           |
| M1109 100 cps                                                      | 189.00           |
| M1409 45 cps NLQ                                                   | 259.00           |
| M 1509 45 cps NLQ                                                  | 339.00           |
| M1709 50 cps NLQ                                                   | 415.00           |
| -                                                                  |                  |
| PRINT BUFFERS                                                      |                  |
|                                                                    |                  |

| NC 100 256k (parallel) .                                                                                                    | \$149.95                                     |  |
|----------------------------------------------------------------------------------------------------|----------------------------------------------|--|
| SWITCH BOXES                                                                                                    |                                              |  |
| NC101 Par, to Ser Conv<br>NC102 Par to Ser Conv<br>NC205 Switch Box 3636-AB<br>NC201 Switch Box 2525-AB<br>Buffalo SX Multi-Connect | \$89.95<br>89.95<br>34.95<br>34.95<br>499.95 |  |

| ACCESSORIES               | 2.5       |
|---------------------------|-----------|
| Flip-Soft (to 75 disks)   | \$14.00   |
| ACP 5-1/4" Disk Holder    | 9.00      |
| ACP 3-1/2" Disk Holder    | 12.00     |
| Head Cleaner 5-1/4" or 8" | 9.00      |
| PERFECT COMPUTERCARE      | krt 19.95 |
|                           |           |

| MEMOR          | 17 |        |
|----------------|----|--------|
| 64K/150ns      |    | \$1.19 |
| 64K/120ns      |    | 1.49   |
| 256K / 150ns   |    | 3.29   |
| 256K / 120ns   |    | 3,49   |
| 256K / 100ns . |    | 4.99   |
| 1Mb Chip 100ns | £a | 33.95  |

| POWER PROTECTION                                       | IN           |
|--------------------------------------------------------|--------------|
| TRIPPLITE ISOBAR 4                                     |              |
| 4 outlet Surge Suppressor                              | <b>\$41.</b> |
| 8 putlet Surge Suppressor                              | 49.          |
| Line Conditioner (4 outlet)                            | 133.         |
| Backup Power Supply (450)                              | W) 350.      |
| Backup Power Supply (675)                              | W) 529.      |
| Backup Power Supply (1000)<br>Backup Pwr Supply (2000) | W) 945.      |
| Backup Pwr Supply 2000W                                | 1275.        |
| LIEBERT                                                |              |
| Leibert PC-ET/UPS                                      | 788.00       |

### CP's Computer Software Department

| ALDUS Page Maker CA |      | Turbo Lightning 10<br>Turbo BASIC 10<br>Sidekick 15                  | 58.<br>56.<br>50.    | Remote 13 DAC DAC Easy Payroll                                                     | \$33.                  | Volkswriter 3 10                            | 69<br>145.          | C Compiler 4 0<br>Quick BASIC 2 01<br>NORTON                  | 279<br>62.              | SOFTWARE PUBLISHING<br>Harvard Prof. Publisher<br>First Choice 1 D<br>SYMANTEC | \$405.<br>109          | WORDPERFECT<br>Wordperfect 4.2<br>Libitary 1.1 | \$19<br>6                         |
|---------------------|------|----------------------------------------------------------------------|----------------------|------------------------------------------------------------------------------------|------------------------|---------------------------------------------|---------------------|---------------------------------------------------------------|-------------------------|--------------------------------------------------------------------------------|------------------------|------------------------------------------------|-----------------------------------|
|                     | 220  | Eureka 10<br>Turbo C 10<br>Reflex 11<br>Superkey 11                  | 59<br>59<br>86<br>59 | DAC Easy Accounting DIGITAL RESEARCH* Gem Draw Plus 2 0 Gem Desktop Publisher 10   | 45<br>\$188.<br>255.   | MICROPRO<br>Wordstar Professional Rel 4 \$2 |                     | Commander Utilities 4 0 Utilities Advanced PAPERBACK SOFTWARE | \$42.<br>55.<br>85.     | Q & A 2 0<br>T-MAKER<br>Personal Publisher                                     | \$219.<br>\$78.<br>49. | Javelin                                        | UTS<br>\$69 95<br>66 95           |
| ANSA BORLAND        | 386  | BROOEABUND<br>Graphics Library 1<br>Graphics Library 2<br>Print Shop | \$23.<br>23.<br>34.  | EXECUTIVE SYSTEM <sup>4</sup><br>XTREE 2 0<br>STH GENERATION NCP*<br>Fastback 5 14 | \$31.<br>\$87.         | Easy Extra Value Pack (Easy Ex              | 288<br>tra<br>99    | VP Expert 10<br>VP Info 10<br>VP Graphics 10<br>VP Planner 13 | \$55.<br>55<br>55<br>55 | HP Laserjet Dition TRAVELING SOFTWARE- LAP LINK 2 0 TURNER HALL-               | \$75                   |                                                | 19 95<br>69 95<br>149 95<br>99 95 |
| Framework if 11 C   | ALL  | COMPUSERVE<br>Starter Kit<br>COMPUTER ASSOCIATES<br>Supercale 4      | \$22.<br>\$279.      | GENERIC<br>Generic CADD 3 0<br>IMSI                                                | \$68                   | Rbase System V 11 MICROSOFT                 | 160<br>415.         | PERSONICS<br>Smarthotis, 14<br>SeeMORE 10<br>QUARTERDECK      | \$47<br>47              | SQZ <sup>1</sup> 1.5<br>Note It Plus<br>4 Word 1.0<br>Cambilidge Spreadsheet   | \$48.<br>48<br>59      | Multimate<br>Ad antage 3.3                     | 199 95                            |
| BORLAND             | \$25 | CROSSTALK COMM<br>Crosstalk XVIV 3 61<br>Crosstalk Mark IV 10        | \$ 95.<br>126.       | JAVELIN Javelin 11 S  * Not Copy Prote                                             | \$74.<br>69.95<br>cted | Multipla 3 02<br>Project 3 01               | 122<br>240.<br>225. | Desgy ew 2.0<br>Expanded Memory<br>Manager 1.0                | \$63.<br>39             | Analyst 2 02<br>XEROX<br>Ventura Publisher                                     | 59<br>5499             | SPECIALIII Borland \$1                         | 149                               |

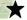

### Advanced Computer Products. Inc.

Mail Order: P.O. Box 17329 Irvine, CA 92713 Retail: 1310-B E. Edinger, Santa Ana. CA 92705 for Fast Service Order by Phone!

**TOLL FREE** 800-854-8230 CA Residents 714-558-8813

No Surcharge for VISA or Mastercard
Volume purchasing agreements available
Orders subject to availability
Pricing subject to change without notice
ACP Retail Store pricing may vary. Not responsible for typos

ASK FOR GILLES, DON, TODD, MIKE OR MARK

## IC's, Parts, Components...Shipped Fast! West Coast's Largest Selection... Call for More

### **RAM Upgrades!**

### ...priced in sets of 9

| • 64K/120ns                  | \$12.95 |
|------------------------------|---------|
| <ul><li>64K/150ns</li></ul>  | 9.95    |
| <ul><li>256K/100ns</li></ul> | 43.95   |
| • 256K/120ns                 | 33.95   |
| • 256K/150ns                 | 28.95   |

### **DYNAMIC RAMS**

| 4116/200ns   | \$1.29 | 4464/150ns     | \$5.49 |
|--------------|--------|----------------|--------|
| MK4332/200ns | 5.95   | 41256/100ns    | 5.45   |
| 4164/200ns   |        | 41256/120ns    |        |
| 4164/150ns   |        | 41256/150ns    |        |
| 4164/120ns   |        | 41264/150ns    |        |
| 4164/PIN DNE |        | 4128/150ns     |        |
| 4416/200ns   | 3.75   |                |        |
| 4416/150ns   | 4.19   | 1 MEG/100ns    |        |
| 4464/120ns   |        | TMS 4161/150ns |        |
|              |        |                | . 0.00 |

### STATIC RAMS

| 2102LP/450ns | \$.99 | 6116/120ns   | \$2.95 |
|--------------|-------|--------------|--------|
| 2101/450ns   | 1.79  | 6116LP/150ns | 1.95   |
| 2112/450ns   | 2.69  | 6264LP/120ns | 3.95   |
| 2114/450ns   | .89   | 6264LP/150ns | 3.65   |
| 21142        | 1.19  | 6264/150ns   | 3.50   |
| 2114L/2      | 1.99  | 62256/120ns  | 12.85  |
| 6116/150ns   | 1.95  | 62256/100ns  | 19.95  |
|              |       |              |        |

### 74 HCT SERIES

| 74HCT00   | \$.25 | 74HCT161 | \$.65 | 74HCT540\$1.99 |
|-----------|-------|----------|-------|----------------|
| 74HCT02   | 25    | 74HCT163 | .65   | 74HCT541 1.99  |
| 74HCT04   | .25   | 74HCT164 | .65   | 74HCT563 2.99  |
| 74HCT08   | .25   | 74HCT175 | .65   | 74HCT564 2 99  |
| 74HCT10   | 25    | 74HCT240 | 1.29  | 74HCT573 1.99  |
| 74HCT27   | 30    | 74HCT241 | 1.29  | 74HCT574 1.99  |
| 74HCT74   | .49   | 74HCT244 | 1.29  | 74HCT640 1.99  |
| 74HCT138  | .50   | 74HCT245 | 1.29  | 74HCT646 2.99  |
| 74HCT 157 | .65   | 74HCT257 | .65   | 74HCT563 2.99  |
| 74HCT160  | .65   | 74HCT259 | 1.10  | 74HCT564 2.99  |

### LINEAR

|           | _      |          |        |         |     |
|-----------|--------|----------|--------|---------|-----|
| CA3086    | \$1.19 |          | \$1.10 | LM3900  | _   |
| CA3089    | 1.19   | LM567    | .75    | LM3909  | 1.  |
| CA3403    | 1.19   | LM723    | 30     | LM3911  | 1.  |
| LF347N    | 1 49   | LM733    | 30     | LM3914  |     |
| LF348N    | 1 49   | LM741    | 30     | LM3915  | 2.  |
| LF356H    | 1 99   | LM747    | .60    | LM3916  | 2.  |
| LF441     | 1.69   | LM748    | .65    | LM4024  | 3.  |
| LM301     | 30     | LM 1414  | 1.49   | LM4044  | 3.  |
| LM309K    | 1 00   | LM 1886  | 3 29   | LM4136  | 1.  |
| LM317K    | 2 95   | LM1330   | 1 95   | LM4558  |     |
| LM317T    | 1.75   | LM1350   | 1.25   | LM7555  | 2   |
| LM318     | 1.15   | LM 1358  | 1.95   | LM7556  | 2.  |
| LM319     | .95    | LM1372   | 2 25   | LM7660  | 2   |
| LM320T-XX | ( 60   | LM1408L8 | 2 50   | LM7663  | 2   |
| LM320K-X1 | (135   | LM 1458  | .40    | LM78H05 | 6.  |
| LM323K    | 4 25   | LM 1488  | .60    | LM78H12 | 6.9 |
| LM324     | 35     | LM 1489  | 60     | LM8038  | 3.  |
| LM33502   | 1.19   | LM 1889  | 2 50   | MC3423  | 1.4 |
| LM336D2   | 1 19   | LM2003   | .75    | MC3459  | 21  |
| LM337H    | 2.49   | LM2206   | 3.75   | MC3470  | 2   |
| LM337K    | 4.95   | LM2111   | 1.19   | MC3480  | 6.  |
| LM338K    | 6 95   | LM2211   | 2 75   | MC3486  | 1 ( |
| LM340T-XX | ( 60   | LM2240   | 1.75   | MC3487  | 1.6 |
| LM340K-XX | (1.35  | LM2900   | 1 19   | LM3524  | 1.5 |
| LM358     | 45     | LM2901   | 1 19   | TDA1170 | 5.4 |
| LM376     | 1 69   | LM2917   | 1 29   | TDA1180 | 5.9 |
| LM380     | 95     | LM3045   | 1 19   | TL074   | 1.6 |
| LM386     | .95    | LM3054   | 1.99   | TL081   | .7  |
| LM393     | 65     | LM3079   | 1.49   | TL 082  | .8  |
| LM497     | 2 50   | LM3130   | 95     | TL084   | 12  |
| LM565     | 30     | LM3140   | 95     | ULN2003 | 1.1 |
| LM556     | .45    | LM3160   | 1.95   | ULN2064 | 1.7 |
| LM558     | .85    | LM3161   | 1 95   | ULN2074 | 1.9 |
| LM564     | 2.75   | LM3162   | 1.95   | ULN2081 | 1.4 |
| LM565     | 1 50   | LM3852   | 1.49   | ULN2981 | 1.9 |
|           |        |          |        |         |     |

### 74HC SERIES

| 74HC00  | \$ 25 | 74HC125  | \$.50 | 74HC174    | \$.6 |
|---------|-------|----------|-------|------------|------|
| 74HC02  | 25    | 74HC132  | 50    | 74HC175    | .6   |
| 74HC04  | 25    | 74HC133  | .50   | 74HC240    | 12   |
| 74HC08  | 25    | 74HC138  | .55   | 74HC244    | 1.2  |
| 74HC09  | 25    | 74HC139  | .55   | 74HC245    | 1.2  |
| 74HC10  | 25    | 74HC148  | .75   | 74HC368    | .6   |
| 74HC11  | 25    | 74HC 151 | .65   | 74HC373    | 1.2  |
| 74HC14  | 25    | 74HC153  | .65   | 74HC374    | 1.2  |
| 74HC20  | 25    | 74HC154  | 3.75  | 74HC4020   |      |
| 74HC32  | 25    | 74HC157  | .65   | 74HC4060   | g    |
| 74HC74  | .35   | 74HC161  | .65   | 74HC4066   | .9   |
| 74HC85  | 65    | 74HC166  | 1.15  | 74HC4075   | .8   |
| 74HC112 | 65    | 74HC173  | 65    | 74140 4078 | 1.4  |

### 7400 SERIES

| 7400 | \$.18 | 7474  | \$.35 | 74157  | \$.6 |
|------|-------|-------|-------|--------|------|
| /402 | .18   | 7475  | .35   | 74158  | 6    |
| /404 | . 18  | 7476  | .35   | 74173  | 6    |
| 7405 | .18   | 7485  | .35   | 74174  | 6    |
| 7406 | .35   | 7486  | 35    | 74175  | 6    |
| 407  | .35   | 7490  | .35   | 74176  |      |
| 408  | .25   | 7493  | 35    | 74181  |      |
| 410  | .25   | 7495  | 35    | 74189  |      |
| 414  | .35   | 74121 | 35    | 74193  |      |
| 420  | .25   | 74123 | 45    | 74195  |      |
| 426  | .25   | 74125 | 45    | 74198  |      |
| 427  | .25   | 74126 | 45    | 74221  |      |
| 430  | .25   | 74148 | 65    | 74273  |      |
| 432  | .25   | 74150 | 1.20  | 74365  |      |
| 438  | .25   | 74151 | 65    | 74366  | -50  |
| 442  | .30   | 74153 | 65    | 74367  | -50  |
| 446  | 85    | 74154 | 1 20  | 7436R  | - 57 |
| 447  | 95    |       |       | 7 1000 |      |

### 74C CHIPS

|       |     | 74C 154 | \$2.85 | 74C374 | \$1.69 |
|-------|-----|---------|--------|--------|--------|
| 74002 | .25 | 74C 173 | 99     | 74C903 | . 1.19 |
| 74C04 | 25  | 74C174  |        | 740906 | 1.19   |
| 4008  | .35 | 74C175  | 99     | 74C912 | . 6.95 |
| 4C10  | .35 | 74C221  | 1.25   | 740922 | 3.95   |
| 4C14  | .49 | 74C240  | 1.69   | 74C923 | 3.95   |
| 4C32  | .35 | 74C244  | . 1.69 | 740929 | 4.89   |
| 4C90  |     | 74C373  |        | 74C932 | 14.89  |
|       |     |         |        |        |        |

### Partial Listing Only!!! Call us for components...

### 741 C CERIES

| /4LO    | 01-   | IIIEO    |       |          |      |
|---------|-------|----------|-------|----------|------|
|         | \$.19 | 74LS125  | \$.45 | 74LS241  | \$.9 |
| 74LS02  | .19   | 74LS126  | .49   | 74LS242  |      |
| 74LS03  | .19   | 74LS138  | .45   | 74LS243  |      |
| 74LS04  | .19   | 74LS 139 | .45   | 74LS244  |      |
| 74LS05  | .19   | 74LS153  | .59   | 74LS245  |      |
| 74LS08  | .19   | 74LS154  | 1.29  | 74LS257  | .6   |
| 74LS09  | .19   | 74LS157  | .40   | 74LS258  | Ĵ.   |
| 74LS10  | .19   | 74LS158  | .40   | 74LS259  |      |
| 74LS14  | .35   | 74LS161  | .49   | 74LS273  | . 9  |
| 74LS27  | .28   | 74LS163  | .49   | 74LS322  | 1.7  |
| 74L\$30 | .25   | 74LS164  | .49   | 74LS323  | 1.7  |
| 74LS32  | .28   | 74LS 165 | .49   | 74LS365  | .5   |
| 74LS47  | .99   | 74LS 166 | .99   | 74LS366  | .5   |
| 74LS73  | .35   | 74LS173  | .49   | 74L\$367 | .5   |
| 74LS74  | .35   | 74LS174  | .49   | 74LS368  | .9   |
| 74LS75  | .35   | 74LS175  | .49   | 74LS373  | .9   |
| 74LS76  | .35   | 74LS189  | 3.95  | 74LS374  | .9   |
| 74LS85  | .49   | 74LS190  | .49   | 74LS393  | .9   |
| 74L\$86 | .28   | 74LS191  | .49   | 74LS624  | 1.8  |
| 74LS90  | .45   | 74LS192  | .49   | 74LS629  | 1.8  |
| 74LS93  | .45   | 74LS 193 | .49   | 74LS640  | 1.8  |
| 74LS107 | .45   | 74LS 195 | .49   | 74LS641  | 1.8  |
| 74LS109 | .45   | 74LS221  | .65   | 74LS670  | .9   |
| 74LS123 | .49   | 74LS240  | .99   | 74LS688  | 18   |
|         |       |          |       |          |      |

### 74F SERIES

| 74F00 \$ | .35 | 74F153 | \$.59 | 74F243   | \$1.29 |
|----------|-----|--------|-------|----------|--------|
| 74F02    |     |        |       | 74F244   | 1.2    |
| 74F04    | .35 | 74F158 | .59   | 74F245   | . 129  |
| 74F08    | .35 | 74F160 | .59   | 74F251   | 79     |
| 74F10    |     | 74F161 |       | 74F258   | 79     |
| 74F11    | .35 | 74F163 | .59   | 74F280 . | . 2.89 |
| 74F20    | .35 | 74F174 | .69   | 74F373 . | . 1.49 |
| 74F32    | .35 | 74F175 | .69   | 74F374 . | . 1,49 |
| 74F64    | .49 | 74F181 | 1.99  | 74F379 . | . 1.99 |
| 74F74    | .49 | 74F189 | 2.99  | 74F399 . | . 2.99 |
| 74F86    | .49 | 74F219 | 4.99  | 74F521 . | . 2.99 |
| 74F109   | .49 | 74F240 | 1.29  | 74F533 . | . 299  |
| 74F139   |     | 74F241 | 1.29  | 74F534   |        |
| 74F151   | .59 |        |       |          |        |
|          |     |        |       |          |        |

### IC SOCKETS

| SOLDERTAIL      | HR16S/T59     | 22PINW/W 1.29 |
|-----------------|---------------|---------------|
| 8PINL/P., \$.10 | HR18S/T 69    | 24PINW/W 1 29 |
| 14PINL/P12      | HR20S/T 79    | 28PINW/W 1.59 |
| 16PINL/P12      | HR22S/T 89    | 40PINW/W 1.99 |
| 18PINL/P16      | HR24S/T99     | HI RES W/W    |
| 20PINL/P 20     | HR28S/T 1.19  | HR8W/W \$.79  |
| 22PINL/P 22     | HR40S/T 1.49  | HR14W/W 1.19  |
| 24PINL/P25      | HR64S/T 4.99  | HR16W/W 1.29  |
| 28PINL/P 27     | WIREWRAP      | HR18W/W 1.39  |
| 40PINL/P .29    | 8PINW/W \$ 59 | HR20W/W 1.69  |
| 48PINL/P 99     | 14PINW/W 59   | HR22W/W 1.79  |
| 64PINL/P 249    | 16PINW/W .69  |               |
| HI RES          |               | HR24W/W 1.99  |
|                 | 18PINW/W .99  | HR28W/W 2.29  |
| HR8S/T \$.39    | 20PINW/W 1.19 | HR40W/W 3.49  |
|                 |               |               |

### SPECIAL FUNCTION

| VDICE RECOGNITION<br>CHIP SET \$49.95 | 16450 - 16 BIT<br>USART       | \$16.95 |
|---------------------------------------|-------------------------------|---------|
| YAMAHA DXY                            | 8250 - 8 BIT                  |         |
| CHIP SET 29.95<br>TMS 6100            | USART                         | 6.95    |
| SPEECH CHIP 9.95                      | 5832 - CLDCK<br>58167 - CLDCK | 3.95    |
| TMS 5200 SPEECH CHIP                  | 7.95                          | 8.95    |

### **CMOS**

### CO-PROCESSORS V20/30 SIMM RAM MODULES

| 8087 (5 MHz) \$105.<br>8087-2 (8 MHz) 160. | 80287 10 (10 MHz)<br>V20-5 (5 MHz) | 365.<br>\$9.95 |
|--------------------------------------------|------------------------------------|----------------|
| 80287 (5 MHz) 185.                         | V20-8 (8 MHz)                      | 12.95          |
| 80287-8 (8 MHz) 265.                       | V30-8 (8 MHz)                      | 17.95          |

### MOS EPROMS

| 1702A - 1ms   | \$5.95 | 27128 - 450ns  | \$4.95 |
|---------------|--------|----------------|--------|
| 2532 - 450ns  | 4.50   |                |        |
| 2564 - 450ns  | 9.95   | 27C256 - 250ns |        |
| 2708 - 450ns  | 4.25   | 27512 - 250ns  |        |
| 2716          | 4.95   | 8741           | 24.95  |
| 2716-1        | 5.95   | 8742           | 24.95  |
| 27C16         | 5.95   | 8748           | 16.95  |
| TMS2716-450ns |        | 8749           | 19.95  |
| (3v)          | 8.49   | 8751           | 29 95  |
| 2732 - 450ns  | 3.95   | 8755           | 29.95  |
| 2732 - 250ns  | 4.95   | 68764          | 19.95  |
| 27032         | 6.95   | 68766          | 19.95  |
| 2764 - 450ns  | 3.95   | 68701          | 24.95  |
| 2764 - 250ns  | 4.95   | 68705P         | 19.95  |
| 27C64 - 450ns | 6.95   | 2816-Ef        | 7.95   |
| 27128 - 250ns | 5.95   | 2864-EI        | 19.95  |

### 780 SERIES

| ZOU SEN   | LO     |           |       |
|-----------|--------|-----------|-------|
| Z80CPU    | \$1.49 | Z80ASID/0 | \$4.9 |
| Z80CTC    | 1.49   | Z80ASI0/1 | 4.95  |
| Z800ART   | 4.49   | Z80ASI0/2 | 4.95  |
| Z80PID    | 1.49   | Z80ADART  | 4 90  |
| Z80ACPU   | 1.99   | Z80BCPU   | 2 90  |
| Z80ACTC   | 1.99   | Z80BCTC   | 3.99  |
| Z80API0   | 1.99   | Z808PI0   | 3 99  |
| DIROL CO. |        |           |       |

### BIPOLAR/PALS

| 82S123  | <br>\$ 1.29 | 74S189 S |
|---------|-------------|----------|
| 82S 126 | 1.29        | 74S287   |
| 82S 129 | <br>1.99    | 74S288   |
| 82S 137 | <br>2.99    | 74S471   |
| 82S 181 | 7.99        | 74S472   |
| 82\$191 | 11.99       | PAL 16L8 |
| 74S 188 | 1.29        | PAL 20LB |

### 8000 SERIES

| 8031 \$        |        | 8212     | Si |
|----------------|--------|----------|----|
| 8035/39        | 2.95   |          | 1  |
| 8080A          | 2.95   | 8224     | 1  |
| 8085A          | 2.95   | 8237A/S  | 5  |
| 8086           | 7.50   | 8250     | 6  |
| 8088           | 7.95   | 8251A/S  | 1  |
| 8088-2         | 9.95   | 8253-S   | 1  |
| 80186-6 (5MHz) | 14.95  | 8255-S   | ż  |
| 80186-3 (8MHz) | 24.95  | 8257-5   | 2  |
| 80286-6 (5MHz) | 19.95  | 8259-5   | 2  |
| 80286-8 (8MHz) | 34.95  | 8272/764 | 4  |
| 80386 (12MHz)  | 450.00 |          | 4  |
| 8202           | 11.95  |          | 4  |
| 8203           | 14.95  |          | 4  |
|                |        |          |    |

### 68000 SERIES

| 68000/8MHz \$12.95 | 68020/16MHz | \$219.99 |
|--------------------|-------------|----------|
|                    | 68450       | 49.95    |
|                    | 68881/12MHz | 219.95   |
| 68020/12MHz 149.95 | 68881/16MHz | 299.95   |
|                    |             |          |

### 1 6502 SERIES

| 6502  | \$2.95 | 6520 | \$2.95 |
|-------|--------|------|--------|
| 65C02 | 11.95  | 6522 | 4.95   |
| 6502A | 4.95   | 6532 | 4.95   |
| 6502B | 6.95   | 6545 | 9.9    |
| 6510  | 9.95   | 6551 | 4.95   |

| 6800 | _    | 6821 | 62.0 |
|------|------|------|------|
| 6802 | 4.95 | 6845 | 49   |
| 6810 | 2.95 | 6850 | 4.9  |

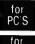

|   | 64K x 9(150ns)  | \$49.95 |
|---|-----------------|---------|
|   | 256K x 9(120ns) | 89.95   |
| ı | 1Mb x 9(120ns)  | .299.00 |
|   | 256K x 8(120ns) | 79.97   |
| 5 | 1Mb x 8(120ns)  | 239.00  |

### **CRYSTALS**

| II 000MHz   | \$3.25 | 5 0688MHz  | \$2.25 | 15 000MHz  | \$2.25 |
|-------------|--------|------------|--------|------------|--------|
| ■ 8432MHz   | 3 25   | 6 000MHz   | . 2 25 | 16 000MHz  | 2 25   |
| 2 000MHz    | 2 25   | 6 144MHz   | 2 25   | 18 000MHz  | 2 25   |
| 2 097152MHz | 2 25   | 6 5536MHz  | 2 25   | 18 432MHz  | 2 25   |
| 2 4576MHz . |        | 8 000MHz . | 2 25   | 20 000MHz  | 2 25   |
| 3 000MHz    |        | 9 000MHz . | 2 25   | 22 1184MHz | 2 25   |
| 3 2768MHz   |        | 10 000MHz  | 2 25   | 24 000MHz  | 2 25   |
| 3 579MHz    |        | 11 000MHz  | 2 25   | 36 000MHz  | 2 25   |
| 4 000MHz .  |        | 12 000MHz  | 2 25   | 48 000MHz  | 2 25   |
| 4 032MHz    | . 225  | 13 000MHz  | 2 25   | 32 768KHz  | 1 50   |
| 5 000MHz    | 2 25   |            |        |            |        |

| 1 000MHz    | \$5.50 6.500MHz    | \$5 50 | 16 000MHz  | 5.50 |
|-------------|--------------------|--------|------------|------|
| 1 8432MHz   | 5 50 7 168MHz      | 5 50   | 10.257MHz  | 5 50 |
| 2 000MHz    | . 5 50 8 000MHz .  | 5 50   | 18 000MHz  | 5 50 |
| ≥ 4576MHz . | . 5 50 9 000MHz    | 5 50   | 18 432MHz  | 5.50 |
| 2 500 VHz   | 5 50 10 000MHz     | 5 50   | 19 6608MHz | 5 50 |
| 3.6864MHz . | 5 50 11 000MHz     |        | 20 000MHz  | 5 50 |
| 4 000MHz    | 5 50 12 000MHz     | 5 50   | 22 000MHz  | 5.50 |
| 4.91520MHz  | 5 50 12 500MHz     | 5 50   | 24 000MHz  | 5 50 |
| 5.000MHz    | 5 50 14 318MHz .   | 5 50   | 24 576MHz  | 5 50 |
| 5.0688MHz   | 5 50 15 000 MHz .  | . 5 50 | 37 250MHz  | 5 50 |
| 6 000MHz    | 5 50 15 360MHz.    | . 5 50 | 43 200MHz  | 5 50 |
| € 144MHz .  | . 5 50 15 758MHz . | 5 50   |            |      |

### CONNECTORS

### EXTENDER CARDS

| APPLE   | \$14.95<br>24.95 | IBM PC<br>IBM AT | <br>\$24.95<br>34.95 |
|---------|------------------|------------------|----------------------|
| PROTO C | ARO              | S                |                      |

\$24.95 34.95

## APPLE S100 ...

| DIP SWITCH       |                 |
|------------------|-----------------|
| 1 POSITION \$.49 | 7 POSTION \$.89 |
| 2 ₱0STION        | 8 POSTION 89    |
| 3 POSTION        | 9 POSTIDN 1.29  |
| 4 POSTION        | 10 POSTION 1.29 |
| 5 POSTION        | 12 POSTION 1.49 |
| 6 POSTION        |                 |

| ECONO                  | ZIFS |           |                |
|------------------------|------|-----------|----------------|
| 16 PINZIF<br>24 PINZIF |      | 40 PINZIF | \$6.95<br>9.95 |
|                        |      | _         |                |

### 16 PINZIF 24 PINZIF 26 PINZIF \$4.50 40 PINZIF 5.95 64 PINZIF 8.95

### IC TEST CLIPS

| 14 PIN  | \$3 95 | 40 PIN  | \$19.95 |
|---------|--------|---------|---------|
| 16 PIN  | 3.95   | 64 PIN  | 39.95   |
| 24i PIN | 12.95  | 68 PLCC | 69.95   |

### LCC SOCKETS

| 68 PIN \$14.95<br>84 PIN 19.95 | 5 100 PIN \$22.95<br>Cell for More |
|--------------------------------|------------------------------------|

Since 1976...The Nation's **TOP Computer Supplier** 

### Advanced Computer Products, Inc.

Mail Order: P.O. Box 17329 Irvine, CA 92713 Retail: 1310-B E. Edinger, Santa Ana, CA 92705

for Fast Service Order by Phone!

**TOLL FREE** 800-854-8230 CA Residents 714-558-8813

- Volume purchasing agreements available
  Orders subject to availability Supply limited on certain items
- Pricing subject to change without notice
   ACP Retail Store pricing may vary. Not responsible for types

ASK FOR GILLES, DON. TOOD, MIKE OR MARK

# ADE COMPUTER

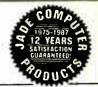

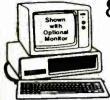

### 8 MHz Turbo-XT

- 640K of RAM
- 4.77 or 8 MHz
- 150 Watt Power Supply Deluxe Keyboard
- 360K Disk Drive
- 8 Expansion Slots
- One Year Warranty

- . High Resolution Amber Flat Screen High Resolution Graphics Card
   Parallel Printer Port
  - ADD \$148

### **OPTION B**

Hi-Res RGB Color Monitor
 High Resolution Graphics Card
 Parallel Printer Port

ADD \$298

### **OPTION C**

10 MHz Turbo-AT

- 21.3 Megabyte Hard Disk Drive
   Dual Hard Disk Controller Card

  ADD \$298

### Satisfaction Guaranteed or Your Money Back

### Option A

- 1.2 MB Drive
   Hard/Floppy Controller
   30/40 MB Hard Disk
   Hi-Res Amber Monitor
   Monochrome Graphics Card
- Parallel Printer Port 30 MB add 40 MB add
  - \$790 \$930

    - 12 MB Drive
- Option C Hard/Floppy Controller 30/40 MB Hard Disk

  - **EGA Card**
- \$1250

saan

30 MB add 40 MB add \$1400

\$1140

Option B

· Parallel Printer Port

30 MB add 40 MB add

1.2 MB Drive
Hard/Floppy Controller
30/40 MB Hard Disk
HI-Res Color Monitor
Color Graphics Card

- 6 or 10 MHz 80286 640K (Expands to 1 MB)
- 80287 Socket
   200 Watt Power Supply
- Enhanced Keyboard
- Real Time Clock/Calendar
- One Year Warranty

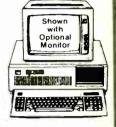

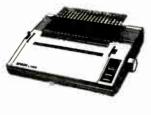

LX-800, FX-86e, FX-286e, LQ-800, LQ-1000 LQ-850, LQ-1050, EX-800, EX-1000, LQ-2500, GQ-3500 Call for Our Best Price

### PANASONIC

| 1080  | ı | ٧ | C | )( | d | е | ı | I | ı |   |   |   |   |   |   | ,1/8             |
|-------|---|---|---|----|---|---|---|---|---|---|---|---|---|---|---|------------------|
| 1091i |   |   |   |    |   |   |   |   |   |   |   |   |   |   |   | <sup>1</sup> 198 |
| 1092  |   |   |   |    |   |   |   |   |   |   |   |   |   |   |   | <b>328</b>       |
| 1592  |   |   |   |    |   |   |   |   |   |   |   |   |   |   |   | \$428            |
| 1595  |   |   |   |    |   |   |   |   |   |   |   |   |   |   |   | \$458            |
| 1524  |   |   |   |    |   |   |   |   |   |   |   |   |   |   |   | \$588            |
|       |   |   | _ |    |   | _ |   |   | , | _ | , |   | _ |   |   | T =              |
|       | • | 1 |   | 1  | ľ |   | Г | 1 | ľ | 7 | 7 | 1 | н | 1 | L | N .              |

#### 120D MSP-10 1268

MSP-15 1328 MSP-20 1298 MSP-25 1398 MSP-50 1368 

### **TOSHIBA**

| 321 SL   |  |  |  |  |  | . 1498  |
|----------|--|--|--|--|--|---------|
| 341e     |  |  |  |  |  | . \$499 |
| 341 SL   |  |  |  |  |  | . 4698  |
| P351 II  |  |  |  |  |  |         |
| P351C II |  |  |  |  |  |         |
|          |  |  |  |  |  |         |

### NEC

| P660    |  |  |  |  |  | \$458 |
|---------|--|--|--|--|--|-------|
| P760    |  |  |  |  |  | 1648  |
| P560XL  |  |  |  |  |  | \$888 |
| P565XL  |  |  |  |  |  |       |
| P960XL  |  |  |  |  |  | 11088 |
| LC-860. |  |  |  |  |  | 12168 |
| LC-890. |  |  |  |  |  | 13528 |

### HARD DISK DRIVE

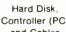

Controller (PC) and Cables

20 MB 1/2 Ht Kit \$268

30 MB 1/4 Ht. Kit \$298

10 MB Full Ht Kit

## 21 Megabyte Card

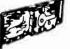

Plus ##

Hardcard \$568

30 MB for AT .... \$378 40 MB for AT .... \$398

Hardcard \$828

### **360K DISK DRIVE**

Built By Alpine Electronics to IBM Specifications, same as Qume 142

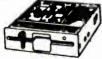

- 360K
- 48 TPI
- Double-sided
- Double density • Half Height

## **DISK DRIVE**

FOR YOUR PC/XT/AT 720K Disk Drive for Mass Storage or for Down Loading to your Lap-Top or New IBM PS/2. Requires DOS 3.20

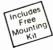

# 360K

Tandon TM100-2 Full Ht. Replacement Drive for Your IBM PC or XT

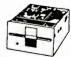

### DELUXE KEYBOARD DRAWER

Ball-Bearing Slides with Ergonomic Palm Rest

### DISK DRIVE FOR YOUR APPLE

World Radio History

Serial Board

LOW

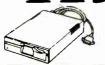

| 20 MB Hard Disk               | 5799  |
|-------------------------------|-------|
| IIc 1/2 Hard Disk Drive       | 5119  |
| lle 1/2 High Disk Drive       | \$119 |
| Ile, II+ Disk Drive           | 3129  |
| Grappler Printer Card         | \$89  |
| II+ 16K RAM card              | 139   |
| 1 MB RAM Card w/OK            | 5129  |
| II+, IIe Printer Card & Cable | 549   |
|                               |       |

MicroSpeed Fast 88 7 MHz Turbo Board For Your Turbo

**\$69** 

# **1200 BAUD MODEM**

Including Free Bitcom Software

- Guaranteed Hayes Compatible ½ Slot Card
  - 300/1200 Baud On-Board Speaker
  - Auto Answer/Dial FCC Approved
  - Touch Tone/Pulse 2 Year Warranty

External 1200 Baud External 2400 Baud\_ \_\$229 Hayes 1200B w/o Software 1329 Hayes 1200B w/Smartcom II \_\_\_\_\_ \$359

\_1119 Internal 2400 Baud Card with Software 1148 Hayes Smartmodem 1200. \_1389 Haves 2400B w/Smartcom II 1549 Hayes Smartmodem 2400 .

## LASER PRINTER

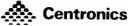

List Price \$2495

- 300 x 300 DPI Resolution
- 8 Pages Per Minute
- 512K of RAM
- 100 Sheet Input/Output Tray
- 85" x 11" and 816" x 14" Paper
   "No-Jam" Straight Through Paper Path
- Plug-in Font Cards

**HP Laser Jet Plus Emulation Module** \*(Required)

\$98

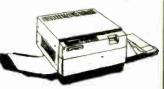

### **GENICOM**

- 5000 Sheet Toner Cartridge
- 30,000 Page MTBF .300,000 Page Engine
- · Warranteed and Services Nationwide by Genicom

1.5 MB RAM Upgrade \$198

Extra Toner Cartridge \$59

# TOSHIBA P341e

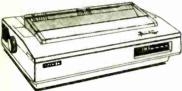

Stor 200 CPS

- 180 CPS, 24 PIN
- IBM Emulation
- · One Year Toshiba Warranty

RADIX LV2015

15" wide.

132 Column

• For Tractor add 199

HEWLETT PACKARD

LaserJet II

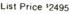

- New Improved Model
- 512K RAM up to 4 MB

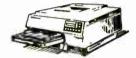

- 8 Page Per Minute
- 300 DPI Graphics

## EGA PACKAGE MONITOR

Hi-res EGA video card...1149 Hi-res EGA monitor... 369

LIST PRICE 998

- Samsung Dual Mode Monitor
- Non-glare .31 mm Dot Pitch
- 640 x 350, 640 x 200
- EGA, CGA, MDA & HGA
- 100% IBM Compatible
- 256K of Video RAM

· Parallel & Serial Limited Quantity NEC MULTISYNC

200 CPS Bi-directional

• IBM Graphics

• 17 x 9 Near Letter Quality

13" Color Monitor

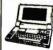

• 16K Buffer STAR RADIX LV2010

Adjustable Pusher Tractor

One Year Factory Warranty

Lap-Top Computer

### **HI-RES RGB MONITOR**

LIST PRICE 9699

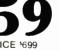

- · Samsung 14" Monitor • 640 x 240 Non-glare Tube

- 16 Color .41 mm Dot Pitch
- Free Tilt & Swivel Base

### MOUSE h Pop-up Menus

Dr. Halo

\$18

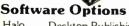

Desktop Publishing Graphics \$64

MICROSOFT. **MS-DOS 3.21** 

> Including GW-BASIC Supports 31/2" Drive

**No-Slot Clock** 

For Your PC-XT (Clone) or Apple

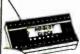

- Uses No Slots 20 Year Batters
- Includes Software Plug-in Clock Board for PC ... \$49

INTEL Math Co-Processor

8087-3 (5 MHz) 1109 8087-2 (8 MHz) .<sup>1</sup>159 8087-1 (10 MHz) \$205 80287-6 (6 MHz) <sup>1</sup>185 80287-8 (8 MHz) 1255 80287-10 (10 MHz) <sup>1</sup>305 80387

# DE COMPUTE

Continental U.S.A. (800)421-5500 Inside California (800)262-1710 Los Angeles (213) 973-7707 TeleFax (213) 675-2522

4901 W. Rosecrans Ave. Box 5046 Hawthorne, CA 90251-5046

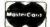

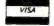

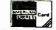

Prices at our seven store locations will be higher.

We accept cash, checks, credit cards or purchase orders from qualified firms and institutions. Minimum prepaid order \$15.00.

Ca. & Tx. residents add sales tax. Prices & availability subject to change without notice. Shipping & handling charges via UPS Ground 50¢/lb. UPS Air \$1.00/lb. Minimum charge \$3.00.

|              | STATIO  | C RAMS             |       |
|--------------|---------|--------------------|-------|
| 2112         | 256×4   | (450ns)            | 2.99  |
| 2114         | 1024×4  | (450ns)            | .99   |
| 2114L-2      | 1024×4  | (200ns)(LOW POWER) | 1.49  |
| TMM2016-100  | 2048×8  | (100ns)            | 1.95  |
| HM6116-4     | 2048×8  | (200ns)(CMOS)      | 1.79  |
| HM6116-3     | 2048×8  | (150ns)(CMOS)      | 1.85  |
| HM6116LP-4   | 2048×8  | (200ns)(CMOS)(LP)  | 1.85  |
| HM6116LP-3   | 2048×8  | (150ns)(CMOS)(LP)  | 1.90  |
| HM6116LP-2   | 2048×8  | (120ns)(CMOS)(LP)  | 2.45  |
| HM6264LP-15  | 8192×8  | (150ns)(CMOS)(LP)  | 3.95  |
| HM6264LP-12  | 8192x8  | (120ns)(CMOS)(LP)  | 4.49  |
| HM43256LP-15 | 32768×8 | (150ns)(CMOS)(LP)  | 12.95 |
| HM43256LP-12 | 32768×8 | (120ns)(CMOS)(LP)  | 14.95 |
| HM43256LP-10 | 32768×8 | (100ns)(CMOS)(LP)  | 19.95 |
|              |         |                    |       |

| DYNAM    | IC | RAM | S |
|----------|----|-----|---|
| 16 304 1 | 12 | E01 |   |

| 4116 250     | 16384×1   | (250ns)           | .49   |
|--------------|-----------|-------------------|-------|
| 4116-200     | 16384×1   | (200ns)           | .89   |
| 4116-150     | 16384×1   | (150ns)           | .99   |
| 4116-120     | 16384x1   | (120ns)           | 1.49  |
| MK4332       | 32768×1   | (200ns)           | 6.95  |
| 4164-150     | 65536×1   | (150ns)           | 1.29  |
| 4164-120     | 65536×1   | (120ns)           | 1.55  |
| MCM6665      | 65536×1   | (200ns)           | 1.95  |
| TMS4164      | 65536x1   | (150ns)           | 1.95  |
| 4164-REFRESH | 65536×1   | (150ns)(PIN 1 REF |       |
| TMS4416      | 16384×4   | (150ns)           | 3.75  |
| 41128-150    | 131072×1  | (150ns)           | 5.95  |
| TMS4464-15   | 65536×4   | (150ns)           | 4.95  |
| 41256-150    | 262144×1  | (150ns)           | 2.95  |
| 41256-120    | 262144x1  | (120ns)           | 3.95  |
| 41256 100    | 262144x1  | (100ns)           | 4.95  |
| HM51258-100  | 262144×1  | (100ns)(CMOS)     | 6.95  |
| 1 MB-120     | 1048576×1 | (120ns)           | 19.95 |
| 1 MB-100     | 1048576×1 | (100ns)           | 24.95 |
|              |           |                   |       |

|                     | ELKAM2  |                      |       |  |
|---------------------|---------|----------------------|-------|--|
| 2708                | 1024×8  | (450ns)(25V)         | 4.95  |  |
| 2716                | 2048×8  | (450ns)(25V)         | 3.49  |  |
| 2716-1              | 2048×8  | (350ns)(25V)         | 3.95  |  |
| TMS2532             | 4096×8  | (450ns)(25V)         | 5.95  |  |
| 2732                | 4096×8  | (450ns)(25V)         | 3.95  |  |
| 2732A               | 4096×8  | (250ns)(21V)         | 3.95  |  |
| 2732A-2             | 4096×8  | (200ns)(21V)         | 4.25  |  |
| 27C64               | 8192×8  | (250ns)(12.5V CMOS)  | 4.95  |  |
| 2764                | 8192×8  | (450ns)(12.5V)       | 3.49  |  |
| 2764-250            | 8192×8  | (250ns)(12.5V)       | 3.69  |  |
| 2764-200            | 8192×8  | (200ns)(12.5V)       | 4.25  |  |
| MCM68766            | 8192×8  | (350ns)(21V)(24 PIN) | 15.95 |  |
| 27128               | 16384×8 | (250ns)(12.5V)       | 4.25  |  |
| 27C256              | 32768×8 | (250ns)(12.5V CMOS)  | 7.95  |  |
| 27256               | 32768×8 | (250ns)(12.5V)       | 5.95  |  |
| 27512               | 65536×8 | (250ns)(12.5V)       | 11.95 |  |
| 27C512              | 65536×8 | (250ns)(12.5V CMOS)  | 12.95 |  |
| xxV Program Voltage |         |                      |       |  |

## HIGH-TECH

### HM43256LP-15 \$12.95

- 32K x 8 STATIC RAM
- \* LOW POWER CONSUMPTION
- \* HIGH SPEED 100ns AVAILABLE
- \* LOW STAND-BY CURRENT (2mA MAX.) \* TTL COMPATIBLE INPUT AND OUTPUTS

★★★★ SPOTLIGHT ★★★★

| 8000         |       |   |        | 82    | 00     |
|--------------|-------|---|--------|-------|--------|
| 8031         | 3.95  |   | 8203   | 14.95 | 8255-5 |
| 8035         | 1.49  |   | 8205   | 3.29  | 8259   |
| 8039         | 1.95  |   | 8212   | 1.49  | 8259-5 |
| 8052AH BASIC | 34.95 |   | 8216   | 1.49  | 8257   |
| 8080         | 2.49  |   | 8224   | 2.25  | 8272   |
| 8085         | 1.95  |   | 8228   | 2.25  | 8274   |
| 8086         | 6.49  |   | 8237   | 3.95  | 8275   |
| 8088         | 5.99  |   | 8237-5 | 4.75  | 8279   |
| 8088-2       | 7.95  |   | 8243   | 1.95  | 8279-5 |
| 8155         | 2.49  |   | 8250   | 6.95  | 8282   |
| 8155-2       | 2.99  |   | 8251   | 1.29  | 8283   |
| 87.11        | 9.95  |   | 8251A  | 1.69  | 8284   |
| 8748         | 7.95  | П | 8253   | 1.59  | 8286   |
| 8749         | 12.95 | п | 8253-5 | 1.95  | 8287   |
| 8755         | 14.95 | ж | 8255   | 1.49  | 8288   |

### intal MATH COPROCESSORS

| 8087   | \$99.95  | 80287-8  | \$249.95 |
|--------|----------|----------|----------|
| 8087-2 | 159.95   | 80287-10 | \$309.95 |
| 80287  | \$179.95 | 80387-16 | s499.95  |

# U.S. AND CANADA

### 6500 1.0 MHz

| 65C02 | (CMOS) | 7.95  |
|-------|--------|-------|
| 6520  |        | 1.65  |
| 6522  |        | 2.95  |
| 6526  |        | 13.95 |
| 6532  |        | 5.95  |
| 6545  |        | 2.95  |
| 6551  |        | 2.95  |
| 2     | O MHZ  |       |
| 6502A |        | 2.69  |
| 6520A |        | 2.95  |
| 6522A |        | 5.95  |
| 6532A |        | 11.95 |
| 6545A |        | 3.95  |
| 6551A |        | 6.95  |
| 3     | O MHZ  |       |
| 6502B |        | 4.25  |

### 6800

| I,U MIN | L     |
|---------|-------|
| 6800    | 1.95  |
| 6802    | 2.95  |
| 6803    | 3.95  |
| 6809    | 2.95  |
| 6809E   | 2.95  |
| 6810    | 1.95  |
| 6820    | 2.95  |
| 6821    | 1.25  |
| 6840    | 3.95  |
| 6843    | 4.95  |
| 6844    | 6.95  |
| 6845    | 2.75  |
| 6847    | 4.75  |
| 6850    | 1.95  |
| 6883    | 22.95 |
| 0.0 MAI | 1.0   |

| 2.0 MHz        | Z    |
|----------------|------|
| 68800          | 2.95 |
| 68B02          | 3.95 |
| 68B09E         | 5.49 |
| 68B09          | 5.99 |
| 68B21          | 1.85 |
| 68B45          | 4.95 |
| 68 <b>B</b> 50 | 1.75 |
| 68000          | 9.95 |

### Z-80 2.5 MHZ

780 CPU

| 4.0 MHz    |      |
|------------|------|
| Z80A-CPU   | 1.29 |
| Z80A-CTC   | 1.69 |
| Z80A-DART  | 5.95 |
| Z80A-DMA   | 5.95 |
| Z80A-PIO   | 1.89 |
| Z80A-SIO 0 | 5.95 |
| Z80A-SIO 1 | 5.95 |
| Z80A SIO 2 | 5.95 |
| 6.0 MHz    |      |
| ZOAD COIL  | 2 75 |

# Z80B-CPU Z80B CTC Z80B PIO Z80B-DART Z80B-SIO 0 Z80B-SIO 2 Z8671 ZILOG

### CLOCK CIRCUITS

MM58167 MM58174 MSM5832

## BIT RATE

| MC14411 | 9.95 |
|---------|------|
| BR1941  | 4.95 |
| 4702    | 9.95 |
| COM8116 | 8.95 |
|         |      |

### INTERCIL

| INIER    | )IL  |
|----------|------|
| ICL7106  | 9.9  |
| ICL7107  | 12.9 |
| ICL7660  | 1.9  |
| ICL8038  | 4.9  |
| ICM7207A | 5.9  |
| ICM7208  | 15.9 |

### DISK

| CONTRO | LLERS |  |  |
|--------|-------|--|--|
| 1771   | 4.95  |  |  |
| 1791   | 9.95  |  |  |
| 1793   | 9.95  |  |  |
| 1795   | 12.95 |  |  |
| 1797   | 12.95 |  |  |
| 2791   | 19.99 |  |  |
| 2793   | 19.95 |  |  |
| 2797   | 29.95 |  |  |
| 8272   | 4.39  |  |  |
| UPD765 | 4.39  |  |  |
| MB8876 | 12.95 |  |  |
| MB8877 | 12.99 |  |  |
| 1691   | 6.9   |  |  |
| 2143   | 6.99  |  |  |
|        |       |  |  |

### **UARTS**

| AY5-1013 | 3.95  |
|----------|-------|
| AY3-1015 | 4.95  |
| TR1602   | 3.95  |
| 2651     | 4.95  |
| IM6402   | 3.95  |
| IM6403   | 9.95  |
| INS8250  | 6.95  |
| NS16450  | 10.95 |
|          |       |

### MISC.

| ADC0804      | 2.99  |
|--------------|-------|
| ADC0809      | 3.85  |
| DAC0800      | 3.29  |
| DAC0808      | 1.95  |
| DAC1022      | 5.95  |
| MC1408L8     | 1.95  |
| 8T28         | 1.29  |
| 8T97         | .59   |
| DP8304       | 2.25  |
| 9334         | 1.75  |
| 9368         | 2.85  |
| 9602         | .69   |
| ULN2003      | .79   |
| MAX232       | 7.9   |
| MC3470       | 1.99  |
| MC3487       | 2.9   |
| AV5.3600 PRO | 11.99 |

### V 20 SERIES

| V20' 5 MHz                | 8.95  |
|---------------------------|-------|
| V20' 8 MHz                | 10.95 |
| V30 8 MHz                 | 13.95 |
| *Replaces 80              | 88 to |
| speed up yo<br>by 10 to 4 | ur PC |
| by 10 to 4                | 0.0   |

#### CRYSTALS 32.768 KHz

| 1.0 MHz   | 2.95  |
|-----------|-------|
| 1.8432    | 2.95  |
| 2.0       | 1.95  |
| 2.4576    | 1.95  |
| 3.579545  | 1.95  |
| 4.0       | 1.95  |
| 5.0       | 1.95  |
| 5.0688    | 1.95  |
| 6.0       | 1 95  |
| 6.144     | 1.95  |
| 8.0       | 1.95  |
| 10.0      | 1.95  |
| 10.738635 | 1.95  |
| 12.0      | 1.95  |
| 14.31818  | 1.95  |
| 16.0      | 1.95  |
| 18.0      | 1.95  |
| 18.432    | 1.95  |
| 20.0      | 1.95  |
| 22.1184   | 1.95  |
| 24.0      | 1.95  |
| 32.0      | 1.95  |
| OSCILLA   | PRANT |
| OOUILLA   |       |
| 1 OMH     | 5 95  |

| 1.95 |
|------|
| 1.95 |
| TORS |
| 5.95 |
| 5.95 |
| 5.95 |
| 5.95 |
| 4.95 |
| 4.95 |
| 4.9  |
| 4.9  |
| 4.9  |
| 4.9  |
| 4.9  |
| 4.9  |
| 4.9  |
| 4.9  |
|      |

4.95 16.95 2.49 2.95 3.95 3.95

2.25 3.95

3.95 4.95

| ГА   | F9     |
|------|--------|
| 16L8 | s2.95  |
| 16R8 | S2.95  |
| 16R6 | S2.95  |
| 16R4 | \$2.95 |

### 74F/74S

| 74F02  | .35               |
|--------|-------------------|
| 74F04  | .35               |
| 74F08  | .35               |
| 74F10  | .35               |
| 74F32  | .35               |
| 74F64  | .35<br>.55        |
| 74F74  | .39               |
| 74F86  | .55<br>.79<br>.79 |
| 74F138 | .79               |
| 74F139 | .79               |
| 74F253 | .89               |
| 74F157 | 1.69              |
| 74F240 | 3.29              |
| 74500  | .29               |
| 74502  | .29               |
| 74504  | .29               |
| 74508  | .35               |
| 74510  | .35<br>.29<br>.35 |
| 74532  | .35               |
| 74574  | .45               |
| 74586  | .35               |
| 745112 | .50               |
| 745124 | 2.7               |
| 745138 | .79               |
| 745153 | .79               |
| 745157 | .79               |
| 745158 | .99               |
| 745163 | 1.29              |
| 745175 | .79               |
| 745195 | 1.49              |
| 745240 | 1.49              |
| 745241 | 1.49              |
| 745244 | 1.4               |
| 745280 | 1.9               |
| 745287 | 1.6               |
| 745288 | 1.6               |
| 745299 | 2.9<br>1.6        |
| 745373 | 1.6               |
| 745374 | 16                |

## 74LS00

|         |     | /4L0    | JU         |                    |            |
|---------|-----|---------|------------|--------------------|------------|
| 74LS00  | .16 | 74LS112 | .29        | 74LS241            | .69        |
| 74LS01  | .18 | 74LS122 | .45        | 74LS242            | .69        |
| 74LS02  | .17 | 74LS123 | .49        | 74LS243            | .69        |
| 74LS03  | .18 | 74LS124 | 2.75       | 74L\$244           | .69        |
| 74LS04  | .16 | 74LS125 | .39        | 74LS245            | .79        |
| 74LS05  | .18 | 74LS126 | .39        | 74LS251            | .49        |
| 74LS08  | .18 | 74LS132 | .39        | 74LS253            | .49        |
| 74LS09  | .18 | 74LS133 | .49        | 74LS257            | .39        |
| 74LS10  | .16 | 74LS136 | .39        | 74LS258            | .49        |
| 74LS11  | .22 | 74LS138 | .39        | 74LS259            | 1.29       |
| 74LS12  | .22 | 74LS139 | .39        | 74LS260            | .49        |
| 74LS13  | .26 | 74LS145 | .99        | 74LS266            | .39        |
| 74LS14  | .39 | 74LS147 | .99        | 74LS273            | .79        |
| 74LS15  | .26 | 74LS148 | .99        | 74LS279            | .39        |
| 74LS20  | .17 | 74LS151 | .39        | 74LS280            | 1.98       |
| 74LS21  | .22 | 74LS153 | .39        | 74LS283            | .59        |
| 74LS22  | .22 | 74LS154 | 1.49       | 74LS290            | .89        |
| 74LS27  | .23 | 74LS155 | .59        | 74LS293            | .89        |
| 74LS28  | .26 | 74LS156 | .49        | 74LS299            | 1.49       |
| 74LS30  | .17 | 74LS157 | 35         | 74LS322            | 3.95       |
| 74LS32  | .18 | 74LS158 | .29        | 74LS323            | 2.49       |
| 74L\$33 | .28 | 74LS160 | .29        | 74LS365            | .39        |
| 74LS37  | .26 | 74LS161 | .39        | 74LS 367           | .39        |
| 74LS38  | .26 | 74LS162 | .49        | 74LS368            | .39        |
| 74LS42  | .39 | 74LS163 | .39        | 74LS373            | .79        |
| 74LS47  | .75 | 74LS164 | .49        | 74LS374            | .79<br>.95 |
| 74LS48  | .85 | 74LS165 | .65        | 74LS375            | .79        |
| 74LS51  | .17 | 74LS166 | .95        | 74LS377            | 1.19       |
| 74LS73  | .29 | 74LS169 | .95        | 74LS390            | .79        |
| 74LS74  | .24 | 74LS173 | .49        | 74LS393            | 1.49       |
| 74LS75  | .29 | 74LS174 | .39        | 74LS541            | 1.95       |
| 74LS76  | .29 | 74LS175 | .39        | 74LS624            | .99        |
| 74LS83  | .49 | 74LS191 | .49        | 74LS640<br>74LS645 | .99        |
| 74LS85  | .49 | 74LS192 | .69        | 74LS670            | .89        |
| 74LS86  | .22 | 74LS193 | .69        | 74LS682            | 3.20       |
| 74LS90  | .39 | 74LS194 | .69        | 74LS688            | 2.40       |
| 74LS92  | .49 | 74LS195 | .69        |                    | 22.95      |
| 74LS93  | .39 | 74LS196 | .59<br>.59 | 25LS2521           | 2.80       |
| 74LS95  | .49 | 74LS197 |            | 26LS31             | 1.95       |
| 74LS107 | .34 | 74LS221 | .59        | 26LS32             | 1.95       |
| 74LS109 | .36 | 74LS240 | .69        | 20L532             | 1.90       |

### LINEAR 7400 .69 LM567

| 402    | .19  | • | 11072     | 1.05   | 142370      | 2.50 |
|--------|------|---|-----------|--------|-------------|------|
| 404    | .19  |   | TL074     | 1.95   | NE 592      | .98  |
| 406    | .29  |   | TL082     | .99    | LM723       | .49  |
| 407    | .29  |   | TL084     | 1.49   | LM733       | .98  |
| 408    | .24  |   | LM301     | .34    | LM 741      | .29  |
| 410    | .19  |   | LM309K    | 1.25   | LM747       | .69  |
| 411    | .25  | ш | LM311     | .59    | MC1330      | 1.69 |
| 414    | .49  | ш | LM311H    | .89    | MC1350      | 1.19 |
| 416    | 25   | ш | LM317K    | 3.49   | LM 1458     | .35  |
| 417    | .25  |   | LM317T    | .69    | LM1488      | .49  |
| 420    | .19  | ш | LM318     | 1.49   | LM1489      | .49  |
| 430    | .19  | ш | LM319     | 1.25   | LM1496      | .85  |
| 432    | .29  | ш | LM320 se  |        | ULN2003     | .79  |
| 438    | .29  |   | LM323K    | 3.49   | XR2206      | 3.95 |
| 442    | .49  |   | LM324     | .34    | XR2211      | 2.95 |
| 445    | .69  |   | LM331     | 3.95   | LM2917      | 1.95 |
| 447    | .89  | ш | LM334     | 1.19   | CA 3046     | .89  |
| 473    | .34  |   | LM335     | 1.79   | CA3146      | 1.29 |
| 474    | .33  |   | LM336     | 1.75   | MC3373      | 1.29 |
| 475    | .45  |   | LM338K    | 4.49   | MC3470      | 1.95 |
| 476    | .35  |   | LM339     | .59    | MC3480      | 8.95 |
| 483    | .50  |   | LM 340 se | e7800  | MC3487      | 2.95 |
| 485    | .59  |   | LF353     | .59    | LM3900      | .49  |
| 486    | .35  |   | LF356     | .99    | LM3911      | 2 25 |
| 489    | 2.15 |   | LF357     | .99    | LM3909      | .98  |
| 490    | .39  |   | LM358     | .59    | LM3914      | 1.89 |
| 493    | .35  |   | LM380     | .89    | MC4024      | 3.49 |
| 4121   | 29   |   | LM383     | 1.95   | MC4044      | 3.99 |
| 4123   | .49  |   | LM386     | .89    | RC4136      | 1.25 |
| 4125   | .45  |   | LM393     | .45    | RC4558      | .69  |
| 4150   | 1.35 | ш | LM394H    | 5.95   | LM 13600    | 1.49 |
| 74151  | .55  | ш | TI 494    | 4.20   | 75107       | 1.49 |
| 74153  | .55  | • | TL497     | 3.25   | 75110       | 1.95 |
| 74154  | 1.49 |   | NE555     | .29    | 75150       | 1.95 |
| 74157  | .55  |   | NE556     | .49    | 75154       | 1.95 |
| 74159  | 1.65 |   | NE558     | .79    | 75188       | 1.25 |
| 74161  | .69  | п | NE564     | 1.95   | 75189       | 1.25 |
| 74164  | .85  |   | LM565     | .95    | 75451       | .39  |
| 74166  | 1.00 |   | LM566     | 1.49   | 75452       | .39  |
| 74175  | .89  | п | NE 590    | 2.50   | 75477       | 1.29 |
| 74367  | .65  | ш | H-TO-5    | CAN, K | =TO-3, T=TO | -220 |
| , 4507 | .00  |   |           |        |             | -    |

### **CMOS/HIGH SPEED CMOS**

| 4001 | .19 | 4060   | .69    | 74HC151   | .59  |
|------|-----|--------|--------|-----------|------|
| 4011 | .19 | 4066   | .29    | 74HC154   | 1.09 |
| 4012 | .25 | 4069   | .19    | 74HC157   | .55  |
| 4013 | .35 | 4070   | .29    | 74HC244   | .85  |
| 4015 | .29 | 4081   | .22    | 74HC245   | .85  |
| 4016 | .29 | 4093   | .49    | 74HC273   | .69  |
| 4017 | .49 | 14411  | 9.95   | 74HC373   | .69  |
| 4018 | .69 | 14433  | 14.95  | 74HC374   | .69  |
| 4020 | .59 | 14497  | 6.95   | 74HCT00   | .25  |
| 4021 | .69 | 4503   | .49    | 74HCT02   | .25  |
| 4023 | .25 | 4511   | .69    | 74HCT04   | .27  |
| 4024 | .49 | 4518   | .85    | 74HCT08   | .25  |
| 4025 | .25 | 4528   | .79    | 74HCT32   | .27  |
| 4027 | .39 | 4538   | .95    | 74HCT74   | .45  |
| 4028 | .65 | 4702   | 12.95  | 74HCT138  | .55  |
| 4040 | .69 | 74HC00 |        | 74HCT161  | .79  |
| 4042 | .59 | 74HC02 |        | 74HCT240  | .89  |
| 4044 | .69 | 74HC04 |        | 74HCT244  | .89  |
| 4046 | .69 | 74HC08 |        | 74HCT245  | .99  |
| 4047 | .69 | 74HC14 |        | 74HCT273  | .99  |
| 4049 | .29 | 74HC32 |        | 74HCT373  | .99  |
| 4050 | .29 | 74HC74 |        | 74HCT374  | .99  |
| 4051 | .69 | 74HC80 |        | 74HCT393  | .99  |
| 4052 | .69 | 74HC1  |        | 74HCT4017 | 1.19 |
| 4053 | .69 | 74HC1  | 39 .45 | 74HCT4040 | .99  |
|      |     |        |        | 74HCT4060 | 1.49 |

## Visit our retail store located at 1256 S. Bascom Ave. in San Jose, (408) 947-8881 PLEASE USE YOUR CUSTOMER NUMBER WHEN ORDERING

licrodevices

110 Knowles Drive, Los Gatos, CA 95030 Toll Free 800-538-5000 • (408) 866-6200 FAX (408) 378-8927 • Telex 171-110

TERMS: Minimum order \$10.00. For shipping and handling include \$2.50 for UPS Ground and \$3.50 for UPS Air. Orders over 1 lb. and foreign orders may require additional shipping charges—please contact our sales department for the amount. CA. residents must include applicable sales tax. All merchandise is warranted for 90 days unless otherwise stated. Prices are subject to change without notice. We are not responsible to typographical errors. We reserve the right to limit quantities and to substitute manufacturer. All merchandise subject to prior sale. A full copy of our terms is available upon request. Items pictured may only be representative.

COPYRIGHT 1987 JDR MICRODEVICES

THE JDR MICRODEVICES LOGO IS A REGISTERED TRADEMARK OF JDR MICRODEVICES. JDR INSTRUMENTS AND JDR MICRODEVICES ARE TRADEMARKS OF JDR MICRODEVICES IBM IS A TRADEMARK OF INTERNATIONAL BUSINESS MACHINES CORPORATION. APPLE IS A TRADEMARK OF APPLE COMPUTER

# MEG HARD DISK

# 10 MEG HARD DISK SYSTEM

INCLUDES DRIVE, DRIVE CONTROLLER. CABLES AND INSTRUCTIONS PRE-TESTED WITH A ONE YEAR WARRANTY

\$189

SPECIAL ENDS 1/31/88

## RESISTOR NETWORKS

| SIP | 10 PIN | 9 RESISTOR  | .69  |
|-----|--------|-------------|------|
| SIP | 8 PIN  | 7 RESISTOR  | .59  |
| DIP | 16 PIN | 8 RESISTOR  | 1.09 |
| DIP | 16 PIN | 15 RESISTOR | 1.09 |
| DIP | 14 PIN | 7 RESISTOR  | .99  |
| DIP | 14 PIN | 13 RESISTOR | .99  |
|     |        |             |      |

## 36 PIN CENTRONICS

| IDCEN36    | RIBBON CABLE   | 3.95 |
|------------|----------------|------|
| CEN36      | SOLDER CUP     | 1.85 |
| IDCEN36/F  | RIBBON CABLE   | 4.95 |
| CEN36PC Rt | Angle PC Mount | 1.85 |

## EDGECARD CONNECTORS

|     |     |    |        |      | ,,,, |
|-----|-----|----|--------|------|------|
| 100 |     |    | S-100  | .125 | 3.95 |
| 100 | Pin | ww | S-100  | .125 | 4.95 |
|     | Pin |    | IBM PC | .100 | 1.95 |
| 50  | Pin | ST | APPLE  | .100 | 2.95 |
| 44  | Pin | ST | STD    | .156 | 1.95 |
| 44  | Pin | ww | STD    | .156 | 4.95 |

## VOLTAGE PEGIN ATOPS

| 1011  | MUL III | LUULAIL | JNO  |
|-------|---------|---------|------|
| 7805T | .49     | 7812K   | 1.39 |
| 7808T | .49     | 7905K   | 1.69 |
| 7812T | .49     | 7912K   | 1.49 |
| 7815T | .49     | 78L05   | .49  |
| 7905T | .59     | 78L12   | .49  |
| 7908T | .59     | 79L05   | .69  |
| 7912T | .59     | 79L12   | 1.49 |
| 7915T | .59     | LM323K  | 4.79 |
| 7805K | 1.59    | LM338K  | 6.95 |

## DISCRETE

| 1N751    | .15   | 4N28    | .69  |
|----------|-------|---------|------|
| 1N414825 | \$100 | 4N33    | .89  |
| 1N400410 | 5100  | 4N37    | 1.19 |
| 1N5402   | .25   | MCT-2   | .59  |
| KBP02    | .55   | MCT-6   | 1.29 |
| N2222    | .25   | TIL-111 | .99  |
| PN2222   | .10   | 2N3906  | .10  |
| 2N2907   | .25   | 2N4401  | .25  |
| 2N3055   | .79   | 2N4402  | .25  |
| 2N3904   | .10   | 2N4403  | .25  |
| 4N 26    | .69   | 2N6045  | 1.75 |
| 4N27     | .69   | TIP31   | .49  |

## **TANTALUM**

| 1.0   | 15V  | .12  | 1.0//  | 35 V | .4  |
|-------|------|------|--------|------|-----|
| 6.8   | 15V  | .42  | 2.2    | 35V  | .15 |
| 10    | 15V  | .45  | 4.7    | 35V  | .3  |
| 22    | 15V  | .99  | 10     | 35V  | .69 |
|       |      | DI   | SC     |      |     |
| 10 of | 50v  | .05  | .001µd | 50V  | .05 |
| 22    | 50V  | .05  | .005   | 50V  | .05 |
| 33    | 50V  | .05  | .01    | 50V  | .07 |
| 47    | 50V  | .05  | .05    | 50V  | .07 |
| 100   | 50V  | .05  | .1     | 12V  | .10 |
| 220   | 50 V | .05  | .1     | 50V  | .12 |
|       | M    | IONO | LITHIC |      |     |

## .01<sub>jd</sub> 50V .14 .1<sub>jd</sub> 50V .18 .047<sub>jd</sub> 50V .15 .47<sub>jd</sub> 50V .25

|      | CL    | EU II | IULTIII     | j    |     |
|------|-------|-------|-------------|------|-----|
| R    | ADIAL |       |             | XIAL |     |
| 1,4  | 25 V  | .14   | <b>1</b> µf | 50V  | .14 |
| 4.7  | 50V   |       | 10          | 50V  | .16 |
| 10   | 50V   |       | 22          | 16V  | .14 |
| 47   | 35V   | .13   | 47          | 50V  | .15 |
| 100  | 16V   | .15   | 100         | 35 V | .19 |
| 220  | 35V   | .20   | 470         | 50V  | .29 |
| 470  | 25 V  | 30    | 1000        | 16V  | .29 |
| 2200 | 16 V  | .70   | 2200        | 16V  | .70 |
| 4700 | 25V 1 | 1.45  | 4700        | 16V1 | .25 |

## DVDACC CADACITODC

| _  |    | LVO   | UNI     | MUII  | UNO     |
|----|----|-------|---------|-------|---------|
|    |    | CERAM |         |       |         |
|    |    | MONDI |         |       |         |
| .1 | μħ | CERAM | IIC DIS | C 100 | \$6.50  |
| .1 | μħ | MONOL | ITHIC   | 100   | \$12.50 |

## SOLDER STATION

- ALL APPROVED

  ADJUSTABLE HEAT

  SETTING W TIP TEMP

  READOUT

  QUICK HEATING

  & RECOVERY

  RANGE: 200°—900°F

## \$49.95

## **EXTENDER CARDS** FOR IBM

FXT-8088 \$29.95 EXT-80286 s39 95

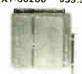

## SHORTING T **BLOCKS**

# 5/\$1.00

## WHY THOUSANDS CHOOSE JDR

- \* QUALITY MERCHANDISE COMPETITIVE PRICES
- \* MOST ORDERS SHIPPED IN 24 HOURS \* FRIENDLY, KNOWLEDGEABLE STAFF
- \* MONEY BACK GUARANTEE (ASK FOR DETAILS)
- \* TOLL FREE TECHNICAL SUPPORT
- \* EXCELLENT CUSTOMER SERVICE

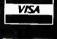

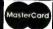

...What was impressive, to me, was that Rick was able to talk a customer through a problem very quickly by phone. By knowing what he was talking about, he made short work of what could have been a very time consuming and frustrating project.

Sincerely, Max Lent

## IDC CONNECTORS/RIBBON CABLE

| PPV   | CONTACTS           |                                                                        |                                                                                |                                                                                                    |                                                                                                    |                      |
|-------|--------------------|------------------------------------------------------------------------|--------------------------------------------------------------------------------|----------------------------------------------------------------------------------------------------|----------------------------------------------------------------------------------------------------|----------------------|
| .n bi | 10                 | 20                                                                     | 26                                                                             | 34                                                                                                    | 40                                                                                                    | 50                   |
| ×S    | .82                | 1.29                                                                   | 1.68                                                                           | 2 20                                                                                                    | 2.58                                                                                                    | 3.24                 |
| ×SR   | .85                | 1.35                                                                   | 1 76                                                                           | 2 31                                                                                                    | 2.72                                                                                                    | 3.39                 |
| kW    | 1.86               | 2 98                                                                   | 3 84                                                                           | 4 50                                                                                                    | 5 28                                                                                                    |                      |
| WR    | 2.05               | 3.28                                                                   | _                                                                              | -                                                                                                    | 4                                                                                                    | 4                    |
|       | .63                | .89                                                                    | -                                                                              | +                                                                                                    |                                                                                                    | 1.69                 |
| K     |                    | 5.50                                                                   | -                                                                              |                                                                                                    | -                                                                                                    | 8 50                 |
|       | 85                 | _                                                                      | -                                                                              | _                                                                                                    |                                                                                                    | 2 45                 |
|       |                    | -                                                                      |                                                                                | -                                                                                                    | -                                                                                                    | 7.50                 |
|       |                    |                                                                        |                                                                                |                                                                                                    |                                                                                                    | 7.30                 |
| ֡     | ×SR<br>×W  <br>×WR | 10<br>xS .82<br>xSR .85<br>xW 1.86<br>xWR 2.05<br>xWR 2.05<br>xWR 2.05 | xS .82 1.29 xSR .85 1.35 xW 1.86 2.98 xWR 2.05 3.28 6 .63 .89 x 5.50 1.60 3.20 | R 8 V 10 20 26<br>8 82 1,29 1,68<br>8 KSR .85 1.35 1.76<br>8 WW 1.86 2.98 3.84<br>8 WW 2.05 3.28 4.22<br>6 .63 .89 9.25<br>8 5.50 6.25<br>1.60 3.20 4.10 | RBY 10 20 26 34 34 35 82 1.29 1.68 220 36 85 8.35 1.35 1.76 2.31 34 450 36 45 36 36 36 36 36 36 36 36 36 36 36 36 36 | R B W 10 20 26 34 40 |

## **D-SUBMINIATURE CONNECTORS**

| DESCRIPTION           |                        | ORDER BY |      | CONTACTS |      |      |      |      |  |
|-----------------------|------------------------|----------|------|----------|------|------|------|------|--|
|                       |                        | ORDER BY | 9    | 15       | 19   | 25   | 37   | 50   |  |
| SOLDER CUP            | SOLDER CLIP MALE DBxxP | .45      | .59  | .69      | 69   | 1.35 | 1.85 |      |  |
| 30EDEN COP            | FEMALE                 | DB××S    | .49  | 69       | .75  | .75  | 1.39 | 2.29 |  |
| RIGHT ANGLE PC SOLDER | MALE                   | DBxxPR   | .49  | .69      |      | .79  | 2.27 | T    |  |
| AIGHT AIGEE TO SOLDER | FEMALE                 | DBxxSR   | .55  | .75      |      | .85  | 2.49 |      |  |
| WIREWRAP              | MALE                   | DBxxPWW  | 1.69 | 2.56     |      | 3.89 | 5.60 |      |  |
| WINEWHAT              | FEMALE                 | DBxxSWW  | 2.76 | 4.27     |      | 6.84 | 9 95 |      |  |
| IDC RIBBON CABLE      | MALE                   | IDBxxP   | 1.39 | 1.99     |      | 2.25 | 4.25 |      |  |
| IDC RIBBOT CABLE      | FEMALE                 | IDBxxS   | 1.45 | 2.05     |      | 2.35 | 4.49 |      |  |
| HOODS                 | METAL                  | MHOODxx  | 1.05 | 1.15     | 1.25 | 1.25 |      |      |  |
| HOODS                 | GREY                   | HOODxx   | .39  | .39      |      | .39  | .69  | .75  |  |

ORDERING INSTRUCTIONS

ONS.
PECONTACTS IN THE POSITION MARKED KK OF THE ORDER BY PART EXAMPLE A 15 PIN RIGHT ANGLE MALE PC SOLDER WOULD BE DB 15PR. INSERT THE NUMBER OF NUMBER LISTED E

**MOUNTING HARDWARE 59C** 

## IC SOCKETS/DIP CONNECTORS

| ODDED DV  | CONTACTS                                 |                                                                  |                                                                              |                                             |                                                                                                    |                                                                                                    |                                                                                                    |                                                                                                    |                                                                                                    |
|-----------|------------------------------------------|------------------------------------------------------------------|------------------------------------------------------------------------------|---------------------------------------------|----------------------------------------------------------------------------------------------------|----------------------------------------------------------------------------------------------------|----------------------------------------------------------------------------------------------------|----------------------------------------------------------------------------------------------------|----------------------------------------------------------------------------------------------------|
| ONDER BY  | 8                                        | 14                                                               | 16                                                                           | 18                                          | . 20                                                                                                    | 22                                                                                                    | 24                                                                                                    | 28                                                                                                    | 40                                                                                                    |
| xxST      | .11                                      | .11                                                              | .12                                                                          | .15                                         | 18                                                                                                    | 15                                                                                                    | .20                                                                                                    | .22                                                                                                    | 30                                                                                                    |
| ××WW      | .59                                      | .69                                                              | .69                                                                          | .99                                         | 1.09                                                                                                    | 1.39                                                                                                    | 1 49                                                                                                    | 1 69                                                                                                    | 1.99                                                                                                    |
| ZIFxx     |                                          | 4.95                                                             | 4.95                                                                         |                                             | 5.95                                                                                                    |                                                                                                    | 5.95                                                                                                    | 6 95                                                                                                    | 9.95                                                                                                    |
| AUGATEEST | .62                                      | .79                                                              | .89                                                                          | 1.09                                        | 1.29                                                                                                    | 1.39                                                                                                    | 1.49                                                                                                    | 1 69                                                                                                    | 2 49                                                                                                    |
| AUGATxxWW | 1.30                                     | 1.80                                                             | 2.10                                                                         | 2.40                                        | 2.50                                                                                                    | 2 90                                                                                                    | 3.15                                                                                                    | 3.70                                                                                                    | 5 40                                                                                                    |
| ICCxx     | .49                                      | .59                                                              | .69                                                                          | .99                                         | .99                                                                                                    | .99                                                                                                    | .99                                                                                                    | 1 09                                                                                                    | 1.49                                                                                                    |
| IDPxx     | .95                                      | .49                                                              | .59                                                                          | 1.29                                        | 1.49                                                                                                    |                                                                                                    | .85                                                                                                    | 1.49                                                                                                    | 1.59                                                                                                    |
|           | ZIFXX<br>AUGATXXST<br>AUGATXXWW<br>ICCXX | 8 xxST .11 xxWW .59 ZIFxx AUGATxxST .62 AUGATxxWW 1.30 ICCxx .49 | 8   14   11   11   11   12   12   13   14   15   15   15   15   15   15   15 | xxST 11 11 12 12 xxWW 5.9 6.9 6.9 6.9 ZIFxx | ONDER BY         8         14         16         18           xxST         11         11         12         15           xkWW         59         69         69         99           ZIFxx | ORDER BY         8         14         16         18         20           xxST         11         11         11         12         15         18           xxWW         59         69         69         99         1.09           ZIFxx          4.95         4.95         5.95           AUGATxxST         62         79         89         1.09         1.29           AUGATxxWW         130         1.80         2.10         240         2.50           ICCxx         49         59         69         59         .99         .99 | ORDER BY         8         14         16         18         20         22           xxST         11         11         11         12         15         18         15           xkWW         59         69         69         99         99         1.09         1.39           ZIFxx          4.95         4.95          5.95            AUGATxxXW         1.30         1.80         2.10         2.40         2.50         2.90           ICCxx         .49         .59         .69         .99         .99         .99         .99 | ONDER BY         8         14         16         18         20         22         24           xxST         11         11         11         15         18         15         20           xxWW         59         69         69         99         1.09         1.39         149           ZIFxx          4.95         4.95         5.95         5.95         5.95           AUGATxxXVI         130         1.80         210         2.40         2.50         290         3.15           ICCxx         49         .59         .69         .99         .99         .99         .99         .99         .99 | ORDER BY         8         14         16         18         20         22         24         28           xxST         11         111         112         15         18         15         20         22           xxWW         59         69         69         99         1.09         1.39         149         169           ZIFxx          4.95         4.95          5.95          5.95         695           AUGATxxVW         1.30         1.80         2.10         2.40         2.50         2.90         3.15         3.70           ICCxx         .49         59         .69         .99         .99         .99         .99 |

## 3 VOLT LITHIUM BATTERY \$1.95

BATTERY HOLDER \$1.49

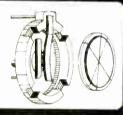

## **EPROM ERASERS** SPECTRONICS CORPORATION

| Model   | Timer | Chip | (cW Cm²) | Unit  |
|---------|-------|------|----------|-------|
| PE 140  | NO    | 9    | 8,000    | \$89  |
| PE 140T | YES   | 9    | 8,000    | \$139 |
| PE-240T | YES   | 12   | 9,600    | \$189 |

### DATARASE \$34.95

- ERASES 2 EPROMS IN 10 MINUTES TIME VERY COMPACT—NO DRAWER THIN METAL SHUTTER PREVENTS UV LIGHT

## LIGHT EMITTING DIODES LED DISPLAYS

|              | FED DIOI FMIO   |       |       |
|--------------|-----------------|-------|-------|
| FND-357(359) |                 | .362" | 1.25  |
| FND-500(503) | COM CATHODE     | .5"   | 1.49  |
| FND-507(510) |                 | .5"   | 1.49  |
| MAN-72       |                 | .3"   | .99   |
| MAN-74       | COM CATHODE     | .3"   | .99   |
| TIL-313      | COM CATHODE     | .3"   | .45   |
| TIL-311      | 4x7 HEX W LOGIC | .270" | 10.95 |

## DIFFUSED LENS

| APP P                              |                                  |                                              |
|------------------------------------|----------------------------------|----------------------------------------------|
| T134<br>T134<br>T134<br>T124<br>T1 | 1-99<br>.10<br>.14<br>.14<br>.10 | 100-UF<br>.09<br>.12<br>.12<br>.09           |
|                                    | T134<br>T134<br>T134<br>T124     | T134 .10<br>T134 .14<br>T134 .14<br>T134 .10 |

## WIREWRAP **PROTOTYPE CARDS**

FR-4 EPOXY GLASS LAMINATE GOLD-PLATED EDGE CARD INGERS

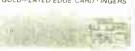

BOTH CARDS HAVE SILK SCREENED LEGENDS & MOUNTING BRACKET

IBM-PR1 \$27.95 WITH -5V AND GROUND PLANE IBM-PR2 \$29.95 AS ABOVE WITH DECODING LAYOUT

IBM-PRAT \$29.95 LARGE 5V & GROUND PLANES

## SOLDERLESS PDEADDOADDO

| DI.       | ILKDDOKKDE      |       |
|-----------|-----------------|-------|
| WBU-D     | 100 TIE POINTS  | 2.95  |
| WBU-T     | 630 TIE POINTS  | 6.95  |
| WBU-204-3 | 1360 TIE POINTS | 17.95 |
| WBU-204   | 1660 TIE POINTS | 24.95 |
| WBU-206   | 4390 TIE POINTS | 29.95 |
| WBU-208   | 3220 TIE POINTS | 39.95 |

## PAGE WIRE WRAP WIRE

PRECUT ASSORTMENT IN ASSORTED COLORS \$27.50 100ea: 5.5", 6.0", 6.5", 7.0" 250ea: 2.5", 4.5", 5.0" 500ea: 3.0", 3.5", 4.0"

## **SPOOLS**

100 feet \$4.30 250 feet \$7.25 500 feet \$13.25 1000 feet \$21.95 Please specify color: Blue, Black, Yellow or Red

## SOCKET-WRAP I.D.TM

- SLIPS OVER WIRE WRAP PINS
  IDENTIFIES PIN NUMBERS ON WRAP
  SIDE OF BOARD
  CAN WRITE ON THE PLASTIC;
  SUCH AS AN IC #

| PINS | PART #    | PCK. OF   | PRICE |
|------|-----------|-----------|-------|
| 8    | IDWRAP 08 | 10        | 1.95  |
| 14   | IDWRAP 14 | 10        | 1.95  |
| 16   | IDWRAP 16 | 10        | 1.95  |
| 18   | IDWRAP 18 | 5         | 1.95  |
| 20   | IDWRAP 20 | 5         | 1.95  |
| 22   | IDWRAP 22 | 5         | 1.95  |
| 24   | IDWRAP 24 | 5         | 1.95  |
| 28   | IDWRAP 28 | 5         | 1.95  |
| 40   | IDWRAP 40 | 5         | 1.95  |
| PLE  | ASE ORDER | BY NUMBE  | ROF   |
|      | PACKAGES  | (PCK. OF) |       |

|      | OMITURES              |      |  |
|------|-----------------------|------|--|
| SPDT | MINI-TOGGLE ON-ON     | 1.25 |  |
| DPDT | MINI-TOGGLE ON-ON     | 1.50 |  |
| DPDT | MINI-TOGGLE ON-OFF-ON | 1.75 |  |
| SPST | MINI-PUSHBUTTON N.O.  | .39  |  |
|      |                       |      |  |

## DIP SWITCHES

| .85 | 7 position- | .95                              |
|-----|-------------|----------------------------------|
| .90 | 8 position  | .95                              |
| .90 | 10 position | 1.29                             |
|     | .85<br>.90  | .85 7 position<br>.90 8 position |

## "SNAPABLE" HEADERS

CAN BE SNAPPED APART TO MAKE ANY SIZE HEADER

| .99 |
|-----|
| .49 |
| .49 |
| .99 |
|     |
|     |
|     |
|     |
|     |
|     |
|     |

25 PIN D-SUB GENDER CHANGERS \$7.95

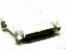

### **EMI FILTER** \$4.95 **LINE CORDS**

conductor 390 3 conductor 990 conductor w/female socket \$1,49

# 150ns \$1

# 41256 150ns

## MONITOR STANDS

## MODEL MS-100

\$12.95

TILTS & SWIVELS

· STURDY PLASTIC CONSTRUCTION

## MODEL MS-200

\$39.95

TILTS AND SWIVELS BUILT-IN SURGE SUPRESSOR
BUILT-IN POWER STATION INDEPENDENTLY CONTROLS
UP TO 5 120 VOLT AC OUTLETS UL APPROVED

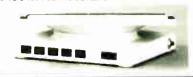

## **NASHUA DISKETTES**

**BOXES OF 10** DS DD 360K \$995 DS HD 1.2M \$2495 DS QD 720K \$1695 51/4" DS/DD SDFT SECTOR

49Cea 39Cea BULK OTY 50 BULK OTY 250

## 51/4" DISKETTE STORAGE FILE

- HOLDS 70 5¼" FLOPPIES
   STURDY, ATTRACTIVE
- SMOKED ACRYLIC CASE COMPLETE WITH HINGED
- DIVIDERS VERSION FOR 31/2"

FLOPPIES AVAILABLE \$9.95

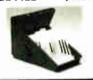

## **2 WAY SWITCH BOXES**

\$39.95

\$8.95

- CONNECT 2 PRINTERS TO 1 COMPUTER OR VICE VERSA SERIAL & PARALLEL MODELS AVAILABLE
- ALL LINES SWITCHED
  GOLD PLATED CONNECTORS & QUALITY SWITCHES

## 6' INTERFACE CABLES

MFETS FCC REQUIREMENTS 100% SHIELDED

IBM COMPATIBLE PARALLEL PRINTER CENTRONICS (MALE TO MALE)
CENTRONICS (MALE TO MALE)
IBM COMPATIBLE MODEM CABLE
RS232 SERIAL (MALE TO FEMALE)
RS232 SERIAL (MALE TO MALE)
COILED KEYBOARD EXTENOER

### \$1995 JOYSTICK

- SET X-Y AXIS FOR AUTO CENTER OR FREE MOVE

• FOR IBM XT COMPATIBLE
• UL APP., 135 WATTS
• 5V 15A, -12V 4.2A
• 5V .5A, -12V .5A
• ONE YEAR WARRANTY

PS-150 150W MODEL \$6995

FOR IBM AT COMPATIBLE
200 WATTS
50 22A, 12V 8A
50 5A, 12V 5A
ONE YEAR WARRANTY

 FOR APPLE TYPE SYSTEM -5V 6A, -12V 3A -5V 1A, -12V 1A APPLE CONNECTOR

75 WATTS, ULAPPROVED BY POWER SYSTEMS -5V 7A, 12V 3A -12V 250mA, -5 300mA

PS-135

PS-200

PS-A

PS-1558

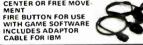

SWITCHING POWER SUPPLIES

\$59.95

\$89.95

\$49.95

\$34.95

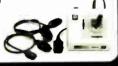

PS-135/150

PS-200

PS-1558

MONITORS

- SAMSUNG MONOCHROME IBM COMPATIBLE TTL
- INPUT 12" NON-GLARE, LOW DISTORTION AMBER SCREEN
- RES: 720 x 350 SWIVEL BASE 1 YEAR WARRANTY

## \$119.95

MULTISYNC

\$549.95 BY NEC

- ORIGINAL CGA/EGA/PGA COMPATIBLE MONITOR
   AUTO FREQUENCY ADJUSTMENT
   RESOLUTION AS HIGH AS 800 x 560

## BY CASPER

\$399.95

- 15.75/21.85 KHz SCANNING FREQUENCIES
  RES: 640 x 200/350 .31mm DOT PITCH
  14" BLACK MATRIX SCREEN .16 COLORS FROM 64

## RGB

BY CASPER

\$279.95

COLOR/ GREEN/AMBER SWITCH RES: 640 x 240
RGB/IBM COMPATIBLE 14" NON-GLARE SCREEN
39mm DOT PITCH CABLE FOR IBM PC INCLUDED

## MONOCHROME BY HYUNDAI \$69.95

- IBM COMPATIBLE TTL INPUT
   12" NON-GLARE AMBER SCREEN
   ATTRACTIVE CASING WITH A TILT/SWIVEL BASE

## 20MB HARD DISK ON A CARD

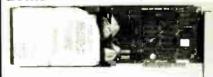

- SAVES SPACE AND REDUCES POWER CONSUMPTION IDEAL FOR PCS WITH FULL HEIGHT FLOPPIES LEAVES ROOM FOR A HALF LENGTH CARD IN ADJACENT SLOT

## EN. " OF SCATE MADE DICK DRIVES

| יינ                                                       | 4 SCHURIC HARD DISK DRIVES                                                                                                    |                                                    |   |
|-----------------------------------------------------------|----------------------------------------------------------------------------------------------------|----------------------------------------------------|---|
| T-225<br>ST-238<br>ST-251<br>ST-277<br>ST-4038<br>ST-4096 | HALF HEIGHT 20MB 65ms HALF HEIGHT 30MB 65ms (RLL) HALF HEIGHT 40MB 40ms HALF HEIGHT 60MB 40ms (RLL) FULL HEIGHT 30MB 40ms FULL HEIGHT 80MB 28ms | \$259<br>\$299<br>\$469<br>\$649<br>\$559<br>\$895 | ) |
|                                                           |                                                                                                    |                                                    |   |

## 1/2 HEIGHT FLOPPY DISK DRIVES

5¼" TEAC FD-55B DS/DD 360K 5¼" TEAC FD-55F DS/QUAD 720K 5¼" TEAC FD-55GFV DS/HD 1.2M s109.95 S124 95 \$154.95 \$119.95 4" MITSUBISHI DS/HD 1.2M DS/DD 360K 569 95 31/2" MITSUBISHI DS/DD (AT OR XT)

## **DISK DRIVE ACCESSORIES**

\$5.00 \$25.00 \$2.95 \$4.95 TEAC SPECIFICATION MANUAL TEAC MAINTENANCE MANUAL ½ HT MOUNTING HARDWARE FOR IBM MOUNTING RAILS FOR IBM AT POWER CABLE FOR 51/4" FDDs \$2.95 \$1.19 51/4" FDD POWER CONNECTORS

## **DRIVE ENCLOSURES** WITH POWER SUPPLIES

DUAL SLIMLINE FOR 5%' FULL HEIGHT FOR 5%" DUAL SLIMLINE FOR 8" s49.95 CAB-2SV5 \$69.95 \$209.95 CAB-1FH5 CAB-2SV8 **DUAL FULL HEIGHT FOR 8'** s219.95

## EASYDATA MODEMS

All models feature auto-dial/answer redial on busy, power up self test, touchtone or pulse dialing, built-in speaker, Hayes and Bell Systems 103 & 212A compatible, full or half duplex, PC Talk III Communications software with internal models and more.

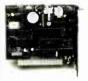

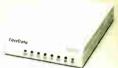

## INTERNAL

\$69.95 12H 1200 BAUD 1/2 CARD \$179.95 2400 BAUD FULL CARD 24B

## **EXTERNAL**

(NO SOFTWARE INCLUDED)

120 \$119.95 1200 BAUD 240

2400 BAUD \$219.95

## COMPUTER CASES

Attractive, sturdy steel cases fit the popular sized motherboards and include speakers, faceplates, expansion slots and all necessary hardware.

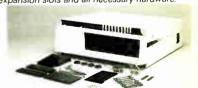

XT STYLE FLIP-TOP XT STYLE SLIDE-TOP AT STYLE SLIDE-TOP

\$34.95 \$39.95 \$89.95 \* FRONT PANEL KEYLOCK AND LED INDICATORS

### JR. AT STYLE FLIP-TOP \$149.95

\* INCLUDES 180 WATT POWER SUPPLY
\* FRONT PANEL KEYLOCK AND LED INDICATORS

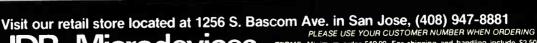

110 Knowles Drive, Los Gatos, CA 95030 Toll Free 800-538-5000 • (408) 866-6200 FAX (408) 378-8927 • Telex 171-110

PLEASE USE YOUR COSTOMER NUMBER WHEN ONDERING
TERMS. Minimum order \$10.00. For shipping and handling include \$2.50 for UPS
Ground and \$3.50 for UPS Air. Orders over 1 lb. and foreign orders may require additional
shipping charges—please contact our sales department for the amount. CA resident
substinctude applicable sales tax. All merchandise is warranted for 90 days unless
otherwise stated. Prices are subject to change without notice. We are not responsible for
typographical errors. We reserve the right to limit quantities and to substitute manufacturer. All merchandise subject to prior sale. A full copy of our terms is available upon
request. Items pictured may only be representative.

**COPYRIGHT 1987 JDR MICRODEVICES** 

THE JDR MICRODEVICES LOGO IS A REGISTERED TRADEMARK OF JDR MICRODEVICES. JDR INSTRUMENTS AND JDR MICRODEVICES ARE TRADEMARKS OF JDR MICRODEVICES. IBM IS A TRADEMARK OF INTERNATIONAL BUSINESS MACHINES CORPORATION. APPLE IS A TRADEMARK OF APPLE COMPUTER.

RITEMAN II PRINTER

- 160 CPS DRAFT, 32 CPS NLQ MODE SUPPORTS EPSON/IBM GRAPHICS 9 x 9 DOT MATRIX FRICTION AND

- PIN FEEDS

VARIABLE LINE SPACING & PITCH IBM COMPATIBLE PRINTER CABLE REPLACEMENT RIBBON CARTRIDGE

**\$219**95

\$9.95

\$7.95

## **PRODUCTS CARRY A 1**

FROM MODULAR CIRCUIT TECHNOLOGY

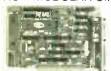

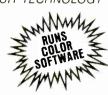

MCT-MGP

## **DISPLAY CARDS**

MCT-MGP \$**59**95 MONOCHROME GRAPHICS

HERCULES COMPATIBILITY SUPPORTS LOTUS 12. SOFTWARE ORIVER ALLOWS COLOR GRAPHICS PROGRAMS TO RUN ON A MONOCHROME MONITOR
 PARALLEL PRINTER PORT

MCT-EGA ENHANCED GRAPHICS ADAPTOR \$14995

100 IBM COMPATIBLE PASSES IBM E'5A A A 3 3 2 256K OF VIDEO RAM ALLOWS 640 x 350 IN 16 OF 64 COLORS COMPATIBLE WITH COLOR AND MONOCHROME ADAPTORS

MCT-CG COLOR GRAPHICS ADAPTOR \$4995 COMPATIBLE WITH IBM COLOR GRAPHICS STANDARDS

SHORT SLOT SUPPORTS RGB, COLOR & COMPOSITE MONOCHROME 640 / 320 x 200 RESOLUTION, LIGHT PEN INTERFACE

## **MULTIFUNCTION CARDS**

MCT-MF

MULTIFUNCTION

\$7995

THE FEATURES OF 6 PACK AT HALF THE PRICE

0-384K OYNAMIC RAM USING 4164s SERIAL PARALLEL, GAME PORTS, CLOCK CALENDAR

MCT-MGMIO MONOGRAPHICS 1/O \$**119**95

SYSTEM CONTROL FROM A SINGLE SLOT

2 FLOPPY CONT. SERIAL, PARALLEL, GAME FORT, CLOCK CAL RUN COLOR GRAPHICS SOFTWARE ON A MONOCHROME MONITOR MULTITO FLOPPY

\$7995 A PERFECT COMPANION FOR OUR MOTHERBOARDS SERIAL, PARALLEL, GAME PORT, CLOCK, CALENDAR SUPPORTS UP TO 2 360K FLOPPIES, 720K WITH DOS 3.2

MIO-SERIAL 2nd SERIAL PORT 515<sup>115</sup>

\$5995 MCT-10 MULTI I/O CARD

SERIAL PORT, CLOCK CALENDAR WITH A BATTERY BACK-UP PARALLEL PRINTER PORT ADORESSABLE AS LPT1 OR LPT2 IO-SERIAL 2nd SERIAL PORT 515°

MCT-ATMF \$**139**95 AT MULTIFUNCTION

ADDS UP TO 3 MEGABYTES OF RAM TO THE AT USER EXPANDABLE TO 1.5 MB OF MEMORY (ZERO K INSTALLEO) INCLUDES SERIAL PORT AND PARALLEL PORT

ATMF-SERIAL 2nd SERIAL PORT MCT-ATMF-MC PIGGYBACK BOARD (NO MEMORY) 529%

MCT-ATIO AT MULTI I/O \$**59**95

USE WITH MCT ATFH FOR A MINIMUM OF LOTS USED SERIAL PARALLEL AND GAME PORTS
USES 16450 SERIAL SUPPORT CHIPS FOR HIGH SPEED OPERATION

ATIO-SERIAL 2nd SERIAL PORT

**MEMORY CARDS** 

MCT-RAM 576K RAM CARD \$**59**95

USER SELECTABLE CONFIGURATION AMOUNTS UP TO 576K USING 64K & 256K RAM CHIPS (ZERO K INSTALLED)

MCT-EMS EXPANDED MEMORY CARD \$12995 IS INTEL MICHOSOFT C 114 A" BLE NEMORY !

CONFORMS TO LOTUS INTEL EMS • USER EXPANDABLE TO 2 MB EXPANDED CONVENTIONAL MEMORY, RAMDISK AND SPOOLER MCT-ATEMS AT VERSION 1139

**DRIVE CONTROLLERS** 

MCT-FDC \$2995 FLOPPY DISK CONTROLLER SUSA DEFERS IF CHE

INTERFACES UP TO 4 FDDs TO AN IBM PC OR COMPATIBLE SUPPORTS BOTH DS DD ANO DS QO WITH OOS 3.2

HARD DISK CONTROLLER \$7995

OR WHAT OTHERS CHARGE FOR FLOPPY CON SUPPORTS 16 ORIVE SIZES INCLUDING 5, 10, 20, 30 & 40 MB DIVIDE 1 LARGE DRIVE INTO 2 SMALLER, LOGICAL ORIVES

MCT-FDG-1,2 1.2MB FLOPPY CONTROLLER \$6995

ADD VERSAT LITY & CAPACITY TO VOL

SUPPORTS 2 DRIVES, BOTH MAY BE 360K OR 1.2 MEG ALLOWS OATA TO FLOW FREELY FROM XTs TO ATS MCT-FH FLOPPY/HARD CONTROLLER \$13995

STARVED FOR SUUTS SATSEY TWITH THIS TNELY INTERFACES UP TO 2 FOOS & 2 HOOS CABLING FOR 2 FOOS & 1 HDO SUPPORTS BOTH DS DD & OS QD WITH DOS 3.2

MCT-ATFH AT FLOPPY/HARD CONTROLLER \$14995

LOPPY HARD DISK CONTROL IN A TRUE AT DESIGN SUPPORTS UP TO 2 360K 720K 1.2MB FDDs AS WELL AS 2 HDDs USING STANDARO CONTROL TABLES

# Seagate

1/2 HEIGHT HARD DISK DRIVES

Drives are Seagate models ST-251 (40 MR) & ST-277 (60 MB RLL) 51 all heights FAST 40ms access time!

1/2 HT HARD DISK SYSTEMS

Systems include Seagate 12 height hard drive. drive controller, cables & instructions, All. drives are pre-tested & warranted for 1 year.

IBM COMPATIBLE

KEYBOARDS

**FULL ONE YEAR WARRANTY** 

IBM ENHANCED STYLE LAYORT SOFTWARE AUTOSENSE FOR XT OR AT

IBM AT STYLE LAYOUT SOFTWARE AUTOSENSE FOR XT OR AT COMPATIBLES

MCT-5150 xt STYLE LAYOUT \$4985 MCT-5151 KB5151 " EQUIV. \$6995

MCT-5339

COMPATIBLES LED INDICATORS AUTO REPEAT FEATURE SEPARATE CURSOR PAD

MCT-5060

LED INDICATORS

AUTO REPEAT FEATURE

## IBM COMPATIBLE MOTHERBOARDS

FROM MODULAR CIRCUIT TECHNOLOGY

MCT-TURBO TURBO 4.77/8 MHz \$9995

4.77 OR 8 MHz OPERATION WITH 8088-2 & OPTIONAL 8087-2 CO-PROCESSOR DYNAMICALLY ADJUSTS SPEED FOR MAXIMUM THROUGHPUT & RELIABILITY DURING DISK I D CHOICE OF NORMAL TURBO MODE OR SOFTWARE SELECT PROCESSOR SPEED

MCT-XTMB STANOARD MOTHERBOARD S**87**95

\$37995 80286 6/8 MHz

SELOT (2 EIGHT BIT, 6 SIXTEEN BIT) AT MOTHERBOARD
HARDWARE SELECTION OF 6 OR 8 MHz
I WAIT STATE
(EYLOCK SUPPORTED, RESET SWITCH, FRONT PANEL LED NDICATOR)

SOCKETS FOR 1 MB OF RAM AND 80287 BATTERY BACKED CLOCK

MCT-BATMB \$38995 MINI 80286

REPLACEMENT BOARD FOR XT STYLE CHASSIS
OPERATE AT 6 10 MHz WITH UP TO 1MB ON-BOARD
MEMORY (ZERO K INSTALLED)
SOCKET FOR 80287 MATH CO-PORCESSOR
BATTERY BACKED CLOCK
8 SLOTS: 2 EIGHT BIT, 6 SIXTEEN BIT
USES CHIPS & TECHNOLOGY CHIP SET FOR RELIABILITY
AND SMALL SIZE

## WHY BUY A SYSTEM FROM JDR?

\* MONEY BACK GUARANTEE (ASK FOR DETAILS)

# Dear Sirs, My reason for writing is to tell you that in aday and age of excuses, delays, broken promises and a general total lack of interest, it was areal pleasure to have my insignificant order handled in such a professional and pleasant manner. Gary Reed

Gary Reed

\$7995

**\$59**95

## BUILD YOUR OWN 256K XT COMPATIBLE

MOTHERBOARD

256K OF MEMORY

135 WATT POWER SUPPLY

\* FLIP-TOP CASE

**XT STYLE KEYBOARD** 

**360K FLOPPY DRIVE** 

**DRIVE CONTROLLER** 

MONOCHROME MONITOR

\* GRAPHICS ADAPTOR

## FOR ONLY \$48915

ANYONE CAN BUILD A SYSTEM IN ABOUT 2 HOURS USING A SCREWDRIVER AND **OUR EASY-TO-FOLLOW INSTRUCTIONS!** 

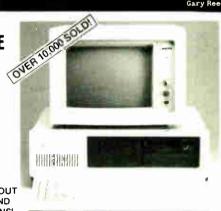

## **DEVELOPMENT TOOLS**

FROM MODULAR CIRCUIT TECHNOLOGY

MCT-EPROM PROGRAMMER \$12985

PROGRAMS 27xx & 27xxx EPROMS UP TO 27512
• SUPPORTS VARIOUS PROGRAMMING FORMATS

SUPPORTS VARIOUS PROGRAMMENTS
AND VOLTAGES
SPLIT OR COMBINE CONTENTS OF SEVERAL EPROMS
OF DIFFERENT SIZES
READ, WRITE, COPY, ERASE CHECK AND VERIFY
SOFTWARE FOR HEX AND INTEL HEX FORMATS
\$1895

MCT-EPROM-4 4 BANG PROBRAMMER \$18995 MCT-EPROM-10 10 BANG PROGRAMMER \$29995

MCT-PAL PAL PROGRAMMER \$26985 PROCESSOR PROG. \$19995

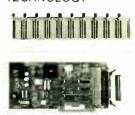

PARTIAL LISTING ONLY-CALL FOR A FREE CATALOG!

**COPYRIGHT 1987 JDR MICRODEVICES** 

# EDITORIAL INDEX BY COMPANY

Index of companies covered in articles, columns, or news stories in this issue.

Each reference is to the first page of the article or section in which the company name appears.

| INQU       | JIRY #    | COMPANY                         | PAGE        | INQU       | JIRY # | COMPANY            | PAGE          | INQU       | IRY #                                 | COMPANY               | PAGE          |
|------------|-----------|---------------------------------|-------------|------------|--------|--------------------|---------------|------------|---------------------------------------|-----------------------|---------------|
|            |           | N-WESLEY                        |             | 764        |        | CTICUT             | 67            | 779        |                                       | IG EDGE HARDI         |               |
|            |           |                                 |             |            | _      | LAIR               |               | 811        |                                       | SET USA               |               |
| 781        |           | ED LOGIC RESEA                  |             |            | CONTR  | OL DATA            | 141           | 752        |                                       |                       |               |
|            | ADVANO    | ED MICRO RESEA                  | RCH11       |            |        | OL-C SOFTWARE      |               | 936        |                                       | CH                    |               |
|            | ADVANC    | ED VISION RESEA                 | ARCH 169    | 794        | CORAL  | SOFTWARE           | 67            | 803        | LOTUS                                 | DEVELOPMENT           | · 124, 215,   |
| 893        | ALDUS .   |                                 | 169         |            |        | TA                 |               | 962        |                                       |                       | 233           |
|            | _         |                                 |             | 857        |        |                    |               | 772        | MACME                                 | MORY                  | 67 161        |
| 955        |           | AN EXPERTECH.                   |             | 757        | CURTIS | MANUFACTURI        | NG 67         | 886        | tem                                   |                       |               |
| 898        |           | AN MICRONICS                    |             | 754        | D I W  | EST MANUFACTU      | IRING 67      | 000        | MACMI                                 | LLAN PUBLISH          | ING219        |
|            |           | R AUTOMATION                    |             | 760        |        | PEC                |               | 938        |                                       | SMANN TALLY           |               |
| 899        |           | T                               |             |            |        | OPY                |               | 805        | MANUS                                 | OFT                   | 67            |
|            | APPLEC    | COMPUTER 1                      |             | 959        | DATAM  | ATE                | 233           |            |                                       |                       |               |
|            | A DDI E D | ROGRAMMER'S A                   | 0, 169, 199 |            | DEFINI | CON SYSTEMS        | 120           | 940        | MĂRKI                                 | JN                    | 215           |
|            |           | OPER'S ASSOCIAT                 |             |            |        |                    |               | 891        |                                       | AL LANGUAGE           |               |
| 853        |           | REASONING                       |             |            |        | O                  |               |            | _                                     | EMS                   |               |
| 055        |           | , REASONING                     |             | 785        |        | L EQUIPMENT        |               |            |                                       | SHITA                 |               |
| 956        |           | IAL INTELLIGEN                  |             | 809        |        | L LEARNING SYS     |               | 937        |                                       | IEDIA                 |               |
|            |           | RCH GROUP                       |             | 895        |        | L RESEARCH         |               | 907        |                                       | W-HILL<br>AN TECHNOLO |               |
| 765        | AST RES   | EARCH                           | 67, 169     | 792        |        | OFTWARE            |               | 897<br>963 |                                       | DATA BASE SYS         |               |
|            |           |                                 |             | 798        |        | VELOPMENT          |               | 964        | MICKO                                 | DAIA DASES IS         | 1 E.VIS255    |
| 885        |           |                                 |             | 761        |        | AC                 |               | 751        | MICRO                                 | GRAFX                 | 67            |
|            |           |                                 |             | ,01        |        |                    |               | 808        |                                       | LYTICS                |               |
| 771        | _         | IC MICROSYSTEM                  |             |            |        | TECHNOLOGIES       | 11            | 905        | MICRO                                 | N TECHNOLOGY          | Y124          |
| 753        |           | SKATED IDEAS                    |             | 797        |        | IER SCIENTIFIC     | 47            | 965        |                                       | RIM                   |               |
| 767<br>791 |           | ALED IDEAS                      |             | 943        |        | WAREI-HOSHIGUMI    |               | 782        | MICRO                                 | SOFT                  |               |
| //1        |           |                                 |             | 743        |        |                    |               | 788        | \ \ \ \ \ \ \ \ \ \ \ \ \ \ \ \ \ \ \ | nneep.                | 161, 185, 215 |
|            |           | 1 COMPUTER BOO                  |             | 896        |        | TION COMPUTIN      |               | 941        |                                       | SPEED                 |               |
| 0.55       |           | OOKS                            |             | 960        |        | IBUR TECHNOLO      |               |            |                                       | ΓEK<br>ESS            |               |
| 957        |           | E<br>ENTERPRISES                |             | 763        | ETD CO | FTWARE             | 47            |            |                                       | BISHI                 |               |
|            |           | ESEARCH                         |             | 703        |        | U                  |               | 906        |                                       | LITHIC SYSTEM         |               |
|            |           | RATORIES                        | 291         |            |        |                    |               |            |                                       | OLA 11, 120,          |               |
|            | BITSTRE   | AM                              | 11          |            | GENER  | CIC SOFTWARE       | 18            | 775        | MUSIC                                 | QUEST                 | 67            |
|            |           |                                 |             |            | HAYES  | MICROCOMPUT        | ER            |            | NEC                                   |                       | 133 145       |
| 783        |           | INDUSTRIES                      |             |            | PROI   | OUCTS              | 169           | 758        |                                       | OME ELECTRON          |               |
| 900        |           | ESEARCH                         |             | 810        |        | IATE SOFTWARE      |               | 942        |                                       | IRECTIONS SOF         |               |
| 004        |           | ID INTERNATIONA                 |             | 755        | HEWLI  | ETT-PACKARD        |               | 907        | NEWER                                 | RTECHNOLOGY           | 124           |
| 806<br>934 |           | MARK SOFTWARE<br>RBUND SOFTWARI |             | 780        | HICDE  |                    | 169, 185, 199 |            |                                       | HOLLAND               |               |
| 754        |           | SSLAND                          |             | 796        |        | SEARCHYWELL BULL   |               |            |                                       |                       |               |
| 799        |           | INEERING                        |             |            |        |                    |               |            | NOV Y                                 | SYSTEMS               | 101           |
|            | CANON     | U.S.A                           | 18 161      | 0.4        |        | 11, 141, 161, 169, |               |            |                                       | L MEDIA               |               |
| 945        |           | U.S.A                           |             | 961<br>768 |        | MATION BUILDE      |               |            |                                       | RNATIONAL             |               |
| 743        |           | ONICS                           |             | 904        |        | 124,               |               | 777        | ORCHI                                 | D TECHNOLOGY          | 7 67          |
| 901        |           | H INTERNATION                   |             | 766        |        | EX                 |               | 890        |                                       | N SOFTWARE            |               |
| 770        |           | AR SOFTWARE                     |             | 784        |        | iA                 |               |            | OSBOK                                 | NE/MCGRAW-H           | 1LL269        |
| 902        |           | Γ                               |             | 704        |        |                    |               |            | PANAS                                 | ONIC                  | 11            |
| 958        | COGNIT    | IVE SYSTEMS                     | 233         |            | ****   | DILLED ODOLLD      |               |            |                                       | IACE SOFTWAR          |               |
|            |           | Q                               |             |            |        | RIVER GROUP        |               | 908        |                                       |                       |               |
|            |           | SCAN                            |             | 795        |        | R<br>FTWARE CONSU  |               |            |                                       | RCE                   |               |
| 903        |           | TER ELEKTRONIK                  |             |            |        |                    |               | 883        |                                       | MITED                 |               |
| 854        |           | TER RESOURCE                    | 124         | 759        |        | O ELECTRONICS      |               |            |                                       | S<br>IIX TECHNOLOG    |               |
| 034        |           | ER                              | 97          |            |        | CD A               |               | 804        |                                       | SION DATA             |               |
| 807        |           | PT DEVELOPMEN                   |             |            |        | ERA                |               | 007        | PRENT                                 | ICE-HALL              | 291, 317      |
|            | SYSTE     | EMS                             | 67          | 852        |        | COMPUTER SY        | STEMS 97      | 909        | PROFIT                                | SYSTEMS               | 124           |
| 762        | CONNE     | CT COMPUTER                     | 67          |            |        | ENCE ERLBAUM       |               | 966        | PROGR                                 | AMMING LOGIC          | C             |
|            |           |                                 |             |            | ASSC   | OCIATES            | 225           |            | SYST                                  | EMS                   | 233           |

# EDITORIAL INDEX BY COMPANY

| INQ                      | UIRY #                                             | COMPANY                                                            | PAGE | INQU                                   | JIRY #                                  | COMPANY                                            | PAGE                               | INQU       | JIRY #                                            | COMPANY                                             | PAGE     |
|--------------------------|----------------------------------------------------|--------------------------------------------------------------------|------|----------------------------------------|-----------------------------------------|----------------------------------------------------|------------------------------------|------------|---------------------------------------------------|-----------------------------------------------------|----------|
| 800                      | PULSE F                                            | RESEARCH                                                           | 67   | 856                                    | SOFTWA                                  | RE BOTTLING                                        | 97                                 | 756        | TRANS-                                            | м                                                   | 67       |
| 778                      | QUALIT                                             | AS                                                                 | 67   | 968                                    |                                         | ON SYSTEMS                                         |                                    | 944        | TURNER                                            | HALL PUBLISH                                        | IING215  |
|                          | QUME                                               |                                                                    | 199  |                                        |                                         | ERNATIONAL                                         |                                    | <b>790</b> | UNIVISI                                           | ON TECHNOLOG                                        | GIES 67  |
| 888                      |                                                    |                                                                    | 161  | 801                                    | STATIST                                 | ICAL PROGRAMS                                      | 67                                 | 802        |                                                   | TICS<br>FKNOWLEDGE                                  | 169      |
| 773                      | RCA GLO                                            | OBAL<br>MUNICATIONS                                                | 67   | 910                                    |                                         | CROSYSTEMS<br>INFORMATION                          | 185                                | <b>602</b> |                                                   | EERING                                              | 67       |
| 889<br>892<br>786<br>858 | SABA TE<br>SAMNA<br>SANTA (<br>SCOTT-E<br>SECONE   | SYSTEMS ECHNOLOGIES CRUZ OPERATION FORESMAN D WAVE FICS MICROSYSTE |      | 969<br>911<br>774<br>970               | TANDON<br>TANDY.<br>TECMAI              | MS. FEC  N  R  NSTRUMENTS                          | 233, 251<br>215<br>161, 283<br>124 | 769<br>912 | VERTICO<br>VIDEO S<br>VUTEK S<br>WESTER<br>WHIZZA | STRAND REINHOM  EVEN  SYSTEMS  IN DIGITAL  RD WORKS |          |
| 776<br>967<br>939        | SILICON<br>SILICON<br>SIMON &<br>SOFTAIL<br>SOFTSY | I COMPOSERS I VALLEY SOFTWA & SCHUSTER O NC NC                     |      | 970<br>855<br>793<br>972<br>851<br>887 | THEOS S<br>THUNDI<br>TOSHIBA<br>TOTAL S | MPLETE PC SOFTWARE ERSTONE A AMERICA YSTEMS RATION | 67<br>233<br>97, 145               | 789<br>894 | XEROX .                                           | OMPUTER DATA SYSTEMS                                | 145, 199 |

## **COMING UP IN BYTE**

## **Products in Perspective:**

Our usual fixtures—What's New, Short Takes, and First Impressions—are followed by a Group Review of database software and an associated BIX Product Focus discussion.

System reviews look at the PC Designs 386, the Toshiba T1000 and T3100 Plus, and the Symmetric 375.

Hardware reviews include graphics boards using the Texas Instruments 34010 chip and an evaluation of the GCC Personal Laser Printer.

Languages due for review are Allegro Common LISP for the Apple Macintosh and Personal REXX.

Rounding out the reviews are applications software reviews: a comparison of two spreadsheet compilers (Baler and Liberty), Microsoft's Bookshelf CD-ROM, and Professional CAD.

Columnists Jerry Pournelle and Ezra Shapiro contribute their personal perspectives on products new and noteworthy.

## In Depth:

You'll learn about managing megabytes in January. Individual articles will explore immense storage management, fractal image compression, query optimization, and achieving mainframe performance. We will also run a Resource Guide listing names and addresses of many sources of storage-management hardware and software.

## Features:

Articles on Monte Carlo simulation, n-grams: a new way to index documents, fast Hartley transform, and system calls in Modula-2.

# Important TIPS\* for BYTE Subscribers: Receive Product Information 10 Days Earlier!

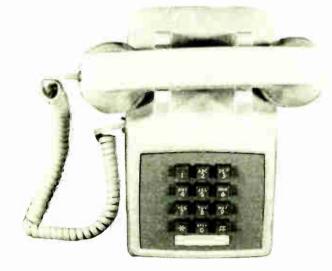

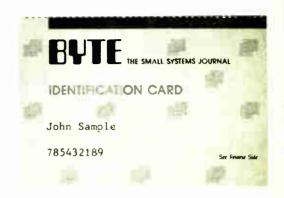

All you need is a touch-tone telephone and your subscriber I.D. number. See instructions facing the Reader Service cards in the back of this issue for outrageous time-saving opportunities!

\*BYTE's Telephone Inquiry Processing Service

## BYTE ADVERTISING SALES STAFF:

Dennis J. Riley, Advertising Sales Manager, One Phoenix Mill Lane, Peterborough, NH 03458, tel. (603) 924-9281 NEW ENGLAND

NEW ENGLAND
ME, NH, VT, MA. RI. ONTARIO
CANADA & EASTERN CANADA
Paul McPherson Jr. (617) 262-1160
McGraw-Hill Publications 575 Boylston Street Boston, MA 02116

ATLANTIC NY, NYC, CT, NJ (NORTH) Leah G. Rabinowitz (212) 512-2096 McGraw-Hill Publications 1221 Avenue of the Americas— New York, NY 10020

Dick McGurk (203) 968-7111 McGraw-Hill Publications Building A-3rd Floor 777 Long Ridge Road Stamford, CT 06902

EAST
PA, KY, OH, NJ (SOUTH),
MD, VA, W.VA, DE, D.C.
Daniel Ferro (215) 496-3833
McGraw-Hill Publications
Three Parkway
Philadelphia, PA 19102

NORTHEAST MAIL ORDER AND RETAIL ACCOUNTS Bill Watson (603) 924-7255 One Phoenix Mill Lane Peterborough, NH 03458

SOUTHEAST NC. SC, GA, FL. AL, TN Carolyn F. Lovett (404) 252-0624 McGraw-Hiil Publications 4170 Ashford-Durwoody Road Suite 420 Atlanta, GA 30319

MIDWEST MIDWEST IL, MO. KS, IA, ND, SD, MN, WI, NB, IN, MI, MS Bob Deamead (312) 751-3740 McGraw-Hill Publications Blair Building 645 North Michigan Ave Chicago, IL 60611

SOUTHWEST, ROCKY MOUNTAIN CO, WY, OK, TX, AR, LA Karl Heinrich (713) 462-0757 McGraw-Hill Publications 7600 W. Tidwell Rd.—Suite 500 Houston, TX 77040 SOUTH PACIFIC SOUTHERN CA. AZ. NM, LAS

VEGAS
Jack Anderson (714) 557-6292
McGraw-Hill Publications
3001 Red Hill Ave. Building #1-Suite 222 Costa Mesa, CA 92626

Tom Harvey (213) 480-5243 McGraw-Hill Publications 3333 Wilshire Boulevard #407 Los Angeles, CA 90010

NORTH PACIFIC NORTH PACIFIC HI, WA, OR, ID, MT, NORTHERN CA, NV (except LAS VEGAS), UT, W. CANADA Mike Kisseberth (415) 362-4600 McGraw-Hill Publications 425 Battery Street San Francisco, CA 94111

Bill McAfee (415) 349-4100 McGraw-Hill Publications 951 Mariner's Island Blvd.-3rd Floor San Mateo, CA 94404

BYTE BITS (2x3)
Dan Harper (603) 924-6839
BYTE Publications One Phoenix Mill Land Peterborough, NH 03458

The Buyer's Mart (1x2) Mark Stone (603) 924-3754 BYTE Publications One Phoenix Mill Lane Peterborough, NH 03458

Regional Advertising (So. CA, Mid-Atlantic, Southeast, New York/New England) Elisa Lister (603) 924-6830 BYTE Publications One Phoenix Mill Lane Peterborough, NH 93458

Regional Advertising (Pacific NW, Midwest, Southwest, New York New England) Scott Gagnon (603) 924-9281 BY I'E Publications One Phoenix Mill Lare Peterborough, NH 03458

**BYTE Deck Mailings** National Ed Ware (603) 924-6166 BYTE Publications One Phoenix Mill L Peterborough, NH 03458

A/E/C Computing Deck Computing for Engineers Mary Ann Goulding (603) 924-9281 BYTE Publications One Phoenix Mill Lane Peterborough, NH 03458

## International Advertising Sales Staff:

Mr. Hans Csokor Publimedia Reisperstrasse 61 A-1037 Vienna, Austria 222 75 76 84

Mrs. Gurit Gepner McGraw Hill Publishing Co. PO Box 2156 Bat Yam, 59121 Israel 3 866 561 321 39

Mr. Fritz Krusebecker McGraw-Hill Publishing Co. Lichiastrasse 19 D-6000 Frankfurt/Main 1 West Germany 69 72 01 81

Mrs. Maria Sarmiento Pedro Teixeira 8, Off. 320 Iberia Mart I Madrid 1, Spain 1 45 52 891

Mr. Gert Moberg Aranew Karnig & Associates Aratrew Karnig & Associa Fianbodavagen S-131-31 Nacka, Sweden 8-44 0005

Mr. Alain Faure McGraw-Hill Publishing Co. 128 Faubourg Saint Homore France (1) 42-89-03-81

Mr. Arthur Scheffer McGraw-Hill Publishing Co. 34 Dover St. London W1X 3RA England 01 493 1451

Manucla Capuano McGraw-Hill Publishing Co. Via Flavio Baracchini I 20123 Milan, Italy 02 86 90 617

Scavex Ltd. 400 Orchard Road, #10-01 Singapore 0923 Republic of Singapore Tel: 734-9790 Telex: RS35539 SEAVEX Seavex Ltd. 503 Wilson House 19-27 Wyndham St. Central, Hong Kong Tel: 5-260149 Telex: 60904 SEVEX HX

Hiro Morita McGraw-Hill Publishing Co. Overseas Corp. Room 1528 Kasumigaseki Bldg. 3-2-5 Kasumigaseki, Chiyoda-Ku Tokyo 100, Japan

M. Ernest McCrary Empresa Internacional de Comunicacoes Ltda. Comunicacoes Ltda.
Rua da Consolação. 222
Cenjunto 103
01302 São Paulo, S.F., Brasil
Tel (11) 259-3811
Telex: (100) 32122 EMBN

To get further information on the products advertised in BYTE, fill out the reader service card by circling the numbers on the card that correspond to the inquiry number listed with the advertiser. This index is provided as an additional service by the publisher, who assumes no liability for errors or omissions.

\* Correspond directly with company

# Alphabetical Index to Advertisers

| Inquiry No. Page No.                                         | Inquiry No. Page No.                               | Inquiry No. Page No.                                         | Inquiry No. Page No.                                              |
|--------------------------------------------------------------|----------------------------------------------------|--------------------------------------------------------------|-------------------------------------------------------------------|
| 2 3M COMPANY 40,41                                           | * DAK IND                                          | * LOTUS MANUSCRIPT 245                                       | 247 QUANTUM                                                       |
| 3 A & L MEIER VOGT33                                         | 79 DALCO ELECTRONICS 372                           | 342 MANUSOFT59                                               | 278 QUANTUS MICROSYS319                                           |
| 4 ACER/MULTITECH                                             | 80 DATA ACCESS                                     | 343 MANUSOFT                                                 | 248 QUARTERDECK 183<br>250 RADIO SHACK CIV                        |
| 7 AKSYSTEMS                                                  | 82 DATA COMMUNICATION 345                          | 168 MARK WILLIAMS                                            | 251 RADIO SHACK                                                   |
| 8 ALPHA MICRO                                                | 89 DCS                                             | 169 MARK WILLIAMS                                            | * RAIMA                                                           |
| 10 ALPHA PRODS. CO                                           | 84 DICONIX                                         | * MARRIOTT HOTELS & RES 247                                  | 252 HAINBOW TECH 372<br>253 RAINBOW TECHNOLOGY 289                |
| 11 ALPHA PRODS. CO                                           | 85 DIGITALK                                        | 171 MATHSOFT69                                               | 254 REAL TIME DEVICES 370                                         |
| 13 ALPS AMERICA                                              | 87 DISKETTE CONNECTION 367                         | * MAXELL CORP. OF AMER 7<br>172 MAXTECH                      | 255 ROSE ELECTRONICS 365<br>256 ROYAL AMERICAN 273                |
| 14 ALSYS LTD                                                 | 69 DISKMASTER                                      | * MCGRAW-HILL INFO234,235                                    | 257 SAFEWARE                                                      |
| 15 AMDEK CORP                                                | 88 DISKS PLUS                                      | 173 MEAD COMPUTER                                            | 258 SANTA CRUZ OPS                                                |
| 17 AMER. SMALL BUSINESS 140                                  | 90 DRESSELHAUS44                                   | 175 MEGATEL                                                  | 259 SCHWAB                                                        |
| * AMPRO                                                      | 91 DRESSELHAUS                                     | 176 MERIDIAN TECH. 137<br>177 MERIDIAN TECH. 137             | 261 SCR CORP                                                      |
| 19 APROTEK                                                   | 93 EASTMAN KODAK                                   | 178 MERRITT CORP                                             | 263 SERVER TECHNOLOGY 211                                         |
| 20 APROTEK                                                   | 94 EASTMAN KODAK                                   | 179 MICRO ELECTR. PRODS. 372<br>180 MICROCOM                 | 357 SHARP ELECTRONICS 250<br>264 SILICON SPECIALTIES 152          |
| 22 ASK LCD                                                   | * EG&G IDAHO, INC                                  | * MICROMINT                                                  | 265 SILICON SPECIALTIES 152                                       |
| 23 AST RESEARCH                                              | 96 ELECTRONICS                                     | 181 MICROPORT                                                | 344 SOFTCRAFT                                                     |
| 25 ATI TECHNOLOGIES, INC 299                                 | 98 ELLIS                                           | 183 MICROSOFT93                                              | 345 SOFTCRAFT                                                     |
| 26 ATRON                                                     | 99 ENGINEERS COLLABORATIVE 370                     | 184 MICROSOFT                                                | 268 SOFTRONICS                                                    |
| * AT&T INFO. SYS 16,17                                       | 327 EVEREX                                         | 185 MICROSOFT                                                | 269 SOFTWARE DVLPMNT. SYS 30<br>329 SOFTWARE LINK, THE 31         |
| * AT&T INFO. SYS                                             | 102 FLAGSTAFF                                      | 187 MICROSOFT 266 267                                        | 330 SOFTWARE LINK, THE31                                          |
| 333 AUSTEC/HYAN MCFARLAND333<br>334 AUSTEC/RYAN MCFARLAND333 | 103 FLAGSTAFF                                      | 188 MICROSOFT 266,267<br>189 MICROSOFT 295                   | 272 SOFT-BYTE                                                     |
| 28 AUTODESK 37                                               | 105 FORESIGHT RESOURCES 229                        | 190 MICROSOFT                                                | 274 SORD                                                          |
| 29 AVIS RENT-A-CAR                                           | 107 FOX SOFTWARE                                   | 191 MICROWARE SYSTEMS CORP. 172<br>192 MICROWAY              | 275 SOURCE104                                                     |
| 31 AVOCET SYSTEMS INC 260                                    | 109 FRONTRUNNER52                                  | 193 MILILANI TECH. PARK 167                                  | 276 SOURCE                                                        |
| * AVOCET SYSTEMS INC                                         | 110 FTG DATA SYSTEMS                               | 194 MITSUBISHI                                               | 277 SPECTRUM         231           279 STAR MICRONICS         239 |
| 34 B&B ELECTRONICS367                                        | 112 FUJITSU AMERICA                                | 195 MITSUBISHI                                               | 331 STSC, INC                                                     |
| 35 B&C MICRO                                                 | 113 GENERAL PARAMETRICS 24                         | 197 MONTGOMERY GRANT 343                                     | 281 SUBLOGIC                                                      |
| 37 B&C MICRO                                                 | 114 GENERAL PARAMETRICS 24<br>115 GENOA            | 198 MSC TECHNOLOGIES                                         | 282 SUPERSELL SFTWR. 163<br>283 SWEET ELECTR. 121                 |
| 39 BAY TECHNICAL                                             | 116 GLORIOUS UNION INFO 218                        | 200 MULTI-TECH SYSTEMS 236                                   | 284 SYSTAT, INC193                                                |
| 40 BBN SOFTWARE                                              | 117 GOLDEN BOW                                     | 201 M.H.I                                                    | 285 SYSTAT, INC                                                   |
| * BINARY TECH                                                | 119 GROUP L CORP241                                | 203 NATURAL MICROSYSTEMS 128                                 | 286 S-100                                                         |
| 450 BIX                                                      | 121 GTEK, INC                                      | 204 NEC INFORMATION CIII<br>205 NEW GENERATION 325           | 287 S-100                                                         |
| 49 BORLANDCII                                                | * HARMONY VIDEO & ELEC 34                          | 206 NEW GENERATION                                           | 290 TALL TREE SYSTEMS 132                                         |
| 44 BORLAND                                                   | 123 HAYES                                          | 208 OCEAN INTERFACE                                          | 291 TANDON                                                        |
| 46 BORLAND                                                   | 125 HERCULES                                       | 209 OKIDATA                                                  | 292 TANDON                                                        |
| 47 BORLAND 201<br>51 BP MICROSYS. 369                        | 126 HEWLETT-PACKARD 134.135                        | 211 OLYMPIA USA INC 43 I                                     | 294 TANDON                                                        |
| * BUYERS MART 348-356                                        | 128 HITECH EQUIP CORP. 366<br>129 HOOLEON 325      | 213 ON-LINE ACCESS 297<br>214 ORION 300                      | 295 TEAM TECH                                                     |
| * BYTE BACK ISSUES                                           | 130 HOOLEON                                        | 215 OSBORNE/MCGRAW-HILL 290                                  | 297 TIGERTRONICS                                                  |
| BYTE CIRCULATION                                             | 131 HOUSTON INSTRUMENTS 10<br>132 I.C. EXPRESS 374 | 216 OSBORNE/MCGRAW-HILL 323<br>217 PAMCO 360                 | * TINNEY, ROBERT GRAPHICS 156                                     |
| * BYTE SUB. MESSAGE                                          | 350 IMPERIAL COMPUTER 155                          | 218 PARA SYSTEMS                                             | * TINNEY, ROBERT GRAPHICS 341                                     |
| * BYTE SUB. SERVICE                                          | 354 INES GMBH                                      | 332 PATTON ELECTRONICS60                                     | * TOSHIBA                                                         |
| 52 CADAM INC                                                 | 134 INFOCOM 103                                    | 219 PATTON & PATTON                                          | 299 TOUCHBASE                                                     |
| 53 CADAM INC                                                 | 135 INFOGRAPH 309<br>136 INNER LOOP 364            | 221 PC PRIME                                                 | 301 TURNPOINT AMERICA 175<br>302 TUSSEY COMPUTER PRODS.56.57      |
| 54 CANETICS                                                  | * INTECTRA                                         | 222 PC TECH                                                  | 303 TXM                                                           |
| 55 CANON U.S.A., INC. 176<br>56 CANON U.S.A., INC. 177       | 137 INTEGRAND                                      | 224 PC UNIVERSAL                                             | 304 UNISYS                                                        |
| 57 CAPITAL EQUIPMENT206                                      | 352 J-TECH CORP374                                 | 225 PC'S LIMITED                                             | 306 U.S. ROBOTICS                                                 |
| 58 CENTROID                                                  | 141 J&R MUSIC WORLD                                | 50 PERSOFT87                                                 | 307 U.S. ROBOTICS                                                 |
| * CLEO SOFTWARE                                              | 143 JADE                                           | 228 PETER NORTON                                             | 346 VECTOR                                                        |
| 61 CLUB AMERICAN TECH                                        | 144 JAMECO ELEC                                    | 348 PETER NORTON                                             | 309 VEN-TEL                                                       |
| 341 CNS, INC                                                 | 43 JAWIN COMP. PRODS                               | 349 PETER NORTON                                             | 310 VERMONT CREATIVE                                              |
| 63 COGITATE                                                  | 145 JDR                                            | 231 PETER NORTON326,327                                      | 312 WAREHOUSE DATA55                                              |
| 64 COGITATE                                                  | 146 JDR                                            | 232 PINE COMPUTER                                            | 313 WELLS AMERICAN                                                |
| 65 COMPLETE PC77                                             | 150 KADAK58                                        | 353 PRIME SOLUTIONS306                                       | 315 WESTEX                                                        |
| 66 COMPLETE PC                                               | 151 KADAK                                          | 234 PRINCETON DISKETTE                                       | 316 WHOLE EARTH ELECTR                                            |
| 68 COMPUSERVE                                                | 153 KEA SYSTEMS                                    | 237 PRINTERS PLUS, INC 148                                   | 149 WILEY                                                         |
| * COMPUTER CONTINUUM 367 * COMP. MAIL ORDER 32A1-12          | 154 KEA SYSTEMS                                    | 238 PRISM ELECT                                              | 317 WINTEK                                                        |
| 351 COMP. PARTS GALORE 155                                   | 356 KOSMOS372                                      | 239 PROGRAMMERS CONNECTION .29 335 PROGRAMMERS SHOP 205      | 318 WINTEK                                                        |
| 70 COMPUTER SURPLUS STORE 366                                | 155 LAHEY COMPUTER SYS258                          | 336 PROGRAMMERS SHOP 213                                     | 320 WORDCRAFT58                                                   |
| 71 COMPUTER WAREHOUSE268<br>72 COMPUTER WAREHOUSE268         | 156 LASCAUX GRAPHICS                               | 337 PROGRAMMERS SHOP 213<br>338 PROGRAMMERS SHOP 213         | * WORTHINGTON DATA SOLNS 246<br>322 XELTEK                        |
| 73 CONCENTRIC DATA SYS265                                    | 160 LOGICAL DEVICES                                | 339 PROGRAMMERS SHOP 213                                     | 323 XEROX CORP 196,197                                            |
| 74 CONTECH                                                   | 161 LOGICAL DEVICES                                | 242 PROGRAMMER'S PARADISE220,221<br>355 PROSPERO SOFTWARE372 | 324 ZERICON                                                       |
| 76 CYBER RESEARCH376                                         | 163 LOGITECH                                       | 243 QUA TECH                                                 | 325 Z-WORLD                                                       |
| 59 C.H.A.S. MICROSYS                                         | 164 LOGITECH 81                                    | 244 QUA TECH                                                 |                                                                   |
| 78 D B FAST, INC                                             | 165 LOGITECH                                       | 245 QUA TECH 376<br>246 QUALSTAR 374                         | Continued                                                         |
|                                                              |                                                    |                                                              | Commised                                                          |

Advertising Supplement included with this issue: Priority One Electronics (U.S. Subscribers)

| Inquiry No.                        | Page No.      | Inquiry No.                         | Page No.        | Inquiry No.        | Page No.          | Inquiry No.          | Page No.           |
|------------------------------------|---------------|-------------------------------------|-----------------|--------------------|-------------------|----------------------|--------------------|
| INTERNATIONAL SECT                 | ION 96 A 1-24 | REGIONAL SECTION                    |                 | 484 ITRON          | SCA-3             | Southeast            | 96 SE 1-8          |
| No domestic inquiries pi           | lease.        |                                     |                 | 485 ITRON          |                   |                      |                    |
|                                    |               | Northeast                           | 96 NE 1-24      |                    | BOOKSSCA-5        |                      | TERSSE-1           |
| 401 ACER/MULTITECH                 | 96A-1         |                                     |                 | * MICROMINT        |                   |                      | MPUTERSE-6,7       |
| 402 ALEXMAN LTD                    |               | 452 APPL PROGRESS                   |                 | 486 QUALITY MICRO  |                   | BYTE TIPS            | SE-4               |
| 403 APPLIED LOGIC S                |               | 453 ATLANTIC MICRO                  |                 | 487 RIX SOFTWORK   |                   |                      | RODS. CORPSE-3     |
| 404 ATHENE CONSUL                  |               | 454 B&W COMPUTER                    | S NE-11         | 488 RIX SOFTWORK   | S SCA-1           |                      | FOR THE BLIND SE-2 |
| 405 BCL                            |               | <ul> <li>COMPUTER MUS</li> </ul>    |                 | ROBERT TINNEY      | GRAPHICS SCA-6    |                      | MEMORIES SE-8      |
| <ul> <li>BYTE MARKETING</li> </ul> |               | 455 COTTAGE COMPL                   |                 |                    |                   | 525 SUNNYVALE        | MEMORIES SE-3      |
| 406 COMLEX                         | 96A-21        | 456 ELECTRIFIED DISC                |                 | Pacific Northwest  | 96 PNW 1-8        |                      | 96 SW 1-8          |
| 407 COMPUADD                       | 96A-24        | 457 EXHIBITION MAR                  |                 | Pacific Northwest  | 30 - 1111 1-0     | Southwest            | 30 24 I-9          |
| 408 CONNEXIONS                     |               | 458 HORIZON SALES                   |                 |                    |                   | a more tino          | sw-8               |
| 409 CUT PRICE SOFT                 |               | 459 INCOMM CO                       | NE-15           |                    | R THE BUNDPNW-8   |                      | COMP. PROD. SW-6,7 |
| 410 C.A.S. COMPUTER                |               | 460 INMAR, INC                      | NE-14           | 496 COMPUTOWN      |                   |                      | FOR THE BLINDSW-8  |
| 411 DATABOX                        | 96A-21        | 461 INNOVATIVE TECH                 |                 | 497 INNOVATIVE TEC |                   |                      |                    |
| 412 DIAMOND SOFTW                  |               | 462 ITRON                           |                 | 498 ITRON          |                   |                      | S UNLIMITED SW-3   |
| 413 DIAMOND SOFTW                  |               | 463 ITRON                           |                 | 499 ITRON          |                   |                      | S UNLIMITEDSW-3    |
| 414 EFI                            |               | 464 KEITHLEY DAC .                  | NE-14           | 500 PRINTER WORK   |                   | 531 KEITHLEY DA      | C                  |
| 415 EURO-LINK                      |               | 465 LIVING SOFTWAR                  |                 |                    | GRAPHICS PNW-6    | MCGHAW-HILI          | L BOOKSSW-4        |
| 416 GAMMA PRODUCT                  |               | 466 MAGITRONIC                      |                 | 501 SURAH, INC     |                   |                      | SW-1               |
| 417 GAMMA PRODUCT                  |               | * MCGRAW-HILL BO                    |                 | 502 TATUNG SCIENC  | E & TECH PNW-4    | - HOBERT TINN        | EY GRAPHICS .SW-2  |
| 418 GLENCO ENGINE                  |               | * MICROMINT                         |                 |                    |                   |                      | OC 24/8T 4 0       |
| 419 GREY MATTER .                  |               | 467 MILLER MICRO S                  |                 | Midwest            | 96 MW 1-12        | Mid-Atlantic         | 96 M/AT 1-8        |
| 420 HI SPEC SYSTEM                 |               | * PC LINK                           |                 | MICWEST            | 30 M 17 1-12      |                      |                    |
| 421 ICCC                           |               | 469 PC PERIPHERAL                   |                 |                    |                   |                      | TERSM/AT-1         |
| 422 LEXIKON                        |               | 470 PRINTERS PLUS                   | NE-19           | 506 B&W COMPUTE    |                   |                      | MPUTERS M/AT-4     |
| 423 MAYFAIR MICROS                 |               | 471 RIX SOFTWORKS                   |                 |                    | PUTERS, INC.MW-11 |                      |                    |
| 424 MICROPROCESSO                  |               | 472 RIX SOFTWORKS                   |                 |                    |                   | 538 ITHON            |                    |
| 425 MITSUBISHI CHE                 |               | 474 TECHNOLOGY M                    |                 | 507 GIG            |                   | MCGHAW-HILI          | L BOOKS M/AT-7     |
| 426 MPD                            |               | 475 THE COMP. WARE                  |                 | 508 HARDTIMES      |                   |                      |                    |
| 427 NOKIA INFORMATI                |               | 476 THE COMP. WARE                  |                 | 509 ITRON          |                   |                      | EY GRAPHICS M/AT-6 |
| 428 PHILIPS TDS                    |               | 477 TOTAL SOLUTION                  | IS <b>NE-16</b> | 510 ITRON          |                   | 539 IOIAL SOLNS.     | CONSLITS M/AT-5    |
| 429 R-TEK RESEARCH                 | 196A-22       |                                     |                 | 511 KEITHLEY DAC   |                   |                      |                    |
| <ul> <li>SOFTLINE CORP.</li> </ul> | 96A-11        | LA/San Diego                        |                 |                    |                   |                      |                    |
| 430 SYSTEMS WEST                   | 96A-21        | LA/San Diego<br>Southern California | 96 SCA 1-8      | 512 TOTAL SOLUTION |                   |                      |                    |
| 431 TRIANGLE DIGITA                |               |                                     |                 | 513 VAR TECH       |                   |                      | to with seemings   |
| 432 TRUST INTERNAT                 | TIONAL 96A-8  | <ul> <li>COMPUTERS FOR</li> </ul>   | THE BLINDSCA-4  | 514 YES MULTINATI  | ONALMW-6          | * Correspond directi | iy witn company.   |

| END SESSION                                   | 8)<br>9)         | End session by entering * • • • • • • • • • • • • • • • • • •                                                                                                    |
|-----------------------------------------------|------------------|----------------------------------------------------------------------------------------------------|
|                                               |                  | 2.                                                                                                    |
|                                               |                  |                                                                                                    |
|                                               | b)               | Repeat 7a as needed (maximum 17 inquiry numbers)                                                                                                    |
| ENTER YOUR<br>INQUIRIES                       | 7a)              | When TIPS says "Enter (next) Inquiry Number" Enter one inquiry selection from below (ignore blank boxes)                                                                         |
|                                               | 6)               | When TIPS says "Enter magazine code & issue code" Enter II II II II II II                                                                                                    |
| ENTER YOUR<br>SUBSCRIBER AND<br>ISSUE NUMBERS | 5)               | When TIPS says: "Enter Subscriber Number" (Enter by pushing the numbers and symbols [# or * enclosed in the boxes] on telephone pad ignoring blank boxes)  Enter                 |
| CALL TIPS                                     | 4)               | Now, on a Touch-Tone telephone dial: (413) 442-2668 and wait for voice commands.                                                                                                 |
|                                               | 3)               | Write numbers for information desired in boxes in Step 7b below. (Do not add 0's to fill in blank boxes.)                                                                        |
| GET PREPARED                                  | 2)               | Write your Subscriber Number, as printed on your Subscriber I.D. Card, in boxes in Step 5 below. (Do not add 0's to fill in blank boxes)                                         |
| SEND FOR YOUR<br>SUBSCRIBER I.D. CA           | 1)<br>R <b>D</b> | If you are a new subscriber or have lost your I.D. card, circle #1 on the Reader Service Card; attach mailer label. We will immediately send your personal TIPS subscriber card. |
| TIPS                                          | 5                | SUBSCRIBERS ONLY!* Use BYTE's Telephone Inquiry Processing System Using TIPS can bring product information as much as 10 days earlier.                                           |
|                                               |                  |                                                                                                    |

If you are not a subscriber fill out the subscription card found in this issue or, call BYTE Circulation 800-423-8912. \*Domestic and Canadian Subscribers Only!

To get further information on the products advertised in BYTE, fill out the reader service card by circling the numbers on the card that correspond to the inquiry number listed with the advertiser. This index is provided as an additional service by the publisher, who assumes no liability for errors or omissions.

Inquiry No.

Page No.

\* Correspond directly with company

# Index to Advertisers by Product Category

| Inquiry No.                | Page No. |
|----------------------------|----------|
| HARDWARE                   |          |
| 700                        | ADD INS  |
|                            |          |
| 10 ALPHA PRODUCTS          |          |
| 25 ATI TECHNOLOGIES, INC.  | 373      |
| 27 ATRONICS                | 50       |
| 57 CAPITAL EQUIPMENT       | 206      |
| 75 CURTIS INC              | 374      |
| 327 EVEREX                 |          |
|                            | 26,27    |
| 115 GENOA                  |          |
| 125 HERCULES               | 82.83    |
| 133 INFINITE SOLUTIONS     | 365      |
| 135 INFOGRAPH              | 309      |
| 140 IO TECH                | 370      |
| 159 LINK COMP              | 372      |
| 170 MARKENRICH             |          |
| 175 MEGATEL                | 100      |
| * MICROMINT                | 336      |
| 215 OSBORNE/MCGRAW-HILL    | 200      |
| 222 PC TECH                | 100      |
| 238 PRISM ELECT.           | 369      |
| 244 QUA TECH               | 376      |
| 245 QUA TECH               | 376 .    |
| 262 SEA LEVEL              | 365      |
| 290 TALL TREE SYSTEMS      |          |
| 346 VECTOR                 | 274      |
| 325 Z-WORLD                |          |
| 326 Z-WORLD                |          |
| 701                        | DRIVES   |
| 93 EASTMAN KODAK           | 217      |
| 120 PERIPHERAL BROKERS .   | 376      |
| 702 HARDWARE PROGRA        | MMERC    |
|                            | _        |
| 19 APROTEK                 | 60       |
| 20 APROTEK                 |          |
| 35 B&C MICRO               | 370      |
| 36 B&C MICRO               | 374      |
| 37 B&C MICRO               | 376      |
| 51 BP MICROSYSTEMS         | 369      |
| 99 ENG. COLLABORATIVE, THE | 370      |
| 121 GTEK, INC              |          |
| 122 GTEK, INC.             | 232      |
| 159 LINK COMP              | 372      |
| 160 LOGICAL DEVICES        | 176      |
|                            | 366      |
| 703 INSTRUMEN              | TATION   |
|                            |          |
| * COMPUTER CONTINUUM .     | 366      |
| 97 FLEXOR                  | 370      |

97 ELEXOR ......370

170 MARKENRICH ......367 214 ORION ......300

| Inquiry No.                                    | Page No. |
|------------------------------------------------|----------|
| 243 QUA TECH                                   | 121      |
| 704 MASS                                       | STORAGE  |
| 2 3M COMPANY                                   | 40,41    |
| 7 AKSYSTEMS                                    | 370      |
| 9 ALPHA MICRO                                  | 181      |
| 8 ALPHA MICRO                                  | 181      |
| 102 FLAGSTAFF                                  |          |
| 103 FLAGSTAFF                                  |          |
| 152 KAO COMPUTERS                              | 62.63    |
| * MAXELL CORP. OF AME                          | R7       |
| 246 QUALSTAR                                   | 374      |
| 291 TANDON                                     | 138,139  |
| 314 WESCORP WORLD TRAI                         | DE 376   |
|                                                |          |
| * MISCEL                                       | LANEOUS  |
| * ANTHRO CORP                                  | 20       |
| 22 ASK LCD                                     | 173      |
| 39 BAY TECHNICAL                               | 39       |
| 34 B&B ELECTRONICS                             |          |
| 58 CENTROID                                    |          |
| * DAK IND                                      | 90,91    |
| 88 DISKS PLUS                                  | 104      |
| 129 HOOLEON                                    |          |
| 130 HOOLEON                                    | 325      |
| 354 INES GMBH                                  |          |
| 137 INTEGRAND                                  | 38       |
| 162 LOGITECH                                   |          |
| 163 LOGITECH                                   | 364      |
| 198 MSC TECHNOLOGIES                           |          |
| 217 PAMCO                                      | 360      |
| 218 PARA SYSTEMS                               | 117      |
| 252 RAINBOW TECHNOLOGY                         |          |
| 253 RAINBOW TECHNOLOGY<br>255 ROSE FLECTRONICS |          |
| 255 ROSE ELECTRONICS                           |          |
| 311 VOYETRA                                    |          |
|                                                |          |
| 706 MODEMS/MULTI                               | PLEXORS  |
| * AT&T INFO SYS                                | 89       |
| * CLEO SOFTWARE                                | 168      |
| * INTECTRA                                     | 370      |
|                                                | 236      |
| 200 MULTI-TECH SYS                             |          |
| 233 PRACTICAL PERIPHERALS                      | 208      |
|                                                | 316      |
| 299 TOUCHBASE                                  | 203      |
| 306 U.S.ROBOTICS                               | 230      |
| 307 U.S.ROBOTICS                               | 230      |
| 309 VEN-TEL                                    | 13       |
| 707 M                                          | ONITORS  |
| 15 AMDEK CORP                                  |          |
| 194 MITSUBISHI                                 | 106,107  |
| 195 MITSUBISHI                                 |          |
| 235 PRINCETON GRAPHIC SYS                      |          |
|                                                |          |

|                                                                                                    | iry No. Page                                                                                                    |                                                                                                    |
|----------------------------------------------------------------------------------------------------|----------------------------------------------------------------------------------------------------|----------------------------------------------------------------------------------------------------|
| 708                                                                                                    | NETWORK HARDWA                                                                                                    | RE                                                                                                    |
| 41                                                                                                    | BBS ELECTRONICS                                                                                                    | 362                                                                                                    |
| 64                                                                                                    |                                                                                                    |                                                                                                    |
| 66                                                                                                    | COMPLETE PC                                                                                                    | .79                                                                                                    |
| 91                                                                                                    | DRESSELHAUS                                                                                                    | 202                                                                                                    |
| 92                                                                                                    | EASTMAN KODAK                                                                                                    |                                                                                                    |
| 203                                                                                                    | NATURAL MICROSYS.                                                                                                    | 128                                                                                                    |
| 205                                                                                                    | NEW GENERATION                                                                                                    | 325                                                                                                    |
| 206                                                                                                    | NEW GENERATION                                                                                                    | 325                                                                                                    |
| 332                                                                                                    | PATTON ELECTRONICS                                                                                                    | 60                                                                                                    |
| 263                                                                                                    | SERVER TECHNOLOGY                                                                                                    | 211                                                                                                    |
| 289                                                                                                    | TALKING TECHNOLOGY                                                                                                    | 370                                                                                                    |
| 709                                                                                                    | PRINTERS/PLOTTE                                                                                                    | RS                                                                                                    |
| 12                                                                                                    | ALPS AMERICA48                                                                                                    | ,49                                                                                                    |
| 13                                                                                                    | ALPS AMERICA48                                                                                                    | ,49                                                                                                    |
| 55                                                                                                    | CANON U.S.A., INC                                                                                                    | 176                                                                                                    |
| 56                                                                                                    | CANON U.S.A., INC                                                                                                    | 177                                                                                                    |
| 60                                                                                                    | CITIZEN AMERICA                                                                                                    | 19                                                                                                    |
| 84                                                                                                    | DICONIX                                                                                                    |                                                                                                    |
| 90                                                                                                    | DRESSELHAUS                                                                                                    |                                                                                                    |
| 111                                                                                                    | FUJITSU AMERICA                                                                                                    | 82                                                                                                    |
| 112                                                                                                    | FUJITSU AMERICA                                                                                                    | 82                                                                                                    |
| 123                                                                                                    | HAYES 150,1                                                                                                    | 51                                                                                                    |
| 126                                                                                                    | HEWLETT-PACKARD 134,1                                                                                                    | 25                                                                                                    |
| 131                                                                                                    | HOUSTON INSTRUMENTS                                                                                                    | 40                                                                                                    |
| 210                                                                                                    | OKIDATA                                                                                                    | 10                                                                                                    |
| 211                                                                                                    | OLYMPIA USA, INC.                                                                                                    | 40                                                                                                    |
| 251                                                                                                    | DADIO CHACK                                                                                                    | 43                                                                                                    |
|                                                                                                    | RADIO SHACK                                                                                                    |                                                                                                    |
|                                                                                                    |                                                                                                    |                                                                                                    |
| 205                                                                                                    | STAR MICRONICS                                                                                                    | 39                                                                                                    |
| 305                                                                                                    | UNITED INNOVATIONS1                                                                                                    | 84                                                                                                    |
| 305<br>324                                                                                                    | UNITED INNOVATIONS                                                                                                    | 84<br>67                                                                                                    |
| 305<br>324<br>710                                                                                                    | UNITED INNOVATIONS                                                                                                    | 84<br>67<br>35                                                                                                    |
| 305<br>324<br>710<br>65 (                                                                                                    | UNITED INNOVATIONS                                                                                                    | 84<br>67<br>35<br>77                                                                                                    |
| 305<br>324<br>710<br>65 (                                                                                                    | UNITED INNOVATIONS 1 ZERICON 3  SCANNERS/DIGITIZES COMPLETE PC                                                                                                    | 84<br>67<br>35<br>77<br>18                                                                                                    |
| 305<br>324<br>710<br>65 (<br>116 (                                                                                                    | UNITED INNOVATIONS 1 ZERICON 3  SCANNERS/DIGITIZER COMPLETE PC GLORIOUS UNION INFO 2 SYSTEM                                                                                                    | 84<br>67<br>35<br>77<br>18                                                                                                    |
| 305<br>324<br>710<br>65 (<br>116 (<br>711                                                                                                    | UNITED INNOVATIONS 1 ZERICON 3  SCANNERS/DIGITIZER COMPLETE PC GLORIOUS UNION INFO 2  SYSTEM ACER/MULTITECH 3                                                                                                    | 84<br>67<br>77<br>18                                                                                                    |
| 305<br>324<br>710<br>65 (<br>116 (<br>711                                                                                                    | UNITED INNOVATIONS 1 ZERICON 3  SCANNERS/DIGITIZER COMPLETE PC GLORIOUS UNION INFO 2  SYSTEM ACER/MULTITECH 34 AMPRO 2                                                                                                    | 84<br>67<br>RS<br>77<br>18                                                                                                    |
| 305<br>324<br>710<br>65 (<br>116 (<br>711<br>4 /                                                                                                    | UNITED INNOVATIONS 1 ZERICON 3  SCANNERS/DIGITIZER COMPLETE PC GLORIOUS UNION INFO 2  SYSTEM ACER/MULTITECH 31 AMPRO 2 AST RESEARCH 184 A1                                                                                                    | 84<br>67<br>77<br>18<br>45<br>03<br>14<br>-6                                                                                                    |
| 305<br>324<br>710<br>65 (<br>116 (<br>711<br>4 /<br>23 /<br>24 /                                                                                                    | 12   12   13   14   15   15   16   16   16   16   16   16                                                                                                    | 84<br>67<br>38<br>77<br>18<br>48<br>03<br>14<br>-6                                                                                                    |
| 305<br>324<br>710<br>65 (<br>116 (<br>711<br>4 /<br>23 /<br>24 /<br>27 /                                                                                                    | UNITED INNOVATIONS 1 ZERICON 3  SCANNERS/DIGITIZER  COMPLETE PC GLORIOUS UNION INFO 2  SYSTEM  ACER/MULTITECH 3 AMPRO 2 AST RESEARCH 184 A1 AST RESEARCH 184 A1 ATRONICS 184 A1                                                                                                    | 84<br>67<br>77<br>18<br>03<br>14<br>-6<br>-6                                                                                                    |
| 305<br>324<br>710<br>65 (<br>116 (<br>711<br>4 /<br>23 /<br>24 /<br>27 /                                                                                                    | UNITED INNOVATIONS 1 ZERICON 3  SCANNERS/DIGITIZER  COMPLETE PC GLORIOUS UNION INFO 2  SYSTEM  ACER/MULTITECH 3 AMPRO 2 AST RESEARCH 184 A1 AST RESEARCH 184 A1 ATRONICS 16,  WAST INFO SYS. 16,                                                                                                    | 84<br>67<br>77<br>18<br>48<br>03<br>14<br>-6<br>-6<br>50                                                                                                    |
| 305<br>324<br>710<br>65 (<br>116 (<br>711<br>4 /<br>23 /<br>24 /<br>27 /                                                                                                    | UNITED INNOVATIONS 1 ZERICON 3  SCANNERS/DIGITIZER COMPLETE PC GLORIOUS UNION INFO 2  SYSTEM ACER/MULTITECH 31 AMPRO 2 AST RESEARCH 184 A1 AST RESEARCH 184 A1 AST RESEARCH 184 A1 AST RESEARCH 186 A1 AST RESEARCH 186 A1 AST RESEARCH 187 A1 AST RESEARCH 187 A1 AST RES | 84<br>67<br>77<br>18<br>03<br>14<br>-6<br>-6<br>50<br>17                                                                                                    |
| 305   324   3324   3324   3324   3324   3324   3324   3324   3224   3224   3224   3224   3224   3224   3224   3224   3224   3224   3224   3224   3224   3224   3224   3224   3224   3224   3224   3224   3224   3224   3224   3224   3224   3224   3224   3224   3224   3224   3224   3224   3224   3224   3224   3224   3224   3224   3224   3224   3224   3224   3224   3224   3224   3224   3224   3224   3224   3224   3224   3224   3224   3224   3224   3224   3224   3224   3224   3224   3224   3224   3224   3224   3224   3224   3224   3224   3224   3224   3224   3224   3224   3224   3224   3224   3224   3224   3224   3224   3224   3224   3224   3224   3224   3224   3224   3224   3224   3224   3224   3224   3224   3224   3224   3224   3224   3224   3224   3224   3224   3224   3224   3224   3224   3224   3224   3224   3224   3224   3224   3224   3224   3224   3224   3224   3224   3224   3224   3224   3224   3224   3224   3224   3224   3224   3224   3224   3224   3224   3224   3224   3224   3224   3224   3224   3224   3224   3224   3224   3224   3224   3224   3224   3224   3224   3224   3224   3224   3224   3224   3224   3224   3224   3224   3224   3224   3224   3224   3224   3224   3224   3224   3224   3224   3224   3224   3224   3224   3224   3224   3224   3224   3224   3224   3224   3224   3224   3224   3224   3224   3224   3224   3224   3224   3224   3224   3224   3224   3224   3224   3224   3224   3224   3224   3224   3224   3224   3224   3224   3224   3224   3224   3224   3224   3224   3224   3224   3224   3224   3224   3224   3224   3224   3224   3224   3224   3224   3224   3224   3224   3224   3224   3224   3224   3224   3224   3224   3224   3224   3224   3224   3224   3224   3224   3224   3224   3224   3224   3224   3224   3224   3224   3224   3224   3224   3224   3224   3224   3224   3224   3224   3224   3224   3224   3224   3224   3224   3224   3224   3224   3224   3224   3224   3224   3224   3224   3224   3224   3224   3224   3224   3224   3224   3224   3224   3224   3224   3224   3224   3224   3224   3224   3224 | UNITED INNOVATIONS 1 ZERICON 3  SCANNERS/DIGITIZES  COMPLETE PC GLORIOUS UNION INFO 2  SYSTEM  ACER/MULTITECH 30 AMPRO 2 AST RESEARCH 184 A1 AST RESEARCH 184 A1 ATRONICS 184 ATRONICS 186 BINARY TECH 36 CLUB AMERICAN TECH 118,17                                                                                                    | 84<br>67<br>77<br>18<br>03<br>14<br>-6<br>-6<br>50<br>17<br>52                                                                                                    |
| 305   324   3324   3324   3324   3324   3324   3324   3324   3324   3324   3324   3324   3324   3324   3324   3324   3324   3324   3324   3324   3324   3324   3324   3324   3324   3324   3324   3324   3324   3324   3324   3324   3324   3324   3324   3324   3324   3324   3324   3324   3324   3324   3324   3324   3324   3324   3324   3324   3324   3324   3324   3324   3324   3324   3324   3324   3324   3324   3324   3324   3324   3324   3324   3324   3324   3324   3324   3324   3324   3324   3324   3324   3324   3324   3324   3324   3324   3324   3324   3324   3324   3324   3324   3324   3324   3324   3324   3324   3324   3324   3324   3324   3324   3324   3324   3324   3324   3324   3324   3324   3324   3324   3324   3324   3324   3324   3324   3324   3324   3324   3324   3324   3324   3324   3324   3324   3324   3324   3324   3324   3324   3324   3324   3324   3324   3324   3324   3324   3324   3324   3324   3324   3324   3324   3324   3324   3324   3324   3324   3324   3324   3324   3324   3324   3324   3324   3324   3324   3324   3324   3324   3324   3324   3324   3324   3324   3324   3324   3324   3324   3324   3324   3324   3324   3324   3324   3324   3324   3324   3324   3324   3324   3324   3324   3324   3324   3324   3324   3324   3324   3324   3324   3324   3324   3324   3324   3324   3324   3324   3324   3324   3324   3324   3324   3324   3324   3324   3324   3324   3324   3324   3324   3324   3324   3324   3324   3324   3324   3324   3324   3324   3324   3324   3324   3324   3324   3324   3324   3324   3324   3324   3324   3324   3324   3324   3324   3324   3324   3324   3324   3324   3324   3324   3324   3324   3324   3324   3324   3324   3324   3324   3324   3324   3324   3324   3324   3324   3324   3324   3324   3324   3324   3324   3324   3324   3324   3324   3324   3324   3324   3324   3324   3324   3324   3324   3324   3324   3324   3324   3324   3324   3324   3324   3324   3324   3324   3324   3324   3324   3324   3324   3324   3324   3324   3324   3324   3324   3324   3324   3324   3324   3324 | UNITED INNOVATIONS 1  ZERICON 3  SCANNERS/DIGITIZER  COMPLETE PC  GLORIOUS UNION INFO 2  SYSTEM  ACER/MULTITECH 36  AMPRO 2  AST RESEARCH 184 A1  AST RESEARCH 184 A1  AST RESEAR | 84<br>67<br>77<br>18<br>03<br>14<br>-6<br>-6<br>50<br>17<br>52                                                                                                    |
| 305   324   710   65 (                                                                                                    | UNITED INNOVATIONS 1  ZERICON 3  SCANNERS/DIGITIZER  COMPLETE PC  GLORIOUS UNION INFO 2  SYSTEM  ACER/MULTITECH 38  AMPRO 2  AST RESEARCH 184 A1  AST RESEARCH 184 A1  AST RESEARCH 184 A1  CHARLES 185 A1  CHARLES 185 A1  CH | 84<br>67<br>38<br>77<br>18<br>03<br>14<br>-6<br>-6<br>50<br>17<br>52<br>19<br>-8                                                                                                    |
| 305 324 7710 65 (116 (116 (116 (116 (116 (116 (116 (                                                                                                    | UNITED INNOVATIONS 1 ZERICON 3  SCANNERS/DIGITIZER  COMPLETE PC GLORIOUS UNION INFO 2  SYSTEM  ACER/MULTITECH 3 AMPRO 2 AST RESEARCH 184 A1 ATRONICS 16, ATRINONICS 16, BINARY TECH 36  CLUB AMERICAN TECH 118,11  COMPAQ 144A1  C.H.A.S. MICROSYS 36  FRANK HOGG LAB 36                                                                                                    | 84<br>67<br>77<br>18<br>03<br>14<br>-6<br>-6<br>50<br>17<br>32<br>19<br>86<br>60                                                                                                    |
| 305   324   710   65 (                                                                                                    | UNITED INNOVATIONS 1  ZERICON 3  SCANNERS/DIGITIZES  COMPLETE PC  GLORIOUS UNION INFO 2  SYSTEM  ACER/MULTITECH 36  AMPRO 2  SST RESEARCH 184 A1  AST RESEARCH 184 A1  AST RESEARCH 184 A1  ATRONICS 16,  BINARY TECH 36  CLUB AMERICAN TECH 118,17  CLUB AMERICAN TECH 118,17  CLUB AMERICAN TECH 118,17  CH.A.S. MICROSYS 36  FRANK HOGG LAB 36  AWIN 36  AWIN 36  AWIN 36                                                                                                    | 84<br>67<br>77<br>18<br>03<br>14<br>-6<br>-6<br>50<br>17<br>52<br>19<br>-8<br>6<br>6<br>55                                                                                                    |
| 305   324   710   65 (                                                                                                    | UNITED INNOVATIONS 1  ZERICON 3  SCANNERS/DIGITIZES  COMPLETE PC  GLORIOUS UNION INFO 2  SYSTEM  ACER/MULTITECH 30  AMPRO 2  AST RESEARCH 184 A1  AST RESEARCH 184 A1  AST RESEARCH 184 A1  INTRONICS 16,  BINARY TECH 36  LUB AMERICAN TECH 118,17  COMPAQ 144A1  COMPAQ 144A1  CHAS. MICROSYS 37  FRANK HOGG LAB 36  AWIN 36  AWIN 36  AWIN 36  AWIN 36  AWIN 36  AWIN 36  AWIN 36  AMARCA AND AND AND AND AND AND AND AND AND AN                                                                                                    | 84<br>67<br>77<br>18<br>03<br>14<br>-6<br>-6<br>50<br>17<br>52<br>19<br>-8<br>6<br>6<br>5<br>5<br>5<br>5<br>5<br>5<br>5<br>5<br>5<br>5<br>6<br>5<br>6<br>5<br>7<br>7<br>8<br>7<br>8<br>7<br>8<br>7<br>8<br>7<br>8<br>7<br>8<br>7<br>8<br>7<br>8<br>7<br>8 |
| 305 324 3 324 3 324 3 3204 N                                                                                                    | UNITED INNOVATIONS 1  ZERICON 3  SCANNERS/DIGITIZER  COMPLETE PC GLORIOUS UNION INFO 2  SYSTEM  ACER/MULTITECH 36  AMPRO 2  AST RESEARCH 184 A1  AST RESEARCH 184 A1  AST RESEARCH 184 A1  ATRONICS 16,  BINARY TECH 36  CUB AMERICAN TECH 118,  TOMPAQ 144A1  COMPAQ 144A1  CHAS. MICROSYS 36  FRANK HOGG LAB 36  AWIN 36  AWIN 36  AWIN 36  AWIN 36  AWIN 36  AWIN 36  AWIN 36  AWIN 36  AWIN 36  AWIN 36  AWIN 36  AWIN 36  AWIN 36  AWIN 36  AWIN 36  AWIN 36  AWIN 36  AWIN 36  AWIN 36  AWIN 36  AWIN 36  AWIN 36  AWIN 36                                                                                                    | 84<br>67<br>77<br>18<br>18<br>03<br>14<br>-6<br>-6<br>50<br>17<br>32<br>19<br>8<br>6<br>6<br>6<br>5<br>5<br>5<br>18<br>18<br>18<br>18<br>18<br>18<br>18<br>18<br>18<br>18<br>18<br>18<br>18                                                               |
| 305 324 3 324 3 324 3 324 3 324 3 3 3 3 3 3                                                                                                    | UNITED INNOVATIONS 1 ZERICON 3  SCANNERS/DIGITIZER  COMPLETE PC GLORIOUS UNION INFO 2  SYSTEM  ACER/MULTITECH 3 AMPRO 2 AST RESEARCH 184 A1 ATRONICS 16, BINARY TECH 36 CLUB AMERICAN TECH 118,11 COMPAQ 144A1 CHAS. MICROSYS 37 FRANK HOGG LAB 36 AWIN 36 AWIN 36 AWI | 84<br>67<br>77<br>18<br>03<br>14<br>-6<br>-6<br>50<br>17<br>18<br>18<br>18<br>18<br>18<br>18<br>18<br>18<br>18<br>18<br>18<br>18<br>18                                                                                                    |
| 305   324   710   65 (                                                                                                    | UNITED INNOVATIONS 1  ZERICON 3  SCANNERS/DIGITIZES  COMPLETE PC  GLORIOUS UNION INFO 2  SYSTEM  ACER/MULTITECH 3  AMPRO 2  SST RESEARCH 184 A1  AST RESEARCH 184 A1  AST RESEARCH 184 A1  AST RESEARCH 184 A1  ASTRONICS 16,  BINARY TECH 36  CLUB AMERICAN TECH 118,1*  COMPAQ 144A1  CHAS. MICROSYS 3  CHAS. MICROSYS 3  CHAS. MICROSYS 3  CHAS. MICROSYS 36  AWIN 36  AWIN 36  A | 84<br>67<br>77<br>18<br>03<br>14<br>66<br>60<br>17<br>18<br>18<br>18<br>18<br>18<br>18<br>18<br>18<br>18<br>18<br>18<br>18<br>18                                                                                                    |
| 305 324 3 324 3 324 3 4 3 3 3 3 3 4 3 3 3 3                                                                                                    | UNITED INNOVATIONS 1  ZERICON 3  SCANNERS/DIGITIZES  COMPLETE PC  GLORIOUS UNION INFO 2  SYSTEM  ACER/MULTITECH 36  AMPRO 2  AST RESEARCH 184 A1  AST RESEARCH 184 A1  AST RESEARCH 184 A1  AST RESEARCH 184 A1  COMPAQ 144A1  COMPAQ 144A1  COM | 84<br>67<br>77<br>18<br>03<br>14<br>66<br>60<br>17<br>18<br>18<br>18<br>18<br>18<br>18<br>18<br>18<br>18<br>18<br>18<br>18<br>18                                                                                                    |
| 305   324   324   324   324   324   324   324   324   324   324   324   324   324   324   324   324   324   324   324   324   324   324   324   324   324   324   324   324   324   324   324   324   324   324   324   324   324   324   324   324   324   324   324   324   324   324   324   324   324   324   324   324   324   324   324   324   324   324   324   324   324   324   324   324   324   324   324   324   324   324   324   324   324   324   324   324   324   324   324   324   324   324   324   324   324   324   324   324   324   324   324   324   324   324   324   324   324   324   324   324   324   324   324   324   324   324   324   324   324   324   324   324   324   324   324   324   324   324   324   324   324   324   324   324   324   324   324   324   324   324   324   324   324   324   324   324   324   324   324   324   324   324   324   324   324   324   324   324   324   324   324   324   324   324   324   324   324   324   324   324   324   324   324   324   324   324   324   324   324   324   324   324   324   324   324   324   324   324   324   324   324   324   324   324   324   324   324   324   324   324   324   324   324   324   324   324   324   324   324   324   324   324   324   324   324   324   324   324   324   324   324   324   324   324   324   324   324   324   324   324   324   324   324   324   324   324   324   324   324   324   324   324   324   324   324   324   324   324   324   324   324   324   324   324   324   324   324   324   324   324   324   324   324   324   324   324   324   324   324   324   324   324   324   324   324   324   324   324   324   324   324   324   324   324   324   324   324   324   324   324   324   324   324   324   324   324   324   324   324   324   324   324   324   324   324   324   324   324   324   324   324   324   324   324   324   324   324   324   324   324   324   324   324   324   324   324   324   324   324   324   324   324   324   324   324   324   324   324   324   324   324   324   324   324   324   324   324   324   324   324    | UNITED INNOVATIONS 1  ZERICON 3  SCANNERS/DIGITIZER  COMPLETE PC GLORIOUS UNION INFO 2  SYSTEM  ACER/MULTITECH 36  AMPRO 2  AST RESEARCH 184 A1  AST RESEARCH 184 A1  AST RESEARCH 184 A1  AST RESEARCH 184 A1  CHARLES 185  AND AND 185  AND AND 185  AND AND 185  CHARLES 185  CHARLES 185  CHARL | 844<br>67<br>77<br>18<br>03<br>14<br>6-6<br>60<br>17<br>19<br>18<br>18<br>18<br>19<br>19<br>19<br>19<br>19<br>19<br>19<br>19<br>19<br>19<br>19<br>19<br>19                                                                                                |
| 305   324   324   324   324   324   324   324   324   324   324   324   324   324   324   324   324   324   324   324   324   324   324   324   324   324   324   324   324   324   324   324   324   324   324   324   324   324   324   324   324   324   324   324   324   324   324   324   324   324   324   324   324   324   324   324   324   324   324   324   324   324   324   324   324   324   324   324   324   324   324   324   324   324   324   324   324   324   324   324   324   324   324   324   324   324   324   324   324   324   324   324   324   324   324   324   324   324   324   324   324   324   324   324   324   324   324   324   324   324   324   324   324   324   324   324   324   324   324   324   324   324   324   324   324   324   324   324   324   324   324   324   324   324   324   324   324   324   324   324   324   324   324   324   324   324   324   324   324   324   324   324   324   324   324   324   324   324   324   324   324   324   324   324   324   324   324   324   324   324   324   324   324   324   324   324   324   324   324   324   324   324   324   324   324   324   324   324   324   324   324   324   324   324   324   324   324   324   324   324   324   324   324   324   324   324   324   324   324   324   324   324   324   324   324   324   324   324   324   324   324   324   324   324   324   324   324   324   324   324   324   324   324   324   324   324   324   324   324   324   324   324   324   324   324   324   324   324   324   324   324   324   324   324   324   324   324   324   324   324   324   324   324   324   324   324   324   324   324   324   324   324   324   324   324   324   324   324   324   324   324   324   324   324   324   324   324   324   324   324   324   324   324   324   324   324   324   324   324   324   324   324   324   324   324   324   324   324   324   324   324   324   324   324   324   324   324   324   324   324   324   324   324   324   324   324   324   324   324   324   324   324   324   324   324   324   324   324   324   324   324    | UNITED INNOVATIONS 1  ZERICON 3  SCANNERS/DIGITIZER  COMPLETE PC  GLORIOUS UNION INFO 2  SYSTEM  ACER/MULTITECH 3  AMPRO 2  AST RESEARCH 184 A1  AST RESEARCH 184 A1  AST RESEARCH 184 A1  ATRONICS 4  ATRONICS 4  ATRONICS 16  ATRONICS 16  AT | 84<br>67<br>77<br>18<br>18<br>03<br>14<br>6-6-60<br>17<br>29<br>8-8-60<br>18<br>18<br>18<br>18<br>19<br>19<br>19<br>19<br>19<br>19<br>19<br>19<br>19<br>19<br>19<br>19<br>19                                                                              |
| 305   324   324   324   324   324   324   324   324   324   324   324   324   324   324   324   324   324   324   324   324   324   324   324   324   324   324   324   324   324   324   324   324   324   324   324   324   324   324   324   324   324   324   324   324   324   324   324   324   324   324   324   324   324   324   324   324   324   324   324   324   324   324   324   324   324   324   324   324   324   324   324   324   324   324   324   324   324   324   324   324   324   324   324   324   324   324   324   324   324   324   324   324   324   324   324   324   324   324   324   324   324   324   324   324   324   324   324   324   324   324   324   324   324   324   324   324   324   324   324   324   324   324   324   324   324   324   324   324   324   324   324   324   324   324   324   324   324   324   324   324   324   324   324   324   324   324   324   324   324   324   324   324   324   324   324   324   324   324   324   324   324   324   324   324   324   324   324   324   324   324   324   324   324   324   324   324   324   324   324   324   324   324   324   324   324   324   324   324   324   324   324   324   324   324   324   324   324   324   324   324   324   324   324   324   324   324   324   324   324   324   324   324   324   324   324   324   324   324   324   324   324   324   324   324   324   324   324   324   324   324   324   324   324   324   324   324   324   324   324   324   324   324   324   324   324   324   324   324   324   324   324   324   324   324   324   324   324   324   324   324   324   324   324   324   324   324   324   324   324   324   324   324   324   324   324   324   324   324   324   324   324   324   324   324   324   324   324   324   324   324   324   324   324   324   324   324   324   324   324   324   324   324   324   324   324   324   324   324   324   324   324   324   324   324   324   324   324   324   324   324   324   324   324   324   324   324   324   324   324   324   324   324   324   324   324   324   324   324   324   324    | UNITED INNOVATIONS 1  ZERICON 3  SCANNERS/DIGITIZER  COMPLETE PC  GLORIOUS UNION INFO 2  SYSTEM  ACER/MULTITECH 3  AMPRO 2  AST RESEARCH 184 A1  AST RESEARCH 184 A1  ATRONICS 4  ATRONICS 16  ATRONICS 16  ATRONICS  | 84<br>67<br>77<br>18<br>18<br>18<br>18<br>18<br>18<br>18<br>18<br>18<br>18                                                                                                    |
| 305   324   324   324   324   324   324   324   324   324   324   324   324   324   324   324   324   324   324   324   324   324   324   324   324   324   324   324   324   324   324   324   324   324   324   324   324   324   324   324   324   324   324   324   324   324   324   324   324   324   324   324   324   324   324   324   324   324   324   324   324   324   324   324   324   324   324   324   324   324   324   324   324   324   324   324   324   324   324   324   324   324   324   324   324   324   324   324   324   324   324   324   324   324   324   324   324   324   324   324   324   324   324   324   324   324   324   324   324   324   324   324   324   324   324   324   324   324   324   324   324   324   324   324   324   324   324   324   324   324   324   324   324   324   324   324   324   324   324   324   324   324   324   324   324   324   324   324   324   324   324   324   324   324   324   324   324   324   324   324   324   324   324   324   324   324   324   324   324   324   324   324   324   324   324   324   324   324   324   324   324   324   324   324   324   324   324   324   324   324   324   324   324   324   324   324   324   324   324   324   324   324   324   324   324   324   324   324   324   324   324   324   324   324   324   324   324   324   324   324   324   324   324   324   324   324   324   324   324   324   324   324   324   324   324   324   324   324   324   324   324   324   324   324   324   324   324   324   324   324   324   324   324   324   324   324   324   324   324   324   324   324   324   324   324   324   324   324   324   324   324   324   324   324   324   324   324   324   324   324   324   324   324   324   324   324   324   324   324   324   324   324   324   324   324   324   324   324   324   324   324   324   324   324   324   324   324   324   324   324   324   324   324   324   324   324   324   324   324   324   324   324   324   324   324   324   324   324   324   324   324   324   324   324   324   324   324   324   324   324   324    | UNITED INNOVATIONS 1  ZERICON 3  SCANNERS/DIGITIZER  COMPLETE PC  GLORIOUS UNION INFO 2  SYSTEM  ACER/MULTITECH 3  AMPRO 2  AST RESEARCH 184 A1  AST RESEARCH 184 A1  AST RESEARCH 184 A1  ATRONICS 4  ATRONICS 4  ATRONICS 16  ATRONICS 16  AT | 84<br>67<br>77<br>18<br>18<br>18<br>18<br>18<br>18<br>18<br>18<br>18<br>18                                                                                                    |
| 305   324   324   324   324   324   324   324   324   324   324   324   324   324   324   324   324   324   324   324   324   324   324   324   324   324   324   324   324   324   324   324   324   324   324   324   324   324   324   324   324   324   324   324   324   324   324   324   324   324   324   324   324   324   324   324   324   324   324   324   324   324   324   324   324   324   324   324   324   324   324   324   324   324   324   324   324   324   324   324   324   324   324   324   324   324   324   324   324   324   324   324   324   324   324   324   324   324   324   324   324   324   324   324   324   324   324   324   324   324   324   324   324   324   324   324   324   324   324   324   324   324   324   324   324   324   324   324   324   324   324   324   324   324   324   324   324   324   324   324   324   324   324   324   324   324   324   324   324   324   324   324   324   324   324   324   324   324   324   324   324   324   324   324   324   324   324   324   324   324   324   324   324   324   324   324   324   324   324   324   324   324   324   324   324   324   324   324   324   324   324   324   324   324   324   324   324   324   324   324   324   324   324   324   324   324   324   324   324   324   324   324   324   324   324   324   324   324   324   324   324   324   324   324   324   324   324   324   324   324   324   324   324   324   324   324   324   324   324   324   324   324   324   324   324   324   324   324   324   324   324   324   324   324   324   324   324   324   324   324   324   324   324   324   324   324   324   324   324   324   324   324   324   324   324   324   324   324   324   324   324   324   324   324   324   324   324   324   324   324   324   324   324   324   324   324   324   324   324   324   324   324   324   324   324   324   324   324   324   324   324   324   324   324   324   324   324   324   324   324   324   324   324   324   324   324   324   324   324   324   324   324   324   324   324   324   324   324   324   324   324    | UNITED INNOVATIONS 1  ZERICON 3  SCANNERS/DIGITIZER  COMPLETE PC  GLORIOUS UNION INFO 2  SYSTEM  ACER/MULTITECH 3  AMPRO 2  AST RESEARCH 184 A1  AST RESEARCH 184 A1  ATRONICS 4  ATRONICS 16  ATRONICS 16  ATRONICS  | 84<br>67<br>77<br>18<br>18<br>18<br>18<br>18<br>18<br>18<br>18<br>18<br>18                                                                                                    |
| 305   324   324   324   324   324   324   324   324   324   324   324   324   324   324   324   324   324   324   324   324   324   324   324   324   324   324   324   324   324   324   324   324   324   324   324   324   324   324   324   324   324   324   324   324   324   324   324   324   324   324   324   324   324   324   324   324   324   324   324   324   324   324   324   324   324   324   324   324   324   324   324   324   324   324   324   324   324   324   324   324   324   324   324   324   324   324   324   324   324   324   324   324   324   324   324   324   324   324   324   324   324   324   324   324   324   324   324   324   324   324   324   324   324   324   324   324   324   324   324   324   324   324   324   324   324   324   324   324   324   324   324   324   324   324   324   324   324   324   324   324   324   324   324   324   324   324   324   324   324   324   324   324   324   324   324   324   324   324   324   324   324   324   324   324   324   324   324   324   324   324   324   324   324   324   324   324   324   324   324   324   324   324   324   324   324   324   324   324   324   324   324   324   324   324   324   324   324   324   324   324   324   324   324   324   324   324   324   324   324   324   324   324   324   324   324   324   324   324   324   324   324   324   324   324   324   324   324   324   324   324   324   324   324   324   324   324   324   324   324   324   324   324   324   324   324   324   324   324   324   324   324   324   324   324   324   324   324   324   324   324   324   324   324   324   324   324   324   324   324   324   324   324   324   324   324   324   324   324   324   324   324   324   324   324   324   324   324   324   324   324   324   324   324   324   324   324   324   324   324   324   324   324   324   324   324   324   324   324   324   324   324   324   324   324   324   324   324   324   324   324   324   324   324   324   324   324   324   324   324   324   324   324   324   324   324   324   324   324   324   324    | UNITED INNOVATIONS 1  ZERICON 3  SCANNERS/DIGITIZES  COMPLETE PC  GLORIOUS UNION INFO 2  SYSTEM  ACER/MULTITECH 30  AMPRO 2  AST RESEARCH 184 A1  AST RESEARCH 184 A1  AST RESEARCH 184  AST RESEARCH 184  AST RESEARCH 184  AST RESEARCH 184  AST RESEARCH 184  AST RESEARCH 184  AST RESEARCH 184  AST RESEARCH 184  AST RESEARCH 184  AST RESEARCH 184  AST RESEARCH 184  A | 84<br>67<br>77<br>18<br>03<br>14<br>66<br>60<br>60<br>60<br>60<br>60<br>60<br>60<br>60<br>60                                                                                                    |

| 296                                                                                                    |                                                                                                    |                                                                                                    |
|----------------------------------------------------------------------------------------------------|----------------------------------------------------------------------------------------------------|----------------------------------------------------------------------------------------------------|
|                                                                                                    | TELEVIDEO                                                                                                    |                                                                                                    |
|                                                                                                    | TELEVIDEO                                                                                                    | 27                                                                                                    |
|                                                                                                    | TOSHIBATURNPOINT AMERICA                                                                                                    | 18                                                                                                    |
| 304                                                                                                    | UNISYS                                                                                                    | 17                                                                                                    |
| 313                                                                                                    | WELLS AMERICAN                                                                                                    | 2                                                                                                    |
| 316                                                                                                    | WHOLE EARTH ELECTR                                                                                                    | 26                                                                                                    |
| 318                                                                                                    | WINTEK                                                                                                    | 37                                                                                                    |
|                                                                                                    |                                                                                                    |                                                                                                    |
| 712                                                                                                    | TERM                                                                                                    | INAL                                                                                                    |
| 153                                                                                                    | KEA SYSTEMS                                                                                                    | 17                                                                                                    |
|                                                                                                    | WORTHINGTON DATA                                                                                                    | 24                                                                                                    |
|                                                                                                    |                                                                                                    |                                                                                                    |
|                                                                                                    |                                                                                                    |                                                                                                    |
| _                                                                                                    | SOFTWARE                                                                                                    | _                                                                                                    |
| -                                                                                                    | JOI TWAITE                                                                                                    | _                                                                                                    |
|                                                                                                    |                                                                                                    |                                                                                                    |
|                                                                                                    | APPLE 2/MAC—Lang                                                                                                    |                                                                                                    |
| 167                                                                                                    | MANX                                                                                                    | 207                                                                                                    |
| 727                                                                                                    | APPLE 2/MAC—U                                                                                                    | ilitlas                                                                                                    |
|                                                                                                    | WOODCHUCK                                                                                                    |                                                                                                    |
| 0.5                                                                                                    | WOODONIOOK                                                                                                    | 302                                                                                                    |
| 728                                                                                                    | ATARI/AMIGA-                                                                                                    |                                                                                                    |
| 104                                                                                                    | FORESIGHT RESOURCES                                                                                                    | 229                                                                                                    |
| 105                                                                                                    | FORESIGHT RESOURCES                                                                                                    | 229                                                                                                    |
| 713                                                                                                    | IBM/MS-DOS APPLICATIO                                                                                                    | c                                                                                                    |
| 7.0                                                                                                    | Business/                                                                                                    |                                                                                                    |
|                                                                                                    |                                                                                                    |                                                                                                    |
| 40 8                                                                                                    |                                                                                                    |                                                                                                    |
| 40 E                                                                                                    | BBN SOFTWARE                                                                                                    | . 157                                                                                                    |
| 40 E<br>63 (                                                                                                    | CONCENTRIC DATA SYS                                                                                                    | . 157                                                                                                    |
| 63 (<br>73 (                                                                                                    | COGITATECONCENTRIC DATA SYS                                                                                                    | . 365                                                                                                    |
| 63 (<br>73 (                                                                                                    | COGITATECONCENTRIC DATA SYS                                                                                                    | . 365                                                                                                    |
| 63 (<br>73 (<br>78 [<br>80 [                                                                                                    | COGITATE  CONCENTRIC DATA SYS.  DB FAST, INC.  DATA ACCESS                                                                                                    | . 365<br>. 265<br>54<br>129                                                                                                    |
| 63 (<br>73 (<br>78 [<br>80 [                                                                                                    | COGITATE  CONCENTRIC DATA SYS.  DB FAST, INC.  DATA ACCESS                                                                                                    | . 365<br>. 265<br>54<br>129                                                                                                    |
| 63 (<br>73 (<br>78 [<br>80 [                                                                                                    | COGITATE  CONCENTRIC DATA SYS.  DB FAST, INC.  DATA ACCESS                                                                                                    | . 365<br>. 265<br>54<br>129                                                                                                    |
| 63 (<br>73 (<br>78 [<br>80 [                                                                                                    | COGITATE  CONCENTRIC DATA SYS.  DB FAST, INC.  DATA ACCESS                                                                                                    | . 365<br>. 265<br>54<br>129                                                                                                    |
| 63 (<br>73 (<br>78 [<br>80 [<br>107 F<br>119 (<br>119 L                                                                                                    | COGITATE CONCENTRIC DATA SYS. DB FAST, INC. DATA ACCESS FOX SOFTWARE GROUP L CORP. OTUS MANUSCRIPT OTUS MANUSCRIPT                                                                                                    | . 365<br>. 265<br>. 54<br>. 129<br>45<br>241<br>. 243<br>. 245                                                                                                    |
| 63 (<br>73 (<br>78 [<br>80 [<br>107 F<br>119 (<br>119 (<br>119 L<br>342 M                                                                                                    | COGITATE CONCENTRIC DATA SYS. DB FAST, INC. DATA ACCESS FOX SOFTWARE GROUP L CORP. OTUS MANUSCRIPT MANUSOFT MANUSOFT                                                                                                    | .365<br>.265<br>.54<br>.129<br>.45<br>.241<br>.243<br>.245                                                                                                    |
| 63 (<br>73 (<br>78 [<br>80 [<br>107 F<br>119 (<br>119 (<br>119 L<br>342 M                                                                                                    | COGITATE CONCENTRIC DATA SYS. DB FAST, INC. DATA ACCESS FOX SOFTWARE GROUP L CORP. OTUS MANUSCRIPT MANUSOFT MANUSOFT                                                                                                    | .365<br>.265<br>.54<br>.129<br>.45<br>.241<br>.243<br>.245                                                                                                    |
| 63 (<br>73 (<br>78 [<br>80 [<br>107 F<br>119 (<br>L<br>342 N<br>343 N                                                                                                    | COGITATE CONCENTRIC DATA SYS. DATA ACCESS FOX SOFTWARE GROUP L CORP. OTUS MANUSCRIPT MANUSOFT MANUSOFT MARRIOTT HOTELS & RES.                                                                                                    | .365<br>.265<br>.54<br>.129<br>.45<br>.241<br>.243<br>.245<br>.59<br>.59                                                                                                    |
| 63 (<br>73 (<br>78 [<br>80 [<br>107 F<br>119 (<br>L<br>342 M<br>343 M                                                                                                    | COGITATE. CONCENTRIC DATA SYS. DB FAST, INC. DATA ACCESS FOX SOFTWARE. GROUP L CORP. OTUS MANUSCRIPT MANUSOFT MANUSOFT MARRIOTT HOTELS & RES. MERIDIAN TECH.                                                                                                    | .365<br>.265<br>.54<br>.129<br>.45<br>.241<br>.243<br>.245<br>.59<br>.59<br>.247                                                                                                    |
| 63 (<br>73 (<br>78 [<br>80 [<br>107 F<br>119 (<br>119 (<br>119 (<br>342 M<br>343 M<br>176 M                                                                                                    | COGITATE CONCENTRIC DATA SYS.  DATA ACCESS FOX SOFTWARE GROUP L CORP.  OTUS MANUSCRIPT  MANUSOFT  MANUSOFT  MARRIOTT HOTELS & RES.  MERIDIAN TECH.  MERIDIAN TECH.                                                                                                    | .365<br>.265<br>.54<br>.129<br>.45<br>.241<br>.243<br>.245<br>.59<br>.59<br>.247<br>.137                                                                                               |
| 63 (<br>73 (<br>78 [<br>80 [<br>107 F<br>119 (<br>119 (<br>342 M<br>343 M<br>176 M<br>177 M                                                                                                    | COGITATE CONCENTRIC DATA SYS.  DATA ACCESS FOX SOFTWARE GROUP L CORP.  LOTUS MANUSCRIPT LOTUS MANUSCRIPT MANUSOFT MARRIOTT HOTELS & RES. MERIDIAN TECH. MERIDIAN TECH. MERIDIAN TECH. MERIDIAN TECH. MERIDIAN TECH. MERIDIAN TECH.                                                                                                    | .365<br>.265<br>.54<br>.129<br>.45<br>.241<br>.243<br>.245<br>.59<br>.59<br>.247<br>.137                                                                                               |
| 63 (<br>73 (<br>78 [<br>80 [<br>107 F<br>119 (<br>. L<br>342 M<br>343 M<br>. M<br>176 M<br>177 M<br>219 F<br>223 F                                                                                                    | COGITATE CONCENTRIC DATA SYS.  DB FAST, INC.  DATA ACCESS FOX SOFTWARE GROUP L CORP.  OTUS MANUSCRIPT  MANUSOFT  MANUSOFT  MARRIOTT HOTELS & RES.  MERIDIAN TECH.  MERIDIAN TECH.  MERIDIAN & PATTON  PC TEMPLATE                                                                                                    | .365<br>.265<br>.54<br>.129<br>.45<br>.241<br>.243<br>.245<br>.59<br>.247<br>.137<br>.137                                                                                              |
| 63 (<br>73 (<br>80 [<br>107 F<br>119 (<br>119 C<br>119 C<br>119 C<br>119 C<br>110 C<br>110 C<br>10 C | COGITATE CONCENTRIC DATA SYS.  DB FAST, INC.  DATA ACCESS FOX SOFTWARE GROUP L CORP OTUS MANUSCRIPT  ANUSOFT MANUSOFT MANUSOFT MARRIOTT HOTELS & RES.  MERIDIAN TECH.  MERIDIAN TECH.  MERIDIAN TECH.  MERIDIAN TECH.  MERIDIAN TECH.  MERIDIAN TECH.  MERIDIAN TECH.  MERIDIAN TECH.  MERIDIAN TECH.  MERIDIAN TECH.  MERIDIAN TECH.  MERIDIAN TECH.  MERIDIAN TECH.  MERIDIAN TECH.  MERIDIAN TECH.  MERIDIAN TECH.  MERIDIAN TECH.                                                                                                    | .365<br>.265<br>.54<br>.129<br>.45<br>.241<br>.243<br>.245<br>.59<br>.247<br>.137<br>.32<br>.258<br>.306                                                                               |
| 63 (C 73 (C 78 E 80 E 107 F 119 C 117 E 117 E 11                                                                                                    | COGITATE CONCENTRIC DATA SYS.  DATA ACCESS FOX SOFTWARE GROUP L CORP. OTUS MANUSCRIPT OTUS MANUSCRIPT MANUSOFT MANUSOFT MARRICIT HOTELS & RES. MERIDIAN TECH. PATTON & PATTON C TEMPLATE PRIME SOLUTIONS JUARTERDECK                                                                                                    | .365<br>.265<br>.54<br>.129<br>.45<br>.241<br>.243<br>.245<br>.59<br>.247<br>.137<br>.32<br>.258<br>.306<br>.183                                                                       |
| 63 (C 73 (C 78 E 80 E 80 E 80 E 80 E 80 E 80 E 80 E                                                                                                    | COGITATE CONCENTRIC DATA SYS.  DATA ACCESS FOX SOFTWARE GROUP L CORP.  LOTUS MANUSCRIPT JOTUS MANUSCRIPT JOT | .365<br>.265<br>.54<br>.129<br>.45<br>.241<br>.243<br>.245<br>.59<br>.247<br>.137<br>.32<br>.258<br>.306<br>.183                                                                       |
| 63 (C 73 (C 78 (C 78 (C))))))))))))))))))))))))))))))))))))                                                                                                    | COGITATE CONCENTRIC DATA SYS.  DATA ACCESS FOX SOFTWARE GROUP L CORP. OTUS MANUSCRIPT OTUS MANUSCRIPT MANUSOFT MANUSOFT MARRICIT HOTELS & RES. MERIDIAN TECH. PATTON & PATTON C TEMPLATE PRIME SOLUTIONS JUARTERDECK                                                                                                    | .365<br>.265<br>.54<br>.129<br>.45<br>.241<br>.243<br>.245<br>.59<br>.247<br>.137<br>.32<br>.258<br>.306<br>.183<br>.35<br>.360                                                        |
| 63 (C) 73 (C) 78 (C) 78                                                                                                    | COGITATE CONCENTRIC DATA SYS. DATA ACCESS FOX SOFTWARE GROUP L CORP. OTUS MANUSCRIPT MANUSOFT MANUSOFT MANUSOFT MERIDIAN TECH. MERIDIAN TECH. | .365<br>.265<br>.54<br>.129<br>.45<br>.241<br>.243<br>.245<br>.59<br>.247<br>.137<br>.32<br>.258<br>.306<br>.35<br>.360<br>.163                                                        |
| 63 (C 73 (C 78 (C 78 (C))))))))))))))))))))))))))))))))))))                                                                                                    | COGITATE CONCENTRIC DATA SYS.  DATA ACCESS FOX SOFTWARE GROUP L CORP.  LOTUS MANUSCRIPT JOTUS MANUSCRIPT JOT | .365<br>.265<br>.54<br>.129<br>.45<br>.241<br>.243<br>.245<br>.59<br>.247<br>.137<br>.32<br>.258<br>.306<br>.183<br>.35<br>.360<br>.163                                                |
| 63 (C) 73 (C) 78 (C) 78                                                                                                    | COGITATE CONCENTRIC DATA SYS.  DATA ACCESS FOX SOFTWARE GROUP L CORP.  OTUS MANUSCRIPT OTUS MANUSCRIPT MANUSOFT MANUSOFT MARRIOTT HOTELS & RES. MERIDIAN TECH. PATTON & PATTON TO TEMPLATE PRIME SOLUTIONS DUARTERDECK MAIMA ECR CORP. SUPERSELL SOFTWARE  IBM/MS-DOS APPLICATI Scientific/Tech                                                                                                    | . 365<br>. 265<br>. 54<br>. 129<br>. 45<br>. 241<br>. 243<br>. 245<br>. 59<br>. 247<br>. 137<br>. 32<br>. 258<br>. 306<br>. 183<br>. 35<br>. 360<br>. 163<br>. ONS<br>nical            |
| 63 (C) 73 (C) 73 (C) 80 (C) 107 F 119 (C) 119 (C) 119 F 223 F 248 (C) 177 M 219 F 223 F 248 (C) 177 M 219 F 248 (C) 177 M 219 F 248 (C) 177 M 219 F 248 (C) 177 M 219 F 248 (C) 177 M 219 F 237 F 248 (C) 177 M 219 F 248 (C) 177 M 219 F 248 (C) 177 M 219 M 219                                                                                                    | COGITATE CONCENTRIC DATA SYS. DB FAST, INC. DATA ACCESS FOX SOFTWARE GROUP L CORP. OTUS MANUSCRIPT ANUSOFT MANUSOFT MANUSOFT MANUSOFT MARRIOTT HOTELS & RES. MERIDIAN TECH. MERIDIAN TECH. | . 365<br>. 265<br>. 54<br>. 129<br>. 455<br>. 241<br>. 243<br>. 245<br>. 59<br>. 59<br>. 247<br>. 137<br>. 32<br>. 258<br>. 306<br>. 163<br>. 35<br>. 360<br>. 163<br>. ONS<br>. nical |
| 63 (C) 73 (C) 73 (C) 80 (C) 107 F 119 (C) 119 (C) 119 F 223 F 248 (C) 177 M 219 F 223 F 248 (C) 177 M 219 F 248 (C) 177 M 219 F 248 (C) 177 M 219 F 248 (C) 177 M 219 F 248 (C) 177 M 219 F 237 F 248 (C) 177 M 219 F 248 (C) 177 M 219 F 248 (C) 177 M 219 F 248 (C) 177 M 219 M 219 M 21                                                                                                    | COGITATE CONCENTRIC DATA SYS. DB FAST, INC. DATA ACCESS FOX SOFTWARE GROUP L CORP. OTUS MANUSCRIPT ANUSOFT MANUSOFT MANUSOFT MANUSOFT MARRIOTT HOTELS & RES. MERIDIAN TECH. MERIDIAN TECH. | . 365<br>. 265<br>. 54<br>. 129<br>. 455<br>. 241<br>. 243<br>. 245<br>. 59<br>. 59<br>. 247<br>. 137<br>. 32<br>. 258<br>. 306<br>. 163<br>. 35<br>. 360<br>. 163<br>. ONS<br>. nical |
| 63 (C) 73 (C) 73 (C) 80 (C) 107 F 119 (C) 119 (C) 119 F 223 F 248 (C) 177 M 219 F 223 F 248 (C) 177 M 219 F 248 (C) 177 M 219 F 248 (C) 177 M 219 F 248 (C) 177 M 219 F 248 (C) 177 M 219 F 237 F 248 (C) 177 M 219 F 248 (C) 177 M 219 F 248 (C) 177 M 219 F 248 (C) 177 M 219 M 219 M 21                                                                                                    | COGITATE CONCENTRIC DATA SYS.  DATA ACCESS FOX SOFTWARE GROUP L CORP.  OTUS MANUSCRIPT OTUS MANUSCRIPT MANUSOFT MANUSOFT MARRIOTT HOTELS & RES. MERIDIAN TECH. PATTON & PATTON TO TEMPLATE PRIME SOLUTIONS DUARTERDECK MAIMA ECR CORP. SUPERSELL SOFTWARE  IBM/MS-DOS APPLICATI Scientific/Tech                                                                                                    | . 365<br>. 265<br>. 54<br>. 129<br>. 455<br>. 241<br>. 243<br>. 245<br>. 59<br>. 59<br>. 247<br>. 137<br>. 32<br>. 258<br>. 306<br>. 163<br>. 35<br>. 360<br>. 163<br>. ONS<br>. nical |

156 LASCAUX GRAPHICS ......102

Continued

Advertising Supplement included in this issue: Priority One Electronics (U.S. Subscribers)

| Inquiry No.         | Page No.   Inq   | uiry No.        | Page No.        | Inquiry No.      | Page No.            | Inquiry No.                    | Page No.               |
|---------------------|------------------|-----------------|-----------------|------------------|---------------------|--------------------------------|------------------------|
| Continued           | 148              | WILEY           | 298             | 69 DISKMASTER    |                     | 181 MICROPORT                  | 177                    |
|                     | 320              | WORDCRAFT       | 58              | * HARMONY VII    | DEO & ELEC 34       | 191 MICROWARE                  | SYS. CORP 172          |
| 171 MATHSOFT        | 69               |                 |                 | 132 I.C. EXPRESS | 374                 | 247 QUANTUM                    | 64                     |
| 277 SPECTRUM        | 1 719            | IBM/MS          | -DOS-UTILITIES  |                  | MPUTER 155          | 258 SANTA CRUZ                 | OPS209                 |
| 280 STSC, INC       |                  |                 |                 |                  | VORLD 147           | 329 SOFTWARE L                 | INK, THE               |
| 284 SYSTAT, INC     |                  |                 | 66              |                  | 369                 |                                | INK, THE31             |
| 285 SYSTAT, INC     |                  |                 | 260             |                  |                     |                                | · ·                    |
| 149 WILEY           |                  |                 |                 |                  | C                   |                                |                        |
|                     |                  | ECOSOFT         | 61              |                  |                     |                                |                        |
| 715 IBM             | I/MS-DOS—CAD 109 | FRONTRUNNER     |                 |                  |                     | 70.4                           | ON-LINE                |
| 17 AMER. SMALL BUS  | SINESS 140 117   | GOLDEN BOW      |                 |                  | 367                 | 724                            | OIA-FIIAE              |
| 28 AUTODESK         | 1 128            | HITECH EQUIP. C | ORP 366         |                  | 374                 |                                | SERVICES               |
| 52 CADAM INC        | 1 160            | MARK WILLIAMS   | 5 25            | 173 MEAD COMP    |                     |                                | SETTIOLS               |
|                     | 1 107            | MILILANI TECH   | PARK 167        |                  | 370                 |                                |                        |
| 53 CADAM INC        | 220              | PAUL MACE SFT   | WR 28           |                  | TR. PRODS 372       |                                |                        |
| 104 FORESIGHT RESC  |                  | PETER NORTON    | 108             |                  |                     |                                |                        |
| 105 FORESIGHT RESC  | 340              | PETER NORTON    |                 | 180 MICROCOM     | 22                  | <ul> <li>DOW JONES/</li> </ul> | NEWS RETRIEVAL 219     |
| 317 WINTEK          | 5   '            |                 | 187             |                  | UNLTD 366           | 275 SOURCE                     | <mark> 104</mark>      |
|                     | 220              |                 |                 |                  | 99                  | 276 SOURCE                     |                        |
| 716 IBM/MS-DOS CO   |                  |                 | 326,327         | 197 MONTGOMER    | I                   |                                |                        |
| 89 DCS              |                  |                 | 326,327         |                  |                     |                                |                        |
| 118 GRAFPOINT       |                  |                 | WR372           | 208 OCEAN INTE   |                     |                                |                        |
| 136 INNER LOOP      | i i              |                 |                 | 232 PINE COMPU   |                     | 725 EDII                       | CATIONAL               |
| 154 KEA SYSTEMS     |                  |                 | NS              |                  | DISKETTE374         | 123 EDU                        | CALIDINAL/             |
|                     |                  |                 | I               | 237 PRINTERS PI  | _US, INC 148        | INSTR                          | UCTIONAL               |
|                     |                  |                 | 360             | 239 PROGRAMME    | RS CONNECTION .29   | 1113111                        | OCHONAL                |
| 268 SOFTRONICS      |                  |                 | EMS 206         | 335 PROGRAMME    | RS SHOP 205         |                                |                        |
|                     |                  |                 |                 | 336 PROGRAMME    | ERS SHOP213         |                                |                        |
| 17 IBM/MS-D         |                  |                 | ATIVE 105       | 337 PROGRAMME    | ERS SHOP213         |                                | ISSUES361              |
| 110 FTG DATA SYSTEM | IS 362 I         |                 |                 | 338 PROGRAMME    | ERS SHOP 213        |                                | LATION328              |
| 248 QUARTERDECK     | 319              | WOODCHUCK .     |                 |                  | RS SHOP 213         |                                | ETING339               |
| 281 SUBLOGIC        | 95               |                 |                 |                  | RS PARADISE 220,221 |                                | MESSAGE342             |
| 201 00020010111111  | 730              | OTHER           | APPLICATIONS-   |                  |                     | * BYTE SUB. S                  | SERVICE211             |
| 729 IBN             | A/MS-DOS-LAN     |                 | Business Office |                  | NG. S/W363          | 68 COMPUSERY                   | /E <mark>27</mark> 5   |
|                     |                  | WORTHINGTON     | DATA 246        |                  | CIALTIES152         | 76 CYBER RES                   | EARCH376               |
| 167 MANX            |                  |                 | D/11/1          |                  | CIALTIES 152        | 82 DATA COMM                   | <mark> 345</mark>      |
|                     | 720              | ОТН             | R APPLICATIONS  |                  | RONICS 172          |                                | S <mark>278,279</mark> |
| 718 IBM/MS-DO       | S-LANGUAGES /20  | Office          | Miscellaneous   | 286 S-100        |                     | 356 KOSMOS                     |                        |
| 3 A&L MEIER VOGT    | 33 -             |                 |                 |                  |                     |                                | L INFO234,235          |
| 14 ALSYS LTD        | 259 13           |                 | 103             |                  | 377                 | 213 ON-LINE ACC                | CESS297                |
| 21 ARITY CORP       |                  | SOFT-BYTE       |                 |                  | MPUTER 356          |                                | CGRAW-HILL323          |
| 333 AUSTEC/RYAN MCF |                  |                 |                 |                  | MP. PRODS 56,57     |                                |                        |
| 334 AUSTEC/RYAN MCF |                  |                 | OTHER UTILITIES |                  | DATA55              |                                |                        |
| 48 BORLAND          |                  | MANX            |                 | JIE WITCHOOSE    |                     |                                |                        |
|                     |                  | WANA            | 207             |                  |                     | * MISCE                        | LLANEOUS               |
| 49 BORLAND          |                  |                 |                 |                  |                     | IVIIOCE                        | LLANEOUS               |
| 44 BORLAND          |                  |                 |                 |                  |                     |                                |                        |
| 45 BORLAND          | <u>-</u>         | A BAAII         | ORDER/          | 722              | DESKTOP             |                                |                        |
| 46 BORLAND          |                  | LI WAIL         | . UNDER/        |                  |                     |                                | -CAR277                |
|                     | 201              |                 | RETAIL          | Pl               | JBLISHING           | 81 DATA BUREA                  | .U                     |
| 340 CNS, INC        |                  |                 | MEIMIL          |                  |                     | 94 EASTMAN K                   | DDAK293                |
| 341 CNS, INC        |                  |                 |                 |                  |                     | 113 GENERAL PA                 | RAMETRICS 24           |
| 85 DIGITALK         |                  |                 |                 | 164 LOCITECII    | 64                  |                                | RAMETRICS24            |
| 98 ELLIS            |                  | ADVANCED COM    | MPUTER 378,379  |                  |                     |                                | ORP 10:                |
| 155 LAHEY COMPUTE   |                  | AMER. SEMICO    | NDUCTOR 346,347 |                  |                     |                                | 36                     |
| 168 MARK WILLIAMS   |                  | A-TRONIC COM    | PUTER 376       |                  |                     |                                | BERT GRAPHICS . 15     |
| 183 MICROSOFT       |                  |                 | 348,356         |                  |                     |                                | BERT GRAPHICS34        |
| 184 MICROSOFT       |                  |                 |                 | 323 XEROX COR    | P 196,197           |                                | 36                     |
| 185 MICROSOFT       |                  |                 |                 |                  |                     | JIS WESTER                     |                        |
| 186 MICROSOFT       |                  |                 | DER 32 A1-12    |                  |                     |                                |                        |
| 187 MICROSOFT       |                  |                 | ALORE 155       |                  |                     |                                |                        |
| 188 MICROSOFT       |                  |                 | STORE 366       | 723 C            | PERATING            |                                | DIUTHEN                |
| 189 MICROSOFT       | 1                |                 | USE 268         |                  |                     | REC                            | RUITMENT               |
|                     |                  |                 | OUSE268         |                  | SYSTEMS             |                                |                        |
|                     |                  |                 |                 | _                | 3.0.0.              |                                |                        |
| 196 MIX SOFTWARE .  |                  |                 |                 |                  |                     | * ECRC IDALI                   | O INC 37               |
| 256 ROYAL AMERICAN  |                  |                 | /R 374          | 450 1/4541/      |                     | EG&G IDAH                      | D, INC                 |
| 269 SOFTWARE DVLPN  |                  |                 |                 | 1                |                     |                                | ctly with company.     |
| 331 STSC, INC       |                  |                 | ECTION 367      |                  |                     |                                |                        |

# Information Retrieval Service

To assist you in making your evaluations, purchasing decisions, or recommendations, you can request further information directly from the manufacturer or service company on products and services advertised in this issue. There is no charge, no obligation. Just complete and mail the attached post-paid, self-addressed reply card, and we'll do the rest.

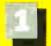

Circle numbers on reply card which correspond to numbers assigned to items of interest to you.

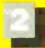

Check all the appropriate answers to questions "A" through "F".

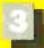

Print your name and address and mail.

| Fill out this coupon carefully. PLEA                                                                                                    | SE PRINT. Requests cannot be                                                                                                    | DECEMBER 47CRSU                                                                                                    |
|----------------------------------------------------------------------------------------------------|----------------------------------------------------------------------------------------------------|----------------------------------------------------------------------------------------------------|
| honored unless the zip code is includ                                                                                                    | led. This card is valid for 6 months                                                                                                    | 1 2 3 4 5 6 7 8 9 10 11 12 13 14 15 16 17 18 19 20 21 22 23 24 25 26 27                                                                                                    |
| from cover date.                                                                                                    |                                                                                                    | 28 29 30 31 32 33 34 35 36 37 38 39 4C 41 42 43 44 45 46 47 48 49 50 51 52 53 54 55 56 57 58 59 60 61 62 63 64 65 66 67 68 69 70 71 72 73 74 75 76 77 78 79 80 81                                                                                                    |
| A. What is your primary job function? (Check one only)                                                                                                    | D. Your next step after information                                                                                                    | 82 83 84 85 86 87 88 89 90 91 92 93 94 95 96 97 98 99 100 101 102 103 104 105 106 107 108                                                                                                    |
| □ Business Owner, General                                                                                                    | is received:                                                                                                    | 109 110 111 112 113 114 115 116 117 118 119 120 121 122 123 124 125 126 127 128 129 130 131 132 133 134 135 136 137 138 139 140 141 142 143 144 145 146 147 148 149 150 151 152 153 154 155 156 157 158 159 160 161 162                                                                                                    |
| Management, Administrative 2  MIS/DP, Programming                                                                                                    | □ Purchase order     □ Evaluation                                                                                                    | 163 164 165 166 167 168 169 170 171 172 173 174 175 176 177 178 179 180 181 182 183 184 185 186 187 188 189                                                                                                    |
| 3 ☐ Engineering/Scientific, R&D                                                                                                    | 3 Specification/Recommendation                                                                                                    | 190 191 192 193 194 195 196 197 198 199 200 201 202 203 204 205 206 207 208 209 210 211 212 213 214 215 216                                                                                                    |
| <ul> <li>Professional (law, medicine,</li> </ul>                                                                                                    | E. Please indicate the product                                                                                                    | 217 218 219 220 221 222 223 224 225 226 227 228 229 230 231 232 233 234 235 236 237 238 239 240 241 242 243 244 245 246 247 248 249 250 251 252 253 254 255 256 257 258 259 260 261 262 263 264 265 266 267 268 269 270                                                                                                    |
| accounting) 5  Other                                                                                                    | categories for which you                                                                                                    | 271 272 273 274 275 276 277 278 279 280 281 282 283 284 285 286 287 288 289 290 291 292 293 294 295 296 297                                                                                                    |
| B. How many people does your                                                                                                    | influence the selection or<br>purchase at your (or your                                                                                                    | 298 299 300 301 302 303 304 305 306 307 308 309 310 311 312 313 314 315 316 317 318 319 320 321 322 323 324 325 326 327 328 329 330 331 332 333 334 335 336 337 338 339 340 341 342 343 344 345 346 347 348 349 350 351                                                                                                    |
| company employ?                                                                                                    | client's) company or organi-                                                                                                    | 352 353 354 355 356 357 358 359 360 361 362 363 364 265 366 367 368 369 370 371 372 373 374 375 376 377 378                                                                                                    |
| □ 25 or fewer                                                                                                    | zation. (Check all that apply).    Microcomputers                                                                                                    | 379 380 381 382 383 384 385 386 387 388 389 390 391 392 393 394 395 396 397 398 399 400 401 402 403 404 405                                                                                                    |
| 2 □ 26-99<br>3 □ 100-499                                                                                                    | 2 Peripherals                                                                                                    | 406 407 408 309 410 411 412 413 414 415 416 417 418 419 420 421 422 423 424 425 426 427 428 429 430 431 432 433 434 435 436 437 438 439 440 441 442 443 444 445 446 447 448 449 450 451 452 453 454 455 456 457 458 459                                                                                                    |
| 4 □ 500-999                                                                                                    | 3 🗆 Software                                                                                                    | 460 461 462 463 464 465 466 467 468 469 470 471 472 473 474 475 476 477 478 479 480 481 482 483 484 485 486                                                                                                    |
| 5 □ 1000 or more                                                                                                    | 4 Accessories and supplies                                                                                                    | 487 488 489 490 491 492 493 494 495 496 497 498 499 500 501 502 503 504 505 506 507 508 509 510 511 512 513 514 515 516 517 518 519 520 521 522 523 524 525 526 527 528 529 530 531 532 533 534 535 536 537 538 539 540                                                                                                    |
| C. Reason for request: (Check all                                                                                                    | F. For how many microcomputers<br>do you influence the purchase                                                                                                    | 541 542 543 544 545 546 547 548 549 550 551 552 553 554 555 556 557 558 559 560 561 562 563 564 565 566 567                                                                                                    |
| that apply).                                                                                                    | of products at your (or your                                                                                                    | 568 569 570 571 572 573 574 575 576 577 578 579 580 581 582 583 584 585 586 587 588 589 590 591 592 593 594 595 596 597 598 599 500 601 602 603 604 605 606 607 508 609 610 611 612 5613 614 615 616 617 618 619 620 621                                                                                                    |
| ☐ Business use for yourself ☐ Business use for your                                                                                                    | client's) company or organi-<br>zation?                                                                                                    | 622 623 624 625 626 627 628 629 630 631 632 633 634 635 636 637 638 639 640 641 642 643 644 645 646 647 648                                                                                                    |
| company                                                                                                    | zation:                                                                                                    | 549 650 651 652 653 654 655 656 657 658 659 660 661 662 663 664 665 666 667 668 669 670 671 672 673 674 675                                                                                                    |
| 3 Personal use                                                                                                    | 2 □ 2-4 4 □ 10 or more                                                                                                    | 676 677 678 579 680 581 682 683 684 685 686 687 688 589 690 691 692 693 694 695 696 697 698 699 700 701 702 703 704 705 706 707 708 709 710 711 712 713 714 715 716 717 718 719 720 721 722 723 724 725 726 727 728 729                                                                                                    |
| Name                                                                                                    |                                                                                                    | 730 731 732 733 734 735 736 737 738 739 740 741 742 743 744 745 746 747 748 749 750 751 752 753 754 755 756                                                                                                    |
| Title                                                                                                    |                                                                                                    | 757 758 759 760 761 762 763 764 765 766 767 768 769 770 771 772 773 774 775 776 777 778 779 780 781 782 783 784 785 786 787 788 789 790 791 792 793 794 795 796 797 798 799 800 801 302 803 804 805 806 807 808 809 810                                                                                                    |
|                                                                                                    |                                                                                                    | 811 812 813 814 915 816 817 818 819 820 821 822 823 824 825 826 827 828 829 830 831 832 833 834 835 836 837                                                                                                    |
|                                                                                                    |                                                                                                    | 838 839 840 841 842 843 844 845 846 847 848 849 850 851 852 853 854 855 856 857 858 859 860 861 862 863 864 865 866 867 868 869 870 871 872 873 874 875 876 877 878 879 880 881 882 883 884 885 886 887 888 889 890 891                                                                                                    |
|                                                                                                    |                                                                                                    | 892 893 894 895 896 897 898 889 900 901 902 903 904 895 896 907 908 909 2010 911 912 913 914 915 916 917 918 919 920 921 922 923 924 925 926 927 928 929 930 931 832 933 934 935 936 897 938 939 940 941 942 943 944 945                                                                                                    |
| City                                                                                                    | State                                                                                                    |                                                                                                    |
| City                                                                                                    |                                                                                                    | 946 947 948 849 950 951 952 953 954 955 956 957 958 959 960 961 962 963 964 965 966 967 968 969 970 971 972                                                                                                    |
| Zip Telepo                                                                                                    |                                                                                                    |                                                                                                    |
| Zip Telep.                                                                                                    | hone                                                                                                    | 946 947 948 949 960 351 952 953 954 955 956 957 958 359 960 961 962 963 364 965 966 967 968 969 970 971 972 973 974 975 176 977 378 979 960 961 962 963 984 985 386 967 988 989 990 991 992 993 994 995 996 997 996 999                                                                                                    |
| Zip Telep.  Fill out this coupon carefully. PLEAS                                                                                                    | hone<br>SE PRINT. Requests cannot be                                                                                                    | 946 947 948 949 950 351 952 953 954 955 956 957 958 959 960 961 962 963 964 965 966 967 968 969 970 971 972 973 974 975 176 977 378 979 960 961 962 963 984 985 386 967 988 989 990 991 992 993 994 995 996 997 998 999 DECEMBER 47CRSU                                                                                                    |
| Zip Telep.                                                                                                    | hone<br>SE PRINT. Requests cannot be                                                                                                    | 946 947 948 949 950 951 952 953 954 955 956 957 958 959 960 961 962 963 964 965 966 967 968 969 970 971 972 973 974 975 \$\frac{1}{3}\frac{1}{4}\frac{1}{5}\frac{1}{6}\frac{1}{1}\frac{1}{2}\frac{3}{3}\frac{4}{4}\frac{5}{6}\frac{6}{7}\frac{8}{8}\frac{9}{9}\frac{1}{9}\frac{1}{2}\frac{1}{3}\frac{1}{4}\frac{1}{5}\frac{1}{6}\frac{1}{1}\frac{1}{8}\frac{1}{9}\frac{1}{9}\frac{2}{9}\frac{3}{6}\frac{9}{6}\frac{9}\frac{9}{6}\frac{9}{6}\frac{9}{6}\frac{9}{6}\frac{9}{6}\frac{9}{6}\frac{9}{6}\fr |
| Fill out this coupon carefully. PLEAS honored unless the zip code is include from cover date.                                                                                                    | hone<br>SE PRINT. Requests cannot be                                                                                                    | 946 947 948 949 950 3951 952 953 954 955 956 957 958 959 960 961 962 963 964 965 966 967 968 969 970 971 972 973 974 975 876 977 978 979 980 981 982 983 984 985 989 980 981 982 983 984 985 989 989 980 981 982 983 984 985 989 989 989 980 981 982 983 984 985 986 987 988 989 980 981 982 983 984 985 986 987 988 989 980 981 982 983 984 985 989 980 981 982 983 984 985 989 980 981 982 983 984 985 989 980 981 982 983 984 985 986 987 989 980 981 982 983 984 985 989 980 981 982 983 984 985 989 980 981 982 983 984 985 989 980 981 982 983 984 985 988 989 980 981 982 983 984 985 989 980 981 982 983 984 985 989 980 981 982 983 983 984 985 989 980 980 981 982 983 984 985 989 980 981 980 983 984 985 989 980 981 980 983 984 985 989 980 981 980 983 984 985 989 980 980 981 980 983 983 984 985 989 980 980 980 980 981 980 980 981 980 980 980 980 980 980 980 980 980 980                        |
| Fill out this coupon carefully. PLEAS honored unless the zip code is include from cover date.  A. What is your primary job function? (Check one only)                                                                                                    | SE PRINT. Requests cannot be ed. This card is valid for 6 months  D. Your next step after information                                                                                                    | 946 947 948 949 950 951 952 953 954 955 956 957 958 959 960 961 962 963 964 965 966 967 968 969 970 971 972 973 974 975 876 977 978 979 980 981 982 983 984 985 986 987 988 989 990 991 992 993 994 995 996 997 998 9999 998 999 998 999 998 999 999                                                                                                    |
| Fill out this coupon carefully. PLEAS honored unless the zip code is include from cover date.  A. What is your primary job function? (Check one only)      Business Owner, General                                                                                                    | SE PRINT. Requests cannot be ed. This card is valid for 6 months  D. Your next step after information is received:                                                                                                    | 946 947 948 949 950 3951 952 953 954 955 956 957 958 959 960 961 962 963 964 965 966 967 968 969 970 971 972 973 974 975 876 977 978 979 980 981 982 983 984 985 986 987 988 989 990 991 992 993 994 995 996 997 998 9999                                                                                                    |
| Fill out this coupon carefully. PLEAS honored unless the zip code is include from cover date.  A. What is your primary job function? (Check one only)                                                                                                    | SE PRINT. Requests cannot be ed. This card is valid for 6 months  D. Your next step after information                                                                                                    | 946 947 948 949 950 951 952 953 954 955 956 957 958 959 960 961 962 963 964 965 966 967 968 969 970 971 972 973 974 975 976 977 978 979 980 981 982 983 984 985 986 987 988 989 990 991 992 993 994 995 996 997 996 999 998 999 998 998 998 998 998 998                                                                                                    |
| Fill out this coupon carefully. PLEAS honored unless the zip code is include from cover date.  A. What is your primary job function? (Check one only)    Business Owner, General Management, Administrative MIS/DP, Programming   Engineering/Scientific, R&D                                                                                                    | D. Your next step after information is received:                                                                                                    | 946 947 948 949 950 3951 952 953 954 955 956 957 958 959 960 961 962 963 964 965 966 967 968 969 970 971 972 973 974 975 876 977 978 979 980 981 982 983 984 985 986 987 988 989 990 991 992 993 994 995 996 997 998 9999                                                                                                    |
| Fill out this coupon carefully. PLEAS honored unless the zip code is include from cover date.  A. What is your primary job function? (Check one only)    Business Owner, General Management, Administrative                                                                                                    | D. Your next step after information is received:    Purchase order   Evaluation   Specification/Recommendation    E. Please indicate the product                                                                                                    | 978 974 975 976 977 978 979 980 981 982 983 984 985 986 987 988 989 990 991 992 993 994 995 996 997 998 999 999 991 992 993 994 995 986 987 988 989 990 991 992 993 994 995 986 997 998 9999 9999 9999 9999 9999 99                                                                                                    |
| Fill out this coupon carefully. PLEAS honored unless the zip code is include from cover date.  A. What is your primary job function? (Check one only)    Business Owner, General Management, Administrative MIS/DP, Programming   Engineering/Scientific, R&D                                                                                                    | D. Your next step after information is received:    D. Purchase order   2   Evaluation   3   Specification/Recommendation                                                                                                    | 976 977 978 976 977 978 979 980 981 982 983 984 985 986 987 988 989 990 991 992 993 994 995 996 997 998 999 999 999 999 991 992 993 994 995 996 997 998 999 999 999 999 999 999 999 999                                                                                                    |
| Fill out this coupon carefully. PLEAS honored unless the zip code is include from cover date.  A. What is your primary job function? (Check one only)    Business Owner, General Management, Administrative     MIS/DP, Programming     Engineering/Scientific, R&D     Professional (law, medicine, accounting)     Other     B. How many people does your                                                                                | BE PRINT. Requests cannot be ed. This card is valid for 6 months  D. Your next step after information is received:    Purchase order     Evaluation     Specification/Recommendation     Please indicate the product categories for which you influence the selection or purchase at your (or your | 946 947 948 949 950 951 952 953 954 955 956 957 958 959 960 961 962 963 964 965 966 967 968 969 970 971 972 973 974 975 976 977 978 979 980 981 982 983 984 985 986 987 988 989 990 991 992 993 994 995 996 997 998 9999 998 998 998 998 998 998 99                                                                                                    |
| Fill out this coupon carefully. PLEAS honored unless the zip code is include from cover date.  A. What is your primary job function? (Check one only)    Business Owner, General Management, Administrative 2 MIS/DP, Programming 3 Engineering/Scientific, R&D 4 Professional (law, medicine, accounting)  5 Other  B. How many people does your company employ?                                                                          | D. Your next step after information is received:    Purchase order   Evaluation                                                                                                    | 976 977 978 979 970 971 972 973 974 975 976 977 978 979 980 981 982 983 984 985 986 987 988 989 990 991 992 993 984 985 986 987 988 999 990 991 992 993 984 985 986 987 988 999 990 991 992 993 984 985 986 987 988 999 990 991 992 993 984 985 986 987 988 999 990 991 992 993 984 985 986 987 988 999 990 991 992 993 984 985 986 987 988 999 990 991 992 993 984 985 986 987 988 999 990 991 992 993 984 985 986 987 988 999 990 991 992 993 984 985 986 987 988 999 990 991 992 993 984 985 986 987 988 999 990 991 992 993 994 995 986 987 988 999 990 991 992 993 994 995 998 999 990 991 992 993 994 995 998 999 990 991 992 993 994 995 998 999 990 991 992 993 994 995 998 999 990 991 992 993 994 995 998 999 990 991 992 993 994 990 993 994 995 998 999 999 999 999 999 999 999 999                                                                                                    |
| Fill out this coupon carefully. PLEAS honored unless the zip code is include from cover date.  A. What is your primary job function? (Check one only)    Business Owner, General Management, Administrative MIS/DP, Programming Engineering/Scientific, R&D Professional (law, medicine, accounting)    Other B. How many people does your company employ?                                                                                 | BE PRINT. Requests cannot be ed. This card is valid for 6 months  D. Your next step after information is received:    Purchase order     Evaluation     Specification/Recommendation     Please indicate the product categories for which you influence the selection or purchase at your (or your | 946 947 948 949 950 951 952 953 954 955 956 957 958 959 960 961 962 963 964 965 966 967 968 969 970 971 972 973 974 975 976 977 978 979 980 981 982 983 984 985 986 987 988 989 990 991 992 993 994 995 996 997 998 9999 998 998 998 998 998 998 99                                                                                                    |
| Fill out this coupon carefully. PLEAS honored unless the zip code is include from cover date.  A. What is your primary job function? (Check one only)    Business Owner, General Management, Administrative 2 MIS/DP, Programming 3 Engineering/Scientific, R&D 4 Professional (law, medicine, accounting)  5 Other  B. How many people does your company employ?                                                                          | D. Your next step after information is received:    Purchase order                                                                                                    | 976 947 948 949 950 951 952 953 954 955 956 957 958 959 960 961 962 963 964 965 966 967 968 969 999 999 991 992 993 944 95 969 991 992 993 994 995 996 997 998 9999 999 991 992 993 944 955 969 997 998 9999 9999 9999 9999 9999 99                                                                                                    |
| Fill out this coupon carefully. PLEAS honored unless the zip code is include from cover date.  A. What is your primary job function? (Check one only)    Business Owner, General Management, Administrative                                                                                                    | BE PRINT. Requests cannot be ed. This card is valid for 6 months  D. Your next step after information is received:    Purchase order                                                                                                    | 946 947 948 949 950 951 952 953 954 955 956 957 958 959 960 961 962 963 964 965 966 967 968 969 999 999 991 992 993 994 995 996 997 998 9999 999 991 992 993 994 995 996 997 998 9999 999 999 999 999 999 999 99                                                                                                    |
| Fill out this coupon carefully. PLEAS honored unless the zip code is include from cover date.  A. What is your primary job function? (Check one only)    Business Owner, General Management, Administrative   MIS/DP, Programming   Engineering/Scientific, R&D   Professional (law, medicine, accounting)   Other  B. How many people does your company employ?    25 or fewer   2   26-99   3   100-499   4   500-999   5   1000 or more | BE PRINT. Requests cannot be ed. This card is valid for 6 months  D. Your next step after information is received:    Purchase order                                                                                                    | 976 977 978 979 970 971 972 979 980 981 982 983 984 985 986 987 988 989 990 981 992 993 984 985 986 987 988 999 990 981 992 993 984 985 986 987 988 999 990 981 992 993 984 985 986 987 988 999 990 981 992 993 984 985 986 987 988 999 990 981 992 993 984 985 986 987 988 999 990 981 992 993 984 985 986 987 988 999 990 981 992 993 984 985 986 987 988 999 980 981 992 993 984 985 986 987 988 989 980 981 992 993 984 985 986 987 988 989 980 981 992 993 984 985 986 987 988 989 980 981 982 983 984 985 986 987 988 989 980 981 982 983 984 985 985 985 985 985 985 985 985 985 985                                                                                                    |
| Fill out this coupon carefully. PLEAS honored unless the zip code is include from cover date.  A. What is your primary job function? (Check one only)    Business Owner, General Management, Administrative MIS/DP, Programming   Engineering/Scientific, R&D                                                                                                    | D. Your next step after information is received:    Purchase order                                                                                                    | 978 974 975 976 977 978 979 980 981 982 983 984 985 986 987 988 989 990 981 992 993 984 985 986 987 988 999 990 981 992 993 984 985 986 987 988 999 990 981 992 993 984 985 986 987 988 999 998 989 980 981 982 983 984 985 986 987 988 999 980 981 982 983 984 985 986 987 988 999 980 981 982 983 984 985 986 987 988 999 980 981 982 983 984 985 986 987 988 999 980 981 982 983 984 985 986 987 988 989 980 981 982 983 984 985 986 987 988 989 980 980 981 982 983 984 985 986 987 988 989 980 981 982 983 984 985 986 987 988 989 980 981 982 983 984 985 986 987 988 989 980 981 982 983 984 985 986 987 988 989 980 981 982 983 984 985 986 987 988 989 980 980 981 982 983 984 985 986 987 988 989 980 980 981 982 983 984 985 980 981 982 983 984 985 980 981 982 983 984 985 985 985 985 985 985 985 985 985 985                                                                                                    |
| Fill out this coupon carefully. PLEAS honored unless the zip code is include from cover date.  A. What is your primary job function? (Check one only)    Business Owner, General Management, Administrative   MIS/DP, Programming   Engineering/Scientific, R&D   Professional (law, medicine, accounting)   Other  B. How many people does your company employ?    25 or fewer   2   26-99   3   100-499   4   500-999   5   1000 or more | D. Your next step after information is received:    Purchase order                                                                                                    | 976 977 978 979 970 971 972 979 980 981 982 983 984 985 986 987 988 989 990 981 992 993 984 985 986 987 988 999 990 981 992 993 984 985 986 987 988 999 990 981 992 993 984 985 986 987 988 999 990 981 992 993 984 985 986 987 988 999 990 981 992 993 984 985 986 987 988 999 990 981 992 993 984 985 986 987 988 999 990 981 992 993 984 985 986 987 988 999 980 981 992 993 984 985 986 987 988 989 980 981 992 993 984 985 986 987 988 989 980 981 992 993 984 985 986 987 988 989 980 981 982 983 984 985 986 987 988 989 980 981 982 983 984 985 985 985 985 985 985 985 985 985 985                                                                                                    |
| Fill out this coupon carefully. PLEAS honored unless the zip code is include from cover date.  A. What is your primary job function? (Check one only)    Business Owner, General Management, Administrative MIS/DP, Programming                                                                                                    | D. Your next step after information is received:    Purchase order                                                                                                    | 978 974 975 976 977 978 979 980 981 982 983 984 985 986 987 988 989 990 991 992 993 984 985 986 987 988 999 990 991 992 993 984 985 986 987 988 999 990 991 992 993 984 985 986 987 988 999 990 991 992 993 984 985 986 987 988 999 990 991 992 993 984 985 986 987 988 999 990 991 992 993 984 985 986 987 988 999 990 991 992 993 984 985 986 987 988 999 990 991 992 993 984 985 986 987 988 999 990 991 992 993 984 985 986 987 988 999 990 991 992 993 984 985 986 997 9986 999 9989 9989 9989 9989 99                                                                                                    |
| Fill out this coupon carefully. PLEAS honored unless the zip code is include from cover date.  A. What is your primary job function? (Check one only)    Business Owner, General Management, Administrative MIS/DP, Programming   Engineering/Scientific, R&D                                                                                                    | BE PRINT. Requests cannot be ed. This card is valid for 6 months  D. Your next step after information is received:    Purchase order                                                                                                    | 978 974 975 876 977 978 979 980 981 982 983 984 985 986 987 988 989 990 981 992 993 994 985 986 997 998 9999 999 990 981 992 993 994 985 986 997 998 9999 9999 990 981 992 993 994 985 986 997 998 9999 9999 9999 9999 9999 99                                                                                                    |
| Fill out this coupon carefully. PLEAS honored unless the zip code is include from cover date.  A. What is your primary job function? (Check one only)    Business Owner, General Management, Administrative                                                                                                    | D. Your next step after information is received:    Purchase order                                                                                                    | 978 974 975 876 977 978 979 980 981 982 983 984 985 986 987 988 989 990 991 992 993 994 995 986 997 998 9999 999 997 998 9999 999 999 9                                                                                                    |
| Fill out this coupon carefully. PLEAS honored unless the zip code is include from cover date.  A. What is your primary job function? (Check one only)    Business Owner, General Management, Administrative                                                                                                    | D. Your next step after information is received:    Purchase order                                                                                                    | 978 974 975 976 977 978 979 980 981 982 983 984 985 986 987 988 989 990 981 992 993 994 985 986 997 998 9999 999 991 992 993 994 995 996 997 998 9999 9999 9999 9999 9999 99                                                                                                    |
| Fill out this coupon carefully. PLEAS honored unless the zip code is include from cover date.  A. What is your primary job function? (Check one only)    Business Owner, General Management, Administrative                                                                                                    | D. Your next step after information is received:    Purchase order                                                                                                    | 978 974 975 976 977 978 979 980 981 982 983 984 985 986 987 988 989 990 991 992 993 994 995 996 997 998 9999 999 991 992 993 994 995 996 997 998 9999 9999 9999 9999 9999 99                                                                                                    |
| Fill out this coupon carefully. PLEAS honored unless the zip code is include from cover date.  A. What is your primary job function? (Check one only)    Business Owner, General Management, Administrative                                                                                                    | D. Your next step after information is received:    Purchase order                                                                                                    | 978 977 978 976 977 978 979 980 981 982 983 984 985 986 987 988 989 990 981 992 993 994 995 996 997 998 9999 990 981 992 993 994 995 996 997 998 9999 990 981 992 993 994 995 996 997 998 99999 990 991 992 993 994 995 996 997 998 9999 990 991 992 993 994 995 996 997 998 9999 990 991 992 993 994 995 996 997 998 9999 990 991 992 993 994 995 996 997 998 9999 990 991 992 993 994 995 996 997 998 9999 991 991 992 993 994 995 996 997 998 9999 991 991 992 993 994 995 996 997 998 9999 991 991 992 993 994 995 996 997 998 9999 991 991 992 993 994 995 996 997 998 9990 991 992 993 994 995 996 997 998 9990 991 992 993 994 995 996 997 998 9990 991 992 993 994 995 996 997 998 9990 991 992 993 994 995 996 997 998 9990 991 992 993 994 995 996 997 998 9990 991 992 993 994 995 996 997 998 9990 991 992 993 994 995 996 997 998 9990 991 992 993 994 995 996 997 998 9990 991 992 993 994 995 996 997 998 9990 991 992 993 994 995 996 997 998 9990 991 992 993 994 995 996 997 998 9990 991 992 993 994 995 996 997 998 9990 991 992 993 994 9990 991 992 993 994 9990 991 992 993 994 995 996 997 998 9990 991 992 993 994 995 996 997 998 9990 991 992 993 994 995 996 997 998 9990 991 992 993 994 995 996 997 998 9990 991 992 993 994 9990 991 992 993 994 995 996 997 998 9990 991 992 993 994 995 996 9979 998 9990 991 992 993 994 995 996 9979 998 9990 991 992 993 994 995 996 9979 998 9990 991 992 993 994 9990 991 992 993 994 9990 991 992 993 994 9990 991 992 993 994 9990 991 992 993 994 9990 991 992 993 994 9990 991 992 993 994 9990 991 992 993 994 9990 991 992 993 994 994 9990 991 992 993 994 994 995 996 997 998 9990 991 992 993 994 9990 991 992 993 994 994 994 995 995 995 995 995 995 995                                                                                                    |
| Fill out this coupon carefully. PLEAS honored unless the zip code is include from cover date.  A. What is your primary job function? (Check one only)    Business Owner, General Management, Administrative                                                                                                    | D. Your next step after information is received:    Purchase order   Evaluation                                                                                                    | 974 975 976 977 978 979 980 981 982 983 984 985 986 987 988 989 980 981 982 983 984 985 986 987 988 989 990 391 982 983 984 985 986 987 988 989 990 391 982 983 984 985 986 987 988 989 990 391 982 983 984 985 986 987 988 989 990 391 982 983 984 985 986 987 988 989 990 391 982 983 984 985 986 987 988 989 990 391 982 983 984 985 986 987 988 989 990 391 982 393 984 985 386 387 388 389 380 381 882 883 884 885 886 887 88 889 990 391 982 883 889 990 391 982 883 889 990 391 982 883 884 885 886 887 88 889 990 391 982 883 884 885 886 887 88 889 990 391 982 883 884 885 886 887 88 889 990 391 982 883 884 885 886 887 88 889 990 391 982 884 885 886 887 88 888 889 980 391 391 392 883 884 885 886 887 88 888 888 889 980 391 391 392 884 885 886 887 888 888 888 888 888 888 888 889 890 391 391 392 392 391 392 393 394 395 396 397 398 991 391 391 391 391 392 393 394 888 888 889 890 391 391 391 391 391 392 391 392 393 394 395 396 397 398 398 398 398 398 398 398 398 398 398                                                                                                    |
| Fill out this coupon carefully. PLEAS honored unless the zip code is include from cover date.  A. What is your primary job function? (Check one only)    Business Owner, General Management, Administrative                                                                                                    | D. Your next step after information is received:    Purchase order                                                                                                    | 978 977 978 976 977 978 979 980 981 982 983 984 985 986 987 988 989 990 981 992 993 994 995 996 997 998 9999 990 981 992 993 994 995 996 997 998 9999 990 981 992 993 994 995 996 997 998 99999 990 991 992 993 994 995 996 997 998 9999 990 991 992 993 994 995 996 997 998 9999 990 991 992 993 994 995 996 997 998 9999 990 991 992 993 994 995 996 997 998 9999 990 991 992 993 994 995 996 997 998 9999 991 991 992 993 994 995 996 997 998 9999 991 991 992 993 994 995 996 997 998 9999 991 991 992 993 994 995 996 997 998 9999 991 991 992 993 994 995 996 997 998 9990 991 992 993 994 995 996 997 998 9990 991 992 993 994 995 996 997 998 9990 991 992 993 994 995 996 997 998 9990 991 992 993 994 995 996 997 998 9990 991 992 993 994 995 996 997 998 9990 991 992 993 994 995 996 997 998 9990 991 992 993 994 995 996 997 998 9990 991 992 993 994 995 996 997 998 9990 991 992 993 994 995 996 997 998 9990 991 992 993 994 995 996 997 998 9990 991 992 993 994 995 996 997 998 9990 991 992 993 994 995 996 997 998 9990 991 992 993 994 9990 991 992 993 994 9990 991 992 993 994 995 996 997 998 9990 991 992 993 994 995 996 997 998 9990 991 992 993 994 995 996 997 998 9990 991 992 993 994 995 996 997 998 9990 991 992 993 994 9990 991 992 993 994 995 996 997 998 9990 991 992 993 994 995 996 9979 998 9990 991 992 993 994 995 996 9979 998 9990 991 992 993 994 995 996 9979 998 9990 991 992 993 994 9990 991 992 993 994 9990 991 992 993 994 9990 991 992 993 994 9990 991 992 993 994 9990 991 992 993 994 9990 991 992 993 994 9990 991 992 993 994 9990 991 992 993 994 994 9990 991 992 993 994 994 995 996 997 998 9990 991 992 993 994 9990 991 992 993 994 994 994 995 995 995 995 995 995 995                                                                                                    |

**World Radio History** 

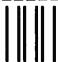

## **BUSINESS REPLY MAIL**

FIRST CLASS MAIL PERMIT NO. 176 DALTON, MA

POSTAGE WILL BE PAID BY ADDRESSEE

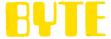

READER SERVICE PO Box 298 Dalton, MA 01227-0298 USA NO POSTAGE NECESSARY IF MAILED IN THE UNITED STATES

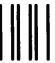

## **BUSINESS REPLY MAIL**

FIRST CLASS MAIL PERMIT NO. 176 DALTON, MA

POSTAGE WILL BE PAID BY ADDRESSEE

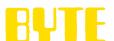

READER SERVICE PO Box 298 Dalton, MA 01227-0298 USA NO POSTAGE NECESSARY IF MAILED IN THE UNITED STATES

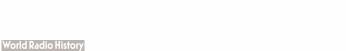

# HE COMPUTER R PED KNOW TH

**Introducing PowerMate 386.** Finally, a desktop computer built on the principle that impatience is a virtue.

The new PowerMate<sup>™</sup> 386 from NEC.

It's the fastest, most powerful member of our highly respected PowerMate family. With 32-bit memory. A CPU that runs at 16 MHz. (That's over 16 times faster than a conventional PC.) A disk drive that operates at 23 milliseconds. (That's 75% faster than a conventional PC.) And the kind of

reliability you need for tough applications like CAD/CAM, scientific modeling, desktop publishing and more.

The new PowerMate 386 from NEC. Because sooner or later, you're going to have to take it to

the limit.

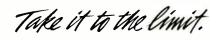

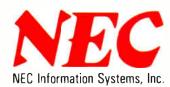

To learn more, and to find out the name of the NECIS reseller nearest you, call 1-800-343-4419 (in MA, 617-264-8635). In Canada, call 1-800-387-4313. Or write: NEC Information Systems, Dept. 1610, 1414 Massachusetts Ave., Boxborough, MA 01719.

Tandy Computers: Because there is no better value.

Tandy Computers:

# The New Tandy® 4000

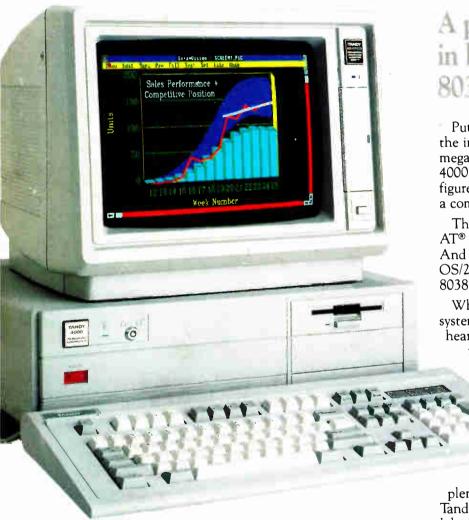

A price breakthrough in high-performance 80386 technology.

Put a Tandy 4000 on your desk and unleash the incredible power of the 32-bit, 16-megahertz 80386 microprocessor. Our Tandy 4000 is so cost effective you can actually configure a 386 system for less than you'd pay for a competitor's 286 model.

The 4000 is ready to run current PC and AT® software with incredible new speed. And when new operating systems such as OS/2™ become available, the full potential of 80386 can be unleashed.

When used with the XENIX® operating system, your Tandy 4000 can become the heart of a multiuser office system. Or configure the Tandy 4000 as a 3Com® workgroup file server to achieve maximum productivity.

A built-in, high-capacity 31/2" disk drive lets you store up to 1.4 million characters on pocket-sized diskettes. Six AT

slots and two XT™ slots give you plenty of room for system expansion. The Tandy 4000 also comes with serial and parallel ports, a 101-key enhanced keyboard, and a keylock with chassis-lock mechanism for system protection.

Come into your local Radio Shack Computer Center today and see the new Tandy 4000—only \$2599. (25-5000)

# **Radio Shack**

## **COMPUTER CENTERS**

A DIVISION OF TANDY CORPORATION

Circle 250 on Reader Service Card